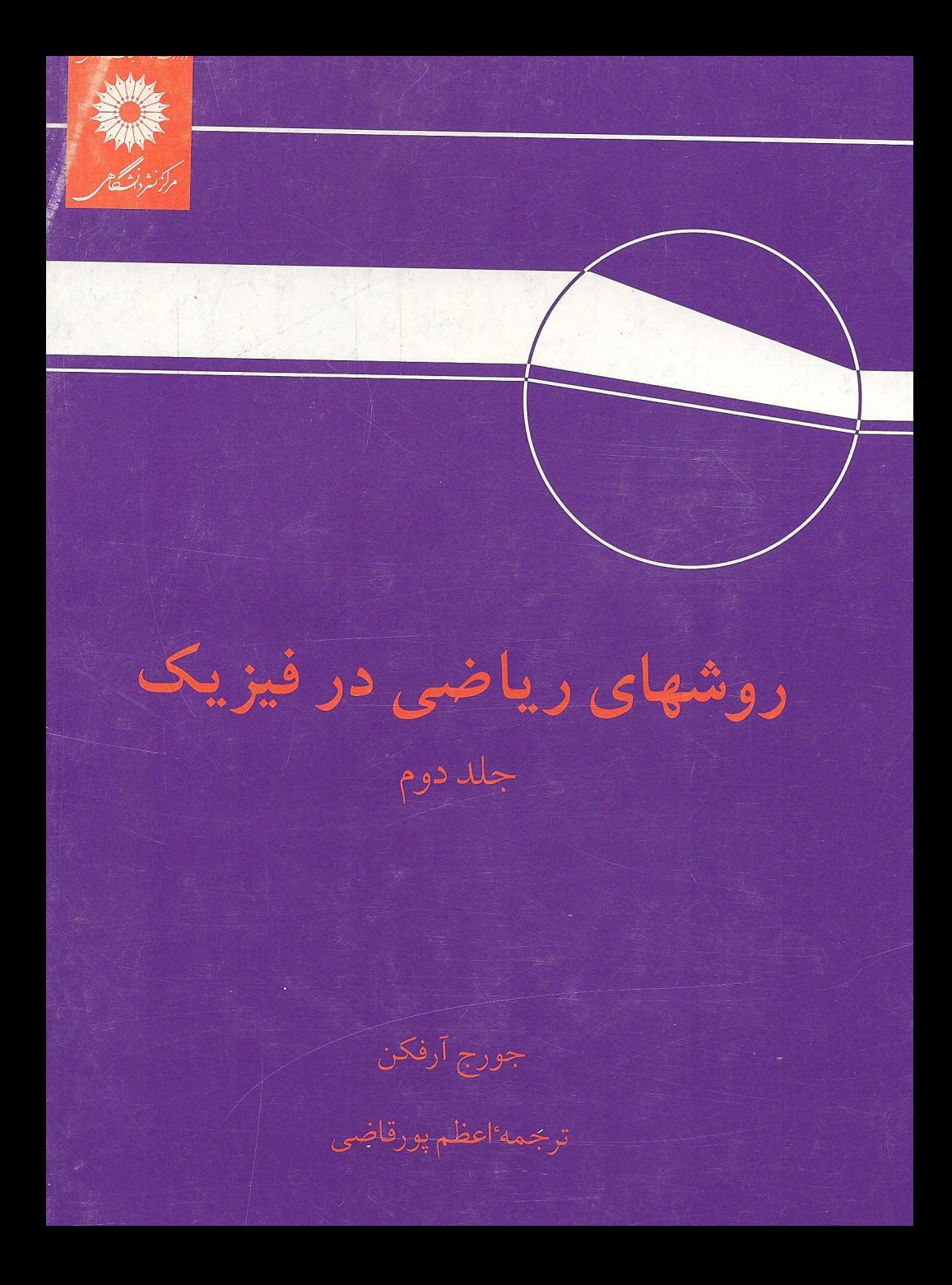

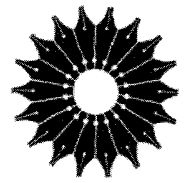

روشهای ریاضی در فیزیک

## جلد دوم

### جورج آرفكن

ترجمة اعظم يورقاضي

مرکز نشر دانشگاهی

بسم الله الرحمن الرحيم

قهر ست

صفحه عنوان ١ **8. معادلات دیفر انسیل** Y ۱.۸ معادلات دیفرانسیل با مشتقهای جزئی درفیزیك نظری  $\mathbf{Y}$ ٢.٨ معادلات ديفر انسيل مرتبة اول ۱۴ ۳.۸ جداسازی (تفکیك) متغیر هاـ معادلات دیفر انسیل معمولی 19 ۴.۸ نقاط تکین **x x** ۵.۸ جو ابهای بهصورت سری۔روش فروبنیوس ۴ò ۶.۸ جواب دوم Δ٧ ۷.۸ معارلهٔ ناهمگن ـ تابعهایگرین ٧۲ ۸.۸ جو ابهای عددی ٧٩ مراجع Ā١ ۹. نظریه اشتورم لیوویل. تابعهای متعامد ۸۱ ۱.۹ معادلات ديفر انسيل خود. الحاقي ٩Y ۲.۹ عملگرهای هرمیتی (خود الحاقی) ۱۰۶ ۳.۹ متعامدسازیگر ام اشمیت 118 ۰۹٫۹ تمامیت ویژه تا بعها ۱۳۵ مراجع Ó 148 ه ۱. تابع گاما (تابع فاکتوریل) 136 ١.١٥ تعريفها، خواص ساده

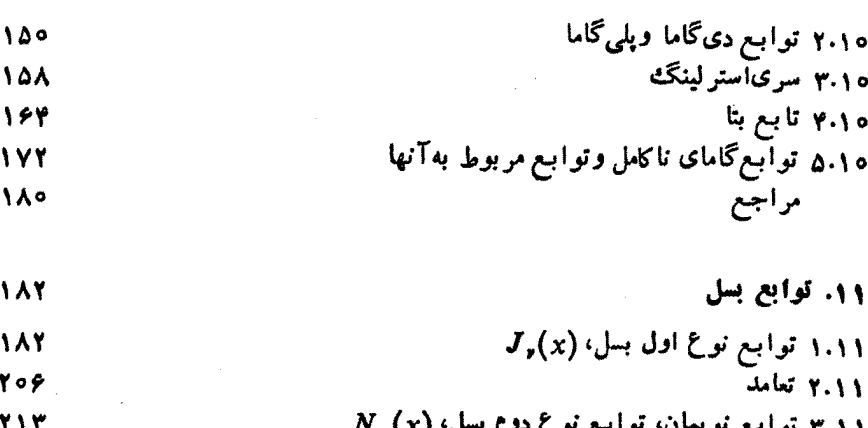

صفحه

100

164 1YY ١٨٥

187 188 **206** 

**Y \ Y** و سی توپ په ۴.۱۱ توابع هنگل **YYY**  $K_r(x)$  توابح تعدیل یافتهٔ بسل،  $I_r(x)$  و  $\Delta$ . **271** ١١٠ بسطهای مجانبی 740 ۷۰۱۱ توابعکروی بسل **241** مراجع ۲۶۶

- $Q_{\mathbf{s}}(x)$  ۱۰۰۱۲ توابع لژاندر نوع دوم، ( ٣٥٣ ۱۰۱۲ هماهنگهای کروی برداری ٣۶٢ مراجع ۳۶۷
- ۱۳. نوابع خاص ۳۶۸ ۱۰۱۳ توابع هرمیت 368

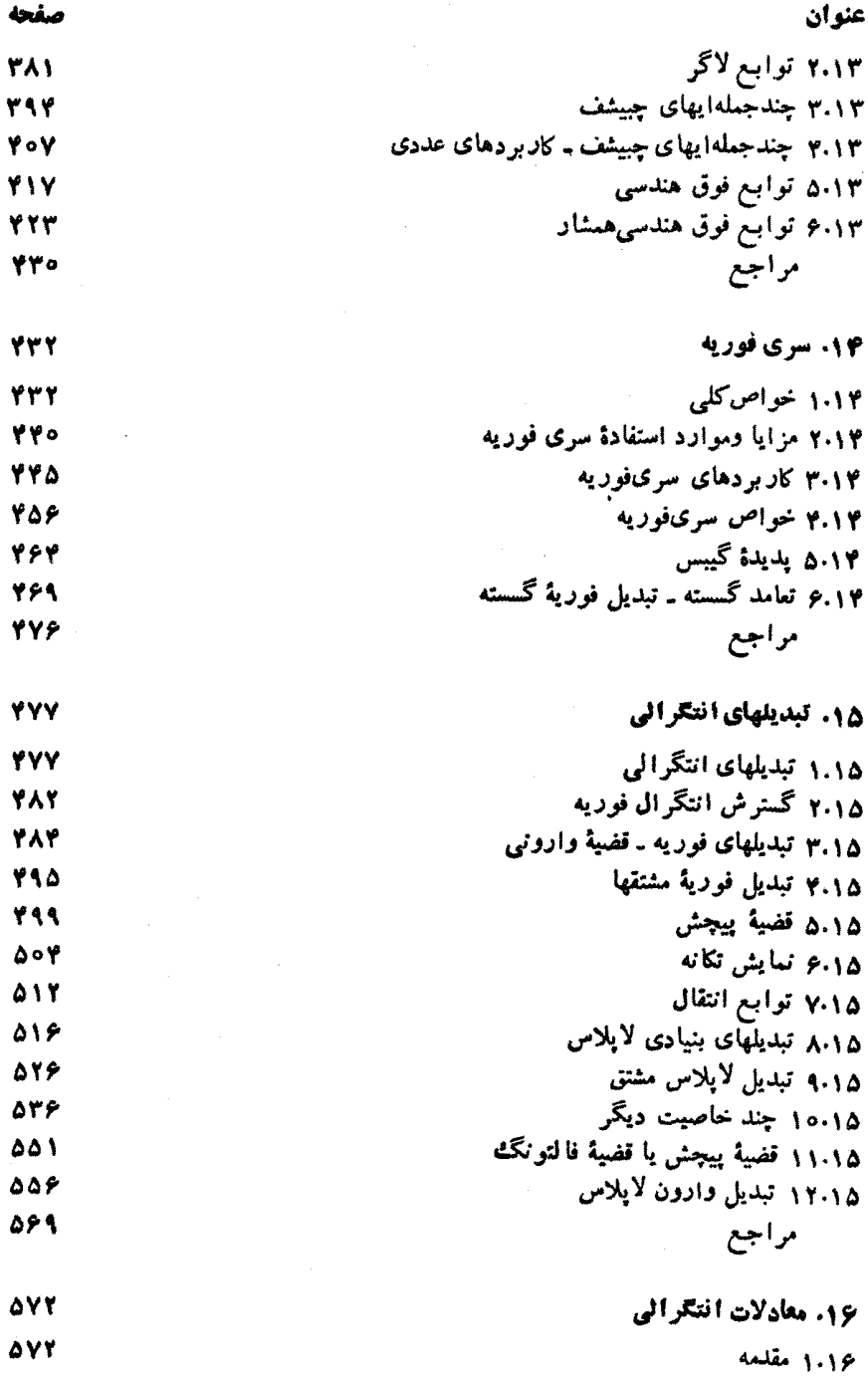

ېنج

 $\pmb{\Delta}$ 

 $\pmb{\Delta}$ 

Ċ.

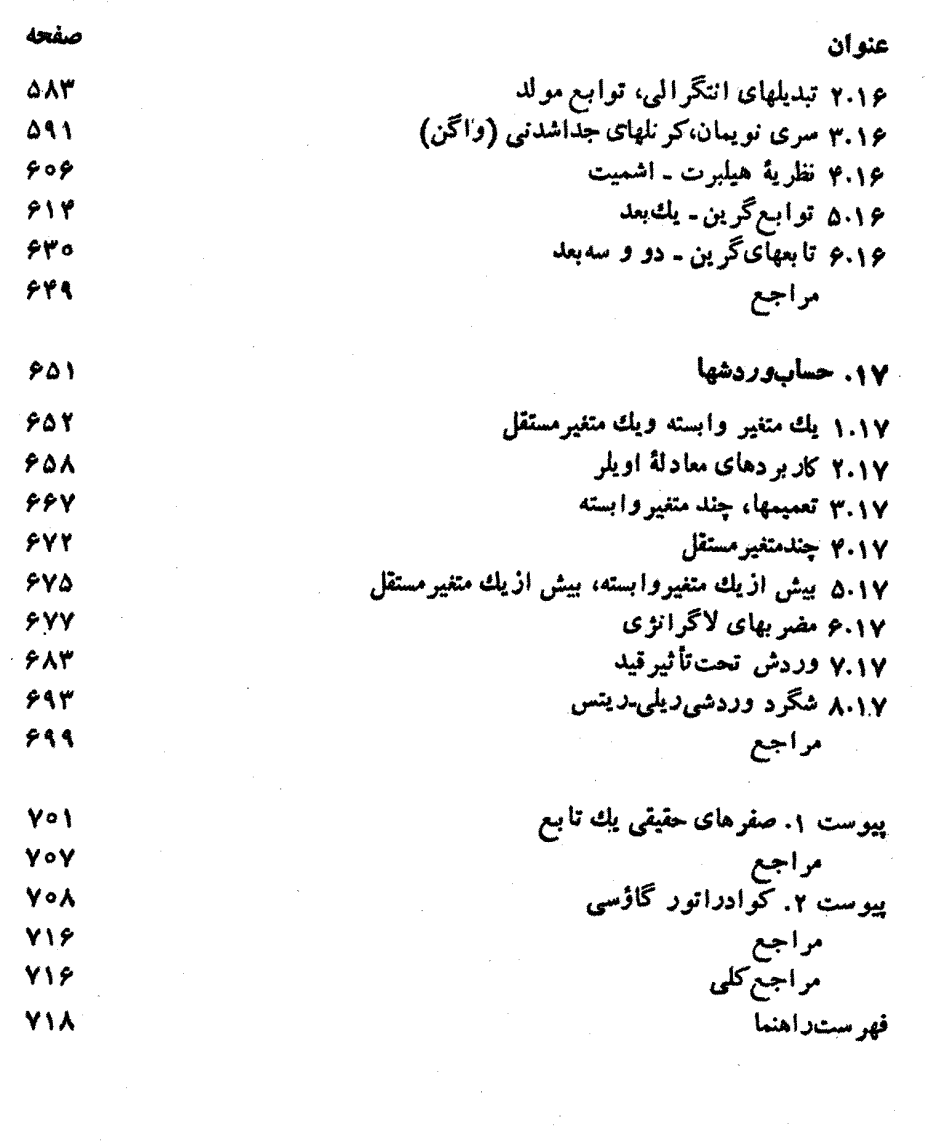

 $\frac{1}{\sqrt{2}}$ 

ł,

شش

 $\sigma_{\rm{max}}=0.5$ 

# $\boldsymbol{\lambda}$

معادلات ديفر انسيل

1.8 معادلات دیفرانسیل بامشتقهای جزئی درفیز یك نظری تقریباً تمامهبخشهای بنیادی فیزیك نظری و بسیاری ازبخشهای پیشرفتهٔ آن برحسب معادلات ديفر انسيل(غا لبأ معادلات ديفر انسيل جز ئبي)فرمو لبندي مي شوند. ازميان معادلات ديفر انسيلي که خیلبی به آنها برمیخوریم میتوان موارد زیررا برشمرد: . معادلة لايلاس،  $\psi = \psi$ . بهاین معادلهٔ بسیارمهم وبسیار متداول درمباحث زیر برمیخوریم الف) پدیدههای الکترومتناطیسی شامل الکتروستاتیك، دی الکتریکها، جریانهای دائم، و مغناطوستاتيك، ب) هیدرودینامیك (شارش غیرچرخشی سیال كامل و امواج سطحی)، ج) شارش گرما، د) گرانش.  $\cdot \nabla^\texttt{v} \psi \! = \! - \rho / \varepsilon_{\texttt{v}}$ ۰۷ معادلهٔ پو $\psi$ سون معادلهٔ پواسون، برخلاف معادلهٔ لاپلاسهمگن، معادلهای ناهمگن است ویك جملهٔ مربوط به چشمه،  $\rho/\varepsilon_{_{\rm s}}$  ، دارد. ۰۳. معادلهٔ موج (هلمهولتز) و معـادلات پخش مستقل از زمان، ه $\pm k^\gamma$ ۰۷. این معادلات در پدیدههای متنوعیی بهقرار زیرظاهر میشوند الف) امواج کشسان در جامدات شامل تارها، میلهها، وغشاهای مرتعش، ب) صوت یا آکوستیك،

$$
-\frac{\hbar^{\mathsf{r}}}{\mathsf{r}\,m}\,\nabla^{\mathsf{r}}\psi + V\psi = i\hbar\,\frac{\partial\psi}{\partial t}
$$

و درحالت مستقل اززمان این معادله

$$
-\frac{\hbar^{\mathsf{Y}}}{\mathsf{Y}\,m}\nabla^{\mathsf{Y}}\psi+\mathcal{V}\psi=E\psi.
$$

۹. معادلات مربوط به!مواج كشسان وشارههاى جسبنده ومعادلة تلكَّر اف. ه ۱. معادلات دیفرانسیل جفت شدهٔ ماکسول در زمینهٔ میدانهای الکتریکی و مغناطیسی و معادلات دیفرانسیل جفت شدهٔ دیر اك در زمینهٔ تـابـع موجهای نسبیتی الكترون. برای دستیا پی بهبحثی درباب معادلات ماکسول، مقدمه و نیز بخش ۹.۱ دا ببینید (جلد اول). همهٔ این.مادلات رامی.توان بهشکل زیر نوشت  $H\psi = F$ که در آن H پك عملگر ديفر انسيلي است  $H\left(\frac{\partial}{\partial x}, \frac{\partial}{\partial y}, \frac{\partial}{\partial z}, \frac{\partial}{\partial t}, x, y, z\right)$ 

تا بعی معلوم، و  $\psi$  یك تا بـع نردهای (یا برداری) نامعلوم است.  $F$ 

ایندو مشخصه ازاهمیت خاصی برخوردارند: **۱. همهٔ** این معسادلات برحسب تابع نامعلوم لها خطی!نسد.' با حل مسائل آسانتر ریاضی و فبزیلث، معادلات دیفر انسیل غیرخطبی، مثلا معادلاتی که پدیدههای موج شوکی را توصیف میکنند، بیشتر موردتوجه قر ارمیگیرد. معادلات بنیادی،فیزیك جو غيرخطي!ند. تلاطم، شايد مهمترين مسئلة حل نشده درحوزة فيزيك كلاسيك، اساسأ غیرخطی است. اما، هم خود معادلات دیفرانسیسل غیرخطی وهم روشهای عادیکه غالباً برای یافنن پاسخ به آنها روی می آوریم، هردو ازدامنهٔ بحث این کتاب خارج اند.

۲. این معــادلات جملگی معادلات دیفرانسیل مرتبهٔ دوم!نـد [معادلات ماکسول و دیراك مرتبهٔ اول!ند و لی شامل دوتابىع نامعلومهستند. حذف یكی!زتوابىع نامعلوم به یك معادلة مر تبهٔ دوم برحسب تابلعدیگر می انجامد(با بخش۱. و مقایسه كنید)]. گهگاه، بهمعادلات مرتبهٔ بالاتری نیز برمیخوریم. معادلهٔ زیررا، هم درنظریهٔحرکت آهستهٔ شارة چسبنده وهم درنظریهٔ جسم کشسان خواهیم یافت

$$
(\nabla^{\mathsf{y}})^{\mathsf{y}} \psi = \left( \frac{\partial x^{\mathsf{y}}}{\partial \mathsf{x}} + \mathsf{y} \frac{\partial x^{\mathsf{y}} \partial y^{\mathsf{y}}}{\partial \mathsf{x}} + \frac{\partial y^{\mathsf{y}}}{\partial \mathsf{x}} \right) \psi = \mathsf{o}.
$$

خوشبختانه، در بحثهای مقـدماتی نظیر اینکتاب، این معـادلات دیفرانسیل مرتبههای بالاتر نسبتاً نادرند.

معادلات دیفر انسپل مرتبهٔاول نیزدرفیزیك ظری ظاهرمیشوند، هرچندكه ظهور آنها نهمانند معادلات دیفر انسیل مرتبهٔ دوم فراوان ونه به آن اهمیت است. جواب برخی انواع مهمترمعادلات مرتبهٔاول (معمولی) را دربخش ۲.۸ بیشتر موردبحث قر ارخواهیم داد. دراین فصل چند روش کلی برای حل معادلات دیفرانسیسل جزئی مورد بحث قرار مي گير د.

- ۱. جداسازی متغیرها. معادلهٔ دیفر انسیل جزئی بددو معادلهٔ دیفر انسیل معمولی تجزیه می شودکه هر یك را می توان با روش فروبنیوس بخش ۵۰۸ حل کرد. با روش جداسازی متغیرها دربخش ۶.۲ (جلداول) آشناشدیم، ودربخش ۳.۸ بیشتر در خصوص آن بحث میکنیم. این روش همیشه هم کارساز نیست، اما وقتی بـهکار بردهشود سادهترین روش بهشمار میآید.
- ۲. جوابهای انتگرالی با بهرهگیری از یك تابعگرین. با تكنیك تابع گمرین در بخش۷.۸ آشنا خراهیدشد. این تکنیك را درفصل۱۶ به تفصیل بر رسیخو اهیم کرد. ۳. سایر روشهای تحلیلی مانند استفاده از تبدیلهای انتگرالی. برخی روشهای این رده را تعمیم میدهیم، و آنهارا درفصل ۱۵ به کارخواهیم گرفت.

۰۹ برای دستیابی بهتمریف خطیبودن. بخش ۶.۲ (جلد ادل) را ببینید.

م. محاسبات عددی. پیشرفت ماشینهای محاسبهٔ امروزی، امکانات گستردهای برای حل معادلات دیفر انسپــل جزئی بر پایهٔ قوانیـــن حاکم برحساب تفاضلهای متناهی فراهم ساخته است. از آن جمله روشهای واهلشی است. در بخش ۸.۸ دو روش عددی، روش رونژ کوتیا و روش پیشگو مصحح، ً را برای معادلات دیفرانسیل معمولمی به کار می بندیم.۱

٢٠٨ معادلات ديفرانسيل مرتبة اول

علم فیزیك مستلزم تعدادی معادلهٔ دیفرانسیل مرتبهٔ اول است. شایسد بهتر باشد كه بسرای کامل بودن مطلب (و مرور احتمالی) آنها را به!ختصار بررسیکنیم. دراینجا معادلات دیفرانسیل را بهصورتکلی درنظرمیگیریم

$$
\frac{dy}{dx} = f(x,y) = -\frac{P(x,y)}{Q(x,y)}\tag{1.1}
$$

روشن!ست که معادلهٔ (۱.۸) یك،مادلهٔ دیفر!نسیل.معمولی مرتبهٔ اول!ست. موتبهٔ اول، به!ین علت که فقط شامل مشتقهای مرتبهٔ اول است و نه بالاتر. معمولمی، زیر ا تنها مشتق موجود در آ ن یعنبی  $d\,y/dx$  یكمشتق كامل یامعمو لی $\omega$ است. معادلهٔ  $( \Lambda,\lambda)$  ممكن $\omega$ است خطمی باشد یا نباشد، هر چندکه حالت خطی، معادلهٔ (۱۰.۸)، را بعدأ بهوضوح بررسی خواهیمکرد.

> متغير هاي تفكيك بذير بارها پیش میآیدکه معادلهٔ (۱.۸) بهشکل خاص زیردرآید

$$
\frac{dy}{dx} = f(x, y) = -\frac{P(x)}{Q(y)}\tag{1.1}
$$

که میتوانآن را بهاین صورت بازنویسی کرد

$$
P(x)dx+Q(y)dy=0
$$

با انتگرالگیری از  $(x_{_{o}},y_{_{o}})$  تا  $(x_{_{o}},y_{_{o}})$  خواهیم داشت

$$
\int_{x_{o}}^{x} P(x)dx + \int_{y_{o}}^{y} Q(y)dy = o \qquad (\text{r.v.})
$$

1. خواننده می تواند برایدستیابی بهمطالب مشروحتر پیرامون محاسبات عددی مطالعاتخود را باکتابی بامشخصات زیرآغازکند وآنگاه بهمراجع تخصصیتر بپردازد. Numerical Methods for Scientists and Engineers, R.W. Hamming (New-York: McGraw-Hill, 1973).

مقادلات ديفراتسيل مرتبة اقل ^ 5

باتوجه بهاینکه حدود پایینی  $x$  و  $y$  مقادیر ثابتیرا میدهند، میتوانیم از آنها چشم بپوشیم وفقط يك ثابت انتكر الكميرى اضافه كنيم. توجه كنيم كه دراين روش تفكيك متغيرها نيسازى نیست که معادلهٔ دیفر آنسیل خطی باشد.

مثال ۱۰۲۰۸ قانون بویل شکل دیفر انسیلی قانون بویل درموردگازها در بارهٔ مقدار معینیگاز بهحجم  $V$ وفشار P (و دمای ثابت) بهشکل زیر است

$$
\frac{dV}{dP} = -\frac{V}{P}
$$

باتفكيك متغيرها خواهيم داشت

$$
\frac{dV}{V} = -\frac{dP}{P}
$$

يا

$$
\ln V = -\ln P + C
$$

باوجود دوجملهٔ لگاریتمی، بازنریسی ثابت انتگر الگیری، C، بهصورت ln k کاررا خیلی آسانتر میکند. پس

$$
\ln V + \ln P = \ln PV = \ln k
$$

و

$$
PV = k.
$$

معادلات ديفر انسيل كامل

$$
P(x, y)dx + Q(x, y)dy = 0 \qquad (\forall \cdot \lambda)
$$

این.معادله را آنگاه کامل گویندکه بتوان آن را بایك دیفر انسیل cdp، بهقرار زیر، جورکرد

$$
d\varphi = \frac{\partial \varphi}{\partial x} dx + \frac{\partial \varphi}{\partial y} dy \tag{2.1}
$$

 $\varphi(x,y)\!=\!\mathrm{const.}$  از آنجا که سمت راست معادلهٔ (۴.۸) صفر است، ما تابع مجهول و a *g*=ی را جستجومی کنیم.

تَم معادلات ديفرانسيل

و

اگرچنین تابی و جود داشتهباشد، داریم  
\n
$$
P(x, y)dx + Q(x, y)dy = \frac{\partial \mathcal{P}}{\partial x}dx + \frac{\partial \mathcal{P}}{\partial y}dy
$$
\n(9.1)

$$
\frac{\mathbf{g}}{\mathbf{x}} = P(x, y), \; \frac{\partial \mathbf{g}}{\partial y} = Q(x, y) \tag{4.1}
$$

شرط لازم وتافی برای آنکه معادلهٔ دیفرانسیل ما کامــل باشد آن استکه مشتقهای جزئی آمیختهٔ دوم (p(x ; y (که پیوسته فرض میشوند) از ترتیب مشتقگیری مستقل باشند  $\rho(x\,;p)$ 

$$
\frac{\partial^x \varphi}{\partial y \partial x} = \frac{\partial P(x, y)}{\partial y} = \frac{\partial Q(x, y)}{\partial x} = \frac{\partial^x \varphi}{\partial x \partial y}
$$
 (A-A)

به تشا به بامعادلات بخش ۱۳۰۱ (جلد اول)، «نظر یهٔ پتانسیل» توجه کنید. اگرمعاد لهٔ(۴۰۸) بايك تاو (مساوى باصفر) متناظر باشد،آنگاه يك $\mathfrak{p}$ اسيل،  $\varphi(x,y)$ ، بايد وجودداشته $\mathfrak{p}$ شد. اگر  $\varphi(x,y)$  و جودداشته باشد، پس جو اب معادلهٔ ما با استفاده ازمعادلات (۴.۸)و (۶۰۸) عبارت است از

$$
g(x, y) = C \tag{4.A}
$$

درست همان طورکه دربخش ۱۳.۱ (جلد اول) پتانسیل برداری مغناطیسی را به کمك تاو آن تشکیل دادیم، میتوانیم ( $\varphi(x\,,y)$  رانیز به کمك مشتقهای جزئیآن تشکیل دهیم. ممکن!ست روشنشودکه معادلهٔ(۴۰۸) کاملنیست، یعنی معادلهٔ (۸.۸) برقرار نیست.

درهر حال همواره دستکم یك و شاید بینهایت عامل انتگرالگیری،  $\alpha(x,y)$ ، چنان وجود داردكه

$$
\alpha(x,y)P(x,y)dx+\alpha(x,y)Q(x,y)dy=0
$$

كامل باشد. متأسفانه، یافتن عامل انتگر الگیری همواره بدیهی ویا آسان نیست. جز درمودد معادلهٔ دیفر انسیل مرتبهٔاول خط<sub>ک</sub> که ازاین پس آن٫را بررسی.<sub>ی</sub>کنیم، هیچروش سیستماتیکی برای پیداکردن عاملانتگرالگیری درمورد معادلهٔ (۴.۸) وجود ندارد. معادلهٔ دیفرانسیلی که متغیرهایش آزهم تفکیك شدهاند بهخودی خود کامل است. هر

معادلهٔ دیفرانسیل کامل<sub>ی</sub> لزوماً تفکیك پذیر نیست.

معادلات دیفر انسیل مرتبا<sup>ی</sup> اول خطی  
اگر (۲.,۲) کر درمادلهٔ (۱.۸) بهصورت 
$$
p(x)y + q(x) -
$$
 باشد، آنگاه مادلهٔ (۱.۸)  
باشکل زیر در می آید

$$
\frac{dy}{dx} + p(x)y = q(x) \tag{10.A}
$$

معادلهٔ (۱۰.۸) کاملترین معادلهٔ دیفرانسیل مرتبهٔ اول خطبی است. اگر ٥ =(g(x) آنگاه معادلهٔ (۱۰.۸)(برحسب y) همگن است. هر  $g(x)$  غیرصفر میتوانسد نبایانگر چشمه یا  $\frac{d\gamma}{dx}$ جِمْلَةً رَاءَانْدَارْ بِاشْدْ. مْعَادْلَة (١٥٠٨) خطي است؛ يعني هر جْمَلَة آن برحسب p يا خطی!ست. توانهای،بالاتری در آن وجود ندارد؛ یعنی، نه ۲٫ ونه حاصلضر بهایی بهصورت و در آن موجودنیست. توجهکنیم که خطی بودن به  $y \, (dx \, y / d$  مر بوط میشود؛  $y (dy / d x)$ ضوورتینسدارد ( p(x و (x) برحسب x خطی باشند. معادلهٔ (١٥.٨)، مهمتریسن معادلهٔ ديفرانسيل مرتبة اول درفيزيك، راميتوان دقيقاً حل كرد. به جستجوی عامل انتگرالگیری  $\alpha(x)$  بر آییم، به طوری که رابطهٔ

$$
\alpha(x)\frac{dy}{dx} + \alpha(x)p(x)y = \alpha(x)q(x) \qquad (11.4)
$$

را بتوان بهصورت زیر بازنویسیکرد

$$
\frac{d}{dx}[\alpha(x)y] = \alpha(x)q(x) \qquad (1 \, 1 \, 1)
$$

هدف ازاینکار آن است که سمت چپ معادلهٔ (۱۰.۸) را بهصورت یك مشتق در آوریم تا بتوانیم از آن، ازطریق بازرسی، انتگرال،گیریم. اینکار، تصادفاً، معادلهٔ (۱۰.۸) را نیز کامل میکند. بابسط معادلهٔ (۱۲.۸)، داریم

$$
\alpha(x)\frac{dy}{dx} + \frac{d\alpha}{dx}y = \alpha(x)q(x)
$$

مقایسه بامعادلهٔ (۱۱.۸) نشان می(هدکه بآید داشته باشیم

$$
\frac{d\alpha(x)}{dx} = \alpha(x)p(x) \tag{17.1}
$$

این معادلهای دیفرانسیـل برحسب ( $\alpha(x)$  است که در آن متغیرهای  $\alpha$  و  $x$  تفکیلـن پذیرند. متغیّرها را تفکیك میکنیم، انتگرال میگیریم، وعامل انتگرالگیری را بهصورت زیربهدست می آور یم

$$
\alpha(x) = \exp\biggl[\int^x p(x)dx\biggr]
$$
 (17.1)

حالی که  $\alpha(x)$  را بهدستآوردیم، از معادلهٔ (۱۲.۸) انتگرال میگیریم. البته،  $\alpha$  را ازابتدا بههمین منظور وارد کردیم. داریم

$$
\int^x \frac{d}{dx} [\alpha(x)y(x)] dx = \int^x \alpha(x) q(x) dx
$$

اینك ازطریق بازرسی انتگرال میگیریم، داریم

$$
\alpha(x)y(x) = \int^x \alpha(x)q(x)dx + C
$$

به جای همهٔ ثابتهای حاصل!زمقدار ثابت حدپایینی اننگر الگیری، ثابت C را قرار میدهیم. با تقسیم بر  $\alpha(x)$ ، خواهیم داشت

$$
y(x) = [\alpha(x)]^{-1} \left\{ \int_0^x \alpha(x) q(x) dx + C \right\}
$$

سرانجام، پسازنشاندن مقادیر معادل a ازمعادلهٔ (۱۴.۸)، بهدست میآوریم

$$
y(x) = \exp\bigg[-\int^x p(t)dt\bigg]\bigg\{\int^x \exp\bigg[\int^x p(t)dt\bigg]q(s)ds + C\bigg\}\ (1\,\varphi\cdot\lambda)
$$

در اپنجا برای جلوگیری از ابهام، متغیرهای (ظاهری) انتگرالگیری را تعویض کردهایم. معادلة (١٥.٨) جواب عمومي وكامل.عادلة ديفرانسيل مرتبة اولخطي (١٥.٨) است. جزء

$$
y_1(x) = C \exp\left[-\int^x p(t)dt\right]
$$
 (19.1)

بهحا ات ه $q(x)$  مربوط است وجواب عمومی معادلهٔ دیفرانسیل همگن بهشمار می آید. جملهٔ دیگر معادلهٔ (۱۵.۸)، یعنی

$$
y_{\gamma}(x) = \exp\left[-\int^{x} p(t)dt\right] \int^{x} \exp\left[\int^{x} p(t)dt\right] q(s)ds \quad (\gamma \cdot \lambda)
$$

جواب خصوصی متناظر باجملهٔ چشمهٔ خاص ( $q(x)$  است. خواننده باید توجه کرده باشدکه معادلهٔ دیفرانسیل مرتبهٔ اول خطی همگن (a=0) تفكيك بذير است. درغير اين صورت، جز درحا لتهاى خاصى ما نند . q = const .. p = const یا  $q(x) = q(x)$ ، معادلهٔ (۱۰۰۸) نفکیك $\iota$ یدیر نیست.

**RL** مثال ۱۰۲۰۸ مدار قا نون کیرشهوف درمورد جریان (I(t ، دریك مدار مقاومت القا به معادلهٔ زیر می|نجامد  $L\frac{dI(t)}{dt} + RI(t) = V(t)$ 

معادلات ديفرانسيل مرتبة اول به

که در آن L القاگر و R مقاومت است و هردو ثابت $\nu(t)$  ولتاژ برقرارشدهٔ وابسته بەزمان است.

عامل انتگر الگیری ما،  $\alpha(t)$ ، با استفاده ازمعادلهٔ (۱۴.۸) عبارت است از

$$
\alpha(t) = \exp \int_{-\infty}^{t} \frac{R}{L} dt
$$

$$
= e^{Rt/L}
$$

انکاه ازممادله (۱۵.۸) خواهیم داشت  
\n
$$
I(t) = e^{-Rt/L} \left[ \int^t e^{Rt/L} \frac{V(t)}{L} dt + C \right]
$$
\n
$$
I(t) = e^{-Rt/L} \left[ \int^t e^{Rt/L} \frac{V(t)}{L} dt + C \right]
$$
\n
$$
I(t) = V \left[ \int^t e^{Rt/L} \frac{V(t)}{L} dt \right]
$$
\n
$$
I(t) = V \left[ \int^t e^{Rt/L} \frac{V(t)}{L} dt \right]
$$

$$
I(t) = e^{-Rt/L} \left[ \frac{V}{L} \cdot \frac{L}{R} e^{Rt/L} + C \right]
$$

$$
= \frac{V_{\circ}}{R} + Ce^{-Rt/l}
$$

 $C\!=\!-V$ اگرشرط اولیه بهصورت ه $I(\circ)=I(\circ)$  باشد، آنگاه  $C\!=\!-V$  و

$$
I(t) = \frac{V_o}{R} \left[ 1 - e^{-Rt/L} \right]
$$

#### تبديل بهمعادلا انتكرالي

معادلهٔ دیفرانسیل مرتبهٔ اول (۱.۸) دا میتوان از طریق انتگرالگیری مستقیم، بهیك معادلهٔ انتگر الی تبدیل کر د

$$
y(x) - y(x_0) = \int_{x_0}^{x} f[x, y(x)] dx
$$
 (1A.A)

درمعادِلة بالابهعنوان يلءمعادلة انتگرالی امکان دارد يك جواب بهصورت سرى نويمان باء تقریباولیهٔ پر $y(x) \!\approx\! y(x)$  وجود داشته باشد (بخش۱۳۰۱ را ببینید). این روش بهزبان معادلهٔ دیفرانسیل «روش تقریبهای پیا پی پیکارد» نام دارد.

رابطهٔ میان روشهای گو ناگونی که درایـن بخش با آنها آشنا شدیم درشکـــل ۱.۸ نموده شده است.

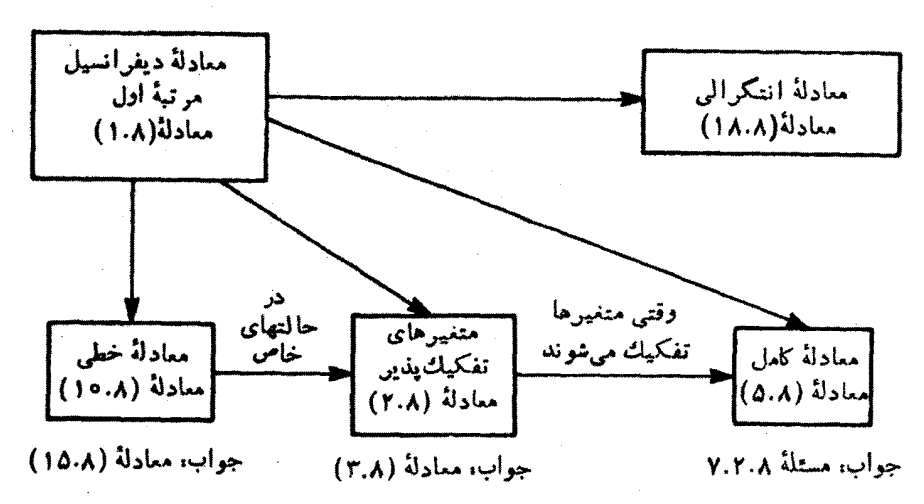

شكل ۱۰۸

درفصل ۱۵، درارتباط باتبدیلات لاپلاس ودرفصل ۱۷، درطی معادلهٔ اویلر حساب ور دشها، باردیگر بامعادلات دیفرانسیل مرتبهٔاول روبەرو خواهیم شد. روشهای عددی۔ل معادلات ديفر انسيل مرتبة اول را دربخش ٨.٨ بورسي خواهيم كرد.

مسائل ۱۰۲۰۸ جریان I که از یكمدار RC (مقاومت خازن) میگذرد (شكل ۲۰۸) بنابر قانون كيرشهوف ازمعادلة زيرييروى مىكند

$$
R\frac{dI}{dt} + \frac{1}{C}I = \circ
$$

الف) [/] را بيابيد. (ب) جريان I را براى يكخازن ١٥٥٥٥ ميكروفارادىكه تا ۱۰۵ ولت باردار شدهاست و دریك مقاومت یك مگااهمی تخلیه میشود در لحظهٔ o = t و در ۱۰۰۵ = 1 بيا بيد.

 $Q = \int_0^\infty I(t) dt$  یادآ وری. و لتاژ اولیه  $I\subsetneq R$  یا  $Q/C$  است، که در آن  $I$ ۲.۲.۸ تبدیل لاپلاس معادلهٔ بسل (۵ = n) بهمعادلهٔ زیرمنیانجامد

$$
(s^{\tau} + 1) f'(s) + s f(s) = \circ
$$

این معادله را برحسب  $f(s)$ حل کنید.

۳۰۲۰۸ کاهش جمعیتازطریق برخوردهای فاجعه آمیزدوجسمی به کمك معادلهٔ زیرتوصیف مے شود.

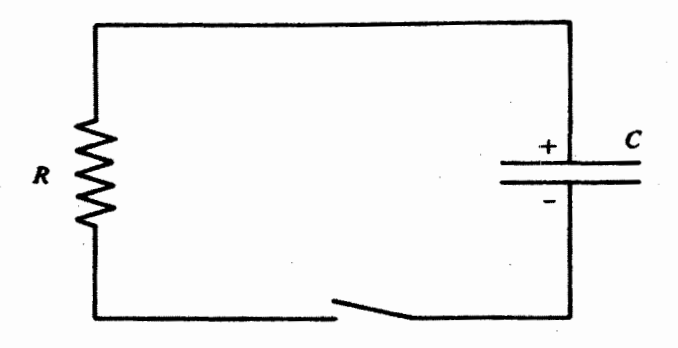

شكل ۲.۸ مدار RC.

$$
\frac{dN}{dt} = -kN^{\gamma}
$$

این معادله، بلءمعادلهٔ دیفر انسیل مرتبهٔاول غیرخطبی است. تحقیق کنبدکه جواب این.معادله بەصورت زیراست

$$
N(t) = N_{\circ} \left( 1 + \frac{t}{\tau_{\circ}} \right)^{-}
$$

که در آن ۱ $\tau_\circ = (kN_\circ)^{-1}$ . این<code>clu</code>ی استاهی بودن جمعیت در زمان  $\tau_\circ = t$ دلالت می کند.

$$
. N(t) = N \left( 1 + \frac{t}{\tau_{\circ}} \right)^{-1} \cdot \dot{\mathbf{C}}^{\text{univ}}
$$

 $B$  ، ۴۰۲ آهنگت واکنش شیمیایی خاص  $C$ + $B$ + $A$  باغلظت واکنش دهندههای  $A$  و  $A$ متناسب است

$$
\frac{dC(t)}{dt} = \alpha[A(\circ) - C(t)][B(\circ) - C(t)]
$$

۵۰۲۰۸ قایقی در حالبی که درامتداد آب حرکت می کند درحال کناره گرفتن است. نیروی مقاومی متناسب با \*u بر آن وارد می آید. v سرعت لحظهای قایق است. قانون دوم نیوتون درمورد این قایق بهصورت زیردر می آید

$$
m\frac{dv}{dt} = -kv'
$$

در معادلهٔ دیفر انسیل مرتبهٔ اول  $dy/dx = f(x,y)$ ، تابع  $f(x,y)$  تابعی از  $f(x,y)$  $y/x$ سبت  $y/x$  است، یعنی

$$
\frac{dy}{dx} = g(y/x)
$$

نشان دهیدکه جانشانبی  $y/x = u$  به یك معادلهٔ تمفكیك پذیر برحسب  $u$  و  $x$  می/نجامد. ٧٠٢٠٨ معادلة ديفر انسيل

$$
P(x, y)dx + Q(x, y)dy = 0
$$
  
\n
$$
\forall y
$$

٨٠٢٠٨ معادلة ديفر السيل

$$
P(x,y)dx+Q(x,y)dy=0
$$

كامل است. اگر

$$
\varphi(x,y) = \int_{x_0}^x P(x,y)dx + \int_{y_0}^y Q(x_0,y)dy
$$

نشان دهىدكه

$$
\frac{\partial \varphi}{\partial x} = P(x, y), \frac{\partial \varphi}{\partial y} = Q(x, y)
$$

از این رو، .const = (x, y یکی!زجوا بهای معادلهٔ دیفر انسیل اصلی است.

۹۰۲۰۸ بهشرط آنکه  $\alpha(x)$  درمعادلهٔ (۱۳.۸) صدق کند، ثابت کنید مطابق با مفهوم معادلهٔ (٨.٨)، معادلة (١١.٨) كامل است.

معادلات ديفرانسيل مرتبة اول ١٣

کهدر آ ن هیچکدام از تو اب $f(x)$ ،  $g(x)$  ،  $g(x)$  ، و  $h(y)$  متحد باصفر نیستند. نشان دهیدکه شرط  $\cdot g(x)\!=\!{\rm const.}$  :لازم وکافی بر ای آنکه این معادله کامل باشد آن|ستکه:

$$
y(x) = \exp\left[-\int^x p(t)dt\right] \left\{\int^x \exp\left[\int^s p(t)dt\right] q(s)ds + C\right\}
$$

$$
\frac{dy}{dx} + p(x)y(x) = q(x)
$$

نشان دهیدکه  $y(x)$  درعبارت بالاجواب این.مادلهٔ دیفرانسیل است.

۱۲۰۲۰۸ حرکت جسمی راکه در محیطی مقاوم سقوط میکنسد، میتوان به صورت زیر توصيف کر د

$$
m\frac{dv}{dt} = mg - bv
$$

 $\iota\nu(\circ) = \circ$ که درآن نیروی ترمزی باسرعت  $v$  متناسب است. سرعت را بیابید. با شرط ه ثابت انتگرالگیری را پیداکنید.

۱۳۰۲۰۸ واپاشی هستههای پرتوزا مطابق قانون زیر انجام میگیرد

$$
\frac{dN}{dt} = -\lambda N
$$

که در آن N غلظت یك نوكلید معین و λ ثابت واپاشیخاص آن است. دریك رشتهٔ پرتوزا شامل  $n$  نوکلید مختلفکه با  $N_{\chi}$  شروع میشود، داریم

$$
\frac{dN_{\gamma}}{dt} = -\lambda_{\gamma} N_{\gamma}
$$

$$
\frac{dN_{\gamma}}{dt} = \lambda_{\gamma} N_{\gamma} - \lambda_{\gamma} N_{\gamma}, ...
$$

با شرط  $N_{\gamma}(s) = N_{\gamma}(s) = N_{\gamma}(s)$  و ه $N_{\gamma}(s) = N_{\gamma}(s) = N_{\gamma}(s)$  را پیداکنید.

۱۴۰۲۰۸ آهنگ تبخیر از یك قطرهٔ كروی مـايـع معين (با چگالی ثابت) با مساحت سطح قطره متناسب است. بافرضآ نكه تبخير تنهامنشأ آتلاف جرم باشد، شعاع قطره را بهصورت تابعی اززمان پیداکنید.

۱۴ معادلات دیفرانسیل

۱۵۰۲۰۸ درمعادلهٔ دیفرانسیل خطی همگن

$$
\frac{dv}{dt} = -au
$$

متفيرها تفكيكپذير ند. وقتي متغيرها راجداكنيم اين معادلهكامل است. اين.مادله را باشرط وبا هریك از روشهای زیرحل كنید  $v(\circ)=v$ (الف)تفكيك.تغيرها وانتگرالگيرى. (ب) بررسی معادلهٔ با متغیرهای مجزا، بهصورت یكمعادلهٔ كامل. (ج) بهرهگیری ازنتیجهٔ مربوط بهمعادلهٔ دیفرانسیل خطی همگن.  $\cdot v(t) = v_{\circ} e^{-\alpha t} \cdot \mathcal{C}$ پاسخ.

۱۶۰۲۰۸ معادلهٔ برنولی

$$
\frac{dy}{dx} + f(x)y = g(x)y^4
$$

بهازای ۱ یا ه $\neq$  غیرخطی!ست. نشان دهیدکه جانشانی  $y^{--}$ ۲ مادلهٔ برنولی را بەيك معادلۀ خطى تبديل مىكند.

$$
\frac{du}{dx} + (1-n)f(x)u = (1-n)g(x).
$$
وَسائ

معادلهٔ مرتبهٔ اول خطی (۱۰.۸) را بافرض (بر $y(x) = u(x)$  حل کنید، که در  $y(x) = u(x)$ است. اینهمان روش وردش پارامترها  $q(x)$ است. اینهمان روش وردش پارامترها  $v(x)$ منسوب به لاگرانژ است. این روش را بر ای معادلات مرتبهٔ دوم در مسئلهٔ ۲۵.۶.۸ بهکار می گیر یم.

3.8 جداسازی (تفکیك) متغیرها معادلات دیفرانسیل معمولی

معادلاتیکه درفیزیك ریاضی مطرح میشوند وفهرستشان دربخش۱.۸ آمد، جملگیمعادلات ديفر انسيل جزئي!ند. نخستين روش، براى حل آنها عبارت است!زتجزية معادلة ديفر انسيل جزئی n متغیره به nمعادلهٔ دیفر انسیل معمولی. هرگو نه جداسا زی،یك تا بت جداسازیدلخو اه وارد معادلهمی کند. اگر n متغیرداشته باشیم باید n — ۱ ثابت واردکنیم؛ شرایط حاکم بر وضعیت مسئله این ثابتها را تعیین میکنند.

روش جداسازی متغیرهـا در مورد معادلهٔ موج در مختصات دکارتی، استوانهای، و قطبی کروی در بخش۲.۶ (جلداول) مطرحشد. معادلهٔ موج دردستگاه مختصات قطبی کروی

> $\nabla^{\mathbf{v}} \psi + k^{\mathbf{v}} \psi = 0$  $(19. \lambda)$

بهاین معادلهٔ سمتی انجامید

$$
\frac{d^{\mathsf{Y}}\Phi(\varphi)}{d\varphi^{\mathsf{Y}}} + m^{\mathsf{Y}}\Phi(\varphi) = \circ \qquad \qquad (\mathsf{Y} \circ \mathsf{A})
$$

که در آن m۲س - ثابت جداسازی است. برای آنکه نشان دهیم این ثابت چگونسه تعیین میشود، خاطرنشان میسازیمکه @ درمختصات قطبیکروی بك(اویهٔ سمتی است. درنتیجه، درحوزة يك.سئلةكلاسيكي، مسلماً بايد $\Phi (p)$ ، جزء سمتى جواب، تك.قدار باشد، يعنى  $(Y \setminus A)$  $\Phi(\varphi + \gamma \pi) = \Phi(\varphi)$ 

این شرط معادل آن است که جواب سمتی، دورهای بر ابر ۲ $\pi$  یامضرب درستیاز آن داشته باشد.' بنا بر این m باید عدد درستی باشد. اینکه اینءدد درست چهءددی باشد بهجز ئیات مسئله بستگی دارد. دربارهٔ این موضوع در فصل ۹ بحث میکنیم. هرگاه مختصهای مربوط به یك محورانتقال یا یك زاویهٔ سمتی باشد، معادلهٔ تفكیكشده همواره برای cp، زاویهٔ سمتی، بەصورت

$$
\frac{d^{\mathbf{v}}\Phi(\varphi)}{d\varphi^{\mathbf{v}}} = -m^{\mathbf{v}}\Phi(\varphi)
$$

و برای ۵، محور انتقال دریکی(زدستگاههای مختصات استواندای، بهاین صورت است

$$
\frac{d^{\mathsf{Y}}Z(z)}{dz^{\mathsf{Y}}} = \pm a^{\mathsf{Y}}Z(z) \tag{YY.A}
$$

 $+a^\chi$  روشن است که جوابها بدارای  $a^\chi$ — عبار ت $\sin az$  از  $\sin az$  و  $\cos az$ ، و بدارای عبارت اند از توابع هذلولوی (یا نمایی) متناظر sinh az و cosh az. معادلة لزاندر

$$
\frac{1}{\sin \theta} \frac{d}{d\theta} \left( \sin \theta \frac{d\Theta}{d\theta} \right) + l(l+1)\Theta = o
$$
\n
$$
(1-x^{\gamma})\frac{d^{\gamma}y}{dx^{\gamma}} - \gamma x \frac{dy}{dx} + l(l+1)y = o
$$
\n
$$
(1-x^{\gamma})\frac{d^{\gamma}y}{dx^{\gamma}} - \gamma x \frac{dy}{dx} + l(l+1)y = o
$$

۱. این شرط دربسیاری ازمسائسل کوانتوم مکانیسکی نیز اعمال میشود. ولمی درآنجا مستلزم برهان بسیار پیچید.تری است. اگر *m عد*د درست نباشد. روابط گروه چرخشی (بخش ۹.۴، جلسد اول) و روابط عملکر نردبانی (بخش ۷.۱۲ را ببینید) بر قرار نخواهسد بود. مقایسه كنسد باء

Merzbacher, E "Single Valuedness of Wave Functions."  $Am, J.$ Phys., 30, 237 (1962).

۶ معادلات دیفرانسیل

ومعادلة وابستة لؤاندر، بهقرارزير، نيزفراوان ظاهر مى شود  $\frac{1}{\sin \theta} \frac{d}{d\theta} \left( \sin \theta \frac{d\Theta}{d\theta} \right) + l(l+1)\Theta - \frac{m^3}{\sin^3 \theta} \Theta = \Phi$  $(YY \cdot \lambda)$  $(1-x^{\gamma})\frac{d^{\gamma}y}{dx^{\gamma}} - \gamma x\frac{dy}{dx} + l(l+1)y - \frac{m^{\gamma}}{dx^{\gamma}}y = o^*$ 

همان گونه که دربخش ۶.۲ (جلداول) خاطرنشان شد، این معادلات هنگامی پیدا می شوند که <sub>آ</sub>م درمختصات قطبی کروی بهکارمی(رود. مختصاتکر ه<code>وار</code>کشیده ویخت نیز بهمعادلات لؤ اندر و وابستهٔ لؤ اندر می انجامند.

$$
x^{x}\frac{d^{x}y}{dx^{x}} + x\frac{dy}{dx} + (x^{x} - n^{x})y = 0
$$
 (7.0.1)

مختصات قطبی کروی و استوانهای دربخشهای ۴.۲ و ۵.۲ (جلمد اول) انواعی از معادلهٔ بسل را بهدستدادند. جداسازی م**تغیرهای معادلهٔ** لاپلاس درمختصاتسهموی نیز بهمعادلهٔ بسل میمانجامد. بایسد بگوییم معادلهٔ بسل از آن جهت که میتواند صورتهای گوناگونی بهخود بگیر د معادلهای مشهور است. جسدول مشروحی از صورتهای مختلف تا بـع بسل در کتابی تألیف جانك و امده ارائه شده است.\

معادلات دیفر انسیسل معمولی دیگری که گهگاه به آنها برمیخوریم عبارت1نسد از معادلات لاگر و وابستهٔ لاگر که درمسئلهٔ فوق!لعاده مهم اتم هیدروژن در مکانیك کوانتومی ظاهر مے شوند

$$
x\frac{d^{y}y}{dx^{y}} + (y-x)\frac{dy}{dx} + \alpha y = 0
$$
 (19.4)

$$
x\frac{d^{y}y}{dx^{y}} + (y + k - x)\frac{dy}{dx} + \alpha y = 0
$$
 (11.1)

$$
\frac{d^{\mathbf{v}}y}{dx^{\mathbf{v}}} - \mathbf{v}x\frac{dy}{dx} + \mathbf{v}\alpha y = \mathbf{0}
$$
 (Y.A.A)

نیز :

 $x = \cos \theta$  : أين صودتها ازلحاظ جهري معادل اند و درآنها ا 1. Fourth revised edition. New York: Dover (1945), p.146.

"Tables of Higher Functions", 6th ed. E. Jahnke, F. Emde, and F. Lösch, New York: McGraw-Hill (1960).

جداسازی (تفکیك) متغیرها- معادلات ... ١٧

سرانجام، گهگاه معادلهٔ دیفرانسیل چبیشف را پیدا میکنیم

$$
(1 - x^{\mathsf{x}}) \frac{d^{\mathsf{x}} y}{dx^{\mathsf{x}}} - x \frac{dy}{dx} + n^{\mathsf{x}} y = 0 \qquad (\mathsf{A} \cdot \mathsf{A})
$$

برای مراجعهٔ راحتتر، صورتجوابهای معادلهٔ لایلاس، معادلهٔ هلمهولتز، و معادلهٔ پخش درمختصات قطبی کروی درجدول ۱.۸ گر د آوری شده!ست. جو ابهای معادلهٔلایلاس درمختصات استوانهای درجدول ۲.۸ درج شدهاند.

 $+\alpha$ درمورد معادلهٔ هلمهولتز و معادلهٔ پخش ثابت ۲ $+k$  را به ثابت جداسازی ۲ میافزاییم وپارامتر جدید  $\gamma^\chi$  یا  $\gamma^\chi$ — را تعریف می کنیم. درصورتی که  $\gamma^\chi$ +(0 $\gamma^\chi$ )  $\gamma(\gamma)$ را انتخاب کنیم (  $J_\mathfrak{m}(\gamma\rho)$  و  $N_\mathfrak{m}(\gamma\rho)$  را بددست می آوریم بـا انتخاب  $\gamma$ —( ه مثل قبل به  $I_m(\gamma\rho)$  و  $K_m(\gamma\rho)$  دست می یا بیم.

این معادلات دیفر انسیل معمولی ودوشکل تعمیم یافتهٔ آنها را دربخش بعد بهصورتی سیستماتیك بررسی می كنیم. درفصل ۹ به بحث دربارهٔ خواص كلی ناشی[ز شكل معادلات دیفر انسیل می پرداز یم. درفصلهای ۱۰تا۱۳ جوابهای تكتك این.مادلات را پیدا و بررسی میکنیم.

جدول ۱.۸ جوابها درمختصات قطبی کروی\*

$$
\psi = \sum_{l,m} a_{lm} \psi_{lm}
$$

$$
\nabla^{\mathsf{Y}} \psi = \circ \quad \psi_{\mathsf{Im}} = \begin{Bmatrix} r^{\mathsf{I}} \\ r^{-\mathsf{I}-\mathsf{I}} \end{Bmatrix} \begin{Bmatrix} P_{\mathsf{I}}^{\mathsf{m}}(\cos \theta) \\ Q_{\mathsf{I}}^{\mathsf{m}}(\cos \theta) \end{Bmatrix} \begin{Bmatrix} \cos m\varphi \\ \sin m\varphi \end{Bmatrix}^{\mathsf{T}} \cdot \mathsf{I}
$$
  

$$
\nabla^{\mathsf{Y}} \psi + k^{\mathsf{Y}} \psi = \circ \quad \psi_{\mathsf{Im}} = \begin{Bmatrix} j_{\mathsf{I}}(kr) \\ n_{\mathsf{I}}(kr) \end{Bmatrix} \begin{Bmatrix} P_{\mathsf{I}}^{\mathsf{m}}(\cos \theta) \\ Q_{\mathsf{I}}^{\mathsf{m}}(\cos \theta) \end{Bmatrix} \begin{Bmatrix} \cos m\varphi \\ \sin m\varphi \end{Bmatrix}^{\mathsf{T}} \cdot \mathsf{T}
$$
  

$$
\nabla^{\mathsf{Y}} \psi - k^{\mathsf{Y}} \psi = \circ \quad \psi_{\mathsf{Im}} = \begin{Bmatrix} i_{\mathsf{I}}(kr) \\ k_{\mathsf{I}}(kr) \end{Bmatrix} \begin{Bmatrix} P_{\mathsf{I}}^{\mathsf{m}}(\cos \theta) \\ Q_{\mathsf{I}}^{\mathsf{m}}(\cos \theta) \end{Bmatrix} \begin{Bmatrix} \cos m\varphi \\ \sin m\varphi \end{Bmatrix}^{\mathsf{T}} \cdot \mathsf{T}
$$

\* مراجع برخی از این توابع عبارت اند از ( $P_t^m(\cos\theta)$  به ازای ه = m، بخش ١٠١٢؛ بــه  $d_{l}(kr)$ ازای ۱۵٫۹۴ $m\neq m_{l}(kr)$ ۰٫۱۴ (Cos θ) ازای ۱۵٫۹۴ $\mu_{l}(kr)$ ۰٫۱۴ (Kr)، از بخش ١١.١.

+ بهجای cosmp و sin mp میتوان قرارداد: e±im

جلول ۲.۸ جوابها درمختصات استوانه1ی\*

$$
\psi = \sum_{m,\alpha} a_{m\alpha} \psi_{m\alpha}, \ \nabla^{\mathfrak{r}} \psi = \circ
$$

$$
\psi_{m\alpha} = \begin{cases} J_m(\alpha \rho) \\ N_m(\alpha \rho) \end{cases} \begin{cases} \cos m\varphi \\ \sin m\varphi \end{cases} \begin{cases} e^{-\alpha x} \\ e^{\alpha x} \end{cases}
$$
 (iv)  
\n
$$
\psi_{m\alpha} = \begin{cases} I_m(\alpha \rho) \\ K_m(\alpha \rho) \end{cases} \begin{cases} \cos m\varphi \\ \sin mn \end{cases} \begin{cases} \cos \alpha z \\ \sin n\varphi \end{cases}
$$
 (v)

$$
\psi_{m} = \begin{cases} \rho^{m} \\ \rho^{-m} \end{cases} \begin{cases} \cos m\varphi \\ \sin m\varphi \end{cases} \qquad (z \text{ and } \alpha = 0 \text{ and } \alpha = 0 \text{ (c)}
$$

 $\kappa$ ۰۲٬۱۱ مراجع توابع شعاعی عبارت انسد از. ( $J_m(\alpha\rho)$  بخش ۱۰۱۱ ( $N_m(\alpha\rho)$ ، بخش ۱۳٬۱۱ . ۵. ۱۱ و  $K_m(\alpha \rho)$ ، بخش ۵. ۱۱.  $I_m(\alpha \rho)$ 

دست اندرکاران فیزیك احتمالا بهمعادلات دیفر انسیل مرتبهٔدوم معمولی دیسگری نیز برمیخورند، که برخیاز آنها را میتوان بهنمونههاییکه دراینجا بررسی میکنیم، تبدیل کرد. برخی ازاین.مادلات دیفرانسیل را میتوان به کمك روشهایی که دربخشهای ۵.۸ و ۶.۸ خواهیم آموخت، حل کرد. درمورد بقیه، برای یافتن جوابهای عسددی، باید از ماشین محاسبه یاری جست.

#### مسائل

۱۰۳۰۸ عملگرتکانهٔ زاویدای کوانتوم مکانیکی با رابطهٔ (۲ $i(\mathbf{r}\!\times\!\mathbf{r})$ بیان میشود.\ نشان رهىد كە

$$
L.L\psi = l(l+1)\psi
$$

بەمعادلۀ وابستۀ لؤاندر مے انجامد.

- راهنمایی. مسائل ۹.۹.۱ و۹.۵.۲ (جلداول) می توانند به حل این مسئله کمك کنند.
- ۲۰۳۰۸ معاداۀ موج شرودینگر یك بعدی بر ای ذرهای درمیدان پتانسیل ۲٫۲٪(۱/۲)= ۷ به
	- ۱. دراین رابطه. مقصود از نماد ⊽ عملکر برداری گرادیان است.

صورت زیر است

$$
-\frac{\hbar^{\gamma}}{\gamma m} \frac{d^{\gamma}\psi}{dx^{\gamma}} + \frac{1}{\gamma}kx^{\gamma}\psi = E\psi(x)
$$

$$
-\frac{\hbar^{\gamma}}{\gamma m} \frac{d^{\gamma}\psi}{dx^{\gamma}} + \frac{1}{\gamma}kx^{\gamma}\psi = E\psi(x)
$$

$$
a = \left(\frac{mk}{\hbar^{\gamma}}\right)^{1/\xi}
$$

$$
a = \left(\frac{mk}{\hbar^{\gamma}}\right)^{1/\gamma}
$$

$$
\lambda = \frac{\gamma E}{\hbar} \left(\frac{m}{k}\right)^{1/\gamma}
$$

نشان رهيدكه

$$
\frac{d^r\psi(\xi)}{d\xi^r} + (\lambda - \xi^r)\psi(\xi) = 0
$$
\n
$$
\psi(\xi) = y(\xi)e^{-\xi^r/\xi}
$$
\n
$$
\psi(\xi) = y(\xi)e^{-\xi^r/\xi}
$$
\n
$$
\psi(\xi) = y(\xi)e^{-\xi^r/\xi}
$$
\n
$$
\psi(\xi) = \psi(\xi)e^{-\xi^r/\xi}
$$
\n
$$
\psi(\xi) = \psi(\xi)e^{-\xi^r/\xi}
$$
\n
$$
\psi(\xi) = \psi(\xi)e^{-\xi^r/\xi}
$$
\n
$$
\psi(\xi) = \psi(\xi)e^{-\xi^r/\xi}
$$
\n
$$
\psi(\xi) = \psi(\xi)e^{-\xi^r/\xi}
$$
\n
$$
\psi(\xi) = \psi(\xi)e^{-\xi^r/\xi}
$$
\n
$$
\psi(\xi) = \psi(\xi)e^{-\xi^r/\xi}
$$
\n
$$
\psi(\xi) = \psi(\xi)e^{-\xi^r/\xi}
$$
\n
$$
\psi(\xi) = \psi(\xi)e^{-\xi^r/\xi}
$$
\n
$$
\psi(\xi) = \psi(\xi)e^{-\xi^r/\xi}
$$
\n
$$
\psi(\xi) = \psi(\xi)e^{-\xi^r/\xi}
$$
\n
$$
\psi(\xi) = \psi(\xi)e^{-\xi^r/\xi}
$$
\n
$$
\psi(\xi) = \psi(\xi)e^{-\xi^r/\xi}
$$
\n
$$
\psi(\xi) = \psi(\xi)e^{-\xi^r/\xi}
$$
\n
$$
\psi(\xi) = \psi(\xi)e^{-\xi^r/\xi}
$$
\n
$$
\psi(\xi) = \psi(\xi)e^{-\xi^r/\xi}
$$
\n
$$
\psi(\xi) = \psi(\xi)e^{-\xi^r/\xi}
$$
\n
$$
\psi(\xi) = \psi(\xi)e^{-\xi^r/\xi}
$$
\n
$$
\psi(\xi) = \psi(\xi)e^{-\xi^r/\xi}
$$
\n
$$
\psi(\xi) = \psi(\xi)e^{-\xi^r/\xi}
$$
\n
$$
\psi(\xi) = \psi(\xi)e^{-\xi^r/\xi}
$$
\n
$$
\psi(\xi) = \psi(\xi)e^{-\xi^r/\xi}
$$
\n
$$
\psi(\xi) = \psi(\xi)e^{-\xi^r/\xi}
$$
\n
$$
\psi(\xi) = \psi(\xi)e^{-\xi^r/\xi
$$

۴۰۳۰۸ اگر  $\Psi$  جواب معادلهٔ لا پلاس، ه $\Psi=\nabla^{\chi}\Psi$ ، باشد، نشان دهیدکه  $\chi$ لا نیز یك  $\psi$ جواب است.

یادآ دری. مشتقهای ۱/۲ نسبت به z چندجمله!یهای لژ اندر، (Pa(cos  $\theta$ ) دا تولید میکنند (مسئلهٔ ۲۰۱۰۱۲ را ببینید). مشتقهای [(r+z)/(r-z)]m](۱/۲۲) نسبت به z، توابع لژاندر (cos  $\boldsymbol{\varrho}_\ast (\cos \theta)$  را تولید میکند.

#### ۴.۸ نقاط تکین

دراین بخش بامفهوم نقطهٔ تکین یا تکینگی (به طوری که دریك معادلهٔ دیفرانسیل، کادمی دود) آشنا میشویم. دلیل توجه به!ین مفهوم از آنجا سرچشمه میگیردکه بهکمك آن میتوان:( ۱) معادلات دیفر انسیل را رده بندی کرد، و (۲) امکان وجود جوابی بهصورت سری دابر رسی

کرد. این امکان مبحث قضیهٔ فوش در بخشهای ۵.۸ و ۶.۸ را تشکیل می دهد. نخست به تعریف تکینگی <sub>می پر</sub> داز یم. ازهمهٔ معادلات دیفرانسیل معمولیکه فهرست آنها را دربخش ۳.۸ آوردیم می توان دا بهدست آورد. بااستفاده از نماد  $d^{\chi}y/dx^{\chi} = d^{\chi}y/dx^{\chi}$  داریم $d^{\chi}y/dx^{\chi}$ 

$$
y'' = f(x, y, y') \qquad (\forall \circ \cdot \lambda)
$$

حال اگر درمعادلهٔ (۳۰.۸)،  $y$ و / $y$  درنقطهٔ  $x = x_s$ ، بتوانند همهٔ مقادیر متناهیی را بگیرند و "لإ متناهي بماند، نقطهٔ ج $x = x$  يك نق<sup>ا</sup>هٔ معمول<sub>ی</sub> است. از سوی ديگر، اگر "لوء بهازای هر گزینهٔ متناهی  $y\,$ و ' $y\,$ ، نامتناهی شود نقطهٔ  $x=x$  نقطه $x$ ی است تکین

روش دیگر بیان این تعریف نقطهٔ تکین آن استکه معادلهٔ دیفرانسیسل همگن را به صورت زیر بنه بسی

$$
y'' + P(x)y' + Q(x)y = \circ \qquad (\forall \lambda)
$$

حال آکر  $P(x)$  و  $Q(x)$  در  $x = x$  متناهی باقی بماننسد، نقطهٔ  $x = x$  یك نقطهٔ معمولی است. ولمیاگر  $P(x)$  یا  $Q(x)$  (یا هردو) بهازای  $x{\rightarrow}$  واگرا شود، نقطهٔ  $x$  یك نقطهٔ تكين است.

ر. اگر بەازای 
$$
x \mapsto x
$$
 (x) یا (x) یا (x) یا (x- $x$  - ی) و اگرا شود، ولی (x-x<sub>o</sub>) $P(x)$  نقطهٔ تکین (x-x<sub>o</sub>) $YQ(x)$ ف نقطهٔ تکین (x-x<sub>o</sub>) $YQ(x)$ فیتیو اساسی یا منظم مینامند.

۰۲ اگر ( $P(x)$  سریعتران ( $\lambda-x_\circ$ )/ ۱ واگرا شود، بهطوری که با  $\lambda_\circ$ ۰۲ کمیت نامتناهی شود، یا  $Q(x)$  سریعتر از $\lambda(x-x_0)$  واگرا شود،  $\lambda(x-x_0)P(x)$ بهطوریکه  $Q(x)$ ( $x-x_{\rm e}$ ) با  $x \rightarrow x_{\rm e}$  نامتناهیشود، آنگاه نقطهٔ  $x=x_{\rm e}$  را به یك تكینگی اساسی یا نامنظم نسبت میدهیم.

این تعریفها بهازای همهٔ مقادیر متناهی  $x_{\circ}$  صادق اند. تحلیل نقطهٔ  $\infty$ — $\chi$  به بر رسی توابع متغیرمختلط شبیهاست (بخش ۶.۶، جلد اول). درمعادلهٔ دیفرانسیل به جای  $\chi$ کمیت ۱/z را می نشانیم، آنگاه z را بهسمت صفرمیل میدهیم. باتغییر متغیر درمشتقات، داریم

$$
\frac{dy(x)}{dx} = \frac{dy(z^{-1})}{dz}\frac{dz}{dx} = -\frac{1}{x^{\gamma}}\frac{dy(z^{-1})}{dz} = -z^{\gamma}\frac{dy(z^{-1})}{dz}
$$
 (47.4)

ا . این نمادگذاری پریم،  $dy/dx$ =  $y$ ، را لاگرانژ در اواخر قرن هیجدهم به عنوان مخففی برای نماد صریحتر ولی دست وپاگیرتر لایبنیتس، dy/dx، بهمباحث *د*یاضیوارد کرد.

$$
\frac{d^{x}y(x)}{dx^{x}} = \frac{d}{dz}\left[\frac{dy(x)}{dx}\right]dz = (-z^{x})\left[-\tau z\frac{dy(z^{-1})}{dz} - z^{x}\frac{d^{x}y(z^{-1})}{dz^{x}}\right]
$$
\n
$$
= \tau z^{x}\frac{dy(z^{-1})}{dz} + z^{x}\frac{d^{x}y(z^{-1})}{dz^{x}}
$$
\n
$$
= \tau z^{x}\frac{dy(z^{-1})}{dz} + z^{x}\frac{d^{x}y(z^{-1})}{dz^{x}}
$$
\n
$$
z^{x}\frac{d^{x}y}{dz^{x}} + [\tau z^{x} - z^{x}P(z^{-1})]\frac{dy}{dz} + Q(z^{-1})y = 0
$$
\n
$$
= \tau z^{x}\frac{d^{x}y}{dz^{x}} + [\tau z^{x} - z^{x}P(z^{-1})]\frac{dy}{dz} + Q(z^{-1})y = 0
$$
\n
$$
= \tau z^{-x}\frac{d^{x}y}{dz^{x}} + \tau z^{-x}\frac{dy}{dz} + Q(z^{-1})y = 0
$$
\n
$$
= \tau z^{-x}\frac{d^{x}y}{dz^{x}} + \tau z^{-x}\frac{d^{x}y}{dz^{x}} + Q(z^{-1})y = 0
$$
\n
$$
= \tau z^{-x}\frac{d^{x}y}{dz^{x}}
$$
\n
$$
= \tau z^{-x}\frac{d^{x}y}{dz^{x}}
$$
\n
$$
= \tau z^{-x}\frac{d^{x}y}{dz^{x}}
$$
\n
$$
= \tau z^{-x}\frac{d^{x}y}{dz^{x}}
$$
\n
$$
= \tau z^{-x}\frac{d^{x}y}{dz^{x}}
$$
\n
$$
= \tau z^{-x}\frac{d^{x}y}{dz^{x}}
$$
\n
$$
= \tau z^{-x}\frac{d^{x}y}{dz^{x}}
$$
\n
$$
= \tau z^{-x}\frac{dy}{dz^{x}}
$$
\n
$$
= \tau z^{-x}\frac{dy}{dz^{x}}
$$
\n
$$
= \tau z^{-x}\frac{dy}{dz^{x}}
$$
\n
$$
= \tau z^{-x}\frac{dy}{dz^{x}}
$$
\n
$$
= \tau z^{-x}\frac{dy}{dz^{x}}
$$
\n
$$
= \tau z^{-x}\frac{dy}{dz^{x}}
$$
\n
$$
=
$$

 $x=\infty$  درحالت ہ $-$  بستگی دارد. اگر این دوعبارت متناہی بمانند، نقطهٔ  $x=\infty$  یك نقطهٔ معمولی است. اگراین،ارتها، بهترتیب، سریعتر از  $\chi^2$ ا و  $\chi^2$ ا واگرا نشوند، نقطهٔ يك نقطهٔ تكين منظم، و درغير اين صورت يك نقطهٔ تكين نامنظم (تكينگمی اساسی)  $x\!=\!\infty$ است.

#### مثال ۱.۴.۸

معادلة بسل عبارت است از

$$
x^{y}y'' + xy' + (x^{y} - n^{y})y = 0
$$
 (70.1)

درمقایسه بامعادلهٔ (۳۱.۸)، داریم

$$
P(x) = \frac{1}{x}, \quad Q(x) = 1 - \frac{n^x}{x^x}
$$

که نشان.میدهد نقطهٔ ه $x=\chi$  بك $\lambda$ ینگمی منظم۱ست. بادقت نظر می $\mu$ ینیم که در گسترهٔ متناهی هیچ نقطهٔ تکین دیگری وجودندارد. به ازای x = 00، با استفاده ازمعادلهٔ(۳۴۰۸)، بهضرایب ڈیر میرسیم

$$
\frac{yz-z}{z^x} \qquad , \qquad \frac{1-n^x z^x}{z^x}
$$

از آنجاکه با x→>x(0+ (2→0)، عبارت سمت(است بالا بهصورت  $z^{-*}$  واگرا میشود، نقطهٔ x $=\infty$  یك $\mathbb{R}$ ینگمی اساسی یا نامنظم!ست. درجدول ۳.۸ نقاط تکبن معادلات دیفر انسیل معمولی بخش ۳.۸، بهاضافهٔ دو معادلهٔ

۲۲ معادلات دیفرانسیل

جدول ۲۰۸

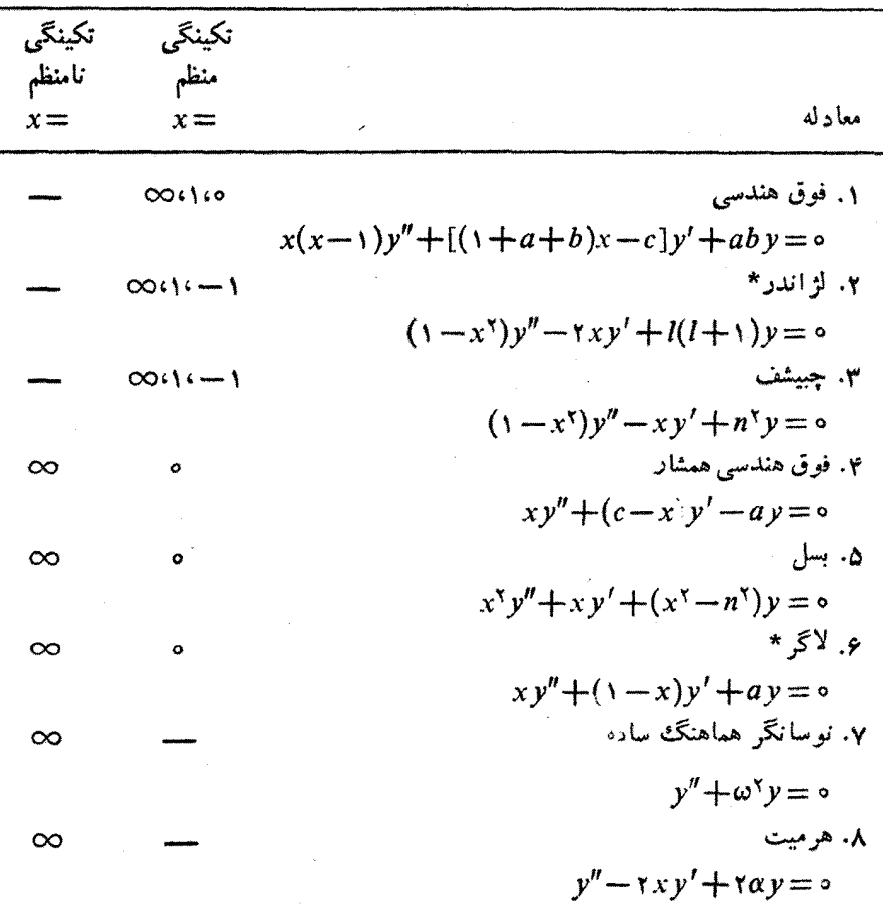

\* معادلات وابسته نيز همين نقاط تكين را دارند.

دیگر، معادلات فوق،منَدسی وفوق،هندسی همشار، درج شدهاست. سەمعادلۀ نخست درجدول،فوق، يعنىمعادلات فوق،هندسى و لژاندر وچبيشف،جملگى سه نقطهٔ تکین منظم دارند. معادلهٔ فوق هندسی اتکینگیهای منظم در ۱و ۱و∞ را استاندارد با صورت بندادی میگیریم. آنگاه میتوان جواب دو معادلهٔ دیگر را برحسب جوابهای این معاركه، يعني توابع فوق هندسي، مشخص كرد. اين كار را درفصل ۱۳ انجام مي دهيم. به همین ترتیب: معادلهٔ فوق هندسی همشار ً را شکل بندادی یك معادلهٔ دیفرانسیل مرتبهٔ دوم خطی با یك نقطهٔتكین منظم ویك نقطهٔتكین نامنظم میگیریم.

مسائل

 $x = \infty$  )  $x = \infty$  )  $x = -1$   $y = -1$  (  $x = -1$  ) if  $y = -1$ نكىنگىياي منظمى دارد.

۲.۴.۸ نشان دهیدکه معادلهٔ لاگر نیز مانند معادلهٔ بسل در ه $x = x \pm \frac{1}{2}$ یك تكینگی منظم و در یك تكینگی نامنظم دارد.  $x\!=\!\infty$ 

$$
x \rightarrow \frac{1-x}{y} \; ; \; a = -l \; , \; b = l+1 \; , \; c = 1
$$

معادلة فوق هندسي را بەمعادلة لڑاندر تبديل مىكند.

#### ۵.۸ جوابهای بهصورت سری ـ روش فروبنیوس

دراینبخش روشی را بر ای یافتن یکی از جوابهای معادلهٔ دیفرانسیل همگن مرتبهٔ دوم خطی مطرح می کنیم. این روش،که بسطسری است، بهشرط آنکه نقطهٔ بسط ازیك نقطهٔ تکین.نظم بدتر نباشد، همواره بهکار می آیسد. این شرط بسیار ساده تقریباً همواره در فیزیك برقرار

$$
\frac{d^{\mathbf{v}}y}{dx^{\mathbf{v}}} + P(x)\frac{dy}{dx} + Q(x)y = \mathbf{0}
$$
 (18.1)

این معادله همگین است زیرا، هریك از جملههای آن شامل  $p(x)$  یا یكی از مشتقهای آن است؛ خطمی است، زیر ا  $dy/dx$ ، یا ۲ $d\,y/d\,x^\intercal$  تنها باتوان یك در آن ظاهرمی شوند و هیچ جملهای نیز که شامل حاصلضرب آنها باشد وجود ندارد. در این بخش (دست کم) یکی از جو ابهای معادلهٔ(۳۶.۸) را پیدا میکنیم. دربخش ۶.۸ دومینجواب مستقل را پیدا و ثابت میکنیم که هیچ جواب مستقل سومی و جودندارد. بنا بر این، عمومیترین جواب.معادلهٔ (۳۶۰۸) دا میتوان بهصورت زیرتوشت

$$
y(x) = c_1 y_1(x) + c_7 y_7(x) \qquad (\text{YVA})
$$

ممکن است مسئلهٔ فیز یکیها به یك معادلهٔ دیفر انسیل مرتبهٔ دوم ناهمگن منجرشود

$$
\frac{d^{r} y}{dx^{r}} + P(x) \frac{dy}{dx} + Q(x) y = F(x)
$$
 (rA-A)

تابع سمت(است، (F(x، یكچشمه (مانند بار الكتروستاتیكی)، یا یك نیروی محرك (مثل

مورد نوسانگر واداشته) را به نمایش میگــذارد. در مسئلهٔ ۲۵.۶.۸ به اختصار بـه جواب خصوصی این معادلهٔ ناهمگن می پردازیم. در بخشهای ۷.۸، ۵.۱۶، و ۴.۱۶ با استفاده از تکنیکهایتا بـعگر ین، ودر بخش۵ ۱.۱ با استفاده از تکنیك تبدیل لاپلاس به بررسی مشروحتر اینجواب خصوصی می پردازیم. این جواب را <sub>م</sub>رم می،امیم، و می توانیسم به آن.هریك از جوابهای معادلهٔ همگن متناظر [معادلهٔ (۳۶.۸)] را بیفزاییم. بنابراین، عمومینرین جواب معادلة (٣٨٠٨) عبارت است از

$$
y(x) = c_1 y_1(x) + c_2 y_2(x) + y_p(x)
$$
 (74.1)

نا بتهای بن و پن را بهکمك شرایط مرزی تعیین میکنیم. فعلا، میگیریم: F(x)= 0، یعنیفرض میکنیم معادلهٔ دیفر انسیل.ا همگن|ست. سعی خواهیم کردکه با نشاندن یك سرى توانی بهجای ضرایب مجهول، یكی از جوابهای معادلهٔ دیفر انسیل همگن مر تبهٔدوم خطی، معادلهٔ(۳۶.۸)، را بهدست آوریم. دراین سری کوچکترین توان با ضریب غیرصفر نیز پارامتری است که بایـد تعیین شود. برایآنکه ابن روش را نشان دهیم، آن را در دومعادلهٔ دیفر انسیل مهم بهکارمیگیریم. نخست، معادلهٔ نوسا نگرخطی

$$
\frac{d^{\gamma} y}{dx^{\gamma}} + \omega^{\gamma} y = \circ \tag{6.1}
$$

 $\cos \omega x$  و  $\sin \omega x$  sin $\omega x$  ان عبارت $\sin \omega x$  و م سری زیررا امتحان میکنیم

$$
y(x) = x^{k}(a_{0} + a_{1}x + a_{1}x^{k} + a_{1}x^{k} + \cdots)
$$
\n
$$
(*) \cdot \lambda
$$

$$
=\sum_{\lambda=0}^{\infty}a_{\lambda}x^{k+\lambda}, a_{\circ}\neq\circ
$$

که در آن توان  $k$  وهمهٔ ضرایب  $a_\lambda$  مجهول $l$ اند. دقت کنیدکه لازم نیست  $k$  عددی درست باشد. با دوبار مشتقگیری خواهیم داشت

$$
\frac{dy}{dx} = \sum_{\lambda=-\infty}^{\infty} a_{\lambda} (k+\lambda) x^{k+\lambda-\lambda}
$$

$$
\frac{d^{\lambda}y}{dx^{\lambda}} = \sum_{\lambda=-\infty}^{\infty} a_{\lambda} (k+\lambda)(k+\lambda-\lambda) x^{k+\lambda-\lambda}
$$

با نشاندن درمعادلهٔ (۴۰.۸)، داریم

$$
\sum_{\lambda=s}^{\infty} a_{\lambda} (k+\lambda)(k+\lambda-1) x^{k+\lambda-\nu} + \omega^{\nu} \sum_{\lambda=s}^{\infty} a_{\lambda} x^{k+\lambda} = o \qquad (\gamma \gamma \cdot \lambda)
$$

جوابهای بهصورت سری ۔ روش فروبنیوس ۲۵

باتوجه بهیکتایی سری توان<sub>ی</sub> (فصل ۵)، ضریب تك تك توانهای x درسمت چپ معادلــهٔ (۴۲.۸) باید صفر شود.

کوچکترین توانی از برکه درمعادلهٔ (۴۲.۸) ظاهرمیشود، عبارت است از ۲– $x^{\mathbf{t}}$ که بهازای ه =À در نخستین مجموعیا بی بهدست میآبد. شرط حذف شدن این ضریب'، معادلة زيررا بەدست مىدھد

$$
a_{\circ}k(k-1)=0
$$

ضریب جملهٔ غیرصفر سری [معادلهٔ (۴۱۰۸)] بهازایکمترین مقدار  $\lambda$  است، بنا بر این،  $a_{\circ}$ مطابق تعریف،  $\Rightarrow a_{\circ}$ . بنابراین، داریم

$$
k(k-1)=1
$$
 (YY $\cdot \lambda$ )

این معادله را که از ضریب جملهٔ به۱زای کمترین مقدار۸ به دست میآید، معادلهٔ ۱ندیسی می،نامیم. معادلهٔ اندیسی و ریشههایش در بر رسی ما نقشی اساسی بازی میکنند. روشن است که دراین مثال باید k را ه یا ۱ بگیریم.

قبلازآنکه این دوامکان مختلف را در نظر بگیریم، بهمعادلهٔ (۴۲.۸) بازمیگردیم، و بقیهٔ ضرایب خالص، مثلاضریب  $(x^{k+j})\geqslant (j\geqslant n)$ ، را نیز برابر صفر قرار می $\alpha$ هیم.  $\lambda$  را در مجموعیا بی اول بر ابر ۲+j ودرمجموعیا بی دوم بر ابر نر اختیارمی کنیم.(این.مجموعیا بیها از یکدیگر مستقلiند و λ شاخصی ظاهریٔ است.) در نتیجه

$$
a_{j+\tau}(k+j+\tau)(k+j+\tau)+\omega^{\tau}a_j=\tau
$$

يا

$$
a_{j+\tau} = -a_j \frac{\omega^{\tau}}{(k+j+\tau)(k+j+\tau)}
$$
 (\tau \tau \cdot \Lambda)

این عبارت یك رابطهٔ بازگشتمی دوجملهای است.۲ بـا داشتن  $a_j$ ، میتوانیم بـ <sub>اس</sub> و سپس ۴۴.۸)، والی آخر را محاسبه کنیم. توجه کنیدکه اگر از a شروعکنیم، معادلهٔ $a_{j+\mathbf{y}'}$ تمام ضرایب زوج پ $a_{\gamma}$ ، پهرو په الی آخر را بهما میردهد واز  $a_{\gamma}$  و په $a_{\delta}$  و مانند آنها چشمپوشی میکند. از آنجا که  $a_{\backslash}$  کمیتی اختیـاری است، آن<code>را برابر صفر میگیریم (با</code> مسائل ۳.۵.۸ و ۴.۵.۸ مقایسه کنید)، آنگاه از (۴۴.۸) داریم

$$
a_{\mathbf{y}} = a_{\mathbf{a}} = a_{\mathbf{y}} = \cdots = \mathbf{0}
$$

۱. یکتایی سری توانی، بخش ۷.۵ (جلد اول). ۰۲ . را بطهٔ بازگشتی ممکناست حاوی سهجمله باشد، یعنی،  $q_{j+1}$  وابسته به  $a_j$  و  $_{j+1}$ . معادلهٔ (۱۲،۱۳) درمورد توابع هرمیت مثالیاست برای نمیین نوع این رفتار.

تولا معادلات ديفرانسيل

وتمام ضرایب باشمارهٔ فرد صفر میشوند. این جملههاییکه ازآنها چشم پوشیدهایم مشکلی ایجاد سی کنند؛ هدف ما آن است که یکی ازجوابها را بهدست آوریم. هنگامی که ریشهٔ دوم معادلهٔ انسدیسی را بهکار می بریم توانهسایی که آزآنها چشم پوشیدهایم، عمسلا دوباره يديدار مى شوند.

بدمعا دلهٔ اندیسی، معا دلهٔ(۴۳.۸)، بازمیگر دیم، ابتدا جواب $k=1$  را امتحان میکنیم. رابطة بازگشتنی [مثمادلهٔ (۴۴.۸)] بهصورت زیر درسیآید

$$
a_{j+\tau} = -a_j \frac{\omega^{\tau}}{(j+\tau)(j+\tau)}
$$
 (4.0.1)

که منجر میشود به

$$
a_{\gamma} = -a_{\circ} \frac{\omega^{\gamma}}{1 \times \gamma} = -\frac{\omega^{\gamma}}{\gamma!} a_{\circ}
$$
  
\n
$$
a_{\phi} = -a_{\gamma} \frac{\omega^{\gamma}}{\gamma \times \gamma} = +\frac{\omega^{\phi}}{\gamma!} a_{\circ}
$$
  
\n
$$
a_{\phi} = -a_{\phi} \frac{\omega^{\gamma}}{\omega \times \gamma} = -\frac{\omega^{\gamma}}{\rho!} a_{\circ}, \dots
$$
  
\n
$$
\omega_{\phi} a_{\phi} = a_{\phi} \frac{\omega^{\gamma}}{\omega!} a_{\phi} \frac{\omega^{\gamma}}{\omega!} a_{\phi} \frac{\omega^{\gamma}}
$$

$$
a_{\gamma_n} = (-1)^n \frac{\omega^{\gamma_n}}{(\gamma n)!} a_{\circ}
$$
 (79.1)

$$
y(x)_{k-s} = a_0 \bigg[ 1 - \frac{(\omega x)^{r}}{r!} + \frac{(\omega x)^{r}}{r!} - \frac{(\omega x)^{r}}{r!} + \cdots \bigg]
$$
\n(\forall v \cdot \lambda)

$$
=a_{\circ} \cos \omega x
$$

 $\label{eq:2.1} \mathcal{L}(\mathcal{L}^{\text{max}}_{\mathcal{L}}(\mathcal{L}^{\text{max}}_{\mathcal{L}}(\mathcal{L}^{\text{max}}_{\mathcal{L}}(\mathcal{L}^{\text{max}}_{\mathcal{L}})))$ 

اگر ریشهٔ ۱ = k معادلهٔ اندیسی [معادلهٔ(۴۴.۸)] را برگزینیم، رابطهٔ بازگشتیچنین خواهد شد

$$
a_{j+\gamma} = -a_j \frac{\omega^{\gamma}}{(j+\gamma)(j+\gamma)}
$$
 (†*λ*·*λ*)

j را به ترتیب برابرصفر و ۲ و ۴ میگیریم، وخواهیم داشت

جوابهای بهصورت سری ــ روش فروبنیوس ۲۷

$$
a_{\gamma} = -a_{\circ} \frac{\omega^{\gamma}}{\gamma \times \gamma} = -\frac{\omega^{\gamma}}{\gamma!} a_{\circ}
$$
  
\n
$$
a_{\gamma} = -a_{\gamma} \frac{\omega^{\gamma}}{\gamma \times \Delta} = +\frac{\omega^{\epsilon}}{\Delta!} a_{\circ}
$$
  
\n
$$
a_{\gamma} = -a_{\gamma} \frac{\omega^{\gamma}}{\gamma \times \gamma} = -\frac{\omega^{\epsilon}}{\gamma!} a_{\circ}, \dots
$$
  
\n
$$
a_{\gamma} = -a_{\gamma} \frac{\omega^{\gamma}}{\gamma \times \gamma} = -\frac{\omega^{\gamma}}{\gamma!} a_{\circ}, \dots
$$
  
\n
$$
a_{\gamma n} = (-1)^{n} \frac{\omega^{\gamma n}}{(\gamma n + 1)!} a_{\circ}
$$
 (4.1)

بااین انتخاب،  $k = k$  خواهیم داشت

$$
y(x)_{k=\sqrt{1-x}} = a_{\infty}x \left[ 1 - \frac{(\omega x)^{y}}{y!} + \frac{(\omega x)^{y}}{\omega!} - \frac{(\omega x)^{y}}{y!} + \cdots \right]
$$
  
=  $\frac{a_{\infty}}{\omega} \left[ (\omega x) - \frac{(\omega x)^{y}}{y!} + \frac{(\omega x)^{\omega}}{\omega!} - \frac{(\omega x)^{y}}{y!} + \cdots \right]$   $(\omega \circ \lambda)$   
=  $\frac{a_{\infty}}{\omega} \sin \omega x$  (9.12)

برای جمعبندی این رهیافت، میتوانیم معادلیهٔ (۴۲.۸) را بیهصورت طرحسوارهٔ نمایش یافته در شکل ۳.۸ بنویسیم. با توجه به یکتایی سری توانی (بخش ۷.۵، جلد اول)، ضریب کل هریكازتوانهای x بایدبهتنهایی صفرشود. شرط صفرشدن اولین ضریب(۱) به معادلةانديسي(۴۳۰۸) می انجامد، دومين ضريب را بافرض ٥ = ,a، صفر می كنيم. صفر شدن ضریب <sup>پم</sup>بر (وتوانهای بالاترکه یک<sub>ی ی</sub>کی درنظرگرفته می شوند) به<code>رابطهٔ بازگشتی (۴۴۰۸)</code> می انجامد.

$$
\frac{a_{s}k(k-1)}{a_{s}(k+1)}x^{k-1}+\frac{a_{s}(k+1)k}{k}x^{k+1}+\frac{a_{s}(k+1)(k+1)}{k}x^{k}+\frac{a_{s}(k+1)(k+1)}{k}x^{k+1}+\cdots
$$
\n
$$
x^{k}+\frac{a_{s}\omega^{k}}{k^{k+1}}x^{k+1}+\cdots=0
$$
\n
$$
x^{k}+\frac{a_{s}\omega^{k}}{k^{k+1}}x^{k+1}+\cdots=0
$$
\n
$$
=0
$$

#### شكل ۳۰۸

88 معادلات ديفرانسيل

این جانشاندن سری که بهروش فروبنیوس معروف است، دوجواب سری بر ای معادلهٔ نوسانگر خطی بهدست داده است. ولی دو نکته در مورد چنین جوابهای بهصورت سری وجود داردكه بايد قوياً بر آنها تأكيد ورزيم:

۰۱ جواب سری را همواره، برای:گەداشتن جانب!حتیاط درمقابل خطاهای جبریو منطقی، باید در معادلهٔ دیفرانسیل قرارداد و بررسی کرد که آیا درست است یا خیر . اگر درست بود، آنگاه آن را یكجواب مىدانیم. ۲. قابلیت قبول-بوابسری بههمگراییآن(شامل همگرایی.مجانبی) بستگیدارد. در روش;و وبنیوس&لا میسر است که یكجواب سری بهدست می آوریم که وقتی آن را درمعادلهٔ دیفر انسیل اصلی قر ارمیدهیم، کاملا در آن صدق کند، ولی در گسترهٔ موردنظر همگرا نباشد. این وضعیت درمعادلهٔ دیفرانسیل لژاندر بهچشممیخورد.

 $x_{\circ}$  بسط حول  $\mathcal{X}_\mathbf{0} = \mathbf{X}_\mathbf{0}$  معادلهٔ  $(\mathbf{0},\mathbf{A})$  بسط حول مبدأ ه $\mathbf{x}_\mathbf{0} = \mathbf{x}_\mathbf{0}$ ، است. به خوبی می $\mathbf{u}_\mathbf{0}$  معادلهٔ معادلهٔ زیررا بهکار برد

$$
y(x) = \sum_{\lambda = 0}^{\infty} a_{\lambda} (x - x_{0})^{k + \lambda}, \quad a_{0} \neq 0 \neq 0 \tag{0.1.1}
$$

تقارن جوابها  $\iota\, p_{\chi}(x) = p_{\chi}(-x)$ خوانندةهوشيار بداين نكته توجه خواهدكر دكه يك-جواب باتقارن(وج( ويك جُوَّابِ بِاتْقَادِنِ فَرْدَ  $y_{\rm v}(-x)=-y_{\rm v}(-x)$  بِهَدْسَتْ آوردهايِم. اين مُوضوع اتفاقى نیست بلکه پیامد مستقیم صورت معادلهٔ دیفرانسیل است. معادلهٔ دیفرانسیل عام را میتوان بهصورت زير نوشت

$$
\mathcal{L}(x) y(x) = \circ \qquad (\Delta \mathbf{1} \cdot \mathbf{A})
$$

که در آ ن(x )@ عملگر دیفر انسیلی است. می بینیم که (x)@ درمعاد لهٔ نوسا نگر خطی(0.۸ ) زوج است؛ یعنی

$$
\mathcal{L}(x) = \mathcal{L}(-x) \tag{3.7.1}
$$

اینخاصیت را غالبا پارینهٔ زوج می نامند.

جوابهای به صورت سری ــ روش فروبنیوس ۲۹

هرگاه عسـلگر دیفرانسیلی دارای تقارن یـا بارینهٔ معینی، خواه زوج یا فرد، باشد، میتوانیم x + و x – را باهم تعویضکنیم ومعادلهٔ (۵۲.۸) بهصورت زیردرمیآید

$$
\pm \mathcal{L}(x)y(-x) = \circ \qquad (\Delta \mathbf{Y} \cdot \mathbf{A})
$$

علامت + برای حالت زوج ( $g(x)$ )، و علامت — برای وقتی که ( $g(x)$  فرد باشد. روشن است که اگر  $y(x)$  جواب معادلهٔ دیفرانسیل باشد،  $y(-x)$  نیز جواب آن است. آنگاه هر جو اب را می توان بهدو بخش زوج وفر د تجز یه کر د

$$
y(x) = \frac{1}{\gamma} [y(x) + y(-x)] + \frac{1}{\gamma} [y(x) - y(-x)] \qquad (\Delta \Delta \cdot \Lambda)
$$

کروشهٔ اول سمت،راست یکی!ز جوابهای زوج و کروشهٔ دوم یکی!ز جوابهای قرد معادله

اگر به بخش ۴.۸ بازگردیم میتوانیم ببینیم که معادلههای (یاعمگرهای دیفرانسیلی) لژ اندر، چبیشف،بسل، نوسانگر هماهنگ ساده، وهرمیت، جملگی همین پارینهٔ زوج رانمایش می،دهند. جو ابهای همهٔ آنها را میتوان بهصورت یكسری(زتوانهای زوج x وسری،مجزای دیگری از توانهای فرد <sub>X</sub> نوشت. معادلهٔ دیفرانسیل لاگر نه تقارن زوج دارد و نهفرد، از اینرو نمیتوان انتظار داشت که جوابهای آن پاریتهٔ زوج یا فرد نشان دهند. تأکید ما بر پاریته اساساً بهدلیل اهمیت آن در مکانیك کوانتومی است. پیخواهیم برد کـه تا بـع موجها معمولاً یا زوج!ند یافرد؛ به|ین معنیکه دارای پارینهٔ معینی هستند. بیشتر برهمکنشها هم یا زوجاند ویا فرد (بهاستثنای واپاشی بتا)، درنتیجه پاریته پایسته است.

محدودیتهای رهیافت سری ــ معادلهٔ بسل حل معارفهٔ نوساً نگر خطی شایدکمی بیش[زحد آسان بود. با تشاندن سری توانی (۴۱۰۸) در معادلهٔ دیفرانسیل (۴۰۰۸)، بدونکوچکترین زحمتی دوجواب مستقل بهدستآوردیم. بر ایآ نکه ببینیم چه پیش میآ ید در جهت حل معادلهٔ بسل تلاش میکنیم

$$
x^{y}y'' + xy' + (x^{y} - n^{y})y = 0
$$
 (39.4)

که در آن  $dy/dx$  و  $y^{\prime}=d^{\chi}$   $y^{\prime}$  =  $d^{\chi}$ ر. دراینجا نیز، فرض میکنیم که جوابی به صورت زيرداديم

$$
y(x) = \sum_{\lambda=0}^{\infty} a_{\lambda} x^{k+\lambda}
$$

مشتق میگیر یم ودرمعادلهٔ (۵۶.۸) قر ارمیدهیم. درنتیجه خواهیم داشت

 $(\Delta Y \cdot \lambda)$ 

$$
\sum_{\lambda=0}^{\infty} a_{\lambda}(k+\lambda)(k+\lambda-1)x^{k+\lambda} + \sum_{\lambda=0}^{\infty} a_{\lambda}(k+\lambda)x^{k+\lambda} + \sum_{\lambda=0}^{\infty} a_{\lambda}x^{k+\lambda+1} - \sum_{\lambda=0}^{\infty} a_{\lambda}n^{\lambda}x^{k+\lambda} = 0
$$

$$
a_o[k(k-1)+k-n^{\mathsf{r}}] = o \qquad ( \Delta \Lambda \cdot \Lambda )
$$

بازمطابق تعریف داریم ه $\neq_a$ . آزاین(و معادلهٔ اندیسی را از معادلهٔ (۵۸۰۸) به دست می آور یم

$$
k^{\gamma}-n^{\gamma}=\circ\tag{0.4.1}
$$

$$
k^{V} - n^{V} = 0
$$
\n
$$
k = \pm n
$$
\n2a

\n3b

\n4a

\n5b

\n6c

\n7d

\n8e

\n9e

\n11. 
$$
k = \pm n
$$

\n12. 
$$
k^{V-1} = k^{V-1} + k^{V-1} +
$$

يا د

$$
a_{1}(k+1-n)(k+1+n) = 0
$$
 (50.1)

که بهازای  $k = \pm n$ نه  $k + 1 - n$  صفراست و نه  $k + 1 + \pm i$ ؛ وباید داشته باشیم  $\cdot a_i = \circ$ 

به کار خود ادامه میدهیم وضریب  $x^{k+j}$  را به ازای  $k = n$  بر رسی می کنیم.  $\lambda$  رادر جملههای اول، دوم، وچهارم معادلهٔ(۵۷.۸) بر ابر j ودرجملهٔ سوم بر ابر y — j میگیریم. بافرض آنکه ضریب حاصل باید صفر باشد، داریم

$$
a_j[(n+j)(n+j-1)+(n+j)-n^r]+a_{j-r}=0
$$
  
بههای *ز* کمیت ۲+*j* را می نشانیم ومی نویسیم

$$
a_{j+\tau} = -a_j \frac{1}{(j+\tau)(\tau n+j+\tau)}
$$
 (81.4)

کههمان رابطهٔ بازگشتی موردنظراست. باکاربرد متوالی!ین رابطهٔ بازگشتی روابط زیر را خواهيم داشت

.  $k = +n = -(1/5)$ . است.
جوابهای بهصورت سریسدوش فروبنیوس ۲۲

$$
a_{\tau} = -a_{\circ} \frac{1}{\tau(\tau n + \tau)} = -\frac{a_{\circ} n!}{\tau^{\tau} (n + 1)!}
$$
  
\n
$$
a_{\tau} = -a_{\tau} \frac{1}{\tau(\tau n + \tau)} = +\frac{a_{\circ} n!}{\tau^{\tau} \tau! (n + \tau)!}
$$
  
\n
$$
a_{\tau} = -a_{\tau} \frac{1}{\tau(\tau n + \tau)} = -\frac{a_{\circ} n!}{\tau^{\tau} \tau! (n + \tau)!}, \cdots
$$

$$
a_{\gamma p} = (-1)^p \frac{a_o n!}{\gamma^{\gamma p} p! (n+p)!}
$$
 (97.1)  
9.11.1 $\gamma$ 

$$
y(x) = a_0 x^n \left[ 1 - \frac{n! x^{\gamma}}{\gamma^{\gamma} \times 1! (n+\gamma)!} + \frac{n! x^{\gamma}}{\gamma^{\gamma} \times 1! (n+\gamma)!} - \dots \right] (\gamma \gamma \cdot \lambda)
$$

بەصورت مجموعیا بی داریم

$$
y(x) = a_0 \sum_{j=0}^{\infty} (-1)^j \frac{n! x^{n+1}}{\gamma^{1j} j! (n+j)!}
$$
 (94.1)

$$
=a_{0}\mathbf{Y}^{*}n!\sum_{j=0}^{\infty}(-1)^{j}\frac{1}{j!(n+j)!}\left(\frac{x}{\mathbf{Y}}\right)^{n+\mathbf{Y}}
$$

درفصل ١١، این مجموعیا بی اخیر را تابع بسل ( $J_\mathtt{a}(x)$  خواهیم نامید. دقت کنید که جواب ، همانگونهکه ازصورت معادلهٔ بِسل برمیآید، یا تقارن زوج دارد یا فرد.  $J_{\tt n}(x)$  $J_{-\pi}(x)$ اگر  $k=-n$  و  $n$  عدد درستی $\psi$ شد، میتوانیم جواب متمایز دوم راکه با نشان می،دهیم، بهدست آوریم. ولی!گر m— یكءدد درست منفی باشد، مشكلات، ازهمین جا شروع میشود. رابطهٔ بازگشتی برای ضرایب  $a_j$  هنوز هم از معادلهٔ (۶۱.۸) به دست میآیسد، امـا بـهجای ۲n، کمیت ۲n— می:شیند. آنگاه، وقتی کــه ۲n= ۲+ اِ یا ۰ خبریب په راگرا میشود و جواب سری نخواهیم داشت. میتوان در  $a_{i+\gamma}$  خبریب  $j = \texttt{Y}(n - \gamma)$ معادلهٔ (۶۴.۸) از این نتیجهٔ ناساز رهایی یافت، در فصل ۱۱ این کار را انجام داده!یم، در نتيجه

 $J_n(x)$  اگر n یك عدددرست زوج باشد ( $J_n(x)$  تا بعی زوج است و اگر ا عدد درست فردی باشد، ( $\chi$ یك تابع فرد است. به ازای مقادیر غیردرست n، كمیت \*x چنین تقارن سادهای نخواهدداشت.

42 معادلات دیفرانسیل

$$
J_{-n}(x) = (-1)^n J_n(x) \quad \text{and} \quad n \tag{8.6.4}
$$

جواب دوم صرفاً تکرارِ جواب اول است. هرگاه n عددی درست باشد نمیتوانیم با این رُوش سری یك جواب مستقل دوم بر ای معاد لهٔ بسل پیداكنیم. به کمك جانشانی دریك سری نامتناهی، دوجواب برای معادلهٔ نوسانگر خطی و یك جواب (اگر $n$  عددی درست نباشد، دوجواب) برای معادلهٔ بسل به دست آوردهایم. در پاسخ بهاین پرسش که آیا همواره میتوان!ین کارراکرد یاخیر؟ ویا آیا این روش همواره عملی است؟ بایدگهت خیر. این روش جواب سری همیشهعملی نیست.

تکینگیهای منظم و نامنظم

توفیق این جانشانی سری به ریشههــای معادلهٔ اندیسی و بهدرجهٔ تکینگی ضرایب معادلــهٔ دیفر انسیل بستگی،دارد. برای آنکه تأثیرضر ایب معادله بر این رهیافت خام جانشانی سری را بهتر بفهمیم، چهارمعادلهٔ سادهٔ زیررا درنظرمیگیریم

$$
y'' - \frac{\varphi}{x^{\gamma}} y = \circ \qquad \qquad (\text{if } \varphi \varphi \cdot \lambda)
$$

$$
y'' - \frac{\epsilon}{x^{\tau}} y = 0 \qquad (\Leftrightarrow \epsilon \cdot \Lambda)
$$

$$
y'' + \frac{1}{x}y' - \frac{a^x}{x^x}y = 0
$$
 (c 99.1)

$$
y'' + \frac{1}{x^{\gamma}} y' - \frac{a^{\gamma}}{x^{\gamma}} y = 0
$$
 (388.1)

بهسادگی می توان نشاندادکه معادلهٔ اندیسی مربوط بهمعادلهٔ (۶۶.۸ الف) عبارت!ست از

 $k^{\prime} - k - \epsilon = \delta$ 

 $d^{\chi}/dx^{\chi}$  در نتیجه ۲ —و $\chi$ =و. چون کـــه معادلهٔ (۶۶.۸ع الف) برحسب  $x$  همگن است را بهصورت<sup>x–</sup>x بهحساب میآوریم)، رابطهٔبازگشتی وجودندارد؛ وبهازایc( زاریم: ه بے ها، دوجواب کاملامطلوب، گابر و ۲ $x^\star$ ، برای ما میماند.

.اختلاف معادلهٔ (۶۶.۸ ب) با معادلهٔ (۶.۸ و الف) تنها در یك توان x است، ولی همین اختلاف، معادلهٔ اندیسی را بهصورت زیر درمیآورد

 $-9a = 0$ 

کههیچ جوابی ندارد، زیر ا قرارداد کرده بودیم که ه $a_{\circ}$ ، جانشانی سری، برای معادلهٔ

جوابهای بهصورت سری ــ روش فروبنیوس ۳۳

(۶۶.۸ الف) که تنها یك تكینگی منظم۱داشت عملی۱ست، ولی برای معادلهٔ (۶٫۸ـ و ب) که دارای یك نقطهٔ تكین نامنظم درمبدأ است، ناموفق خواهد بود.

معادلهٔ (۶۶.۸ ج) را در نظرمیگیر یم، بهاین.مادله یك جملهٔ  $y'/x$  اضافه شدهاست. معادلهٔ اندیسی بهاین صورت است

 $k^{\prime} - a^{\prime} = 0$ 

ولی دراینجا هم رابطهٔ بِازگشتی نداریم. جوابها عبارت!نـد از  $x^-, x^-$  که هر دو سر یهای تكجملهایكاملاً قا بل قبول1ند.

وقتی توان x در ضریب 'v را از ١ ـــ به ٢ ـــ تغییر میدهیم، معادلهٔ (9.4 × د)، تغییرعمدهای درجواب بهوجود می آید. معادلهٔاندیسی (که تنها جملهٔ <sup>ن</sup>⁄زدر آن سهیماست) بەصورت زیردرمیآید

 $k = 0$ 

یك رابطهٔ بازگشتی داریم

$$
a_{j+\lambda} = + a_j \frac{a^{\lambda} - j(j-\lambda)}{j+\lambda}
$$

که درموړد آن داريم

$$
\lim_{j \to \infty} \left| \frac{a_{j+1}}{a_j} \right| = \lim_{j \to \infty} \frac{j(j-1)}{j+1}
$$

$$
= \lim_{j \to \infty} \frac{j^{\mathsf{x}}}{j} = \infty
$$

مگر آنکه پارامتر  $a$  چنان برگزیده شودکه بهختم شدن سری بینجامد. بنابراین جوابسری ما بهازای همهٔ مقادیر ۵±x، واگرا میشود. بازهم روش ما برای معادلهٔ (۶۶.۸ ج) با یك تكینگی منظم عملی است، ولی درمورد معادلهٔ (۶۶.۸ د) با تكينگي نامنظم،باعدم توفيق قرين!ست.

قضيه فوش پاسخ این پر سش اساسی راکه چهوقت می توان!نتظار داشت روش جانشانی سری عملی باشد، قضیهٔ فوش،به۱ینصورت میدهدکه همواره می توانیم دستکم به یك جواببهصورت سرى توانی دستیا بیم؛ بهشرط آنکه بسط را حول،یك نقطهٔ معمولی یا دست کم یك،نقطهٔ تكین.نظم انجام،دهیم. اگر بخواهیم حول،یكتركینگی|ساسی،یا نامنظم بسطدهیم، روش.ا، بههمانترتیبی که درمورد معادلات (۶۶.۸ ب) و (۶۶.۸ پیشآمد، ناموفق خواهـــد بود. خوشبختا نه معادلات مهمتر فیزیك ریاضی كه فهرست آنها را دربخش ۴.۸ آوردیم، درصفحهٔ متنساهی

**46 معادلات دیفرانسیل** 

تکینگی نامنظم ندارنسد. بحث مشروحتری پیر امون قضیهٔ فوش را دربخش ۶.۸ خواهیسم آورد.

از جدول ۳.۸ در بخش ۴.۸ مشاهده میشودکه درهمهٔ معادلههای موردنظر، نقطهٔ تکین عبارت است از بینهایت. معادلهٔ اژ اندر (با یك تكینگی منظم در بینهایت). به عنوان نمایش دیگر قضیهٔ فوش، جواب سری همگر ایی برحسب توانهای منفی شناسه دارد (بخش۱۰.۱۲). برعکس، از معادلَهٔ بسل (بایك تكینگی نامنظم دربینهایت) یك سرى مجانبی به دست میآید [بخشهای ۱۵.۵ (جلد اول) و ۶.۱۱ از ببینید]. هرچند کــه این جـوابهای مجانبی خیلی مفیدند، و لی عملا واگر ا هستند.

# جمعيندى دررهیافت جانشانی سری، اگرسری را حول یك نقطهٔ معمولی یا دست كم یك تكینگی منظم بسط دهيم، دست كم يك جواب بهدست مي آيد (قضية فوش). اینکه یك یا دوجواب متمایز بهدست آوریم بدریشدهای معادلهٔ اندیسی بستگی،دارد. ۱. اگر دوریشهٔ معادلهٔاندیسی باهم بر ابر باشند، باروش جانشانی سری تنهایكجواب بددست خواهيم آورد. ۲. اگر اختلاف دوریشه باهم بر ا بر یكءدد غیر درست باشد، می توان دوجواب.ستقل بەدست آورد. ۳. اگر دو ریشه باهم اختلافی برابر یكءدد درست داشته باشند، ریشهٔ بزرگتر یك جواب را به دست می دهد. ریشهٔ کوچکتر، بسته به<code>رفتار ضرایب، ممکن</code>است یكجواب ارائه كنسد یا نكنسد. درمعادلهٔ نوسانگر خطی دوجواب بهدستآوردیع؛ درمورد معادلهٔ بسل فقطیك جواب. سودمندی جواب سری از لحاظ مقـدار (عــددی) آن، بهتندی همگـــرایی سری و

دسترسپذیر بودن بستگی دارد. بسیاری از معـادلات دیفر انسیل، شاید بیشتر آنها، روابط بازگشتی برای ضرایب ندارند. بهطور کلی، سری دسترسپذیر شاید بهازای مقدار خیلی کوچك  $|x|$  (يا  $|x-x_\mathrm{e}|$ )، مفيد است. مىتوان از كامپيوتر استفاده كرد و به كمك زبانى نظیر FORMAC، تعداد بیشتری از ضرایب سری را تعیین کرد. اما، غالباً در کارهای عددی، انتگرالگیری عددی مستقیم را ترجیح میدهند (بخش ۸.۸).

مسائل ۱۰۵۰۸ قضیهٔ یکتاب<sub>یک</sub>. تابسع (y(x در یك معادلـهٔ دیفرانسیل همگن خطبی مرتبهٔ دوم صدق  $y(x)$  می کند. در نقطهٔ  $x=x$  داریم:  $y(x)=y$  و  $y(x)=y'$ . نشان دهید که  $(x_\circ, y_\circ)$  یکتاست، یعنی هیچ جواب دیگـری از معادلهٔ دیفر انسیـــل با شیب  $y'_\circ$  از نقطهٔ  $(x_\circ, y_\circ)$ نىي گذرد.

راهنمایی. جواب دومی را درنظر بگیریدکه همین شرایط برای آن برقرار باشد، و آن را بابسط سریتایلور مقایسه کنید. ۲۰۵۰۸ یكجواب سرى را بابسط آنحول نقطهٔ <sub>«X</sub> = x درمعادلهٔ(۳۶.۸) امتحانسىكنیم. اگر ۷٫ بك نقطهٔمعمولی باشد، نشان(هیدكه ریشدهای معارلهٔاندیسی عبارت(ند از صفرویك.

۴۰۵۰۸ در روند دستیا بی بنه یك جواب سرى براى معادلهٔ نوسانگر هماهنگ ساده، از دومینضریب سری، یعنی <sub>،</sub> a چشم پوشیدیم و آن را صفر گرفتیم. با استفاده از ضریب توانی که یکی بعد از پایینترین توان x قراردارد، x\*- بك معادلهٔ دیگر ازنوع معادلهٔ اندیسی تشكيل وهيد.

الف)(معادلهٔ نوسانگرهماهنگتساده با ٤٥)، نشان،هیدکه $a,~a,$ هرمقدارمتناهی) ( از جمله صفر ) می توان نسبت داد.

بايد مساوى ضفر) (ب) ( $k=1$ )، نشان $a, a$  بايد مساوى ضفر) (ب) قرار داده شود.

۴۰۵۰۸ جواب سری معادلههای دیفرانسیسل زیررا بررسی کنید وببینید چه وقت ۵٫ را می توان بدون آنکه چیزی از عمومیت مسئله کاسته شود بر ابر صفر قر ار داد وچه وقت باید آن را صفر گر فت.

(الف)لژ اندر، (ب) چیشف، (ج) بسل، (د) هرمیت. پاسخ. برای (الف) لژاندر، (ب) چبیشف، (د) هرمیت: بهازای  $k = a_{\chi} \; d_{\chi}$  را میتوان برابر صفر قرارداد، بهازای ۱ $a, \, \iota k = a \, , \, \iota k = 1$  را باید برابر صفر گرفت. (ج) بسل: ۵٫ را باید ، - اوی صفر گرفت [مگر آنکه ( ۲ / ۱ – ) = n + = {.

۵۰۵۰۸ معادلة لا اندر

 $(1-x^{r})y'' - rxy' + n(n+1)y = 0$ را ازطریق جانشانی سری مستقیم حل کنید. (الف)تحقیق کنیدکه معادلهٔ اندیسی بهصورت زیر است

 $k(k-1)=\circ$ 

(ب) بااستفاده از  $k=1$ ، یك سرى ازتوانهاى زوج ،، ( $\alpha, \equiv o$ ) بهدست آورید

$$
y_{\zeta},y_{\zeta})=a_{\circ}\left[1-\frac{n(n+1)}{\gamma!}x^{\gamma}+\frac{n(n-\gamma)(n+\gamma)(n+\gamma)}{\gamma!}x^{\gamma}+\cdots\right]
$$

که در آن

$$
a_{j+\tau} = \frac{j(j+\tau) - n(n+\tau)}{(j+\tau)(j+\tau)} a_j
$$

(ج) بااستفاده از 
$$
t = k
$$
، یك سری از توانهای فرد  $x(s = (a_1)z$  نشکیل دهید

$$
y_{s,j} = a \left[ x - \frac{(n-1)(n+1)}{r!} x^r + \frac{(n-1)(n-r)(n+1)(n+r)}{s!} x^s + \cdots \right]
$$
  

$$
a_{j+r} = \frac{(j+1)(j+r) - n(n+1)}{s!} a_j
$$

$$
a_{j+r} = \frac{(j+r)(j+r) - n(n+r)}{(j+r)(j+r)} a_j
$$

(د) نشان دهیدکه، اگر سربیها تا بینهایت ادامه بابند، هر دوجواب زرجy و <sub>فرد</sub>y، بهازای ۱ += x واگر ا میشوند.

(ه) سرانجام با گزینش مقدار مناسبی برای n، نشان دهیسد که هربار یکی از این سریها را میتوان به یك چند جملهای بدل كـرد، و در نتیجه از فرجام نامیمون واگرایی رهایی یافت. این محدودیت n بـه مقادیر درست، در مکانیك كوانتومی به كوانشش تكانهٔ زاویه ای مربوط می شود.

**پاسخ.** مادلڈائدیسی، ہ = (۲۰–۸).  
بەازای ہ = 
$$
k
$$

$$
y'' - \gamma xy' + \gamma \alpha y = 0
$$
  
\n
$$
k(k-1) = 0
$$
  
\n
$$
k = 0
$$
  
\n
$$
B_{j+1} = \gamma a_j \frac{j-\alpha}{(j+1)(j+1)}
$$
  
\n
$$
y_{\zeta,j} = a_0 \left[ 1 + \frac{\gamma(-\alpha)x^{\gamma}}{\gamma!} + \frac{\gamma^{\gamma}(-\alpha)(\gamma-\alpha)x^{\gamma}}{\gamma!} + \cdots \right]
$$
  
\n
$$
k = 1
$$
  
\n
$$
a_{j+1} = \gamma a_j \frac{j+1-\alpha}{(j+1)(j+1)}
$$
  
\n
$$
b = 1
$$

$$
y_{\sigma}y_{\sigma} = a_{\circ} \left[ 1 + \frac{1 - \alpha x}{\gamma!} + \frac{1 - \alpha x}{\gamma!} + \cdots \right]
$$
  
\n
$$
a_{j+\gamma} = \gamma a_{j} \frac{j+1-\alpha}{(j+\gamma)(j+\gamma)} \quad (\sigma \circ j \circ j)
$$
  
\n
$$
y_{\sigma}y_{\sigma} = a_{\circ} \left[ x + \frac{\gamma(1-\alpha)x^{\gamma}}{\gamma!} + \frac{\gamma(\gamma-\alpha)(\gamma-\alpha)x^{\alpha}}{\alpha!} + \cdots \right]
$$

(ب) نشان دهیدکه هردو جواب سری بهازای همهٔ <sub>ت</sub>رها همگر ایند، نسبت ضریبهای متوالی، بهازای شاخصهای بزرگ، مانند نسبت متناظر در بسط (۶x۲)exp رفتارمیکنند. جوابهای بهصورت سری۔ روش فروبنیوس ٣٧

(ج) نشان دهیدکه باگزینش مقدار مناسب ω، جوابهای سری را میتوان قطع وبه یك چندجملهای متناهی تبدیل كــرد. (این چندجملهایها، با بهنجارش مناسب بـه صورت چندجملهایهای هرمیت بخش ۱.۱۳ درمی آیند.)

> 8.۵.۸ معادلة ديفرانسيل لاگر بهصورت زيرمفروض است  $x L'_n(x) + (1-x)L'_n(x) + n L_n(x) = 0$

یك جواب سری برای آن تشكیل دهید وپارامتر n را چنان برگزینید كه سری حاطال به یك چندجملهای تبدیل شود.

۸.۵.۸ معادلهٔ چبیشف زیررا به کمك جانشانی سری حل کنید

 $(1-x^{\prime})T_{n}^{''}-xT_{n}^{'}+n^{\prime}T_{n}=0$ 

چەمحدودیتھایی روی n اعمال کنیم تا جواب سری حاصل بهازای ۱ $\pm$  = x همگرا شود؟ **پاسخ.** سری نامتناهی بهازای ۱ $\pm$  = x همگرا میشود. بنابراین هیچ محدودیتی برای n وجود ندارد(با مسئلهٔ ۱۶.۲.۵ مقایسهکنید).

> ٩.۵.٨ معادلة زيررا حل كنيد  $(1-x^{\gamma})U_{n}^{'}(x)-\gamma xU_{n}'(x)+n(n+\gamma)U_{n}(x)=\infty$

ریشهای ازمعادلهٔ اندیسی را برگزینیدکه به یك سری از توانهای فرد x منجرشود. باتوجه به۱ینــکه این.سری به۱زای x = ۱ واگرا میشود،×( را چنان برگزینیـــدکه سری را بهیك چندجملەای تبدیل کند

> $k(k-1)=\circ$  باسخ.  $k = 1$ به از ای

$$
a_{j+\tau} = \frac{(j+\tau)(j+\tau) - n(n+\tau)}{(j+\tau)(j+\tau)} a_j
$$

۰۵.۸ یك جواب سرى براى معادلهٔ فوق هندسى

$$
x(x-1)y'' + [(\n1+a+b)x - c]y' + aby = o
$$
 بادست آورید. همگرایی جزاب خوددا بیازمایید.

۱۱۰۵۰۸ دو جواب سری برای معادلهٔ فوق هندسی همشار زیر بهدست آورید

**۳۸ معادلات دیفرانسیل** 

$$
xy''+(c-x)y'-ay=0
$$

همگرایی جواب خودرا بیازمایید.

۱۴۰۵۰۸ تحلیل کوانتوم مکانیکی اثراشتارك (درمختصات سهموی) بهمعادلهٔ دیفرانسیل(دیر مے انجامد

$$
\frac{d}{d\xi}\left(\xi\frac{d\tilde{u}}{d\xi}\right) + \left(\frac{1}{r}E\xi + \alpha - \frac{m^{\gamma}}{r\xi} - \frac{1}{r}F\xi^{\gamma}\right)u = 0
$$

 $F$  دراینجا  $\alpha$  ثابت جداسازی،  $E$  انرژی کسل، و  $F$  عددی است ثابت،  $Fz$  انرژی پتانسیلی است که بر اثر اعمال میدان الکتر یکی، بهسیستم افزوده میشود. با استفاده از ریشهٔ بزرگتر معادلهٔ اندیسی، یکی از جوابهای سری توانی را درحول ہ $a_{\rm s}$  بەدست آورید. سەضریب اول رابرحسب  $a_{\rm s}$  محاسبه کنید

 $k^{\gamma} - \frac{m^{\gamma}}{r} = 0$ پاسخ. معادلهٔ اندیسی

$$
u(\xi) = a_{\circ} \xi^{m/\tau} \left\{ 1 - \frac{\alpha}{m+1} \xi + \left[ \frac{\alpha^{\tau}}{\tau(m+1)(m+\tau)} - \frac{E}{\tau(m+\tau)} \right] \xi^{\tau} + \cdots \right\}
$$
  

$$
a_{\tau} u(\xi) = a_{\tau} \xi^{m/\tau} \xi + \cdots
$$

۱۳۰۵۰۸ تحلیل کوانتوم مکانیکی یون مولکولی هیدروژن برای حالتخاص عدم وابستگی بەزاويۀ سمتى بەمعادلۀ زيرمىانجامد

$$
\frac{d}{d\eta}\left[ (1-\eta^{\gamma})\frac{du}{d\eta} \right] + \alpha u + \beta \eta^{\gamma} u = 0
$$

یک<sub>ی</sub>از جوابهای سری توان<sub>ی</sub> را برای ( $u(\eta)$  بهدست آورید. سهضریب غیرصفر نخست را برحسب ۾ حساب کنيد

> $k(k-1)=0$ پاسخ. معادلهٔ اندیسی

$$
u_{k-1} = a_{\circ} \eta \left\{ 1 + \frac{\gamma - \alpha}{\gamma} \eta^{\gamma} + \left[ \frac{(\gamma - \alpha)(1 \gamma - \alpha)}{1 \gamma \alpha} - \frac{\beta}{\gamma \alpha} \right] \eta^{\gamma} + \dots \right\}
$$

۱۴۰۵۰۸ برهم کنش دونوکلئون را میتوان، با تقریب مطلوبی، بهکمك پتانسیل مزونی زیر توصيف کر د

$$
V=\frac{Ae^{-ax}}{x}
$$

### جوابهای بهصورت سری. روش قرو بنیوس ۲۹

که به**ازای مقادیر منفی A ربایشی**است. برای.معادلهٔ موج شرودینگر متناظربااین پتانسیل، یك جواب سرى بەدست آورید

$$
\frac{\hbar^{\mathbf{Y}}}{\mathbf{Y}m} \frac{d^{\mathbf{Y}}\psi}{dx^{\mathbf{Y}}} + (E - V)\psi = 0
$$
\nby Eq. (1.1)

\n
$$
\psi_{k-\mathbf{Y}} = a_{0} \left\{ x + \frac{1}{\mathbf{Y}} A' x^{\mathbf{Y}} + \frac{1}{\mathbf{Y}} \left[ \frac{1}{\mathbf{Y}} A'^{\mathbf{Y}} - E' - a A' \right] x^{\mathbf{Y}} + \cdots \right\}
$$
\n
$$
\psi_{k-\mathbf{Y}} = a_{0} \left\{ x + \frac{1}{\mathbf{Y}} A' x^{\mathbf{Y}} + \frac{1}{\mathbf{Y}} \left[ \frac{1}{\mathbf{Y}} A'^{\mathbf{Y}} - E' - a A' \right] x^{\mathbf{Y}} + \cdots \right\}
$$
\nSo

\n
$$
\psi_{k-\mathbf{Y}} = a_{0} \left\{ x + \frac{1}{\mathbf{Y}} A' x^{\mathbf{Y}} + \frac{1}{\mathbf{Y}} \left[ \frac{1}{\mathbf{Y}} A'^{\mathbf{Y}} - E' - a A' \right] x^{\mathbf{Y}} + \cdots \right\}
$$

۵۰۵۰۸ انرژیپتانسیل تك الكترونی درنز دیكی هستهٔ یك اتم پیچیده ازرابطهٔ زیر بهدست می آید

$$
V=\frac{Ze^{x}}{r}(1+b_{x}r+b_{x}r^{x})
$$

که در آن ثابتهای ,b وبی ناشی از اثرات استارند. درحالتی که تکانهٔ زاویهای صفر باشد، نشان(دهیدکه سەجملۀ نخست جواب.معادلۀ شرودینگر بەهمانصورت سەجملۀاول سرى مسئلۀ ۱۴.۵.۸ است. اولیسن سهجله دربسط سری معادلهٔ موج را، با انتقال مناسب ضرایب یا يارامترها بنويسيد.

۹۶۰۵۰۸ اگر پازامتر ۵۲ در معادلهٔ (۶۶۰۸ د) برابر ۲ باشد، این معادله بهصورت زیر دزمی آید

$$
y'' + \frac{1}{x^2}y' - \frac{1}{x^2}y = 0
$$

بااستفاده ازمعادلهٔ اندیسی ورابطهٔ بازگشتی، جواب ۲x++۲x++۱ = y دا برای این معادله به دست آورید. بانشاندن اینجواب درمعادله، درستی آن را تحقیق کنید.

ا بع تعدیل یافتهٔ بسل ( $I_\circ(x)$  درمعادلهٔ دیفرانسیل زیرصدق میکند ( $\sim$ 

$$
x^{r} \frac{d^{r}}{dx^{r}} I_{\phi}(x) + x \frac{d}{dx} I_{\phi}(x) - x^{r} I_{\phi}(x) = 0
$$

ارْمسئلهٔ ۰٫۴٫۷٪ جلد اول، میدانیم که جملهٔ پیشرو در بسط مجانبی عبارت است از

**۴۰ معادلات دیفرانسیل** 

$$
I_c(x) \sim \frac{e^x}{\sqrt{\gamma \pi x}}
$$

یك سرى بەصورت زیر درنظر بگیرید

$$
I_{\circ}(x) \sim \frac{e^x}{\sqrt{\gamma \pi x}} \langle 1 + b_{\gamma} x^{-1} + b_{\gamma} x^{-1} + \ldots \rangle
$$

وضریبهای <mark>, *b و <sub>b و</sub> ر*ا پیداکنید.</mark>  $\cdot b_{\gamma} = \frac{q}{\sqrt{\gamma} A}$   $\cdot b_{\gamma} = \frac{1}{A}$   $\cdot \frac{1}{C}$ 

۸۰۵۰۸ جواب سری توانمی زوج معادلهٔ لژاندر درمسئلهٔ ۵.۵.۸ بهدست آمد. a رابر ابر یك و n را برابرعددىكەعدد درست(وج نباشد بگیرید، مثلاً ۵٫ده $n=n.$  مجموعهاى جز ثى سری را تا  $x^{\mathfrak{p} \circ \circ}$ ، «۳°۰ ، ۰۰۰ ، ۲°۰°۲ بهازای ۱۵د((۵٫۵۱)۵)وه $x \equiv x$  مخاسبه کنید. همچنین تك تك جملههای متناظر با هریك ازاین توانها را بنویسید.

یادآوری. این محاسبه، همگر ایی در ۹۹ره $x = x \in \mathbb R$  یا واگر ایی در ۱٫۵۰– $x$  را ئابت نمییکند، ولی شاید از آن بتوان اختلاف در نحوهٔ رفتار دنبا لهٔ مجموعهای جزئی بهازای این دومقدار  $\mathbf x$  را مشاهده کر د.

 $a_{\circ}$ ۹۹۰۵۰۸ (الف)جواب سری توانبیفرد معادلهٔ هرمیت درمسئلهٔ ۶.۵.۸ بهدست می $I$ ید. را برابر یك بگیرید. این سری را بهازای ه $\alpha$ و ۳٫۲٫۳ بر اوردكنید. هرجا كه آخرین جملهٔ محاسبه شده، باضریبی برابر°۱۵ یابیشتر،کمتر ازجملهٔ بیشینه شود، بهمحاسبهٔ خود پایان دهید. برای خطای ناشی از چشمپوشی از جملههای باقیمانده درسری نامتناهی یك کران بالایی را در نظربگیرید.

 $y$ ب) برای آزمودن.حاسبهٔقسمت(الف)،نشان دهیدکه سری هرمیت  $(\alpha= \alpha)$  نرد  $\cdot$ متناظر است با  $dx$ و $\exp(x^{\mathsf{x}})$ .

این انتگرال را به از ای ۲٫۲٫۳ ـ x = ۱٫۲٫۳ سعاسبه کنید.

# ۶.۸ جواب دوم

در بخش ۵.۸ یکی!ز جو!بهای معادلهٔ دیفرانسیل همگن مرتبهٔدوم را ازطریق جانشانی یك سری توانی بهدست آوردیم. با استفاده ازقضیهٔ فوش، میدانیم که اینکار، بهشرط آنکهسری توانی درحول یك نقطهٔ معمولی یایك تكینگی غیراساسی بسط پیداكند، همواره میسراست. ا هیچ تضمینی وجود نداردکه این رهیافت دوجواب مستقلی راکه برای یك مادلهٔ دیفر انسیل

۱. بههمین دلیلاست که ردهبندی تکینگیها، بخش ۴.۸، بسیار مهم است.

مرتبهٔدوم خطیانتظارداریم، بهدست دهد. درواقیع، بااینتکنیك برای معادلهٔ بسل(که در آن ما عدد درستی است) تنها یك جواب به دست آمد. در این بخش دو روش بر ای یافتن جو اب  $n$ مستقل دوم ارائهخواهیم داد: یــکی(وش انتگرالی ودیگـــری سری توانی شامل یك جملهٔ لگاریتمی. درهرحال، نخست بهمسئلهٔ استقلال مجموعهای از توابـع می پردازیم.

استقلال خطي جوابها مجموعه!ی از توابع، $\phi_\lambda$ ، رادرنظرمیگیریم. معیار وابستمگی خطیآن عبارتاست ازوجود رابطهای بهصورت زیر

$$
\sum_{\lambda} b_{\lambda} \varphi_{\lambda} = \circ \qquad \qquad (\text{PVA})
$$

که در آن همهٔ ضریبهای  $k_{\lambda}$  صفر نباشند. ازسوی دیگر اگر تنها جواب معادلهٔ (۶۷.۸)، به ازای همهٔ (ها بهصورت ه $\frac{1}{\lambda}_\lambda = k$  باشد، مجموعهٔ تابعهای کچرنها خطی میشد. تصور وابستگی خطی بردارها می تواند بهدرك موضوع كمك كند. درفضای سه بعدی، ، و C را چنان بگیر بدکه ه ${\bf c}{\neq}$  . A.B  $\times$  دراین صورت هیچ رابطه!ی بهصورت  ${\bf c}$ زيروجود ندارد

$$
a\mathbf{A} + b\mathbf{B} + c\mathbf{C} = \mathbf{0} \tag{8.1.1}
$$

B ،A، و C مستقل خطی!نـد. از سوی دیگر ، هر بردار چهارم D را میتـوان به صورت ترکیبی خطی!ز B، A، و C نوشت (بخش ۴.۴، جلد اول)

$$
\mathbf{D} - a\mathbf{A} - b\mathbf{B} - c\mathbf{C} = \mathbf{0} \tag{84.1}
$$

واین چهار بردار مستقل خطی نیستند. سه بردار B،A، و C غیرواقیع دریك صفحه فضای سه بعدی حقیقی مارا م<sub>ی ب</sub>یما یند.

اگرمجموعدای از بر دارها یا تو ابع متقابــلا برهم عمود باشند، آنگاه بهخودی خود مستقل خطی!ند. تعامد، بر استقلال خطیدلآلت میکند. این نکته را میتوان بهسادگی و بسه کمك ضر بهاى داخلى (ضرب نردهاى يا نقطهاى بسراىبر دارها، انتگرال تعامد بخش ۲.۹ برای توابع) نمایش داد.

فرض میکنیم که توابع  $\phi_\lambda$ ، در صورت لزوم مشتقپذیر باشند. آنگاه با مشتقگیری مکرر از معادلهٔ (۶۷.۸)، مجموعهٔ معادلات زیررا تشکیل میدهیم

$$
\sum_{\lambda} k_{\lambda} \varphi_{\lambda}' = \circ \qquad \qquad (\forall \circ \cdot \lambda)
$$

$$
\sum_{\lambda} k_{\lambda} \varphi_{\lambda}^{\prime} = \circ \,, \dots \tag{Y1.A}
$$

با این کار بهمجموعهای از معادلات خطی همگن برای کمیتهای مجهول  $k_{\lambda}$  دست خواهیم یافت. دربخش ۱.۴(جلداول) دیدیم که تنها درصورتی یك جواب بدشكل ه $\neq_k$  داریم که دترمینان ضریبهای  $k_{\lambda}$  برابرصفرشود. یعنبی

$$
\begin{vmatrix} \varphi_1 & \varphi_2 & \cdots & \varphi_n \\ \varphi', & \varphi', & \cdots & \varphi'_n \\ \cdots & \cdots & \cdots & \cdots \\ \varphi_1^{(n-1)} & \varphi_1^{(n-1)} & \cdots & \varphi_n^{(n-1)} \end{vmatrix} = 0
$$
 (YY-A)

این دترمینان را **دونسکیپی می**تامند. ۱. اگر رونسکیمی صفر نباشد، آ نگاه معادلهٔ $(\star\cdot\star)$  هیچ جوابی جز  $k_\lambda=1$  ندارد. بنابراين مجموعهٔ تابعهای  $p_{\chi}$  مستقل است. ۲. اگر رونسکییی بهازای.قادیر مجزایی(زشناسه صفر شود، لزوماً وابستگی خطی به

اثبات نرسیده است (مگر درموردیکه مجموعهٔ تابعها تنها روتابىع داشته باشد). و لی اگر رو نسکیبی روی تمامیگسترهٔ متغیرصفر باشد، تابعهای  $\phi_{\lambda}$  روی اینگستره وابستهٔ خطیiندا (برای حالت سادهٔ دوتابع بامسئلهٔ ۲.۵.۸ مقایسه کنید).

مثال ۰۶۰۸ استقلال خطی  $\cdot \! \varphi_{\gamma} \! = \! \cos \omega x$  جوا بهای معادلهٔ نوسانگرَخطی (۴۰۰۸) عبارت۱ند از  $\varphi_{\gamma} \! = \! \sin \omega x$  و **رونسکیپی** عبارت خواهد بود از

$$
\begin{vmatrix} \sin \omega x & \cos \omega x \\ \omega \cos \omega x & -\omega \sin \omega x \end{vmatrix} = -\omega \neq 0
$$

بنا بر این دوتا بع , $q$ و , $q$  مستقلِ خطی!ند. تنها بر ای دوتا بـع، استقلال خطی بهمنز لهٔ آن!ست که یکی مضر بیّاز دیگری نیست، که بهوضوح دراین حالت درست است. میدانیم که

$$
\sin \omega x = \pm (1 - \cos^x \omega x)^{1/2}
$$

1. برای اثبات این مطلب نگاهکنید بهصفحهٔ ۱۸۷ ازکتابی بامشخصات زیر.

Elements of Pure and Applied Mathematics. H. Lass, New York: McGraw-Hill, 1957.

فرض میشودکه توابع دارای.مشتقهای پیوسته!ند و دستکم یکی از کهادهای سطر آخر معادلهٔ (٧٢.٨)، در بسط لاپلاس، دربازهٔ موردنظر، [a,b]، صفر نمیشود. ولی این یك رابطهٔ خطی بهصورت (۶۷.۸) نیست.

هثال ۲.۶.۸ وابستگی خطی بسرای آنکه وابستگی خطی را نمایش دهیم، جوابهای معادلهٔ پخش یك بعسدی را در نظر میگیریم. داریم  $\phi_{\gamma}=e^{-z}$  و  $\phi_{\gamma}=e^{-z}$ ، و تابع  $\phi_{\gamma}=\cosh x$  راکه خود نیزیکی از جوابهاست، به آنها اضافه می کنیم. رونسکییی عبارت است از

> $e^{-x} \cosh x$  $\begin{vmatrix} e^x & -e^{-x} & \sinh x \\ e^x & e^{-x} & \cosh x \end{vmatrix} = 0$

این دترمینان بهازای همهٔ مقادیر x صفر است، زیرا سطر اول و سوم آن با هم برابرنـد. بنابراین <sup>تد</sup>ه، <sup>تدس</sup>ی، و cosh x وابستهٔ خطی!ند، ودرواقیع بین آنها رابطه!یْبهصورت معادلهٔ (۶۷۰۸) وجود دارد

$$
e^x + e^{-x} - \text{rcosh } x = 0 \qquad (k_\lambda \neq 0 \ \ 1)
$$

جواب دوم بهمعادلهٔ دیفرانسیل همگن مرتبهٔ دوم خطی، بهشکل کلی زیر برمیگردیم  $y'' + P(x)y' + Q(x)y = 0$  $(\forall \mathsf{r} \cdot \lambda)$ 

و پ $y$  را دو جواب مستقل میگیریم. آنگاه مطابق تعریف، رونسکییی به صورت زیر  $y_{\gamma}$ 

$$
W = y_1 y_1' - y_1' y_1 \qquad \qquad (Y^* \cdot \lambda)
$$

بامشتقگیری از **رون**سکییی خواهیم داشت

$$
W' = y_1' y_1' + y_1 y_1' - y_1' y_1 - y_1' y_1'
$$
  
\n
$$
= y_1[-P(x)y_1' - Q(x)y_1] - y_1[-P(x)y_1' - Q(x)y_1] \quad (Y\Delta \cdot \Lambda)
$$
  
\n
$$
= -P(x)(y_1y_1' - y_1'y_1)
$$
  
\n
$$
W' = -P(x)W \quad (Y\hat{Y}\cdot\Lambda)
$$
  
\n
$$
W' = -P(x)W \quad (Y\hat{Y}\cdot\Lambda)
$$

۴۴ معادلات دیفرانسیل

$$
y'' + Q(x)y = \circ \qquad \qquad (\forall Y \cdot \lambda)
$$

رونسکمیی بهصورت زیرخواهد بود

$$
W = y_1 y_1' - y_1' y_1 = \text{const.} \qquad (\forall \lambda \cdot \lambda)
$$

از آنجاکه معادلهٔ دیفرانسیل اصلی ما همگن است، میتوانیم جوابهای  $y,$  و  $yو را درهر$ ثابتیکه میخواهیم ضرب کنیم و ترتیبی اتخاذ کنیمکه **رونسکییی** برابر ۱(یا ۱ — ) شود. حالت ه $P(x)$  بیش|ز آنچه انتظار میرود پیش می آیسد. یاد آوری میکنیم که ۲ $\nabla$  در مختصات دکارتی شامل مشتق اول نیست. همچنین جزء وابستهٔ شعاعی ( $\nabla^{\mathsf{Y}}(r\psi)$  در مختصات قطبی کروی مشتق اول ندارد. سر انجام، هرمعادلهٔ دیفر انسیل مرتبهٔ دوم خطبی را می توان به معادله ای بهصورت (٧٧.٨) تبدیل کرد (با مسئلهٔ ١١.۶.٨ مقایسه کنید).

فرض کنیدکه یکهازجوابهای معادلهٔ (۷۳.۸) را بهکمك جانشانه سری (یا ازطریق حدس) بهدست آورده باشیم. اکنونکارخود راادامه میدهیم ویكجواب مستقل دیگر بهدست میآوریم. معادلهٔ (۷۶۰۸) را بهصورت زیر بازنمویسی می کنیم

$$
\frac{dW}{W} = -Pdx
$$

اذ  $x \in x$  تا  $x \in x$  انتگرال میگیریم. خواهیم داشت

$$
\ln \frac{W(x)}{W(a)} = -\int_a^x P(x) dx,
$$

یا ۱

$$
W(x) = W(a) \exp \left[ - \int_{a}^{x} P(x_1) dx_1 \right] \qquad (Y4.1)
$$

$$
W(x) = y_{\nu} y_{\nu} - y_{\nu} y_{\nu}
$$
  
=  $y_{\nu}^{\nu} \frac{d}{dx} \left( \frac{y_{\nu}}{y_{\nu}} \right)$  (A o.A)

با ترکیب معادلههای (۷۹۰۸) و (۸۰۵۸) داریم  $\frac{d}{dx}\left(\frac{y_{\gamma}}{y_{\gamma}}\right) = W(a)\frac{\exp[-\int_a^x P(x_{\gamma})dx_{\gamma}]}{y_{\gamma}^{\gamma}}$  $(\lambda \cdot \lambda)$ 

 $W(a)$ ور  $x \leqslant x \leqslant x$  متناهی باقی بماندآ نگاه،  $\Rightarrow W(x) \neq w$  مگر آنکه ه $P(x_1)$ . یعنی رونسکمیمی دوجواب ما یامتحد با صفراست یاهرگز صفرنیست. سرانهجام باانتگرالگیری ازمعادلهٔ (۸۱.۸) از  $x_\gamma$  تا  $x_\gamma=x$  داریم

$$
y_{\gamma}(x) = y_{\gamma}(x)W(a)\int_{a}^{x} \frac{\exp[-\int_{a}^{x_{\gamma}} P(x_{\gamma})dx_{\gamma}]}{[y_{\gamma}(x_{\gamma})]^{\gamma}}dx_{\gamma}
$$
 (A<sup>Y.A</sup>)

در اینجا a و b ثابتهای اختیاری انید و آزیك جملهٔ  $y_{\rm y}(b)/y_{\rm y}(b)$  چشمپوشی شدهاست، زیر ا این جمله بهچیز تازهای نسی انجامد. از آنجا که (W(a، یعنی رونسکیپی در ت ابت است، و جواب ما برای معادلهٔ دیفرانسیل همگن همواره شامل یك عامسل  $x\!=\!a$ بهنجارش نامعلوم!ست،  $W(a)$  را یك میگیریم ومی نویسیم

$$
y_{\gamma}(x) = y_{\gamma}(x) \int^x \frac{\exp[-\int^{x_{\gamma}} P(x_{\gamma}) dx_{\gamma}]}{[y_{\gamma}(x_{\gamma})]^{\gamma}} dx_{\gamma}
$$
 (A<sup>*r*</sup>·A)

توجه کنیدکه حدهای بایبنی  $x_\backslash=a$  و  $x_\backslash=b$  حذف شدهانــد. اگر این حدها را نگه داریم، تنها آثرشان افزودن سهمی بر ابر یك مقدار ثابت ضرب درجواب معلوم اول، یعنی ، است وچیز تازهای اضافه نشده است. $y_{\lambda}(x)$ 

درحا لت خاص مهم  $P(x)$ ، معادلهٔ (۳۰۸) بهمعادلهٔ زیرتقلیل می،یا بد

$$
y_{\gamma}(x) = y_{\gamma}(x) \int^x \frac{dx_{\gamma}}{[y_{\gamma}(x_{\gamma})]^{\gamma}}
$$
 (A<sup>4</sup>·A)

یعنی، بااستفاده از معادلهٔ (۸۳۰۸) یا (۸۴۰۸) میتسوانیم ازیك جواب معلوم، از طریسق انتگرالگیری، یكجواب مستقلدوم برای معادلهٔ (۷۳۰۸) بهدستآوریم. اینتكنیك را در بخش ۱۰.۱۲ برای تولید جواب دوم معادلهٔ دیفرانسیل لژاندر بهکارمی بریم.

هثال ۳.۶.۸ جواب دوم معادلهٔ نوسانگرخطی  $y_{\lambda}$ = $\sin x$  برای $\sin x$  با ه $\cos x$  با ه $\sin x$ ، یکی $\sin x$ ابهصورت  $\sin x$ در نظر میگیر یم. با بهرهگیری ازمعادلهٔ (۸۴۰۸)، خواهیمٖداشت

$$
y_{\gamma}(x) = \sin x \int^x \frac{dx_{\gamma}}{\sin^{\gamma} x_{\gamma}}
$$
  
= sin x(-cot x) = -cos x  

$$
\sin x (\sin x) \sin x
$$

### شکل سری جو اب دوم

بهکمك رشتهٔ عملیات زیـرمیتـــوان نسبتبه ماهیت جوابدوم معادلهٔ دیفرانسیـــل به درك

ع به معادلات ديفرانسيل

عمیقری دست یافت:  
\n4. (x) و (x) و (x) و (x-4) و درمادلا (x+4) را بهمودت زیر بسط میدهیم  
\n
$$
P(x) = \sum_{i=-1}^{\infty} p_i x^i, \qquad Q(x) = \sum_{j=-1}^{\infty} q_j x^j
$$
 (A0.A)  
\n
$$
P(x) = \sum_{i=-1}^{\infty} p_i x^i, \qquad Q(x) = \sum_{j=-1}^{\infty} q_j x^j
$$
 (A0.A)  
\n4.4) 
$$
P(x) = \sum_{i=-1}^{\infty} p_i x^i, \qquad Q(x) = \sum_{j=-1}^{\infty} q_j x^j
$$
 (A0.A)  
\n4.4) 
$$
P(x) = \sum_{i=-1}^{\infty} q_i x^i
$$
 (A0.A)  
\n5.4) 
$$
P(x) = \sum_{i=-1}^{\infty} q_i x^i
$$
 (A0.A)  
\n5.4) 
$$
P(x) = \sum_{i=-1}^{\infty} q_i x^i
$$
 (A1.5) 
$$
P(x) = \sum_{i=-1}^{\infty} q_i x^i
$$
 (A2.6) 
$$
P(x) = \sum_{i=-1}^{\infty} q_i x^i
$$
 (A3.7) 
$$
P(x) = \sum_{i=-1}^{\infty} q_i x^i
$$
 (A4.8) 
$$
P(x) = \sum_{i=-1}^{\infty} q_i x^i
$$
 (A5.9) 
$$
P(x) = \sum_{i=-1}^{\infty} q_i x^i
$$
 (A6.9) 
$$
P(x) = \sum_{i=-1}^{\infty} q_i x^i
$$
 (A7.1) 
$$
P(x) = \sum_{i=-1}^{\infty} q_i x^i
$$
 (A9.1) 
$$
P(x) = \sum_{i=-1}^{\infty} q_i x^i
$$
 (A1.9) 
$$
P(x) = \sum_{i=-1}^{\infty} q_i x^i
$$
 (A2.1) 
$$
P(x) = \sum_{i=-1}^{\infty} q_i x^i
$$
 (A0.A)  
\n5. 
$$
P(x) = \sum_{i=-1}^{\infty
$$

 $(\lambda \hat{r}.\lambda)$ 

 $\cdot p_{-\gamma} = q_{-\gamma} = q_{-\gamma} = 0$  كهدر آن نقطهٔ م $x = x$ در بدتر ين شر ا يط يك نقطهٔ تكين منظم است. اگر ه $q_{-\gamma} = q$  ، این نقطه به یك نقطهٔ معمولی تبدیل می شود. باقر اردادن

$$
y = \sum_{\lambda = 0}^{\infty} a_{\lambda} x^{k + \lambda}
$$

(مرحلهٔ ۲)، خواهیم داشت

$$
\sum_{\lambda=0}^{\infty} (k+\lambda)(k+\lambda-1)a_{\lambda}x^{k+\lambda-\lambda} + \sum_{i=-\lambda}^{\infty} p_i x^i \sum_{\lambda=0}^{\infty} (k+\lambda)a_{\lambda}x^{k+\lambda-\lambda}
$$

$$
+\sum_{j=-\infty}^{\infty} q_j x^j \sum_{\lambda=-\infty}^{\infty} a_{\lambda} x^{k+\lambda} = o \quad (\text{AY-A})
$$

بافرض اینکه ه $p_{-\lambda}$  و  $\neq$ ه معادلهٔ اندیسی بهصورت زیراست

$$
k(k-1)+p_{-\lambda}k+q_{-\lambda}=0
$$

کەضریب خالص ۲–۲x را صفر قرارمىدەد. این.مادلە بەمعادلۀ زیر تقلیل مىيابد

$$
k^{\mathsf{r}}+(p_{-\mathsf{r}}-\mathsf{r})k+q_{-\mathsf{r}}=\mathsf{o}\qquad\qquad\text{(A}\mathsf{A}\mathsf{A}\mathsf{)}
$$

دوریشهٔ این معادلهٔ اندیسی را با  $k = \alpha - n$  و  $k = \alpha - k$  نشان می دهیم، که در آن  $n$  یاصفر

$$
k^{x} + (n - \gamma \alpha)k + \alpha(\alpha - n) = 0
$$
\n
$$
k^{x} + (n - \gamma \alpha)k + \alpha(\alpha - n) = 0
$$
\n
$$
k \text{ (k1.4)}
$$
\n
$$
k \text{ (k2.4)}
$$
\n
$$
p_{-1} - 1 = n - \gamma \alpha
$$
\n
$$
p_{-1} - 1 = n - \gamma \alpha
$$

$$
y_{\lambda} = x^{\alpha} \sum_{\lambda}^{\infty} a_{\lambda}^{i} x^{\lambda}
$$

بانشاندن این جواب سری درمعادلهٔ (۸۳.۸)، مرحلهٔ ۳، با انتگر ال زیر سروکار خواهیم داشت

$$
y_{\gamma}(x) = y_{\gamma}(x) \int^x \frac{\exp\left(-\int_a^x \sum_{i=-\gamma}^\infty p_i x_i^i dx_i\right)}{x_{\gamma}^{\gamma} a(\sum_{\lambda=-\gamma}^\infty a_{\lambda} x_{\gamma}^{\lambda})^{\gamma}} dx_{\gamma}
$$
 (41-A)

کــه در آن جوابهای  $p_{\chi}$  و  $p_{\chi}$  چنان بهنجار شدهاند کــه رونسکیییی عبارت است از: ۱ = (W(a). ابتدا بهجملهٔ نمایی میپرداذیم؛ داریم

$$
\int_{a}^{x_{\tau}} \sum_{i=-\tau}^{\infty} p_i x_i^i dx_{\tau} = p_{-\tau} \ln x_{\tau} + \sum_{k=0}^{\infty} \frac{p_k}{k+1} x_{\tau}^{k+1} + f(a) \qquad (4 \tau \cdot \lambda)
$$

بنابراين

$$
\exp\left(-\int_{a}^{x_{\tau}} \sum_{i} p_{i}x_{i}^{i} dx_{\tau}\right)
$$
\n
$$
= \exp\left[-f(a)\right]x_{\tau}^{-p} - \exp\left(-\sum_{k=0}^{\infty} \frac{p_{k}}{k+1}x_{\tau}^{k+1}\right)
$$
\n
$$
= \exp\left[-f(a)\right]x_{\tau}^{-p} - \left[1 - \sum_{k=0}^{\infty} \frac{p_{k}}{k+1}x_{\tau}^{k+1}\right]
$$
\n
$$
+\frac{1}{\tau_{1}}\left(\sum_{k=0}^{\infty} \frac{p_{k}}{k+1}x_{\tau}^{k+1}\right)^{T} + \cdots\right]
$$
\n(47.4)

اگر بسط سری اصلی مربول به ضریب (P(x) همگرا باشل، آخرین بسط سری فرق برای  
تابمنمایی نیز مسلماً همگرا خواهدیود.  
دربارهٔ مخرجکسر درمعادلهٔ (۶۹.۸) میتوان بهتر تیب زیرعمال کرد  

$$
\int x_1^{x\alpha} \left( \sum_{\lambda=-\infty}^{\infty} a_{\lambda} x_1^{\lambda} \right)^{-1} = x_1^{-x\alpha} \left( \sum_{\lambda=-\infty}^{\infty} a_{\lambda} x_1^{\lambda} \right)^{-1}
$$

$$
=x_{\overline{X}}^{-\gamma\alpha}\sum_{\lambda=0}^{\infty}b_{\lambda}x_{\overline{Y}}^{\lambda}
$$

با چشمپوشی از عاملهای ثابت که در هرحال باشرط  $\left\vert V(a)=\right\rangle$  بر چیده خواهند شد، دار يم

$$
y_{\gamma}(x) = y_{\gamma}(x) \int^x x_{\gamma}^{-p_{\gamma-1}-\gamma\alpha} \left(\sum_{\lambda=0}^{\infty} c_{\lambda} x_{\gamma}^{\lambda}\right) dx_{\gamma}
$$
 (9.0.4)

بااستفاده ازمعادلهٔ (۹۰٫۸) داریم

$$
x_{\tau}^{-p} - \tau^{\alpha} = x_{\tau}^{-n-1} \tag{4.6.4}
$$

$$
y_{\gamma}(x) = y_{\gamma}(x) \int^x (c_o x_{\gamma}^{-n-\gamma} + c_{\gamma} x_{\gamma}^{-n} + c_{\gamma} x_{\gamma}^{n+\gamma} + \dots + c_n x^{-\gamma} + \dots) dx_{\gamma}
$$
\n
$$
(4\gamma \cdot \lambda)
$$

انتگر الی که درمعادلهٔ (۹۷.۸) ظاهرشده است، ضریب ( $\chi_\chi(x)$  را به صورت دوبخش زیر بەدست مىدھد:

. يك سرى توانى كه با \*-x شروع مى شود.  $n$  . يكجملهٔ لگاريتمي حاصلِ[ز اننگرالگيري از ١- $x^{-}$  (به<code>ازا</code>ى ا $\lambda=n$ ). هرگاه عددی درست باشد، این جمله همواره ظاهر میشود، مگر آنکه c بهطور اتفاقی صفرشود.'

مثال ۴.۶.۸ یکیازجوابهای دیگرمعادلهٔ بسل ازمعادلهٔ بسل، معادلهٔ (۵۶.۸)[با تقسیم بر ۲٪ برای ایجاد سازگاری با معادلهٔ (۷۳.۸)]، دازيم

$$
P(x) = x^{-1} \qquad Q(x) = 1 \qquad n = 0 \qquad \text{if } n = 1
$$

۰۱ به خاطر ملاحظات پاریتهای، ln x را بهصورت  $|x|$ ، یعنی زوج، در نظرمی گیرند.

ا $q_{\circ} = 1$  ،  $p_{-1} = 1$ ؛ بقیهٔ  $p_{i}$ ها و  $q_{i}$ ها صفرند. معادلهٔ اندیسی بسل عبارت از این رو است از

 $k^{\prime} = o$ 

[معادلة (۵۹.۸)، با p=0]. از این رو معادلههای (۸٫۸۸) تا (۹۰.۸) را به ازای ہ = n =α بر رسی میں کنیم.

اولینجواب را از معادلهٔ (۶۴.۸) بهدست می آوریم. برای سازگاری با فصل ۱۱ این جواب را مجدداً نمادگذاری میکنیم (و ٔ a را بر ابریك میگیریم)، خواهیم داشت'

$$
y_1(x) = J_0(x) = 1 - \frac{x^{\gamma}}{\gamma} + \frac{x^{\gamma}}{\gamma} - O(x^{\gamma})
$$
 (d)

اكنون، با نشاندن همهٔ این عبارتها درمعادلهٔ(۸۳۰۸) حالتخاص متناظر با معادلهٔ (۹۱۰۸) را بەدست مىآورىم

$$
y_{\tau}(x) = J_{\circ}(x) \int^x \frac{\exp[-\int^x x_{\tau}^{-1} dx_{\tau}]}{[\int -x_{\tau}^x/\tau + x_{\tau}^x/\rho \tau - \ldots]} dx_{\tau}
$$
 (-(4.1.1)

ازصورت انتگرالده داريم

$$
\exp\bigg[-\int^{x_{\tau}}\frac{dx_{\tau}}{x_{\tau}}\bigg]=\exp[-\ln x_{\tau}]=\frac{1}{x_{\tau}}
$$

که!ین عبارت نظیر ۰¬۳تم× در معادلهٔ (۹۳۰۸) است. ازمخرج انتگرالسده، با به کاربستن بسط دوجملهای، داریم

$$
\left[1-\frac{x_1^{\mathsf{Y}}}{\mathsf{P}}+\frac{x_1^{\mathsf{Y}}}{\mathsf{P}\mathsf{P}}\right]^{-\mathsf{Y}}=1+\frac{x_1^{\mathsf{Y}}}{\mathsf{P}}+\frac{\Delta x_1^{\mathsf{Y}}}{\mathsf{P}\mathsf{P}}+\cdots
$$

نظیرمعادلهٔ (۹۵.۸)، خواهیم داشت

$$
y_{\tau}(x) = J_{\circ}(x) \int^{x} \frac{1}{x_{\tau}} \left[ 1 + \frac{x_{\tau}^{\tau}}{\tau} + \frac{\Delta x_{\tau}^{\tau}}{\tau \tau} + \cdots \right] dx_{\tau}
$$
\n
$$
(C \ 11.1)
$$
\n
$$
(C \ 11.1)
$$

$$
=J_{0}(x)\left\{\ln x+\frac{x^{Y}}{\gamma}+\frac{\Delta x^{Y}}{Y\Lambda}+\cdots\right\}
$$

1. حرف 0 (حرف اول كلمة order بهممناي مرتبه) دراينجا بهممناي جملات متناسب با توان ششم يا بالاتن x است. این نتیجه را میآذماییم. از معادلهٔ (۶۳۰۱۱)، کهشکل استانسدارد جواب دوم را مىدهد، دار يم

$$
N_o(x) = \frac{Y}{\pi}[\ln x - \ln Y + \gamma]J_o(x) + \frac{Y}{\pi} \left\{ \frac{x^Y}{Y} - \frac{Yx^Y}{YX} + \ldots \right\} \quad (3.11.1)
$$

دونکته پیش میآید: (۱) از آنجاکه معادلهٔ بسل همگن است. میتوانیم ( $y_{\gamma}(x)$  را در هر تابتی ضرب کنیم. برای آنکه  $y_{\mathsf{y}}(x)$  با  $N_{\mathsf{o}}(x)$  جورشود، آن را در  $\pi$ / ۲ ضرب می کنیم. (۲) به!ین جواب دوم، یعنی  $y_{\gamma}(x)$ ۲)، میتوانیم هرمضرب ثابتی ازجواب اول را بیفزاییم. بازبرای جورشدن با  $N\text{}_{{\rm o}}(x)$  عبارت زیر را می افزاییم

$$
\frac{\mathbf{v}}{\pi}[-\ln \mathbf{v} + \gamma] \mathbf{J}_{\circ}(x)
$$

که در آن ۷ همان ثابت اویلر۔ماشرونی (بخش ۲.۵، جلداول) است.۱ جواب دوم جدید تعديل يافنه عبارت است از

$$
y_{\gamma}(x) = \frac{\gamma}{\pi}[\ln x - \ln \gamma + \gamma]J_{o}(x) + \frac{\gamma}{\pi}J_{o}(x) \left\{ \frac{x^{\gamma}}{\gamma} + \frac{\Delta x^{\gamma}}{\gamma \gamma} + \cdots \right\}
$$
\n
$$
(A \Lambda \Lambda)
$$

اکنون برای قایسه با  $N_{\rm a}(x)$  فقط باید  $J_{\rm a}(x)$  ازمعادلهٔ (۱٬۸۸ الف) را درعبارت داخل اکولاد معادلهٔ (۹۸.۸ ج) ضرب کرد. این.قایسه\_تاجملاتی از مرتبهٔ ۲پر و۴پرکه ما در نظر  $\vec{x}^{\text{v}}$ گرفته۱یم.. تطابقکامل را نشان.میدهد. جواب دومیکه ازمعادلههای(۸۳.۸) و (۹۱.۸) به دستآوردیم باجواب دوم استاندارد یعنی تابع نویمان (x<sub>)ه</sub> X، سازگاراست.

ازاین تحلیلها، نتیجه میگیریم که  $\mathcal{Y}_\gamma(x)$ ، جواب دوم معادلهٔ (۷۳۰۸) را می $i$ وان بەصورت زیر نوشت

$$
y_{\gamma}(x) = y_{\gamma}(x) \ln x + \sum_{j=-\infty}^{\infty} d_j x^{j+\alpha} \qquad (3.4 \wedge \wedge)
$$

یعنی بهصورت اولین جو اب $\ln x$ ر د  $\ln x$ ا ویك سرى توانی دیگر كه با \*– $x$  شروع می شود. یعنی!ینکه هرگاه ازمعادلهٔاندیسی بخش۸.۸ تنهایك جواب سری بهدست آوردیم، باید در پی يك جملهٔ لگاريتمي،اشيم. باتشخيص جوابدوم بەصورت معادلهٔ (۹۸.۸ و)، ميتوانيم آن را درمعادلهٔ دیفرانسیلاصلی بنشانیم و ضریبهای  $d_j$  را درست بهطریق بخش ۵۰۸ بهدست

۰۹ . د/۰ تابع نویمان. بنابر تعریف عبارت است ازتابعیکه خواص مجانبی منساسبی کسب کند (بخش ۶.۱۱ را ببينيد). آوریم. خاطرنشان میکنیمکه نیازی به بسط سری  $\ln x$  نیست؛ در جانشانی،  $\ln x$  حذف می شود، ولی مشتقهایش می مانند.

جوابدوم معمولاً بددلیل عاملکتگاریتمی وتوانهای منفی x در سری. درمبدأ واگراً  $\overline{\psi}_\lambda(x)$  میشود. آزاین $\overline{\psi}_\lambda(x)$  را معمولاً جواب نامنظم می $\overline{\psi}_\lambda$ امند. جواب سری نخست، راکه معمولاً درمبدأ همگراست، جواب منظم می،امند. رفتار درمبدأ را بهطورمشروحتردر فصلهای ۱۱ و ۱۲ دربارهٔ تابعهای بسل، تعدیل یافتهٔ بسل، و لژاندر بررسی میکنیم.

#### جمعیندی

دردوبخش اخبر (همراه بامسائل)، حل%ل معادلهٔ دیفرانسیل مرتبهٔدوم همگزخطی، بافرض آنکه نقطهٔ بسط بدتراز یك تكینگی منظم نباشد، ارائدشد. هموارهمی توان دست كم یك جواب را از طریق جانشانی سری (بخش ۵.۸) بهدستآورد. جوابدوم مستقل خطیرا می توان با استفاده از انتگرال روگانهٔ رونسکیبیی، معادلهٔ (۳۰۸) بهدست آورد. همهٔ جوابهای ممکن همین دوتا هستنـد؟ هیچ جواب مستقــل خطی سومی وجود ندارد ( با مسئلهٔ ۱۰٬۶۰۸ مقایسه كنيد).

معادلهٔ دیفر انسیل مرتبهٔ دوم خطی ناهمگین یكجواب اضافی خواهد داشت: جواب ویژه. اینجواب ویژه را میتوان باروش وردش متغیرها، مسئلهٔ ۲۵.۶.۸، یا با تکنیکهایی ما نند نوا بـع گر بن بخش ۷.۸ به دست آورد.

مسائل ۱۰۶۰۸ می(انیدکه سه بردار j،j وk متقا بلا برهمءمودند(متعامدند). نشان(هیدکه j،j وk از یکدیگر مستقل خطی هستند. یعنی، نشان دهیدکه هیچ رابطه۱ی بدصورت (۶۷.۸) برای jd و k وجود ندارد.

# $aA+bB+cC = \circ$

مانند (۶۷۰۸)] هیچ جوابی،نداشنه باشد مگر جواب بدیهی ه $b\!=\!c\!=\!b\!=\!c$ . با استفادهار مؤلفهها يعني (جربرجمرية) $\mathbf{A} \!=\! (A_{\chi},\!A_{\tau},A_{\tau})$  والي آخر، معيار دتر ميناني برايوجود ياعدم يكجواب غیر بدیهی را بر ای ضر ایب b ،a، و c بددستTورید. نشان دهید که این دترمینان معادل خرب تردهای A·B $\times$  است.

$$
\mathcal{F}\cdot\mathcal{F}\cdot\mathcal{A}
$$
   
ب
$$
\left\{1,\frac{x^n}{n!}(n=1,1,...,N)\right\}
$$

مستقل خطبى أند.

۴۰۶۰۸ اگر رونسکییی دوتابع <sub>۱</sub>٫وپر متحد باصفرباشد، توسط انتگرالگیری مستقیم نشان دهيد که

 $y_1 = c y_1$ 

یعنی،  $y_{\chi}$ وبهر بناهم وابسته $\mu$ ند. برای $t$ تبات فرض کنیدکه دوتابیع، مشتقهای پیوسته دارند و دست کم یکی!ز دوتا بع دربازهٔ موردنظر صفر نمیشود.

ه ۵۰۶۰۸ دونسکیمی دوتابنغ در  $x_{\circ}$   $x = x_{\circ}$  صفر شده است. تشان دهید که این رونسکیپی به از ای همهٔ <sub>۸</sub>۳ها صفر میشود و تو آبن<sub>گ</sub>وابستهٔ خطیاند.

۶۰۶۰A سه تابع sinx، "e، و "=e مستقل خطی!ند. هیچیك را نمیتوان بهصورت تركیب خطی دونای دیگر نوشت. نشاندهیدکه **رونسکیپی**ی sin x، و \*-ج، تنها «رنقاطیمنزوی، صفر می شود.  $W = \circ (n = \circ, \ldots, \mathsf{Y}, \ldots)$  که بهازای  $x = \pm n\pi$  $W = \frac{1}{2}W$ پاسخ.  $W = \sin x$ 

دو تابـع  $\phi,\psi,\mathbf{x}$  و  $x\,\mathrm{sgn}^\ast x = |x| = x\,\mathrm{sgn}^\ast$  را در نظر بگیرید (شکل ۴.۸). تابـع  $\phi,\psi,\mathbf{x}$ ققط همان علامت  $x$  است. از آ نجاکه  $\phi' = \sin x$  و  $\phi' = \sin x$ ، برای هر بازهای،  $\sin x$ از جمله  $[ + \{ +, + - \}$  داریم:  $\phi_{\gamma}, \phi_{\gamma} \} = \{ - \{ +, + \}$ یا صفرشدن رونسکیپی در بازهٔ و به سنقل خطی  $p_{\gamma}$  و ب $p_{\gamma}$  را اثبات میکند؟ روشنْ $\gamma$ ست که  $p_{\gamma}$  و ب $q_{\gamma}$  مستقل $\gamma+1$ نیستند. اشکال موضوع درکجاست؟

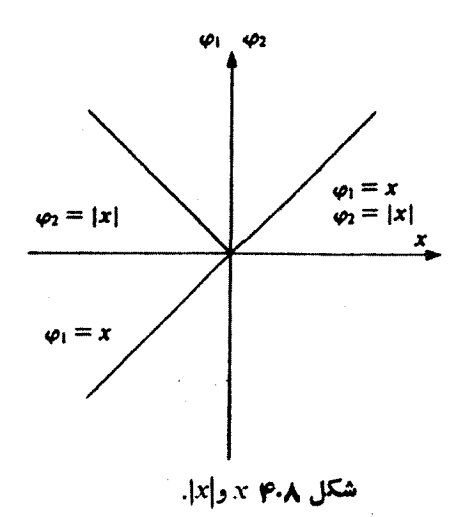

 $\text{sgn } x = x/|x|$   $\therefore x \neq 0$   $\therefore x \neq 0$   $\therefore x \neq 0$   $\therefore x \neq 0$   $\therefore x \neq 0$   $\therefore x \neq 0$   $\therefore x \neq 0$ 

۸.۶۰۸ توضیح دهیدکه استقلال خطبی بدمنز لهٔ عدمهمرگونه وابستگی نیست. جواب خود را به کمك cosh x و \*م نمايش دهيد.

٩٠۶٠٨ معادلة ديفرانسيل لؤاندر

$$
(1-x^{\prime\prime})y'' - \gamma xy' + n(n+\lambda)y = 0
$$

یك جواب منظم ( با  $P_n(x)$  و یك جواب نامنظم ( $Q_n(x)$  دارد. نشان دهیدكه رونسكیپیی پر و ازرابطهٔ زیر بهدست میآید  $\varrho_{\star}$ 

$$
P_n(x)Q_n(x) - P'_n(x)Q_n(x) = \frac{A_n}{1 - x^x}
$$

که در آن پ*لا* مستقل از x است.

۱۰۰۶۸۸ به کملف رونسکییی نشاندهید که مادلهٔ دیفر انسیل همگن مر تبهٔ دوم خطی  
y"
$$
(x)+P(x)y'(x)+Q(x)y(x)=0
$$

نمی تواند سه جواب مستقل داشته باشد. (فرض کنید که جواب سومی و جود دارد و نشان دهید که رونسکیبی به از ای همهٔ <sub>R</sub>ها صفرمیشود.)

$$
y'' + P(x)y' + Q(x)y = \circ
$$

را با جانشانی زیرتبدیل کنید

$$
y = z \exp \left[ -\frac{1}{\gamma} \int^x P(t) dt \right]
$$

ونشان دهیدکه معادلهٔ دیفر انسیل حاصل برای تابع z بهصورت زیراست  $z''+q(x)z=0$ 

که در آن

$$
q(x) = Q(x) - \frac{1}{\tau}P'(x) - \frac{1}{\tau}P^{\tau}(x)
$$

یادآ وری. اینجانشانی را می توان با تکنیك مطرح شده درمسئلهٔ ۲۴.۶.۸ استخراج کر د.

۱۳۰۶۰۸ با بهرهگیری(زنتیجهٔ مسئلهٔ ۱۱.۶.۸ نشان(هیدکه درمختصات قطبی کروی، می توان

95 معادلات ديفرانسيل

انتظار داشت که، قرارگرفتن (r $\phi(r)$  به جای ( $\phi(r)$ ، مشتق مرتبـهٔ اول را در لاپلاسی حذف كند. مسئلة ١٨.٥.٢ (ب) دا هم ببينيد.

$$
y_{\gamma}(x) = y_{\gamma}(x) \int^x \frac{\exp[-\int^x P(t)dt]}{[y_{\gamma}(s)]^{\gamma}} ds
$$

صدق می کند.

$$
y'_{\tau}(x)+P(x)y'_{\tau}(x)+Q(x)y_{\tau}(x)=\circ
$$

یادآ رری. فرمول لایب نیتس برای مشتقگیری ازیك انتگرال بهصورت زیر است

$$
\frac{d}{d\alpha} \int_{s^{(\alpha)}}^{h(\alpha)} f(x, \alpha) dx = \int_{s^{(\alpha)}}^{h(\alpha)} \frac{\partial f(x, \alpha)}{\partial \alpha} dx \n+ f[h(\alpha), \alpha] \frac{dh(\alpha)}{d\alpha} - f[g(\alpha), \alpha] \frac{dg(\alpha)}{d\alpha}
$$

١۴٠۶٠٨ درسادلة

$$
J_{g(\alpha)} \quad \text{d}\alpha
$$
\n
$$
+ f[h(\alpha), \alpha] \frac{dh(\alpha)}{d\alpha} - f[g(\alpha), \alpha] \frac{dg(\alpha)}{d\alpha}
$$
\n
$$
y_{\gamma}(x) = y_{\gamma}(x) \int^x \frac{\exp[-\int^s P(t)dt]}{[y_{\gamma}(s)]^{\gamma}} ds
$$
\n
$$
y_{\gamma}(x) = y_{\gamma}(x) \int^x \frac{\exp[-\int^s P(t)dt]}{[y_{\gamma}(s)]^{\gamma}} ds
$$
\n
$$
y_{\gamma} = \alpha
$$
\n
$$
y_{\gamma} = \alpha
$$
\n
$$
y_{\gamma} = \alpha
$$
\n
$$
y_{\gamma} = \alpha
$$
\n
$$
y_{\gamma}(x) = \alpha
$$
\n
$$
y_{\gamma}(x) = \alpha
$$
\n
$$
y_{\gamma}(x) = \alpha
$$
\n
$$
y_{\gamma}(x) = \alpha
$$
\n
$$
y_{\gamma}(x) = \alpha
$$
\n
$$
y_{\gamma}(x) = \alpha
$$
\n
$$
y_{\gamma}(x) = \alpha
$$
\n
$$
y_{\gamma}(x) = \alpha
$$

$$
y''_{1}+P(x)y'_{1}+Q(x)y_{1}=0
$$

وتا بـع (x ) و يك جواب دوم مستقل خطي همين معادله است. نشان، هيدكه افزودن حــــــــدود پایین دو انتگرال بههیج چیز تازهای منجر نمیشود، یعنی یابك ضریب كلی ویا مضربی از جواب معلوم  $y_{\chi}(x)$  را اضافه میکند.

5.۶۰۸ ۰-با دراختیار داشتن جواب معادلهٔ

$$
R'' + \frac{1}{r}R' - \frac{m^2}{r^2}R = \frac{1}{r^2}
$$

بهصورت \*rس=``&، نشان دهیدکه میتوان بهکهك معادلهٔ (٣.٨) جواب دومی بهصورت ییش بینی کرد.  $R = r^{-a}$ 

با استفاده از ! $x^{(n+1)}/(n+1)$ " × "( ۱ – ) " سمتران يك-۶۰۶ به عنوان يك-۶۰۶ با معادلهٔ نوسانگرخطی، تحلیلی را دنبالکنیدکه بهمعادلهٔ (۹۸.۸ و) منتهی شد، ونشان دهیدکه ه = ۰٫)؛ درنتیجه جواب دوم دراین حالت شامل جعلهٔ لگاریتمی نمی شود.

۱۷۰۶۰۸ نشان دهیدکه جواب دوم معادلهٔ بسل که ازمعادلهٔ (۸۳۰۸) بهدستمی آید،هرگاه ماد درستی نباشد. شامل جملهٔ لگاریتمی نیست.  $\bm{n}$ 

۱۸۰۶۰۸ (الف)یکی(ز جوابهای معادلهٔ دیفرانسیل هرمیت

 $y'' - \gamma xy' + \gamma \alpha y = 0$ 

به ازای ه $\alpha = \alpha$  عبارت است از ۱ $y_{\gamma}(x) = 0$ . با استفاده ازمعادلهٔ (۸۳.۸)، جواب دوم یا، ، دا پیداکنید. نشاندهیدکه جواب دوم شما معادل <sub>فرد</sub>y (مسئلهٔ ۱۶.۵.۸) است.

(ب) با استفاده از معادلهٔ (۸۳۰۸) جواب دوم را برای حالت ۱=۵، که در آن ، پیدا کنید. نشان دهیدکه جواب دوم شما معادل ز $y_{\varepsilon}$  (مسئلهٔ ۶.۵.۸) است.  $\mathbf{y}_\chi(x)\!=\!x$ 

> ۱۹.۶۰۸ یکی!زجو!بهای معادلهٔ دیفرانسیل لاگر  $xy'' + (1-x)y' + ny = 0$

به ازای ه $n = n$  عبارت استاز ۰٫ $y_{\setminus}(x) = 0$ . با استفاده از معادلهٔ (۸۳.۸) یك جواب مستقل خطی دوم به دست آورید. جملهٔ لگاریتمی را به روشنی نمایش دهید.

**۲۰۰۶.۸** برای معادلهٔ لاگر به**ازای ه = «، داری**م

$$
y_{\gamma}(x) = \int^x \frac{e^x}{s} ds
$$

الف) $y_{\text{v}}(x)$  را بهصورت یك $\mathbb B$ اریتم بهاضافهٔ یك $\text{u}$ سری توانمی بنویسید. (ب) بامشنقگیری مستقیم ازصورت انتگرالی ( $y_{\gamma}(x)$  که دربالا دادهشد، و نشاندن آن درمعادلهٔ دیفر انسیل، تحقیق کنیدکه $y_{\rm v}(x)$  یکی|زجوابهای معادلهٔ لاگر( ه $n=0$  ) است. ج) بامشتقگیریان  $\gamma_{\chi}(x)$  بهصورت سری بند (الف) ونشاندنآن در معادلهٔ لاگر تحقیق کنیدکه اینهم جواب.معادلهٔ لاگر است.

> ۲۱.۶۰۸ یکیاز جوابهای معادلهٔ چبیشف  $(1-x^{\tau})y'' - xy' + n^{\tau}y = 0$  $\cdot y, \, = \, \cdot \,$ به از ۱ $\alpha = n$  عبارت است از ۱

به از ای ۱ $n=1$  عبار ت $\cdot$ است از  $y_{\gamma}(x)$ . جو اب انتگر ال دوگانهٔ رونسکیپی این معادله را بنویسید وجواب $\epsilon(x)$  ( استخراج کنید.  $\cdot y_{\gamma} = -(\gamma - x^{\gamma})^{\gamma/\gamma}$ . پاسخ

۴۳.۶.۸ معادلهٔ موج شرودینگرشعاعی بهصورت زیراست

$$
\left[-\frac{\hbar^{\mathsf{Y}}}{\mathsf{Y}m}\frac{d^{\mathsf{Y}}}{dr^{\mathsf{Y}}}+l(l+\mathsf{Y})\frac{\hbar^{\mathsf{Y}}}{\mathsf{Y}mr^{\mathsf{Y}}}+V(r)\right]y(r)=Ey(r)
$$

انر ژی،پتانسیل (۲/۲ را میتوان بهصورت زیر، حول مبدأ بسط داد

$$
V(r) = \frac{b_{-\lambda}}{r} + b_{\circ} + b_{\circ}r + \cdots
$$

(الف)نشان دهیدکه یكجواب (منظم) وجودداردکه با <sup>۱</sup>+<sup>1</sup>ا شروع میشود. (ب) به کمك معادلهٔ (۸۴.۸) نشان دهیـــدکه جواب نامنظم درمبدأ بهصورت  $f^{-1}$ واگرا می شود.

۲۴۰۶۰۸ نشان دهیدکه اگر جواب، پر، را باصورت 
$$
y_1(x) - y_1(x) + y_1(x) = y_1(x)
$$
 فرض کتیم،  
آ نگاه نشاندن این جواب درمادلهٔ اصلی

$$
y''_{\gamma}+P(x)y'_{\gamma}+Q(x)y_{\gamma}=0
$$

بەتابىع زېرمى+تجامد

$$
f(x) = \int^x \frac{\exp[-\int^x P(t)dt]}{[y_1(s)]^x} ds
$$
  
2a  $\lim_{x \to 0} (\lambda \mathbf{r} \cdot \mathbf{A})$ 

 $\label{eq:2.1} \frac{d\mathbf{r}}{d\mathbf{r}} = \frac{1}{2} \frac{1}{\mathbf{r}} \frac{d\mathbf{r}}{d\mathbf{r}} = \frac{1}{2} \frac{d\mathbf{r}}{d\mathbf{r}} \frac{d\mathbf{r}}{d\mathbf{r}}.$ 

معاد لهٔ ناهمگن تا بعهای گرین ۵۷

۴۵۰۶۰۸ اگر معادلهٔ دیفرانسیل مرتبهٔدوم خطی ما ناهمگز، یعنی بهصورت معادلهٔ (۳۸.۸) باشد، کلیترین جواب آن عبارت است!ز

$$
y(x) = y_1(x) + y_2(x) + y_p(x)
$$
  

$$
y_1 \neq y_2 \neq y_3
$$

$$
y_p(x) = y_\gamma(x) \int^x \frac{y_\gamma(s)F(s)ds}{W\{y_\gamma(s), y_\gamma(s)\}} - y_\gamma(x) \int^x \frac{y_\gamma(s)F(s)ds}{W\{y_\gamma(s), y_\gamma(s)\}}
$$

که در آن  $W(y_1(s), y_1(s), y_2(s))$  رونسکیمی ( $y_1(s)$  و ( $y_2(s)$  است.  $y_{\bullet}(x) = y_{\bullet}(x) = y_{\bullet}(x)$ اهنمایی. مانند مسئلهٔ ۲۴.۶.۸ قرار دهید  $y_{\bullet}(x) = y_{\bullet}(x)$ ، و یك معادلهٔ  $\mathbf{u}$ دیقر انسیل مرتبهٔ اول بر ای  $\mathbf{u}'(x)$  به دست آورید.

۲۶۰۶۰۸ (الف)نشان دهیدکه

$$
y'' + \frac{1-\alpha^x}{\gamma x^x}y = 0
$$

دارای دوجو اب زیر است

$$
y_{\gamma}(x) = a_{\circ} x^{(\gamma + \alpha)/\gamma}
$$

$$
y_{\gamma}(x) = a_{\circ} x^{(\gamma - \alpha)/\gamma}
$$

(ب) دوجواب مستقلخطی بند (الف)، بهازای ہ $a = \alpha_s x^{1/3} = a_s x^{1/3}$  تقلیسل پیدا میکنند. با استفاده ازمعادلهٔ (۸۴.۸) جواب دوم زیررا استخراج کنید

$$
y_{\tau o}(x) = a_o x^{1/\tau} \ln x
$$

تحقیق کنید که ۷<sub>۲۰</sub> نیز یک<sub>می</sub>از جوابهاست. (ج) نشاندهیدکه جواب دوم بند (ب) را می توان بهصورت یكحالت حدى از دو جواب بند (الف) بهقرار زیر بددست آورد

$$
y_{\tau o}(x) = \lim_{\alpha \to o} \left( \frac{y_{\tau} - y_{\tau}}{\alpha} \right)
$$

۷.۸ معادلهٔ ناهمگن ــ تابعهای گر بن با جانشانی سری بخش ۵.۸ واننگر ال دوگانهٔ رونسکیپی بخش۸.۶ کلیترین جواب.مادلهٔ دیفرانسیل مرتبهٔدوم خطی همگی بهدست آمــد. جواب اختصاصی <sub>م</sub>۷ را، که وابستهٔ خطی

جملهٔ چشمه $F(x)$  درمعادلهٔ(۷۸.۸)]است می $\bar{x}$ وان باروش وردش پارامترها بهدست $F(x)$ ورد (مسئلهٔ ۲۵.۶.۸). دراین بخش بهروش حل دیگری، یعنی روش تا بعهای گرین.میپردازیم. بر ای آشنایی مختصری باروش تابىعگرین، بەصورتی که درحل معادلۀ دىفرانسيسل جزئی ناهمگن بهکار میرود، بهتر است که از شبیه الکتروستاتیکی این روش بهرهگیریم. پتانسیل۱لکتروستاتیکی *ل*ه، درحضوربارها، درمعادلهٔ ناهمگن پواسون صدق.میکند(با بخش ١٣.١ مقايسه كنيد)

$$
\nabla^{\mathbf{Y}} \psi = -\frac{\rho}{\varepsilon_{0}} \quad (\text{mks s}) \quad (\mathbf{A} \cdot \mathbf{A})
$$

$$
\nabla^{\tau}\psi = \circ \qquad (1 \circ \circ \cdot \lambda)
$$

اگر بارها بهصورت بارهای نقطهای  $q_i$  باشند، میدانیمکه جواب عبارت است|ز

$$
\psi = \frac{1}{\gamma \pi \varepsilon_o} \sum_i \frac{q_i}{r_i} \tag{101.1}
$$

که یك برهم نهی است از جوابهای مربوط به یك بارنقطه ای كه ازقانون كولن بر ای نیروی بین دوبارنقطهای  $q, q$  و  $q, \gamma$  یعنی

$$
\mathbf{F} = \frac{q_1 q_1 \mathbf{r}_0}{\gamma \pi \epsilon_0 r^{\gamma}}
$$
 (107.1)

بهدست می آید. پس از نشاندن یك توزیع بار هموار، با چگالی بار c به جای بارهای نفطهای گسسته، معادلهٔ (۱۰۸ه۱) بهصورت زیر درمیآید

$$
\psi(r = \circ) = \frac{1}{\gamma \pi \epsilon_{\circ}} \int \frac{\rho(\mathbf{r})}{r} d\tau
$$
 (1 or .A)

 $\mathbf{r}\!=\!\mathbf{r}_\mathbf{v}$ یا، برای پتانسیل درنقطهٔ  $\mathbf{r}\!=\!\mathbf{r}_\mathbf{v}$  اذمبدأ و بار

$$
\psi(\mathbf{r}_{\gamma}) = \frac{1}{\gamma \pi \varepsilon_{\mathfrak{e}}} \int \frac{\rho(\mathbf{r}_{\gamma})}{|\mathbf{r}_{\gamma} - \mathbf{r}_{\gamma}|} d\tau_{\gamma} \qquad (1 \circ \gamma \cdot \Lambda)
$$

**تابع دلتای دیر اله** 

یکیازشیوههای صوری استخراج **وتعمیم این نتیجه بهرهگیری از (** $\delta(x)$ **،** تابع دلتای دیراك،

مانند بخش ۱۵۰۱ (جلد اول)، است. تأبیع دلتای،دیراك برای حالت یك بعدی بنابر تعریف غالباً دارای خواص زیراست

$$
\delta(x) = \circ, \qquad x \neq \circ \qquad (\text{is a } \lambda)
$$

$$
\int_{-\infty}^{\infty} \delta(x) dx = 1
$$
 (109.1)

$$
\int_{-\infty}^{\infty} f(x)\delta(x)dx = f(\circ) \qquad (\text{for } \lambda)
$$

دراینجا فرض میشودکه  $f(x)$  در ه $x=r$  پیوسته است.

، مطابق این معادلات باید معرف یك میلهٔ بینهایت بلند و بینهایت $\mathfrak{c}$ ریك باشد، $\delta(x)$ مانند توصیف یك نیروی ضر بهای (بخش ۹.۱۵ را ببینید)یا چگالبی بار یك بار نقطهای.' مسئله این استکه، به.معنای متداول تابـع، چنین تابعی وجود ند\رد. تابـع دلتا را میٍتوان با تقریب بهوسیلهٔ تابعهای مختلفی، معادلههای(۱۰۸.۸) تا (۱۱۱.۸) وشکلهای ۵.۸ تا ۰۸.۸، نمايش داد

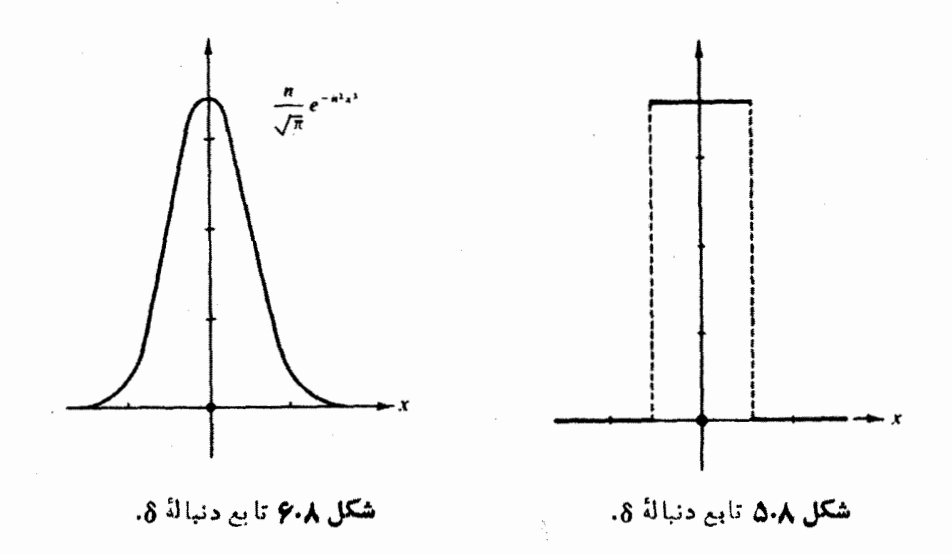

1. تابیم دلتا را بارها برای توصیف نیروهای بسیارکوتاه برد. ما نند نیروهای هستهای، بهکار می پرند. تابع دلتا دربهنجارش تابع موجهای پیوسته درمکانیك كوانتومی نیز بهكار می(ود. با معادلهٔ (۲۱.۱۵ د) برای ویژه تابعهای موج تخت مقایسه کنید.

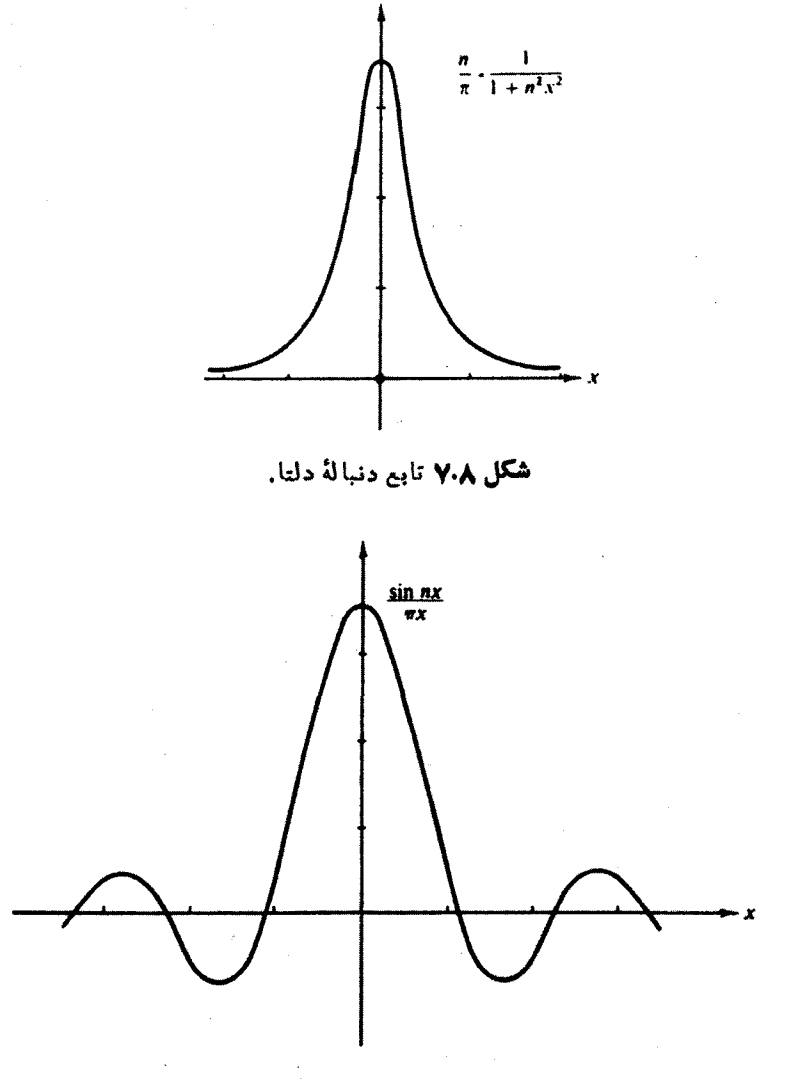

شكل ٨.٨ تابع دنبالة 8.

$$
\delta_n(x) = \begin{cases} \circ, & x < -\frac{1}{\gamma n} \\ n, & -\frac{1}{\gamma n} < x < \frac{1}{\gamma n} \\ \circ, & x > \frac{1}{\gamma n} \end{cases}
$$

 $(10A.A)$ 

$$
\delta_n(x) = \frac{n}{\sqrt{\pi}} exp(-n^x x^x)
$$
 (104.A)

$$
\delta_n(x) = \frac{n}{\pi} \cdot \frac{1}{1 + n^{\gamma} x^{\gamma}}
$$
 (110.4)

$$
\delta_n(x) = \frac{\sin nx}{\pi x} = \frac{1}{\gamma \pi} \int_{-\pi}^{\pi} e^{ixt} dt \qquad (111.4)
$$

میزان سودمندی این تقریبهـا فرق میکند. معادلــهٔ (۱٬۰۸٫۸) در استخراج سادهٔ خاصیت انتگرالی، معادلهٔ (۱۰۷.۸)، مفید واقع میشود. معادلهٔ (۱۰۹.۸) برای مشتقگیری مناسب است. مشتقهای آن، چند جمله۱یهای هرمیت، معادلهٔ (۷.۱۳)، را به دست می دهنید. معادلهٔ (۱۱۱.۸) به ویژه در آنا لیز فوریه وکاربسردهای مکانیك کوانتومی بهکار می رود. معادلتهٔ (۱۱۱.۸) درنظریهٔ سری فوریه، غالباً بهصورت (تعدیل،یافتهٔ) هستهٔ دیریکله ظاهرمیشود

$$
\delta_n(x) = \frac{1}{\gamma \pi} \frac{\sin[(n+\frac{1}{\gamma})x]}{\sin(\frac{1}{\gamma}x)} \tag{117.4}
$$

 $\lim \delta_n(x)$  $\rightarrow \infty$ 

وجود ندازد.

یکمی از راههای گریز از ایـن مشکل توسل به نظریهٔ توزیعهاست. با تشخیص اینکه معادلهٔ (۱۰۷۰۸) خاصیتی بنیادی بهشمارمی آید، بهجای آنکه به ( $\delta(x)$  توجه کنیم، نظرخود را بهاین خاصیت معطوف خواهیم کرد. معادلههای (۱۰۸٫۸) تا (۱۱۱۰۸)، به ازای ..., ۲٫۳٫۳ = n، را میتوان به عنوان دنبالهای از توابع بهنجار زیردر نظرگرفت

$$
\int_{-\infty}^{\infty} \delta_n(x) dx = 1 \qquad (11 \text{F} \cdot \text{A})
$$

حد دنبالة انتگر الها عبارت است!ز

62 معادلات دیفرانسیل

$$
\lim_{n \to \infty} \int_{-\infty}^{\infty} \delta_a(x) f(x) dx = f(\circ) \qquad (119.4)
$$

کاملا توجه کنید که معادلهٔ (۱۱۴.۸) حد دنبالهای از انتگرالها بهشمار میآید. باز هم در  $x$ حد ( $\mathfrak{d}_s(x)$  وجود ندارد. [این جدها برای هرچهار صورت  $\delta_s(x)$  در ه $\longrightarrow$ واگرا می شوند.]

ارا میتوانیم، چنا نچه ساز گار باشد، بهصورت زیر در نظر بگیر یم
$$
\delta(x)
$$

$$
\int_{-\infty}^{\infty} \delta(x) f(x) dx = \lim_{n \to \infty} \int_{-\infty}^{\infty} \delta_n(x) f(x) dx \qquad (11 \wedge \Lambda)
$$

را یك توزیع (نهیك تابع) می $i$ امیمكه، مطابق.مادلهٔ (۱۱۵.۸)، بنابرتعریف عبارت  $\delta(x)$ است از دنبالههای (x,) &. تأکید میکنیم که انتگرال سمت چپ معادلهٔ (١١۵.٨) نه یك انتگرال ريمان`، بلكه يكحد است.

این توزیع ( $\delta(x)$  تنها یکی!ز بینهایت $i$ وزیع ممکن!ست، ولی همان توزیعی!ست $\delta$ ه به اعتبار معادلة (١٥٧٠٨) مورد نظرماست.

دا بارها بهکار خواهیم برد و آن را به دلایل تاریخی، تابع دلتـای دیراك ۲ $\delta(x)$ می،نامیم. بهخاطر داشته باشیدکه  $\bm{\delta}(x)$  در حقیقت یك $v$ ا بع نیست بلکه اسآساً یکی ازموارد نمادگــذاری برای کوتـاه نویسی است که تلویحاً، بنابرْمعادلهٔ (۱۱۵.۸)، به عنـــوان حد انتگر الهای دنبالهٔ ( $\delta_{\mathtt{a}}(x)$  تعریف میشود. باید دانست که تابع دلتای دیراك تنها به عنوان بخشی از انتگرالده معتبر است وهرگز یك نتیجهٔ نهایی بهشمار نمیآید. دراینقالب، تابع  $\delta\delta(x-x_{_{\mathrm{o}}})$  دلتای دیراك بیشتر بهعنوان یك عملگر، عملگىری خطی، درنظر گرفته میشود: روی  $f(x)$  عمل می کند وحاصل آن  $f(x)$  است

$$
\mathcal{L}(x_{\circ})f(x) \equiv \int_{-\infty}^{+\infty} \delta(x - x_{\circ})f(x)dx = f(x_{\circ}) \qquad (\text{if } x \cdot \lambda)
$$

این تابـع را میتوان بهعنوان یك $i$ اشتخطی، ویا به بیان ساده بهعنوان یك $i$ تابـع تعمیم،یافته نیز ردهبنسدی کرد. با انتقال تکینگی بهنقطهٔ  $x^{\prime}$  تا با با دیرای دیراك را به صورت

Jammer, M., Conceptual Development mecnanics, McGraw-Hill, NewYork (1966).

می نویسیم. مادلأ (۱۵۲،۸) به ایزضورت درمی آید  
\n
$$
\int_{-\infty}^{\infty} f(x)\delta(x-x')dx = f(x')
$$
 (۱۱۷.۸)

 $\boldsymbol{\delta}(x-x')$  برای توصیف تکینگی در  $x=x'$ ، تابع دلتای دیراك را میتوان به صورت یا  $\delta(x'-x)$  نوشت. درسه بعد و با استفاده ازمختصات قطبی کروی داریم

$$
\int_{a}^{x\pi} \int_{a}^{\pi} \int_{a}^{\infty} \delta(\mathbf{r}) r^x dr \sin \theta \ d\theta d\varphi = \int \int \int_{-\infty}^{\infty} \delta(x) \delta(y) \delta(z) dx dy dz = 0
$$
\n(11A-A)

این معادله متناظر است با یك تكبنگی (یا چشمه) در مسـدأ. در اینجا نیز، اگر چشمه در واقع باشد، معادلهٔ (۱۱۸٬۸) بهصورت زیر درمیآید  $\mathbf{r}\!=\!\mathbf{r}_\chi$ 

$$
\iiint \delta(\mathbf{r}_{\tau} - \mathbf{r}_{\tau}) r_{\tau}^{\gamma} dr_{\tau} \sin \theta_{\tau} d\theta_{\tau} d\varphi_{\tau} = 1 \qquad (111.4)
$$

$$
\delta(\mathbf{r}_{\mathbf{y}} - \mathbf{r}_{\mathbf{y}}) = \delta(\mathbf{r}_{\mathbf{y}} - \mathbf{r}_{\mathbf{y}}) \tag{170.4}
$$

معادنا بواسون ــ جواب تابع گرين بهمسئلهٔ الکتروستاتیکی خود بازگردیم، که  $\psi$  پتانسیل متناظر بایك توزیع بارمعلوم استو ازاین رو در معادلهٔ پواسون صدق میکند

$$
\nabla^{\mathsf{Y}} \psi = -\frac{\rho}{\epsilon_{\circ}} \tag{171.4}
$$

به یك تا بـع G، كه آن را تا بـع گر بن می نامیم، نباز داریم كه درمعادلهٔ پواسون با یك چشمهٔ نقطه1ی درنقطهٔ ۳<sub>۲</sub>، صدق کند

$$
\nabla^{\mathbf{Y}} G = -\delta(\mathbf{r}_{\mathbf{Y}} - \mathbf{r}_{\mathbf{Y}}) \tag{1.11.1}
$$

 $\mathbf{r}_\mathbf{v}$  بس، از نظرفیز یکی، G عبارت است $\mathbf{r}_\mathbf{v}$  نسیل در نقطهٔ ۳٫ متناظر با بار واحد ( $(\varepsilon_\mathbf{v})$  در با بابهرهگیری ازقضیهٔ گرین (بخش ۱۱۰۱، جلد اول) داریم

$$
\int (\psi \nabla^{\mathsf{Y}} G - G \nabla^{\mathsf{Y}} \psi) d\tau_{\mathsf{Y}} = \int (\psi \nabla G - G \nabla \psi) d\sigma \qquad (1 \text{ yr} \cdot \mathsf{A})
$$

بافر ض آنکه اننگرالسده سریعتراز ۲<sup>سم</sup> کوچك میشود، میتوانیم با در نظر گرفتن حجم چندان بزرگی که انتگرال سطحی روی آن صفر شود، مسئله را بهصورت زیر ساده کنیم

$$
\int \psi \nabla^{\mathfrak{r}} G d\tau_{\mathfrak{r}} = \int G \nabla^{\mathfrak{r}} \psi d\tau_{\mathfrak{r}} \qquad (\mathfrak{r} \mathfrak{r} \mathfrak{r} \cdot \mathfrak{r})
$$

ویا ازطریق جانشانی ازمعادلههای (۱۲۱.۸) و (۱۲۲.۸)، داریم

$$
-\int \psi(\mathbf{r}_{\mathbf{v}})\delta(\mathbf{r}_{\mathbf{v}}-\mathbf{r}_{\mathbf{v}})d\tau_{\mathbf{v}} = -\int \frac{G(\mathbf{r}_{\mathbf{v}},\mathbf{r}_{\mathbf{v}})\rho(\mathbf{r}_{\mathbf{v}})}{\varepsilon_{\mathbf{v}}}d\tau_{\mathbf{v}} \qquad (1 \text{ is a})
$$

از طریسق اننگرالگیری با استفاده از خاصیت معرف تابسع دلتای دیراك [معادلــهٔ (۱۰۷۰۸)] به عبارت زیرمی رسیم

$$
\psi(\mathbf{r}_{\gamma}) = \frac{1}{\varepsilon_{\circ}} \int G(\mathbf{r}_{\gamma}, \mathbf{r}_{\gamma}) \rho(\mathbf{r}_{\gamma}) d\tau_{\gamma}
$$
 (179.1)

توجه کنیدکه ازمعادلهٔ (۱۲۲۰۸) برای حذف Q<sup>۲</sup>G استفاده کردهایم ول<sub>ی</sub>خود تابع هنوز نامعلوم است. دربخش ۱۴۰۱، دربارهٔ قانون گاؤس، به!یننتیجه رسیدیم که  $G$ 

$$
\int \nabla^{\Upsilon} \left( \frac{1}{r} \right) d\tau = \begin{cases} \circ \\ -\gamma \pi \end{cases} \qquad (\Upsilon \Upsilon \vee \Lambda)
$$

این انتگرال در صورتی صفر است که مبدأ در آن نگنجد و در حالتی برابر ۴ $\pi$ ۳– است کسه مبدأ در درون حجم واقع باشد. این نتیجهٔ بخش ۱۴۰۱ را میتوان به صورت زیسر بازنویسی کرد

$$
\nabla^{\gamma}\left(\frac{1}{\gamma\pi r_{1\gamma}}\right) = -\delta(\mathbf{r}_{1} - \mathbf{r}_{\gamma}) \quad \text{if} \quad \nabla^{\gamma}\left(\frac{1}{\gamma\pi r}\right) = -\delta(\mathbf{r}) \quad (\text{if } \lambda \cdot \lambda)
$$

که معادلهٔ سمتچپ با انتقال بار الکتروستاتیکی از مبدأ بهمکان ۳=۳، متناظر است. در اینجا  $r_{\gamma} = |r_{\gamma} - r_{\gamma}| = r_{\gamma}$ ، وتابع دلتای دیراك ( $r_{\gamma} - r_{\gamma}$ ) خزدر به  $r_{\gamma} = |r_{\gamma} - r_{\gamma}|$  صفر می شود. بنا بر این بامقایسهٔ معادلههای (۱۲۲۰۸) و (۱۲۸۰۸)، تابع G (تابعگرین) به صورت زیر بەدست مى آيد

$$
G(\mathbf{r}_{\gamma}, \mathbf{r}_{\gamma}) = \frac{\gamma}{\gamma \pi |\mathbf{r}_{\gamma} - \mathbf{r}_{\gamma}|}
$$
 (174.1)

جواب معادلة ديفرانسيل، (معادلة پواسون) عبارت است از

معادلة ناهمتمن تا بعهاى عمرين ٥٥

$$
\psi(\mathbf{r}_{\gamma}) = \frac{1}{\gamma \pi \varepsilon_{\circ}} \int \frac{\rho(\mathbf{r}_{\gamma})}{|\mathbf{r}_{\gamma} - \mathbf{r}_{\gamma}|} d\tau_{\gamma}
$$
 (150.1)

که بامعادلهٔ (۱۰۴۸) کامــلا سازگار است.  $\psi(\mathbf{r}_\backslash)$ ، معادلهٔ (۱۳۰۸)، درواقسـع جواب اختصاصی معادلهٔ پواسون است. میتوان جوابهای معادلهٔ لاپلاس را به!ین جواب افـزود [بامعادلهٔ (۳۹.۸) مقایسهکنید]. بهاتکای اینجوابها میتوان میدانخارجی را توصیفکرد. این نتایج در بخشهای ۶.۱۶و۱.۶ بهمعاًدلهٔ دیفر انسیل خطیمر تبهٔ دوم، ولی ناهمگن، زیر تعلیم داده می شوند

$$
fy(\mathbf{r}_{1}) = -f(\mathbf{r}_{1}) \qquad (1 \text{ m} \cdot \text{A})
$$
\n
$$
\mathcal{L}y(\mathbf{r}_{1}) = -f(\mathbf{r}_{1}) \qquad (1 \text{ m} \cdot \text{A})
$$
\n
$$
\mathcal{L}G(\mathbf{r}_{1}, \mathbf{r}_{2}) = -\delta(\mathbf{r}_{1} - \mathbf{r}_{1}) \qquad (1 \text{ m} \cdot \text{A})
$$
\n
$$
\mathcal{L}G(\mathbf{r}_{1}, \mathbf{r}_{2}) = -\delta(\mathbf{r}_{1} - \mathbf{r}_{2}) \qquad (1 \text{ m} \cdot \text{A})
$$
\n
$$
\mathcal{L}G(\mathbf{r}_{1}, \mathbf{r}_{2}) = -\delta(\mathbf{r}_{1} - \mathbf{r}_{2}) \qquad \text{(1} \text{ m} \cdot \text{A})
$$
\n
$$
y(\mathbf{r}_{1}) = \int G(\mathbf{r}_{1}, \mathbf{r}_{2}) f(\mathbf{r}_{2}) d\tau_{1} \qquad (1 \text{ m} \cdot \text{A})
$$

(ممکن است بسته بهشر ایط مشخص شده، یك انتگر ال روی سطح مرزی نیز وجود داشته باشد.) بهطورخلاصه، تابىعگرين،كه بەياد گرين غالباً بەصورت  $G(\mathbf{r}_\lambda,\mathbf{r}_\gamma)$  نوشته مىشود، جواب معادلة (١٢٢.٨) است. این تابـع دریكجواب انتگرالی معادلة دیفرانسیل، ماننسد معادلهٔ (۱۰۴۰۸)، وارد میشود. درحالتّساده ولی بااهمیت الکتروستاتیکی، تابع گرین: دا به کمك قانون گاؤس و بامقایسهٔ معادلههای (۱۲۲.۸) و  $\zeta(\mathbf{r}_\lambda,\mathbf{r}_\gamma)$  بهدست $G(\mathbf{r}_\lambda,\mathbf{r}_\gamma)$ آوردیم. سرانجام، بااستفاده ازجوابآخری [معادلهٔ (۱۳۰۸)] میتوان تابعگرین رااز نظرفیزیکی تفسیر کرد. اینtابـع بهصورت یك5ابـع وزنی یا تابـع تأثیرپدیدار میشود واثر عنصر بار  $\rho({\bf r}_{\rm v})d\tau_{\rm v}$  را مطابق فاصله اش تا ۲٫، نقطهٔ میسدان، آفزایش یا کاهش میدهسد.  ${\bf r}_\chi$  ، تا بـع گر ین، اثر "یك چشمهٔ نقطهای واحد در  ${\bf r}_\chi$  را برای ایجاد پتا نسیل در  $G({\bf r}_\chi,{\bf r}_\chi)$ بهدست میدهد. آبا بـعگر بن بههمیننحو درمعادلهٔ (۱٬۲۲۰۸) وارد شد؛ و بههمیننحو هم در معادلة (١٣٥.٨) ظآهرميشود.

تقارن تابع محرين یکی(ز خواص مهم تابع گرین تقارن دومتغیر آن است، یعنی  $G(\mathbf{r}_{\lambda},\mathbf{r}_{\lambda})=G(\mathbf{r}_{\lambda},\mathbf{r}_{\lambda})$  $(114.1)$ هرچند اینتقارن درحالت الکتروستانیکی که دربالا بررسیکردیم آشکار است، ولی آن را

عوع معادلات ديفرانسيل

 $G({\bf r},{\bf r},\lambda)$ میتواندر شرایط بسیار کلیتری اثبات کرد. به جای معادلهٔ (۱۲۲.۸) فرض کنیدکه درمعادلهٔ زیر ۱ صدق کند

$$
\nabla \cdot [p(\mathbf{r}) \nabla G(\mathbf{r}, \mathbf{r})] + \lambda q(\mathbf{r}) G(\mathbf{r}, \mathbf{r}) = -\delta(\mathbf{r} - \mathbf{r}) \qquad (\forall \, \mathbf{r} \, \Delta \cdot \mathbf{A})
$$

 $\cdot q(\mathbf{r})$  که متناظر است بایك چشمهٔ نقطهای ریاضی در  $\mathbf{r}=\mathbf{r},\,$  در ایننجا توابع  $p(\mathbf{r})$  و توا بعی خوشرفتار ولیاختیاری از ۳ هستند. تا بـعگرین ( $G(\mathbf{r},\mathbf{r}_{\gamma})$  نیز درهمین معادله صدق میکند، با این تفاوتکه بهجای شاخص پایین ۱ باید شاخص پایین ۲ را بهکار برد

$$
\nabla \cdot [p(\mathbf{r}) \nabla G(\mathbf{r}, \mathbf{r}_{\mathbf{r}})] + \lambda q(\mathbf{r}) G(\mathbf{r}, \mathbf{r}_{\mathbf{r}}) = -\delta(\mathbf{r} - \mathbf{r}_{\mathbf{r}}) \qquad (\mathbf{r} \cdot \mathbf{r} \cdot \mathbf{A})
$$

که در آن  $G(\mathbf{r},\mathbf{r}_\gamma)$  نوعی پتا سیمل است در  $\mathbf{r}$ ، که تــوسط چشمهٔ نقطه<code>ای واحـد در  $\mathbf{r}_\gamma$  به</code>  $G({\bf r},{\bf r})$  وجودآمدهاست. معادلهٔ مربوط به  $G({\bf r},{\bf r}_\chi)$  را در  $G({\bf r},{\bf r}_\chi)$ ، ومعادلهٔ مربوط به را در  $G(\mathbf{r},\mathbf{r}_\gamma)$  ضراب و این دورا ازهم کم می کنیم

$$
G(\mathbf{r}, \mathbf{r}_{\mathbf{v}}) \nabla \cdot [n(\mathbf{r}) \nabla G(\mathbf{r}, \mathbf{r}_{\mathbf{v}})] - G(\mathbf{r}, \mathbf{r}_{\mathbf{v}}) \nabla \cdot [p(\mathbf{r}) \nabla G(\mathbf{r}, \mathbf{r}_{\mathbf{v}})]
$$
\n
$$
= -G(\mathbf{r}, \mathbf{r}_{\mathbf{v}}) \delta(\mathbf{r} - \mathbf{r}_{\mathbf{v}}) + G(\mathbf{r}, \mathbf{r}_{\mathbf{v}}) \delta(\mathbf{r} - \mathbf{r}_{\mathbf{v}}) \quad (\mathbf{1} \nabla \cdot \mathbf{A})
$$
\n
$$
[ \mathbf{e}_{\mathbf{u}, \mathbf{v}} \cdot \delta(\mathbf{u} - \mathbf{v}_{\mathbf{v}}) + \delta(\mathbf{u} - \mathbf{v}_{\mathbf{v}}) \delta(\mathbf{u} - \mathbf{v}_{\mathbf{v}}) ]
$$

$$
G(\mathbf{r},\mathbf{r}_{\mathbf{y}})\nabla.\left[\,p(\mathbf{r})\nabla G(\mathbf{r},\mathbf{r}_{\mathbf{y}})\right]
$$

را میتوان باعبارت زیرعوض کرد

$$
\nabla \cdot [G(\mathbf{r}, \mathbf{r}_{\mathbf{y}}) p(\mathbf{r}) \nabla G(\mathbf{r}, \mathbf{r}_{\mathbf{y}})] - \nabla G(\mathbf{r}, \mathbf{r}_{\mathbf{y}}) \cdot p(\mathbf{r}) \nabla G(\mathbf{r}, \mathbf{r}_{\mathbf{y}})
$$

جعلهٔدوم را نیز میتوان بههمینترتیب تبدیل کرد.سپس بااننگرالگیری(وی هرنوعحجمی که درمسئله مطرح است، وبا استفاده ازقضیهٔ گرین، انتگرال سطحی زیررا بهدستمیآوریم

$$
\int_{S} [G(\mathbf{r}, \mathbf{r}_{\gamma}) p(\mathbf{r}) \nabla G(\mathbf{r}, \mathbf{r}_{\gamma}) - G(\mathbf{r}, \mathbf{r}_{\gamma}) p(\mathbf{r}) \nabla G(\mathbf{r}, \mathbf{r}_{\gamma})]. d\sigma
$$

 $= -G(\mathbf{r}_{\mathcal{N}}, \mathbf{r}_{\mathcal{N}}) + G(\mathbf{r}_{\mathcal{N}}, \mathbf{r}_{\mathcal{N}})$  (1۳۸.۸) جملات سمت(است باانتگرالگیری حجمی ازتوابع دلتای دیراك بهدست آمدهاند. با این شرط که تبواب گرین،  $G(\mathbf{r},\mathbf{r}_\gamma)$  و  $G(\mathbf{r},\mathbf{r}_\gamma)$ ، روی سطح  $S$  دارای یك مقدار باشند ومشتقهای

<sup>1</sup> ـ معادلة (١٣٥.٨) يك صورت سەبىدى ازمىادلة ويژه مقدارى خود ـ المحافى، يعنى مسادلة (۴.۹)، است.
معادثة ناهمگن. لايجهاي گرين ۶۷

نرمالTنها روی سطح S دارای مقداریکسانی باشند، یا اینشرط که توابیع گرین ًدوی سطح S صفر شوند(شرا یط مرزی دیر یکله، بخش۱۰۹ *د*ا ببینید)\، انتگرال سطحی صفر مٰی شود، و

$$
G(\mathbf{r}_{\gamma}, \mathbf{r}_{\gamma}) = G(\mathbf{r}_{\gamma}, \mathbf{r}_{\gamma}) \tag{174.4}
$$

که نمایانگر متقارن بىودن تابىعگرین است. اگر ویـژەتابعها مختلىط باشند، شرابـط مرزى متناظر با معادلههای(۲۰۰۹) تا (۲۲.۹)، شراینط مرزی مناسبی بهشمار میآینند. معیادلهٔ (۱۳۹.۸) بهصورت زیر درمیآید

$$
G(\mathbf{r}_{\mathcal{N}}, \mathbf{r}_{\mathcal{N}}) = G^{\bullet}(\mathbf{r}_{\mathcal{N}}, \mathbf{r}_{\mathcal{N}})
$$
 (190.4)

دقت کنیدکه این خاصیت تقارنی توابعگرین در همهٔ معادلههایی از نوع معادلهٔ(۱۳۵.۸)، وجود دارد. درفصل۹ این نوع معادلهها را خود الحاقی می،امیم. تقارن اساس قضیههای تقابل مختلفی است؛ اثر بار در ۳<sub>۲</sub> روی پتانسیل در ۳<sub>۲</sub> مانند اثر بار در ۳<sub>۱</sub> روی پتانسیل در ۳<sub>۲ ا</sub>ست.

این مورد استفاده از توابعگرین، بر ای حل بسیاری ازمسئلههای مشکلترفیزیلٹ ریاضی تکنیکی قوی بهشمارمی آ بد . درفصل۱۶، بههنگام بررسی معادلههای انتگرالی بار دیگراز این روش بهره خواهیمگرفت.

> مساگل ١٠٧٠٨ داريم

$$
\delta_n(x) = \begin{cases}\n\circ, & x < -\frac{1}{\gamma n} \\
n, & -\frac{1}{\gamma n} < x < \frac{1}{\gamma n} \\
\circ, & \frac{1}{\gamma n} < x\n\end{cases}
$$

با فرض آنکه  $f(x)$  در ه $x\!=$  پیوسته است، نشان دهیدکه

1. هر نوع تلاش بر ای؛رقر اری اینشرط که مشتقهای نرمال درسطح صفرشوند (شرایط نویمان، بَغْش ۱.۹ را بِمِينِيد) بِهُمشكلاتي دَرْمُورد قانون گاؤس مي!نجامد. اينحالت شبيه آن استكه وقتی نیك م<sub>ە</sub>دانىم بارى[لكتر يكى دردرون سطح وجوددارد. شرط<sup>ى</sup>نىم. E.do = 0).

معادلات ديفرا نسيل

$$
\lim_{n\to\infty}\int_{-\infty}^{\infty}f(x)\delta_n(x)dx=f(\circ)
$$

۲۰۷۰۸ تحقیق کنید دنبالهٔ (۶٫<sub>۸</sub> که براساس تابـع زیر تعریف میشود، یك دنبالهٔ دلتاست [یعنی در معادلهٔ (۱۱۴.۸) صدق می کند]

$$
\delta_{\mathbf{a}} = \begin{cases} \circ , & x < \circ \\ & n e^{-\mathbf{a} x}, & x > \circ \end{cases}
$$

دقت کنیدکه تکینگی در ۴۰+، یعنی درطرف مثبت مبدأ، قر اردارد.  $\alpha$ اهنمایی. حدبالایی ( $\infty$ ) را با  $c/n$  تعریض کنیسد،  $c$  بزرگ ولی متناهی است. آنگاه ازقضيهٔ مقدارمتوسط درمحاسهٔ انتگرالها استفادهکنید.

٣٠٧٠٨ بداراى

$$
\delta_n(x) = \frac{n}{\pi} \cdot \frac{1}{1 + n^x x^x}
$$

[معادلة (١١٥.٨)]، نشان دهيدكه

$$
\int_{-\infty}^{\infty} \delta_n(x) dx = 1
$$

۴.۷.۸ با نشاندادن اینکه

$$
\lim_{n \to \infty} \int_{-\infty}^{\infty} f(x) \frac{\sin nx}{\pi x} dx = f(\circ)
$$

 $x=$  نشان دهید که  $\pi_X/\pi_X \approx \delta_n = \sin n$  یك توزیـع دلتاست. فرض كنید کـه  $f(x)$  در ه پیوسته است ودر ∞<del>⊥ ( ~</del>x صفر میشود.

 $n$ اهنمایی. ۲. را با  $y/n$  تعریض کنید و قبل\ز آنکه انتگرال بگیرید حد  $\infty$ را بیابید. انتگرال لازم در بخشهای ۲.۷ (جلد اول) و ۷.۱۵ محاسبه شدهاست.

۵۰۲۰۸ درروش فژه برای جمع کردن سریها بهتابیع زیر برمیخوریم

$$
\delta_n(t) = \frac{1}{\gamma \pi n} \left[ \frac{\sin(nt/\gamma)}{\sin(t/\gamma)} \right]^{r}
$$

نشان دهیدکه  $\delta_{\tt x}(t)$  یك توزیـع دلتاست، به!ین معنیکه

معادلة ناهمگن تا بعهای تمرین ۹ ع

$$
\lim_{r \to \infty} \frac{1}{\gamma \pi n} \int_{-\infty}^{\infty} f(t) \left[ \frac{\sin(nt/\gamma)}{\sin(t/\gamma)} \right]^{x} dt = f(\circ)
$$

۶۰۷.۸ ثابت کنید که

$$
\delta[a(x-x_1)] = \frac{1}{a}\delta(x-x_1)
$$

یادآوری. اگر فرض شود که  $\delta[a(x-x_{\chi})]$  نسبت $x_{\chi}$  زوج است، ابن رابطــه برای مقادیرمنفی a برقرار است و ۱/a را باید با  $|a|$  / تعویض کرد. ۷.۷.۸ نشان دهىدكه

$$
\delta[(x-x_1)(x-x_2)]=[\delta(x-x_1)+\delta(x-x_2)]/|x_1-x_1|
$$

$$
\begin{aligned} \text{A-V-A} \quad & \text{if } \text{A-V-A} \\ \text{A-V-A} \quad & \text{if } \text{A-V-A} \\ \text{A} \quad & \text{if } \text{A-V-A} \\ \text{A} \quad & \text{if } \text{A-V-A} \end{aligned}
$$

۹.۷.۸ نشان دهىدكه

۱۰،۷.۸ تابت کنیدکه

دراينجا

$$
\delta(f(x)) = \left| \frac{df(x)}{dx} \right|^{-1} \delta(x - x_o)
$$
  
که در آن<sub>ی</sub> x<sub>g</sub> نان انتخاب شدهاست که:  $f(x_o) = 0$   
 $\delta(f) df = \delta(x) dx$  یې کنید که یه

 $\langle r,\cos\theta,\!g\rangle$  میدکه تا بع دلتای  $\delta(\mathbf{r},\!-\!\mathbf{r}_\mathrm{f})$  درمختصات قطبی کروی  $\theta,\!g\rangle$  به صورت زیردرمی آید

**70 معادلات دیفرانسیل** 

$$
\frac{1}{r_1^2} \delta(r_1 - r_1) \delta(\cos\theta_1 - \cos\theta_1) \delta(\varphi_1 - \varphi_1)
$$

این نتیجه را بهمختصات خمیده خط  $(q_{\chi},q_{\chi},q_{\chi})$  بخش ۱.۲ (جلد اول) باضر ایب مقیاس . با، پا $h_{\gamma}$ ، و پا $h_{\gamma}$  تعمیم دهید.

۱۲.۷.۸ دربسط جامع تبدیلهای فوریه\ بهقضیهای مبتنی برروابط زیر برمیخوریم  $\lim_{n\to\infty}\frac{\gamma}{\pi}\int_{x_1}^{x_2}f(u+x)\frac{\sin ax}{x}dx$ =  $\begin{cases} f(u+0)+f(u-0), & x, <0 < x, \\ f(u+0), & x, =0 < x, \\ f(u-0), & x, <0 = v \\ 0, & x, <0 = v \end{cases}$  $x, \leq x, \leq \circ \circ \circ \leq x, \leq x$ 

با استفاده ازتابع دلتای دیراك درستی نتایج فوق را تحقیق كنید.

الف) اگر دنبا له ای بهصورت(۲۵۵ $\delta_{\mathtt{a}}(x)$ ۲۵۵۵h میلی تنیم، نشان(دهید )  $\delta_{\mathtt{a}}(x)$ 

$$
\int_{-\infty}^{\infty} \delta_n(x)dx = 1 \qquad (n \text{ and } n \text{ is a constant)}
$$
  
(-) y |  $l \text{ and } l \text{ is a constant}$   

$$
\int_{-\infty}^{x} \delta_n(x)dx = \frac{1}{\gamma} \left[ 1 + \tanh nx \right] \equiv u_n(x)
$$

$$
\lim_{n \to \infty} u_n(x) = \begin{cases} \circ & x < \circ \\ 1, & x > \circ \end{cases}
$$

1. Sneddon, I. N., Fourier Transforms. New York: McGraw-Hill(1951). ۰۲ نمادهای بسیار دیگری بر ای اینتابع بهکاررفته است. علامت به از AMS-55 اقتباس شده است. unit حرف اول كلمة unit بهمعناي واحد است.

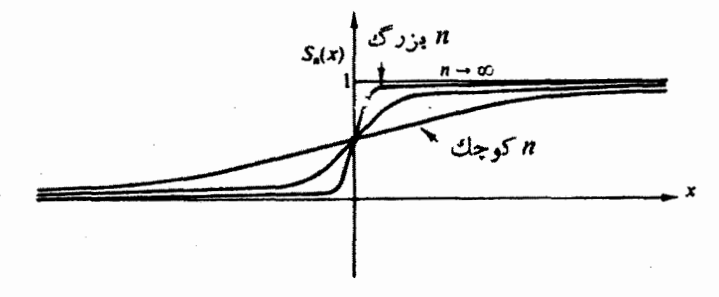

شكل 4.8 (++tanh nx+) 1 /٢ وتابع بله اى واحد هويسايد.

۱۴.۷.۸ نشان دهیدکه تابع پله ای واحد  $u(x)$  را می توان بهصورت زیر نمایش داد

$$
u(x) = \frac{1}{\gamma} + \frac{1}{\gamma \pi i} P \int_{-\infty}^{\infty} e^{ixt} \frac{dt}{t}
$$

که در آن P بهمعنای مقدار اصلی کوشی است (بخش ۲.۷، جلد اول). ۱۵.۷.۸ رابطهٔ زیر را بهعنوان صورت دیگری ازمعادلهٔ (۱۱۱.۸) درنظر بگیرید

$$
\delta_n(x) = \frac{1}{\gamma \pi} \int_{-\infty}^{\infty} e^{ixt - |t|/n} dt
$$

مش می یا بد،  $\lambda(\lambda)$  نشان دهیدکه این رابطه به  $\lambda(\lambda+\eta^{\intercal}\lambda)+\lambda(\eta/\pi)$ ، معادلهٔ (۱۰۰۸٪) و نيز

$$
\int_{-\infty}^{\infty} \delta_{\mathbf{z}}(x) dx = 1
$$

یادآوری. معادلهٔ اولیه رامی تسوان برحسب تبــدیلهای اننگرالی یا بهعنوان تبــدیل نمایی فوریهٔ ™ا<sup>|</sup>ا∸ی ویا تبدیلٍلاپلاس <sup>21</sup>ای تفسیرکرد.

١۶.٧.٨ نشان دهىدكه

$$
G(\mathbf{r}_{\mathcal{N}}, \mathbf{r}_{\mathcal{N}}) = \frac{e^{ik\{\mathbf{r}_{\mathcal{N}} - \mathbf{r}_{\mathcal{N}}\}}}{\sqrt{\pi |\mathbf{r}_{\mathcal{N}} - \mathbf{r}_{\mathcal{N}}|}}
$$

تا بـعگر ینی است که درمعادلهٔ دیفر انسیل زیرصدق می کند  $(\nabla \cdot \mathbf{f} + k^{\dagger}) G(\mathbf{r}, \mathbf{r}_{\mathbf{r}}) = -\delta(\mathbf{r}, -\mathbf{r}_{\mathbf{r}})$ این اثبات شامل دوبخش است:

دور از میدان دهیدکه  $G(\mathbf{r}_\chi,\mathbf{r}_\chi)$  دور از  $\mathbf{r}_\chi=\mathbf{r}_\chi$  درمعادلهٔ دیفر انسیل $(\mathbf{r}_\chi,\mathbf{r}_\chi)$ ند.

۷۲ معادلات دیفرانسیل

(ب) نشاندهید که بوازای مقاریر بهاندازهٔ کافی کوچك 
$$
|r_1 - r_1|
$$
 داریم

$$
\int_{\mathbf{v}} (\nabla_{\mathbf{v}}^{\mathbf{v}} + k^{\mathbf{v}}) G(\mathbf{r}_{\mathbf{v}}, \mathbf{r}_{\mathbf{v}}) d\tau_{\mathbf{v}} = \begin{cases} \circ & , \mathbf{r}_{\mathbf{v}} \notin \mathbf{V} \\ -\mathbf{v} & , \mathbf{r}_{\mathbf{v}} \in \mathbf{V} \end{cases}
$$

## ۸.۸ جوابهای عددی

جوابهای تحلیلی وجوابهای تقریبی معادلههای دیفرانسیل دراین فصل ودرفصلهای بعدبر ای حل مسئلهٔ موردنظر، بهخصوص اگر تقارنی وجودداشته باشد، کافی خواهنسد بود. جوابهای سری توان<sub>ی</sub> چگونگی رفتارشان را بهازای مقادیر کوچك بر نشان میدهند. جوابهای.مجانب<sub>ی</sub> (بابخشهای ۶۰۱۱ و ۱۰.۱۲ مقایسهکنید) رفتار جواب را بهازای مقادیر بزرگت x نشان میدهند. این حالتهای حدی و نیز مشابهت احتمالی میان معادلهٔ دیفر انسیسل ما و صورتهای استاندارد با جوابهای معلوم (فصلهای ۱۱ تا ۱۳) بهدرك رفتاركلی جوابهاكمك بسیار با ار زشی می کنند.

ولی، معمولاً وضعیت به!ینصورت است که مایك معادلهٔ متغاوت داریم، مثلاً پتانسیل متفاوتی درمعادلهٔ موج شرودینگر، ویك جواب سبتاً دقیق میخواهیم. ازاین٫رو بهتكنیكهای ع*د*دی رو بی⊺وریم.

**معادله های دیفر انسیل مرتبه اول** 

معادلة ديفرانسيل منضمن بيوستارى ازنقاط1ست. منغيرمسنقل x بيوسته است. منغير وابستة (نامعلوم)، ( $y(x)$  نیز پیوسته فرض میشود. مفهوم مشتقگیری پیوستگمی را ایجاب میکنسد. درفر ایندهای عددی، بهجای این پیوستارها مجموعههای گسسته!ی می نشینند. x را در نقاط زیر درنظرمیگیریم

## $x_{\circ}$ ,  $x_{\circ}$  + h,  $x_{\circ}$  +  $\forall$  h,  $x_{\circ}$  +  $\forall$  h, ...

که در آن A بازهٔ کوچکی است. علیالاصول، هرچه A کوچکتر باشد، تقریبمان بهتر است. ولی[گر ∦ را بسیارکوچك درنظر بگیریم، لازم|ست ماشین وقت زیادی صرف كند و ممكن است بهجهت خطاهای ناشی ازگردشدنکه رویهم انباشته شده!ند، دقتهم واقعاً کم شود. مقادیرگسستهٔ متوالی  $x$  را با  $x_{n+1}$ ، د الیآخر، و مقادیر متناظر  $y(x)$  را به صورت تنان میردهیم. اگر  $x_{\mathtt{c}}$  تر معلوم باشند، مسئله عبارت خواهد بود از یافتن  $y(\mathtt{x}_{\mathtt{a}})$ ، بر، آنگاه پو، و الی آخر  $y_\chi$ 

جواب بەصورت سرى تايلور  $\phi(y(x_{\circ})=y_{\circ}$  معادلهٔ دیفرانسیل مرتبهٔاول (احتمالا غیرخطی) معمولی زیررا، باشرط اولیهٔ  $y_{\circ}$ در نظر بگیر ید

جوابهای عددی ۷۳

$$
\frac{d}{dx}y(x) = f(x,y) \tag{14.1}
$$

اصولاً، می توان به کمك بسط تایلور بهصورت زیسر، (و با فرض اینسکه همهٔ مشتقها وجود دارند وسری تایلور همگراست) بهیك جواب گام.بهگام نسبتاً دقیق برای.مادلهٔ دیفرانسیل مرتبهٔ اول (۱۴۱.۸) دست یافت

$$
y(x_{0}+h) = y(x_{0}) + hy'(x_{0}) + \frac{h^{x}}{y!}y''(x_{0}) + \dots + \frac{h^{x}}{n!}y^{(n)}(x_{0}) + \dots
$$
\n(197.4)

 $\mathbb{P}^{\mathcal{F}}(x)$ مقدار اولیهٔ  $y(x)$  معلوم، و  $y'(x)$  بهصورت  $f(x)$  داده شده است. علیالاصول مشتقهای بالاتر را میتوان با مشتقگیری از  $f(x,y) = f(x)$  بهدست آورد. ممکن!ست این مشتقگیری عملا خسته کننده باشد. ولی امروزه این مشتقگیری را می توان بهوسیلهٔ کامپیوتر وبا استفاده اززبا نهایی مانند FORMAC انجام داد. برای معادلههایی به آن شکا که در اینفصل با آنها مواجهیم، پكکامپیوتر بزرگ، دەمشتق یا حتى بیشتررا بەسھولت تولیـــدو محاسبه می کند.

$$
y_{y} = y_{0} + hy'_{0}
$$

 $(144.1)$ 

 $y + hf(x_2, y_2)$ 

که در آن از جملهها یی بامر تبهٔ *k* چشم پوشیده!یم. معا<sub>ً</sub> نه (۱۴۳.۸) را غا لباً جواب اویلر میگویند. آشکاراستکه با چشمپوشی از جملاتی با مرتبهٔ h<sup>۲</sup>، دراین جواب خطایی جدی راہ پیدا می کند.

روش رو نژ-گو تا روش رونژ-کوتا بھبود یافتۂ روش بالاست، باخطایی ازمرتبۂ ^A. فرمولھای مر بوط بهاین روش عبارت!ند از

> $(144.1)$  $y_{n+1} = y_n + [k_0 + \gamma k_1 + \gamma k_2 + k_1]/\gamma$

> > که در آن

$$
k_{n} = h f(x_{n}, y_{n})
$$
\n
$$
k_{n} = h f(x_{n} + \frac{1}{\gamma} h, y_{n} + \frac{1}{\gamma} k_{n})
$$
\n
$$
k_{n} = h f(x_{n} + \frac{1}{\gamma} h, y_{n} + \frac{1}{\gamma} k_{n})
$$
\n
$$
k_{n} = h f(x_{n} + h, y_{n} + k_{n})
$$
\n(14a)

نحوهٔ استخراج این معادلات در کتاب را لستون و ویلف' (فصل ۹ توسط رومانلی۲) آمده است.

معادلات (۱۴۴.۸) و (۱۴۵.۸) روشی را که میتو ن روش مرتبهٔ جهارمکلاسیکی رونژ-کوتا نامید تعریفمیکنند(بادقتی ازمرتبهٔ ۱۴). این روش دربرنامهٔ ۲SSPتای بی.ام دنبال میشود. روشهای رونژ کوتای بسیار دیگری نیز وجود دارد. لایپدوس۴ و سینفلد<sup>ه</sup> (مراجع آخر فصل را ببینید) ضمن بررسی و مقایسهٔ امکانات مختلف یك روش مرتبهٔ پنجم مر بوط به بوچر<sup>ع</sup> را بهعنوان روشی که نسبت به**روش کلاسیکی اندکی برتر است، توصیه** می کنند.

درروش فوق معادلات (۱۴۴.۸) و (۱۴۵.۸) را به همین شکسل در نظر میگیر ند و پارامترها را چنان تنظیمهی کنندکه به یك بسط تایلور تامرتبهٔ \*h بر ازشدهد. ازدیدگاه این بسط تاپلور، روش رونز-کوتا نیزمثالی برای تمدید تحلیلی بهشمارمی آید.

درحالت خاصی که در آن  $d\,$   $d\,$  تنسها تابع x باشد [یعنی  $f(x\,,y)$  در معادلــهٔ (۱۴۱.۸) بهصورت( f(x باشد]، آخر بن جملهٔ معادَّلهٔ(۸. ۱۴۴)، مطا بققاعدهٔ سیمپسون<sup>۷</sup>، به پك اننگر الگيرى عددىاز  $x$  تا  $x_{n+1}$  نقليل مى يا بد.

روش رونژـکوتا بایــداراست، یعنیخطاهایکوچك درآن بزرگء نمـیشونـــد. این روش خودـآغازاست، یعنیفقط  $x_{\text{c}}$ رو را میگیریم و عملیات را ادامه میدهیم. ولی این روش معایبی هم دارد. درهرمرحله چهار بار محاسبهٔ جداگانهٔ (  $f(x, y)$  ضروری است. خطا، هرچنـدکه درهرمرحله ازمرتبـهٔ <sup>40</sup> است ولی مقــدارش مشخص نیست. معمولاً k را نصف می کنند و محاسبه را تکرار می کنند، اگر نتیجهٔ دوم با نتیجهٔ اول سازگار بود، آ نسگاه بی می بر ند H به اندازهٔ کافی کوچك بوده است.

روش رونژ-کوتا را میتوان بهمجموعهایازمعادلههای مرتبهٔاول جفتشده تعمیم داد

2. Romanelli, M.J. 3. Scientific Subroutine Package 4. Lapidus 5. Seinfeld 6. Butcher. 7. Simpson rule

<sup>1.</sup> Ralston, A. & H.S.Wilf, eds., Mathematical Methods for Digital Computers, New York: Wiley (1960).

جوابهای عددی ۷۵

$$
\frac{du}{dx} = f_{\lambda}(x, u, v)
$$

 $(Y, A)$ 

$$
\frac{dv}{dx} = f_{\mathbf{y}}(x, u, v), \dots
$$

تعداد متغيرهاى وابسته مىتوانسد هرجند تا باشد. معادلة (١۴۶.٨) نيزمىتوانسد غيرخطي باشد، واین نیزیکی|زمز ایای حل عددی است.

روشهای پیشگو ۔ مصحح به کمك روش٫دیگری بر ایحل٫معادلهٔ (۱۴۱.۸)، میتوانیم یكمقدار آزمایشی بهصورت زیر برای <sub>۲+۶</sub> بر اورد یا پیشگوی<sub>ک</sub> کنیم

$$
\bar{y}_{n+1} = y_{n-1} + \gamma h y_n' \tag{14.1}
$$

$$
= y_{n-1} + \gamma h f(x_n, y_n)
$$

این معادله کاملا شبیه معادلهٔ (۱۴۳۰۸) نیست. درعوض میتوان آن را بهصورت زیرمانند مشتق تعبيركرد

$$
y'_{n} \approx \frac{\Delta y}{\Delta x} = \frac{y_{n+1} - y_{n-1}}{\gamma h}
$$
 (14A-A)

ما نند آنکه بهجای خط مماس، یك وتر قراردهیم. سپس، ۱٫<sub>۴+۸</sub> را محاسبه م<sub>ی كن</sub>پم

$$
y'_{n+1} = f(x_{n+1}, \bar{y}_{n+1}) \qquad (1 \nmid 1 \wedge \lambda)
$$

آنگاه برای تصحیح خام بودن معادلهٔ (۱۴۷۰۸) باز  $\,y_{n+1}^{\phantom i}$  را محاسبه میکنیم

$$
y_{n+\gamma} = y_n + \frac{h}{\gamma} (\bar{y}_{n+\gamma} + y'_n) \qquad ( \text{is odd})
$$

در اینجا نسبت تفاضلهای متناهی  $\Lambda$  /  $\Lambda$  را، تقریباً، بامقدارمتوسط دومشتق بر ابر گرفته ایم. این تکنیك، یعنی یك پیشگویی وسپس یك تصحیح (وتكرار تا آنجاكه سازگاری حاصل شود)، اساس روش پیشگو مصحح را تشکیل.پیدهد. باید تأکیدکنیمکه مجموعهٔ معادلات بالا تنها برای نمایش روش پیشگو مصحح آورده شدهاند. دقت این مجموعه (که ازمر تبهٔ ۸۳ است) معمولا كافي نيست. تکرار [یعنی جانشانی ۱ $\,y_{n+\lambda}\,$  از معادلهٔ (۱۵۰۸) در معادلهٔ (۱۴۹۰۸) و ادامهٔ این

۷۶ معادلات دیفرانسیل

کار تاجای<sub>ی</sub> که <sub>۱+۹۰</sub> به یك مقدار حدی نزدیك شود)، ازنظر ماشین محاسب، عملی وقتگیر است. ازاین رو معمولاً به جای تکرار، یك رحلهٔ واسطهای (مرحلهٔ تعدیل كننده) بین معادلهٔ (١٣٧٠٨) و (١٤٩٠٨) در نظر گرفته ميشود.

این روش تعدیلیافتهٔ روش پیشگو مصحح، نسبت بهروش رونژ کوتا، دارای ایسن مزیت عمدهاستکه در آن، درهرمرحله بهجای چهارمحاسبهٔ تنها بهدومحاسبهٔ (x, y ُ نیاز است. این روش، بهصورتی که درابتدا عنوان شد، متأسفانه ناپایدار بود؛ گرایش خطاهای کوچك(ناشی ازگردشدن اعداد وقطع سریها) درتمام محاسبه به انتشار وتقویت متوجه بود. درروش طراحهیشدهٔ همینگت آزروش پیشگوـمصحح، وی براین مشکل بسیار جدی

نا پا یداری فائقآ مدهاست. فرمولهای مر بوط (که نسبناً پیچیدهاند)، شامل یلءمشتقجز ئی و دستورا لعملهای مشروح برای آغاز حل، توسط را لستون (فصل ۸ کتاب را لستون و ویلف) ار ائه شدهاست. دقت روش همینگت تا مرتبهٔ ۴٪ است. این روش برای تمام مقادیر معقول h پایدار است. و بر آوردی ازخطا نیز بهدستمیدهد. برعکس روش رونژ کوتا، این روش خود ـآغاز نیست. مثلا، درمعادلهٔ (۱۴۷۰۸) هم بهمقدار <sub>۱۳۸</sub>٫ وهم بهمقـدار  $y_{_{\rm s}}$  نیاز پیدا میشود. مقادیر اولیه(پ. $y_\chi\! y_\chi\! y_\chi\! \gamma$ )، در روش پیشگو۔ مصحح بایك حل سرى (سرى توانی بهازای مقادیر کوچك x و سری مجانبی بهازای مقــادیر بزرگت x) و یا با روش رونژ۔کوتا بەدست می∏یند.

روش پیشگوـ مصحح همینگث را می;توان بهمجموعهای ازمعادلههای دیفرانسیل مرتبهٔ اول جفت شده، ما نند معادلهٔ (۱۴۶.۸)، تعمیم داد.

> **معادلههای دیفر انسیل مرتبه دوم** هرمعادلة ديفرانسيل مرتبة دوم  $y''(x) + P(x)y'(x) + Q(x)y(x) = F(x)$  $(101. A)$

را میتوان بامعرفی تابع ( $z$  بهصورت زیر بهدومعادلهٔ دیفرانسیل مرتبهٔ اول تجزیهکرد

$$
y'(x) = z(x) \qquad (1 \Delta Y \cdot \lambda)
$$

و

$$
z'(x) + P(x)z(x) + Q(x)y(x) = F(x)
$$
 (10°.1)

این معادلات دیفر انسیل مرتبهٔاول جفت شده را می توان به کمك یکی از دوتکنیك رونژ-کوتا یا پیشگو۔ مصحح ہمینگٹک که قبلا توضیح دادہشد، حل کرد. سر انجام، بهعنوانحرف آخر بایدگفت که بهکاربستن بدون ملاحظه و دوراز دقت این

### 1. Hamming

تكنيكهاىعددىتوانا درحقيقت ممكن!ست بهمشكلات جدى بينجامد حلءك معادلةديفر انسيل متفاوت جدید معمولاً آمیزهای از محاسبات آنالیزی و عددی را تشکیل میدهد. درواقیع، فایده!ی ندارد اگر بخواهیم روش رونژ-کوتا را بسرای یك نقطهٔ تكین، كه درآن جواب واگر است، به کار بر یم.

# مسائل

۰۸۰۸ روش رونژ-کوتا، معسادلهٔ (۱۴۴.۸) را برای معسادلهٔ دیفرانسیسل مرتبسهٔ اول به کار می بر یم. دقت کنیدکه  $f(x)$  مستقل از  $y$  است. نشان دهیدکه در  $dy/dx\!=\!f(x)$ اینحالت خاص روش رونژــکوتا به قاعــدهٔ سیمپسون برای کوادراتور عــددی (پیوست ۲ را ببینید) میانجامد.

۲۰۸۰۸ (الف) جسمی که دریك محیط مقاوم سقوط می کند (بدخاطر وجود نیروی ترمزی که باسرعت متناسب است) بامعادلهٔ زیر توصیف میشود

$$
\frac{dv}{dt} = g - av
$$

ثابتها را بهصورت زیربگیرید

 $a = \circ \times s^{-1}$   $g = 1 \cdot \wedge \circ m/s^{1}$ 

شرایط اولیه عبارتiاند از e = t و e = y. از این معادله در مراحل ۱ره ثانیهای تسا ۰۵ده ۲ = ۱ انتگرال بگیریسد. مقسدار سرعت در رأس هر ثانید. (۰۵(۱)c) (۰۵(۲)c) و آلی آخر، را جدولبندی کنید. اگر به یك بر نامهٔ كامپیوتری بر ای تر سیم منحنی دستر سی دارید، u(t) را برحسب t رسم کنید. به  $v(\infty)$  به  $v(\infty)$  سرعت انتهایی، را محاسبه کنید.  $v(\infty)$  $\alpha. \nu(\Delta \circ ) =$  ۱۹۲٫۳۶۹ m/s . $\nu(\Delta \circ ) =$  ۱۰ پاسخ. (ب) ۱۸۱۷ده.

. ۳۰۸۰۸ معادلهٔ دیفر انسیل مرابوط به جمعیت یك دخترعنصر پرتوزا بهصورت زیر است

$$
\frac{dN_{\mathbf{x}}(t)}{dt} = \lambda_1 \exp(-\lambda_2 t) - \lambda_{\mathbf{x}} N_{\mathbf{x}}
$$

 $\cdot\lambda_{\rm t}$ ارہ $\lambda_{\rm v}$  آہنگٹ تولیسد ناشی از واپاشی مادر عنصر است.  $\lambda_{\rm t}$ ہ ۱رہ $\lambda_{\rm v}(t-\lambda_{\rm t})$ دده $\lambda_{\gamma} = \lambda$ . از این معادلـهٔ دیفرانسیل از  $t=1$  تا ه $t=1$  ثانیه و با شرط اولیهٔ  $\lambda_{\gamma} = \lambda_{\delta}$ ه $N_\chi(\circ)=N_\chi(\circ)=1$  انتگرال بگیرید.  $N_\chi(t)$  را برحسب  $t$  جدولبندی و ترسیم کنید.

٧٨ معادلات ديفرانسيل

۴.۸.۸ معادلة تخلية واكشت زماني سيارك بهصورت زيراست

$$
\frac{dN}{dt} = kN^x
$$

این معادله را با استفاده از برنامهٔ رونژدکوتا، یا برنامهای معادل آن حل کنید. شرایط اولیه عبارت اند از

$$
k \pm 0.78 \times 10^{-11} (j\omega)^{-1} (m_{\circ} = 100 \text{ s})
$$
 سیارگ

روند حل خود را تا آ نجاکه میتوانید ادامه دهید. (با نزدیك شدن به ^۰ ( x = ۵ × ۵ = 1 سال، مشکل پیدا خواهیدکرد.)  $N(t)$  را برحسب  $t$ ، با ۱۰۷  $\Delta t$   $\Delta t$  سال، ترسیم کنید. یادآوری. جواب تحلیلی در مسئلهٔ ۳.۲.۸ (که در آن  $k\to k$  بهجای  $k$  نشسته است) محاسب مي شود.

، ۵.۸.۸ ازمعادلهٔ لژاندر، مسئلهٔ ۵.۵.۸، از ۳۵ × ۲ + ۳ با شرایط اولیهٔ ۲ = (۰)  $y(\circ)$ ه  $y'(\circ) = (x \cdot y)$ ه (مربوط بهجواب زوج) انتگرال بگیرید.  $y(x)$  و  $d\,y/d\,x$  را در بازههای ۰٫۵۵ جدولبندی کنید. n را برابر ۲ بگیرید.

۶.۸.۸ معادلة لين امدن در اخترفيزيك بهصورت زير است

$$
\frac{d^{\mathsf{T}} y}{dx^{\mathsf{T}}} + \frac{\mathsf{T}}{x} \frac{d y}{dx} + y^* = \circ
$$

 $s = \circ \mathrel{,} \mathrel{\backslash}, \mathrel{\mathsf{Y}}, \mathrel{\mathsf{Y}}, \varphi, \mathrel{\mathtt{A}}, \rho$  و ابر ابداز ای از ای از ای ابر بابد از این از این از این از این از این از این از این از این از این از این از این از این از این از این از این از این این این این این این بررسی کنید. مخصوصاً اولین صفر  $p(x)$  را بیا بید.

داهنمایی. با استفاده از یك جواب بدصورت سرى توان<sub>مى</sub>داریم: ۰٫۳ (۰) = = (۰٫۰ یادآوری.  $y(x)$ ، به ازای ه $s\equiv s$  یك سهمی، و به از ای ۱ $s\equiv s$  یك تا بـع بسل كروی، است. با نزدیك شدن ۶ به ۵، اولین صفر بهطرف ∞ حركت میكنسد، و بهازای  $j_\circ(x)$ ه $y(x) \in \mathbb{R}$  هرگز محور  $x$  مثبت را قطع نخواهدکرد.  $y(x)$  $\kappa_{\mathsf{X}} = \mathsf{F} \mathsf{H} \mathsf{a}$   $\kappa_{\mathsf{X}} = \mathsf{F} \mathsf{H} \mathsf{H} (\pi)$   $\kappa_{\mathsf{A}} = \mathsf{H} \mathsf{H} \mathsf{A} (\mathcal{V} \mathsf{F})$   $\kappa_{\mathsf{B}} = \mathsf{A} \mathsf{H} \mathsf{H} \mathsf{H} \mathsf{H}$  $.x_r = 9.990$ 

مه.۷.۸ برای آزمودن.سئلهٔ ۱,۸.۶.۸(الف) ازمعادلهٔ هرمیت، از ۰۵  $x$ تا ۳  $x$  انتگرال  $\lambda$ بگير پد

$$
\frac{d^xy}{dx^y} - \gamma x \frac{dy}{dx} = 0
$$

شرایط اولیه عبارت $i$ نـد از  $y(\circ) = (y(\circ)-y'(0)-y'(0))$  و  $y(\star)$  و  $y(\star)$  را جدو لبندى كنيد.

 $\cdot y(\mathfrak{r}) = \mathfrak{1} \mathfrak{r} \mathfrak{r} \mathfrak{a} \cdot y(\mathfrak{r}) = \mathfrak{1} \mathfrak{r} \mathfrak{1} \mathfrak{e} \mathfrak{a} \cdot y(\mathfrak{1}) = \mathfrak{1} \mathfrak{1} \mathfrak{r} \mathfrak{r} \mathfrak{r} \cdot \mathfrak{r}$  ، باسخ

Bateman, H. Partial Differential Equations of Mathematical Physics. New-York: Dover, 1944; first edition 1932.

دراین کتاب کاربردهای بیشماری بر ای.مادلات دیفر انسیل جزئی مختلف درفیز یك كلاسیك ارائه شده!ست. همچنین نمونههای تابناکی از بهرهگیری از دستگاههای مختصات مختلف، مانند مختصات بیضیوار، سهمپوار، چنبرهای، ومانندآنها ارائه شدهاست.

Davis, P.J. and P. Rabinowitz, Numerical Integration. Waltham, Mass.: Blaisdell, 1967.

مطالب زیادی دراین کتاب آمده استکه به آسانی می توان آنها را مطالعه کسرد. پیوست یك دراین كتاب(كه نوسط «ابر اموویتس» دربارهٔ محاسبهٔ عملی!نتگر الها، نوشته شده!ست) درمقام یك بر داشت كلم، بسیار عالی است.

Hamming, R. W., Numerical Methods for Scientists and Engineers. 2nd ed. New York: McGraw-Hill, 1973.

در این کتاب، با شیوهٔ نوشتاری بسیار عالمی، دربارهٔ انواع بسیاری از روشهای عددی، از صفرهای توابـع تا تبدیل(فوریهٔ سریـع، بحث بهمیانآمده است. همهٔ مباحث با درنظرداشتن یك كامپیوتر سریىع جدید، برگزیده شده وتعمیم یافتهاند.

Ince, E.L., Ordinary Differential Equations. New York: Dover, 1926. این کتاب درزمینهٔ نظریهٔ معادلات دیفر انسیل معمولی!ثری کلاسیك بهشمارمی آید.

Lapidus, L., and J.H. Seinfeld, Numerical Solutions of Ordinary Differen. tial Equations. New York: Academic Press, 1971.

بحثى مشروح درباب تكنيكهاىءددى باتأكيدى ببشتر برروشهاى رونز كوتا وبيشكو مصحح دراین کتاب عنوان شده است. این کتاب کار جدیدی است در خصوص بهبود مشخصههایی مانند بآیداریکه درکمال وضوح ارائه شدهاند.

- Miller, R.K., and A.N. Michel, Ordinary Differential Equations. New-York: Academic Press, 1982.
- Murphy, G. M., Ordinary Differential Equations and Their Solutions. Princeton, N.J.: Van Nostrand, 1960.

این کتاب مشتمل است بر معادلات دیفر انسیل خطی و غیرخطی که بهصورت کامل و نسبتاً خواندن<sub>ی،</sub> ب<sub>و</sub>رسی شدهاند.

Ralston, A., and H. Wilf, Eds., Mathematical Methods for Digital Computers. New York: Wiley, 1960.

Ritger, P.D., and N. J. Rose, Differential Equations with Applications. New York: McGraw-Hill, 1968.

Stroud, A.H., Numerical Quadrature and Solution of Ordinary Differential Equations, Applied Mathematics Series, Vol. 10. New York: Springer-Verlag, 1974.

کتابی است حاوی بحث متعادل وخواندنی بسیارمفیدی درخصوص روشهای انتگر الگیری از معادلات دیفرانسیل. استرود با آثار جدید دراین زمینه نیك آشناست. مراجع جدیسد بیشماری را نیز دراینخصوص عرضه کرده است.

 $\label{eq:1.1} \frac{1}{\sqrt{2\pi}}\int_{\mathbb{R}^{2}}\left|\frac{d\mathbf{r}}{d\mathbf{r}}\right|^{2}d\mathbf{r}=\frac{1}{2}\int_{\mathbb{R}^{2}}\left|\frac{d\mathbf{r}}{d\mathbf{r}}\right|^{2}d\mathbf{r}=\frac{1}{2}\int_{\mathbb{R}^{2}}\left|\frac{d\mathbf{r}}{d\mathbf{r}}\right|^{2}d\mathbf{r}$ 

 $\label{eq:2.1} \frac{1}{\sqrt{2\pi}}\frac{1}{\sqrt{2\pi}}\frac{1}{\sqrt$ 

 $\mathcal{L}^{\text{max}}_{\text{max}}$  , where  $\mathcal{L}^{\text{max}}_{\text{max}}$ 

# 4

# نظرية اشتورم ـ ليوويل. تابعهاي متعامد

درفصل پیش دوجواب مستقلخطی معادلهٔ دیفرانسیل خطی مرتبهٔ دوم را بهدست آوردیم و ا ثبات کر دیم که جو اب مستقل خطی سو می و جو دندارد. در این فصل به جای حل معادلهٔ دیفر ا نسیل، تأکید بیشتر بر تعمیم ودرك خواص عمومی جوابهاست. دربخش ۱.۹ با مفاهیم عملگر خودـ الحاقي، ويژهتابىع، ويژهمقدار، و عملگر هرميتى آشنا خواهيم شد. مفهوم عملگر الحاقى كه ابتدا برحسب معادلههای دیفر انسیل بیان میشود، برحسب کاربرد آن درمکانیك كوانتومی دوباره تعریف میشود. دربخش ۲.۹ ویژگیهای بسیارمهم حقیقیبودن ویژهمقدارها و تعامد وییژهتا بعها را استنتاج میکنیم. در بخش ۳.۹ بـه بحث در بارهٔ شگرد گرام-اشمیت برای تشکیل مجموعهٔ توابیع متعامـــد می،پردازیم. سرانجام، در بخش ۴.۹ خاصیت کلی تمامیت مجموعة ويؤةتابعها را روشن خواهيمكرد.

۹.۹ معادلات دیفرانسیل خود الحاقی در فصل ۸ معادلات دیفر انسیل مرتبهٔ دوم خطی متناظر بـا عملگرهای دیفر انسیلی مرتبهٔ دوم خطی را بهصورت زیر بررسی، ردهبندی، و حل کردیم

$$
\mathcal{L}u(x) = p_o(x) \frac{d^x}{dx^x} u(x) + p_\gamma(x) \frac{d}{dx} u(x) + p_\gamma(x) u(x) \quad (1.4)
$$

نابعهای  $p_\gamma(x) \cdot p_\gamma(x)$ ، و  $p_\gamma(x)$  را با ثابتــهای  $p_i$  در بخش ۰٫۸ عوضی نگیریـــلــ. با  $\cdot \mathcal{Q}(x) \!=\! p_\gamma(x)/\,p_\circ(x)$ مر اجعه بهمعاد لهٔ $\mathcal{P}(x) = \frac{p_\gamma(x)}{p_\circ(x)} \cdot \frac{p_\circ(x)}{p_\circ(x)}$  بی می $\gamma$ ضریبهای ( $p_{\mathrm{o}}(x)$  ( $p_{\mathrm{v}}(x)$  و ( $p_{\mathrm{v}}(x)$  حقیقی از  $x$ انسد و نخستین مشتقهای

امجتوا بنع $p_i(x)$ در ناحیهٔ مورد نظر ، $x \leqslant s$ ، پیوسنه $x$ اند. به علاوه ( $y$  به از ای $\mathsf{r}(-i)$ مقو نسی شود. صفرهای  $p_{\circ}(x)$  نقطههای تکین!ند (بخش ۴.۸)، بنا بر این  $a{<}x{<}b$ گز ارهٔ قبل صرفاً به این معنی است که بازهٔ [a,b] را چنان برمیگزینیم که هیچ نقطهٔ تکینی درون آن وجود نداشته باشد. ممکن است نقاط تکین٫روی مرزهـا واقـع باشند و غالباً نیز همين طور است.

در نظر یهٔریاضی معادلههای دیفرانسیل بهتراست که عملگو المحاقبی`  $\tilde{\varrho}$  را بهصورت زير تعريف كنيم

$$
\bar{\mathcal{L}}u = \frac{d^{\mathsf{T}}}{dx^{\mathsf{T}}}[p_{\circ}u] - \frac{d}{dx}[p_{\circ}u] + p_{\circ}u
$$
\n(7.4)

$$
=p_{\circ}\frac{d^{r}u}{dx^{r}}-(r p_{\circ}'-p_{\circ})\frac{du}{dx}+(p_{\circ}''-p_{\circ}'-p_{\circ})u
$$

ازمقایسهٔ معادلههای ( ۱۰۹ ) و ( ۲.۹ ) پی می $\mu$  پر بم $\mathcal{P}$  شرط  $\mathcal{C}(\mathcal{S})$  و کافی بر ای آنکه  $\mathcal{P}=\mathcal{P}$ ، آن است که

$$
p'_{\circ}(x) = \frac{dp_{\circ}(x)}{dx} = p_{\circ}(x)
$$
 (7.9)

اگراین شرط برقرار باشد، آنگاه

$$
\overline{E}u = \mathcal{L}u = \frac{d}{dx}\left[P(x)\frac{du(x)}{dx}\right] + q(x)u(x) \tag{4.4}
$$

وعملگر <sub>نگه</sub> را خود المحاتمی گویند. دراینجا، برای اجتناب از شاخصهای غیرضروری، در حالت خود الحاقي،  $p(x)$  را بهجای  $p(x)$  و  $p(x)$  را بهجای  $p(x)$  قرار دادهايسم. اهمیت شکل معادلهٔ (۴.۹) در این است که بهکمك آن خواهیم توانست دو انتگرالگیری جزءبهجزء را در معادلهٔ (۲۱.۹) و در معادلهٔ بعدی انجام دهیم.۲

از بررسی معادلههای دیفر انسیلی که دربخش ۳.۸ با آنها آشنا شدیم، خواهیم دیدکه معادلهٔ لژاندر و معادلهٔ نوسانگرخطی خود الحاقی اند، ولی سایر معادلات، مثلا معادلههای

1. بين بك عملكر المحافي ويك ماتريس المحافي رابطه|ىنسبتاً تصممي وجوددارد. ازمقايسة عملكر خود المحاقبي (به اضافة شرايط مرزى مناسب) با ماتريس خود المحاقبي به توجيه؛بهتري برای این:نامگذاری دستمی،یابیم. خواص مهم اینءملگرها را دربخش ۲.۹ بّەدست میآوریم. بهدلیل وجود همین خواص است که عملگرهای خود الحاقی چنین مورد توجهاند. ۲. تمامی اهمیت صورت خود الحاقی (به اضافهٔ شرایط مرّزی) در بخش ۲.۹ آشکار میشود. علاوهبر آن، صودتهای خودـالحاقی برای دستیابی به معادلههای انتگرالی و تابعهای کرین در بخش ۵.۱۶ مورد نیازخواهند بود.

معادلات ديفرانسيل خود.الحاقي ٨٣

لاگر و هرمیت، خود الحاقی نیستند. درهرصورث نظریهٔ معادِلههای دیفر انسیل خود الحاقی مرتبهٔدوم خطی نظریهای کاملا کلی است، زیر ا همواره می توانیم عملگر غیر خود الحاقی را به صورت خودـالحاقی لازم تبدیل $\Sigma$ نیم. معادلهٔ  $p_{\backslash}$  با  $p_{\backslash}^{\prime}$  را درنظر بگیرید. اگر $\mathfrak{g}$ را درجملهٔ زیرضرب کنیم۱

$$
\frac{1}{p_{\circ}(x)}\exp\bigg[\int^x\frac{p_{\lambda}(t)}{p_{\circ}(t)}dt\bigg]
$$

خواهيم داشت

$$
\frac{1}{p_o(x)} \exp\left[\int^x \frac{p_1(t)}{p_c(t)} dt\right] \mathcal{L} u(x) = \frac{d}{dx} \left\{ \exp\left[\int^x \frac{p_1(t)}{p_o(t)} dt\right] \frac{du(x)}{dx} \right\}
$$

$$
+ \frac{p_1(x)}{p_o(x)} \exp\left[\int^x \frac{p_1(t)}{p_o(t)} dt\right] u \qquad (5.9)
$$

کهآشکارا خود الحاقی است. توجهکنیدکه ( $p_{_{\alpha}}(x)$  درمخرجکسراست. بههمین دلیل است کهلازم،دانستیم؛ازای  $<$ x $<$ e، داشته $\neq$ ، داشته باشیم: ه $p_{\mathtt{o}}(x)$ . در ادامهٔ مطلب فرضخواهیم كردكه هي را بهصورت خود الحاقي در آوردهايم.

## ويزه تأبعها، ويزهمقدارها

از روش جداسازی متغیرها، یا مستقیماً از یك مسئلهٔ فیزیكی، معادلهٔ دیفرانسیل خطی مرتبهٔ دومی بهصورت زیر بهدستآوردهایم

$$
\mathcal{L}u(x) + \lambda w(x)u(x) = \circ \qquad (\mathfrak{e} \cdot \mathfrak{q})
$$

دراینجا X یك $\mathfrak{b}$  یك تاب معالی بار بر به نام تابع چگالی یا وزنی است. معنای این $i$ مگذاریها دربیخشهای آتیروشن خواهدشد. شرط میکنیمکه ه $\langle w(x)\rangle$ ه، مگراحتمالا درنقاطیمنسزوی که در آنها  $w(x) = w(x)$ . به از ای یك مقــدارمعلوم پارامتر  $\lambda$ ، تا بعی ماننـــد ر اکه در معادلهٔ (۶.۹) و شوایط موزی وضع شده صدق کنـــد، ویژهتما بــع متناظر با  $u_\lambda(x)$ 

$$
f'(x) = \frac{fp_1}{p_2}
$$

بەطورى كە عملكر جديد خود الحاقى باشد. خواھيم داشت

$$
f(x) = \exp\left[\int^x \frac{p_1(t)}{p_2(t)} dt\right]
$$

۸۴ نظریهٔ اشتورم-ایوویل. تابعهای متعامد

د و نا ببت  $\lambda$  را ویژهمقدار می $i$ مند. هیچ تضمینی و جود نداردکه به $i$ رای هرگز ینشاختیاری، $\lambda$ پارامتن ۸، ویژهتا بعی مانند ( $u_\lambda(x)$  وجود داشته باشد. در واقع، شرط وجسود ویژهتا بع غا لباً مقادیر قابل قبول X را بهمجموعهٔ گسسته!ی محدود میکند. مثالهایی در این مورد را برای معادلههای اژ انسدر، هرمیت، وچبیشف در مسائل بخش ۵.۸ آوردهایم. در اینجا یك رهپافت ریاضی بهفر ایندکوانتش درمکانیكکوانتومی دراختیارداریم. مثال عمدة مر بوط£بهمعادلهٔ ( ۶.۹ع) درفیز یك، معادلهٔ موج شرودینگر است

 $H\psi(x) = E\psi(x)$ 

که در آن عملگر دیفر انسیلی  $\varrho$ ، هامیلتونی  $H$  است و ویژهمقدار  $(\lambda)$  انز ژی کل(ستگاه، ، بهشمارمی آید. ویژهتابنع  $\psi(x)$  را معمو $\ell$  یك تابیعهوج می $i$ امند. در بخش ۷۰۱۷ این  $E$ معادلة شرودينگررا بەروش وردشى بەدست خواهيم آورد.

هثال ۱.۹.۹ معادلة لژاندر

معادلة لؤاندر بهصورت زيرداده مىشود

$$
(1-xx)y'' - xxy' + n(n+1)y = 0
$$
 (Y.9)

ازمعادلههای (۱.۹) و (۶.۹)

$$
p_{0}(x) = 1 - x^{x} = p \qquad w(x) = 1
$$
  
\n
$$
p_{1}(x) = -x^{x} = p' \qquad \lambda = n(n+1)
$$
  
\n
$$
p_{2}(x) = 0 = q \qquad (A.4)
$$

یادآوری میکنیم کـه جوابهای سری معادلهٔ لژ اندر (بخش ۵.۸)٬ واگرا شدند، مگر آنکه محدود به یك عدد درست می شد. همین امر نما یا نگر كو انتش ویژه مقدار  $\lambda$  است.  $\hat{n}$ وقتی معادلههای فصل۸ را بهضورت خود الحاقی تبدیل میکنیم، مقادیر مندرج در

جدول ۱٬۰۹ را برای ضرایب وپارامترها بهدست میآوریم.

ضر یب مشتق دوم و یژهتا بیع است و امید میررود که بدون هیچگونه دشواری  $p(\mathrm{x})$ تعیین شود. ویژهمقـــدار ۸، پارامتر یا تابعی از پارامتر است کــه [در جملهای به صورت قابل دستیا بی است. هرگونه وابستگی به ین جز وابستگی از طریق ویژهـ (۸ $\lambda w(x)$ تا بع، تا بع $\mathfrak{e}(x)$  و ا $w(x)$  را تشکیل میدهد. اگر جملهٔ دیگری هم $\mathfrak{e}$ جودداشته باشدکه ویژه  $q(x)$  تابع (نه مشتقهایآن) در آن بگنجنــد، ضریب ویژهتابـع در ایـــن جمــلهٔ اضافی را میگیر یم. اگر چنین جملهای موجود نباشد،  $q(\mathbf{x})$  صرفاً صفراست.

١. بابخشهای ٢.۵ (جلد اول) و ١٢.٥ مقایسه کنید.

جدول ۱.۹

| معادله               | p(x)                                 | q(x)         | λ                         | w(x)                                                 |
|----------------------|--------------------------------------|--------------|---------------------------|------------------------------------------------------|
| أواندر               | $x^r$                                | ۰            | $l(l+1)$                  |                                                      |
| لزاندرانتقال يافته   | $x(1-x)$                             | $\bullet$    | $l(l+1)$                  |                                                      |
| لؤاندر وابسته        | $1 - x^{\tau}$                       | $-m^{(1-x)}$ | $l(l+1)$                  |                                                      |
| چبیشف ]              | $(1-x^{\dagger})^{1/\dagger}$        | $\mathbf{o}$ | $n^{\curlyvee}$           | $(1-x^{\gamma})^{-1/\gamma}$                         |
| جبيشف انتقال يافتة J | $[x(1-x)]^{1/2}$                     | $\bullet$    | $n^{\curlyvee}$           | $[x(1-x)]^{-1/7}$                                    |
| چبیشف II             | $(1-x^{y})^{y/y}$                    | $\bullet$    | $n(n+1)$                  | $(1-x^{1})^{\frac{1}{x}}$                            |
| فر اکر وی(گگن باوثر) | $(1-x^{\gamma})^{\alpha + 1/\gamma}$ |              | $n(n+\mathbf{r}\alpha)$ o | $(\Delta - x^{\dagger})^{\alpha - \Delta / \dagger}$ |
| بسل*                 | x                                    | $-n^5/x$     | $a^{\mathsf{r}}$          | $\boldsymbol{x}$                                     |
| لاگر                 | $xe^{-x}$                            | ۰            | α                         | $e^{-x}$                                             |
| لاگر وابسته          | $x^{k+\lambda}e^{-x}$                | $\bullet$    | $\alpha - k$              | $x^k e^{-x}$                                         |
| هرميت                | $e^{-x^{\tau}}$                      | $\bullet$    | ۲α                        | $e^{-x^{\tau}}$                                      |
| نوسانگر هماهنگءساده† |                                      | $\bullet$    | n٢                        | A.                                                   |
|                      |                                      |              |                           |                                                      |

\* تعامد توابع بسل تا حدودی خاص است. برای توضیح مشروح دراین باب بخش ۲.۱۱ را ببینید. در بخش ۱۹.۱ تعامد نوع دومی بررسیخواهدشد. + این مفهوم شالودهٔ فسل چهارده. سری فوریه، راتشکیل میدهد.

مثال ۲.۱.۹ دوترون به کمك يك مدل بسيارسادهٔ دوترون مىتوان مفهوم ويژهتا بىع و ويژهمقدار را بهتردرك کرد. بر هم کنش هسته ای نوترون پروتون را به کمك یكچاه پتانسیل مربعی نما یش می دهیم: به از ای و بهازای  $a$ ے $a$  ،  $\epsilon$ ی ، و بهازای  $a$ ر $a$  ، معاداۂ موج شرودینگر بهصورت  $\leqslant$ زیر درمیآید

$$
\frac{-\hbar^{\mathsf{Y}}}{\mathsf{Y}M}\nabla^{\mathsf{Y}}\psi + V\psi = E\psi\tag{4.4}
$$

برای  $\psi = \psi(r)$ ، میتوانیم بنویسیم  $u(r) = r$ ، وبا استفاده ازمسئلهٔ ۱۸.۵.۲ (جلد اول) معادلهٔ موج، درگسترهٔ داخلی  $<$ 7 $<$ »، بهصورت زیر درمی $\lceil$ ید

$$
\frac{d^{\mathsf{Y}}u}{dr^{\mathsf{Y}}} + k^{\mathsf{Y}}u = \circ \tag{9.4}
$$

ع∖ فغارية اشتورم فيوويل. كابعهاى متعامد

که در آن

$$
k_{\lambda}^{\mathsf{Y}} = \frac{\mathsf{Y} M}{\hbar^{\mathsf{Y}}} (E - V_{\circ}) > \circ \tag{11.9}
$$

در اینجا  $m$  جرم کاهش یافتهٔ سیستم نوترون ــ پروتون است. بهازای  $c<\sim$ r ماریم

$$
\frac{d^{\prime}u}{dr^{\gamma}} - k\zeta u = \circ \tag{17.4}
$$

که در آن

$$
k_{\mathsf{Y}}^{\mathsf{Y}} = -\frac{\mathsf{Y}ME}{\hbar^{\mathsf{Y}}} > \mathsf{o}
$$
 (17.9)

ازاین شرط مرزیکه  $\psi$  باید متناهی بماند، نتیجهمیگیریم: ہ $u(\,\circ\,)=\omega$  و  $u_1(r) = \sin k_1 r$ ,  $\circ \leq r < a$  (19.9) درگسترهٔ خارج\ز چاه پتانسیل، ترکیبی خطی\ز دوعبارت نمایی داریم  $u_{\mathbf{x}}(r) = A \exp k_{\mathbf{x}} r + B \exp(-k_{\mathbf{x}} r), \quad a < r < \infty$  (16.4) بهعلت پیوستگی جریان و چگا ل<sub>ی</sub>زره بایدداشته باشیم: w<sub>\</sub>(a) =u<sub>\</sub>(a) و w<sub>\</sub>(a)=u<sub>\</sub>(a).<br>از این ش<sub>ر</sub>ابیط وصلکننده خواهیم داشت

$$
\sin k_1 a = A \exp k_1 a + B \exp(-k_1 a)
$$
\n(19.9)

$$
k_1 \cos k_1 a = k_1 A \exp k_1 a - k_2 B \exp(-k_2 a)
$$

این شرط که برمبسنای آن در واقع تنها یك تسركیب پروتون نوترون داریسم بهصورت ۱=۲۳¢\*له] بیان میشود. درصورتی این قیسه بر آورده میشودکه شرط مرزی متناهی ماندن  $\psi(r)$  به از ای صحب از اوضع کنیم. و این به نو بهٔ خودبه این معناست که  $A$ . بـا تقسیم دورابطهٔ قبل بریکدیگر (برای حذف B) خواهیم داشت

$$
\tan k_{\gamma} a = -\frac{k_{\gamma}}{k_{\gamma}} = -\sqrt{\frac{E - V_{\gamma}}{-E}}
$$
 (19.4)

 $\bm E$  اینءبارت یك $\bm \omega$ دلهٔ غیر جبری برای انرژی  $\bm E$  است وفقط جوابهای گسسته دارد. اگر طوری باشدکه درمعادلهٔ (۱۷۰۹) صدق کند، جوابهای  $\mu_\gamma(r)$  و  $\mu_\gamma(r)$  میتوانند شرایسط مرزی را ارضاکنند. اگرمعادلهٔ (۱۷.۹) ارضا نشود، هیچ جواب قابل قبولمی وجود ندارد. مقادیری از E ویژهمقدارند کـه به{زای آنها معادلهٔ (۱۷.۹) برقرار است؛ توابـع متناظر

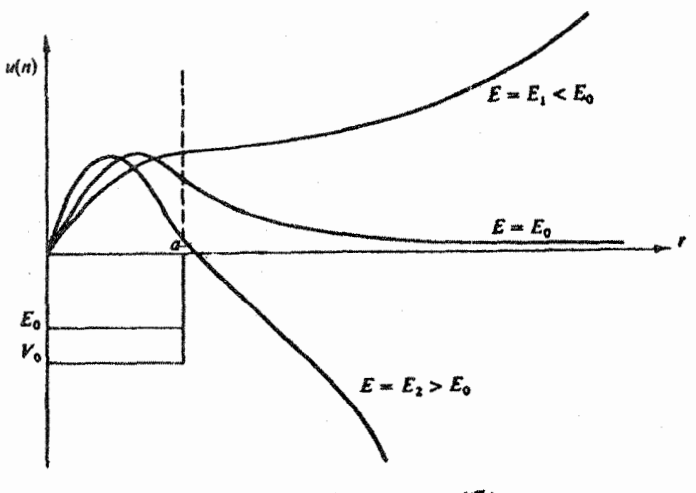

شکل ۱.۹ ویژ.تابی دوترون.

 $E$  و با  $\psi$ ) و بژه تا بعها هستند. بر ای مسئلهٔ واقعی دوترون یك (وتنها یك) مقدارمنفی  $u_\chi$ وجود داردكه بدازاي آن معادلهٔ (١γ.۹) صادق است. يعني، دوترون يك وفقط يك حالت مقيد دارد.

حال، اگر  $E$  در معادلهٔ (۱۷.۹) صدق نکند. یعنی اگر  $E$  یك ویژەمقدار نباشد، چه پیش می آ بد؟ از لحاظ شکل نموداری، فر ض کنید که  $E$  ودر نتیجه  $k$  کمیتغییر کنند.

به از ای  $E = E, \langle \mathcal{L}_e \rangle$  ، به از ای جان میشود، و  $\sin k, a$  خیلمی زیاد به طرف پا بین برنگشته است. بنابرشرایط وصل کننده. یعنی معادلهٔ (۱۶.۹)، ٥﴿/و تابیموج بهصورت نعایی به ۞← میگِراید. به<code>ازای  $E_{\rm s}$  /  $E = E_{\rm v}$ ، / بزرگترمی</code>شود،  $\sin k \sqrt{a}$  زودتر بهستینغ خود میردسد ودر r = a سریعتر کاهش می یا بد. شر ایط وصل کننده ایجاب میکنند که ه $\mathcal{A}$ ، و تابع،موج بهصورت نمایی به  $\infty$  — میگراید. تنها به<code>ازای</code> ه $\mathcal{A}$ ، یعنی یك ویژهمقداراست كه تابیع موج رفتار مجانبی نمایی منفی موردلزوم را دارد.

شرايط مرزى در تعریف قبلی خود از ویژهتا بع، توجه کردیم که ویژهتا بـه  $u_\lambda(x)$  میبایست در شرایط مرزی مقررشدهٔ معینی صدق کند. اینشر ایط مرزی میتوانند بهسهصورت باشند: ۱. شرایط موزی کوشی. مقداریك تابع ومشتق نرمال آن درمرزمشخص میشود. در الكتروستاتيك اين تابيع بهممناى @. يعنى پنانسيل. و  $E_{\pi}$  مؤلفههاى قائم ميسدان الكتر يكي!ست. ۲. شرایط موزی دیویکله. مقداریك تابىع در مرزمشخص مىشود.

人人 - نظرية اشتورم..ايوويل. تابعهاى متعامد

۳. شرایط موزی نویمان. مشتی نر مال (شیب نرمال) هر تابع درمر زمشخص میشود.  
درحالت الکتروستاتیکی این مشتن، 
$$
E_*
$$
 وبنا بر این متناسب با ۲، چگا لیبار سطحی  
است.

رابطهٔ بین این سه نوع شرط مرزی با سه نوع معادلهٔ دیفر انسیسل جزئی دوبعدی به طور خلاصه درجدول ۲.۹ درج شده است. برای دستیا بی به بحث مشروحی دربارهٔ ایسن معادلههای دیفر انسیل جزئی میتوانید بهفصل ۲ کتاب زومرفلد یا فصل ۶ کتاب مورس و فشباخ مراجعه کنید (مراجع عمومی را ببینید).

قسمتها پی ازجدول ۲.۹ تنها برای حفظ سازگاری متسداول آورده شده است. مثلا، شرایط دیریکله برای معادلهٔ پواسون با یك سطح بسته، بدجوابی پایدار و یكتا می!نجامد. شرایط نویمان، جدا از شرایسط دیریکله، بههمان ترتیب جواب پایدار و یکتایی بهدست میدهدکه مستقل ازجواب مربوط بهشرایط دیریکله است. بنابر این، شرایط مرزی کوشی (بعنی شرایط نویمان بهاضافهٔ شرایط دیریکله) ممکن!ست بدناسازگاری منجرشود.

واژة شرايط مرزى بهعنوان يك حالت خاص، متضمن مفهوم شرايط اوليه نيزهست. مثلا، مشخص کردن مکان اولیهٔ  $x_{\circ}$  و سرعت اولیهٔ ٍ v در یك مسئلهٔ دینامیکی متناظر است با

جدول ۲.۹

| نوع معادلة ديفرانسيل جزئبي     |                            |                                    |                      |
|--------------------------------|----------------------------|------------------------------------|----------------------|
| سهموى                          | هذلولوى                    | بيضوى                              | شرايط مرزى           |
| معادلة بخش                     | معادلة موج                 | لاپلاس، ٻواسون                     |                      |
| $(x,t)$ برحسب                  | $\left( x,t\right)$ بر حسب | $(x,y)$ برحسب                      |                      |
| بسيار محدودكننده               | جواب پايدار و<br>يكتا      | نتا يىج غير فيز يكى<br>(ناپايدارى) | کوشی<br>سطح باز      |
| بسيار محدودكننده               | بسيارمحدودكننده            | بسيا رمحدودكننده                   | سطح بسته<br>دیر یکله |
| جواب پایدار و یکتا<br>دريك جهت | غیر کافی                   | غيركافي                            | سطح باز              |
| بسيار محدودكننده               | جواب غيريكتا               | جواب پایدار و یکنا                 | سطح بسته<br>نويمان   |
| جواب پايدار و يکٽا<br>دريك جهت | غیر کافی                   | غیر کافی                           | سطح باز              |
| بسيا رمحدودكتنده               | جواب غيريكتا               | جواب پايدار و يکتا                 | سطح بسته             |

معادلات ديفرانسيل خود الحاقي 49

شرایط مرزی کوشی. تنها تفاوت موجود در شرایط مرزی، که ما در اینجا در این مسائل یك بعدی بهكار میگیریم، آن است كـه ما شرایط را روی هر دو انتهای گسترهٔ مجاز متغیر اعمال ميكنيم.

معمولا شکلمعادلهٔ دیفرانسیل، یا شرایسط مرزی مربوط به جوابها، متضمن این نکته است که درهر انتهای بازهٔ موردنظر (یعنی درمرز) حاصلضر بهای زیرصفرشوند

$$
p(x)v^*(x)\frac{du(x)}{dx}\bigg|_{x=a}=
$$

 $(1 \lambda.9)$ 

$$
p(x)v^*(x)\frac{du(x)}{dx}\bigg|_{x=b}=0
$$

در اینجا (x) و  $u(x)$  جوابهای معادلهٔ دیفرانسیل خاصی!ند [معادلهٔ (4.4)] که درحال مطالعهٔ آنهستیم. بههرحال، میتوانیم بامجموعهٔ شرایط مرزی زیرکه محدودیتی تا حدودی کمتر پدید می آورد کارکنیم

$$
v^* p u' \bigg|_{x=a} = v^* p u' \bigg|_{x=b}
$$
 (14.4)

که در آن  $u(x)$  و  $y(x)$  جو ابهای معادلهٔ دیفر انسیسل، متناظر با یك ویژهمقدار یا ویژهـ مقدارهای متفاوت!ند. درمورد یكسیستم فیزیكی تناوبی مانند شبكهٔ بلور، معادلهٔ (۱۹۰۹) به طورمطلوبی برقرار است.

معادلههای (۱۸.۹) و (۱۹.۹) برحسب \*v، همیوغ مختلط، نوشته میشونـد. اگـــر جوابها حقیقی باشند، \*v = v، ومیتوان از ستاره چشم پوشیسد. ولی در بسط نمایی فوریه و درمکانیك كوانتومی، توابـع مختلط خواهند بود وباید همیوغ مختلط را بهكاربریم.

اینخواص [معادلهٔ (۱۸۰۹) یا (۱۹.۹)] برای مفهوم عملگر هرمیتی (که در دنبالهٔ  $(a,b)$  مطلب می آ بد) و پیامدهای آن (بخش ۲۰۹) از چنان اهمیتی برخوردار است که بازهٔ  $\left( a,b\right)$ دقیقاًطوری برگز یده میشودکه مطمئناًمعادلهٔ(۱۸۰۹) یا (۱۹۰۹) برقوار باشد. اگر جوابهای معادلهٔ ما چنـــد جملهای باشند، ضریب (  $p(x)$ ، گسترهٔ انتگر الگیری را تعیین میکند. توجه کنیدکه  $p(x)$  نقاط تکین معادلهٔ دیفرانسیسل را نیزتعیمین میکنسد (بخش ۳۰۸). بسرای جوابهای غیرچندجملهای، مثلاً sin nx و cos nx ( ۱) حواص جوابها، ماتند مثال ۰۳.۱.۹ گسترهٔ انتگرالگیری را تعیین میکنند.

> $[a,b]$  مثال ۲.۱.۹ گزینش بازهٔ انتگر الگیری،  $[ a,b]$ یکیازمعادلههای ویژهمقداری ممکن برای عملگر  $d\mathrm{x}^\mathrm{Y}$   $d\mathrm{z}^\mathrm{Y}$  عبارت استاذ

$$
\frac{d^{\prime}}{dx^{\prime}}y(x)+n^{\prime}y(x)=0
$$
 (10.4)

ه 9 نظرية اشتورم ليوويل. تابعهاى متعامد

با ویژهتا بعهای

 $u_z = \cos nx$ 

 $v_z = \sin mx$ 

معادلهٔ (۱۹۰۹) بهصورت زیردرمی آید

 $-n \sin mx \sin nx \vert_a^b = 0$ 

یا، با تعویض  $u_n$  و  $v_m$  خواهیم داشت

m COS mx COS  $nx|_a^b = \circ$ 

از آنجا که  $\sin mx$  و  $\cos nx$  تناوبی اند و دورهٔ آنها  $\pi$ ۲ است (بدارای مقادیر درست ر و س) روشن است کـــه معادلهٔ (۱۹۰۹) به ازای  $a = x_a + r \pi$  و  $x = b = x_c + b = x_c$  برقرار خواهد يود.

بازه چنان برگزیده میشودکه شرایط مسرزی [معادلهٔ (۱۹.۹) و جز آن] بر آورده شود. درمورد فوق (سری فوریه)، از جمله گز ینشهای متداول یکی هم ه $\chi_{_{\alpha}}$  است که به بازهٔ (۲ $\pi$  ه) می انجامد، ودیگری عبارت است از  $\pi = -\pi$ که به بازهٔ ( $\pi, \pi$  ) منجر می،شود. دراینجا و درطول چنسد فصسل بعد، بازهٔ انتگرالمگیری چنان برگزیده می شود که شوابيط موزى [معادلة (١٩.٩)] بوأ ورده شود. بازة [a,b] و عامسل وزنبي (w(x بسراى معادلههای دیفر انسیل مرتبهٔ دوم متداولتر، درجدول ۳.۹ درج شدهاند.

جدول ٣٠٩

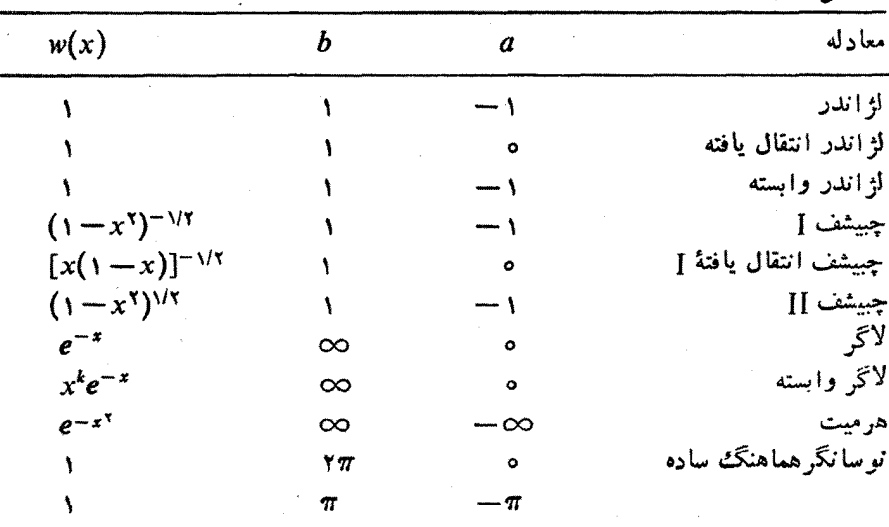

یادآوری: 1. بازهٔ تعامد[a,b] را شرایط مرزی بخش 1.4 تعیین میکنند.

٢. تابع وزني باتبديل معادلة ديفرانسيل بهصورت خود ـالحاقي مشخص مي شود.

معادلات ديفرانسيل خود الحاقي ١٩

عملگر های هرمیتی

اکنون به اثبات بك خاصيت مهم تركيب عملگر ديفرانسيلي مرتبهٔ دوم خود الحاقي [معادلهٔ ( ۶.۹)]، وجوابهای(x) (x) (x) می پردازیم کهدرشر ایط مرزی داده شده درمعاد لهٔ( ۹.۹)] صدق می کنند.

ً با اننگرالگیری از "t (همبوغ مختلط) ضرب در عملگر دیفرانسیسلی خود الحاقی<br>مرتبهٔ دوم ¢ (که روی u عمل میکند)، درگسترهٔ b ≫ a می وبااستفاده ازمعادلهٔ (۴.۹) خواهيم داشت

$$
\int_a^b v^* \mathbf{f} u \, dx = \int_a^b v^* (\mathbf{p} u')' \, dx + \int_a^b v^* \mathbf{q} u \, dx \tag{11.4}
$$

بااستفاده از انتگر الگیری جز ءبهجز ء، داریم

$$
\int_{a}^{b} v^*(pu')' dx = v^*pu' \bigg|_{a}^{b} - \int_{a}^{b} v^{*'}pu' dx
$$
 (YY.4)

جزء اننگر الگرفته شده، با بهرهگیری از شرایط مرزی [معادلهٔ (۱۹.۹)]، صفرخواهد شد. باانتگرالگیری جزء بهجزء ازانتگرال باقیمانده، داریم

$$
-\int_{a}^{b} v^{*'} p u' dx = -v^{*'} p u \Big|_{a}^{b} + \int_{a}^{b} u (p v^{*'})' dx \qquad (\text{YY.4})
$$

دراینجا نیز جزء انتگرالگرفته شده، با بهکارگیری معادلهٔ (۱۹.۹) صفرمیشود. ازترکیب معادلههای ( ۲۱.۹) تا ( ۲۳.۹) داریم

$$
\int_{a}^{b} v^* \mathcal{L} u \, dx = \int_{a}^{b} u \mathcal{L} v^* dx \qquad (\text{YY-4})
$$

اینخاصیتکه درمعادلهٔ (۲۴.۹) آمدهاست. بداینصورت بیان میشودکه عملگر  $\mathfrak L$ ميكنند، هرميتي است. دقت كنيدكه اينخاصيت هرميتي بودن ازخود الحاقي بودن بهاضافة شرایط مرزی به دست می آید.

عملگر های هرمیتی در مکانیك گوانتومی

تاکنون دراین بخش توجهمان بهعملگرهای دیفر انسیسلمی مرتبهٔ دوم کلاسیکی معطوف بوده است. برای تعمیم نظر بهٔ عملگر هرمیتی بهصورتی که درمکانیك کوانتومی مورد نیاز است، تعمیم زیررا در نظرمیگیریم: ضرورتی ندارد عملگرها حتماً عملگرهای دیفر انسیلی مر تبهٔدوم باشند، و نیازی هم نیست که حقیقی باشند.  $i\hbar(\partial/\partial x)=-i\hbar$  یك عملگر هرمیتی خواهد بود. فقط فرض می کنیم (بهطوری که در مکانیك کوانتومی مرسوم است) که تابیعهوجها در شرایط مرزی مناسب صادق!ند یا دربینهایت ٔ باسرعت کافی بهصفر میل میکنند و یا رفتار

دورهای دار نبد (ما نند تا بیعهوج در شبکهٔ بلور، یا شدت واحد برای امواج). عملگر هی را بەشرطى ہوميتى مىگوييىمكة

$$
\int \psi^*_{\lambda} \mathcal{L} \psi_{\gamma} d\tau = \int (\mathcal{L} \psi_{\gamma})^* \psi_{\gamma} d\tau \qquad (\text{for } \lambda \in \mathbb{R})
$$

این تعریف، همانند معادلـهٔ (۲۴.۹) است، با این تفاوت ساده کــه کمیتهای مختلط را هم در بر دارد.

$$
A^{\dagger}
$$
 مملگر المطاقی عملگر 4، بنابر تمریف عبارت است از  
\n
$$
\int \psi_{\lambda}^* A^{\dagger} \psi_{\gamma} d\tau = \int (A\psi_{\lambda})^* \psi_{\gamma} d\tau
$$
 (۲۶.۹)

این تعریف باتعریف مبتنی برعملگر کلاسیکی مشتق دوم، معادلهٔ (۲.۹)، تفاوت کلی دارد. دراینجا الحاقی برحسب انتگرالی تعریف میشودکه †A بخشی ازانتگرالده آناست. آشکار است که اگر A= A (خود الحاقی باشد)،آنگاه A هرمینی است. عکس این موضوع را نمی توان به آسانی اثبات کرد(وهمواره هم درست نیست)، ولی در مکانیك کوانتومی معمولا دواصطلاح خود المحافی و هرمیتی را مترادف میگیرند (در آنالیز ماتریسی هم همین طور است، بخش ۵.۴، جلد اول).

مقدار انتظاری عملگر <sub>نگه</sub> بنا بر نعریف عبارت است از

$$
\langle \pounds \rangle = \int \psi^* \pounds \psi d\tau \qquad (div V \cdot \mathbf{A})
$$

در چارچوب مکانیك كوانتومی، <&> بـا نتیجهٔ انــدازهگیری پــك كمیت فیزیكی متناظر است که با ¢ نمایش داده میشود، واینهنگامیاست که سیستم فیزیکی درحالتی است که با تا بـع،وج لهٖ توصیف شده باشد. اگر ۖ بخواهیم ۞ هرمیتی باشد، به سادگی می توان دیسدکه عقیقی است (ایسن همان چیزی است *ک* در هر نظریهٔ فیزیکی ازیك انسدازهگیری) $\langle \pounds \rangle$ انتظار میرود). ازمعادلهٔ (۱۲۷۰۹لف) همبیوغ مختلط میگیریم، خواهیم داشت

$$
\langle \ell \rangle = \left[ \int \psi^* \ell \psi d\tau \right]
$$

$$
= \int \psi \ell^* \psi^* d\tau
$$

با بازآرایی عوامل درانتگرالده، داریم

$$
\langle \mathbf{L} \rangle^* = \int (\mathbf{L} \psi)^* \psi d\tau
$$

معادلات ديفرانسيل خود.الحاقي ۴

## مسائل

۹۰۱۰۹ نشان دهیدکه معادلهٔ لاگر را میتوان از طریق ضرب کــردن در \*-e به صورت خود الحاقي در آورد و در آن  $e^{-x}$  =  $\psi(x)$  تابع وزنبي است.

۲۰۱۰۹ نشان دهیدکه معادلهٔ هرمیت را میتوان بهکمك ضرب کسردن در <sup>۲</sup>×-ج بهصورت خود الحاقی در آورد و در نتیجه تابع چگالی مناسب بهصورت \*×~e = (x) درمی آید.

۰۱۰۹ تشان دهیـــد که معادلهٔ چبیشف (نوع J) را میتوان از طریـــق ضرب کـــردن در<br><sup>۰۱/۲–</sup>(۰–۲) بهصورت خودالحاقی در آورد و درنتیجه تابـع چگالی مناسب بهصورت  $w(x) = (1 - x^{\gamma})^{-1/\gamma}$ درمی آید.

۴۰۱۰۹ درمورد معادلهٔ دیفرانسیل مرتبهٔ درم خطی که بهصورت خود الحاقی بیان شده باشد، نشان دهيدكه:

$$
p \land (16)
$$
 (16) 
$$
c \text{ (10)}
$$

$$
y_{\gamma}(x) = Cy_{\gamma}(x) \int^x \frac{dt}{p[y_{\gamma}(t)]^{\gamma}}
$$

۰۱.۹ (  $U_{\mathtt{a}}(x)$  چندجمله ای چبیشف (نوع ]]) درمعادلهٔ دیفر انسیل زیرصدق میکند $U_{\mathtt{a}}(x)$  $(1-x^{\gamma})U''_{n}(x)-\tau xU'_{n}(x)+n(n+\tau)U_{n}(x)=0$ 

(الف)نقاط تکینی را بیابیدکه در صفحهٔ متناهی پدیدار میشوند، و تعیین کنید که آيا منظم!ند يا نامنظم. (ب) این معادله رابهشکل خود الحاقی در آورید. (ج) ویژهمقدار کامل را شناسایی کنید. (د) تابع وزنی را شناسایی کنید.

در حالت بسیارخاص  $\lambda = \lambda \in \mathfrak{g}(x)$  معادلهٔ ویژهمقداری خود الحاقی به  $\lambda$ صورت زیردرمیآید

$$
\frac{d}{dx}\left[p(x)\frac{du(x)}{dx}\right]=c
$$

جواب زیردراین معادله صدق میکند

$$
\frac{du}{dx} = \frac{1}{p(x)}
$$

ازاین جواب بهرهگیرید ویك جواب "دوم" برای هریك ازمعادلات زیر پیداكنید: (الف) معادلة لژاندر، (ب) معادلة لاگر، و (ج) معادلة هرميت.

 $u_{\tau}(x) - u_{\tau}(x_{\circ}) = \int_{-x_{\circ}}^{x} e^{t} \frac{dt}{t}$  (ب)  $u_{\tau}(x) = \frac{1}{\gamma} \ln \frac{1+x}{1-x}$  (الف) . يلسخ:  $u_{\tau}(x) = \int_{-\infty}^{x} e^{x^2} dt$  (c)

این جوابهای دوم ازخود رفتار واگرابی نشان میدهندکه معمولادریك جواب دومهوجود است.

$$
u_1(x) = 1
$$
 درهرسه حالی:  $l = (x) \mu$ 

۷.۱.۹ بافرض اینکه ه $x = x$  و  $x$ ج خود الحاقی است، برای عملگر الحاقی  $\bar{g}$  نشان  $\cdot \bar{g}(gu) = \circ$  دهید که  $\circ$ 

$$
\int_a^b [\mathcal{Y}_{\gamma} \mathcal{L} \mathcal{Y}_{\gamma} - \mathcal{Y}_{\gamma} \mathcal{L} \mathcal{Y}_{\gamma}] dx = p(\mathcal{Y}_{\gamma}' \mathcal{Y}_{\gamma} - \mathcal{Y}_{\gamma} \mathcal{Y}_{\gamma}')|_{a}^{b}
$$

۹.۱۰۹ نشان دهیدکه اگر قر ار باشد تابع له در ناحیهای متناهی از فضا درمعادلهٔ لاپلاس<br>صدق کند و نیز شر ایط مرزی دیر یکله را روی تمامی سطح مرزی بسته بر آورده کند، آنگاه<br>. یکتاست.  $\boldsymbol{\psi}$ 

راهنمایی. بهرهگیری از یکی از صورتهای مغتلف قضیهٔ گرین، بخش۱.۱ ا، بهحل مسئله کمك خواهدكرد.

۱۰۱.۹ فرض کنید که جوابهای معادلههای لژاندر، چبیشف، هرمیت، ولاگر چندجملهای باشند. نشان دهیدگسترهٔ انتگر الگیریای که بر آورده شدن شرایط مرزی عملگر هرمینی را تضمین میکند، در هر حالت عبارت است از: (الف) لژانىدر [۱٬۱]، (ب) چبیشف

۱۱۰۱۰۹ درچارچوب مکانیكکوانتومی [معادلههای (۲۵.۹) و الی آخر]، نشان دهید که عملگرهای زیر هرمینی|ند:

$$
\mathbf{p} = -i\hbar \nabla \equiv \frac{i\hbar}{\mathbf{q}\pi} \nabla \mathbf{w}^{(1)} (\mathbf{w}^{(1)})
$$

$$
\mathbf{L} = -i\hbar \mathbf{r} \times \nabla \equiv i\frac{n}{\gamma \pi} \mathbf{r} \times \nabla
$$

داهنمایی. I دردستگاه دکارتی ترکیب خطی عملگرهای هرمیتی غیر جا به جا شونده أست.

۹۲۰۱۰۹ (الف) A یك عملگر غیرهرمیتی است. بهزبان معادلههای (۲۵.۹) و (۲۶.۹) نشان دهيدكه

$$
A+A^{\dagger} \qquad \qquad \mathbf{j} \qquad i(A-A^{\dagger})
$$

عملگر های هر میتی اند. (ب) بااستفاده ازنتیجهٔ بند (الف) نشان دهیدکه هرعملگرغیرهرمیتی را میتوان به صورت ترکیبی خطی از دوعملگر هرمیتی نوشت.

۹۳.۱.۹ تا و V دوعملگر اختیاریا ندکه ممکناست هرمیتی نباشند. بهزبان معادلهٔ(۲۶.۹) نشان دهىدكه

 $(UV)^{\dagger} = V^{\dagger}U^{\dagger}$ 

بهتشابه بامعادلة (۱۲۴.۴) برای ماتمویسهای الحاقی توجه کنید. راهنمای<sub>می</sub>. تعریف عملگر الحاقی، معادلهٔ (۲۶.۹)، را بدکارببندید.

۱۴۰۱۰۹ ثابت کنیدکه حاصلضرب دوعملگر هرمیتی نیزهرمیتی خواهد بود اگر وفقط اگر دوعملگر جا به جا شوند [معادلة (٢٥.٩)].

## $AB - BA = iC$

نشان دهیدکه C هرمیتی است. فرضکنیدکه شرایط مرزی مناسب بر آورده میشوند. ۱۶.۱.۹ عملگر <sub>گه</sub> هرمیتی!ست. نشان دهید که ه $\langle\mathscr{L}^\texttt{y}\rangle$ .

**ع ۹** نظریهٔ اشتورم لیوویل. تا بعهای متعامد

۱۷.۱.۹ مقدار انتظاری کو انتوم مکانیکی بنا بر تعریف عبارت است از

$$
\langle A \rangle = \int \psi^*(x) A \psi(x) dx
$$

 $\langle A \rangle$  که در آن  $_A$  بك عملگر خطی است. نشان دهید که برقر ار کردن شرط حقیقی بودن بهمعنای آن است که  $A$  نسبت $\psi(x)$  با ید هرمیتی باشد.

۹۸.۱.۹ با استفاده از تعریف الحاقی درمعادلهٔ (۲۶.۹)، نشان دهیدکه A<sup>++</sup>= 4، یعنی بايلا) به په الحاقي الحاقي الحاقي، خود عبلگر اصلي خواهدبود. $\psi^*A^{t\dagger}\psi_{\rm Y}d\tau = \psi^*A\psi_{\rm Y}d\tau$ داهنمایی. توابع  $\psi_\lambda$  وبها مر بوط بهمعادلهٔ ( ۲۶.۹)، ردهای از توابـع رانشانمی،دهد.

شاخص پایین ۱و۲ را می توان تعویض کرد یا به جای آنها شاخص دیگری قرارداد.

۹۹.۱.۹ معادلهٔ موج شرودینگر برای دوترون (با پتانسیل وودز ساکسون) بهصورت(یو است

$$
-\frac{\hbar^{\gamma}}{\gamma M}\nabla^{\gamma}\psi + \frac{V_{\circ}}{1 + \exp[(r - r_{\circ})/a]}\psi = E\psi
$$

دراينجا ٢٣٣MeV٢ در ٢ ـــ = a .E يك "بارامترضخامت"، بهاندازة ٣cm ٢٠" - ٢ ٧ده است. با بیان طول برحسب فـرمی (۱۳¬۱۰ سانتیمتر)، و انرژی برحسب میلیون الکترون ولت (MeV)، ميتوانيم معادلة موج را بهصورت زيربنويسيم

$$
\frac{d^{r}}{dr^{r}}(r\psi)+\frac{1}{r^{1}\nu r^{r}}\left[E-\frac{V_{o}}{1+\exp(\frac{r-r_{o}}{a})}\right](r\psi)=0
$$

فرض می کنیم که  $E$  ازطریق آزمایش معلوم!ست. میخواهیم  $V\!$  رابهازای یلثعمقدارمشخص  $y'(\circ)$ ۰۷ (مثلا ۱ر $y(\circ) = r$  بهدستآوریم. گیریم ( $r$ /۳)  $r$  ( $r$ ، آنگاه ه $y(\circ) = r$ ، فر $r$  $y(\infty)$ را بر ابریك میگیریم.  $V$  را چنان $y$ ابیدكه ه $y(\infty)$ ر. [این شرط باید براى گذاشته شود. ول<sub>ی ۲</sub>۵ = r به**اندازهٔ کافی فراتراز گسترهٔ نیروهای هسته**ای است که بتوان آن را بینهایت تقریب زد.]  $-V_{\circ} = -\gamma$ پاسخ. بهازای ۱۵۹ $a = a = 0$  و ۱۵۹ $\text{Re}V$  داریم ۱۵۹ $\text{MeV}$ 

۴۰٬۹۰۹ پسارامتر ۲٫ مسربوط به چاه پتانسیل هستهای مسئلسة ۱۹٬۱۰۹ را، بسه ا**زای** ۲٫۲۵(۵٫۵۵ه)۵۰د۲=۳ فرمی، بهصورت تابعی از ۳٫ بیان کنید.

عملگرهای هرمیتی (خود. الحاقی) ۹٧

نتیجه را بهصورت قانون توانی زیر بنویسید

$$
|V_{\circ}|r_{\circ}' = k
$$

نمای p و ثابت k دا تعیین کمنید. این فرمولبندی قانون توانی برای درونیایی دقیق سودمند است.

۴۱۰۱۰۹ درمسئلهٔ ۱۹.۱.۹ فرض شدکه ۲۰ فرمی برای بینهایت تقریب خوبی است. این  $(\zeta)$ و (ب)، $r = r \circ (\zeta)$  و (الف) ( $r \neq r$  )) ما  $V$  (ب) ما ت $r = r$ ۲۵=۲، و(د) ۳۵=۲ بیازمایید. نتایج این محاسبه را ترسیم کنید. ۲٫ را بر ابر ۲٫۱۰ وa را برابر ۶ده (فرمی) بگیرید.

$$
-\frac{\hbar^{\gamma}}{\gamma m}\frac{d^{\gamma}\psi(x)}{dx^{\gamma}} + \frac{1}{\gamma}m\omega^{\gamma}x^{\gamma}\psi(x) = E\psi(x)
$$

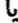

$$
\frac{d^{\mathsf{T}}\psi(z)}{dz^{\mathsf{T}}} - z^{\mathsf{T}}\psi(z) = -\frac{\mathsf{T} E}{\hbar\omega}\psi(z)
$$

که در آن  $(x^{\gamma/\gamma}x) = z$ . از آ نجاکه این عملگر زوج است، انتظار دار یم جوابیهایی با پاریتهٔ معین بهدست آوریم. بهازای هریك از شرایط اولیهٔ زیر، مربوط بهمعآدلهٔ فوق، از  $\psi(\infty)$ مبدأ انتگرال بگیرید وکمترین مقدار نابت ۲ $E/\hbar\omega$  را، که در هرحالت به ه می!نجامد، تعیینکنید (میتو!نید ۶= z را تقریبی برای بینهایت بگیرید). (الف) برای ویژهتا بىع زوج

$$
\psi(\circ) = 1, \qquad \psi'(\circ) = \circ
$$
  

$$
\psi(\circ) = 0, \qquad \psi'(\circ) = 1
$$
  

$$
\psi(\circ) = 0, \qquad \psi'(\circ) = 1
$$

یادآوری. جواب تحلیلی دربخش ۱.۱۳ داده شده است.

2.9 عملگرهای هرمیتی (خود-الحاقی) عملگرهای هرمیتی، یا خود الحاقی، سهخاصیت دارنسدکه در فیزیسك، چه کسلاسیکی چه

**۹۸ نظریهٔ اشتورمـثیوویل. تابعهای متعامد** 

$$
\mathcal{L} u_i + \lambda_i w u_i = \circ \qquad \qquad (\gamma \Lambda \cdot \mathfrak{q})
$$

$$
\mathcal{L}u_j + \lambda_j w u_j = 0 \qquad (\text{11.1})
$$

آنگاه، باهمیوغ مختلطگرفتن داریم

$$
\mathcal{L}u_j^* + \lambda_j^*wu_j^* = \circ \qquad (\mathbf{r} \circ \mathbf{A})
$$

در اینجا  $\vartheta$  یك عملگر حقیقی است  $p$  و  $p$  توابعی حقیقی از  $x$  هستند) و  $w(x)$  یك تاب حقیقی!ست. ولمی یام، یعنی ویژهمقدار و یهه، ویژهتا بـع، را مختلط میگیریم. معادلهٔ( ۲۸.۹) را در  $u_i^*$  ومعادلهٔ (۳۰٫۹) را در  $u_i$  ضرب وسپس این دو را ازهم کم میکنیم، داریم

$$
u_j^* \mathcal{L} u_i - u_i \mathcal{L} u_j^* = (\lambda_j^* - \lambda_i) w u_i u_j^* \tag{11.4}
$$

درگسترهٔ a (جرکیه انتگرال میگیریم

$$
\int_{a}^{b} u_j^* \mathcal{L} u_i dx - \int_{a}^{b} u_i \mathcal{L} u_j^* dx = (\lambda_j^* - \lambda_i) \int_{a}^{b} u_i u_j^* w dx \qquad (\text{YY.4})
$$

سمت چپ، بهسبب هرمیتی بودن <sub>نگر</sub> و با استفاده از معادلهٔ (۲۶.۹)، برابرصفر است و

$$
(\lambda_j^* - \lambda_i) \int_a^b u_i u_j^* w dx = 0 \qquad (\text{YY.4})
$$

۱. اینخاصیت سوم عامنیست، ولی بسرای عملگرهای دیفرانسیسلمی مرتبهٔ دوم خطی بهشکسل اشتورم.ليوويل (خود.الحاقي) بوټرار است. تماميت را دربخش ۴.۹ تمريف و بررسي خواهيم کرد. در بخش ۸.۱۷، اثباتیارائه خواهیم داد مبنی براینکه ویژهتابمهای معادلات دیفرانسیل خود الحاقي مرتبة دومخطى، مجموعة كاملي راتشكيل مىدهند. عملگرهای هرمیتی (خود-الحاقی) ۹۹

اگر  $i = j$ ، انتگرال نسی،تواند صفر شود [زیرا جز در نقاط منزوی، ہ $(w(\mathbf{x})\boldsymbol{>}$  مگر در حالت بدیهی ه $u_{\rm i}=0$ . ازاین $\lambda_{\rm i}$  ضریب  $(\lambda^*_{\rm i}-\lambda^*_{\rm i})$  باید صفرشود

$$
\lambda_i = \lambda_i \tag{77.1}
$$

که بیان ریاضی حقیقی بودن ویژه.مقدار است. از آنجاکه  $\lambda_i$  می تواند هر یك از ویژه.مقدارها باشد، معادلــهٔ (۳۴.۹) خاصیت اول را ثــابت میکند. این خاصیت دقیقـــأ شبیه ماهیت ویژه.قدارهای ماتریسهای حقیقی متقارن (و ماتریسهای هرمیتی) است (با بخش ۴.۴، جلد اول، مقايسه كنيد).

حقیقی بودن و یژ ممقدار های عملگر های هرمیتی، در مکانیك كو انتومی، دارای اهمیت اساسی است. ویژهمقدارها در مکانیك كوانتومی با كمیتهایی كه دقیقاً قابل اندازهگیری[ند، مانندانر ژی و تکانهٔ زاویهای، متناظرند. حقیقی بودن ویژهمقدارها، در نظریهای که برحسب عملگرهای هرمیتی فرمو لبنـــدی شدهاست، ضامن این نکته خواهد بودکه نظریـــه برای این کمیتهای فیزیکی قابل اندازهگیری، اعداد حقیقی پیش بینی میکند. دربخش ۸۰۱۷ خواهیم دیدکه مجموعهٔ ویژهمقدارهای حقیقی بل<sup>ی</sup>کران پایین دارند.

ويژه تابعهای متعامد حال!گر نم را مخالف نر بگیریم و داشتهباشیم:  $\lambda_i$ بها $\lambda_i$ ، انتگرال حاصلضرب دو ویژهتا بع مختلف بايد صفرشود

$$
\int_{a}^{b} u_{i} u_{j}^{*} w dx = \circ \qquad \qquad (\text{A.4})
$$

این شرط، که آندرا تعامد می،نامنسد، شبیه پیوستار صفرشدن حاصلضرب نردهای دو بردار  $[a,b]$ است. $\wedge$  میگوییم که ویژهتا بعهای  $u_i(x)$  و  $u_j(x)$  نسبت بهتا بنع وزنمی  $w(x)$  دربازهٔ متعامدند. معادلهٔ(۳۵.۹)، خاصیت دوم عملگرهای هرمیتی مارا (جز دریك وضعیت خاص) ثابت میکند. باز هم شباهت دقیق با آنالیز ماتریسی را خاطرنشان میکنیم. درواقیع، بین این نظریسهٔ معادلات دیفر انسیل اشتورم.لیوویل و بررسی ماتریسهای هرمینی یك تناظسر یك به یك وجود دارد. از نظر تاریخی، این تناظر در اثبات این نكته اهمیت داشته|ست كه

$$
\int_{a}^{b} f(x)g(x)dx = \lim_{N \to \infty} \left( \sum_{i=1}^{N} f(x_i)g(x_i) \right) \Delta x
$$

 $y$ که در آن  $a = x_0$ ،  $b = x_0$  و  $x_N = x_{i-1} - x_i$ . اگر  $f(x_i)$  و  $g(x_i)$  و ا مؤلفههای  $i$ ام در بردار N مؤلفهای بگیریم. آنگاه این مجموع (و درنشیجه این انتگزال) با حاصلضرب نردهای دوبردار، معادلة (٢٢.١)، مستقيماً متناظراست. صفرشدن حاصلضرب نردءای شرط تعاجد دو بردار\_یا دوتابی است.

٥٥ | نظرية اشتورم - ليوويل. قا بعهاي متعامد

مکانیك ماتریسی،كه ها یز نبرگ واضع آن بود، با مکانیك موجی،كه شرودینگر ابداعكرد، از نظرر یاضی معادل یکدیگر ند. امروزه این دو رهیافت متمایز، در نظر یهٔ مکانیك کوانتومی،در کنار یکدیگر قراردارند، وبرای هرمسئلهٔ آن ازفرمولبندی ریاضیی بهره میگیرندکه برای آن مسئله مناسبتر باشد. درواقىع روشهاى رياضىممكن تنها منحصر بدهمين دو روش نيست. معادلات اننگرالی، فصل ۱۶، رهیافت دیگری را تشکیل میرهند که معادل این دو و گناهی مناسبتر يا حتى قدر تمندتر است.

اثبات تعامد بهطوركامل صورت نگرفت. می توانیم بهازای  $j$ لح=i بازهم داشته باشیم: ه جنین حالتی را واگن می،امند. نمونههایی از واگنی را در آخر این بخش ارائه $\lambda_i\!=\!\lambda_i$ خواهیم داد. اگر  $\lambda_i = \lambda_j$ ، لازم نیست که انتگــرال در معادلهٔ (۳۳.۹) صفر شود. یعنی، ویژه تا بعهای مستقل خطی متناظر به یك و یژهمقدار، بهخودیخود متعامد نیستند و باید روش دیگری،بر ای بهدست آوردن بك.مجموعهٔ متعامد جستجو كرد. اگرچه ممكن است ویژهتا بعها برای حالت واگن متعامد نباشند، ولی همواره می توان آنها را متعامد کرد. یکی از راههای انجام اینکار در بخش بعد توضیح داده خواهد شد.

در فصلهای آتی خواهیم دهیدکه همان قدرکه دراختیار داشتن بك دستگاه مختصات متعامد مفید است، دستر سی داشتن به مجموعهای از توابسع متعامد نیز بههمان میزان مفیسد خواهد بود. با توابع غیرمتعامد نیزمیتوانیم کارکنیم ولیآنها همءملا همان.قدر درهم برهم خواهنــد بودكه دستگاه مختصات مايل.

> هثال ۱۰۲.۹ سری فوریه: تعامد بهادامهٔ مثال ۲.۱.۹ میپردازیم؛ معادلهٔ ویژهمقداری (۲۰.۹)، یعنی

$$
\frac{d^{\mathsf{v}}}{dx^{\mathsf{v}}}y(x)+n^{\mathsf{v}}y(x)=0
$$

می تواند بك،زرهٔ كوانتومی در يك جعبه، يا يك سيم ويلون مر تعشررا، باويژه تا بعهای(واگن) cos nx و sin nx، توصيف كند.

انتگر الهای تعامد به!زای مقادیرحقیقی n (دراینجا آنها را عدد درستگرفته!یم) به صورت زیر درمی آید

$$
\int_{x_0}^{x_0 + \gamma \pi} \sin mx \sin nx \, dx = C_n \delta_{nm} \qquad (\omega)
$$
  

$$
\int_{x_0}^{x_0 + \gamma \pi} \cos mx \cos nx \, dx = D_n \delta_{nm} \qquad (\omega)
$$
  

$$
\int_{x_0}^{x_0 + \gamma \pi} \sin mx \cos nx \, dx = 0 \qquad (\zeta)
$$

عملگرهای هرمیتی (خود-الحاقی) 101

 $\mathbf{a}$ 

بررسی قبلیما برای بازهٔ ۲ $\pi$ ، دلتایکرونکر بندهای (الف) و(ب) را میدهد، ولی صفر بند(ج) را پیشبینی نمیکند، زیرا بند(ج) شامل ویژه تابعهای واگن است. ولی بادقت میتوان دیدکه بند (ج) بهازای همهٔ مقادیر اعداد درست  $m$  و  $n$  همواره صفرمیشود. نِظْرِيَةِ اشْتَدِبْ الْيُوْمِيلِ دِرِبارةِ مِثْمَادِبُر ۾ D فِرِ هِيزِي سَي گِويد. مَڇاپِيبِهِ عملا نشان می دهد که

$$
C_n = \begin{cases} \pi, & n \neq \circ \\ \circ, & n = \circ \end{cases}
$$

$$
D_n = \begin{cases} \pi, & n \neq \circ \\ \forall \pi, & n = \circ \end{cases}
$$

این انتگر الهای تعامـد مبنای سری فوریه را تشکیل میدهندکه در فصل ۱۴ به آنها خواهيم پرداخت.

هثال ۲۰۲۰۹ - بسط برحسب ویژهتا بعهای متعامد: موج مر بعی معنی خاصیت تمامیت همین!ستکه ردههای خاصی|زتو|بع(یعنی تو|بـع قطعه|ی یا پارهپاره پیوسته) را میتوانیم، تا هر درجه از دقت کـه بخواهیم، بهکمك یك سری از ویژهتابعهای متعامد نمایش دهیم. موج مربعی زیررا درنظر بگیرید

$$
f(x) = \begin{cases} \frac{h}{\gamma}, & \text{if } x < \pi \\ \frac{h}{\gamma}, & \text{if } -\pi < x < \circ \end{cases} \tag{79.4}
$$

این تابـع را میتوان برحسب ویژهتابعهـای گوناگونیی، لژانـدر، هرمیت، چبیشف، و مانند اینها، بسّط داد. گزینش ویژهتابع بر اساس مناسب بودن آن صورت میگیرد. برای اینکه تکنیك این بسط را ببینیم، ویژهتابعهای مثال ۱.۲.۹، یعنی  $\sin nx$  و  $\cos nx$ ، رادرنظر می گیر یم.

این سری ویژهتابع را بهتناسب (و بهطور قراردادی) چنین می نویسیم

$$
f(x) = \frac{a_{\circ}}{\gamma} + \sum_{n=1}^{\infty} (a_n \cos nx + b_n \sin nx)
$$

ضرایب، بااستفاده ازانتگرالهای تعامد مثال ۱.۲.۹، به کمك روابط زیر بیان میشوند

۱۰۲ نظریهٔ اشتورم. ایوویل. تا بعهای متعامد

$$
a_n = \frac{1}{\pi} \int_{-\pi}^{\pi} f(t) \cos nt \, dt
$$
  
\n
$$
b_n = \frac{1}{\pi} \int_{-\pi}^{\pi} f(t) \sin nt \, dt, \qquad n = 0, 1, 7, \dots
$$
  
\n
$$
\therefore f(t) = \frac{1}{\pi} \int_{-\pi}^{\pi} f(t) \sin nt \, dt
$$
  
\n
$$
a_n = 0
$$

که از یاد تقارن موجود نیز همین انتظارمیرفت، و

$$
b_n = \frac{h}{n\pi} (1 - \cos n\pi) = \begin{cases} \circ, & \text{if } n \\ \frac{\gamma h}{n\pi}, & \text{if } n \end{cases}
$$

درنتیجه بسط (فوریهٔ) ویژهتابعی موج مربعی بهصورت زیراست

$$
f(x) = \frac{\gamma h}{\pi} \sum_{n=0}^{\infty} \frac{\sin(\gamma n + 1)x}{(\gamma n + 1)}
$$
 (TY.1)

مثالهای دیگری، کـه در آنها از ویژهتابعهای دیتَتَر استفاده میشود، در فصلهای ۱۱ و ۱۲ توصيف خواهند شد.

#### والمخنى

قبلا بامفهوم واگنبی آشنا شدیم. اگر X ویژهتا بـع مستقل، متناظر با یك ویژهمقدار باشد، آن ویژه.تدار را واگن X گانه میخوانیم. ویژه.تدارها و ویژهتابعهای معادلهٔ نوسانگر خطی، مثال ۱.۲.۹، واگنی را بهصورتی ساده نمایش میدهند. بهازای همرمقـداری از ویژهمقدار ، دو جواب ممکن وجود دارد:  $\sin nx$  و  $\cos nx$  (و هرگونه ترکیب خطی از ایندو  $n$ کمیت). میتوانیم بگوییمکه ویژهتابعها واگن!ند یا ویژهمقدار واگن است.

سیستم فیزیکی شامل یك الكترون در اتم (در یك بررسی نانسبیتی، با چشمپوشی از اسپین) نمایانگر نمونهٔ بیچیدهتری از واگنی است. درمعادلهٔ شرودینگر، معادلهٔ (۵۳۰۱۳) برایهیدروژن، انرژیکل الکترون، ویژمىقدار ما بەشمارمى آید. مىتوانیم آن<code>زا بااستفاده</code> از اعداد کوانتومی  $L$ ، و  $M$  بهصورت شاخص پایین، یعنی  $E_{\ast LM}$  نشانهگذاری کنیم.  $\psi_{nLM}(r,\theta,\not\!\!g)$ به از ای هر مجموعهٔ متما یز  $\mu$ استاد کو انتومی وجود دارد. انرژی  $E_{\pi LM}$  برای هیدروژن از  $L$  و  $M$  مستقل است. با در نظرگرفتن اینکه د سکے  $L \leqslant n$  این ویژەمقدار، واگن۲ $n^{\texttt{v}}$  گانەاست (شىول اسپین  $L \leqslant n$
عملگرهای هرمیتی (خود. الحاقی) 103

الکترون، واگنی را تا ۲n۲ بالامیبرد). دراتمهاییکه بیش ازیك الکترون دارند، پتانسیل الکتروستاتیکی دیگر بهصورت پتانسیلسادهٔ `¬r نیست. انرژی علاوه بر r به L هم بستگی خواهدداشت ولمی تابع  $M$  نخواهد بود.  $E_{\ast\,LM}$  بازهم واگن (۱+۲) گانه خواهدبود. میتوان با استفاده از میدان مغناطیسی موجد اثر زیمان، این واگنی را ازبین برد.

۴۰۲۰۹ (الف)بردارهای e بریکدیگرعمودند: e و e به ازای n $\neq$ n. نشان دهید که این بردارها مستقل خطی!ند. نسبت بهتابیع وزنمی (پی) دربازهٔ  $[a,b]$  نسبت بهتابیع وزنمی (پی $w(x)$ ، متعامدند. نشان دهید  $\psi_\mathrm{a}(x)$ که (x) پایا مستقل خطبی اند.

$$
Q_{\circ}(x) = \frac{1}{\gamma} \ln \left( \frac{1+x}{1-x} \right) \quad P_{\circ}(x) = x
$$

جوابهای معادلهٔ دیفرانسیل لژاندر متناظر با ویژمىقدارهای متفاوت\ند. (الف)انتگرال تعامد ایندوجواب، یعنی انتگرال زیررا، محاسبه کنید

$$
\int_{-\sqrt{1}}^{\sqrt{x}} \frac{x}{\sqrt{1-x}} \ln\left(\frac{1+x}{1-x}\right) dx
$$

(ب) توضیح دهید که چرا این دو تابع متعامد نیستند؟ چرا اثبات تعامد در اینجا عملى نيست؟

مبارتهای: ۱ $T_{\rm o}(x)$  و ۱ $Y_{\rm o}(x) = (1-x^{\rm v})^{\rm V}$  جوابهای معادلهٔ دیفرانسیسل P۰۲۰۹ چبیشف متناظر با ویژهمقدارهای متغاوت\ند. برحسب شرایط مرزی، توضیح دهید که چرا ابنٍدو تابعٍ متعامد نيستند.

۵۰۲۰۹ (الف) نشان دهیدکه مشتقهای اول چندجمله!بهای لژاندر دریك معادلهٔ دیفرانسیل خود الحاقى با ويژەمقدار ٢ – (١ + + n(n صدق مىكنند. (ب) نشان دهید که این مشتقهای چندجمله!یهای لژاندر در رابطهٔ تعامد زی<sub>ن</sub> صدق

مركنند

نظرية اشتورم ثيوويل. تابعهاى متعامد  $104$ 

$$
\int_{-\infty}^{\infty} P'_n(x) P'_n(x) (1-x^{\kappa}) dx = 0, \qquad m \neq n
$$

یادآوری. دربخش ۵۰۱۲ تابع (۳٫٪ ۲٪(۲ســ ۱) را چندجملهای وابستهٔ لژاندر، ، خواهیم نامید. $P_{\tt x}^{\tt \setminus} (x)$ 

9.۲.۹ مجموعهٔ توابـع( $u_{\tt s}(x)$  درمعادلهٔ اشتورم لیوویل

$$
\frac{d}{dx}\left[p(x)\frac{d}{dx}u_n(x)\right]+\lambda_n w(x)u_n(x)=0
$$

صدق میکنند. توابع  $u_{\tt_m}(x)$  و  $u_{\tt_m}(x)$  شرایطی مرزی را بر آورده میکنندکه به تعامدآنها  $\mu_{\mathtt{m}}'(x)$  متجر میشود. ویژه $\lambda_{\mathtt{m}}$ د از های  $\lambda_{\mathtt{m}}$  و شود. ویژه مقدارهای  $\mu_{\mathtt{m}}'(x)$  متناظر متمایز ند. ثابت کنید که شرایط مرزی مناسب و با تابنع وزنبی  $p(x)$ ، متعامدند.

$$
\mathcal{A}\psi_i = \lambda_i \psi_i
$$
 and  $\lambda_i \psi_i = \lambda_i \psi_i$ .  
شان دهید که این  $n$  ویژهتا بع مستقل خطیاتد. لازع نیست که  $A$  هرمیتی باشد.  
داهندیدکه این  $n$  ویژهتا بع مستقل خطی اند. لازع نیست که  $A$  هرمیتی باشد.  
داهنهایی. فرف کنید که وا بستگی خطی وجود دارده یمنی ہاہ<sub>ا</sub>ہ ہ<sup>1</sup>یت
$$
\psi_n = \sum_{i=1}^n \lambda_i \psi_i
$$

رابطه ومعادلهٔ ویژهتابعی عملگر را، یك بار با یك ترتیب و باردیگر بهترتیب عكس به كار برید. نشان دهیدکه نتیجه بهتناقض می!نجامد.

۸۰۲۰۹ مجموعهای از تو ابع متقا بلا متعامدند. نشان دهیدکه این مجموعه خودبهخود مستقل خطی!ند، یعنی تعامد خودش بر استقلال خطی دلالت می کند.

چندجملهایهای فراکسروی ( $C_{\pmb{\kappa}}^{(\pmb{\alpha})}(\chi)$ جوابهای معادلسهٔ دیفرانسیل زیر بوشمار  $9.7.9$ می آیند

$$
\left\{ (1-x^{\gamma}) \frac{d^{\gamma}}{dx^{\gamma}} - (\gamma \alpha + 1) x \frac{d}{dx} + n(n + \gamma \alpha) \right\} C_n^{(\alpha)}(x) = 0
$$

(الف) این معادلهٔ دیفرانسیل را بهصورت خود الحاقی در آورید. (ب) نشان دهیسد که  $C^{(a)}_{{\tt n}}(\chi)$ های مر بوط به مقــادیر مختلف  $n$  متعامدنسد. بازهٔ  $\,$ انتگرالگیری وعامل وزنبی را مشخص کنید. یادآ وری. جوابها را چندجملهای فرض کنید.

۹۰٬۲۰۹ برای <sub>نگه</sub> غیر خود الحاقی داریم

 $\mathcal{L} u_i + \lambda_i w u_i = 0$ 

$$
\bar{\mathcal{L}}v_j + \lambda_j w v_j = \circ
$$

(الف)نشان دهيدكه

$$
\int_a^b v_j \mathcal{L} u_i dx = \int_a^b u_i \overline{\mathcal{L}} v_j dx
$$

بەشرط آنكە

و

$$
u_i p_\circ v_j' \bigg|_a^b = v_j p_\circ u_i' \bigg|_a^b
$$

$$
u_i(p_1-p'_0)v_j\bigg|_a^b=0
$$

ب نشان(دهیدکه انتگرال تعامد بر ای ویژه تا بعهای  $u_i$  و  $v_j$  به صورت زیر در می آید)

$$
\int_a^b u_i v_j w dx = \circ (\lambda_i \neq \lambda_j)
$$

۸۱۰۲۰۹ در مسئلهٔ ۸.۵.۸ دیدیم که جواب سری معسادلهٔ چبیشف به ازای همهٔ مقادیر n همگر است. از این رو به اعتبار برهانیکه بر ای معادلهٔ لژاندر به کار رفت (مسئلهٔ ۴.۵.۸)،  $n = \nu$ کوانتیده نیست. حاصل جمع سریچبیشف ه $k = k$  را بهازای ۱٫۵٫ م $\lambda$ ره ه $n$ وبه ازای ۹ره( ۱ره) ه ره $x = x$  محاسبه کنید. یادآوری. رابطهٔ بازگشتی سری جبیشف درمسئلهٔ ۱۶.۲.۵ آمده است.

۱۳۰۲۰۹ (الف) سری چبیشف متنساظر با په ده $v = n = n = 0$  دا به ازای ۰٫۹۹ و ۱٫۰٫۹۸ده $x = x \rightarrow x$  محاسبه کنید. سرعت همگر ا شدن این سری در  $\sim$ ۰٫۹۹ بسیارکند است. ممکن!ست بخواهید ازدقت دوگانه استفادهکنید.کر ان بالایی خطای محاسبه را می توانید به کمك مقایسه باحالت ۱٫۵۵=۲ که با ۱/(۲x–۱) متناظراست، تنظیم کنید. (ب) واضح است که جوابهای سری متناظر با ۹ره = p و ۱٫۵=v علی فم

اینکه در یك معادلهٔ ویژهعقداری با ویژهمقدارهای متفاوت صدق می كنند، متعاً بد نیستند. با استفاده ازرفتار جوابها درمجاورت ٥٥و١ ==٠x سعىكنيد فرضيه اي بر اي توجيه اين امر فرمولبندیکنیدکه چرا اثبات تعامد عملی نیست.

٥٥ ١ نظرية اشتورم ليوويل. تا بعهاى متعامد

۱۳۰۲۰۹ بسط فوریهٔ موج مربعی(نامتقارن) با معادلهٔ (۳۷.۹) بیانشدهاست. سری متناظر ۱ ورا به ازای ۲/ ۳/(۸//۳/۵ = ۰٫۲٪ با در نظر گرفتن (الف) ه ۱ جمله، (ب) ۱۰۰ جملهٔ سری، محاسبه کنید.

یادآوری. نمایش هندسی فوریهٔ حاصل برای ۱۰ جمله، در ۲/۱۸ $x = \pi/1$  (یا °۱۰) یك بر آمدگی تیز دارد. این نوع نمایش، همان پدیدهٔ گیبس است كه در بخش ۵.۱۴ مطرح خواهد شد. برای ۱۰۵ جمله این بر آمدگی بهحدود °۱ منتقل میشود.

۱۴۰۲۰۹ موج مربعی متقارن

$$
f(x) = \begin{cases} 1, & |x| < \frac{\pi}{\gamma} \\ -1, & \frac{\pi}{\gamma} < |x| < \pi \end{cases}
$$

دارای بسط فوریهای بهقر ار زیر است

$$
f(x) = \frac{y}{\pi} \sum_{n=0}^{\infty} (-1)^n \frac{\cos(\pi n + 1)x}{\pi n + 1}
$$

با استفاده از  
(الف) ۱۵ جملهٔ اول  
سری بالا را بدازای ۲/
$$
\pi/\gamma
$$
 ایت ۱۲۵ (۳//۲) = x معاسبه کنید.  
پانی وادآرزی. دراینجا هم، مٹلستلهٔ ۱۲۳.۹۹، پدیدهٔ گییس در ناپیوستگی ظاهرمیشود؛  
یمنی، سری فرریه درمجاورت نا پیوستگی برای محاسبات دقیقعلادی مناسب نیست.  
یمنی، سری فرریه درمجاورت نا پیوستگی برای محاسبات دقیقعلادی مناسب نیست.

#### 3.9 متعامد سازی گرام-اشمیت

در روش متعامد سازی گرام.اشمیت از یك مجموعهٔ نامتعامد توابـع مستقل خطی'، مجموعهٔ متعامدی می سا زندکه نسبت به عامل چگا ل<sub>ی</sub> یا وزن<sub>ی</sub> اختیاری، روی بك بازهٔ اختیاری واقـم است. این فرایند، بهزبان جبر خطی، معادل است با یك تبدیل ماتریسی كه مجموعهای ازّ

<sup>1.</sup> چنین مجموعهای از توا بع، می تواند درجواب پكمعادلهٔ دیفرانسیل (جزئی) ظاهر شودكهدر آن ویژ.مقدار از یك یا چندثابت جداسازی مستقل باشد. مثلا. م<sub>ی</sub>توان ازمسئلهٔ اتم هیدروژن (بخشهای ۲.۹ و ۲.۱۳ را ببینید) یادکرد. ویژهمقدار (انرژی) هم از تکانهٔ زاویهای مداری الكترون وهم از تصوير آن روى محور z، m مستقل است. به هر حال يا يد توجهد اشت كه دستور العمل متعامدساذی گرام-اشمیت بهمنشأ مجموعهٔ توابع کاری ندارد.

متعامد سازی گرام اشعیت oy (

بردارهای (توابع) پایهٔ متعامد را بهیك مجموعهٔ نامتعامد مربوط میکند. مثالخاصی ازاین تبدیل ما تریسی درمسئلهٔ ۱۰۲۰۱۲ خواهـد آمد. توابعی که بهکارمی روند می توانند حقیقی یا مختلط باشند. دراینجا برای راحتی آنها را حقیقی میگیریم. تعمیم نتایج بهحالت مختلسط نبايد چندان دشوارباشد.

قبل از آنکه بهمتعامدسازی بپردازیم، باید بهنجارش توابع را بررسی کنیم. تا اینجا هیچ بهنجارشی مشخص نشدهاست. یعنی آنکه

$$
\int_{a}^{b} \varphi_i^{\mathsf{Y}} w dx = N_i^{\mathsf{Y}}
$$

اما هیچ توجهی هم بهمقادیر  $N_{\,i}$  مبــذول نشده است. از آنجاکه معادلهٔ اصـلـی ما، [معادلهٔ (۶۰۹)]، خطی وهمگن است، اگرجواب دا درهر ثابتی ضرب کنیم بازهم یکی از جوابها خواهد بود. اکنون اگر هرجواب بهصورت  $p_i(x)$  را در  $N_i^{-}$  ضرب کنیم، مقدار جدید بهنجار شده) درمعادلهٔ زیرصدق میکند  $\varphi_i$ 

$$
\int_{a}^{b} \varphi_{i}^{x}(x)w(x)dx = 1
$$
 (7A.4)

يا

$$
\int_{a}^{b} \varphi_{i}(x) \varphi_{j}(x) w(x) dx = \delta_{ij} \qquad (\text{r4.1})
$$

معادلهٔ(۳۸.۹) به!ین معناست که بهنجارش بهواحد صورتگرفته است. با افزودن خاصیت تعامد، بهمعادلهٔ (۳۹.۹) خواهیم رسید. توابعیکه دراین معادله صدق کنند، متعامد بهنجار (اورتونرمال) خواندهمیشوند. باید تأکیدکردکه بهنجارشهای دیگری نیزمیسراست، و در واقع هر یك از توابع خاص فیز یك ریاضی كه درفصلهای ۱۲ و ۱۳ بر رسی میشوند، به پیروی ازقر اردادهای تاریخی، بهصورت متفاوتی بهنجار میشوند!

 $n=0\,,$ ۱٬ ۳٬ سهمجموعه از توابـع در نظرمیگیر یم: یك $\mu_{\rm s}$ ب یا اسلامی (x) ...., ۲٬ ۱٬ ۰۰ یك مجموعهٔ متعامد  $\psi_\pi(x)$  كه باید بسازیم؛ ویك مجموعهٔ نهایی ازتوابع  $g_\pi(x)$  كه عبارت $\mathrm{u}_*$  از پاله های بهنجار شده.  $u_*$  های اصلی ممکن است ویژه $i$ ابعهـای همگن باشند، ولی این امر الزامی نیست. خواهیم داشت

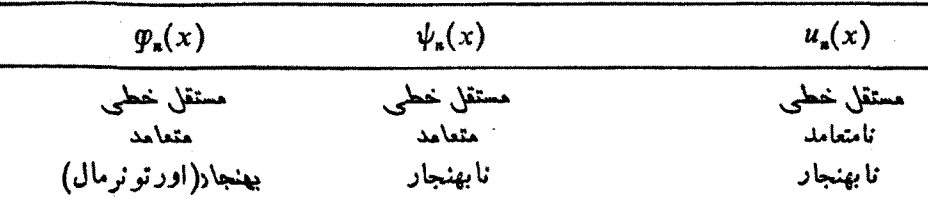

108 قظرية اشتورم ليوويل. تابعهاى متعامد

دستورالعمل متعامدسازی گرام اشمیت بهاین قرار است که  $n$ امین نابع  $\psi_\ast$ ( پا  $u_{\mathbf{a}}(x)$  برابر  $u_{\mathbf{a}}(x)$  به اضافهٔ یك تركیب خطی نامعلوم از  $\varphi$ هـای پیشین بگیــــریم. حضور جدید، ضامن حفظ استقلال خطی!ست. اینشرطکه  $\psi_{\mathtt{a}}(x)$  بههریك از @های پیشین متعامد باشد درست همان تعداد قیدایجاد میکندکه برای تعیین ضرایب نامعلوم لازم است. آنگاه کامسلا تعیین شده را بهواحد بهنجار میکنیم و  $p_\pi(\chi)$  را بهدست میآوریم. سپس این  $\psi_\pi$ مراحل را برای  $\psi_{n+1}(x)$  تکرار میکنیم. اذ ہ $n=n$  شروع میکنیم، داریم

$$
\psi_{\circ}(x) = u_{\circ}(x) \tag{8.9}
$$

هیچ go، "قبلی" نداریم که نگر انش باشیم. بهنجارمیکنیم

$$
\varphi_{\circ}(x) = \frac{\psi_{\circ}(x)}{\left[\int \psi_{\circ}^{x} w dx\right]^{1/x}}
$$
 (41.4)

به از ای <sub>n = ۱</sub> داریم

$$
\psi_1(x) = u_1(x) + a_{1} \varphi_2(x) \qquad (\text{Y1.4})
$$

میخواهیمکه  $\psi_\chi(x)$  بر  $\varphi_o(x)$  متعامـــد باشد. [درایـــن مرحله بهنـــجارش  $\psi_\chi(x)$  اهمیتی ندارد.] این شرط تعامد بهرابطهٔ زیرمنجرمیشود

 $= 0$ 

$$
\int \psi_{\mathbf{y}} \psi_{\mathbf{y}} w dx = \int u_{\mathbf{y}} \varphi_{\mathbf{y}} w dx + a_{\mathbf{y}} \int \varphi_{\mathbf{y}}^{\mathbf{y}} w dx
$$
\n
$$
(\mathbf{y} \mathbf{y} \cdot \mathbf{y}) \tag{9.7.9}
$$

از آنجاکه  $\varphi_{\circ}$  بهواحد بهنجارشده است [معادلهٔ (۴۱۰۹)]، داریم

$$
a_{1} = -\int u_{1} \varphi_{2} w dx \qquad (\text{YY.4})
$$

که مقدار  $a_{1 \circ}$  را تعیین میکند. پس از بهنجارش، بنابر تعریف داریم

$$
\varphi_{\lambda}(x) = \frac{\psi_{\lambda}(x)}{(\int \psi_{\lambda}^{\mathsf{v}} w dx)^{\lambda/\mathsf{v}}} \tag{4.6.4}
$$

تعمیم می دهیم، می رسیم به

$$
\varphi_i(x) = \frac{\psi_i(x)}{(\int \psi_i^{\mathsf{Y}}(x) w(x) dx)^{\mathsf{Y}\mathsf{Y}}} \qquad (\mathsf{Y} \mathsf{P}.\mathsf{Y})
$$

که در آن

که در آن  
\n
$$
\psi_i(x) = u_i + a_{i,0} \varphi_0 + a_{i,1} \varphi_1 + \dots + a_{i,i-1} \varphi_{i-1}
$$
\n
$$
\varphi_i(x) = \varphi_1 + \varphi_2 + \varphi_3 + \varphi_4
$$
\n
$$
\varphi_1 \varphi_2 + \varphi_5 = \varphi_1
$$

ضرایب 
$$
a_{ij}
$$
 ازرا بطهٔ زیر بهدست می آیند

$$
a_{ij} = -\int u_i \varphi_j w dx \qquad (\forall \lambda \cdot \mathbf{1})
$$

س معادلهٔ (۲۸۰۹) مربوط به بهنجارش بهواحد است. اگر بهنجارش دیگری برگزینیم، آنگاه

$$
\int_a^b [\varphi_j(x)]^{\mathsf{v}} w(x) dx = N_j^{\mathsf{v}}
$$

وبهجای معادلة (۴۶.۹) خواهیم داشت

$$
\varphi_i(x) = N_i \frac{\psi_i(x)}{(\int \psi_i^{\vee} w dx)^{\vee/\tau}}
$$
 (J)

ومقادیر  $a_{ij}$  بهصورت ذیردرمی آیند

$$
a_{ij} = -\frac{\int u_i p_j w dx}{N_j^{\mathsf{v}}} \tag{4.4}
$$

معادلههای (۴۷.۹) و(۴۸.۹) را میتوانبرحسب عملگرهای تصویری P<sub>i</sub> بازنویسی کرد. اگردر نظر بگیر یمکه  $\varphi_{\rm a}(x)$  یك فضای برداری خطی تشكیل میدهد، آنگاهمیتوانیم اننگرال معادلهٔ (۴۸.۹) را به عنوان تصویر  $u_i$  روی "مختصهٔ"  $\phi_j$  یا مؤلفــهٔ  $i$ ام بعبیر  $u_i$  تعبیر كنيبر. با

$$
P_j u_i(x) = \left\{ \int u_i(t) \varphi_j(t) w(t) dt \right\} \varphi_j(x)
$$

معادلهٔ (۴۷.۹) بهصورت زیردرمیآید

$$
\psi_i(x) = \left\{1 - \sum_{j=1}^{i-1} P_j \right\} u_i(x) \tag{4.17}
$$

کاسته شدن مؤلفههای  $j$ ام، از  $j = j - j = i - \psi_i(x)$  د $j \neq i$  را برهمهٔ  $\phi_j(x)$ ها متعامسد مىسازد.

ه ۱۱ نظریهٔ اشتورم نیوویل. تا بعهای متعامد

دستورالعمل گرام اشمیت یکی!ز روشهای ممکن برای ساختن مجموعهٔ متعامد بامتعامد بهنجار است ولی مشاهده میشودکه توابع  $\varphi_i(x)$  یکتا نیستند. بهازای یك بازهٔ معین و یك تابـع چگالی معلوم، تعدادی نامتناهی از این مجموعههای متعامد بهنجار ممکن وجود دارد. برای نشان دادنآزادی موجود، دوبردار(ناموازی) BsA درصفحهٔ x y را درنظر بگیر ید. میتوانیم ${\bf A}$  را به بزرگ<sub>ی</sub>واحد بهنجارکنیم،آنگاه  ${\bf B}'$ ه ${\bf B}'=a$  راتشکیل دهیم، بهطوری که  $\mathbf{B}'$  بر  $\mathbf{A}$  عمود باشد. بـا بهنـىجارش  $\mathbf{B}'$ ، متعامدسازی گرام.اشمیت بـــرای دو بردار تکمیل شده است. ولی میتوانستیم هر دو بردار یکهٔ عمود برهم j و j را بهعنو ان مجموعهٔ متعامد بهنجار خود برگزینیم. باز با تعـدادی نامتناهی چرخش ممکن j و j حول محور z، تعدادی نامتناهی مجموعهٔ متعامد بهنجار خواهیم داشت.

مثال ۱.۳.۹ چندجمله ایهای از اندرحاصل ازمتعامدسازیگر ام اشمیت میخواهیم ازمجموعهٔ توابع \* $u_\mathbf{x}(x) = u_\mathbf{x}$  . . . , y , . . .  $u_\mathbf{x}(x) = x^*$  یك مجموعهٔ متعامد بهنجار  $w(x)$ بسازیم. بازه دراینجا عبارت است از ۱ $\leqslant$   $x$  — و تابع چگالی بهصورت ۱ $y$ خواهد بود.

$$
u_{o} = \sqrt{3} \cdot \varphi_{o} = \frac{1}{\sqrt{1}} \qquad (\text{A.4})
$$

آنگاه

$$
\psi_1(x) = x + a_1 \frac{1}{\sqrt[3]{\gamma}} \tag{20.9}
$$

و، به اعتبار تقارن

$$
a_{10} = -\int_{-\sqrt{V\tau}}^{\sqrt{x}} dx = 0
$$
 (01.1)

با بهنجارش  $\psi$ ، داریم

$$
g_{\lambda}(x) = \sqrt{\frac{\tau}{\gamma}} x \tag{0.1.4}
$$

باادامهٔ فرایند گرام.اشمیت، بنابرتعریف،  $\psi_{\gamma}(x)$  عبارت است از

$$
\psi_{\mathfrak{r}}(x) = x^{\mathfrak{r}} + a_{\mathfrak{r}} \frac{1}{\sqrt{\mathfrak{r}}} + a_{\mathfrak{r}} \sqrt{\frac{\mathfrak{r}}{\mathfrak{r}}} x \qquad \qquad \text{(a.e.)}
$$

که در آن

$$
a_{\gamma_0} = -\int_{-\sqrt{V\gamma}}^{\sqrt{V\gamma}} dx = -\frac{\sqrt{\gamma}}{\gamma}
$$
 (29.1)

وبازهم بهدليل تقارن

$$
a_{xy} = -\int_{-\infty}^{\infty} \sqrt{\frac{r}{\gamma}} x^x dx = 0
$$
 (00.1)

ازاینرو

$$
\psi_{\mathbf{Y}}(x) = x^{\mathbf{Y}} - \frac{1}{\mathbf{Y}} \tag{0.9.4}
$$

وپس از بهنجارش به واحد، داریم

$$
\varphi_{\mathbf{y}}(x) = \sqrt{\frac{\Delta}{\mathbf{y}}} \times \frac{\mathbf{y}}{\mathbf{y}} (\mathbf{y} x^{\mathbf{y}} - 1) \tag{0.14}
$$

تا ہع بعلی، ی
$$
g_{\gamma}(x)
$$
 عبارت است از

$$
g_{\tau}(x) = \sqrt{\frac{\gamma}{\tau}} \times \frac{1}{\tau} (\Delta x^{\tau} - \tau x)
$$
 (0.1.1)

مراجعه بهفصل ۱۲ نشان خواهددادکه

$$
\varphi_{\mathbf{a}}(x) = \sqrt{\frac{\gamma n + 1}{\gamma}} P_{\mathbf{a}}(x) \tag{0.1.1}
$$

که در آن ( $P_\star(x)$  جندجملهای لژ اندر مر تبهٔ  $n$ ام است. فر ایند گر ام اشمیت یکی از راههای ممکن ولی پرزحمت برای تشکیل چندجملهایهای لژاندر ارائهکرده است. معادلات مر بوط بهمتعامدسازی گرام-اشمیت بهدلیل کم کردنها، چندان.عناسب نیستند.

همبینگ، بااستفاده ازرابطهٔ بازگشتی چندجملهای، درخصوص تکنیکی برای اجتناب ازاین دشو اری بحث می کند.۱

در مثال ۱٬۳۰۹، بازهٔ تعامد [۱٬۱]، یك تابع وزنی برابر یك، ومجموعهٔ توابع \*x راکه یکی یکی و بهتر تیب افز ایش یابنده درنظر گرفتیم، مشخص شدنید. دستورالعمسلّ گرام اشمیت باهمهٔ این مشخصات معلوم یکتا خواهد بود (بایك عامل بهنجارش اختیاری و يك علامت كلَّى اختيَّارى كه در دنبا لهٔ مطلب در خصوص آن بحث مي كنيم). مجموعهٔ متعامد

1. Hamming, R.W., Numerical Methods for Scientists and Engineers, 2nd ed. New York: McGraw-Hill (1973).

بهبخش ۲.۲۷ ازکتاب فوق ومراجع آن بخش مراجعهکنید.

حاصل، یعنی چندجمله۱یهای لژاندر از P تا P، بر ای توصیف چنسدجملهایهای از مرتبهٔ کو چکتر یامساوی n، روی،بازة [۱٫۱ ـــ ]، بلءمجموعهٔ کاملرا تشکیل می دهد. مفهوم تمامیت را به طور مشروح دربخش۹.۹ بررسی میکنیم. بسط توابع بهصورت سری چندجملهایهای لژ اندر در بخش ۳.۱۲ مورد بحث قر ار میگیرد.

#### چندجمله ایهای متعامد

این مثال خاص را صرفاً برای نشان دادن دستورالعمـل گرام.اشمیت برگزیدیم. این مثالی، هرچند ازاین.مزیت برخورداربودکه چندجملهایهای لژاندر را ارائهکند، ولی توابع|صلی ویژه تا بعهای واگن نبوده وجوابهای معادلهٔ لژاندرنیستند. اینها، صرفاً مجموعهای  $u_\mathtt{z}\!=\!x^\mathtt{z}$ ازتوابه اندکه ما برای تولید مجموعهٔ متعامد بهنجاری برای یك بازهٔ معین ویك تابع وزنی معلوم، آنها رابهشکل جدیدی آرایش داده!یم. این۱وقعیتکه ما بهچندجمله!یهای لوّانسدر دست یافتیم کار خارق|لعسادهای نبوده است، بلکه پیامد مستقیم گزینش بازه و تابىع وزنى است. همان طورکه درجدول ۴.۹ نشانداده!یم، بهکارگیری\* $u_{\mathtt{a}}(x)$  همر اه باگزینشهای دیگر بازه وتابع وزنی، به مجموعههای دیگری از چنــدجمله!یهای متعامد می!نجامـد. این چندجملهایها را، درفصلهای ۱۲ و ۱۳، بهصورت جوابهای معادلههای دیفرانسیل خاصی به طورمشروح برزسی خواهیم کرد.

وارسی اینفرایند متعامدسازی دوخصوصیت اختیاری آن را آشکار میسازد. نخست اینکه همانطورکه پیشتر تأکید کردیم، ضرورتی نداردکه توابـعرا بهواحد بهنجارکنیم. در مثالی که هم۱کنونآوردیم میتوانستیم قراردادکنیم که

$$
\int_{-\sqrt{2}}^{\sqrt{2}} \varphi_n(x) \varphi_m(x) dx = \frac{\gamma}{\gamma n + \sqrt{2}} \delta_{nm} \qquad (\beta \circ .4)
$$

و مجموعهٔ حاصل عملاً خود چندجمله!یهای لژاندر را بهدست داده است. دوم!ینکه، علامت همواره نامعین است. در مثال فوق علامت را بهکمك این شرطکه بالاترین توان x در  $\varphi_{\mathtt{a}}$ چندجملهای با یدضر یب مثبت داشته باشد تعیین کر دیم. درحا لی که بر ای چندجمله!یهای لاگر ضریب بالاترین توان را برابر !n/"(۱– ) میگیریم.

#### مسائل

۱.۳.۹ مثال ۱.۳.۹ را دوباره حلکنید، این بار بهجای ( $\phi_\mathtt{a}(x)$  چنسدجملهای قر اردادی  $\mathcal{L}_\mathbf{z}$ لژاندر،  $P_\mathbf{z}(x)$ ، را به کاربرید

$$
\int_{-\infty}^{\infty} [P_n(x)]^{\tau} dx = \frac{\tau}{\tau n + 1}
$$

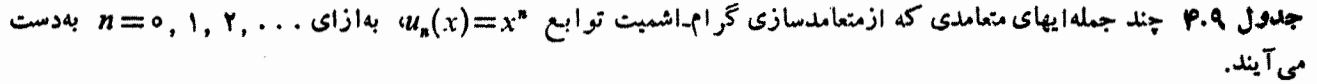

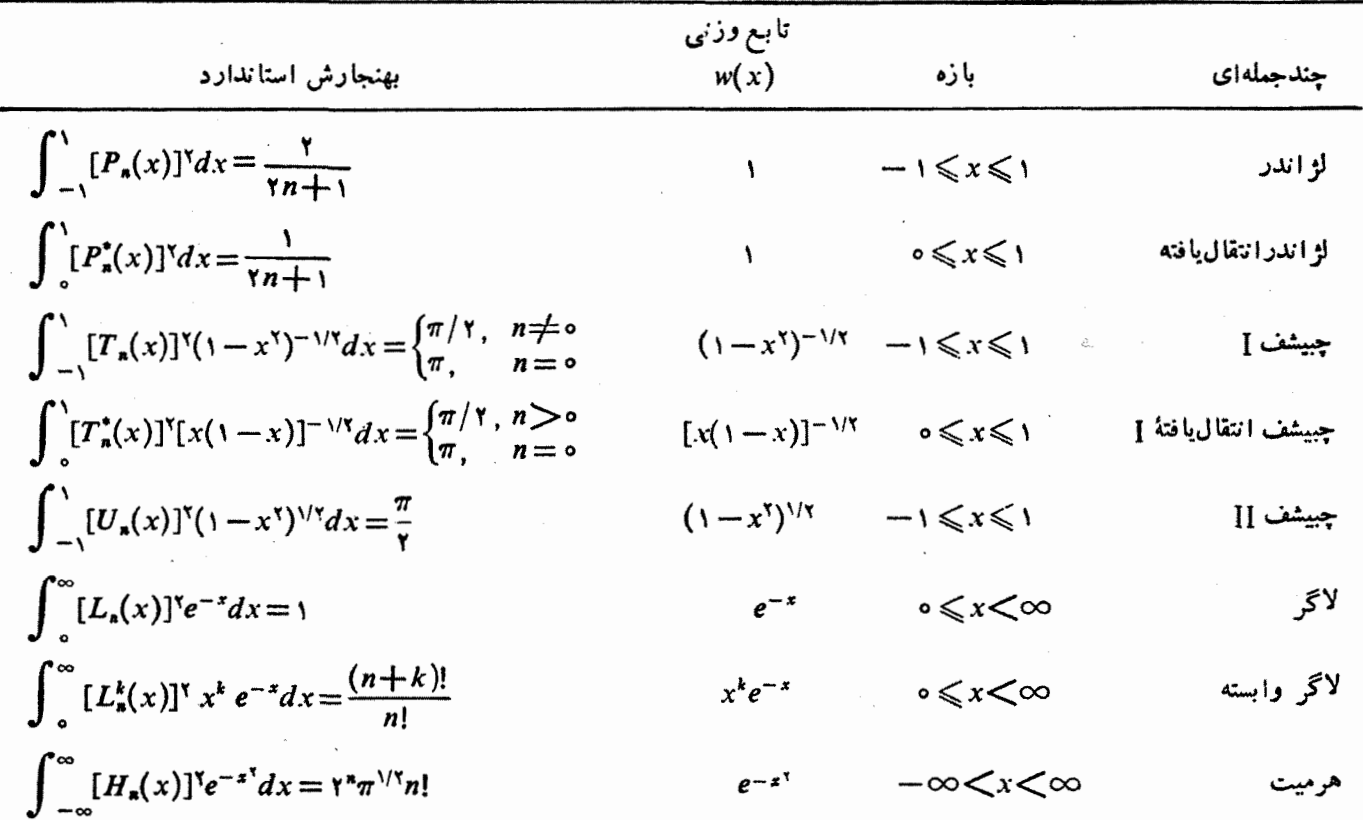

١١٤ نظرية اشتورم ليوويل. تابعهاى متعامد

با استفاده از مادالهای (۲۲۹۹) (۹.۹۹) (۲.۹۹) و (۴.۸۹) و (۲.۸۹) و) و۱۸.۲) و (۲.۲۸) و۲۰۲) و) و۱۸.۲) و۹۸.۲) و وید.  
\n
$$
P_{\gamma} = (r/r) x^{\gamma} - (1/r) \cdot P_{\gamma} = x \cdot P_{\gamma} = 1 \cdot e^{\alpha}
$$
  
\n
$$
P_{\gamma} = (r/r) x^{\gamma} - (1/r) \cdot P_{\gamma} = x \cdot P_{\gamma} = 1 \cdot e^{\alpha}
$$
  
\n
$$
P_{\gamma} = (r/r) x^{\gamma} - (1/r) \cdot e^{\alpha}
$$
  
\n
$$
P_{\gamma} = (1/r) \cdot e^{\alpha}
$$
  
\n
$$
P_{\gamma} = (1/r) \cdot e^{\alpha}
$$
  
\n
$$
P_{\gamma} = (1/r) \cdot e^{\alpha}
$$
  
\n
$$
P_{\gamma} = (1/r) \cdot e^{\alpha}
$$
  
\n
$$
P_{\gamma} = (1/r) \cdot e^{\alpha}
$$
  
\n
$$
P_{\gamma} = (1/r) \cdot e^{\alpha}
$$
  
\n
$$
P_{\gamma} = (1/r) \cdot e^{\alpha}
$$
  
\n
$$
P_{\gamma} = (1/r) \cdot e^{\alpha}
$$
  
\n
$$
P_{\gamma} = (1/r) \cdot e^{\alpha}
$$
  
\n
$$
P_{\gamma} = (1/r) \cdot e^{\alpha}
$$
  
\n
$$
P_{\gamma} = (1/r) \cdot e^{\alpha}
$$
  
\n
$$
P_{\gamma} = (1/r) \cdot e^{\alpha}
$$
  
\n
$$
P_{\gamma} = (1/r) \cdot e^{\alpha}
$$
  
\n
$$
P_{\gamma} = (1/r) \cdot e^{\alpha}
$$
  
\n
$$
P_{\gamma} = (1/r) \cdot e^{\alpha}
$$
  
\n
$$
P_{\gamma} = (1/r) \cdot e^{\alpha}
$$
  
\n
$$
P_{\gamma} = (1/r) \cdot e^{\alpha}
$$
  
\n
$$
P_{\gamma} = (1/r) \cdot e
$$

با بهرهگیری از دستورالعمل گرام اشمیت سه چنسدجملهای اول لاگر را بهدست 3.7.9 آوزيد

$$
u_n(x) = x^n, \quad n = o, 1, r, \dots
$$

$$
o \leq x < \infty
$$

$$
w(x) = e^{-x}
$$

بهنجارش متداول بهصورت زيرأست

$$
\int_{0}^{\infty} L_{m}(x) L_{n}(x) e^{-x} dx = \delta_{m n}
$$
  

$$
L_{\gamma} = (\gamma - \gamma x + x^{\gamma})/\gamma \cdot L_{\gamma} = 1 - x \cdot L_{\gamma} = 1 - \text{tanh}.
$$

 $u_{\ast}(x)$ ین کیپتها را در اختیار داریسم: (الف) مجموعهای از تسوابع \*x = (x) این کیپتها را در اختیار د نا بع وزنسي \*-w(x)=xe, د. (c) (o, co) بازة (c) (o, co) بازة (w(x)=xe, د.  $u_{\mathbf{s}}(x)$  دستورالعمل $\mathcal{Z}_\mathbf{t}$ اشمیت بهرهگیرید واولین سه تابع متعامد بهنجار را از مجموعهٔ برای این بازه و این تابعوزنی بهدستآورید.  $\cdot \phi_{\gamma}(x) = (x^{\gamma} - \gamma x + \gamma)/\gamma \sqrt{\gamma} \cdot \phi_{\gamma}(x) = (x - \gamma)/\sqrt{\gamma} \cdot \phi_{\circ}(x) = \gamma \cdot \mathbf{z}$ باسخ

۵.۳.۹ با استفاده از دستورالعمل متعامدسازی گرام.اشمیت، سه چندجملهای اول هرمیت را تشكيل دهيد

$$
=\frac{\pi}{\gamma},\ \ n=\circ
$$

 $\label{eq:2.1} \frac{d\mathbf{r}}{d\mathbf{r}} = \frac{1}{2} \left( \frac{d\mathbf{r}}{d\mathbf{r}} + \frac{d\mathbf{r}}{d\mathbf{r}} \right)$ 

 $\ddot{\phantom{0}}$ 

 $\sim$ 

 $\epsilon$  .

١١٦ نظرية اشتورم ليوويل. تابعهاى متعامد

$$
U_{\gamma} = \gamma x^{\gamma} - 1 \quad U_{\gamma} = \gamma x \quad U_{\gamma} = 1 \quad \text{otherwise}
$$

۸۰۳۰۹. بهعنوان پیرایشی درمسئلهٔ ۵.۳.۹، ازدستورالعمل متعامدسازی گرام۔اشمیت برای مجموعهٔ  $w_\mathsf{a}(x) = w(x)$  دا برابر  $\zeta \subset \mathbb{C}$  ،  $n = 0,1,1,1,\dots$  دا برابر و بگیرید. دو چندجملهای غیرصفر اول را پیداکنید. چنان بهنجارکنیدکهضریب  $\exp[-x^\chi]$ بالاترین توان x یك شود. بازهٔ (∞, ∞)، در مسئلهٔ ۵.۳.۹ به چندجملهایهای هرمیت انجامید. پاسخ این مسئله مسلماً چندجمله!یهای هرمیت نخواهدبود.  $\cdot \phi = x - \pi^{-1/7} \cdot \phi = 1$  باسخ

با استفاده از  $e^{-\pi x}$  با استفاده از  $u_n(x) = e^{-\pi x}$  با استفاده از ۹۰۳۰۹ به  $n = 0$ ه تشکیل دهید. عامل وزنی  $w(x)$  را برابر یك بگیریـــد. این توابـع جوابهای  $\ll$ خواهند بود. روشن است که این معادله بنصورت اشتورم لیه ویل (خودـ - متر $u_n^{\texttt{v}}$  -  $u_n^{\texttt{v}}$ الحاقي) است. پس چرا مطابق نظرية اشتورم ليوويل، اين توابع متعامد نيستند.

۴.۹ تمامیت و یژه تابعها سومین خاصیت مهم عملگرهرمیتی به!ین قرار است که ویژهتا بعهای آن یك مجموعهٔکامــل تشکیل میدهند. مفهوم این تمامیت آناستکه هرتا بـع( $F(\mathsf{x})$  خوشرفتار (دستکم پارهپاره پیوسته) را می توان با هردقت دلخواهی، به تقریب با سری زیر نشان دادا

$$
F(x) = \sum_{n=0}^{\infty} a_n \varphi_n(x) \qquad (\Leftrightarrow \Lambda)
$$

بهعبارت دقیقتر، مجموعهٔ  $\varphi_\mathtt{a}(x)$  را درصور تبی کامـــل۲ گوییم که حد خطای مر بعی میانگین صفرشود

$$
\lim_{n\to\infty}\int_a^b\left[F(x)-\sum_{n=0}^m a_n\varphi_n(x)\right]^v w(x)dx=\circ \qquad \qquad (\forall \, \lambda,\, 0)
$$

این انتگرال، از لحـاظ تکنیکی، یك۱نتگرال لبگـه ّ است. این شرط را از آن بابت وضع نكرده ايم كه خطا دربازة [aˌb] متحد با صفرشود، بلكه فقط انتگرال مربع خطا بايد صفر شود.

۱. اگریك مجموعهٔ متناهی داشتهباشیم. مانند مورد بردارها، مجموعیایی روی تمداد عضوهای مستقل خطی درمجموعه صورت می گیرد. ۲. بسیاری ازمؤلفان دراینجا از واژهٔ بسته استفاده میکنند.

3. Lebesgue

این همگرایی درمیانگین درمعادلهٔ (۶۲.۹ع) را بایسد با همگرایی یکنواخت، معادلهٔ (۶۷.۵)، بخش ۵.۵، مقایسه کرد. واضحاست که همگرایی یکنواخت، همگرایی درمیا نگین را دربردارد، ولی عکس آن صادق نیست؛ همگر ایی درمیا نگین قید ضعیفتری است. درحالت خاص، توابیع پارهپاره پیوسته، یك تعداد متناهی از ناپیوستگیهای متناهی، معادلهٔ (۶۲۰۹)را ازدایرهٔ انتفاع خارج نسیکنند. معادلهٔ (۲.۹ع) برای مقاصد ما کاملاکفایت میکند ونسبت بهمعادلهٔ (۶۷.۵) بسیار مناسبتر است. در واقـع از آنـجاکه ما بر ای توصیف توابـع ناپیوسته بارها از ویژهتابعها بهره خواهیمگرفت، همهٔآنچهکه می توانیم انتظار داشتهباشیم همگرایی درميانگين است.

به تعبیر حبرخطی، ما یك فضایخطی، یا فضای تا بیع، داریم. تو ابیعهتعامد بهنجارمستقل خطی  $\varphi_{\mathtt{a}}(x)$  پایهٔ این فضای بینهایت بعدی بهشمارمی آیند. معادلهٔ(۶۱.۹) بیانگر این نکته است که توابع (  $\bm{p}_{\mathbf{s}}(\bm{\chi})$  این فضای خطی را می پیمایند. این فضای خطی همراه با ضرب داخلی که بهکمك معادلهٔ (۶۴.۹) تعریف میشود، یكفضای هیلبرت را تشکیل می،دهد.

مسئلهٔ تمامیت مجموعهای از توابع راغالباً ازطریق مقایسه بایك سری لوران، بخش ۵.۶، تعیین میکنند. اینکار را دربخش ۱.۱۴ برای سری فوریه انجام میدهیم و تمامیت این سری را تحقیق میکنیم. برای همهٔ چند جمله!یهای متعامدی که دربخش ۳.۹ برشمردیم، می توان پك بسط چندجملهای برای هر توان z بهصورت زیر یافت

$$
z^{n} = \sum_{i=0}^{n} a_{i} P_{i}(z) \qquad (9\mathbf{r} \cdot \mathbf{q})
$$

که در آن ( $P_i(z)$  چندجملهای  $i$ ام است. مسائل $\gamma, \gamma, \gamma, \gamma$ ، ۱۳، ۱۳، ۵۰۲۰۱۳ (۱۳) مثالهای خاصی از معادلهٔ (۶۳.۹) بهشمار میآیند. با استفاده ازمعادلهٔ (۶۳.۹)، میتوانیم بسط لوران (f(z را برحسب چندجملهایها بنویسیم ونشان دهیم که بسط چندجملهای،وجود دارد [و وجودآن دال بر یکنایی آن است (مسئلهٔ ۱.۴.۹)]. محدودیت این روش مبتنی بر سری لوران بدین قرار استکه دراین روش تابـع باید تحلیلی باشد. معادلات (۶۱.۹) و (۶۲.۹) کلیتر ند. (F(x تنها باید پارهپاره پیوسته باشد. درفصل ۱۴، به نمونههای زیادی از نمایش اینگونه توابع پارهپاره پیوسته برمیخوریم (سری فوریه). درکتاب کوران و هیلبرت اثباتی برای تمامیت مجموعهٔ ویژهتا بعهای اشتورم لیوویل ارائه شده است.` ضرایب بسط در معادلهٔ (۶۱.۹) را می توان از رابطهٔ زیر بهدستآورد

$$
a_m = \int_a^b F(x) \varphi_m(x) w(x) dx \qquad (\varphi \varphi \cdot \varphi)
$$

٠. بخش٣ ازفصل ۶ كتابي بهمشخصات زين را ببينيد

Courant, R. and D. Hilbert, Methods of Mathematical Physics, Vol. 1 New York: Interscience Publishers (1953).

این رابطه از طریق ضرب کردن معادلهٔ (۶۱۰۹) در  $p_{\sf m}(x)$  و انتگرالگیری بهدست میآید. با استفاده از تعامد ویژهتا بعهای  $g_\star(\mathbf{x})$ ، تنها جملهٔ  $m$ ام باقی میمانند. اهمیت تعامد درهمینجا مشخص میشود. معادلهٔ (۶۴.۹) را میتوان باضرب نقطهای یا داخلی دوبردار  $a_{\tt m}$  دربخش ۳۰۱ مقایسه کرد و  $a_{\tt m}$  را بهعنوان تصویر  $m$ ام تابع $F(x)$  تعبیر کرد. ضریب را غا لباً ضريب فوريهٔ تعميم،يافته مي،بامند.

، برای یك تابع معلوم (F(x)، از طریق معادلـهٔ (۶۴.۹) بهصورت یك انتگرال $a_{\tt m}$ معین بهدست میآیدکه حتی اگر بهصورت تحلیلی قابل حل نبساشد، همواره میتوان آن را بەكمك كامپيوترمىحاسبەكرد.

مثالهاییاز بسط برحسب و یژهتا بعهای بهخصوص را می توان در بخشهای کتاب حاضر، بهشرح زیر، جستجوکرد: سری فوریه دربخش ۲.۹ وفصل ۱۲؟ بسطهای بسل وبسل-فوریه در بخش ۲۰۱۱؛ سری لژ اندر در بخش ۴۰۱۲؛ سری لاپلاس در بخش ۶۰۱۲؛ سریهرمیت در بخش ۱۰۱۳؛ سری لاگر در بخش ۲۰۱۳؛ سری چبیشف در بخش ۳۰۱۳.

بسط ویژهتا بعی، معادلهٔ ( ۶۱.۹ع)، میتواند بسط یكتابم نامعلوم (  $F(x)$  برحسب یك سری از ویژه،تا بعهای معلوم ( $\varphi_{\mathtt{a}}(x)$  باضر ایب نامعلوم  $a_{\mathtt{a}}$  بهشمار آید. مثلا می توان توصیف تابنعهوج (نامعلنوم) مولکولی را بهصورت یك تركیب خطی از تابنعهوجهای معلوم اتمی  $a_{\rm \bf s}$  که درحوزهٔ شیمی کوانتومی معمول است، بهعنوان نمونه درنظرگرفت. ضرایب نامعلوم را به کمك یکی از تکنیکهای وردشی به نام تکنیك ریلی ریتس محاسبه می کنیم (بخش ۸۰۱۷ را ببينيد).

روابط بین ویژهتابعها، مجموعـههای توابـع متعامد، مجموعههای توابـع مستقل خطی، و یکتایی نمایشها، بهصورتی طرحواره در شکل ۲.۹ نشان داده شدهاند.

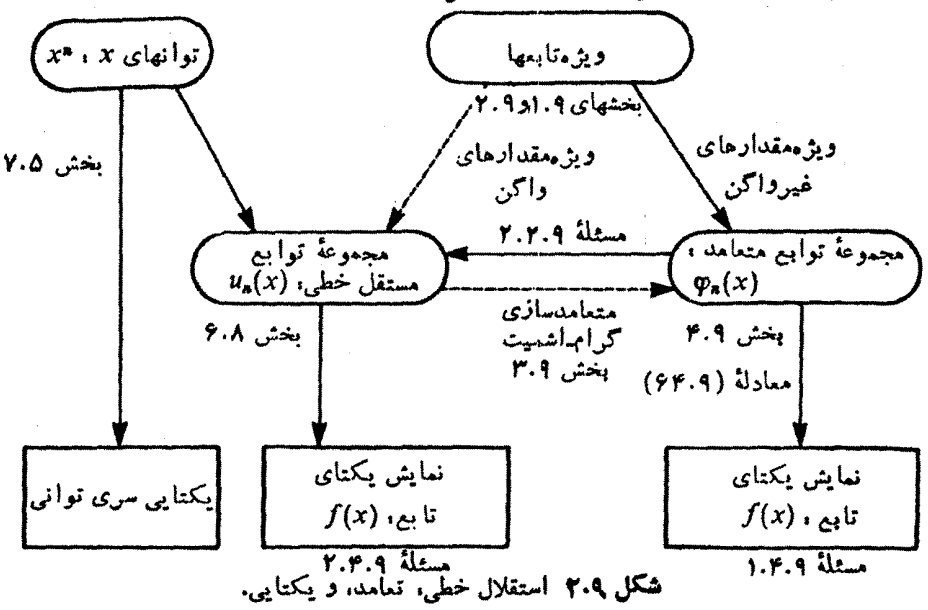

نامساوي بسل اگرمجموعهٔ توابـع (  $\varphi_{\mathbf{x}}(x)$  یك مجموعهٔ كامل را تشكیل ندهد، مثلا به!ین دلیل صرف كه تعداد نامتناهی عضو لازم مربوط به یك مجموعهٔ نامتناهی را درنظر نگرفتــه!یم، به نامساوی بسل می(سیم. ابتدا مورد متناهی را ازنظر میگذرانیم. فرض کنیدک<sup>ر</sup> A یك بردار n مؤلفهای بەشرح زیر است

> $A = e_1 a_1 + e_2 a_2 + \dots + e_n a_n$  $(90.9)$

که در آن <sub>،</sub>e بر دار یکه و <sub>،a</sub> مؤلفة (یا تصویر ) A، متناظر با آن، بهشمارم<sub>ی</sub> آید، یعنی

 $\vec{a_i} = \mathbf{A} \cdot \mathbf{e}_i$  $(f(f, 9))$ 

دراين صورت

$$
\left(\mathbf{A} - \sum_{i} \mathbf{e}_{i} a_{i}\right)^{v_{i}} \geqslant \circ \tag{97.4}
$$

روشن است که اگرروی هر n مؤلَّفه مجموعیا بی کنیم. با استفاده ازمعادلهٔ (۶۵۰۹) مجموع با A بر ابرمیشود وتساوی برقر آراست. ولی اگرمجموع شامل همهٔ n مؤلفه نباشد، یك نامساوی حاصل خواهدشد. معادلهٔ (۶۷.۹) را بسط میدهیم وباتوجه بهاینكه بردارهای یکه دررابطهٔ تعامد زیرصدق میکنند

$$
\mathbf{e}_i \cdot \mathbf{e}_j = \delta_{ij} \tag{6.4.1}
$$

دار بم

$$
A^{\gamma} \geqslant \sum_i a_i^{\gamma} \qquad (99.9)
$$

$$
\int_a^b \left[ f(x) - \sum_i a_i \varphi_i(x) \right]^{\mathsf{v}} w(x) dx \geqslant 0 \qquad (\mathsf{v} \circ \mathsf{A})
$$

این معادله شبیه پیوستاری معادلهٔ (۶۷.۹) است، که درآن  $\infty$ – تر مجموعیا بی را با انتگرال تعویض کردهایم. با توجه بهاینکه ٥﴿(x) vv(x) انتگرالده نامنفی!ست. به کمكسمادلهٔ (۶۱۰۹) بی می بر یم که اگر یك مجموعهٔ كامل داشته باشیم، آنتگر ال صفرمیشود. درغیراین صورت مثبت است. بابسط جملهای که بهتوان دو رسیده، خواهیم داشت

٢٥ ١ نظرية اشتورم ليوويل. تا بعهاى متعامد

$$
\int_{a}^{b} [f(x)]^{x} w(x) dx - \gamma \sum_{i} a_{i} \int_{a}^{b} f(x) \varphi_{i}(x) w(x) dx + \sum_{i} a_{i}^{x} \ge 0
$$
\n
$$
(V1.4)
$$

ىا بەكارگىرى معادلۀ (۶۴.۹ع)؛ دارىم

$$
\int_a^b [f(x)]^{\mathsf{v}} w(x) dx \geqslant \sum_i a_i^{\mathsf{v}} \qquad \qquad (\mathsf{v}^{\mathsf{v}} \cdot \mathsf{v})
$$

بنابراین مجموع مربعهای ضرایب بسط،  $a_i$ ، یا از انتگرال وزندار ۲ $[f(x)]^{\mathsf{v}}$  کمتر ویا با .<br>آن برابراست؛ اگر وفقط اگر بسط دقیق باشد، یعنی مجموعهٔ توابع ( p,(x مجموعهٔ کاملی باشد، تساوی برقرار است.

درفصلهای بعد،آنجاکه ویژهتابعهایی راکه یك مجموعهٔ كامل تشکیل میدهند (ازقبیل چندجملها یهای اژ اندر) بررسیمی کنیم، معادلهٔ(۲۲.۹) باعلامت مساوی را رابطهٔ پارسوال خواهيم ناميد. موارد استفادهٔ نامساوی بسل گوناگون است، از آن جمله دراثبات همگرایی سری

فوریه بهکار میآید.

#### نامساوي شوارتس نامساوی شوارتس که بارها از آن بهرهمیگیریم، شبیه نامساوی بسل است. معادلهٔ درجهٔدوم زیر را درنظر بگیرید

$$
\sum_{i=1}^{n} (a_i x + b_i)^{r} = \sum_{i=1}^{n} a_i^{r} (x + b_i / a_i)^{r} = \circ
$$
 (YT.9)

اگر  $b_i/a_i$  مساوی ثابت  $c$  باشد، آنگاه جواب عبارت است از:  $x = -c$ . اگر ئابت نباشد، همهٔ جملات بهازای یك  $\chi$  حقیقی نمیتوانند بهطورهمزمان صفرشوند.  $b_i/a_i$ درنتيجه، جواب بايد مختلط باشد. بابسطدادن خواهيم داشت

$$
x^{\mathsf{T}} \sum_{i}^{\mathsf{n}} a_i^{\mathsf{T}} + \mathsf{Y} \, x \sum_{i}^{\mathsf{n}} a_i b_i + \sum_{i}^{\mathsf{n}} b_i^{\mathsf{T}} = \mathsf{o} \tag{Y} \mathsf{Y} \cdot \mathsf{Y}
$$

و بهدلیل آنکه x مختلط (ویا مساوی  $-b_i/a_i\rightarrow -$ ) است، فرمول درجهٔ دوم بر ای x به رابطهٔ زيرمنجرمىشودا

$$
\left(\sum_{i=1}^{n} a_{i} b_{i}\right)^{r} \leqslant \left(\sum_{i=1}^{n} a_{i}^{r}\right) \left(\sum_{i=1}^{n} b_{i}^{r}\right) \tag{9.4}
$$

۰۱ با مبين منفي (يا صفر) ۴ac.

$$
(\mathbf{a}.\mathbf{b})^{\mathsf{Y}} = a^{\mathsf{Y}}b^{\mathsf{Y}}\mathrm{cos}^{\mathsf{Y}}\theta \leqslant a^{\mathsf{Y}}b^{\mathsf{Y}} \qquad \qquad (\mathsf{Y} \mathsf{P} \cdot \mathsf{A})
$$

که در آن  $\boldsymbol{\theta}$  زاویهٔ بین دوبردار است. تامساؤی شوارتس دومورد توابیع بهصورت ذیراست

$$
\left|\int_{-a}^{b} f^*(x)g(x)dx\right|^{x} \leq \int_{-a}^{b} f^*(x)f(x)dx \int_{-a}^{b} g^*(x)g(x)dx \qquad \text{(YY.4)}
$$

اگر وفقط۱گر $\alpha f(x)\!=\!\alpha$ در آن  $\alpha$  یلثمقدارئا بت بهشمار  $\mathfrak{t}(\mathsf{t}(x) \!=\! f(x) \!-\! \lambda g(x)$ می آید. بر ای اثبات این شکل تا بعی نامساوی شوار تس را درنظر بگیر یدکه در آن ۸ یك $i$ ابت مختلط بهشمارمیآید. تو $f(\mathbf{x})$ و $f(\mathbf{x})$  میتوانند هر تابعی باشند (که بر ایآ نها انتگر الهاوجود داشتهباشند). باضرب کردن درهمیو غمختلط و انتگرالگیری، خواهیم داشت

$$
\int_{-}^{1} \psi^* \psi dx = \int_{-}^{1} f^* f dx + \lambda \int_{-}^{1} f^* g dx + \lambda^* \int_{-}^{1} g^* f dx
$$
  
 
$$
+ \lambda \lambda^* \int_{-}^{1} g^* g dx \ge 0 \qquad (\forall \lambda \cdot A)
$$

علت ظاهر شدن علامت0 $\zeta$ ن است $\psi^*\psi$  نامنفی است؛ علامت مساوی ( $\equiv$  ) تنها وقتی برقرار خواهد بودکه  $\psi(x)$  با صفر متحد باشد. با توجه بهاینکه X و \*X مستقل خطی!ند، نسبت به یکی از آنها مشتنی میگیریم و مشتق را برابر صفر قرار میدهیم تا پ $\psi d\mathbf{x}$ گی را كمينه كنيم

$$
\frac{\partial}{\partial \lambda^*} \int_a^b \psi^* \psi dx = \int_a^b g^* f dx + \lambda \int_a^b g^* g dx = 0
$$

و از آن خواهیم داشت

$$
\lambda = -\frac{\int_{a}^{b} g^* f dx}{\int_{a}^{b} g^* g dx}
$$
 (4.1)

با ہمبیو غ مختلط گرفتن داریم

$$
\lambda^* = -\frac{\int_a^b f^* g dx}{\int_a^b g^* g dx} \qquad (\sim \text{V1.1})
$$

۰۱ یکمیاز راههای دیگر برای استخراج این نامساوی، استفاده ازنامساوی زیراست  $\iiint f(x)g(y) - f(y)g(x)|^2 [f(x)g(y) - f(y)g(x)]dx dy \geq 0$ 

بانشاندن این مقادیر ۸ و\*۸ در معادلهٔ (۷۸.۹)، بهمعادلهٔ(۷۷.۹)، یعنی نامساوی شوارتس، دست ميءا بيم.

درمکانیك كوانتومى،  $f(x)$  و  $g(x)$ ، هریك میتوانند یك حالت یا پیكربندی سیستم فیز یکی را نشان دهند. در این صورت نامساوی شوادتس ضامن!بن نکته است که حاصلضرب داخلی  $g(x)g(x)$  ( وجود دارد. در بعضی از کتابها نامساوی شوارتس مرحلهٔ کلیدی استخراج اصلءدم قطعیت ها یز نبرگ را تشکیل میدهد.

نمادگذاری تابع درمعادلات (۷۷.۹) و (۷۸.۹) نسبتاً پر زحمت است. در فیزیك ریاضی پیشرفته و بهویژه درمکانیك كوانتومی متداول است كه نمادگذاری متفاوت زیر را به کار بر یم

$$
\langle f|g\rangle = \int_{a}^{b} f^*(x)g(x)dx
$$

درضمن بهرهگیری ازاین نمادگذاری جدید،گسترهٔ انتگرالگیری، (a ٖb)، و هرتابع(زنمی موجود دا میدانیم. نامساوی شوارتس دراین نمادگذاری بهصورت زیر درمی آید  $|\langle f|g\rangle|^{r}\leqslant \langle f|f\rangle\langle g|g\rangle$  (٧٧٠٩)

اگر  $g(x)$  ویژەتابىع بهنجار $\phi_i(x)$  باشد، بەكمك معارْلة (٧٧.٩) بەنتیجة زیردست  $[w(x) = 1 : x = 0$ مییا بیم [در اینجا: ۱

$$
a_i^* a_i \leqslant \int_a^b f^*(x) f(x) dx \qquad \qquad (\text{A0.4})
$$

همین نتیجەرا ازمعادلهٔ ( ۷۲.۹) نیزمیتوانیم بەدست بیاوریم.

#### تابع دلتای دیر اك فرض کنید که یك مجموعهٔ متعامد بهنجاركامل ازتوابـع حقیقی  $\varphi_{\mathtt{a}}(x)$  داریم و از آنها برای نما یش تا بع دلتای دیر اك استفادهمی كنیم. بسطی بهصورت زیر در نظر میگیر یم[معاد لهٔ( ۶۱۰۹)]

$$
\delta(x-t) = \sum_{n=-\infty}^{\infty} a_n(t) \varphi_n(x) \qquad \qquad (\lambda \setminus \Lambda)
$$

که در آن ضرایب  $a_\star$  توابعی از متغیر  $t$  بهشمار می $\vec{I}$ ینسلد. با ضرب کسردن در  $\mathcal{G}_\star$  و انتگرالگیری روی بازهٔ تعامد [معادلهٔ (۶۴.۹)] داریم

$$
a_m(t) = \int_a^b \delta(x-t) \varphi_m(x) dx = \varphi_m(t) \qquad (\lambda \Upsilon \cdot \Upsilon)
$$

$$
\delta(x-t) = \sum_{n=-\infty}^{\infty} \varphi_n(x) \varphi_n(t) = \delta(t-x)
$$
 (A7.4)

(به از ای ۱ خ $\neq$ ۰w(x) بر ای ر احتی فرض می کنیم که تا بـع  $\varphi_\star(x)$  ر ا از نمو تعریف کرده!یم تا ۱/((x)] نیز در آن بگنجد). بدون تردید این سری درمعادلهٔ( ۸۳.۹) بهطوریکنواخت همگرا نیست، ولی می توان آن را بهعنوان بخشی از یك انتگرالسده به كار برد كه پس از انتگرالگیری همگرا میشود (با بخش ۵.۵، جلداول، مقایسه کنید). فرض کنیدکه انتگرال زیررا تشکیل دهیم

$$
\int F(t)\,\delta(t-x)dx
$$

وفرض کنیدکه  $F(t)$  را بتوان بهصورت یك سرى ازویزه تا بعپاى ( $\phi_{_{\bf p}}(t)$  بسط داد. خواهیم داشت

$$
\int F(t)\delta(t-x)dt = \int \sum_{p=0}^{\infty} a_p \varphi_p(t) \sum_{n=0}^{\infty} \varphi_n(x) \varphi_n(t)dt
$$
\n
$$
= \sum_{p=0}^{\infty} a_p \varphi_p(x) = F(x)
$$
\n(A4)

بهعلت تعامد، انتگر ال-حاصلضرب  $\varphi_{\rm a}\varphi_{\rm a}$ (n $\neq$ p) $\varphi_{\rm a}\varphi_{\rm a}$ )]. بامر اجعه به تعریف تا بع دلتای دیر اك (بخشهای ۱۵.۱، جلد اول. و ۷.۸)، می بینیم كه نمایش سری ما، معادلهٔ (۸۳.۹)، خاصیت معرف(تعریفکنندهٔ) تابع دلتای دیراك را بر آورده میکند و بنابراین نمایشی از آن بهشمارمیآید. این نمایش تابیع دلتای دیراك بستار نام دارد. فرض تمامیت مجموعهای از توابـع بر ای بسط (x−1)&، رابطهٔ بستار را بـدست می(هد. مبحثی که درمسئلهٔ ۱۰٬۴۰۹مطرحشده، به عکس!ین.مفهوم، یعنی بستار به.منای تمامیت، ر بط پیدامی کند.

تأبع محمرين اگرتا بع گرین را برحسب ویژهتابعهای معادلهٔ همگن نظیر آن بسط دهیم، به یك سری شبیه بهسری که  $\delta(x-t)$  را نمایش میدهد، دست می،یابیم. در معادلهٔ ناهمگن هلمهولتز داریم

$$
\nabla^{\mathbf{Y}} \psi(\mathbf{r}) + k^{\mathbf{Y}} \psi(\mathbf{r}) = -\rho(\mathbf{r}) \tag{A0.4}
$$

ویژهتابعهای معادلهٔ همگن هلمهو لتز،  $\phi_*$ ، دراین معادله صدق می کنند

$$
\nabla^{\mathbf{Y}} \varphi_{n}(\mathbf{r}) + k_{n}^{\mathbf{Y}} \varphi_{n}(\mathbf{r}) = \circ
$$
 (A9.1)

بنا بر آ نچه در بخش ۷.۸ آمد، تا بع گر بن  $G(\mathbf{r}_\gamma,\mathbf{r}_\gamma)$  در معاد لهٔ چشمهٔ نقطدای، بهشکل زیر ، صدق می کند

۱۲۴ نظریۀ اشتورم لیوویل. تابعهای متعامد

$$
\nabla^{\mathfrak{r}} G(\mathbf{r}_{\mathfrak{r}}, \mathbf{r}_{\mathfrak{r}}) + k^{\mathfrak{r}} G(\mathbf{r}_{\mathfrak{r}}, \mathbf{r}_{\mathfrak{r}}) = -\delta(\mathbf{r}_{\mathfrak{r}} - \mathbf{r}_{\mathfrak{r}}) \qquad (\mathfrak{r}_{\mathfrak{r}} \mathfrak{r}_{\mathfrak{r}})
$$

تا بـع گرین را دریك سری ازویژهتا بعهای معادلهٔ همگن (۸۶.۹) بسط می(هیم، یعنی

$$
G(\mathbf{r}_{\gamma}, \mathbf{r}_{\gamma}) = \sum_{n=0}^{\infty} a_n(\mathbf{r}_{\gamma}) \varphi_n(\mathbf{r}_{\gamma})
$$
 (A.A. 9)

و.ا نشاندن این عبارت درمعادلهٔ (۸۷.۹)، داریم

$$
-\sum_{n=0}^{\infty} a_n(\mathbf{r}_{\gamma}) k_n^{\gamma} \varphi_n(\mathbf{r}_{\gamma}) + k^{\gamma} \sum_{n=0}^{\infty} a_n(\mathbf{r}_{\gamma}) \varphi_n(\mathbf{r}_{\gamma}) = -\sum_{n=0}^{\infty} \varphi_n(\mathbf{r}_{\gamma}) \varphi_n(\mathbf{r}_{\gamma}) \quad (\text{A4.4})
$$

دراینجا بهجای (۳<sub>۰</sub>—۳<sub>۲</sub>) بسط ویژهتابعی آن، یعنی معادلهٔ (۸۲.۹)، را قراردادهایم.اگر  $(\lambda\lambda\cdot$ ۹) بر ای جداکردن  $a_{\mathtt{a}}$ ، از تعامد  $\varphi_{\mathtt{a}}(\mathtt{r}_\lambda)$  استفاده کنیم، وسپس مقدار  $a_{\mathtt{a}}$  دا درمعادله بنشانیم، تابع گرین بهصورت زیر درمیآید

$$
G(\mathbf{r}_{1}, \mathbf{r}_{2}) = \sum_{n=0}^{\infty} \frac{\varphi_{n}(\mathbf{r}_{1})\varphi_{n}(\mathbf{r}_{2})}{k_{n}^{2} - k^{2}}
$$
(40.4)

اینءبارت یك بسط دوخطی است كه همان طور كه انتظارمی دفت نسبت به ۳<sub>۲۶</sub>۳ متقارن است. سر انجام،  $\psi(\mathbf{r}_1)$ ، یعنی جواب مطلوب معادلهٔ ناهمگن از رابطهٔ زیر به دست می آید

$$
\psi(\mathbf{r}_{\gamma}) = \int G(\mathbf{r}_{\gamma}, \mathbf{r}_{\gamma}) \rho(\mathbf{r}_{\gamma}) d\tau_{\gamma}
$$
 (91.9)

که در آن <sub>نگه</sub> عملگری هرمیت<sub>ی</sub>است، خواهیم داشت

$$
G(\mathbf{r}_{\setminus}, \mathbf{r}_{\tau}) = \sum_{n=0}^{\infty} \frac{\varphi_n(\mathbf{r}_{\setminus})\varphi_n(\mathbf{r}_{\tau})}{\lambda_n - \lambda} \tag{47.4}
$$

که در آن  $\lambda_{\tt a}$ ، ویژ $\tau$ مقدار  $\eta_{\tt a}$  ) و  $\phi_{\tt a}$  ویژه $\tau$ ابـع متعامد بهنجار متناظر با آن، مربوط بهمعادلهٔ دیفر انسیل همگن زیر است

$$
\mathcal{L}\varphi + \lambda \varphi = \circ \qquad (\mathbf{A}\mathbf{Y}.\mathbf{A})
$$

باردیگر دربخش ۵.۱۶ بهتابعگرین برمیخوریم ودرآنجا آن(ا بهطور مشروحتر بررسی میکنیم و بهمعادلات انتگرالی ارتباطش میدهیم.

جمعبندی؛ فضاهای برداری خطی ـ تمامیت دراینجا برخی خواص فضای برداری خطیرا جمعبنـدی میکنیم، نخست با بردارهای این

فضاکه همان بردارهای حقیقیآشنای فصل ۱ هستند وسپس با بردارهایی که توابع معمولی، یا چندجملهایها، درنظر گرفته میشونـد. مفهوم تمامیت را برای فضاهای برداری متناهی وبهفضاهای برداری نامتناهی تعمیم میدهیم.

 ${\bf e}_i$  (ب۱. فضای برداری خطی خود را با یك مجموعــه از  $n$  بردار مستقل خطــی  $n\cdot\mathbf{e_r}=\mathbf{k}\,$  ،  $\mathbf{e_\gamma}=\mathbf{j}\cdot\mathbf{e_\gamma}=\mathbf{i}\cdot\mathbf{e_\gamma}$ ، آنگاه،  $i=1,2,\dots,n$ ، و  $i=1,2,\dots,n$ برداد ,e فضای برداری خطی را م<sub>ی</sub>تنند.

 $\cdot \phi_i(x)$ ا ت $^{\star}$ . فضای بر داری خطی(تا بع) خود را بامجموعهای از  $n$  تا بع مستقل خطی i = 0,۱, … , n−۱ توصیف میکنیم. شاخص پایین i از صفر شروع میشود تــا با نشانهگذار یهای متداول در چندجملها یهای کلاسیکی ساز گار باشد.  $\phi_i(x)$ رایك چندجملهای ازدرجهٔ نمیگیریم. n تابع ( $\phi_i(x)$  فضای خطیبرداری (تابع) را میتمنند.

۲ب. بردارهای فضایخطی برداری، در رابطههای زیر صدق می کنند (بخش ۲۰۱؛ مؤلفههای بردارعددند):

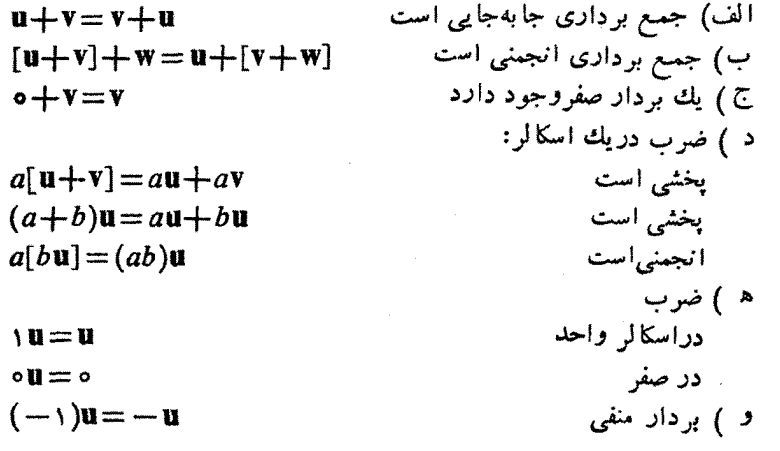

۲ت. توابع فضای خطی تابع ما، خواصی را که برای بردارها برشمردیم برآورده میکنند. (بهجای کلمهٔ "بردار"، "تابع" بنشانید)

$$
f(x)+g(x)=g(x)+f(x)
$$
  
[ $f(x)+g(x)$ ] $+h(x) = f(x)+[g(x)+h(x)]$ .  
 $\circ + f(x) = f(x)$   
 $a[f(x)+g(x)] = af(x)+ag(x)$ 

1. منظورحالتي است كه بهمجموعة بردارهاي خطى مربوط مي شود....م. ٢. منظورحالتي است كه بهمجموعهٔ توابع خطى ربط پيدا مى كند......

۱۲۶ نظریهٔ اشتورم-ثیوویل. تابعهای متعامد

$$
(a+b)f(x) = af(x)+bf(x)
$$

$$
a[bf(x)] = (ab)f(x)
$$

$$
\forall f(x) = f(x)
$$

$$
\circ f(x) = \circ
$$

$$
(-1)\cdot f(x) = -f(x)
$$

ب. هر بسردار اختیسادی c در فضای بسرداری  $n$ بعدی به کمك  $n$  مؤلسفهاش $\blacktriangledown$ توصيف مي شود يا  $(c_1, c_3, ..., c_n)$ 

$$
\mathbf{c} = \sum_{i=1}^{n} c_i \mathbf{e}_i
$$

اگر n بردار ,e (۱) مستقل خطی باشند و (۲) فضای برداری n بعسدی را بتنند، یك پایهٔ فضا را تشکیل میدهند و مجموعهٔ کامل<sub>ک</sub> م<sub>ی</sub>سازند. ت. يكچندجملهاىازدرجهٔ  $m \leqslant n - m \leqslant m$ ، درفضاى $n$ بستر بهكمك رابطهٔ $r$ 

زیر توصیف می شود

$$
f(x) = \sum_{i=0}^{n-1} c_i \varphi_i(x)
$$

اگر n تابع (y,(x) : (1) مستقل خطی باشند و (٢) فضای تابع n بعدی را بتنند، یك پایهٔ فضا ويك مجموعة كامل (براى نوصيف چند جمله!ينهايى ازدرجة m <m <n — ۱ شكيل مى دهند.

۴ب. ضرب داخلی(ضرب نردهای،یا اسکالر، یا نقطهای) بنا بر تعریف عبارت است|ز

$$
\mathbf{c.d} = \sum_{i=1}^{n} c_i d_i
$$

 $\sum_{i=1}^n c_i^* d_i$  (اگر  $\mathbf{d}$  دارای مؤ لفههای مختلط باشند، ضرب داخلی بهصورت  $c_i^* d_i$  تعریف میشود.) خواص ضرب داخلی عبارت آند از:  $c.(d+e)=c.d+c.e$ الف) قانون پخشی جمع  $c. a d = ac.d$ ب) ضرب دراسکالر (یا عدد)  $c.d = (d.c)<sup>*</sup>$ ج ) هميوغ مختلط ۴ت. ضرب داخلی بنابر تعریف عبارت است از  $\langle f|g\rangle = \int_{a}^{b} f^*(x)g(x)w(x)dx$ تا بـموز نـی ( $\mathsf{w}(x)$  و بازهٔ ( $(a, b)$ ) به کمك معادلهٔ دیفر انسیلی که  $p_i(x)$  در آن صدق می کند و نیز شرایط مرزی تعیین میشونىد(بخش ۱۰۹). بەزبان ماتریسی، بخش ۲.۴، <g| عبارت است ازيك بردارسنوني، و  $\{f\}$  يك بردار سطرى، الحاقي به  $\{f\}.$ خواص ضرب داخلي هما نهاست که درمورد بر دارها برشمر ديم الف)  $\langle f|g+h\rangle = \langle f|g\rangle + \langle f|h\rangle$ ب )  $\langle f|ag \rangle = a \langle f|g \rangle$  $\langle f|g\rangle = \langle g|f\rangle^*$ <u>(</u> と

∆ب. تعامد

$$
\mathbf{e}_i \cdot \mathbf{e}_j = \circ, \qquad i \neq j
$$

اگر n بر دار .e خود متعامد نباشند، با استفلاه ازفرایند گرام اشمیت می توان یك مجموعهٔ متعامد ايجادكرد. ∆ت. تعامد

$$
\langle \varphi_i | \varphi_j \rangle = \int_a^b \varphi_i^*(x) \varphi_j(x) w(x) dx = \circ, \quad i \neq j
$$

اگر n تابع (x) و خود متعامد نباشنـد، با استفاده از فراینــد گرام-اشمیت (بخش ۳.۹) مي نوان يك مجموعهٔ متعامد ايجادكرد. ۶ب. تعریف نرم

$$
|\mathbf{c}| = (\mathbf{c}.\mathbf{c})^{\frac{1}{\gamma}} = \left(\sum_{i=1}^{n} c_i^{\gamma}\right)^{\frac{1}{\gamma}}
$$

بردارهای پایهٔ e را چنان درنظرمیگیریمکه دارای نرم (طول) واحدباشند، e,. e, = ۱. مؤلفههای c ازرابطهٔ زیربهدست میآیند

$$
c_i = \mathbf{e}_i \cdot \mathbf{c}, \qquad i = \mathbf{1}, \mathbf{1}, \dots, \mathbf{1}
$$

۶ت. تعریف نرم

$$
||f|| = \langle f|f\rangle^{1/\tau} = \left[\int_a^b |f(x)|^{\tau} w(x) dx\right]^{1/\tau}
$$

$$
= \left[\sum_{i=0}^{n-\tau} |c_i|^{\tau}\right]^{1/\tau}
$$

این تساوی آخری، انحاد پارسوال $|\sigma|$ است. ه $|f|$ ا، مگر آنکه  $f(x)$  با صفر متحد باشد توابع پایهٔ  $\varphi_i(x)$  را می $i$ وان چنان برگزیدکه دارای نرم واحد باشند (بهنجارش یکه)

 $||\varphi_i||=1$ 

**١٢٨ نظرية اشتورم ليوويل. تابعهاى متعامد** 

$$
f(x) = \frac{1}{2} \int f(x) \text{ if } f(x) = c_i - \langle \varphi_i | f \rangle, \qquad i = 0, 1, \dots, n-1
$$
\n
$$
c_i = \langle \varphi_i | f \rangle, \qquad i = 0, 1, \dots, n-1
$$
\n
$$
\text{C.C.} \geq \sum c_i^x
$$

اگر بهازای همهٔ c ها، علامت مساوی برقرارباشد، دال بر آن است *که ب*هها فضای برداری را می تنند، یعنی کامل آند. **۷ت.** نامساوی بسل

$$
\langle f|f\rangle = \int_a^b |f(x)|^x w(x) dx \geqslant \sum_i |c_i|^x
$$

اگر بهازای همهٔ  $f$ های مجازعلامت مساوی برقر ارباشد، بر اینامردلالت می کندکه $\varphi_i(x)$ ها فضای تابع دا میتنند، یعنی کاملاند. لهب. نامساوی شوارتس

$$
c.d \leqslant |c|.|d|
$$

 $\bm{\theta}$  علامت مساوی وقتی برقرار است که c مضربی از d باشد. اگر زاویهٔ بین c و d را با  $\cdot |\!\cos\theta| \!\leqslant$ ئشان دهيم، داريم ١ $\geqslant$ ۸ت. نامساوی شوارتس

$$
|\langle f|g\rangle|\leq \langle f|f\rangle^{\vee} \langle g|g\rangle^{\vee} = ||f||.||g||
$$

 $f(x)$  علامت مساوی وقتی بر قر ار است $f(x)$  و  $g(x)$  و ابستهٔ خطی باشند، یعنی وقتی که مضویی از  $g(x)$  باشد. اکنون فرض کنید که n با تشکیـل فضای برداری خطی بینهایت بعدی، ۲٪، بهسمت بینهایت میل کند.

$$
\mathbf{c} = \sum_{i=1}^{n} c_i \mathbf{e}_i
$$

این شرط را وضع می کنیم که

 $\sum_{i=1}^{10} c_i^{\mathsf{r}} < \infty$ 

مؤلفههای c، دقیقاً مانند مورد نضای با بعد متناهی، ازرابطهٔ زیر بهدست می آیند

$$
c_i = e_i \cdot c, \qquad i = 1, 1, \dots, \infty
$$

 $L$ با  $\infty$ –  $n$ ، یك فضای خطی برداری (نابـع) بینهایت بعدی، I، تشكیـــل دادهایم حرف  $L$  نشانگر کلمهٔ لبگ وشاخص بالای ۲ نمایندهٔ توان ۲ در ۲ $|f(x)|$  است. نیازی نیست که توابع ماچندجملهای باشند، ولی باید دست کم بهصورت پارهپاره پیوسته باشنسد (شرایط دیریکله بسرای سری فوریه) و نیز  $w(x)dx$ ۲۱||۲۵||۲ =  $\langle f|f\rangle = \langle f|f\rangle$  وجود داشته باشد. این شرط دوم را غالباً بهاین صورت بیان میکننسد که  $f(x)$  باید موبعی انتگرالمپذیر باشد. ۹ت. دنبا لۀکوشي. فو ض کنید

$$
f_n(x) = \sum_{i=0}^{n} c_i \varphi_i(x)
$$
  

$$
\lim_{n \to \infty} \sum_{j=0}^{n} c_j \varphi_j(x)
$$
  

$$
||f(x) - f_n(x)|| \to \infty
$$

$$
\mathsf{L}
$$

$$
f(x) = \sum_{i=0}^{\infty} c_i \varphi_i(x) \qquad \text{(b-a.s.)}
$$

همانطورکه قبلا خاطرنشان شده است این شرط نسبت به همگرایی نقطه به نقطه (در مقدار معین x) یاهمگرایی یکنواخت، ضعیفتراست.

$$
c_i = \langle \varphi_i | f \rangle, \quad i = \circ, \wedge, \quad \cdots, \quad \infty
$$
 درست ما نند جا لتی که در فضای متناهی بعد پیش می آید. آنگاه

١٣٥ نظرية اشتورم ليوويل. تابعهاي متعامد

$$
f(x) = \sum_i \langle \varphi_i | f \rangle \varphi_i(x)
$$

یك فضــای خطی (با ابعــاد متناهی یا نامتناهی) كه (۱) در آن یــك ضرب داخلی ((f|g)) تعریف شده باشد و (۲) کامل باشد، فضای هیلبوت است. فضای هیلبرت بینهایت بعدی، پك چارچوب ریاضی طبیعی برای مكانیك كوانتومی نوین فراهم میآورد. از مسکانیكکوانتومی گـــذشته، فضای هیلبرت زیبایی وتوان ریاضی تجریدی خود را داراست ولی ضرورت کاربرد آن کاهش یافته است.

۱.۴.۹ تا بـع (  $f(x)$  را دریك سرى ازویژهتا بعهای متعامد بهنجار بسط دادهایم  $f(x)$ 

$$
f(x) = \sum_{n=0}^{\infty} a_n \varphi_n(x)
$$

 $\varphi_\mathtt{a}(x)$  نشان دهیدکه بسط سری برای مجموعهٔ معینی(ز  $\varphi_\mathtt{a}(x)$  یکستاست. دراینجا توابـع را بهعنوان بردارهای پایه دریكفضای هیلبرت بینهایت بعدی درنظرگرفتهایم.

تابع (x) و ا به کملف مجموعهای متناهی از توابع پایهٔ 
$$
p_i(x)
$$
 نمایش دادهایم  
\n
$$
f(x) = \sum_{i=1}^{N} c_i \varphi_i(x)
$$

نشان دهیدکه مؤ لفههای  $c_i$  یکتا هستند وهیچ مجموعهٔمتفاوت دیگری مانند  $c_i^{\prime}$  وجودندارد. یادآ وری. توابع پایهٔ موردنظر خودبهخود مستقل خطی!ند، ولی لزوماً متعامد نیستند.

۳.۴.۹ تا بـع (r/x را بهطورتقریبی با سریتوانی نمیری^=\*∑ روی بازهٔ [۰٫۱]نمایش<br>دادهایم. نشان دهیدکه کمینه کردن خطای مربعی میانگین به مجموعهٔ معادلههای خطی زیر منجرمىشود

 $Ac = b$ 

که در آن

$$
A_{ij}=\int_{a}^{1} x^{i+j} dx = \frac{1}{i+j+1}, \quad i,j=0,1,1,\dots,n-1
$$

$$
b_i = \int_{0}^{1} x^i f(x) dx, \quad i = 0, 1, 1, \dots, n - 1
$$

و

یادآوری.  $A_{ij}$ ها عبارت $i$ سد از عناصر یك ماتریس هیلبرت مرتبهٔ n. دترمینان این  $\langle n\pm\Delta \mid \mid \,$ ماتریس هیسلبرت تابعی است از  $n$  که بسه سرعت نزول میکنسد. بسه ازای ۰۱۲ × ۷ × ۷د۳ = det A و مجموعهٔ معادلات ac = b دارای شر ایط نامطلوب وناپایدار مے شود.

بهجای آنکه تابع  $F(x)$  را بهضورت زیربسط دهید  $\mathsf{P} \mathsf{P} \mathsf{P} \mathsf{Q}$ 

$$
F(x) = \sum_{n=0}^{\infty} a_n \varphi_n(x)
$$

که در آن

$$
a_n = \int_a^b F(x) \varphi_n(x) w(x) dx
$$
  
از نفریب سری متناه<sub>ی</sub> نیر بهره گیرید  

$$
F(x) \approx \sum_{n=-\infty}^m c_n \varphi_n(x)
$$

نشان دهیدکه خطای مر بعی میا نگین

$$
\int_{a}^{b} \left[ F(x) - \sum_{n=0}^{m} c_n \varphi_n(x) \right]^{x} w(x) dx
$$

با فرض ح $a_{\rm s}=a_{\rm s}$  كمينه مي شود.

یادآوری. مقدارضر ایب از تعداد جملههای سری متناهی مستقسل است. این استقلال پیامدی است از تعامــد، و درمورد بر ازش کمترین مربعهاکه در آن از توانهای بر استفاده می شود صدق نمی کند.  $\label{eq:2.1} \frac{1}{\sqrt{2\pi}}\sum_{i=1}^n\frac{1}{\sqrt{2\pi}}\sum_{i=1}^n\frac{1}{\sqrt{2\pi}}\sum_{i=1}^n\frac{1}{\sqrt{2\pi}}\sum_{i=1}^n\frac{1}{\sqrt{2\pi}}\sum_{i=1}^n\frac{1}{\sqrt{2\pi}}\sum_{i=1}^n\frac{1}{\sqrt{2\pi}}\sum_{i=1}^n\frac{1}{\sqrt{2\pi}}\sum_{i=1}^n\frac{1}{\sqrt{2\pi}}\sum_{i=1}^n\frac{1}{\sqrt{2\pi}}\sum_{i=1}^n\$ 

۵.۴.۹ ازمثال ۲.۲.۹

$$
f(x) = \begin{cases} h/\mathbf{Y}, & \circ < x < \pi \\ -h/\mathbf{Y}, & -\pi < x < \circ \end{cases} = \frac{\mathbf{Y}h}{\pi} \sum_{n=0}^{\infty} \frac{\sin(\mathbf{Y}n + 1)x}{\mathbf{Y}n + 1}
$$

(الف) نشان دهیدکه

$$
\int_{-\pi}^{\pi} [f(x)]^{\tau} dx = \frac{\pi}{\tau} h^{\tau}
$$

$$
= \frac{\tau h^{\tau}}{\pi} \sum_{n=0}^{\infty} (\tau n + 1)^{-\tau}
$$

این عبارت به از ای حد بالای متناهی، همان نامساوی بسل خواهسد بود، و به از ای حد بالای

۱۳۲ نظریهٔ اشتورم نیوویل. تابعهای متعامد

∞، همانطورکه نوشتهشده است، اتحاد پارسوال است. (ب) بامحاسبة سرى، تحقيق كنيدكه  $\forall h^{\prime\prime}$   $\stackrel{\circ}{\sim}$   $\qquad \qquad \ldots$  $\pi$  and  $\pi$ 

$$
\frac{1}{\gamma}h^{\gamma}=\frac{1}{\pi}\sum_{n=0}(\gamma n+1)^{-\gamma}
$$

داهنمایی. این سری را میتوان بهصورت تا پیم زتای ریمان نشان داد.

۶.۴.۹ ازمعادلة (۷۸.۹):

### $\langle \psi | \psi \rangle = \langle f | f \rangle + \lambda \langle f | g \rangle + \lambda^* \langle g | f \rangle + \lambda \lambda^* \langle g | g \rangle$

نسبت به\*X مشتق بگیر ید و نشاندهیدکه نامساوی شوارتس، یعنی معادلهٔ (۷۷.۹)، را بهدست خواهيد آورد.

۷.۴.۹ نامساوی شوارتس را ازاتحاد زیر استخراج کنید

$$
\left[\int_a^b f(x)g(x)dx\right]^{\mathsf{Y}} = \int_a^b [f(x)]^{\mathsf{Y}} dx \int_a^b [g(x)]^{\mathsf{Y}} dx
$$

$$
-\frac{1}{\mathsf{Y}} \int_a^b \int_a^b [f(x)g(y) - f(y)g(x)]^{\mathsf{Y}} dx dy
$$

۹.۴.۹ عملگر H هرمینی : قطعاً مثبتاست، یعنبی  $\int^b f^* H f dx > 0$ 

نامساوی تعمیم یافتهٔ شوارتس، یعنی

$$
\left|\int_a^b f^*Hgdx\right|^{1} \leqslant \int_a^b f^*Hfdx\int_a^b g^*Hg\ dx
$$

را برای این عملگر اثبات کنید.

۱۰۰۴۰۹ (الف) نمایش تابع دلتای دیراك دا، كه درمعادلهٔ (۸۳.۹) بیان شد، یعنی

$$
\delta(x-t) = \sum_{n=-\infty}^{\infty} \varphi_n(x) \varphi_n(t)
$$

غالباً ‹‹بطهٔ بستاری می،امند. نشاندهیدکه مستاری بر ای.مجموعهٔ متعامد بهنجاری از توابع، به معنای تمامیت ایسن مجموعه است، یعنی معادلهٔ (۶۱۰۹) از معــادلهٔ (۸۳.۹) نتیجه $\varphi_{\tt n}$ می شو د.

$$
F(x) = \int F(t)\delta(x-t)dx
$$

ب) با دنبال کردن راهنمایی بند(الف) بهانتگرال  $\{F\left(t\right)$  برمیخورید. ازکجا میدانیدکه این انتگرال متناهی است؟

۱۱۰۴۰۹ تا بع دلتای دیر اله (x – 1) را، بر ای بازهٔ متناهی( $\pi, \pi$ )، بهصورت یك سری از سینوسها وکسینوسها: m= 0, ۱, ۲, … cos nx ،sin nx بسط دهید دقت کنید که<br>هرچند این توابیع متعامدند، اما بهواحد بهنجارنشدهاند.

۹۳۰۴۰۹ معادلهٔ (۹۰.۹)، یعنی بسط ویژهتا بعی تا بـع گرین را در معادلهٔ (۹۱.۹) بنشانید، آنگاه نشان(هیدکه معادلهٔ (۹۱.۹) عملا یکی/زجوآبهای معارلهٔ ناهمگن هلمهولتز (۸۵.۹) است

۱۳۰۴۰۹ (الف) ازیك معادلهٔ دیفرانسیل ناهمگن یك بعدی [معادلهٔ (۹۲.۹)] شروع كنیدو قوض کنید که  $\psi(x)$  و  $\rho(x)$  را بتوان بابسط ویژهتابعی نمایش داد. بدون|ستفاده از تابسع دلتای دیراك یا نمایشهای آن، نشان دهیدکه

$$
\psi(x) = \sum_{n=0}^{\infty} \frac{\int_a^b \rho(t) \varphi_n(t) dt}{\lambda_n - \lambda} \varphi_n(x)
$$

دقت کنیدکه: (۱) اگر ٥=۵، هیچ جوابی نخواهیمٖداشت مگر آنکه  $\lambda_* = \lambda_*$  و (۲) اگر ، هیچجوایی نخواهیم داشت مگر آنکه  $\rho$  نسبت $p_{\tt n}$  متعامد باشد. همین رفتار در  $\lambda\!=\!\lambda_{\tt n}$ معادلههای انتگرالی دربخش ۴.۱۶ دوباره ظاهرخواهد شد.

(ب) با تعویض ترتیب مجموعیایی و انتگرال، نشاندهیـــدکه تابـعگرین متناظر با معادلهٔ ( ۹۳.۹) را تشکیل داده!ید.

۱۴.۴۰۹ ویژهتا بعهای معادلهٔ شرودینگر اغلب مختلطاند. در این صورت انتگر ال تعامـــد، یعنی معادلهٔ ( ۳۹.۹) با انتگر ال زیر تعویض میشود

$$
\int_{-q}^{b} \varphi_i^*(x) \varphi_j(x) w(x) dx = \delta_i
$$

١٣٤ نظرية اشتورم ليوويل. تابعهاى متعامد

یا

بهجای معادلهٔ ( ۸۳.۹) خواهیم داشت~  $\delta(\mathbf{r}_{\mathcal{N}} - \mathbf{r}_{\mathcal{N}}) = \sum_{k=1}^{N} \varphi_{k}(\mathbf{r}_{\mathcal{N}}) \varphi_{k}^{*}(\mathbf{r}_{\mathcal{N}})$ نشان دهیدکه نابعگرین، معادلهٔ (۹۰.۹)، بهصورت زیردرمی آید  $G(\mathbf{r}_{\setminus}, \mathbf{r}_{\setminus}) = \sum_{n=0}^{\infty} \frac{\varphi_n(\mathbf{r}_{\setminus}) \varphi_n^*(\mathbf{r}_{\setminus})}{k_{\setminus}^{\times} - k^{\times}}$  $=G^{\dagger}(\mathbf{r}_{\mathbf{r}},\mathbf{r}_{\mathbf{r}})$ 

 $a_n$  باسط میکم (x) + 4 به میلاد است:  $a_n \varphi_n(x) = \sum_{n=-\infty}^{\infty} a_n \varphi_n(x)$ . ضرایب بسط  $\psi(x)$  / 4.۴۰۹  $\rho_{ii}\!=\!a_i a_i^\bullet$  را دامنههای احتمال می $i$ اسد. می $i$ سوانیم یك $i$ ماتریس چگا $\,\rho\,$  با عنساصر تعریف کنیم. نشان دهیدکه

> $(\rho^{\mathsf{y}})_{ij} = \rho_{ij}$  $\rho^{\dagger} = \rho$

این نتیجه، بنابر تعریف، p را بهصورت یك عملگر تصویری درمی آورد. راهنمایی.

> $\int \psi^* \psi \ dx = 1$ ۹۶.۴.۹ نشان دهیدکه (الف) عملگر  $|\varphi_i(x)\rangle \langle \varphi_i(t)|$ که روی تابع  $f(t) = \sum_i c_i |\varphi_i(t)\rangle$ عمل کند، تا <sub>ن</sub>یع زیرحاصل میشود  $c_i|\varphi_i(x)\rangle$ (ب)

 $\sum_{i} | \varphi_i(x) \rangle \langle \varphi_i(x) | = 1$ 

این عملکر یك عملکم تصوبری است كه (r) f را روی مختصهٔ iiم تصویر می كند و مؤلفهٔ ، یعنی  $\langle c_i|\varphi_i(x)\rangle$  دا برمیگزیند.  $f(x)$  ا $i$ راهنمای<sub>دی</sub>. عملگرازطریق ضرب داخلی، که تعریف شده است، عمل می کند.

- Byron, F.W., Ir., and R.W. Fuller, Mathematics of Classical and Quantum Physics. Reading, Mass.: Addison-Wesley, 1969.
- Miller, K. S., Linear Differential Equations in the Real Domain, New York: Norton, 1963.
- Titchmarsh, E.C., Eigenfunction Expansions Associated with Second Order Differential Equations. London: Oxford University Press, Vol. I, 2nd ed., 1962, Vol. II, 1958.

# $\overline{\phantom{a}}$

## تابع گاما (تابع فاكتوريل)

تابع گاما (نابع فاکتوریل) تابع گاما گاهگاه درمسائل فیزیکی نظیر بهنجارش تابعهوجهای کولنی ومحاسبهٔ احتمالها درمکانیك آماری ظاهرمیشود. ولی، اینiتابع بهطورکلیّیکمتر ازمثلا تابع لژاندر یا تابـع بسل، فصلهای ۱۱ و ۱۲، تعبیر وکاربرد فیزیکی دارد. درعوض، اهمیتآن از فوایدش در ایجاد سا بر توابعکه کار برد مستقیم فیزیکی دارند، سرچشمه میگیرد. ازاین روستکه تا بـع گاما را در اینجا بررسی میکنیم. بحثی در بارهٔ محاسبهٔ عددی تابـبع گاما دربخش ۴.۱۰ ارائه خواهيم داد.

1.10 تعریفها، خواص ساده

معمولاً برای تابع گاما دستکم سهتمریف متفاوت و مناسب بهکارمیبرنسد. نخستین کار له بیان این تعریفها، عنوانکردن برخی پیامدهای مستقیم وسادهٔ آنها، و نمایاندن هم۱رزیشان است.

حد نامتناهی (اویلر) نخستین تعریف، منسوب به اویلر، عبارت است از  $\Gamma(z) = \lim_{n \to \infty} \frac{1 \times \gamma \times \gamma \times \cdots \times n}{z(z+1)(z+1)\cdots(z+n)} n^z, \ z \neq 0, -1, -\gamma, -\gamma, ...$  $(1.10)$ 

این تعریف (T(z)، دربسط یکی\زصور تهای (T(z) به،نام حاصلضرب نامتناهی وایر شتر اوس ومعادلة (١٦.١٥)، ودردستيابي بهمشتق (In $\Gamma(z)$  (بخش ٢.١٥) مفيد واقمع مىشود. z در اینجا ودرسایر مباحث فصل می توانسد حقیقی یا مختلط باشد. با نشاندن ۱ += z به جای z، خواهيم داشت

$$
u'(z+1) = \lim_{n \to \infty} \frac{1 \times Y \times Y \times \dots \times n}{(z+1)(z+1)(z+1)\dots(z+n+1)} n^{z+1}
$$
  
= 
$$
\lim_{n \to \infty} \frac{nz}{z+n+1} \times \frac{1 \times Y \times Y \times \dots \times n}{z(z+1)(z+1)\dots(z+n)} n^{z+1} (Y \cdot 1)
$$
  
= 
$$
z \Gamma(z)
$$

این عبارت رابطهٔ تابعی!ساسیتابعگاما بهشمارمیآید. باید توجهداشتکه این یك معادلهٔ تنفاخل است. نشان داده شده استکه تابیعگاما یسکی!ز ردههای کلی توابعی استکه هیچ معادلهٔ دیفرانسیلی باضرایبگویا در آن صدق نمی کند. بهویژه، تابع گاما یکر ازچندتابعی درفیزیك ریاضی است كه درهیچیك از دومعادلهٔ دیفرانسیل فوق&ندسی (بخش ^۵۰۱۲) یا فوق هندسی همشار (بخش ۶.۱۳) صدق نعی کند. همچنین، باتوجه بهاین تعریف

ا ==

$$
\Gamma(\tau) = \lim_{n \to \infty} \frac{1 \times 1 \times 1 \times \dots \times n}{1 \times 1 \times 1 \times \dots \times n(n+1)} n
$$
\n
$$
(r \cdot \tau) \cdot (r \cdot \tau) \cdot (
$$

اکنون، با بهرهگیری ازمعادلهٔ (۲.۱۰) داریم

$$
\Gamma(\tau) = \tau
$$
  
\n
$$
\Gamma(\tau) = \tau \Gamma(\tau) = \tau \qquad (\tau \cdot \circ)
$$
  
\n
$$
\Gamma(n) = \tau \times \tau \times \tau \times \dots \times (n - \tau) = (n - \tau)!
$$

انتگر ال معین (او یلر) تعریف دیگری،که بازهم آندا درموارد فراوانی به،نام اویلر همهیخوانند، عبارت است!ز

$$
\Gamma(z) \equiv \int_{0}^{\infty} e^{-t} t^{z-1} dt, \qquad \mathcal{R}(z) > \circ
$$
 (0.10)

تحدید روی z برای اجتناب ازواگرایی انتگرال ضروری است. وقتی تابع گاما درمسائل فیز یکی می آید، غا لبأ به یکی!ز صورتهای زیر یاشکل تغییر یافتهٔ آنهاست

$$
\Gamma(z) = \gamma \int_{0}^{\infty} e^{-t^{\gamma}} t^{\gamma z - \gamma} dt, \quad \mathcal{R}(z) > 0 \qquad (\mathfrak{p}, \mathfrak{q} \circ)
$$

$$
\Gamma(z) = \int_{0}^{1} \left[ \ln \left( \frac{1}{t} \right) \right]^{z-1} dt, \quad \mathcal{R}(z) > 0 \qquad (\forall . \land \circ)
$$

معادلهٔ (۶.۱۰ع)، بهازای ۱/۲=z همان تابع خطای گاؤس است. ومیتوان به نتیجهٔ جالب زيررسيد

$$
\Gamma\left(\frac{1}{\gamma}\right) = \sqrt{\pi} \tag{A.10}
$$

تعمیمهای معادلهٔ (۶.۱۰ع)، انتگر الهای گاؤسی، رادرمسئلهٔ ۱.۱.۱.۱ بررسی خواهیم کرد.  $\cdot$ دربخش ه ۴.۱م، تابع بتا با استفاده ازهمین صورت انتگرال معین ( $\Gamma(z)$ ، معادلهٔ (۵.۱۰) بەدست مى آيد.

برای نشان دادن همارزی ایندو تعریف، یعنی معادلههای (۱.۱۰) و (۵.۱۰)، تا بع دومتنيرة زيررا درنظر بگيريد

$$
F(z,n) = \int_{0}^{n} \left(1 - \frac{t}{n}\right)^{n} t^{z-1} dt, \quad \mathcal{R}(z) > 0 \quad (1.10)
$$

که در آن n یك عدد درست است.' بااستفاده ازتعریف تابیعنمایی

$$
\lim_{n \to \infty} \left(1 - \frac{t}{n}\right)^n \equiv e^{-t} \tag{10.10}
$$

ازاین رو باتوجه بهمعادلهٔ (۵.۱۰)، داریم

$$
\lim_{n \to \infty} F(z, n) = F(z, \infty) = \int_{0}^{\infty} e^{-t} t^{z-1} dt
$$
  
=  $\Gamma(z)$  (11.10)

به ( F(z,n باز میگر دیم، و آن را از طریق انتگر الگیریهای متوالی جزءبه جزء محاسبه می کنیم. بر ای راحتی قر ارمیدهیم  $u=t/n$ . آنگاه

1. این صورت (F(z,n به کمك تابع بتا بیان شدهاست [با معادلهٔ (۶۰.۱۰) مقایسه کنید].
تعریفها، خواص ساده ۱۳۹

$$
F(z, n) = n^s \int_{0}^{1} (1 - u)^n u^{z-1} du \qquad (17.10)
$$

با انتگرالگیری جز مهمجز ء، داریم

$$
\frac{F(z,n)}{n^z} = (1-u)^n \frac{u^z}{z} \bigg|_0^1 + \frac{n}{z} \int_0^1 (1-u)^{n-1} u^z du \qquad (1^n \cdot 1)
$$

جزء انتگر الگیری شده درهر دونقطهٔ پایانی در بار صفرمیشود. باتکر ار اینکار، سرانجام خواهيم داشت

$$
F(z,n)=n^z\frac{n(n-1)\cdots 1}{z(z+1)\cdots (z+n-1)}\int_{0}^{1}u^{z+n-1}du
$$
\n(14.10)

$$
=\frac{1\times Y\times Y\times \cdots \times n}{z(z+1)(z+Y)\cdots(z+n)}n^z
$$

این عبارت بهعبارت سمت راست معادلهٔ (١.١٥) شبیه است. از این رو، به کمك معادلهٔ (۱۰۱۰)، داریم

$$
\lim_{n\to\infty}F(z,n)=F(z,\infty)=\Gamma(z)\qquad\qquad(1\,\delta\cdot 1\,\circ)
$$

که اثبات را کامل میکند.

حاصلضرب نامتناهي (وايرشتر اوس) تعریف سوم (شکل منسوب به وایرشتراوس) عبارت است از

$$
\frac{1}{\Gamma(z)} \equiv ze^{\gamma z} \prod_{n=1}^{\infty} \left(1 + \frac{z}{n}\right) e^{-z/n} \qquad (19.10)
$$

که در آن γ ثابت متداول اویلر ماشرونی است

$$
\gamma = \circ \text{JQYYY19} \dots \qquad (1 \text{Y} \cdot \text{I} \circ )
$$

این صورتِ حاصلضرب نامتناهی برای بسط اتحاد بازتاب، معادلهٔ (٢٣.١٥)، مورداستفاده قرار میگیرد، و درمسائلی نظیر مسئلهٔ ۱۹.۱.۱۰ به کار می رود. این تعریف را می توان، از طریق بازنویسی تعریف اصلی [معادلهٔ (۱۰۱۰)] بهصورت زیر، استخراج کرد

$$
\Gamma(z) = \lim_{n \to \infty} \frac{1 \times Y \times r \times \dots \times n}{z(z+1) \cdots (z+n)} n^{z}
$$
\n
$$
= \lim_{n \to \infty} \frac{1}{z} \prod_{m=1}^{n} \left(1 + \frac{z}{m}\right)^{-1} n^{z}
$$
\n
$$
n^{-z} = e^{(-\ln n)z}
$$
\n
$$
(14.10)
$$
\n
$$
n^{-z} = e^{(-\ln n)z}
$$
\n
$$
\frac{1}{\Gamma(z)} = z \lim_{n \to \infty} e^{(-\ln n)z} \prod_{m=1}^{n} \left(1 + \frac{z}{m}\right)
$$
\n
$$
(19.10)
$$
\n
$$
\frac{1}{\Gamma(z)} = z \lim_{n \to \infty} e^{(-\ln n)z} \prod_{m=1}^{n} \left(1 + \frac{z}{m}\right)
$$
\n
$$
= \lim_{n \to \infty} \frac{1}{\Gamma(z)} = \lim_{n \to \infty} \frac{1}{\Gamma(z)} = \lim_{
$$

$$
\frac{1}{\Gamma(z)} = z \lim_{n \to \infty} e^{(-\ln n)z} \prod_{m=1}^{n} \left( 1 + \frac{z}{m} \right) \qquad (10.10)
$$

$$
\exp\bigg[\bigg(\left(1+\frac{1}{\gamma}+\frac{1}{\gamma}+\cdots+\frac{1}{n}\right)z\bigg]=\prod_{m=1}^{n}e^{z/m}\qquad\qquad(\Upsilon\setminus\{0\})
$$

$$
\exp\left[\left(1+\frac{1}{\gamma}+\frac{1}{\gamma}+\cdots+\frac{1}{n}\right)z\right]=\prod_{n=1}^{n}e^{z/m} \qquad (11.10)
$$
\n
$$
\exp\left[\left(1+\frac{1}{\gamma}+\frac{1}{\gamma}+\cdots+\frac{1}{n}\right)z\right]=\prod_{n=1}^{n}e^{z/m} \qquad (11.10)
$$
\n
$$
\frac{1}{\Gamma(z)}=z\left\{\lim_{n\to\infty}\exp\left[\left(1+\frac{1}{\gamma}+\frac{1}{\gamma}+\cdots+\frac{1}{n}-\ln n\right)z\right]\right\}
$$
\n
$$
\times\left[\lim_{n\to\infty}\prod_{m=1}^{n}\left(1+\frac{z}{m}\right)e^{-z/m}\right] \qquad (11.10)
$$

ممان طور که در بخش ۲.۵ (جلد اول) نشان داده شده است، سری نامتناهی در نما همگر است و ثما بت اویلوحاشرونی، ۷، را تعریف میکنسد. بدین تسرتیب معادلهٔ (۱۶.۱۰) بهدست می آید.

 $\Gamma(z)$  در بخش ۱۱۰۵ نشان داده شد که تعریف حاصلضرب نامتناهی وایرشتر اوس ( $\Gamma$ ، مستقیماً به<code>اتحاد مهم زیرمی</code>انجامد

$$
\Gamma(z)\Gamma(\gamma-z) = \frac{\pi}{\sin n\pi} \qquad (\gamma\gamma\gamma)\circ\gamma
$$

این اتحاد را می توان از طریق انتگر الگسیری پربندی (مثال ۵.۲.۷ و مسائل ۱۸.۲.۷ و ۰۱۹۰۲۰۷ جلداول) وتا بع بتا، بخش ۲۰۱۰، نیز بهدست آورد. با قراردادن ۲/۱=z در معادلة (٢٣.١٥)، خواهيم داشت

$$
\Gamma\left(\frac{1}{\gamma}\right) = \sqrt{\pi} \tag{14.10}
$$

(ریشهٔ دوم مثبت را میگیریم) که با معادلهٔ (۸.۱۰) سازگار است. تعسریف وایرشتراوس بسه وضوح نشان می(هسد کبه تابسیم  $\Gamma(z)$  بسه ازای دار ای تطبهای ساده است، و ۱ – [(2)] دار ای تطبهای ساده است و ۱ – [(2)]] درصفحهٔ مختلطه تناهی  $z= \circ, -1, -1$ قطبی ندارد، یعنی  $\Gamma(z)$  صفر ندارد. این رفتار را میتوان درمعادلهٔ (٢٣.١٥) نیز مشاهده کرد. بیمی بر یم که درآین معادله ( $\pi/(\sin\pi z)$  هر گز صفر نمیشود.

تعریف حاصلضرب نامتناهی (2)T را در واقسع مـیتوان ازقضیهٔ تجزیه بهصــوامل  $z$ وایرشتراوس، یسا تصریح این نکته ک $\Gamma(z)$  در ... $\gamma = \gamma, \gamma = 1, \gamma = 1$  $\cdot \Gamma(\bot)$ دار ای صفرهای ساده است، استخر اج کر د. ثا بت اویلر ماشرونی به کمك شرط  $\bot$ ، تعيين ميشود.

$$
f(x) = \begin{cases} \frac{1}{\beta^{\alpha} \Gamma(\alpha)} x^{\alpha - \alpha} e^{-x/\beta}, & x > 0 \\ 0, & x \leq 0 \end{cases} \tag{1119.10}
$$

نابت ۱-"[( $\beta^{\alpha}\Gamma(\alpha)$ ] را طوری میگیرند که احتمال کل (انتگر الگیری شده) برابریكشود.  $\cdot\beta\rightarrow kT$  معادلهٔ (۲۴۰۱۰ الف)، به<code>eld</code> معادلهٔ (۲۰۱۳ الف)، به ازای  $\pi\rightarrow E$  الف)، به ازای  $\pi$ آمارکلاسیکی ماکسول-بولتزمن را می دهد.

نمادگذاری فاکتوریل تااینجا، بحثخودرا به کمك نمادهایکلاسیکیءرضهٔکردهایم. همانطورکه جفریز وسایرین خاطرنشان کردهاند، کمیت ۱ —که درنمای ۱ —z درنعریف دوم [معادلهٔ(۵.۱۰)] ظاهر میشود کاملا غیرضروری است. بنا بر این معادلهٔ (۵.۱۰) را بهصورت زیر باز نویسی می کنیم

$$
\int_{0}^{\infty} e^{-t} t^z dt = z!, \qquad \mathcal{R}(z) > -1 \qquad (\tau \Delta \cdot 1 \circ)
$$

تا تابع فاکتوریل، اِیر، را تمحیف کنیم، بازهم ممکن!ست گاهی به سادگذاری گاؤس برای تا بـع فّاكتوريل، (TJ(z)، برخوردكنيم

$$
\prod(z) = z! \tag{Yf.10}
$$

نماد T منسوب به از اندر است. ناگفته پیداست که تا بهعفاکتوریل معادلهٔ (۲۵.۱۰)بهصورت زیر به تا بـع گاما مر بوط میشود

۴۲ ۱ تا بع محاما (تابع فاكتوريل)

$$
\Gamma(z) = (z - 1)!
$$

يا

$$
\Gamma(z+1) = z!
$$
\n(۲۷.۱۵) گر 7 ۱۲.۱۵) گر 7 با عدد درست مثبت 7 برا بر باشده، بننا بر معاد**ل**ه (۴.۱۵)

$$
z! = n! = \lambda \times \lambda \times \lambda \cdots \times n \qquad (\lambda \cdot \lambda \cdot)
$$

که همان فاکتوریلی است که با آن آشنایبم. و لی باید بهدقت توجه کنیمکه چون ایر اکنون از طریق معادلهٔ (٥١.٥م۲)[یا بهطور معادل از طریـق معادلهٔ (٢٧.١٥)] تعریف میشود، تمابسم فاکتوریل دیگر محدود به مقادیر عدد درست بسرای شناسه۱ش نیست (شکل ۱۰۱۰). رابطة تفاضلي [معادلة (٢.١٥)] بهصورت زيردرميآيد

$$
(z-\tau)!\!=\!\frac{z!}{z} \qquad \qquad (\tau\mathfrak{q}.\tau\mathfrak{q})
$$

این رابطه فوراً نشان میدهدکه

 $\circ ! = \cdot$  $(70.10)$ 

- ۏ
- به ازای مقادیر درست منفیn  $(T1.10)$  $n! = +\infty$ معادلهٔ (۲۳.۱۰) برحسب تابع فاکتوریل بهصورت زیردرمیآید

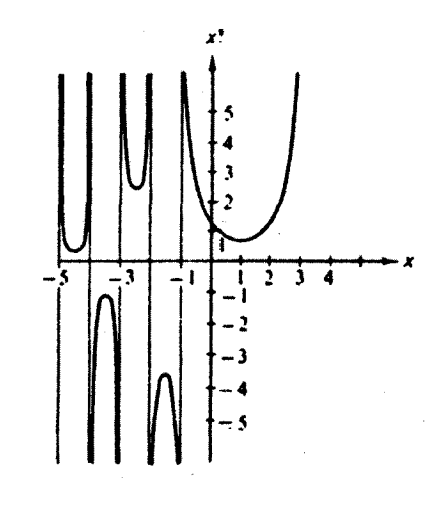

شکل ۱۰۹ تا بع فاکتوریل\_تعمیم بهشناسههای منفی.

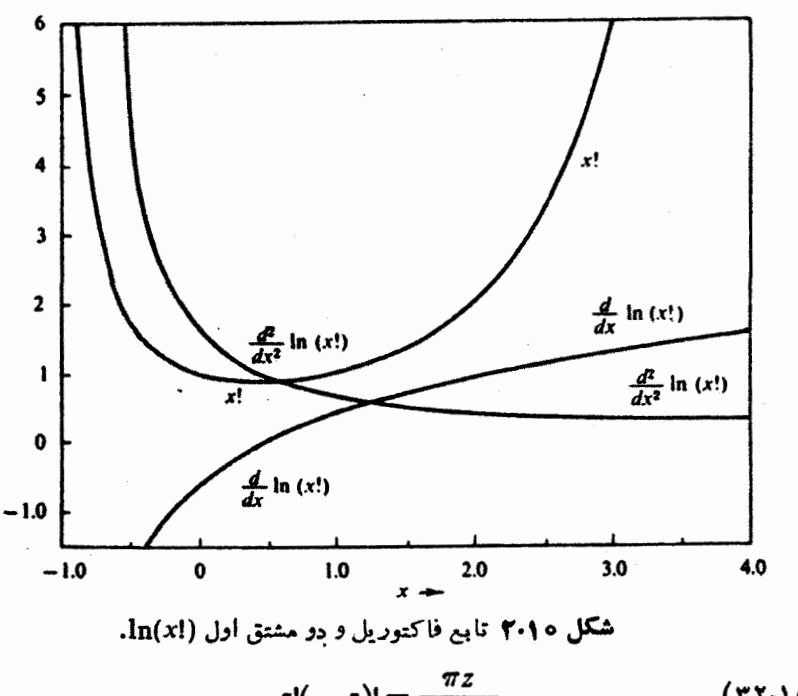

$$
z!(-z)! = \frac{\pi z}{\sin \pi z} \qquad (\text{YY.10})
$$

اگرشناسه را بهمقادیر حقیقی بزرگتراز ۱ — محدودکنیم، خواهیم دیدکه ابر منحنی شکل ۲.۱۰ را تعریف میکند. کمینهٔ این منحنی عبارت است[ز (١٠١٣٣.١ض)  $x! = (0 \cdot 1)$   $(9 \cdot 1)$   $(0 \cdot 1)$   $(1 \cdot 1)$   $(0 \cdot 1)$   $(0 \cdot 1)$   $(0 \cdot 1)$   $(0 \cdot 1)$   $(0 \cdot 1)$ 

### نمادگذاری فاکتوریل دوگانه

دربسیاری از مسائل فیزیك ریاضی، بهویژه درارتباط باجندجملهایهای لژاندر (فصل۱۲) بهحاصلضر بهایی ازاعداد درست فرد یا اعداد درست زوج برمیخوریم. برای راحتی کار، درمورد این حاصلضر بها نمادگذاری ویژهٔ فاکتوریل دوگانه معرفی میشود

$$
1 \times r \times \Delta \times \cdots \times (r^{n+1}) = (r^{n+1})!!
$$

 $($ ۳۳۰۱۰)

 $\mathbf{Y} \times \mathbf{Y} \times \mathbf{Y} \times \cdots \times (\mathbf{Y} \mathbf{n}) = (\mathbf{Y} \mathbf{n})!!$ 

روشن است که این حاصلضر بها بهصورت زیر با تابعهای فاکتوریل معمولی ارتباط پیسدا می کنند

$$
(\Upsilon n)!! = \Upsilon^{*} n! \qquad (\Upsilon n + \Upsilon)! = \frac{(\Upsilon n + \Upsilon)!}{\Upsilon^{*} n!} \qquad (\Upsilon \Upsilon^{*} \Upsilon \cdot \Upsilon \circ)
$$

١٣٣ تابع گاما (تابع فاكتوريل)

نمايش انتگرالي یکی از نمایشهای انتگرالی که در تشکیل سریهای مجانبی برای توابیع بسل سودمند می افتد عبارت است از

$$
\int_{C} e^{-z} z^{\nu} dz = (e^{\gamma \pi i \nu} - 1) \nu! \qquad (\Upsilon \Upsilon \cdot 1 \circ)
$$

که در آن C پر بند (مسیر)ی استکه در شکل ۳.۱۰ نشان داده شده است. ایسن نمایش انتگر ال پر بندی خصوصاً وقتی سودمند است که v عدد درستی نباشد، کسه درنتیجه c = z یك نقطهٔ انشعاب می شود. می توان به ازای ۱ — حv و بــا تغییر شكل بر بند، مطابق شكل ۰۴.۱۵، درستی معادلهٔ (۳۴.۱۰) را به آسانی تحقیق کرد. انتگر ال از ∞ تا مبدأ، بـا صفر قراردادن فاز z، برابر (vl)— میشود. حاصل انتگرال از مبدأ تا ∞(در ربع چهارم) عبارت !e<sup>۲πiν</sup>y خو اهد بود، فاز z در این ربـع به ۲ $\pi$  افزایش یافته است. از $\widetilde{\mathsf{T}}$ نجاکه به ازای ۱ — <v، سهم مربوط بهدایرهٔ پیرامون مبدأ درانتگرال صفراست، معادلهٔ(۳۴.۱۰) بەدست مى آيد.

غا لباً مناسبتر آن استکه این نتیجه را بهصورت متقارنتر زیر نشان دهیم

$$
\int_{c} e^{-t}(-z)^{r} dz = \mathbf{Y} i \sin \nu \pi \nu!
$$
 (Y0.10)

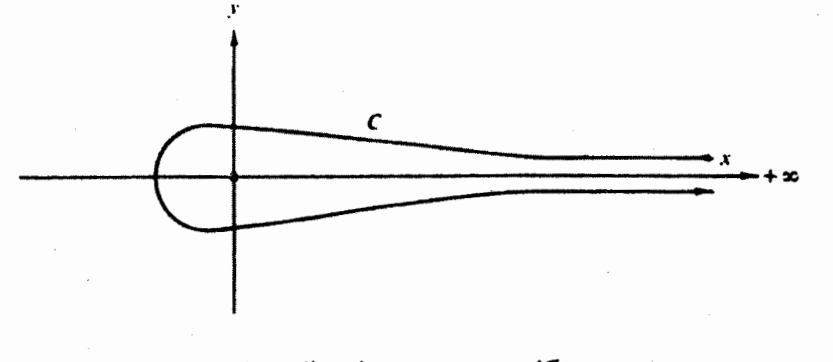

**شکل ۳۰۱۰** بریند تابع فاکتوریل.

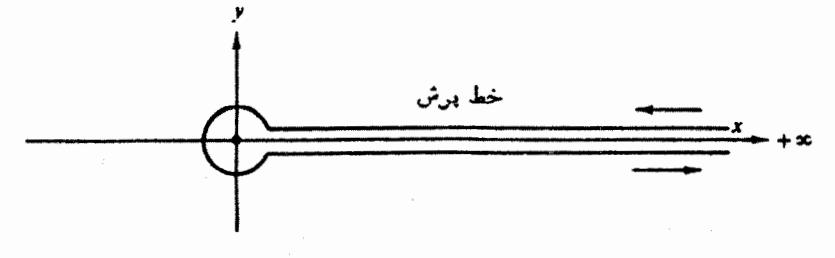

**شکل ۶.۱۰ ب**ربند تنییرشکل یافتهٔ پربند شکل ۳.۱۰.

این رابطه متناظراست با برگزیدن فاز z بهصورتی که، درمعادلهٔ (۳۴.۱۰)، گسترهای از — تا $\pi$  داشته باشد. $\pi$ 

این تحلیل درستی معادلههای (۳۴۰۱۰) و (۳۵.۱۰) را به(زای ۱— $\langle$ ۳ نشان می دهد. تعمیم این گستره بهطوری که همهٔ مقادیر غیرعدد درست v را نیزشامل شود نسبتاً سادهاست. اولا بهاین نکته توجهمی کنیم که تا آنجاکه ازمبدأ دور بمانیم، این انتگر ال $\vec{z}$ ازای ۱ — >v وجوددارد. دوم اینکه باانتگر الگیری جز ءبهجزء درمی یا بیم که معادله(۳۵.۱۰) رابطهٔ آشنای تفاضلی [معادلهٔ (۲۹۰۱۰)] رابهدست میدهد. اگر رابطهٔ تفاضلی را نمایانگر تا بـع فاکتوریل مربوط۱به ۱—>v بگیریم، درستی معادلههای (۳۴۰۱۰) و (۳۵۰۱۰) را بهازای همهٔ مقادیر v (جزاعداد درست منفی) تحقیق کردهایم.

> مسائل  $\Gamma(z)$ با استفاده ازشکل انتگرالی اویلر [معادلهٔ (۵۰۱۰)] برای تابع  $1 - 1 - 10$

$$
\Gamma(z) = \int_{0}^{\infty} e^{-t} t^{z-1} dt
$$

رابطهٔ بازگشتی زیر را بهدست آورید

$$
\Gamma(z+\mathbf{1})=z\Gamma(z)
$$

ه ۲۰۱۰۹ دریکی!زجوابهای توابع نوع دوم لژاندر، بهصورت سری،توانی، برمی خوریم به

$$
\frac{(s-n)!}{(\gamma s-\gamma n)!}=\frac{(-1)^{n-s}(\gamma n-\gamma s)!}{(n-s)!}
$$

در اینجا ۵ وn اعداد درستاند وn>s. ازایننتیجهمیتوانبرایاجتناب ازفاکتوریلهایمنفی درمواردی نظیر تمایشهای سری توابیع کروی نویمان وتوابیع نوع دوم لؤاندر استفاده کرد. ه ۹.۱.۱¢ نشان دهیدکه (7)] را میتوان بهصورت زیر نوشت

$$
\Gamma(z) = \gamma \int_{0}^{\infty} e^{-t^{\gamma} t^{\gamma} z - \gamma} dt, \quad \mathcal{R}(z) > 0
$$

$$
\Gamma(z) = \int_{0}^{\infty} \left[ \ln \left( \frac{1}{t} \right) \right]^{z - \gamma} dt, \quad \mathcal{R}(z) > 0
$$

١٣۶ تابع كاما (تابع فاكتوريل)

۵۰۱۰۱۰ درتوزیع ماکسولی،کسری از ذرات که سرعتشان بین b+dv و اقع است عبارت خواهد بوداز

$$
\frac{dN}{N} = \tau \pi \left(\frac{m}{\tau \pi kT}\right)^{\tau/\tau} \exp(-mv^{\tau}/\tau kT)v^{\tau}dv
$$

که در آن X تعدادکل ذرات است. مقدار متوسط یا انتظاری \*y بنابر تعریف،بارت است اذ  $\langle v^* \rangle = N^{-\lambda}$ اذ  $\langle v^*dN \rangle = N^{-\lambda}$ . نشان دهید که

$$
\langle v^* \rangle = \left(\frac{\gamma kT}{m}\right)^{n/\zeta} \left(\frac{n+1}{\gamma}\right)! / \frac{1}{\gamma}!
$$

۶.۹.۱۰ با تبدیل انتگرال زیر به یك تابـع گاما، نشان دهیدكه

$$
-\int_{0}^{1} x^{k} \ln x dx = \frac{1}{(k+1)^{k}} \qquad k > -1
$$

۷.۱.۱۰ نشان دهیدکه

$$
\int_{0}^{\infty}e^{-x^{\phi}}dx=\left(\frac{1}{\phi}\right)^{\frac{1}{2}}
$$

ه ۸۰۱.۱ نشان دهیدکه

$$
-\int_{0}^{1} x^{k} \ln x dx = \frac{1}{(k+1)^{2}}
$$
\n
$$
\int_{0}^{\infty} e^{-x^{2}} dx = \left(\frac{1}{\gamma}\right)!
$$
\n
$$
\int_{0}^{\infty} e^{-x^{2}} dx = \left(\frac{1}{\gamma}\right)!
$$
\n
$$
\lim_{x \to \infty} \frac{(ax - 1)!}{(x - 1)!} = \frac{1}{a}
$$
\n1.110  
\n
$$
\lim_{x \to \infty} \frac{(ax - 1)!}{(x - 1)!} = \frac{1}{a}
$$
\n1.111  
\n
$$
\lim_{x \to \infty} \frac{(ax - 1)!}{(x - 1)!} = \frac{1}{a}
$$
\n2.111  
\n
$$
\lim_{x \to \infty} \frac{(ax - 1)!}{(x - 1)!} = \frac{1}{a}
$$
\n3.111  
\n
$$
\lim_{x \to \infty} \frac{(ax - 1)!}{(x - 1)!} = \frac{1}{a}
$$
\n3.111  
\n
$$
\lim_{x \to \infty} \frac{1}{x} = \frac{1}{a} = \frac{1}{a} = \frac{1}{a} = \frac{1}{a} = \frac{1}{a} = \frac{1}{a} = \frac{1}{a} = \frac{1}{a} = \frac{1}{a} = \frac{a}{a} = \frac{1}{a} = \frac{a}{a} = \frac{1}{a} = \frac{a}{a} = \frac{1}{a} = \frac{a}{a} = \frac{1}{a} = \frac{1}{a}
$$

$$
\int_{0}^{\infty} x^{\tau s} dx = \frac{s!}{\tau a^{s+1}} \qquad (\omega t)
$$

$$
\int_{0}^{\infty} x^{\tau s} \exp(-ax^{\tau}) dx = \frac{(s-1/\tau)!}{\tau a^{s+1/\tau}} \qquad (\omega)
$$

$$
= \frac{(\tau s - 1)!!}{\tau s + 1} \sqrt{\frac{\pi}{a}}
$$

این انتگر الهای گاؤسی درمکانیكآماری اهمیت اساسی دارند. ۱۳۰۹.۱۰ (الف) روابط بازگشتی را برای !!(۲n) و !!(۱++۲n) بسط دهید.

J.

$$
\Gamma\left(\frac{1}{r}-n\right)\Gamma\left(\frac{1}{r}+n\right)=(-1)^n\pi
$$

١٣٨ تابع "قاما (تابع فاكتوريل)

که <mark>در آن n یك عدد</mark> درست اس را بهطور جداگانه برحتب $\Gamma(\Lambda/\mathfrak{r}+n)$  (ب) (پ)  $\Gamma(\Lambda/\mathfrak{r}+n)$  و یبل تابع !! بيان كنيد.  $\Gamma(\frac{1}{r}+n) = \frac{(\forall n-1)!!}{r^n} \pi^{\frac{1}{r}}$ ياسخ. ۱۸۰۱۰۱۰ با استفاده ازیکیاز تعریفهای تابیعگاما یا فاکتوریل، نشان دهید  $|(ix)!|^\tau = \frac{\pi x}{\sinh \pi x}$ ١٩٠١.١٥ ثابت كنيد  $|\Gamma(\alpha+i\beta)| = \frac{\Gamma(1+\alpha)}{\alpha} \prod_{n=0}^{\infty} \left[1 + \frac{\beta^{r}}{(\alpha+n)^{r}}\right]^{-1/r}$ این معادله درمحاسبات نظریهٔ وایاشی بتا سودمند افتاده است.  $n$  ۲۵۰۱.۱۰ نشان دهیدکه به از ای مقادیر در ست مثبت  $|(n+ib)!| = \left(\frac{\pi b}{\sinh \pi b}\right)^{1/\tau} \prod_{r=1}^{n} (s^r + b^r)^{1/\tau}$  $x$  و ۳۱۰۱۰۱ نشان دهید که بهازای همهٔ مقادیر  $|x| \geqslant |(x+iy)|$ متغیرهای  $x$  و  $y$  حقیقی اند.

ه ۲۴۰۱.۱ نشان دهید

$$
|(-\frac{1}{\gamma}+iy)|^{\gamma}=\frac{\pi}{\cosh \pi y}
$$

۴۳.۱.۱۰ چگالی!حتمال وابسته بهتوزیع بهنجار در آمار از رابطهٔ زیربهدست میآید

$$
f(x) = \frac{1}{\sigma(\tau\pi)^{1/\tau}} \exp[-(x-\mu)^{\tau}/\tau\sigma^{\tau}]
$$
  
\n
$$
\text{2a. } \text{2a. } \text{2b. } \text{2b. } \text{2c. } \text{2d. } \text{2e. } \text{2e. } \text{2f. } \text{2e. } \text{2f. } \text{2f. } \text{2e. } \text{2f. } \text{2f. } \text{2f. } \text{2f. } \text{2f. } \text{2f. } \text{2g. } \text{2g. } \text{2g. } \text{2g. } \text{2h. } \text{2h. } \text{2h. } \text{2h. } \text{2h. } \text{2h. } \text{2h. } \text{2h. } \text{2i. } \text{2i. }
$$

$$
f(x) = \begin{cases} \frac{1}{\beta^{\alpha} \Gamma(\alpha)} x^{\alpha - \alpha} e^{-x/\beta}, & x > 0 \\ 0, & x \leq 0 \end{cases}
$$

۲۵۰۱۰۱۰ تا بـع،موج ذرهای که توسط یك پتانسیل صرفاً کولنی پر اکنده می شود عبارت است اذ (1,0)¢. تابعهوج درمبدأ بهصورت زیر درمی آید

$$
\psi(\circ) = e^{-\pi \gamma/\tau} \Gamma(1 + i\gamma)
$$

که در آن π $Z_{\chi}e^{\chi}/\hbar v$  = 2. نشان دهید

$$
\psi^*(\circ)\psi(\circ) = \frac{\forall \pi\gamma}{e^{\forall \pi\gamma}-1}
$$

نیایش انتگرال پربندی زیردا استخراج کنید  
\n
$$
Yi \sin \nu \pi \nu! = \int_{c} e^{-t} (-z)^{r} dz
$$

ه ۲۷.۱۰۱ بك زير-برنامهٔ تابع (FACT(N (با متغيرمستقل درنقاط ثابت) برای محاسبهٔ  $N$ بنویسید. دراین زیر-برنامه قید ردکردن و دادن پیام خطا برای  $N$ های منفی را نیسز بگنجانيد.

یادآوری. بهازای Xهای کوچك ضرب مستقیم سادهترین کاراست. بهازای Xهای بزرگ، معادلهٔ (۵۵.۱۰)، یعنی سریاستر لینگء مناسب خواهدبود.

۲۸۰۱۰۱۰ (الف) یسك زیر بهرنامهٔ تسابع بسرای محاسبهٔ نسبت فساكتوریىل دو گانسهٔ ا:((۲۸)/!!(۱–۲۸) بنویسید. قید محاسّبه بهازای ه $N=0$ ، ونیز برای ردکردن ودادن $\left( \left( \gamma N\right) \right)$ بیام خطا برای Xهای منفی بگنجانید. ایسن نسبت را بهازای ه ه ۱(۱)۱ = X محاسبه و جدو لبندی کنید.

(ب) معاسبهٔ زیر-برنامهٔ تابیعخود رابرای !!ه۹۵/!!!۱۹۹ بامقدار حاصل;از سری استر لینگٹ (بخش ۳.۱٥) بیازمایید.

$$
\frac{199!!}{100!!} = 0.00944A
$$

۴۹۰۱.۱۰ یا بااستفاده از بر نامهٔ GAMMAای که بهزبان فورترنباشد ویا بابهرهگیری

٥٥ ١ تا بع محاما (تا بع فا كتوريل)

 $\Gamma(x)$  از زیر۔برنامهٔ موجود دیگری برای ا $x$  یا  $\Gamma(x)$ ، مقسداری از  $x$  راکه به<code>ازای آن</code> کمسنه ایست (۲ کی پر ) بیا بید واین مقدارکمینهٔ ( $\Gamma(x)$  را تعیین کنید. توجه کنیدکه هر چند میتوان مقدار کمینهٔ  $\Gamma(x)$  را با دقتی حدود شش رقم معنیدار (دقت یگانه) بهدست آورد، دقت مقدارمتناظر x بسیارکمتر است. دلیل وجود ایندقت نسبتأکم چیست؟

۴۰۰۱۰۱۰ تا به گامایی راکه بهصورت انتگرالی مشخص شده است می توان به کمك کوادر اتور گاؤس لاگر محاسبه کرد. درپیوست ۰۲ مقداری از !x بهدست میآید که به ازای مقادیر درست x ازصُفر تا ۱۹، بایك فرمول تــا دەرقم اعشار، با مقدار دقیق نظرى برابر است. اگر x عدد درستی نباشد، چه پیش میآید؟ کوادراتور گاؤس لاگررا برای محاسبهٔ !x، به ازای ۱۵(۱(ده)ه<code>co</code> به کار برید. خطای مطلق را به صورت تابعی[ز  $x$  جدولبنـــدی كنىد

مقدار آزمونی. بهازای ۱۳(۲ = ۰٫۵ ه۱۵۵۴۴) مقدار اتور است دقیق !×.

# ۲.۱۰ توابع دیگاما و پلیگاما

#### توابع دیگاما

ارسه تعریفی که در بخش ۱۰۱۰ ارائه شد می توان پی بردکه کارکردن مستقیم بامشتقهای تا بـع گاما یا فاکتوریل نامناسب است. درعوض منداول استکه ابتدا باگرفتن لگاریتم طبیعیآن تابیع فاکتوریل [معادلهٔ (۱.۱۰)]، حاصلضرب به مجموع تبدیل، آنگاه مشتن گرفته شود. یعنی

$$
z! = z\Gamma(z) = \lim_{n \to \infty} \frac{n!}{(z+1)(z+1)\cdots(z+n)} n^z \quad (\tau \hat{r} \cdot \tau) \cdot
$$

$$
\ln(z!) = \lim_{n \to \infty} [\ln(n!) + z \ln n - \ln(z+1)
$$

$$
- \ln(z+1) - \dots - \ln(z+n)] \qquad (\text{TV-10})
$$

$$
\Rightarrow \text{Lip}_z(z) = \ln(z+1) - \dots - \ln(z+n)
$$

$$
\frac{d}{dz}\ln(z!) \equiv \mathbf{F}(z) = \lim_{n \to \infty} \left( \ln n - \frac{1}{z+1} - \frac{1}{z+1} - \dots - \frac{1}{z+n} \right) (\mathbf{Y} \mathbf{A} \cdot \mathbf{1} \circ)
$$
  
So  $(\mathbf{F}(z))$ 

تعریف ثابت اویلر۔ ماشرونی'، بهصورت زیر بازنویسی کرد  $\mathbf{F}(z) = -\gamma - \sum_{n=1}^{\infty} \left( \frac{1}{z+n} - \frac{1}{n} \right)$  $(4.10)$ 

$$
= -\gamma + \sum_{n=-\infty}^{\infty} \frac{z}{n(n+z)}
$$

یکی از کار بر دهای معادلهٔ (۴۹.۱۰)، استخراج شکل سری تابع نویمان (بخش ۳.۱۱ را ببینید) است. روشن|ستکه

$$
\mathbf{F}(\circ) = -\gamma = -0.2444 \text{ A} \circ 644 \cdot 1.14 \cdot 1.5 \cdot 1.5
$$

$$
\mathbf{F}^{(n)}(z) \equiv \frac{d^{n+1}}{dz^{n+1}} \ln(z!)
$$

 $(41.10)$  $= (-1)^{m+1} m! \sum_{r=1}^{\infty} \frac{1}{(z+n)^{m+1}}, m=1,1,2,...$ 

 $\mathbf{F}\left(x\right)$ منحنی ( $\mathbf{F}\left(x\right)$  ورشکل $\mathbf{F}\left(x\right)$  گنجا نده شده! ست. از آ نجا که سری معادلهٔ (۴۱۰۱۰) تابع زتای ریمان" (با ه=z) را تعریف میکند

$$
\zeta(m) = \sum_{n=1}^{\infty} \frac{1}{n^n} \qquad (\Upsilon \Upsilon \cdot 1 \circ)
$$

داريم

۰۱ با بخشهای ۲.۵ و ۶.۵ (جلد اول) مقایسه کنید. ۱–۰٫۵٪ را اضافه وکمکنید. ٢. γ تا ( ۲۵۶۶ رقم اعشادر انات [(Knuth,D.E.,*Math.Comp*. 16,275 ][د تا ۳۵۶۶][د تا رقم|عشارر|سوينبي [(Sweeney,D.W, *Math. Comp.* **17**,170,(1963)] محاسبه كرده|ند. نكتة جالب اينكه نسبت ٢٢٨/٣٩٥ با دقت شش رقم اعشار برابِّر 7 است. ۳. بخش ۹.۵ (جلد اول). ازاین سری به!زای ۵ مح=2 میتو!ن برای تمریف تابع زتای تعمیم يافته استفاده كرد.

٥٢ ١ ٥ م كاما (كامع فاكتورين)

$$
\mathbf{F}^{(m)}(\circ) = (-1)^{m+1} m! \zeta(m+1), \ m = 1, 7, 7, \dots \quad (\Upsilon\Upsilon \cdot 1 \circ)
$$
  
مناد<sub>یر</sub> توابع بلی گاما بەازای شناسەهای عدد درست شبت،  $(R)^{(m+1)}$  دا میتوان با استفاده  
ازستله ۶.۲.۱۵ معاسبه کرد.  

$$
\frac{d^{n+1}}{dz^{n+1}} \ln \Gamma(z) = \frac{d^n}{dz^n} \psi(z) = \psi^{(n)}(z)
$$

ازمعادلهٔ (۲۷٬۱۰) داریم

$$
\psi^{(n)}(z) = \mathbf{F}^{(n)}(z-1) \qquad (\neg \Psi \Psi \cdot \mathbf{1} \circ)
$$

یسط مكلورزه، معاسبه  
اکنون میتوان یکیاز بسطهای مكلودن را برای 
$$
\ln(z!) = \sum_{n=-\infty}^{\infty} \frac{z^n}{n!} F^{(n-1)}(0)
$$

 $(544.10)$ 

$$
= -\gamma z + \sum_{n=\gamma}^{\infty} (-1)^n \frac{z^n}{n} \zeta(n)
$$

این سری بهازای ۱>/2| همگراست، بهازای z=x، گسترهٔ همسگرایی عبارت است از ۱ > × > + − . صورتهایدیگر این سری درمسئلهٔ ۱۴.۹.۵ آمدهاست. معادلهٔ (۴۴.۱۰ ج) ابزارمناسبی برای محاسبهٔ اِz به ازای مقادیر حقیقی یا مختلط z بهشمار میآید، ولی سری استر لینگٹ (بخش ۳.۰۱۰) معمولابهتر است، علاوه بر این!کنون جدولی بسیارعالی ازمقادیر تابع گاما بهازای شناسههای مختلط، براساس استفاده ازسری استر لینگٹ ورابطهٔ بازگشتی [معادلة (٢٩٠١٥)] دراختيارداريم. ١

مجموعيابي سريها ازنوابع دیگاما و پلیگاما می نوان برای مجموعیایی سریها نیز استفاده کرد. اگسر جملهٔ عمومی سری بهصورت یك كسرگویسا باشد(كه در آن بزرگتریسن توان شاخص صورت، دست کم دو واحد کمتر از بزرگترین توانشاخص درمخرج باشد)، می توان آن را به کمك روش کسرهای جزئی تبدیل کرد (با بخش ۲۰۱۵ مقایسه کنید). آنگاه سری نامتناهی را می توان بهصورت مجموعی متناهی ازتوابم دیگاما و بلیگاما مشخص کسرد. این روش درصورتی

1. Table of the Gamma Function for Complex Arguments, National Bureau of Standards, Applied Mathematics Series No. 34.

سودمند می!فند که جدولهمای توابع دیگاما و پلیگاما را دراختیار داشتهباشیم. اینگونه جدولها ونمونههایی ازمجموعیایی سریها درفصل ۶کتاب AMS-55 داده شدهاست.

مثال ۱.۲.۱۰ ثابت کاتالان نا بت کاتالان، در مسئلهٔ ۲۲.۲.۵، یا  $\beta$ ( ۲) بخش ۹.۵ (جلد اول) از رابطهٔ زیسر بهدست می آ ید

$$
K = \beta(\tau) = \sum_{k=0}^{\infty} \frac{(-1)^k}{(\tau k + 1)^{\tau}}
$$
 (3.99.10)

باگروهبندی جملات مثبت ومنفی بهطورَمُجْزًا وباشروعکردن ازشاخص یك [برایآنکه با صورت F<sup>(۱)</sup> درمعادلهٔ (۴۱.۱۰) جورباشد]، داریم

$$
K = 1 + \sum_{n=1}^{\infty} \frac{1}{(\gamma n + 1)^n} - \frac{1}{2} - \sum_{n=1}^{\infty} \frac{1}{(\gamma n + 1)^n}
$$

اکنون باساوی قراردادن معادلههای (۴۱۰۱۰) و (۴۴.۱۰ب)، خواهیم داشت

$$
K = \frac{\lambda}{\eta} + \frac{1}{1} \mathbf{F}^{(1)} \left( \frac{1}{\gamma} \right) - \frac{1}{1} \mathbf{F}^{(1)} \left( \frac{\mathbf{r}}{\gamma} \right)
$$
\n
$$
\left( \mathbf{A} \mathbf{Y} \mathbf{Y} \cdot \mathbf{1} \circ \mathbf{0} \right)
$$

$$
=\frac{\lambda}{4}+\frac{1}{19}\psi^{(1)}\left(1+\frac{1}{\varphi}\right)-\frac{1}{19}\psi^{(1)}\left(1+\frac{\varphi}{\varphi}\right)
$$

بااستفاده ازمقادیر ۵٬۱٪ مندرج در جدول ۱.۶ کتاب AMS-55، خواهیم داشت

$$
A = 0.9110 170 01 ...
$$

این.محاسبهٔ ثا بتکاتالان٫ا بامحاسبههایفصل۵، مجموعیا بی.ستقیمتوسطماشین ویا آصلاحاتی با استفاده از توابع زتای ریمان و سپس محاسبهای (کوتاهتر) توسط ماشین، مقایسه کنید.

مسائل

ه **۱۰۲۰۱ تحقیقکنیدکه دوصورت زیر برای تاب**ع دیگاما

$$
\mathbf{F}(x) = \sum_{r=1}^{x} \frac{1}{r} - \gamma
$$

١٥٣ تابع كاما (تابع فاكتوريل)

$$
\mathbf{F}(x) = \sum_{r=1}^{\infty} \frac{x}{r(r+x)} - \gamma
$$
\n(14.10)

\n
$$
\mathbf{F}(z) = \sum_{r=1}^{\infty} \frac{x}{r(r+x)} - \gamma
$$
\n(21.10)

\n
$$
\mathbf{F}(z) = -\gamma + \sum_{n=1}^{\infty} (-1)^n \zeta(n) z^{n-1}
$$
\n
$$
\mathbf{F}(z) = -\gamma + \sum_{n=1}^{\infty} (-1)^n \zeta(n) z^{n-1}
$$
\n
$$
\mathbf{F}(z) = -\ln(1+z) + z(1-\gamma) + \sum_{n=1}^{\infty} (-1)^n [\zeta(n)-1] z^n/n
$$
\n
$$
\ln(z!) = -\ln(1+z) + z(1-\gamma) + \sum_{n=1}^{\infty} (-1)^n [\zeta(n)-1] z^n/n
$$
\n
$$
\mathbf{F}(z) = -\ln(1+z) + z(1-\gamma) + \sum_{n=1}^{\infty} (-1)^n [\zeta(n)-1] z^n/n
$$
\n(11.10)

\n(11.11)

\n(21.11)

\n(31.11)

\n(4.11)

\n(5.11)

\n(6.11)

\n(7.11)

\n(8.11)

\n(9.11)

\n(10.11)

\n(11.11)

\n(12.11)

\n(13.11)

\n(14.11)

\n(15.11)

\n(16.11)

\n(17.11)

\n(18.11)

\n(19.11)

\n(19.11)

\n(11.11)

\n(10.11)

\n(11.11)

\n(11.11)

\n(12.11)

\n(13.11)

\n(14.11)

\n(15.11)

\n(16.11)

\n(19.11)

\n(11.11)

\n(11.11)

\n(11.11)

\n(11.11)

\n(11.11)

\n(

۴.۲.۱۰ نشان دهیدکه

$$
\frac{1}{\gamma} \ln \left( \frac{\pi z}{\sin \pi z} \right) = \sum_{n=1}^{\infty} \frac{\zeta(\gamma n)}{\gamma n} z^{\gamma n}, \quad |z| < 1
$$
\n
$$
\lim_{n \to \infty} \frac{\zeta(\gamma n)}{\zeta(\gamma n)} \leq 1
$$

ه ۵۰۲۰۱ تعریف حاصلضرب نامتناهی وایرشتر اوس را بر ای (! $\ln(z$  بنویسید. بدونTنکه مشتق بگیرید، نشان(هیدکه اینتعریف مستقیماً به بسط مك $\ln(z!)$ ، معادلة( ۲۴۰۱، ع)، می انجامد.

$$
\mathbf{F}^{(m)}(z+1) = \mathbf{F}^{(m)}(z) + (-1)^m \frac{m!}{(z+1)^{m+1}}, \quad m = 0, 1, 7, ...
$$

۴.۲.۱۰ نشان دهیدکه اگر

$$
\Gamma(x+iy) = u+iv
$$

**آنگاه** 

$$
\Gamma(x-iy) = u-iv
$$

این،ارت حالت خاصی ازاصل انعکاس شوارتس، بخش ۵.۶ (جلد اول)، است.

ه ۸.۲۰۱۰ نماد پوکهامر، "(a)، بنابرتعریف (بهازای مقادیر درست n) عبارت است|ز  $(a)_n = a(a+1) \cdots (a+n-1)$  $(a)$ <sub>2</sub> = 1 (الف) <sub>a</sub>(a) را برحسب فاکتوریلها بیانکنید.<br>(ب) *(d|da*)(a) را برحسب <sub>a</sub>(a) وتوابـع دیگاما تعیینکنید.  $\frac{d}{da}(a)_n = (a)_n [F(a+n-1) - F(a-1)]$ ياسخ. (ج) نشان دهیدکه  $(a)_{n+k} = (a+n)_k \cdot (a)_n$ 

۹.۲.۱۰ درستی مقادیرخاص زیررا برای شکل له مربوط بهتوابع دی و پلیگاما تحقیق كتيد.

$$
\psi(\tau) = -\gamma
$$
  

$$
\psi^{(\tau)}(\tau) = \xi(\tau)
$$
  

$$
\psi^{(\tau)}(\tau) = -\tau \xi(\tau)
$$

ه ۱۰.۲.۱ را بطهٔ بازگشتی زیررا برای تابع پلیگاما استخراجکنید  $\psi^{(m)}(1+z) = \psi^{(m)}(z) + (-1)^m m! / z^{m+1}$ ,  $m = 0, 1, 1, ...$ 

**۱۱.۲.۱۰** تحقیق کنیدکه

$$
\int_{0}^{\infty} e^{-r} \ln r \, dr = -\gamma \qquad (4)
$$
  

$$
\int_{0}^{\infty} r e^{-r} \ln r \, dr = 1 - \gamma \qquad (4)
$$

 $\int_{0}^{\infty} r^{n} e^{-r} \ln r dr = (n-1)! + n \int_{0}^{\infty} r^{n-1} e^{-r} \ln r dr, n = 1, 1, 1, ...$  (c) راهنمای<sub>د</sub>. درستی!ین ِروابط را می توان|زطریق انتگرالگیری جز •بهجز •، سهجز **تی،** یا مشتقگیری ازصورت انتگر الی !n نسبت؛ه n تحقیق کرد.

1۳.۲.۱۰ تا بعموجهای نسبیتی دیراك شامل ضرایبی نظیر [[<sup>۱/ (</sup>۲/۲×–۲) از [ هیدروژن است، کــه در آن α، ثابت ساختار ریز، برابر ۱۲۷/ ۱ و Z عدد اتمی است. ا ۲(۱ $-\alpha^{\texttt{Y}}Z^{\texttt{Y}}$ ) را دریك سرى ازتوانهاى ۲ $\alpha^{\texttt{Y}}Z^{\texttt{Y}}$  بسط دهید.

۹۵۶ تا بع گاما (تا بع فاكتوريل)

۱۳.۲.۱۰ توصیف کوانتوم مکانیکی ذرهای دریك میسدان كولنی مستلزم دانستن فاز تابع فاکتوریل مختلط است. فاز ! $(+ib)$  را به<code>ازای</code> مقادیر کوچك  $b$  تعیین کنید.

19.1-14 ورژی کلی که ازیك جم سیاه تابش میشود، ازرابطهٔ زیر بەدست می آید  

$$
u = \frac{\text{A}\pi k^{\epsilon}T^{\epsilon}}{c^{\epsilon}h^{\epsilon}} \int_{0}^{\infty} \frac{x^{\epsilon}}{e^{z} - 1} dx
$$

نشان دهید انتگرال موجود در این عبارت با(۴)گی !۳.[...۸۲۳م.ر۱=۴/۹/۰=۳۴/ آ) برابر است. نتيجهٔ نهايي، قانون استفان بولتزمن است.

۰/۰۴۰۹ چگالی انرژی نوترینو (توزیع فرمی) در آغاز پیسدایش عالم ازرابطهٔ زیر به دست می آید

$$
\rho_r = \frac{\gamma \pi}{h^r} \int_{0}^{\infty} \frac{x^r}{\exp(x/kT) + 1} dx
$$

نشان دهیدکه

$$
\rho_r = \frac{\gamma \pi^{\Delta}}{\gamma \circ h^{\gamma}} (kT)^{\gamma}
$$

١٧.٢٠١٥ ثابت كنيدكه

$$
\int_{0}^{\infty} \frac{x^{s} dx}{e^{x} + 1} = s! (1 - 1^{-s}) \zeta(s + 1), \quad \Re(s) > 0
$$

مسائل ۱۵۰۲.۱۰ و ۱۷.۲.۱۰ در واقع تبدیل انتگرالی ملین را تشکیل می،دهند(با بخش ۱۰۱۵ مقايسه كنيد).

١٨٠٢٠١٥ ثابت كنيدكه

$$
\psi^{(n)}(z) = (-1)^{n+1} \int_{0}^{\infty} \frac{t^{n} e^{-zt}}{1 - e^{-t}} dt, \quad \Re(z) > 0
$$

 $\label{eq:2.1} \frac{1}{\sqrt{2\pi}}\int_{0}^{\infty}\frac{1}{\sqrt{2\pi}}\left(\frac{1}{\sqrt{2\pi}}\right)^{2\alpha} \frac{1}{\sqrt{2\pi}}\frac{1}{\sqrt{2\pi}}\int_{0}^{\infty}\frac{1}{\sqrt{2\pi}}\frac{1}{\sqrt{2\pi}}\frac{1}{\sqrt{2\pi}}\frac{1}{\sqrt{2\pi}}\frac{1}{\sqrt{2\pi}}\frac{1}{\sqrt{2\pi}}\frac{1}{\sqrt{2\pi}}\frac{1}{\sqrt{2\pi}}\frac{1}{\sqrt{2\pi}}\frac{1}{\sqrt{2\pi}}\frac{$ 

۰ ۹۰۲۰۱۰ با استفاده از تو ابع دی ـ و پلی گاما، جمع سر بهای زیررا بهدست آورید

$$
\sum_{n=\sqrt{n}}^{\infty} \frac{1}{n^{\sqrt{n}-1}} (\omega) \sum_{n=\sqrt{n}}^{\infty} \frac{1}{n(n+1)} \qquad (d!)
$$

یادآوری. برای محاسبهٔ توابع دیگامای موردنیاز میتوانید ازمسئلهٔ ۶.۲.۱۰ بهره گيريسد.

۲۰٬۲۰۱ نشان دهیدکه

$$
\sum_{n=1}^{\infty} \frac{1}{(n+a)(n+b)} = \frac{1}{(b-a)} \langle F(b) - F(a) \rangle
$$

$$
= \frac{1}{(b-a)} \langle \psi(1+b) - \psi(1+a) \rangle
$$

a‡b، و b9a هیچیك عدد درستمنفی نیستند. مقایسهٔ این مجموعیا یی باانتگر ال متناظرزیر جا لب خواهدبو د

$$
\int_{1}^{\infty} \frac{dx}{(x+a)(x+b)} = \frac{1}{b-a} \{\ln(1+b) - \ln(1+a)\}
$$

 $\det\left\{ \mu(x) \downarrow \psi(x) \right\}$  رابطهٔ بین  $\psi(x)$  [یا  $\ln x$ ] و  $\ln x$ ا، ازمعادلهٔ (۵۱۰۱۵) بخش بعد بهطورصر یع مشخص مي شو د.

۲۰۴۰۱۵ درستی نمایش انتگرال پر بندی زیردا برای (s) گ تحقیق کنید  

$$
\zeta(s) = -\frac{(-s)!}{\gamma \pi i} \int_{C} \frac{(-z)^{i-1}}{e^z - 1} dz
$$

 $n=1,7,r,...$  بر بندی بند مربوط به معادلهٔ (۳۵۰۱۰)است. نقاط ۲*nmi ۲ = ۲*۰۰۰) جملگی حذف شده!ند.

ه ۴۴.۴.۱ نشان دهیدکه (s)گی درکل صفحهٔ مختلط متناهی تحلیلی است، مگردر ۱=5که در آن دارای یك قطب ساده باماندهٔ ۱ ل– است. راهنمای<sub>م</sub>ی. از سایش انتگرال پربندی بهرهگیرید.

۴۴۰۲۰۱۰ از امکانات بر نامهٔ FORTRAN IV در مورد متغیرهای مختلط بهرهگیرید و  $b = o$ ال (۱+ib)!(۱+ib)!(۱+ib) ) وفاز!(۱+ib) ) ایرا به از ای ه د ۱(۱ د ه) ه ده $b = o$ محاسبه کنید. فاز !(L+1) را برحسب b ترسیمکنید.

 $\zeta(n)$  داهنمایی. میتوانید ازمسئلهٔ ۳.۲.۱۰ رهیافت مناسبی بگیرید. لازم است که را محاسبه کنید.

٨۵ ١ تابع گاما (تابع فاكتوريل)

#### ۴.۱۰ سری استرلینگگ

محاسبهٔ (!In(z بهازای مقادیر بزرگت z (در مکانیك آماری) و محاسبههای عددی بهازای مقادیر غیرعدد درست z، مستلزم یك بسط سری بىراى (!r/) برحسب توانهساى منفى z است. شاید روش تنسدترین کاهش (بخش ۴.۷ء جلد اول) بهترین شیوهٔ استسخراج چنین بسطی باشد. در روش زیر که کاملا مستقیم است، وبا یك فرمول انتگرالگیری عددی شروع میشود، بهاطلاعاتی درمورد انتگر الگیری پربندی نیازی نیست.

استخراج به کملی فرمول انتگرا اکگیری اویلار۔ ملیلورن  
فرمرل اویلر۔ ملیلورن برای معاسبهٔ انتگرال میین<sup>،</sup> عبارت استان  
\n
$$
\int_{0}^{n} f(x)dx = \frac{1}{\gamma}f(\circ) + f(\gamma) + f(\gamma) + \dots + \frac{1}{\gamma}f(n)
$$
\n(۴۵-10)

$$
-b_{\gamma}[f'(n)-f'(0)]-b_{\gamma}[f'''(n)-f'''(0)]-...
$$

که در آن پهله با رابطهٔ زیر به اعداد بر نولی په $B_{\gamma_B}$  مربوطمیشود (بابخش ۹.۵ مقایسه کنید)  $(\gamma n)!b_{\gamma n}=B_{\gamma n}$  $(49.10)$ 

$$
B_{\circ} = 1, \qquad B_{\circ} = \frac{1}{\gamma \gamma}
$$

$$
B_{\gamma} = \frac{1}{\rho}, \qquad B_{\lambda} = -\frac{1}{\gamma \circ} \qquad (\gamma \vee . \wedge \circ)
$$

$$
B_{\gamma}=-\frac{1}{\gamma_{0}}, \qquad B_{\gamma_{0}}=\frac{\Delta}{\varphi\varphi}\cdots
$$

با بهرهگیری ازمعادلهٔ (۴۵۰۱۰) درمورد انتگرال معین زیر  $\mathbf{r}$  $\infty$ 

$$
\int_{0}^{2x} \frac{dx}{(z+x)^{y}} = \frac{1}{z}
$$
 (4.10)

(بهازای مقداری از بر که روی محورحقیقی منفی واقع نباشد)، خواهیم داشت

$$
\frac{1}{z} = \frac{1}{\gamma z^{\gamma}} + \mathbf{F}^{(1)}(z) - \frac{\gamma! b_{\gamma}}{z^{\gamma}} - \frac{\gamma! b_{\gamma}}{z^{\delta}} - \dots \qquad (\gamma 1.1 \circ)
$$

1. این فرمول به کمك انتگرالگیری متوالی جزءبهجزء بهدست میآید (بخش ۹.۵،جلداول).

سری استرلینگ ۱۵۹

dL = 
$$
\mu
$$
 dL =  $\mu$  dL =  $\mu$  eL =  $\mu$  eL = <

$$
=\frac{1}{z}-\frac{1}{\gamma z^{\gamma}}+\sum_{n=\gamma}^{\infty}\frac{B_{\gamma n}}{z^{\gamma n+\gamma}}
$$

از آنجاکه اعداد برنولی شدیداً واگر ا میشونـد، این سری همگر ا نمیشودا این سری یك سری نیمههگرا یامجانبی|ستکه علی(غم واگراییش برای محاسبه سودمند است (با بخش ۰.۵ مقایسه کنید).

$$
\mathbf{F}(z) = C_1 + \ln z + \frac{1}{\gamma z} - \frac{B_\gamma}{\gamma z^\gamma} - \frac{B_\gamma}{\gamma z^\gamma} - \dots
$$
\n(21.10)

$$
=C_{\gamma}+\ln z+\frac{1}{\gamma z}-\sum_{n=\gamma}^{\infty}\frac{B_{\gamma n}}{\gamma n z^{\gamma n}}
$$

با انتگرالگیسری از معــادلهٔ (۵۱۰۱۵) نسبت $\,$  به تار ۱ $z-$  تا z، سپس میـــل دادن z به بینها یت، میتوان نشاندادکه , $C_\chi$ ، ثابت انتگرالگیری، صفر میشود. بهاین ترتیب، عبارت دیگری بر ای تابع دیگاما بافته!یمکه نسبت بهمعادلهٔ (۳۸.۱۰) معمولاً سودمندتر است.

> سرى استر لينكك انتگرال نامعین تابع دیگاما [معادلهٔ (۵۱۰۱ه)] عبارت است از

$$
\ln(z!) = C_{\gamma} + \left(z + \frac{1}{\gamma}\right) \ln z - z + \frac{B_{\gamma}}{\gamma z} + \dots + \frac{B_{\gamma n}}{\gamma n (\gamma n - 1) z^{\gamma n - 1}} + \dots
$$

 $(\Delta Y \cdot \Omega)$ که در آن پر پك ثابت انتگر الگيرى ديگر است. براى يافتن پر، بهتر است از دستورهاى دوبرابر لژاندر، که دربخش ۴.۱۰ بهدست خواهیم آورد، استفاده کنیم

$$
z!(z-\frac{1}{\gamma})!=\gamma^{-\gamma_2}\pi^{\gamma/\gamma}(\gamma z)!
$$
 (2.7.10)

به!زای.مقادیر در ست.شبت z، این رابطه را می توان!ثبات کر د. این کارمستقیماً با نوشتن !(٢2) بهصورتحاصلضرب جملههای زوج ضرب درحاصلضرب جملههای فرد واستخراج يك ضريب ۲ ازهر جمله (مسئلهٔ ۵.۳.۱) انجامهیگیرد. بانشاندن.معادلهٔ (۵۲.۱) در لگارینم دستور دوبرابر، درمییابیم که  $C_{\rm v}$  برابراست با

$$
C_{\gamma} = \frac{1}{\gamma} \ln \gamma \pi \qquad (\Delta \gamma \cdot 1 \circ)
$$

در نتىجه

$$
\ln{(z!)} = \frac{1}{\gamma} \ln{\gamma \pi} + (z + \frac{1}{\gamma}) \ln{z - z} + \frac{1}{\gamma \gamma z} - \frac{1}{\gamma \gamma \circ z^{\gamma}} + \frac{1}{\gamma \gamma \circ z^{\delta}} - \dots
$$
\n
$$
(\Delta \Delta \cdot 1 \circ)
$$

بسط مجانبی سری استر لینگ همین!ست. مقدارمطلق خطاکمتر از مقدار مطلق اولین جملهای است که از آن چشمپوشی کردهایم.

ثابتهای انتگرالگیری ,C و پا $C$  را میتوان ازطریقهقایسه با اولین جملهٔ بسط سری حاصل ازروش "تندنرین کاهش" نیز بهدست آورد. اینکار دربخش ۴.۷ (جلد اول) انجام شده است.

بر ای آنکه میزان دقت چشمگیر سری استر لینگ برای او بهتر نمایان شود، نسبت اولین جملهٔ تقریب استرلینگٹ به !۵ را درشکل ۵.۱۰ ترسیم کرده!یم. نسبت اولین جملهٔ بسطه !و ونيز نسبت دوجملة اول بسط به !و جدولبندی شده!ست (جدول ١٠١٥). استخراج این روابط موضوع مسئلهٔ ۱.۳.۱ است.

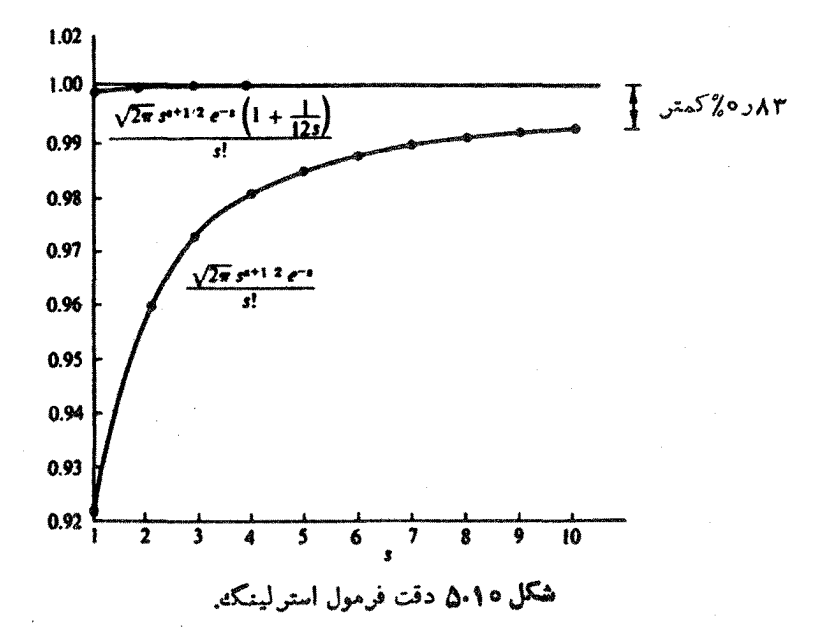

جدول ۱۰۱۰

| $V \gamma \pi s^{i + 1/\gamma} e^{-i} [\sqrt{1 + 1 / 1 \gamma s}]$ | $\sqrt{\gamma \pi s^{s+\sqrt{r}}e^{-s}}$ |    |
|--------------------------------------------------------------------|------------------------------------------|----|
| s!                                                                 | s!                                       | S  |
| ۹۹۸۹۸ده                                                            | ۹۲۲۱۳ده                                  |    |
| 0.399999                                                           | 0.390900                                 |    |
| ۹۹۹۷۲ده                                                            | 0.194440                                 | ۳  |
| 0.2999AP                                                           | 0.294997                                 | ۴  |
| <b>AAPPLO</b>                                                      | ۹ ۹۳۴۹ د ه                               | ۵  |
| <b>0299997</b>                                                     | 0398621                                  | ۶  |
| $0.19994$ ده                                                       | <b>AAAIY</b>                             | ۷  |
| ۹۹۹۹۵ وه                                                           | ۹۸۹۶۴ده                                  | ٨  |
| 0.39999                                                            | <b>AYOPPLO</b>                           | ٩  |
| 0.29999A                                                           | 0.1991Y0                                 | ١۰ |

#### محاسبا عددي

امکان استفاده از بسط مك لورن، معادلهٔ (۴۴۰۱۰ ج)، را بر ای محاسبهٔ عددی تا بىع فاكتور بل در بخش ۲.۱۰ بیانکسردیم. ولی در سری استرلینگ، معادلهٔ (۵.۱۵)، بهآزای برهای بز رگءهمگر ایی بسیارسریعترمیشود. «جدول تابـعگاما برایشناسههای مختلط» براساس استفاده ازسری استر لینگ بهازای  $z$ + نه $z = x + y$  ، تشکیل شدهاست. مقادیر کوچکتر x را میتوان با رابطهٔ بازگشتی معادلهٔ (٢٩.١٥)، منظورکرد. اکنون فرض کنید کـه در برنامهای، در یك بزرگت كامپیوتر رقمی بسیار سریع، به مقدار عددی ابر بهازای مقدار خاصی از x نباز باشد. چگونه بهکامپیوتر برنامه دهیم آنا إبر را محاسبه کنـــد؟ سری استر لینگٹ ویس از آن رابطهٔ بازگشتی یك راهحل مناسب است. یكی از راهحلهای بهتر هم این است که ابر را بهازای ۱ ﴾ $x \leqslant s$ ه با استفاده از یك سری توانی كوتاه (چندجملهای) برازش دهیم و سپس إبر را مستقیماً ازاین برازش تجربی محاسبهکنیم. فرض کنیم که به ماشین محاسب مقدار ضرایب چندجملهای داده شده باشد. چنین بر ازشهای چند جملهای را، با دقتهای متفاوت، هستینگز ۲ انجام داده است. مثلا

<sup>1.</sup> Table of the Gamma Function for Complex Arguments. National Bureau of Standards, Applied Mathematics Series No. 34.

<sup>2.</sup> Hastings, C., Jr., Approximations for Digital Computers. Princeton, NI: Princeton University Press (1955).

۶۲ کا بع گاما (تا بع فاکتوریل)

$$
x! = 1 + \sum_{n=1}^{A} b_n x^n + \varepsilon(x) \qquad (\text{if } \Delta \varphi \cdot 1 \circ )
$$

Į,

- $b_1 = -0.00YY19180Y$  $b_{\scriptscriptstyle\wedge} = -0.0708$ YoroYA  $b_r = 0.994$ AAY0 $\Delta$ A91  $b_8 = 0.541199499$  $(4.8.10)$  $b_y = -0.19404YA1A$  $b_r = -0.0194400998444$
- $b_r = 0.291$ AY0 $6$ AQV  $b_{\scriptscriptstyle\lambda}$   $=$   $\circ$   $\circ$   $\cdot$   $\circ$   $\wedge$   $\circ$   $\wedge$   $\wedge$   $\wedge$   $\wedge$   $\wedge$   $\wedge$   $\wedge$

 $\cdot \circ \leqslant x \leqslant \setminus \cdot |\epsilon(x)|$ با خطایی بهمرتبهٔ بزرگی، <sup>۷–</sup>۲ × ۲ × ۲ × ۲ × ۲ × ۲ این برازش یك برازش كمتــرین توانهـای دِرم نیست. هستینگز تكنیكی مبتنی بر  $\vert \varepsilon(x)\vert$  چندجملهای چبیشف را، مشا به آ نچه دربخش ۴.۱۳ برای کمینه کردن مقدار بیشینهٔ توصيف مي شود، به كارمي برد.

۶۰۳۰۱۰ بدون استفاده ازسری استر لینگٹ نشان دهیدکه

$$
\ln(n!)<\int_{1}^{n+1}\ln x\,dx\qquad(1)}
$$

$$
\ln(n!) \geq \int_{1}^{n} \ln x \ dx, \ \text{for all} \ \mathfrak{p} \geq 1 \tag{4}
$$

توجه کنیدکه میانگین عددی این دوانتگرال تقریب خوبی است برای سری استر لینگ . ۷۰۳۰۱۰ همگرایی سری زیررا بیازمایید

$$
\sum_{p=0}^{\infty}\left[\frac{(p-(1/\tau))!}{p!}\right]^{\tau}\times\frac{\tau p+\tau}{\tau p+\tau}=\pi\sum_{p=0}^{\infty}\frac{(\tau p-\tau)!!(\tau p+\tau)!!}{(\tau p)!!(\tau p+\tau)!!}
$$

وقتی میخواهیم میدان مغناطیسی ناشی!ز یكحلقهٔ جریان و محصور درآن را توصیفکنیم، این سری پدید میآید.

**۸۰۳۰۱۰** نشان دهیدکه

$$
\lim_{x \to \infty} x^{b-a} \frac{(x+a)!}{(x+b)!} = 1
$$

۹۰۳۰۱ نشان دهیدکه

$$
\lim_{n \to \infty} \frac{(\gamma n - 1)!!}{(\gamma n)!!} n^{1/\gamma} = \pi^{-1/\gamma}
$$

۱۰۳.۱۰ ضرایب دوجملهای  $\binom{7n}{n}$  را بهازای ۴۰٫۲۰٫۳۰ = n تا شش رقم بامعنی محاسبه کنید. مقادیر حاصل را (الف) با یك تقریب سرى استر لینگ تا جملههاى برحسب \−n^ (ب) بايكمحاسبة دقت مضاعف بيازماييد.

$$
\binom{Y \circ}{1 \circ} = 1 \cup \text{XYQ} \circ \text{XY} \circ \text{X} \quad \text{if}
$$
\n
$$
\binom{Y \circ}{Y \circ} = 1 \cup \text{YYX} \quad \text{Y} \circ \text{Y}
$$
\n
$$
\binom{f \circ}{Y \circ} = 1 \cup \text{YX} \quad \text{Y} \circ \text{Y}
$$

ه۱۹۰۳۰۱ برنامه (با زیر-برنامه)ای بنویسیسدکه ( $\log_{\rm lo}(x!)$  را مستقیسماً توسط سری

١٦٤ تابع گاما (تابع فاكتوريل)

استر لینگٹ محاسبه کند. فرض کنید ۱۰٪(x). (مقادیر کوچکتر را می توان ازطریق رابطهٔ  $x = \log(\delta)$ بازگشتی فاکتوریل محاسبه کرد.)کمیت $\log_{\lambda}(x)$  را برحسب  $x$  به از ای $\delta$ ۴۷ و ۱۰ جدو لبندی کنید. نتیجهای راکه به دستآوردهاید درمقایسه باکتاب AMS-55 ویا به کمك ضرب مستقیم (بهازای ۴۰٫۲۰٫۳۰ (n=۱۰٫۲ مقدار آ زموني. ١٥٧٧٩٧=(١٥٥١)%].

ه ۱۳۰۳۰۱ با استفاده از امکانات محاسبهٔ مختلط FORTRAN IV، زیر-بر نامه ای بر ای محاسبهٔ (1n(z۱ بر اساس سری استر لینگ به!زای مقادیر مختلط z بنویسید. یك آزمون و یك پیام خطای مناسب بر اىحا لتهاییكه z به یك عدد درست حقیقی منفی خیلی نزدیكشود، در بر نامه منظور کنیسد. زیر-بر نامهای را که نوشتهاید ازطریق مقایسه با محاسبههای دیگر بهازای z حقیقی، z موهومی محض و i+ + = z (مسئلهٔ ه ۲۰۱. ۲۳) بیازمایید.  $\vert (i \circ \omega) \vert ! = \circ \omega \wedge \Upsilon$ مقادیر آ زمونی.

زه ( ۱۵ م) + ۲۴۴ ده — $\phi$  ) فاز

۴.۱۰ تابع بتا با استفاده ازتعریف انتگرالی [معادلهٔ (۲۵۰۱۰)]، حاصلضرب دو فاکتوریل را بهصورت حاصلضرب دوانتگرال می نویسیم. بسرای آنکه امکان تغییر متغیر فراهم شود انتگرالها را روی گسترهای متناهی میگیر یم  $m!n!=\lim_{a^{\nu}\rightarrow\infty}\int_{0}^{a^{\nu}}e^{-u}u^{m}du\int_{0}^{a^{\nu}}e^{-v}v^{n}dv, \quad \mathcal{R}(m)>\mathcal{N}(n)>\mathcal{N}(n)$ (٥١،٧٠١لف) به جای  $u$  کمیت ۲٪ و به جای  $v$ کمیت  $Y$ ر را می نشانیم، خو اهیم داشت  $m!n! = \lim_{a \to \infty} \int_{0}^{a} e^{-x^{x}} x^{\pi+1} dx \int_{0}^{a} e^{-y^{x}} y^{\pi+1} dy \quad (\sim \Delta \gamma \cdot 1)$ با تبديل بەمختصات قطبىخواهيم داشت  $m!n! = \lim_{\alpha \to \infty} \int_{-\infty}^{\alpha} e^{-r^2} r^{\gamma m + \gamma_n + \gamma} dr \int_{-\infty}^{\pi/\gamma} \cos^{\gamma m + \gamma} \theta \sin^{\gamma n} \theta d\theta$  $(\Delta \lambda \cdot 10)$  $=(m+n+1)!$   $\int_{0}^{\pi/5} \cos^{2m+1}\theta \sin^{2m+1}\theta d\theta$ 

دراینجا عنصر مساحت r  $d$ r dr وبه جای عنصر مساحت دکارتنی  $d$ y پژ $d$  نشسته است (شکل ۶۰۱۰). تساویآخر درمعادلهٔ (۵۸۰۱۵) از مسئلهٔ ۱۱۰۱۰۱ حاصل میشود.

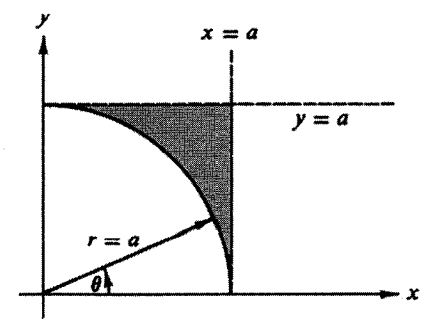

**شکل ۶.۱۰** تبدیل از مختصات دکارت<sub>ی</sub> بهقطبی.

این انتگرال مین باضریب ۲ را تا بح بتا مینامند  
\n
$$
B(m+1, n+1) \equiv \tau \int_{0}^{\pi/7} \cos^{\tau_{m+1}} \theta \sin^{\tau_{n+1}} \theta d\theta
$$

$$
=\frac{m!n!}{(m+n+1)!}=B(n+1,m+1)
$$

و همارز آن، برحسب تابـع گاما داريم

$$
B(p,q) = \frac{\Gamma(p)\Gamma(q)}{\Gamma(p+q)} \qquad (\sim \text{a.10})
$$

تنها علت برگزیــدن ۱ $m+n$  و ۱ $n+n$  به جای  $m$  و  $n$  به عنوان شناسههای تابـع B، حفظ سازگاری با تعریف قراردادی اولیه برای تابع بتاست.

تبدیل(زمختصات دکارتی بهمختصات قطبی که دراین عملیات انجام شد نیاز بهتوجیه دارد. همانگو نه که از شکل ۶.۱۰ پیداست، ازبخش سایه زده شده چشمپوشی شده است. ولی، مقدار بیشینهٔ انتگرالده دراین ناحیه عبارت استاز ۳+۲\*+\*\*e−e−، که با نزدیك شدن a به بینها یت، باچنان شدت<sub>ی</sub> صفر میشودکه انتگر ال روی ناحیهٔ چشمپوشیشده *د*ا صفر می کند.

صورتهای دیگر انتگرالهای معین  $t\!=\!\cos ^{\!8}\!\theta$ تابع بتا درمحاسبهٔ اشکال،متنوعی ازانتگر الهای معین سودمند است. با جانشانی معادَّلة (٩.١٥هالف) بهصورت زير درميآيدا

1. قضيةً پيچش (همكردش) تبديل لايلاس روش ديگري براي استخراج معادلةً (٩/ ٢٥٠١لف) ارائه می کند. با مسئلهٔ ۱.۱۵/ ۲.۱ مقایسه کنید.

. ١٦٩ تابع كاما (تابع فاكتوريل)

$$
B(m+\lambda,n+\lambda)=\frac{m!n!}{(m+n+\lambda)!}=\int_{0}^{\lambda}t^{m}(\lambda-t)^{n}dt\qquad (\text{if }0.10)
$$

با نشاندن <sub>X</sub>۲ به جای  $\imath$ ، داریم

$$
\frac{m!n!}{\gamma(m+n+1)!} = \int_{0}^{\gamma} x^{\gamma n+1} (1-x^{\gamma})^n dx \qquad (\sim \varphi \circ . 1 \circ )
$$

با جانشانمی (۲+۱)/t =u درمعادلة (۰٫۱۰ء الف) بهشکل مفید دیگری میرسیم

$$
\frac{m!n!}{(m+n+1)!}=\int_{0}^{\infty}\frac{u^m}{(1+u)^{m+n+1}}du\qquad(91.10)
$$

تابع بتا به صورت یك انتگرال معین در دستیا بی به نمایشهای انتـگرالی تابـع بسل (مسئلهٔ ۱ (۱۸.۱۰۱۰) وتا بع فوق هندسی (مسئلهٔ ۷.۵.۱۳) بهکارمی آید.

$$
\pi a/\sin \pi a \text{ when}
$$
\n
$$
\pi a/\sin \pi a \text{ when}
$$
\n
$$
\int_{0}^{\infty} \frac{u^{a}}{(1+u)^{b}} du = a!(-a)!
$$
\n
$$
\int_{0}^{\infty} \frac{u^{a}}{(1+u)^{b}} du = a!(-a)!
$$
\n
$$
\int_{0}^{\infty} \frac{u^{a}}{(1+u)^{b}} du = a!(-a)!
$$

میتوان بهکمكانتگرال پر بندی نشاندادکه انتگرال بالا با عبارت ma/sin  $\pi a$  برابراست (مسئلهٔ۰۱۸.۲.۷) جلد اول)، و به!ین ترتیب بهروش(پگری برای(متنیا بی بهمعادلهٔ(۳۲.۱۰) دست يافنه|يم.

$$
\frac{z|z|}{(\Upsilon z + \Upsilon)!} = \int_{0}^{\Upsilon} t^{z} (\Upsilon - t)^{z} dt \qquad (\Upsilon \Upsilon \Upsilon \Upsilon \Upsilon)
$$

$$
r = (1+s)/\gamma \int r^{2|z|} dr^{3} = (1+s)/\gamma
$$
  

$$
\frac{z!z!}{(\gamma z+1)!} = \gamma^{-\gamma z-1} \int_{-\gamma}^{\gamma} (1-s^{\gamma})^{z} ds
$$
  

$$
= \gamma^{-\gamma z} \int_{-\gamma}^{\gamma} (1-s^{\gamma})^{z} ds
$$

علت درستی تساوی اخیر زوج بودن انتگر الده آن است. با محاسبهٔ این انتگر ال بهصورت يك تابع بتا (معادلة ٥.١٥عب)

$$
\frac{z|z|}{(\Upsilon z + \Upsilon)!} = \Upsilon^{-\Upsilon z - \Upsilon} \frac{z! (-\frac{1}{\Upsilon})!}{\left(z + \frac{1}{\Upsilon}\right)!} \qquad (\varphi \Delta \cdot \Upsilon \circ)
$$

پساز بازآرایی جملهها ویادآوری ایننکتهکه ۲٪ $\pi^{\vee\prime}$  =! $(\tau/\tau)$  این معادلهها را سریعاً بهیکی ازصورتهای دستور دوبرابر تبدیل می کنیم

$$
z!(z+\frac{1}{\gamma})!=\gamma^{-\gamma z-\gamma}\pi^{\gamma/\gamma}(\gamma z+\gamma)!(z+\gamma)
$$

با تقسیم بر (۲ / ۲) + ۵۰ بهصورت دیگری ازدستور دور بر ابر دست پیدا می کنیم  
(۶۰۰۰۹) = 
$$
|\zeta - \frac{1}{\gamma}| = 1^{-\gamma} \pi^{1/\gamma} (\gamma z)!
$$

هرچند در این روش از انتگر الهایی استفاده کردیسم که فقط بهازای <sub>ا</sub> — $\ll$ (z)# تعریف شدهاند، اما نتایج حاصل [معادلههای (۲٫۱۰٫۰ظف) و (۴٫۱۰٫۰س)| ازطریق تمدیدتحلیلی به ازای همهٔ zها برقرار است.۱

بااستفاده ازنماد فاكتوريل دوگانه (بخش٥١.١) معادلهٔ (٠١٥.١۶٠لف) رابهصورت زیر باز نویسی میکنیم (با z = n، که n عددی درست!ست)

$$
(n+\frac{1}{r}) = \pi^{\sqrt{r}}(\gamma n+1)!!/\gamma^{n+1}
$$
 (5.99.10)  
غالباً برای حذف فاکنوریلهای کسرها ازاین دابطه بهره میگیر ند

تابع بتای ناکامل درست بههمان ترتیب که تابع گامای ناکامل وجود دارد (بخش ۵.۱۵)، تابع بنای راکامل تيزهست

$$
B_{\epsilon}(p,q) = \int_{c}^{r} t^{p-\lambda}(1-t)^{q-\lambda}dt, \quad o \leqslant x \leqslant 1
$$
\n
$$
p > 0 \qquad (6 \vee \lambda \circ \lambda)
$$

$$
q > \circ (x = 1 \cdot \xi^{\dagger})
$$

ناگفته پیداست کـه  $B_{x\rightarrow\star}(p,\,q)$  همان تابـع بتای (کامــل) منظم، معادلهٔ ز ه $\star\circ\phi$ )، است. بسط سری تو انبی  $B_{\textit{\textbf{x}}}(p,\,q)$  موضوع مسائل۱۸.۲۰۵ و ۸.۷.۵ ( جلداول)است. درخصوص رابطهٔ این تابیع با توابع فوق هندسی، دربخش ۵.۱۳ بحث خواهیم کرد.

1. اگر 7Z يك عدد درست منفي باشد. بهنتيجهٔ معتبر اما مبهم ∞∞∞ ميرسيم.

تابـع بتای ناکامل در نظریهٔ احتمال، در هنگام محاسبهٔ احتمال آنکـه در n آزمایش<br>مستقل حداکثر k مورد با توفیق قرین باشدا، نیزظاهر میشود.

**۱۰۴۰۱** دستور دوبسرابر مربوط بهتابسع فاکتوریسل را ازطریسق انتسگرالگیسری از استخراج کنید. (sin ۲ $\theta$ ۳ ۱ $\sin^2\theta = (\sin\theta\cos\theta)^{\texttt{Yn+1}}$ (واستفاده آزتابع بتا) استخراج کنید.

$$
B(a, b) = B(a + 1, b) + B(a, b + 1)
$$
 (1)

$$
B(a,b) = \frac{a+b}{b}B(a,b+1)
$$
 (4)

$$
B(a, b) = \frac{b - 1}{a} B(a + 1, b - 1) \tag{c}
$$

$$
B(a, b)B(a + b, c) = B(b, c)B(a, b + c)
$$
 (5)

$$
\int_{-\sqrt{1-x^{\gamma}}/1-x^{\gamma}}^{1} dx = \begin{cases} \pi/\gamma & n = 0 \\ \pi\frac{(\gamma n - 1)!!}{(\gamma n + \gamma)!!}, & n = 1, \gamma, \gamma, ... \\ \pi\frac{(\gamma n + \gamma)!!}{(\gamma n + \gamma)!} & n = 1, \gamma, \gamma, ... \end{cases}
$$

$$
\int_{-\sqrt{1-x^2}}^{\sqrt{1-x^2}} (-1)^{n-x^2} dx = \begin{cases} \pi & n = 0 \\ \pi & \frac{(\gamma n - 1)!!}{(\gamma n)!!}, & n = 1, \gamma, \gamma, ... \end{cases}
$$

۴.۴.۱۰ نشان دهید

$$
\int_{-\sqrt{1-x^2}}^{\sqrt{1-x^2}} (1-x^2)^n dx = \begin{cases} \gamma^{2n+1} \frac{n!n!}{(2n+1)!}, & n > -1 \\ \gamma \frac{(\gamma n)!!}{(\gamma n+1)!}, & n = 0, 1, 1, ... \end{cases}
$$

1. Feller, W., An Introduction to Probability Theory and Its Applications, 3rd ed., Section VI. 10. New York: Wiley (1968).

تابع بتا ١۶٩

۵۰۴۰۱۰ انتگرال $dx$ و $(1+x)^\delta$ (۱ $\pm x$ ) از برحسب تابع بتا محاسبه کنید.  $\forall^{a+b+\backslash}B(a+\backslash,b+\backslash)$  پاسخ.

۶.۴.۱۰ به کمك تابهم بتا نشان دهيد

$$
\int_{t}^{s} \frac{dx}{(z-x)^{1-\alpha}(x-t)^{\alpha}} = \frac{\pi}{\sin \pi \alpha}, \quad \alpha < \alpha < 1
$$

ازاین نتیجه در بخش ۲.۱۶ بر ای حل معادلهٔ انتگر الی تعمیم یافتهٔ آبل بهره میگیرند. ه ۷۰۴۰۱ درمورد انتگرال دیریکله نشان دهید

$$
\int \int x^p y^q dA = \frac{p!q!}{(p+q+r)!} = \frac{B(p+r, q+r)}{p+q+r}
$$

که در آن گسترهٔ انتگرالگیری به محورهای  $x$  و  $y$ شبت وخط ۱ $y=y+x$  محدود میشود. ٨٠۴٠١٥ نشان دهيد

$$
\int_{0}^{\infty} \int_{0}^{\infty} e^{-(x^{\tau}+y^{\tau}+\tau xycos\theta)} dx dy = \frac{\theta}{\tau \sin \theta}
$$

## حدود  $\theta$  كدامند؟ راهنمایی. مختصات x y ما یل را در نظر بگیر ید.  $-\pi<\theta<\pi$  باسخ. ۹.۴.۱۰ روابط زیررا (با استفاده ازتاب مبتا) بهدست آورید

$$
\int_{0}^{\pi/\Upsilon} \cos^{\Upsilon/\Upsilon} \theta \ d\theta = \frac{(\Upsilon \pi)^{\Upsilon/\Upsilon}}{1 \mathcal{F}[(\Upsilon/\Upsilon)]^{\Upsilon}}
$$
 (d)

$$
\int_{0}^{\pi/\mathfrak{r}} \cos^{n} \theta \, d\theta = \int_{0}^{\pi/\mathfrak{r}} \sin^{n} \theta \, d\theta = \frac{\sqrt{\pi}[(n-1)/\mathfrak{r}]]}{\mathfrak{r}(n/\mathfrak{r})!} \qquad (\div)
$$

$$
= \begin{cases} \frac{(n-1)!!}{n!!} & \text{if } n \in \mathbb{N} \text{ and } n \in \mathbb{N} \end{cases}
$$

$$
= \begin{cases} \frac{\pi}{\gamma} \cdot \frac{(n-1)!!}{n!!} & \text{if } n \in \mathbb{N} \text{ and } n \in \mathbb{N} \end{cases}
$$

۱۰۴.۱۰ انتگرال  $d$ ۱/۲ $\gamma^{*}$ (۱ $\rightarrow$ ۱) را بهعنوان یك $\mathbb{R}$ اسعاسبه كنید.  $\cdot \frac{[(1/\gamma)]^{1} \times \gamma}{(\gamma \pi)^{1/\gamma}} = 1$ پاسخ. ۲۷۷۸×۲۰۱۰ = ۱۰۳۱۱

٠٧٥ تا بع محلما (تابع فاكتوريل)

$$
J_{\nu}(z) = \frac{1}{\pi^{1/\nu}(\nu - \frac{1}{\gamma})!} \left(\frac{z}{\gamma}\right)^{\nu} \int_{0}^{\pi/\nu} \sin^{\nu} \theta \cos(z \cos \theta) d\theta, \Re(\nu) > -\frac{1}{\gamma}
$$

بهکمك توابع بتا، نشان دهیدکه این تساوی بهسری بسل زیر تقلیل پیدا میکند

$$
J_{\nu}(z) = \sum_{i=0}^{\infty} (-1)^{i} \frac{1}{s!(s+\nu)!} \left(\frac{z}{r}\right)^{s+\nu}
$$

که در نتیجه <sub>م</sub>ر اولیسه را می توان نمایشی انتگرالی برای تابسع بسل <sub>م</sub>ر دانست (بخش ۱٬۱۱ را ببینید).

، ۱۳۰۴۰۱ بادر نظر گرفتن چندجملهای وابستهٔ لژ اندر ۱/۰۰۰ (۰ / ۰ /۰۰ /۰۰) (۱ / ۰۳ /۰۰ /۰۰) (۰۳ بخش ۵.۱۲، نشان دهید

$$
\int_{-\sqrt{1-\frac{1}{2}}}\left[P_m^m(x)\right]^{\gamma}dx=\frac{\gamma}{(\gamma m+1)}(\gamma m)!, \quad m=0,1,1,\dots \qquad (1)
$$

$$
\int_{-\sqrt{1}}^{\sqrt{1}}[P_m^m(x)]^{\gamma}\frac{dx}{1-x^{\gamma}}=\gamma\times(\gamma m-\gamma)!,\ \ m=1,\ \gamma,\ \gamma,\ \cdots\qquad \quad (\hookrightarrow)
$$

١٣٠٤٠٩ تشان دهيد

$$
\int_{0}^{1} (x^{5})^{x+1/5} (1-x^{5})^{-1/5} dx = \frac{(7s)!!}{(7s+1)!!}
$$
 (16)

$$
\int_{0}^{1} (x^{\gamma})^{p} (1-x^{\gamma})^{q} dx = \frac{1}{\gamma} \frac{(p-\frac{1}{\gamma})!q!}{(p+q+\frac{1}{\gamma})!}
$$
 (4)

ا ذرهای بهجرم  $m$  دریك پتانسیل متقارنکه تساوی  $|X|^*$  = (۲) آن را  $V(x) = A|x|^*$ کاملا توصیف می کند درحال حرکت است. انرژی کل ذره عبارت است از

$$
\frac{1}{\gamma}m\left(\frac{dx}{dt}\right)^{x}+V(x)=E
$$

باحل!ین معادله برحسب  $dx/dt$  و اننگر الگیری از آن، دورهٔ تناوب حرکت را بهصورت زير بەدست خواھيم آور د

$$
\tau = \tau \sqrt{\tau m} \int_{0}^{x_{\text{max}}} \frac{dx}{(E - Ax^{*})^{1/\tau}}
$$

تابع بتا ١٧١

که در آن  $x_{\text{max}}$  یك نقطهٔ عطف كلاسیكی است كه از رابطهٔ  $\boldsymbol{X^*_{\text{max}}}$  بهدست می $\boldsymbol{X_{\text{max}}}$ بد. نشان دهىد

$$
\tau = \frac{\tau}{n} \sqrt{\frac{\tau \pi m}{E}} \Big(\frac{E}{A}\Big)^{1/n} \frac{\Gamma(\frac{1}{n})}{\Gamma(\frac{1}{n} + \frac{1}{\gamma})}
$$

10.4.10 با مراجمه بمسئله 1۴.۹.۱۵  
\n(الف) حد عبارت زیررا بەازای ی-  
\n
$$
\frac{\gamma}{n} \sqrt{\frac{\gamma \pi m}{E}} \left(\frac{E}{A}\right)^{1/n} \frac{\Gamma(1/n)}{\Gamma(1/n + \frac{1}{\gamma})}
$$

$$
\int_{-\infty}^{\infty} \frac{\sinh^{\alpha} x}{\cosh^{\beta} x} dx = \frac{1}{\gamma} B\left(\frac{\alpha + 1}{\gamma}, \frac{\beta - \alpha}{\gamma}\right), \quad -1 < \alpha < \beta
$$
  
sinh<sup>Y</sup> x = u, i.e.,  $i$ ,  $i$ ,  $j$ ,  $j$ ,  $j$ 

ه ۱۷۰۴۰۹ چگالی احتمال توزیع بنا درنظریهٔ احتمال بهاین قراراست  $f(x) = \frac{\Gamma(\alpha+\beta)}{\Gamma(\alpha)\Gamma(\beta)} x^{\alpha-\gamma} (1-x)^{\beta-\gamma}$ 

(الف) 
$$
\langle x \rangle = \frac{\alpha}{\alpha + \beta}
$$
 (میانگین)

۱۸.۴۰۱ ازعبارت

$$
\lim_{n\to\infty}\frac{\int_{\phi}^{\pi/\tau}\sin^{\tau_n}\theta d\theta}{\int_{\phi}^{\pi/\tau}\sin^{\tau_n+\tau}\theta d\theta}=1
$$

١٧٢ تابع گاما (تابع فاكتوريل)

فرمول والیس را برای  $\pi$  بهدست آورید

$$
\frac{\pi}{\gamma} = \frac{\gamma \times \gamma}{1 \times \gamma} \times \frac{\gamma \times \gamma}{\gamma \times \alpha} \times \frac{\gamma \times \gamma}{\alpha \times \gamma} \times \cdots
$$

دا به ازای ۱۹٬۴۰۱ در ۱۹٬۴۱ را به ازای مرد (۱۱٬۰۰۱) و به ستقل از  $B(p, q)$  تسابع بتا $\rho, q = p$ یکدیگر) جدو لبندیکنید.  $\ddot{B}(1)$ ۸۳, ۱٫۷۲ مونۍ. ۷۷۴۰  $\dot{P}$ ده $\dot{B}(1)$ ۰۳, ۱٫۷۳

ه ۲۰۰۴۰۹ (الف) زیر-بر نامهای بنویسیدکه تا بع ناکامل( $B_s(p,\,q)$  را محاسبه کند. بهازای ده بی می بر یدکه استفاده ازرا بطهٔ زیرمناسبتراست $<$ 

$$
B_x(p, q) = B(p, q) - B_{\lambda - x}(q, p)
$$

را جدو لبندی کنید. تنایج حاصل را درچندین نقطه با استفاده  $B_x(\bm{v}/\bm{r},\bm{r}/\bm{r})$ از کو ادراتور گاؤس از اندر بیازمایید.

$$
\gamma(a, x) = \int_{0}^{x} e^{-t} t^{a-1} dt, \quad \mathcal{R}(a) > 0
$$
\n
$$
(\hat{\gamma} \lambda \cdot \hat{\gamma}) \tag{8.10}
$$

$$
\Gamma(a, x) = \int_{x}^{\infty} e^{-t} t^{a-1} dt
$$

روشن است که این دوتابع بههم مربوطاند، زیرا  $\gamma(a, x) + \Gamma(a, x) = \Gamma(a)$  (۶۹.۱۰)

انتخاب $\gamma(a,\,x)$  با $\Gamma(a,\,x)$  صرفاً بهمناسبت مطلب $\Gamma(a,\,x)$  دارد. اگر پارامتر  $a$  عدددرست مثبتی باشد، می توان ازمعادلههای (۶۸۰۱۰) بهطورکامل انتگر الگرفت. در نتیجه

$$
\gamma(n, x) = (n - 1)!\left(1 - e^{-x} \sum_{s=0}^{n-1} \frac{x^s}{s!}\right)
$$
  

$$
\Gamma(n, x) = (n - 1)! e^{-x} \sum_{s=0}^{n-1} \frac{x^s}{s!}, \quad n = 1, 1, ...
$$
 (Y0.10)

$$
\Gamma(n,x)=(n-1)!e^{-x}\sum_{s=0}^{n-1}\frac{x^s}{s!},\quad n=1,1,\dots
$$

توابع گامای ناکامل و توابع مربوط به آنها ۱۷۳

برای مقادیرخیردرست a، یك بسط سری توانی از  $\gamma(a,x)$  بهازای مقادیر كوچك . ویك بسط مجانبیان  $\Gamma(a\,,\,x)$  را دربخشهای ۷.۵ و ۱۰.۵، جلد اول، انجام دادهایم  $x$ 

$$
\gamma(a, x) = x^a \sum_{n=0}^{\infty} (-1)^n \frac{x^n}{n!(a+n)}
$$
  

$$
\Gamma(a, x) = x^{a-1} e^{-x} \sum_{n=0}^{\infty} \frac{(a-1)!}{(a-1-n)!} \times \frac{1}{x^n} \qquad (1 \cdot 1 \cdot 0)
$$

$$
= x^{a-1} e^{-x} \sum_{n=0}^{\infty} (-1)^n \frac{(n-a)!}{(-a)!} \times \frac{1}{x^n}
$$

این توابع گامای ناکامل را می;وان برحسب توابع فوق،هندسی همشار نیز باظرافت تمام بیانکرد ( با بخش ۶.۱۳ مقایسهکنید).

انتگرالهای نمایی هر چند درمسائل فیزیکی به ندرت به تابع گامای ناکامل  $\Gamma(a,x)$  بهصورت کلی $\vec{I}$ ن [معادلهٔ (۶۸۰۱۰)] برمیخوریم، ولی یکی!زصورتهای خاصآن کاملا متداول وبسیارسودمند است. انتگرال نمایی بنابر تعریف عبارت است ازا

$$
-Ei(-x) \equiv \int_{x}^{\infty} \frac{e^{-t}}{t} dt = E_{\lambda}(x)
$$
 (YY.10)

(شکل ۷.۱۰ را ببینید). بر ای یافتن بسط سری به!زای مقادیر کوچك x بهترتیب زیر عمل می کنیم. داریم

$$
E_{\gamma}(x) = \Gamma(\circ, x)
$$
  
= 
$$
\lim_{a \to \infty} [\Gamma(a) - \gamma(a, x)]
$$
 (YT to)

دراینجا باید دقت زیادی مبذول داریم، زیر ا انتگرال معادلهٔ ( ۷۲.۱۰) بهازای ه→ی به صورت لگساریتمی واگرا میشود. جملهٔ واگرا را میتوانیم، به کمك یك بسط سری برای ، تجز يه كنيم $\gamma(a\,,x)$ 

$$
E_{\gamma}(x) = \lim_{a \to 0} \left[ \frac{a \Gamma(a) - x^a}{a} \right] - \sum_{n = \gamma}^{\infty} \frac{(-1)^n x^n}{n \times n!} \qquad (\gamma \gamma \cdot \gamma \cdot)
$$

با استفادهاز قاعدهٔ هوپیتال (مسئلهٔ ۹.۶.۵، جلد اول) وعبارت

انتگرال را با  $E_\chi(x)$  نشان میدهد.

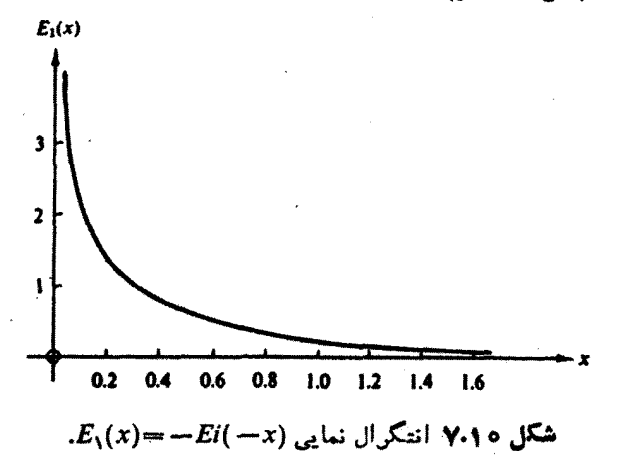

$$
\frac{d}{da} \langle a\Gamma(a)\rangle = \frac{d}{da} a! = \frac{d}{da} e^{\ln(a!)} = a! \mathbf{F}(a)
$$
\n
$$
\Gamma(a) = \Gamma(a) \quad \text{(4)}
$$
\n
$$
\Gamma(a) = \Gamma(a) \quad \text{(4)}
$$

$$
E_{\gamma}(x) = -\gamma - \ln x - \sum_{n=1}^{\infty} \frac{(-1)^n x^n}{n \times n!} \qquad (\gamma \Delta \cdot \delta)
$$

که بهازای مقادیر کوچك x مفید است. دربخش a.ه ( و یك بسط مجانبی داده شده است. صورتهای خاص دیگری که بهانتگرال نمایی مربوط میشوند عبارت اند از اننگرال سینوسی و انتگرالکسینوسی (شکل۱۰٫۵) و انتگرال لگارینمی،که بنابرتعریف بهصورت زيرند٢

$$
si(x) = -\int_{a}^{\infty} \frac{\sin t}{t} dt
$$
  

$$
Ci(x) = -\int_{a}^{\infty} \frac{\cos t}{t} dt
$$
 (v.e.)

$$
li(x) = \int_{0}^{x} \frac{du}{\ln u} = Ei(\ln x)
$$

با تبدیل ازشناسههای حقیقی بهشناسههای موهومی، میتوانیم نشان دهیمکه

- $dx^a/da = x^a \ln x$ .
- ۲. یك انتگرال سینوسی دیگر با رابطهٔ Si(x)=si(x)+\/ تعریف میشود.
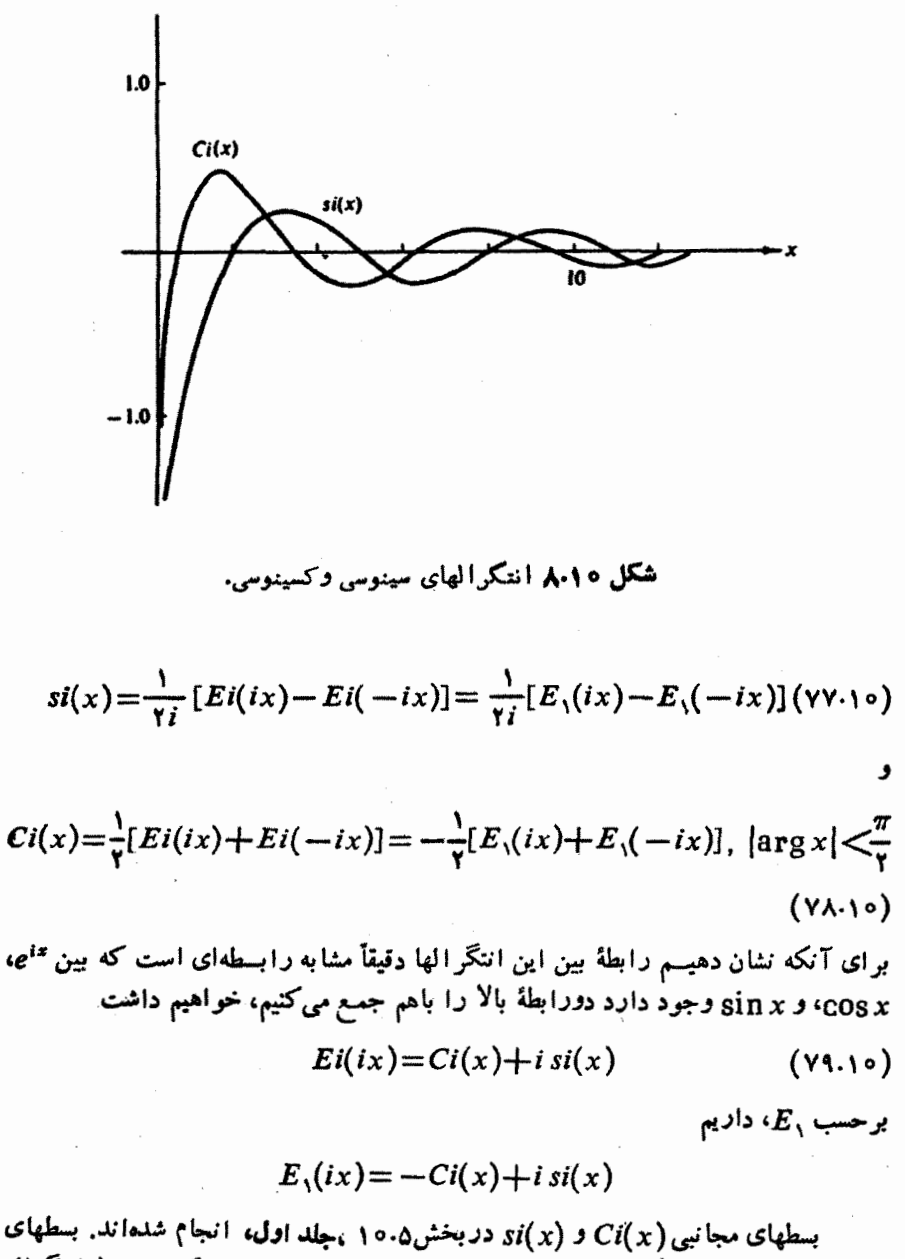

سری توانی حول مبسدأ برای (ci(x)، (ci(x)، و li(x) را می توان به کمـك بسط انتگرال نمایی $E_\lambda(x)$ ، یا ازطریق انتگرالگیری مستقیم مسئلهٔ ۱۰۵٬۵۰۱ بهدست آورد. انتگرالهای نمایی، سینوسی، وکسینوسی درفصل ۵ کتاب AMS-55 جدولبندی شده!ند.

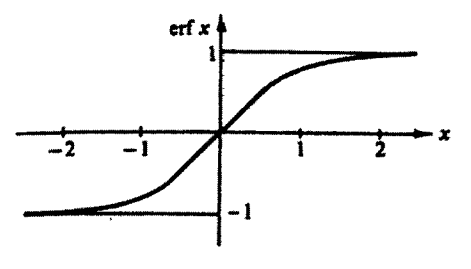

شکل ۹.۱۰ تابع خطا، erf x.\*

انتگر الهای خطا انتگرالهای خطای زیر، بخش ۱۰.۵ (شکل ۹.۱۰)

$$
\operatorname{erf} z = \frac{\gamma}{\sqrt{\pi}} \int_{0}^{z} e^{-t^{\gamma}} dt
$$

 $($ ه ۱ ۸۰،۱ الف)

$$
\text{erfc } z = \mathbf{1} - \text{erf } z = \frac{\mathbf{v}}{\sqrt{\pi}} \int_{z}^{\infty} e^{-t^{\mathbf{v}}} dt
$$

طوری بهنجارشدهاندکه <sub>( er</sub>f co = ۱. صورت مجانبی این|نتگر الها را در آن بخش مطرح کردیم. از صورت کلی اننگر الدهها ومعادلهٔ (۶.۱۰)، انتظار داریم که erfc z و erfc را بتوان بهصورت توابـع گامای ناکامل با ۱/۲=a نوشت. این رابطهها عبارت۱ند از

$$
\mathrm{erf}\,z\!=\!\pi^{-1/\tau}\gamma(\frac{1}{\gamma},z^{\tau})
$$

 $(4.0.10)$ 

erfc 
$$
z = \pi^{-1/5} \Gamma(\frac{1}{\gamma}, z^{\gamma})
$$

بسط سری توانبی grf z مستقیماً ازمعادلهٔ (۷۱۰۱۰) بهدست می آید.

مسائل

1۰۵۰۱۰ (الف) ازطریق انتگرالگیری جزءبهجزء پیاپی، (ب) ازطریق تبدیل به معادلهٔ (٧١.١٥)، نشان دهيد

$$
\gamma(a,x)=e^{-x}\sum_{n=0}^{\infty}\frac{(a-1)!}{(a+n)!}x^{a+n}
$$

٢.۵.١٥ نشان دهيد

\* منظور از کوتهنوشت erf ، تابیع خطاست.

توابع گامای ناکامل و توابع مربوط به آنها ۱۷۷

$$
\frac{d^m}{dx^m}[x^{-a}\gamma(a,x)] = (-1)^m x^{-a-m} \gamma(a+m,x) \quad (\text{d} \cdot)
$$

$$
\frac{d^m}{dx^m}[e^x\gamma(a,x)] = e^x \frac{\Gamma(a)}{\Gamma(a-m)} \gamma(a-m,x) \quad (\text{e})
$$

۰۵۰۱۰ تشان دهیدکه (a, x) و (a, x) و دروابط باز گشتی زیرصدق میکنند  
\n(الف) 
$$
\gamma(a+1, x) = a\gamma(a, x) - x^*e^{-x}
$$
  
\n
$$
\Gamma(a+1, x) = a\Gamma(a, x) + x^*e^{-x}
$$
  
\n(ب)

۴۰۵۰۱۰ پتانسیل ناشی ازیك الكترون ۱۶ هیدروژن (مسئلهٔ ۶.۸.۱۲ را ببینید) از رابطهٔ زیر بهدست می آ ید

$$
V(\mathbf{r}) = -\frac{q}{\gamma \pi \varepsilon_{\circ} a_{\circ}} \left\{ \frac{1}{\gamma r} \gamma(\mathbf{r}, \gamma r) + \Gamma(\gamma, \gamma r) \right\}
$$
  
1)

$$
V(\mathbf{r}) = -\frac{q}{\gamma \pi \varepsilon_{\circ} a_{\circ}} \left\{ 1 - \frac{\gamma}{r} r^{\gamma} + \dots \right\}
$$
  
( $\rightarrow$ ) which is  $r \gg 1$ 

$$
V(\mathbf{r}) = \frac{q}{\mathbf{r}\pi\epsilon_{c}a_{o}} \times \frac{1}{r}
$$

دراینجا r عبارت ازیك عددمطلق، یعنی نعداد شعاعهای بور،  $a_{\rm s}$ ، خواهد بود. پادآوری. برای محاسبه به ازای مقادیر متوسط r، معادلههای(۷۰٬۱۰) مناسب اند.

۵۰۵۰۱۰ پتانسیل یك الكترون r و میدروژن ازرابطهٔ زیر بددست میآید (مسئلهٔ ۲.۸.۱۲ را ببينيد)

$$
V(\mathbf{r}) = \frac{1}{\gamma \pi \varepsilon_{0}} \times \frac{q}{\gamma \gamma a_{0}} \left\{ \frac{1}{r} \gamma(\Delta, r) + \Gamma(\gamma, r) \right\}
$$

$$
= \frac{1}{\gamma \pi \varepsilon_{0}} \times \frac{q}{\gamma \gamma \circ a_{0}} \left\{ \frac{1}{r^{+}} \gamma(\gamma, r) + r^{\gamma} \Gamma(\gamma, r) \right\} P_{\gamma}(\cos \theta)
$$

$$
P_{\gamma}(\cos \theta) = \frac{1}{\gamma \varepsilon_{0}} P_{\gamma}(\cos \theta) \left\{ \frac{1}{r^{+}} \gamma(\gamma, r) + r^{\gamma} \Gamma(\gamma, r) \right\} P_{\gamma}(\cos \theta)
$$

$$
= \frac{1}{\gamma \varepsilon_{0}} \gamma \left( \frac{1}{r^{+}} \gamma(\cos \theta) + \frac{1}{r^{+}} \gamma(\cos \theta) \right)
$$

$$
= \frac{1}{\gamma \varepsilon_{0}} \gamma \left( \frac{1}{r^{+}} \gamma(\cos \theta) + \frac{1}{r^{+}} \gamma(\cos \theta) \right)
$$

$$
V(\mathbf{r}) = \frac{1}{\gamma \pi \epsilon_o} \times \frac{q}{a_o} \left\{ \frac{1}{\gamma} - \frac{1}{\gamma \gamma_o} r^{\gamma} P_{\gamma}(\cos \theta) + \dots \right\}
$$
  
\n
$$
V(\mathbf{r}) = \frac{1}{\gamma \pi \epsilon_o} \times \frac{q}{a_o r} \left\{ 1 - \frac{e}{r^{\gamma}} P_{\gamma}(\cos \theta) + \dots \right\}
$$
  
\n
$$
V(\mathbf{r}) = \frac{1}{\gamma \pi \epsilon_o} \times \frac{q}{a_o r} \left\{ 1 - \frac{e}{r^{\gamma}} P_{\gamma}(\cos \theta) + \dots \right\}
$$
  
\n
$$
\int_{x}^{\infty} \frac{e^{-t}}{t} dt = -\gamma - \ln x - \sum_{n=-\infty}^{\infty} \frac{(-1)^n x^n}{n \times n!}
$$
  
\n
$$
\int_{x}^{\infty} \frac{1}{t} dt = -\gamma - \ln x - \sum_{n=-\infty}^{\infty} \frac{(-1)^n x^n}{n \times n!}
$$
  
\n
$$
P_{\gamma}(\mathbf{r}) = \frac{1}{\gamma \pi \epsilon_o} \int_{x}^{\infty} \frac{e^{-st}}{t} dt
$$
  
\n
$$
E_{\gamma}(\mathbf{r}) = e^{-s} \int_{0}^{\infty} \frac{e^{-st}}{1+t} dt
$$
  
\n
$$
\int_{-\infty}^{\infty} \frac{e^{-st}}{1+t} dt
$$
  
\n
$$
E_{\gamma}(\mathbf{r}) = \int_{-\infty}^{\infty} \frac{e^{-st}}{t^{\gamma}} dt
$$
  
\n
$$
E_{\gamma}(\mathbf{r}) = \int_{-\infty}^{\infty} \frac{e^{-st}}{t^{\gamma}} dt
$$
  
\n
$$
E_{\gamma}(\mathbf{r}) = \int_{-\infty}^{\infty} \frac{e^{-st}}{t^{\gamma}} dt
$$
  
\n
$$
E_{\gamma}(\mathbf{r}) = \frac{1}{n} e^{-x} - \frac{x}{n} E_{\gamma}(\mathbf{r}), \quad n = 1, 7, 7, ...
$$
  
\n
$$
E_{\gamma}(\mathbf{r}) = \frac{1}{n} e
$$

 $\label{eq:2.1} \frac{1}{\sqrt{2\pi}}\int_{\mathbb{R}^3}\frac{1}{\sqrt{2\pi}}\left(\frac{1}{\sqrt{2\pi}}\right)^2\frac{1}{\sqrt{2\pi}}\int_{\mathbb{R}^3}\frac{1}{\sqrt{2\pi}}\frac{1}{\sqrt{2\pi}}\frac{1}{\sqrt{2\pi}}\frac{1}{\sqrt{2\pi}}\frac{1}{\sqrt{2\pi}}\frac{1}{\sqrt{2\pi}}\frac{1}{\sqrt{2\pi}}\frac{1}{\sqrt{2\pi}}\frac{1}{\sqrt{2\pi}}\frac{1}{\sqrt{2\pi}}\frac{1}{\sqrt{2\pi}}\frac{$ 

 $\frac{1}{2} \sum_{i=1}^{n} \frac{1}{i} \sum_{j=1}^{n} \frac{1}{j}$ 

$$
si(x) = -\frac{\pi}{\gamma} + \sum_{n=0}^{\infty} \frac{(-1)^n x^{\gamma n+1}}{(\gamma n+1)(\gamma n+1)!} \qquad (1)
$$

$$
Ci(x) = \gamma + \ln x + \sum_{n=1}^{\infty} \frac{(-1)^n x^{n}}{\gamma n (\gamma n)!}
$$
 (\lrcorner)

توابع محاماي ناكامل و توابع مربوط به آنها ١٧٩

11.0.10 تحلیل رفتار یك آتننخطی با تغذیهٔ مرکزی بهعبارت زیرمیانجامد  

$$
\int_{-\infty}^{x} \frac{1 - \cos t}{t} dt
$$
ننان دهیدکه اینعبارت برابر است با  $\cdot \ln x - Ci(x)$  با ستماده ازرابطهٔ

$$
\Gamma(a) = \gamma(a, x) + \Gamma(a, x)
$$

نشان دهیدکه اگر  $\gamma(a_{\perp}x)$  در روابط مسئلهٔ ه ۲.۵.۱۰ صدق کند،آنگاه ( $\Gamma(a_{\perp}x)$  نیز باید درهمان روابط صدق كند.

افت) زیر-بر نامهای بنویسیدکه توابیمگامای ناکامل ( $\gamma(n_{\perp},x)$  و (I) ۱۳۰۵۰۱۰ را به از ای  $n$ ، عدد درست مثبت محاسبه کند.  $\widetilde{\Gamma}(n, \infty)$  را در چنسد نقطه به کمك کو ادر اتور گاؤس لاگر، پیوست ۰۲ بیازمایید.

 $n=1$ ,  $\gamma$ ,  $\gamma$  و  $\gamma(n, x)$  دا به ازای ه $\gamma(n, x)$ ه و  $\gamma(n, x)$ جدو لیندی کنید.

**۱۴۰۵۰۱۰** پتانسیل ناشیlز الکترون ۱۶ اتم هیسدروژن را محاسبه کنید (مسئلهٔ ۴.۵.۱۰ شکل ۱۰،۱۰).  $V(r)/(q/\~~۴،۳~~e (۲٫۵٫۲) را به از ای ۱۶و(۱٫۱)،ره $\pi$  جدولبندی کنید.$ محاسبات خود را به ازای ۱ پخ او به ازای ۱ (۱ را طریق محاسبهٔ صورتهای حدی مسئلهٔ ۱۵.۱۰ بیازمایید.

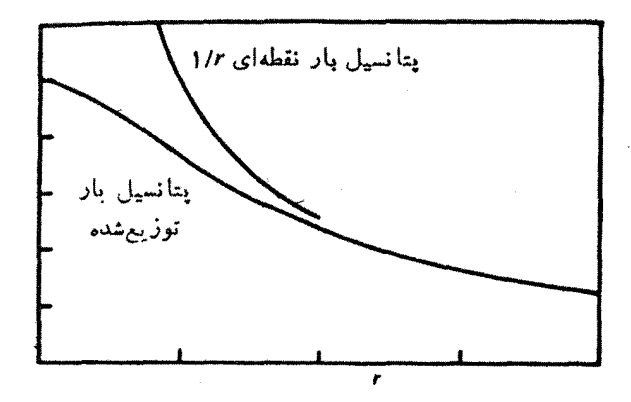

شكل ١٥٠١٥ ينانسيل بارتوزيع شدة ناش از يك الكترون ١5 اتم هيدروزن؛ مسئلة ١٣.٥.١٥ .

ه ۱۵۰۵۰۱ با استفاده ازمعادلههای(۲۰۴۰۵) و(۷۵۰۱۰)، انتگر ال $E_\lambda(x)$  را به از ای (الف) ١/٥(٢(٥)٢ده= x، (ب) ٥ده١(٥ر٢)٥دع= x محاسبه كنيسه. برنامــة محاسباتی مربوط را خودتان بنویسید، ولی هرمقدار را بااستفاده ازیك زیر ـبرنامهٔ موجود درحافظهٔ ماشین (درصورت موجود بودن) بیازمایید. همچنین محاسبات خود را درهر نقطه بايككوادراتور گاؤس لاگر بيازماييد.

پی می بر بد که سری نوانی سریعاً همگرا میشود و بهازای مقادیر کوچك x با دقت زیادی همسراه است. سری مجانبی، حتی بهازای ۱۰ =x، از دقت نسبتاً کمی برخوردار ا ست.

 $E_\lambda($ ۱۵۶۹۷ $\times$ ۱۵۶۹۷ $\times$ ۱۰<sup>-۶</sup>، ده) $\mu$ ۰۶ (۱٫۰۰) $=$ ۰۶۱۹۳۸۴)، هنادیو $E_\lambda($ ۱۰

ه۱۶٬۵۰۱ دوعبارت مربوط به ( $E_\lambda(x)$ ، یکی معادلهٔ (۲۰۴،۵)، یعنی یك سری مجانبی، و دیگری معادلهٔ (۷۵۰۱۰)، یعنی بك سری توانی همگرا، وسیلهای برای محاسبهٔ با دقت زیاد ، ثابت اویلر۔ماشرونی، فراہم میکند. بابھرہگیری ازدقت مضاعف،  $E_\lambda(x)$  را ازمعادلهٔ  $\gamma$ محاسبه کنید. (۲۰۴۰) به دست آورید، سپس $\gamma$  را با این مقدار $E_\lambda(x)$  از معادلهٔ (۲۵٬۱۰) محاسبه کنید. داهنمایی. بهعنوان یكگزینهٔ مناسب، x را درگسترهٔ ۱۰ تا ۲۰ برگزینید.(گزینش

x، حدی بر روی دقت نتایج پدید خواهدآورد.) بر ایآ نکه خطاها را کمینه کنید، درسری متناوب معادلهٔ (۷۵.۱۰)، جملههای مثبت ومنفی را مجزا ازهم جمع کنید. **پاسخ.** بهازای ۲۵ = x و "دقت مضاعف"، ۴۶۵۲۷۲۱۵۶۶ده = y.

# مراجع

- AMS-55, Handbook of Mathematical Functions with Formulas, Graphs, and Mathematical Tables, U.S. Department of Commerce, National Bureau of Standards, Applied Methematics Series-55, M. Abramowitz and I.A. Stegun, Eds.
- فصلهای ۴ تا ۶ این کتاب حاوی دادههای زیادی دربارهٔ توابـعگاما، توابـع گامای ناکامل، انتگرالهای سایی، توابع خطا، و توابع مربوطه است.
- Artin, Emil, The Gamma Function. Translated by Michael Butler. New York: Holt, Rinehart and Winston, 1964.
- در این کتاب نمایش داده شده استکه اگرتابع $f(x)$  هموار (لگاـکوژ) باشد و به ازای بر ابر !( ۱ — n) شود، اینتابع، تابعگاماست.  $x\!=\!n$
- Davis, H.T., Tables of the Higher Mathematical Functions. Bloomington, Ind.: Principia Press, 1933.

جلد ۱ این کتاب حاوی دادههای گستردهای دربارهٔ تابیعگاما وتوابع پلیگاماست. Luke, Y.L., The Special Functions and Their Approximations, Vol. I. New York and London: Academic Press, 1969.

.مراجع ١٨١

Luke, Y.L., Mathematical Functions and Their Approximations, New York: Academic Press, 1975.

این کتاب متممی است روز آمد شده بر کتاب

Handbook of Mathematical Functions with Formulas, Graphs, and Mathematical Tables (AMS\_55).

درفصل ۱ تابع گاما مورد بحث قرار میگیرد. درفصل ۴ تابع گامای ناکامل و بسیاری از توابیع مربوط به آنها را مورد بررسی قرادمیدهد.

 $\label{eq:1} \mathcal{L} = \sum_{i=1}^n \frac{1}{2} \sum_{i=1}^n \frac{1}{2} \sum_{i=1}^n \frac{1}{2} \sum_{i=1}^n \frac{1}{2} \sum_{i=1}^n \frac{1}{2} \sum_{i=1}^n \frac{1}{2} \sum_{i=1}^n \frac{1}{2} \sum_{i=1}^n \frac{1}{2} \sum_{i=1}^n \frac{1}{2} \sum_{i=1}^n \frac{1}{2} \sum_{i=1}^n \frac{1}{2} \sum_{i=1}^n \frac{1}{2} \sum_{i=1}^n \frac{1}{$ 

# $\bigwedge$

# توابع بسل

 ${\bf J}_{\nu}({\bf x})$  (x) نوابع نوع اول بسل،

توابع بسل در مسائل فیزیکی بسیار گوناگونی ظاهر میشوند. در بخش ۶.۲، جدا سازی معادلَهٔ هلمهو لتز یامعادلهٔ موج درمختصات استواندای بدمعادلهٔ بسل انجامید. دربخش۱۸.۱ خو اهیم، یدکه معادلهٔ هلمهو لتز ً درمختصات قطبی کروی نیز ً بهصور تنیازمعادلهٔ بسل می انجامد. توابیع بسل ممکنآنست بهصورت۱نتگرالی، نمایشهای۱نتگرالی، نیز پدیدارشوند. این صورتها ممکن است حاصل تبدیلهای انتگر الی (فصل ۱۵) ویا این روش ظریف ریاضی باشند، که بررسی توابع بسل را باتوابع هنکل، بخش ۴۰۱۱، شروع میکنند.

 $\label{eq:1} \mathbf{y} = \mathbf{y} + \mathbf{y} + \mathbf$ 

 $\label{eq:2.1} \mathcal{L}_{\text{max}} = \frac{1}{\sqrt{2\pi}}\left[ \frac{1}{\sqrt{2\pi}}\left( \frac{1}{\sqrt{2\pi}}\right) \frac{1}{\sqrt{2\pi}} \right] \frac{1}{\sqrt{2\pi}} \frac{1}{\sqrt{2\pi}} \frac{1}{\sqrt{2\pi}} \frac{1}{\sqrt{2\pi}} \frac{1}{\sqrt{2\pi}} \frac{1}{\sqrt{2\pi}} \frac{1}{\sqrt{2\pi}} \frac{1}{\sqrt{2\pi}} \frac{1}{\sqrt{2\pi}} \frac{1}{\sqrt{2\pi}} \frac{1}{\sqrt{2\pi}} \frac{1}{\sqrt$ 

توابع بسل و توابعیکه با آنها ارتباط تنگاتنگی دارند، **حسوزهای غنی در آنـالیز** ریاضی تشکیل میدهند، که با بسیاری نمایشها، خاصیتهای سودمند وجالب، وروابط متقابل فراوان قرین!ند. بعضی از این روابط متقابــلکه دربخش ۱.۱۱ و در بخشهای بعد به آنها می پر دازیم، در شکل ۱.۱۱ جمعبندی شده!ند. توجه کنیدکه توابع بسل منحصر ً بهفصل ۱۱ نیستند. بهصورتهای مجانبی آنها در بخش ۴.۷ و نیز دربخش ۶.۱۱ پرداختهایم. نمایشهای فوق هندسی همشار دربخش ۶٬۱۳ خواهندآمد.

 $J_n(x)$  تابع مولد، مرتبه درست،  $\mathbf{y}_n$ هرچند توابع بسل عمدتاً بهعنوان جواب معادلههای دیفرانسیل اهمیتدارند، ولی پرداختن بهآنها ازرهیافتیکاملا متفاوت، یعنی بارهیافت تابع مولدا، بهتر و آموزندهترخواهد بود.

1. نیزلویم مولد قبلا دژ فصل ۵ بهکار رفته!نسد. تا بع مولد \*(x+)، در بخش ۰۶.۵، ضرایب دوجملهای را تولیدکرد. دربخش۹.۵، تابع مولد\-(x(e\*-۱)، اعداد برنولی را تولیدکرد.

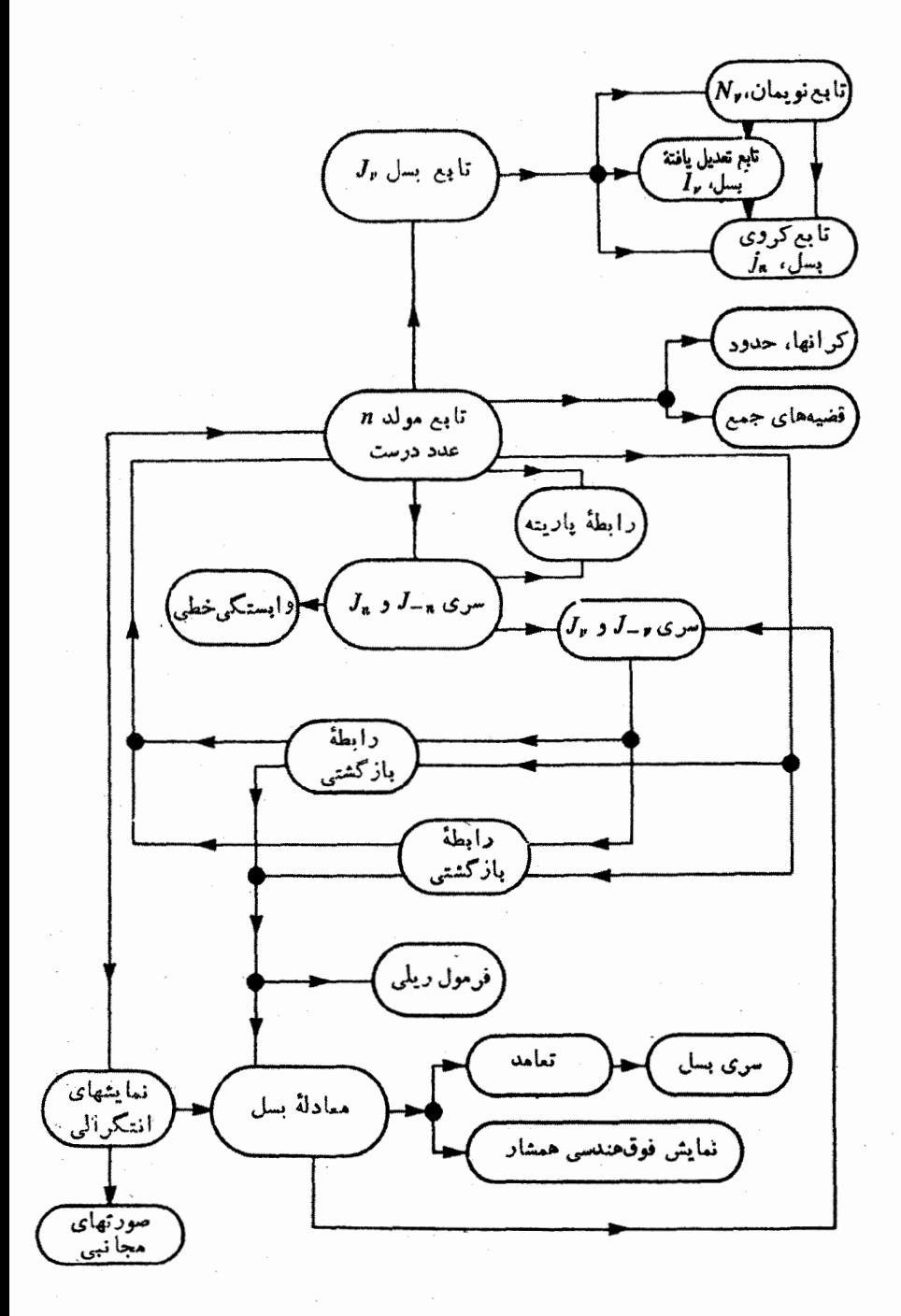

شکل ۱۰۱۹ روابط متقابل تابع بسل.

مزیت این رهیافت، بهاین ترتیباستکه در آن بیشتر توجه بهخود توابع معطوف است تا معادلات دیفر انسیلی که در آنها صدق میکنند. خطوط کلی پدیدآمدن تابع بسل و توابع مربوط به آن از تابع مولد درشکل ۱.۱۱ نشان داده شدهاست. تابع دومتغیرهٔ زیررا معرفی می کنیم

$$
g(x, t) = e^{(x/t)(t-\lambda/t)}
$$
\n(1.11)

با بسط این تابع دریك سری لوران (بخش ۵.۶)، داریم

$$
e^{(x/\tau)(t-\tau/t)} = \sum_{n=-\infty}^{\infty} J_n(x) t^n
$$
 (7.11)

ضریب \*t، یعنی ( $J_{\tt x}(x)$ ، بنا به تعریف تا بع نوع اول بسل ازمر تبهٔ درست  $n$  است. با بسط نماییها، به ترتیب برحسب  $x t/\gamma$  و  $x/\gamma$ —، حاصلصرب دو سری مك لــورن عبارت است از

$$
e^{xt/\tau} \times e^{-x/\tau t} = \sum_{r=0}^{\infty} \left(\frac{x}{\tau}\right)^r \frac{t^r}{r!} \sum_{r=0}^{\infty} (-1)^r \left(\frac{x}{\tau}\right)^r \frac{t^{-r}}{s!} \qquad (\tau \cdot 11)
$$

بهازای یك مقدارمعین ی، \* $(r\geqslant o)$  را ازجملهٔ مربوط به ی $r=n+s$  بهدست می $\mathsf{I}$ وریم

$$
\left(\frac{x}{\gamma}\right)^{n+s}\frac{t^{n+s}}{(n+s)!}\left(-1\right)^{s}\left(\frac{x}{\gamma}\right)^{s}\frac{t^{-s}}{s!}\qquad\qquad\left(\gamma,11\right)
$$

بنا بر این ضریب \*1 عبارت است از\

$$
J_n(x) = \sum_{s=0}^{\infty} \frac{(-1)^s}{s!(n+s)!} \left(\frac{x}{r}\right)^{n+5} = \frac{x^n}{r^n n!} - \frac{x^{n+5}}{r^{n+5}(n+1)!} + \cdots \tag{6-11}
$$

این صورت سری نمایانگر، رفتارتابىع بسل،( $J_\pi(x)$ ، بهازای مقادیر کوچك  $x$  است، **P** . او محاسبهٔ عددی ( $J_\pi(x)$  را میسر میسازد. نتایج مربوط به  $J_\chi$ ، و  $J_\chi$  در شکل  $J_\pi(x)$ نشان داده شده!ست. خطای حاصل!ز بهکارگیری تعـداد زیادی جمله درمحاسبهٔ عـــددی، با  $\boldsymbol{J}_{\rm a}(\mathbf{x})$ استفاده از بخش ۲۰.۵، نسبت به ولین جملهٔ چشمپوشی شده کوچکتر است. مثلا، اگر را بادقت ۱ ±% بخواهیم، به شرط آنکه نسبت دومین جمله بهجملهٔ اول (از نظر ً بزرگی) کوچکتر از ۱٪ باشد، یا ۱٪(۱+(n+۱)۲ده>>، جملهٔ اول درمعادلهٔ (۵۰۱۱) به تنهایی کفایت خواهدکرد. توابـع بسل نوسان میکنند ولمی دورهای نیستند ــ مگر درحد ۞۞→~\* بخش (۶۰۱۱). دامنهٔ  $J_{\pi}(x)$  ثا بت نیست و بهصورت مجانبی مانند ۰/۲ $x^{-1/8}$ کوچك میشود.  $f_{\pi}(x)$ 

1. ازمراحلیکه بهاین سری انجامید و از مشخصات همگراییآن باید روشن باشدکه این سری دا میتوان بهجای x برای z نیز بهکاربرد. z عبارت ازهرنقطه ازصفحهٔ مختلط متناهیاست.  $\Lambda \Delta$   $J_p(x)$ ، توابع نوع اول بسل،  $J_p(x)$ 

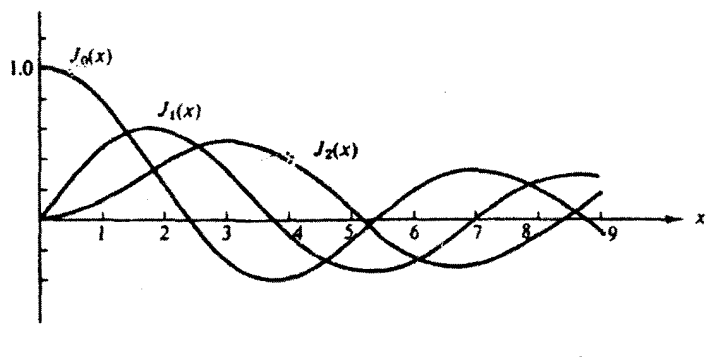

 $J_{\gamma}(x)$  شکل ۲۰۱۱ توابع بسل:  $J_{\gamma}(x)$ ، ر $J_{\gamma}(x)$  و

معادلة (۵٬۱۱) عملاً بهازای ہے n نیز برقرار است، یعنی

$$
J_{-n}(x) = \sum_{s=0}^{\infty} \frac{(-1)^s}{s!(s-n)!} \left(\frac{x}{r}\right)^{\gamma s-n} \qquad (8.11)
$$

که ازطریق تعویض  $n$  با  $n$ — درمعادلهٔ (۵۰۱۱) بهدست میآید. از آنجاکه  $n$  (دراینجا) یك عدد درست است، بهازای  $(n-\gamma),\ldots,(n-\gamma)$  داریم:  $\infty$ —! $(s\!-\!\gamma)$ . از این *دو* میتوان سری را از  $s$ =ی آغازکرد. از طریق تعویض  $s$  با  $+n$ ، داریم

$$
J_{-\mathbf{n}}(x) = \sum_{s=-\infty}^{\infty} \frac{(-1)^{s+\mathbf{n}}}{s!(n+s)!} \left(\frac{x}{\mathbf{r}}\right)^{\mathbf{n}+\mathbf{r}} \qquad \qquad (\mathbf{Y} \cdot \mathbf{1})
$$

بلافاصله ازاین رابطه پیمی بر یمکه  $J_\mathbf{a}(x)$  و  $J_{-\mathbf{n}}(x)$  نسبت بههم مستقل نیستند و ربط آنها بەصورت زیر است

$$
J_{-n}(x) = (-1)^n J_n(x) \qquad (\text{and } n)
$$
 (111)

اگـــر در این عبارتهای سری [معادلههای (۵.۱۱) و (۶۰۱۱)]، n را با p تعویض کنیم، میتوانیم از آنها برای تعویف (  $J_{\nu}(x)$   $\epsilon(x)$  وار $J_{\nu}(x)$  بهازای مقادیر غیردرست v استفادهکنیم (با مسئلة ٢٠١٠١١ مقايسه كنيد).

روابط بازگشتی همهٔ روابسط بازگشتی  $J_{\kappa}(x)$  و مشتقهای آن را میتوان از طریق عمل کردن روی سری معادلة (۵٬۱۱) بهدست آورد،کمه این البته به اندکی تیز بینی (و با مقدار زیادی آذمون و خطا) نیاز دارد. تحقیق درستی روابط بـازگشتی معلوم، سرراست است (مسئلهٔ ۷۰۱۰۱۱).  $g(x,t)$  دراینجا، بهتر است که آنها را ازتابع مولد  $g(x,t)$  بهدست آوریم. بامشتقگیری جزئی از معادلة ( ۱٫۱۱) نسبت به t، خواهيم داشت

١٨۶ توابع بىل

$$
\frac{\partial}{\partial t} g(x, t) = \frac{1}{\gamma} x \left( 1 + \frac{1}{t^{\gamma}} \right) e^{(x/\gamma)(t - \gamma/t)}
$$

 $(9.11)$ 

$$
=\sum_{n=-\infty}^{\infty} n J_n(x) t^{n-1}
$$

و با نشاندن از معادلهٔ (۲۰۱۱) به جای عبارت نمایی، ومساوی قرار دادن ضرایب توانهای مساوی  $t'$ ، خواهیم داشت

$$
J_{n-1}(x) + J_{n+1}(x) = \frac{\tau n}{x} J_n(x) \qquad (10.11)
$$

این عبارت بك رابطهٔ بازگشتی سهجملهای است. مثلا، با داشتن پر و پر، میتوان پار (و هر یال ازمرتبهٔ درست) را محاسبه کرد.

با امکاناثیکه کامپیوترهای رقمی نوین فراهمهیکنند (وشرایطیکه پیش میآورند)، معاولهٔ (۱۵.۱۱) کاربر د جدید و جا لبی یافته است. برای محاسبهٔ مقدار عددی (۲٫ $f_{N}(x_{_{\mathrm{o}}})$  به لزای یك مقدار معین پر، میتوان برای مقادیر كوچك بر ازمعادلهٔ (۵۰۱۱)، وبرای مقادیر $x$ بزرگ x از صورت مجانبی معادلهٔ (۱۲۴۴.۱۱) بخش ۶.۱۱ استفاده کرد. ولی راه بهتر، هم!زنظر دقت وهم از نظر بهره.سرداری از ماشین، آن است که از رابطهٔ بازگشتی معادلهٔ (۱۰۰۱۱) استفاده وبهسوی شاخصهای کمتر حرکت کنیم.۲ با  $N \gg x$  و  $x_\circ \gg x$ ، فرض كنىدكە

$$
J_{n+1}(x_{0}) = 0 \quad J_{n}(x_{0}) = \alpha
$$

که در آن α عدد کوچکی است. آنگاه ازمعادلهٔ (۱۰٫۱۱)، ( $J_{s-1}(x_{\circ})$ ، (م $\chi_{\circ}$ )، الی  $J_{\pi}$  آخر، وسرانجام ( $J_{\pi}(x)$  بهدست خواهنــد آمد. از آنجاکه  $\alpha$  اختیاری است، مقادیر همگی با یكضریب مشترك ازمقداراصلی خود انحراف پیدا میكنند. این ضریب را به كمك شرط زیر تعیین میکنیم

$$
J_{\circ}(x_{\circ}) + \gamma \sum_{m=1}^{\infty} J_{\gamma_m}(x_{\circ}) = 1 \qquad \qquad (\text{if } |\circ \cdot | 1)
$$

 $n! = n + r$  (درمعادلهٔ ۲۰۱۱، قر اردهید ۱ $(1 \equiv 1)$ . دقت این محاسبه، ازطریق تکر ار آن با ۳

1. این نکته برپایهٔ یکتا بودن نمایش سری توانی استوار است (بخشهای ۷.۵ و ۵.۶). 2. Stegun, I.A., M. Abramowitz, "Generation of Bessel functions on high speed computers," Mathematical Tables and Other Aids for Computation, 11, 255-257 (1957.)

 $\lambda$ کو ایع نوع اول بیل،  $J_\nu(x)$  ۱۸۷

آزموده میشود. این $\mathcal{F}_N(x)$  ، وردنظر وهمهٔمقادیر $\bm{J}$  باشاخص عدددرست کوچکتر از X، تا پر از بهدست میدهسد. این همان تکنیکیاست که در زیر-بر نامهٔ BESJ برای فورترن SSP به كارم<sub>ى</sub>رود.

محاسبههای عددی خیلی دقیق وخیلی سریع کما بیش یكهنر است.سال بهسال بر ای این تکنیك وسایر تکنیکهای عددی، اصلاحات و ریزهکاریهای جدیدی پیشنهاد میشود. دانشجو، برای آنکه از وضعیت جاری این هنر آگاهی یابد، باید بهنوشتهها و دردرجهٔ اول بهمجلهٔ ریاضیات محاسبه<sup>۱</sup> مر اجعه کند.

بهکمك مشتقگیری جز •بهجز • از معادلهٔ (۱.۱۱) نسبت به x داریم

$$
\frac{\partial}{\partial x} g(x,t) = \frac{1}{\gamma} \left( 1 - \frac{1}{t} \right) e^{(x/\gamma)(t - \gamma/t)}
$$

 $= \sum_{n=-\infty}^{\infty} J'_n(x) t^n$ 

باز با نشانسدن معادلهٔ (۲۰۱۱) به جای عبارت نما و با مساوی قراردادن ضرایب توانهای مساوی **ب**ه خواهیم داشت

$$
J_{n-1}(x) - J_{n+1}(x) = \gamma J'_n(x) \tag{17.11}
$$

به عنوان یك مورد خاص ازاین رابطهٔ بازگشتی كلی داریم

 $(11.11)$ 

$$
J'_{\circ}(x) = -J_{\circ}(x) \tag{17.11}
$$

معادلههای (۱۵۰۱۱) و (۱۲.۱۱) را با یکدیگر جمع وسپس بر ۲ تقسیم میکنیم، داريم

$$
J_{n-1}(x) = \frac{n}{x} J_n(x) + J'_n(x)
$$
 (19.11)

در \*x ضرب میکنیم، پس!ز بازآرایی جملهها خواهیم داشت

$$
\frac{d}{dx}[x^*J_{\mathbf{a}}(x)] = x^*J_{\mathbf{a}-y}(x) \tag{1.2.11}
$$

باکمکردن معادلهٔ (۱۲۰۱۱) از (۱۰۰۱۱) وتقسیمکردن بر ۲، داریم

$$
J_{n+1}(x) = \frac{n}{x} J_n(x) - J'_n(x) \qquad (1 \hat{r} \cdot 1)
$$

1. Mathematics of Computation

١٨٨ توابع بىل

ارidریق 6ہرب کردن در 
$$
^{n-x}
$$
 وباز آرایی جملهها، خواهیم داشت  
\n
$$
\frac{d}{dx}[x^{-n}J_n(x)] = -x^{-n}J_{n+1}(x)
$$
\n(1Y-11)

# معادلة ديفرانسيل بسل مجموعهای از توابع ( $Z_{\nu}(x)$  را درنظر بگیریم کــه روابط بازگشتی اساسی [معادلههای ر (۱۵.۱۱) و (۱۲۰۱۱)] در آ نها صدق کنند، ولی p لزوماً یك عدد درست نباشد و  $Z_{\nu}$  نیز  $($ ضرورتاً ازسری معادلهٔ (۵.۱۱) بهدست نیاید. میتوان معادلهٔ(۱۴.۱۱) را بهصورت زیر  $(n\rightarrow v)$ باز نویسی کرد

- $xZ'_r(x) = xZ_{r-1}(x) vZ_r(x)$  (1 $\lambda$ .11)
	- نسبت به x مشتق میگیریم
- $xZ_{\nu}^{''}(x)+( \nu + \nu)Z_{\nu}'-xZ_{\nu-\nu}'-Z_{\nu-\nu}'=0$  (19.11)
- در x ضرب و آن را از حاصلضرب y درمعادلهٔ (۱۸۰۱۱) کم میکنیم، در نتیجه  $x^{r}Z_{\nu}^{'}+ xZ_{\nu}^{'}- \nu^{r}Z_{\nu}+( \nu-1)xZ_{\nu-1}- x^{r}Z_{\nu-1}^{'}=o$  (\* 0.11)
- اینك معادلهٔ( ۱۶۰۱) را بازنویسیمیكنیم و در آن بهجای k، مقدار ۱ v راقر ارمیدهیم
	- $xZ'_{\nu-\nu} = (\nu-\nu)Z_{\nu-\nu} xZ_{\nu}$  (1.11)

از این معادله برای حذف <sub>۱–۲</sub> Z و <sub>۱–۲</sub> از معادلهٔ (۲۰۰۱۱) بهرهمیگیریم و خواهیسم داشت

$$
x^{r}Z_{\nu}^{r}+xZ_{\nu}^{r}+(x^{r}-\nu^{r})Z_{\nu}=\circ
$$
 (17.11)

این، همان معادلهٔ بسل است. از این رو هر تابع ( $Z_{\mathfrak{p}}(x)$  که روابسط بازگشتی [معادلههای (١٠١١ه ١)، (١٢٠١١)، (١۴٠١١)، و (١٤٠١١)، يا (١٥٠١١) و (١٧٠١١)] در آن م اتّ کنند، معادلهٔ بسل را ارضا میکند؛ یعنی مقادیر نامعلوم پر $Z_{\nu}$ ، توابـع بسل بهشمار می $T$ ینـــد. بهخصوص نشان دادهایم که توابع (  $J_{\tt{_n}}(x)$  که آنها را به کمك تابع مولد تعریف کردیم، در معادلهٔ بسل صدق میکننـــد. اگر شناسه بهجای  $x$ ، کمیت  $k\rho$  باشد، معـــادلهٔ (۱۱.۲۲) به صورت زیر درمیآید

$$
\rho^{\gamma}\frac{d^{\gamma}}{d\rho^{\gamma}}Z_{\nu}(k\rho)+\rho\frac{d}{d\rho}Z_{\nu}(k\rho)+(k^{\gamma}\rho^{\gamma}-\nu^{\gamma})Z_{\nu}(k\rho)=\circ\quad(\omega^{\gamma}(\gamma\cdot\gamma))
$$

#### نمایشهای انتگر الی

بهکارگرفتن نمایشهای انتگر الی در بررسی تو ابع بسل روشی سودمند و کارآمد است. اگر

 $\mathcal{A} \mathcal{A} = J_{\mathbf{z}}(x)$  توابع نوع اول بسل، (

114 
$$
J_{\nu}(x) \rightarrow 0
$$
  
\n115  $J_{\nu}(x) \rightarrow 0$   
\n216  $\nu = e^{i\theta} \cos \theta + \sin \theta = \int_{\alpha}(x) + \gamma(J_{\nu}(x) \cos \theta + J_{\nu}(x) \cos \theta + \cdots)$   
\n $+ \gamma i(J_{\nu}(x) \sin \theta + J_{\nu}(x) \sin \theta + \cdots)$   
\n $+ \gamma i(J_{\nu}(x) \sin \theta + J_{\nu}(x) \sin \theta + \cdots)$   
\n $\gamma(x) e^{i\theta} + J_{-\nu}(x) e^{-i\theta} = J_{\nu}(x) (e^{i\theta} - e^{-i\theta})$   
\n $= \gamma i J_{\nu}(x) \sin \theta, \qquad (\gamma \cdot \cdot 11)$   
\n $J_{\nu}(x) e^{\gamma i\theta} + J_{-\nu}(x) e^{-\gamma i\theta} = \gamma J_{\nu}(x) \cos \gamma \theta, ...$   
\n $\gamma(x) e^{\gamma i\theta} + J_{-\nu}(x) e^{-\gamma i\theta} = \gamma J_{\nu}(x) \cos \gamma \theta, ...$   
\n $\cos(x \sin \theta) = J_{\nu}(x) + \gamma \sum_{n=1}^{\infty} J_{\nu}(x) \cos(\gamma n\theta)$   
\n $\cos(x \sin \theta) = J_{\nu}(x) + \gamma \sum_{n=1}^{\infty} J_{\nu}(x) \cos(\gamma n\theta)$   
\n $\sin(x \sin \theta) = \gamma \sum_{n=1}^{\infty} J_{\nu}(-\gamma x) \sin[(\gamma - \gamma) \theta]$   
\n $\sin(\alpha \sin \theta) = \gamma \sum_{n=1}^{\infty} J_{\nu}(-\gamma x) \sin[(\gamma - \gamma) \theta]$   
\n $\cos(\alpha \sin \theta) = \gamma \sum_{n=1}^{\infty} J_{\nu}(x) \cos(\gamma n\theta)$   
\n $\cos(\alpha \sin \theta) = \gamma \sum_{n=1}^{\infty} J_{\nu}(x) \cos(\gamma n\theta)$   
\n $\cos(\alpha \sin \theta) = \gamma \sum_{n=1}^{\infty} J_{\nu}(x) \cos(\gamma n\theta)$   
\n $\cos(\alpha \sin \theta) = \gamma \sum_{n=1}^{\infty$ 

$$
\frac{1}{\pi}\int_{0}^{\pi}\cos\left(x\sin\theta\right)\cos n\theta\,d\theta=\begin{cases}J_{n}(x), & \text{for } n\\ \infty, & \text{for } n\end{cases}\tag{YY-1}
$$

١. اين دو، ويؤ. تا بعهاى يك معادلة خود الحاقى انه (معادلة نوسانكرخطى)، و شرايط مرزى مناسب درآنها صدق میکنند (با بخش ۲.۹ و ۱.۱۴ مقایسهکنید). ۲. معادلههای (۳۶.۱۱ الف وب) به آزای هرm یا n بر ابر صفر، برقرارند. اگر هر دو مقداد و n صفرشوند، ثابت معادلة (٢٤.١١ الف)، برابر m وثابت معادلة (٢٤.11 ب)، برابر صفرم شود.

190 توابع بىل

$$
\frac{1}{\pi}\int_{0}^{\pi}\sin\left(x\sin\theta\right)\sin n\theta d\theta=\begin{cases}0,&\text{and }n\\J_{n}(x),&\text{and}\end{cases}
$$
 (YA-11)

اگر این دومعادله را باهم جمع کنیم، داریم

$$
J_n(x) = \frac{1}{\pi} \int_{0}^{\pi} [\cos(x \sin \theta) \cos n\theta + \sin(x \sin \theta) \sin n\theta] d\theta
$$
  

$$
= \frac{1}{\pi} \int_{0}^{\pi} \cos(n\theta - x \sin \theta) d\theta, \quad n = 0, 1, 7, 7, ...
$$
 (71.11)

به عنوان يك حالت خاص

$$
J_{\circ}(x) = \frac{1}{\pi} \int_{-\infty}^{\pi} \cos(x \sin \theta) d\theta \qquad (\text{1})
$$

 $\cdot\theta_r\!=\!\pi\!+\!\theta\!\cdot\!\theta_\gamma\!=\!\pi\!-\!\theta\!\cdot\!\theta_\gamma\!=\!\theta$ با توجه به اینکه  $\theta_{\rm v} = -\theta$ ) خودرا تکرار میکند، میتوانیم تنهادآهٔ (۲۰٬۱۱) را بهصورت زیر بنویسیم

$$
J_{\circ}(x) = \frac{1}{\gamma \pi} \int_{0}^{\gamma \pi} \cos(x \sin \theta) d\theta
$$
 (with  $\gamma \circ .11$ )

ازسوی دیگر،  $\sin(x\sin\theta)$  در ربعهای سوم و چهارم علامت خود را عوض میکند، به طوری که

$$
\frac{1}{\gamma \pi} \int_{0}^{\gamma \pi} \sin(x \sin \theta) d\theta = o \qquad (\sim \gamma o.11)
$$

معادلة (٣٥.١١) لف) رايا حاصلضرب i درمعادلة (٣٥،١١)جمع مي كتيم، تمايش تمايي مختلط زیر را بهدست میآوریم

$$
J_{\circ}(x) = \frac{1}{\gamma \pi} \int_{0}^{\gamma \pi} e^{ix \sin \theta} d\theta
$$

 $(C F0.11)$ 

$$
=\frac{1}{\gamma\pi}\int_{0}^{\gamma\pi}e^{iz\cos\theta}\,d\theta
$$

این نمایش انتگر الی [معادلهٔ (۲۹.۱۱)] را می توان با استفاده از انتگر ال پر بندی بهروشی

 $1$ ۹۱ کوابع نوع اول بىل،  $J_{\nu}(x)$  ۱۹۱

مستقیمتر بهدست آورد (با مسئلهٔ ۱۶۰۱.۱۱ مقایسه کنیسد).' تعداد زیادی نمایش انتگرالی دیگر نیزوجود دارد (با مسئلهٔ ۱۸.۱.۱۱ مقایسه کنید).

مثال ۱۰۱۰۱۱ پراش فرانهوفر، دهانهٔ دایرهای در نظریهٔ پراش از میان بك دهانهٔ دایرهای، برای @، دامنهٔ موج پراشیده، به انتگرال زیر برمی خو ریم ۲

$$
\Phi \sim \int_{0}^{a} \int_{0}^{\gamma} e^{ibr\cos\theta} d\theta r dr \qquad (\text{111})
$$

در اینجا  $\theta$  زاویهٔ سمتی در صفحهٔ دهانـهٔ دایرهای بهشعاع $a$ ، و  $\alpha$  زاویهای است بین خط واصل میان مرکز دها نه به نقطه۱ی روی پر دهٔ زیردها نه وخطءمودی که از مرکز دها نهمیگذرد. پارامتر b ازرابطهٔ زیربهدست می آید

$$
b = \frac{\mathbf{Y}\pi}{\lambda} \sin \alpha \qquad (\mathbf{Y} \cdot \mathbf{1})
$$

که در آن X طول موج موجّذوودی است. سایر نمادها درشکل ۳.۱۱ تعریف شدهانسد. از معادلهٔ (۳۰٬۱۱۱)، خواهیم داشت۳

$$
\Phi \sim \Upsilon \pi \int_{0}^{4} J_{\circ}(br) r \, dr \tag{TT.11}
$$

با استفاده ازمعادلهٔ (۱۵۰۱۱)، فوراً میتوان از معادلهٔ (۳۳.۱۱) انتگرال گرفت و رابطهٔ زیر را بهدستآورد

$$
\Phi \sim \frac{\gamma \pi ab}{b^{\gamma}} J_{\gamma}(ab) \sim \frac{\lambda a}{\sin \alpha} J_{\gamma}\left(\frac{\gamma \pi a}{\lambda} \sin \alpha\right) \qquad (\text{YY.11})
$$

شدت نور درنقش پراش با کی متناسب است و

$$
\Phi^{\gamma} \sim \left\{ \frac{J \sqrt{[(\gamma \pi a/\lambda) \sin \alpha]}}{\sin \alpha} \right\}^{\gamma} \qquad (\gamma \Delta . 11)
$$

1. به ازای ه=n، يك انتگر الگيری ساده روی θ از ه تا ۲π معادلهٔ (۲۳.۱۱) را بهمعادلهٔ (۳۰٬۱۱) تبدیل میکند. ۲. نمای ibrcosθ فازموج را روی پردهای دور از دهانه. درزاویهٔ α، نسبت بهفازموج فرودی بردهانه درنقطهٔ (θ, r) بهدست مى دهد. صورت موهومى عبارت نما در انتكرالده بها ين معناست كه انْتَكَلّْرال ازنظر تكنيكي يك تبديل فوديه است (فصل 10). نقش،يراش فرانهوفر، معمولاً به كمك تبديل فوديةً دهانه بهدست مي آيد. ٣. مي توانستيم بهمسئلة 1.1.1 (ب) نين ارجاع دهيم.

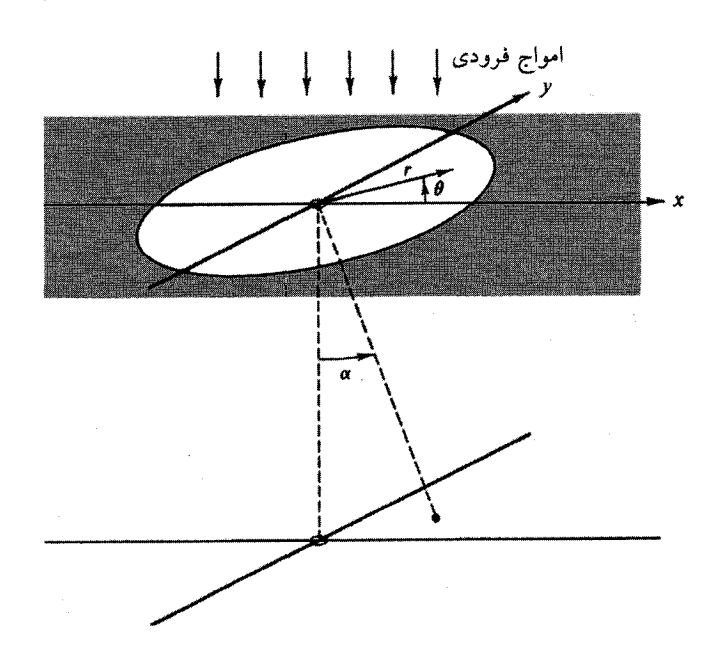

**شکل ۳.۱۱** براش فرانهوفرــدهانهٔ دایر.ای.

<mark>جدول ۱۰۱۱</mark> صفرهای توابع بسل و مشتقهای مرتبهٔ اول آنها.

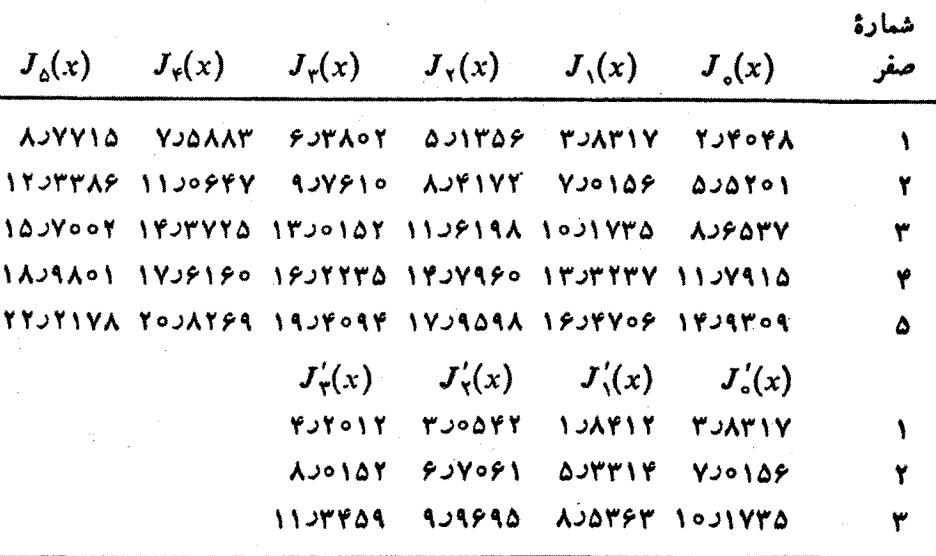

 $J'_o(x) = -J_1(x)$ . یا دآ وری

## $1$ ۹۳ توابع نوع اول بىل، ( $J_r(x)$  ۱۹۳

ازجلول ۱۰۱۱ که صفرهای توابع بسل ومشتقهای مرتبهٔ اول آنها در آن درج شده است ۱، بی می بر یم که عبارت (۳۵۰۱۱) در نقطهٔ زیردارای یك صفر است

$$
\frac{\mathbf{Y}\pi a}{\lambda}\sin\alpha = \mathbf{Y}\mathbf{A}\mathbf{Y}\mathbf{I}\mathbf{Y}\cdots
$$
 (79.11)

ŀ

$$
\sin \alpha = \frac{r \sin \gamma \lambda}{r \pi a} \qquad (\gamma \gamma \cdot 1)
$$

برای نورسبز Cm ^-^ ه ( X هد۵ = X. ازاین ِرو اگر cm ۵ده = a، آنگاه

(۲۰۱۱) 
$$
\alpha \approx \sin \alpha = 9.9 \times 10^{-6} (\text{c11})
$$
 (۲۸۰۱۱)

که بیانگر آن است که خمش یا پاشیدگی پرتو نور خیلی ناجیز است. اگر این تحلیل در قرن هفدهم شناخته شده بورد، برها نهای مخالف نظر یهٔ موجبی نور جملگی باطل میشدند. دراواسط قرن بیستم درست همین نقش پراش در پراکندگی ذرات هستهای ازطریق هستههای اتمی پدیسدار میشود که نمایش چشمگیر خواص موجی ذرات هستـهای بهشمار مي آيد.

کاواك مشدد الكترومغناطيسي درمثال ٢٠١٠١١ و درمثال ومسائل بخش ٢٠١١، نسونة دیگری ازکار برد توابع بسل وریشههای آنها را درآختیار ما میگذارد.

#### $\nabla \times \nabla \times \mathbf{E} = \alpha^{\mathsf{T}} \mathbf{E}$

 $\alpha^{\chi} = \alpha^{\chi} e_{\mu} \mu_{\mu}$  ده در آن  $\alpha^{\chi} = \alpha^{\chi} e_{\mu} \mu_{\mu}$  (خلاء بدون بار) داریم

### $\nabla^{\mathbf{Y}}\mathbf{E}+\alpha^{\mathbf{Y}}\mathbf{E}=\mathbf{0}$

۱. سایر ریشههای توابیع بسل ومشتقهای مرتبهٔ اولآنها را میتوان در کتابی بامشخصات زیر و درتكنگاری بل بهشماره ۳۰۵۵ يافت

Beattie, C. L., "Table of First 700 Zeros of Bessel Functions," Bell Tech. J., 37, 689, 1958.

۱۹۴ توابع بسل

$$
z \cdot \hat{z}
$$
 بداساناتی متنیرها درمختصات استو انهای (بخش ۴۰۲، جلداول)، پیمی بریم که مؤلفهٔ 2.  
\n
$$
\nabla^{\Upsilon} E_{\tau} + \alpha^{\Upsilon} E_{\tau} = 0
$$
\n
$$
\nabla^{\Upsilon} E_{\tau} + \alpha^{\Upsilon} E_{\tau} = 0
$$
\n
$$
\alpha^{\Upsilon} = \omega^{\Upsilon} \varepsilon_{\sigma} \mu_{\sigma} = \omega^{\Upsilon} / c^{\Upsilon} \text{ (11)}
$$
\n
$$
\alpha^{\Upsilon} = \omega^{\Upsilon} \varepsilon_{\sigma} \mu_{\sigma} = \omega^{\Upsilon} / c^{\Upsilon} \text{ (11)}
$$
\n
$$
\alpha^{\Upsilon} = \omega^{\Upsilon} \varepsilon_{\sigma} \mu_{\sigma} = \omega^{\Upsilon} / c^{\Upsilon} \text{ (11)}
$$
\n
$$
(E_{\tau})_{\text{mak}} = \sum_{m,n} J_{m} (\gamma_{mn} \rho) e^{\pm im\phi} [a_{mn} \sin kz + b_{mn} \cos kz]
$$

 $E_s(\rho, \varphi, z)$ یارامتر  $k$  بك ثابت جداسازی است كه درهنگام جداكردن وابسنگی به z در وارد میشود.  $m$  هم درجداکردن وابستگی به  $\phi$ وارد میشود.  $\gamma$  بهصورت  $k^\chi$  – ۲ $\alpha^\chi$ وارد  $\left[\Box_{\bot}\right]$ میشود، و با این شرط که  $\gamma a$  ریشه $\Box$  از تابع بسل  $J$  (معادلهٔ (۴۳.۱۱) که بعداً می باشد، کوانتیده میشود. ازاین رو n در  $\gamma_{\scriptscriptstyle\rm max}$ ، بامین ریشهٔ  $J_{\scriptscriptstyle\rm m}$  را مشخص می کند.

برای سطوح کنساری در ۵=2 و در I =2 (ماننسد شکل ۴.۱۱). قرار میدهسیم  $3 a_{mn} = 0$ 

$$
k = \frac{p\pi}{l}, \quad p = \circ, \wedge, \tau, \dots \tag{4.1.1}
$$

 $\boldsymbol{E}_{\, \boldsymbol{\rho}}\,$ دراین صورت معادلههای ماکسول ضامن این معنی هستند که میدانهای الکتریکی مماسی م

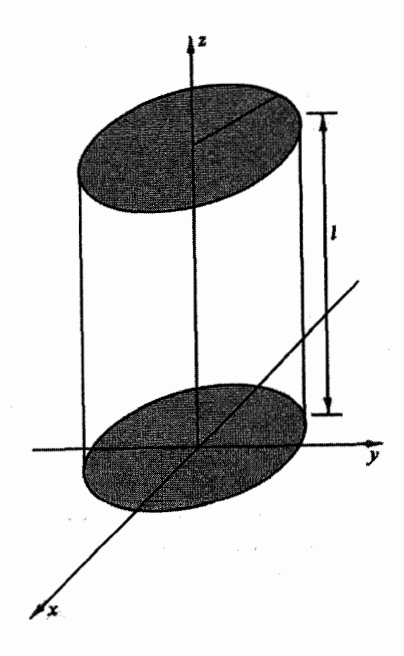

**شکل ۴۰۱۱** کاراك مشدد استوانهای.

 $14\Delta$   $J_p(x)$  توابع نوع اول بسل،  $\Delta$ 

و په E در o =z و z=l صفر مىشونسد. اين مفهوم، مد مغناطيسى عسرضى، يا مد TM، نوسان است. داریم

$$
\gamma^{\mathsf{Y}} = \frac{\omega^{\mathsf{Y}}}{c^{\mathsf{Y}}} - k^{\mathsf{Y}}
$$
  
= 
$$
\frac{\omega^{\mathsf{Y}}}{c^{\mathsf{Y}}} - \frac{p^{\mathsf{Y}}\pi^{\mathsf{Y}}}{l^{\mathsf{Y}}}
$$
 (41.11)

ولی این شرط مردی معمولی را نیزداریم که ه $\bm{E}_s(\rho\!=\!a)$ . اذاین رو باید قراردهیم

$$
\gamma_{mn} = \frac{\alpha_{mn}}{a} \qquad \qquad (\text{YY.11})
$$

که در آن  $\alpha_{\tt m}$ ،  $n$ امین صفر  $J_{\tt m}$  بهشمارم آید. نتیجهٔ دوشرط مرزی وئابت جداسازی m۲ آناستکه بسامد زاویهای نوسان بهسه یارامتر گسسته بستگی خواهد داشت

$$
\omega_{\min} = c \sqrt{\frac{\alpha_{\min}^{\mathsf{Y}} + p^{\mathsf{Y}} \pi^{\mathsf{Y}}}{a^{\mathsf{Y}}} \cdot \begin{cases} m = \circ, \mathsf{Y}, \mathsf{Y}, \cdots \\ n = \mathsf{Y}, \mathsf{Y}, \mathsf{Y}, \cdots \\ p = \circ, \mathsf{Y}, \mathsf{Y}, \cdots \end{cases} \qquad (\mathsf{Y} \mathsf{Y} \cdot \mathsf{Y} \cdot \mathsf{Y})
$$

اینها بسامدهای تشدیسدی مجاز مد TMند. مد TE مسربوط به ارتعاش، موضوع مسئلهٔ ۲۶.۱۰۱۱ را تشکیل میدهد.

#### رهیافتهای دیگر

دراینجا به کمك تابع مولد، معادلهٔ( ۲.۱۱)، باتوابع بسل آشناشدیم. بافهرستبندی امکانهای مختلف دستیابی به<code>ر</code>هیافتهای دیگری نیز میسر است.

در صورتی کـه تابـع مولد بیش از حد اختیاری بهنظر رسد، میتوان آن را از طریق یك انتگرال پربنــلـى، مَسَّئلة ١,١.١.١؟ يا بهكمك روابــط بازگشتى تابـع بــل مسئلة ٩.١.١١ بەدست آورد.

#### توابع بسل از مرتبا غیرعدد درست

این رهیافنهای مختلف دقیقاً با یکدیگر همارز نیستند. رهیافت تابیع مولد برایااستخراجدو رابطهٔ بازگستی، معادلهٔ دیفرانسیل بسل، نمایشهای انتگرالی، قضایاتیجمع (مسئلهٔ۱۰۱.۱۱)، وکر انهای بالا وپایین (مسئلهٔ ۱۰۱۰۱) بسیارمناسب است. ولی شاید خواننده خود بی برده باشدکه تابع مولد، فقط توابـع بسل بامرتبهٔ عدد درست، ی $J,\,$ ، ب $J,\,$ ، وجزاینها راتعریف کرده!ست. برای رهیافت تابع مولد این محدودیت بزرگی بهشمارمی آید. ولی با بهرهگیری از سری معادلهٔ (۵۰۱۱) به عنوان یك تعریفجدید میتوان تابع نوع اول بسل (۲٫۲ را بهازای p غیرعدد درست نیز به آسان<sub>ی</sub> تعریف کرد.

درستی روابط بازگشتی را میتوان با نشاندن در صورت سری ( $J_{\rm \bf y}(x)$  تحقیق کرد (مسئلهٔ ۷۰۱۰۱۱). از این روابط، معادلهٔ بسل بهدست میآید. در واقع اگر p عدد درستی نباشد، عملا سادهسازی مهمی در اختیارداریم. دیده میشودکه  $J_{\nu}(x)$  و  $J_{\nu}(x)$  مستقل اند، زیرا، رابطهای بهصورت معادلهٔ (۸.۱۱) وجود ندارد. از سوی دیگر بهازای p=n، که عدد درستی است، به یك جواب دیگر نیاز داریم. بسط این جواب دوم و بررسی خواصآن بحتْ بخش ۳.۱۱ را تشکیل می،دهد.

مسائل به کعك حاصلضرب توابع مولد  $g(x,\,-t)$  .  $g(x,\,t)$  نشان دهيد  $1 - 1 - 11$  $y = [J_o(x)]^{\gamma} + \gamma [J_{\gamma}(x)]^{\gamma} + \gamma [J_{\gamma}(x)]^{\gamma} + \cdots$ و بنابراین نشان دهیدکه بهازای . . . , ۲ , ۲ , ۱ = ۱ داریم: داهنمایی. ازیکتایی سری توانی، بخش ۷.۵ (جلد اول)، بهرهگیرید.  $ig(x, t) = g(u+v, t) = g(u, t) \cdot g(v, t)$  با استفاده از یك تابع مولد ( $g(x, t) = g(u+v, t)$ 

نشان دهيد

<sup>1.</sup> Feynman, R.P., R.B. Leighton, and M. Sands, The Feynman Lectures on Physics, Vol II, Chap. 23 Reading, Mass.: Addison-Wesley (1964).

 $\Lambda \Lambda V$   $J_{\nu}(x)$  توایع توع اول بسل،  $\Lambda$ 

n

$$
J_{n}(u+v) = \sum_{n=-\infty}^{\infty} J_{n}(u) \times J_{n-i}(v) \quad (1)
$$
\n
$$
J_{0}(u+v) = J_{0}(u)J_{0}(v) + \gamma \sum_{n=-\infty}^{\infty} J_{n}(u)J_{-n}(v) \quad (-)
$$
\n
$$
J_{1}(u+v) = J_{0}(u)J_{0}(v) + \gamma \sum_{n=-\infty}^{\infty} J_{n}(u)J_{-n}(v) \quad (-)
$$
\n
$$
I_{2}(u+v) = \sum_{n=-\infty}^{\infty} J_{n}(x)t^{n}
$$
\n
$$
e^{(x/\gamma)(t-\gamma/t)} = \sum_{n=-\infty}^{\infty} J_{n}(x)t^{n}
$$
\n
$$
J_{n}(x) = \sum_{n=-\infty}^{\infty} J_{n}(x)t^{n}
$$
\n
$$
J_{n}(x) = \sum_{n=-\infty}^{\infty} J_{n}(x)t^{n}
$$
\n
$$
J_{n}(x) = (-1)^{n}J_{n}(-x)
$$
\n
$$
J_{n}(x) = (-1)^{n}J_{n}(-x)
$$
\n
$$
J_{n}(x) = \sum_{n=-\infty}^{\infty} J_{n}(x)t^{n}
$$
\n
$$
J_{n}(x) = (-1)^{n}J_{n}(x) - \sum_{n=-\infty}^{\infty} J_{n}(x)J_{n}(x) + \sum_{n=-\infty}^{\infty} J_{n}(x)J_{n}(x) + \sum_{n=-\infty}^{\infty} J_{n}(x)J_{n}(x) + \sum_{n=-\infty}^{\infty} J_{n}(x)J_{n}(x) + \sum_{n=-\infty}^{\infty} J_{n}(x)J_{n}(x) + \sum_{n=-\infty}^{\infty} J_{n}(x)J_{n}(x) + \sum_{n=-\infty}^{\infty} J_{n}(x)J_{n}(x) + \sum_{n=-\infty}^{\infty} J_{n}(x)J_{n}(x) + \sum_{n=-\infty}^{\infty} J_{n}(x)J_{n}(x) + \sum_{n=-\infty}^{\infty} J_{n}(x)J_{n}(x) + \sum_{n=-\infty}^{\infty} J_{n}(x)J_{n}(x) + \sum_{n=-
$$

$$
e^{iz\cos\theta}=\sum_{m=-\infty}^{\infty}i^mJ_m(z)e^{im\theta}
$$

این عبارت بسط یك موج تخت بهصورت یك سری ازامواج استوانهای است. ۵٬۱۰۱۱ نشان دهیدکه

$$
\cos x = J_{\circ}(x) + \gamma \sum_{n=1}^{\infty} (-1)^n J_{\gamma_n}(x) \quad (\text{d}i)
$$

$$
\sin x = \sqrt{\sum_{n=1}^{\infty} (-1)^{n+1} J_{\gamma_{n+1}}(x)} \quad (\hookrightarrow)
$$

۶.۱۰۱۹ بر ای آنکه تابع مولد از قلمرو جادوگری بیرون آید، نشان دهیدکه میتوان آن را از رابطهٔ بازگشتی، معادلهٔ (۱۰٫۱۱)، استخراج کرد. داهنمایی. ۱. تابع مولدی بهصورت زیرفرض کنید

$$
g(x, t) = \sum_{m = -\infty}^{\infty} J_m(x) t^m
$$

1. این خاصیت را میتوان با بهر. گیری ازصودت سری [معادلهٔ (۵.۱۱)] به آسانی نشان داد.

١٩٨ توابع بىل

7. 
$$
u_0(x, y, z)
$$
 or  $u_0(x, y, z)$   
\n8.  $u_0(x, y, z)$   
\n9.  $u_0(x, y, z)$   
\n10.  $\left(t + \frac{1}{t}\right) g(x, t) = \frac{1}{x} \frac{1}{x} \frac{1$ 

داهنمایی. انتگرال معین زیر سودمند واقع خواهدشد

$$
\int_{0}^{\pi/7} \cos^{x+1}\theta \,d\theta = \frac{\gamma \times \gamma \times \gamma \dots (\gamma s)}{1 \times \gamma \times \alpha \dots (\gamma s+1)}
$$

۹۰۱۰۱۱ نشان دهید

$$
J_o(x) = \frac{v}{\pi} \int_{-\infty}^{x} \frac{\cos xt}{\sqrt{1 - t^x}} dt
$$

#### $\Lambda \Lambda$  توابع توع اول بىل،  $J_r(x)$  ، ب

این انتگرال تبدیلی به صورت کسینوس فوریه است ( با بخش ۳.۱۵ مقایسه کنید). تبدیل سينوس فورية متناظر، يعني

$$
J_o(x) = \frac{1}{\pi} \int_{1}^{\infty} \frac{\sin xt}{\sqrt{t^2 - 1}} dt
$$

$$
J_x(x) = (-1)^n x^n \left(\frac{d}{x \, dx}\right)^n J_{\circ}(x)
$$
  
if  $(\text{dist})_x$ 

۱۱۰۱۰۱۱ تشان دهیدکه بین هردو صفر متوالی تابع $J_*(x)$ ، فقط وفقط یك صفر بسرای وجود دارد.  $J_{n+1}(x)$ داهنمایی. معادلههای (۱۵۰۱۱) و (۱۷۰۱۱) سودمند خواهندبود.

۱۲۰۱۰۱۱ تحلیل نقشهای تا بشیآنتن که بهسیستمی با دهانهٔ دایرهای مربوط باشند، شامل معادلة ژير است

$$
g(u) = \int_{0}^{1} f(r) J_{0}(ur) r dr
$$

اگر  $r$ س او دهید که  $f(r) = 1-r^{\gamma}$ 

$$
g(u) = \frac{\gamma}{u^{\gamma}} J_{\gamma}(u)
$$

۱۳۰۱۰۱۱ سطح مقطع دیفرانسسیلی در یك آزمسایش پراكنسدگی هستسهای از رابطهٔ ا میں آپنہ بلٹ بررسی تقریبی بەرابطۂ زیرمیانجامد (  $d\sigma/d\Omega = |f(\pmb{\theta})|^{\gamma}$ 

$$
f(\theta) = \frac{-ik}{\gamma \pi} \int_{0}^{\gamma \pi} \int_{0}^{R} \exp[i k \rho \sin \theta \sin \phi] \rho d\rho d\phi
$$

دراینجا @ زاویهای است که ذرهٔ پراکنده، تحت آن پُراکنده میشود. R شعاع هسته است. تشان دهید که

$$
\frac{d\sigma}{d\Omega} = (\pi R^{\tau}) \frac{1}{\pi} \left[ \frac{J_{\lambda}(kR\sin\theta)}{\sin\theta} \right]^{\tau}
$$

#### ٥٥ ٢ توابع بىل

19-1-11  
\n
$$
C_{n-1}(x) - C_{n+1}(x) = \frac{7\pi}{x}C_n(x)
$$
\n
$$
C_{n-1}(x) - C_{n+1}(x) = \frac{7\pi}{x}C_n(x)
$$
\n
$$
C_{n-1}(x) + C_{n+1}(x) = 7C'_n(x)
$$
\n111  
\n121  
\n132  
\n143  
\n154  
\n16  
\n17.1  
\n18.1  
\n19.1  
\n10.1  
\n110  
\n10.1  
\n111  
\n121  
\n132  
\n143  
\n154  
\n1611  
\n171  
\n183  
\n19.1  
\n10.1  
\n111  
\n113  
\n121  
\n133  
\n145  
\n156  
\n167  
\n168  
\n169  
\n160  
\n1611  
\n1611  
\n1611  
\n1612  
\n162  
\n163  
\n164  
\n165  
\n166  
\n167  
\n168  
\n169  
\n160  
\n1611  
\n1611  
\n1611  
\n1612  
\n162  
\n163  
\n164  
\n165  
\n166  
\n167  
\n168  
\n169  
\n160  
\n1611  
\n1612  
\n162  
\n163  
\n164  
\n165  
\n169  
\n160  
\n1611  
\n1612  
\n162  
\n163  
\n164  
\n165  
\n169  
\n160  
\n1611  
\n1612  
\n162  
\n163  
\n164  
\n165  
\n166  
\n167  
\n168  
\n169  
\n160  
\n1611  
\n161  
\n162  
\n163  
\n164  
\n165  
\n166  
\n167  
\n168  
\n169  
\n160  
\n1611  
\n161  
\n161  
\n162  
\n163  
\n164  
\n165  
\n

درمعاً دلهٔ بسل صدق میکند. C پربندی استکه درشکل ۵.۱۱ نشان داده شده است. محور حقیقی منفی خط برش!ست. راهنمایی. (بساز نشاندن درمعادلهٔ دیفرانسیل بسل) نشان دهیدکه تمامی انتگرالده را می توان بهصورت مشتق کامل زیر نوشت

# $\gamma \circ \gamma$  توابع نوع اول بىل،  $J_r(x)$  \ م

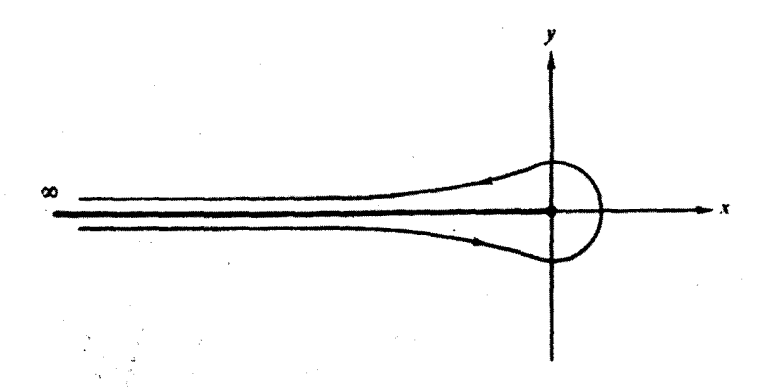

شكل ٥٠١١ يربند تأبع بسل.

$$
\frac{d}{dt}\left\{\exp\left[\frac{x}{\gamma}\left(t-\frac{1}{t}\right)\right]t^{-\gamma}\left[\nu+\frac{x}{\gamma}\left(t+\frac{1}{t}\right)\right]\right\}
$$
\n
$$
\left(\gamma\right)\quad\text{(a) } (n \text{ if } n \in \mathbb{N} \text{ is a constant})
$$

$$
J_{\mathbf{n}}(x) = \frac{1}{\gamma \pi} \int_{0}^{\gamma \pi} e^{i(x \sin \theta - \mathbf{n} \theta)} d\theta
$$
  
= 
$$
\frac{i^{-\mathbf{n}}}{\gamma \pi} \int_{0}^{\gamma \pi} e^{i(x \cos \theta + \mathbf{n} \theta)} d\theta
$$

14.1.11 پربند C در مسئلهٔ ۱۶.۱.۱۱ بهمسیر 00 -- تا ۱ --،، دایرهٔ به شعاع واحد از \*r=ع تا \*r، وسرانجام از ١ٍ — تا ۞—، تغییرداده میشود. نشان دهید که

$$
J_r(x) = \frac{1}{\pi} \int_{0}^{\pi} C_7 s (v\theta - x \sin \theta) d\theta - \frac{\sin v\pi}{\pi} \int_{0}^{\infty} e^{(-v\theta - x \sinh \theta)} d\theta
$$

این عبارت، انتگرال بسل است. داهنمایی. مقادیرمنفی متغیر انتگر الگیری، u، رامیتوان باتغییرمتغیرزیر بررسی کرد

$$
u = te^{\pm i\pi}
$$

۹۸۰۱۰۱۹ (الف) نشان دهیدکه

$$
J_{\nu}(x) = \frac{\gamma}{\pi^{1/\nu}(\nu - \frac{1}{\nu})!} \left(\frac{x}{\nu}\right)^{\nu} \int_{0}^{\pi/\nu} \cos(x \sin \theta) \cos^{\nu \nu} \theta \, d\theta
$$

رابطهٔ بازگشتی زیررا استخراج کنید

$$
J'_{\nu}(x) = \frac{\nu}{x} J_{\nu}(x) - J_{\nu + 1}(x)
$$

(ب) از

$$
J_r(x) = \frac{1}{\gamma \pi i} \int t^{-r-\gamma} e^{(x/\gamma)(t-\gamma/t)} dt
$$

رابطة بازگشتى زيررا استخراج كنبد

$$
J'_{\nu}(x) = \frac{1}{\gamma} J_{\nu - 1}(x) - \frac{1}{\gamma} J_{\nu + 1}(x)
$$

۲۰۰۱۰۱۹ نشان دهیدکه رابطهٔ بازگشتی

$$
J'_{n}(x) = \frac{1}{\gamma} [J_{n-1}(x) - J_{n+1}(x)]
$$

 $\gamma \circ \gamma$   $J_{\nu}(x)$  توابع نوع اول بىل،  $\gamma$ 

مستقیماً با مشتقگیری ازرابطهٔ زیر بهدست می آید  $J_n(x) = \frac{1}{\pi} \int_{0}^{\pi} \cos(n\theta - x \sin \theta) d\theta$ ۲۱۰۱۰۱۱ انتگرال زیررا حساب کنید  $\int_{a}^{\infty} e^{-ax} J_{\circ}(bx) dx, \quad a,b > \circ$ نتیجه در واقع بهازای ۵که و ⊘ے⁄c⁄> — برقرار است. این، تبدیل لاپلاس است.  $J_{\scriptscriptstyle\alpha}$  $t$ اهنمایی. ازیك نمایش انتگرالی  $\bm{J}_\mathrm{o}$  یا یك بسط سری بهرهگیرید. ۲۲۰۱۰۱۱ با استفاده ازصورتهای مثلثاتی، تحقیق کنید که

$$
J_{\circ}(br) = \frac{1}{\gamma \pi} \int_{\circ}^{\gamma \pi} e^{ibr \sin \theta} d\theta
$$

۴۴۰۱.۱۱ کسری از نورفرودی بریك دها نهٔ دایسرهای (فرود قائم) كه گسیسل می یا بد از رابطهٔ زیر بهدست می آید

$$
T = \gamma \int_{0}^{\gamma k a} J_{\gamma}(x) \frac{dx}{x} - \frac{1}{\gamma k a} \int_{0}^{\gamma k a} J_{\gamma}(x) dx
$$

دراینجا  $a$  شعاع دهانه و  $k$  عدد موج، یعنی  $\langle \pi / \lambda \rangle$ ، است. نشان دهیدکه

$$
T = 1 - \frac{1}{ka} \sum_{n=0}^{\infty} J_{\gamma_{n+1}}(\gamma ka) \quad (\omega^{\dagger})
$$

$$
T = \sqrt{-\frac{1}{\gamma ka} \int_{0}^{\gamma ka} J_{o}(x) dx \ (\cdot \cdot)
$$

۲٥۴ توابع بسل

دامنهٔ،  $U(\rho\,,\,\phi\,,\,t)$ ، یك $\pm$ غشای دایرهای مرتعش بهشعاع  $a$ ، درمعادلهٔ موج زیر  $\,$ صدق مے کند

$$
\nabla^{\mathsf{Y}}U - \frac{1}{\nu^{\mathsf{Y}}}\frac{\partial^{\mathsf{Y}}U}{\partial t^{\mathsf{Y}}} = \circ
$$

در اینجا V سرعت فازموج است که با استفاده از ثا بتهای کشسان<sub>ی</sub> و عامل میر ان موجود تعیین مي شود. (الف)نشان دهید یکی(زجوابها عبارت است از

$$
U(\rho, \varphi, t) = J_m(k\rho)(a_1 e^{i m \varphi} + a_1 e^{-i m \varphi})(b_1 e^{i \omega t} + b_1 e^{-i \omega t})
$$

اب) با استفاده از شرط مرزی دیریکله، ه $\pi_k(ka)=J_{\scriptscriptstyle \rm m}(ka)$ ، مقادیرمجازطول موج  $\lambda$  را  $\cdot (k=\mathsf{Y} \pi / \lambda)$  به دست آورید

 $\rho$ یادآوری. علاوه بر  $J_{_{\mathrm{m}}}$ ، تو ابع بسل دیگری نیزوجود دارد ولی همهٔ آنها در  $\rho$ واگرا میشوند. این نکته را صریحاً دربخش۱۲.۱ نشان میدهیم. درواقع این رفتار واگرا بهصورت ضمنی درمعادلهٔ ( ۶.۱۱) پیداست.

۲۶۰۱۰۱۱ مدهای TM به عنوان نوسانکاواکی الکترومغناطیسی درمثال۲۰۱۰۱۱ توصیف شدند. مدهـای عرضی الکتریکی (TE) این تفاوت را دارند که درمورد آنها با مـؤلفهٔ z ا لقای مغناطیسی **B** کارمی کنیم

$$
\nabla^{\mathbf{Y}} B_z + \alpha^{\mathbf{Y}} B_z = o
$$

با این شرایط مرزی که

$$
B_{\mathfrak{z}}(\circ)=B_{\mathfrak{z}}(l)=\circ \left.\mathfrak{z}\right.\left|\left.\frac{\partial B_{\mathfrak{z}}}{\partial \rho}\right|\right|_{\rho=\mathfrak{a}}=\circ
$$

نشان دهیدکه بسامدهای مشدد TE ازرابطهٔ زیر بهدست میآیند

$$
\omega_{\scriptscriptstyle \sf{map}} = c \sqrt{\frac{\beta_{\scriptscriptstyle \sf max}^{\scriptscriptstyle \sf Y}}{a^{\scriptscriptstyle \sf Y}} + \frac{p^{\scriptscriptstyle \sf Y} \pi^{\scriptscriptstyle \sf Y}}{l^{\scriptscriptstyle \sf Y}}} \, , \quad p = \textrm{i}, \textrm{Y}, \textrm{Y}, \ldots
$$

**۲۷۰۱۰۱** سه بسامد از پا بینتر بن بسامدهای تشدیدی زاویهای TM وسه بسامد از پا بینتر بن بسامدهای تشدیدی زاویهای TE، سیسه $\omega_{\mathtt{msp}}$  را بهصورت تابعی از نسبت شعاع تقسیم برطول به ازای ۱٫۵ $\leqslant$ ه $\leqslant$ ه ترسیم کنید.  $(a/l)$   $\mathbf Y \circ \Delta - J_{\mathbf p}(x)$  توابع نوع اول بسل،  $\Delta$ 

 $\mu$ دا برحسب واحد ۲ $(c^{\chi}/a^{\chi})$  را برحسب ۲ $(a/l)^{\chi}$  ترسیم کنید. آیا دلیل این انتخاب را میدانید؟

**۲۸۰۱۰۱۱** یكقرص رساناى،ازك بەشعاع a حامل،ارg است. نشان دهید پتانسیل با رابطهٔ زير توصيف مي شود

$$
\varphi(r,z) = \frac{q}{\sqrt{r\pi\varepsilon_0 a}} \int_{0}^{\infty} e^{-k|z|} J_{0}(kr) \frac{\sin ka}{k} dk
$$

که در آن ک<sub>ه</sub> تا بع بسل معمولی است و <del>r</del> و z همسان مختصات استوانهایانید که با آنها آشناييم.

یادآوری. این مسئله دشوار است. یکی!ز رهیافتهای ممکن، بهرهگیری از تبدیلهای فوریه، بهشکل مسئلهٔ ۱۱.۳.۱۵، است. بحثدربارهٔ آین مسئلهٔ فیزیکی را می توانید درکتاب جکسون (Classical Electrod ynamics) بيابيد.

٢٩.١٠١١ نشان دهيد

$$
\int_{0}^{a} x^{m} J_{n}(x) dx, \quad m \geqslant n \geqslant 0
$$

الف) بهازای  $n+$  فرد، برحسب توابیع بسل وتوانهای  $x$  انتگرالپذیر است[مانند)  $\cdot [a^p J_q(a)]$ (ب) بهاذای m+n زوج، می توان آن را به جملات انتگر الگیری شده به اضافهٔ

قليل داد.  $\int_a^a J_{\alpha}(x) dx$ 

$$
\int_{0}^{\alpha_{\text{on}}} \left( \sqrt{y} - \frac{y}{\alpha_{\text{on}}} \right) J_{\circ}(y) y \, dy = \frac{1}{\alpha_{\text{on}}} \int_{0}^{\alpha_{\text{on}}} J_{\circ}(y) dy
$$

در اینجا  $\alpha_{\alpha n}$ ، عبارت است از  $n$ امین ریشهٔ ( $J$  ) J. این رابطه در محاسبه با ماشین بهکار می آید (مسئلهٔ۱۱۰۲۰۱). عبارت سمت راست را آسانتر وسریعترــوبسیاردقیقترــ میشود محاسبه کرد. با درنظر گرفتن تفاضل دوجملهٔ عبارت سمت چپ خطای نسبی زیادی ایجاد مي شود.

۳۲۰۱۰۱۱ دامنسهٔ براش دهانسهٔ دایسرهای، @، در معادلهٔ (۳۵٬۱۱)، متسناسب است با . دامنهٔ پراش تكشكافی متناظر متناسب است با g(z)= $\sin z/z$ . دامنهٔ پراش تكشكافی متناظر متناسب است با  $f(z)$ . دا به از ای ه د ۲ از ای ه در ۲ ( ۲ ره ) و ده د حاسبه و تر سیم کنید. ( C ) و  $f(z)$ ب) دومقدار از کمترین.مقادیر  $z$ ( ه $(z>$ ) راکه بهازای آنها  $f(z)$ یك مقدار فرین $\cdot$ می یا بد، پیداکنید. مقادیرمتناظر  $f(z)$  را محاسبه کنید. ج) دومقدار از کمتر ین مقادیر  $z$ (ه $z$ ) راکه بهان $\Diamond$ ای $i$ نها  $z$ ) پای مقدارفر ین  $( z )$ می ی**ا بن**ه پیداکنید. مقادیر متناظر ( $g(z)$  را محاسبهکنید.

پتانسیل الکتروستاتیکی یك قرص باردار،  $q/\sqrt{\pi \epsilon_a a})/(g/\sqrt{r}$ ، را بهكمك  $\phi(r,\,z)/(g/\sqrt{r}+1)$  $r/a$ (مرد) ننگر الی مسئلهٔ ۲۸.۱.۱۱محاسبهکنید. پتانسیل را بهازای ه<code>co</code>(۵ده) و ۱٫۲۵((۲۵به)۲۵ده $a\!=\!z/a$  محاسبهِ کنید. چرا  $a\!=\!z/a$  حذف شده است؟ مسئلهٔ ۰۱۷.۳۰۱۲ همین مسئله است بهروایت هماهنگهای کروی. راهنمای<sub>می</sub>. یككوادراتور گاؤس<sub>-</sub>لاگر، پیوست **۲، را به**كاربگیرید.

#### ۲۰۱۱ تعامد

اگرمعادلهٔ بسل، معادلهٔ (۱۲۲٬۱۱لف)، را بر  $x$  تقسیم کنیم، خودـالحاقی میشود. ازاین٫رو، بنا بر نظر یـهٔ اشتورم. لیوویل، بخش ۲.۹، انتظار میرود اگر بتوانیم ترتیبی اتحاذ کنیم که شرایط مرزی مناسب در مسئله صدق کنند، جوابها متعامــد باشند. برای برقراری شرایط مرزی دربسازهٔ متناهی [a,ه]، پارامترهسای a و  $\alpha_{\rm\bf\scriptscriptstyle{F}}$  را در شناسهٔ  $J_{\rm\bf\scriptscriptstyle{F}}$  وارد میکنیم تبا دا بهدست آوریم.  $a$  در اینجا حدبالای مختصهٔ شعاعی استوانهای،  $g$ ،است.  $J_{\nu}(\alpha_{\nu\scriptscriptstyle{\text{m}}}\rho/a)$ ازمعادلة (١١-١٢٢١لف) داريم

$$
\rho \frac{d^{\gamma}}{d\rho^{\gamma}} J_{\nu} \left( \alpha_{r\mathbf{m}} \frac{\rho}{a} \right) + \frac{d}{d\rho} J_{\nu} \left( \alpha_{r\mathbf{m}} \frac{\rho}{a} \right) + \left( \frac{\alpha_{r\mathbf{m}}^{\gamma} \rho}{a^{\gamma}} - \frac{\nu^{\gamma}}{\rho} \right) J_{\nu} \left( \alpha_{r\mathbf{m}} \frac{\rho}{a} \right) = 0
$$
\n
$$
\tag{8.11}
$$

پس از نشاندن پارامتر  $\alpha_{r\mathbf{a}}$  بهجای  $\alpha_{\mathbf{v}\mathbf{a}}$ ، می $\omega_{\mathbf{r}}$  که  $J_{\mathbf{r}}(\alpha_{\mathbf{v}\mathbf{a}}\rho/a)$  در رابطهٔ زیر صدق می کند

$$
\rho \frac{d^{\gamma}}{d\rho^{\gamma}} J_{r}\left(\alpha_{r\mathbf{a}} \frac{\rho}{a}\right) + \frac{d}{d\rho} J_{r}\left(\alpha_{r\mathbf{a}} \frac{\rho}{a}\right) + \left(\frac{\alpha_{r\mathbf{a}}^{\gamma} \rho}{a^{\gamma}} - \frac{\nu^{\gamma}}{\rho}\right) J_{r}\left(\alpha_{r\mathbf{a}} \frac{\rho}{a}\right) = o
$$
\n
$$
\left(\frac{\partial}{\partial \rho^{\gamma}} \rho + \frac{\partial}{\partial \rho^{\gamma}} \rho\right) + \left(\frac{\alpha_{r\mathbf{a}}^{\gamma} \rho}{a^{\gamma}} - \frac{\rho}{\rho}\right) J_{r}\left(\alpha_{r\mathbf{a}} \frac{\rho}{a}\right) = o
$$

در ادامهٔ کار، مانند بخش ۲.۹، معادلهٔ (۴۵۰۱۱) را در ( $\alpha_{\rm \bf \bf r a}\rho/a$  و معادلهٔ (۹۵۰۱۱ الف) را در  $J_\star(\alpha_{\rm\scriptscriptstyle F\rm\scriptscriptstyle m}\rho/a)$  ضرب و از همکم میکنیم، درنتیجه

$$
J_{\nu}\left(\alpha_{rs}\frac{\rho}{a}\right)\frac{d}{d\rho}\left[\rho\frac{d}{d\rho}J_{\nu}\left(\alpha_{rs}\frac{\rho}{a}\right)\right]-J_{\nu}\left(\alpha_{rs}\frac{\rho}{a}\right)\frac{d}{d\rho}\left[\rho\frac{d}{d\rho}J_{\nu}\left(\alpha_{rs}\frac{\rho}{a}\right)\right]
$$
  
\n
$$
=\frac{\alpha_{rs}^{V}-\alpha_{rm}^{V}}{a^{V}}\rho J_{\nu}\left(\alpha_{rs}\frac{\rho}{a}\right)J_{\nu}\left(\alpha_{rs}\frac{\rho}{a}\right) \quad (\tau \circ .11)
$$
  
\n
$$
\rho = a \quad \text{if } \rho = 0 \quad \text{if } \rho = 0 \
$$

پایین v را میتوان تا ۱ — $\geq$  پایینآورد (مسئلهٔ ۴.۲.۱۱).۱ در  $\rho$ = $\rho$ ، اگر هریك از یارامترهای  $\alpha_{_{\bm{y}n}}$  و  $\alpha_{_{\bm{y}m}}$  را چنان برگزینیم که صفرها یا ریشههای  $J_{\bm{y}}$  باشند، یعنی ه = ( $J_{\nu}(\alpha_{\nu_{m}})$ ) ، آ نگاه هر یك از عبارتها صفر خواهند شد. با این تعریف مفهوم شاخصهای  $J$ پایین روشن میشود: « $\alpha_{\nu_m}$  عبارت است!ز  $m$ امین صفر ۱٫ سمتچپ، بااینگزینهٔپارامترها صفرمیشود (شرایطمرزی اشتورم لیوویل بر آورده  $m\neq n$  می شوند) و به از ای

$$
\int_{a}^{a} J_{\nu} \left( \alpha_{\nu \pi} \frac{\rho}{a} \right) J_{\nu} \left( \alpha_{\nu \pi} \frac{\rho}{a} \right) \rho d\rho = o \qquad (\text{Y4.11})
$$

این عبارت، تعامد روی بازهٔ [a] را نشان میدهد.

. حالت ( -- = y به ( + = y برمي گردد [معادلهٔ (( ۸.۱ )].

۲٥٨ توابع بىل

يهنجارش

انتگر ال بهنجارش را میتوان با قراردادن  $\alpha_{\nu\mathtt{m}}\!=\!\alpha_{\nu\mathtt{m}}\!+\!\alpha_{\nu\mathtt{m}}$  درمعادلهٔ (۴۸.۱۱) و گرفتن حد ه →= تشکیل داد (با مسئلهٔ ۲.۲.۱۱ مقایسه کنید). با کمك رابطهٔ بازگشتی، می توان معادلة (١۶.١١) حاصل را بهصورت زير نوشت

$$
\int_{0}^{a} \left[ J_{\nu} \left( \alpha_{\nu} \frac{\rho}{a} \right) \right]^{\nu} \rho \, d\rho = \frac{a^{\nu}}{\gamma} \left[ J_{\nu + \nu} \left( \alpha_{\nu} \right) \right]^{\nu} \tag{0.11}
$$

سری بسل اگرمجموعهٔ توابع بسل (  $J_{\nu}(\alpha_{\nu\pi}\rho/a)$  (  $\eta$  معین، ... , ۲ , ۳ , ۱ , ۲ ) را کامل فرض کنیم، آنگاه هر تابىع خوشرفتار، و از هرنظر دیگرى اختیارى، ( $f(\rho)$  را مىشود به صورت یك سری بسل (بسل-فوریه یا فوریه۔بسل) بسط داد

$$
f(\rho) = \sum_{m=1}^{\infty} c_{\nu m} J_{\nu} \left( \alpha_{\nu m} \frac{\rho}{a} \right), \quad \rho \leqslant \rho \leqslant a, \quad \nu \geqslant -1 \qquad \text{(1.11)}
$$

ضرایب پر $c_{\nu_{\rm m}}$ ، بااستفاده ازمعادلهٔ (۵۰۱۱) تعیین میشوند

$$
c_{\nu m} = \frac{\gamma}{a^{\gamma} [J_{\nu + \gamma}(\alpha_{\nu m})]^{\gamma}} \int_{0}^{a} f(\rho) J_{\nu}(\alpha_{\nu m} \frac{\rho}{a}) \rho d\rho \qquad (\Delta \gamma \cdot 11)
$$

 $\cdot J_{\nu}(\beta_{\nu\mathfrak{m}}\rho/a)$  مسائل ۲۰۱۱. $\cdot$ (ب) شامل بسط سرىمشا بهى اند برحسب:  $\left. \cdot (d/d\rho)J_{\nu}(\beta_{\nu\mu}\rho/a)\right|_{\rho=a}=0$ 

هثال ۱۰۲۰۱۱ پتانسیل الکتروستاتیکی در استوانهٔ توخالی جواب معادلهٔ لاپلاس در مختصات استوانهای، با استفاده از جدول ۲.۸ دربخش ۳.۸ (و نشاندن & بهجای <sub>4</sub>)، ترکیبی خطی!ستاز تو!بـع زیر

$$
\psi_{km}(\rho, \varphi, z) = P_{km}(\rho)\Phi_m(\varphi)Z_k(z)
$$

$$
=J_{\mathfrak{m}}(k\rho)\cdot[a_{\mathfrak{m}}\sin m\varphi+b_{\mathfrak{m}}\cos m\varphi]\cdot[c_{\mathfrak{m}}e^{kz}+c_{\mathfrak{m}}e^{-kz}]
$$
 (37.11)

ترکیب خطی موردنظر به کمك شر ایطی مرزی که باید بر آورده شوند، معین میشود. شعاع استوانهٔ ما a و ارتفاع آن l است. توزیـع پتانسیل بخش انتهایی بالاییآن به صورت (p, gشمسین) مسئله در هر جای دیگری روی سطح صفر است.۱ اینك، مسئله عبارت است از یافتن پتانسیل الکتروستاتیکی، درهرجای درون استوانه، بهصورت

۱. اگر بهازای z=0, 1، داشته باشیم ه = $\psi$ ، ولی بهازای α=0 داشتهباشیم. ه ≠ $\psi$ ، توابیع تعديليافتة بسل، بخش (٥.١١، را خواهيم داشت.

$$
\psi(\rho, \varphi, z) = \sum_{k, m} \psi_{km}(\rho, \varphi, z) \qquad (\Delta \varphi \cdot \iota \setminus \mathbf{1})
$$

برای راحتی، مختصات استوانهای را بهصورتیکــه در شکل ۴.۱۱ نشان داده شد  $c_\gamma=-c_\gamma=\gamma\wedge\gamma$  در نظر میگیریم. از آ نجاکه ه $(\rho\,,\,\phi\,,\,\phi)=(\gamma\,,\,\phi\,)$  در نظر میگیریم. از آ نجاکه به z بهصورت  $\sinh kz$  درمی آید ک $\ln\sigma z$  در  $z=z$  صفر میشود. شرط ه $\psi=z$  روی سطح جانبی استوانه، با درنظرگرفتن ثابت جداسازی  $k$  بهصورت زیر، صدق میکند

$$
k = k_{mn} = \alpha_{mn}/a \qquad \qquad (\Delta \Delta \cdot 1)
$$

که در آن اولین شاخص پایین، شاخص تا بـع بسل۱ر بفدست میدهد، ودومین شاخص پایین، صفر بهخصوصی از پر J را مشخص می کند. پتانسیل الکتروستاتیکی بهصورت زیردرمی آید

$$
\psi(\rho, \varphi, z) = \sum_{m=0}^{\infty} \sum_{n=1}^{\infty} J_m(\alpha_{mn} \frac{\rho}{a}) \cdot [a_{mn} \sin m\varphi + b_{mn} \cos m\varphi] \cdot \sinh(a_{mn} \frac{z}{a})
$$
\n
$$
(\Delta \varphi \cdot 1)
$$
\n(2.6.1)

بدازای 
$$
1 = z
$$
، داریم ( $\varphi$ ,  $\varphi$ ) پدینی تا بح مملومیاز ۹ و ۹۰. از اینرو

$$
\psi(\rho, \varphi) = \sum_{m=-\infty}^{\infty} \sum_{n=-\infty}^{\infty} J_m(\alpha_{mn} \frac{\rho}{a}) \cdot [a_{mn} \sin m\varphi + b_{mn} \cos m\varphi] \cdot \sinh(\alpha_{mn} \frac{l}{a})
$$
\n
$$
(\Delta \mathbf{Y} \cdot \mathbf{1})
$$

تابتهای  $a_{\tt n\tt n}$  و  $b_{\tt n\tt n}$ ، با استفاده از معادلههای (۴۹.۱۱) و (۵۰۱۱) و معادلههای متناظر برای sin φ و cos q- [مثال ۱.۲.۹ و معادلههای (۷.۱۴) تا (۹.۱۴)]، محاسبه میشوند. خواهيم يافت\

$$
\begin{aligned}\n a_{mn}^{\alpha} &\end{aligned}\n = \n \mathbf{v} \left[ \pi a^{\mathbf{x}} \sinh\left(\alpha_{mn} \frac{l}{a}\right) J_{m+1}^{\mathbf{x}}(\alpha_{mn}) \right]^{-1} \\
\cdot \int_{0}^{\mathbf{x} \pi} \int_{0}^{a} \psi(\rho, \varphi) J_{m}\left(\alpha_{mn} \frac{\rho}{a}\right) \begin{cases}\n \sin m\varphi \\
\cos m\varphi\n\end{cases}\n \rho \, d\rho \, d\varphi \qquad (\Delta \Lambda \cdot 11)\n \end{aligned}
$$

اینها، انتگر الهایی معین هستند، یعنی عددند. با نشاندن درمعادلهٔ (۵۶.۱۱)، سری مشخص و پتانسیل ( $\psi(\rho\,,\,\sigma\,,\,z)$  تعیین می،شود. بدینسان مسئله حل،شده است.

ا. اگن ٥==m، آنگاه ضريب ٢ حذف ميشود [با معادلهٔ (٨.١۴) مقايسه كنيد].

ه ۲۱ توابع بسل

صورت پیوستاری

سری بسل، معادلة (۵۱.۱۱) و مسئلة ۰٫۲.۱۱٪ به برای بسط روی یك بازة متناهی [o ˌ a] بهکارمی ٍرود. اگر ∞→— a، آنگاه میتوان انتظارداشتکه صورتهای سری بهانتگرال بد**ل** شوند. ریشههای گسستهٔ  $\alpha_{\nu_m}$  بهمتغیر پیوستهٔ  $\alpha$  تبدیل میشوند. همین وضعیت درمورد سری فوریهٔ بخش۲۰۱۴ نیز پیش می آید. بسط انتگرال بسل ازسری بسل بهعنوان مسئلهٔ ۸۰۲.۱۱ مطرح شده است.

معادلهٔ بستاری تابع بسل بهاین قرار

$$
\int_{-\alpha}^{\infty} J_{\nu}(\alpha \rho) J_{\nu}(\alpha' \rho) \rho \, d\rho = \frac{1}{\alpha} \delta(\alpha - \alpha'), \quad \nu \geq -\frac{1}{\gamma} \qquad (\Delta 3.11)
$$

برای عملیاتی که به پیوستاری از توابع بسل، ( $J_{\nu}(\alpha\rho)$ ، مربوط میشود، رابطهای کلیدی است. درستی این رابطه را میتوان با استفاده از تبدیلهای هنکل، بخش ۱.۱۵، اثباتکرد. رهیافت مورس و فشباخ چیزی دیگر استکه آغاز آن رابطهای شبیه بهمعادلهٔ(۸۲.۹)،بخش ۹.۹، است.

تعامــد نوع دومی را (با شاخصهای متغیر) برای توابع کروی بسل در بخش ۷۰۱۱ مطرح خواهیم کرد.

#### مسائل

۰٬۳۰۱۱ (الف)نشان دهید

 $(a^{x}-b^{x})\int_{a}^{b}J_{\nu}(ax)J_{\nu}(bx)x dx = P[bJ_{\nu}(aP)J_{\nu}'(bP) - aJ_{\nu}'(aP)J_{\nu}(bP)]$ که در آن

$$
J'_{\nu}(aP) = \frac{d}{d(ax)} J_{\nu}(ax)|_{x=P}
$$

$$
(\cdot\cdot)
$$
  

$$
\int_{0}^{P} [J_{\nu}(ax)]^{r} x dx = \frac{P^{r}}{r} \Big\{ [J_{\nu}'(aP)]^{r} + \left(1 - \frac{\nu^{r}}{a^{r}P^{r}}\right) [J_{\nu}(aP)]^{r} \Big\}, \ \nu \gg -1
$$

این دوعبارت را معمولا انتگر الهای اول ودوم لومل می نامند. داهنمایی. بسط تعامد توابع بسل1، بهعنوان یك شبیه، دراختیارداریم.

۲۰۲۰۱۱ نشان دهیدکه
$$
\int_{0}^{a} \left[ J_{\nu}(\alpha_{r\mathbf{m}} \frac{\rho}{a}) \right]^{\nu} \rho \, d\rho = \frac{a^{\nu}}{\gamma} [J_{\nu+\nu}(\alpha_{r\mathbf{m}})]^{\nu}, \quad \nu \triangleright - \nu
$$

 $J$ دراینجا  $\alpha_{\ast}$  عبارت استاز  $m$ امین صفر  $J_\star[(\alpha_{\rm \nu m} \!+\! \varepsilon)\rho/a]$  دا ازطریق ( $J_\star[(\alpha_{\rm \nu m} \!+\! \varepsilon)\rho/a]$  را ازطریق بسط تايلور حول  $\rho/a$  , بسط دهيد.

الف) اگر  $\beta_{\nu m}$  صفر شمارهٔ  $(\beta_{\nu m} \rho/a)$  (است) ۱۰۲۰۱۱ (میسد ) ( $\beta_{\nu m}$ که نوابـع بسل روی بازهٔ [a]، تسبت به انتگرال تعامد زیر، متعامدند

$$
\int_{a}^{a} J_{\nu}(\beta_{r\mathfrak{m}} \frac{\rho}{a}) J_{\nu}(\beta_{r\mathfrak{m}} \frac{\rho}{a}) \rho d\rho = o, \quad m \neq n, \quad \nu > -1
$$
\n
$$
\cdot (m = n) \lim_{\nu \to \infty} \frac{1}{\nu} \sum_{\nu} \frac{1}{\nu} \lim_{\nu \to \infty} \frac{1}{\nu} \int_{\mathcal{V}} J_{\nu}(\beta_{r\mathfrak{m}}) \frac{1}{\nu}, \quad \nu > -1 \quad \text{with} \quad \nu > 0
$$

۴۰۲۰۱۱ تحقیق کنیدکهمادلهٔ تعامد، معادلهٔ(۴۹.۱۱)، ومعادلهٔ بهنجارش، معادلهٔ(۵۰٬۱۱)،  $\mu > -1$ به از ای  $\lambda \rightarrow -1$ 

داهنمایی. با استفاده از بسط سری تـوانی رفتـار معادلهٔ (۴۸٬۱۱) را در ۰۵→p بيازما ييد.

- ۵۰۲۰۱۱ به کمك معادلهٔ (۴۹.۱۱) این نكته را اثبات كنیدكه ( $J_r(z)$ ، بهازای ۱ $\to$ ۰۶ دارای ریشهٔ مختلط نیست.
- داهنمایپی. (الف) ازشکل سری (Z), J بهرهگیرید تاریشههای موهومی محضحذف شو ند.  $\alpha_{\nu n} = \alpha_{\nu m}^*$ را مختلط بگیرید وفرض کنید  $\alpha_{\nu n}$ .
	- ۶۰۲۰۱۱ (الف) در بسط سری

$$
f(\rho) = \sum_{m=1}^{\infty} c_{\nu m} J_{\nu}(\alpha_{\nu m} \frac{\rho}{a}), \quad o \leqslant \rho \leqslant a, \ \nu > -1
$$

با ه $J_\star(\alpha_{\star\star})$ ، نشان دهیدکه باتکیه بر رابطهٔ زیرضرایب بهدست می آیند

$$
c_{\mathbf{r}\mathbf{m}} = \frac{\mathbf{Y}}{a^{\mathbf{Y}}[J_{\mathbf{r}+\mathbf{1}}(\alpha_{\mathbf{r}\mathbf{m}})]^{\mathbf{Y}}} \int_{0}^{a} f(\rho) J_{\mathbf{r}}(\alpha_{\mathbf{r}\mathbf{m}} \frac{\rho}{a}) \rho \, d\rho
$$
  
(–)

٢١٢ توابع بل

$$
f(\rho) = \sum_{m=1}^{\infty} d_{\nu m} J_{\nu}(\beta_{\nu m} \frac{\rho}{a}), \quad o \leqslant \rho \leqslant a, \quad \nu > -1
$$

در آن ه $[a|a|_p/a]$ و (a)  $(d/d\rho)J_\nu(\beta_{\nu}{}_\nu\rho/a)$  نشان دهید که ضر ایب از رابطهٔ زیر بهدست می آیند

$$
d_{\mathbf{r}\mathbf{m}} = \frac{\gamma}{a^{\gamma}(\gamma - \nu^{\gamma}/\beta_{\mathbf{r}\mathbf{m}}^{2})\left[J_{\mathbf{r}}(\beta_{\mathbf{r}\mathbf{m}})\right]^{\gamma}} \int_{0}^{a} f(\rho) J_{\mathbf{r}}(\beta_{\mathbf{r}\mathbf{m}} \frac{\rho}{a}) \rho \, d\rho
$$

۷.۲۰۱۹ پنانسیل الکتروستانمیکی هر یك از دوسر یك استوانهٔ قائم دوار عبارت است از با نسیل روی سطح خمیدهٔ استوانهای صفر است. پنا نسیل را در تمام نقاط داخل، $\psi(\rho_+ \phi)$ آن بيا بيد.

راهنمای<sub>می</sub>, دستگاه مختصات را انتخاب و وابستگی به z را طوری تنظیم کنیدکه از تقارن موجود دريتا نسيل بهرة كامل بگيريد.

۸۰۳۰۱۱ نشان دهیدکه معادلههای (۵۱۰۱۱) و(۵۲۰۱۱) درمورد پیوستار با معادلات(یو تعويض مي شوند

$$
f(\alpha) = \int_{\alpha}^{\infty} a(\alpha) J_{\nu}(\alpha \rho) d\alpha
$$

$$
a(\alpha) = \alpha \int_{\alpha}^{\infty} f(\rho) J_{\nu}(\alpha \rho) \rho d\rho
$$

داهنمایی. مورد متناظر برای سینوسها و کسینوسها دربخش ۲.۱۵ حل شده است. اینتوابع، تبدیلهای هنکلiند. یکی|زروشهای استخراج برایحاکسخاص ه $\bm{y}$ ، موضوع مسئلة ١٠١.١٥ است.

تا بح (f(x) بهصودت يكسرى بسل مشخص شدهاست  
\n
$$
f(x) = \sum_{n=1} a_n J_n(\alpha_{n,n}x)
$$
\n
$$
J_n \uparrow n
$$
\n
$$
\alpha_{n} \downarrow \alpha_{n}
$$
\n
$$
\alpha_{n} \downarrow \alpha_{n}
$$

$$
\int_{0}^{1} [f(x)]^{\gamma} x \, dx = \frac{1}{\gamma} \sum_{n=1}^{\infty} a_n^{\gamma} [J_m \quad (\alpha_{mn})]^{\gamma}
$$

۰۴.۱۱ تابت کنید که

$$
\sum_{n=1}^{\infty} (\alpha_{mn})^{-1} = \frac{1}{\tau(m+1)}
$$

 $\forall$  1 تو ابع نو یمان، تو ابع نوع دوم بسل $N_r(x)$  1 ا داهنمایی. \*x را بهصورت سری بسل بسط دهید و از رابطهٔ پارسوال بهرهگیرید. 11.۲۰۱۱ پتانسیل استوانهٔ قائم دواری بهطول *[*عبارت است|ز  $\psi(z=\pm l/\mathbf{r})=\cos(\mathbf{r}-\mathbf{p}/a)$ 

$$
\int_{0}^{\alpha_{\text{on}}} \left(1 - \frac{y}{\alpha_{\text{on}}}\right) J_{\circ}(y) y \, dy
$$

نشان دهیدکه این عبارت برابر است با

$$
\frac{1}{\alpha_{\circ n}}\int_{\circ}^{\alpha_{\circ n}}J_{\circ}(y)dy
$$

محاسبهٔ عددی اینءبارت جدید نسبت بهعبارت قبلیهم سریعتر، و هم دقیقتر است. یادآوری. همگرایی بهازای ه<code>cod</code>ه و ه $a = \frac{z}{l} = \frac{z}{l}$  کند است، با به حساب آوردن ۲۰ جمله، بهجای ۱۰۰ صرفاً کمیت ۹۸٫۴ را بهدست میآوریم.  $\psi = \gamma$ مقدار آزمونی. به ازای ۱۴ره $a = \rho/a = 1$  و ۱۳ره $\psi = \psi$ .

 $N_r(x)$  (بع نو یمان، توابع نوع دوم بسل،  $\mathbf{r}.\mathbf{y}$ به|تکای نظریهٔ معادلات دیفرانسیل می،دانیم که معادلهٔ بسل دوجواب مستقسل دارد. درواقع قبلا برای مرتبههای غیرعدد درست e، با استفاده از سری نامتناهی [معادلهٔ (۵۰۱۱)]، این  $J_{-p}(x)$  دو جواب را یافته و آ نهارا با  ${J}_{-p}(x)$  و  ${J}_{-p}(x)$  مشخص کرده!یم. مشکل!ینجاست کهوقتی ، عدد درست است، معادلهٔ ( ۸.۱۱) برقر اراست وفقط یك جواب داریم. جواب دوم را  $\bm{v}$ میتوان.به کمك روشهای بخش۶.۸ بهدست آورد. به کمك این روش یك جواب مطلوبدیگر را برای معادلهٔ بسل به دست میآوریم، ولی جوابی نیست که بهشکل استانسدارد معمولی باشسد.

تعريف به عنوان رهبافتی دیگـــر برای یافتن جواب دوم، ترکیبی خطی از (x) و (x )ســـر دا در نظر می گیر یم

۲۱۴ توابع بسل

$$
N_{\nu}(x) = \frac{\cos \nu \pi J_{\nu}(x) - J_{-\nu}(x)}{\sin \nu \pi} \qquad (\varphi \circ . \wedge )
$$

این تابع نویمان (شکل ۶.۱۱) است.' روشن است $N_{\nu}(x)$  به ازای  $\bm{v}$  های غیرعدد درست درمعادلهٔ بسل صدق. کند، زیر ا عبارت۱ست از ترکیب خطی دوجواب معلوم یعنی و (x, رولی به آزای p عدد درست،  $p = n$ ، معادلهٔ  $J_{-p}(x)$  برقر از است و  $J_{-p}(x)$ معادلهٔ (۶۰۰۱۱) مبهم میشود. تعریف  $N_{\nu}(x)$ ، عملا به دلیسل همین خاصیت مبهم بودن اختبار میشود.  $N_n(x)$  را به کمك دستور هوپیتال برای صورتهای مبهم محاسبه می كنیم، در نتيجه

$$
N_{\mathbf{x}}(x) = \frac{(d/d\nu)[\cos \nu \pi J_{\nu}(x) - J_{-\nu}(x)]}{(d/d\nu)\sin \nu \pi} \Big|_{\nu = \mathbf{n}}
$$
  
= 
$$
\frac{-\pi \sin n\pi J_{\mathbf{x}}(x) + [\cos n\pi \partial J_{\nu}/\partial \nu - \partial J_{-\nu}/\partial \nu]}{\pi \cos n\pi} \Big|_{\nu = \mathbf{n}} \quad (81.11)
$$
  
= 
$$
\frac{1}{\pi} \left[ \frac{\partial J_{\nu}(x)}{\partial \nu} - (-1)^{\nu} \frac{\partial J_{-\nu}(x)}{\partial \nu} \right] \Big|_{\nu = \mathbf{n}}
$$

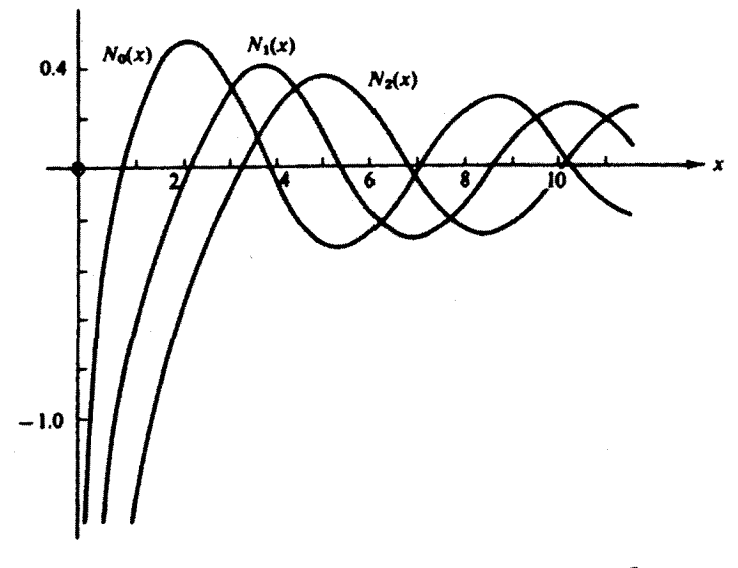

 $N_\gamma(x)$  شکل ۶۰۱۱ توابع نویمان،  $N_\gamma(x)$ ،  $N_\gamma(x)$ ، و  $N_\gamma(x)$ .

د. این تا بع در AMS.55 ودربسیاری از جدولهای ریاضی با  $Y_p(x)$  مشخص شده است.

 $Y \setminus \Delta$   $N_p(x)$  تو) ایم نوع دوم بسل،  $N_p(x)$ 

صورت سری از بسط سری<sup>ر</sup> بەنتیجهٔ نامتناسب زیر م<sub>ی</sub>رسیم

$$
N_n(x) = \frac{1}{\pi} J_n(x) \ln\left(\frac{x}{\gamma}\right)
$$
  
 
$$
- \frac{1}{\pi} \sum_{r=0}^{\infty} (-1)^r \frac{1}{r!(n+r)!} \left(\frac{x}{\gamma}\right)^{n+1} [F(r) + F(n+r)]
$$
  
 
$$
- \frac{1}{\pi} \sum_{r=0}^{n-1} \frac{(n-r-1)!}{r!} \left(\frac{x}{\gamma}\right)^{-n+1} (r)
$$
 (97.11)

که نمایانگرهمان وابستگی لگاریتمی استکه انتظارش را داشتیم. البته، این رابطه استقلال تا بع دیگاما یی!ست که ازمشتهٔگیریفاکتوریلها درمخرج تا $\bm{F}(r)$  تا بع دیگا $J_{{\bf a}}$ استفاده (  $J_{\nu}(x)$  بهدست می آید [با بخش ۲۰۱۰ وخصوصاً معادلهٔ (۳۹۰۱۰) مقایسه کنید]. با استفاده از خواص تابع دیگاما، معادلهٔ (۶۲۰۱۱) ً را به صورت زیر، که عدم تناسب آن اندکی کمتر است، می نویسیم

$$
N_n(x) = \frac{1}{\pi} \left[ \ln\left(\frac{x}{r}\right) + \gamma - \frac{1}{r} \sum_{p=1}^n p^{-1} \right] J_n(x)
$$
  

$$
- \frac{1}{\pi} \sum_{r=0}^\infty (-1)^r \frac{(x/\gamma)^{n+1}}{r!(n+r)!} \sum_{p=1}^r \left[ \frac{1}{p} + \frac{1}{p+n} \right]
$$
  

$$
- \frac{1}{\pi} \sum_{r=0}^{n-1} \frac{(n-r-1)!}{r!} \left( \frac{x}{r} \right)^{-n+1} \tag{97.11}
$$

$$
N_o(x) = \frac{1}{\pi} (\ln x + \gamma - \ln \gamma) + O(x^{\gamma}) \qquad (\gamma \gamma \cdot 1)
$$

 $v$ وبهازای ه

$$
N_{\nu}(x) = -\frac{(\nu - 1)!}{\pi} \left(\frac{\nu}{x}\right)^{\nu} + \cdots, \qquad (\varepsilon \Delta \cdot 11)
$$

- $(d/dy)x^p = x^p \ln x$  أ. با استفاده أز x 1.
- #− توجه کنید که این صودت حدی هم بهازای مقادیر عدد درست و هم بهازای مقادیر غیرعدد درست شاخص لا به کار میرود.

٢١۶ توابع بس

$$
N_{\circ}(x)
$$
ه م<sub>ا</sub> مانند سایر توابع بسل داردای نمایشهای انتگرالیاست. بهازای  $N_{\nu}(x)$ 

$$
N_{\circ}(x) = -\frac{\gamma}{\pi} \int_{0}^{\infty} \cos(x \cosh t) dt
$$
  
=  $-\frac{\gamma}{\pi} \int_{0}^{\infty} \frac{\cos(xt)}{(t^{\gamma} - 1)^{1/\gamma}} dt$ ,  $x > 0$  (11)

این صورتها را می توان به عنوان جزء موهومی نمایشهای هنکل، مسئلهٔ ۵.۴.۱۱، استخراج کرد. صورت دوم بك تبديل كسينوس فوريه است.

بر ای تحقیق اینکه ( N  $_{\nu}(x)$ ، تا بـع نویمان (شکل ۹.۱۱) یا تا بـع نوع دوم بسل، عملا یهازای مقادیر درست n درمعادلهٔ بسل صدق میکند یا خیر، میتوانیم بهترتیب زیر اقدام کنیم. با مشتقگیری ازمعادلهٔ بسل مربوط به  $\bm{J}_{\pm \bm{\nu}}(x)$  نسبت به  $\bm{v}$ ، خواهیم داشت

$$
x^{\mathsf{Y}} \frac{d^{\mathsf{Y}}}{dx^{\mathsf{Y}}} \left( \frac{\partial J_{+\nu}}{\partial \nu} \right) + x \frac{d}{dx} \left( \frac{\partial J_{\pm \nu}}{\partial \nu} \right) + (x^{\mathsf{Y}} - \nu^{\mathsf{Y}}) \frac{\partial J_{\pm \nu}}{\partial \nu} = \mathsf{Y} \nu J_{\pm \nu} \quad (\mathfrak{H} \cdot \mathsf{Y} \cdot \mathsf{Y})
$$

$$
x^{\mathsf{Y}}\frac{d^{\mathsf{Y}}}{dx^{\mathsf{Y}}}N_n+x\frac{d}{dx}N_n+(x^{\mathsf{Y}}-n^{\mathsf{Y}})N_n=\frac{\mathsf{Y}n}{\pi}[J_n-(-1)^nJ_{-n}]\quad (\mathfrak{P}\mathsf{Y}\cdot\mathsf{Y})
$$

سمت راست، به از ای  $v$ = v، عدد رست، و با استفاده ازمعادلهٔ ( ۱۹۰۱) صفر می شود، ومشاهده میشود که  $N_\mathrm{a}(x)$  یکی $\mathrm{d}$  جوابهای معاداهٔ بسل است. بنابراین کلیترین جواب به از ای هر p را می توان بهصورت زیر نوشت

$$
y(x) = AJ_{\nu}(x) + BN_{\nu}(x) \qquad (\varepsilon \lambda \cdot 1)
$$

ازمعادئهٔ ( ۶۲.۱۱) برمی آیدکه  $N_{\tt s}$  دستکم بهصورت لگاریتمی واگر ا میشود. ازاین رو هرشرط مرزی که متناهی بودن جواب را در مبدأ ایجاب کند [مثل غشای دایرهای مرتعش بخش ۱۰۱۱)] به طور خودبه خود ( $N_{\tt s}(x)$  را کنار میگذارد. برعکس، در غیاب چنین ( شرطی،  $N_n(x)$  را باید منظور کرد.

تعریف تابع نویمان ( $N_\mathtt{a}(x)$  تا حدودی اختیساری است. معادلهٔ (۶۳.۱۱) حساوی جملاتی بهصورت (  $a_sJ_n(x)$  است. آشکار است که هرمقدار متناهی ثابت  $a_{-}$ ، یك جواب دیگرمعادلهٔ بسل(ا ارائه میکند. پس چرا  $a_{\mathtt{a}}$  با ید مقدار خاصی راکه در معادلهٔ (۶۳.۱۱) نشان دادهشده است، داشتهباشد؟ پاسخ این پرسش بهوابستگی مجانبی ارتباط پیسدا میکند  $\bm{Y} \bm{\nabla} \bm{N}_{\bm{y}}(x)$  تو ابع نویمان، تو ابع نوع دوم بسل،  $\bm{N}_{\bm{y}}(x)$ 

 $N$  دربخش ۶.۱۱ مطرح خواهدشد. اگر  $J_{\pi}$  بایك موج كسینوسی متناظر باشد، آ نگاه  $N$ نظیر یك موج سینوسی خواهد بود. این رابطهٔ فاز مجانبی ساده و مناسب، پیامد همین نحوهٔ خاص در آمیختن پر در پر  $J$  است.

روابط باز گشتی بانشاندن معادلهٔ ( ۵۰۱۱م) به<code>ازای</code>  $N_{\nu}(x)$  ( $\nu$  غیرعدددرست) یا معادلهٔ (۶۱٬۱۱) $\nu$  عدد درست) در روابط بازگشتی [معادلات (۱۰.۱۱) و (۱۲.۱۱)] به ازای ( $J_*(\chi)$ ، بی در نگث یی می بر یم که $N_{\,\nu}(x)$  درهمین روابط بازگشتی صدق می کند. این نکته، عملا خود دلیل دیگر ی است براینکه  $N_{\rm \nu}$  یکی از جوابهاست. بهخوبی دقت کنبدکه عکس این نکته ازوماً واقعیت ندارد. ضرورتی ندارد که همهٔ جرابها در روابط بازگشت<sub>ی </sub>یکسان<sub>ی ص</sub>دق کنند. نمونهای از این نوع مشکل در بخش ۵۰۱۱ مطرح خو اهد شد.

فرمولهای رونسکییی با توجه بهبخش ۶.۸ و مسئلهٔ ۴.۱.۹، فرمول رونسکیییی' بسرای جوابهای معادلهٔ بسل را بەصورت زیر بەدست می آوریم

$$
u_{\nu}(x)v_{\nu}'(x) - u_{\nu}'(x)v_{\nu}(x) = \frac{A_{\nu}}{x}
$$
 (7.11)

که در آن  $A_{\ast}$  بارامتری است که بهتوابع بسلخاص (x ) و (x ) و (v  $v_{\nu}(x)$  که تحت بر رسی اند، بستگی دارد.  $A_{\nu}$  ثابت، یعنی مستقل از x است. حالتخاص زیر را درنظربگیرید

$$
u_{\nu}(x) = J_{\nu}(x), \quad \nu_{\nu}(x) = J_{-\nu}(x)
$$
 (Y0.11)

$$
J_{\nu}J'_{-\nu}-J'_{\nu}J_{-\nu}=\frac{A_{\nu}}{x}
$$
 (Y\setminus\setminus\setminus)

از آنجاکه  $A_{\nu}$  مقداری است ثابت، میتوان آن<code>c</code>ا در هر نقطهٔ مناسب نظیر ہ $x = x$  محاسبه کسرد. با استفاده از نخستین جملهها در بسطهای سری [معادلههای (۵۰۱۱) و (۶۰۱۱)] خواهيم داشت

$$
J_{\nu} \to \frac{x^{\nu}}{\gamma^{\nu} \nu!}, \qquad J_{-\nu} \to \frac{\gamma^{\nu} x^{-\nu}}{(-\nu)!}
$$
  

$$
J_{\nu}' \to \frac{\nu x^{\nu - \lambda}}{\gamma^{\nu} \nu!}, \qquad J_{-\nu}' \to \frac{-\nu \gamma^{\nu} x^{-\nu - \lambda}}{(-\nu)!}
$$
  
(YY-11)

. ایننتیجه پیامد مساوی بودن (P(x دربخش ۵.۸ با p'(x)/p(x)، ضریب متناظر درمعادلهٔ خود\_الحاقى بخش ١.٩، است.

## 118 توابع بىل

با نشاندن درمعادلهٔ (۶۹۰۱م) داریم

$$
J_{\nu}(x)J'_{-\nu}(x) - J_{\nu}'(x)J_{-\nu}(x) = \frac{-\gamma \nu}{x\nu! (-\nu)!}
$$
  
= 
$$
-\frac{\gamma \sin \nu \pi}{\pi x}
$$
 (Y <sup>$\nu$</sup> ·1)

با استفاده از معادلهٔ (۲۲۰۱۰) داریم

$$
v!(-\nu)! = \frac{\pi\nu}{\sin \pi\nu}
$$

دقت کنیدکه  $A_r$  به<code>از</code>ای هرکمیت درستی چون  $v$  صفر می شودکه همین $\mathbf{d}_c$  هم باید باشد زیرا صفرنشدن رونسکیهی آزمسونی برای استقلال دوجواب بهشمار می آیسد. ازمعادلسهٔ دوشن میشود که پر J و پستهٔ خطی اند. (۷۳۰۱۱) با استفاده ازروابط بازگشتی قبلی میتوانیم به آسانی تعداد زیادی ازصورتهای دیگر این روابط را ایجادکنیم، از آنجمله

$$
J_{\nu}J_{-\nu+\nu}+J_{-\nu}J_{\nu-\nu}=\frac{\gamma\sin\nu\pi}{\pi x}\qquad\qquad(\text{YY.11})
$$

$$
J_{\nu}J_{-\nu-1}+J_{-\nu}J_{\nu+1}=-\frac{\gamma\sin\nu\pi}{\pi x}
$$
 (Y0.11)  

$$
J_{\nu}N_{\nu}^{'}-J^{'}N_{\nu}=\frac{\gamma}{\pi}
$$
 (Y2.11)

$$
J_{\nu}N_{\nu}' - J_{\nu}'N_{\nu} = \frac{\tau}{\pi x} \tag{Y9.11}
$$

$$
J_r N_{r+1} - J_{r+1} N_r = -\frac{\gamma}{\pi x} \qquad \qquad (\forall \mathsf{Y} \cdot \mathsf{Y})
$$

وچندین رابطهٔ بازگشتی دیگردا نیزمیتوان درمراجعی یافت که آنها را معرفی کرده!یم. یادآوری میکنیم که رونسکیبی درفصل ۸ از دوبابت باارزش است: (۱) درتعیین استقلال خطی یا وابستگی خطی جوابهای معادلات دیفرانسیل، و (۲) در پسدیدآوردن یك صورت انتگرالی برای جواب دوم. دراینجا، صورتهای خاص **رونسکیبی و**ترکیب توابع بسل مستخرج ازرونسکیبی، برای نمایش رفتارعسام توابـع بسل مختلف از اهمیت اساسی برخوردارند. رونسکییها برای آزمون جدولهای توابع بسل بسیار مفیدنسد. درفصل ۱۶، رونسکییها باز در ارتباط با توابع گرین ظاهرمیشوند.

 $Y$ ۹۹ تو یمان، توابع نوع دوم بسل،  $N_{p}(x)$ ۹۹۹

هثال ۱۰۳۰۱۱ موجبرهای هممحوز  $\mathfrak{c}\rho$ امواج الکترومغناطیسی محبوس بین سطوح استوانهای رسانای همهر کز ،  $\rho = a$  و  $\mathfrak{c} = \mathfrak{c}$ را در نظر بگیرید. قسمت اعظم روابط ریاضی مربوط به!ین مبحث دربخش ۲.ع و درمثال ۲۰۱۰۱۱ بررسی شدهاست. برای آنکه موج ایستاده درمثالهای بالا را بهموج پیشروندهٔ این مثال تبدیل کنیم، درمعادلهٔ (۴۰۰۱۱) قر ارمیدهیم:  $a_{\tt m a}\!=\!ib_{\tt m n}$ ، آ نگاه داریم

$$
E_{z} = \sum_{m,n} b_{m,n} J_{m}(\gamma \rho) e^{\pm i m \phi} e^{i (k z - \omega t)}
$$
 (YA-1)

سا یرخواص مؤ لفههای موج الکترومغناطیسی در موجبر استوانهای ساده درمسائل۱۱.۳.۱ و ۱۰٬۳۰۱۱ آمده!ند. در مورد موجبر هم محور به يك تعميم نياز داريسم. در اين حالت مبدأ م حذف شدهاست (2 $<$ 4 $<$ 6). ازاین رو تابع نویمان (2 $\gamma$ % را نمی توان حذف کرد.  $E_{z}(\rho,\,p,\,z,\,t)$  بهصورت زیر درمی آید

$$
E_z = \sum_{m,n} [b_{mn} J_n(\gamma \rho) + c_{mn} N_n(\gamma \rho)] e^{\pm i m \phi} e^{i(kz - \omega t)} \qquad (\forall \mathbf{A} \cdot \mathbf{A})
$$

$$
H_z = \circ \qquad \qquad (\wedge \circ \cdot \wedge \wedge)
$$

$$
b_{mn}J_m(\gamma a) + c_{mn}N_m(\gamma a) = \circ \qquad (\lambda \setminus \setminus \setminus)
$$

$$
b_{mn}J_n(\gamma b) + c_{mn}N_n(\gamma b) = \circ \qquad (\lambda \gamma \cdot \gamma)
$$

این معادلات غیر جبری را می توان حل کرد و  $\gamma_{\rm\scriptscriptstyle (mR)}$  و نسبت  $c_{\rm\scriptscriptstyle an}/b_{\rm\scriptscriptstyle max}$  را بهدست آورد. ازمثال ۲۰۱۰۱۱ داریم

$$
k^{\mathsf{Y}} = \omega^{\mathsf{Y}} \mu_{\circ} \varepsilon_{\circ} - \gamma^{\mathsf{Y}} = \frac{\omega^{\mathsf{Y}}}{c^{\mathsf{Y}}} - \gamma^{\mathsf{Y}}
$$
 (AP.11)

از آنجاکه ۲٪ باید برای یك موج حقیقی مثبت باشد، بسامد کمینهایکه (دراین مد TM) منتشرمیشود عبارت است از

$$
\omega = \gamma c \qquad (\Lambda \gamma \cdot \Gamma)
$$

که در آن γ ازطریق شرایط مرزی، معادلههای (۸۱.۱۱) و(۸۲.۱۱)، تعیین میشود. این کمیت عبارت است از بسامد قطع موجبر. يك مد TE (الكتريكي عرضي) نيز وجود داردكه در آن  $E_z$ ، و $H_z$  بهكمك

## ٢٢٥ توابع بسل

معادلة (٧٩.١١) بهدستمي آيد. دراين صورت، به جاي معادلههاي (٨١.١١) و(٨٢.١١)، شرایط مرزی نویمان(ا در اختیارداریم. سرانجام، برای موجبر هممحور (لمه برای موجبر استوانهای ساده، ہ $a=1$ ) یك مد TEM (الكترومغناطیسی عرضی) ، ه $H_z$  = تیز امکانپذیر است. این.د بایك موج تخت، مانند وضعیت درخلاً، متناظر است.

حالتهای سادهتر(بدون توابع نویمان، شرایط مرزی سادهتر) موجبر مدور درمسائل ۹۰۳.۱۱ و ۱۰۰۳.۱۱ مطرح شدهاند.

درخانمهٔ این بحث پیرامون توابع نویمان، دلایل زیر را برای معرفی تابع نویمان، ، برمی شماریم:  $N_{p}(x)$ 

۱. این تابع جواب مستقل دوم معادلهٔ بسل!ستکه جوابکلی راکامل میکند. ۲. این تابع در مسائل فیزیکی خاصی مانند امواج الکترومنناطیسی در موجبرهای هم.محورمورد نیازاست. ۳. تابعگرین معادلهِٔ بسل (بخشهای ۵.۱۶ و ۶.۱۶) ازاین تابع بهدست میآید. ۴. این تا بـع مستقیماً بهدو تا بـع هنکل (بخش ۴.۱۱) منجرمیشود.

هساتل  
\n
$$
N_o(x) \rightarrow \frac{\gamma}{\pi} (\ln x + \gamma - \ln \gamma)
$$
\n
$$
N_o(x) \rightarrow \frac{\gamma}{\pi} (\ln x + \gamma - \ln \gamma)
$$
\n
$$
N_o(x) \rightarrow -\frac{(\nu - 1)}{\pi} : \begin{pmatrix} \gamma \\ x \end{pmatrix}^{\nu}, \quad\n\begin{array}{c}\nu > o \\
x \ll 1\n\end{array}
$$

به از ای  $N_{\circ}(x)$  از تعریفیکه درمعادلهٔ (۱.۱۱ع) بر ای تابع نویمان بیان شده است، مشتق بگير يد.

ا بت کنیدکه توابع نویمان  $N_{\pi}$  ( $n$  عدد درست) در روابط بازگشتی زیر صدق  $\,$  ۲۰۳۰۱۱ مے کننسلہ

$$
N_{n-\lambda}(x) + N_{n+\lambda}(x) = \frac{\gamma n}{x} N_n(x)
$$
  

$$
N_{n-\lambda}(x) - N_{n+\lambda}(x) = \gamma N_n'(x)
$$

راهنمای<sub>می</sub>. این روابط را می توان از طریق مشتقگیری از روابط بازگشت<sub>ی تر</sub>ر، یا با استفاده ازصورت حدی  $N_{\,\boldsymbol{\nu}}$  ولی نه تقسیمکردن برصفر، بهدستآورد.  $YY$ ۹ نوابع نویمان، توابع نوع دوم بسل،  $N_p(x)$  ۱

۳۰۳۰۱۱ نشان دهىدكه

$$
N_{-\mathbf{a}}(x) = (-1)^{\mathbf{a}} N_{\mathbf{a}}(x)
$$

۴۰۴۰۱۱ نشان دهید

١

$$
N'_0(x) = -N_1(x)
$$
  
10.711  
2.111  
2.121  
3.711  
3.712  
4.121  
4.221  
5.132  
5.141  
5.141  
5.141  
7.141  
7.141  
8.141  
9.141  
10.141  
11.141  
11.141  
11.141  
11.141  
11.141  
11.141  
11.141  
11.141  
11.141  
11.141  
11.141  
11.141  
11.141  
11.141  
11.141  
11.141  
11.141  
11.141  
11.141  
11.141  
11.141  
11.141  
11.141  
11.141  
11.141  
11.141  
11.141  
11.141  
11.141  
11.141  
11.141  
11.141  
11.141  
11.141  
11.141  
11.141  
11.141  
11.141  
11.141  
11.141  
11.141  
11.141  
11.141  
11.141  
11.141  
11.141  
11.141  
11.141  
11.141  
11.141  
11.141  
11.141  
11.141  
11.141  
11.141  
11.141  
11.141  
11.141  
11.141  
11.141  
11.141  
11.141  
11.141  
11.141  
11.141  
11.141  
11.141  
11.141  
11.141  
11.141  
11.141  
11.141  
11.141  
11.141  
11.141  
11.141  
11.141  
11.141  
11.14

که در آن <sub>م</sub> $A$  می تواند وابسته به **v** ولی مستقل|ز x باشد. این مطلب درواقـع حالت خاصـی ازمسئلة ٢.١.٩ بهشمارمي آيد.

درستی فرمو لهای رونسکییی زیر دا تحقیت کنید  

$$
J_{\nu}(x)J_{-\nu+1}(x)+J_{-\nu}(x)J_{\nu-1}(x) = \frac{\text{YSin }\nu\pi}{\pi x}
$$

$$
J_{\nu}(x)N_{\nu}'(x) - J_{\nu}'(x)N_{\nu}(x) = \frac{Y}{\pi x}
$$

۷.۳.۱۱ درمحاسبهٔ ثابت روسکیپی بهجایآنکه x رابهسوی صفرمیل دهیم، میتوانیم از یکتایی سری توانی (بخش ۷.۵) استفاده کنیسم. در نتیجه ضریب  $x^{-1}$  در بسط سری عبارت است $(A_{\nu}$  به کمك بسط سرى نشان دهیدکه هر یك $u_{\nu}(x)v_{\nu}'(x)$ سلط سرى نشان دهیدکه هر یك  $u_{\nu}(x)$ ازضر ایب °x و √x در بسط (x) س $J'_{-y}(x) - J'_{y}(x)$  بر ابر صفر است.

۸۰۳۰۱۱ (الف) ازطریق مشتقگیری ونشاندن درمعادلهٔ دیفرانسیل بسل نشان دهید عبارت

$$
\int_{0}^{\infty} \cos(x \cosh t) dt
$$

يکي ازجوابهاست. داهنمایی. انتگرالآخری را میتوانید بهصورت زیر بازآرایی کنید  $\int_{0}^{\infty} \frac{d}{dt} \{x \sin(x \cosh t) \sinh t\} dt$ 

(ب) نشان دهید عبارت زیر نسبت به (x ) مستقل خطی است

۲۲۲ توابع بىل

$$
N_o(x) = -\frac{\gamma}{\pi} \int_{0}^{\infty} \cos(x \cosh t) dt
$$

۹۰۳۰۱۱ شعاع یك موجبر استوانهای ۳ است. مؤلفههای غیر صفر میدانهای الكتریكی و (ب) ( $H_s = H_p = E_\phi = o$ ) مغناطیسی (ا بر ای (الف) ، $\text{TM}_o$ ، موج مغناطیسی عرضی ، موج الكتريكىءرضي (ه $H_{\varphi} = H_{\varphi} = (E_{\,z} \mp E_{\,\rho} = 4$ )، بيابيد. شاخص پايين ١٥نشانگر آن است $\bm{J}$ ه مولفهٔ طولی  $\bm{E}_{z}$  یا  $\bm{H}_{x}$  ، متضمن  $\bm{J}_{\rm o}$  است و ارلیبن صفر  $\bm{J}_{\rm o}$  یا  $\bm{J}^{\prime}$  در شرط مرزی صدق میکند. ناهنمایپی. تمام مؤلفههای موج دارای عامل یکسان (exp  $i(kz{\bf -}\omega t)$  هستند.

**۱۰۳۰۱۱** بسامد کمینهای که ازیك موجبر استوانهای مدور (بهشعاع <sub>۲۵</sub>) میگذرد، برای یك مد نوسان معلوم عبارت است!ز

$$
\nu_{\min}=\frac{c}{\lambda_c}
$$

که  $\lambda_\epsilon$  را شرط مرزی زیر تعیین میکند

$$
J_n\left(\frac{\gamma \pi r_s}{\lambda_c}\right) = \circ \quad \text{TM}_{nm} \rightsquigarrow \text{G}
$$

$$
J'_{\kappa}\left(\frac{\Upsilon\pi r_{\circ}}{\lambda_{c}}\right)=\circ\quad\mathrm{TE}_{\mathrm{a.m.}}\quad\text{a.s.}
$$

شاخص پایین n، مرتبهٔ تابع بسل، و m صفر بهکاررفته را نشان میردهد. این طول موجَّفطع، ، را بر ای سهمد  $\rm TM$  و سهمد  $\rm TE$ ،که بلندترین طول موجهای قطع را دارند،پیداکنید. نتیجهٔ حاصل را برحسب نمودار  $J,\,J,\,$ و پ $J$  (شکل ۲۰۱۱) توضیح دهید.

ا ۱۱۰۳۰۱۱ بر نامهای بنویسیسد که ریشههای متوالی تابسع نویمان ( $N_{\mathbf{a}}(x)$ ، یعنی  $\alpha_{\mathbf{a}}$  در  $\alpha$ ، دا محاسبه کنسد. پنج ریشهٔ اول  $N_{\chi}$ ،  $N_{\chi}$ ، و  $N_{\chi}$  را جدولبنـدی کنیــد.  $N_{\pi}(\alpha_{\scriptscriptstyle{\kappa}},)$ مقادیری را که برای ریشهها یافتهاید با مقادیریکه در AMS-55 (فصل ۹) فهرستبندی شدە، بيازمايىد.

داهنهایی. برای شگردهای ریشهیایی وتوصیههایی دراینمورد، بهپیوست ۱ رجوع كمنيسد

 $\alpha_{17} = \alpha_{2}$ مقدار آزمونی. ۱۹۶۲۹۶۸

۹۴۰۳۰۱۱ شرایط مرزی موجبر هم محور برای حالت ه $m=0$ ، و $b=0$  به رابطهٔ زیرمنجر میشود (شکل ۷۰۱۱)

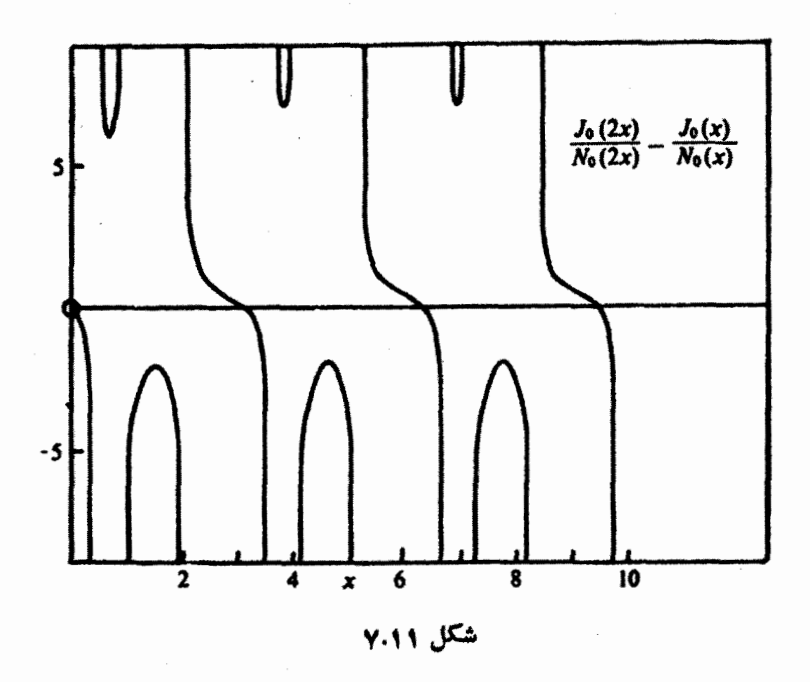

$$
f(x) = \frac{J_o(\mathbf{Y}x)}{N_o(\mathbf{Y}x)} - \frac{J_o(x)}{N_o(x)}
$$

را الف) ( ) و ا به از ای ۱۵٫۱(۱ده) ه ره حاسبه و آن را برحسب  $x$  رسم ( کنید تا محل تقریبی ریشهها را بیابید.

(ب) ازیك زیر-برنامهٔ ریشهیاب برای تعیین دقیقتر سهریشهٔ اول استفادهكنید. پاسخ. ۱۸۲۲د ۹ ۱۹۷۲۲ د ۲۰۰۰

یادآوری. میتوان انتظارداشتکه ریشههای بالاتر پس از بازههایی ظهورکنندکه طول آن بازهها به n نزدیك شود. چرا اینطوراست؟ دربخش ۵.۹ از AMS-55، یك  $g(x)$ فرمول تقریبی بر ای این ریشه ها دادهمی شود. تا بیم $N$  (  $\chi$  )  $J$  (  $\chi$  )  $\chi$  (  $\chi$  )  $\chi$  )  $\chi$ بسیارخوشرفتارتر ازتابع $f(x)$  استکه قبلًا مورد بحث قرارگرفت.

۴.۱۱ توابع هنگل بسیاری از مؤلفان تر جیح میدهندکه توابع هنکل را به کمك نمایشهای انتگرالی تعریف کنند، آنگاه از آنها برایّتعریف تابعنویمآن ( $N_{\nu}(z)$  بهرهگیرند. طرحیکلی!زابن<code>رهیافت</code> درانتهای این بخش مطرح میشود

تهریفها  
از آنجاکه ماقبلا تابع نویماندا ازطریق شگردهای مقلما تیتر (و ضمیفتر) بهدست آوردهایم،  
میتوانیم اِز آن برای تمریف توابع منکل (x)<sup>۱</sup>H<sub>�</sub>۰<sup>۱</sup>(x) و (H<sub>۰</sub><sup>۷</sup>)(x) استفادهکنیم  
\n
$$
H_{\mathbf{r}}^{(1)}(x) = J_{\mathbf{r}}(x) + i N_{\mathbf{r}}(x)
$$

ا و

$$
H_{\mathbf{r}}^{(\mathbf{Y})}(x) = J_{\mathbf{r}}(x) - iN_{\mathbf{r}}(x) \qquad (\lambda \hat{\mathbf{r}} \cdot \mathbf{1})
$$

این عبارت دقیقاً شبیه آن است که بگیریم  

$$
e^{\pm i\theta} = \cos \theta \pm i \sin \theta
$$
 (۸۷۰۱۱)

و  $H^{(\chi)}_s$  به ازای شناسههای حقیقی، همیوغ مختلط یکدیگر ند. میزان این شباهت را  $H^{(\chi)}_s$ با در نظرگرفتن شکلهای مجانبی (بخش ۶.۱۱) بهتر میتوان مشاهده کرد. درواقع توابع هنکل بهدلیل رفتارمجانبیشان مفید واقع میشوند. بسط سری  $H^{(\chi)}_s(x)$  و  $\widecheck{H}^{(\chi)}_r(x)$  را میتران باتر کیب کردن معادلههای (۵۰۱۱) و (۶۳.۱۱) بهدست آورد. اغلب اوقسات تنها جملهٔ اول موردنظر است؛ ایـن جمله عبارت است از

$$
H^{(1)}_{\circ}(x) \approx i\frac{\gamma}{\pi}\ln x + 1 + i\frac{\gamma}{\pi}(\gamma - \ln \gamma) + \cdots \qquad \text{(A4.11)}
$$

$$
H_{r}^{(1)}(x) \approx -i \frac{(v-1)!}{\pi} \left(\frac{r}{x}\right)^{r} + \cdots, \quad v > 0 \quad \text{(A4.11)}
$$

$$
H^{(\tau)}_{\circ}(x) \approx -i\frac{\tau}{\pi}\ln x + 1 - i\frac{\tau}{\pi}(\gamma - \ln \tau) + \dots \qquad (10.11)
$$

$$
H_{\nu}^{(x)}(x) \approx i \frac{(\nu - 1)!}{\pi} \left(\frac{x}{x}\right)^{\nu} + \cdots, \quad \nu > 0 \qquad (1 \cdot 11)
$$

$$
H_{r-1}(x) + H_{r+1}(x) = \frac{\gamma v}{x} H_r(x)
$$
 (17.11)

$$
H_{\nu-\lambda}(x) - H_{\nu+\lambda}(x) = \gamma H_{\nu}'(x) \qquad (4\gamma.\lambda\lambda)
$$

 $\cdot H_{\,\boldsymbol{\nu}}^{(\mathrm{Y})}(x)\,\boldsymbol{\nu}\,H_{\,\boldsymbol{\nu}}^{(\mathrm{Y})}(x)\,$ بر ای هر دو تا بح

$$
H_{\nu}^{(\Upsilon)}H_{\nu+\Upsilon}^{(\Upsilon)}-H_{\nu}^{(\Upsilon)}H_{\nu+\Upsilon}^{(\Upsilon)}=\frac{\Upsilon}{i\pi x}
$$
 (47.11)

$$
J_{\nu-\lambda}H_{\nu}^{(\lambda)}-J_{\nu}H_{\nu-\lambda}^{(\lambda)}=\frac{\gamma}{i\pi x}
$$
 (10.11)

$$
J_{\nu}H_{\nu-\lambda}^{(\Upsilon)}-J_{\nu-\lambda}H_{\nu}^{(\Upsilon)}=\frac{\Upsilon}{i\pi x}
$$
 (49.11)

هثال ۱۰۴۰۱ امواج پیشروندهٔ استوانهای

بهعنوان نمونهای ازکار بردهای توابیعهنکل، مسئلهٔ موج دوبعدی مشابهبا غشای مدورمر تعش مسئلهٔ ۲۵۰۱۰۱۱ را درنظربگیرید. حال فرض کنیدکه امواج دره =r تولید میشوند و تا بینهایت بهبرونسو می روند . بهجای امواج ایستاده امواج پیشرونسده را می نشانیم. معادلهٔ دیفرانسیل بههمان صورت قبل باقی میماند ولی شرایط مرزی تغییرمی کنند. حال بر ایآنکه جواب، یك موج برونرونده را توصیفکند، قرارداد میکنیم که بهازای مقادیر بزرگ**ت r،** جواب مانند

$$
U \longrightarrow e^{i(kr - \omega t)} \tag{4V-11}
$$

رفتارکند. k مانند قبل عدد موج است. برای سادگی فرض می شودکه هیچ وابستگی سمتی وجود ندارد، یعنی یا تکانهٔ زاویهای صفر است یا ه $m=0.$  در بخشهای ۴.۷ و ۶.۱۱ تشان دادهایم و نشان خواهیم دادکه رفتار مجانبی (kr) (ا) بهصورت زیراست

$$
H_{\circ}^{(1)}(kr) \to e^{ikr} \qquad (4\Lambda \cdot 11)
$$

درنتیجه شرط مرزی دربینهایت، جواب موجیها را بهصورت زیر تعیین میکند

$$
U(r, t) = H_o^{(1)}(kr)e^{-i\omega t}
$$
 (11.1)

در مبدأ انتظارش را داشتیم.

انتخاب یك مسئلهٔ موج دو بعدی بر ای نمایش تا بیع هنكل  $H^{(\backprime)}_{\circ}(z)$  امری اتفاقی نبوده است. توابع بسل بهطرق گوناگون، مثلا درجداسازی مختصات مخروطی، ظاهر میشوند. ولی از همه متداولتر، یافتن این توابسع بهکمك معادلههسای شعاعی حاصل از جداسازی متغیرهای معادلهٔ هلمهولتز در مختصات استوانهای و قطبی کروی است . ما در نمایش فوق صورت واگنی از مختصات اسنو!نهای را درنظر گرفته!یم. اگر مختصات قطبی کروی را به کار بر ده بودیم (امواج کروی)، میباید با شاخص پایین (۲/ ۲)+n =n که n عددی

درست است، روبهرو می شدیم. این مقادیر خاص، توابع کروی بسل راکه در بخش ۷.۱۱ مطرح میشوند، ازائه میکنند.

> نمایش انتگرالی پر بندی توابع هنکل نمایش انتگرالی (انتگرال اشلافلی)

$$
J_{\nu}(x) = \frac{1}{\gamma \pi i} \int e^{(x/\tau)(t-\gamma/t)} \frac{dt}{t^{\nu+1}} \qquad (1 \circ \sigma \cdot 11)
$$

دا می توان به آسانی به از ایn ، $p = n$  عدددرست، اثبات کر د(با توجه به این نکته کهصورت کسر، همان تابـع مولد [معادلهٔ (۱.۱۱)] است وانتگرال پیرامون مبدأ گرفته میشود).اگر v عدد درست نبآشد، انتگر الده تكمقدارنيست وبهيكخط برش درصفحهٔ مختلط نيازاست. با برگزیدن محور حقیقی منفی به عنوان خط برش و با استفاده ازپر بندی که درشکل ۸.۱۱ تشان دادهشدهاست، می توانیم معادلهٔ(۱٫۰۰۱) را به vهای غیرعدد درست نیز بسط دهیم. با نشاندن معادلة( ١٥٥.١١) درمعادلة ديفر انسيل بسل، مي توانيم انتگر الده مركب را به كمك یك دیفرانسیل كامل كــه در #t−→∞e<sup>±i،</sup> مصر میشود نمایش دهیم (با مسئلهٔ ۱۶.۱.۱۱ مقايسه كنيد).

حال پر بند را، همانگو نه که در شکل ۹.۱۱ نشان داده شده است، جنان تغییر شکل می٫هیمِ که درامتداد محورحقیقی مثبت بهمبدأ نزدیك شود. این٫هیافت خاص تضمین٫میکند که دیفرانسیل کامل<sub>ی</sub>که ذکرشد بهدلیل وجود عامل <sup>۶/۲</sup>۰ ته در۰۵*–۱ صفر شو*د. درنتیجه هر یك از اجزای مجزای از  $\sim e^{-i\pi}$  تا ه و از ه تــا  $e^{i\pi}$ یكی از جوابهای معادلهٔ بسل بهشمار می آید. توابع زیررا تعریف می کنیم

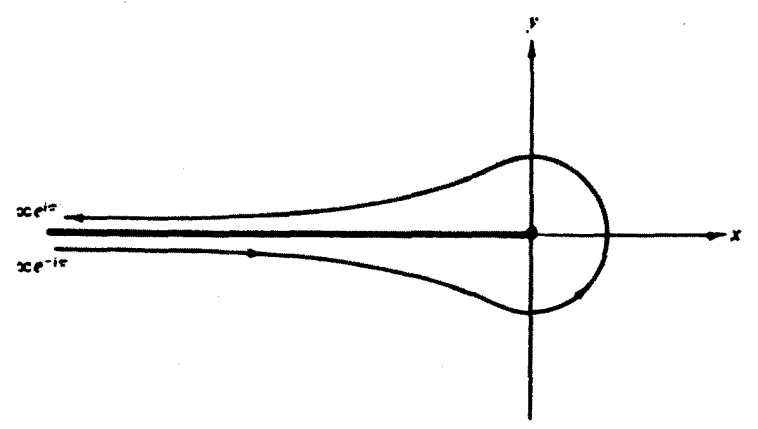

شکل ۸۰۱۱ پریند تایع بسل. .

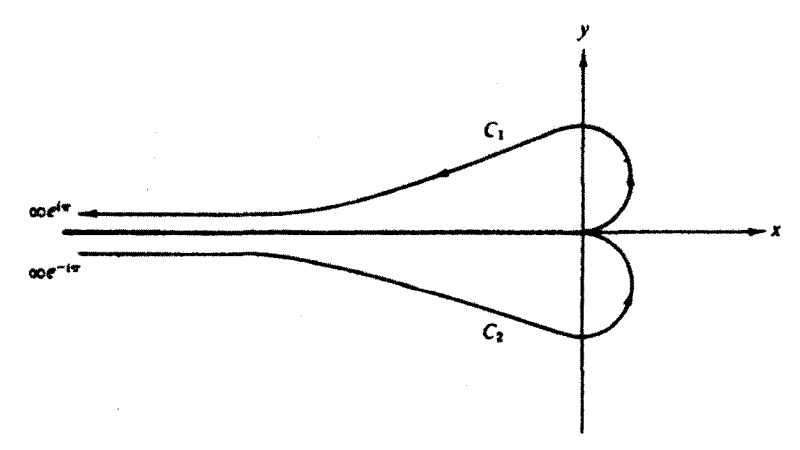

شکل ۹.۱۱ ب<sub>ر</sub>بندهای تابع هنکل.

$$
H_{\nu}^{(\gamma)}(x) = \frac{1}{\pi i} \int_{0}^{\infty e^{i\pi}} e^{(x/\gamma)(t-\gamma/t)} \frac{dt}{t^{\nu+\gamma}}
$$
 (101.11)

$$
H_{\nu}^{(\Upsilon)}(x) = \frac{1}{\pi i} \int_{-\infty}^{\infty} e^{(x/\Upsilon)(t-\Upsilon/t)} \frac{dt}{t^{\nu+\Upsilon}}
$$
 (10.11)

این عبارتها بهطورخاصی مناسب اند، زیر ا آنها را میتوان از طریق روش تندترین کاهش (بخش ۴.۷، جلد اول) بررسیکرد.  $H_{\mathfrak{p}}^{(\lambda)}(x)$  در $t = +1$  یك نقطهٔ زینی دارد، در حا لمی که  $H_{\mathbf{v}}^{(\mathbf{Y})}(x)$  در  $t=-t$  دارای یك $t$ نقطهٔ زینی است.

این مسئله باقی ماندکه معادلههای (۱۰۱۱۱) و (۱۰۲۰۱) را بهتعریف قبلیتابـع هنکل [معادلههای (۸۵۰۱۱) و (۸۶۰۱۱)] مربوط کنیم. از آنجا کــه با بازبینی ترکیب معادلههای (۱۰۵.۱۱) تا (۱۰۲.۱۱)، خواهیم داشت

$$
J_{\nu}(x) = \frac{1}{\gamma} \left[ H_{\nu}^{(1)}(x) + H_{\nu}^{(1)}(x) \right] \tag{107.11}
$$

فقط بايد نشان دهيم كه

$$
N_{\nu}(x) = \frac{1}{\gamma i} \left[ H_{\nu}^{(1)}(x) - H_{\nu}^{(1)}(x) \right] \tag{104.11}
$$

$$
H_{\nu}^{(X)}(x) = e^{-i\pi} / s \mathcal{H}_{\nu}^{(1)}(x) + t = e^{i\pi} / s \mathcal{H}_{\nu}^{(1)}(x) + t = e^{i\pi} / s \mathcal{H}_{\nu}^{(1)}(x) + t = e^{i\pi} / s \mathcal{H}_{\nu}^{(1)}(x) + \mathcal{H}_{\nu}^{(1)}(x) = e^{-i\gamma\pi} H_{-\nu}^{(1)}(x) + \mathcal{H}_{\nu}^{(1)}(x) = e^{i\gamma\pi} H_{-\nu}^{(1)}(x) + \mathcal{H}_{\nu}^{(1)}(x) = e^{i\gamma\pi} H_{-\nu}^{(1)}(x)
$$

$$
J_{-\nu}(x) = \frac{1}{\gamma} \left[ e^{i\nu\pi} H_{\nu}^{(\nu)}(x) + e^{-i\nu\pi} H_{\nu}^{(\nu)}(x) \right] \qquad (\text{for } \nu \text{)}
$$

۳. سرانجام بر7 [معادلـهٔ (۱۰۳۰۱۱)] و \_J [معادلهٔ (۱۰۷٬۱۱)] را در معادلهٔ معرف $N_{\nu}$ ، معادلهٔ (۶۰٬۱۱) می نشا نیسم. در نتیجه معادلسهٔ (۱۰۴۰۱۱) بهدست میآید وانتگرالهای پر بندی معادلــهٔ (۱۰۱۱۱) و (۱۰۲۱۱) به عنوان توابع هنکل تثبیت میشوند.

قبلا هم بانمایشهای انتگرالی برخسورد داشتهایم: معادلهٔ (۳۵.۱۰) برای (T(z)، و نما یشهای مختلف (Z), در بخش ۱۰۱۱. اینك پس از اینكه نمایش انتگرالی توابع هنكل رابهوستTوردهایم، شاید بهجا باشد بپرسیم چرا این سایشهای انتگرالیرا جستجومیکنیم؟ دست کم چهار دلیل برای این کار وجود دارد. دلیل اول، صرفاً، جذابیت نوأم باظرافت این نمایشهاست، برایگروهی از دستاندرکاران، این نمایشها بسیار جالب!ند. دوم!ینکه، نمایشهای انتگرالی بهماکمك میکنند تا دوجواب مستقل خطیرا ازیکدیگر تمیز دهیم. در شکل ۷.۱۱، پر بندهای ب $C,$  وب $C$  از نقاط زینبی متفاوتمی میگذرند (بخش ۴.۷). در مورد توابع لژاندر، پربند مربوط به  $P_n(z)$  (شکل $\mathcal{P}_n(z)$  و پربند مربوط به $\mathcal{Q}_n(z)$  نقاط تکین متفاوت<sub>هی</sub> را دور میزنند.

سوم اینکه، نمایشهای!نتگرالی، کارکردن بانوابـع خاص مختلف، تجزیهوتحلیل آنها، وایجاد روابطی میانآنهارا میسر میسازد. دلیل چهارم و شاید مهمترین دلیل آن است که نمایشهای انتگر الی درگسترش بسطهای مجانبی بسیار مفید واقیع می شوند. یکی از رهیافتها یعنی روش تندترین کاهش در بخش ۴.۷ آمده است. رهباًفتی دیگر، یعنی بسط مستقیم یك نمایش انتگر الی در بخش ۶.۱۱ بر ای تا بع تعدیل یافته بسل  $K_\nu(z)$  ارائه شده است. همین روش را می توان بر ای،دستیا <sub>می</sub> به بسطهای مجانبی تو ابـعفوق هندسی همشار $M$  و U بهکار بر د (مسئلة ١٣.٤.١٣).

درنتیجه، معرفی توابع هنکل بهدلایل زیرصورت پذیرفته است: ۱. این توابع مشابه با <sup>یر</sup>انخe، برای توصیف امواج پیشرونده مفید واقع میشوند. ۲. تعریفی دیگر (انتگرال پر بندی) وظریف برای توابع بسل ارائه میکنند. ۰۳  $H^{(\backslash)}_s$  بر ای تعریف تا بع تعدیل $\mathbf k_s$  سل  $K_s$  در بخش ۵.۱۱ به کارمی $H^{(\backslash)}_s$ 

هسائل  
۱۰۴۰۱۱ درستی فرولهای **رو<sup>د</sup>سکییی** زیردا تحقیق کنید  
(الف) 
$$
J_r(x)H_r^{(1)'}(x) - J_r'(x)H_r^{(1)}(x) = \frac{\Upsilon i}{\pi x}
$$

$$
J_{\nu}(x)H_{\nu}^{(\tau)}'(x)-J_{\nu}'(x)H_{\nu}^{(\tau)}(x)=\frac{-i\times\tau}{\pi x} \qquad (\hookrightarrow)
$$

$$
N_{\nu}(x)H_{\nu}^{(\nu)'}(x) - N_{\nu}'(x)H_{\nu}^{(\nu)}(x) = \frac{-1}{\pi x}
$$
 (C)

$$
N_{\nu}(x)H_{\nu}^{(\tau)}'(x) - N_{\nu}'(x)H_{\nu}^{(\tau)}(x) = \frac{-\tau}{\pi x}
$$
 (5)

$$
J_{\nu}(x)H_{\nu}^{(x)'}(x) - J_{\nu}'(x)H_{\nu}^{(x)}(x) = \frac{-i \times \nu}{\pi x}
$$
 (-1)  
\n
$$
N_{\nu}(x)H_{\nu}^{(x)'}(x) - N_{\nu}'(x)H_{\nu}^{(x)}(x) = \frac{-\nu}{\pi x}
$$
 (2)  
\n
$$
N_{\nu}(x)H_{\nu}^{(x)'}(x) - N_{\nu}'(x)H_{\nu}^{(x)}(x) = \frac{-\nu}{\pi x}
$$
 (3)  
\n
$$
H_{\nu}^{(x)}(x)H_{\nu}^{(x)'}(x) - H_{\nu}^{(x)'}(x)H_{\nu}^{(x)}(x) = \frac{-i \times \nu}{\pi x}
$$
 (4)  
\n
$$
H_{\nu}^{(x)}(x)H_{\nu+1}^{(x)}(x) - H_{\nu}^{(x)}(x)H_{\nu+1}^{(x)}(x) = \frac{\nu}{i\pi x}
$$
 (5)  
\n
$$
J_{\nu-1}(x)H_{\nu}^{(x)}(x) - J_{\nu}(x)H_{\nu-1}^{(x)}(x) = \frac{\nu}{i\pi x}
$$
 (5)

$$
H_{\nu}^{(\gamma)}(x)H_{\nu+\gamma}^{(\gamma)}(x)-H_{\nu}^{(\gamma)}(x)H_{\nu+\gamma}^{(\gamma)}(x)=\frac{\varphi}{i\pi x}
$$
 (9)

$$
J_{\nu-\lambda}(x)H_{\nu}^{(\lambda)}(x) - J_{\nu}(x)H_{\nu-\lambda}^{(\lambda)}(x) = \frac{\gamma}{i\pi x}
$$
 (5)

۲۰۴۰۱۱ نشان دهیدکه صورتهای انتگر الی

$$
\frac{1}{i\pi}\int_{\sigma C_1}^{\infty e^{i\pi}}e^{(x/\tau)(t-\tau/t)}\frac{dt}{t^{r+\tau}}=H_{r}^{(\tau)}(x) \qquad (\text{d}^{i})
$$

$$
\frac{1}{i\pi}\int_{-\infty}^{\infty}e^{(x/\tau)(t-\tau/t)}\frac{dt}{t^{\gamma+\tau}}=H_{\nu}^{(\tau)}(x)\qquad(\dot{\psi})
$$

در معادلسهٔ دیفرانسیل بسل صدق میکنند. پربندهای  $C_\chi$  و  $C_\gamma$  در شکل ۹.۱۱ نشان داده شلەاند.  $\mathcal{F}(\mathbf{A})$  .

۴۰۴.۱۱ بااستفاده ازانتگرالها وپربندهای مسئلهٔ ۲۰۴.۱۱، نشان دهید

$$
\frac{1}{\gamma i}\left[H_{\nu}^{(1)}(x)-H_{\nu}^{(\gamma)}(x)\right]=N_{\nu}(x)
$$

۴۰۴۰۱۱ نشان دهیدکه باتبدیل انتگرالهای مسئلهٔ ۲.۴.۱۱ میتوان بهعبارتهای زیر رسید (شکل ۱۵.۱۱ را ببینید).

$$
H_r^{(1)}(x) = \frac{1}{\pi i} \int_{C_T} e^{x \sinh \gamma - r\gamma} d\gamma \qquad (1)
$$

$$
H_{\mathbf{r}}^{(\tau)}(x) = \frac{1}{\pi i} \int_{C_{\tau}} e^{x \sinh \tau - r\tau} d\gamma \qquad (\hookrightarrow)
$$

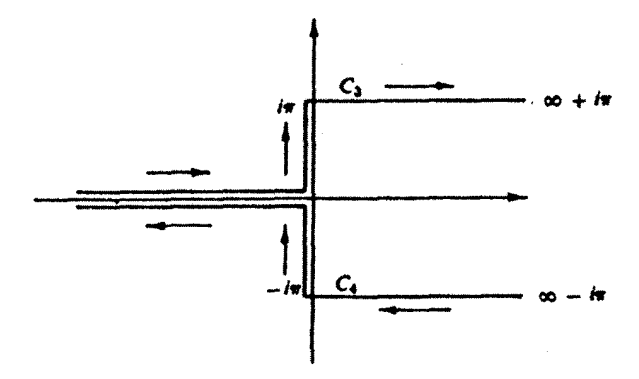

شکل ۱۰۰۱۱ بریندهای تابیم هنکل.

۵۰۴۰۱۱ (الف)  $H^{(\backprime)}_s(x)$  درمعادلهٔ (۱۰۱۰۱) را بهصورت زیر تبدیل کنید

$$
H_{\circ}^{(\wedge)}(x) = \frac{1}{i\pi} \int_{C} e^{ix\cosh t} ds
$$

 $s$  که در آن پربنسد  $C$  از ۲ $-i\pi/\tau$ تا ۲ $+i\pi/\tau$  ادامــه دارد و از مبدأ صفحهٔ  $s$ می گذرد.

$$
H_s^{(1)}(x)
$$
 درستی باز نویسی (۲)
$$
H_s^{(1)}(x) = \frac{1}{i\pi} \int_{0}^{\infty + i\pi/5} e^{ix \cosh t} ds
$$

(ج) تحقیق کنیدکه این نمایش انتگر الی عملا درمعادلهٔ دیفر انسیل بسل صدق می کند. (وجود ۲/ i $\pi$  درحد بالا امری اساسی نیست، بهعنوان یك ضریب همگرایی از آن استفاده میشود. میتوانیم بهجایآن ۲ *(ia*π را بنشانیم و حد بگیریم.)

۶۰۴۰۱۱ بااستفاده ازعبارت

$$
H^{(\lambda)}_{\circ}(x) = \frac{\gamma}{i\pi} \int_{0}^{\infty} e^{ix \cosh s} \, ds
$$

نشان دهيد

$$
J_o(x) = \frac{v}{\pi} \int_{-\infty}^{\infty} \sin(x \cosh s) ds \qquad (20)
$$

$$
J_{0}(x) = \frac{\gamma}{\pi} \int_{1}^{\infty} \frac{\sin(xt)}{Vt^{\gamma} - 1} dt
$$
 (4)

 $\Upsilon \Upsilon$ 1  $K_{\nu}(x)$  ، تعديل يافتهٔ بسل، $I_{\nu}(x)$  ,  $\Upsilon$ 

نتیجهٔ اخیر یکی از تبدیلهای سینوسی فوریه است.

۷.۴.۱۱ با استفاده از

$$
H_o^{(1)}(x) = \frac{1}{i\pi} \int_{0}^{\infty} e^{ix \cosh s} ds
$$

$$
N_{\circ}(x) = -\frac{1}{\pi} \int_{0}^{\infty} \cos(x \cosh s) ds \qquad (1)
$$

$$
N_o(x) = -\frac{\gamma}{\pi} \int_{0}^{\infty} \frac{\cos(xt)}{\sqrt{t^{\gamma}-1}} dt
$$
 (

· اینها همان معادلات (۵٬۱۱ هو الف) هستند. نتيجة اخيريك تبديل كسينوسي فوريهاست.

 $K_r(x)$ قوابع تعديل بافتة بسل،  $\langle z \rangle$ 1 و $\Lambda$ . با تفكيك معادلة هلمهولتز

 $\nabla^{\mathbf{Y}}\psi + k^{\mathbf{Y}}\psi = 0$ 

درمختصات استوانهای، معادلهٔ(۱۲۲.۱ الف)، یا معادلهٔ بسل، را بهدست میآوریم. توابـع بسل ( $J_\star(k\rho)$ ، و نویمان  $N_\star(k\rho)$  و هر ترکیب خطی آ نها نظیر توابع هنکل  $H_\star^{(\backslash)}(k\rho)$  و درمادلهٔ (۲۲.۱۱ الف) صدق میکنند. دراینجا معادلهٔ هَلمهولتز بخش فضایی (۲۲.۱۱ الف) صدق م پدیدهٔ موجی را توصیف می کند. اگر به جای این، پكسشهٔ پخش داشتیم،آنگاه به جای معادلهٔ هلمهولتز معادلهٔ زیر می نشست

> $\nabla^{\mathbf{v}}\psi - k^{\mathbf{v}}\psi = 0$  $(101.11)$ و شبیه معادلهٔ (۱٫۵ الف)، بهصورت زیر درمیآمد

$$
\rho^{\tau} \frac{d^{\tau}}{d\rho^{\tau}} Y_{\nu}(k\rho) + \rho \frac{d}{d\rho} Y_{\nu}(k\rho) - (k^{\tau}\rho^{\tau} + \nu^{\tau}) Y_{\nu}(k\rho) = o \quad (1 \circ 1 \cdot 1)
$$

معادلهٔ هلمهولتز را می توان ازطریق تبدیل  $k\!\rightarrow\! i$  بهمعادلهٔ پخش تبدیل کرد. بههمین ترتیب، تبدیل k—ik، معادلهٔ (۲۲.۱۱ الف) را بهمعادلهٔ(۱۱.۱۰۰) تبدیل میکندونشان مے ردھلہ که

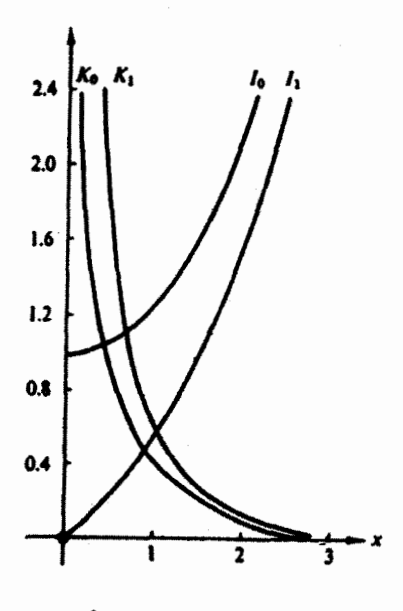

شكل ١٩٠٩١ توابع تعديل بافتة بسل.

 $Y_r(k\rho) = Z_r(ik\rho)$ 

جوابهای معادلهٔ (۱۵۹.۱۱)، عبارت۱نـد از توابـع بسل با شناسهٔ موهومی. برای دستیا بی به جوابی که درمبدأ منظم باشد، پر Z را بر ابر تا بـع منظم بسل پر J میگیریم. متداول(ومناسب) استکه بهنجارش را چنآن برگزینیمکه

$$
Y_{\nu}(k\rho) = I_{\nu}(x) \equiv i^{-\nu} J_{\nu}(ix)
$$
 (110.11)

(دراینجا برای $\omega$ ادگی، متغیر $k\rho$  را با $x$  تعویض $\zeta$ ردایم.) این تابع $\zeta$ ا غالباً بهصورت زیر می نویسند

$$
I_{\nu}(x) = e^{-\nu \pi i/\Upsilon} J_{\nu}(xe^{i\pi/\Upsilon})
$$
 (111.11)

و بر در شکل ۱۱.۱۱ نشان داده شده اند.  $I$ 

صورت سري این تابع، برحسب بسط سری، معادل آن است که علامت '(١ —) را در معادلهٔ (٥٠١١) برداريم وبنويسيم

 $\Upsilon \Upsilon \Upsilon \quad K_p(x)$  تو ابع تعدیل یا فتهٔ بسل،  $I_p(x)$  و  $f$ 

$$
I_{\nu}(x) = \sum_{r=0}^{\infty} \frac{1}{s!(s+\nu)!} \left(\frac{x}{r}\right)^{\gamma s+\nu}
$$
\n
$$
(11\gamma \cdot 11)
$$

$$
I_{-y}(x) = \sum_{s=0}^{\infty} \frac{1}{s!(s-y)!} \left(\frac{x}{y}\right)^{s/2}
$$

افزودن ضریب بهنجارش "=i، درهر جمله "i را حذَّف و $I_r(x)$  را حقیقیمیکند. درنتیجه بهازایعدد درست **v** 

$$
I_n(x) = I_{-n}(x) \tag{117.11}
$$

روآبط باز گشهی  
روابط باز گشتیراکه (7<sub>�</sub>)ر ۲ در آنها صدق می کند، میتوان از بسطهای سری بهدست آورد،  
ولی شاید سادہتر باشدکه باروابط باز گشتی موجود برای (7<sub>/</sub>(x) کارکنیم، اگر بهجای *x*  
کمیت *xi* – را بنشانیم ومعادله (۱۱۰۱۱) را بهصورت زیر بازنویسی کنیم  

$$
J_v(x) = i^{\nu} I_v(-ix)
$$

آنگاه، معادلهٔ (۱۵.۱۱) بهصورت زیر در می آید

$$
i^{\nu-1}I_{\nu-1}(-ix) + i^{\nu+1}I_{\nu+1}(-ix) = \frac{\gamma \nu}{x} i^{\nu}I_{\nu}(-ix)
$$

به کمك تعویض x با ix، رابطهٔ بازگشتی زیررا برای  $I_{\nu}(x)$  داریم

$$
I_{\nu-\lambda}(x) - I_{\nu+\lambda}(x) = \frac{\gamma \nu}{x} I_{\nu}(x) \qquad (11\delta \cdot 11)
$$

معادلا (۱۲۰۱۱) بەمەادلا زىرىتىدىل مىشود  
\n
$$
I_{r-\lambda}(x) + I_{r+\lambda}(x) = \Upsilon I'_r(x) \qquad (119.11)
$$

اینها روابطی بازگشتی اندکه درمسئلهٔ ۱۴.۱۰۱۱ مورد استفاده قرارگرفتند. لازم به تذکر است که هرچند دو را بطهٔ بازگشتی، معادلات(۱۱۵۰۱۱) قـ(۱۱۶۰۱۱)،

یا مسئلهٔ ۷٬۵۰۱۱، یك معادلهٔ دیفرانسیل مرتبهٔ دوم را مشخص می كنند ، عكس این موضوع صادق نیست. یعنی،معادلهٔ دیفر انسیل، روابط بازگشتیرا ً بهطوریکتا تعیین نسی کند ً معادلات (١١٥٠١١) و(١١٦٠١) ومسئلة ٧.۵.١١ اين مطلب را نشان مي،دهند.

ازمعادلهٔ (۱۱۳۰۱۱) مشاهده میشودکه هرگاه v عددی درست باشد، تنها یكجواب مستقل داریم، درست مانند توابیع بسل پر7. انتخاب یك جــواب مستقل دیگر برای معادلهٔ (۱۰۸.۱۱) براساس تناسب بامبحث تحت بررسی صورت میگیرد. جواب دیگری که در اینجا میآوریم، براساس رفتار مجانبی، بهصورتیکه دربخش بعد نشان میدهیم، برگزیده

شده است. درهم برهمی گزینهها و نمادهـــای مربوط به این جواب شاید نسبت بههر مورد دیگر در این زمینه بیشتر باشد.۱ بسیاری ازمؤ لفان۲ ترجیح میدهندکه جواب دوم(ا برحسب تا بہع ہنکل  $H_{\mathfrak{p}}^{(\lambda)}(x)$  بەصورت زیر تعریف کنند

$$
K_{\nu}(x) \equiv \frac{\pi}{\gamma} i^{\nu + \gamma} H_{\nu}^{(\gamma)}(ix)
$$

 $(11Y.11)$ 

$$
=\frac{\pi}{\gamma} i^{\nu+\lambda}[J_{\nu}(ix)+iN_{\nu}(ix)]
$$

ضریب ۱\*۲، کمیت  $K_{\nu}(x)$  را به ازای مقادیر حقیقی بر، حقیقی می $\mu$ ارد. بسااستفاده از معادلههای (۶۰٬۱۱ ) و (۱۱۰٬۱۱) میتوانیم معادلهٔ (۱۱۷٬۱۱) را بهصورت زیر تبدیل كتيم

$$
K_{\nu}(x) = \frac{\pi}{\gamma} \frac{I_{-\nu}(x) - I_{\nu}(x)}{\sin \nu \pi}
$$
 (11A-11)

که شبیه معادلهٔ (۶۵۰۱۱) بسرای (  $N_{\rm v}(x)$  است. انتخاب معادلهٔ ( ۱۱۷.۱۱) به عنوان یك تعریف تاحدودی نامتناسب است، زیرا تابیع $K_{\nu}(x)$  به!ینترتیب درهمان روابط بازگشتی میدق نمبی کند ( با مسائل ۷.۵.۱۱ و ۸.۵.۱۱ مقایسه کنید). مؤلفان۴ دیگ ر برای (S اجتناب از این دردسر، یك ضریب اضافی كسینوس  $\pi$  وارد كرده انـد. این اقدام باعث میشودکه  $K_{\nu}$  درهمان روابط بازگشتی  $I_{\nu}$  صدق $Y$ ند، ولی ایناشکال راهمداردکه  $K_{\nu}$  را 

بسط سری $K_\star(x)$  مستقیماً از صورت سری  $H_\star^{(\backslash)}(i\overline{x})$  بهدست می $\top$ یسد . جملات باکمترین توان عبارت اند از

$$
K_o(x) = -\ln x - \gamma + \ln \gamma + \dots
$$
  
\n
$$
K_{\gamma}(x) = \gamma^{\gamma - 1}(\gamma - 1)!x^{-\gamma} + \dots
$$
\n(114.11)

 $\sinh$  از آنجاکه رابطهٔ بینتابع تعدیل،افتهٔ بسل، 1٫ باتابع بسل ۱٫٫، بسیار بهرابطهٔ بین و سینوس شبیه است، گـاهی  $I$  و جواب دوم  $K$  را توابـع هذلولوی (هیپر بولیك) بسل میخوانند.

$$
K_o(x) \cup I_c(x)
$$
انتکر
$$
K_o(x) \cup I_c(x)
$$

$$
I_{\circ}(x) = \frac{1}{\pi} \int_{0}^{\pi} \cosh(x \cos \theta) d\theta \qquad (\text{170.11})
$$

1. دراينباده بحث ومقايسه اي از نمادها در " MTAC 1,207\_308(1944) "آمده است. 2. Watson, Morse and Fsehbach, Jeffreys and Jeffreys (without the  $\pi/2$ ). ۳. برای شاخص پایین عدد د*دست n، ح*د n+++ را حساب می کنیم.

4. Whittaker and Watson

 $\Upsilon \cap \Delta$   $K_{\mathbf{y}}(x)$  ، توابع تعدیل؛ ( $I_{\mathbf{y}}(x)$  و اس

$$
K_{\mathbf{0}}(x) = \int_{-\infty}^{\infty} \cos(x \sinh t) dt = \int_{-\infty}^{\infty} \frac{\cos(xt) dt}{(t^2 + 1)^{1/2}}, \quad x > \infty \quad (111.11)
$$

معادلهٔ (۱۲۰۰۱۱) را میشود از معادلهٔ (۲۰۰۱۱) بــهازای( $J_\lambda(x)$  استخراج کرد ویا در مسئلهٔ ۴٬۵۰۱۱ آن را حالت خاص ه $v=0$  دانست. نمایش انتگرالی  $K_{\rm a}$ ، معادلهٔ(۱۲۱۰۱۱)، بك تبديل فوريه است، و مي توان آن را، با استفاده از تبديلهـاى فورية فصل ١٥، و يـا توابه گرین بخش؟۶۰ به بهترین وجهی استخراج کرد. سایرصورتهای گوناگون نمایشهای انتگر الی(شامل ه $\neq$ 0) درمسائل ظاهرمیشوند. این نمایشهای انتگر الی در ایجاد صور تهای مجانبی(بخش ۶.۱۱) و در ارتباط باتبدیلهای فوریهٔ فصل ۱۵ سودمند واقع میشوند. بر ای $\vec{I}$ نکه درزمینهٔ توابع تعدیل $\iota$ یافتهٔ بسل $I_{\rm \, \nu}(x)$  و $K_{\rm \, \nu}(x)$  بهچشم انداز درستی رسیده باشیم، آنها را بهدلایل زیر دراینجا آوردهایم: ۱. این توابع جوابهای معادلهٔ بسیارمنداول تعدیل یافتهٔ بسل هستند. ۲. درمسائل ّفیز یکی خاصی چون مسائل پخش، به!ین تو ابـع نیازداریم. ۳. از ( K بر L یك تا بـع گر ین حاصل میشود (بخش ۶.۱۶ و ا ببینید). ۰۴ ( K, السمع العمین رفتارمجا نبی را بهطورمناسبی میسرمیسازد (بخش ( ۶۰۱۱).

> مسائل ۰۵۰۱۱ نشان دهند

$$
e^{(x/\tau)(t+\tau/t)} = \sum_{n=-\infty}^{\infty} I_n(x) t^n
$$
  
\n
$$
\int I_n(x) \text{d}t \text{d}t \text{d}t \text{d}t \text{d}t \text{d}t
$$
  
\n
$$
\int I_n(x) \text{d}t \text{d}t \text{d}t \text{d}t \text{d}t
$$
  
\n
$$
= I_0(x) + \tau \sum_{n=1}^{\infty} (-1)^n I_{\tau_n}(x) \text{ } \text{ (by (1))}
$$
  
\n
$$
\int_0^{\infty} \text{d}t \text{d}t \text{d}t \text{d}t
$$

$$
e^x = I_{\circ}(x) + \gamma \sum_{n=1}^{\infty} I_n(x) \tag{\hookrightarrow}
$$

$$
e^{-x} = I_o(x) + \gamma \sum_{n=1}^{\infty} (-1)^n I_n(x) \qquad (\zeta)
$$

$$
\cosh x = I_{\circ}(x) + \gamma \sum_{n=1}^{\infty} I_{\gamma_n}(x) \tag{5}
$$

۲۳۶ گوایع بیل

$$
\sinh x = \gamma \sum_{n=\sqrt{1}}^{\infty} I_{\gamma_{n-\sqrt{1}}}(x)
$$
 (a)

۰۵.۱۱ (الف) بااستفاده ازتا بع مولد مسئلة ۱٫۵.۱۱؛ نشان دهید

$$
I_{n}(x) = \frac{1}{\gamma \pi i} \oint \exp[(x/\gamma)(t + 1/t)] \frac{dt}{t^{n+1}}
$$

(ب) نشاندهید نمایشاننگر الی بالا را، بهازای n = p، که v عددی غیر درست است، میشود بهصورت زیر تعمیم داد

$$
I_{\nu}(x) = \frac{1}{\gamma \pi i} \int_{C} \exp[(x/\gamma)(t+\gamma/t)] \frac{dt}{t^{\nu+\gamma}}
$$
  
g.e.  $J_{\nu}(x)$  and  $J_{\nu}(x)$  and  $J_{\nu}(x)$  and  $J_{\nu}(x)$ 

۴۰۵۰۱۱ نشان دهیدکه (I,(z بهازای ۱/۲– $\searrow$  را می توان بهصورت زیر نمایش داد

$$
I_{\nu}(z) = \frac{1}{\pi^{\frac{1}{\gamma}}(\nu - \frac{1}{\gamma})!} \left(\frac{z}{\gamma}\right)^{\nu} \int_{0}^{\pi} e^{\pm z \cos \theta} \sin^{\gamma \nu} \theta \, d\theta
$$

$$
=\frac{1}{\pi^{1/2}(\nu-\frac{1}{\gamma})!}\left(\frac{z}{\gamma}\right)^{\nu}\int_{-\gamma}^{\gamma}e^{\pm zp}(\gamma-p^{\gamma})^{\nu-\gamma/2}dp
$$

$$
= \frac{\gamma}{\pi^{1/\gamma}(\nu - \frac{1}{\gamma})!} \left(\frac{z}{\gamma}\right)^{\nu} \int_{0}^{\pi/\gamma} \cosh(z \cos \theta) \sin^{\gamma} \theta d\theta
$$

۵۰۵۰۱۱ شعاع یك كاراك استوانهای a و ارتفاع آن I است (شكل ۴۰۱۱). دو انتهای ه = z و z = z آن در پتانسیل صفر قر اردارد. پتانسیل دیوارههای استوانه، p = a، عبارت  $V = V(\varphi, z)$ است از

الف) نشان دهید که پتانسیل الکتـروستاتیکی(p,  $\varphi$  به صورت تابعی زیـر) است

$$
\Phi(\rho, \varphi, z) = \sum_{m=-\infty}^{\infty} \sum_{n=1}^{\infty} I_m(k_n \rho) \sin k_n z \cdot (a_{mn} \sin m\varphi + b_{mn} \cos m\varphi)
$$

 $k_{\ast} = n\pi/l$  که در آن  $k_{\ast}$ 

 $\Upsilon$ گوا بع تعدیل یا فتهٔ بسل،  $I_p(x)$  و  $f_p(x)$ 

(ب) نئان دهید که ضرایب 
$$
a_{\min} d_{\min} = \frac{1}{\pi I I_m(k_a a)} \int_{a}^{\chi} \int_{a}^{r} V(\varphi, z) \sin k_a z \cdot \begin{cases} \sin m\varphi \\ \cos m\varphi \end{cases} dz d\varphi
$$

داهنمایی.  $\nu(\bm{g},\bm{z})$  را بهصورت $\bm{\psi}$  مری دوگانه بسط دهید واز تعامد توابیع شلثاتی ستفاده كنبد.

از رابطهٔ زیر بددست می آید  
\n
$$
K_r(x) = \frac{\pi}{\gamma} \frac{I_{-r}(x) - I_r(x)}{\sin r\pi}
$$

وبا استفاده از آن نشان دهید

| \n $K_r(x) = K_{-r}(x)$ \n                                                                                                    |
|----------------------------------------------------------------------------------------------------|
| \n $K_r(x) = K_{-r}(x)$ \n                                                                                                    |
| \n $K_{r-1}(x) = K_{r+1}(x) = -\frac{Y^p}{x} K_r(x)$ \n                                                                                 |
| \n $K_{r-1}(x) - K_{r+1}(x) = -YK_r'(x)$ \n                                                                                             |
| \n $K_{r-1}(x) + K_{r+1}(x) = -YK_r'(x)$ \n                                                                                             |
| \n $K_{r-1}(x) + K_{r+1}(x) = -YK_r'(x)$ \n                                                                                             |
| \n $K_{r-1}(x) + K_{r+1}(x) = -YK_r'(x)$ \n                                                                                             |
| \n $K_r(z) = \frac{\pi^{1/4}}{2} \int_{0}^{1/2} e^{-x \cosh t} \sinh^{1/2} t dt, \quad -\frac{\pi}{\pi} \cos t \leq \frac{\pi}{\pi}$ \n |
| \n $K_r(z) = \frac{\pi^{1/4}}{2} \int_{0}^{1/2} e^{-x \cosh t} \sinh^{1/2} t dt, \quad -\frac{\pi}{\pi} \cos t \leq \frac{\pi}{\pi}$ \n |
| \n $= \frac{\pi^{1/4}}{2} \int_{0}^{1/2} e^{-x} e^{-x} (p^x - 1)^{p-1/4} dp$ \n                                                         |
| \n $= \frac{\pi^{1/4}}{2} \int_{0}^{1/2} e^{-x} (p^x - 1)^{p-1/4} dp$ \n                                                                |
| \n $= \frac{\pi^{1/4}}{2} \int_{0}^{1/2} e^{-x} (p^x - 1)^{p-1/4} dp$ \n                                                                |
| \n $= \frac{\pi^{1/4}}{2} \int_{0}^{1/2} e^{-x} (p^x - 1)^{p-1/4} dp$ \n                                                                |
| \n $= \frac{\pi^{1/4}}{2} \int_{0}^{1/2} e^{-x$                                                                                         |

٢٣٨ توابع بس

747 
$$
J_r(x)K_r'(x) - J_r'(x)K_r(x) = -\frac{1}{x}
$$
  
\n1.  $(x)K_r'(x) - J_r'(x)K_r(x) = -\frac{1}{x}$   
\n11.  $\Delta \cdot 11$   
\n1.  $\Delta \cdot 11$   
\n1.  $\Delta \cdot 11$   
\n1.  $\Delta \cdot 11$   
\n1.  $\Delta \cdot 11$   
\n1.  $\frac{1}{r} = \frac{1}{\pi} \int_{-\infty}^{\infty} \cos(xt)K_{\infty}(yt) dt$   
\n1.  $\Delta \cdot 11$   
\n1.  $\frac{1}{r} = \frac{1}{\pi} \int_{-\infty}^{\infty} \cos(xt)K_{\infty}(yt) dt$   
\n1.  $\Delta \cdot 11$   
\n1.  $\Delta \cdot 11$   
\n1.  $\Delta \cdot 11$   
\n1.  $\Delta \cdot 11$   
\n1.  $\Delta \cdot 11$   
\n1.  $\Delta \cdot 11$   
\n1.  $\Delta \cdot 11$   
\n1.  $\Delta \cdot 11$   
\n1.  $\Delta \cdot 11$   
\n1.  $\Delta \cdot 11$   
\n1.  $\Delta \cdot 11$   
\n1.  $\Delta \cdot 11$   
\n1.  $\Delta \cdot 11$   
\n1.  $\Delta \cdot 11$   
\n1.  $\Delta \cdot 11$   
\n1.  $\Delta \cdot 11$   
\n1.  $\Delta \cdot 11$   
\n1.  $\Delta \cdot 11$   
\n1.  $\Delta \cdot 11$   
\n1.  $\Delta \cdot 11$   
\n1.  $\Delta \cdot 11$   
\n1.  $\Delta \cdot 11$   
\n1.  $\Delta \cdot 11$   
\n1.  $\Delta \cdot 11$   
\n1.  $\Delta \cdot 11$   
\n1.  $\Delta \cdot 11$   
\n1.  $\Delta \cdot 11$   
\n1.  $\Delta \cdot 11$   
\n1.  $\Delta \cdot$ 

درمعادلهٔ تعدیل،یافتهٔ بسل صدق میکنند. چگونه می توانید نشاندهید که صورت اول حاوی هیچآمیزهای از K و نیز صورت دوم حاوی هیچآمیزهای از I و نیست؟ چگونه میتوانید بهنجارش را بيازماييد؟

۹۴۰۵۰۱۱ نمایش انتگرالی(پردا استخراج کنید

$$
I_n(x) = \frac{1}{\pi} \int_{0}^{\pi} e^{x \cos \theta} \cos(n\theta) d\theta
$$

(اهنمایی . کار خود را بانمایش انتگرالی متناظر برای $J_{\tt n}(x)$  شروع کنید. معادلهٔ (۱۲۰۰۱۱) حالت خاصی ازاین نمایش است.  $\bm{\Upsilon} \bm{\Upsilon} \bm{A} = K_p(x) \cdot I_p(x) \cdot \text{tr}(\bm{\Sigma} \bm{\Sigma})$ تو ابع قعدیل یا فتهٔ بسل

۹۵.۵۰۱۱ نشان دهید

$$
K_{\circ}(z) = \int_{-\infty}^{\infty} e^{-z \cosh t} dt
$$

درمعادلهٔ تعدیل یافتهٔ بسل صدق می کند. چگونه می توانید ثابت کنید که این صورت، نسبت  $?$ به ( $I(x)$  مستقل خطی است

۹۶۰۵۰۱۱ نشان دهید

$$
e^{ax}=I_{\circ}(a)T_{\circ}(x)+\gamma\sum_{n=-1}^{\infty}I_{n}(a)T_{n}(x), \quad -1\leqslant x\leqslant 1
$$

است. (۳۰٫۲ چندجمله ای مرتبهٔ  $n$ ام چبیشف(بخشهای ۳۰۱۳ و ۴٬۱۳ را ببینید) است.  $T_\ast(x)$ راهنمایی. یك بسط سری چبیشف(ا در نظر بگیرید. با استفاده از تعامد و بهنجارش ها، ضرایب سری چبیشف را بهدست آورید. $T_{\tt a}(x)$ 

(ب) بامراجعه بهمسئلهٔ ۱۶.۵.۱۱ن ضرایب بسطهای چبیشف $\operatorname{cosh} x$  و sinh  $x$  را محاسبه كنيد.

یادآوری. محاسبهٔ این ضرایب باروشی منفاوت، یکی(زمباحث بخش ۴.۱۳ را تشکیل می دهد.

**۱۸٬۵۰۱۱** پتانسیل موجود در دیوارهٔ استوانهایکاواك استوانهای مسئلهٔ ۵٬۵٬۱۱ بهصورت زیر است

$$
V(z) = \begin{cases} \log z/l, & \text{if } z/l \leq 1/\gamma \\ \log(1 - z/l), & \text{if } z/l \leq 1 \end{cases}
$$

 $z/l$ ی نسبت شعاع به ارتفاع بهمقدار $\alpha$ ره $l=1$ ، پتانسیل را به از ای ۵ده( ۱ ره) ۱ ره $l=1/2$ وه ر ۱( ۲ ره)ه ر ه $a = \frac{1}{\mu}$  محاسبه کنید.  $V=$  بقدار آ زمونی. به از ای ۱۳ ره $l=1$  و ۱۸ ره $\rho/a=0$ ، ۱۹۴ ر

ه ۲۴ توابع بسل

۶.۱۱ بسطهای مجانبی

درمسائل فیزیکی بارها لازم می آیدکه ازرفتارتا بـع تعدیل یافتهٔ بسل به<code>ازای</code> مقادیر بزرگٹ شناسه، یعنی رفتارمجانبی این تابع، آگاهی یابیم. آین یکی از مواردی استکه از کامپیوتر کمك چندانی بر نمی آید. یكی از رهیافتهای ممكن آن است كه مانند بخش ۵.۸، یكجواب سری، ولی اینبار باتوانهای منفی، برای.مادلهٔ دیفرانسیل بهدستآوریم. این شگرد روش استوکس (مسئلهٔ ۵.۶.۱۱) است. محدودیت این(وش آنجاست که، باشروع از یك مقدار مثبت شناسه (بهخاطرهمگرای<sub>می</sub> سری)، نمیدانیم چه آمیزهای ازجوابها ویا چهمضر بی ازیك جواب معلوم را داریم. مسئله عبارت از آن است که سری مجانبی را (که بهازای مقادیر بزرگ منغیرمفید است) بهسری توانبی یاتعریف مربوط به آن (که بــهازای مقادیر کوچك متغیر سودمند است) مر بوط سازیم. این|رتباط را میتوان، ازطریق واردکردن یك نمایش ۱نتگرانمی مناسب، وسپس، با استفاده از روش تندتر ینکاهش یادشده دربخش ۴.۷(جلداول)، ویا بسط مستقیم بهصورتیکه دراین بخش مطرح خواهد شد، برقرارکرد.

\n
$$
K_{\nu}(z)
$$
 i.e.,  $K_{\nu}(z)$  i.e.,  $(\lambda \cdot 1)$  j.e.,  $(\lambda \cdot 1)$  j.e.,  $(\lambda \cdot 1)$  j.e.,  $(\lambda \cdot 1)$  j.e.,  $K_{\nu}(z) = \frac{\pi^{1/7}}{\left(\nu - \frac{1}{\gamma}\right)!} \left(\frac{z}{\gamma}\right)^{\nu} \int_{\gamma}^{\infty} e^{-zx}(x^{\gamma} - 1)^{\nu - 1/\gamma} dx, \quad\nu > -\frac{1}{\gamma} \left(1 \gamma \cdot 111\right)$ \n

هرچند می توان معادلهٔ (۱۲۶.۱۱) را برای مقادیر حقیقی z به ازای

$$
(\mathcal{R}(z) > \circ) - \pi/\mathcal{Y} < \arg z < \pi/\mathcal{Y}
$$

نیز اثباتکرد، ولی فعلا z را حقیقی بگیرید. سه مسئله در پیش رو داریم: (۱) نشان بدهیم ک ه  $K_{\mathfrak{p}}$  بهصورتی کـــه در معادلهٔ (۱۲۲۰۱۱) داده شده است در معادلـهٔ تعدیل $_2$ یافتهٔ بسل (۱۰۸.۱۱) صدق.می کند؛ (۲) نشان دهیم که جو اب منظم پر I غایب است؛ و(۳) نشان دهیم که معادلهٔ (۱۲۲.۱۱) دارای بهنجارش درستی است.

$$
z^{r+\gamma}\int_{\gamma}^{\infty}\frac{d}{dx}\left[e^{-sx}(x^{\gamma}-1)^{r+\gamma/\gamma}\right]dx=0
$$

که انتگر الده مرکب را بهمشتق یك تا بع كه درهر دو نقطهٔ انتها یی صفرمی شود، تبدیل می کند. در نتیجه ثابت میشودکه انتگرال بالا ترکیبی است خطی از  $I_{\rm \bf v}$  و  $K_{\rm \bf v}$ . ۲. نفی این امکان که این جواب حاوی I باشد، موضوع مسئلهٔ ۱.۶.۱۱ است. ۳. بهنجارش را میتوان ازطریق تغییرمنغیر  $t/z$ +۱ $\pm$  بهصورت زیرتحقیق کرد

$$
\frac{\pi^{1/7}}{\left(p-\frac{1}{\gamma}\right)!} \left(\frac{z}{\gamma}\right)^{n} e^{-iz}(x^{\gamma}-1)^{n-1/7}dx
$$
\n
$$
= \frac{\pi^{1/7}}{\left(p-\frac{1}{\gamma}\right)!} \left(\frac{z}{\gamma}\right)^{n} e^{-z} \int_{0}^{\infty} e^{-z} \left(\frac{t^{\gamma}}{2^{\gamma}} + \frac{vt}{2}\right)^{p-1/7} \frac{dt}{dt}
$$
\n
$$
= \frac{\pi^{1/7}}{\left(p-\frac{1}{\gamma}\right)!} \frac{e^{-z}}{r^{z}} \int_{0}^{\infty} e^{-t} \left(\frac{t^{\gamma}}{2^{\gamma}} + \frac{vt}{2}\right)^{p-1/7} \frac{dt}{dt}
$$
\n
$$
\left(p-\frac{1}{\gamma}\right)! \left(\frac{e^{-z}}{r^{z}}\right)^{n} e^{-t} \left(\frac{t^{\gamma}}{2^{\gamma}} + \frac{vt}{2}\right)^{p-1/7} \frac{dt}{dt}
$$
\n
$$
\left(p-\frac{1}{\gamma}\right)! \left(\frac{e^{-z}}{r^{z}}\right)^{n} e^{-t} \left(\frac{t^{\gamma}}{2^{\gamma}}\right)^{p-1/7} \frac{dt}{dt}
$$
\n
$$
\left(p-\frac{1}{\gamma}\right)! \left(\frac{e^{-z}}{r^{z}}\right)^{n} e^{-t} \left(\frac{t^{\gamma}}{2^{\gamma}}\right)^{p-1/7} \left(\frac{t^{\gamma}}{2^{\gamma}}\right)^{p-1/7} \left(\frac{t^{\gamma}}{2^{\gamma}}\right)^{p-1/7} \left(\frac{t^{\gamma}}{2^{\gamma}}\right)^{p-1/7} \left(\frac{t^{\gamma}}{2^{\gamma}}\right)^{p-1/7} \left(\frac{t^{\gamma}}{2^{\gamma}}\right)^{p-1/7} \left(\frac{t^{\gamma}}{2^{\gamma}}\right)^{p-1/7} \left(\frac{t^{\gamma}}{2^{\gamma}}\right)^{p-1/7} \left(\frac{t^{\gamma}}{2^{\gamma}}\right)^{p-1/7} \left(\frac{t^{\gamma}}{2^{\gamma}}\right)^{p-1/7} \left(\frac{t^{\gamma}}{2^{\gamma}}\right)^{p-1/7} \left(\
$$

1. این انتگرال بهازای ۵=۳ به ه<br>(Ko(z (بخش ۵.۱۱) سازگار است.

انتگر الگیری جمله بهجمله (که درمورد سریهای مجانبی صادق است)، بسط مجانبی طلوب  $K_{\mathfrak{p}}(z)$ بر ای  $K_{\mathfrak{p}}(z)$  را به دست می

$$
K_{\nu}(z) \sim \sqrt{\frac{\pi}{\gamma z}} e^{-z} \left[ 1 + \frac{(\gamma \nu^{\nu} - 1^{\nu})}{1! \lambda z} + \frac{(\gamma \nu^{\nu} - 1^{\nu}) (\gamma \nu^{\nu} - \gamma^{\nu})}{\gamma! (\lambda z)^{\nu}} + \dots \right]
$$
(1.71)

هسر چند انتگسرالگیری روی محسور حقیقی در معادلـهٔ (۱۲۲٬۱۱) تنهــا بــه ازای سستگــرا بـــود، معــادلــهٔ (۱۲۷٬۱۱) را می<code>تــوان تــا</code> (۱۲۷٬۱۱) میتــوان تــا ۳/ ۳ $\rm{erg}\,z$ ۲/ ۳ $\rm{erg}\,z$ ۳/۲) به عنوان یك سرى نامتناهى عملاً واگر است. ا ولی این سری مجانبی است؛ بداین معناکه بدازای مقادیر بزرگ z، مقدار را باهر دقت معینی میتوان بهطور تقریبی محاسبه کرد. (باتعریف سری مجانبی و  $K_{\nu}(z)$ بحث دربارة آن دربخش ۱۰٫۵ مقايسه كنيد.)

خوب است که معادلهٔ (۱۲۷۱۱) را بهصودت زیر باز نویسی کنیم  
\n
$$
K_{\nu}(z) = \sqrt{\frac{\pi}{\gamma z}} e^{-z} [P_{\nu}(iz) + iQ_{\nu}(iz)]
$$
\n(۱۲۸۰۱)

$$
P_{\nu}(z)\sim 1-\frac{(\mu-\nu)(\mu-\eta)}{\gamma!(\lambda z)^{\gamma}}+\frac{(\mu-\nu)(\mu-\eta)(\mu-\eta)(\mu-\eta\eta)}{\gamma!(\lambda z)^{\gamma}}-\cdots
$$
\n
$$
Q_{\nu}(z)\sim \frac{\mu-\nu}{\nu!(\lambda z)}-\frac{(\mu-\nu)(\mu-\eta)(\mu-\eta\eta)}{\gamma!(\lambda z)^{\gamma}}+\cdots
$$
\n
$$
(\nu\gamma\eta\cdot\nu)\sim 1
$$
\n
$$
Q_{\nu}(z)\sim \frac{\mu-\nu}{\nu!(\lambda z)}-\frac{(\mu-\nu)(\mu-\eta)(\mu-\eta\eta)}{\gamma!(\lambda z)^{\gamma}}+\cdots
$$
\n
$$
Q_{\nu}(z)\sim 1
$$

 $\mu = \psi \nu^{\gamma}$ 

باید خاطر نشان ساخت که هر چند علامتهـــای ( $P_{\nu}(z)$  در معادلهٔ (۱۱۹٬۱۱ الف) و درمعادلهٔ (۱۲۹۰۱۱ب) یك درمیان مثبت و منفی $\iota$ ند، ولمی علامت جملات سریهای  $Q_{\nu}(z)$ مربوط به (P,(iz و(z) در معادلهٔ (۱۲۸.۱۱) جملگی مثبت است. سرانجام، بدازای مقادیر بزرگٹ  $P<sub>v</sub>$  غالب است.

1. بسط دوجملهای مافقط بهازای۲/ح) صادق است، وما تا $t$  بهسوی بینهایت انتگرال گرفتهایم. کاهشنما یی انتگر الده از وقوع یك پیشامد ناگوار جلوگیری میكند، ولی سری حاصل هنوز فقط یك سری مجانبی است و همگرا نیست. باتوجه بهجدول ۳.۸ میبینیم كه ∞=2 یكی[ز تكينكيهياي اساسي معادلة بسل (و تعديل افتهْ بسل) است. قضيةً فوش داشتن يك جواب سرى همگرا را تضمین نمی کند و ما نیزیك سری همگرا بهدست نمی آوریم. اکنون با دردست داشتن این صورت مجانبی برای (K,(z)، معادلسهٔ (۱۲۸۰۱۱)، میتوانیم با استفاده از روابط معرف زیر، بسطهایی برای سایر توابیعبسل وهذلولوی بسل بەدستآوريم:

۱. از عبارت

$$
\frac{\pi}{\gamma}i^{\nu+\gamma}H_{\nu}^{(\gamma)}(iz)=K_{\nu}(z)\qquad\qquad(\Upsilon^{\rho}\circ\Upsilon)
$$

دار يم

$$
H_{\nu}^{(1)}(z) = \sqrt{\frac{r}{\pi z}} \exp i \left[ z - \left( v + \frac{1}{r} \right) \frac{\pi}{r} \right]
$$
  
\n
$$
\cdot [P_{\nu}(z) + iQ_{\nu}(z)], -\pi < \arg z < r\pi \quad (\gamma \tau) \cdot \gamma
$$
  
\n
$$
P_{\nu}(z) = \frac{1}{r} \exp \left( -\frac{1}{r} \right) \exp \left( -\frac{1}{r} \right)
$$
  
\n
$$
H_{\nu}^{(n)}(z) = \sqrt{\frac{r}{\pi z}} \exp \left( -\frac{1}{r} \right) \exp \left( -\frac{1}{r} \right)
$$
  
\n
$$
\cdot [P_{\nu}(z) - iQ_{\nu}(z)], -\gamma \pi < \arg z < \pi \quad (\gamma \tau \cdot \gamma \cdot \gamma)
$$
  
\n
$$
\cdot [P_{\nu}(z) - iQ_{\nu}(z)], -\gamma \pi < \arg z < \pi \quad (\gamma \tau \cdot \gamma \cdot \gamma)
$$
  
\n
$$
\cdot [P_{\nu}(z) - iQ_{\nu}(z)], -\gamma \pi < \arg z < \pi \quad (\gamma \tau \cdot \gamma \cdot \gamma)
$$
  
\n
$$
I_{\nu}^{(n)}(z)
$$
  
\n
$$
\cdot \pi \cdot \pi \cdot \pi
$$
  
\n
$$
I_{\nu}^{(n)}(z)
$$
  
\n
$$
\cdot \pi \cdot \pi \cdot \pi \cdot \pi
$$
  
\n
$$
I_{\nu}^{(n)}(z)
$$
  
\n
$$
\cdot \pi \cdot \pi \cdot \pi \cdot \pi
$$
  
\n
$$
I_{\nu}^{(n)}(z) = \sqrt{\frac{r}{\pi z}} \left\{ P_{\nu}(z) \cos \left[ z - \left( v + \frac{1}{r} \right) \frac{\pi}{r} \right] \right\}, -\pi < \arg z < \pi \quad (\gamma \tau \cdot \gamma \cdot \gamma)
$$
  
\n
$$
P_{\nu}(z) = \sqrt{\frac{r}{\pi z}} \left\{ P_{\nu}(z) \cos \left[ z - \left( v + \frac{1}{r} \right) \frac{\pi}{r} \right] \right\}, -\pi < \arg z < \pi \quad (\gamma \tau \cdot \gamma \cdot \gamma)
$$
<

۲۴۴ کوایع بیل

$$
I_{\nu}(z) = i^{-\nu} J_{\nu}(iz) \qquad (1 \text{ rad. } 11)
$$

$$
I_{\nu}(z) = \frac{e^z}{\sqrt{\gamma \pi z}} [P_{\nu}(iz) - iQ_{\nu}(iz)], \quad -\frac{\pi}{\gamma} \leq \arg z \leq \frac{\pi}{\gamma} \quad (\text{179.11})
$$

بهاین ترتیب، تعیین بسطهای مجانبیکامل میشود. درهرحال شأید برخی مشخصههایاساسی این بسطها شایان ذکر باشند. "J و "s) جذا از عامل همهجا حاضر ۰/۲"z بهترتیب مثل کسینوس وسینوس رفتارمیکننڈ. صفرهایآ نها ۃقریباً بهطور موزون<sub>ی</sub> بهفاصلهٔ  $\pi$  ازیکدیگر قرار دارند؛ این فاصله در حد ∞→ے درست برابر πمیشود. توابع هنکل بنابر تعریف  $I_{\nu}$  (مبارت اند از توابعی که مثل نماییهای موهومی رفتار میکنند و توابع تعدیل یافتهٔ بسل و ۴٫ به نما پیهای مثبت و منفی تبدیل می شوند. همین رفتار مجانبی ممکن است بر ای حذف فسوری یکی از این توابیع بهعنوان جواب یك مسئلهٔ فیزیکی كفایت كند. همچنین بایسد گفت که سریهای مجانبی  $P_{\nu}(z)$  و  $Q_{\nu}(z)$ ، معادلههای (۱۱.۱۲۹) الف و ب) به ازای بدیل r = ± ۱ /۲ , ±۳ /۲ متناهیانــد و به چندجملهای (با توانهای منفی z) تبدیل  $r \pm 1$ میشوند. تُنْریبهای مجانبی بهازای اینمقادیر خاص p بهجوابهای دقیق مبدل می شوند. دقت موجود درصورتهای مجانبی جالب توجه است، مثلا اگر فقط جملهٔ اول را در

نظربگیریم (شکل ۱۲۰۱۱) داریم

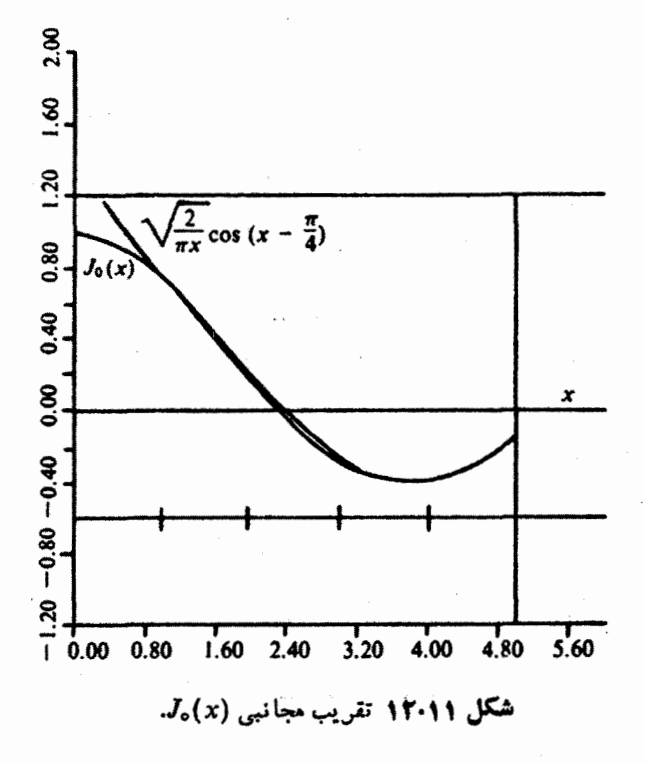

بسطهای مجانبی ۲۴۵

$$
J_{n}(x) \approx \sqrt{\frac{\gamma}{\pi x}} \cos \left[x - \left(n + \frac{1}{\gamma}\right)\left(\frac{\pi}{\gamma}\right)\right] \qquad (\Upsilon \Upsilon \vee \Upsilon)
$$

آشکار است که شرط برقراری معادلهٔ (۱۲۷٬۱۱) آن!ست که جملهٔ سینوسی چشمپوشیدنی باشد؛ یعنی

$$
\lambda x \gg \varphi n^{\tau} - 1 \qquad (1 \varphi \lambda \cdot 11)
$$

ناحیهٔ مجانبی ممکن است بهازای ۱ $\bigcirc$ ( $n$  یا  $v$ ) بسیاردور باشد.

بههمان ترتیبی که در بخش ۳.۱۱ گفتیم، از صورتهای مجانبی میتوان برای محاسبهٔ فرمو لهای رو نسکیبی مختلف استفاده کر د ( با مسئلهٔ ۳.۶.۱۱ مقا یسه کنید).

## محاسبة عددى

هنگامیکه دریك ماشین.محاسب بزرگت بسیار سریىع، بر نامهای به یکی!زتوابىع بسل یاتوابىع تعدیل یافتهٔ بسل نباز پیداکند، بر نامه نویس دور اه در پیش دارد: یکی!ینکه همهٔ تو ابـع بسل رآ درحافظهٔ ماشین ذخیره کند و به کامپیوتر بگویدکه چگونه محل مقدارمورد نیاز را بیا بــد؛ و دیگر اینکهمقدارمورد نیازرا محاسبهکند. درانتخاب اول سرعتکارنسبتأکند است وبه جای زیادی بر ایحافظه نیازدارد. از این رو بر نامه نویس "شق دوم" یعنی محاسبهٔ مقدارلازم، را برمي گزيند.

۱۰۱۱)، دربخش ا $J_\pi(x)$  را با استفاده از رابطهٔ بازگشتی، معادلهٔ (۱۰۱۱)، دربخش ا مطرحکردیم. برای  $I_{\pi}$ ، و  $K_{\pi}$ ، بهازای مقادیر کوچك  $_{X}$  استفاده از سریها، و بهازای مقادیر بز *د*گٹ x، بهرہگیری ازصور تھای.مجانبی(با تعداد زیادیجمله درسری توانهای.منفی) روشهای بر تر بهشمار می آینسد. ضابطهٔ بزرگت وکوچك بودن ممکن است، مطابق جدول ۱ ۲۰۱۱، مورد بهمورد فرق کند.

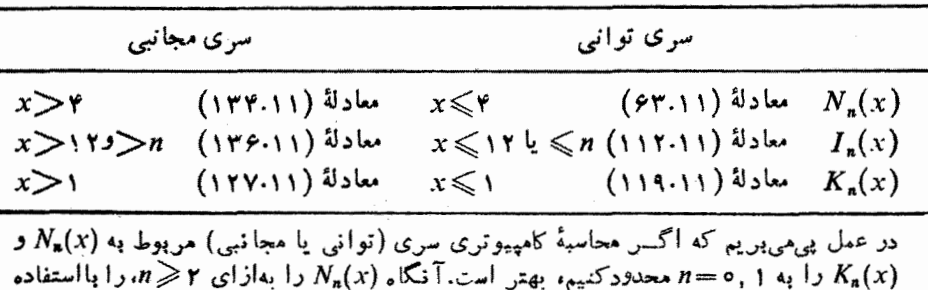

جلىوڤل ٢٠١١ معادلات مربوط بەمحاسبة كامپيوترى توابىع نويمان وتعديل،يافتة بسل.

از رابطهٔ بازگشتی، معادلهٔ(۱۰.۱۱)، محاسبه کنیم. (K"(x بهازای۲  $n\geqslant n$  با استفاده از روابط بسازگشتی مسئلهٔ ۷.۵.۱۱ محاسبه میشود. هـرگاه بخواهیم میتوانیم ( $I_{\mathbf{a}}(x)$  را بههمین روش محاسبه کنیم، ولیکار برد مستقیم سری توانی یا مجانبی نیز بهازای همهٔ مقادیر n وx میسراست.

مسائل

۹۰۶۰۱۱ برای آزمون بهنجارش نمایش انتگرالسی  $K_{\nu}(z)$  [معادلهٔ (۱۱٬۲۲۰۱)] فرض کردیمکه (z), Z حضور نداشته باشد. ازکجا بدانیمکه نمایش!نتگر الی[معادلهٔ(۱۲۲۰۱۱)]،  $\mathcal{E}^2$ عبارت  $\epsilon f_\nu(z)+\epsilon\neq K_\nu(z)+\epsilon\,I_\nu(z)$  را با ہ $\neq$ 

۲.۶.۱۱ (الف) نشان دهیدکه عبارت

$$
y(z) = z^{\nu} \int e^{-zt} (t^{\nu} - 1)^{\nu - \nu/\nu} dt
$$

درمعادلهٔ تعدیل،یافتهٔ بسل صدق می کند، مشروط بر آنکه بر بند را چنان اختیارکنیم که  $e^{-zt}(t^{\gamma}-1)^{r+\gamma/\gamma}$ 

درنقاط ابتدایی وانتهایی پر بندمقداریکسانی داشته باشد. (ب) تحقیق کنیدکه پربندهای سایش یافتهدرشکل ۱۲.۱۱، بر ای این مسئله مناسب اند.

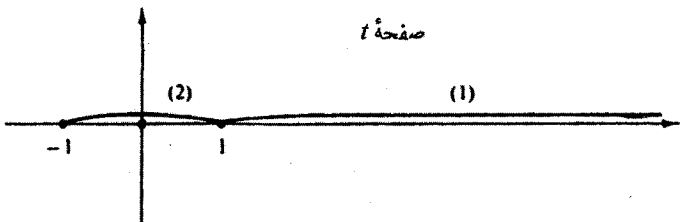

شكل ١٣٠١١ بريندهاي تابع تعديل يافتهٔ بسل. ۳۰۶۰۱۹ با استفاده از بسطهای مجانبی، درستی فرمولهای رونسکیپی زیر را تحقیق کنید

 $J_{\nu}(x)J_{-\nu-\gamma}(x)+J_{-\nu}(x)J_{\nu+\gamma}(x)=-\frac{\gamma\sin\nu\pi}{\pi\,x}$  (الف)

$$
J_{\nu}(x)N_{\nu+\gamma}(x) - J_{\nu+\gamma}(x)N_{\nu}(x) = -\frac{\gamma}{\pi x}
$$
 (-(1)

$$
J_{\nu}(x)H_{\nu-\lambda}^{(\tau)}(x) - J_{\nu-\lambda}(x)H_{\nu}^{(\tau)}(x) = \frac{\tau}{i\pi x}
$$
 (C)

$$
I_{\nu}(x)K_{\nu}'(x) - I_{\nu}'(x)K_{\nu}(x) = -\frac{1}{x}
$$
 (5)

$$
I_{\nu}(x)K_{\nu+\nu}(x)+I_{\nu+\nu}(x)K_{\nu}(x)=\frac{1}{x}
$$
 (a)
، ۴.۶.۱۱ صورت مجانبی $H^{(\backslash)}_*(z)$ ، معادلهٔ( ۱۳۱.۱۱)، را به کمك $\mathfrak{so}_{\mathbf{r}}(z)$ ، ۴.۶.۱۱ معادلــهٔ (۱۲۷۰۱۱)، اسْتخراج كنيد. مخصوصاً فاز ۳/۳/۲/۳/ (۲/۰۱+۷) را موردتـــوجه قر اردهيد.

۵۰۶۰۱۱ روش استوکس. الف)درمعادلهٔ بسل، بهجای تابع بسل عبارت ( $y(x)$ ۲/۲ را بنشانید ونشان دهید) که  $y(x)$  درمعادلهٔ زیرصدق میکند

$$
y''(x) + \left(1 - \frac{v^{\dagger} - \frac{1}{\varphi}}{x^{\dagger}}\right) y(x) = 0
$$

یکی از جوابهای سری توانی با توانهایِ منفی x دا، به صورت فرضی زیر  $(\neg)$ تشكيل دهيد

$$
y(x) = e^{ix} \sum_{n=0}^{\infty} a_n x^{-n}
$$

با نز ده مجموع جز می اول  $P_s(x)$  و  $Q_o(x)$  در معادلات (۱۲۹٬۱۱) الف) و  $\mathcal{P}_s(\mathcal{X})$ (۱۲۹.۱۱) را محاسبه کنید. x را با پلههای واحد از ۱۰تا۱۵ تغییر دهید. تعدادجملاتهرا بیا بیدکه با یدبر ای دست یافتن به بیشتر ین دقت منظور کرد؛ همچنین دقت حاصل را بهصورت تابعی[زیر، تعیین کنید. خصوصاً تعبین کنیدکه x را تا چهمقدار میتوان کوچكگرفت بلدون آنکه خطا از °−۲ × ۲ بیشترشود؟ پاسخ. ۶ = <sub>کسنه</sub>x.

۷.۶۰۱۱ (الف) با استفاده از (مجموعهای جزئی) سری مجانبی ( $P_\mathrm{o}(x)$  و ( $\mathcal{Q}_\mathrm{o}(x)$  که در  $\mathcal{P}_\mathrm{o}(x)$ مسئلهٔ ۶.۶.۱۱ تعیینشدهاند، زیر ـ بر نامهٔ تابـع (FCT(X رابرای محاسبهٔ (G) و ،۶.۱۱ به ازای مقادیرحقیقی x و <sub>کمینه</sub>x ( x بنویسید.

ب) تابع حاصل را با $J_{\circ}(x)$  (از جدولها یا ازمجموعهٔ زیر-برنامههای کامپیوتری) بەازاى ١٥﴾ <sub>كىبنە</sub> $\chi$ (١٥)<sub>كىبئە</sub> $x$  يازماييد.

یادآوری. یكصورت مجانبی دقیقتروشاید سادهتر  $J_{\tt_o}(x)$  درمعادلهٔ ۳.۴.۹ در AMS-55 ارائه شدهاست.

۲۴۸ لوابع بسل

۷.۱۱ توابع کروی بسل وقتی معادلهٔ هلمهولتز را درمختصاتکروی تفکیك میکنیم، معادلهٔ شعاعی بهصورت زیر به دست مي آيد

$$
r^{r}\frac{d^{r}R}{dr^{r}} + r r \frac{dR}{dr} + [k^{r}r^{r} - n(n+1)]R = \circ \qquad (\text{(174.11)}
$$

این عبارت، معادلــهٔ (۹۱۰۲) از بخش ۶.۲، جلد اول است. پارامتر  $k$  از معادلهٔ اصلی هلمهولتز آمده و ( n(n+۱ یك ثابت جداسازی است. از رفتار تابع زاویهٔ قطبی (معادلهٔ لؤ اندر، بخشهای ۵.۸ و ۷.۱۲ را ببینید) چنین برمیآ یدکه ئابت جداسازی باید چنانباشد که در آن n یك عدد درست نامنفی باشد. معادلهٔ(۱۱.۲۹.۱) خود.الحاقی است، ولی ناگفنه پیداستکه معادلهٔ بسل نیست. بههرحال، اگرقرار دهیم

$$
R(kr) = \frac{Z(kr)}{(kr)^{1/3}}
$$

معادنهٔ (۱۲۹۰۱۱) بهمعادلهٔ زیرکه همان معادلهٔ بسل است، تبدیل میشود

$$
x\frac{d^{2}Z}{dr^{2}} + r\frac{dZ}{dr} + [k^{2}r^{2} - (n + \frac{1}{r})^{2}]Z = 0
$$
 (190.11)

تا بع بسل مر تبهٔ (۲/۲) +n (n عدد درست) است. موارد پیش آمدن این تر کیب  
\n
$$
\frac{Z_{n+\frac{1}{\sqrt{(kr)}}}{(kr)^{1/\tau}}
$$

بهدلیل اهمیتی که مختصات کروی دارند، خیلی زیاد است.

### تعريفها

خوب است که این توابع را با نام توابع کروی بسل مشخص کنیم و برای تعریف آنها از معادلات زیر بھرہگیریم

$$
j_{n}(x) = \sqrt{\frac{\pi}{\gamma_{X}}} J_{n+\sqrt{1}}(x)
$$
  

$$
n_{n}(x) = \sqrt{\frac{\pi}{\gamma_{X}}} N_{n+\sqrt{1}}(x) = (-1)^{n+\sqrt{1-\frac{\pi}{\gamma_{X}}} J_{-n-\sqrt{1-\gamma}}(x)^{n}} \qquad (1 \n\gamma + 1)
$$

 $\cos(n+\frac{1}{\mathbf{v}})\pi = \cos(n+\frac{1}{\mathbf{v}})$  \* علت امکانپذیربودن آن این است که ه

توابع کروی بسل ۱۴۹

$$
h_n^{(\n)}(x) = \sqrt{\frac{\pi}{\gamma_X}} H_{n+\sqrt{1}}^{(\n)}(x) = j_n(x) + i n_n(x)
$$
  

$$
h_n^{(\n)}(x) = \sqrt{\frac{\pi}{\gamma_X}} H_{n+\sqrt{1}}^{(\n)}(x) = j_n(x) - i n_n(x)
$$

این توابع کروی بسل (شکلهای ۱۴.۱۱ و ۱۵.۱۱) را می توان با استفاده از سری مربوط $J_n$  [معادلة $J_n$ )]، وبا تعویض  $n$  با  $\left( \gamma/\!\!-\!\!\gamma\right)$ ، بهصورت سری مشخص کرد

$$
J_{n+\sqrt{17}}(x) = \sum_{s=0}^{\infty} \frac{(-1)^s}{s!(s+n+\frac{1}{2})!} \left(\frac{x}{r}\right)^{\gamma s+n+\sqrt{17}} \qquad (\gamma \gamma \gamma \gamma \gamma)
$$

بااستفاده از دستور دوبرابر لژاندربهصورت زیر

$$
z!(z+\frac{1}{\gamma})!=\gamma^{-\gamma z-\gamma}\pi^{\gamma/\gamma}(\gamma z+\gamma)!
$$
 (1 f(\gamma,\gamma))

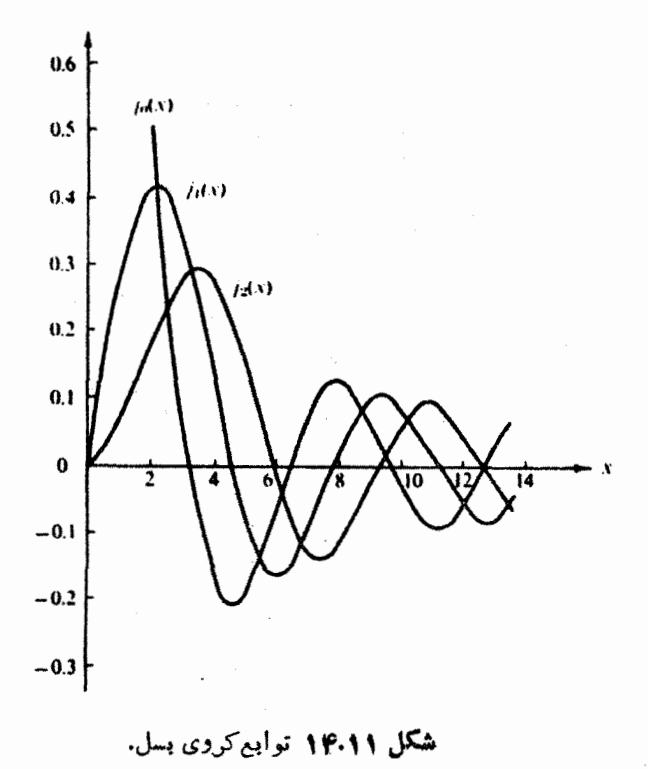

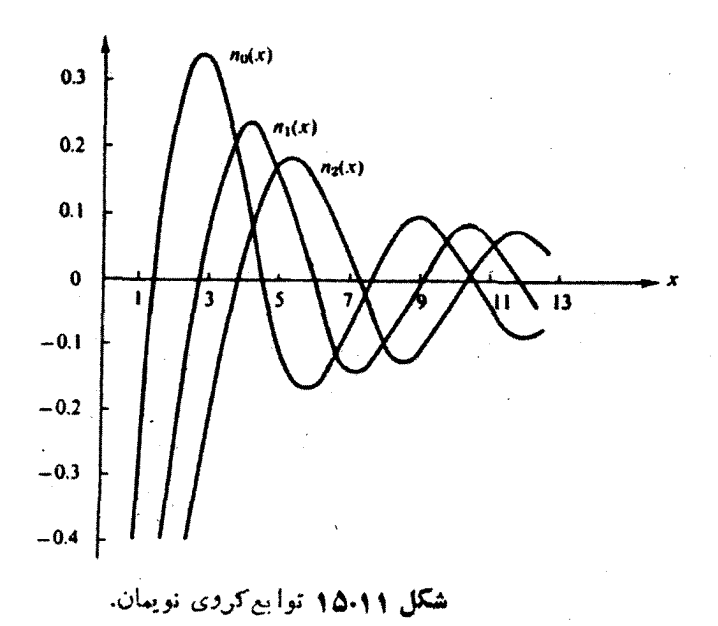

داريم

$$
j_n(x) = \sqrt{\frac{\pi}{\gamma x}} \sum_{s=0}^{\infty} \frac{(-1)^s Y^{s+1} x^{s+1} (s+n)!}{\pi^{1/\gamma} (s+1)^{s+1}} \left(\frac{x}{r}\right)^{s+n+1/\gamma}
$$
  
=  $Y^n x^n \sum_{s=0}^{\infty} \frac{(-1)^s (s+n)!}{s!(1)^s + 1} x^{s+1}$  (199.11)

اینك داریم: (x)+1(x) +1)=(x) +1) +(x) +1) و با استفاده از معادلهٔ (0.11) بی می بر یم که

$$
J_{-n-\frac{1}{2}}(x) = \sum_{k=n}^{\infty} \frac{(-1)^k}{s!(s-n-\frac{1}{2})!} \left(\frac{x}{r}\right)^{s(n-n-\frac{1}{2})} \qquad (18.11)
$$

درنته

$$
n_n(x) = (-1)^{n+1} \frac{\Upsilon^n \pi^{1/\Upsilon}}{x^{n+1}} \sum_{i=0}^{\infty} \frac{(-1)^i}{s!(s-n-\frac{1}{\Upsilon})!} \left(\frac{x}{\Upsilon}\right)^{\Upsilon} \left(1\overline{\Upsilon} \varphi \cdot 11\right)
$$

وباز بااستفاده ازدستور دوبرابر لزاندر

توابع کروی بسل ۵۱ م

$$
n_n(x) = \frac{(-1)^{n+1}}{\gamma^n x^{n+1}} \sum_{i=0}^{\infty} \frac{(-1)^i (s-n)!}{s!(\gamma s - \gamma n)!} x^{\gamma s} \qquad (\gamma \gamma \gamma \cdot 1)
$$

این صورتهای سری، معادلات (۱۲۴۰۱۱) و (۱۴۷۰۱۱)، درسه مورد بهکار می آیند: (۱) در نعیین مفادیرحدی در ٥→−x، (٢) درهنگام بهدست آوردن نمایشهای بهصورت بسته به ازای ه =n، و به عنوان تعمیم آن، (۳) در ارائهٔ دلیلی مبنی براینکه توابع کروی بسل با سینوس وکسینوس رابطهٔ نزدیکی دارند. برای حالت خاص ه =n؛ ازمعادلهٔ (۱۲۴۴.۱۱) می یا بیم که

$$
j_{0}(x) = \sum_{i=0}^{\infty} \frac{(-1)^{i}}{(15+i)!} x^{i}
$$
  
=  $\frac{\sin x}{x}$  (144-11)

درحالی که بهازای <sub>«</sub>به ازمعادلهٔ (۱۳۷،۱۱)، داریم

$$
n_s(x) = -\frac{\cos x}{x} \tag{14.11}
$$

بنا بر تعریف، تو ا بم کروی هنکل [معادلهٔ (۱۰۱۱۱)] ، داریم

$$
h_s^{(1)}(x) = \frac{1}{x} \left( \sin x - i \cos x \right) = -\frac{i}{x} e^{ix}
$$
  
\n
$$
h_s^{(1)}(x) = \frac{1}{x} \left( \sin x + i \cos x \right) = \frac{i}{x} e^{-ix}
$$
  
\n(100.11)

ازمعادلههای (۱۴۸٬۱۱) و (۱۴۹٬۱۱) این طور برمیآید که توابعکروی بسل را میتوان بهصورت ترکیبهایی(زسینوس وکسینوس بیانکرد. ترکیب مناسب را می توان با استفاده از جواب سری توانی، معادلههای (۱۲۴۴.۱۱) ف(۱۴۷.۱۱)، بهدست آورد؛ ولی اینروش پردردسراست. اینشکلهای مثلثاتی درواقع بهصورت بسط مجانبی دربخش۱۱٫۶ آملماند. اذمعادلههای (۱۱.۱۱) و (۱۱.۱۲۹ الف) داریم

$$
h_n^{(\lambda)}(z) = \sqrt{\frac{\pi}{\gamma z}} H_{n+\lambda/\gamma}^{(\lambda)}(z)
$$
\n
$$
= (-i)^{n+\lambda} \frac{e^{iz}}{z} \{P_{n+\lambda/\gamma}(z) + iQ_{n+\lambda/\gamma}(z)\}
$$
\n(12.1.11)

### ٢٥٢ توابع بىل

حال پر رہے ہو کہ دیکھیلاری اند. یعنی، معادلۂ (۱۰۱۱ھ) فقط یك تقریب مجانبے نیست و ازنظر ریاضی دقیق است. خواهیم داشت

$$
h_n^{(1)}(z) = (-i)^{n+1} \frac{e^{iz}}{z} \sum_{s=0}^n \frac{i^s}{s!(\lambda z)^s} \frac{(\gamma n + \gamma s)!!}{(\gamma n - \gamma s)!!}
$$
  
=  $(-i)^{n+1} \frac{e^{iz}}{z} \sum_{s=0}^n \frac{i^s}{s!(\gamma z)^s} \frac{(n+s)!}{(n-s)!}$  (107.11)

غالباً از تركيب پكءامل " $(e^{-i\pi/3})^n = (e^{-i\pi/4})^n$  با  $e^{iz}$  عبارت  $e^{i\pi/4}$  بهدست مي آيد.  $h_{\mathbf a}^{(\nabla)}(z)$ به ازای مقادیر حقیقی 2 باجز • حقیقی این $n_{\mathbf a}(z)$ رت و $n_{\mathbf a}(z)$ ، باجز • موهومی، و با همبوغ مختلطآن، برابراست. بەخصوص دارىم

$$
h_{\lambda}^{(1)}(x) = e^{ix} \left( -\frac{\lambda}{x} - \frac{i}{x^{\lambda}} \right) \tag{10.11}
$$

$$
h_Y^{(1)}(x) = e^{ix} \left( \frac{i}{x} - \frac{\tau}{x^{\tau}} - \frac{\tau i}{x^{\tau}} \right) \tag{6.187.11}
$$

$$
j_{\lambda}(x) = \frac{\sin x}{x^{\lambda}} - \frac{\cos x}{x}
$$

$$
j_{\gamma}(x) = \left(\frac{\gamma}{x^{\gamma}} - \frac{1}{x}\right) \sin x - \frac{\gamma}{x^{\gamma}} \cos x
$$

$$
n_1(x) = -\frac{\cos x}{x^x} - \frac{\sin x}{x}
$$
 (100.11)

$$
n_{\gamma}(x) = -\left(\frac{\tau}{x^{\gamma}} - \frac{1}{x}\right) \cos x - \frac{\tau}{x^{\gamma}} \sin x, \dots
$$

# مقادير حدى ازمعادلههای (۱۴۴۰۱۱) و (۱۴۷۰۱۱)، به از ای ۱ ﴾ بر داریم ۱

1. درواقع شرط آ نکه برای (k,x، جملهٔ دوم سری در مقایسهٔ با جملهٔ اول چشمپوشیدنی باشد،  $x \ll r[(\gamma n + \gamma)(\gamma n + \gamma)/(n + 1)]^{1/7}$  عبارت است از  $\gamma^{1/7}$  توابع کردی بسل ۳۵۳

$$
j_{n}(x) \approx \frac{\gamma^{n} n!}{(\gamma n + 1)!} x^{n} = \frac{x^{n}}{(\gamma n + 1)!!}
$$
(109.11)  

$$
n_{n}(x) \approx \frac{(-1)^{n+1}}{\gamma^{n}} \times \frac{(-n)!}{(-\gamma n)!} x^{-n-1}
$$
(109.11)  

$$
= -\frac{(\gamma n)!}{\gamma^{n} n!} x^{-n-1} = -(\gamma n - 1)! x^{-n-1}
$$

برای تبدیسل فاکتوریلهای عبارت مربوط به  $n_{\rm \bf z}(x)$  از مسئلهٔ ۳.۱.۱۰ استفاده میکنیسم. مقادیرحدی توابعکروی هنکل مانند ( $\pm in_{\tt x}(x)$  خواهند بود. مقادیرمجانبی  $h_\pi^{(\, \backslash \, )}$  ،  $h_\pi^{(\, \backslash \, )}$  و  $h_\pi^{(\, \backslash \, )}$  را میتوان بااستفاده از صورتهای مجانبی بسل در بخش ۶.۱۱ به دست آورد. داریم

$$
j_{*}(x) \sim \frac{1}{x} \sin \left(x - \frac{n\pi}{\gamma}\right) \tag{10A-11}
$$

$$
n_n(x) \sim -\frac{1}{x} \cos\left(x - \frac{n\pi}{\gamma}\right) \tag{10.1.1}
$$

$$
n_n(x) \sim -\frac{1}{x} \cos\left(x - \frac{n\pi}{\gamma}\right) \tag{104.11}
$$
\n
$$
h_n^{(1)}(x) \sim (-i)^{n+1} \frac{e^{ix}}{x} = (-i) \frac{e^{i(x - n\pi/\gamma)}}{x} \qquad (\omega^{1} + \gamma \circ \cdot 1)
$$

$$
h_n^{(\gamma)}(x) \sim i^{n+1} \frac{e^{-ix}}{x} = (i) \frac{e^{-i(x-n\pi/\gamma)}}{x} \qquad (\sim 1 \text{ s.o. } 1)
$$

شرط برقراری این صورتهای کروی بسل آن است که داشته باشیم: ۰٫۲ /(۰٫۱ × ۰٫۲ ٪. با استفاده از این مقادیر مجانبی پی می $\mu_{\mathbf{a}}(x)$  که  $j_{\mathbf{a}}(x)$  و ا $n_{\mathbf{a}}(x)$  برای توصیف امواج کروی ایستاده مناسبآند، و  $h_{\mathsf{a}}^{(\vee)}(x)$  و  $h_{\mathsf{a}}^{(\vee)}(x)$  به امواج کروی پیشرونده مر بوط میشوند. اگر وابستگی زمانی در امواج بیشرونسده را '<sup>نه</sup>'=e بگیریم، آنگاه ( $h_{\mathbf{s}}^{(\backprime)}(x)$ یك موج كسروی پیشروندهٔ برونرونده، و  $h_{\mathbf{a}}^{(\mathsf{Y})}(x)$  یك موج فرودی را بهدست میدهد. این توابیع در نظریهٔ تا بش در ا لکتر ومغناطیس و در نظر یهٔ پر اکندگی درمکا نیك کو ا نتومی کار بر دهای فر او ان دارند.

# روابط باز گشتی اکنون بهروابط بازگشتی بازمیگردیم تاراه مناسبی برای تشکیل توابیع کروی بسل مرتبههای بالا فراهم آوریم. این روابط بازگشتی را میتوان از سریها استخراج کرد، ولی در اینجا مثلتوابع تعدیل یافتهٔ بسل، کارآسانتر آن است که آنها را با جانشانی درروابط بازگشتی

معلوم [معادلههای (١٥.١١) و (١٢.١١)] بهدست آوریم. در نتیجه

$$
f_{n-1}(x) + f_{n+1}(x) = \frac{\gamma n + 1}{x} f_n(x) \tag{19.11}
$$

$$
nf_{n-\lambda}(x) - (n+\lambda)f_{n+\lambda}'(x) = (\lambda n + \lambda)f'_{n}(x) \qquad (\lambda \in \Lambda, \lambda)
$$

پس از باز آرایی این روابط [یا نشاندن در معادلههای (۱۵۰۱۱) و (۱۷۰۱۱)]، خواهيم داشت

$$
\frac{d}{dx}[x^{n+1}f_n(x)] = x^{n+1}f_{n-1}(x) \qquad (197.11)
$$

$$
\frac{d}{dx}[x^{-n}f_n(x)]=-x^{-n}f_{n+1}(x) \qquad (199.11)
$$

$$
j_{\mathbf{x}}(x) = (-1)^{\mathbf{x}} x^{\mathbf{x}} \left(\frac{d}{x \, dx}\right)^{\mathbf{x}} \left(\frac{\sin x}{x}\right) \qquad (1 \, \mathbf{P} \, \mathbf{0} \, . \, 11)
$$

$$
j_n(x) = (-1)^n x^n \left(\frac{a}{x dx}\right) \left(\frac{\sin x}{x}\right) \qquad (190.11)
$$

$$
n_n(x) = -(-1)^n x^n \left(\frac{d}{x dx}\right)^n \left(\frac{\cos x}{x}\right) \qquad (199.11)
$$

$$
h_n^{(1)}(x) = -i(-1)^n x^n \left(\frac{d}{x dx}\right)^n \left(\frac{e^{ix}}{x}\right)
$$
  

$$
h_n^{(1)}(x) = i(-1)^n x^n \left(\frac{d}{x dx}\right)^n \left(\frac{e^{-ix}}{x}\right)
$$
 (197-11)

دا میتوان ازطریق استقرای دیاضی اثبات کرد.

### محاسبة عددي

توابیعکروی بسل و تعدیل،افتهٔ بسل را میتوان بااستفاده ازهمانتکنیکهایی محاسبهکردکه در بخشهای ۱۰۱۱ و ۶۰۱۱ برای محاسبهٔ توابع بسل توصیف شده است. برای j<sub>a</sub>(x) و<br>۱<sub>.a</sub>۰۷ بهتر است که ازمعادلهٔ (۱۶۱۰۱۱) ومسئلهٔ۱۸.۷۰۱۱ بهرهگیریم ومانند روندمحاسبهٔ

۰۱ . توابع کروی تعدیلیافتهٔ پسل،  $i_{\kappa}(x)$  و  $k_{\kappa}(x)$  درمسئلهٔ ۱۵.۷.۱۱ تعریف شدهاند.

 $\left\langle i_{\mathfrak{a}}(x) \right\rangle$ ، (دبهپاییین عملکنیم. بهنجارش ازطریق مقایسه باصورتهای معلوم ( $j_{\mathfrak{a}}(x)$  و  $J_{\mathfrak{a}}(x)$ معادلة (١٥٠١١) ومسئلة ١٥.٧٠١١، تعيين ميشود. براى ( $n_{\rm s}(x)$  و ( $k_{\rm s}(x)$  هم باز ازمعادلة  $\bm{u}_\mathfrak{o}(x)$  (۱۶۱۰۱۱) و مسئلهٔ ۱۹۰۷۰۱۱ استفاده میکنیم، ولی این $\bm{\psi}$ رار صورتهای معلـوم ( $\bm{u}_\mathfrak{o}(x)$ در داد ان در معادلهٔ (۱۵۵٬۱۱۱) و مسئلهٔ ۱۷.۷.۱۱ شروع و رو به بالا عمل (۱۵۵٬۱۱ می کنیم.

# تعامد میتوانیم ازانتگرال تعامد برای توابع معمولی بسل [معادلهٔ (۵۰۱۱)]، بهقرارزیر

$$
\int_{0}^{a} J_{\nu}(\alpha_{\nu\rho}\frac{\rho}{a}) J_{\nu}(\alpha_{\nu q}\frac{\rho}{a}) \rho \, d\rho = \frac{a^{\nu}}{\gamma} [J_{\nu+\nu}(\alpha_{\nu\rho})]^{\nu} \delta_{\rho q} \qquad (\nu \rho \lambda \cdot \nu)
$$

بهرهگیریم وعبادت مربوط به پ*ر د*ا در آن بنشانیم وبرسیم به

$$
\int_{a}^{a} j_{*} (\alpha_{np} \frac{\rho}{a}) j_{*} (\alpha_{np} \frac{\rho}{a}) \rho^{\gamma} d\rho = \frac{a^{\gamma}}{\gamma} [j_{n+1} (\alpha_{np})]^{\gamma} \delta_{pq} \qquad (\gamma \rho \gamma \gamma \gamma)
$$

$$
\alpha_{\mathbf{a} \mathbf{p}} \circ \alpha_{\mathbf{a} \mathbf{p}} \circ \alpha_{\mathbf{a} \mathbf{p}} \circ \alpha_{\mathbf{a} \mathbf{p}}
$$

این!مر نمایانگر تعامد نسبت.بهدیشههای توابع بسلّ است. نمایشی از این نوع تعامد درهمین بخش و به کمك مسئلهٔ ذره در کره خو اهدآمد. معادلهٔ (۱۲.۱۶۹) تعامد تا بیعهوجهای را بهازای مقادیر ثابت n تضمین میکند. (اگر n تغییرکند، هماهنگ کزوی تعامد  $j_*(r)$ را تأمین می کند.)

هثال ۱۰۷۰۱۱ ذره دریك كره مسئلهٔ یكذرهٔ كوانتوم مكانیكی دركرهای بهشعاع a، یكی!زموارد استفادهٔ توابـع/ووی بسل دا نشان میدهد. نظریـهٔ کوانتومی ایـجاب میکند که تابـعموجی مانند  $\psi$  که ذرهٔ فوق را توصیف میکند در معادلهٔ زیر صدقکند

$$
-\frac{\hbar^{\mathsf{T}}}{\mathsf{Y}\,m}\nabla^{\mathsf{T}}\psi = E\psi\tag{1\,\mathsf{Y}\,\mathsf{o}\,\mathsf{.1\,1}}
$$

 $\psi(a)=\infty$ و دراین شرایط مرزی نیز صادق باشدکه اولا  $\psi(r\!\leqslant\!a)$  متناهی بعاند وثانیأ ه این تا بع متناظر است با پنا نسیل ه $V = \langle a \triangleleft r \rangle$  به از ای $a \triangleleft r$ . در اینجا ا نابت پلانك (تقسیم بر ۲ $n$  )،  $m$  جرم(دره، و  $E$  انرژی آن|ست. حال $\kappa$ قدار كمینهٔ انرژی  $\hbar$ را تغیین می کنیم که به ازای آن معادلهٔ موج د<del>ا</del>رای یك جواب قسا بل قبول است. معادلهٔ

(۱۷۰۰۱۱)، همان.مادلهٔ هلمهولتز بابخششعاعی زیراست [بابخش ۶.۲ (جلداول) دربارهٔ جداسازى متغيرها مقايسه كنيد]

$$
\frac{d^{\mathsf{Y}}R}{dr^{\mathsf{Y}}} + \frac{\mathsf{Y}}{r}\frac{dR}{dr} + \left[k^{\mathsf{Y}} - \frac{n(n+1)}{r^{\mathsf{Y}}}\right]R = \mathsf{o} \qquad (\mathsf{Y1} \cdot \mathsf{11})
$$

 $n = \sqrt{(1 - \kappa)^2 + 1}$ که در آن  $\kappa^2 = \frac{1}{2}$ ۲ از این رو، با استفاده ازمعادلهٔ (۱۱.)، به ازای ه داريم

$$
R = A j_{\circ}(kr) + B n_{\circ}(kr)
$$

شاخص پایین n را صفر میگیریم، زیرا هروابستگی زاویهای، انرژی را افزایش خواهــد داد. تابـعکروی نویمان، بهدلیل(فتار واگرایTندرمبدأ، حذف میشود. ازلحاظ تکنیکی، تابعکروی نویمان، n<sub>ه</sub> عبارت است ازتابعگرینیکه درمعادلهٔ گرین صدق میکند اما در معادَّلهٔ شرودینگر در مبدأ صدق نمبیکند. برای بر آورده ساختن شرط مرزی دوم (بهازای همهٔ زاویهها) باید داشته باشیم

$$
ka = \frac{\sqrt{\gamma mE}}{\hbar}a = \alpha \qquad (\gamma \gamma \cdot \gamma \cdot)
$$

کهدر آن <sub>Q</sub> یکی!زریشههای ۱٫<sub>.</sub> (است، یعنی ه $j_{\alpha} = j_{\alpha}$ . اثر این شرط آن!ست که انر ژیهای مجاز را به یك مجموعهٔ منقطع خاص محدود میكند؛ به عبارت دیگـــر اعمال كردن شرط  $\left\langle i\right\rangle_{\circ}$  مرزی دوم، انرژی  $E$  را کوانتیده میکند. کوچکترین  $\alpha$  عبارت است از اولین صفر یعنی

 $\alpha = \pi$ 

و

$$
E_{\min} = \frac{\pi^{\tau} \hbar^{\tau}}{\tau m a^{\tau}} = \frac{\hbar^{\tau}}{\lambda m a^{\tau}} \qquad (1 \vee \tau \cdot 1 \cdot)
$$

یعنی برای هرکرهٔ متناهی، ذره دارای انرژیکمینهٔ مثبت یا نقطهٔ صفریاست. این نمایشی(ز اصل عدم قطعیت ها یز نبرگ بهشمار می آید. در حوزهٔ فیزیك حالت جامد، اخترفیزیك، وسایر زمینههای فیزیك این سؤال مطرح میشود که چند جواب مختلف (حالت انرژی) با انرژیهایکمتر از، یا مساوی با، انرژی معین هستا ظرند. این مسئله برای یكحجم مكعبی(مسئلهٔ ۵.۶.۲، جلداول) نسبتاً ساده است. حالت نسبتاً دشوارتر کروی توسط لمبرت' حل شدهاست.

1. Lambert, R. H., Am. J. Phys. 36, 417, 1169, 1968

توابع كروى بسل ٢٥٧

یکی دیگر از صورتهای تعامد، یعنی تعامد نسبت به شاخصهای پایین را میتسوان به صورت زیر نوشت

$$
\int_{-\infty}^{\infty} j_n(x) j_n(x) dx = \circ, \quad m \neq n, \quad m, n \geqslant \circ \quad (\text{1VY-11})
$$

اثبات این رابطه را بهمسئلهٔ ۱۰.۷.۱۱ واگـذار میکنیم. اگر m=n (با مسئلهٔ ۱۱.۷.۱۱ مقایسه کنید)، داریم

$$
\int_{-\infty}^{\infty} [j_n(x)]^{\gamma} dx = \frac{\pi}{\gamma n + 1}
$$
 (140.11)

اکثر کار بردهای فیزیکی توابع متعامد بسل و بسل کـروی شامل تعامد بین ریشههای مختلف، و در بازة [o ٖ a] يعني معادلههاى (١٤٨.١١) و(١٤٩.١١)، ميشوند. تعامد بين شاخصهای پایین متغیر، معادلهٔ (۱۲۴.۱۱)، عمدتاً یك غرابت ریاضی بهشمارمیآید. توابـعکروی بسل درارتباط با امواجکروی نیز رخ می،نمایند، ولی بررسی وسیعتر آنها را تا معرفی توابع زاویهای متناظر، یعنی توابع لژاندر، بهتعویق می!ندازیم.

> مسائل ۹۰۷۰۱۹ نشان دهیدکه اگر داشتهباشیم

$$
n_{\mathbf{a}}(x) = \sqrt{\frac{\pi}{\gamma x}} N_{\mathbf{a} + \sqrt{y}}(x)
$$

آنگاه  $n_{\tt a}$  خودبهخور برابر است با

$$
(-1)^{n+\gamma}\sqrt{\frac{\pi}{\gamma_X}}J_{-n-\gamma/\gamma}(x)
$$

۲.۷۰۱۱ صورتهای چندجملهای مثلثاتی  $j_{\rm \,a}(z)$  و ا $n_{\rm \,a}(z)$  را استخراج کنید. $\prime$ 

$$
j_{n}(z) = \frac{1}{z} \sin \left( z - \frac{n\pi}{\gamma} \right) \sum_{s=0}^{\lfloor n/3 \rfloor} \frac{(-1)^{s} (n + \gamma s)!}{(\gamma s)!(\gamma z)^{s} (n - \gamma s)!} \qquad (\text{if } \gamma \leq 0)
$$
  
+ 
$$
\frac{1}{z} \cos \left( z - \frac{n\pi}{\gamma} \right) \sum_{s=0}^{\lfloor (n - 1)/3 \rfloor} \frac{(-1)^{s} (n + \gamma s + 1)!}{(\gamma s + 1)!(\gamma z)^{s+1} (n - \gamma s - 1)!}
$$

**ا** . حدبالای مجموعیابی، [n/٢] بهمعنای بزرگترین عدد درست<sub>نی</sub> استکهاز n/٢ بیشترنباشد.

75A  
\n
$$
n_{s}(z) = \frac{(-1)^{n+1}}{z} \cos\left(z + \frac{n\pi}{\gamma}\right) \sum_{i=0}^{\lfloor n/2 \rfloor} \frac{(-1)^{i}(n+1)s)!}{(1/s)!(1/s)!(n-1)s!} + \frac{(-1)^{n+1}}{z} \sin\left(z + \frac{n\pi}{\gamma}\right) \sum_{i=0}^{\lfloor (n-1)/2 \rfloor} \frac{(-1)^{i}(n+1)s+1)!}{(1/s+1)!(1/s)!(1-s+1)!} - \sum_{i=0}^{\lfloor (n-1)/2 \rfloor} \frac{(-1)^{i}(n+1)s+1}{(1-s+1)!(1-s+1)!} - \sum_{i=0}^{\lfloor (n-1)/2 \rfloor} \frac{(-1)^{i}(n+1)s+1}{(1-s+1)!(1-s+1)!} - \sum_{i=0}^{\lfloor (n-1)/2 \rfloor} \frac{(-1)^{i}(n+1)s+1}{(1-s+1)s+1} - \sum_{i=0}^{\lfloor (n-1)/2 \rfloor} \frac{(-1)^{i}(n+1)s+1}{(1-s+1)s+1} - \sum_{i=0}^{\lfloor (n-1)/2 \rfloor} \frac{(-1)^{i}(n+1)s+1}{(1-s+1)s+1} - \sum_{i=0}^{\lfloor (n-1)/2 \rfloor} \frac{(-1)^{i}(n+1)s+1}{(1-s+1)s+1} - \sum_{i=0}^{\lfloor (n-1)/2 \rfloor} \frac{(-1)^{i}(n+1)s+1}{(1-s+1)s+1} - \sum_{i=0}^{\lfloor (n-1)/2 \rfloor} \frac{(-1)^{i}(n+1)s+1}{(1-s+1)s+1} - \sum_{i=0}^{\lfloor (n-1)/2 \rfloor} \frac{(-1)^{i}(n+1)s+1}{(1-s+1)s+1} - \sum_{i=0}^{\lfloor (n-1)/2 \rfloor} \frac{(-1)^{i}(n+1)s+1}{(1-s+1)s+1} - \sum_{i=0}^{\lfloor (n-1)/2 \rfloor} \frac{(-1)^{i}(n+1)s+1}{(1-s+1)s+1} - \sum_{i=0}^{\lfloor (n-1)/2 \rfloor} \frac{(-1)^{i}(n+1)s+1}{(1-s+1)s+1} - \sum_{i=0}
$$

$$
j_{\circ}(x) = \frac{\sin x}{x}
$$

$$
j_{\lambda}(x) = \frac{\sin x}{x^{\lambda}} - \frac{\cos x}{x}
$$

 $\mathcal{H}_n^{(1)}(x)$ ۰۸٬۱۱ (الف) روابط بازگشتی زیر راکه توابعکروی بسل،  $\mathcal{H}_n(x)$ ۰/۰۱۱ (الف) ۱۰۷٬۱۱  $\tilde{f}$ و  $h_n^{(\mathbf{v})}(\mathbf{x})$  در آ نها صدق می $\mathbb{R}^{(\mathbf{v})}$ ورید

$$
f_{n-1}(x) + f_{n+1}(x) = \frac{\gamma n + 1}{x} f_n(x)
$$
\n
$$
nf_{n-1}(x) - (n+1)f_{n+1}(x) = (\gamma n + 1)f'_n(x)
$$
\n
$$
if_n(x) \text{ if } x \geq 0 \text{ if } x \geq 0
$$

$$
x^{r} f'_{n}(x) + r x f'_{n}(x) + [x^{r} - n(n+1)] f_{n}(x) = 0
$$

۵۰۷۰۱۱ از طریق استقرای ریاضی ثابت کنیدکه بهازای عدد درست غیرمنفی اختیاری n داریسم

$$
j_n(x) = (-1)^n x^n \left(\frac{d}{x \, dx}\right)^n \left(\frac{\sin x}{x}\right)
$$

۶.۷.۱۹ با استفاده از مبحث تعامد توابیعکروی بسل، نشان دهید که یك رابطهٔ **رونسكیبی** برای (  $j_{\scriptscriptstyle n}(x)$  و  $n_{\scriptscriptstyle \pi}(x)$  بهصورت ذیردار بم

$$
j_{\mathbf{a}}(x)n'_{\mathbf{a}}(x) - j'_{\mathbf{a}}(x)n_{\mathbf{a}}(x) = \frac{1}{x^{\mathsf{T}}}
$$

۷۰۷۰۱۱ تحقیق کنیدکه

$$
h_{\mathbf{a}}^{(1)}(x)h_{\mathbf{a}}^{(1)}(x) - h_{\mathbf{a}}^{(1)'}(x)h_{\mathbf{a}}^{(1)}(x) = -\frac{\gamma i}{x^{\gamma}}
$$
  
1.11  
2.2  

$$
j_{\mathbf{a}}(z) = -\frac{z^{\mathbf{a}}}{\gamma^{\mathbf{a}+\gamma}n!} \int_{-\infty}^{\pi} \cos(z \cos \theta) \sin^{\gamma \mathbf{a}+\gamma} \theta d\theta
$$

را تحقیق کنید.

۹.۷.۱۹ نشان دهیدکه

$$
\int_{0}^{\infty} J_{\mu}(x)J_{\nu}(x)\frac{dx}{x} = \frac{\nu}{\pi} \frac{\sin[(\mu - \nu)\pi/\nu]}{\mu^{\nu} - \nu^{\nu}}, \quad \mu + \nu > -1
$$
  
4.25  $\int_{-\infty}^{\infty} J_{\mu}(x)J_{\mu}(x)dx = 0, \quad m \neq n$  \n*m*, *n*  $\geq 0$   

$$
\int_{-\infty}^{\infty} J_{\mu}(x)J_{\mu}(x)dx = 0, \quad m \neq n
$$
 \n*m*, *n*  $\geq 0$   
4.2  $\int_{-\infty}^{\infty} [J_{\mu}(x)]^{\nu}dx = \frac{\pi}{\nu n + 1}$   

$$
\int_{-\infty}^{\infty} [J_{\mu}(x)]^{\nu}dx = \frac{\pi}{\nu n + 1}
$$
  
17.4  $\nu$   
18.2  $\int_{-\infty}^{\infty} [J_{\mu}(x)]^{\nu}dx = \frac{\pi}{\nu n + 1}$   

$$
J_{L}(kR) = 0
$$

بنویسید. از این نتیجه بسرای ردهبندی تابش الکترومغنـاطیسی برحسب تکانهٔ زاویهای آن بهره می گیرند.

۱۳۰۷۰۱۹ انتگرالهای فرنل (شکل ۱۶.۱۱) که درنظریهٔ پراش به آنها برمی،خوریم، به صورت زیربیان میشوند  $\frac{1}{\sqrt{2}}$ 

$$
x(t) = \int_{0}^{t} \cos(v^{x}) dv
$$

$$
y(t) = \int_{0}^{t} \sin(v^{x}) dv
$$

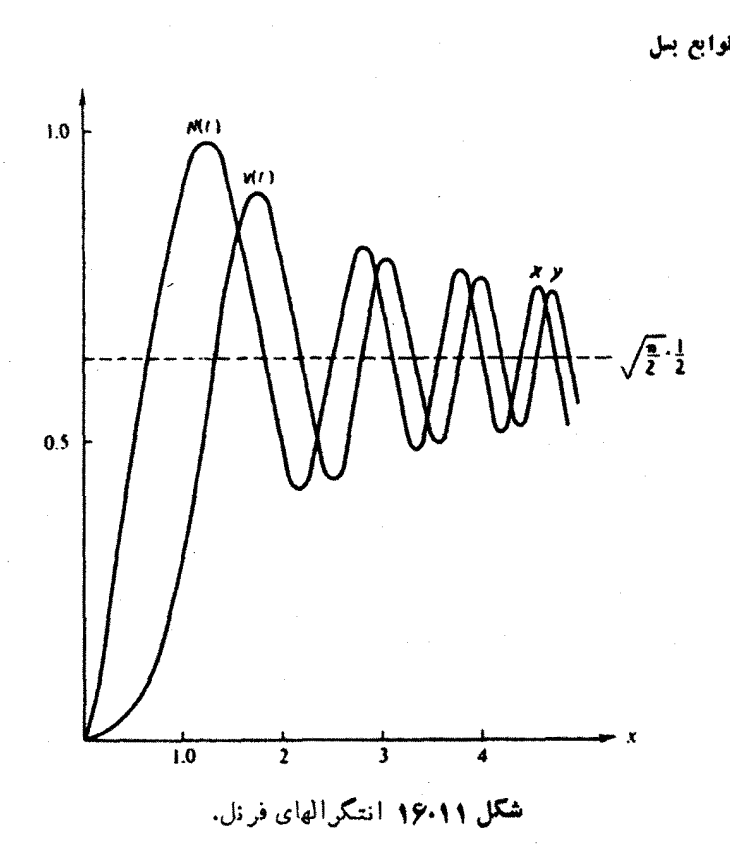

نشان دهیدکه این انتگرالها را می توان بهصورت سریهایی از توابع کروی بسل بهقرارزیر بسط داد

$$
x(s) = \frac{1}{\gamma} \int_{0}^{s} j_{-\gamma}(u) u^{\gamma/\gamma} du = s^{\gamma/\gamma} \sum_{n=-\infty}^{\infty} j_{\gamma_n}(s)
$$

$$
y(s) = \frac{1}{\gamma} \int_{0}^{s} j_{\gamma}(u) u^{\gamma/\gamma} du = s^{\gamma/\gamma} \sum_{n=-\infty}^{\infty} j_{\gamma_{n}+\gamma}(s)
$$

داهنمایی. برای اثبات برابری انتگرال و مجموع، شاید بخواهید با مشتقهای آنها کار کنید. شبیه کروی بسل معادلههای (۱۲۰۱۱) و (۱۴۰۱۱) دراین خصوص مفیــْـد واقـع مے مشوند.

**۱۴۰۷۰۱۱** کرهای توخالی بهشعاع a (تشدیدکنندهٔ هلمهولتز) حاوی امواج ایستادهٔ صوتی است. کمینهٔ بسامد نوسان را برحسب شعاع $a$  وسرعت صوت،  $v$ ، پیداکنید. امواج صوتی درمعادلة موج

$$
\nabla^{\mathsf{Y}} \psi = \frac{1}{\nu^{\mathsf{Y}}} \frac{\partial^{\mathsf{Y}} \psi}{\partial t^{\mathsf{Y}}}
$$

وشرط مرزى

$$
\frac{\partial \psi}{\partial r} = 0, \quad r = a
$$

صلق میکنند. اینشرط عبارت است اذشرط مرزی نویمان. درمثال ۲۰۷٬۱۱ همین معادلهٔ دیفرانسیل را داریم، ولی بایك شرط مرزی دیریكله.  $\cdot \lambda$ باسخ.  $\alpha$  / ۱۲۳۱۳۱۳۷ = کمینه $\lambda a$  / ۱۸۵

۹۵۰۷۰۱۱ توابع کروی تعدیل یافتهٔ بسل (شکل ۱۷.۱۱) به کمك روابط زیر تعریف می شوند

$$
i_{\mathbf{a}}(x) = \sqrt{\frac{\pi}{\gamma x}} I_{\mathbf{a} + \sqrt{\gamma}}(x)
$$

$$
k_{\mathbf{a}}(x) = \sqrt{\frac{\gamma}{-K_{\mathbf{a} + \sqrt{\gamma}}(x)}}
$$

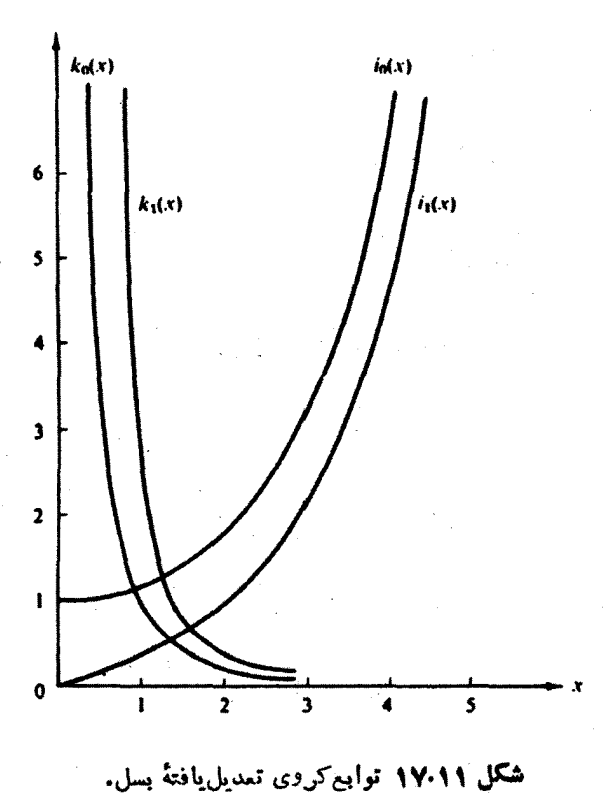

٢٥٢ توابع بيل

نشان دهیدکه

$$
i_s(x) = \frac{\sinh x}{x}
$$

$$
k_s(x) = \frac{e^{-x}}{x}
$$

.<br>توجه کنیدکه ضریبهای علمدی در تعریفهای  $i_{\tt n}$  و  $k_{\tt n}$  یکسان لیستند.

$$
i_n(x) \cup \bigcup_{i=1}^n i_n(x) \cup \bigcup_{i=1}^n i_n(x) \cup
$$

**۱۷.۷۰۱**۹ نشان دهیدکه توابیع کروی تعدیل یافتهٔ بسل درروابط زیرصدق می کنند

$$
i_n(x) = i^{-n} j_n(ix)
$$
\n
$$
(i_n(x)) = - (i)^n h_n^{(1)}(ix)
$$
\n
$$
i_{n+1}(x) = x^n \frac{d}{dx}(x^{-n}i_n)
$$
\n
$$
(i_n(x)) = x^n \frac{d}{dx}(x^{-n}i_n)
$$
\n
$$
(i_n(x)) = x^n \frac{d}{dx}(x^{-n}i_n)
$$

$$
k_{n+1}(x) = -x^n \frac{d}{dx} (x^{-n}k_n)
$$
  
\n
$$
i_n(x) = x^n \left(\frac{d}{x dx}\right)^n \frac{\sinh x}{x}
$$
 (5)  
\n
$$
k_n(x) = (-1)^n x^n \left(\frac{d}{x dx}\right)^n \frac{e^{-x}}{x}
$$

المسان دهیدکه روابط بازگشتی مربوط به $i_{\mathbf{a}}(x)$  و  $k_{\mathbf{a}}(x)$  عبارت اند از ۱۸٬۷۰۱

$$
i_{n-1}(x) - i_{n+1}(x) = \frac{\gamma n + 1}{x} i_n(x) \qquad (\text{d} \cdot)
$$
  
\n
$$
ni_{n-1}(x) + (n+1)i_{n+1}(x) = (\gamma n + 1)i'_n(x)
$$
  
\n
$$
k_{n-1}(x) - k_{n+1}(x) = -\frac{\gamma n + 1}{x} k_n(x) \qquad (\text{e})
$$
  
\n
$$
nk_{n-1}(x) + (n+1)k_{n+1}(x) = -(\gamma n + 1)k'_n(x)
$$

۰ ۱۹۰۷۰۱ مقادیرحدی زیر را بر ای توابع کروی تعدیلیافتهٔ بسل بهدست آورید

$$
i_{n}(x) \approx \frac{x^{n}}{(7n+1)!!}
$$
\n
$$
k_{n}(x) \approx \frac{(7n-1)!!}{x^{n+1}}, \quad x \ll 1
$$
\n
$$
i_{n}(x) \sim \frac{e^{x}}{7x}
$$
\n
$$
(4)
$$

$$
k_n(x) \sim \frac{e^{-x}}{x}, \quad x \geq n(n+1)/\gamma
$$

نشان دهید که رونسکیپی توابع کروی تعدیل یافتهٔ بسل از رابطهٔ زیر بهدست To.Y.11 می آیند

$$
i_{\mathbf{a}}(x)k_{\mathbf{a}}'(x) - i_{\mathbf{a}}'(x)k_{\mathbf{a}}(x) = -\frac{1}{x^{\mathbf{y}}}
$$

۲۱۰۷۰۱۹ یك ذرة كوانتومی دریك چاه "مر بعی" بهشعاع a بهدام افتاده است. پتانسیسل معادلة شرودينگرعبارت استاذ

$$
V(r) = \begin{cases} -V_a, & \text{if } c < a \\ & \circ, & r > a \end{cases}
$$

انر ژی ذره، E، (یك ویژهمقدار) منفی!ست.

نشان دهید که جزء شعاعی تابع موج از طریق  $j_l(k_\gamma r)$ ، بهازای  $\bm{\epsilon}>$ ه $\bm{\epsilon}>0$  $\psi(\infty)$ و( $k_{\rm q}$  به از ای  $a$ ر $\gamma$  به دست می آید. [این شرط دا داریم که  $\psi(\circ)$  و  $\psi(\infty)$  متناهی باشند.] درابنجا  $\kappa^{\vee}$  /  $\kappa^{\vee}=-\langle kK/k^{\vee}\rangle$  ،  $\kappa^{\vee}=2\pi\,N(E+V)$ ، و  $1$  تكانة زاویهای [n درمعادلة (١١.١٣٩)] است.

ب شِرَط مرزی در  $a$  =r آن است که تابعهوج ( $\psi(r)$  و مشتق اول آن پیوسته $( \cdot )$ باشند نشان دهیدکه این نکته بدان معناست که

$$
\left.\frac{\frac{d}{dr}j_i(k_{\gamma}r)}{j_i(k_{\gamma}r)}\right|_{r=\epsilon}=\left.\frac{\frac{d}{dr}k_i(k_{\gamma}r)}{k_i(k_{\gamma}r)}\right|_{r=\epsilon}
$$

۲۶۴ گوايع بيل

این معادله و پژمنقدارهای اثر ژی را تعیین می کند. یادآوری. این مسئله تعمیم مثال ۲.۱.۹ است.

۲۲۰۷۰۱۹ تا بعموج شعاعی کوانتوم مکانیکی برای یك موج پر اكنده از رابطهٔ زیر بهدست می آیند

$$
\psi_k = \frac{\sin(kr + \delta_s)}{kr}
$$

که در آن k عدد موج و برابر است با  $\sqrt{\gamma m E}/\hbar$ ، و ۱۵ انتقال فیاز پر اکندگی است. نشان دهیدکه انتگرال بهنجارش عبارت است از

$$
\int_{0}^{\infty} \psi_{k}(r) \psi_{k'}(r) r^{\gamma} dr = \frac{\pi}{\gamma k} \delta(k - k')
$$

داهنمایی. میتوانید از یك نمایش سینوسی برای تابیع دلتای دیراك استفاده كنید. بهمسئلة ٨.٣.١۵ رجوع كنيد.

$$
\frac{\gamma a^{\gamma}}{\pi} \int_{0}^{\infty} j_{n}(ar) j_{n}(br)r^{\gamma} dr = \delta(a-b)
$$

را استخراج كنيد.

یادآوری. یکی از روشهای جالب برای استخراج این رابطه شامل تبدیلهای فوریه، بسط موج تخت ریلی، وهماهنگهایکروی توسط یوگینسیوزا بهدست آمده است.

۴۴۰۷۰۱۱ (الف)زیر-بر نامهای بنویسیدکه توابیمکروی بسل ( پر از از تولید کند، یعنی مقدار عددی  $j_*(x)$  را با معلوم بودن  $x$  و  $n$  تعیین کند.

یادآ رری. یکی!زامکانها آن|ستکه ازصورتهای صریح ومعلوم فی فر و باز بهرهگیرید و بر با شاخصهای پایین بالاتررا ازطریق کاربرد پیدرپی رابطهٔ بازگشتی ایجادکنید.

(ب) زیر-بر نامهٔ خودرا به کمك یك محاسبهٔ مستقل، مثلا معادلهٔ( ۱۵۳.۱۱)، بیازمایید. در صورت امکان زمانی راکه کامپیوتر برای این آزمون صرف میکند با زمان لازم برای زیر ـ بر نامهٔ خود مقایسه کنید.

۲۵۰۷۰۱۹ تا بع موج ذره ای واقع در یك كره (مثال ۱.۷۰۱۹) با تكانهٔ زاویه ای 1، عبارت

1. Ugincius, P., Am. J. Phys., 40, 1690 (1972).

توابع کروی بسل دم ۲۴.

است اذ  $Y_l^{\bullet}(\theta, \varphi)$  است اذ  $\psi(r, \theta, \varphi) = Aj_l \left[ \begin{array}{cc} \sqrt{Y M E} & r \end{array} \right] Y_l^{\bullet}(\theta, \varphi)$  است اذ  $Y_l^{\bullet}(\theta, \varphi)$  $\psi(a$ ,  $\theta$  ,  $\phi)$ کروی!ست که در بخش۲ با ج توصیف شده!ست. با استفاده ازشرطمر زی ه $\psi(a,\theta,\phi)$  $m$  مسبه کنید. واگنی نسبت به  $j$ ر، دمحالت انر ژی $\sqrt{N}$ یینتر را محاسبه کنید. واگنی نسبت به  $a$ ر <mark>ل</mark> ه ۶.۱ و، در AMS-55، بيازماييد. ، در ن<sub>ا</sub>ن-حاب<sub>اس</sub>مه بیبرسریید.<br>راهنهایپی. می توانید از زیر<sub>-ا</sub>بر نامهٔ کروی بسل ویكنریر<sub>-</sub>بر نامهٔ ریشه یا ب|ستفاده كنید.<br>مقادیرآ زمونی. ۵ <u>= (۱</u>۴۱۶۰*۶۰ ۱۹۱۹۹۴۹۵<sub>۰۸</sub> = ۱۴۰۴۹۴۴۵<sub>۵۸۱</sub> د ۵ ـ ۷۶۴۵٬۵<sub>۸۱</sub>.*  $-\alpha_{\rm ex} = 2.1444$ 

 $\overline{V}_a$  ۴۶۰۷۰۱۹ مثال ۱۰۷.۱۱ را چنان تغییر دهید کـه پتانسیل در بیرون $\left( r \right)$ ) برابر متناهى باشد.  $E$ الف)نشان دهیدکه بهازای)

$$
\psi_{\text{out}}(r,\theta,\varphi)\sim k_1\bigg(\frac{\sqrt{\gamma M(V_\circ-E)}}{\hbar}r\bigg)
$$

(ب) شرایط مرزی جدیدکه باید بهازای $a$ =r برقرارباشند، عبارت اند از  $\psi_{\text{in}}(a, \theta, \varphi) = \psi_{\text{out}}(a, \theta, \varphi)$  $\frac{\partial}{\partial r}\psi_{\rm in}(a,\theta,\varphi)=\frac{\partial}{\partial r}\psi_{\rm out}(a,\theta,\varphi)$ 

$$
\frac{1}{\psi_{\text{in}}} \left. \frac{\partial \psi_{\text{in}}}{\partial r} \right|_{r=a} = \frac{1}{\psi_{\text{out}}} \left. \frac{\partial \psi_{\text{out}}}{\partial r} \right|_{r=a}
$$
\n
$$
d = 0 \text{ with } \psi_{\text{in}} \text{ with } \psi_{\text{in}} \text{ with } \psi_{\text{out}} \text{ with } \psi_{\text{out}} \text{
$$

ı

 $\cdot k' = V$  که در آن  $k = V$ ۲*M(V*  $_{\circ} - E)/\hbar$  و  $k = V$ ۲*ME* با (شعاع بور) ۰٫۵۲ (۸/ ۱۸ = ۵ و ۰٫۴۲ + ۴ + ۰٫۵۳ = ۲٫۵٪ حالتهای مقیدسمکن (۲۰ را محاسبه کنید. (  $\lt E \lt V$  )

۶۶ توابع بىل

داهنمای<sub>دی</sub>. پسlز آنکه محل تقریبی ریشههای  $f(E)$ , (o,  $V_a$ )

را پیداکردید، ازیك زیر-برنامهٔ ریشهیاب استفادهکنید. (د) نشان دهیدکه وقتی ۱٫۴۲/ $\ell \in a = (a - 1)$ که بر ایآن یك حالت  $\bm{\mathit{V}}_{\text{o}}$ ر۲ مقید وجود دارد، عبارت است $\bm{\mathit{V}}$  ۱۶۲۴ $\bm{\mathit{M}}$ ۳۶۷۴) مقید وجود دارد،

۲۷.۷.۱۹ سطح مقطع دیفر انسیلی در برخی از واکنشهبای مربوط به برهنهشدن هسته[ی، متناسب است با ۲[ $j_1(\mathbf{x})$ )، که در آن 1 تکانهٔ زاویهای است. اگر موضع(نخستین) بیشینهٔ معلوم باشد، موضع بیشینه روی منحنی دادههــای تجربی، تعیین آ را میسر میسازد.  $j_i(x)$ موضع اولین بیشینهٔ  $j_{\gamma}(x)$ ،  $j_{\gamma}(x)$ ، و  $j_{\gamma}(x)$  را محاسبهکنید. یادآ وری. برای دقت بیشتر، موضع اولین صفر  $f_i(x)$  را جستجوکنید. چرا این کار دقيقتر ازمحاسبة مستقيم موضع بيشينه است؟

مراجع

McBride, E. B., Obtaining Generating Functions. New York: Springer. Verlag, 1971.

اینکتاب در آمدی!ست بر روشهای دستیا بی به توابـع مو لد. Watson, G. N., A Treatise on the Theory of Bessel Functions, 2nd ed. Cambridge/ Cambridge/ University Press, 1952.

- این کتاب متن درسی جامعی برای توابع بسل وخواصآ نهاست. هرچند خواندنش دشوار است، ولی به عنوان مرجع نهایی بسیار ارزشمند است.
- Watson, G. N., Theory of Bessel Functions. Cambridge: Cambridge University Press.

بهسیاههٔ مراجعیکه درانتهای فصل ۱۳ آورده!یم نیز رجوعکنید.

# 17

# توابع لژاند<mark>ر</mark>

### 1.12 تابع مولد

چندجمله!یهای لژ اندر درمباحث فیزیکی و ریاضی بسیار متفاوتی ظاهر میشوند: (۱) مبدأ این چندجملهایها ممکن است بهصورت جوابهای معادلــهٔ دیفرانسیل لژاندر باشد که در جداسازی متغیرهای معادلهٔ لاپلاس، معادلهٔ هلمهولتز، و معادلات دیفر انسیل مشابه آنها در مختصات قطبی کروی (بخش ۶.۲، جلد اول) با آنها روبه(و شدیم. (۲) این چندجملهایها ممکن!ست بهصورت پیامدی ازیك فرمول ردریگز (بخش ۴.۱۲) وارد شوند. (۳) ممکن است پیامـــد جستجوی یك مجموعـــهٔ كامل از توابـع متعامـــد روی بازهٔ [۱٫۱—] باشند (متعامدسازی گـرام.اشمیت، بخش ۳.۹). (۴) در مکانیك كوانتومی، آین چندجملهایهسا (در واقع هماهنگهسای کروی، بخشهای ۶.۱۲ و ۷.۱۲) نمایانگسر ویژهتابعهسای تکانهٔ ز اویه!ی۱اند. (۵)این چندجمله۱یها را می توان به کمك یك تا بع مولد نیز پدید آورد. در اینجا چندجملها یهای لژ اندر را ازطریق تابیعهولد معرفی می کنیم. تحواص مختلف اینچندجملها یها و توابع مربوط به آنها بهصورت طرحواره درشکل ۱.۱۲ تموده شدهاست.

 $\mathcal{L}^{\text{max}}_{\text{max}}$ 

مبناي فيز يكي-الكتر وستاتيك بهتر است چندجمله!یهای لژاندر را نیز، مانند توابـع بسل، بهکمك یك تابـع مولد معرفی کنیم. ولی یك تعبیر فیزیكی مستقیم نیز میسر است. بارالكتریكی q راكه در z $a$  روی محه د z واقع است درنظر بگیرید. بنابرشکل ۲۰۱۲، پنانسیل الکتروستاتیکی باد q برابر

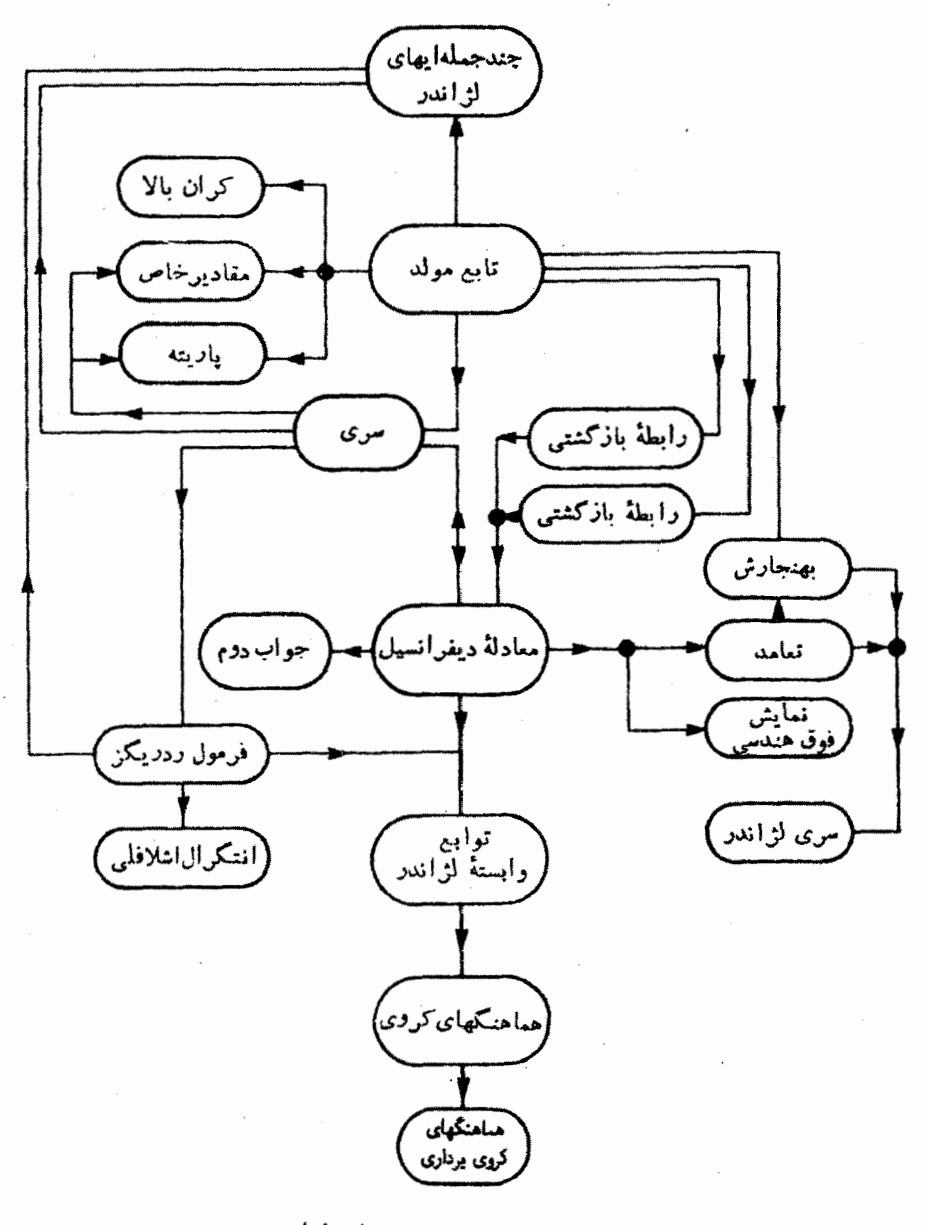

شکل ۱۰۱۲ روابط درونی تابع لژاندر.

تابع مولد **۲۶۹** 

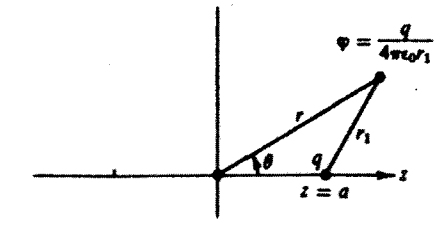

**شکل ۲.۱۲** پتانسیل الکتروستاتیکی. بار g نسبت بهمبدأ جابهجا شدهاست.

است با

$$
\varphi = \frac{1}{\gamma \pi \varepsilon_o} \frac{q}{r_1} \qquad \text{(SI o13a)}
$$
\n
$$
\text{(1.17)}
$$

 $\bm{\theta}$  مسئلهٔ ما عبارت است از تعبین پتانسیل الکتروستاتیکی برحسب مختصات قطبیکروی r و (مختصهٔ ç بهدلیل تقارن حول محور z ظاهر نخواهد شد). با استفاده ازقانون کسینوسها

$$
\varphi = \frac{q}{\gamma \pi \varepsilon_{\rm o}} (r^{\rm x} + a^{\rm x} - \gamma \arccos \theta)^{-1/\rm x} \qquad (1.11)
$$

#### چندجملهایهای لژاندر

حالت  $\alpha$ ى يا بەبيان دقيقتر  $a$ 7 $\gamma$ r (a<sup>x</sup>) – ۲ $a$ ت، را درنظر بگيريد. راديكال *د*ا می توان به کمك سری دوجملهای بسطداد و بهرابطهٔ زیر رسید

$$
\varphi = \frac{q}{\sqrt{\pi \varepsilon_o r}} \sum_{n=0}^{\infty} P_n(\cos \theta) \left(\frac{a}{r}\right)^n \qquad (\tau \cdot \tau)
$$

 $P_{\mathbf{z}}(\cos\theta)$ این عبارت یك سرى از تو انهای $(a/r)$ به شمارمی آیدكه در آن ضریب توان $n$ ام با نشان داده شدهاست. چهما چندجملهایهای لژاندر هستند (شکل ۳.۱۲) و میتوان آنها را بەكىك تابىع زىر تىرىفكرد

$$
g(t,x)=(1-\mathbf{Y}xt+t^{\mathbf{Y}})^{-1/\mathbf{Y}}=\sum_{n=0}^{\infty}P_n(x)t^n, \quad |t|<1 \qquad (\mathbf{Y}\cdot\mathbf{Y})
$$

این عبارت معادل آن است که سمت(است معادلات ( ۲۰۱۲) و ( ۳۰۱۲) دا مساوی همقراد دهیم، ودر آن به جای  $\theta$   $_{\rm{cos}}$ کمیت  $_{X}$  و به جای  $_{a/r}$  کمیت  $_{s}$  را ابتشانیم. معا دلهٔ( ۴۰۱۲)تا بـع مولد ما بهشمار می آید. دربخش بعد نشان خواهیم داد که ۱ کی $\vert P_\ast(\cos\theta)\vert$ ، یعنی بسط

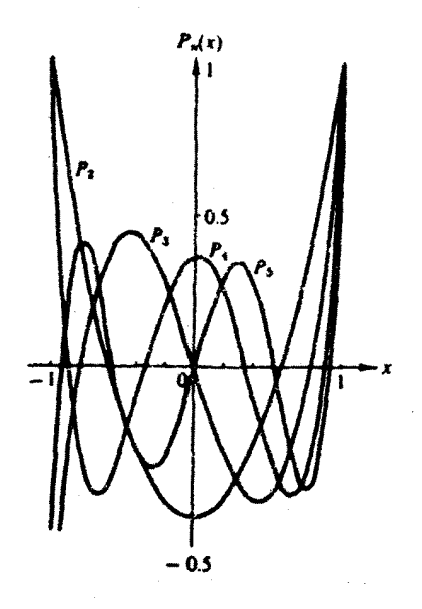

 $P_0(x)$   $P_{\tau}(x)$   $P_{\tau}(x)$   $P_{\tau}(x)$  ،  $P_{\tau}(x)$  ، شکل ۱۲۰ ، بندجمله ایهای لژاندر،  $\mathbf{P}_{\tau}(x)$ 

سری [معادلهٔ (۴۰۱۲)] یه از ای ۱ > | r| همکر است.' درواقع این سری به از ای ۱ = | r|  $\cdot |x| = \pm \sqrt{x}$ همگر است، مگر آنکه ۱

درواقیم از آنجاکه معادلهٔ (۴.۱۲) چنــدجملهایهای اژاندر، (Pa(x)، را تعریف میکند، همگرآیی سری ضروری نبست. حتی اگر سری واگر ا هم باشد، باز میتوان مقادیر صر یع چندجمله!یها را به دستآورد و روابط مفیدی میان آنها برقرار کرد. در هر حال، خاصیت همگر ایی از آن رو مناسب است که بهرهگیری از خواص سری توانی (بخش ۷.۵، جلد اول) را میسرمیسازد.

معادلة ( ۴.۱۲) دَرکاربردهای فیزیکی غا لباً بهصورت برداری زیرظاهر میشود

$$
\frac{1}{|\mathbf{r}_1 - \mathbf{r}_1|} = \frac{1}{r_>} \sum_{n=0}^{\infty} {r_< \choose r_>}^n_{n}(\cos \theta) \qquad (\omega \text{ if } r.11)
$$

که در آن

$$
\begin{array}{l}\nr_{>} = |r_{1}|\\ \nr_{<} = |r_{1}| \n\end{array}\n\bigg| r_{1} |D|r_{1}| \n\bigg| \n\pi_{1} |r_{2}|
$$

1. توجه کنید که سری معادلهٔ (۲.۱۲) بهازای  $\alpha$  / همگراست هرچند که بسط دو جملهای  $r > (a^x + Yar)^{1/2}$  مربوطه فقط به ازای ۱٬۲ $r > (a^x + Yar)^{1/2}$  و ۵۰ صادق است.

$$
\begin{aligned}\nr > = |\mathbf{r}_\gamma| \\
r < = |\mathbf{r}_\gamma| \n\end{aligned}\n\bigg\} \quad |\mathbf{r}_\gamma| > |\mathbf{r}_\gamma| \quad \text{with} \quad
$$

تابع مولد را، با بهرهگیری از قضیهٔ دوجملـهای (بخش ۰٫۵، جلسد اول) و مسئلهٔ ۱۵۰۱۰۱۰ بهصورت زیر بسط میدهیم

$$
(1 - \Upsilon x t + t^{\Upsilon})^{-1/\Upsilon} = \sum_{n=0}^{\infty} \frac{(\Upsilon n)!}{\Upsilon^{\Upsilon n} (n!)^{\Upsilon}} (\Upsilon x t - t^{\Upsilon})^{n}
$$
  
= 
$$
\sum_{n=0}^{\infty} \frac{(\Upsilon n - 1)!!}{(\Upsilon n)!!} (\Upsilon x t - t^{\Upsilon})^{n}
$$
 (0.11)

 $\bm{P} \cdot \bm{P} = \bm{P} \cdot \bm{P}$ بر ای چندتا بی!ز او لینچندجمله ایهای لؤ اندر ، یعنی  $\bm{P}_\chi$  ،  $\bm{P}_\chi$  ، و  $\bm{P}_\chi$ تباد داریم. این توانها تنها درجملات ۲ ٖ ۱ ٖ o = n ظاهرمیشوند، ازاین رو می توانیم توجه خودرا بهسهجملة اول سرى متناهى، يعنى

$$
\frac{e!}{\Upsilon^0(e!)^{\Upsilon}}(\Upsilon x t - t^{\Upsilon})^{\circ} + \frac{\Upsilon!}{\Upsilon^{\Upsilon}(1!)^{\Upsilon}}(\Upsilon x t - t^{\Upsilon})^{\Upsilon} + \frac{\Upsilon!}{\Upsilon^{\Upsilon}(1!)^{\Upsilon}}(\Upsilon x t - t^{\Upsilon})^{\Upsilon}
$$
\n
$$
= \Upsilon^0 + x t^{\Upsilon} + \left(\frac{\Upsilon}{\Upsilon} x^{\Upsilon} - \frac{1}{\Upsilon}\right) t^{\Upsilon} + \Theta t^{\Upsilon}
$$
\n
$$
\text{and}\quad \text{and}\quad \text{and}\quad \text{and}\quad \text{and}\quad \text{and}\quad \text{and}\quad \text{and}\quad \text{and}\quad \text{and}\quad \text{and}\quad \text{and}\quad \text{and}\quad \text{and}\quad \text{and}\quad \text{and}\quad P_o(x) = 1, \quad P_1(x) = x, \quad P_1(x) = \frac{\Upsilon}{\Upsilon} x^{\Upsilon} - \frac{1}{\Upsilon}
$$
\n
$$
\text{and}\quad \text{and}\quad P_o(x) = 1, \quad P_1(x) = x, \quad P_1(x) = \frac{\Upsilon}{\Upsilon} x^{\Upsilon} - \frac{1}{\Upsilon}
$$
\n
$$
\text{and}\quad \text{and}\quad \text{and}\
$$

بم کر د. در رونــد بهکارگیری یك راهحل كـــلی، پی می.بر پم كه از بسط دوجمله!ی عامـــل ۲٫۲–۲٫۲)، سری دوگانهٔ زیر بهدست میآید

$$
(1 - \gamma x t + t^{\gamma})^{-1/\gamma} = \sum_{n=0}^{\infty} \frac{(\gamma n)!}{\gamma^{\gamma n} (n!)^{\gamma}} t^n \sum_{k=0}^n (-1)^k \frac{n!}{k! (n-k)!} (\gamma x)^{n-k} t^k
$$
  
= 
$$
\sum_{n=0}^{\infty} \sum_{k=0}^n (-1)^k \frac{(\gamma n)!}{\gamma^{\gamma n} n! k! (n-k)!} (\gamma x)^{n-k} t^{n+k}
$$
 (9.17)

معادلا (۶۰۱۲)، با استفاده از مادلـهٔ (۴۰.۵) در بخش ۴۰۹ (جلداول) (پس از  
باز آرایی ترتیب مجموعیایی) بهصورت زیر درمی آید  
(۱—۲xt+t<sup>۷</sup>)<sup>– ۱/۲</sup> = 
$$
\sum_{n=0}^{8} \sum_{k=0}^{[n]{\times}1} (-1)^k \frac{(\Upsilon n - \Upsilon k)!}{\Upsilon^{2n - \Upsilon k}!(n - k)!(n - \Upsilon k)!} \cdot (\Upsilon x)^{n - \Upsilon k} \cdot (\Upsilon x)^{n - \Upsilon k}
$$

$$
P_n(x) = \sum_{k=r}^{\lfloor n/2 \rfloor} (-1)^k \frac{(\gamma n - \gamma k)!}{\gamma^* k! (n-k)! (n-\gamma k)!} x^{n-\gamma k} \tag{A.17}
$$

$$
\varphi = \frac{q}{\varphi \pi \varepsilon_o} \left( \frac{1}{r_1} - \frac{1}{r_2} \right) \tag{4.17}
$$

$$
\varphi = \frac{q}{\tau \pi \varepsilon_{\sigma} r} \Biggl\{ \Biggl[ 1 - r \Bigl( \frac{a}{r} \Bigr) \cos \theta + \Bigl( \frac{a}{r} \Bigr)^{r} \Biggr]^{-1/r} - \Biggl[ 1 + r \Bigl( \frac{a}{r} \Bigr) \cos \theta + \Bigl( \frac{a}{r} \Bigr)^{r} \Biggr]^{-1/r} \Biggr\} , \quad (r > a)
$$

 $\,a\,$ روشن است که رادیکال دوم مانند رادیسکال اول است، با این تفاوت که در آن به جای کمیت a — نشستهاست. آنگاه، بااستفاده ازمعادلهٔ (۲۰۱۲)

$$
\varphi = \frac{q}{\gamma \pi \varepsilon_{\rm s} r} \left[ \sum_{\kappa = 0}^{\infty} P_{\kappa} (\cos \theta) \left( \frac{a}{r} \right)^{\kappa} - \sum_{\kappa = 0}^{\infty} P_{\kappa} (\cos \theta) (-1)^{\kappa} \left( \frac{a}{r} \right)^{\kappa} \right]
$$

$$
= \frac{\gamma q}{\gamma \pi \varepsilon_{\rm s} r} \left[ P_{\gamma} (\cos \theta) \left( \frac{a}{r} \right) + P_{\gamma} (\cos \theta) \left( \frac{a}{r} \right)^{\kappa} + \cdots \right]
$$
(19.11)

۱. [n/۲] بهاذای مقادیر زوج n برابر n/۲، و بهاذای مقادیر فرد n برابر ۱/۲(n-۱)است. ۲. معادلهٔ (۸.۱۲) با <sup>سمیر</sup> شروع میشود. این سری *د*ا با تمویض شاخص پایین می توانیم به یك سری تبدیل کنیم که به از ای nهای روح از °x و به از ای nهای فرد از `x شروع مسی شود. این سریهای صعودی، در معسادلات (۱۰۴.۱۳) و (۱۳۵.۱۳) در بخش (۵.۱۳) بسرای توابسع فوق هندسي بيان ميشوند.

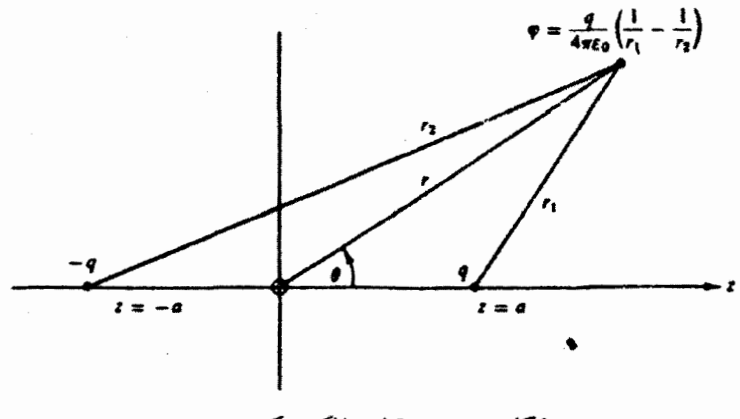

شكل ۴۰۱۲ درقطبي الكتريكي.

جملهٔاول (که بهازای  $a$   $\gg$  و جملهٔ غالب نیزهست) عبارت است!ز

$$
\varphi = \frac{\tau aq}{\tau \pi \epsilon_c} \cdot \frac{P_1(\cos \theta)}{r^2} \tag{11.17}
$$

کـه همان پنانسیل دوقطبی الکتریکـی معمولی است. در اینجا q ، گشتـاور دوقطبی است (شکل ۴۰۱۲).

ابن بررسی را می توان با قراردادن بارهای دیگری روی محور z طوری تعسم داد که علاوه برجملهٔ  $P_{_{\circ}}$  (تك قطبی)، جملهٔ  $P_{\circ}$  نیز حذف شود. مثـــلا، بارهای  $q$  در  $z$   $=$   $z$  و  $P_{\gamma}(\cos\theta)$ وبار ۲ $q$ –در ه $z=1$  به پتانسیلی منجرمیشوندکه بسط سریآن $z=-a$ شروع می شود. این یك چارقطبی الكتریكی خطی است. دو چارقطبی خطیرا می توان چنان قرار دادکه جملهٔ چارقطبی حذف شود، ولی پ*P،* یعنی جملهٔ هشتقطبی، باقی بماند.

> بسط برداري پتا سیل الکتروستا تیکی حاصل از بارتوز پشدهٔ (p(r<sub>۲</sub> رادر نظرمیگیریم

$$
\varphi(\mathbf{r}_{\gamma}) = \frac{1}{\mathbf{r} \pi \varepsilon_{\mathrm{o}}} \int \frac{\rho(\mathbf{r}_{\gamma})}{|\mathbf{r}_{\gamma} - \mathbf{r}_{\gamma}|} d\tau_{\gamma} \qquad (2.1111.11)
$$

قبلا، دربخشهای ۱۵.۱(جلداول) و۷.۸، به!ینءبارت برخورده!یم. برای مخرج!ننگر الده، ا بتدا قا نون کسینوسها وسپس بسط دوجملهای را بهکارمی بر یم، در نتیجه

$$
\frac{1}{|\mathbf{r}_{1}-\mathbf{r}_{1}|} = (r_{1}^{x}-r_{1}^{x}, \mathbf{r}_{1}+r_{1}^{x})^{-1/x}
$$
\n
$$
= \frac{1}{r_{1}} \left[ 1 + \left( -\frac{r_{1}^{x}, \mathbf{r}_{1}}{r_{1}^{x}} + \frac{r_{1}^{x}}{r_{1}^{x}} \right) \right]^{-1/x}, \qquad r_{1} > r_{1} \text{ with } r_{1} \text{ with } r_{1} \text{
$$

۲۷۴ توایع تژاندر

$$
= \frac{1}{r_1}\left[1 + \frac{r_1 \cdot r_2}{r_1^2} - \frac{1}{r} \frac{r_1^3}{r_1^3} + \frac{r}{r} \frac{(r_1 \cdot r_2)^3}{r_1^4} + \theta \left(\frac{r_1}{r_1}\right)^r \right] (\sim 17.17)
$$

(۱۲۰۱۲ ب)، به(زای ۱ $r_\gamma = r_\gamma = r_\gamma = r_\gamma$  و  $r_\gamma = r_\gamma$ ، به تابع مولد معادلهٔ  $r_\gamma = r_\gamma$ (۲۰۱۲) تقلیل می یا بد.] از جملهٔ اول داخل کروشه، یعنی ۱، پنانسیلزیر بهدست می آید

$$
\varphi_{\circ}(\mathbf{r}_{\nu}) = \frac{1}{\gamma \pi \varepsilon_{\circ}} \frac{1}{r_{\nu}} \int \rho(\mathbf{r}_{\nu}) d\tau_{\nu} \qquad (\zeta \vee \nu \vee \nu)
$$

انتگرال، درست برا بر بارکلاست. این بخش از پتانسیل کل، بك تك قطبی الكتر یكی!ست. از جملهٔ دوم پنانسیل زیرحاصل میشود

$$
\varphi_{\mathbf{v}}(\mathbf{r}_{\mathbf{v}}) = \frac{1}{\mathbf{v}\pi\epsilon_{0}} \frac{\mathbf{r}_{\mathbf{v}}}{\mathbf{r}_{\mathbf{v}}^{2}} \int \mathbf{r}_{\mathbf{v}} \rho(\mathbf{r}_{\mathbf{v}}) d\tau_{\mathbf{v}} \qquad (21 \text{ T} \cdot 1 \text{ T})
$$

در اینجا بار $\rho(\mathbf{r}_\mathbf{t})$  برحسب وزن بسازوی گشتاور  $\mathbf{r}_\mathbf{t}$  تنظیم میشود. پتـانسیلی دوقطبمی داریم.  $\rho(\bm{r}_\gamma)$  برای حالتهای اتمی باهستهای بابارینهٔ معین، تابعی است زوج واین اننگرال دوقطبی باصفر متحد میشود.

دوجملهٔ آخررا، که هردو ازمرتبهٔ ۲(۳<sub>۷/۳۱</sub>) هستند، میتوان با استفاده از مختصات دکارتی بررسی کرد

$$
(\mathbf{r}_{\lambda} \cdot \mathbf{r}_{\lambda})^{\mathsf{T}} = \sum_{i=1}^{\mathsf{T}} x_{\lambda i} x_{\lambda i} \sum_{j=1}^{\mathsf{T}} x_{\lambda j} x_{\lambda j}
$$

پس از باز آرایی منفیرهـا، به صورتی که پهرها ً در داخل انتگرال باقی بمانند، خواهیم داشت

$$
\varphi_{\gamma}(\mathbf{r}_{\gamma}) = \frac{1}{\gamma \pi \varepsilon_{0}} \frac{1}{\gamma r_{\gamma}^{\alpha}} \sum_{i,j=1}^{\gamma} x_{\gamma i} x_{\gamma j} \int [\gamma x_{\gamma i} x_{\gamma j} - \delta_{ij} r_{\gamma}^{\gamma}] \rho(\mathbf{r}_{\gamma}) d\tau_{\gamma}
$$
\n(A17.17)

اینءبارت، جملهٔچارقطبی الکتریکی!ست. خاطر نشان میسازیم که کروشهٔ درون|نتگر|لده، یك تانسور متقارن با رد صفررا تشكیل میدهد.

با استفاده از معادلة (۱۲.۱۲الف) بر ای(۳٫استاندن تابعگرین معادلة(۱۶۹.۱۶۹) بهجای (|۴۲–۲۳|۲۳)/ ۱، میتوان یك بسط چندقطبی الكتروستاً تیكی كلی نیز تشكیل داد.  $Y_{l}^{\boldsymbol{w}}(\boldsymbol{\theta}_{\setminus},\varphi_{\setminus})$ به این ترتیب، پتا نسیل $\varphi(\mathbf{r}_{\setminus})$  بهصورت یلگ سری(درگا نه) از هما هنگهای کروی  $\mathcal{L}_{i}$ و  $\mathcal{L}_{i}(\theta_{\mathbf{y}},\varphi_{\mathbf{y}})$  به دست می پیشاز آنکه از مبحث میدانهای چندقطبی بگذریم، شاید بهتر باشد برسه نکته تأکید کنیم. نخست آنکه بك چندقطبی الکتر یکی( یامغناطیسی) تنها درصورتی معنایی مطلق داردکه همهٔ جملههٔای از مرتبهٔ پایینترحذف شوند. مثلا، پتانسیل یك $q$  بار  $q$  در  $z\!=\!a$  به صورت $\psi$  $P_\lambda(\cos\theta)$  موتی ازجندجملهایهای لژاندربسط دادهشد. هرچند میتوانیم دراینبسطجملهٔ ( $\theta$ را بك جملهٔ دوقطبی بخوانیم، ولی باید بهخاطر داشت كه این جمله تنها به آن علت كـه ما  $\textit{P}_{_{\textit{0}}}(\cos\theta)$  مختصات خاصی بر گزیده!یم وجـود دارد. در این صورت $\sin\theta$  ملی داريــم.

دومآ نکه، درسیستمهای فیزیکی بهچندقطبیهای خالص بر نمیخوریم. مثلا، پتانسیل یك دوقطبی متناهی (q در a = z و q - در a = = 2) شامل بك جملهٔ (P $_{\mathsf{r}}(\cos\theta)$  نیز هست. این جملات از مرتبهٔ بالاتر را میتوان از طریق جمع(و فشرده) کردن چندقطبی و تبدیل آن به بك چندقطبی نقطه۱ی حذف كـــرد. در مورد دوقطبی فوق این جمع كردن بــاید چنان صورت گیر دکه qa ثابت بماند ( ه $\sim$ ۰۵  $\infty$ ۰۰– )، تا آنکه همان گشتاور دوقطبی را داشته بساشيم.

سوم آنکه، نظریهٔ چندقطبی به پدیـدههای الکتریکی محدود نمیشود. پیکر بنــدیهای سیارهای بـرحسب چندقطبیهای جرمی توصیف میشوند (بخشهای ۳۰۱۲ و ۵۰۱۲). تابش گر انشی به رفتار زمانی چندقطبیهای جرمی بستگی دارد. (میدان تابش گر انشی یك میدان تانسوری است. بیکای تابش، که گر اویتون نامیده میشود، حاوی دو واحسد تکانهٔ زاویهای است.)

همچنین می توان خاطرنشان ساخت کـه بسط چندجملهای درواقـع تجزیهای است به نمایشهای تحویل ناپذیرگروه چرخشی(بخش ۱۰.۴، جلد اول).

# تعميم بهچندجملهايهاي فراكروي تابـع مولدی،  $g(t\,,\,x)$ ، که دراینجا بهکار بردیم حالت خاصبی است از تابـع مولدکلیترزیر

$$
\frac{1}{(1-\Upsilon x t + t^{\Upsilon})^{\alpha}} = \sum_{n=0}^{\infty} C_n^{(\alpha)}(x) t^n
$$
 (1T.1Y)

ضر ایب $C^{(\,a)}_{\bf k} (x)$  چندجمله ایهای فر اکروی اند(که باچندجمله ایهایگگن باو تر متناسب اند).  $\cdot C_{\bf a}^{(\backslash \backslash \backslash \backslash})$ این معادله به از ای ۲ $\gamma \in \alpha = \alpha$  به معادلهٔ (۲۰۱۲) تقلیل می یا بد، یعنی ( $\Gamma_{\bf a}(x)$ حالنهای ۵ $\alpha=0$  و ۱ $\alpha=0$  را در فصل ۱۳ در ارتباط با چندجملهایهای چبیشف از نظر خواهيم گذراند.

### مسائل

۱۰۱۰۱۳ بتانسبل الکتروستاتیکی را برای آرایهای ازبارها، مطابق شکل ۵۰۱۲، بهدست آورید. این آرایه پك چارقطبی خطی الكتریكی است.

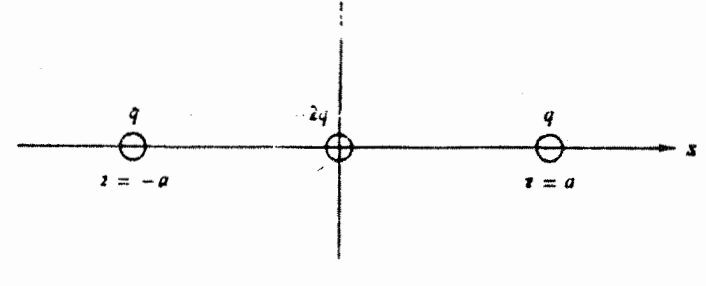

**شكل ٥٠١٣ جارقطبي خطى ال**كتريكي.

۴٬۱۰۱۳ بتا نسبل الکتر وستاتیکی آرایهٔ باری راکه درشکل۱۲٫ نموده شده است، محاسبه کنید. این مثالی است از دو دوقطبی مساوی مسلحهتهای مخالف. جملات مربوط بهدوقطبی حذی می شوند. جملات هشت قطبی حذف نمی شوند.

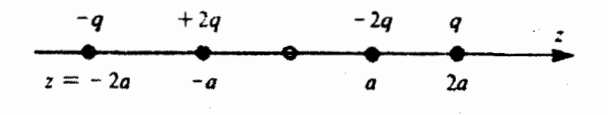

 $r$ ۰٫۰۱۳) نشان دهیدکه پنانسیل الکتروستاتیکی حاصل از بار  $q$  در  $z$  =  $z$  بهازای $\gamma$ ۰۱ عبارت است از

$$
\mathbf{g}(\mathbf{r}) = \frac{q}{\Psi \pi \varepsilon_{\circ} a} \sum_{n=0}^{\infty} \left(\frac{r}{a}\right)^{n} P_{n}(\cos \theta)
$$

۴۰۱.۱۴ با استفاده از F = – pp، مؤلفههای میدان الکتریکی متناظر با پتا تسیل دوقطبی (خالص) الكتريكي زيررا تعبين كنيد

$$
\varphi(\mathbf{r}) = \frac{\operatorname{rad} P_{\gamma}(\cos \theta)}{\operatorname{rad} r^{\gamma}}
$$

 $r\!\geqslant\! a$  درابنجا فرض شدهاست که

$$
E_r = +\frac{\sqrt{q}q \cos \theta}{\sqrt{r} \epsilon_{\rm s} r^{\rm r}}
$$

$$
E_{\theta} = +\frac{\tau aq \sin \theta}{\tau \tau \epsilon_{\rho} r^{\tau}}
$$

 $E_{\varphi} = \circ$ 

۵۰۱۰۱۲ یك دوقطبی الكتریكی نقطهای به قـدرت *( \ n* در z = a قرار دارد؛ دوقطبی الکتریکی نقطهای دیگری با قدرت مساوی ولی مخالف با آن در مبدأ واقع است. با ثابت نگدداشتن a ،  $p^{(\,\prime\)}a$  را بهسمت صفر میل دهید. نشان دهیدکه حاصل این $\forall$ ر یك چارقطبی الكتريكي نقطه اي است.

داهنمایی. از مسئلهٔ ۵.۲.۱۲ (پس از اثبات) بهرهگیرید.

ار نقطه $g$  درون کرهٔ توخالی رسانایی بهشعاع  $r_s$ ، بهفاصلهٔ  $a$  از مرکز کره  $g$ قراردارد. اگرکرهٔ رسانا بهزمین متصل شده باشد، نشان دهیدکه درونکره، پتانسیل حاصل اذ q و توزیع بارالقایی با پتانسیل حاصل از q وبار تصویری آن، g'، برابر است. بار تصویری درفاصلهٔ  $a^{\prime}$  =  $r_{\rm e}^{\rm v}/a$  ازمرکز واقع وبا  $q$  ومبدأ همخط است (شکل ۷.۱۲).  $\alpha$ اهنمایی. پنانسیل الکتروستاتیکی را به ازای  $c < a'$ ر محاسبه کنید. نشان دهیدکه اگر  $q'$  را با  $q_{r_{\circ}}/a$  – برابر بگیریم، پتانسیل بهازای  $r$ =r صفرمیشود.

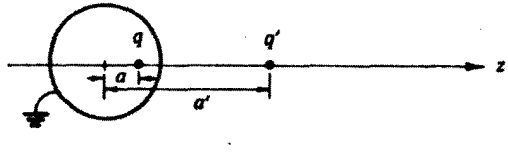

 $\mathsf{Y}$ ، شکل ۲۰۱۳

۲۰۱۰۱۳ تابت کنیدکه

$$
P_n(\cos\theta) = (-1)^n \frac{r^{n+1}}{n!} \frac{\partial^n}{\partial z^n} \left(\frac{1}{r}\right)
$$

 $\langle r\cdots r\rangle$ درشکل  $a\rightarrow\Delta z$ به مولد برحسب چندجملهایهای لژ اندر( $\Delta z$ — $a$  درشکل دا با بسط سری تایلور  $\sqrt{$ ۱،که در آن وابستگی r به z از z به  $\Delta z$ —z تغییر کرده باشد، مقايسەكنيد (شكل۲٫۱۲).

۸۰۱۰۱۲ با مشتقگیری و جانشانی مستقیم صورت سری چنـدجملهای لژاندر، یعنی معـادلهٔ در معادلهٔ دیفر اسیل از اندر صدق میکند. توجه کنید که  $P_\mathbf{a}(\mathbf{x})$  به کنید که  $P_\mathbf{a}(\mathbf{x})$  $-\infty$ هیچ مخدودیتی روی  $x$  وجود ندارد. می توانیم هرمقدار  $x$  را در بازهٔ  $<$ 

٢٧٨ توابع لؤائدر

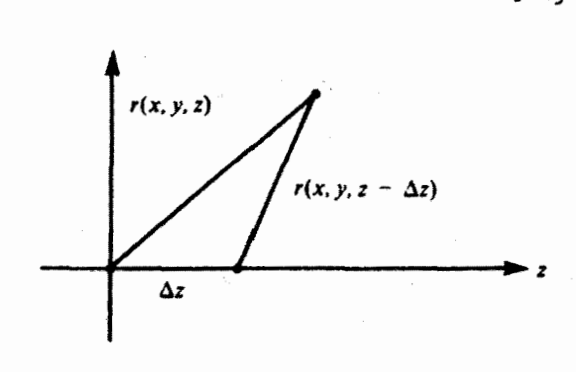

شکل ۸۰۱۳

ودرواقیع هرمقدار z را درتمامی صفحهٔ مختلط متناهی، اختیارکنیم.

ً ۹۰۱۰۱۳ چنـــدجمله!یهای(نوع II) چبیشف توسط تابــــع زیــر تولید می.شونـــد [معادلهٔ (۶۲.۱۳)، بخش ۳.۱۳ را ببینید]

$$
\frac{1}{1-\mathbf{r}xt+i^{\mathbf{r}}}=\sum_{n=0}^{\infty}U_n(x)t^n
$$

با استفاده از شگردهای بخش ۴.۵ (جلد اول) برای تبدیل سریها، یك نمایش سری برای ارائه دهيد. $U_n(x)$ 

$$
U_n(x) = \sum_{k=0}^{\lfloor n/5 \rfloor} (-1)^k \frac{(n-k)!}{k!(n-\gamma k)!} (\gamma x)^{n-\gamma k} \qquad \text{with}
$$

### ۲.۱۲ روابط باز گشت<sub>ی</sub> و خواص و پژه

روابط بازگشتی تابیع مولد چندجملهای لژاندر روش مناسبی برای استخراج روابط بازگشتی' و برخی از خوآص و یژه فراهم می آورد. اگر از تا بع مو لد [معادلهٔ (۴.۱۲)] نسبت به t مشتق بگیر یم، خواهيم داشت

$$
\frac{\partial g(t,x)}{\partial t} = \frac{x-t}{(1-\Upsilon x t + t^{\Upsilon})^{\Upsilon/\Upsilon}} = \sum_{n=-\infty}^{\infty} n P_n(x) t^{n-\Upsilon} \qquad (\Upsilon \Upsilon \cdot \Upsilon) \Upsilon
$$

با نشاندن معادلة (۴.۱۲) دراین رابطه وباز آرایی جملات آن، داریم

1. الرصورت صريح سرى [معادلة (٨.١٢)] نيزمستقيماً مي توان استفاده كرد.

روابط بازگشتی وخواص ویژه ۲۷۹

$$
(\mathbf{1}-\mathbf{1}xt+t^{\mathbf{y}})\sum_{\mathbf{z}=0}^{\infty}nP_{\mathbf{z}}(x)t^{\mathbf{z}-1}+(\mathbf{1}-x)\sum_{\mathbf{z}=0}^{\infty}P_{\mathbf{z}}(x)t^{\mathbf{z}}=\mathbf{0} \qquad (\mathbf{1}\mathbf{0}\cdot\mathbf{1}\mathbf{1})
$$

عبارت سمت چپ یك سری توان<sub>ی</sub> است برحسب t. این سری توان<sub>ی</sub> بهازای همهٔ مقادیر t صفرمیشود. پس می توانیم ضریب هریك از توانهای t را برابرصفر قرار دهیم، یعنی سری توانی ما یکتاست (بخش ۷۰۵، جلد اول). اینکار را میتوان صرفاً باجداکر دن هریك از مجموعیا بیها ازیکدیگر وبهکاربردن شاخصهای پایین متمایز مجموعیا بی، انجام داد

$$
\sum_{m=0}^{\infty} m P_m(x) t^{m-1} - \sum_{n=0}^{\infty} \gamma n x P_n(x) t^n + \sum_{s=0}^{\infty} s P_s(x) t^{s+1} + \sum_{n=0}^{\infty} r P_s(x) t^{s+1} - \sum_{n=0}^{\infty} x P_n(x) t^n = o \quad (19.11)
$$

اکنون باقراردادن ۱ $n\!+\!n\!=\!n-1$  و ۱ $n\!=\!n\!+\!s$ خواهیم داشت

 $(\Upsilon n + \Upsilon)xP_n(x) = (n + \Upsilon)P_{n + \Upsilon}(x) + nP_{n - \Upsilon}(x), \quad n = \Upsilon, \Upsilon, \Upsilon, \dots$  ( $\Upsilon \Upsilon \Upsilon \Upsilon$ ) این عبارت، رابطهٔ بازگشتی سه جمله!ی دیگری!ست که با رابطهٔ بازگشتی برای توابع بسل مشابهاست (ولی با آن یکی نیست). با این رابطهٔ بازگشتی می;توانیم چندجملهایهای بالاتر اژ اندر را تشکیل دهیم. اگر بگیریم ۱ $n=0$ ، و مقادیر ( $P_\circ(x)$  و  $P_\circ(x)$  را که به آسانی بهدست می آیند [مسئلهٔ ۲٬۱۰۱ یا معادلهٔ (۸٬۱۲)] درر ابطه بنشانیم، خواهیم داشت

$$
\forall x P_{\gamma}(x) = \forall P_{\gamma}(x) + P_{\delta}(x) \tag{14.11}
$$

يا

$$
P_{\gamma}(x) = \frac{1}{\gamma} (\gamma x^{\gamma} - 1)
$$
 (11.17)

این فرایند را می;توان تا بینهایت ادامه داد. تعدادی از نخستین چندجملهایهای لژاندر در جدول ۱.۱۲ آورده شدهاست.

هرچند ممکن!ست این روش در بادی امر پردردسر بنماید، ولی نسبت بهمحاسبهٔمستقیم سری [معادلهٔ (۸.۱۲)]، بر ایکامپیوترهای رقمی بزرگ عملا کارامدتر است. بر ای،دستیا بی به ثبات بیشتر (یعنی اجتناب از انباشته و بزرگ شدن بی مورد خطای حاصل از گردشدن) معادلهٔ (۱۷.۱۲) را بهصورتِ زیر بازنویسی میکنیم

محاسبه را از ۶۰  $P_{\circ}(x) = x \in P_{\circ}(x)$  و  $X = \{x \in P_{\circ}(x) = x \}$ از و مقــادیر عددی همهٔ  $P_{\circ}(x)$ ها را

### ه ۲۸ توابع الژاندر

جدول ١٠١٢ چندجمله ايهاى لزاندر

$$
P_o(x) = 1
$$
  
\n
$$
P_1(x) = x
$$
  
\n
$$
P_1(x) = \frac{1}{Y}(rx^Y - 1)
$$
  
\n
$$
P_Y(x) = \frac{1}{Y}(\Delta x^Y - r\alpha)
$$
  
\n
$$
P_Y(x) = \frac{1}{\lambda}(r\Delta x^Y - r\alpha x^Y + r)
$$
  
\n
$$
P_o(x) = \frac{1}{\lambda}(r\Delta x^2 - r\alpha x^Y + r\Delta x)
$$
  
\n
$$
P_Y(x) = \frac{1}{Y}r(r\Delta x^Y - r\Delta x^Y + r\Delta x^Y - r\Delta x^Y)
$$
  
\n
$$
P_Y(x) = \frac{1}{Y}r\Delta (r\Delta x^Y - r\Delta x^Y + r\Delta x^Y - r\Delta x)
$$
  
\n
$$
P_X(x) = \frac{1}{Y}\Delta (r\Delta x^Y - r\Delta x^Y + r\Delta x^Y + r\Delta x^Y - r\Delta x^Y + r\Delta x^Y +
$$

به ازای یك مقدار معین x تا  $P_N(x)$  مطلوب محاسبه میكننــد. مقادیر  $P_n(x)$  به آزای ه پهصورت يك مزيت جانبي قابل دسترسي خواهند بود. $\leqslant n$ 

معادلات ديفر انسيل اکنون اگر از معادلهٔ (۴.۱۲) نسبت به x مشتق بگیریم، خواهیم توانست در بسارهٔ رفتار چندجمله!یهای لژاندر اطلاعات بیشتری بهدست آوریم. داریم

$$
\frac{\partial g(t,x)}{\partial x} = \frac{t}{\left(1 - \Upsilon x t + t^{\Upsilon}\right)^{\Upsilon/\Upsilon}} = \sum_{n=0}^{\infty} P'_n(x) t^n \qquad (\Upsilon \circ .1 \Upsilon)
$$

یا

$$
(\mathbf{1}-\mathbf{1}x\mathbf{1}+\mathbf{1}^{\mathbf{r}})\sum_{n=0}^{\infty}P_{n}^{'}(x)\mathbf{1}^{n}-\mathbf{1}\sum_{n=0}^{\infty}P_{n}(x)\mathbf{1}^{n}=0
$$
 (11.11)

ووايط بازمحشتي وشواص ويؤه الهركم

ما نندقبل، ضریب هر یلکاز توانهای 1 را بر ابر صفر می گیریم، درنتیجه  
\n
$$
P'_{n+1}(x) + P'_{n-1}(x) = \text{Y} x P'_n(x) + P_n(x)
$$
 (۲۰۱۲)

با مشتقگیری ازمعادلهٔ (۱۷۰۱۲) نسبتبه x وضرب کردن آن،در x، میتوان.بهرابطهٔ مفیدتری رسید. به این رابطه ( ۱ + ۲n) بر ابر معادلهٔ (۲۲۰۱۲) را می افزاییم که درنتیجه جملهٔ  $P_{\mathtt{s}}^{\prime}$  حذف میشود. نتیجه به $\ast$ وت زیرورمنی اید

$$
P'_{n+1}(x) - P'_{n-1}(x) = (\tau n + 1)P_n(x) \qquad (\tau r \cdot 1 \tau)
$$

به کعك معادلات (٢٢٠١٢) و (٢٣.١٢) معادلات بیشمار دیگری می توان تشکیل دادا، که عبارتهای زیر را دربر نخیر ند

$$
P'_{n+1}(x) = (n+1)P_n(x) + xP'_n(x)
$$
 (17.11)

$$
P'_{n-1}(x) = -nP_n(x) + xP'_n(x)
$$
 (12.11)

$$
(\mathbf{1}-x^{\mathbf{v}})P_{\mathbf{a}}'(x) = nP_{\mathbf{a}-\mathbf{v}}(x) - n x P_{\mathbf{a}}(x) \tag{79.17}
$$

$$
(\tau - x^{\tau})P_{n}(x) = (n + \tau)xP_{n}(x) - (n + \tau)P_{n + \tau}(x) \quad (\tau \nu \cdot \tau)
$$

1. هن معادله، با شمارة مربوطه كه در پرانتن مي.آيد، نشان داده خلولجدشد. اين روابط رأ می توان به تر تیب زیر استخراج کرد

$$
r \times \frac{d}{dx}(\gamma v, \gamma r) + (\gamma r + \gamma) \times (\gamma r, \gamma r) \implies (\gamma r, \gamma r)
$$
  
\n
$$
\frac{1}{r} \{ (\gamma r, \gamma r) + (\gamma r, \gamma r) \} \implies (\gamma r, \gamma r)
$$
  
\n
$$
\frac{1}{r} \{ (\gamma r, \gamma r) - (\gamma r, \gamma r) \} \implies (\gamma \circ \gamma r)
$$
  
\n
$$
(\gamma r, \gamma r) \land \dots \to \gamma r \times (\gamma \circ \gamma r) \implies (\gamma \circ \gamma r)
$$
  
\n
$$
\frac{d}{dx} (\gamma \circ \gamma r) + n \times (\gamma \circ \gamma r) \implies (\gamma \circ \gamma r)
$$

ولی هر یك از آنها دوچندجملهای باشاخصهای پایین متفاوتدارد. معادلهٔ دیفرانسیل مرتبهٔ دوم بها پی است که بر ای در اختیار داشتن شاخصهای با پین یکسان می بر دار یم. معادلهٔ (۲۸.۱۲)، همان معادلهٔ دیفرانسیل لژاندر است. اکتسون می بینیسم کسه چنسدجمله!یهای (P,(x که از بسط ۱/۲-(۲×۲+۲۰×۲) به دست آمدند در معادلهٔ دیفرانسیل لژاندر صدق میکنند، و البته بههمین دلیل آنها را چندجملهایهای لؤاندر می نامند.

مشتقگیری درمعادلهٔ (۲۸.۱۲) لسبت به  $x$  است  $(\bm{s}= \cos \bm{\theta})$ . صورتمی از معادلهٔ دیفر انسیل لژ اندرکه در آن مشتقگیری نسبت به  $\theta$  صورت میگیرد نیز کاملا منداول است

$$
\frac{1}{\sin\theta}\frac{d}{d\theta}\left(\sin\theta\frac{dP_n(\cos\theta)}{dq}\right)+n(n+1)P_n(\cos\theta)=o\,\,(14.11)
$$

مقادير خاص تابیع مولد اطلاعات دیگری نیزدربارهٔ چندجملهایهای لژاندر ارائه می کند. اگر قراردهیم ۱ = x، آ نگاه معادلهٔ (۲٫۱۲)، با استفاده از بسط دوجملهای، بهصورت زیردرمیآ بد

$$
\frac{1}{(1-\Upsilon t+t^{\Upsilon})^{1/\Upsilon}} = \frac{1}{1-t}
$$
  
= 
$$
\sum_{n=0}^{\infty} t^n
$$
 (Y0.1Y)

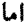

$$
\frac{1}{(1-\Upsilon t x+t^{\Upsilon})_{x=\Upsilon}^{1/\Upsilon}}=\sum_{n=-\infty}^{\infty}P_n(\Upsilon)t^n
$$

 $\label{eq:2.1} \mathcal{L}^{\text{max}}_{\text{max}} = \mathcal{L}^{\text{max}}_{\text{max}}$ 

با مقایسهٔ این دوبسط سری [وبا درنظر گرفتن یکتایی سری توانی (بخش ۷۰۵، جلد اول)] داريم

> $P_n(1)=1$  $(T1.1Y)$

اگر قرار دهیم ۱ — = ۲، ہ₄اتکای تحلیل مشا بھی خواهیم داشت  
\n
$$
P_n(-1) = (-1)^n
$$
  
\n $P_n(-1) = (-1)^n$ 

ح سری مناسبتر است.

اگرقرار دهیم ه $x\!=$ ، با استفاده از بسط دوجملهای
ووابط باذمحشتي وشواص ويؤه "۲۸۳

$$
(1+t^{r})^{-1/r} = 1 - \frac{1}{r}t^{r} + \frac{r}{\lambda}t^{r} + \dots + (-1)^{n} \frac{1 \times r \dots (r_{n-1})}{r^{n}n!}t^{r_{n}} + \dots
$$
\n
$$
(r_{r}+1)^{r}
$$
\n
$$
e^{(r_{r+1}+r)} = 1 - \frac{1}{r}t^{r} + \frac{r}{\lambda}t^{r} + \dots + (-1)^{n} \frac{1 \times r \dots (r_{n-1})}{r^{n}n!}t^{r_{n}} + \dots
$$
\n
$$
e^{(r_{r+1}+r)} = 1 - \frac{1}{r}t^{r} + \frac{r}{\lambda}t^{r} + \dots + (-1)^{n} \frac{1 \times r \dots (r_{n-1})}{r^{n}n!}t^{r_{n}}
$$

$$
P_{\gamma_n}(\circ) = (-1)^n \frac{1 \times r \cdots (r_n - 1)}{r^n n!} = (-1)^n \frac{(r_n - 1)!!}{(r n)!!} \quad (r \gamma \cdot 1 \gamma)
$$

$$
P_{\mathbf{Y}_{n+1}}(0) = 0, \quad n = 0, 1, 1, \ldots
$$
\n
$$
P_{\mathbf{Y}_{n+1}}(0) = 0, \quad n = 0, 1, 1, \ldots
$$
\n
$$
P_{\mathbf{Y}_{n+1}}(0) = 0, \quad n = 0, 1, 1, \ldots
$$
\n
$$
P_{\mathbf{Y}_{n+1}}(0) = 0, \quad n = 0, 1, 1, \ldots
$$

برخی نتایج فوق حاکتهای خاصی ازخاصیت پاریتهٔ چندجملهایهای لژاندر بهشمار میآیند. بازهم بهمعادلهٔ (۴.۱۲) بازمیگردیم. اگر بهجای  $x$  کمیت  $x$  – وبهجای  $t$  کمیت  $t$ – را بنشانیم، تابع مولد تغییری نمی کند. ازاین رو

$$
g(t, x) = g(-t, -x)
$$
  
\n
$$
= [\lambda - \gamma(-t)(-x) + (-t)^{\gamma}]^{-\sqrt{\gamma}}
$$
  
\n
$$
= \sum_{n=0}^{\infty} P_n(-x)(-t)^n
$$
  
\n
$$
= \sum_{n=0}^{\infty} P_n(x) t^n
$$

با مقایسهٔ ایندوسری داریم

$$
P_{\mathbf{s}}(-x) = (-1)^{n} P_{\mathbf{s}}(x) \qquad (\mathbf{Y} \mathbf{Y} \cdot \mathbf{Y})
$$

یعنی توابـع چندجملهای (نسبت به ه $x=0$  و ۲ $\theta=\theta$ )، برحسب آککه شاخص n زوج یا فرد باشد، زوج یا فرد خواهنسد بود. این همان خاصیت پاریته؟ یا بازتباب است کـــه در

 $(\Upsilon n)!! = \Upsilon \times \Upsilon \times \Upsilon \times \ldots \times (\Upsilon n), (\Upsilon n - 1)!! = \Upsilon \times \Upsilon \times \Delta \times \ldots \times (\Upsilon n - 1)$ ۲. در مختصات قطبی کسروی، وارونسی نقطهٔ (۳, θ, φ) نسبت بهمبدأ از طسریق تبدیسل  $cos\theta \rightarrow cos(\pi - \theta) = -cos\theta$ صورتمی $[r \rightarrow r, \theta \rightarrow \pi - \theta, \varphi \rightarrow \varphi + \pi]$ متناظراست با x−+−x (با مسئلة A.۵.۲ مقايسه كنيد).

**۲۸۴ توابع لزائدر** 

مکانیك کوانتومی نقش مهمیدارد. شاخص n، بر ای نیروهای مرکزی، مقیاسی!ست ازتکانهٔ زاویهای مداری، در نتیجه اینشاخص، پاریته وتکانهٔ زاویهای مداری رابههم مربوطمی کند. خواننده پیخواهد بردکه خاصیت پاریته ازطریق جوابهای سری ومقادیرخاصی که در جدول ۱.۱۲ جدولبندی شده!ند تأیید میشود. توجه به!ین نکته جالب است که معادلهٔ (۳۷۰۱۲) را می توان باوار سی رابطهٔ بازگشتی معادلهٔ(۱۷۰۱۲) نیز پیشگوییکرد. خصوصاً اگر (x) و (x) (x زوج باشند، آنگاه (x) او با ید زوج باشد.

 $P_n(\cos\theta)$  کر انهای بالا و پایین سر ا نجام، تا بـعمو لد، علاوه بر نتا يـج فوق، امكان يافتن حدبالاى  $\vert P_{\rm a}(\cos\,\theta)\vert$  را نيز فراهم می کند. داریم

$$
(1 - Yt \cos \theta + t^{\gamma})^{-1/\gamma} = (1 - te^{i\theta})^{-1/\gamma} (1 - te^{-i\theta})^{-1/\gamma}
$$

 $=$ (1+ $\frac{1}{r}te^{i\theta} + \frac{r}{\lambda}t^{\gamma}e^{\gamma i\theta} + \cdots$ ) (r.11)

$$
\times (1 + \frac{1}{\gamma}te^{-i\theta} + \frac{\gamma}{\lambda}t^{\gamma}e^{-\gamma i\theta} + \cdots)
$$

که در آن همهٔ ضرایب مثبت اند. اکنون میتوان چندجملهای لژاندر، (P,(cos  $\theta$ )، راکه در ابنجا نیزضریب \*r است، بهصورت مجموع جملاتی به!ین قرارنوشت

$$
a_{m}(e^{im\theta}+e^{-im\theta})/\Upsilon = a_{m}\cosh im\theta
$$
\n
$$
= a_{m}\cos m\theta
$$
\n(11)

که در آن همهٔ  $a_m$  ها مثبت اند.آنگاه

$$
P_n(\cos\theta) = \sum_{m=0}^n a_m \cos m\theta \qquad (\sim r\text{ s.t. } r)
$$

روشن است که هرگاه ه $\theta=0$  یعنی ۱ $\theta=0$  sm  $\theta=0$ ، این سری [معادلهٔ (۳۹۰۱۲ب)] بیشینه  $P_n(\tau) = \tau$  است. اما معادلهٔ (۳۱۰۱۲)، به<code>ازای  $\theta = \cos \theta = \tau$ ، نشان می</code>دهـــد که  $\tau = (r)$ بنابراين

> $|P_n(\cos\theta)| \leqslant P_n(1) = 1$  $(519.17)$

علاوه بر این یکی!ز فایدههای حاشیه!ی معادلهٔ (۳۹.۱۲ب) این است که نشان میدهد

روابط بازمحشتی و شواص ویژه ۱۸۵

جدول ۲۰۱۲ مقایسهٔ تابع مولد بهاضافهٔ روابط بازگشتی و بسط سری [معادلهٔ (۸۰۱۲)].

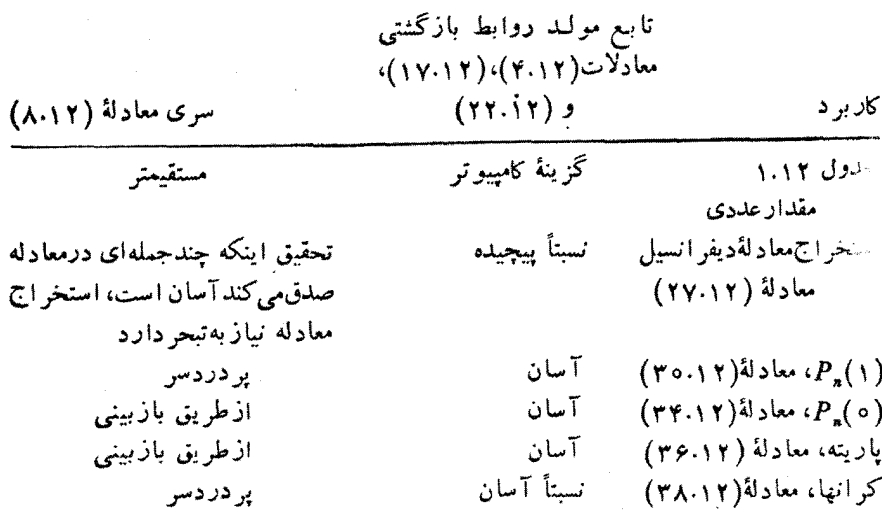

چندجملهای لژ اندر ترکیبی خطی از  $\theta$ <sub>ان</sub>ر <sub>COSه</sub>است. یعنی، چندجملهایهای لژ اندر، بر ای همهٔ توابعی که بتوان آنها را بهکمك یكسری فوریه (بخش ۱۰۱۴ را ببینید) روی بسازهٔ (σ, π) بسط داد، یك مجموعهٔ كامل تشكیل میدهند.

دراین بخش، با استفاده از تابع مولد، معادلهٔ (۴.۱۲)، خواص متنوع مفیدی برای چندجمله!یهای لژانسدر استخراج کردیم. نمایش صریع سری، معادلهٔ (۸.۱۲)، رهیافتی متفاوت وگاهی بر تر برای استخراج اینخواص دراختیار ما میگذارد. ایندو رهیافت در جدول ۲.۱۲ باهم مقایسه شده اند.

مسائل

۱۰۲۰۱۲ سری زیر را در نظر بگیر ید

 $\alpha_{\circ} + \alpha_{\gamma} \cos^{\gamma} \theta + \alpha_{\gamma} \cos^{\gamma} \theta + \alpha_{\gamma} \cos^{\gamma} \theta = a_{\circ} P_{\circ} + a_{\gamma} P_{\gamma} + a_{\gamma} P_{\gamma} + a_{\gamma} P_{\gamma}$ ضرایب  $\alpha_i$  را بهصورت بردار ستونی $\vec{\alpha}$  و ضرایب  $a_i$  را بهصورت بردار ستونی a بیان کنید. ماتریسهای **A و B** را چنان بیا بیدکه

# $\overrightarrow{A\alpha} = a$ ,  $\overrightarrow{Ba} = \overrightarrow{a}$

محاسبهٔ خود را بانشاندادن برقراری رابطهٔ ( = AB (ماتریسیکه) بیازمایید. این مسئله را بر ای حالت فرد نیز تکرارکنید.

۲۸۶ توابع ازاندر

 $\alpha_1 \cos \theta + \alpha_r \cos^r \theta + \alpha_2 \cos^6 \theta + \alpha_r \cos^r \theta = a_1 P_1 + a_r P_r + a_s P_s + a_r P_r$ 

بادآوری. (@cos و @cos در AMS-55، برحسب بکدیگر جدولبندی شده| ند.

۲۰۲۰۱۲ از تسابع مولد( g(x, t نسبت به t مشتق بگیریسد، آن را در ۲t ضرب کنید و را به آن بیفزایید، آنگاه نشان دهید  $g(x,t)$ 

$$
\frac{1-t^{\gamma}}{(1-\gamma x t+t^{\gamma})^{\gamma/\gamma}}=\sum_{n=-\infty}^{\infty}(\gamma n+1)P_n(x)t^n
$$

این نتیجه برای محاسبهٔ باری الکتریکی مفید خواهد بود که یك بار نقطهای روی یك كرهٔ فلزی متصل بهزمین القا میکند.

یمنی معادیهٔ (۲۷۰۱۲)، یمنی مادیهٔ زیر، را استخراج کنید  
(1-x<sup>7</sup>)
$$
P_n(x) = (n+1)xP_n(x) - (n+1)P_{n+1}(x)
$$

(ب) دابطهٔ بین معادلهٔ (۲۷۰۱۲) و معادلات قبلی آن را بهصورت نمادی، مشابه با صورتهای نمادی مربوط بهمعادلات (۲۳.۱۲) تا (۲۶.۱۲)، بنویسید.

**۴۰۲۰۱۲** با قراردادن یك چارقطبی نقطه ای الكتریكی(باقسدرت ۵<sup>۲۱</sup> در راستای z) در z = a و چارقطبی نقطهای الکتر یکی مساوی ومخالفی دره $\bm{z}$ ، آنگاه بامبل دادن a بهسوی صفر، با این شرطکه p٬۲۱۵ تابت بماند، میتوان یك هشت $\vec{b}$ مین نقطهای الكتریكی ساخت. پتانسیل الکتروستاتیکی متناظر با هشتقطبی نقطهای الکتریکی را پیدا کنید. با استفاده از نعوهٔ ساختن هشت قطبی نقطه ای الکتر یکی نشان دهید کـه پتانسیـــل متناظر را می تـــوان با مشتقگیری ازبتانسیل چارقطبی بهدستآورد.

۵۰۲۰۱۳ با انجام عملیات در مختصات قطبی کروی، نشان دهید

$$
\frac{\partial}{\partial z}\left[\frac{P_n(\cos\theta)}{r^{n+1}}\right] = -(n+1)\frac{P_{n+1}(\cos\theta)}{r^{n+1}}
$$

صلیات مز بور، در روند این برهان ریاضی که مشتق یك چندقطبی به چندقطبی مر تبهٔ بالاتر بعدی می انجامد، یك گام كلیدی بهشمار <sub>ا</sub>می آید. داهنمایی. با مسئلهٔ ۱۲.۵.۲ مقایسه کنید.

1. AMS.55 ناماختصاری کتابی است که تحت عنوان ویر استارانش، ابر اموویتس و استیگان، درفهرست مراجع فصل ١٣ آمده است....م.

۶۰۲۰۱۲ بااستفاده از

$$
P_{L}(\cos \theta) = \frac{1}{L!} \frac{\partial^{L}}{\partial t^{L}} (1 - \gamma t \cos \theta + t^{\gamma})^{-1/\gamma}|_{t=\infty}
$$

نشان دهیدکه

$$
P_{L}(1) = 1, \quad P_{L}(-1) = (-1)^{L}
$$

۷۰۲۰۱۳ تا بت کنید که

$$
P'_{n}(\mathbf{1}) = \frac{d}{dx} P_{n}(x)|_{x=\mathbf{1}} = \frac{1}{\mathbf{1}} n(n+\mathbf{1})
$$

۸۰۲۰۱۳ با استفاده از رابطهٔ بازگشتی که «P<sub>\*۱</sub>۰P» و <sub>۱</sub>—»P را بههم مربوط میکند و A۰۲۰۱۳<br>معلوم بودن <sub>ه</sub> P و <sub>P\*</sub>، نشان دهیدکه (COS  $P_\mathtt{a}(-(+)^\ast P_\mathtt{a}(-\cos\theta)$ ۰

 $n$ ۹.۲۰۱۳ با استفاده ازمعادلهٔ (۳۸.۱۲)، ضریب ۲ را برحسب  $\theta$  cos  $n$ ، بهازای ۲ $\ll$ ۲ بنویسید. این ضریب همان (  $P_\chi(\cos\theta)$  است.

۱۰۲۰۱۲ برنامهای بنویسید که ضرایب a, مربوط به چندجملهای لژاندر را به صورت زیر تولیدکند

$$
P_n(x) = \sum_{i=0}^n a_i x^i
$$

۱۱.۲۰۱۲ (الف) ( <sub>۷</sub> <sub>۰۰</sub>(x را درگسترهٔ [ ۱ ٖ ه] محاسبه ونتیجه را ترسیم کنید. ب) مقادیر پنج ریشهٔ مثبت (P<sub>\۰</sub>(x را دقیقاً دست کم تا پنجرقم اعشاری محاسبه ) کنید. مقادیری راکهٔبهدستآوردهاید با مقادیری که درجدول ۴.۲۵، مرجع AMS-55، آمده است، مقايسه كنيد.

داهنمایی. برای دستیابی بهشگردهای ریشهیابی بهپیوست ۱ رجوع کنی<mark>د.</mark>

ا الف)بزرگترین ریشهٔ  $P_*(x)$  را بهازای ۵۵(۱) ۲ = n محاسبه کنید $n=1$  (۱) ۲ = ۲ ب) با استفاده از نمایش فوق هندسی ( $P_*(x)$  (بخش ۴.۱۳ را ببینیسد)، تقریبی برای بزرگترین ریشه بهدستآورید ومقادیر حاصل ازبند (الف) را باتقریب فوق هندسی خود، وهمچنین بامقادیریکه درجدول ۲.۲۵ ازمرجع AMS-55 آمده!ند، مقایسهکنید.

۹۳۰۲۰۱۳ (الف)بااستفادهازمسئلة ۱.۲.۱۲ وجدول۹.۲۲ مندرج درمرجع AMS-55، ماتریسی ۶ × ۶ مانند **B** را چنان تشکیل دهیدکه یكسری از چند جملهایّهای مرتبهٔ زوج

لژ اندر راکه از  $P_{\chi_o}(x)$  شروع میشود بهسری توانی \*\* $\alpha_{\chi_s} x^{\chi}$  تبدیل کند. (ب) A=B= ۱ را حساب کنید. عناصر A را بامقادیری که درجدول۹.۲ مندرج درمرجع AMS-55 آمدهاند، مقايسه كنيد.

ا با استفاده از ضرب ماتریسی، سری ۳۰ $\alpha_{\rm{var}}$  با توانهای زوج را به  $(\bar{C})$ سری لژ اندر تبدیل کنید.

۹۴۰۲۰۱۲ زیر-بر نامه ای بنویسیدکه سری توانیمتناهی \*ج<sub>هه=«</sub>۵ را به یك سرىلژ اندر تبدیل کنسد. برای این کار از رابطهٔ بازگشتی (۱۲.۱۲) استفاده کنیسد و  $\sum_{\mathbf{s}=\mathbf{0}}^N\bm{P}_{\mathbf{s}}(x)$ شگردی را پی بگیر بدکه طرح کلی آن در بخش ۳.۱۳ بر ای سری چبیشف ارائه شده است.

### ۳.۱۲ تعامد

معادلهٔ دیفرانسیل لژاندر (۲۸۰۱۲) را میتوان بهصورت زیر نوشت

$$
\frac{d}{dx}[(\gamma-x^{\gamma})P'_{n}(x)]+n(n+\gamma)P_{n}(x)=\circ
$$
 (1.11)

که صر یعاً خود الحاقی بودن آن را نشان میدهـــد. از این رو، روشن است که جوابهـــای اشتورم.ليوويل(بخش٢.٩) معادئة(٢٥٠١٢)را در( P"(x ضرب ميكنيم، ومعادلة متناظرى را،که در آن جای m و n را عوضکردهایم، از آنکم میکنیم. با انتگرالگیری از ۱ — تا ۱ + داریم

$$
\int_{-\sqrt{1-x}}^{\sqrt{2}} \Big\{ P_m(x) \frac{d}{dx} [(\sqrt{1-x^2}) P'_m(x)] - P_n(x) \frac{d}{dx} [(\sqrt{1-x^2}) P'_m(x)] \Big\} dx
$$

$$
= [m(m+1) - n(n+1)] \int_{-\sqrt{1}}^{\sqrt{1}} P_n(x) P_n(x) dx \qquad (\forall 1.17)
$$

از طریق انتگرالگیری جز ءبهجز ء، جزء انتگزالگیری شده بهدلیل وجود عامل (۲×—۱) صفرمیشود'؛ داریم

$$
[m(m+1)-n(n+1)]\int_{-\sqrt{1}}^{\sqrt{1}}P_n(x)P_m(x)dx=0 \quad (\text{YY-1Y})
$$

آنگاه بهازای m $\neq$ 

1. البته حدود ١- و ١+ بهعمين دليل بركزيده شده اند.

$$
\int_{-\sqrt{2\pi}}^{\sqrt{2\pi}} P_n(x) P_m(x) dx = e^*
$$
\n
$$
\int_{-\sqrt{2\pi}}^{\pi} P_n(\cos \theta) P_n(\cos \theta) \sin \theta d\theta = e^{\frac{2\pi}{2\pi}} \tag{4.11}
$$

$$
\int_{0}^{\pi} P_{\mathbf{a}}(\cos \theta) P_{\mathbf{a}}(\cos \theta) \sin \theta \, d\theta = \circ
$$

که نشان میدهد ( $P_\mathtt{m}(x)$  و  $P_\mathtt{m}(x)$  در بازهٔ  $[ - \backslash, \backslash, \backslash]$  متعامدند. این تعامد را می $\mathtt{v}_\mathtt{m}(x)$ استفاده از تعریف ردریگز برای ( $P_{\bf a}(x)$  نیز به آسانی نمایش داد (با بخش ۴.۱۲، مسئلهٔ ۲.۴.۱۲ مقایسه کنید).

بهازای m=n، باید انتگرال معادلهٔ (۴۲۰۱۲) را محاسبه کنیم. اینانتگرا<mark>ل مطمئناً</mark> دیگر صفر نیست. با استفاده ازتاب مولد داریم

$$
(\mathbf{1} - \mathbf{Y} t x + t^{\mathsf{T}})^{-1} = \left[ \sum_{\mathbf{x} = \mathbf{0}}^{\infty} P_{\mathbf{x}}(x) t^{\mathbf{x}} \right]^{\mathsf{T}} \tag{5.11}
$$

با انتگرالگیری از ۱— =x تا ۱+==x، خواهیم داشت

$$
\int_{-\sqrt{1-\gamma t}x+\tau^{\gamma}}^{\sqrt{1-\gamma t}} = \sum_{n=0}^{\infty} t^{\gamma n} \int_{-\sqrt{1-\gamma t}}^{\sqrt{1-\gamma t}} [P_n(x)]^{\gamma} dx
$$
 (40.17)

جملههای حاصلضر بی در سری. بهدلیل برقر اری معادلهٔ (۴۳.۱۲)، حذف میشونید. با بهرهگیری از ۲ $t x + t^{\mathsf{y}} - 1 - t x$  خواهیم داشت

$$
\int_{-\sqrt{1-\gamma}I}^{\sqrt{1-\gamma}I} \frac{dx}{\gamma} = \frac{1}{\gamma} \int_{(\sqrt{-1})^{\gamma}}^{(\sqrt{1})^{\gamma}} \frac{dy}{y} = \frac{1}{t} \ln\left(\frac{1+t}{1-t}\right) \qquad \text{(99.17)}
$$

اینْ عبارت را بهصورت یكسری توانی بسط می(هیم (مسئلهٔ ۱۰۴.۵، جلد اول)، درنتیجه

$$
\frac{1}{t}\ln\left(\frac{1+t}{1-t}\right) = \Upsilon \sum_{n=0}^{\infty} \frac{t^{\Upsilon n}}{\Upsilon n + 1} \tag{4V.1Y}
$$

\* چنین انتگرالهایی، دربخش ۴.۹، بهصورت ضرب داخلی درفضای برداری (توابع) تمبیر شدند. نمادهای دیگری که بهکارمیروند عبارت اند از

$$
\int_{-\sqrt{P_n(x)P_m(x)}dx \equiv \langle P_n(x)|P_m(x)\rangle}
$$
  
 
$$
\equiv (P_n(x), P_m(x))
$$

نماد ﴿ ﴾. که توسط دیرالۂ مقبولیت یافت. در نوشتارهـای قلمرو فیزیك متداول است. نعاد ( ) در نوشتارهای حوزهٔ ریاضی متداولتراست.

ه ۲۹ توابع اژاندر

از آنجا که میدانیم نمایش سری توانی یکتابت، باید داشته باشیم  
\n
$$
\int_{-\sqrt{2\pi}}^{\sqrt{2\pi}} [P_n(x)]^{\nu} dx = \frac{\nu}{\nu + \nu + \nu}
$$

دربخش ۱۲.۰ و، وقتی هماهنگهای کروی متعامد را تشکیــل میدهیم، از ایــن نتیجه استفاده خواهيم کرد.

بسط توابع، سری لژاندر نظریهٔ اشتورم لیوویل، علاوه بر تعامـد چندجمله۱یهای لژ انـــدر، حاکمی از آن است که این چندجمله!یها مجموعهٔ کاملی تشکیل.میدهند. حال فرض کنیدکه بهمفهوم همگرایی درمیا نگین (بخش ۴.۹) در بازهٔ [۱ , ۱ — ] سری زیررا داشتهباشیم

$$
\sum_{n=0}^{\infty} a_n P_n(x) = f(x) \tag{9.11}
$$

این $i$ کته ایجاب میکندکه  $f(x)$  و  $f'(x)$  دراین بازه دستکم بهصورت قطعهای پیوسته باشند. ضرایب ۵٫ را ازطریق ضرب $P_\mathtt{m}(x)$  در انتگرالگیری جمله $a_\mathtt{s}$ جمله بهدست می آورند. با بهرهگیری ازخاصیت تعامدکه بهکمك معادلههای (۴۳.۱۲) و (۴۸.۱۲)بیان شد، خواهیم داشت

$$
\frac{\gamma}{\gamma m + 1} a_m = \int_{-\gamma}^{\gamma} f(x) P_m(x) dx \qquad (\Delta \circ .1 \gamma)
$$

متغیر انتگرالگیری x را با t وشاخص پایین m را با n تعویض میکنیم. آنگاه با نشاندن در معادلة (۴۹.۱۲) خواهيم داشت

$$
f(x) = \sum_{n=0}^{\infty} \frac{\gamma n + 1}{\gamma} \Big( \int_{-\gamma}^{\gamma} f(t) P_n(t) dt \Big) P_n(x) \qquad (\Delta \setminus \gamma)
$$

این بسط را برحسب یك سرى ازچنسدجمله ایهاى لژ اندر، معمولاً سرى لژ اندر مى نامنسد. ۱ خواص این سری، باخواص سری فوریه (فصل ۱۴ را ببینید) که با آن آشناتریم، کامسلا مشابه است. بهویژه، می توان از خاصیت تعامد [معادلهٔ (۴۳.۱۴)] برای نشان دادن یکتایی سری استفاده کر د.

در سطحی انتز اعیتر (و در ضمن کارامـدتر)، معادلــهٔ (۵۱۰۱۲) تابع ( $f(\chi)$  را در فضای برداری خطی چند جمله!یهای لژ اندر (فضای هیلبرت، بخش ۴.۹) نمایش میدهـد. از دیدگاه تبدیلهای انتگرالی (فصل ۱۵ را ببینیــد)، معادلهٔ (۵۰۰۱۲) را میتــوان

برای  $f(x)$  یك تبدیل لژاندر متناهیدانست. دراینصورت معادلهٔ (۵۱۰۱۲) تبدیل وارون

1. دقت كنيباكه از معادلة (٥٠.١٢)، كميت هي را به صورت يك انتسكرال معيين بهدست میآوریم، یعنی چ $a$  به از ای یك  $f(x)$  معلوم، یك عدد است. آن خواهدبود. این.مادله را میتوان برحسب عملگرهای تصویوی نظر یهٔ کوانتومی نیز تعییر کرد. میتوانیم عبارت

$$
\varphi_{\mathbf{m}} \equiv P_{\mathbf{m}}(x) \frac{\Upsilon m + 1}{\Upsilon} \int_{-\tau}^{\tau} P_{\mathbf{m}}(t) \left[ \ \right] dt
$$

را یك عملگر (انتگرالی) بگیریم كه روی (f) عمل میكند. [f(t) بهصورت ضریبی در انتگرالده، درداخل کروشه قرار میگیرد.] آنگاه ازمعادلهٔ (۵۰۱۲)، داریم

 $\mathbb{P}_{m}f(t) = a_{m}P_{m}(x)^{*}$ 

عملگر  $\phi_\mathtt{m}$  مین مؤلفهٔ تابع  $f$  را تصویرمیکند.

معادلهٔ (۳.۱۲) که مستقیماً به تعریف تابع مولد چنسدجمله!یهای لژانـدر انـجامید، عبارت استاز بسط اژاندر ۱/۳٫ ۱. این بسط اژاندر ۱/۳٫۰ یا ۱/۳٫۲ در تعدادی ازمسائل بخش ۸.۱۲ خواهد آمد. معمولاً درموارد فراتر از میدان کولنی ساده، بهجای ۱/۳<sub>۱۲</sub> یك پتانسیل ( $V(|{\bf r}|-{\bf r}_\chi|)$  می نشیند، و جو آب مسئله بازهم به کمك یك بسط لژ اندر به ست میآید. درمحاسبات مربوط به فیزیك هستهای ضرایب ۵<sub>۹</sub> را می توان ( توسط یك كامپیوتر ) تا  $a_{\lambda}$  حساب کرد.

دراینجا محاسبات خود را با سری لژانبدر، یعنی معادلهٔ (۴۹.۱۲) بهصورت تابیع معلوم (  $f(x)$  انجام دادهایم که آن را بـه دلخواه اختیار کردیم تا برحسب چندجمله!یهای لژ اندر بسط دادهشود. ولیگاهی منشأ و ماهیت سری لژ اندر چیز دیگری است. درمثالهای بعدی، توابـع نامعلومی را در نظر میگیریم که از معادلهٔ دیفرانسیلی که این $\vec{v}$ وابـع در آنها صدق می کنند، میدانیم که می توان آنهار ا به کمك سری از اندر نما یش داد. مسئله، مانندقبل، عبارت است از تعیین ضرایب نامعلوم دربسط سری. ولی در اینجا ضرایب به کمك معادلهٔ (۵۰۱۲) بهدست نسیآیند، بلکه آنهنا را با این شرط که سری لژانسد حاصل، در یکی از مرزها با یك جواب معلسوم جور شود تعیین میكنیم. این مثالها، مسائل مقسدار مرزی ِ بەشمار مى∏ىند.

هثال ۱۰۳۰۱۲ میدانگر انشی زمین مثالیازسری لژاندر عبارتاست ازتوصیف پتانسیلگرانشیزمین، U(بر ای نقاطخارجی)، با چشمپوشی آز آثار سمتی باتوجه به

شماع استوایی ذمین 
$$
R =
$$
 ہین دین

خننمیرهای وابسته اختیاریاند. در اینجا x حاصل همان x موجود در  $\mathbb{P}_\pi$  است، درحالی كه  $\ast$ t یکیاز متغیرهای ظاهری انتگرالگیری بهشمار میآید.

۲۹۲ کوایع لژاندر

$$
\frac{GM}{R} = 64.7444 + 6.0001 \text{ km}^{\text{Y}}/\text{s}^{\text{Y}}
$$

می نو پسیم

$$
U(r,\theta) = \frac{GM}{R} \left[ \frac{R}{r} - \sum_{n=r}^{\infty} a_n \left( \frac{R}{r} \right)^{n+r} P_n(\cos \theta) \right]
$$
 (27.17)

که یك سرى از آندر است. حركت ماهو ارههاى مصنوعى نشان داده استكه  $a_{\mathbf{y}} = (1 \circ \mathbf{A} \mathbf{y} \mathbf{y} + \mathbf{A} \pm 11) \mathbf{X} 10^{-4}$  $a_r = (-\tan(\pm \gamma) \times 10^{-4}$ این همان تغییرصورت گلابی شکل معروف زمین است  $a_{r} = (-1900 \pm 17) \times 10^{-4}$ 

هثال ۲.۳.۱۲ کره در یك میدان یكنواخت یکی دیگر ازموارد استفادهٔ چندجملهایهای لژ اندر بهکمك مسئلهٔ کرهٔ رسانای خنثی(بهشعاع <sub>ه</sub> r) واقـع در یك میدان الكتریكی كه در غیاب كره یكنواخت است، نمایش داده میشود (شکل ۹.۱۲). مسئله عبارت۱ست ازیافتن $\downarrow$ نسیل الکتروستاتیکی مختل،شدهٔ جدید. پتانسیل الکتروستاتیکی را با V نشان میدهیم٬ وبهقرارزیر معادلهٔ لاپلاس را می نویسیم

$$
\nabla^{\mathsf{Y}} \mathcal{V} = \circ \tag{2.11}
$$

بهدلیل شکل کروی رسانا، مختصات قطبی کروی را برمیگزینیم. (این عمل، کاربرد شرط مرزی در سطح رسانا را ساده خواهدکرد.) ازطریق جداسازی متغیرها ودرصورت لزوم، توجه به جدول ۱.۸، میتوانیم پتانسیل نامعلوم ( $V(r,\theta)$  را بهصورت یك تركیب خطی از جوابها بنويسيم

$$
V(r, \theta) = \sum_{n=0}^{\infty} a_n r^n P_n(\cos \theta) + \sum_{n=0}^{\infty} b_n \frac{P_n(\cos \theta)}{r^{n+1}} \qquad (\Delta \Upsilon \cdot V)
$$

1. بايدتأكيدكردكه اين مسئله. ارائة بسط لژاندر يك تابع معلوم (V(cos θ نيست. دراينجا يەمسائل مقدار موزى برمىگرديى.

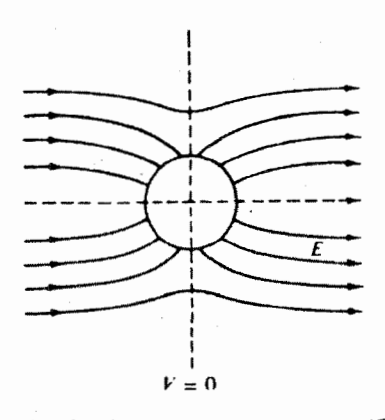

**شکل ۹.۱۲** کرهٔ رسانا در میدان یکنواخت.

بهدایل تقارن محوری مسئله، هیچگونه وابستگی به.cٍ ظاهر نمیشود. (مبـدأ، در مرکز کرهٔ رسانا ومحور ج موازى باميدان يكنواخت اوليه درنظرگرفته شده است.)

درابنجا خوباست بگوییم که n عددیاست درست، زیرا تنها بهارای مقادیردرست است که وابسنگی به  $\theta$  در ۱ $\theta=+\cos\theta$  خوشرفنار خواهدبود. جوابهای معادلهٔ لژاندر  $n$  $\theta = \circ$  ,  $\pi$  به از ای مقاد بر غیر عدد درست n در نقاط انتها یی بازهٔ [۱ | ۱ | – ]، یعنی در قطبهای کره، واگر ا میشوند (با مثال ۴.۲.۵ و مسائل ۱۵.۲.۵ و ۵.۵.۸ مقایسه کنید). درست به همین دلیل است که جواب دوم معادلهٔ لژاندر،  $Q_{\star}$ ، نیزحذف شده است.

اکنون به شر ایط مرزی (دیریکله) باز میگردیم تا  $a_{_n}$ ها و  $b_{_n}$ های نامعلـوم جواب سری، معاد لهٔ(۵۴.۱۲)، دا تعیین کنیم. اگرمیدان الکتروستاتیکی مختل نشدهٔ او لیه ه  $E$  باشد، بهعنوان يك شرط مرزى بايد داشتهباشيم

$$
V(r \to \infty) = -E_{\circ} z = -E_{\circ} r \cos \theta
$$
\n
$$
= -E_{\circ} r P_{\circ}(\cos \theta)
$$
\n
$$
( \Delta \Delta \cdot Y )
$$

 $(r{\rightarrow}\infty$  بهدلیل یکتا بی سری لژ اندر می توانیم ضر ایب  $P_{\tt x}(\cos\theta)$ درمعادلهٔ (۵۴.۱۲)( با  $\infty$ را باضرایب متناظر درمعادلهٔ (۵۵۰۱۲) مساوی قراردهیم وداشته باشیم

$$
a_n = 0, \qquad n > 1
$$
  
\n
$$
a_1 = -E
$$
  
\n
$$
( \Delta \mathfrak{S} \cdot 1 \mathfrak{Y})
$$

اگر بهازای ۱ $\gamma$ ۱، داشته باشیم: ه $a_{\rm a}$ ۱، این جملات به ازای مقادیر بزرگت r غالب خواهند بود، و شرط مرزی [معادلهٔ (۵٬۱۲)] نمی تواند صادق باشد.

$$
V(r=r_{\circ}) = a_{\circ} + \frac{b_{\circ}}{r_{\circ}} + \left(\frac{b_{\cdot}}{r_{\circ}^{\mathsf{Y}}} - E_{\circ}r_{\circ}\right)P_{\cdot}(\cos\theta) + \sum_{n=\mathsf{Y}}^{\infty} b_{n} \frac{P_{n}(\cos\theta)}{r_{\circ}^{n+1}}
$$
  
=  $\circ$  (6Y.1Y)

بسرای آنکه این رابطه بهازای تمام مقادیر θ برقسرار باشد، بایسد هریك از ضرایسب صفر شود. ` ازاين رو $P_*(\cos\theta)$ 

$$
a_{0} = b_{0} = \circ^*
$$
  
\n
$$
b_{n} = \circ, \quad n \geqslant r
$$
  
\n
$$
( \Delta \Lambda \cdot 1 \, r )
$$

درحا لی که

$$
D_{\Lambda} = E_{\circ} r_{\circ}^{\mathbf{r}} \tag{0.1.17}
$$

$$
b_1 = E_o r_o^r
$$
\n
$$
(69.11)
$$
\n
$$
V = -E_o r P_1(\cos \theta) + \frac{E_o r_o^r}{r^r} P_1(\cos \theta)
$$
\n
$$
V = -E_o r P_1(\cos \theta) + \frac{E_o r_o^r}{r^r} P_1(\cos \theta)
$$
\n
$$
= -E_o r P_1(\cos \theta) \left(1 - \frac{r_o^r}{r^r}\right)
$$

دربخش ۱۵.۱ (جلد اول) نشان۱داده شدکه جوابی(زمعارلهٔ لاپلاس که شرایطمرزی را روی تمامی مرز بر آورده مئ کند، یکتاست. پنانسیل الکتروستاتیکی V، به صورتی که درمعادلهٔ (۶۰٬۱۲) داده شده است، یکی!زجوابهای معادلهٔ لاپلاس!ست. این تابع شرایط مرزی را بر آورده میکند؛ از این رو این همان جواب مطلوب معادلـهٔ دیفرانسیل لاپلاس 

1. دراینجا نیزاین بیان معادلآن است که بگوییم بسط سری برحسب چندجملهایهای لژاندر (با هرمجموعهٔ متعامد کاملی) یکتاست. ه ضریب ه $P$  برابر استبا ه $+b_\circ/r_\circ$ . بهدلیل آنکه هیچ باری روی کره قرار ندارد، قرار  $P$ دادیم ہ $b_\mathtt{o} = b_\mathtt{o}$  (و بنا براین  $a_\mathtt{o}$  نیزصفر است). اگر بار خالص  $q$  روی کرہ موجود باشد، آنگاہ  $.b_{o} \neq o$ 

علاوه براین، میتوان نشان دادکه (مسئلهٔ ۱۳.۳.۱۲) بك چگالی بار سطحی القایی بەميز ان

$$
\sigma = -\varepsilon_{\circ} \frac{\partial V}{\partial r}\Big|_{r=r_{\circ}} = r\varepsilon_{\circ} E_{\circ} \cos \theta \qquad (\varepsilon \cap V)
$$

$$
P = \mathcal{F} \pi r_s^{\mathbf{v}} \varepsilon_{\circ} E_{\circ}
$$
 (91.11)

**مثال ۳۰۳۰۱۲** پتانسیل الکتروستاتیکی یكحلقهٔ باردار به عنوان مثالی دیگیر، پتانسیل الکتروستاتیکی حاصل از یك حلقهٔ رسانا را كه حامل بار الكتريكي كل q است، درنظر بگيريد (شكل ١٥٠١٢). بااستفاده ازمبحث الكتروستاتيك(و بخش ۱۴.۱، جلد اول)، پتانسیل ψ در معادلـهٔ لاپلاس صدق میکند. از طریق جداسازی متغیرها در مختصات قطبی کروی داریم (با جدول ۱.۸ مقایسه کنید)

$$
\psi(r,\theta)=\sum_{n=0}^{\infty}a_n\frac{a^n}{r^{n+1}}P_n(\cos\theta),\quad r>a\quad (\text{all } r\cdot \mathbf{y})
$$

در اینجا a شعاع حلقه است که در صفحهٔ ۲/ ۳ $\theta = \pi$  قرار دارد. به دلیل تقارن استوانهای سیستم، وابستگی به  $\varphi$  (وابستگی سمتی) وجود ندارد. جملات با وابستگی شعاعی مثبت ـ توان را حذف می کنیم، زیر ا پنانسیسل با ید رفتاری مجانبى بەصورت زيرداشته باشد

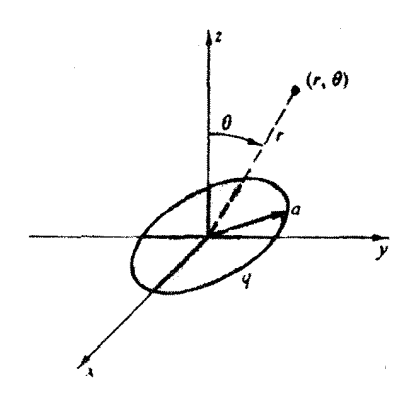

**شکل ۱۰۰۱۲** حلقهٔ باردار رسانا.

۴۹۶ توابع لژاندر

$$
\psi \sim \frac{q}{\gamma \pi \varepsilon} \cdot \frac{1}{r}, \quad r \gg a \qquad (\varphi \circ r \cdot \gamma)
$$

مسئله عبارت است|زتعبین ضرایب  $a_{\pi}$  درمعادلهٔ (۶۳.۱۲الف). این کار را می ته  $\cdot$  به كمك محاسبهٔ  $\psi(r,\,\theta)$  در  $\theta = \epsilon \, s = r$ ، ومقايسهٔ آن بامحاسبهٔ مستقل پنا سـىل قانون کولن، انجام داد. در واقع، پكشرط مرزى در امتداد محور z را به قا نون کولن ( با بارهای همفاصله) داریم

$$
\forall \forall r, \theta \equiv \frac{q}{\sqrt[4]{\pi \varepsilon_{0}}} \cdot \frac{1}{(z^{T} + a^{T})^{\sqrt{t}}}, \quad \left\{ \begin{array}{l} \theta = 0 \\ r = z \end{array} \right.
$$

 $(557.17)$ 

$$
=\frac{q}{\sqrt[4]{\pi\varepsilon_{0}z}}\sum_{s=0}^{\infty}(-1)^{s}\frac{(\gamma s)!}{\gamma^{\gamma s}(s!)^{\gamma}}\left(\frac{a}{z}\right)^{\gamma s}, \quad z>a
$$

درمرحلة آخر ازنتيجة مسئلة ١٥٠١.١٥ استفاده شده!ست. حال ازمعادلة (٣٠١٢ع الف) در د  $r=z$  ( با ۱  $p_n(\tau)=\binom{n}{n}$  خواهیم داشت )  $r=z$  )

$$
\psi(r,\theta) = \sum_{n=0}^{\infty} a_n \frac{a^n}{z^{n+1}}, \quad r = z \qquad (3 \theta r \cdot 1 \theta)
$$

با مقایسهٔ معادلات (۶۳.۱۲) و (۶۳.۱۲ د)، بهازای مقادیرفرد n دادیم:  $\vdots$   $a_n = \circ$ نشاندن ۲s = n خواهیم داشت

$$
a_{\gamma s} = \frac{q}{\gamma \pi \epsilon_{0}} \left( -1 \right)^{s} \frac{(\gamma s)!}{\gamma^{\gamma s}(s!)^{\gamma}} \qquad (s \; \gamma \gamma \cdot 1 \gamma)
$$

وبتا نسیل الکتروستاتیکی ( $\ell(r,\,\theta)$ ازرابطهٔ زیر به دست می آید

$$
\psi(r,\,\theta)=\frac{q}{\tau\pi\varepsilon_{\rm s}r}\sum_{s=0}^{\infty}(-1)^s\frac{(\tau s)!}{\tau^{\tau s}(s!)^{\tau}}\left(\frac{a}{r}\right)^{\tau s}P_{\tau s}(\cos\theta),\;r>a\;\;(s\;\theta\tau\cdot\!\!1\tau)
$$

شبیه مغناطیسی این مسئله را در بخش ۱۲.۵.۱۲ مثال ۱.۵.۱۲، بزرسی خواهیم کرد.

مسائل

استفاده از توابع  $u_n(x) = u_n$  , ۱٫ ۲٫ . . . ،  $u_n(x) = x^n$  و به کمك فراینـــد (۱٬۳۰۱۳

گرام.اشمیت (بخش ۳.۹)، در بازهٔ ۱ $\leqslant x \leqslant n-1$  وَبَا ۱ $\leqslant w(x)$  مجموعهای از توابع متعامله. تشکیل دادهایم. ثابت کنید که  $n$ امین تابعــی که به این صورت تشکیل میشود، با متناسب است.  $P_n(x)$ (اهنمایی. ازاستقرای ریاضی بهرهگیرید.

۲۰۳۰۱۲ تا بـعردلتای دیر اك را در بازهٔ ۱ ﴾  $\leqslant x \leqslant 1$  بـه به صورت یك سری ازچندجمله!یهای لؤاندر بسط دهيد.

۴۰۴۰۱۲ درستی بسطهای زیررا برای تابیع دلتای دیراك تحقیق كنید

$$
\delta(\mathbf{1}-x) = \sum_{n=0}^{\infty} \frac{\mathbf{1} n + 1}{\mathbf{1}} P_n(x)
$$

$$
\delta(\gamma+x) = \sum_{n=0}^{\infty} (-\gamma)^n \frac{\gamma n + \gamma}{\gamma} P_n(x)
$$

این عبارتها در تجزیهٔ بسط موج تخت ریلی (مسئلهٔ ۷.۴.۱۲) به امواج کسروی ورودی و خروجي پديدارمي شوند. یادآوری. فرض کنیدکه با انتگرالگیری روی [۱, ۱ – ]، تمحامی تابع دلتای دیراك تحت پوشش قر ارمیگیرد.

۴۰۳.۱۲ نوترونهایی (بهجرم واحد) توسط هستهای بهجرم  $A(\gt)$ ) پراکندهمی شوند. پر اکندگی دردستگاه مرکز جرم همسانگرد است. دراین صورت، میانگین کسینوس زاویهٔ انحراف نوترون دردستگاه آزمایشگاه عبارت است[ز

$$
\langle \cos \psi \rangle = \frac{1}{\tau} \int_{\tau}^{\pi} \frac{A \cos \theta + 1}{(A^{\tau} + 1 A \cos \theta + 1)^{1/\tau}} \sin \theta \ d\theta
$$

 $\langle \cos \psi \rangle \! = \! {\rm tr} / ({\rm tr} A) \,$  ازطریق بسطدادن مخرج، نشان رهیدکه

ا ۵۰۳۰۱۲ تا بع معلوم ( r ) که در بازهٔ [ ۰ , ۱ — ] تعریف شده است، برحسب یك سری ( c لژ اندر روی همین بازه بسط داده میشود. نشان دهیدکه این بسط یکتاست.

 $f(x)\!=\!\sum_{\texttt{n}=o}^{\infty} \! a_{\texttt{n}} P_{\texttt{n}}(x)$  تا بع  $f(x)$  را به صورت یك سرى لڑ اندر بهشكل  $\mathcal{F}(\texttt{x})$ بسط دادهایم. نشان دهیدکه

$$
\int_{-\infty}^{\infty} [f(x)]^{\dagger} dx = \sum_{n=0}^{\infty} \gamma \frac{a_n^{\dagger}}{\gamma n + 1}
$$

این صورت لژاندری اتحاد پارسوال سری،فوریهٔ مسئلهٔ ۲.۴.۱۴ است،که درضمن نمایانگر نامساوی بسلی، معادلهٔ (۷۲.۹)، نیز هست که بر ای یك.جموعهٔ كامل به تساوی تبدیل می شود.

دا استخر اج کنید.

4.7-17 (الف) برای ۲××۷  
\n-1, -1< x<0  
\n
$$
\int_{-1}^{1} [f(x)]^{\gamma} dx = \gamma \sum_{n=0}^{\infty} (7n+r) \left[ \frac{(7n-1)!!}{(7n+1)!!} \right]^{\gamma}
$$
\n(1)  
\n(2)  
\n(3)  
\n(4)  
\n-1  
\n-1  
\n-1  
\n-1  
\n-1  
\n-1  
\n-1  
\n-1  
\n-1  
\n-1  
\n-1  
\n-1  
\n-1  
\n-1  
\n-1  
\n-1  
\n-1  
\n-1  
\n-1  
\n-1  
\n-1  
\n-1  
\n-1  
\n-1  
\n-1  
\n-1  
\n-1  
\n-1  
\n-1  
\n-1  
\n-1  
\n-1  
\n-1  
\n-1  
\n-1  
\n-1  
\n-1  
\n-1  
\n-1  
\n-1  
\n-1  
\n-1  
\n-1  
\n-1  
\n-1  
\n-1  
\n-1  
\n-1  
\n-1  
\n-1  
\n-1  
\n-1  
\n-1  
\n-1  
\n-1  
\n-1  
\n-1  
\n-1  
\n-1  
\n-1  
\n-1  
\n-1  
\n-1  
\n-1  
\n-1  
\n-1  
\n-1  
\n-1  
\n-1  
\n-1  
\n-1  
\n-1  
\n-1  
\n-1  
\n-1  
\n-1  
\n-1  
\n-1  
\n-1  
\n-1  
\n-1  
\n-1  
\n-1  
\n-1  
\n-1  
\n-1  
\n-1  
\n-1  
\n-1  
\n-1  
\n-1  
\n-1  
\n-1  
\n-1  
\n-1  
\n-1  
\n-1  
\n-1  
\n-1  
\n-1  
\n-1  
\n-1  
\n-1  
\n-1  
\n-1  
\n-1

$$
\int_{-\sqrt{1-x^2}}^{\sqrt{1-x^2}} P'_n P'_m dx = \infty
$$

 $m = n + 1$  مگر آنکه ۱.

$$
f(\theta) = \lambda \sum_{l=0}^{\infty} (\tau l + \tau) \exp[i\delta_l] \sin \delta_l P_l(\cos \theta)
$$

در اینجا،  $\theta$  زاویهٔ پراکندگی، I تکانهٔ زاویهای، و  $\delta_1$  انتقال فاز حاصل از پتانسیل مرکزی  $\cdot\sigma_{\rm tot}=\int f^*(\theta)f(\theta)d\Omega$  است که باعث پر اکندگی $\sigma_{\rm tot}$ . سطح $\sigma_{\rm tot}$  است از نشان رهيد\*

\* منظور از tot، همان کل درعبارت "سطحمقطع کل"است.

$$
\sigma_{\text{tot}} = \gamma \pi \lambda^{\gamma} \sum_{l=0}^{\infty} (\gamma l + 1) \sin^{\gamma} \delta_l
$$

۱۲.۳۰۱۲ آهنگ شمارش همفرودی،  $W(\theta)$ ، در یــك آزمــایش همبستگی زاویــهای گاما گاما بهصورت زیراست

$$
W(\theta) = \sum_{n=0}^{\infty} a_{\gamma n} P_{\gamma n}(\cos \theta)
$$

 $W(\theta)$  نشان دهید که علیالاصول دادههای واقع در گسترهٔ  $\eta/\gamma \leqslant \theta$ ۰۳ میتوانند تا بع را تعریف(و تعیین ضرایب  $a_{\rm y_{a}}$  را میسر) کنند. یعنی، گرچه میتوان از دادههای واقع در گسترهٔ ۲/ $\zeta\in\theta$ ی ه برای آزمودن جواب استفاده کرد، ولی این دادهها ضرورتاً برای تعیبین (W(0) موردنیاز نیستند.

 $P = \frac{r}{c} \pi r_{\circ}^{\mathsf{r}} \varepsilon_{\circ} E_{\circ}$ 

گشتاور دوقطبی الکتریکی را می توان یا با استفاده از بار سطحی [قسمت (الف)]، و یا با توجه به!یننکتهکه میدان الکتریکی **E** حاصل برهم.نهی ی<sup>اق م</sup>یدان دوقطبی ومیدان!لکتریکی او ليه است، محاسبه کر د.

 $R$  ۱۴۰۳۰۱۲ بار  $q$  بهاندازهٔ فاصلهٔ  $a$  درطول محور  $z$ ، ازمرکز یك كاواكکروی بهشعاع  $\rho$ جا بەجا شدەاست.

الف) نشان دهیدکه متوسط میدان الکتریکی روی حجم  $\leqslant r \leqslant R$  صفر است.  $(\hookrightarrow)$  نشان دهیدکه متوسط میدان الکتریکی روی حجم ه $\c\geqslant r$ ه عبارت است از

$$
\mathbf{E} = \mathbf{k} E_z = -\mathbf{k} \frac{q}{\mathbf{r} \pi \varepsilon_a a^{\mathsf{T}}} \quad (\text{SI} \leftarrow)
$$

$$
=-\mathbf{k}\frac{nqa}{\tau\epsilon_{\circ}}
$$

۳۰۰ توابع لژاندر

که در آن **x** عبارت است از تعداد بارهای جا به جا شده درواحد حجم. این محاسبه قسمت اصلی محاسبهٔ قطبش یك دی الكتریك را تشكیل میدهد.  $\cdot {\bf E} \!=\! -\gamma \varphi \cdot$ راهنمایی

**۱۵۰۳۰۱۲** (بسط لژاندر) پتانسیل الکتروستاتیکی یك حلقهٔ بار الکتریکی دایرهای را در تعيين كنيد.  $r\mathord{<}a$ 

۹۶.۳.۱۲ میدان الکتریکی حاصل از حلقـهٔ رسانای باردار مثال ۳.۳.۱۲ را بـهازای الف)  $r > a$  (ب) (r) محاسبه كنيد.

۱۷۰۳.۱۲ به عنوان تعمیم مثال ۰۳.۳.۱۲ پتانسیل  $\psi(r,\,\theta)$  حاصل از یك قرص رسانای باردار بهشعاع α را در  $\alpha$ ح $r$  بیایید، شکل ۱۱.۱۲. چگالی بار σ (روی هروجه قرص) برابر است با

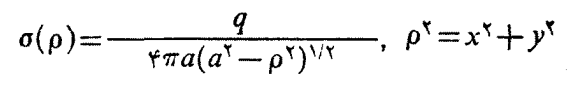

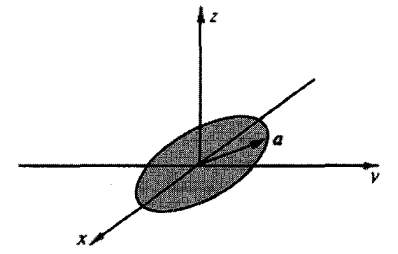

**شکل ۱۱۰۱۲** قرص *د*سانای باردار.

**داهنمایی. انتگرال معینی را که بهدست میآورید، میشود بهصورت یك تابع بتا،** بخش ۲.۱۰، محاسبه کر د.

$$
\psi(r, \theta) = \frac{q}{\gamma \pi \varepsilon_{\rm s} r} \sum_{l=0}^{\infty} (-1)^l \frac{1}{\gamma l + 1} {a \choose r}^{\gamma l} P_{\gamma l}(\cos \theta) \cdot \dot{\mathbf{c}}^{\mathbf{d}} \mathbf{u}
$$

**۱۸.۳۰۱۲ با استفاده ازنتیجهٔ مسئلهٔ ۱۷.۳.۱۲، پتانسیل قرص را حساب کنید. با توجه به** اینکه دراین محاسبه شرط r>a را نقض میکنید، صحت روش خود را دقیقاً ثابتکنید. داهنمایی. شایدبهسریای کهدرمسئلهٔ ۱۴.۲۰۵ (جلد اول) داده شده است، برخورد

۹۹.۳.۱۲ پتانسیل الکتروستاتیکی نیمکرهای که به کمك F=a و ۳/πكه )> ٥ تعریف میشود  $+V$ ، و از آن نیمکرهٔ  $r$  $\tau = \epsilon \leqslant \pi$  عبارت است از:  $-V$  . نشان دهیدکه پنانسیل درنقاط داخلمی عبارت است!ز

$$
V = V \underset{n=0}{\circ} \sum_{n=0}^{\infty} \frac{\varphi n + \varphi}{\gamma n + \gamma} \left(\frac{r}{a}\right)^{\gamma_{n+1}} P_{\gamma_n}(\circ) P_{\gamma_{n+1}}(\cos \theta)
$$
  

$$
= V \underset{n=0}{\circ} \sum_{n=0}^{\infty} (-1)^n \frac{(\varphi n + \varphi)(\gamma n - 1)!!}{(\gamma n + \gamma)!!} \left(\frac{r}{a}\right)^{\gamma_{n+1}} P_{\gamma_{n+1}}(\cos \theta)
$$
  
......  

$$
\lim_{n \to \infty} I_n(\cos \theta) = \lim_{n \to \infty} \sum_{n=0}^{\infty} \frac{\varphi(n + \varphi)(\gamma n - 1)!!}{\gamma_n \gamma_n \gamma_n \gamma_n \gamma_n}
$$

۲۰۰۳۰۱۲ یك سد عایق ساز نازك،كرهٔ رسانایی بهشعاع a را از استوای آن بهدو نیمكره تقسیم کرده است که از لحاظ الکتریکی مجزایند. پتانسیسل نیمکرهٔ بالایی در ۷<sub>۵</sub> و از آن نیمکرهٔ پایینی در  $V$ — نگهداشته میشود. (الف)نشان دهیدکه پتانسیل الکتروستاتیکی خارج ازدونیمکره عبارت است از

$$
V(r, \theta) = V \sum_{s=s}^{\infty} (-1)^s (rs+r) \frac{(rs-1)!!}{(rs+r)!!} \left(\frac{a}{r}\right)^{s+s} P_{rs+1}(\cos \theta)
$$

(ب) جگالی بارالکتریکی σ روّی سطحخارجی را محاسبهکنید. دقت کنیدکه سری حاصل در ۱ += cos θ واگر ا می شود،که باتوجه بدظرفیت نامتناهی این سیستم (بهدلیل ضخامت نز دیك بهصفر سد عایق ساز) نیز همین انتظارمی رود.

$$
\sigma = \varepsilon_{\circ} E_{n} = -\varepsilon_{\circ} \frac{\partial V}{\partial r}\bigg|_{r=a}
$$

$$
= \varepsilon_{s} V_{\sigma} \sum_{s=0}^{\infty} (-1)^{s} (\tau s + \tau) \frac{(\tau s - 1)!!}{(\tau s)!!} P_{\tau s + 1}(\cos \theta)
$$

ا بنا بر نمادگسذاری بخش ۴.۹ عبارت (۲٫۲+۱)/۲ $V(\mathfrak{r},\mathfrak{t}) = \langle \varphi_* \rangle = \langle \varphi_* \rangle = \langle \varphi_* \rangle$  بنا بر نمادگسذاری بخش  $\ket{\varphi_{\ast}}\bra{\varphi_{\ast}}$  جند جمله ای لژ اندر است که به واحد باز بهنجار شده است. توضیح دهیدکه جگـــونه به صورت يك عملگـــر تصويرى عمل ميكند. مخصوصاً نشان دهيـــد كه اگــــر ا آنگاه $\langle f \rangle = \sum_a a'_a |\phi_a\rangle$ 

$$
|\varphi_{s}\rangle\langle\varphi_{s}|f\rangle=a'_{s}|\varphi_{s}\rangle
$$

x^ ۲۲۰۳۰۱۲ مر را به صورت یكسری لژاندر بسط دهیسد. ضرایب لژانسدر را از معادلهٔ (۵۰۱۲) تعیین کنید

۲۰۲ توابع اژاندر

$$
a_n = \frac{\Upsilon m + 1}{\Upsilon} \int_{-\Upsilon}^{\Upsilon} x^{\lambda} P_n(x) dx
$$

مقادیری راکه به دست آورده! ید ازطر یق مقایسه با جدول۹.۲۲ مندرج درمرجع AMS-55 بیازمایید. این عمل بسط یك تابع ساده را نمایش میدهد. درواقیع اگر  $f({\textnormal{}}\chi)$  بهصورت یك سری توانی مشخص شدهباشد، تکنیك مسئلهٔ ۱۲.۲۰۱۲، هم سریعتر و هم رقیقتراست. راهنمای<sub>د</sub>ی. برای محاسبهٔ انتگرال میتوان از کوادراتور گاؤسی استفاده کرد.

۲۳۰۳۰۱۲ پَتانسیل الکتروستانیکی نساشی از حلقهٔ بسار در مثال ۳.۳.۱۲ را بسه ازای ەر $\alpha$ (ەرە)ەر $a=r/a=1$  و  $^{\circ}$ 10° $\theta=0$  محاسبە كنيدو دريك جدول بياوريىد. جملات تا  $P_{xx}(\cos\theta)$  را حساب کنید.

یادآوری. همگر ایی سری بهارای ۱۵د | $a$ کند است. قطع کردن سریدر په $P_{yy}$ ، جواب را بهدقت چهاررقم بامعنی محدود می کند.

 $\cdot \psi$ مقدار آ زمونی. به از ای ۱۵د۲ $a=r/a=r$  و  $\theta=e^{\circ}$ ۰ ( $q=\psi$ ۲۲۲ ( $q$ ۲۷۲)

۲۴۰۲۰۱۲ پنانسیل الکتروستاتیکی ناشی از قرص باردار در مسئلهٔ ۱۷.۳.۱۲ را به ازای ەر ۵ ( ۵ د د ( ۵ د ۱ م) م $\theta = \circ^{\circ}$  ( ۱ ۵ ° ) محاسبه کنیسد و در یك جدول بیاور یسد. جملات تا  $P_{xx}(\cos\theta)$  را حساب کنید.  $\Delta \psi = \phi \mathcal{I} \mathcal{I} \math$ 

۴۵۰۳۰۱۳ با انتگر الگیری عددی ازمعادلهٔ (۵۱۰۱۲)، پنج ضریب(غیرصفر) اول دربسط سری لژاندر  $|x| \to f(x)$  را محاسبه کنید. این ضرایب را در واقع میتوان بهصورتی

بسته بهدست آورد. ضرایبی راکه محاسبهکردهاید باضرایب حاصل ازمسئلهٔ ۴.۴.۱۳ مقایسه كنسد.

> $a_{s} = 0.20000$ ياسخ.  $a_r = -0.9700$  $a_r = 0.71 \text{ AVA}$  $a_{9} = -0 \cup 0 19$  $a_{\lambda} = \circ \circ \circ \circ \circ \circ \circ$

۴۶۰۳۰۱۲ پنانسیل الکتروستاتیکی ناشیLن دونیمکرهٔ باردار مسئلهٔ۴۰۳.۱۲ را درخارج آنها به<code>ازای ەر۵</code>(۵ده)<code>ac</code>' میماسبه کنید ونتایج را در  $r/a$ و  $r/a$ و (۱۵ $\theta = \theta - \theta$ جدولی بیاورید. جملات را تا ( $P_{\rm vr}(\cos\theta)$  محاسبه کنید.  $\cdot V$  - مقدار آ زمونی. به ازای ۱۵۰ $\eta = r/a$  و  $\theta = \theta$  ;  $\theta = V$ ۱۷۰۶ ره

 $\mathcal{L}_{\text{max}}$  and  $\mathcal{L}_{\text{max}}$  . The second state  $\mathcal{L}_{\text{max}}$ 

۲۷۰۳۰۹۲ (الف) تابع

سا پر تعریفهای چندجمله ایهای از اندر ۳٥۳

$$
f(x) = \begin{cases} \n\begin{cases} \n\begin{cases} x & \text{if } |x| < 0.50 \\ \n\end{cases} & \text{if } |x| < 1.56 \n\end{cases} \n\end{cases}
$$

دا بهصورت یك سرى لژاندر بسط دهید و ضرایب را تا  $a_{\lambda_{\alpha}}$  (بهصورت تحلیلی) محاسبه كنيسد.

دا بەازاى ەەبرە $\zeta_a=\sum_{n=-\infty}^{\lambda^{\circ}}a_nP_n(x)$  (ب)  $\sum_{n=-\infty}^{\lambda^{\circ}}a_nP_n(x)$ نتيجه را ترسيم كنيد.

یادآ رری. این مسئله، پدیدهٔگیبس در بخش۱۴.۵۰ رانشان.میدهدونمایا نگر دشواریهایی است که هنگام محاسبه از طریق بسط سری در مجاورت پك ناپيوستگي پيش مي آيىد.

۴۰۱۲ سا بر تعر یفهای چندجملها یهای لژ اندر فرمول ردر يگز صورت سری چندجملهایهای لژاندر [معادلهٔ (۸.۱۲)] را دربخش۱.۱۲ میتوان بهصورت زیر تبدیل کرد. با استفاده ازمعادلهٔ (۸۰۱۲)

$$
P_n(x) = \sum_{r=0}^{\lfloor n/\tau \rfloor} (-1)^r \frac{(\Upsilon n - \Upsilon r)!}{\Upsilon^n r! (n-r)!(n-\Upsilon r)!} x^{n-\Upsilon r} \qquad (\Upsilon \Upsilon \cdot \Upsilon \Upsilon)
$$

 $n$  به از ای مقدار در ست

$$
P_n(x) = \sum_{r=0}^{\lfloor n/5 \rfloor} (-1)^r \frac{1}{\gamma^n r! (n-r)!} \left(\frac{d}{dx}\right)^n x^{\gamma_n - \gamma_r}
$$
  
= 
$$
\frac{1}{\gamma^n n!} \left(\frac{d}{dx}\right)^n \sum_{r=0}^n \frac{(-1)^r n!}{r! (n-r)!} x^{\gamma_n - \gamma_r}
$$

به بسط حدبالاتوجه کنید. اثبات اینکه جملههای اضافی از ۱+[1|r/ 7] تا n چیزی بهمجموع نسی!فز!یند، موضوع مسئلهٔ ۱٬۴۰۱۲ است.درهرحال، با افزودن این جملات اضافی می توانیم، بهجای مجموع چدید (با استفادهٔ مجدد از قضیهٔ دوجملهای)، کمیت  $(x^{\gamma}-1)^{\ast}$  را قرار دهیم وعبارت زیر را بهدست آوریم

$$
P_n(x) = \frac{1}{\gamma^n n!} \left(\frac{d}{dx}\right)^n (x^{\gamma} - 1)^n \tag{8.6.11}
$$

این عبارت فرمول ردریگز است. این فرمول درائبات بسیاری ازخواص چنسدجمله!یهای لژ اندر ازجملهٔ تعامد به کارمی آید. یکهازموارد استفادهٔ آن، درمسئلهٔ ۳.۴.۱۲ آمده است. در بخش ۵.۱۲، با تعمیم تعریف ردریگز ، به تعریف توابع وابستهٔ لژاندر میپردازیم. این تعریف، در بخش ۷.۱۲، بر ای یافتن ویژهتا بعهای تکانهٔ زاویهای مداری بهکارمی رود.

انتگرال اشلافلی یکی از استوار ارائهٔ نمایش انتگرالی (Pa(z فرمول ردریگز است. با استفاده از فرمول انتگر ال کوشی (بخش ۴.۶، جلد اول)

$$
f(z) = \frac{1}{\gamma \pi i} \oint \frac{f(t)}{t - z} dt
$$
 (99.11)

یا

$$
f(z) = (z^{\gamma} - 1)^n \qquad (\varphi \vee . \vee \gamma)
$$

دار يم

$$
(z^{\mathsf{Y}} - \mathsf{Y})^* = \frac{1}{\mathsf{Y} \pi i} \oint \frac{(t^{\mathsf{Y}} - \mathsf{Y})^*}{t - z} dt \qquad (\mathfrak{t} \wedge \mathsf{Y})
$$

با n بار مشتقگیری نسبت به z و ضرب کردن در (۲\*۱)/ ۱ خواهیم داشت

$$
P_n(z) = \frac{1}{\gamma^n n!} \frac{d^n}{dz^n} (z^{\gamma} - 1)^n
$$
  
= 
$$
\frac{\gamma^{-n}}{\gamma \pi i} \oint \frac{(t^{\gamma} - 1)^n}{(t - z)^{n + \gamma}} dt
$$
 (94.17)

معادلة لؤاندر صدق مي كند (شكل ١٢.١٢). خواهيم داشت

$$
(1-z^{\gamma})\frac{d^{\gamma}P_{n}}{dz^{\gamma}} - \gamma z \frac{dP_{n}}{dz} + n(n+\gamma)P_{n}
$$
  
= 
$$
\frac{n+\gamma}{\gamma^{n} \times \gamma \pi i} \oint \frac{d}{dt} \left[ \frac{(t^{\gamma}-1)^{n+\gamma}}{(t-z)^{n+\gamma}} \right] dt
$$
 (Y0.19)

Margenau, H., and G. M. Murphy, The Mathematics of Physics and Chemistry, 2nd ed., Princeton, N. J. Van Nostrand (1956).

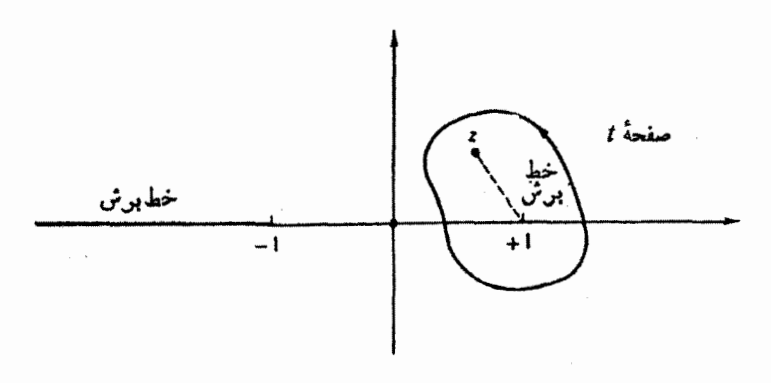

شكل ١،٢٠١٢ يريند انتكرال اشلافلي.

تابع ۲+\*(z−1)/ ۱+\*(۱)، به از ای عدد درست n، تك مقدار است، و انتگر ال روی  $\nu$  مسیر بسته صفرمیشود. همچنین می توان برای تعریف ( $P_p(z)$  بهازای مقادیر غیر درست واننگرالگیری حول نقاط z = r و j = r، بدون|ینکه ازخطبرش از J — تا ∞— عبور کنیم، انتگرال اشلافلی را به کار برد. میشد نقاط z = z و y = = 1 را دور زد، ولی این عمل چیز تازهای به ما نمی دهد. پربندی که ۱ <del>| در</del> 1 و ۱ — = 1 را دربر گیرد، به ی**ك** جواب دیگر (2)<sub>تا</sub>م منجرمیشود، بخش ۱۰۱۲.

مسائل نشان دهیدکه هوپك ازجملهها درمجموعیا بی  $1.9.11$  $\sum_{r=|\mathbf{a}|/1+\gamma}^n \left(\frac{d}{dx}\right)^n \frac{(-1)^r n!}{r!(n-r)!} x^{\gamma n-\gamma r}$ صفر می شود ( $r$  و  $n$  اعداد درست اند). ۲۰۴۰۱۲ بابهرهگیری ازفرمول ردریگز، نشان دهیدکه ( $P_{\bf x}(x)$ ها متعامدند و نیز  $\int_{-\sqrt{1-x}}^{\sqrt{1-x}} [P_*(x)]^{\nu} dx = \frac{\nu}{\nu + \nu}$ راهنمای<sub>ب</sub>ی. ازفرمول ردریگز اننگرال جز∙بهجز∙ بگیرید.  $\cdot$ ۴۰۴۰۱۳ نشان دهیدکه هرگاه  $m < n$ ، آنگاه ه $x = x^m P_n(x)$ ۳۰۴۰۱۳ راهنمای<sub>دی</sub>. ازفرمول ردریگز بهرهگیرید.

۵۶ توابع لژاندر

۴.۴.۱۲ نشان دهیدکه

$$
\int_{-\infty}^{\infty} x^n P_n(x) dx = \frac{y^{n+\infty} n! n!}{(\tau n + \infty)!}
$$

یادآوری. انتظار میروو از فرمسول ردریگز بهره و از آن انتگرال جزء بهجزء بگیر پسد، ولی در ضمن ببینید آیا میتوانید این نتیجه را به کمك وارسی معادلهٔ (۸۰۱۲) بەدست آورىد يا خىر .

۵.۴.۱۲ نشان دهیدکه

$$
\int_{-\infty}^{\infty} x^{\tau} P_{\tau n}(x) dx = \frac{\tau^{\tau n + 3}(\tau r)!(r+n)!}{(\tau r + \tau n + 3)!(r-n)!}
$$

۶.۴۰۱۲ به عنوان تعمیم مسائل ۴.۴.۱۲ و ۵.۴.۱۲، نشان دهیدکه بسطهای اِژاندر ۲۰ عبارت اند از

$$
x^{r} = \sum_{n=0}^{r} \frac{\gamma^{r} (r + 1)(r - 1)(r - n)!}{(r + r + 1)(r - n)!} P_{r}(x), \qquad s = r \qquad (d)
$$
  

$$
x^{r+1} = \sum_{n=0}^{r} \frac{\gamma^{r+1} (r + r)(r + 1)! (r + n + 1)!}{(r + r + r + r)(r - n)!} P_{r+1}(x), \qquad (c)
$$
  

$$
s = r + 1
$$

۷.۴۰۱۲ یك موج تخت رامیٍتوان به كمك معادلهٔ ریلی برحسب یك سری ازامواج كروی بهصورت زیربسط داد

$$
e^{ikr\cos\gamma} = \sum_{n=0}^{\infty} a_n j_n(kr) P_n(\cos\gamma)
$$

 $-a_n = i^n(\Upsilon n + 1)$  نشان دهیدکه  $a_n j_n(kr)$  داهنمایی. ۱. از تعامد  $P_n$ ها برای یافتن ۰٫ بار نسبت به  $(kr)$  مشتق بگیرید و قراردهید ه $r = r$  تا وابستگی به r را حذف *کتید.* ۳. انتگر ال باقیمانده را با استفاده ازمسئلهٔ ۴.۴.۱۲ محاسبهکنید. یادآوری. این مسئله را می توان با توجه به!ین نکته نیز بر رسی کردکه هر دوطرف معادله درمعادلهٔ هلمهولتزصدق می کنند. تساوی دوطرف را می توان با توجه به این نکته که رفتار جوابها در مبدأ یکسان!ند، و اینکه در فواصل دور نیز بهطور یکسان رفتار میکنند، ساير تعريفهاي چندجمله! يهاي لزاندر ٧٥٧

اثبات کرد. دربخش ۶.۱۶، با استفاده ازتوابیع گرین، بهکمك قراردادن مقادیر مشخص، جوابي بەدست مىآورىم.

4.4-1. 14 درستی معادلهٔ ریلیرا درمستلهٔ ۲.۴.۱۲ با دنبال کردن مراحل زیر تحقیق کنید:  
\n۱. نسبت به (kr) مشنتی بگیر ید تا رابطهٔ زیردا بەدست آورید  
\n۲. با استفاده از یك رابطهٔ بازگشتی به جای (cos ۲) 
$$
\sum_{\mu} a_n f_n(kr) P_n(\cos \gamma) = i \sum_{\mu} a_n f_n(kr) \cos \gamma P_n(\cos \gamma)
$$
  
\n۲. با استفاده از یك رابطهٔ بازگشتی به جای ہ<sup>ا</sup>ر تر کیبی خطی از ۲-<sub>n</sub>۱ و ۱-<sub>n</sub>۱۸ و  
\n۲-۱۰ استناده از یك رابطهٔ بازگشتی به جای ہز تر کیبی خطی از ۱-<sub>n</sub>۱۱ و ۱-<sub>n</sub>۱۸۱۸

۹.۴۰۱۲ با استفاده ازمسئلهٔ ۷.۴.۱۲ نشان دهیدکه

$$
j_n(kr) = \frac{1}{\gamma i^n} \int_{-\infty}^{\infty} e^{ikr \mu} P_n(\mu) d\mu
$$

یعنی، تابعکرویبسل، ( j<sub>n</sub>(kr، (گذشته ازضر ایب ثابت) تبدیل فوریهٔ چندجملهایلژاندر، ، بەشمارمى آيد.  $P_*(\mu)$ 

۰۰۴.۱۲ چندجملهایهای لژاندر و توابع کروی بسل از طریق رابطهٔ زیر بههم مربوط می شو ند

$$
j_{\rm s}(z) = \frac{1}{\gamma} \, (-i)^n \int_{0}^{\pi} e^{iz \cos \theta} P_n(\cos \theta) \sin \theta \, d\theta, \quad n = 0, 1, 1, \cdots
$$

درستی این رابطه را، با تبدیل سمت راست آن به

$$
\frac{z^n}{\gamma^{n+\gamma}n!}\int_{0}^{\pi}\cos{(z\cos{\theta})}\sin^{\gamma n+\gamma}\theta\,d\theta
$$

٨ه ٣ كوايع لژاندر

است که بـدانيم (P,(x، درون [۱,۱]، n مفر حقيقي دارد. درستي ايـن گـــزاره را نشان,دهید.

 $(1,1,-1)$  (اهنمایی. بنا برقضیهٔ رل. اولین مشتق \*( (  $(x^{7}-1)$ ) یك صفر درون [ ۱ , ۱ — ] دارد. این برهان را بهمشتقهای دوم، سوم، و سرانجام h تعمیم دهید.

4.17 هو آبع وآبستهٔ اژاندر  
اگر مادلهٔ حلمهر اتر را درمختصات قطبیکروی تفکیك کنیم (بخش ۶.۹، جلدا ول)، یکی  
از مادلات دیفرانسیل ممولی تفکیل<sup>ش</sup>ده، ماداهٔ وابستهٔ لژاندر خواهد بود  
\n4 
$$
- \frac{d}{\sin \theta} \frac{dP_{\pi}^{\pi}(\cos \theta)}{1 + \left[ n(n+1) - \frac{m^{\tau}}{2} \right] P_{\pi}^{\pi}(\cos \theta) = 0
$$

$$
\sin \theta \, d\theta \left( \sin \theta - \frac{d\theta}{d\theta} \right) + \left[ n(n+1) - \frac{1}{\sin^2 \theta} \right]^{n} \kappa(\cos \theta) = 0
$$
\n(11.17)

این معادله بهازای  $x = \cos \theta$ : بهصورت زیردرمی آید

$$
(1-x^{\gamma})\frac{d^{\gamma}}{dx^{\gamma}}P_{\mathbf{x}}^m(x)-\gamma x\frac{d}{dx}P_{\mathbf{x}}^m(x)+\left[n(n+1)-\frac{m^{\gamma}}{1-x^{\gamma}}\right]P_{\mathbf{x}}^m(x)=0
$$
\n(YY.1Y)

این معادله، تنها درصورتی که ثابت جداسازی سمتی، یعنی<sup>۲</sup>m،صفر باشد، بهمعادلهٔ لژ1ندر، معادلة (٢٨٠١٢)، ساده مي شود.

یکیماز راههای بهدست آوردن جواب معارلهٔ وابستهٔ لژاندر آن استکه از معارلهٔ منظم لؤاندر شروع كنيم وآن را ازطريق مشتقكيري جندگانه بهمعارلة وابسته لؤاندر تبديل کنیم. معادلهٔ لژاندر را در نظرمیگیر یم

$$
(1-x^{\gamma})P_n'' - \gamma x P_n' + n(n+\gamma)P_n = o \qquad (\gamma r \cdot \gamma \gamma)
$$

$$
\frac{d^n}{dx^n} [A(x)B(x)] = \sum_{s=0}^{n} {n \choose s} \frac{d^{s-s}}{dx^{n-s}} A(x) \frac{d^s}{dx^s} B(x)
$$
  
...  

$$
\lim_{s \to \infty} [A(x)B(x)] = \sum_{s=0}^{n} {n \choose s} = \frac{n!}{(n-s)!s!} \quad \text{if } s > 0
$$

$$
u \equiv \frac{d^m}{dx^m} P_n(x) \qquad (\forall \Delta . \Upsilon)
$$

معادلهٔ (۷۴.۱۲) خود الحاقی نیست. برای آنکه آن را بهصورت خود الحاقی در آوریم،  $\mu(x)$ به جای  $u(x)$  می $\Im$ داریم

$$
v(x) = (1 - x^{\gamma})^{m/\gamma} u(x) = (1 - x^{\gamma})^{m/\gamma} \frac{d^m P_n(x)}{dx^m}
$$
 (Y9.17)

ازاین معادله u را بهدست میآوریم واز آن مشتق میگیریم، خواهیم داشت

$$
u' = \left(v' + \frac{mxv}{1-x^{\gamma}}\right)(1-x^{\gamma})^{-m/\gamma} \qquad \qquad (\gamma \gamma \cdot \gamma \gamma)
$$

$$
u'' = \left[ v'' + \frac{\gamma m x v'}{1 - x^{\gamma}} + \frac{m v}{1 - x^{\gamma}} + \frac{m (m + \gamma) x^{\gamma} v}{(1 - x^{\gamma})^{\gamma}} \right] \cdot (1 - x^{\gamma})^{-m/\gamma}
$$
\n
$$
(\gamma \lambda \cdot 1 \gamma)
$$

با نشاندن درمعادلهٔ (۷۴۰۱۲)، پیمیبریمکه تابع جدید z درمعادلهٔ دیفرانسیل زیر صدق میکند

$$
(1-x^{\gamma})v'' - \gamma xv' + \left[n(n+1) - \frac{m^{\gamma}}{1-x^{\gamma}}\right]v = o \quad (\gamma\mathfrak{q}\cdot\mathfrak{q}\cdot\mathfrak{r})
$$

این همان معادلهٔ وابستهٔ لژاندر است، که همان طورکه باید، با مساوی صفر قراردادن m، بەمعارلهٔ لژ اندر سادەمى شود. معارلهٔ وابستهٔ لژ اندر برحسب مختصات قطبى كروى بەصورت زیر درمی7ید

$$
\frac{1}{\sin \theta} \frac{d}{d\theta} \left( \sin \theta \frac{dv}{d\theta} \right) + \left[ n(n+1) - \frac{m^{\gamma}}{\sin^{\gamma} \theta} \right] v = o \qquad (\lambda \circ . \gamma)
$$

توابع وابستا لزاندر جوابهای منظم،که آنها را بانماد جدید ( $P^{\text{m}}_{\text{a}}(x)$  مشخص می کنیم، عبارت اند از

$$
v \equiv P_n^m(x) = (1 - x^{\gamma})^{m/\gamma} \frac{d^m}{dx^m} P_n(x) \tag{41.11}
$$

اینها توابهوابستهٔ لژاندرند.۱ ازآنجاکه \*x بزرگترینتوان x در( $P_{\bf a}(x)$  است، بایدداشته

ا . كهكاه (مثلا در AMSـ55) نوابع وابستهٔ لژاندر. به كمك يك ضريب اضافي "(1 —) تع<sub>ري</sub>ف مي شونه. دراين مرحله، كميت \*\*(m +)، نالازم بهنظر ميTيه. اين ضريب **در بخش** ۰۶.۱۲ در تمریف هماهنگهای کروی (۲۵٫۵ وارد خواهد شد.

℩

باشیم  $m\!\leqslant\!n$  (در غیر این $e$ سورت مشتقگیری  $m$ گانه تابع ما را صفر خواهسدکرد). تعبیر فیزیکی شرط  $m\leqslant n$ ، درمکانیك کوانتومی آن است که مُقدار انتظاری مربع مؤلفهٔ  $z$  تکانهٔ زاویهایکمتر از مقسدار انتظاری مربع بردار تسکانهٔ زاویدای، گیا، یا مساوی با آن است،  $\langle L_{z}^{\prime}\rangle\leqslant\langle L^{\prime}\rangle$ 

از شکل معادلهٔ (۸۱۰۱۲) میتوان انتظار داشت که  $m$  نامنفی باشد، زیرا چنـــدبار مشتقگیری منفی تعریف نشده است. ولی اگر  $P_n(\mathbf{x})$  به کمسك فرمول ردریگز تعریف شده باشد، این محسدودیت روی مقــدار m برداشته میشود و میتوان به این نتیجه رسید که: ست. بار دیگر با $n\leqslant m$  بینی علاوه بر مقادیر مثبت  $m$ ، مقادیر منفی آنهم مجاز است. بار دیگر با $m\leqslant n$ بهرهگیری از فرمول مشتقگیری لایب نیتس، می تـوان نشان داد که (مسئلهٔ ۱٫۵۰۱۲) رابـطهٔ با ہم بەصورت زیراست  $P_n^{-m}(x)$  با ہم بەصورت زیراست

بنا بر تمریف توابح وابستهٔ لژاندره ( P<sub>n</sub><sup>m</sup>(x) ۱۰-۱<sub>n</sub>  
\n
$$
P_n^{\circ}(x) = P_n(x) \qquad (18.11)
$$

$$
\frac{(\Upsilon m)!(1-x^{\Upsilon})^{m/\Upsilon}}{\Upsilon^m m! (1-\Upsilon t x+t^{\Upsilon})^{m+\Upsilon/\Upsilon}}=\sum_{s=-\infty}^{\infty} P_{s+m}^m(x)t^s\qquad\qquad (\Lambda^m\cdot\Upsilon\Upsilon)
$$

و ل<sub>ی</sub> این تابع به علت دشوار یهای دست و پاگیر ش، و عدم کاربرد فیزیکی مستقیم برای آن، بەندرت بەكار مىررود.

روابط بازگشتبی همان گو نه که انتظار می رود، توابیع وابستهٔ لژاندر در روابط بازگشتی معینی صدق می کنند. بهدليل وجود دوشاخص بلريبن بهجاى يكشاخص پايين، انواعگوناگونى ازروابط بازگشتى داریم

$$
P_n^{m+1} - \frac{\gamma mx}{(1-x^{\gamma})^{1/\gamma}} P_n^m + [n(n+1) - m(m-1)] P_n^{m-1} = o \qquad (\lambda \gamma \cdot \gamma)
$$

$$
(\Upsilon n + \Upsilon)xP_n^* = (n+m)P_{n-\Upsilon}^* + (n-m+\Upsilon)P_{n+\Upsilon}^* \qquad (\lambda \Delta \cdot \Upsilon)
$$

جدول ۳.۱۴ توابع وابستهٔ لژاندر

$$
P_{\lambda}^{x}(x) = (1 - x^x)^{1/x} = \sin \theta
$$
  
\n
$$
P_{\lambda}^{x}(x) = \frac{y(x^x - x^x)^{1/x}}{1 - x^x} = \frac{y(x^x - x^x)^{1/x}}{1 - x^x} = \frac{y(x^x - x^x)^{1/x}}{1 - x^x} = \frac{y(x^x - x^x)^{1/x}}{1 - x^x} = \frac{y(x^x - x^x)^{1/x}}{1 - x^x} = \frac{y(x^x - x^x)^{1/x}}{1 - x^x}
$$
  
\n
$$
P_{\lambda}^{x}(x) = 10(1 - x^x)^{1/x} = 10 \sin^x \theta
$$
  
\n
$$
P_{\lambda}^{x}(x) = \frac{y(x^x - x^x)^{1/x}}{1 - x^x} = \frac{y(x^x - x^x)^{1/x}}{1 - x^x} = \frac{y(x^x - x^x)^{1/x}}{1 - x^x} = \frac{y(x^x - x^x)^{1/x}}{1 - x^x}
$$
  
\n
$$
P_{\lambda}^{x}(x) = \frac{y(x^x - x^x)^{1/x}}{1 - x^x} = \frac{y(x^x - x^x)^{1/x}}{1 - x^x} = \frac{y(x^x - x^x)^{1/x}}{1 - x^x}
$$
  
\n
$$
P_{\lambda}^{x}(x) = 100x(1 - x^x)^{1/x} = 100x^x
$$
  
\n
$$
P_{\lambda}^{x}(x) = 100x(1 - x^x)^{1/x} = 100x^x
$$

$$
(\gamma n + 1)(1 - x^{\gamma})^{\gamma/\gamma} P_n^m
$$
  
=  $P_{n+1}^{m+1} - P_{n-1}^{m+1}$   
=  $(n+m)(n+m-1)P_{n-1}^{m-1} - (n-m+1)(n-m+1)P_{n+1}^{m-1}$ 

$$
(1-x^{\gamma})^{\gamma/\gamma}P_n^m - \frac{1}{\gamma}P_n^{m+\gamma} - \frac{1}{\gamma}(n+m)(n-m+1)P_n^{m-\gamma}
$$
 (AV.17)

درستی این روابط وبسیاری ازروابط مشابه دیگر را میتوان بااستفاده ازتابع مولد [معادلة (٢٠١٢)]، ياازطريق جانشان<sub>ى</sub> جواب سرى معادلة وابستة لژاندر (٧٩٠١٢) تحقيق کرد. این کار با ساده کردن روابط بازگشتی چندجملهای لژاندر، با بهرهگیری از معادلهٔ (۸۱۰۱۲)، نیز امکانپذیر است. بهعنوان نمونهای برای روش!خیر، سومین معادله ازمجموعهٔ بالا را درنظر بگیرید. این معادله بهمعادلهٔ (۱۲٪۳۳) شبیه است  $(\forall n + \mathbf{1}) P_n(x) = P'_{n+1}(x) - P'_{n-1}(x)$  $(\lambda \lambda \cdot \Delta \tau)$ 

## ۲۱۲ توابع لژاندر

ازاین رابطهٔ بازگشتی چندجملهای لژاندر، mبرار مشتق میگیریم وبهدست میآوریم

$$
(\Upsilon n + \Upsilon) \frac{d^m}{dx^m} P_n(x) = \frac{d^m}{dx^m} P'_{n+1}(x) - \frac{d^m}{dx^m} P'_{n-1}(x)
$$

$$
(\lambda 1.11)
$$

$$
=\frac{d^{m+1}}{dx^{m+1}}P_{n+1}(x)-\frac{d^{m+1}}{dx^{m+1}}P_{n-1}(x)
$$

حال به کمك ضرب کردن در ۱/(۰۱+\*\*)(۲×—۱) و با استفاده از تعریف (P $_{\rm a}^m(\chi)$ ، معادلهٔ (۸۶۰۱۲) را به دست می آوریم.

### ياريته

با بررسی معادلهٔ معرف توابع وابستهٔ لژانسدر (۸۱.۱۲)، میتوان رابطهٔ پاریتهای را که این توابع در آن صدق میکنند، تعیین کرد. با  $x$ — → ۰٫۰٪ ازقبل میدانیمکه ( $P_{\bf a}(x)$  یك ا یجاد می کند. مشتقگیری  $m$ گانه نیز یكضریب " $(\, -\, )$  ایجاد می کند. از این رو $\,$ دار يم

$$
P_n^m(-x) = (-1)^{n+m} P_n^m(x) \qquad (9 \circ .17)
$$

این رابطه را میتوان بایك نظربهجدول ۰٫۱۲، بهازای ۴ پ $m\!\leqslant\!n\!\leqslant\!n\!\leqslant\!n$  تحقیق كرد. همچنین از تعریف (P#(x)، درمعادلهٔ (۱۰۱۲)، داریم

$$
P_n^m(\pm 1)=\circ,\qquad m\neq\circ\text{ which}
$$

### تعامد

تعامد (P"(x)، درست مثل (P"(x) (بخش ۳۰۱۲)، از معادلـهٔ دیفر انسیل نتیجه میشود؛ بافرض!ینکه m درهردوتابىع یکی باشد، جملهٔ(۲٫– ۱)/ m<sup>x</sup> — حذف،ی شود. ولی هرگاه تعامد (pm(x ها را با روش دیگری نمایش دهیم، روشی که ثابت بهنجارش را نیز تعیین خواهدکرد، خیلی بهتر است.

 $[(*\vartriangle\cdot\wedge\tau)$ با استفاده ازتعریف  $P^{\sf m}_{{\bf a}}(x)$  درمعادلهٔ (۱۰۱۲) وفرمول ردر یگز بر ای  $P_{\bf a}(x)$ ، خواهیم داشت

$$
\int_{-\sqrt{2\pi}}^{\sqrt{2\pi}} P_{p}^{m}(x) P_{q}^{m}(x) dx = \frac{(-\sqrt{2\pi})}{\sqrt{2\pi}} \int_{-\sqrt{2\pi}}^{\sqrt{2\pi}} X^{m} \frac{d^{p+m}}{dx^{p+m}} X^{p} \frac{d^{q+m}}{dx^{q+m}} X^{q} dx
$$
\n(9.117)

تابع X از رابطة (x\*(\_-) ×=(x\*) بهدست مي آيد. اگر  $p \neq q$ ، فرض كنيد  $p < q$ . توجه

کنیدکه شاخص بالای m برای هردوتابىع یکی!ست. این یكشرط اساسی است. شگرد کار به!ین ترتیب است که پشت سرهم انتگر الّ جز ءبه جز • بگیر یم؛ قسمتهای انتگر الگیری شده، تا آنجاکه دارای یك عامل  $x^{\texttt{Y}}-x^{\texttt{Y}}-x$  باشند، تماماً صفر میشوند.  $q+\textit{m}$  بار مشتق میگیر یم وخواهیم داشت

$$
\int_{-\sqrt{2\pi} \sqrt{p}}^{\sqrt{p}} f(x) P_{q}^{m}(x) dx = \frac{(-1)^{m} (-1)^{q+m}}{\sqrt{p+q} p! q!} \int_{-\sqrt{2\pi} \sqrt{p+m}}^{\sqrt{2\pi} \sqrt{p+m}} \times (\sqrt{2\pi} \frac{d^{p+m}}{dx^{p+m}}) X^{q} dx \qquad (4r+17)
$$

اكنون انتگرالده طرف راست را به كمك فرمول لايب نيتس بهصورت زير بسط مىدهيم

$$
X^{q} \frac{d^{q+m}}{dx^{q+m}} \left( X^{m} \frac{d^{p+m}}{dx^{p+m}} X^{p} \right) = X^{q} \sum_{i=0}^{i=q+m} \frac{(q+m)!}{i! (q+m-i)!} \frac{d^{q+m-i}}{dx^{q+m-i}} \times X^{m} \frac{d^{p+m+i}}{dx^{p+m+i}} X^{p} \qquad (4\mathcal{F}.1\mathcal{F})
$$

از آنجاکه جملهٔ \*\*X شامل هیچ توانی از x نیستکه از \*\*x بالاتر باشد، باید داشته باشیم

 $q+m-i\leqslant$  rm  $(90.11)$ 

درغیراین صورت مشتق بر ابرصفر میشود. بههمین ترتیب  $(99.19)$  $p+m+i\leqslant r$ 

این دو معادله را حل میکنیم و i را به دست میآوریم؛ شرایط داشتن نتیجهٔ غیر صفر آن است که

$$
i \geqslant q-m, \quad i \leqslant p-m \tag{4V.17}
$$

اگر  $p$ میچ جواب غیرصفری وجودندارد و اننگر ال صفر میشود. روشن است در صورت<sub>ی</sub>که داشته باشیم: p>q، نیزهمین نتیجه بهدست می آید. در مورد تنها حالت باقیمانده یعنی  $a\equiv a$ ، فقط ممکن است یك جمسلهٔ متناظر با

$$
p = q
$$
  
و = i clnin $q$  ب $l$ انگاندن مادله (۹۰۱۲) درمادلا (۹۳۰۱۲) داریم

$$
\int_{-\sqrt{2\pi}}^{\sqrt{2\pi}} [P_q^m(x)]^{\gamma} dx = \frac{(-\sqrt{2\pi} \sqrt{2\pi})^{\alpha+2m} (q+m)!}{\sqrt{2\pi} \sqrt{2\pi}} \int_{-\sqrt{2\pi}}^{\sqrt{2\pi}} X^{\alpha} \Big) \Big( \frac{d^{\gamma} \pi}{dx^{\gamma} x} X^{\alpha} \Big) dx
$$
\n(9.4.17)

٢١٣ توابع تزاندر

$$
X^m = (x^r - 1)^m = x^{r_m} - mx^{r_{m-1}} + \dots \qquad (4.9.17)
$$

$$
\frac{d^{\mathfrak{X}^m}}{dx^{\mathfrak{X}^m}}X^m=(\mathfrak{Y}m)!
$$
 (100.11)

معادلهٔ (۹۸۰۱۲) بهصورت زیر ساده میشود

$$
\int_{-\sqrt{1-x}}^{\sqrt{1-x}} [P_q^m(x)]^{\gamma} dx = \frac{(-\sqrt{1-x})^{\gamma+m} (\gamma q)! (q+m)!}{\gamma^{\gamma q} q! q! (q-m)!} \int_{-\sqrt{1-x}}^{\sqrt{1-x}} X^q dx \quad (\gamma \circ \gamma \cdot \gamma \gamma)
$$

$$
(-1)^q \int_{0}^{\pi} \sin^{x_q+1} \theta \ d\theta = \frac{(-1)^q Y^{x_q+1} q! q!}{(Yq+1)!} \qquad (\text{for } Y)'
$$

(با مسئلة ٩.۴.١٥ مقايسه كنيد). باتركيب معادلات (١.١٢) و(١٥٢.١٢)، انتكرال تعامد زيررا داريم

$$
\int_{-\sqrt{2}}^{\sqrt{2}} P_{\mathfrak{p}}^{m}(x) P_{\mathfrak{q}}^{m}(x) dx = \frac{\gamma}{\gamma q + 1} \cdot \frac{(q+m)!}{(q-m)!} \delta_{\mathfrak{p},\mathfrak{q}} \qquad (\gamma \circ \gamma \cdot \gamma \gamma)
$$

یا، درمختصات قطبی کروی

$$
\int_{0}^{\pi} P_{p}^{m}(\cos \theta) P_{q}^{m}(\cos \theta) \sin \theta d\theta = \frac{\gamma}{\gamma q + 1} \cdot \frac{(q + m)!}{(q - m)!} \delta_{p,q} \quad (\text{for } \gamma \in \mathbb{N})
$$

تعامد چندجمله!یهای لژ اندرعملا حالت خاصی(زاین نتیجهاست، که با مساوی صفر قراردادن  $_m$  به دستمی آید؛ یعنی، معادلهٔ(۱۲.۱۳م۱) بهازای ه $m=m$  بهمعادلات(۲۳.۱۲) و (۴۸۰۱۲) ساده میشود. تابع دلتای کرونکر درهردو معادلهٔ (۱۰۳۰۱۲) و (۱۰۴۰۱۲) را می شد به اعتبار نظریهٔ اشتورم.لیوویل (فصل ۹) بهدست آورد. ولی برای تعیین ثابت بهنجارش، بەمحاسبهٔ خاصی نظیر آنچه در اینجا ارائه شد نیازداریم.

تعامد توابیعوا بستهٔ از اندر رویهمانبازه وبا همانعامل وزنی کهبرایچندجملهایهای لؤ انسدر داشتیم، تناقضی با یکتایی روش گـرام.اشمیت برای ساخنن چندجملهایهسای لژ اندر، مثال ۱٬۳۰۹، نیدارد. بنابر جدول ۳٬۱۲ (که در بخش ۴۰۱۲ هم ثابت میشود)؛ را می توان به صورت ذیر نوشت  $\sum_{\alpha} P_{\alpha}^{m}(x)P_{\alpha}^{m}(x)dx$ 

$$
\int_{-\sqrt{1-\gamma}}^{\sqrt{1-\gamma}} p_\theta^m(x) (1-x^\gamma)^m dx
$$

دراينجا

توابع وابستة لؤائدر ٢١٥

میتوان به کملت دستورالعمال کس(۱—۲) ″/   = P<sub>p</sub><sup>m</sup>(x)  
میتوان به کملت دستورالصل گس<sup>ا</sup>م-ا-ا-1 سریت ورنی  
$$
w(x) = (1 - x^x)^m
$$
 ترابح  
\n $p_n^m(x)$  را بودست آورد.  
\n $\sum_{k=1}^n p_k^m(x)$ م برای توابح وابستهٔ لژانلاد، با همان شاخصه پایین اما با  
\nشاخصهای بالایی متفادت بودست آررد. خواهیم داشت

$$
\int_{-\sqrt{n}}^{\sqrt{n}} P_n^m(x) P_n^k(x) (1-x^{\gamma})^{-1} dx = \frac{(n+m)!}{m(n-m)!} \delta_{m,k} \qquad (1 \circ \Delta \cdot \Delta \gamma)
$$

توجه کنیدکه عامل وزنی جدید ۱-(x-۲) دراین عبارت راه یافته است. این رابطهٔ تعامد، در ریاضیات علیالاصول یکی از موارد ارضای نیاز کنجکاوی بهشمار میآید. در مسائل فیزیکی، تعامد در بخشهای و!بسته به cp، دو شاخص بالا را به هم مربوط می کند و بهمعادلهٔ (۱۵۴.۱۲) منجرم بشود.

هثال ١.٥.١٢ ميدان القاي مغناطيسي يك حلقة جريان ممکن است معادلهٔ وابستهٔ لژاندر نیز، مانند سایر معادلات دیفرانسیسلی مربوط به فیزیك رياضي، بەصورتى كاملا غيرمنتظرە بروز كند. بەعنوان نىمونە مىدان القاي مغناطیسى، B، و ينا نسيل برداري مغناطيسي، A، حاصل ازيك تكحلقة دايرهاي جريان(ا، درصفحةاستوايي، در نظر بگیرید (شکل ۱۳.۱۲).

باعنایت به نظریهٔ الکترومغناطیس، میدانیمکه سهم عنصر جریان **I**dλ، در پتانسیسل بر داری مغناطیسی عبارت است از

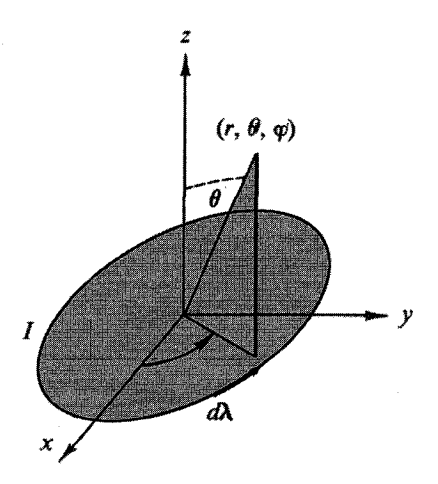

شكل ١٣٠١٢ حلقهٔ جريان دايرهاي.

۴۱۶ توابع اژاندر

$$
d\mathbf{A} = \frac{\mu_{\circ}}{\gamma \pi} \frac{Id\lambda}{r} \tag{109.11}
$$

(این نتیجه ازمسئلهٔ ۴.۱۴.۱ بهدست می آید). معادلهٔ (۱۲.۱۰٫۲)، به اضافهٔ تقارن سیستم، نشان می دهدکه  ${\bf A}$  تنها یك و لفهٔ و $\phi$  دار دکه از  $\phi$  مستقل است

$$
\mathbf{A} = \mathbf{\varphi}_0 A_{\varphi}(r, \theta) \tag{1 \circ \mathsf{Y} \cdot \mathsf{Y}}
$$

ازمعادلات ماكسول داريم

$$
\nabla \times \mathbf{H} = \mathbf{J} \quad (\partial \mathbf{D}/\partial t = \circ \mathbf{G} \mathbf{I} \cup \mathbf{S} \mathbf{A} \mathbf{B} \mathbf{A} \mathbf{B} \mathbf{B} \mathbf{A} \mathbf{B} \mathbf{B} \mathbf{A} \mathbf{B} \mathbf{B} \mathbf{B} \mathbf{A} \mathbf{B} \mathbf{B} \mathbf{B} \mathbf{B} \mathbf{A} \mathbf{B} \mathbf{B} \mathbf
$$

از آ نجا که

$$
\mu_{\circ}H = B = \nabla \times A \qquad (\text{104.11})
$$

داريم

$$
\nabla \times \nabla \times A = \mu_{\circ} \mathbf{J} \tag{110.11}
$$

که در آن **J** چگا ل<sub>ی</sub> جریان است. در مسئلهٔ ما، J در همه جا، جز درون حلقهٔ جریان، صفر است. بنا براین، بااستفاده ازمعادلهٔ (۱۰۷٬۱۲)، برای خارج ازحلقه داریم

$$
\nabla \times \nabla \times \varphi_0 A_\varphi(r, \theta) = \circ \qquad (111.17)
$$

با استفاده از عبارت مربوط بهتاو در مختصات قطبی کروی (بخش ۵.۲، جلد اول) داریم (مثال ۲.۵.۲)

$$
\nabla \times \nabla \times \varphi_0 A_{\varphi}(r, \theta) = \varphi_0 \left[ -\frac{\partial^{\tau} A_{\varphi}}{\partial r^{\tau}} - \frac{\tau}{r} \frac{\partial A_{\varphi}}{\partial r} - \frac{1}{r^{\tau}} \frac{\partial^{\tau} A_{\varphi}}{\partial \theta^{\tau}} - \frac{1}{r^{\tau}} \frac{\partial}{\partial \theta} (\cot \theta A_{\varphi}) \right]
$$
  
=  $\circ$  (117.17)

باقر اردادن  $R(r,\theta)\!=\!R(r)\Theta(\theta)$ ، وتفكيك متغيرها داريم

$$
r^{\gamma} \frac{d^{\gamma} R}{dr^{\gamma}} + \gamma \frac{dR}{dr} - n(n+1)R = \circ
$$
 (11r-17)

**۰۱** . عنصرهای باد متناظر $Id_{\lambda}(\varphi_{\lambda})$  و  $Id_{\lambda}(\varphi_{\gamma})$ ، که در آن  $\varphi_{\gamma} = \varphi_{\gamma} = \varphi - \varphi$ ، در به دو اثر یکدیگی را حذف می کنند.

$$
\frac{d^{\mathsf{v}}\Theta}{d\theta^{\mathsf{v}}} + \cot \theta \frac{d\Theta}{d\theta} + n(n+1)\Theta - \frac{\Theta}{\sin^{\mathsf{v}}\theta} = \mathsf{o} \qquad (11 \cdot 1) \cdot \mathsf{v}
$$

معادلة دوم، معادلة وابستة لؤاندر بهازاى 1 = n (١٧،١٢) است، وفوراً مىتوانيم بنويسيم  $\Theta(\theta) = P_n(\cos \theta)$  $(110.11)$ 

$$
A_{\varphi_n} = \frac{b_n}{r^{n+1}} P_n^{\lambda}(\cos \theta) = c_n \left(\frac{a}{r}\right)^{n+1} P_n^{\lambda}(\cos \theta) \qquad (119.17)
$$

$$
A_{\varphi}(r,\theta) = \sum_{n=1}^{\infty} c_n \left(\frac{a}{r}\right)^{n+1} P_{n}^{(0)}(\cos\theta), \quad (r > a) \quad (1 \vee \vee \vee \vee)
$$

a، دراينجا عبارت است ازشعاع حلقهٔ جريان.

از آنجاکه، به علت تقارن مسئله، ه $A_\bullet$  باید نسبت به بازتاب درصفحهٔ استوایی ناوردا بما تد، يعنى

$$
A_{\varphi}(r, \cos \theta) = A_{\varphi}(r, -\cos \theta) \tag{11.11}
$$

 $\epsilon n$  خاصیت پاریتهٔ  $P_{\bm{s}}^{\bm{s}}(\cos\theta)$  [معادلهٔ (۹۰٫۱۲)] نشان می $\epsilon$ هد که به ازای مقدار زوج  $c_{\alpha} = o : u$ داریم: ه

بر ای آنکه محاسبهٔ ثابتها را کامل کرده باشیم، میتوانیم از معادلهٔ (۱۱۷۰۱۲) برای محاسبهٔ  $B$  درامتداد محور  $s$ از $B_s = B_r(r,\,\theta=0)$  بهره برگیریم و نتیجه را با عبارت حاصل از قانون بیو\_ساوار مقایسه کنیم. در مثال ۳.۳.۱۲ از همین تکنیك استفاده میشود. داریم [با معادلهٔ (۴۷.۲) مقایسه کنید]

$$
B_r = \nabla \times \mathbf{A}_r
$$
  
=  $\frac{1}{r \sin \theta} \left[ \frac{\partial}{\partial \theta} (\sin \theta A_\varphi) \right]$  (119.17)  
=  $\frac{\cot \theta}{r} A_\varphi + \frac{1}{r} \frac{\partial A_\varphi}{\partial \theta}$ 

۱۸/۳ توابع نژاندر

با استفاده از معادلة (١٢.١٢)

$$
\frac{\partial P_{a}^{\lambda}(\cos\theta)}{\partial\theta} = -\sin\theta \frac{dP_{a}^{\lambda}(\cos\theta)}{d(\cos\theta)}
$$
 (170.17)

$$
=-\frac{1}{\gamma}P_{n}^{\gamma}+\frac{n(n+1)}{\gamma}P_{n}^{\circ}
$$

 $m$ و آنگاه معادلهٔ  $(\lambda$ ۴.۱۲)، بهازای ۱  $P_n^{\tau}(\cos\theta) - \frac{\tau\cos\theta}{\sin\theta} P_n^{\tau}(\cos\theta) + n(n+\tau)P_n(\cos\theta) = o \quad (\tau\tau\tau\tau)$ بهازای همهٔ  $\boldsymbol{\theta}$ ها، خواهیم داشت

$$
B_r(r,\theta) = \sum_{n=1}^{\infty} c_n n(n+1) \frac{a^{n+1}}{r^{n+1}} P_n(\cos\theta), \quad r > a \qquad (1 \text{ i } r \cdot 1 \text{ i})
$$

 $\theta = \circ$  مخصوصاً بهازای ہ

$$
B_r(r, \circ) = \sum_{n=1}^{\infty} c_n n(n+1) \frac{a^{n+1}}{r^{n+1}} \qquad (17r.17)
$$

همچنین میتوانیم داشتهباشیم

$$
B_{\theta}(r,\theta)=-\frac{1}{r}\frac{\partial(rA_{\varphi})}{\partial r}
$$

 $(114.11)$ 

$$
= \sum_{n=-\infty}^{\infty} c_n n \frac{a^{n+\infty}}{r^{n+\infty}} P_n(\cos \theta), \quad r > a
$$

بنابر قانون بيو\_ساوار

$$
d\mathbf{B} = \frac{\mu_{\circ}}{\gamma \pi} I \frac{d\lambda \times \mathbf{r}}{r^{\gamma}} \quad (\text{SI dN})
$$
 (112.11)

حال روی محیط حلقه (به شعاع a) انتگرال میگیریم. نمایش هنـــدسی مربوطه در شکـــل ۱۴۰۱۲ نشان داده شدهاست. میدان القای مغناطیسی حاصل عبارت است|ز: kB، درطول محور 2، با
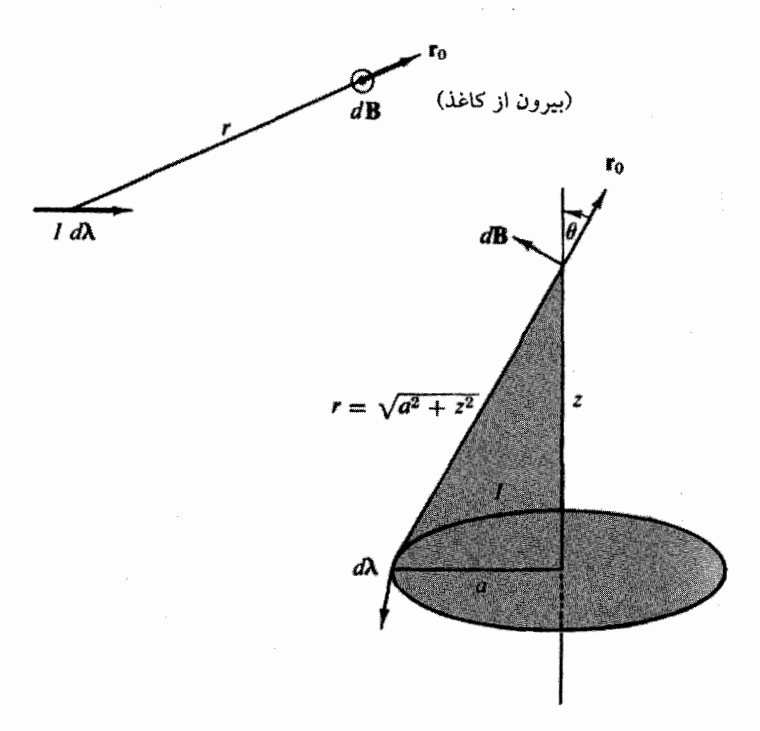

$$
\mathbf{t} \in \mathbf{t} \quad \text{and} \quad \mathbf{t} \in \mathbf{t} \quad \text{and} \quad \
$$

$$
B_{z} = \frac{\mu_{s} I}{\gamma} a^{\gamma} (a^{\gamma} + z^{\gamma})^{-\gamma/\gamma}
$$
\n
$$
= \frac{\mu_{s} I}{\gamma} \frac{a^{\gamma}}{z^{\gamma}} \left( 1 + \frac{a^{\gamma}}{z^{\gamma}} \right)^{-\gamma/\gamma}
$$
\n
$$
B_{z} = \frac{\mu_{s} I}{\gamma} \frac{a^{\gamma}}{z^{\gamma}} \left[ 1 - \frac{\gamma}{\gamma} \left( \frac{a}{z} \right)^{\gamma} + \frac{10}{\lambda} \left( \frac{a}{z} \right)^{\beta} - \dots \right]
$$
\n
$$
B_{z} = \frac{\mu_{s} I}{\gamma} \frac{a^{\gamma}}{z^{\gamma}} \left[ 1 - \frac{\gamma}{\gamma} \left( \frac{a}{z} \right)^{\gamma} + \frac{10}{\lambda} \left( \frac{a}{z} \right)^{\beta} - \dots \right]
$$
\n
$$
= \frac{\mu_{s} I}{\gamma} \frac{a^{\gamma}}{z^{\gamma}} \sum_{s=s}^{\infty} (-1)^{s} \frac{(\gamma s + 1)!!}{(\gamma s)!!} \left( \frac{a}{z} \right)^{\gamma s}, \quad z > a
$$
\n(177.17)

جمله به جملهٔ معادلات( ۱۲۳۰۱۲) و( ۱۲۷۰۱۲) را ( به از ای $\mathbf{r} = r$ /مساوی میگیریم، داریم

1. سری توانهای نزولی نیز یکتاست.

۲۲٥ توابع لژاندر

$$
c_{\gamma} = \frac{\mu_{\circ} I}{\gamma}, \quad c_{\gamma} = -\frac{\mu_{\circ} I}{\gamma \beta}, \quad c_{\gamma} = c_{\gamma} = \dots = 0
$$
\n
$$
c_{\alpha} = (-1)^{(n-\gamma)/\gamma} \frac{\mu_{\circ} I}{\gamma n(n+1)} \times \frac{(n/\gamma)!}{[(n-\gamma)/\gamma]!(\gamma/\gamma)!}, \quad \text{as } n \in \mathbb{N}
$$
\n
$$
c_{\beta} = \frac{1}{\gamma n(n+1)} \sum_{\gamma \in \mathcal{N}} \frac{(-1)^{\gamma} I}{\gamma n(n+1)} \times \frac{(-1)^{\gamma} I}{\gamma n(n+1)}.
$$

$$
c_{\gamma_{n+1}} = (-1)^n \frac{\mu_s I}{\gamma^{\gamma_n+\gamma}} \cdot \frac{(\gamma_n)!}{n!(n+1)!} = (-1)^n \frac{\mu_s I}{\gamma} \cdot \frac{(\gamma_n-\gamma)!!}{(\gamma_n+\gamma)!!}
$$
(179.17)

$$
\theta
$$

$$
A_{\varphi}(r,\,\theta) = \left(\frac{a}{r}\right)^{\gamma} \sum_{n=0}^{\infty} c_{\gamma_{n}+\gamma} \left(\frac{a}{r}\right)^{\gamma_n} P_{\gamma_{n}+\gamma}(\cos\theta) \tag{170.17}
$$

$$
B_{r}(r,\theta) = \frac{a^{r}}{r^{r}} \sum_{n=0}^{\infty} c_{\gamma_{n+1}}(\gamma_{n+1})(\gamma_{n+1}) \left(\frac{a}{r}\right)^{\gamma_{n}} P_{\gamma_{n+1}}(\cos\theta)
$$
\n(17.11)

$$
B_{\theta}(r,\theta) = \frac{a^{\tau}}{r^{\tau}} \sum_{n=0}^{\infty} c_{\tau_{n+1}}(\tau_{n+1}) \left(\frac{a}{r}\right)^{\tau_n} P_{\tau_{n+1}}(\cos\theta) \qquad (1 \tau \tau \cdot 1 \tau)
$$

این میدانها را میتوان بهشکل بسته با بهرهگیری ازانتگرالهای بیضوی نیز توصیف کرد. مسئلهٔ ۴.۸.۵ (جلد اول) نمایشی ازاین رهبافت بهشمار میآید. سومین روش ممکن انتگرالگیری مستقیم از معادلهٔ (۱۲٫۶۰٫۲)، ازطریق بسط عامل ۱/۲ بهصورت تا بع مولد چنـــدجمله!یهای لژ انــدر است. توابـع دلتای دیر اك جریان را مشخص میكنند. مزیّت این  $c_n$  روشها  $\vec{1}$ ن $\vec{0}$ ست که ثابتهای  $c_n$  را مستقیماً ارائه می کنند.

مقایسهٔ بین میدانهای دوقطبی مغناطیسی حاصل ازحلقههای جریان بامیدانهای دوقطبی الکتریکی متناهی می تواند جالب باشد. از تحلیل فوق برای دوقطبی مغناطیسی حلقهٔجریان بەمقادىر زىرمىرسىم

$$
B_r(r,\theta) = \frac{\mu_{\circ} I}{\gamma} \frac{a^{\gamma}}{r^{\gamma}} \left[ P_{\gamma} - \frac{r}{\gamma} \left( \frac{a}{r} \right)^{\gamma} P_{\gamma} + \cdots \right] \qquad (1 \text{Tr} \cdot 1 \text{Tr})
$$

$$
B_{\theta}(r,\theta) = \frac{\mu_{\circ} I}{\gamma} \frac{a^{\gamma}}{r^{\gamma}} \left[ P_{\gamma} \frac{r}{\gamma} \left( \frac{a}{r} \right)^{\gamma} P_{\gamma} + \dots \right] \qquad (\gamma \gamma \cdot \gamma \gamma)
$$

با استفاده ازبتانسیل دوقطبی!لکتریکی متناهی، بخش ۱۰۱۲، داریم

 $(x + 1)$ 

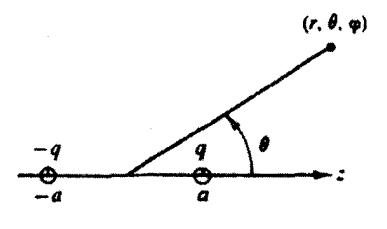

شكل ١٥.١٢ دوقطبي الكتريكي.

$$
E_r(r,\theta) = \frac{qa}{\pi \varepsilon_c r^{\tau}} \left[ P_{\gamma} + \tau \left( \frac{a}{r} \right)^{\tau} P_{\tau} + \cdots \right]
$$
 (17.11)

$$
E_{\theta}(r,\theta) = \frac{qa}{\gamma \pi \varepsilon_{\text{o}} r^{\text{r}}} \left[ P_{\text{v}} + \left( \frac{a}{r} \right)^{\text{v}} P_{\text{v}} + \dots \right] \qquad (1 \text{Y} \cdot 1 \text{Y})
$$

شکل ایندومیدان، تا آ نجاکه بهجملهٔ پیشرو (۳ $r$ ۲) مر بوط میشود باهم توافق دارند، و اطلاق نام میدان دوقطبی بههر دوی آنها نیز بر همین یایه استوار است. گاهی بحت دربارهٔ جندقطبیهای نقطه۱ی مغناطیسی نیز، مانند جندقطبیهایالکتریکی

مفید خواهدبود. درمورد دوقطبی یعنی معادلات (۱۲۳۰۱۲) و (۱۳۴۰۱۲)، دوقطبی نقطه ای باگرفتن حد ه $\alpha \mapsto I$ ، درحالی که  $Ia$  ثابت بماند، تشکیل میشود. اگر بردار یکهٔ عمود برحلقهٔ جریان را با n نشان دهیم [سوی مثبت n به کمك قاعدهٔ دست راست، بخش ۱۰٫۱ (جلد اول)، تعیین میشود]، گشتاور مغناطیسی m از عبارت  $\mathbf{m} = \mathbf{n} I \pi a^{\curlyvee}$  بهدست می آید.

# مسائل ١٠۵٠١٢ ثابت كنيد

$$
P_{n}^{-m}(x) = (-1)^{m} \frac{(n-m)!}{(n+m)!} P_{n}^{m}(x)
$$

که در آن رابطهٔ زیر،  $P_{\mathtt{m}}^{\mathtt{m}}(x)$  را توصیف می کند

$$
P_n^{\mathfrak{m}}(x) = \frac{1}{\gamma^n n!} (1 - x^{\gamma})^{m/\gamma} \frac{d^{n+m}}{dx^{n+m}} (x^{\gamma} - 1)^n
$$
  

$$
f(x - 1)^{\mathfrak{m}} (x - 1)^{\mathfrak{m}} \text{ (j.e., } 1 \text{)}
$$

۳۲۲ توابع اژاندر

$$
P_{\gamma_n}^{\lambda_n}(\circ) = \circ
$$
  

$$
P_{\gamma_n+\lambda}^{\lambda_n}(\circ) = (-1)^n \frac{(\gamma n+1)!}{(\gamma^n n!)^{\lambda_n}} = (-1)^n \frac{(\gamma n+1)!!}{(\gamma n)!!}
$$

با هريك ازسه روش زير، محاسبة خودرا انجام دهيد: (الف) بااستفاده ازرابطةبازگشتر، (ب) با بسط تابعمولد، (ج) با بهرهگیری ازفرمول ردریگز.

را محاسبه كنيد  $P_{n}^{m}(\alpha)$  (محاسبه كنيد

$$
P_n^m(\circ) = \begin{cases} (-1)^{(n-m)/\gamma} \frac{(n-m)!}{\gamma^n \left(\frac{n-m}{\gamma}\right)!} & n+m \\ 0 & n+m \end{cases}
$$

$$
P_n^m(\circ) = (-1)^{(n-m)/\gamma} \frac{(n+m-1)!!}{(n-m)!!} \quad \text{if } n+m
$$

۴.۵.۱۲ نشان دهند

 $P_{n}^{*}(\cos\theta) = (rn-1)! \sin^{*}\theta$ ,  $n = \circ, 1, 7, ...$ ۵.۵.۱۲ رابطهٔ بازگشتی زیررا برای توابم وابستهٔ لژاندر استخراج کنید  $P_{n}^{n+\gamma}(x) - \frac{\gamma mx}{(1-x^{\gamma})^{\gamma/\gamma}} P_{n}^{m}(x) + [n(n+\gamma)-m(m-\gamma)] P_{n}^{n-\gamma}(x) = 0$ ۶.۵.۱۲ رابطه $\mathbf e$  بازگشتی تشکیل دهیدکه  $P^{\chi}_{\mathbf x}(x)$  را بهصورت زیربهدست دهد  $P_n'(x) = f_1(x, n)P_n(x) + f_2(x, n)P_{n-1}(x)$ بر ای این کار به یکی ازدوطریق (الف) یا (ب) عمل کنید.  $f(x, n)$  (الف)رابطهای بازگشتی را بهصورت $\zeta$  استخراج کنید.  $f_y(x, n)$  و زا صر بحاً مشخص کنید. (ب) این رابطهٔ بازگشتی را درمرجعی چاپشده بیابید. (۱) نام مرجع را ذکر کنید. (۲) درستی آن را تحقیق کنید.

$$
P_{n}^{x}(x) = -\frac{nx}{(1-x^{x})^{1/x}} P_{n} + \frac{n}{(1-x^{x})^{1/x}} P_{n-1}
$$

۷۰۵۰۱۳ نشان دهلد

$$
\sin\theta P_{\kappa}'(\cos\theta)\!=\!P_{\kappa}(\cos\theta)
$$

۸.۵.۱۲ نشان دهید (الف)  $\int_{0}^{\pi} \left( \frac{dP_n^m}{d\theta} \frac{dP_{n'}^m}{d\theta} + \frac{m^{\gamma}P_n^m P_{n'}^{\gamma}}{\sin^{\gamma}\theta} \right) \sin \theta d\theta = \frac{\gamma n(n+1)}{\gamma n+1} \frac{(n+m)!}{(n-m)!} \delta_{n\pi},$  $\int^{\pi} \left( \frac{P_{\theta}^{\gamma}}{\sin \theta} \frac{dP_{\theta}^{\gamma}}{d\theta} + \frac{P_{\theta}^{\gamma}}{\sin \theta} \frac{dP_{\theta}^{\gamma}}{d\theta} \right) \sin \theta \ d\theta = 0$  $(\rightarrow)$ این انتگر الها، درنظریهٔ پر اکندگی امواج الکترومغناطیسی توسطکرهها، ظاهرمیشوند. ۹.۵.۱۲ به عنوان تکرار مسئلهٔ ۶.۳.۱۲به، با استفاده ازتواب وابستهٔ لژاندر، نشان دهید  $\int_{-1}^{1} x(y-x^{\gamma}) P_{n}^{\prime}(x) P_{n}^{\prime}(x) dx = \frac{n+1}{\gamma n+1} \cdot \frac{\gamma}{\gamma n-1} \cdot \frac{n!}{(n-\gamma)!} \delta_{m,n-1}$  $+\frac{n}{\gamma n+1} \cdot \frac{\gamma}{\gamma n+r} \cdot \frac{(n+r)!}{n!} \delta_{n,n+1}$ 

10.0.11 انتگرال زیردا معاسبه کنید  

$$
\int_{-\infty}^{\pi} \sin^{\gamma} \theta P_{\kappa}^{1}(\cos \theta) d\theta
$$

۹۱.۵.۱۲ جندجملهای وابستهٔ لژاندر ( $P^{\bullet}_{\bullet}(x)$  درمعادلهٔ دیفرانسیل خود الحاقی زیرصدق می کند

$$
(1-x^{\mathsf{Y}})P_{\mathsf{n}}^{\mathsf{m}^{\mathsf{Y}}}(x) - \mathsf{Y} x P_{\mathsf{n}}^{\mathsf{m}^{\mathsf{Y}}}(x) + \left[n(n+\mathsf{Y}) - \frac{m^{\mathsf{Y}}}{1-x^{\mathsf{Y}}}\right]P_{\mathsf{n}}^{\mathsf{m}}(x) = 0
$$

با استفاده از معادلات دیفر انسیل مربوط به  $P_n^{\sf m}(x)$  و  $P_n^{\sf k}(x)$  نشان دهید که نبه ازای  $k \neq m$ 

$$
\int_{-\sqrt{x}}^{\sqrt{x}} P_n^m(x) P_n^k(x) \frac{dx}{1 - x^k} = 0
$$

۳۲۴ توابع لژاندر

۱۲۰۵۰۱۲ پتانسیل بـرداری یك چارقطبی مغناطیسی را از طــریق مشتقگیری از پنانسیل دوقطبی مغنا طیسی تعیین کنید.

$$
\mathbf{A}_{MQ} = \frac{\mu_{\bullet}}{\gamma} (Ia^{\mathsf{r}})(dz)\boldsymbol{\varphi}_{\circ} \frac{P_{\mathsf{r}}^{\mathsf{r}}(\cos \theta)}{r^{\mathsf{r}}} + J^{\mathsf{r}}\mathsf{r}^{\mathsf{r}} \mathsf{r}^{\mathsf{r}} \mathsf{r}^{\mathsf{r}}
$$

این رابطه معادل آن است که بكحلقهٔ جریان بهشعاع a را در  $d\,z$  = 2، وحلقهٔ جریانبی در جهت مخالف را در  $d\,z$ — = تر اردهیم، آنگاه  $a$  را تحت این شرط که  $(d\,z)$ (قدرت دوقطبی) مقدار ثابتی است، بهصفر میل دهیم.

یك راه دیگر برای حل این مسئله آن!ستكه از  $dA$  [معادلهٔ (۱۲٫۰۶۰۱)] انتگرال بگیر یم، مخرج را بهصورت یك سرى از چندجملدایهاى لژاندر بسط دهیم وازقضیهٔ جمع چندجمله|یهای لژاندر (بخش ۸،۱۲) استفاده کنیم.

$$
\int_{a}^{a} \int_{a}^{\tau} B_{\theta}(r, \theta = \frac{\pi}{r}) dp r dr
$$

محاسبه كنيد. پاسخ. ٥٥. زمین درداخل چنین جریانی حلقهای واقع است، که درآن *I* تقریباً برابر میلیونها آمپراست و از رانش ذرات باردار درون کمربند وانآلن ناشی میشود.

۱۴۰۵۰۱۲ (الف)نشان دهیدکه میدان القای مغناطیسی حلقهٔ جریان درحد دوقطبی نقطهای بهصورت زیر درمیآید

$$
B_r(r, \theta) = \frac{\mu_o}{\gamma \pi} \frac{m}{r^{\tau}} P_{\lambda}(\cos \theta)
$$

$$
B_{\theta}(r,\theta) = \frac{\mu_{\circ}}{\gamma \pi} \frac{m}{r^{\gamma}} P \setminus (\cos \theta)
$$

 $\cdot m = I \pi a^{\gamma}$  که در آن

(ب) این نتایج را با القای مغناطیسی دوقطبی نقطهای مغناطیسی در مسئلهٔ ۱۷.۸.۱

.m = km اول) مقايسه كنيد. قر اردهيد

۱۵۰۵۰۱۳ یك پوستهٔ كروی،كه بهطوریكنواخت باردارشده است، با سرعت زاویهای ثابت مىچرخد.

(الف)القای مغناطیسی B را درخارج از کره، درامتداد محور چرخش محاسبه کنید. (ب) با استفاده از سری پتانسیل برداری، بخش A،۵.۱۲ و آنگاه B را در تمام فضای خارج ازکره بهدست آورید.

۱۶۰۵۰۱۳ درمدل قطرهای هسته، هستهٔ کروی دستخوش تغییرشکلهای کوچکی واقیعهیشود. کرهای بهشعاع <sub>ه</sub>r را درنظر بگیریدکه چنان تغییرشکل یافته باشدکه معادلهٔ زیر سطح جدید آن را مشخص کند

$$
r = re [1 + \alpha_{\gamma} P_{\gamma}(\cos \theta)]
$$
م  
مناحت کرهٔ تغییر شکل یافته را تاجملاتی از مر تبهٔ ۲۲ پیداکنید.  
داهنما ی<sub>ی</sub>.

$$
dA = \left[ r^{\tau} + \left( \frac{dr}{d\theta} \right)^{\tau} \right]^{\tau} r \sin \theta d\theta d\varphi
$$

 $A = \frac{\mu}{2} \pi r_s^{\nu} [\sqrt{\frac{\mu}{\Delta}} \alpha_{\nu}^{\nu} + \theta (\alpha_{\nu}^{\nu})]$ پاسخ.

 $ds$  یادآ $\epsilon$ ری. عنصر مساحت  $dA$  با توجه به این نکته تعیین میشود که عنصر طول به از ای c ثا بت از را بطهٔ زیر به دست می آید

$$
ds = (r^{\tau}d\theta^{\tau} + dr^{\tau})^{\frac{1}{\tau}} = [r^{\tau} + (dr/d\theta)^{\tau}]^{\frac{1}{\tau}}d\theta
$$

ه ۱۲۰۵۰۱۲ پیلازدهٔ هسته $\ell(r,\theta,\phi)$ قر اردارد.  $V$  به $\ell$ ازای  $r$ ی ه صفر ۱۲ و به ازای  $a$ حر بینهایت است. تابیعهوج ( $\psi(r,\theta,\varphi)$  که در معادلهٔ موج

$$
-\frac{\hbar^{\mathsf{Y}}}{\mathsf{Y}M}\nabla^{\mathsf{Y}}\psi + V_{\mathsf{S}}\psi = E\psi
$$

وشرط مرزى

 $\psi(r=a)=\circ$ 

صدق میکند، توصیفگر ذره است. نشان دهید کـه برای آنکه انرژی E کمینه باشد، باید  $\psi = \psi(r)$ تابىعهوج هيچگونه وابستگى زاويهاى نداشته باشد، يعنى  $\psi = \psi$ . داهنمایی. سرنخ اصلی در شرط مرزی روی تابع شعاعی نهفته است.

 $P_N^\lambda(\chi)$  (الف)زیر، بر نامهای برای محاسبهٔ مقسدار عددی تابع وابستهٔ لژاندر ( $\lambda$ ۰۵۰۱۲ بهازای مقادیرمعلوم N و x بنویسید.

داهنمایی. میتوانید ازرابطهٔ بازگشتی معادلهٔ (۸۵۰۱۲) وشکلهای معلوم (P و پا  $\mu$ ر ای تولید  $P_N$ ، به از ای ۲ $\langle N\rangle$ ، استفاده کنید

ب) زیر-بونامسه ای را کسه نوشته ایسد از طسریق محاسبهٔ  $P_N^{\setminus}(x)$  بسه ازای ه د ۱ (۵ده) ه ده = x و ۱ (۱ ) ۱ = N بیازماییسد. این مقادیرعددی را از راه مقایسه با مقادیر معلوم (۰) م $P_N^\lambda(\,\cdot\,)=P_N^\lambda(\,\cdot\,)=P_N^\lambda(\,\cdot\,)=P_N^\lambda(\,\cdot\,)=P_N^\lambda(\,\cdot\,)=P_N^\lambda(\,\cdot\,)=0$ بيازماييد.

**۱۹۰۵.۱۲ پ**تانسیل برداری مغناطیسی حلقهٔ جریان مثال ۱۰۵.۱۲ را محاسبه کنیسد. نتیجه را به<code>ازای ەر</code>۵(۵ده)<code>ac</code>ا و  $r/a = r/a = \theta$  در جدولی درج $\delta$ تنید. جملات بسط سری، معادلهٔ (۱۳۰.۱۲)، را تا آنجا محاسبهکنیدکه مقدارمطلق جمله باضریبی برابر <sup>۵</sup>دىپ يا بېشتر، ازجملۀ پيشروكوچكترشود.

یادآ وری. بسط مر بوط به لژ اندرر ا می توان ازمقایسه با جو اب انتگر ال بیضوی، مسئلهٔ ۴.۸.۵ (جلد اول)، آزمود.

 $\cdot A_{\varphi}/\mu_{_{\alpha}}I =$ مقدار آ زمونـي. به<code>ارای oct $\rho = r/a = r/a$  و $\rho$ ۳۰8/۰۶ - روز ک</mark></code>

- ۶.۱۲ هماهنگهای کروی درهنگام تفکیك متغیرهای: (١) معادلهٔ لاپلاس؛ (٢) معادلهٔ هلمهولتز یا بخش وابسته بهفضا د؛ معادلهٔ کلاسیکی موج؛ و (۳) معادلهٔ شرودینگر برای میدانهای نیروی مرکزی  $(144.11)$  $\nabla^{\mathbf{v}} \psi + k^{\mathbf{v}} f(r) \psi = 0$ وابستگی زاویهای، که بهطورکامل حاصل عملگرلاپلاسی است، بهصورت زیراست'
	- $\frac{\Phi(\varphi)}{\sin \theta} \frac{d}{d\theta} \left( \sin \theta \frac{d\Theta}{d\theta} \right) + \frac{\Theta(\theta)}{\sin^{\nu} \theta} \frac{d^{\nu} \Phi(\varphi)}{d\varphi^{\nu}} + n(n+1) \Theta(\theta) \Phi(\varphi) = \circ$  $(141.18)$ 
		- وابستگى سمتى-تعامد معادلة سمتى تفكيكشده بهصورت زيراست

$$
\frac{1}{\Phi(\varphi)}\frac{d^{\gamma}\Phi(\varphi)}{d\varphi^{\gamma}}=-m^{\gamma}\qquad\qquad(\text{1}r\text{4}\cdot\text{1}r)
$$

۱. بان جواب سری معادلهٔ از اندر. به از ای ثابت جداسازی (n(n+۱، که n عدد درست است. به صورت،بكچندچملەائ،رمی؟ بد. درغیر اینصورتھردوچواب،سری،اگرامیشوند(مسئلهٔ۵.۵.۸).

با جوابهای

$$
\Phi(\varphi) = e^{-im\varphi}, \ e^{im\varphi} \qquad (1 \varphi \circ .1 \tau)
$$

که آشکارا درشرط تعامد زیرصدق میکنند

$$
\int_{0}^{\gamma\pi} e^{-im\gamma\phi} e^{im\gamma\phi} d\phi = \gamma\pi \delta_{m_1, m_2} \qquad (1 \gamma 1.1 \gamma)
$$

یادآوری میشودکهارحاصلضرب  $\Phi_{_{\mathfrak{m}}}^{\bullet}(\mathscr{G})$  بهرهگرفتها بم $\Phi$  درآن ستاره $(\ast)$ برای مشخص کردن تابع همبوغ مختلط بهکار رفته است. این گزینــه اجباری نیست، ولی برای<br>محاسبات کوانتوم مکانیکی مناسبتراست. می;وانستیم داشته باشیم

> $\Phi = \sin m\varphi$ ,  $\cos m\varphi$  $(144.11)$

و شرایط تعامدی را بهکاربریم که پایهٔ سری فوریه (فصل۱۴ را ببینید) را تشکیل میدهند. در کار بردها یی نظیر توصیف میدانگر اتشی یا مغناطیسی زمین، گزینههای مرجع عبارت اند  $(1.9.17 \text{ d} \omega) \cos m\varphi$  sin mq : از

در الکتروستاتیك و در بسیاری از مسائـل فیزیکی دیگر، برای آنکــه (φ) تا بـع تك.مقدارى از زاويهٔ سمتى باشد، m بايسد عددى درست باشد. اين مسئله در حوزة مكانيك کوانتومی بسیار پیچیدهتراست، زیراکمیت مشاهدهپذیری که باید تكمقدار باشد، عبارت است از مربع بزرگی تابع،وج، یعنی $\Phi^*$ . درهرحال میتوان نشان دادکه بازهم  $m$  باید عدد درستی باشد. با پانوشت بخش ۳.۸ مقایسه کنید.

$$
\Phi_m = \frac{1}{\sqrt{\gamma \pi}} e^{im\phi} \qquad (14r.11)
$$

بهاعتبار معادلة (١٢١.١٢)، نسبت به|نتگر|الگيري روي زاويةسمتي @، متعامدبهنجار است.

وابستكى زاويه قطبي با جداکردن وابستگی سمتی، وابستگی زاویهٔ قطبی (θ)، بهمعادلهٔ وابستهٔ لژاندر (۸۰۱۲)  $-\Theta(\theta)$ منجر میشودکه توابع وابستهٔ لژانسدر در آن صدق میکنند؛ یعنی  $P^n_\mathsf{a}(\cos\theta)$ بر ایآ نکه مقادیرمنفی $m$  را نیز منظورکر ده باشیم، در تعریف $P_{\tt a}^{\sf w}(\cos\theta)$ ، از فرمول ر در یگز درمعادلهٔ (۶۵.۱۲) بهره میگیریم. در نتیجه

$$
P_n^{\mathbf{m}}(\cos\theta) = \frac{1}{\gamma^{\mathbf{m}}n!} (1-x^{\gamma})^{m/\gamma} \frac{d^{m+\mathbf{a}}}{dx^{m+\mathbf{a}}} (x^{\gamma}-1)^{\mathbf{a}}, \quad -n \leqslant m \leqslant n \quad (\gamma \varphi \cdot \gamma \gamma)
$$

و ( $P^{\texttt{m}}_{\texttt{R}}(\cos\theta)$  به صورتی که در مسئلهٔ ۱.۵.۱۲ مشخص شده بههم مربوط

میشوند. مزیتاین رهیافت در مقایسه با اینکه (Pm(cos) و اصرفاً بەازای یه 
$$
\geq
$$
ه و $\leq$ ه که یه یا ازای یه یه و یا ارداک تیم که به ازای یه یه یا داکی تیتی که به ازای یه یه یا داکی یه یه یا داکی یه یه یا ازای یه یه یا دیو  
\nیه یم که هیادقاند، بهازای ه $\geq$ — نیز برقراخواهند بود.  
\nیه کمی تابع وابسته اژاندر را بهکمک معاداق(۱۱۲۱۲) بهنجار کنیم، تا بع متمامد زیر را بهدست می آوریم

$$
\mathcal{P}_n^m(\cos\theta) = \sqrt{\frac{\gamma n + 1}{\gamma} \frac{(n-m)!}{(n+m)!}} P_n^m(\cos\theta), \quad -n \leq m \leq n
$$

#### هماهنگهای کر وی

تا بـع ( $\Phi_\mathtt{m}(q)$  [معادلهٔ (۱۲-۱۴۳)] نسبت بهزاویهٔ سمتی  $q$  متعامدبهنجار است، در حالیکه تا بع(cos  $\theta$ هراك المعاد لهٔ( ۱۴۵.۱۲)] تسبت بهزاویهٔ قطبی $\theta$  متعامد بهنجار است. حاصلضر ب ایندو را درنظرمیگیریم وتابع زیر را تعریف میکنیم

$$
Y_{n}^{m}(\theta, \varphi) \equiv (-1)^{m} \sqrt{\frac{\gamma n + 1}{\gamma \pi} \frac{(n-m)!}{(n+m)!}} P_{n}^{m}(\cos \theta) e^{im\varphi} (\gamma \varphi, \gamma \gamma)
$$

بهاین ترتیب توابعی(ز دو زاویه(با دوشاخص پایین) بهدستآوردهایمکهروی سطحکروی، متعامدبهنجار ند. این کمیتهای  $Y_\mathfrak{n}^{\mathfrak{m}}(\theta\,,\,g)$  هماهنگهای کروی بهشمار می آیند. انتگرال تعامد کامل بهصورت زیردرمیآید

$$
\int_{\varphi=\circ}^{\tau_{\pi}} \int_{\theta=\circ}^{\pi} Y_{n}^{m} \cdot^{\ast}(\theta, \varphi) Y_{n}^{m} \cdot (\theta, \varphi) \sin \theta \, d\theta \, d\varphi = \delta_{n} \cdot n \cdot \delta_{m} \cdot n \cdot (\varphi \cdot \varphi) \cdot \frac{\pi}{2} \cdot \frac{\pi}{2} \cdot \
$$

بهجاست که دربارهٔ کمیت اضافی "( ۱ — ) که در معادلهٔ  $Y_n^{\sf m}(\theta\,,\varphi)$  آمــــلمه است، توضیحی بدهیم. از آ نجاکه معادلهٔ(۱۳۷.۱۲) خطی و همگن است، روشن استکه افزودن این ضریب کاملا مجاز خواهدبود. و جوداین ضریب ضروری نیست، ولی در بعضی ازمحاسبات کوانتوم مکانیکی، به ویژه درنظریهٔ کوانتومی تکانهٔ زاویهای (بخش ۷۰۱۲)، کاملا مناسب است. عامل \*(١ – ) يك ضريب فاز است، كه آن را غالباً به احترام كوندون و شورتلي (مؤلفان یك كتاب درسی دربارهٔ طیف نمایی اتمی)، ضریب فاز كوندون شورتلی می،نامند. اثراین «(۱–) درمعادلهٔ (۱۴۶.۱۲) و «(۱––) در معادلهٔ (۱۰۱۲/ الف) برای ایناست که یك تغییر تناوبی درعلامت هماهنگهای کروی با  $m$  مثبت وارد،  $P_{\bf a}^{-{\bf a}}(\cos\theta)$ میکند. این مطلب در جدول ۴.۱۲ نشان داده شده است.

جدول ۴۰۱۲ هماهنگهای کروی (فاز کو ندون شورتلبی).

$$
Y_{0}^{\circ}(\theta, \varphi) = \frac{1}{\sqrt{\varphi_{\pi}}}
$$
  
\n
$$
Y_{0}^{\circ}(\theta, \varphi) = -\sqrt{\frac{\varphi}{\sqrt{\pi}}}\sin \theta e^{i\varphi}
$$
  
\n
$$
Y_{0}^{\circ}(\theta, \varphi) = \sqrt{\frac{\varphi}{\sqrt{\pi}}}\cos \theta
$$
  
\n
$$
Y_{0}^{-1}(\theta, \varphi) = +\sqrt{\frac{\varphi}{\sqrt{\pi}}}\sin \theta e^{-i\varphi}
$$
  
\n
$$
Y_{0}^{\circ}(\theta, \varphi) = \sqrt{\frac{\varphi}{\sqrt{\pi}}}\sin \theta \cos \theta e^{i\varphi}
$$
  
\n
$$
Y_{0}^{\circ}(\theta, \varphi) = -\sqrt{\frac{\varphi}{\sqrt{\pi}}}\sin \theta \cos \theta e^{i\varphi}
$$
  
\n
$$
Y_{0}^{\circ}(\theta, \varphi) = \sqrt{\frac{\varphi}{\sqrt{\pi}}}\left(\frac{\varphi}{\sqrt{\varphi}}\cos \theta - \frac{1}{\sqrt{\varphi}}\right)
$$
  
\n
$$
Y_{\gamma}^{-1}(\theta, \varphi) = +\sqrt{\frac{\varphi}{\sqrt{\varphi_{\pi}}}}\sin \theta \cos \theta e^{-i\varphi}
$$
  
\n
$$
Y_{\gamma}^{-1}(\theta, \varphi) = \sqrt{\frac{\varphi}{\sqrt{\varphi_{\pi}}}}\sin \theta e^{-\pi i\varphi}
$$

نام "هماهنگهای کروی" را بهاین دلیل روی توابع  $Y^n_\star(\theta\,,\varphi)$  نهاه اندکه اولا این توابـع روی سطـح یكکره تـحریف میشوندکـَـ در آن  $\theta$  زآویهٔ قطبی و  $\phi$  زاویهٔ سمتی است. واژهٔ "هماهنگتشبه این علت بهکار میررودکه جوابهای معادلهٔ لاپلاس را توابیع هماهنگت  $Y^n_{\bm{a}}(\theta, \varphi)$ می نامند و  $Y^n_{\bm{a}}(\theta, \varphi)$ ، جزء زاویهای چنین جو ابی

معادلة (۱۳۸.۱۲) درچارچوب مکانیك كوانتومی، بهیكمعادلة تكانهٔ زاویهاىمدارى تبدیل میشود وجواب  $Y^\textit{M}_\textit{L}(\theta,\textit{g})$  بهجای  $n$  و $M$  بهجای  $m$  نشسته $i$ است) یك $i$ ویژهتا بـع تکانهٔ زاویهای است:  $L$  عددکوانتومی تکانهٔ زاویهای و  $M$  تصویر  $L$  در راستای  $z$  است. این روابط بهطورمشروح دربخش ۷.۱۲ توضیح داده شدهاند.

۳۳٥ توابع لژاندر

سری لاپلاس، قضیه اساسی بسط

اهمیت هماهنگهای کروی، نا حدودی به خاصیت تمامیت آنها، که یکی/ز پیامدهای شکل اشتورم-لیوویلی معادلهٔ لاپلاس است، مربوط میشود. دراین مورد، مفهوم اینخاصیت آن است که هر تا بـع ( $f(\pmb{\theta},\pmb{\phi})$  ( با خاصیتهای پیو سنگمی)فی) راکه روی سطح کره محاسبه شده باشد، میتوان دریك سری دوگانه از هماهنگهای كروی كه بهطور یكنواخت همگرا باشند، بسط داد (سری لایلاس).۱

$$
f(\theta, \varphi) = \sum_{m,n} a_{mn} Y_n^m(\theta, \varphi) \qquad (\forall \lambda \cdot \Delta \tau)
$$

اگر  $f(\theta,\varphi)$  معلوم باشد، ضرایب را میتوان بی درنگ با بهرهگیری از آنتگرال تعامد بیداکرد. در چارچوب نظریهٔ فضاهای برداری خطی، تمامیت هماهنگهای کروی از قضیهٔ وایر شتراوس نتیجه میشود.

ه**ثال ۱۰۶۰۱۲** سری لاپلاس\_میدانهایگران<sub>ی</sub> میدانهای گر انبیزمین، ماه، ومریخ بهکمك یكسریلاپلاس با ویژهتابعهای حقیقیبهصورت زیر توصیف شدهاست

در اینجا جرم جسم و R شعاع استوایی است. توابع حقیقی  $Y_{\tt m}^{\tt c}$  و  $Y_{\tt m}^{\tt c}$  بنا برتعریف  $M$ عبارت اند از

$$
Y_{m}^{\epsilon}(\theta, \varphi) = P_{n}^{m}(\cos \theta) \cos m\varphi
$$

$$
Y_{\mathbf{m}\mathbf{a}}^{\circ}(\theta,\varphi)=P_{\mathbf{n}}^{\mathbf{m}}(\cos\theta)\sin m\varphi
$$

دراین نوع کاربسردها، صورتهای مثلثاتی حقیقی ( $Y_L^M(\theta\,,\,\phi)$  به صورتهای نمایی با نمای موهومی ترجیح دادهمیشوند. مقادیر عددی حاصل!ز اندازهگیریهای ماهو!رهای درجدول ۵.۱۲ آمده اند.

1. برای!ثبات اینقضیهٔ اساسی بهفصل هفتم کتا بی بامشخصات زیرمراجعه کنید

The Theory of Spherical and Ellipsoidal Harmonics, E. W. Hobson, New York. Chelsea (1955).

اگر(6, φ)£ نا پیوسته باشد. بازهم ممکن|ست همگرایی درمیانگین داشته باشیم (بخش4.۹).

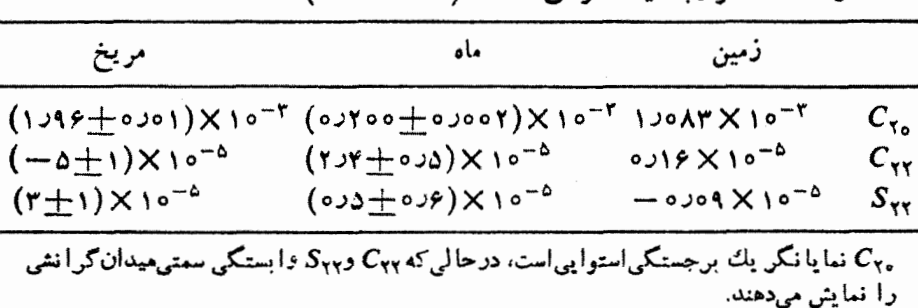

جدول ۵.۱۲ ضرایب میدان گر انه به معادلهٔ (۱۲٫۱۴۸٫۱۲الف).

$$
Y_L^M(\circ, \varphi) = \left(\frac{\gamma L + 1}{\gamma \pi}\right)^{1/\gamma} \delta_M,
$$

۴۰۶۰۱۲ در نظریهٔ برانگیزش کــولنبی هسته با ۷٫ ه/ ۲/ ۳/۳ دوبهدرو میشویم. نشان دهىد كە

$$
Y_L^M(\frac{\pi}{r},\circ) = \begin{cases} \left(\frac{rL+\iota}{r\pi}\right)^{1/\tau} \frac{\left[(L-M)!(L+M)!\right]^{1/\tau}}{(L-M)!!\left(L+M\right)!!} (-\iota)^{(L+M)/\tau} \\ \circ & L+M \end{cases}
$$

دراينجا

ift a

$$
(\Upsilon n)!! = \Upsilon n (\Upsilon n - \Upsilon) \cdots \times \Upsilon \times \Upsilon \times \Upsilon
$$

$$
(\Upsilon n + \Upsilon)!! = (\Upsilon n + \Upsilon)(\Upsilon n - \Upsilon) \cdots \times \Delta \times \Upsilon \times \Upsilon
$$

۴.۶.۱۲ (الف)عنساصر  $\chi_i\chi_j$  تانسور گشتساور چارقطبی را بهصورت تسرکیبی خطی از هماهنگهای کروی ۲۳ (و °Y) مشخص کنید.  $Y^{\circ}_{\circ}$  یادآوری. تانسور  $x_i$  تحویل $\mu$ پـذیر است.  $Y^{\circ}_{\circ}$  وجود یك مؤلفهٔ اسكالر را نشان مى:دهسد.

٣٣٢ توابع لزاندر

(ب) تانسود گشتاور چارقطبی ممولا بنابر تمریف عبارت استاز  
\n
$$
Q_{ij} = \int (r.x_i.x_j - r^x\delta_{ij})\rho(\mathbf{r})d\tau
$$

که در آن (۳) جگالبی بار است. مؤلفههای(۲ $r^{\mathsf{v}}$ ۳،۰٫۰ ـ ۳) را برحسب  $r^{\mathsf{v}}$ ۲ مشخص كنيسد.

۵۰۶٬۱۲ توابع سمتی متعامد، نمایش مفیدی برای تابع دلتای دیراك ارائه میكنند. نشان دهيد که

$$
\delta(\varphi, -\varphi_{\tau}) = \frac{1}{\tau \pi} \sum_{m=-\infty}^{\infty} \exp[im(\varphi, -\varphi_{\tau})]
$$

۶.۶.۱۲ رابطهٔ بستاری هماهنگهای کروی

$$
\sum_{l=-\infty}^{\infty} \sum_{m=-l}^{l} Y_{l}^{m}(\theta_{\gamma}, \varphi_{\gamma}) Y_{l}^{m*}(\theta_{\gamma}, \varphi_{\gamma}) = \frac{1}{\sin \theta_{\gamma}} \delta(\theta_{\gamma} - \theta_{\gamma}) \delta(\varphi_{\gamma} - \varphi_{\gamma})
$$
  
=  $\delta(\cos \theta_{\gamma} - \cos \theta_{\gamma}) \delta(\varphi_{\gamma} - \varphi_{\gamma})$ 

درمکانیك كوانتومی، عملگرهای نکانهٔ زاویهای پر $L_x{\pm}iL_y$  ازروابط زیر بهدست  $\bm{V}.\bm{\mathsf{S}}.\bm{\mathsf{H}}$ می آیند

$$
L_x + iL_y = e^{i\varphi} \left( \frac{\partial}{\partial \theta} + i \cot \theta \frac{\partial}{\partial \varphi} \right)
$$
  

$$
L_x - iL_y = -e^{-i\varphi} \left( \frac{\partial}{\partial \theta} - i \cot \theta \frac{\partial}{\partial \varphi} \right)
$$

نشان دهید ( الف)

11.

$$
(L_x+iL_y)Y_L^M(\theta, \varphi) = +\sqrt{(L-M)(L+M+1)}Y_L^{M+\vee}(\theta, \varphi)
$$
  

$$
(\neg)
$$
  

$$
(L_x-iL_y)Y_L^M(\theta, \varphi) = +\sqrt{(L+M)(L-M+1)}Y_L^{M-\vee}(\theta, \varphi)
$$
  

$$
L_{\pm} \tilde{\varphi}^2 \tilde{\varphi}^2 \tilde{\varphi}^2 + \Lambda \tilde{\varphi}^2
$$

$$
L_{\pm} = L_{s} \pm iL_{r} = \pm e^{\pm i\varphi} \left[ \frac{\partial}{\partial \theta} \pm i \cot \theta \frac{\partial}{\partial \varphi} \right]
$$

نشان دهيد

$$
Y_i^{\mathfrak{m}} = \sqrt{\frac{(l+m)!}{(\tau l)!(l-m)!}} (L_{-})^{l-m} Y_i^l
$$
 (d)

$$
Y_{l}^{m} = \sqrt{\frac{(l-m)!}{(\Upsilon l)!(l+m)!}} (L_{+})^{l+m} Y_{l}^{-l} \qquad (\hookrightarrow)
$$

۹۰۶۰۱۴ دربرخی شرایط بهتراست که بهجای عبارت نمایی بانمای موهومی در هماهنگ کروی، سینوس یاکسینوس بهکار ببریم. مورس و فشباخ توابیع زیررا تعریف میکنند

> $Y_{nn}^e = P_n^m(\cos\theta)\cos m\varphi$  $Y_{mn}^{\circ} = P_{n}^{m}(\cos \theta) \sin m\varphi$

> > که در آن

$$
\int_{0}^{\gamma\pi} \int_{0}^{\pi} [Y_{nn}^{e\downarrow o}(\theta, \varphi)]^{\gamma} \sin \theta \, d\theta \, d\varphi = \begin{cases} \frac{\gamma\pi}{\gamma(\gamma n + 1)} \frac{(n + m)!}{(n - m)!}, & n = 1, \gamma, \gamma, \dots \\ \gamma\pi, & n = o \end{cases}
$$

این هماهنگهای کروی را غالباً برحسب نقش نواحیمثبت ومنفی آنها برروی سطح یك کره، نامگذاری میکنند: بهازای . ه $m=m$  هماهنگهای منطقهای، بهازای  $m=n$ ، هماهنگهای  $m=0$  , میره از ای  $<\!\!<\!\!m\!<\!\!m\!<\!\!n$  ما هنگهای مقطعی در مورد  $r=r$  و ۰٫۴ و ۰٫۴ نواحیی راکه در آنها هماهنگ کروی مثبت است، بر روی نمودار یك نیمکره نشان دهید (برای هر هماهنگ کروی نمودار جداگانهای رسم کنید).

ا بع (r,  $\theta$ , φ) را میتوان بهصورت سری لاپلاس، بهقرار زیر نمایش داد (r,  $f(r,\theta,\phi)$ 

$$
f(r, \theta, \varphi) = \sum_{i,m} a_{i,m} r^i Y_i^m(\theta, \varphi)
$$

میانگین روی بك كره را (كه مركزش درمبدأ است) با نماد <sub>كرم</sub> ﴿ ﴾ بنمایانید ونشان دهید

$$
\langle f(r,\theta,\varphi)\rangle_{\bullet,\varsigma}=f(\circ,\circ,\circ)
$$

۳۳۴ توابع اژاندر

۷.۱۲ تکانهٔ زاو بهای وعملگرهای نردبانی

**تکانهٔ زاویهای مداری** 

در بخش (۴۰) برای معرفی ضرب خارجی، با مفهوم کلاسیکی تکانهٔزاویهای L=r × p آشناشدیم. به پیروی از نما یش متداول مکانیك کو انتومی شرودینگر به جای تکانهٔ خطی کلاسیکی p، عملگر  $i\nabla$  – را می شانیم. عملگر کوانتوم،کانیکی تکانهٔ زاویهای چنین میشود`

$$
\mathbf{L}_{\mathbf{0}\mathbf{V}} = -i\mathbf{r} \times \nabla \tag{193.17}
$$

از این رابطه، در بخشهای ۰۹.۱ ،۸۰۱ و ۰۴.۲ بارها برای نمایش عملگرهای دیفرانسیلی برداری بهره برده!یم. بهاتکای مسئلهٔ ۶.۸.۱ میدانیمکه مؤلفههای تکانهٔ زاویهای در رابـطهٔ جا بەجايى زيرصدق مىكنند

$$
[L_i, L_j] = i\epsilon_{ijk}L_k \qquad (1\,\text{a.s.})
$$

 $k$  نماد لوی چیوینای مذکور دربخش ۴.۳ است. دراین رابطه یك مجموعیا بی روی $_{iik}$ بەعمل آمدە است.

با توجه بهمسائل ۱۲.۵.۲ و ۱۳.۵.۲، پی.می.بر یم که درمختصات قطبی کر وی،داریم

$$
L_z = -i\frac{\partial}{\partial \varphi} \qquad (101.17)
$$

ازاین رو

 $L_{i}Y_{L}^{M}(\theta, \varphi) = MY_{L}^{M}(\theta, \varphi)$  $(101.17)$ 

عملگر دیفر انسیلم متناظر با مجذور تکانهٔ زاویه0ی را بهاین قرار

$$
L^{\mathsf{v}} = L.L = L_x^{\mathsf{v}} + L_x^{\mathsf{v}} + L_z^{\mathsf{v}} \tag{10r.17}
$$

میتوان ازرابطهٔ زیر بهدست آورد

$$
L.L = -(r \times \nabla) \cdot (r \times \nabla) \tag{101.11}
$$

اینکار مبحث مسائل ۹.۹.۱ و ۱۷.۵.۲ (ب) را تشکیل میدهد. از این مسائل بی می بر یم که **I.I.** بهصورت زیرروی یكهماهنگ کروی عمل میكند؟

1 . برای سادگی، # *د*احلف کردهایم. یعنی، تکانهٔ زادیهای برحسبداحد # اندازهگرفتهمیشود. ۲. علاوه بر این معادلات ویژهمقـداری، در بخشهای ۱۰.۴ و ۱۲.۴ نیز رابطهٔ I با چرخش دستگاههای مختصات وچرخش توابع بررسی شده است. تکانهٔ زاویهای وعملگرهای نردبانی ۳۳۵

$$
\mathbf{L}.\mathbf{L}Y_L^M(\theta, \varphi) = -\bigg\{\frac{1}{\sin \theta} \frac{\partial}{\partial \theta} \left(\sin \theta \frac{\partial}{\partial \theta}\right) + \frac{1}{\sin^{\gamma}\theta} \frac{\partial^{\gamma}}{\partial \varphi^{\gamma}}\bigg\}Y_L^M(\theta, \varphi) \tag{1.2.1.1}
$$

$$
\mathbf{L}.\mathbf{L}\mathbf{Y}_{L}^{M}(\theta,\varphi)=L(L+\mathbf{1})\mathbf{Y}_{L}^{M}(\theta,\varphi) \qquad (\mathbf{1}\Delta\varphi.\mathbf{1}\mathbf{Y})
$$

این همان مسئلهٔ ۱.۳.۸ است.

معادلهٔ (۱۵۰.۱۲) روابط جابهجایی اصلی مؤ لفههای تکانهٔزاویهای کوانتومٖمکانیکی رابهدست میدهد. درچارچوب مکانیكکوانتومی، عملگر تکانهٔزاویهای درواقع بااین وابط  $Y_L^{\mathcal{M}}(\theta, \varphi)$ جا به جا بی تعویف میشود. ازمعادلهٔ(۱۵۲۰۱۲) روشن می شودکه هماهنگ کروی یك ویژهتا بـع یـ L با ویژهمقدار M بهشمارمی آیـد. سر انـجام، ازمعاداۀ (۱۵۶.۱۲)پیداست  $\cdot L(L+ \setminus Y^M_L(\theta \, , \, \phi)$ که  $Y^M_L(\theta \, , \, \phi)$ که  $Y^M_L(\theta \, , \, \phi)$  دیژهتا بنغ  $Y^M_L(\theta \, , \, \phi)$ 

- رهيافت عملگريكلي بررسی ما تاابنجا، جدا از جایگزینبی  $i_{\nabla}$  بهجای p، درچارچوب ریاضیات کلاسیکی صورت گرفته است. اکنون بررسی خود را، بهشیوهٔ نوعیتری در کوانتوم مکانیکی، ازسر میگیر یم. ۱. عملگر هرمیتی J را در نظر میگیر بم که مؤ لفهها پش در را **بطههای جا به جایی زیر** صدق می کنند  $[J_i, J_j] = i\varepsilon_{ijk}J_k$  $(10Y.17)$ **J** از هرنظر دیگر اختیاری است. ۲. فرض می کنیم که  $\psi_{JM}$ ، بهطور همزمان، ویژهتا بع (یا ویژهبرداد) بهنجار  $J$  با ویژهمقدار  $M$  و ویژهتابىع آ ${\bf J}$  با ویژهمقدار  $J( J+J)$  باشدا
	- $J_x \psi_{Jy} = M \psi_{Jy}$  $(101.17)$

$$
\mathbf{J}^{\mathrm{v}}\psi_{JM}=J(J+\mathrm{v})\psi_{JM}\qquad\qquad(\mathrm{1}\,\mathrm{2}\,\mathrm{4}\,\mathrm{.1}\,\mathrm{Y})
$$

η, ψ ازهر نظر دیگر نامعلوم فرض میشود.

ابتدا این نکته را بررسی میکنیم که به چه نتیجهگیری کلی میتوانیم برسیم. سپس عملگر های،عام پر $J$ ، و پر را به عملگر های تکانهٔ زاویهای مداری  $L_{x}$ ، و پر $L_{x}$  تبدیل میکنیم. دراینصورت  $\psi_{JM}$  به تا بعی $\mathfrak{l}$ زاویههای مختصات قطبی کروی،  $\theta$  و $\phi$  تبدیل خواهد

 $[J_z,\mathbf{J}^\intercal]$ ۰ اینکه  $\psi_{IM}$  ویژهتایی هودو عملگر  $J$  و  $J$  است، یکی از پیامدهای رابطهٔ ه $\psi_{IM}$ محسوب مي شود. شد. شکل آن را، برحسب چندجمله ایهای لژ اندر وعملگرهای دیفر انسیلی، استخر اج خواهیم کرد و نشان خواهیم داد که  $\psi_{JM}$  با هماهنگ کروی ( $Y_J^{\textit{M}}(\theta, g)$  متحد است. این فرایند، عمومیت وتوانایی شگردهای عملگری وبدویژه استفاده از عملگرهای نودبانی را به نمایش میگذارد.`همچنین.مبنای ضریب فاز کوندون شورتلی، یعنی کمیت M(۱— )که با هماهنگهای کر وی دارای M مثبت همر اه میشود، روشن خواهد شد. عملگرهای نردبانی بنابر تعریف عبارت اند از

$$
J_{+} = J_{x} + iJ_{y}
$$
\n
$$
J_{-} = J_{x} - iJ_{y}
$$
\n(190.11)

$$
J = J_x - I J_y
$$
ا  
ک
$$
J^{(n)} = J^{(n)} + J^{(n)} + J^{(n)}
$$

75. را می توان برخسب اینعمالگرها بهصورت زیر بازنویسی کرد  
\n
$$
J^{x} = \frac{1}{r}(J_{+}J_{-}+J_{-}J_{+}) + J^{x}
$$
\n  
\n
$$
J^{x} = \frac{1}{r}(J_{+}J_{-}+J_{-}J_{+}) + J^{x}
$$
\n  
\n
$$
J^{x} = \frac{1}{r}(J_{+}J_{-}+J_{-}J_{+}) + J^{x}
$$
\n  
\n
$$
J^{x} = \frac{1}{r}(J_{+}J_{-}+J_{-}J_{+}) + J^{x}
$$
\n  
\n
$$
J^{x} = \frac{1}{r}(J_{+}J_{-}+J_{-}J_{+}) + J^{x}
$$
\n  
\n
$$
J^{x} = \frac{1}{r}(J_{+}J_{-}+J_{-}J_{+}) + J^{x}
$$
\n  
\n
$$
J^{x} = \frac{1}{r}(J_{+}J_{-}+J_{-}J_{+}) + J^{x}
$$
\n  
\n
$$
J^{x} = \frac{1}{r}(J_{+}J_{-}+J_{-}J_{+}) + J^{x}
$$
\n  
\n
$$
J^{x} = \frac{1}{r}(J_{+}J_{-}+J_{-}J_{+}) + J^{x}
$$
\n  
\n
$$
J^{x} = \frac{1}{r}(J_{+}J_{-}+J_{-}J_{+}) + J^{x}
$$
\n  
\n
$$
J^{x} = \frac{1}{r}(J_{+}J_{-}+J_{-}J_{+}) + J^{x}
$$
\n  
\n
$$
J^{x} = \frac{1}{r}(J_{+}J_{-}+J_{-}J_{+}) + J^{x}
$$
\n  
\n
$$
J^{x} = \frac{1}{r}(J_{+}J_{-}+J_{-}J_{+}) + J^{x}
$$
\n  
\n
$$
J^{x} = \frac{1}{r}(J_{+}J_{-}+J_{-}J_{+}) + J^{x}
$$
\n  
\n
$$
J^{x} = \frac{1}{r}(J_{+}J_{-}+J_{-}J_{+}) + J^{x}
$$
\n  
\n
$$
J^{x} = \frac{1}{r}(J_{+}J_{-}+J_{-}J_{+}) + J
$$

يا

$$
J_{*}(J_{+}\psi_{JM})=J_{+}(J_{*}+\iota)\psi_{JM}=(M+\iota)(J_{+}\psi_{JM})\qquad(\iota\mathcal{F}\Delta\cdot\iota\,\mathbf{Y})
$$

 $\cdot M+$ بنا بر این  $J_{\ast}\psi_{JK}$  هنوزهم یکی $\mathfrak{l}$ ز ویژهتا بعهای  $J$  است $\mathfrak{e}$  است و اینجا  $\psi_{JK}$  باویژه ویژهمقدار را بهاندازهٔ یك افزایش دادهاست، ازاینرو آن<code>زاغالباً یك عملگم فزاینده </code> مینامند. به همین ترتیب ــ J ویژهمقــدار را به اندازة یك كاهش می(هــد و آن را غالباً عملگر کاهنده می امند.

بك نسبت بهچرخشهاى(\_J۲ ,  $J$  ,  $J$  ,  $J$  ,  $J$ )، يك زيرفضاى ناورداى تحويل ناپذير $\psi_{JM}$ 

۱. عملگرهای نردبانی را بهسایر توابع ریاضی نیز میتوان تممیمداد. با بخش ۱.۱۳ دربارهٔ چندجملهایهای هرمیت مقایسه کنید.

تکانهٔزاویهای و عملکرهای نردبانی ۳۳۷

تشکیل می،دهد؛ M تغییرمیکند وJ ثابت|ست. دربخش۴.۰۱، این ویژگی بهصورتگروه چرخشی که روی هماهنگهای کروی  $Y_l^{\boldsymbol *}$  عمل می کند، جلوه می کند؛  $m$  تغییر می کند و ! ثابت می ما ند.

اینك ببینیم اینكه ابتدا <sub>+</sub> J وسپس \_J روی  $J_{_{IM}}$  عمل كنند چه تأثیری دارد؟ باسخ این پرسش با مشخص کردن  $J_{\perp}$   $J_{\perp}$  (و  $J_{\perp}$ ) برحسب  $\mathbf{J}^{\mathsf{v}}$  و  $\mathbf{J}$  بهدست می $\vec{\mathsf{l}}$ ید؛ با عنایت بهمعادلات (۱۵۷.۱۲) و (۱.۱۶۱)، داریم

$$
J_{-}J_{+} = J^{\gamma} - J_{z}(J_{z} + 1)
$$
\n
$$
J_{+}J_{-} = J^{\gamma} - J_{z}(J_{z} - 1)
$$
\n(199.17)

آنگاه با استفاده ازمغادلات (۱۵۸.۱۲)، (۱۵۹.۱۲) و (۱۶۶.۱۶)، داریم

 $J_{-}J_{+}\psi_{JM} = [J(J+1) - M(M+1)]\psi_{JM} = (J-M)(J+M+1)\psi_{JM}$  $(154.17)$ 

 $J_+J_-\psi_{JM} = [J(J+1)-M(M-1)]\psi_{JM} = (J+M)(J-M+1)\psi_{JM}$ حال در  $\psi_M^*$  ضرب کنبد و (روی تمام زوایای مر بوط بههماهنگهای کروی) اننگر ال $\vec{\mathcal{X}}$ یرید. فرض شدهاست که  $\psi_{\scriptscriptstyle{IM}}$  بهنجار باشد، لذا

$$
\int \psi_{JM}^* J_- J_+ \psi_{JM} d\tau = (J - M)(J + M + 1) \geq \circ
$$
\n
$$
\int \psi_{JM}^* J_- J_+ \psi_{JM} d\tau = (J - M)(J + M + 1) \geq \circ
$$
\n
$$
\int \psi_{JM}^* J_- J_+ \psi_{JM} d\tau = (J - M)(J + M + 1) \geq \circ
$$
\n
$$
\int \psi_{JM}^* J_- J_+ \psi_{JJ} d\tau = (J - M)(J + M + 1) \geq \circ
$$

$$
\int \psi_{JM}^* J_+ J_- \psi_{JM} d\tau = (J+M)(J-M+1) \geqslant 0
$$

جزء ه $\leqslant$  راباید توجیهکرد. پا $J$  و  $J$  بهزبان مکانیكکوانتومی $a$ میوغ هرمینییکدیگر ندا

$$
J_{+}^{\dagger} = J_{-}, \qquad J_{-}^{\dagger} = J_{+} \qquad (199.11)
$$

به نمونههایی ازاین عملگرها ازطریق ماتریسهای مسائل ۱۳.۲.۴ (اسپین ۱/۱)، ۱۵.۲.۴ (اسپین ۱)، و ۱۸.۲۰۴ (اسپین ۳/۲) دست می یا بیم. بنا بر این

 $J_{-}J_{+} = J_{+}^{\dagger}J_{+}$ ,  $J_{+}J_{-} = J_{-}^{\dagger}J_{-}$  (190.19)

و مقادیر انتظاری، معادلهٔ (۱۲٫۸۰۱۲)، باید مثبت یا صفر باشند.۲ شکل صریح عملگرهای

1. عمل محاسبهٔ همیوغ هرمیتی یا المحاقبی برای ماتریسها دربخش ۵.۴. دبرای عملکرها به طورکلی دربخش ۱.۹ تعریف شدهاست. ۲. بحث جامعی دربارهٔ عملگرهای الحاقی و فضای هیلبرت در فصل ۷ کتابی با مشخصات زیر آمده است:

Quantum Mechanics, A. Messiah, New York: Wiley (1961).

تردبانی تکانهٔ زاویهای مداری،  $L_+$  و  $L_-$ ، درمسائل ۱۴۰۵۰۲ و۱۲۰۶٬۱۲۲ ارائه شدهاست. خواننده میتواند نشان دهدکه (مسئلهٔ ۲.۷.۱۲)

$$
\int Y_L^M L_-(L_+ Y_L^M) d\Omega = \int (L_+ Y_L^M)^*(L_+ Y_L^M) d\Omega \qquad (\Upsilon \vee \Upsilon \vee \Upsilon)
$$

این نوعیانتگرالگیری جز مهجز ماست (که در آنعلامت منفیاضافیدر \_Lتوسط علامت منفی موجود درفرمول انتگرالگیری جز ءبهجز ء حذف میشود). درواقیع این تساوی را میتوان با محاسبهٔ هر دو طرف معادلهٔ (۱۷۱۰۱۲) و به کمك مسئلهٔ ۷٬۶۰۱۲ به آسانی اثبات کر د.

از سمت راست معادلهٔ (۱۲–۱۷۱) روشن میشود که نامساوی ۵ ﴿ درمعادلهٔ  $- J \! \leqslant \! M \! \leqslant \! J$  درست است. حال که ٥  $\leqslant \,$  توجیه شد،  $M$  باید به گسترهٔ  $\,$ محدود بأشد.

از آنجاکه <sub>ب</sub>ـ J ویژهمقدار M رابه ۱ $M+$  افزایش می<code>caL</code> ویژه $J$  بـ اصل رابا به استخص میکنیم. ضریب بهنجارش بهکمك معادلهٔ (۱۲٫۴۸٬۱۲) بهصورت زیر به  $\psi_{J,\boldsymbol{M}+\lambda}$ دست می آید

$$
J_{+}\psi_{JM} = V(J-M)(J+M+1)\psi_{J,M+1} \qquad (1 \vee \Upsilon \cdot \Upsilon \Upsilon)
$$

که در آن ریشهٔ دوم مثبت را درنظر گرفته!یم وهیچ ضریب فازی بهمعادله وارد نشده است. با همین استدلال داریم

$$
J_{-}\psi_{JM} = V(\overline{J+M})(\overline{J-M+1})\psi_{J,M-1} \qquad (1\forall Y.1Y)
$$

هم ۳٫٫ $\psi_{J,M+1}$  وهم ۳٫٫٫٫٫۰ بهنجارشدهٔ بهواحد باقی میمانند. محاسبهٔ صریح این نتایج (با استفاده ازعملگرهای نردبانی معلوم و هماهنگهایکروی معلوم) موضوع مسئلهٔ ۷.۶.۱۲ را تشکیل میدهد. در معادلات (۱۷۲۰۱۲) و (۱۷۳۰۱۲) ریشهٔ دوم مثبت منظور شده است. لذا فازنسبی  $\psi_{J,M}$  و  $\psi_{JM}$  به کمك عملگر های نردبانی تعیین میشوند. بهکاربردن پیدرب*ی <sub>+</sub> J به ن*تیجهٔ زیرمنجر میشود

$$
(J_{+})^{\ast}\psi_{JM}=C_{JM\pi}\psi_{J,M+\pi} \qquad (1\vee\gamma\cdot1\gamma)
$$

این عمل باید در  $M+n=M+1=M-1$  متوقف شود، درغیراین صورت بهیك ' $M$  بزرگتر از J خواهیم رسید وبا نتیجهٔ حاصل از معادلهٔ (۱۶۸.۱۲)، یعنی ل $M \! \leqslant\! J$ ، تناقض پیسدا  $\cdot \bm{J}_+ \bm{\psi}_{J\bm{M}_{\textbf{max}}}$ خواهدشد. به $\bm{\psi}_J$ در دیگر، میتوانگفتکه  $\bm{M}_{\textbf{max}}$ هر چهباشد، از آنجاکه ه سمت چپ معادلهٔ (۱۷۲.۱۲) صفر است، وبنا بر این سمت راست صفرخواهد بود. ازاینجا  $M_{\rm max}$ میرسیم به  $J$  =  $M_{\rm max}$ . بههمین ترتیب، عبارت

تکانهٔ زاویهای وعملگرهای نردبانی ۱۳۲۹

$$
(J_{-})^{*}\psi_{JM}=D_{JM*}\psi_{J,M-*}
$$
 (1 V0.11)

 $\mu = M - n = -J$  باید به  $J$  —  $M''$   $= M - n$  ختم شود. اولا، ازاینجا نتیجه می

$$
J_{+}\psi_{J,J} = \circ, \qquad J_{-}\psi_{J,-J} = \circ \qquad (1\vee\circ.1\vee)
$$

ئانیاً، باتوجه به!ینکهM از J + تا J + باگامهای واحد تغییرمیکند، YJ باید بلدعدد درست باشد. پس J یا یك $i$ د درست است و یا یك عدد نیم،درست فرد. بهطوری كه بعداً خواهیم دید، تکانهٔزاویهای مداری توسط اعداد درست تر توصیف میشود. ولی برای اسپین بعضی آز ذرات بنیادی یا بعضی از هستهها، داریم ... , ۲/ ۲ , ۳/ ۲ , ۲ / I . تکأنسهٔ زاویهای ما، اساساً بهعنوان نتیجهای از روابط جابهجایی، کوانتیده است.

عملگرهای تکانه زاو بهای مداری حال بەعملگرهاىويژة تكانةزاويەاى مدارى پر $L_{\star}$ ، وپر $L_{\star}$  بازمىگرديم. معارلة(١٠١٧هـ) بەصورت زیر درمی آید

$$
L_x\psi_{LM}(\theta, \varphi) = M\psi_{LM}(\theta, \varphi)
$$

شکل دقیق  $L_z$  نشان میدهدکه  $\psi_{LM}(\theta\,,\,\phi)$  دار ای یك وا بستگی به  $\phi$  بهصورت  $e^{iM\phi}$  است که بر ای آنکه  $\psi_{LM}$  تك $\mu_{LM}$  باشد از بماند،  $M$  باید عددی درست باشد. واگر  $M$  عدد درست است،  $L$  هم باید عدد درست باشد.

نعیین و ابستگی  $\psi_{LM}(\theta\,,\,\phi)$  به  $\theta$  را دردومرحله انجامهی(۱) (۲) (۳) به  $\psi_{LL}(\theta\,,\,\phi)$  را تعبیین میکنیم، و  $\psi_{L\theta}(\theta,\phi)$  را برحسب  $\psi_{LL}(\theta,\phi)$  با فازیکه بهوسیلهٔ  $\psi_{L\theta}$  ثابت شده، ایجاد میکنیم. قرار دهيد

$$
\psi_{LM}(\theta, \varphi) = \Theta_{LM}(\theta) e^{iM\varphi} \qquad (1 \vee \vee \cdot 1 \vee)
$$

از معادلهٔ (۱۷۶.۱۲)، با استفاده از Lg بهشکلی که در مسائل ۱۴.۵.۲ و ۷.۶.۱۲ آمده است، داریم

$$
e^{i(L+\gamma)\varphi}\left[\frac{d}{d\theta}-L\cot\theta\right]\Theta_{LL}(\theta)=\circ\qquad\qquad(\gamma\gamma\wedge\gamma\gamma)
$$

و

$$
\psi_{LL}(\theta, \varphi) = c_L \sin^L \theta \, e^{iL\varphi} \tag{1} \forall A \cdot 1 \nmid \varphi
$$

ازطريق بهنجارش، خواهيم داشت

ە۳۴ توابع ئۇاندر

$$
c_{L}^{*}c_{L}\int_{0}^{\tau\pi}\int_{0}^{\pi}\sin^{\tau L+\gamma}\theta\,d\theta\,d\varphi=1\qquad(1\text{A0.11})
$$

اننگرال  $\theta$  را میتوان بهصورت یكتاب ٍ بتا محاسبه كرد (مسئلهٔ ۹.۴.۱۰)، و

$$
|c_L| = \sqrt{\frac{(\tau L + 1)!!}{\tau \pi (\tau L)!!}} = \frac{V(\tau L)!}{\tau^L L!} \sqrt{\frac{\tau L + 1}{\tau \pi}} \qquad (\lambda \lambda \setminus \lambda \tau)
$$

بهاین ترتیب مرحلهٔ اول کامل میشود. بر ای محاسبهٔ  $\psi_{l,m}$ ، به ازای  $\pm L$ ، به عملگرهای نردبانی بازمیگردیم. از معادلههای (۱۷۲.۱۲) و (۱۷۳.۱۲)، کـه در آنها  $J_+$  با بـ  $L_+$  و  $L_-$  با  $L_-$  تعویضْشده باشد، دار يم

توجه کنیدکه بازهم فازهای نسبی ازطریق عملگرهای نردبانی تعیین میشوند. عمل  $L_{\pm}$  و روی  $\Theta_{LM}(\theta)$  را می توان بهصورت زیر نوشت  $L_-$ 

$$
L_{+} \Theta_{LM}(\theta) e^{iM\phi} = e^{i(M+\chi)\phi} \left[ \frac{d}{d\theta} - M \cot \theta \right] \Theta_{LM}(\theta)
$$

$$
L_{+} \Theta_{LM}(\theta) e^{iM\phi} = e^{i(M+\chi)\phi} \left[ \frac{d}{d\theta} - M \cot \theta \right] \Theta_{LM}(\theta)
$$
  
=  $- e^{i(M+\chi)\phi} \sin^{-1} M \theta \frac{d}{d(\cos \theta)} \sin^{-M} \theta \Theta_{LM}(\theta)$   
 $L_{-} \Theta_{LM}(\theta) e^{iM\phi} = -e^{i(M-\chi)\phi} \left[ \frac{d}{d\theta} + M \cot \theta \right] \Theta_{LM}(\theta)$  (1AT.17)

$$
= e^{i(M-\lambda)\varphi} \sin^{\lambda-M} \theta \frac{d}{d(\cos \theta)} \sin^M \theta \Theta_{LM}(\theta)
$$
  

$$
\varphi_{M,\varphi}(\theta) = \varphi_{M,\varphi}(\theta) \sin^M \theta \Theta_{LM}(\theta)
$$

تكانة زاويه اي وعملكرهاي نردباني ١٣٢١

$$
(L_{+})^{*} \partial_{LM}(\theta)e^{iM\theta} = (-1)^{n}e^{i(M+n)\theta}\sin^{n+M}\theta \frac{d^{n}}{d(\cos\theta)^{n}}\sin^{-M}\theta \partial_{LM}(\theta)
$$
\n
$$
(L_{+})^{*}\partial_{LM}(\theta)e^{iM\theta} = e^{i(M-n)\theta}\sin^{n-M}\theta \frac{d^{n}}{d(\cos\theta^{n})}\sin^{M}\theta \partial_{LM}(\theta)
$$
\n
$$
+V_{L3}(\theta, \varphi) = c_{L}\sqrt{\frac{(L+M)!}{(\tau L)!(L-M)!}}e^{iM\varphi}\sin^{-M}\theta \frac{d^{L-M}}{d(\cos\theta)^{L-M}}\sin^{n}\theta
$$
\n
$$
+V_{L,-L}(\theta, \varphi) = \frac{c_{L}}{(\tau L)!}e^{-iL\varphi}\sin^{L}\theta \frac{d^{L}}{d(\cos\theta)^{\tau_{L}}} \sin^{n}\theta
$$
\n
$$
= (-1)^{L}c_{L}\sin^{L}\theta e^{-iL\varphi}
$$
\n
$$
= (-1)^{L}c_{L}\sin^{L}\theta e^{-iL\varphi}
$$
\n
$$
= (-1)^{L}c_{L}\sin^{L}\theta e^{-iL\varphi}
$$
\n
$$
+V_{L,-L}(\theta, \varphi) = \frac{c_{L}}{(\tau L)!}e^{-iL\varphi}\sin^{L}\theta \frac{d^{L}}{d(\cos\theta)^{\tau_{L}}} \sin^{L}\theta
$$
\n
$$
= (-1)^{L}c_{L}\sin^{L}\theta e^{-iL\varphi}
$$
\n
$$
+V_{LM}(\theta, \varphi) = (-1)^{L}c_{L}\sqrt{\frac{(L-M)!}{(\tau L)!(L+M)!}}(-1)^{L+M}e^{iM\varphi}\sin^{M}\theta
$$
\n
$$
\times \frac{d^{L+M}}{d(\cos\theta)^{L+M}}\sin^{n}(\theta)
$$
\n
$$
\times \frac{d^{L+M}}{d(\cos\theta)^{L+M}}\sin^{n}(\theta)
$$
\n
$$
+V_{LM}(\theta, \varphi) = (-1)^{L}c_{L}\sqrt{\frac{(L-M)!}{(\tau L)!(L+M)!}}(-1)^{L+M}e^{iM\varphi}\sin^{M}\theta
$$
\n
$$
+L_{L}(\theta, \var
$$

$$
=(-1)^{L}\frac{c_{L}}{|c_{L}|}\sqrt{\frac{\gamma L+1}{\gamma\pi}}P_{L}(\cos\theta)
$$

٢٣٢ توابع لؤائدر

 $\psi_{L0}(\circ\,,\circ)$ تساوی اخیر ازمعادلهٔ (۱۸۱۰۱۲) ناشیمیشود. حال $\psi_{L0}(\circ\,,\circ)$ تساوی اخیر ازمعادلهٔ حقيقى ومئبت باشد. بنا براين

$$
c_L = (-1)^L |c_L| = (-1)^L \frac{\sqrt{(\gamma L)!}}{\gamma^{\gamma} L!} \sqrt{\frac{\gamma L + 1}{\gamma \pi}}
$$
 (111.17)

یا قر ازدادن   1 = 
$$
|c_L|c_L| - )
$$
    $\psi_{LO}(\theta, \varphi) = \psi_{LO}(\theta, \varphi) + \psi_{CL}(\theta, \varphi)$   с. 1  هی توان یا  
هماهنگٹ کروی (  $P_L(\theta, \varphi)$  بخش  ۶۰۱۲ یکی دانست.  
یا نشاندن کر<sub>د</sub> ( ۱–) درمعاداه (۱۸۸۸۱۲)، داریم

$$
\psi_{LM}(\theta, \varphi) = \frac{\sqrt{\left(\gamma L\right)!}}{\gamma^L L!} \sqrt{\frac{\gamma L + \gamma}{\gamma \pi}} \sqrt{\frac{(L-M)!}{(\gamma L)!(L+M)!}} (-1)^{L+M}
$$

$$
e^{iM\varphi}\sin^{M}\theta \frac{d^{L+M}}{d(\cos\theta)^{L+M}}\sin^{\tau L}\theta
$$
 (147.17)

$$
=\sqrt{\frac{\gamma L+1}{\gamma \pi}}\sqrt{\frac{(L-M)!}{(L+M)!}}e^{iM\varphi}(-1)^M
$$

$$
\left\{\frac{1}{\gamma^L L!}(\frac{1}{\gamma^{L+M}}(x^{\gamma})^{M/\gamma}\frac{d^{L+M}}{dx^{L+M}}(x^{\gamma}-1)^{L}\right\}, x=\cos\theta, M\geqslant 0
$$

عبارت درونTکولاد همان تابـع وابستهٔ لژاندراست [معادلهٔ (۱۲۴۴.۲)]، وداریم  $\psi_{LM}(\theta, \varphi) = Y_{L}^{M}(\theta, \varphi)$ 

$$
= (-1)^M \sqrt{\frac{\gamma L + 1}{\gamma \pi} \cdot \frac{(L - M)!}{(L + M)!}} \cdot P_L^M(\cos \theta) e^{iM\phi}, M \geqslant 0
$$

که با بخش ۶.۱۲ کاملا سازگار است.  $Y_L^M$  بهازای شاخصهای بالایی منفی، با استفاده از معادلة (٨١٠١٢ الف)، ازرابطة زير بهدست مي آيد

$$
Y_L^{-M}(\theta, \varphi) = (-1)^M Y_L^{M*}(\theta, \varphi) \qquad (14 \varphi \cdot 1 \varphi)
$$

ویژه تا بعهای تکانهٔ زاویهای، (b  $\psi_{LM}(\theta\,,\varphi)$ ، باهماهنگهایکروی یکی هستند. ضریب فاز  $\bm{M}$  ( ۱ — ) با مقادیرمثبت  $\bm{M}$  همر اه است ودیدهمیشودکه پیامد عملگرهای نردبانی است. این نحوهٔ بر دسی هماهنگهای کروی را میتوان بخشی از جبر لی دانستکه بهنظریهٔ گروهها، بخش ۱۰.۴، مربوط میشود.

مساگل

**۱۰۷۰۱۲** نشان دهید

$$
[J_+,J^{\mathbf{v}}] = \circ
$$
\n
$$
[J_-,J^{\mathbf{v}}] = \circ
$$
\n
$$
[\circ]
$$
\n
$$
[\circ]
$$

۲۰۷۰۱۳ با استفاده ازصورتهای.مطوم <sub>+</sub>L و \_D(مسائل ۱۴.۵۰۲ و ۷.۶.۱۲)، نشان.دهید  $\int Y_L^{\mathbf{M}^*} L_-(L_+Y_L^{\mathbf{M}}) d\Omega = \int (L_+Y_L^M)^*(L_+Y_L^{\mathbf{M}}) d\Omega$ 

٣٠٧٠١٣ روابط زيررا استخراج كنيد

$$
\psi_{LM}(\theta, \varphi) = \sqrt{\frac{(L+M)!}{(\Upsilon L)!(L-M)!}} (L_{-})^{L-M} \psi_{LL}(\theta, \varphi) \qquad (\omega^{(1)})
$$

$$
\psi_{LM}(\theta, \varphi) = \sqrt{\frac{(L-M)!}{(\Upsilon L)!(L+M)!}} (L_+)^{L \otimes L} \psi_{L,-L}(\theta, \varphi) \qquad (\hookrightarrow)
$$

۴.۷.۱۲ معادلههای عملگرچندگانهٔ زیررا استخراج کنید (الف)

$$
(L_{+})^{n} \Theta_{LM}(\theta) e^{iM\phi} = (-1)^{n} e^{i(U+n)\phi} \sin^{n+M} \theta \frac{d^{n}}{d(\cos \theta)^{n}} \sin^{-1} \theta \Theta_{LM}(\theta)
$$
  

$$
(L_{-})^{n} \Theta_{LM}(\theta) e^{iM\phi} = e^{i(U-n)\phi} \sin^{n-M} \theta \frac{d^{n}}{d(\cos \theta)^{n}} \sin^{M} \theta \Theta_{LM}(\theta) (\cdot)
$$
  

$$
\cdot \Delta_{LM} \sin^{n} \theta \Theta_{LM}(\theta) e^{iM\phi} = \frac{d^{n+1} \sin^{n} \theta}{d(\cos \theta)^{n}} \sin^{m} \theta \Theta_{LM}(\theta) (\cdot)
$$

با استفاده از " $(L_{-})^n$ ، نشان دهید  $\Delta$ ۰۷٬۱۲  $Y_L^{-M}(\theta, \varphi) = (-1)^M Y_L^{M*}(\theta, \varphi)$ 

۶.۷.۱۲ به کمك محاسبهٔ صریع تحقیق کنیدکه

$$
L_{+}Y_{\lambda}^{\circ}(\theta,\varphi)=-\sqrt{\frac{\mathbf{r}}{\mathbf{r}\pi}}\sin\theta e^{i\varphi}=\sqrt{\mathbf{r}}Y_{\lambda}(\theta,\varphi) \qquad (1)
$$

$$
L_{-}Y_{\lambda}^{\circ}(\theta,\varphi)=+\sqrt{\frac{\tau}{\tau\pi}}\sin\theta e^{-i\varphi}=\sqrt{\tau}Y_{\lambda}^{-1}(\theta,\varphi) \qquad\qquad(\sim)
$$

۳۴۴ توابع لژاندر

علامتها (فازکوندون شورتلی) پیامد عبلگرهای نردبانبی یے  $L$  و لے هستند.

# 8.13 قضیهٔ جمع برای هماهنگهای کروی

اتحاد مثلثاتي درسحت زیر  $(\theta_1, \phi_1)$  و  $(\theta_2, \phi_2)$ ، دو راستای مختلف را دردستگاه مختصات قطبی کروی نمایش میدهندکه بایکدیگر زاویهٔ  $\gamma$  میسازند (شکل ۱۶۰۱۲). اینزروایا دراتحاد مثلثاتی زیرصدق می کنند

 $\cos \gamma = \cos \theta$ ,  $\cos \theta$ ,  $+\sin \theta$ ,  $\sin \theta$ ,  $\cos(\varphi, -\varphi)$  $(190.11)$ شاید سادهترین شبوهٔ اثبات این|تحاد بهرهگیری ازروش برداری است (با فصل یك مقایسه كنيسد). دراين صورت، بنابرقضية جمع

 $P_n(\cos\gamma) = \frac{\gamma\pi}{\gamma\gamma + 1} \sum_{m=-\infty}^{\infty} (-1)^m Y_n^m(\theta_{\gamma}, \varphi_{\gamma}) Y_n^{-m}(\theta_{\gamma}, \varphi_{\gamma})$ (195.17)

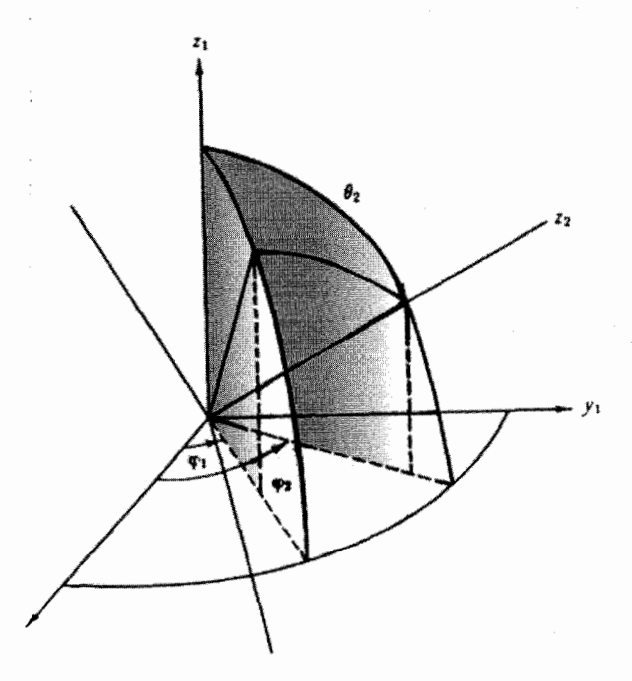

شکل ۱۶۰۱۲

یا، بەعبارت دیگر

$$
P_{*}(\cos \gamma) = \frac{\gamma \pi}{\gamma n + 1} \sum_{n = -\infty}^{\infty} Y_{n}^{n}(\theta_{1}, \varphi_{1}) Y_{n}^{*}(\theta_{1}, \varphi_{1}) \quad (14V.11)
$$
\n
$$
P_{*}(\cos \gamma) = P_{*}(\cos \theta_{1}) P_{*}(\cos \theta_{1}) \qquad (14V.11)
$$
\n
$$
P_{*}(\cos \gamma) = P_{*}(\cos \theta_{1}) P_{*}(\cos \theta_{1})
$$
\n
$$
P_{*}(\cos \gamma) = P_{*}(\cos \theta_{1}) P_{*}(\cos \theta_{1})
$$
\n
$$
+ 1 \sum_{n = -\infty}^{\infty} \frac{(n - m)!}{(n + m)!} P_{*}^{n}(\cos \theta_{1}) P_{*}(\cos \theta_{1}) \cos m(\varphi_{1} - \varphi_{1})
$$
\n
$$
+ 1 \sum_{n = -\infty}^{\infty} \frac{(n - m)!}{(n + m)!} P_{*}^{n}(\cos \theta_{1}) P_{*}^{n}(\cos \theta_{1}) \cos m(\varphi_{1} - \varphi_{1})
$$
\n
$$
= \sum_{n = -\infty}^{\infty} (14\lambda \cdot 11) \sinh \omega \cos \varphi_{1}
$$
\n
$$
g(\theta_{1}, \varphi_{1}) = Y_{n}^{n}(\theta_{1}, \varphi_{1}) \qquad z_{1} \cdot y_{1} \cdot x_{1} \cdot z_{1} \cdot z
$$

۶۳۶ توابع تژاندر

$$
P_n(\cos\gamma) = \sum_{m=-n}^{n} b_{nm} Y_n^m(\theta_1, \varphi_1) \qquad (\text{for } \mathfrak{t} \in \mathbb{N}^*)
$$

که در آن مقادیر <sub>هف</sub>ی مسلماً به <sub>ک</sub>@و پ@، یعنی بهسمتگیری محور پری، وابستهخواهندبود. از طریق ضرب کردن در  $\theta_{\backslash}, \varphi_{\backslash}$  وانتگر الگیری نسبت به  $\theta_{\backslash}$  و روی کره، داریم

$$
\int P_{\mathbf{a}}(\cos\gamma)Y_{\mathbf{a}}^{\mathbf{m}\ast}(\theta_{\lambda},\varphi_{\lambda})d\Omega_{\theta_{\lambda},\varphi_{\lambda}}=b_{\mathbf{a}\mathbf{m}} \qquad (\text{for } \lambda \in \mathbf{Y})
$$

$$
\left(\frac{\varphi\pi}{\gamma n+1}\right)^{1/\gamma}\int Y_{n}^{\circ}(\gamma,\psi)Y_{n}^{m\circ}(\theta_{1},\varphi_{1})d\Omega=b_{nm} \qquad (\gamma\circ\varphi\cdot\varphi)
$$

توجه داشته $باشیدکه شاخصهای پایین مربوط بهعنصر زاویهٔ فضای<sub>ی</sub>$ *Ωل، حذ* $ف شدهاند. از$ آنجاكه گسترهٔ انتگرالگیری رویکل زاویهٔ فضایی است، انتخاب محورقطبی نقشی ندارد. آنگاه درمقایسه بامعادلههای (۲۰۲۰۲) و (۲۰۵.۱۲)، داریم

$$
b_{nn}^* = a_{n0} \left( \frac{\varphi \pi}{\gamma n + 1} \right)^{1/\gamma}
$$

$$
=\frac{\varphi\pi}{\gamma n+\iota}g(\theta_{\iota},\varphi_{\iota})|_{\tau-\circ}
$$
 (700.17)  
with

$$
=\frac{\mathbf{Y}^{\pi}}{\mathbf{Y}^{\pi}+\mathbf{1}}\mathbf{Y}^{\pi}_{\mathbf{a}}(\theta_{\mathbf{Y}},\varrho_{\mathbf{Y}})\qquad \qquad (\mathbf{19.117})^{\mathbf{11.16}}
$$

تغییرشاخصهای پایین بهایندلیل رخ می دهدکه

 $\theta$ <sub>v</sub> $\rightarrow$  $\theta$ <sub>y</sub> بهازای ه=γ  $\varphi, \rightarrow \varphi$ 

هرگاه درمعادلهٔ (۲۰۲.۱۲)بنشانیم، بهمعادلهٔ (۱۹۷.۱۲) می٫رسیم، بـــدینسان قضبیهٔ جسع اثبات مي شود.

خوانندهٔ آشنا بانظریهٔگروهها بابهرهگیری ازگروهچرخشی، برای معادلهٔ(۱۹۷.۱۲) به!تبات ارزندهتری دست خواهد یافت.' این!تبات مبحث مسئلهٔ ۱٬۱۰٬۰۴ را تشکیل داده است.

1. با کتا بی با مشخصات زیر مقایسهکنید.

Elementary Theory of Angular Momentum, M. E. Rose, New York: Wiley, 1957.

قضیهٔ جمع برای هماهنگهای کروی ۳۴۷

یکی!زکاربردهای قضیهٔ جمع درتشکیل تا بع گرین مربوط بهمعادلهٔ لاپلاس سهبعدی درمختصات قطبی کروی است. اگر چشمه روی محورقطبی ودرنقطهٔ (۰٫ ۵= ۰٫ ۵) (۲=۵٫ ) واقع باشد، آنگاه ازمعادلهٔ (۴۰۱۲) داریم

$$
\frac{1}{R} = \frac{1}{|\mathbf{r} - \mathbf{k}a|} = \sum_{n=0}^{\infty} P_n(\cos \gamma) \frac{a^n}{r^{n+1}}, r > a
$$
\n
$$
= \sum_{n=0}^{\infty} P_n(\cos \gamma) \frac{r^n}{a^{n+1}}, r < a
$$
\n(1001)

 $(r,\pmb{\theta}_\setminus,\pmb{g}_\setminus)$ دستگاه مختصات را می $\varphi$ خانیم تاچشمه در واقع شود، خواهیم داشت

$$
G(r, \theta_{\lambda}, \varphi_{\lambda}, a, \theta_{\tau}, \varphi_{\tau}) = \frac{1}{R}
$$
  
\n
$$
= \sum_{n=-\infty}^{\infty} \sum_{m=-n}^{\infty} \frac{\varphi_{\tau}}{\tau n + \lambda} Y_{n}^{m*}(\theta_{\lambda}, \varphi_{\lambda}) Y_{n}^{m}(\theta_{\tau}, \varphi_{\tau}) \frac{a^{n}}{r^{n+1}}, r > a
$$
  
\n
$$
= \sum_{n=-\infty}^{\infty} \sum_{m=-n}^{n} \frac{\varphi_{\tau}}{\tau n + \lambda} Y_{n}^{m*}(\theta_{\lambda}, \varphi_{\lambda}) Y_{n}^{m}(\theta_{\tau}, \varphi_{\tau}) \frac{r^{n}}{a^{n+1}}, r < a
$$
  
\n
$$
(r \circ \lambda \cdot \lambda \tau)
$$

این استدلال، دربخش ۶.۱۶ معکوس میشود تا بهروش دیگری برای استخراج قضیهٔ جمع چندجملهای لؤاندر دست یابیم.

### مسائل

۱۰۸۰۱۳ درروند اثبات قضیهٔ جمع، فرض کردیمکه بتوان  $Y^{k}_{\kappa}(\theta_{\lambda},\varphi_{\lambda})$  را بهصورت یك سری از  $Y_\pi^{\mathsf{m}}(\theta_{\text{y}},\varrho_{\text{y}})$  بسط داد که در آن  $m$  از  $n-1$  تغییر میکند، ولی  $n$  ثابت می.ماند. چه۱ستدلالی میتوانید برای توجیهمجموعیابی تنهاروی شاخص بالای m و نه روی شاخص پایین n ارائهکنید.

داهنمایی. یکی از راهها آن است که همگنی  $Y_{n}^{m}$  امتحان شود؛ یعنی  $Y_{n}^{m}$  را می توان کاملا برحسب جملاتبی بهصورت  $\theta \sin^p \theta \sin^p \theta$  - \*cos و یا \*r"-"  $x^{n-p-s} y^p z^s /r$  بسط داد. راه دیگر آن است که رفتار معادلهٔ لژاندر،  $\bm{P_n}(\cos\theta) = \left(\nabla^{\chi} + n(n+1)/r^{\chi}\right)$ ، تحت چرخش دستگاه مختصات آزموده شود.

۴۴۸ قوایع لژاندر

۲۰۸۰۱۲ تا بـعموج یك الكترون اتمـی با تكانهٔز اویه ای L و عددكو انتومی مغناطیسی M به قرار زیراست

$$
\psi(r, \theta, \varphi) = f(r)Y_L^{\mathbf{V}}(\theta, \varphi)
$$

نشاندهیدکه مجموع چگا لیهای الکترونی دریك پوستهٔ کامل.معلوم، تقارنکروی دارد؛ یعنی ست.  $\oint \psi(r, \theta, \varphi)$  مستقل اذ  $\theta$  و  $\psi(r, \theta, \varphi)$  است.

۳۰۸۰۱۳ پتانسیسل یك الكترون در نقطهٔ  $_{\rm r}$ ، واقع در میـدان Z پروتون در  $_{\rm p}$  عبارت است از

$$
\varphi = -\frac{e^{\tau}}{\tau \pi \varepsilon_{\circ}} \sum_{p=1}^{Z} \frac{1}{|\mathbf{r}_{e} - \mathbf{r}_{p}|}
$$

نشان دهیدکه این رابطه را می توان بهصورت زیر نوشت

$$
\varphi = \frac{e^{\gamma}}{\gamma \pi \varepsilon_{\circ} r_{c}} \sum_{p=\gamma} \sum_{L,M} \left(\frac{r_{p}}{r_{c}}\right)^{L} \frac{\gamma \pi}{\gamma L + 1} Y_{L}^{M*}(\theta_{p}, \varphi_{p}) Y_{L}^{M}(\theta_{c}, \varphi_{c})
$$
  
Set  $r_{c} > r_{p}$ 

۴۰۸۰۱۲ دوپروتون بهطور یکنواخت دریك حجم كروی توزیع شدهاند. اگرمختصات یك منصر بار (۳٫٫  $\theta_{\setminus}, \theta_{\setminus}, \theta_{\setminus}, r$ ) و مختصات بار دیگر (۳٫٫  $\theta_{\setminus}, \theta_{\setminus}, \theta_{\setminus}, r$  فاصلهٔ بین آنها باشد، عنصر اترژی رانش از رابطهٔ زیربهدست می آید

$$
d\psi = \rho^{\gamma} \frac{dv_{\gamma} dv_{\gamma}}{r_{\gamma\gamma}} = \rho^{\gamma} \frac{r_{\gamma}^{\gamma} dr_{\gamma} \sin \theta_{\gamma} d\theta_{\gamma} dp_{\gamma} r_{\gamma}^{\gamma} dr_{\gamma} \sin \theta_{\gamma} d\theta_{\gamma} d\varphi_{\gamma}}{r_{\gamma\gamma}}
$$

دراينجا

$$
\rho = \frac{v}{r^2} = \frac{r e}{r \pi R^r}
$$

$$
r_{1x}^r = r_x^r + r_x^r - r r_x r_x \cos \gamma
$$

انوژی رانش الکتروستاتیکی کل دویروتون را محاسبه کنید. این محاسبه برای منظور کردن اختلاف جرم درهستههای "آینهای"، مانند °`O و °`N به کارمی رود. راسخ.  $\begin{array}{c}\n\frac{\mathbf{r} \cdot e^{\mathbf{r}}}{\Delta R} \\
\frac{\mathbf{r} \cdot e^{\mathbf{r}}}{\Delta R} \\
\frac{\mathbf{r} \cdot e^{\mathbf{r}}}{\Delta R}\n\end{array}\n\qquad\n\begin{array}{c}\n\frac{\mathbf{r} \cdot e^{\mathbf{r}}}{\Delta R} \quad (\mathbf{r} \cdot \mathbf{r})\n\end{array}$  $r_{\gamma}$ بەازاى  $r_{\gamma}$  $r_{\gamma}$ بەازاى  $r_{\gamma}$ 

قضیهٔ جمع برای هماهنگهای کروی ۳۴۹

این انرژی دوبر۱بو مقداری|ست که برای|یجاد یك کرهٔ باردار یکنواخت لازم است، زیرا دوبار ابری جداگانه داریم که برهم کنش میکنند، نه یك بارکه باخودش برهم کنش کنسد (که در آن جایگشت زوجها درنظرگرفته نمهی شود).

۵.۸.۱۲ هر یك از دو الكترون ۱۶ هلیم را میتوان، در غیاب الكترون دیگسر، بهكمك تا بنعموج هیدروژنی زیر توصیفکرد

$$
\psi(\mathbf{r}) = \left(\frac{Z^{\mathsf{r}}}{\pi a_{\circ}^{\mathsf{r}}}\right)^{1/\mathsf{r}} e^{-Z\mathsf{r}/a_{\circ}}
$$

دراینجا، عدد اتمی Z برابسر ۲ است. نماد a شعاع اتمی بور و برابر  $\hbar^{\rm v}/m$  است. انر ژی پتانسیل متقابل دوالکترون را بامحاسبهٔ انتگرال(یر بهدست آورید

$$
\int \psi^*(\mathbf{r}_1) \psi^*(\mathbf{r}_1) \frac{e^{\mathbf{r}}}{r_{11}} \psi(\mathbf{r}_1) \psi(\mathbf{r}_1) d^{\mathbf{r}} r_1 d^{\mathbf{r}} r_1 \cdot \frac{\Delta e^{\mathbf{r}} Z}{\Delta a_{\circ}} \cdot \mathbf{r} d\mathbf{r}
$$
  

$$
d^{\mathbf{r}} r_1 = r_1^{\mathbf{r}} d r_1 \sin \theta_1 d\theta_1 d\theta_1 \cdot \mathbf{r} d\mathbf{r} d\mathbf{r}
$$

 $r^{\chi}dr\sin\theta \,d\theta \,d\varphi$  احتمال یافتن یك الكترون 15 هیسدروژن در عنصر حجم هیا $\rho \,d\theta \,d\varphi$ عبارت است!ز

$$
\frac{1}{\pi a_s^{\text{V}}} \exp\left[-\gamma r/a_s\right] r^{\text{V}} dr \sin\theta \ d\theta \ d\phi
$$
\n
$$
\varphi = \frac{1}{\pi a_s} \exp\left[-\gamma r/a_s\right] r^{\text{V}} dr \sin\theta \ d\theta \ d\phi
$$
\n
$$
V(\mathbf{r}_1) = \frac{q}{\gamma \pi \varepsilon_o} \int \frac{\rho(\mathbf{r}_1)}{r_{1\gamma}} d^{\text{V}} r_{\gamma}
$$
\n
$$
\Delta \varepsilon \int \frac{r}{\varepsilon} \int \frac{r}{r_{1\gamma}} d^{\text{V}} r_{\gamma}
$$
\n
$$
\Delta \varepsilon \int \frac{r}{\varepsilon} \int \frac{r}{r_{1\gamma}} d^{\text{V}} r_{\gamma}
$$
\n
$$
\Delta \varepsilon \int \frac{r}{\varepsilon} \int \frac{r}{r_{1\gamma}} d^{\text{V}} r_{\gamma}
$$
\n
$$
\Delta \varepsilon \int \frac{r}{\varepsilon} \int \frac{r}{r} \int \left(\mathbf{r}_1\right) \int \frac{r}{r} \sin\theta \ d\theta \ d\theta
$$
\n
$$
\varphi = \frac{1}{\varepsilon} \int \frac{r}{r} \int \left(\mathbf{r}_1\right) \int \frac{r}{r_{1\gamma}} \int \left(\mathbf{r}_1 \frac{r}{r_{1\gamma}}\right) d^{\text{V}} dr_{\gamma}
$$
\n
$$
\omega = \frac{1}{\varepsilon} \int \frac{r}{r} \int \left(\mathbf{r}_1 \frac{r}{r_{1\gamma}}\right) \int \frac{r}{r} \sin\theta \ d\theta \ d\theta
$$
\n
$$
\omega = \frac{1}{\varepsilon} \int \frac{r}{r} \int \left(\mathbf{r}_1 \frac{r}{r_{1\gamma}}\right) \int \frac{r}{r} \sin\theta \ d\theta \ d\theta
$$
\n
$$
\omega = \frac{1}{\varepsilon} \int \frac{r}{r} \int \left(\mathbf{r}_1 \frac{r}{r_{1\gamma}}\right) \int \frac{r}{r} \sin\theta \ d\theta \ d\theta
$$
\n
$$
\omega = \frac{1}{\varepsilon} \int \frac{r}{r} \int \left(\mathbf
$$

$$
\rho = \frac{q}{\gamma \gamma \pi a_s^b} r^{\gamma} e^{-r/a_s} \sin^{\gamma} \theta
$$

ە۲۵ توابع ئژاندر

که در آن <sub>ب</sub>ه شعاع بور، ۴ $\gamma_{me}$ ، است. پتانسیل الکتروستاتیکی متناظر بااین توزیع بار را پيداکنيد.

**۸۰۸.۱۲** چگالی جریان الکتریکیکه توسط یك الکترون ۲<sub>۲</sub> دراتم هیدروژن!یجادمیشود عبارت است از

$$
\mathbf{J} = \mathbf{\varphi}_{\circ} \frac{q \hbar}{\mathbf{r} \mathbf{v} m a_{\circ}^{\mathbf{a}}} e^{-r/a_{\circ}} r \sin \theta
$$

با استفاده از

$$
\mathbf{A}(\mathbf{r}_{\gamma}) = \frac{\mu_{\circ}}{\tau \pi} \int \frac{\mathbf{J}(\mathbf{r}_{\gamma})}{|\mathbf{r}_{\gamma} - \mathbf{r}_{\gamma}|} d^{r} r_{\gamma}
$$

پتانسیل برداری مغناطیسی حاصل[زاین الکترون هیدروژن را بیابید. داهنمایی. به.ؤ لفههای دکارتی تجز یهکتید. با استفاده ازقضیهٔ جمع کمیت γ، زاویهٔ بین ۳٫ و ۳٫ را حذف کنید.

۹۰۸۰۱۲ (الف)بهءنوان یلءسری لاپلاس ومثالبی برای معادلهٔ (۸۰.۹) (دراینجا با توابع مختلط)، نشان دهیدکه

$$
\delta(\Omega_{\setminus}-\Omega_{\setminus})=\sum_{n,m}Y_n^{m*}(\theta_{\setminus},\varphi_{\setminus})Y_n^m(\theta_{\setminus},\varphi_{\setminus})
$$

(ب) همچنین نشان دهیسد که همین تابیع دلتای دیراك را می توان به صورت زیر<br>نسوشت

$$
\delta(\Omega_{\gamma}-\Omega_{\gamma})=\sum_{n}\frac{\gamma n+\gamma}{\gamma \pi}P_{n}(\cos\gamma)
$$

اکنون اگر بتوانید نوجیهکنیدکه جمله بهجملهٔ **دو مجموعیایی روی n با**هم برابرند، بهراه دیگری بر ای استخر اج قفییهٔ جمعهماهنگهایکروی دست یافتهاید.

> ۹.۱۲ انتگرالهای حاصلصرب سههماهنگگ کروی درمکانیكکوانتومی، بارها باانتگرالهایی بهشکل کلی زیر برمیخوریم

$$
\int Y_{L_1}^{M_1*} Y_{L_1}^{M_2} Y_{L_1}^{M_2} d\Omega \quad \text{L} \quad \int Y_{L_1}^{M_2*} P_{L_1} Y_{L_1}^{M_2} d\Omega
$$

که در آنها انتگر الگیری روی کل زاویهٔ فضاییّ صورت میگیرد. اولینءامسل موجود در انتگر الده، ممکناست آذتابهعموج يكحالت نهايى، وسومينعامل از تابىعموج يكحالت اوليه

ناشی شده باشد، درحالی که عامل وسطی می تواند نما یا نگر عملگری باشدکه دردست محاسبه است یا "عنصرماتریسی"اش دارد تعیینمیشود.

در اینجا نیز مانند نظریهٔ کوانتومی تکانهٔ زاویهای، با بهرهگیری از روشهای نظریهٔ گروه، میشود یك عبارت كلی برای صورتهایی بهدست آوردكه در جدولها ٍ درج شدهاند. این تجزیه وتحلیل شامل ضرایب جمع برداری یا ضرایب کلبش گوردن است،که درجدول آمدهاند. سه محدودیت کلی پیش می آ بد.' (۱) اننگر ال صفر می شود مگر آ نکه جمع بوداری ها (تکانهٔزاویهای)صفرشود، پ $L_\gamma \! \leqslant \! L_\gamma \! \leqslant \! L_\gamma \! \leqslant \! L_\gamma$ . (۲) انتگرال صفرمیشود مگسر آنکه  $M_{\chi}+M_{\chi}+M_{\chi}+M_{\chi}$ . همین مورد شالودهٔ نظری مـدل برداری طیف:معایی اتمی  $Y^{M,\star}_{L,\, Y}Y^{M,\star}_{L,\, \tau} Y^{M}_{L,\, \tau}$ دا تشکیل میدهد.(۳) سر انجام، انتگرال صفر میشود مگر آنکه حاصلضر ب زوج، يعنى ج $L_{\mathsf{t}}+L_{\mathsf{t}}+L_{\mathsf{t}}$  يك عـدد درست زوج باشد. اين حكم، بيان قانون پايستگى باريته است.

جزئیات این رهیافتکلی و توانا در مراجع کتاب یافت میشود. یادآوری میشود که ضرایب جمع برداری برحسب قـرارداد فاز کوندون شورتلی پدید آمدهاند که در آن ا ( ۱ – ) متعلق بهمعادلة (۱۲۶.۱۲) بامقادیرمثبت  $m$  همر اهاست.

باشگردهاییکه تاکنون مطرحکردهایم، میتوان بسیاری ازاین نوع انتگرالها راکه معمولاً به آنها برمیخوریم محاسبهکرد. انتگر الگیری روی زاویهٔ سمت را میتوان ازطریق قراددادن مقادير مشخص انجام داد

> $\int_{0}^{\tau_{\pi}} e^{-iH_{\tau}\varphi} e^{iH_{\tau}\varphi} e^{iH_{\tau}\varphi} d\varphi = \tau \pi \delta_{M_{\tau}+M_{\tau}-M_{\tau},\circ}$  $(Y 0 9.1 Y)$ این انتگرال ازنظر فیزیکی باپایستگی مؤلفهٔ z تکانهٔ زاویهای متناظر است.

> > كاربرد روابط بازگشتى

با یك نظر بهجدول ۴۰۱۲ پیمیبریم كه وابستگی به  $\theta$  در  $Y_{L_1}^{M_1}$ ، یعنی ( $P_{L_2}^{M_2}$ را میتوان  $\sin\theta$  برحسب  $\cos\theta$  و  $\sin\theta$  مشخص کرد. اما عامل  $\cos\theta$  یا  $\sin\theta$  دا می $\tau$ وان، با استفاده ازروابط بازگشتی چند جملهایهای وابستهٔ لؤاندر، با عامل  $Y_{L\gamma}^{M\bullet}$  ترکیب کسرد. شلا، از معادلههای (۸۵۰۱۲) و (۸۶۰۱۲) داریم

<sup>1.</sup> Condon, E. U., and G. H. Shortley, The Theory of Atomic Spectra. Cambridge: Cambridge University Press, (1951); M.E. Rose, Elementary Theory of Angular Momentum. New York: Wiley (1957); A. Edmonds, Angular Momentum in Quantum Mechanics, Princeton, N. J.; Princeton University Press (1957); E.P. Wigner, Group Theory and Its Applications to Quantum Mechanics (translated by J.J.Griffin). New York: Academic Press (1959).

٣۵٢ توابع اژاندر

$$
\cos \theta Y_L^M = + \left[ \frac{(L - M + 1)(L + M + 1)}{(1L + 1)(1L + 1)} \right]^{1/\tau} Y_{L+\tau}^M
$$
  
+ 
$$
\left[ \frac{(L - M)(L + M)}{(1L + 1)(1L + 1)} \right]^{1/\tau} Y_{L-\tau}^M \qquad (110.11)
$$
  

$$
e^{i\phi} \sin \theta Y_L^M = - \left[ \frac{(L + M + 1)(L + M + 1)}{(1L + 1)(1L + 1)} \right]^{1/\tau} Y_{L+\tau}^{M+\tau}
$$
  
+ 
$$
\left[ \frac{(L - M)(L - M - 1)}{(1L - 1)(1L + 1)} \right]^{1/\tau} Y_{L-\tau}^{M+\tau} \qquad (111.11)
$$
  

$$
e^{-i\phi} \sin \theta Y_L^M = + \left[ \frac{(L - M + 1)(L - M + 1)}{(1L + 1)(1L + 1)} \right]^{1/\tau} Y_{L+\tau}^{M-\tau}
$$

$$
-\left[\frac{(L+M)(L+M-1)}{(\gamma L-1)(\gamma L+1)}\right]^{1/\gamma}Y_{L-\gamma}^{M-\gamma} \qquad (\gamma \,|\, \gamma \,|\, \gamma)
$$

$$
\int Y_{L_1}^{M_1}
$$
cos  $\theta$   $Y_L^M d\Omega = \left[ \frac{(L - M + 1)(L + M + 1)}{(\Upsilon L + 1)(\Upsilon L + \Upsilon)} \right]^{1/\Upsilon} \delta_{M_1, M} \delta_{L_1, L + 1}$   
+ 
$$
\left[ \frac{(L - M)(L + M)}{(\Upsilon L - 1)(\Upsilon L + 1)} \right]^{1/\Upsilon} \delta_{M_1, M} \delta_{L_1, L - 1}
$$
(117)

ظهوردلتای کرونکر  $(\bot, L\pm)$  جنبهای از پایستگی تکانهٔزاویهای بهشمار میآید. این انتگرال درهنگام بررسی تابش۱لکترومغناطیسی معمولی اتمی (دوقطبی الکتریکی) درفیزیك بروزمیکند. ایناننگرال بهاینقاعدهٔ گزینشآشنا منجر میشودکهگذار بهیك تراز اتمی با عددکوانتومی تکانهٔزاویهای مداری  $L,$ ، تنها میتواند از ترازهای|تمی با اعدادکو|نتومی ا — ، L یا ۱ + ، L ناشی شده باشد. کاربرد روابط بازگشتی در عبارتهایی چون

$$
\int Y_L^M P_\gamma(\cos\theta) Y_L^M d\Omega
$$

پیچیده تر ولی کاملا سرر است است.

مسائل

۱۰۹۰۱۳ درستی روابطزیررا تحقیق کنید

$$
\int Y_L^M Y_L^{\circ} Y_L^{M \bullet} d\Omega = \frac{1}{\sqrt{\gamma \pi}} \qquad (1)
$$
\n
$$
\int Y_L^M Y_L^{\circ} Y_{L+\gamma}^{M \bullet} d\Omega = \sqrt{\frac{\gamma}{\gamma \pi}} \sqrt{\frac{(L+M+\gamma)(L-M+\gamma)}{(\gamma L+\gamma)(\gamma L+\gamma)}} \qquad (\sim)
$$
\n
$$
\int Y_L^M Y_L^{\gamma} Y_{L+\gamma}^{M+\gamma \bullet} d\Omega = \sqrt{\frac{\gamma}{\gamma \pi}} \sqrt{\frac{(L+M+\gamma)(L+M+\gamma)}{(\gamma L+\gamma)(\gamma L+\gamma)}} \qquad (\sim)
$$
\n
$$
\int Y_L^M Y_L^{\gamma} Y_{L-\gamma}^{M+\gamma \bullet} d\Omega = -\sqrt{\frac{\gamma}{\gamma \pi}} \sqrt{\frac{(L-M)(L-M-\gamma)}{(\gamma L-\gamma)(\gamma L+\gamma)}} \qquad (\sim)
$$
\n
$$
\int Y_L^M Y_L^{\gamma} Y_{L-\gamma}^{M+\gamma \bullet} d\Omega = -\sqrt{\frac{\gamma}{\gamma \pi}} \sqrt{\frac{(L-M)(L-M-\gamma)}{(\gamma L-\gamma)(\gamma L+\gamma)}} \qquad (\sim)
$$

$$
\int_{-\sqrt{x}}^{\sqrt{x}} x P_L(x) P_N(x) dx = \begin{cases} \frac{\gamma(L+\sqrt{x})}{(\gamma L+\sqrt{x})} & N = L+\sqrt{x} \\ \frac{\gamma L}{(\gamma L-\sqrt{x})} & N = L-\sqrt{x} \end{cases} \quad (d)
$$
\n
$$
\int_{-\sqrt{x}}^{\sqrt{x}} x^{\gamma} P_L(x) P_N(x) dx = \begin{cases} \frac{\gamma(L+\sqrt{x})}{(\gamma L+\sqrt{x})} & N = L+\sqrt{x} \\ \frac{\gamma(L+\sqrt{x})}{(\gamma L+\sqrt{x})} & N = L \end{cases} \quad (e)
$$
\n
$$
\int_{-\sqrt{x}}^{\sqrt{x}} x^{\gamma} P_L(x) P_N(x) dx = \begin{cases} \frac{\gamma(\gamma L^{\gamma}+\gamma L-\sqrt{x})}{(\gamma L+\sqrt{x})} & N = L-\sqrt{x} \\ \frac{\gamma L(L-\sqrt{x})}{(\gamma L-\gamma)(\gamma L-\sqrt{x})} & N = L-\gamma \end{cases}
$$

است، میتوان آن را  $xP_{\bf a}(x)$  یك چندجملهای (از درجهٔ ۱ $( n+1)$  است، میتوان آن را  $r$ ۰۹٬۱۲ بەكىك سرى اژاندر تىاش داد

$$
xP_*(x) = \sum_{i=0}^{\infty} a_i P_*(x)
$$

$$
\cdot a_i = \circ \text{else } a_i = \circ \text{else } a_i \text{ and } a_i \text{ is } n \text{ (the case of the image)}
$$

اب)  $a_{n+1}$ ، و  $a_{n+1}$  را محاسبه کنید و نشان دهید که رابطهٔ بازگشتی، معادلهٔ (ب (۱۷۰۱۲)، را باز تولیدکر دهاید.

یادآوری. این!ستدلال را میتوان بهشکل کلی در آورد، تا وجود پك رابطهٔ بازگشتی سهجملهای را بر ای هر مجموعهٔ کاملی از چندجملها یهای متعامد نما یش دهد

$$
x\varphi_n = a_{n+1}\varphi_{n+1} + a_n\varphi_n + a_{n-1}\varphi_{n-1}
$$

 $Q_*(x)$  ۱۰.۱۲ توابع لژاندر نوع دوم، (

دراين فصل تااينجا بايكجواب معادلة لژاندر، يعنى جواب $P_\star(\cos\theta)$ ، سروكار داشتهايم که در دونقطهٔ تکین معادلهٔدیفرانسیل، یعنی در ۱ $\pm$   $\cos\theta$  منظم(متناهی) است. به<code>انکای</code> نظریهٔ کلی معادلات دیفر انسیسل میدانیم که جواب دومی وجود دارد. بهاین جواب دوم، ، به کمك جواب سرى معادلهٔ لژانىدر دست مىيابيم. بعداً يك شكل بسته بهدست  $Q_\ast(x)$ خو اهيم آورد.

## **جوابهای سری معادله لژاندر** بر ای حل معادلهٔ

$$
\frac{d}{dx}\left[ (1-x^{\gamma})\frac{dy}{dx}\right] + n(n+1)y = 0 \qquad (\gamma \,|\gamma, \gamma)
$$

ما نند فصل ۸ اقدام میکنیم، وقر ارمیدهیم\

$$
y = \sum_{\lambda = 0}^{\infty} a_{\lambda} x^{k + \lambda} \qquad (\text{110.11})
$$

يا

$$
y' = \sum_{\lambda=0}^{\infty} (k+\lambda)a_{\lambda} x^{k+\lambda-1} \qquad (\text{119.11})
$$

$$
y'' = \sum_{\lambda=0}^{\infty} (k+\lambda)(k+\lambda-1)a_{\lambda}x^{k+\lambda-\lambda} \quad (\gamma \setminus \gamma, \gamma)
$$

بانشاندن درمعادلهٔ دیفر انسیلی اولی داریم

۱. توجه کنید که میشود بهجای x متفیر مختلط z را نشاند.
**T**۵۵  $Q_n(x)$  نوابع لژاندرنوع دوم،  $Q_n(x)$ 

به<code>از</code>ای  $_{\bm{n}}$ ، عدد درست مثبت زوج (یا صفر )، سری  $p_{\mathbf{x}}$  ختـم میشود و با یك گزینهٔ مناسب ضریب بهنجارش [بهصورتیکه با تعریف $P_{\bf a}(x)$  دربخش۱۰۱۲ سازگاری بهوجود آيد] دار يم

$$
P_n(x) = (-1)^{n/\tau} \frac{n!}{\gamma^n [(n/\tau)!]^{\tau}} P_n(x)
$$
\n
$$
= (-1)^{n} \frac{(\tau s)!}{\gamma^{\tau} (s!)^{\tau}} P_{\tau}(x) = (-1)^{n} \frac{(\tau s - 1)!!}{(\tau s)!!} P_{\tau}(x)
$$
\n
$$
n = \tau s
$$

اگر  $\epsilon$  یك عدد درست مثبت فرد باشد، سرى  $q_{\star}$  پس|ز تعدادى متناهى جمله خاتمه مىيا بد و می تو پسیم

$$
P_n(x) = (-1)^{(n-1)/\gamma} \frac{n!}{\gamma^{n-1} \{[(n-1)/\gamma]!\}^{\gamma}} q_n(x)
$$

$$
= (-1)^{i} \frac{(7s+1)!}{7^{7} (s!)^{7}} q_{7s+1}(x) = (-1)^{i} \frac{(7s+1)!!}{(7s)!!} q_{7s+1}(x)
$$

$$
n = \gamma_S + \gamma
$$

بایدگفت که اینءبارات بهازای همهٔ مقادیرحقیقی x، $\infty < x < \infty$  — ، وبهازای مقادیر معختلط درصفحهٔ مختلطمتناهی، برقرار آست. ثابتهایی که در  $q_*$  و  $q_*$  ضرب،میشوند، طوری برگز یده شدهاندکه «P با چندجملهایهای لژاندرکه ازتابع مولد بهدست میآیند، سازگار بساشند.

معادلات (۲۲۲۰۱۲) و (۲۲۴۰۱۲) را میتوان به ازای n = p، عدد غیر درست، هم به کار بسرد، ولیی در این صورت سریها دیگر خاتمه نمی،یابنسد و گسترهٔ همگرایسی به ۱ $x$ ۰ – ۱ $\zeta$ ۰ تبدیل میشود. نقاط پایانی ۱ $\pm$  = x دراینگستره نمیگنجند. گاهی بهتر است که ترتیب جملاسه سری را معکوس کنیم. این کاررا می توان بهصورت

زیر انجام داد

$$
s = \frac{n}{\gamma} - \lambda \qquad P_n(x) \text{ for } n
$$
\n
$$
s = \frac{n-1}{\lambda} - \lambda \qquad P_n(x) \text{ for } n
$$

در نتیجه معادلات (۲۳۰۰۱۲) و (۲۳۱۰۱۲) بهصورت زیر درمی آیند

$$
P_n(x) = \sum_{s=0}^{\lfloor n/5 \rfloor} (-1)^s \frac{(\gamma n - \gamma s)!}{\gamma^s s! (n-s)!(n-\gamma s)!} x^{n-\gamma s} \qquad (\gamma \gamma \gamma \cdot \gamma \gamma)
$$

**TAV**  $Q_n(x)$ نوابع لژاندر نوع دوم

که در آن حد بالا عبارت است از: (بـرای n زوج) s=n/۲ یا (برای n فرد) ۰٫ = (n — ۱) = از بخش (۸.۱۲) از بخش ۱.۱۲، که مستقیماً از تا بـع مولدبهدست آمده بود، دوباره تولید میشود. گزینهٔ خاصی که برای بهنجارش معادلات (۲۲۶.۱۲) و (۲۲۷۰۱۲) در نظرگرفتهشد، برای ایجاد همین سازگاری بامعادلهٔ(۸۰۱۲) صورتگرفت.

، توابع نوع دوم،  $Q_a(x)$ خاطرنشان میکنیمکه تنها  $p_{_{\mathbf{a}}}$  به ازای  $n$  زوج و  $q_{_{\mathbf{a}}}$  به ازای  $n$  فرد را بهکاربردهایم (زیرا

این سریها بهازای این انتخاب n خاتمه می،یابنـد). حال میتوانیم یك جواب دیگر معادلهٔ لژاندر (شکل ۱۷.۱۲) را بهصورت زیرتعریف کنیم

$$
Q_n(x) = (-1)^{n/\tau} \frac{[(n/\tau)!]^{\tau^n}}{n!} q_n(x) = (-1)^{r} \frac{(\tau s)!!}{(\tau s - 1)!!} q_{\tau s}(x)
$$
  
\n
$$
n = \tau s \ll s
$$

$$
Q_n(x) = (-1)^{(n+1)/\gamma} \frac{\left\{[(n-1)/\gamma]!\right\}^{\gamma} \gamma^{n-1}}{n!} p_n(x)
$$

$$
(\text{110.11})
$$

$$
= (-1)^{r+1} \frac{(7s)!!}{(7s+1)!!} p_{r_{r+1}}(x) \quad n = 7s+1 \quad \text{if} \quad n \in \mathbb{N}
$$

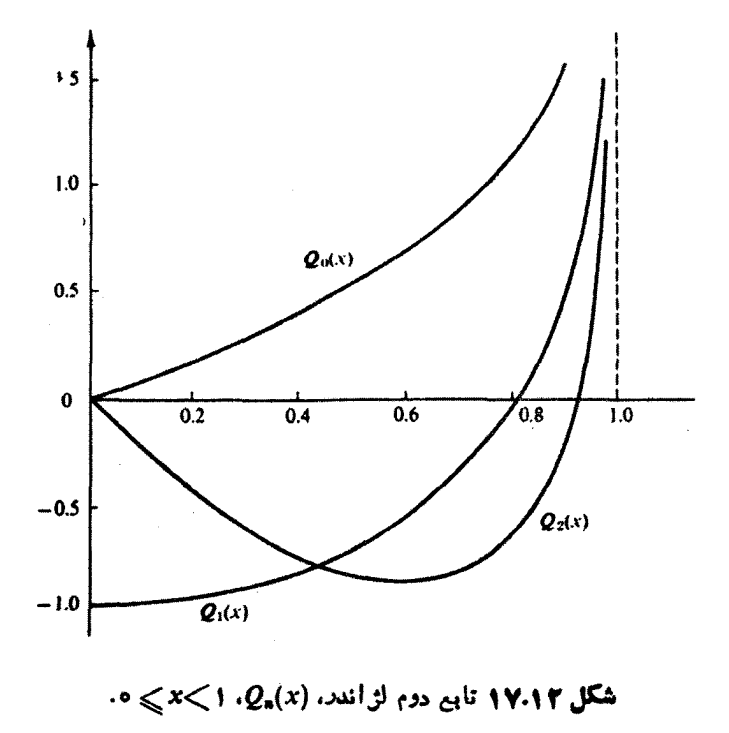

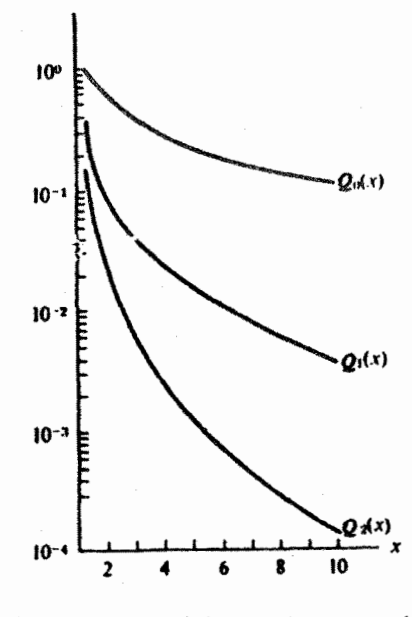

 $\mathcal{X}$ . (2) شکل ۱۸۰۱۴ تابع دوم اژ اندر ( $Q_n(x)$ ، ( $\leq x$ 

اینگزینش ضرایب بهنجارش ناگسزبر شرایطی را پیش میآورد که  $\bm{Q}_s$  در همان روابط بازگشتی صدق کندکه <sub>م</sub>P صدق میکند. این نکته را میشود بانشاندن معادلات (۲۲۹.۱۲) و (۲۳۰٬۱۲) در معادلات (۷۱۲ ) و (۲۶۰۱۲) تحقیق کـرد. بازبینی روابط بازگشتبی سری [معادلات (۲۲۱٬۱۲) و (۲۲۳۰۱۲)]، به کمك آزمون نسبت کوشی، نشان می،دهـد که ( Q یه ازای ۱  $<$ x ) – همگر ا خواهدبود. اگر ۱  $\leqslant |x|$ ، این صورتهای سری جواب دوم ما واگوا میشونسد. در ناحبهٔ ۱<|x| (شکل ۱۸.۱۲) میتـوان یك سری از توانهای منفی x تشکیلداد، ولی ما اقدام به یافتن جوابی بهشکل بسته خواهیم کردکه بتوان آن را درتمامی صفحهٔ مختلط (جز درنقلـل،نکین ۱ $\pm$  = x و با قید احتیاط روی خطوط برش) به کار بر د.

جوابهای به شکل بسته جواب دوم، ( $\mathcal{Q}_{\kappa}(z)$ ، به شکل بسته در موارد متعدد مطلوب ماست. این شکل را می توان به کمك روشي كه در بخش ۶.۸ مورد بحث قر ارگرفت بهدست آورد. مي نويسيم

$$
Q_n(z) = P_n(z) \bigg\{ A_n + B_n \int^z \frac{dx}{(1-x^{\gamma}) [P_n(x)]^{\gamma}} \bigg\} \qquad (\gamma \gamma) \cdot \gamma
$$

که در آن نابت A جـــانشین مقدار انتگرال بـــهازای حد پایین اختیاری آن می،شـــود. هر دو ثابت بهر و هی را میتوان درحالتهای خاص تعیین کرد.  $Y \Delta$ ۹  $Q_a(x)$ ،  $\epsilon$ و دوم  $\Delta$ ۹ و

$$
\mu_{1}(z) = P_{0}(z) \left\{ A_{0} + B_{0} \int^{z} \frac{dx}{(1-x^{2})[P_{0}(x)]^{2}} \right\}
$$
\n
$$
Q_{0}(z) = P_{0}(z) \left\{ A_{0} + B_{0} \int^{z} \frac{dx}{(1-x^{2})[P_{0}(x)]^{2}} \right\}
$$
\n
$$
= A_{0} + B_{0} \frac{1}{\gamma} \ln \frac{1+z}{1-z} \qquad (177.11)
$$
\n
$$
= A_{0} + B_{0} \left( z + \frac{z^{2}}{\gamma} + \frac{z^{2}}{0} + \dots + \frac{z^{2}(z+1)}{12z^{2}} + \dots \right)
$$
\n
$$
\Rightarrow [C_{0} - C_{0}] = A_{0} + B_{1} \left( z + \frac{z^{2}}{\gamma} + \frac{z^{2}}{0} + \dots + \frac{z^{2}(z+1)}{12z^{2}} + \dots \right)
$$
\n
$$
Q_{0}(z) = q_{0}(z) = z + \frac{z^{2}}{\gamma} + \frac{z^{2}}{0} + \dots + \frac{z^{2}(z+1)}{12z^{2}} + \dots \qquad (177.112)
$$
\n
$$
Q_{1}(z) = Q_{0}(z) = z + \frac{z^{2}}{\gamma} + \frac{z^{2}}{0} + \dots + \frac{z^{2}(z+1)}{12z^{2}} + \dots \qquad (177.113)
$$
\n
$$
Q_{2}(z) = z \left[ A_{1} + B_{2} \int^{z} \frac{dx}{(1-x^{2})x^{2}} \right]
$$
\n
$$
(177.112)
$$

$$
=A_{1}z+B_{1}z\left(\frac{1}{\gamma}\ln\frac{1+z}{1-z}-\frac{1}{z}\right)
$$

پس|ز بسط بهصورت یك سرى تو|نى و مقايسه با  $p_\gamma(z)\equiv -p_\gamma(z)$ ، خواهيم داشت  $A_{\lambda} = A$ ، بنا بر این میتوانیم بنویسیم

$$
Q_{\delta}(z) = \frac{1}{\gamma} \ln \frac{1+z}{1-z}
$$
\n(112.11)

 $(110.11)$ 

$$
Q_{\lambda}(z) = \frac{1}{\gamma} z \ln \frac{1+z}{1-z} - 1, \quad |z| < 1
$$

شاید بهترین راه بر ای تعیین مقادیر  $\bm{\mathcal{Q}_*}$  مرتبههای بالاتر استفاده ازرابطهٔ بازگشتی  $\{x^\gamma > 0 \}$ [معادلهٔ(۱۷.۱۲)] باشد،که می توان اعتبارآن را هم به<code>ازای</code> ۱ $\mathbb{R}^3$  وهم $\gamma$ بازای ا از طریق نشاندن صورتهای سری تحقیق کرد. با بهرهگیری از این روش خواهیم داشت

$$
Q_{\gamma}(z) = \frac{1}{\gamma} P_{\gamma}(z) \ln \frac{1+z}{1-z} - \frac{\gamma}{\gamma} P_{\gamma}(z) \qquad (\gamma \gamma \gamma \cdot \gamma \gamma)
$$

### ٥ ٢٥ كوابع ثرائدر

تکرار کاربرد فرمول بازگشتی منجر میشود به

$$
Q_n(z) = \frac{1}{\gamma} P_n(z) \ln \frac{1+z}{1-z} - \frac{\gamma n - 1}{1 \times n} P_{n-\gamma}(z) - \frac{\gamma n - \Delta}{\gamma (n-1)} P_{n-\gamma}(z) \dots
$$
\n
$$
(1.47)
$$

با اتکا بهشکل  $\ln[(\setminus +2)/(\setminus +1)$  بی می $_{\mathcal{H}}$ یم که این عبارتها بهازای مقادیر حقیقی z درگسترهٔ ۱)×۲) — برقرارند. اگربخواهیم شکل بستهای داشته باشیمکه در خارج از این گستـره معتبر باشد، تنــها بهجای  $\ln[(\gamma+x)/(\gamma+x)]$  بایــد کمیت را بنشانيم.  $\ln[(z+i)/(z-i)]$ 

وقتیٖازشکل اخیراستفاده می کنیم که مقادیر بزرگء z در آن صدق می کنند، بازهٔ خط ۱کیکا — دا بهعنوان بكخط برش میگیریم. عرفاً بهمقادیر $Q_\mathtt{a}(x)$ ، بر رویخط برش،  $\leqslant$ رابطة زيررا نسبت مىدهند

$$
Q_{n}(x) = \frac{1}{r} [Q_{n}(x+i\circ) + Q_{n}(x-i\circ)] \qquad (\Upsilon \Upsilon \wedge \Upsilon \Upsilon)
$$

یعنی میانگین حسا بی مقادیری که با نز دیك شدن از سمت موهومی مثبت و از سمت موهومی منفی به دست میآوریم بایدبه!یننکته توجهکنیمکه بهازای ۱﴿x→x>، داریم \*\*+e (1 – x)+ -1−x. درنتيجه بهازای همهٔ مقادیر z، جز z های واقع برروی محورحقیقی ۱ کی $x \leqslant$  ۱ — ، داریم

$$
Q_{\circ}(z) = \frac{1}{\gamma} \ln \frac{z+1}{z-1} \tag{11.11}
$$

$$
Q_{\lambda}(z) = \frac{1}{\gamma} z \ln \frac{z+1}{z-1} - 1, \dots \qquad (1 \gamma \circ .1 \gamma)
$$

9. 
$$
l
$$
 limidico  $l$  (r) »  $l$  (r) »  $l$  (r) ...

\n9.  $(\circ) = (-1)^{(n+1)/\gamma} \frac{\{[(n-1)/\gamma]!\}^{\gamma}}{n!} \gamma^{n-1}$ 

$$
= (-1)^{s+1} \frac{(1/2)!!}{(1/2+1)!!}, n = 1/2+1
$$

 $\mathbb{Y}\mathfrak{F} \setminus Q_{\mathbf{a}}(x)$  توابع لژاندر نوع دوم،

نتیجهٔ نهایی از صورت سری [معادلهٔ (۲۳۰۰۱۲)] با ۱ = (۳٫ بهدست می آید.

$$
\lim_{n \to \infty} \lim_{t \to \infty} \lim_{t \to \infty}
$$

۴۰۱۰۰۱۳ (الف) باشروع ازشکل فرضی

$$
Q_{\mathbf{a}}(x) = \sum_{\lambda=0}^{\infty} b_{-\lambda} x^{k-\lambda}
$$

نشان دهيد

$$
Q_n(x) = b_n x^{-n-1} \sum_{i=0}^{\infty} \frac{(n+s)!(n+1)!}{s!(n!)^3(1+n+1)!} x^{-n}
$$

٢۶٢ توابع لزاندر

ب) گزینهٔ استاندارد برای b عبارت استان)

$$
b_{\circ} = \frac{\Upsilon^{n}(n!)^{\Upsilon}}{(\Upsilon n + 1)!}
$$

نشان دهیدکه اینگزینهٔ  $b$ ، صورت سری توانهای منفی  $\mathcal{Q}_\mathtt{a}(x)$  را با جوابی که به شکل بسته باشد، سازگار خواهدکرد.

۵٬۱۰۰۱۲ تحقیق کنیـــد که توابـع نوع دوم لژاندر، ( $Q_{\rm s}(x)$ ، هم به<code>ازای</code> ۱ $|x|$  و هم به $|\chi|>0$  درهمان روابط بآزگشتی صدق میکنندکه  $P_{\mathbf{s}}(x)$  نیزدر آنها صادق است

$$
(\Upsilon n + \Upsilon)xQ_n(x) = (n + \Upsilon)Q_{n+\Upsilon}(x) + nQ_{n-\Upsilon}(x)
$$

$$
(\tau n + \tau)Q_n(x) = Q'_{n+1}(x) - Q'_{n-1}(x)
$$

۶٬۱۰۰۱۳ (الف)بااستفاده ازروابط بازگشتی (ومستقل از رابطهٔ رونسکیبیی) ثابت کنید

$$
n[P_n(x)Q_{n-1}(x)-P_{n-1}(x)Q_n(x)]=P_1(x)Q_n(x)-P_n(x)Q_1(x)
$$

۷۰۱۰۰۱۲ (الف)زیر۔برنامهای بنویسیدکه ( $\mathcal{Q}_\mathbf{s}(x)$  و  $\mathcal{Q}$ های باشاخص پایین را براساس رابطهٔ بازگشتی این توابع نوعدوم اژاندر تولیدکند. x دا درمحدودهٔ (۱٫۱–) بگیرید واز نقاط انتهایی چشم بیوشید.

 $Q_{\circ}(x)$  داهنمایی.  $Q_{\circ}(x)$  و  $Q_{\circ}(x)$  را معلوم بگیرید.

ب) دقت زیر بر نامهٔ خودرا از طریق محاسبهٔ  $\mathcal{Q}_{\backslash\circ}(x)$  ومقایسهٔ آن با مقادیری که درجدول فصل A کتاب AMS-55 آمده است، بیازمایید.

#### ۱۱.۱۲ هماهنگهای کروی برداری

ِ توجه ما درابینفصل بیشتر بهحل معادلات میدانهای نردهای ما نند میدان الکتروستا تیکی معطوف بوده!ست. علت! ین!مرعمدتاً آن بوده !ستکهکارکردن بامید!نهای نردهای نسبت بهمید!نهای برداری آسانتر است! اما با اشراف بر میدانهای نردهای، میدانهای برداری هرچه بیشتر مورد توجهقرار میگیرند.

## ميدان مغناطيسي يكحلقة جريان

برای آنکه مشکلات را نشان دهیم، معادلهٔ زیر را برای پتانسیل برداری مغناطیسی درنظر

می گیر یم ۱

$$
\nabla \times \nabla \times \mathbf{A} = \mu_{\circ} \mathbf{J} \tag{YY1.1Y}
$$

بهعلاوه، فرض می کنیم که شر ایط مر زی در مختصات قطبی کروی به بهترین وجه بیان شده باشند. در سونهٔ یك حلقهٔ جریان (بخش۲۰۲)، میشد این معادله را حل كرد، زیرا شكلA کاملا محدود می شد. از این معادله، بهطورکلی سه معادلهٔ نر دهای به دست می آیدکه هر یك شامل هرسهمؤلفهٔ A یعنی  $A_{\theta}$ ،  $A_{\theta}$ ، و  $A_{\theta}$  هستند. چنین معادلات دیفر انسیل جفت شدهای را می توان حل کرد ولی در دسرش زیاداست.

با قرار دادن ه $\mathbf{A} = \mathbf{y}$ ، میتوانیم معادلهٔ خود را به لاپلاسی برداری  $\mathbf{\gamma} \mathbf{A}$  تبدیل کنیم. این معادله در مختصات دکارتمی بهازای هر مؤلفه به یك معادله تجزیه میشود. ولی، متأسَّفانه، مختصات حاكم برشر ايط مرزى ما (براى حلقهٔ جريان) كروى است. براى آنكه این شرایط را بر آورده کنیم، باید مؤلفههای دکارتی  $A_s$ ،  $A_s$ ، و  $A_s$  را بهصورتی درهم بیامیز یم که احتمالا کارکردن با آن هم دست و پاگیر و هم مشکل خواهد بود.

بر ای آنکه حل معادلهٔ (۱۰۱۲) و سا پر معادلات، نظیر معادلهٔ برداری هلمهولتز و معادلهٔ موج برداری میسرشود، ترکیبهای مختلفی از هماهنگهای کروی (نردهای) را بسرای تشکیل بردارهایی در مختصات قطبی کسروی بهکار برده!بسم. یك مجموعه، كه در مكانیك کوانتومی بهکار می(ود، توسط هیسل توصیف شده است.۲ سه هماهنگت که وی برداری او عبارت اند از

$$
\mathbf{V}_{LM} = \mathbf{r}_\circ \left[ -\left(\frac{L+1}{\gamma L+1}\right)^{1/\gamma} Y_L^M \right] + \mathbf{\theta}_\circ \left\{ \frac{1}{[(L+1)(\gamma L+1)]^{1/\gamma}} \frac{\partial Y_L^M}{\partial \theta} \right\}
$$

$$
+\varphi \left\{\frac{iM}{[(L+1)(\gamma L+1)]^{1/\gamma}\sin\theta}Y_L^M\right\} \qquad (\gamma\gamma\gamma.\gamma\gamma)
$$

$$
\mathbf{W}_{LM} = \mathbf{r}_o \left[ \left( \frac{L}{\gamma L + 1} \right)^{1/\gamma} Y_L^M \right] + \mathbf{\Theta}_o \left\{ \frac{1}{[L(\gamma L + 1)]^{1/\gamma}} \frac{\partial Y_L^M}{\partial \theta} \right\}
$$
  
+  $\dot{\mathbf{\Phi}}_o \left\{ \frac{iM}{[L(\gamma L + 1)]^{1/\gamma} \sin \theta} Y_L^M \right\}$  (188.11)

1. نحوة استخراج اين معادله ازمعادلات ماكسول را درمسئلة ٥.١۴.١ ببينيد. 2. Hill, E. H., "Theory of Vector Spherical Harmonics," Am.J. Phys.22, 211 (1954) J. M. Blatt and V. Weisskopf, Theoretical Nuclear Physics, New York: Wiley (1952).

توجه کنیدکه هیل فازها را مطابق قرارداد فاز کونندن-شورتلمی (بخش ۶.۱۲) تمیمن میکند.

ع ع ۳۶ توايع ازاندر

کوانتوم مکانیکی که در آنها تکانهٔ زاویـهای پارامتر مهمی بهشمار میآیــد، متناسب است. مورس و فشباخ مجموعهٔ دیگری(زهماهنگهای کروی برداری C ،B، وP را توصیف.میکنند که در آن وابستگی شعاعیکلا در P و وابستگی(اویهای در B و C است. این مجموعه،در هنگام بررسی معادلهٔ موج، هنگامی که بخواهیم اجزای طولی وعرضی موج را از یکدیگر جداکنیم، دارای مزایا یی است.

نمو نههای دیگری از فایده و توانایی هماهنگهای کروی برداری را می توان در کناب بلات و وایسکوف یا در کتاب مورس فشباخ و یا در کتاب «المکت<sub>ر</sub>ودینامیل<sup>ی</sup> کلاسیکی» جکسون یافت، که این کتاب اخیر ازهماهنگهای کروی بر داری بر ای توصیف تابش جندگا نه ومسائل الكترومغناطيسي مربوط به آن استفاده مى كند.

هماهنگهای کروی برداری.می نوانندبهعنوان نتیجهٔ جفتشدگ<sub>ی  $L$  واحدتکانهٔزاویهای</sub>  $L$  مداری با ۱ واحد تکانهٔ زاویهای اسپینی پدید آیند. تعمیم این روش، یعنی جفت شدگی واحد تکانهٔزاویـهای مــداری با ۲ واحد تکانهٔ زاویـهای اسپینی و تشکیـل هماهنگ،کروی تانسوری توسط ماتیوزا عرضه شدهاست. کاربر دعمدهٔ هماهنگهایکروی تانسوری درحوزهٔ بررسی تابشگرانشیاست.

مسائل

۱۰۱۱.۱۲ هماهنگهایکروی برداری متناطر با ۵=l، 0 m=۰ و m=۰ و m=۰ را تشكيل دهيد.

$$
\mathbf{V}_{\infty} = -\mathbf{r}_{\infty} (\hat{\tau}\pi)^{-1/2} \qquad \qquad \hat{\tau}^{\text{old}} \\ \mathbf{X}_{\infty} = \hat{\tau}^{\text{old}} \\ \mathbf{W}_{\infty} = 0 \\ \mathbf{V}_{\infty} = -\mathbf{r}_{\infty} (\hat{\tau}\pi)^{-1/2} \cos \theta - \mathbf{\theta}_{\infty} (\lambda \pi)^{-1/2} \sin \theta \\ \mathbf{X}_{\infty} = \mathbf{\phi}_{\infty} i (\hat{\tau}/\lambda \pi)^{1/2} \sin \theta \\ \mathbf{W}_{\infty} = \mathbf{r}_{\infty} (\hat{\tau}\pi)^{-1/2} \cos \theta - \mathbf{\theta}_{\infty} (\hat{\tau}\pi)^{-1/2} \sin \theta
$$

۳۰۱۱۰۱۳ تحقیق کنیدکه پاریتهٔ  ${\rm V}_{LM}$  برابر  $^{L+1}$ ( ۱ $^{L+1}$ )، پاریتهٔ  ${\rm X}_{LM}$  برابر  $^{L}$ (۱۳)، و پاریتهٔ  $\mathbf{W}_{LM}$  مساوی ۱ ${}^{\scriptscriptstyle L+1}(I- )$  است. برای وابستگی به  $M$  در پاریته چهپیش آمد؟ داهنمایی. بارینهٔ ۳<sub>۰</sub> و ۱۵ فرد وبارینهٔ ۱۵ زوجاست (بامسئلهٔ ۸.۵.۲ مقایسهکنید).

<sup>1.</sup> Mathews, J., "Gravitational Multipole Radiation," in H.P. Robertson, In Memoriam. Philadelphia: Society for Industrial and Applied Mathematics, 1963.

$$
\nabla \cdot [F(r) \mathbf{X}_{LM}(\theta, \varphi)] = \circ \qquad (\text{for } r \text{)}
$$

شرط

$$
7 \cdot \mathbf{A} = \circ \qquad \qquad (\text{Y01.11})
$$

، ( یا سبور نکند و تنها  $\mathbf{X}_{LM}$  باقی میماند. هر گاه جریان عبور نکند ( ه $\mathbf{W}_{LM}$ )،  $\mathbf{V}_{LM}$ یعنی در موضعی دور از حلقهٔ جریان، معادلهٔ (۲۱.۱۲)، همراه با معادلــهٔ (۲۵۱.۱۲) به صورت زیر درمی آید

$$
\nabla^{\mathbf{Y}} \mathbf{A} = \mathbf{0} \tag{2.87.17}
$$

 $\cdot {\bf A}_{LM}\!=\!R(r){\bf X}_{LM}\!(\theta\,,\varphi)$  با اسنفاده از یك رابطهٔ دیفرانسیلی دیگر هیسل، وبا توجه به خواهيم داشت

$$
\nabla^{\mathsf{Y}}[R(r)\mathbf{X}_{LM}(\theta,\varphi)] = \left[\frac{d^{\mathsf{Y}}R}{dr^{\mathsf{Y}}} + \frac{\mathsf{Y}}{r}\frac{dR}{dr} - \frac{L(L+1)}{r^{\mathsf{Y}}}R\right]\mathbf{X}_{LM} = \mathsf{o}
$$
\n
$$
(\mathsf{Y}\mathsf{I}\mathsf{I}\mathsf{I}\mathsf{Y})
$$

مشاهده می کنیم که به دلیل تقارن حلقه، هیچ وابستگی سمتی نمی توانسد وجود داشته باشد، پس ہ $M = N$  وجواب ما بەصورت زیرسادہ میشود

$$
\mathbf{A}_{L} = a_{L} r^{-L-1} \left\{ \frac{-i}{[L(L+1)]^{1/2}} \frac{\partial Y_{L}^{*}}{\partial \theta} \right\} \mathbf{\varphi}_{s}
$$
 (Yaa-1)

۵۰۱۲ این عبارت معادل $\ket{w}$ است با معادلهٔ (۱۱۶۰۱۲). ثابتهای  $a_L$  را، همانگونه که دربخش برای ۵<sub>۷۳</sub> انجام دادیم، به کمك شرایط مرزی تعیین میکنیم. میدان مغناطیسی را میتوان ازرابطة زير بهدست آورد

$$
\nabla \times [F(r) \mathbf{X}_{LM}] = i \left( \frac{L}{\gamma L + 1} \right)^{1/\gamma} \left[ \frac{dF}{dr} - \frac{L}{r} F \right] \mathbf{V}_{LM}
$$
\n
$$
+ i \left( \frac{L + 1}{\gamma L + 1} \right)^{1/\gamma} \left[ \frac{dF}{dr} + \frac{(L + 1)}{r} F \right] \mathbf{W}_{LM}
$$
\n
$$
[F(r) = e^{-\frac{L}{r} \gamma L + 1} \left( \frac{L + 1}{r} \right) \left( \frac{L}{r} \right) \left( \frac{L}{r
$$

که متناظراست بامعادلهٔ (۱۱۹.۱۲) [دراینجا ۱ $a_L$ –  $a_L$ ) [دراینجا ۱ تعریفهایی که دراینجا بر ای هماهنگهای کروی بر داری ارائه کردیم، عمدتاً بامحاسبات

# $\Upsilon$

# توابع خاص

دراینفصل به بررسی چهارمجموعهٔ چندجملهای متعامد: هرمیت، لاگر، وچبیشف ا از نوعاول ودوم می پردازیم. این چهار مجموعه، نسبت به توابیع بسل و لژاندر در فصلهای ۱۱ و ۱۲، درفیز یك ریاضی از اهمیتکمتری برخوردارند، بااین حالگهگاه بهکارمیروند وازاین رو دستکم درخور توجهاندکی هستند.کار بردهای عددی مهم چندجملهایهای چبیشف دربخش ۴.۱۳ مسورد بررسی قرار میگیرند. از آنجا که شگردهــای کلی ریاضی مر بوط به این چندجملها یها تکرار مطالب دو فصل پیشین است، این توابیع را تنها بهصورت طرحی کلی مطرح می کنیم. اثباتهای مشروح، که در مسیرفصلهای ۱۱ و ۱۲ باشند، بهخواننده واگذار میشود. درخاتمهٔ اینفصل، این چندجملهایها و سایر توابع را برحسب توابع فوق هندسی و فوقهندسی همشار بیان *می ک*نیم.

۱.۱۳ توابع هرمیت توابع مولدسوندجملهايهاي هرميت چنسد جمله!یهای هرمیت،  $H_{\mathtt{a}}(x)$ ، (شکل ۱۰۱۳) را میتسوان به کمك تابع مولسد زیر

<sup>1.</sup> چبیشف در AMSـ55 به صورت Chebyshev نوشته می شود. ولی صورتهای گسوناگون دیگری هم برای املای این نام دیده میشود، مانند Tschebyscheff.

هماهنگهای کروی برداری ۳۶۷

۳۰۱۱۰۱۲ متعامــد بهنجار بــودن هماهنگهای کروی برداری  $\mathbf{X}_{LM}$ ، و  $\mathbf{W}_{LM}$  را  $\mathbf{W}_{LM}$ تحقيق كنيد.

۴۰۱۱۰۱۳ جکسون درو یرایش دوم کتاب المکترودینامیك کلاسیکمی  $\mathbf{X}_{LM}$  را به کمك معادلهٔ زیر تعریف می کند

$$
\mathbf{X}_{L M}(\theta, \varphi) = \frac{1}{\sqrt{L(L+1)}} \mathbf{L} Y_L^M(\theta, \varphi)
$$
  
که در آن عملگر تکانهٔ زاریهای 
$$
\mathbf{L} = -i(\mathbf{r} \times \nabla)
$$

$$
\mathbf{L} = -i(\mathbf{r} \times \nabla)
$$
نشان دهیدکه این تمریف باماداهٔ (۲۲۰۱۲) سازگار است.

$$
\sum_{M=-L}^{L} \mathbf{X}_{LM}^{*}(\theta, \varphi) \cdot \mathbf{X}_{LM}(\theta, \varphi) = \frac{\gamma L + 1}{\gamma \pi}
$$

(اهنمایی ـ یکی از راهها این است که ازمسئلهٔ ۴٬۱۱٬۱۲ استفاده کنید و I را با استفاده ازعملگرهای فز اینده وکاهندهٔ بخش ۷.۱۲، برحسب مختصات دکارتمی بسط دهید.

$$
\int X_{LM}(\theta, \varphi) \cdot (\mathbf{r}_{\circ} \times \mathbf{X}_{LM}) d\Omega = \circ
$$

انتگر الده نمایشگر یك جملهٔ تداخلی درتابش الكترومغناطیسی است كه درتوزیعهای(اویهای سهیم است ولی درشدت کل سهمی ندارد.

 $\mathbb{Q}$ 

مراجع

Hobson, E. W., The Theory of Spherical and Ellipsoidal Harmonics. New-York: Chelsea, 1955.

این کتاب که یك کتاب درسی در بارهٔ چندجمله۱یهای لژ اندر وهمهٔتوابـع مر بوط به آناست، مرجع بسیارکاملی است. به فهرست مراجعیکه درانتهای فصل ۱۳ آمدهاند، نیز رجوع کنید.

#### جدول ١٠١٣ جند جله ايهاى هر ميت.

$$
H_o(x) = Y
$$
  
\n
$$
H_Y(x) = Yx
$$
  
\n
$$
H_Y(x) = Yx^T - Y
$$
  
\n
$$
H_Y(x) = \lambda x^T - Yx
$$
  
\n
$$
H_Y(x) = 19x^4 - 19x^3 + 19x^4
$$
  
\n
$$
H_o(x) = Yx^2 - 19x^3 + 19x^4
$$
  
\n
$$
H_Y(x) = 99x^3 - 99x^4 + 99x^3 - 190x^4 + 190x^3 - 190
$$

ð.

با استفاده از تا بـع مولدمی تو ان بعضی مقادیر خاص چندجمله ایهای هرمیت را بهدست آورد؛ یعنی

$$
H_{\gamma_n}(\circ) = (-1)^n \frac{(\gamma n)!}{n!} \qquad (\gamma \cdot \gamma)^n
$$

$$
H_{\gamma a + \Lambda}(\circ) = \circ \tag{0.17}
$$

همچنین میتوان به!تکای تابع مولد رابطهٔ مهم عاریتهٔ زیر را بهدستآورد

$$
H_n(x) = (-1)^n H_n(-x) \qquad (\varphi \cdot \mathbf{1} \mathbf{r})
$$

نمایشهای دیگر با  $n$ بار مشتقگیری از تابع مولسدا نسبت به t و سپس مساوی صفر قرار دادن t داریم

$$
H_n(x) = (-1)^n e^{x^x} \frac{d^n}{dx^n} (e^{-x^x})
$$
 (Y.1T)

۰۱ . تابع مولد را بهصورت  $e^{x^x}e^{-(t-x)^x} = e^{x^x}e^{-(t-x)^x}$  بازنویسی کنید. دقت کنیدکه  $\Delta$ ኋ

$$
\frac{\partial}{\partial t}e^{-(t-x)^{x}} = -\frac{\partial}{\partial x}e^{-(t-x)}
$$

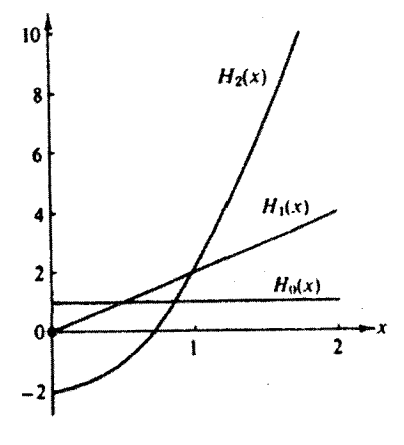

شکل ۱۰۱۳ چندجملهایهای هرمیت.

ہریف کر د'

$$
g(x, t) = e^{-t^{\mathsf{T}} + \mathsf{Y} t x} = \sum_{n=0}^{\infty} H_n(x) \frac{t^n}{n!}
$$
 (1.17)

$$
H_{n+1}(x) = \gamma x H_n(x) - \gamma n H_{n-1}(x) \tag{7.17}
$$

$$
H'_{n}(x) = \gamma n H_{n-1}(x) \qquad (\gamma \cdot \gamma)^{n}
$$

معادلهٔ(۲۰۱۳)دا میتوان به کمك مشتقگیری از تا بعمولد نسبت به t بهدست آورد. مشتقگیری نسبت به x بهمعادلة (٣.١٣) مى انجامد.

با بسط مستقیم تابع مولد به آسانی پی می بریم که: ۱ = (x) + x و x + = (x). دراین صورت معادلهٔ (۲.۱۳) تشکیل هر  $H_{\mathbf{a}}(x)$  مطلوبی را میسرمی سازد ( $n$  عدد درست است). برای مراجعسهٔ راحت تر، تعبدادی چندجملهای اول هرمیت را در جسدول ۱.۱۳ آوردهايم.

1. نحوة استخراج اين تابع مولد درمسئلة ٣.١.١٣ خلاصه شده است.

که ( $\varphi_{\rm a}(x)$  دیگر یك چندجملهای نیست. پساز جانشانی در معادلهٔ (۱۰.۱۳)، معادلهٔ دیفرانسیسل مربوط به  $\varphi_{\mathtt{a}}(x)$  بهدست می آید

$$
\varphi_n^{\prime\prime}(x) + (\gamma n + 1 - x^{\gamma})\varphi_n(x) = \circ \qquad (1 \gamma \cdot 1 \gamma)
$$

اینءبارت، معادلهٔ دیفرانسیل مربوط به نوسانگر هماهنگت ساده درمکانیك کوانتومی[ست، که شایسد تنها کاربرد بسیار مهم چندجمله!یهای هرمیت بهشمار میآید. معادلهٔ (۱۲۰۱۳) خودـالحاقمی است و جوابهایآن، $\phi_{\tt n}(x)$ ها، در بازهٔ ( $<\infty\!<$   $\sim$  ) با تابع وزنبی واحد متعامدند.

مسئلة بهنجارش اين توابع باقى مىما تسد. مانند بخش ٣.١٢ عمـل مىكنيم؟ معادلة (۱۰۱۳) را درخودش وسپس در ًٌ ٭- » ضرب میکنیم. خواهیم داشت

$$
e^{-x^{v}}e^{-s^{v}+\gamma x}e^{-t^{v}+\gamma tx}=\sum_{m,n=0}^{\infty}e^{-x^{v}}H_{m}(x)H_{n}(x)\frac{s^{m}t^{n}}{m!n!}\qquad(1\text{Y}\cdot 1\text{Y})
$$

وقتی روی x از ∞— تا ہے + انتگرال بگیریم، جملات حاوی حاصلضرب دوتابع بــا شاخصهای بالای مختلف بهاعتبارخاصیت تعامد صفرمی شوندا، و

$$
\sum_{n=0}^{\infty} \frac{(st)^n}{n!n!} \int_{-\infty}^{\infty} e^{-x^{\tau}} [H_n(x)]^{\tau} dx = \int_{-\infty}^{\infty} e^{-x^{\tau} - t^{\tau} + \tau s x - t^{\tau} + \tau s x} dx
$$

$$
=\int_{-\infty}^{\infty}e^{-(x-s-t)^{\gamma}}e^{\gamma t}dx\qquad(\gamma\gamma,\gamma\gamma)
$$

$$
=\pi^{\sqrt{X}}e^{X^{st}}=\pi^{\sqrt{X}}\sum_{n=0}^{\infty}\frac{Y^{n}(st)^{n}}{n!}
$$

با مساوی قراردادن ضریب توانهای مشابه st، داریم

$$
\int_{-\infty}^{\infty} e^{-x^{x}} [H_{n}(x)]^{x} dx = \mathbf{Y}^{n} \pi^{\vee n} \mathbf{Z} \qquad (10.1\,\mathbf{Y})
$$

۰۱ جملات حاوی حاصلضرب دوتابیم با شاخصهای بالای محتلف (m±n) را میتوانیم، اگر بخواهیم، نگه داریم. سپس، هنگامی که ضرایب ۶۵*۴* دوطرف را باهم برابرمیگیریم. خاصیت تعامد آشکارمیشود. از اینءبارت به نما پش(دُر یگز  $H_n(x)$  می $\iota$ سیم. با استفاده ازحساب ما ندهها ( فصل $\gamma$ ، جلد اول) میتوان به نمایش دیگری دست یافت. اگر معادلهٔ (۱۰۱۳) را در <sup>۱</sup>-۳<sup>-</sup>۴ ضرب کنیم و در پیر امون مبدأ از آن انتگر ال $\mathbb{R}_+$ یریم، فقط جملهٔ حاوی  $H_\mathfrak{m}(x)$  باقی میماند

$$
H_m(x) = \frac{m!}{\gamma \pi i} \oint t^{-m-\gamma} e^{-t^{\gamma} + \gamma t x} dt \qquad (\lambda \cdot \gamma)^n
$$

همچنین به کمك معادلهٔ (۱.۱۳)، میتوانیم چندجملهای هرمیت ( $H_{\tt a}(x)$  را بهصورت سری بنويسيم

$$
H_{n}(x) = (\Upsilon x)^{n} - \frac{\Upsilon n!}{(n-\Upsilon)! \Upsilon!} (\Upsilon x)^{n-\Upsilon} + \frac{\Upsilon n!}{(n-\Upsilon)! \Upsilon!} (\Upsilon x)^{n-\Upsilon} \Big| \underset{n}{\times} \Upsilon \cdots
$$
  
\n
$$
= \sum_{s=0}^{\lfloor n/\Upsilon \rfloor} (-\Upsilon)^{s} (\Upsilon x)^{n-\Upsilon s} {n \choose \Upsilon s} \times \Upsilon \times \Delta \times \cdots (\Upsilon s - 1) \qquad (4.1\Upsilon)
$$
  
\n
$$
= \sum_{s=0}^{\lfloor n/\Upsilon \rfloor} (-1)^{s} (\Upsilon x)^{n-\Upsilon s} \frac{n!}{(n-\Upsilon s)! s!}
$$

این سری بهازای عدد درست 
$$
n خاتمه مییا بد وچندجملهای هرمیت بهدست می آیداین سری بهازای عدد درست  $n$
$$

 $(n - Ys)!s!$ 

#### تعامد

روابط بازگشتی [معادلههای (۲۰۱۳) و (۳۰۱۳)] بهمعادلهٔ دیفرانسیل خطی مرتبهٔ دوم زیر می ا نجامد

$$
H'_{n}(x) - \gamma x H'_{n}(x) + \gamma n H_{n}(x) = \circ \qquad (1 \circ .17)
$$

آشکار است که این معادله خود الحاقی نیست.

برای آنکه معادلـهٔ (۱۰۰۱۳) را بهصورت خود.الحاقــی درآوریم، آن را در exp(  $-x^{\curlyvee}$ ) ضرب میکنیم (مسئلهٔ ۲.۱.۹). این کار، به<code>انتگر</code>ال تعامد زیر می<code>exp( $-x^{\curlyvee}$ )</code>

$$
\int_{-\infty}^{\infty} H_m(x) H_n(x) e^{-x^*} dx = \circ, \quad m \neq n \qquad (\text{if } \mathfrak{d} \circ \mathfrak{d} \mathfrak{d} \mathfrak{
$$

که تابع وزن<sub>ی (exp(</sub>—x<sup>۲</sup> دراین انتگرال، پیامد تبدیل معادلهٔ دیفرانسیل بهیك صورت خود الْحَاقى است.اننخاب بازة (∞ ,∞) به اين اعتباراست كه شرايط مرزى عملگر هرمیتی، بخش ۱.۹؛ بر آورده شود. گاهی بهتر است که تابع وزنبی را در چندجمله!یهای هرمیت واردکنیم. میتوان تابیع زیر ارا تعریف کرد

$$
\varphi_{\mathbf{a}}(x) = e^{-x^{\mathsf{T}}/\mathsf{T}} H_{\mathbf{a}}(x) \tag{11.17}
$$

۳۶۴ توابع اژاندر

$$
\mathbf{X}_{LM} = \mathbf{\theta}_\circ \left\{ \frac{-M}{[L(L+1)]^{1/4} \sin \theta} Y_L^M \right\} + \mathbf{\varphi}_\circ \left\{ \frac{-i}{[L(L+1)]^{1/4}} \frac{\partial Y_L^M}{\partial \theta} \right\}
$$
\n
$$
(Y Y Y.1 Y)
$$

که در آن A و B ممکن است X ،V، یا W باشند. این رابطه را می توان با استفاده از تعریف X ،V، و W و تبدیل انتگرال به انتگرال یکی ازهماهنگهای کروی متعامد بهنجار معمولی ( $Y_t^M(\theta, \phi)$  اثبات کرد.

به۱تکای اعمال مربوط به پاریته (وارونبی مختصات)، هماهنگهای کروی برداری به صورت زير تبديل مي شوند

$$
\mathbf{V}_{LM}(\theta', \varphi') = (-1)^{L+1} \mathbf{V}_{LM}(\theta, \varphi)
$$
  
\n
$$
\mathbf{W}_{LM}(\theta', \varphi') = (-1)^{L+1} \mathbf{W}_{LM}(\theta, \varphi)
$$
 (199.11)  
\n
$$
\mathbf{X}_{LM}(\theta', \varphi') = (-1)^{L} \mathbf{X}_{LM}(\theta, \varphi)
$$

ده در ان

$$
\theta' = \pi - \theta
$$
  
\n
$$
\varphi' = \pi + \varphi
$$
 (141.11)

بر ای اثبات این روابط، باید بهخاطرداشتکه از بردارهای یکهٔ مختصات قطبیکروی، ۳ و ۱۵ فرد و ۱۵ زوج است. این خواص را می توان با بیان بردارهای یک£ ۳<sub>۵، د</sub>@، و ۱۵٫ برحسب بردارهای یکهٔ دکارتنی j ، j ، و k ومختصات قطبی کروی، اثبات کرد.

برای نمایش کاربرد همتاهنگهای کروی برداری، دراینجا نیزمعادلهٔ (۱۰۱۲) را درنظر بگیرید. از جدول هیل برایروابط دیفر انسیلی داریم

$$
\nabla \cdot [F(r) \mathbf{V}_{LM}(\theta, \varphi)] = -\left(\frac{L+1}{\gamma L+1}\right)^{1/\gamma} \left[\frac{dF}{dr} + \frac{L+\gamma}{r} F\right] Y_L^M(\theta, \varphi) \tag{7} \varphi(\theta, \varphi)
$$

$$
\nabla \cdot [F(r)\mathbf{W}_{LM}(\theta, \varphi)] = \left(\frac{L}{rL+1}\right)^{1/\gamma} \left[\frac{dF}{dr} - \frac{L-1}{r}F\right] Y_L^M(\theta, \varphi) \tag{774.17}
$$

نوسا نگر حماحنگ ساده مکانیك کو انتومی چنان كەگفتىم، چندجملەا يھاى ھرمېت دربررسى مكانيك كوانتومى نوسانگر ھماھنگٹ سادە بهکارمیروند. معادلهٔ موج شرودینگر، بر ایانرژی پتانسیل

$$
(\gamma_{\mathbf{w}}\mathbf{F}=-\nabla V=-Kz\mathbf{k})V=(\gamma/\mathbf{r})Kz^{\mathbf{v}}=(\gamma/\mathbf{r})m\omega^{\mathbf{v}}.
$$

حبارت است از

$$
\frac{-\hbar^{\mathsf{Y}}}{\mathsf{Y}\,m}\nabla^{\mathsf{Y}}\Psi(z)+\frac{\mathsf{Y}}{\mathsf{Y}}Kz^{\mathsf{Y}}\Psi(z)=E\Psi(z)\qquad\qquad(\mathsf{Y}\,\mathsf{Y}\,\mathsf{Y})
$$

جرم ذرهٔ نوسانگر ما m و انرژیکل آن E است. با استفاده ازئابتها و متغیرهای خلاصه شده بهقرار زير

$$
\alpha^{\mathfrak{r}} = \frac{mK}{\hbar^{\mathfrak{r}}} = \frac{m^{\mathfrak{r}}\omega^{\mathfrak{r}}}{\hbar^{\mathfrak{r}}} \quad \text{if} \quad x = \alpha z
$$
\n
$$
\lambda = \frac{\gamma E}{\hbar} \left(\frac{m}{K}\right)^{1/\mathfrak{r}} = \frac{\gamma E}{\hbar \omega}
$$
\n(1Y-1T)

که در آن به بسامد زاویهای نوسانگـر کلاسیکی متناظر است، معادلهٔ (۱۶.۱۳)[با تغییر بهصورت زیر درمی آید  $\Psi(z) = \Psi(x/a) = \psi(x)$ 

$$
\frac{d^{\gamma}\psi(x)}{dx^{\gamma}} + (\lambda - x^{\gamma})\psi(x) = \circ \tag{14.19}
$$

اینءبارت همان معادلهٔ (۱۲۰۱۳) است که در آن ۱+n+ × = X. ازاین٫رو (شکل ۲۰۱۳) داریم

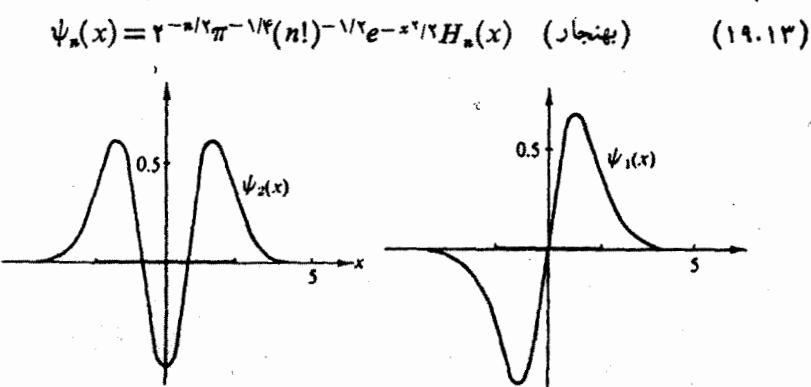

**شکل ۲۰۱۳** تا بیمموجهای نوسانگر در مکانیك کوانتومی.پارمخط پررنگ روی محور x کستر ۵ مجاز نوسآنگر کلاسیکی با انرژی کل یکسان را نشان میدهد.

#### ٣٧٣ ديابع خاص

این شرط راکه n باید عدد درست باشد، شرایط مرزی،سیستمهکانبل<sup>ی</sup>کوانتومی یعنی شرط زیر، وضع میکند

$$
\lim_{z\to\pm\infty}\Psi(z)=\circ
$$

بهخصوص اگــر «→ n، عـــدد غیر درست، جواب سری توانبی معادلهٔ (۱۵.۱۳)(مسئلهٔ نشان میدهسد که  $H_{\mathfrak{p}}(x)$  به ازای مقادیر بزرگت  $x$  مانند ۲ $x$ و رفتار میکند.  $\mathfrak{p}$  $\Psi(z)$  بنا بر این تو ا بع  $\psi_{\nu}(z)$  ولایینهایت نامتناهیمیشوند و نسی توان تا بنمعوج را بهنجارکرد. بااین شرط انرژی بهصورت زیر درمی آید

$$
E = \left(n + \frac{1}{\gamma}\right)\hbar\omega\tag{10.19}
$$

از آنجا که گسترهٔ مقادیر n اعداد درست مثبت است (٥  $(n\geqslant n)$ ، مشاهده میشود که انرژی کوانتیده است و یك انرژی كمینه یا نقطهٔ صفر بهصورت زیر وجود دارد

$$
E_{\min} = \frac{1}{\gamma} \hbar \omega \tag{11.17}
$$

این انرژی نقطهٔ صفر، جنبهایاست از اصل عدم قطعیت ویك پدیدهٔ صرفاً كوانتومی بهشمار می آیسد.

عملگر های فز اینده و کاهنده یکی دیگر از روشهای بررسی نوسانگرمکانیك کوانتومی که در بسیاری از کتابهای درسی مکانیك كوانتومی یافت میشود، بهرهگیری ازعملگرهای فزاینده وكاهنده است

$$
\frac{1}{\sqrt{r}}\left(x-\frac{d}{dx}\right)\psi_n(x)=(n+1)^{1/2}\psi_{n+1}(x) \qquad \text{(all } r \in \mathbb{N}.
$$

$$
\frac{1}{\sqrt{\gamma}}\left(x+\frac{d}{dx}\right)\psi_n(x)=n^{\gamma/\gamma}\psi_{n-1}(x)\qquad\qquad(\gamma\gamma\gamma\cdot(\gamma))
$$

درمکا نیك كو انتومی غا لبأ عملگر فز ایندەر! یك عملگر آذرینش،  $\hat{a}$ ، وعملگر كاهنده ر ایكءملگر  $\left[ \mu \right] _{*}$ نا بودی، $\widehat{a}$ ، می $\lim_{\sim}$  البع وج  $\psi _{*}$  از که در واقع به کعك معادلهٔ (۱۹.۱۳) به دست می نامعلوم است. بهدست آوردن آن مشابه استفاده ازعملگر های فز اینده وکاهنده در بخش۲.۱۲ است. تابخویج با انرژی کمینه یا تابیعهوج حالت پایه،  $\psi_{\circ}$ ه در معادلهٔ زیرصدق میکند

$$
\left(x + \frac{d}{dx}\right) \psi_{\circ}(x) = \circ \tag{11.19}
$$

وپس از بهنجادش بهواحد، داریم  

$$
\psi_{\circ}(x) = \pi^{-1/\mathfrak{f}} e^{x^{\gamma}/\mathfrak{f}}
$$

 $\cdot\psi_\setminus$  که با معادلهٔ (۱۹.۱۳) سازگاراست. دراین $\omega$ ورت تابىع،وجهای حالتهای برانگیخته، <sub>γ</sub>له، وغیره را میتوان به کمك عملگر فزاینده، در معادلهٔ ً (۲۲۰۱۳ الف)، بهدست آورد. تحقیق درستی روابط عملگرهای فزاینده وکاهنده، معادلات (۲۲۰۱۳الف) و (۲۲۰۱۳ب)، درقا لب مسئلة ۱۶.۱.۱۳ به خواننده واگذارمی شود.

درمکانیكکوانتومی، بەویژه در طیف نمایی مولکولی به انتگرالهایی بەصورت زیر نیاز پیدا می *ک*نیم

$$
\int_{-\infty}^{\infty} x' e^{-x^{\gamma}} H_{n}(x) H_{n}(x) dx
$$

نمونههایی از این انتگرالها را، بهازای ۱ = r و ۲ = r (با n = m)، درمسائل آخر این بخش ارائه کردهایم. نمونههای بسیار دیگری از این انتگرالها توسط ویلسون، دسیوز، و کر اس\ ارائه شدهاست.

کاربرد پتانسیل نوسا نگر درمحاسبات ساختارهستهای(مدل پوستهای هسته) نیزفراوان است.

معادلهٔ (۱۰۰۱۳) یك جواب مستقل دیگر هم دارد. این تابع ِنوع دوم هرمیت، یك سری نامتناهی است (بخشهای ۵.۸ و ۶.۸) و دست کم تاکنون هیچگونه کاربسرد فیزیکی تداشته است.

مسائل ۱۰۱۰۱۳ فرض کنید که چندجملهایهای هرمیت را جوابهای معادلهٔ دیفرانسیل (۱۰۰۱۳) بگیریم و با استفاده از آن رابطهٔ بازگشتی، معادلهٔ(۳۰۱۳)، ومقادیر ( H<sub>a</sub>(o نیز معلوم؛باشند. (الف)قرض کنیدکه تابع مولد زیروجود دارد

$$
g(x, t) = \sum_{n=0}^{\infty} H_n(x) t^n/n!
$$

(ب) از ( $g(x, t)$  نسبت $x$  مشتق $\bar{x}$ یرید و با استفاده ازرابطهٔ بازگشتی، یك $\psi$ اه دیفرانسیل مرتبهٔ اول برای  $g(x,\,t)$  تشکیل دهید.

1. Wilson, Jr., E. B., J.C. Decius, and P.C. Cross, Molecular Vibrations. New York: McGraw-Hill, 1955.

(ج) ، را ثابت و نسبت به بر انتگرال بگیرید. (د) (g(0, t) را بااستفاده ازمعادلات (۴۰۱۳) و(۵۰۱۳) محاسبه کنید. سر انجام، نشان دهيد

$$
g(x, t) = \exp(-t^x + \gamma t x)
$$

۴۰۱۰۱۳ در روند بررسی واستخراج خواص چندجمله ایهای هرمیت، می توانید از جاهای مختلفي شروع كنيد، مثلا:

$$
H_n(x) = \sum_{s=0}^{\lfloor n/\tau \rfloor} (-1)^s \frac{n!}{(n-\tau s)! s!} (\tau x)^{n-\tau s}
$$
  
which implies that  $0 \leq \tau \leq 1$  implies that  $0 \leq \tau \leq 1$  and  $0 \leq \tau \leq 1$ .  

$$
H_{n+1}(x) = \tau x H_n(x) - \tau n H_{n-1}(x)
$$
  

$$
H'_n(x) = \tau n H_{n-1}(x)
$$

۵۰۱۰۱۳ ثابت کنید

$$
\left(\gamma x - \frac{d}{dx}\right)^n = H_n(x)
$$

(اهنمایی. چند رابطهٔ اول را اثبات کنید و آنگاه از استقرای ریاضی بهرهگیرید. ۶۰۱۰۱۳ ثابت کنید

 $|H_n(x)| \leqslant |H_n(ix)|$ 

۷۰۱۰۱۳ صورت سری (Ha(x)، معادلهٔ (۹۰۱۳)، را به صورت یك سری توانی جنودی باز نویسی کنید.

$$
H_{\gamma n}(x) = (-1)^n \sum_{s=0}^n (-1)^s (\gamma x)^{\gamma s} \frac{(\gamma n)!}{(\gamma s)!(n-s)!}
$$
  
\n
$$
H_{\gamma n+1}(x) = (-1)^n \sum_{s=0}^n (-1)^s (\gamma x)^{\gamma s+1} \frac{(\gamma n+1)!}{(\gamma s+1)!(n-s)!}
$$
  
\n
$$
H_{\gamma n+1}(x) = (-1)^n \sum_{s=0}^n (-1)^s (\gamma x)^{\gamma s+1} \frac{(\gamma n+1)!}{(\gamma s+1)!(n-s)!}
$$
  
\n
$$
x^{\gamma r} = \frac{(\gamma n)!}{(\gamma \gamma n)!} \sum_{s=0}^r \frac{H_{\gamma n}(x)}{(\gamma n)!} \frac{H_{\gamma n}(x)}{(n-1)!}
$$
  
\n
$$
x^{\gamma r+1} = \frac{(\gamma r+1)!}{(\gamma \gamma r+1)!} \sum_{n=0}^r \frac{H_{\gamma n+1}(x)}{(\gamma n+1)!(n-n)!}, r = 0, 1, 7, \dots (4)
$$

$$
H_{\text{Ya}}(x)
$$
ان سایش دردیگز برای  $H_{\text{Ya}}(x)$  انتگرال جز $^{\circ}$  بهجریل.

$$
\int_{-\infty}^{\infty} H_n(x) \exp[-x^{\gamma} / \gamma] dx = \begin{cases} \frac{\gamma \pi n!}{n!}, & \text{if } n \in \mathbb{N} \\ 0, & \text{if } n \in \mathbb{N} \end{cases}
$$

$$
\int_{-\infty}^{\infty} x H_n(x) \exp[-x^{\gamma}/\gamma] dx = \begin{cases} \circ, & \text{if } n \neq n \\ \gamma \frac{(n+1)!}{\gamma} & \text{if } n \neq n \end{cases} \quad (\hookrightarrow)
$$

۱۰۰۱۰۲۳ نشان دهید

$$
\int_{-\infty}^{\infty} x^m e^{-x^3} H_n(x) dx = 0 \quad \text{and} \quad m \infty, \quad \omega \leq m \leq n - 1
$$
\n
$$
\int_{-\infty}^{\infty} x^m e^{-x^3} H_n(x) dx = 0 \quad \text{and} \quad n \in \mathbb{N} \quad \text{and} \quad \omega \leq m \leq n - 1
$$
\n
$$
\int_{-\infty}^{\infty} x e^{-x^3} H_n(x) H_m(x) dx
$$

 $\pi^{\vee/\tau}$ تشان دهید که حاصل این انتگرال با  $\delta_{m,n+1}$ ا $\delta_{m,n+2}$ ۲۲  $\pi^{\vee/\tau}$ ۳۰ تشان دهید که حاصل این انتگرال با برابر است. این نتیجه نشان میدهدکه چنینگذارهایی تنها میتوانند بین ترازهای انرژی مجاور، با  $n+n=n$ ، صورت پذیرند.

راهنمایی. تابع مولد [معادلهٔ (۱۰۱۳)] را درخودش ضرب کنید، برای اینکار دو محموعهٔ متفاوت ازمتغیّرها $(x,\,s)$  و $(x,\,t)$  را بسه کار برید. یسا در روند دیگر، میتوان عامل x را به کمك رابطهٔ بازگشتى، معادلهٔ (٢.١٣)، حذف كرد.

۱۲۰۱۰۱۳ نشان دهیدکه

$$
\int_{-\infty}^{\infty} x^{\mathsf{Y}} e^{-x^{\mathsf{Y}}} H_{n}(x) H_{n}(x) dx = \pi^{\mathsf{Y}/\mathsf{Y} \cdot n} \cdot n! \left(n + \frac{\mathsf{Y}}{\mathsf{Y}}\right)
$$

به!ین انتگرال درمحاسبهٔ میانگین مربعی جابهجایی نوسانگر کوانتومی برمیخوریم. ‹اهنمایی. از رابطهٔ بازگشتی معادلهٔ (۲۰۱۳) وانتگرال تعامد استفادهکنید.

١٣٠١٠١٣ انتگرال

$$
\int_{-\infty}^{\infty} x^{\gamma} \exp[-x^{\gamma}] H_{n}(x) H_{n}(x) dx
$$
\n  
\n
$$
\int_{-\infty}^{\infty} x^{\gamma} \exp[-x^{\gamma}] H_{n}(x) dx
$$
\n  
\n
$$
\int_{-\infty}^{\infty} x^{\gamma} \exp[-x^{\gamma}] H_{n}(x) dx
$$
\n  
\n
$$
\int_{-\infty}^{\infty} x^{\gamma} \exp[-x^{\gamma}] H_{n}(x) dx
$$
\n  
\n
$$
\int_{-\infty}^{\infty} x^{\gamma} \exp[-x^{\gamma}] H_{n}(x) dx
$$
\n  
\n
$$
\int_{-\infty}^{\infty} x^{\gamma} \exp[-x^{\gamma}] H_{n}(x) dx
$$
\n  
\n
$$
\int_{-\infty}^{\infty} x^{\gamma} \exp[-x^{\gamma}] H_{n}(x) dx
$$
\n  
\n
$$
\int_{-\infty}^{\infty} x^{\gamma} \exp[-x^{\gamma}] H_{n}(x) dx
$$
\n  
\n
$$
\int_{-\infty}^{\infty} x^{\gamma} \exp[-x^{\gamma}] H_{n}(x) dx
$$
\n  
\n
$$
\int_{-\infty}^{\infty} x^{\gamma} \exp[-x^{\gamma}] H_{n}(x) dx
$$
\n  
\n
$$
\int_{-\infty}^{\infty} x^{\gamma} \exp[-x^{\gamma}] H_{n}(x) dx
$$

۹۴۰۱۰۹۳ - تشان دهیدکه بهارای اعداد درست تامنفی p ،p و r داریم

$$
\int_{-\infty}^{\infty} x^r \exp[-x^x] H_n(x) H_{n+p}(x) dx = \begin{cases} \circ, & p > r \\ r^* \pi^{1/r} (n+r)!, & p = r \end{cases}
$$
  
\n
$$
\langle A \rangle_{n+p} \cdot \langle A \rangle_{n+p} \cdot \langle A \rangle_{n+p} \cdot \langle A \rangle_{n+p}
$$
  
\n
$$
\langle A \rangle_{n+p} \cdot \langle A \rangle_{n+p} \cdot \langle A \rangle_{n+p}
$$
  
\n
$$
\langle A \rangle_{n+p} \cdot \langle A \rangle_{n+p} \cdot \langle A \rangle_{n+p}
$$
  
\n
$$
\langle A \rangle_{n+p} \cdot \langle A \rangle_{n+p} \cdot \langle A \rangle_{n+p}
$$
  
\n
$$
\langle A \rangle_{n+p} \cdot \langle A \rangle_{n+p}
$$
  
\n
$$
\langle A \rangle_{n+p} \cdot \langle A \rangle_{n+p}
$$
  
\n
$$
\langle A \rangle_{n+p} \cdot \langle A \rangle_{n+p}
$$
  
\n
$$
\langle A \rangle_{n+p} \cdot \langle A \rangle_{n+p}
$$
  
\n
$$
\langle A \rangle_{n+p} \cdot \langle A \rangle_{n+p}
$$
  
\n
$$
\langle A \rangle_{n+p} \cdot \langle A \rangle_{n+p}
$$
  
\n
$$
\langle A \rangle_{n+p} \cdot \langle A \rangle_{n+p}
$$
  
\n
$$
\langle A \rangle_{n+p} \cdot \langle A \rangle_{n+p}
$$
  
\n
$$
\langle A \rangle_{n+p} \cdot \langle A \rangle_{n+p}
$$
  
\n
$$
\langle A \rangle_{n+p} \cdot \langle A \rangle_{n+p}
$$
  
\n
$$
\langle A \rangle_{n+p} \cdot \langle A \rangle_{n+p}
$$
  
\n
$$
\langle A \rangle_{n+p} \cdot \langle A \rangle_{n+p}
$$
  
\n
$$
\langle A \rangle_{n+p} \cdot \langle A \rangle_{n+p}
$$
  
\n
$$
\langle A \rangle_{n+p} \cdot \langle A \rangle_{n+p}
$$
  
\n
$$
\langle A \rangle_{n+p} \cdot \langle A \rangle_{n+p}
$$
  
\n
$$
\langle A \rangle_{n+p} \cdot \langle A \rangle_{n+p}
$$
  
\n
$$
\langle A \rangle_{n+p} \cdot \langle A \rangle_{n+p}
$$
  
\

 $H_*(x) = \frac{\pi}{\gamma \pi i} e^{x^x} \oint \frac{1}{(z+x)^{n+1}} dz$ (ب) از طریق جانشانی مستقیم نشان دهید که این نمایش در معادلهٔ هرمیت صدق می کنسلا

١۶٠١٠١٣ بااستفاده از

$$
\psi_n(x) = e^{x^{\tau}/\tau} H_n(x) / (\tau^n n! \pi^{\tau}/\tau)^{\tau/\tau}
$$

تحقیق کنید که

$$
\hat{a}_{\mathbf{a}}\psi_{\mathbf{a}}(x) = \frac{1}{\sqrt{\gamma}}\left(x + \frac{d}{dx}\right)\psi_{\mathbf{a}}(x) = n^{\frac{1}{\sqrt{3}}}\psi_{\mathbf{a}-1}(x)
$$
\n
$$
\hat{a}_{\mathbf{a}}^{\dagger}\psi_{\mathbf{a}}(x) = \frac{1}{\sqrt{\gamma}}\left(x - \frac{d}{dx}\right)\psi_{\mathbf{a}}(x) = (n+1)^{\frac{1}{\sqrt{3}}}\psi_{\mathbf{a}+1}(x)
$$

یادآوری. در رهیافتهای متداول در مکانیك كوانتومی این خواص فزاینده و كاهنده، قبل از آنکه شکل  $\psi_\mathtt{a}(x)$  معلوم باشد، تثبیت میشوند.

$$
\psi_{\mathbf{a}}(x) = (\pi^{1/\mathsf{x}} \mathsf{y} \cdot \mathsf{a}!)^{-1/\mathsf{x}} \left( x - \frac{d}{dx} \right)^{\mathbf{a}} \exp[-x^{\mathsf{x}} / \mathsf{x}]
$$

۱۸۰۱۰۱۳ (الف)نشان دهیدکه هامیلتونی نوسانگرساده [درمعادلهٔ (۱۸۰۱۳)] رامی،توان بەصورت زیر نوشت

$$
H=-\frac{1}{\gamma}\frac{d^{\gamma}}{dx^{\gamma}}+\frac{1}{\gamma}x^{\gamma}=\frac{1}{\gamma}(\hat{a}\hat{a}^{\dagger}+\hat{a}^{\dagger}\hat{a})
$$

(اهنمایی. E را برحسب یکاهای نیه۸ بیان کنید.  
(ب) با استناده از فرمو لبندی مملگر آفرینش-نا بودی در بند (الف) نشادهیدکه  

$$
H\Psi(x) = (n + \frac{1}{x})\Psi(x)
$$

#### ہ∧۳ توابع خاص

یعنی، و بژهمقدارهای انـرژی برابر نـــد با  $\hslash\omega$  (۲ / ۱ / ۲ ) $E$ ، که با معادلهٔ (۲۰۰۲) سازگار است.

۱۹۰۱.۱۳ بسرنامهای بنسویسید کــه ضــرایب  $a_s$  چند جملهای مربوط بــه چنـــدجملهای هرمیت،  $a_s x^*$ ه $H_n(x) = \sum_{s=-\infty}^{\infty} a_s x^*$ ، را تولیدکند.

۴۰۰۱۰۱۳ تا بع (  $f(x)$  را بهصورت یكسری هرمیت بهقرار زیر بسط داده!یم

$$
f(x) = \sum_{n=0}^{\infty} a_n H_n(x)
$$

ضرایب  $a_{\mathtt{a}}$ ، بااستفادهازتعامد وبهنجارش چندجملهایهرمیت بهصورت زبر بهدستمیآیند

$$
a_n = \frac{1}{\gamma^n \pi^{1/\gamma} n!} \int_{-\infty}^{\infty} f(x) H_n(x) e^{-x^2} dx
$$

ضر ایب هرمیت،  $a_{\bf a}$ ، را بهازای  $f(x)\!=\!x^\lambda$ ، به کمك کوادراتور گاؤس هرمیت (پیوست ۲ راببینید) تعیینکنید. ضرایب حاصل را باجلول۱۲.۲۲ ازکتاب AMS-55 بیازمایید.

۴۱۰۱۰۱۳ (الف) مانند مسئلهٔ ۰۱۳.۲.۱۲ ماتـریس ضرایب چندجملهایهای زوج هرمیت، یعنی ماتریس Bرا، که یك سری زوج هرمیت را بهیك سری زوج توانی تبدیسل می كند، تشكيل دهيد.

$$
B = \left(\begin{array}{cccccc} 1 & -Y & 1Y & \cdots \\ 0 & Y & -YA & \cdots \\ 0 & 0 & 1Y & \cdots \\ \vdots & \vdots & \ddots & \vdots \\ 0 & \cdots & \cdots & \cdots \end{array}\right)
$$

را تا سری چندجملهای زوج  $H_\lambda(x)$  ادامه دهید.  $\mathbf B$ 

(ب) ماتریس  $\mathbf B$  را وارون کنید وماتریس  $\mathbf A$  راکه سریهای زوج توانی(تا  $(x^\lambda$ ) را بهسریهای چندجمله!یهای(وج هرمیت تبدیل.<sub>ی </sub>کند، بهدستآورید<sub>.</sub> عناصرAرا باعناصری که در جد*ول ۱۲*۰۲۲ متعلق به AMS-55 آمده!ند، بیازمایید.

 $f(x) = x^{\lambda}$ ار انجام، با استفاده از ضرب ماتریسی، سری هرمیتی معادل با  $(x)$ را تعیین کنید.

۴۲۰۱۰۱۳ زیر۔برنامهای بنویسیدکه سری توانی متناهی  $a_{\mathbf{x}} \mathbf{x}^{\mathbf{a}}$  را بهسری هرمیت تبدیل کند. از رابطهٔ بازگشتی معادلهٔ (۲۰۱۳) بهرهگیرید وشگر دی راکه  $\sum_{\mathbf{s}=0}^N b_{\mathbf{s}} H_{\mathbf{s}}(x)$ 

طرح کلی آن در بخش ۴.۱۳ بر ای یك سری چبیشف آمدهاست، دنبال كنید. یادآ وری. اگر $f(x)$ بهصورت یك سری توانی در دستر س باشد، هر دو مسئلهٔ ۲۱۰۱٬۱۲ و ۲۲۰۱۰۱۳ سریعتر ودقیقتر از کوادراتور گاؤسی در مسئلهٔ ۲۰۰۱.۱۳ به نتیجه می رسند.

۴۳۰۱۰۱۳ با استفاده ازکوادراتور دەرقمی گاؤس هرمیت (بەازای ۱۹ $\leqslant p+q+r$ ) زیر۔برنامهای برای محاسبهٔ عناصرماتریسی چندجملهای هرمیت بهصورت زیر بنویسید

$$
M_{pq\tau} = \int_{-\infty}^{\infty} H_p(x) H_q(x) x^r e^{-x^r} dx
$$

یك آزمون پاریته هم دربر نامه بگنجانید وانتگر الهایی راكه انتگر الده آنها پاریتهٔ فرد دارند بر ابرصفرقر اردهید. این نکته را بیازماییدکه آیا r درگسترهٔ  $r \leq r \leq r \leq |p - q|$  واقع است با خیر؟ اگر چنین نیست، قرار دهید ه $M_{\mathit{par}} = M_{\mathit{par}}$ . نتایج حاصل را با حالتهای خاصی بیازمایید که درمسائل ۱٫۱.۱.۱۳ تا ۱۲.۱.۱۳، ۱۳.۱.۱۳، و ۱۴.۱.۱۳ آمده!ست.

۴۴۰۱۰۱۳ تا بیعهوجهای بهنجار نوسانگرخطی

$$
\psi_{\mathbf{a}}(x) = \Upsilon^{-\mathbf{a}/\Upsilon} \pi^{-\sqrt{r}} (n!)^{-\sqrt{r}} H_{\mathbf{a}}(x) \exp(-x^{\Upsilon}/\Upsilon)
$$

را بهازای۵د۵( ۱ ره)۵د ه $x = 0$  و ۵( ۱ )۵ $\epsilon = n$  محاسبه کنید و بهصورت جدولی گرد آورید. اگریك برنامه برای رسم منحنی دراختیاردارید، نتیجهٔ حاصل را ترسیم كنید.

۴.۱۳ توابع لاگر

معادله دیفر انسیل ـ چندجمله ایهای لاگر اگر بررسی خود را باتابع مولــد مناسبی شروعکنیم، میتوانیم چنــدجملهایهای لاگر را، درست بەھمان ترتیب چندجملەايھای ہرمیت، تشکیل،دەیم. ھمچنین می توآن یكجواب سرى باروشهای بخش ۵.۸ بهدست آورد. دراینجا برای آنکه شگرد متفاوتی را ارائهدهیم، کار خود را بامعادلهٔ دیفرانسیل لژاندر آغاز میکنیم وبههمان ترتیبیکه درمورد تابع تعدیل،یافتهٔ بسل ( K یر بخش ( ۶.۱۱) عمل کردیم، جوابی بهصورت یك انتگرال پر بنسدی بهدست می آوریم. آنگاه ازاین نمایش انتگرالی یك تابیع مولد استخراج خواهیم كرد. معادلة ديفرانسيل لاگر بهصورت زيراست

> $xy''(x)+(1-x)y'(x)+ny(x)=0$  $(14.11)$

تلاش میکنیم  $y$  را، یا بهبیـــان بهتر  $y_{\rm a}$  را (چون  $y$  به  $n$  بستگی دارد) بهکمك انتگرال پر بندی زیر نمایش دهیم

٣٨٢ توابع خاص

$$
y_n(x) = \frac{1}{\gamma \pi i} \oint \frac{e^{-xz/(1-x)}}{(1-z)z^{n+1}} dz \qquad (1 \text{ if } \Delta \cdot 1 \text{.)}
$$

پربند مبدأ را دورمیزند ولی نقطهٔ ۱ =z در آن نمیگنجد. ازبخش ۴.۶، داریم

$$
y'_{n}(x) = -\frac{1}{\gamma \pi i} \oint \frac{e^{-zz/(1-z)}}{(1-z)^{\gamma} z^{n}} dz \qquad (\sim \gamma \Delta . 1 \gamma)
$$

$$
y_n'(x) = \frac{1}{\gamma \pi i} \oint \frac{e^{-xz/(\gamma - z)}}{(\gamma - z)^n z^{n - \gamma}} dz \qquad (\zeta \gamma \Delta \cdot \gamma)^n
$$

باتشاندن درسمت چپ معادلة (۲۴.۱۳) خواهيم داشت

$$
\frac{1}{\gamma \pi i} \oint \left[ \frac{x}{(1-z)^{\gamma} z^{n-\gamma}} - \frac{1-x}{(1-z)^{\gamma} z^{n}} + \frac{n}{(1-z) z^{n+\gamma}} \right] e^{-xz/(\gamma-z)} dz
$$

که برابر است با

$$
\frac{1}{\gamma \pi i} \oint \frac{d}{dz} \left[ \frac{e^{-zz/(1-z)}}{(1-z)z^*} \right] dz \qquad (Y \hat{r}.Y)
$$

اگرازاین دیفرانسیلکامل خود،بیرامون یك پر بند انتگرال بگیریم و این پر بند چنان انتخاب شده باشدکه در آن مقدار نهایی بامقداراولیه بر ابر باشد(شکل۱۳٫۱۳)، انتگر ال صفر خواهد شد و بدینسان تأییسد میشود که  $p_\text{\tiny u}(x)$  [معادلهٔ (۲۵۰۱۳ الف)] یکی از جوابهای معادلهٔ لاگر است.

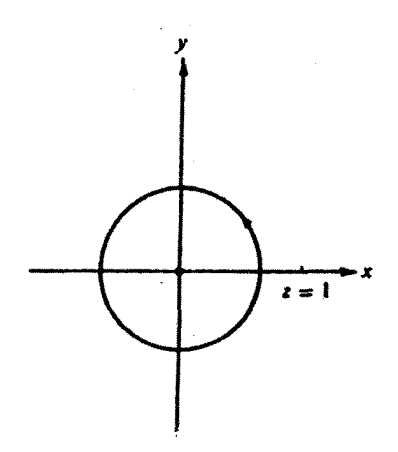

**شکل ۳۰۱۳** پرېند تابع لاگر.

#### توابع لاگر ٣٨٣

مرسوم استکه (  $L_\mathtt{a}(x)$ ، چندجملهای لاگر (شکل ۴۰۱۳)، را بهصورت زیر تعریف

$$
L_{\mathbf{a}}(x) = \frac{1}{\gamma \pi i} \oint \frac{e^{-zz/(\gamma - z)}}{(\gamma - z)z^{n+1}} dz \qquad (\gamma \gamma \cdot \gamma \tau)
$$

$$
g(x, z) = \frac{e^{-xz/(1-z)}}{1-z} = \sum_{n=0}^{\infty} L_n(x)z^n, \quad |z| < 1 \quad (\Upsilon \wedge \Upsilon) \qquad
$$

ازطریق ضرب آن در ۱–۳–ج و انتگرالگیری حول مبدأ بهدست می آوردیم. همانگونه که دربررسی حساب ماندهها (بخش۲.۷) دیدیم، تنها جملهٔ ۱–z درسری باقی می اند. براین اساس تابع (g(x, z دا تابع مولد چندجملهایهای لاگرمیگیریم. با تغییر متغیری به قر ارزیر

$$
z = \frac{s - x}{s} \qquad \qquad \frac{xz}{1 - z} = s - x \tag{14.19}
$$

$$
L_{\mathbf{a}}(x) = \frac{e^x}{\gamma \pi i} \oint \frac{s^{\mathbf{a}} e^{-s}}{(s-x)^{\mathbf{a}+\gamma}} ds \qquad (\tau \circ \cdot \gamma \gamma)
$$

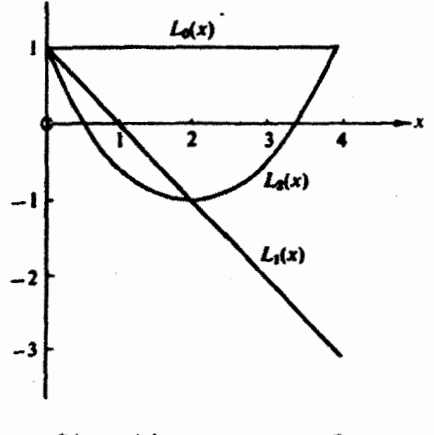

شكل ۴۰۱۳ چندجملهایهای لاكن.

۱ . تمریفهای دیگری هم برای ( $L_{\mathbf{s}}(x)$  بهکار می $\iota$ ود. تمریفهایی که دراینجا برای چندجملهای AMS-55 و چندجملهای وابستهٔ لاگر (Lt(x میشود با فصل ۲۲ از کتاب AMS-55 سازگار است.

۳۸۴ توابع خاص

پربند جدید، نقطهٔ x =ی دا در صفحهٔ مختلط s دربرمیگیرد. با استفاده ازفرمول انتگرال کوشی (برای مشتقها) داریم

$$
L_n(x) = \frac{e^x}{n!} \frac{d^n}{dx^n} (x^n e^{-x}), \quad (\text{and } n) \quad (\text{r1-1r})
$$

که از آن فرمول ردریگز برای چندجملهایهــای لاگر را به دست میآوریم. به کمك این نمایشهای( $L_{\rm a}(x)$ ، صورت سری زیر(برای اعداد درست  $\eta$ ) و چندجملهایهای خاصی راکه درجدول ۲.۱۳ درج شده اند بهدست می آوریم (مسئلهٔ ۱.۲.۱۳)

$$
L_n(x) = \frac{(-1)^n}{n!} \left[ x^n - \frac{n^x}{1!} x^{n-x} + \frac{n^x(n-x)^x}{x!} x^{n-x} - \dots + (-1)^n n! \right]
$$
\n(17.17)

$$
= \sum_{n=0}^{k} (-1)^{n} \frac{n!}{(n-m)!m!m!} x^{n} = \sum_{i=0}^{k} (-1)^{n-i} \frac{n!x^{n-i}}{(n-s)!(n-s)!s!}
$$

$$
(n+1)L_{n+1}(x) = (\tau n + 1 - x)L_n(x) - nL_{n-1}(x) \quad (\tau \tau \cdot \tau \tau)
$$

$$
xL'_{n}(x) = nL_{n}(x) - nL_{n-1}(x) \qquad (\Upsilon \Upsilon \cdot \Upsilon \Upsilon)
$$

جدول ۲۰۱۳ جندجملهایهای لاگر.

$$
L_{0}(x)=1
$$
\n
$$
L_{1}(x) = -x+1
$$
\n
$$
Y!L_{Y}(x) = x^{Y} - Yx + Y
$$
\n
$$
Y!L_{Y}(x) = -x^{Y} + 4x^{Y} - 1Ax + 9
$$
\n
$$
Y!L_{Y}(x) = x^{Y} - 19x^{Y} + 19x^{Y} - 19x + 19x^{Y}
$$
\n
$$
\Delta I L_{0}(x) = -x^{0} + 12x^{Y} - 19x^{Y} + 90x^{Y} - 90x^{Y} + 190x^{Y} - 190x^{Y} + 190x^{Y} - 190x^{Y} + 190x^{Y} - 190x^{Y} + 190x^{Y} - 190x^{Y} + 190x^{Y} - 190x^{Y} - 1900x^{Y
$$

برای محاسبهٔ کامپیوتری مقادیر عسددی ( $L_{\mathbf{s}}(x)$ ، از معادلهٔ (۳۳.۱۳) استفاده میشود و به دلایل صرفهجویی وپایداری عددیآن را بهصورت زیر تغییرمیدهیم

$$
L_{n+1}(x) = \tau L_n(x) - L_{n-1}(x)
$$
  
 
$$
- [(\tau + x)L_n(x) - L_{n-1}(x)]/(n+1)
$$
 (i.e. (ii)  $\tau \tau \cdot \tau$ )

$$
L_{n}(\circ) = 1 \qquad (\text{A.11})
$$

همانگونهکه ازشکل تابع مولد، شکل.مادلهٔ دیفرانسیل لاگر، و یا از جدول ۲.۱۳ مشاهده می شود، چندجمله!یهای لاگر نه تقارن (پاریتهٔ) زوج دارند نهفرد.

معادلهٔ دیفرانسیل لاگر خود الحاقی نیست و چندجمله!یهای لاگر، (L<sub>a</sub>(x، بهخودی خور یك مجموعهٔ متعامد تشكیل نمی(هند. ولی باتكیه برروشی كه دربخش۹.۱ ارائهدادیم، معادلة (۲۴۰۱۳) را در \*–e (مسئلة ۱۰۱۰۹) ضرب می کنیم وخواهیم داشت

$$
\int_{0}^{\infty} e^{-x} L_{m}(x) L_{n}(x) dx = \delta_{m,n} \qquad (\tau \varphi \cdot \tau \tau)
$$

این تعامد، پیامد نظریهٔ اشتورم.لیوویسل، بخش ۱.۹، است. بهنجارش حاصل تا بع مولسد است. گاهی بهتر است توابع متعامد لاگر (با تابع وزنی برابر یك) را به صورت زیر تعريف كنيم

$$
\varphi_{\mathbf{a}}(x) = e^{-x/\tau} L_{\mathbf{a}}(x) \tag{YV.1Y}
$$

تا بىع متعامدجديد  $p_{n}(x)$  درمعادلهٔ دىفر انسيل زىرصدق مى كند

$$
x\varphi_n''(x) + \varphi_n'(x) + \left(n + \frac{1}{\gamma} - \frac{x}{\gamma}\right)\varphi_n(x) = \circ \qquad (\forall \lambda \cdot \setminus \forall)
$$

مشاهده میشودکه این معادله بهصورت اشتورم.لیوویل(خود.الحاقبی) است. دقت کنیدکه در نظریهٔ اشتورم.لیوویل این شرایط مرزی هستند که بازه را به صورت (0>€x ≷0) تعیین می کنند.

#### چندجمله ایهای و ابستهٔ لاگر

در کاربردهای زیبادی، بهویژه در حوزهٔ نظریهٔ کوانتومی، به چندجملهایهای وابستهٔ لاگری

۳۸۶ کوایع خاص

نیاز داریمکه بنابرتعریف عبارت1ند ازا  $L_{\mathbf{s}}^{k}(x) = (-1)^{k} \frac{d^{k}}{dx^{k}} [L_{\mathbf{s}+k}(x)]$  $(r1.1r)$ 

بااستفاده ازصورت سری  $L_{\mathbf{s}}(x)$  داریم  $L_{\circ}^{\mathbf{k}}(x)=1$  $L_{1}^{k}(x) = -x + k + 1$  $(40.14)$  $L_{\tau}^{k}(x) = \frac{x^{\tau}}{\tau} - (k + \tau)x + \frac{(k + \tau)(k + \tau)}{\tau}$ بەطوركلى

$$
L_n^k(x) = \sum_{m=0}^n (-1)^m \frac{(n+k)!}{(n-m)!(k+m)!m!} x^m, \quad k > -1 \quad (\gamma \setminus \gamma)
$$

با k بار مشتقگیری از تابیع مولد لاگر، میتوان به یك تابیع مولد رسید. شاخص پایین را برای  $L_{\tt a+k}$  تنظیم میکنیم؛ خواهیم داشت

$$
\frac{e^{-xz/(1-t)}}{(1-z)^{k+1}} = \sum_{n=0}^{\infty} L_n^k(x)z^n, \quad |z| < 1 \qquad (\forall \, 1 \vee 1)
$$

ازاينجا داريم

$$
L_n^k(\circ) = \frac{(n+k)!}{n!k!} \qquad (\forall \mathfrak{r} \cdot \mathfrak{r} \mathfrak{r})
$$

روابط بازگشتی را میتوان ازتابعهولد ویا مشتقگیری ازروابط بازگشتی چندجملهایلاگر به آسانی استخراج کرد. ازمیان امکانهای بیشمار، می توانیم داشتهباشیم

$$
(n+1)L_{n+1}^k(x) = (Yn+k+1-x)L_n^k(x) - (n+k)L_{n-1}^k(x) \quad (Y^k \cdot Y^k)
$$
  

$$
xL_n^{k'}(x) = nL_n^k(x) - (n+k)L_{n-1}^k(x) \qquad (Y^0 \cdot Y^k)
$$

بهکمك اين.معادلات ويا ازطريق&بار مشتقگيرى ازمعادلهٔ ديفرانسيللاگر، معادلهٔ ديفرانسيل وابستهٔ لاگر را بهصورت زیربهدست میآوریم

$$
xL_{\mathbf{a}}^{k''}(x)+(k+1-x)L_{\mathbf{a}}^{k'}(x)+nL_{\mathbf{a}}^{k'}(x)=\circ \qquad (\forall \mathbf{P}.\mathbf{W})
$$

وقتی در یك مسئلهٔ فیزیكی چندجمله۱یهای و۱بستهٔ لاگسر ظاهر میشوند معمولا به این علت است که آن مسئلهٔ فیزیکی متضمن معادلهٔ (۴۶.۱۳) است

1. برخی مۇلغان تاہی 
$$
\mathcal{L}_{n+k}^{k}(x) = (d^{k}/dx^{k})[L_{n+k}(x)]
$$
در نتیجه  

$$
L_{n}^{k}(x) = (-1)^{k} \mathcal{L}_{n+k}^{k}(x)
$$

یکی،ازنمایشهای چندجمله!ی ردریگز وابستهٔ لاگر عبارت است!ز

$$
L_{\mathbf{a}}^{k}(x) = \frac{e^{x}x^{-k}}{n!} \frac{d^{k}}{dx^{k}} (e^{-x}x^{k+k})
$$
 (4Y·1T)

بایدگفتکه تمام اینفرمولهای مربوط $L_{\mathtt{a}}^{k}(x)$ ، به $k= k= k$  بهءبارتهای متناظری بر ای ساده میشوند.  $L_z(x)$ 

معادلة وابستة لاگر(۴۶.۱۳) خودـالحاقي نيست، ولي.ميتوان آن را ازطريق ضرب کردن در <sup>4</sup>x-ج،که عبارت است!زتابع وزنی آن، بهصورت خود.الحاقی در آورد(بخش ۱۰۹) داریم

$$
\int_{-\infty}^{\infty} e^{-x} x^k L_{\mathbf{a}}^k(x) L_{\mathbf{a}}^k(x) dx = \frac{(n+k)!}{n!} \delta_{\mathbf{a},\mathbf{a}} \qquad (\mathbf{A} \cdot \mathbf{B})
$$

$$
x\psi_{n}^{k}(x)+\psi_{n}^{k}(x)+\left(-\frac{x}{\gamma}+\frac{\gamma n+k+1}{\gamma}-\frac{k^{\gamma}}{\gamma x}\right)\psi_{n}^{k}(x)=\circ\quad(\gamma\cdot\cdot\gamma)
$$

ها راگامی توابع لاگر می نامند. مادلهٔ (۳۶۰۱۳) حا لتخاص متناظر باه = 
$$
k = 1
$$
ست.  
یکیاز صور تهای مفید دیگراین تابع بهاتکای تمریف زیر بودست می آیدا

$$
\Phi_{\mathbf{a}}^{k}(x) = e^{-x/\tau} x^{(k+\lambda)/\tau} L_{\mathbf{a}}^{k}(x) \qquad \qquad (\Delta \circ \cdot \mathbf{Y})
$$

درمعادلة وابستة لأگر مى نشانيم ومىرسيم به

$$
\Phi_{\mathbf{s}}^{k''}(x) + \left(-\frac{1}{\varphi} + \frac{\gamma n + k + 1}{\gamma x} - \frac{k^{\gamma} - 1}{\gamma x^{\gamma}}\right)\Phi_{\mathbf{s}}^k(x) = 0 \qquad ( \Delta 1.17)
$$

انتگر ال بهنجارش متناظر عبارت است از

$$
\int_{0}^{\infty} e^{-x} x^{k+1} L_{n}^{k}(x) L_{n}^{k}(x) dx = \frac{(n+k)!}{n!} (\tau n + k + 1)
$$
 (or.tr)

ا . این عبارت متناظر است با تغییر تابع ψ درممادلهٔ (۴۹.۱۳). بهصورتی که مشتق اول حنف شود (با مسئلة ١١.٤.٨ مقايسه كنيد).  $\langle \mathsf{Y} n\!+\!k\!+\rangle)/\mathsf{Y} x$  عهوا ننده می تواند نشان دهدکه  $\Phi_{\mathsf{a}}^{\mathsf{k}}(x)$  بهدلیل وجود  $x^{-1}$  درجملهٔ یك مجموعهٔ متعامد تشكیل نمی\هد (مگر آنكه \−x را یك¢ابىع وزنمی بگیریم). توابع لاگر $L^{\mu}_{\nu}(x)$  راکه در آن شاخصهای پایین وبالا  $u$  و  $\mu$  اعداد درستی نیستند، میتوان بااستفاده ازتوابـع فوق&ندسی همشار، بخش ۶.۱۳، تعریفکرد.

مثال ۱۰۴۰۱۴ اتم هیدروژن شاید تنهاکاربرد بسیار مهم چندجمله!یهایلاگر در جواب معادلهٔ موج شرودینگر برای اتم هیدروژن باشد. این.مادله عبارت است|ز

$$
-\frac{\hbar^{\mathsf{Y}}}{\mathsf{Y}m}\nabla^{\mathsf{Y}}\psi - \frac{Ze^{\mathsf{Y}}}{r}\psi = E\psi \qquad \qquad (\Delta \mathsf{Y} \cdot \mathsf{Y})
$$

که در آن Z برای هیدروژن بر ابر یك، برای هلیم یكباریونیده ۲، و الی آخر است. با تفکیك متغیرها، وابستگی زاویـهای  $\psi$  را به صورت  $Y_L^{\mathsf{\scriptscriptstyle M}}(\theta, \varphi)$  مییـــاییم. جزء شعاعی، (R(r)، درمعادلهٔ زیرصدق میکند

$$
-\frac{\hbar^{\gamma}}{\gamma m}\frac{1}{r^{\gamma}}\frac{d}{dr}\left(r^{\gamma}\frac{dR}{dr}\right)-\frac{Ze^{\gamma}}{r}R+\frac{\hbar^{\gamma}}{\gamma m}\frac{L(L+1)}{r^{\gamma}}R=ER\quad \text{(a7.17)}
$$

$$
\alpha^{r} = -\frac{\lambda mE}{\hbar^{r}} \quad \text{if} \quad \rho = \alpha r, \quad E < \circ
$$
\n
$$
\lambda = \frac{r_{mZe}^{r}}{\alpha \hbar^{r}}
$$
\n(0.0.17)

معادلة (۵۴.۱۳) چنین میشود

$$
\frac{1}{\rho^{\gamma}}\frac{d}{d\rho}\left(\rho^{\gamma}\frac{d\chi(\rho)}{d\rho}\right) + \left(\frac{\lambda}{\rho} - \frac{1}{\gamma} - \frac{L(L+1)}{\rho^{\gamma}}\right)\chi(\rho) = \circ \qquad (\Delta \varphi \cdot \varphi)
$$

که در آن  $\Phi_\mathtt{a}^\mathtt{k}(x) = \chi(\rho) = \chi(\rho) = R(\rho/\alpha)$ . مقایسهٔ این معادله با معادلهٔ (۵۱۰۱۳) برای می دهدکه تابع زیر درمعادلهٔ (۵۶۰۱۳) صدق می کند

$$
\rho \chi(\rho) = e^{-\rho/\gamma} \rho^{L+1} L_{\lambda-L-1}^{\gamma L+1}(\rho) \qquad (\Delta \gamma \cdot \gamma)^2
$$

دراینجا ۱ $L+Y$  به جای  $k$  و ۱ $L+ \lambda - L$  به جای  $n$  نشسته است.

 $\bm{n}$ پارامتر $\bm{\lambda}$  رابایدبهاین شرط محدودکنیم که برابریك عدد درست  $\bm{n}$ ، ۳٫۳٫۰۰۰ ن باشد.' ضرورت قراردادن این شرط آن است که تابع لاگر با عددغیرددست e: بهصورت ۵°۴ واگرا میشود،که درمورد مسئلهٔ فیزیکی ماکه باید در آن داشتهباشیم

$$
\lim_{r\to\infty}R(r)=\circ
$$

این شرط، غیرقابلقبول است.

اثر این محدودیت روی ۸، که شرط مرزی ما آن را پدید میآورد، عبارت است از کوانتش انرژی

$$
E_{\mathbf{a}} = -\frac{Z^{\mathbf{v}} m e^{\mathbf{e}}}{\gamma n^{\mathbf{v}} \hbar^{\mathbf{v}}} \tag{0.1.17}
$$

علت واردشدن علامت.منفی آن!ستکه ما دراینجا باحالتهای مقید، ه $E = \Omega$ ، سَروکار دان<sub>ری</sub>م و با الکترونی متناظراستکها نرژیشفقط برایگریز بهبینهایت کافیاست. بااستفاده الزاین نتیجه، برای E داریم

$$
\alpha = \gamma \frac{me^{\gamma}}{\hbar^{\gamma}} \cdot \frac{Z}{n} = \frac{\gamma Z}{n a_{o}} \tag{21.17}
$$

$$
\rho = \frac{YZ}{na_{\circ}}r
$$

که در آن

$$
a_{\circ}=\frac{\hbar^{r}}{me^{r}}
$$

عبارت استاز شعاع بور. تابیعهوج بهنجارنهایی الکترون رامیتوان بهصورت(یرنوشت  $\psi_{nlM}(r, \theta, \varphi) = \left[ \left( \frac{\gamma Z}{n a_s} \right)^r \frac{(n - L - 1)!}{\gamma n (n + L)!} \right]^{1/r}$  $\times e^{-\alpha r/\tau}(\alpha r)^{L}L_{n-L-1}^{\tau L+\tau}(\alpha r)Y_{L}^{M}(\theta,\varphi)$  $(90.11)$ 

مسائل ۱۰۲۰۱۳ – به کمك فرمول لايب:بيتس، نشان دهيدكه بسط سرى ( $L_{\rm a}(x)$  [معادلة (۲۰۱۳)] حاصل نمایش ردریگز [معادلهٔ (۳۱۰۱۳)] است.

 $n$  ، ۸ نماد قراددادی برای  $\lambda$  است. این نماد همان n نیست که در  $\Phi^k_1(x)$  بهصورت شاخص يايين آمده است.

۴۰۲۰۱۳ (الف) بااستفاده ازصورت سری صریح [معادلهٔ (۳۲۰۱۳)] نشان دهیدکه  $L'_*(\circ) = -n$  $L'_n(\circ) = \frac{1}{r} n(n-1)$ ب) بدون استفاده ازصورت سری صریح (  $L_*(x)$ ، بند (الف) را تکرار کنید. ۳۰۲۰۱۳ بااستفاده ازتابیع مولد، نمایش ردریگز را استخراج کنید  $L_{n}^{k}(x) = \frac{e^{x}x^{-k}}{n!} \frac{d^{n}}{dx^{n}} (e^{-x}x^{n+k})$ 

۴۰۲۰۱۳ رابطهٔ بهنجارش [معادلهٔ (۴۸.۱۳)] را بسرای چنسدجمله!یهای وابستهٔ لاگر استخر اج کنید.

$$
x'=(r+k)!r!\sum_{n=0}^r\frac{(-1)^nL_n^k(x)}{(n+k)!(r-n)!},\quad o\leqslant x<\infty\quad\text{and}
$$

 $k$  ۴۰۲۰۱۳ هـ السورت بالله از چند جمله ایهای و ابستهٔ لاگر  $L_{\mathbf{a}}^{k}(x)$  بسط دهید؛  $e^{-\epsilon x}$  ۶۰۲۰۱۳ ثابت است ودامنهٔ تغییر ات n ازصفر تا ∞ است. (الف) ضرابب این بسط را مستقبماً محاسبه کنید. (ب) بسط مطلوب را با استفاده ازتابىع مولد بهدست آوريد.

$$
e^{-as} = \frac{1}{(1+a)^{1+k}} \sum_{n=0}^{\infty} \left(\frac{a}{1+a}\right)^n L_n^k(x), \quad o \leqslant x < \infty \quad \text{with}
$$

۷۰۲۰۱۳ نشان دهید

$$
\int_{-\infty}^{\infty} e^{-x} x^{k+1} L_n^k(x) L_n^k(x) dx = \frac{(n+k)!}{n!} (7n+k+1)
$$
  
\n
$$
\int_{-\infty}^{\infty} e^{-x} x^{k+1} L_n^k(x) L_n^k(x) dx = \frac{(n+k)!}{n!} (7n+k+1)
$$
  
\n
$$
x L_n^k = (7n+k+1) L_n^k - (n+k) L_{n-1}^k - (n+1) L_{n+1}^k
$$
  
\n
$$
\int_{-\infty}^{\infty} e^{-x} x^{k+1} L_n^k(x) dx = \frac{(n+k)!}{n!} (7n+k+1) L_{n-1}^k - (n+1) L_{n+1}^k
$$
  
\n
$$
\int_{-\infty}^{\infty} e^{-x} x^{k+1} L_n^k(x) dx = \frac{(n+k)!}{n!} (7n+k+1) L_n^k - (n+1) L_{n+1}^k
$$
توابع لأكر ٣٩١

$$
\frac{d^{\gamma} y}{dx^{\gamma}} - \left[ \frac{k^{\gamma} - 1}{\gamma x^{\gamma}} - \frac{\gamma n + k + 1}{\gamma x} + \frac{1}{\gamma} \right] y = 0
$$

را بهصورت زیربنویسید  $y(x)$ 

$$
y(x) = A(x)B(x)C(x)
$$

با این شرط که

الف) (x) الدی) (x) الف منفی باشدکه بتوان از آن رفتار مجانبی مطلوب در (y(x را $\rho(x)$ بەدست آورد.

توان هثبتی از  $x$  باشد، که رفتار  $y(x)$  در ۱٫  $x \ll x$  را بهرست دهد.  $B(x)$  (ب د ( R و استهٔ لاگر را بیداکنید. دابطهٔ بین ( C(x وجندجملهای وابستهٔ لاگر را پیداکنید.  $A(x)$  $\cdot C(x) = L^k_\ast(x)$   $\cdot B(x) = x^{(k+1)/\tau}$   $\cdot A(x) = e^{-x/\tau}$  ، وليسغ

۹۰۲۰۱۳ جزء شعاعی بهنجار تابعهوج هیدروژنی، با استفاده ازمعادلهٔ (۶۰۰۱۳) بهصورت زیر است

$$
R_{n,r}(r) = \left[\alpha^r \frac{(n-L-1)!}{\gamma n(n+L)!}\right]^{1/r} e^{-\alpha r/r} (\alpha r)^L L_{n-L-1}^{NL+1}(\alpha r)
$$

که در آن ۲۴۲۲ که ی یو ۲Z/na<sub>s</sub> = ۲Z/na<sub>s</sub> = ۲Zme<sup>۲</sup>/nћ<sup>۲</sup> نیز را معاسبه کنید.  
(انا**ف) ۲.۲<sub>«μ</sub>(**αr)**R<sub>«μ</sub>(**αr)**R<sub>«μ</sub>(**αr)**r<sup>ν</sup>dr** (نا  
(ب) 
$$
r^2 = \frac{e^{\alpha r}}{r} - \frac{e^{\alpha r}}{r} - \frac{e^{\alpha r}}{r} - \frac{e^{\alpha r}}{r}
$$
 (a)**r** 
$$
r^2 = \frac{e^{\alpha r}}{r} - \frac{e^{\alpha r}}{r}
$$
 (b) 
$$
r^2 = \frac{e^{\alpha r}}{r} - \frac{e^{\alpha r}}{r}
$$

$$
\langle r^{-1} \rangle = \frac{1}{n^2 a_0} \langle \langle r \rangle = \frac{a_0}{r} [r n^2 - L(L+1)] \quad \text{and} \quad
$$

۱۰۰۲۰۱۳ رابطهٔ بازگشتی( یر، مربوط بهمقادیر انتظاری تابیعهوجمیدروژن، را استخراج كنسـد.

$$
\frac{s+1}{n^{\gamma}}\langle r^{s+1}\rangle - (rs+r)a_{0}\langle r^{s}\rangle + \frac{s+1}{r}[(\gamma L+1)^{\gamma}-(s+1)^{\gamma}]a_{0}^{\gamma}\langle r^{s-1}\rangle = o
$$

 $\langle r'\rangle$ =  $r'$   $\Im$   $\ge$   $\neg$   $\forall$   $L$   $\neg$   $\uparrow$   $\Box$ داهنمایی. معادلهٔ (۵۶۰۱۳) را بهصورتی شبیه بهمعادلهٔ (۵۱۰۱۳) تبدبل کنید. در فسرب کنید. در اینجا  $a = \rho \Phi$  در اینجا م را چنان تنظیم کنیسد تا  $\rho^{s+1}u^{\prime} - c\rho^{s+1}u$ 

۳۹۲ توابع خاص

جملاتیکه متضمن مقادیر انتظاری نیستند، حذف شوند.

۱۹۰۲۰۱۳ تابیعموجهای هیدروژن، معادلهٔ (۶۰۰۱۳)، متقابلا متعامدند، که همین طور هم باید باشند، زیرا ویژهتابعهای معادلهٔ خود الحاقی شرودینگر محسوب میشوند

$$
\int \psi_{n,L,M,\nu}^* \psi_{n,L,M,\nu}^* dx d\Omega = \delta_{n,m,\nu} \delta_{L,L,\nu} \delta_{m,m,\nu}
$$

با وجود این، انتگر ال شعاعی بهصورت (گمر اهکنندهٔ) زیر است

$$
\int_{0}^{\infty} e^{-\alpha r/\zeta} (\alpha r)^{L} L_{n_{1}+L-\zeta}^{\zeta L+\zeta} (\alpha r) e^{-\alpha r/\zeta} (\alpha r)^{L} L_{n_{2}+L-\zeta}^{\zeta L+\zeta} (\alpha r)^{\zeta} dr
$$

که به نظر می\ید با معادلهٔ (۵۲.۱۳) همساز است نه با رابطهٔ تعامـد وابستهٔ لاگر [معادلهٔ (۴۸۰۱۳)]. این بارادوکس را چگونه حل می کنید؟  $i$ باسخ. پارامتر  $\alpha$  به  $n$  بستگی دارد. سهمقدار اول $\alpha$  که درمعادلهٔ فوق آمدهاند برابرند با ۳. سه  $\alpha$ آخرعبارت $\iota$ نداز $Z/n_{\chi}$ ۳. معادلهٔ (۵۲.۱۳)، به<code>all</code> بهازای $n_{\chi} = n$  برقرار است. به!زای به $\neq n$ ، نهمعادلهٔ (۴۸۰۱۳) و نهمعادلهٔ (۵۲.۱۳)، هیچیك برقر ارنیستند.

۱۳.۲.۱۳ تحلیل مکانیك كوانتومی اثر اشتارك (مختصهٔ سهموی) به معادلهٔ دیفرانسیل زیر می انجامد

$$
\frac{d}{d\xi}\left(\xi\frac{du}{d\xi}\right) + \left(\frac{1}{\gamma}E\xi + L - \frac{m^{\gamma}}{\gamma\xi} - \frac{1}{\gamma}F\xi^{\gamma}\right)u = 0
$$

در اینجا F مقیاسی است از انرژی اختلال کسه منشأ آن میدان الکتریکی خارجی است. تابسعهوجهای مختل نشده (F  $\equiv$  ) را برحسب چندجمله!یهای وابستهٔ لاگر تعیین کنید.  $\iota p = \alpha/\varepsilon - (m+1)/\gamma$  پاسخ.  $u(\xi) = e^{-\varepsilon \xi/\gamma} \xi^{m/\gamma} L_p^m(\varepsilon \xi)$ ہ $\sqrt{-\gamma E}>0$ ہ و  $p$  بك عدد درست نامنفى است.

۴٬۲۰۱۳ معادلهٔ موج برای نوسانگرهماهنگ سه بعدی بهصورت زیر است

$$
-\frac{\hbar^{\gamma}}{\gamma M}\nabla^{\gamma}\psi+\frac{1}{\gamma}M\omega^{\gamma}r^{\gamma}\psi=E\psi
$$

دراینجا به بسامد زاویهای نوسانگر کلاسیکی متناظراست. نشان دهیدکه جزء شعاعی لهِ(در مختصات قطبیکروی) را می;توان برحسب توابیع وابستهٔ لاگر با شناسهٔ (Br<sup>x</sup>) نوشت، که  $\cdot \beta = M\omega/\hbar$  در آن (اهنمایی. دراینجا نیزمانند مسئلهٔ ۸.۲.۱۳)، عاملهای <sup>ا</sup>تر و ۴<sup>۲/</sup>۲ ص را جسدا کنید . تابع وابستهٔ لاگر بهصورت  $(\beta r^{\chi})\sum_{\chi\in\{\pi-1,\dots,1\}}^{\chi\to\chi\chi} L_{\chi\chi\pi}^{1+\chi\chi}$ خواهدبود.

**۱۴.۲.۱۳ بر نامه**ای بنویسید کسه ضرایب *,a چندج*ملهای مربوط بسه چندجملهای لاگر، دا تولیدکند. $L_{\mathbf{a}}(x) = \sum_{i=0}^{\mathbf{a}} a_i x^i$ 

۹۵۰۲۰۱۳ زیر ـ برنامهای بنویسید که سری توانی متناهی \*a\_s هـ = 1 \_ دا به سری لاگر تبدیل کند. از رابطهٔ بازگشتی معادلهٔ (۳۳۰۱۳) بهرهگیرید وشگردی راکه  $\sum_{\mathtt{a}=\mathtt{a}}^N b_\mathtt{a} L_\mathtt{a}(x)$ در بخش ۴۰۱۳ برای سری چبیشف خلاصه شده!ست، پی گیرید.

ا مقادیر (x) را بدازای ۱۵٫۰۵ (۱٫۰۲ مقادیر (x)۰۱ مقادیر (x) مقادیر (x) درج کنید. این  $L_{\chi\circ}(x)$  -x =۳۰ جدول حاوی ۱۰ ریشهٔ  $L_{\chi\circ}$  خواهد بود. به<code>ازای</code> مقادیر بالاتر از  $x=$ ۳۰ جدول بهصورت یکنوا زیاد میشود. اگر بدیك زیر-برنامهٔ رسم.نحنی دسترسیدارید، نتیجهٔحاصل را تر سیمکنید. مقدار آ زمونی. ریشهٔ هشتم= ۲۷۹ر۱۶.

۱۷۰۲۰۱۴ بااستفاده ازیك زیر-برنامهٔ ریشهٔیاب، دهریشهٔ ( ) را برا بیا بید ( با پیوست ۱ مقایسه کنید). میتوانید از آگاهیی که درمورد محل نقریبی ریشهها دارید استفاده کنید، یایك برنامهٔ پیگرد برای جستجوی ریشدها ابداعکنیسد. دهریشهٔ  $L_{\chi\circ}(x)$ ، نقاط محاسبه بسرای کوادراتور دەرقمى گاؤس لاگرند(با پيوست ۲ مقايسه کنيد). مقادير حاصل را از طريق مقایسه با جدول ۹.۲۵ مندرج در AMS-55، بیازمایید.

۱۸.۲۰۱۴ ضرایب بسط سری لاگر (La(x),  $k=0$ ) مربوط به کمیت نمایی  $z^{-x}$  را  $e^{-x}$ محاسبه کنید. ضرایب را به کمك کوادراتور گاؤس لاگر برآورد کنید [با معادلهٔ (۴۰۹ع) مقايسه كنيد]. مقاديرحاصل را با مقادير دادهشده درمسئلهٔ ۶.۲.۱۳ بيازماييد.

 $f(x) = L_n(x)e^{-x}$  بادآوری. کاربرد مستقیم کو ادر اتور گاؤس لاگر با ته  $L_n(x)$  بهدلیسل کمیتاضافی \*~e منضمن دقتآندکیاست. تغییرمنغیر ×۲ = y را بیازمایید، بهطوری که تابعی که دراننگر الده ظاهرمیشود، صرفاً بر ابر ( ۲ / ۲ L باشد.

۱۹۰۲۰۱۳ (الف)زیر۔برنامهای برای محاسبهٔ عناصرماتریسی لاگر بنویسید

$$
M_{mnp} = \int_{0}^{\infty} L_m(x) L_s(x) x^p e^{-x} dx
$$

 $p \leqslant p$  آزمونی به بر نامه بیفز ایبد که شرط  $|m \leqslant p \leqslant m + |n|$  را بیازماید.  $p$ گر ازاینگستره باشد، آنگاه: ۵ $M_{\tt\scriptscriptstyle mnp}$ . چرا؟)

یادآوری. یك كوادراتور دەرقىي گاۋس لاگر براى ۱۹ $p\leqslant n+n+n$  بەارائهٔ نٹا بج دقیقی می!نجامد. (ب) زیر۔برنامهٔ خود را بخوانید تا عنـاصر ماتریسی مختلف لاگر را محاسبه کند. را با مسئلهٔ ۷.۲.۱۳ بیازمایید.  $M_{\kappa n}$ 

دا بدازای مقادیرخاص n، ( بر بر نامدای بنویسیدکه مقدار عددی (  $L_{\mathbf{s}}^k(x)$  را بدازای مقادیرخاص n،  $k$ ، و  $\mathbf{x}$  محاسبه کند.  $n$  و  $k$  را اعداد درست نامنفی بگیرید و ه  $\leqslant x$ .  $L^k_\circ$ داهنمایی. باشروع محاسبه ازمقادیرمعلوم  $L^k_\circ$  و $L^k_\circ(\chi)$ ، می $i$ وانیم ازرابطهٔبازگشتی معادلهٔ (۴۴.۱۳) برای تولید ( $L_{\bf a}^k(x)$  به ازای . . . , ۲٫۳٫۴ ستفادهکنیم.

۴۱۰۲۰۱۳ بر نامه ای بنویسید کسه تا بـمهوج شعاعی بهنجار هیدروژن ( $\psi_{st}(r)$  را محاسبه کند. اینتا بع همان  $\psi_{nLW}$  معادلهٔ (۶۰٬۱۳) استکه در آن از  $Y^{\text{M}}_L(\theta, \phi)$  چشمپوشی شده  $n$  باشد. بگیریـد ، ح $Z=1$  و ،  $a_{\scriptscriptstyle \perp}=a$  (یعنی  $r$  برحسب واحد شعاع بور مشخص شدهاست).  $\mathbf{y}_L$ و کے را دادہہای ورودی بگیرید. مقادیر $\psi_{nL}(r)$  را بدازای  $R$ (۲رہ) $\mathbf{o}_L$ رہ  $\mathbf{y}_R$  درجدولی درج کنید؛ R راجندان بزرگت بگیر یدکه ویژگیهای اساسی  $\psi$  را نمایش دهد. یعنی، بهازای  $R = r \circ n = r$ و بهازای ۲ $n = n \circ n = R$  و بهازای  $R = 0$ ،  $n = n$ 

3.13 چندجمله|یهای چبیشف در این بخش دو نوع چندجمله ای چبیشف را به عنوان حاکتهای خاصی از چندجمله ایهای فراکسروی بررسی میکنیم. خواص این چندجمله!بها پیامــد تابـع مولـد چندجمله!بهای فر اکروی هستند. اهمیت عمدهٔ چندجمله۱یهای چبیشف در آنا لیز عددّی نهفته است. در بخش ۴۰۱۳ به این روشهای عددی <sub>می پر</sub> داریم.

توابع مولد دربخش ۱.۱۲ آزتا بـع مولد چندجمله۱یههای فر اکروی یاگگن باوئر، بهقرار زیر

$$
\frac{1}{\left(1-\mathbf{r}xt+t^{\mathbf{r}}\right)^{\alpha}}=\sum_{n=0}^{\infty}C_{n}^{(\alpha)}(x)t^{n},\quad |x|<1,\quad |t|<1\qquad\qquad (\beta\setminus\mathbf{1}\mathbf{r})
$$

نام بردیم،که بهازای ۱/۲ هـ چندجملهایهای لژاندر را تولید میکند. دراین بخش ابتدا α را بر ا بر یك وسپس مساوی صفر میگیر یم تادومجموعه از چندجمله!یها به نام چندجمله!یهای چبیشف را تولیدکرده باشیم.

> نوع II معادلهٔ (۶۱۰۱۳) با ۱ $U_\pi(x) = U_\pi(x) = C_n^{(1)}(x)$  بهصورت زیردرمی $\alpha$ ید

$$
\frac{1}{(1-\mathbf{r}xt+\mathbf{r}^{\mathbf{r}})}=\sum_{n=-\infty}^{\infty}U_{n}(x)\mathbf{r}^{n},\quad |x|<1,\quad |t|<1 \qquad (\mathbf{r}^{\mathbf{r}}\cdot\mathbf{r}^{\mathbf{r}})
$$

این توابع، ( $U_{\mathtt{a}}(x)$  راکه بهوسیلهٔ ۱ $(Y+Y)$  (۲ + ۲) تو لید می شوند، چندجمله ایهای نوع [] چبیشف می نامیم.کار بر د این چندجمله!یها درفیز پل¢ریاضی نادراست؛ یکی ازکار بر دهای نامعمول آنها در زمینهٔ تشکیل هماهنگهای کروی چهاربعدی درنظریهٔ تکانهٔ زاویهای است.

نوع 1

بهازای ه ==»، با مشکلاتی مواجه میشویم. در واقع تابع مولد ما بهمقدار ثابت ۱ ساده میشود. اگر ازمعادلهٔ (۶۱۰۱۳) ابتدا نسبت به t مشتقّ بگیریم می توانیم ازاین مشکل برهیم. بهاین ترتیب

$$
\frac{-\alpha(-\Upsilon x+\Upsilon t)}{(\Upsilon-\Upsilon x t+t^{\Upsilon})^{\alpha+\Upsilon}}=\sum_{n=1}^{\infty}nC_n^{(\alpha)}(x)t^{n-\Upsilon}
$$
 (9T.1T)

$$
\cdot \cdot
$$

$$
\frac{x-t}{(1-\gamma xt+t^{\gamma})^{\alpha+1}}=\sum_{n=1}^{\infty}\frac{n}{\gamma}\left[\frac{C_n^{(\alpha)}(x)}{\alpha}\right]t^{n-1} \qquad (\gamma\gamma\cdot 1\gamma)
$$

را به کمك را بعله ڏير. تمړین می کنیم
$$
C_{\mathbf{x}}^{(o)}(x)
$$

$$
C_{n}^{(0)}(x) = \lim_{\alpha \to 0} \frac{C_{n}^{(0)}(x)}{\alpha} \qquad (60.17)
$$

$$
\frac{1-t^{\gamma}}{1-\gamma x t+t^{\gamma}}=1+\gamma\sum_{n=1}^{\infty}\frac{n}{\gamma}C_{n}^{(0)}(x)t^{n} \qquad (\beta\beta.1\tau)
$$

$$
T_{\mathbf{a}}(x) = \begin{cases} 1, & n = 0 \\ \frac{n}{\gamma} C_{\mathbf{a}}^{(0)}(x), & n > 0 \end{cases}
$$
 (9V.1T)

توجه کنید که به!زای ه $n\equiv n-1$  بررسی خاصی صورت گرفته است. این نوع بررسی مشابه نحوةٍ عمل باجملة ہ $n=$  درسری فوریه است. همچنین، دقت کنید که  $C_{\bf a}^{(\diamond)}$  همان حدی است که در معادلهٔ (۶۵۰۱۳) نشان داده شده است و جانشانی سادهٔ ه $\alpha = \alpha$  درسری تابع مولد نیست. با این مشخصات جدید داریم

۱۹۶ توابع خاص

$$
\frac{1-t^{\gamma}}{1-\gamma x t+t^{\gamma}}=T_{0}(x)+\gamma\sum_{n=1}^{\infty}T_{n}(x)t^{n},\ |x|\leqslant 1,\ |t|<1 \quad (\rho_{A}.\gamma_{T})
$$

را چندجملهایهای نوع [ چبیشف می $i$ امیم. خاطر نشان میکنیم که نمادگحذاری این  $T_{\rm a}(x)$ توابع درمراجع مختلف متفاوت است. تقريباً هيبج توافق مشترك وعامى دراين(مينه وجود نداردٌ. دراینجا ما ازنمادهای بهکاررفنه درمرجع AMS-55 بهره میگیریم.

این چندجمله!یهای (نوع ]) چبیشف، که جنسههای مفید: (۱) سری فوریه، و (۲) چندجملدایهای متعامد را ترکیب میکنند، درمحاسباتعددیازاهمیت زیادی برخوردارند. مثلا، یکپیاز تقریبهای کمترین توان دوم، مبانگین خطای مربعی را کمینه می کند. درتقریبی که در آن از چندجمله!پهای چبیشف بهرهگرفته میشود، میانگین خطای مربعی بیشتر است ولی ممکن است بتوان خطاهای فرین را پایین نگهداشت (بخش۱۳.۲).

با مشتقگیری از تابع مولد [معادلههای (۶۲۰۱۳) و(۶۸۰۱۳)] نسبت به  $\imath$ ، بهروابط بازگشتی زیردست پیداکنیم

$$
T_{n+1}(x) - \gamma x T_n(x) + T_{n-1}(x) = 0 \qquad (\beta \mathfrak{q} \cdot (\gamma))
$$

$$
U_{n+1}(x) - \gamma x U_n(x) + U_{n-1}(x) = 0 \qquad (\gamma \circ . \gamma \gamma)
$$

(جدول ۳.۱۳ را ببینید). سپس، بااستفاده از توابع مولد برای یافتن مقدار مربوط بهچند nاول واین روابط بازگشتی برای چندجمله!یهای مرتّبهٔ بالاتر، جدولهای ۴۰۱۳ و ۵۰۱۳ را بهدست می آوریم (شکلهای ۵.۱۳ و ۶.۱۳ را نیز ببینید).

جدول ۳۰۱۳ رابطهٔ بازگشتی چندجمله[پهای متعامدا

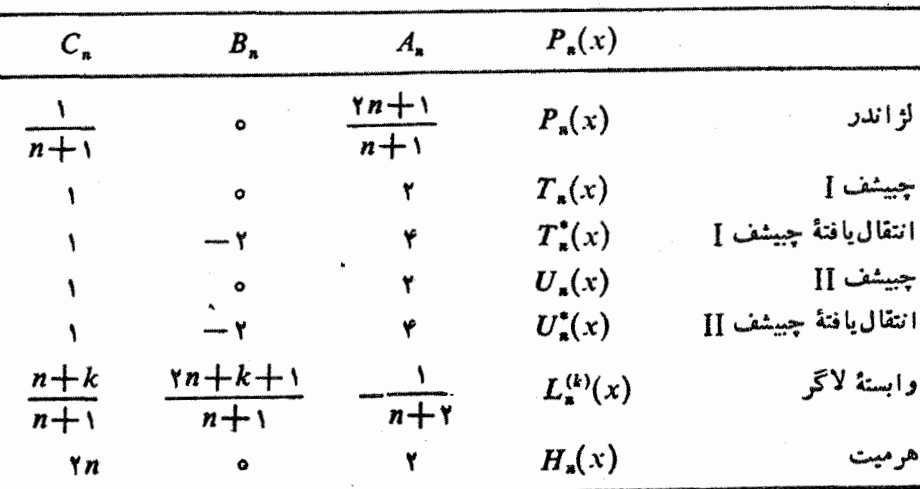

 $P_{n+1}(x) = (A_n x + B_n) P_n(x) - C_n P_{n-1}(x)$ 

1. Pn هريك ازاين چندجملهايهاي متعامد است.

$$
T_{0} = 1
$$
  
\n
$$
T_{1} = x
$$
  
\n
$$
T_{y} = \gamma x^{y} - 1
$$
  
\n
$$
T_{y} = \gamma x^{y} - \gamma x
$$
  
\n
$$
T_{z} = \gamma x^{z} - \gamma x^{y} + 1
$$
  
\n
$$
T_{z} = \gamma \gamma x^{z} - \gamma x^{x} + 1
$$
  
\n
$$
T_{y} = \gamma \gamma x^{y} - \gamma x^{x} + 1
$$

## جدول ۵.۱۳ جندجمله| یهای نوع II چبیشف.

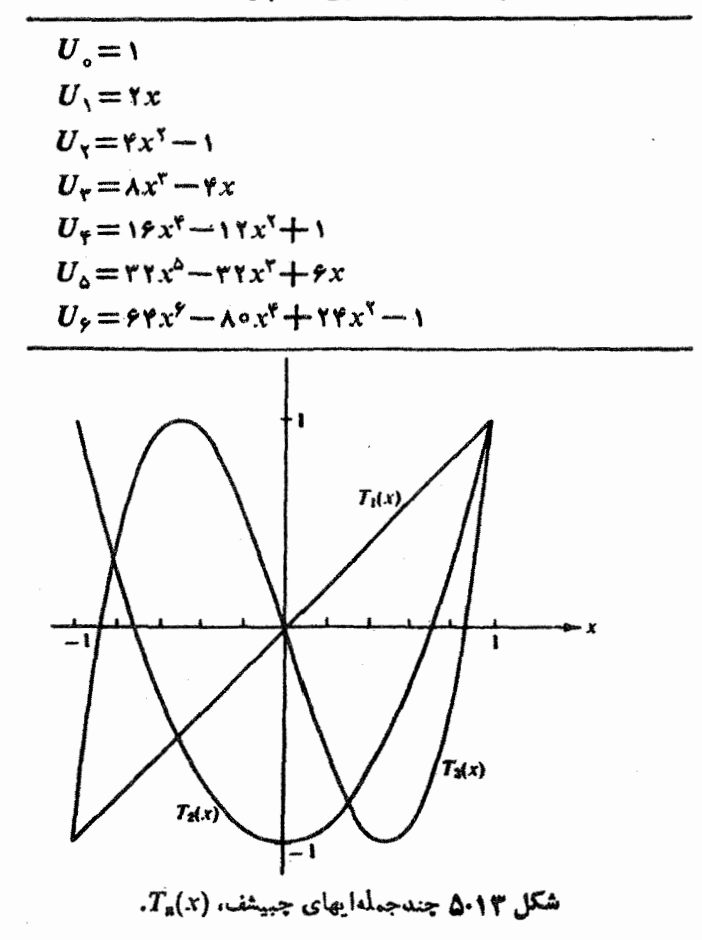

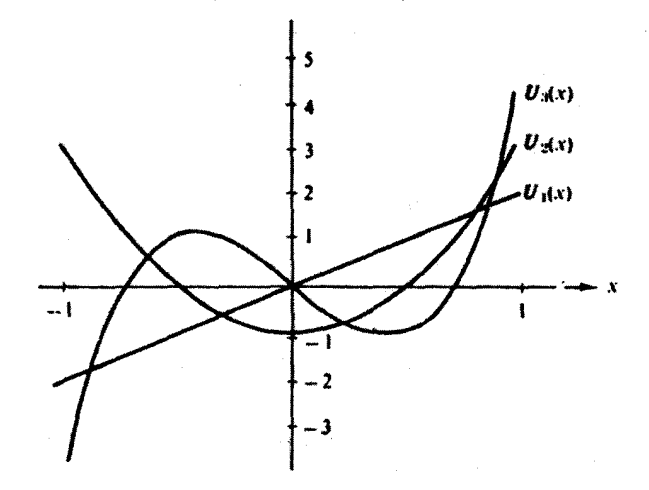

 $U_\mathbf{z}(x)$  شکل ۶.۱۳ چندجمله $\mathbf{z}$ ایهای چبیشف،  $U_\mathbf{z}(x)$ 

در اینجا نیز مانند مورد چنسدجملهایهای هرمیت، بخش ۱.۱۳، روابط بازگشتی،  $\cdot U_\beta(x)$ معادلات (۶۰٬۱۳) (۷۰۰۱۳)، همر اه بامقادیرمعلوم ( $\cdot T_\beta(x)$ ،  $U_\beta(x)$ ، و ابزارمناسبی برای کامپیوترهای الکترونیکی با سرعت زیاد فراهم میآورند. دراین صورت میتوان بهمقدار عددی هر $T_\mathtt{a}(x_\mathtt{o})$  یا  $U_\mathtt{a}(x_\mathtt{o})$  بهارای یك  $x_\mathtt{o}$  به طوم، دست یافت. دراینجا نیز، ازتوابیع مولد، مقادیرخاص زیر را داریم

$$
T_{n}(1) = 1
$$
  
\n
$$
T_{n}(-1) = (-1)^{n}
$$
  
\n
$$
T_{\gamma_{n}}(0) = (-1)^{n}
$$
  
\n
$$
T_{\gamma_{n+1}}(0) = 0
$$
  
\n
$$
U_{n}(1) = n + 1
$$
  
\n
$$
U_{n}(-1) = (-1)^{n}(n+1)
$$
  
\n
$$
U_{\gamma_{n}}(0) = (-1)^{n}
$$
  
\n
$$
U_{\gamma_{n+1}}(0) = 0
$$
  
\n
$$
(YY \cdot YY)
$$

روابط پاریته برای  $T$ و  $U$  عبارت اند از  $T_n(x) = (-1)^n T_n(-x)$  $(YY \cdot Y)$  $U_{n}(x) = (-1)^{n} U_{n}(x)$  $(YY \cdot YY)$ سایشهای ردریگز  $T_\ast(x)$  و  $U_\ast(x)$  عبارت اند از  $T_n(x) = \frac{(-1)^n \pi^{1/\tau} (1-x^{\tau})^{1/\tau}}{\tau^n (n-\frac{1}{x})!} \frac{d^n}{dx^n} [(1-x^{\tau})^{n-\tau/\tau}]$  (Yo.17) و

$$
U_{n}(x) = \frac{(-1)^{n}(n+1)\pi^{1/2}}{\gamma^{n+1}(n+\frac{1}{\gamma})!(1-x^{n})^{1/2}}\frac{d^{n}}{dx^{n}}[(1-x^{n})^{n+1/2}](\gamma \varphi, 1\tau)
$$

**روابط باز مُشتی-مفتقها**  
مشتقگیری از توابح مولد (x) 
$$
T_*(x)
$$
 و ( $x$ ) سبت ۱۰، بەروابط باز گشتی گونا گونی شامل  
مشتقها میانجامد. ازاین میان آنها که مفیدتر ند عبارتاندا از

$$
(\mathbf{1} - x^{\mathbf{v}})T'_{\mathbf{a}}(x) = -nxT_{\mathbf{a}}(x) + nT_{\mathbf{a} - \mathbf{v}}(x) \qquad (\mathbf{Y}\mathbf{Y}\cdot\mathbf{Y})
$$

$$
(\mathbf{1} - x^{\mathsf{T}})U'_{n}(x) = -nxU_{n}(x) + (n+1)U_{n-1}(x) \qquad (\mathsf{Y}\mathsf{A}\cdot\mathsf{I}\mathsf{r})
$$

یا استفاده از معادلات (۶۹.۱۳) و (۷۷.۱۳) پی می بر یم که ( $T_{\rm a}(x)$ ، چندجملهای نوع [ جیشف، درمعاراهٔ زیرصدق می کند

$$
(1-x^{\mathsf{v}})T'_{\mathbf{a}}(x)-xT'_{\mathbf{a}}(x)+n^{\mathsf{v}}T_{\mathbf{a}}(x)=\circ\qquad\qquad(\mathsf{Y4.11})
$$

و (،
$$
U_*(x)
$$
 چندجبلهای نوع ∏ چییشف، درممادله زیرصدق می کند

$$
(1 - x^{\gamma})U'_{*}(x) - \gamma xU'_{*}(x) + n(n + \gamma)U_{*}(x) = 0 \qquad (\text{A0.17})
$$

$$
(1-x^{\gamma})\frac{d^{\gamma}}{dx^{\gamma}}C_{n}^{(\alpha)}(x) - (\gamma\alpha + 1)x\frac{d}{dx}C_{n}^{(\alpha)}(x) + n(n+\gamma\alpha)C_{n}^{(\alpha)}(x) = 0
$$
\n(A1.17)

تعمیم این معادلات دیفرانسیل است که بهارای ۵ = c بهمعادلة (۷۹.۱۳) وبهارای ۱ =

### ٥٥٩ توابع عاص

بهمعادلة (٨٥.١٣) (وبهازاي ٢/ ١ = a) بهمعادلة لزاندر) ساده ميشود.

شكار مثلثاتي دراین مرحله از بررسی خواص جوابهای چبیشف، خوب است تغییرمتغیر دهیم و بهجای بر كميت 6 $\cos\theta$  دا بنشانيم. با  $x = \cos\theta$  و  $d/dt = (-1/\sin\theta)$ ، معادلة (۷۹.۱۳) به صورت معادلهٔ نوسانگسر هماهنگ ساده با جوابسهای  $\cos n\theta$  و  $\sin n\theta$ درمی آید

$$
\frac{d^{\mathsf{T}}\mathbf{T}_{\mathbf{a}}}{d\theta^{\mathsf{T}}} + n^{\mathsf{T}}\mathbf{T}_{\mathbf{a}} = \mathbf{0} \tag{4.1.17}
$$

ازمقادیر خاص (حاصل شرایط مرزی) جواب زیررا بهدست می آوریم  $T_z = \cos n\theta = \cos n(\arccos x)$  $(11.14)$ الف)

جواب مستقل خطی دو ۲ ماد<sup>ل</sup>ات (۲۹۰۱۳) و (۸۲۰۱۳) را بهصورت زیر مشخص میکنیم  
\n
$$
V_a = \sin n\theta = \sin n(\arccos x)
$$

جوابهای معادلهٔ چبیشف نوع II، معادلهٔ (۸۰۰۱۳)، بهصورت زیراست

$$
U_{\bullet} = \frac{\sin(n+\frac{1}{\theta})\theta}{\sin\theta} \qquad (\omega^{j} \wedge \gamma \wedge \gamma^{r})
$$

$$
W_{\star} = \frac{\cos(n+1)\theta}{\sin\theta} \qquad (\sim \lambda \gamma \cdot 1 \gamma)
$$

این دومجبوعه از جوابهای نوع ] ونوعٔ ∏ بهصورت زیو بههم مربوط میشوند  
\n
$$
V_n(x) = (1 - x^x)^{1/Y} U_{n-1}(x)
$$
\n
$$
W_n(x) = (1 - x^x)^{-1/Y} T_{n+1}(x)
$$
\n(4.11")

همان $\mathbf{d}_\mathbf{c}$  همان هر که قبلا هم از تا بع مولسد نتیجه گرفتیم،  $\mathcal{T}_\mathbf{a}(x)$  و  $U_\mathbf{a}(x)$  چندجمله ای هستنسد. تشکار است که  ${V}_{{\bf a}}(x)$  و  ${V}_{{\bf a}}(x)$  جندجملهای نیستند. با استفاده ازعبارتهای

$$
T_n(x) + iV_n(x) = \cos n\theta + i \sin n\theta
$$
  
= (\cos \theta + i \sin \theta)^\* \t\t( $\lambda$ ?
$$
= [x + i(1 - x^T)]^*, \t |x| \le 1
$$

بسظهای زیررا بهدست می آوریم  $T_n(x) = x^n - {n \choose x} x^{n-x} (1-x^x) + {n \choose x} x^{n-x} (1-x^x)^x - \dots$  ( $\omega \Delta x \cdot \Delta x$ ) و  $\left\langle n\right\rangle$ 

$$
V_n(x) = V_1 - x^{\dagger} \left[ {n \choose 1} x^{n-1} - {n \choose r} x^{n-r} (1-x^{\dagger}) + {n \choose 0} \right]
$$
  

$$
x^{n-\delta} (1-x^{\dagger})^{\dagger} - \dots \right] \qquad (\sim \Lambda V \cdot V)
$$

که در آن ضریب دوجملهای  $\displaystyle\binom{n}{m}$  از رابطهٔ زیر بهدست می $\displaystyle\prod$ ید

$$
\binom{n}{m} \equiv \frac{n!}{m!(n-m)!}
$$

نمایشهای سری توانهرا بهکمك توابع مولد یا بااستفاده از معادلات دیفرانسیل بهصورت زیر بهدست میآوریم

$$
T_n(x) = \frac{n}{\gamma} \sum_{m=0}^{\lfloor n/2 \rfloor} (-1)^m \frac{(n-m-1)!}{m!(n-\gamma m)!} (\gamma x)^{n-\gamma m} \qquad (\text{if } \lambda \lambda \cdot \mathbf{1}\mathbf{r})
$$

$$
\theta
$$

$$
U_n(x) = \sum_{m=0}^{\lfloor n/2 \rfloor} (-1)^m \frac{(n-m)!}{m!(n-\gamma m)!} (\gamma x)^{n-\gamma m} \qquad (\sim \lambda \lambda \cdot \gamma)
$$

#### تعامد

اگسر معادلیهٔ (۷۹۰۱۳) را به صورت خود الحساقی در آوریسم (بخش ۱۰۹)، تنابسع <sup>۱/۲ –</sup> (۲ × – ۱ )=( *x <sub>V</sub>) د*ا به عنـوان تابـع وزن<sub>ی</sub> به دست می آوریم. ضریب وزنی متناظر بامعادلهٔ (۸۱۰۱۳) عبارت است از ۱<sup>/۰۱</sup>۲ (۲۰ ــ ۱). انتگر الهای تعامد حاصلءبارتخواهند برد از

$$
\int_{-\sqrt{}}^{\sqrt{}} T_m(x) T_n(x) (1 - x^{\gamma})^{-1/2} dx = \begin{cases} \circ, & m \neq n \\ \frac{\pi}{\gamma}, & m = n \neq \circ \\ \pi, & m = n = \circ \end{cases} \quad \text{(A4-14)}
$$

$$
\int_{-\sqrt{}}^{\sqrt{}} V_m(x) V_n(x) (1 - x^{\gamma})^{-1/2} dx = \begin{cases} \circ, & m \neq n \\ \frac{\pi}{\gamma} & m = n \neq \circ \\ \circ, & m = n = \circ \end{cases} \quad \text{(40.17)}
$$

۲۰۲ توابع خاص

$$
\int_{-\gamma}^{\gamma} U_{\mathfrak{m}}(x) U_{\mathfrak{m}}(x) (1-x^{\gamma})^{1/\gamma} dx = \frac{\pi}{\gamma} \delta_{\mathfrak{m},\mathfrak{n}} \qquad (41.17)
$$

$$
\int_{-\infty}^{\infty} W_{\mathbf{m}}(x) W_{\mathbf{m}}(x) (1-x^{\gamma})^{1/\gamma} dx = \frac{\pi}{\gamma} \, \delta_{\mathbf{m},\mathbf{m}} \qquad (17.17)
$$

این تعامد، پیامد مستقیم نظریهٔ اشتورم ـ لیوویل است که درفصل ۹ در خصوص آن بحث کردیم. سادهترین راه برای رسیدن بدمقادیر بهنجارش، بهرهگیری از x=cos  $\theta$  و تبدیل اینچهارانتگرال بهانتگرالهای بهنجارش فوریه (درنیم بازهٔ [ø, π]) است.

$$
\text{and } \text{if } \text{if } x \in \mathbb{R}^n, \text{ then}
$$
\n
$$
\text{and } \text{if } x \in \mathbb{R}^n, \text{ then}
$$
\n
$$
\frac{1 - xt}{1 - \text{f}xt + t^{\gamma}} = \sum_{n=0}^{\infty} X_n(x)t^n, \quad |t| < 1
$$
\n
$$
\text{if } \text{if } x \in \mathbb{R}^n, \text{ then}
$$
\n
$$
\text{if } \text{if } x \in \mathbb{R}^n, \text{ then}
$$
\n
$$
\text{if } \text{if } x \in \mathbb{R}^n, \text{ then}
$$
\n
$$
\text{if } \text{if } x \in \mathbb{R}^n, \text{ then}
$$
\n
$$
\text{if } \text{if } x \in \mathbb{R}^n, \text{ then}
$$
\n
$$
\text{if } \text{if } x \in \mathbb{R}^n, \text{ then}
$$
\n
$$
\text{if } \text{if } x \in \mathbb{R}^n, \text{ then}
$$
\n
$$
\text{if } \text{if } x \in \mathbb{R}^n, \text{ then}
$$
\n
$$
\text{if } \text{if } x \in \mathbb{R}^n, \text{ then}
$$
\n
$$
\text{if } \text{if } x \in \mathbb{R}^n, \text{ then}
$$
\n
$$
\text{if } \text{if } x \in \mathbb{R}^n, \text{ then}
$$
\n
$$
\text{if } \text{if } x \in \mathbb{R}^n, \text{ then}
$$
\n
$$
\text{if } \text{if } x \in \mathbb{R}^n, \text{ then}
$$
\n
$$
\text{if } \text{if } x \in \mathbb{R}^n, \text{ then}
$$
\n
$$
\text{if } \text{if } x \in \mathbb{R}^n, \text{ then}
$$
\n
$$
\text{if } \text{if } x \in \mathbb{R}^n, \text{ then}
$$
\n
$$
\text{if } \text{if } x \in \mathbb{R}^n, \text{ then}
$$
\n
$$
\text{if } \text{if } x \in \mathbb{R}^n, \text{ then}
$$
\n<

سنان دهیدکه رو تسکیپی ( $\varGamma_{\rm a}(x)$  و  $V_{\rm a}(x)$  از رابطهٔ زیر بهدست می $\top$ ید (۱۳۰۹

$$
T_{\mathbf{a}}(x)V_{\mathbf{a}}'(x) - T_{\mathbf{a}}'(x)V_{\mathbf{a}}(x) = -\frac{n}{(1-x^{\gamma})^{1/\gamma}}
$$

این عبـارت نشان می(هد که  $T$  و  $V$ (ه $\neq$ ) جوابهای مستقل معادلهٔ (۷۹۰۱۳) هستند. برعکس، بهازای ه $n=$ ، استقلال خطی نداریم. بهازای ه $n=n\neq$  پیش می $\top$ یسد؟ جواب "دوم" چه م<sub>ی</sub>شود؟

شان دهیدکه  $W_{\bf a}(x) = (1-x^{\rm v})^{-1/2} T_{{\bf a}+\gamma}(x)$  یکی از جوابهای معادلهٔ زیر  $\bf{P\cdot T\cdot T}$ است

$$
(\tau - x^{\tau})W_{n}^{*}(x) - \tau xW_{n}^{'}(x) + n(n + \tau)W_{n}(x) = 0
$$

$$
\mathcal{W}_n(x) = (1-x^{\gamma})^{-1/\gamma} T_{n+1}(x) \cup U_n(x)
$$
۵۰۰۰۰۴

بهازای ه $n=0$  تعریف نشدهاست. نشان دهید  $V_\ast(x)$ بهازای ه $n=n$  تعریف نشدهاست. نشان دهید  $(V_\ast(x))$ که یکی ازجوابهای مستقل دوم معادلهٔ دیفرانسیل چبیشف برای (  $T_n(x)$  (بهازای ه $\bm{r} = (\bm{n} - \bm{n})$  $(V_e = \arcsin x \cup V_e(x) = \arccos x \cup \arccos x$ مبارت است از  $V_e(x) = \arccos x$ 

 $\llbracket (\mathfrak{S4\cdot Y}^* \rangle^{\frac{1}{2}}$ زاد)  $\mathcal{V}_n(x)$ ، در رابطهٔ بازگشتی سه جمله ای  $\llbracket T_n(x)$  معادلهٔ  $\mathcal{V}^*$ ۰۲۰۱۳ صدق می کند.

درستی جوابهای سری مربوط به  $\overline{\varGamma}_n(x)$  و  $U_n(x)$ ولات (۸٬۱۲۳–۸٬۸۰۱۳) و (۱۸٬۱۲ (۸۸۰۱۳ ب)] را تحقیق کنید.

۹۰۳۰۱۳ صورت سری (۲<sub>д</sub>(x) معادلهٔ (۸۸۰۱۳) الف)، را به یـك سری توانسی هنعودی تبديل كنيد.

$$
T_{\gamma_n}(x) = (-1)^n n \sum_{m=0}^n (-1)^m \frac{(n+m-1)!}{(n-m)!(\gamma m)!} (\gamma x)^{\gamma_m}
$$

$$
T_{\gamma_{n+1}}(x) = (-1)^n \frac{\gamma_{n+1}}{\gamma} \sum_{m=0}^{n} (-1)^m \frac{(n+m)!}{(n-m)!(\gamma_{m+1})!} (\gamma_{n+1})^{(\gamma_{m+1})}
$$

۹۰۴.۱۳ ضورت سری (U<sub>n</sub>(x)، معادلـهٔ (۸۸.۱۳ ب)، را به صورت یك سری توانبی صعودی باز نویسی کنید.

$$
U_{\gamma,n}(x) = (-1)^n \sum_{m=0}^n (-1)^m \frac{(n+m)!}{(n-m)!(\gamma m)!} (\gamma x)^{\gamma m} \qquad \text{and} \qquad
$$

$$
U_{\gamma_{n+1}}(x) = (-1)^n \sum_{m=0}^n (-1)^m \frac{(n+m+1)!}{(n-m)!(\gamma_m+1)!} (\gamma_x)^{\gamma_{m+1}}
$$

۱۱۰۳۰۱۳ نمایش ردریگز ( $T_\star(x)$  را استخراج کنید

بر يد

$$
T_n(x) = \frac{(-1)^n \pi^{1/2} (1-x^{\tau})^{1/\tau}}{\tau^n (n-\frac{1}{\tau})!} \frac{d^n}{dx^n} [ (1-x^{\tau})^{n-1/\tau} ]
$$

داهنمای<sub>ح</sub>. یکی از رامحلها آن است *که ر*ابطهٔ زیر را برای تابع فوقهندسی به کار

$$
\tau F_{\gamma}(a, b, c; z) = (\gamma - z)^{-a} \tau F_{\gamma}(a, c - b, c; \frac{-z}{\gamma - z})
$$

### ۴٥۴ توابع خاص

۱٬۴۰۴٬۰۰ (الف) با استفاده ازمعادلهٔ دیفر انسیل مر بوط به  $T_{\,\mathrm{a}}$  (بهصورتخود الحاقی)،نشان

$$
\int_{-\frac{1}{2}}^{\infty} \frac{dT_n(x)}{dx} \frac{dT_n(x)}{dx} (1 - x^x)^{1/x} dx = 0, \quad m \neq n
$$
  
\n
$$
\frac{dT_n(x)}{dx} = nU_{n-1}(x)
$$

نتيجة بالا را تأييدكنيد.

۱۳.۳.۱۳ بسط یك توان x برحسب یك سرى چبیشف به انتگرال زیر منجرمى شود

$$
I_{\mathbf{m}\mathbf{n}} = \int_{-\sqrt{1-x^2}}^{\sqrt{1-x^2}} x^m T_{\mathbf{n}}(x) \frac{dx}{\sqrt{1-x^2}}
$$

(الف) نشان دهیدکه این انتگرال بدازای 
$$
mn
$$
 صفرمیشود.  
(ب) نشان دهیدکه این انتگرال بەازای مقدارفر د  $m+n$  صفرمیشود.

١٣٠٣٠١٣ انتكرال

$$
I_{\mathfrak{m}\mathfrak{n}} = \int_{-\sqrt{1-x^2}}^{\sqrt{1-x^2}} x^m T_n(x) \frac{dx}{\sqrt{1-x^2}}
$$

را بهازای m و m ومقدار زوج m+n به کمك روشهای زیرمحاسبه کنید:

$$
I_{\max} = \pi \frac{m!}{(m-n)!} \frac{(m-n-1)!!}{(m+n)!!}, \quad m \geqslant n, \quad \text{for } n \neq n
$$
\n
$$
I_{\max} = \pi \frac{m!}{(m-n)!} \frac{(m-n-1)!!}{(m+n)!!}, \quad m \geqslant n, \quad \text{for } n \geqslant n
$$

بهنجارش فوريه تبديل کر د.

### ١٨٠٣٠١٣ نشان دهيد

 $(1-x^{\mathsf{Y}})^{-1/\mathsf{Y}}$ وروی بازهٔ  $V_{\mathsf{A}}(x)$  نسبت به عامل وزنی $Y_{\mathsf{A}}(x)$  (الف) آیا  $T_{\mathsf{A}}(x)$ متعامدند يا خير؟

 $(1-x^{\gamma})^{\gamma}$ ا یا  $U_{\kappa}(x)$  و  $W_{\kappa}(x)$  روی بازهٔ  $[1, 1, 1]$  نسبت به عامل وزنمی  $U_{\kappa}(x)$ متعامدند يا خير؟

۱۹۰۳.۱۳ روابط زیر را ازاتحادهای کسینوس "متناظر" استخراج کنید.

$$
T_{n+1}(x) + T_{n-1}(x) = \Upsilon x T_n(x) \qquad (\text{(i)})
$$

$$
T_{m+n}(x) + T_{m-n}(x) = \Upsilon T_n(x) T_n(x) \qquad (\text{(ii)}
$$

۴۰.۳۰۱۳ دونوع چندجملهای چبیشف ازطریق چند معادله بههم مربوط میشوند. به عنوان مثال نشان دهند

$$
T_{n}(x) = U_{n}(x) - xU_{n-1}(x)
$$
  

$$
(1-x^{n})U_{n}(x) = xT_{n+1}(x) - T_{n+1}(x)
$$

۲۱۰۳.۱۳

(الف) صورتهای مثلثاتی پ $V$ و پ $T_*$ ، و (ب) نمایش ردریگز، نشان دهیدکه تساوی

۶۵۶ کوایع خاص

$$
\frac{dV_{\mathbf{a}}(x)}{dx} = -n \frac{T_{\mathbf{a}}(x)}{V_1 - x^{\mathbf{v}}}
$$

بر قر ار است.

با شروع از  $x = \cos \theta$  x و cos n $\theta = \cos \theta$  عبارت زیر را بسط دهید  $r$ ۰۴۰۱۳  $x^k = \left(\frac{e^{i\theta} + e^{-i\theta}}{\gamma}\right)^k$ 

آنگاه نشان <mark>دهیدکه</mark>

$$
x^k = \frac{1}{\gamma^{k-1}} \left[ T_k(x) + {k \choose 1} T_{k-\gamma}(x) + {k \choose \gamma} T_{k-\gamma}(x) + \cdots \right]
$$

سری درون کروشه بهاذای ۱ $k = \mathsf{m} + k = \binom{k}{m} T_{\lambda}(x)$  و بسه ازای  $k = \mathsf{m}$  بسه ختم میشود. $\frac{1}{r}{k \choose m}T$ ه

الف) تسوابسع چیشف  $V_{\gamma}(x)$ ،  $V_{\gamma}(x)$ ، و  $V_{\gamma}(x)$  را بسه ازای ۲۳۰۳۰۹۳ ه ( ۱ ( ۱ ( ۵ ) ه ( ۱ — = x محاسبه و آ نگاه آ نها ر ا در جدو لي درج کنيد. (ب) یکی از جوابهای روم معادلهٔ دیفرانسیـل چبیشف، معادلـبهٔ (۷۹.۱۳)، به1زای  $-$  مجارت است اذ  $y(x)\!=\!\sin^{-1}\!x$  . این تابع دا روی همان با زه: ه د ۱ ( ۱ د ه ) ه د ۱  $n=0$ درجدولی بیاورید و آنگاه نمایش هندسیآن(ا ترسیمکنید.

۴۴.۳۰۱۳ بر نامهای بنویسید که در شکسل چندجملهای مسر بوط بـه چندجملــهای چبیشف ، ضرایب  $a$  و ا تولید کند.  $T_s(x) = \sum_{i=-\infty}^{\infty} a_i x^i$ 

مقادیر (  $T_{\chi_{o}}(x)$  را بهازای ۱۵۰و ۱( ۱۵ره)۱۵وره در جـلـولی درج کنید. این T۵۰۳۰۱۳ جدول حاوی پنج ریشهٔ مثبت  $r_{\backslash\circ}$  خواهد بود. اگر یك زیر بر نامهٔ ترسیم منحنی دراختیار داشته باشید، نتایج را به کمك آن ترسیم کنید.

۴۶.۳.۱۳ پنج ریشهٔمثبت  $\varGamma_{\backslash\circ}(\chi)$  را ازطریق فراخواندن یك زیر۔برنامهٔ ریشهیاب تعیین کنید (با پیوست۱ مُقایسه کنید). یا از شناختتان نسبت بهموضع تقریبی این ریشهها، ناشی ازمسئلهٔ ۲۵.۳.۱۳، استفاده کنید وبا یك بر نامهٔ پیگرد برای جستجوی ریشهها بنویسید. این پنج ریشهٔ مثبت (وریشههای منفی آنها) عبارت اند از نقاط ارزیا بی روش کوادر اتور ده رقمی گاؤس۔چبیشف (پیوست۲ را ببینید).

> $x_k = \cos[(\gamma k - \gamma)\pi/\gamma \circ],$  $k = 1, 7, 7, 8, 0$

**چندجمله! یهای چبیشف ـ کار بردهای عددی ۲0۷** 

۴۰۱۳ چندجمله ایهای چبیشف ـ کاربردهای عنزلی چندجملهایهای چبیشف [ $T_\mathbf{x}(x)$ )، برعکس چندجملهایهــای لژاندر، هـــرمیت، و لاگر در توصیف مستقیم جهانفیزیکی هیچگونه نقش مهمی بازی:مییکنند. اهمیتآنها ازکاربردهای فر اوان وفز ایندهای که در آ نا لیز عددی دارند، سرچشمه میگیرد. در زیر چند نمونه از این کاربردها را ذکرمی کنیم:

(الف) چندجملهایهای چیپشف این توابع تقریب مناسب و نسبتاً دقیقی بر ای تقریب کم بیشینهٔ یك تابع روى [۱ ٫۱\_ ] فراهم می آورند. تقریب كم بیشینه، تقریبی است كه در آن بزرگی بیشینهٔ خطا(ی تقریب) کمینه میشود.

(ب) محاسبهٔ عددی انتگرالها، کوادراتور گاؤس چبیشف با پیوست۲ مقایسه کنید. (ج) کاربردهای بسیارمتنوع، شامل1ارونی ماتریسها وانتگرالگیریعددی ازمعادلات ديفر انسيل.

دراینجا توجه خودرا روی بند (الف)، سری چبیشف وکاربر آنها در تقریب سازی توابع متمرکز میکنیم.

# صور تهای مثلثاتی باتوجه بهبخش قبل داريم

 $T_{\star}(\cos\theta) = \cos n\theta$ (٩٣٠١٣) الف) ı,  $T_n(x) = \cos(n \cos^{-1} x)$  $(41.1r)$ 

خواصیکه به سودمندی اینچندجمله ایهای متعامددر آ نا لیز عددی (روی بازهٔتعامد [۱٫۱—]) می!نجامد، بابهرهگیری ازهمین صورتهای مثلثاتی حاصل میشوند.

> $|T_n(x)| \leqslant \wedge (1)$ الف) (ب) درمورد همهٔ بیشینهها وکمینهها  $\max T_n(x) = +1$  (min  $T_n(x) = -1$  (17.17)

این حُکم بهخاصیت هم.وجیکه بعداً پیرامون آن بحث خواهیم کرد، منجر میشود.<br>(ج) بیشینهها وکمینهها درگسترة [۱ ٖ۱ —] بهطور نسبتاً یکنواختی توزیع شدهاند.

سرى چېيشف نمایش تابع( f(x از طریق یك سرى از چندجمله!یهای چبیشف نسبت بهسری توانبی منظم دارای مزایای مهمی است: (۱) همگرایی بسیارسریعتراست'، (۲) سر آغازی است برای

1. قضيةُ اصلى به وسيلةٌ چبيشف اثبات شد.

۱٫۵ توابع خاص

تکنیك ادغامی (توی همررونىده) سریها از جهت بهدستآوردن نمایشهای فشردهتر، و (۳) رهیافتی است بهیك تقریب كم بیشینه. بااستفاده ازعبارت

$$
f(x) = \sum_{n=0}^{\infty} a_n T_n(x) \tag{40.17}
$$

ضر ایب a را میتوان با استفادهاز تعامد چندجمله ایهای چیشف و بهنجارش،معادلهٔ(۸۷۰۱۳)، محاسبه کر د. خواهیم داشت

$$
a_n = \frac{1}{\pi} \int_{-\infty}^{\infty} f(x) T_n(x) (1 - x^{\gamma})^{-1/\gamma} dx, \quad n = 1, \gamma, \gamma, \cdots \quad (4\beta \cdot 1\gamma)
$$

و نصف این مقدار بهازای a بهدست می آیسد. این رفتار بی هنجار ضریب اول در سری کسینوس فوریه دُر فصل ۱۴ تکرار میشود. دقت کنیدکه این یك برازش کمترین مربعات بەشمار مى7يد.

سری چبیشف درواقیع یك سریكسینوس فوریه در لباس مبدل است. معادلهٔ (۹۵۰۱۳) بااستفاده ازمعادلة (۹۳.۱۳ الف) بهصورت زیردرمی آید

$$
f(\cos \theta) = \sum_{n=-\infty}^{\infty} a_n \cos n\theta
$$
 (4Y.1T)

$$
\sum_{n=0}^{N} b_n x^n = \sum_{n=0}^{N} a_n T_n(x) \qquad (1 \wedge \cdot 1 \Upsilon)
$$

 $\overline{T}_\pi(x)$ تساوی حدهای.بالای  $n$  $n$ در دومجموع، با یاد $\overline{I}$ وری.این $\zeta$ ته که بالاترین توان در عبارت است از \*x، بهترفهمیدهمیشود. ازاین رو ( $T_{\tt_{a}}(x)$  درواقیع عبارت است ازیك ترتیب مجدد توانهای x موجود درسری توانی. این برهان را میتوان ازطریق استقرای ریاضی یا متعامدسازی گرام.اشمیت دربخش ۳.۹ به نحو دقیقتری ارائهکرد.

اگرضر ایب & درسری توانی معلوم باشند، میتوان بـرای تعیین ضرایب نامعلــوم چبیشف، ۵<sub>۰</sub> ازشگردهای گوناگون<sub>ی</sub> بهرهگرفت.

خوب ها توپسی. می توانیم درتشا به کامل بامسئلهٔ ۱.۲.۱۲ برای چندجملهایهای لژاندر، ماتریس تبدیل چبیشف را تشکیل دهیم و ضرایب  $a_{\star}$  را از طریق ضرب ماتریسی به دست **آوريم.** 

میتوانیم بنویسیم

$$
x_{\mathbf{x}} = \sum_{i=0}^{\mathbf{x}} c_{\mathbf{x}} T_i \tag{4.4.17}
$$

.ac<sub>as</sub> درمرجع AMS-55، درجدول۲٫۲۲، درج شده!ند. بانشاندن درمعادلهٔ (۹۸٬۱۳) (که درسمت راست آن شاخص ظاهری n را با<sub>ک</sub> تعویض کرده باشیم) وبامساویقو ازدادن ضرایب یکسان  $T_\star$ ، خواهیم داشت

$$
\langle b_{\mathbf{r}} | (c_{\mathbf{r}i}) = a_{\mathbf{r}} |
$$

که در آن  $\langle b_*\,|\,$  و  $\langle a_*\,|\,$  بردارهای سطری  $(\,$ برا) وییم ماتریسی است که درواقیع جزء مثلثی شگل نیمهٔ چپ پایینی است. الحاقی را بهصورت زیرمیگیریم

$$
(c_{in}) | b_n \rangle = | a_n \rangle \qquad (\text{for } n \in \mathbb{N})
$$

بردارهای حرو $|b_a\rangle$  و حروه | بردارهای سنونی (کت) هستند. ماتریس تبدیل سری توانی بهسری چبیشف (بهری)،که اکنون بلشما تریس مثلثی راست بالایی است، بهصورت(بودادهمی شود

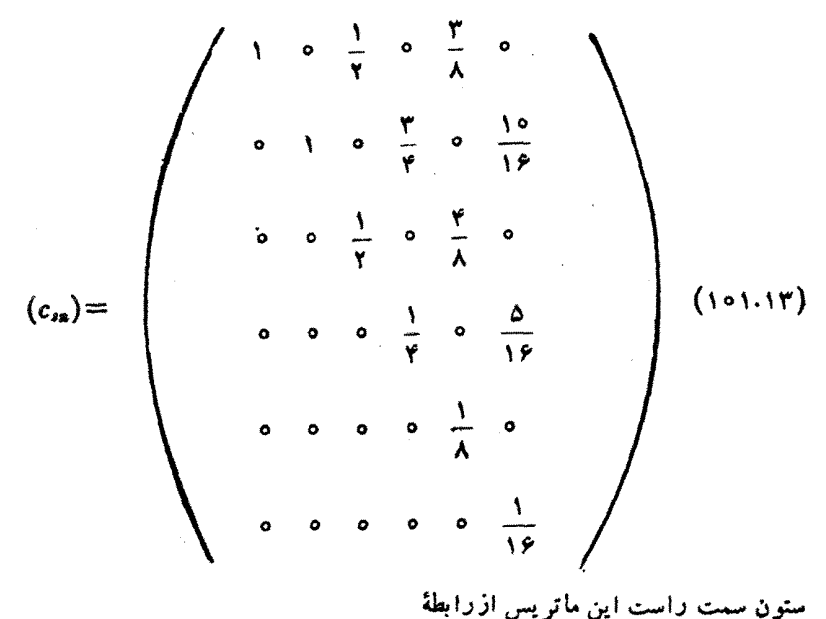

$$
x^{\Delta} = \frac{1}{\gamma^{\kappa}} \left\{ \frac{\partial T}{\partial x}(x) + \frac{\Delta T}{\gamma}(x) + \frac{\Delta T}{\gamma}(x) \right\}
$$

کَر فته شدهاست که بِك حالت خاص معادلهٔ (۹۹.۱۳) به!زای ۵ = n بهشمار میٰTید. ستون

### 

ه| بانانای هح<sup>9</sup> ماری که ح(7 ماری که مارا-1/۷-7-1) من که میتوان از آن فاکورگرفت.  
\nدیه ازی میکو دیخای اسیی این مگرد تیدای اسی که میتوان از آن فاکورگرفت.  
\nدیه ازی میمیو دیقای اسایی این مگرد تیدای است. درحات قیا: 100-11) آناست (5  
\nدیه ای میریه ای د 71.70) نیتر این میر دریماده (41.17) نا نه سید  
\nدیهای متراتیه ویا بر این میریدیه  
\n(41.19) مترد ایه 14 نریسی کنیم،  
\n(41.19) متردیه میکنیم.  
\n32 متره 14 نیو تریه 14 نو تردیه 14 نریدیمی میکنیم  
\n45 متروط پهمری چبیف  
\n(5) متروط پهمری میبیف  
\n(7) = b<sub>o</sub> + x(b<sub>1</sub> + ... + x(b<sub>N-r</sub> + x(b<sub>N-r</sub> + x(b<sub>N</sub>)) ) (101.117)  
\n(5) 41 نیو کنیم  
\n(7) = b<sub>o</sub> + x(b<sub>1</sub> + ... + x(b<sub>N-r</sub> + x(b<sub>N-r</sub> + x(b<sub>N</sub>)) ) (101.117)  
\n(5) 43 نیو تریه 80-12  
\n
$$
xT_n(x) = \frac{1}{\gamma} T_{n-1}(x), n = 1, 1, ... (101.117)
$$
  
\n(101.117)  
\n(101.117)  
\n
$$
xT_n(x) = \frac{1}{\gamma} T_{n-1}(x), n = 1, 1, ... (101.117)
$$
  
\n
$$
xT_n(x) = \frac{1}{\gamma} T_{n-1}(x), n = 1, 1, ... (101.117)
$$
  
\n
$$
xT_n(x) = \frac{1}{\gamma} T_{n-1}(x), n = 1, 1, ... (1
$$

 $(10Y.1T)$ 

بهطور طرحواره داریم (ضرایب  $T_s$  درستونهای تحت عنوان  $T_s$  آمدهاند که در هر سطر نسبت بهسطر بالایی حاصل یك تكرار دیگر در نظرگرفته شده است):  $T_{c}$ 

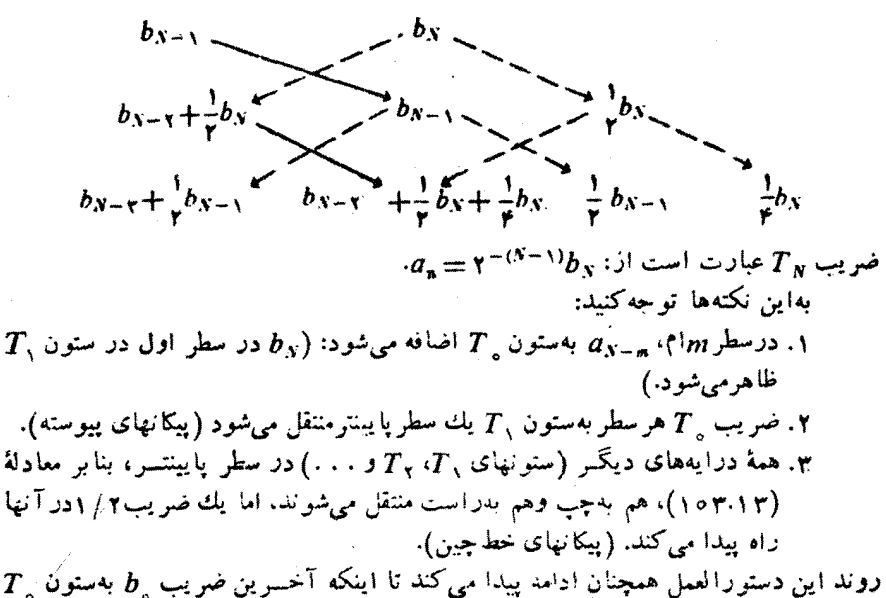

خورانده شود وسطرمر بوط به آن تکمیل شود. دراین صورت عددی که در ستون  $T_\pi$  ظاهر میشودضریبآن، یعنی <sub>س</sub>ه است. این دستورآلعمل بهعنوان یكبر نامهٔكامپیوتری، سرینع **و** دقیق است. این مزیت را نیز داردکه بههیچگونه آگاهی از ضرایب چندجملهایهای چبیشَف فراتر اذ  $T$  د  $(T, sT)$  نیازی ندارد.)

سری ادغامی (تویهم رو نده) فرض کنید که cosh x دربازة[۱ , ۱ — ] توسط یك سرىمك لورن تطبع شده نما یش یا فته با شد،

$$
\cosh x \approx \sum_{n=0}^{\gamma} b_{\gamma n} x^{\gamma n} \qquad (1 \circ \lambda.1 \Psi)
$$

که در آن !(۲n)/ ۱ \_\_ b, از آ مجاکه ضر ایب، دنبا له ای سر یعاً کاهشی را تشکیل می دهند، خطسای بیشینه (در ۱ = x) تقریباً با اولین جِملسهای کسه از آن چشم پوشیدهایم، یعنسی  $\epsilon T_{\chi\chi}(x)$  ۱۵٬۲۱۷ (۱۴) (۱۴) به سوری چبیشف تا $\chi(x) = \epsilon T_{\chi\chi}(x)$ دأزيم

$$
\cosh \mathbf{v} \approx \sum_{n=0}^{\mathbf{v}} b_{\mathbf{v}_n} \mathbf{v}^{\mathbf{v}_n} = \sum_{n=0}^{\mathbf{v}} a_{\mathbf{v}_n} T_{\mathbf{v}_n}(\mathbf{x}) \tag{10.9.17}
$$

 $a_{\rm{Ya}}/b_{\rm{Ya}}$  صورایب سری ملتالورن وسری چبیشف درجدول ۴٫۱۳ نشان داده شدهاند. نسبت

۲۱۲ توابع خاص

جدول ۶۰۱۳

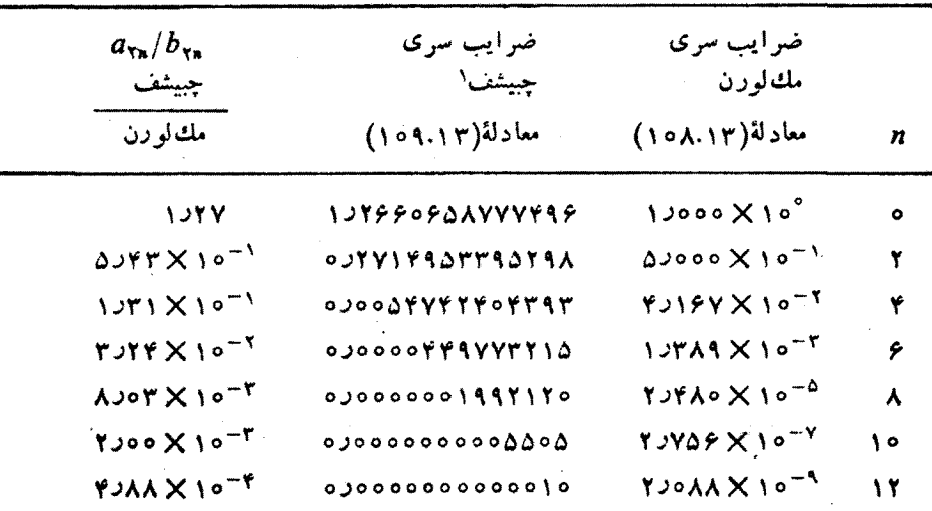

$$
\cosh x \approx \sum_{n=0}^{\infty} b_{\gamma_n} x^{\gamma_n} = \sum_{n=0}^{\infty} a_{\gamma_n} T_{\gamma_n}(x)
$$

1. همةٌ ضرايب تادفت١٣ رقم اعتار محاشيه شدراند.

نیز، بر ای نما یا ندن همگر ایی بسیارسر یعتر سری چبیشف متناظر در این جدول گنجا نیده شده است.

نسبت آخری، یعنی  $a_{\chi\gamma}/b_{\chi\chi}$ ، مطابق انتظار، در همان محدودهٔ دقت چبیشف عبارت است از <sup>۱۱ -</sup>۲.

اینسك آخسرین جعلسه در این سری چبیشف هفستجعلسهای عبسارت است از د۱، که بزرگی بیشبنهٔ آن با استفاده ازمعادلهٔ (۹۴.۱۳) بر ابر است با $\times$ ۰۱۰) بر ابر است با $T_{13}(x)$ ۱۳=۱۰ × ۱۰ز ۱ : از آ نجا که تقریب اصلیها برای cosh x [معادلهٔ (۱۰۸٬۱۳)] تنها ت ا ۱ × ۱ × ۱ × ۱) دقت دارد، اینجملهٔ  $\mathcal{T}_{17}$  را میتوان بدون هیچگو نه افتوقت حذی کرد. سری کوتاه شدهٔ شش جملهای چبیشف را بازمی توان در صورت تمایل به پك سری توانی تا  $x^{(n)}$  تبدیل کرد. واین سری توانی ادغامی، اساساً ازهمان دفتیکه سری اصلی تا $x^{(n)}$ دارد، برخوردار است.

این فرایند حذف جملهٔ بالاترین مرتبه اذ سری چبیشف (ادغامی) را اگسر بخواهیم می توانیم ادامه دهیم. جدول ۷۰۱۳، ضرایب سری توانی حاصل را ارائه می کند.

خطای بیشینه در سری ادغامی شش جملهای در حدودخطای بیشینه در سری هفت جمله ای اصلی است. خطای بیشبنه در سری ادغامی پنج جمله ای به طور قا بل ملاحظه ای کمتر از خطای بیشینه درسری مك لورن شش جملهای است. این فر ایند ادغامی، خطای بیشینه راكم می كند (سری

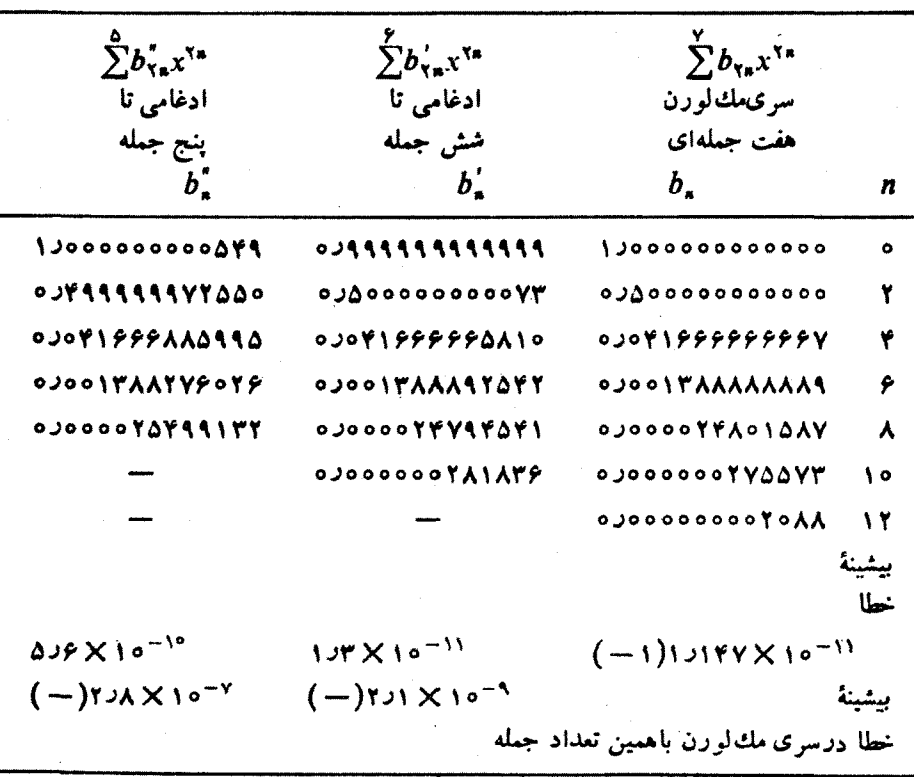

جدول ۷۰۱۳ تقریبهای مربوط به cosh x .

ادغامی را با سری مك لورن با همان تعداد جمله مقایسه میكنیم) و بهجای آنكه آن را در ، متمرکز کند، روی،ازهٔ  $[\,\cdot\,,\cdot\,]$  به طور یکنو اخت تر پخش می کند. به ازای تعداد  $x=\pm$  ۱ ثابتی جمله به روشی بر ای کمینهسازی خطای بیشینه، یا یك تقریب كمپیشینه، دست یافتهایم. اینتوزیع مجدد خطا (نمایشیافته درشکل۱۳) را آخرین $\hat{T}_{\tt m}(x)$  حذف شده، تقریباً بەصورت ھېموج، ارائه مى،ھد. نه تقریبهای چبیشف، در جدول ۱۳،۲۰۱ بهصورت

$$
\cosh x \approx \sum_{n=0}^{\Delta} b'_{\tau n} x^{\tau n} \qquad (\omega \cup \{ \alpha \wedge \tau \})
$$

$$
\approx \sum_{n=0}^{\Psi} b_{\Upsilon n}^{\dagger} X^{\Upsilon n} \qquad (\lnot \circ \Lambda \cdot \Upsilon)
$$

تقریبهای کم بیشینهٔ دقیق هستند و نه منحنی خطا، شکل۳،۱۳، دقیقاً هم موج است. این تقریب را می نوان ازطریق شگردهای عددی تکراری چنان اصلاحکردکه دقیقاً کم بیشینه و یا خطا دقبةاً هم.موج باشد، ولي تقريبهاى چيشف تقريباً براى همة مقاصدكفايت مىكنند.

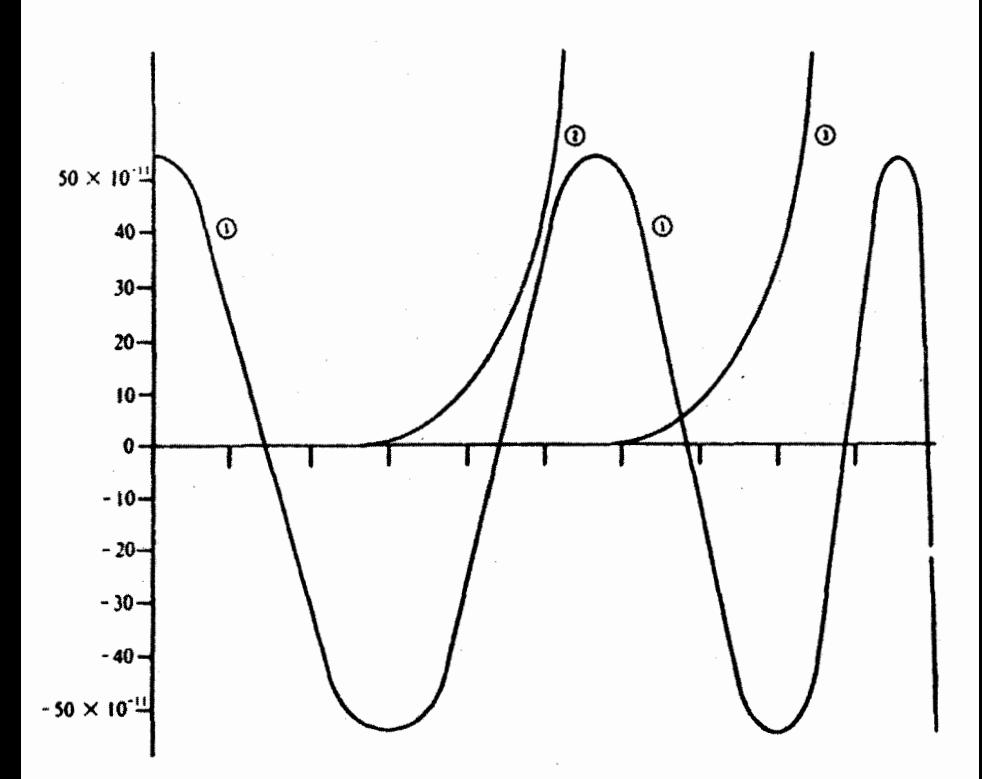

**شکل ۲۰۱۳** خطا در نمایشهای cosh x: (1) خطا درسری.مكالورن هفتجملهای كه تا پنججمله ادغامی است. (۲) خطا درسری مك لورن پنج جملهای. (۳) خطا در سری مك لورن شش جملهای.

چندجمله ایهای انتقال یافته چبیشف

چندجمله!یهای چبیشف روی بازهٔ خاص [۱ , ۱ — ] تعریف شده و متعامدند. از آ نجاکه <sub>شر</sub> بازة متناهي  $a \! \leqslant \! x \! \leqslant \! b$  را مي توان به كمك تبديل خطى

$$
x = \frac{b-a}{\gamma} t + \frac{b+a}{\gamma} \tag{110.17}
$$

بهبازة ۱ ﴾1﴾ ١ — تبديل كرد، گزينـۀ [١ , ١ — ] كاملا كلي است. ولي بيشتر اوفات بهتر است که دربارهٔ [۱ ˌ٥] عمل کنیم و چندجمله!یهایی را تعریف کنیم که روی این بازه متعامدباشند. با استفاده ازمعادلهٔ(۱۱۰.۱۳)،از تساوی (۲ $T_\mathbf{a}(r)=T_\mathbf{a}(r)$  بهرهمیگیریم وآنهارا چندجملهايهاى انتقالىيافته چبيشف،  $T^*_\mathbf{s}(x)$ ، مى $\mathbf{u}$ بىم

$$
T_n^*(x) = T_n(Yx-1), \quad 0 \leq x \leq 1 \quad n = 0, 1, 1, \ldots \quad (111.11)
$$

چندجملهایهای انتقال یافتهٔ چبیشف را میتوان برحسب زاویهٔ @ مشخص کرد. بهعنوان شناسهٔ داريم  $T$ 

$$
\mathbf{Y} x - \mathbf{1} = \cos \theta
$$

آنگاه

$$
x = \frac{1 + \cos \theta}{\gamma} = \cos^{\gamma} \frac{\theta}{\gamma}
$$
 (117.17)

از آنجگکه در رفتن از  $T$  به  $T^*_*$ ، یك تبدیل خطی انجام دادهایم، در اینجا نیز داریم

$$
T^*_*(x) = \cos n\theta
$$

ولی ابنك x و@ازطریق معادلة(١٢.١٣) بههم مربوط میشوند. خواص(x)\*7 را میتوان به کمك خواص(x ) متناظر استخراج کرد. در اینجا نیز ، به علت آنکه گاهی چندجمله ایهای انتقال يافتة جبيشف سودمندند، آي بي ام از طريق Scientific Subroutine Package (SSP) زیر-برنامههای مناسبی ارائه داده است.

> مسائل روابط زيررا استخراج كنيد 1.4.15

$$
\int_{0}^{1} T_{m}^{*}(x) T_{n}^{*}(x) \frac{dx}{(x - x^{T})^{1/T}} = \begin{cases} \circ & m \neq n \\ \frac{\pi}{\gamma} & m = n \neq 0 \\ \pi & m = n = \circ \end{cases}
$$

 $T^*_\lambda(x)$ ۲.۴۰۱۳ (الف) نشأن دهیدکه ۱ $T^*_\circ(x)$  و ۱ $x - x$ ۱۲ ( (ب) رابطهٔ بازگشتی زیر را برای چندجملهای انتقالیافتهٔ چبیشف استخراج کنید

$$
T_{n+1}^*(x) = \tau(\tau x - 1)T_n^*(x) - T_{n-1}^*(x)
$$

به كمك اين رابطة بازگشتي و نتايج بنسد (الف)، مي توان ساير چندجمله!يهاي انتقال،يافتهٔ جبیشف را تشکیل داد.

۴۰۴۰۳ بیطهای چبیف نریر دا (بر ای [ ۱ , ۱] کتکیل دهید:  
\n
$$
(1-x^{\gamma})^{1/\zeta} = \frac{1}{\pi} \left[ 1 - 1 \sum_{s=1}^{\infty} (5^{\zeta} - 1)^{-1} T_{\gamma}(x) \right]
$$

$$
+ 1, \quad 0 < X \le 1
$$
\n
$$
-1, \quad -1 \le x < 0
$$
\n
$$
= \frac{4}{\pi} \sum_{i=0}^{\infty} (-1)^{i} (7s + 1)^{-1} T_{\gamma_{i+1}}(x) \quad (\sim)
$$
\n
$$
-1, \quad -1 \le x < 0
$$
\n
$$
= \frac{1}{\gamma} + \sum_{i=1}^{\infty} (-1)^{i+1} \frac{(7s - 1)!!}{(7s + 1)!!} (7s + 1) P_{\gamma_{i}}(x)
$$
\n
$$
= \frac{1}{\gamma} + \sum_{i=1}^{\infty} (-1)^{i+1} \frac{1}{\gamma_{i} s - 1} T_{\gamma_{i}}(x)
$$
\n
$$
= \frac{1}{\gamma} + \frac{4}{\gamma} \sum_{i=1}^{\infty} (-1)^{i+1} \frac{1}{\gamma_{i} s - 1} T_{\gamma_{i}}(x)
$$
\n
$$
(-1)^{i+1} \sum_{i=1}^{\infty} (-1)^{i+1} \frac{1}{\gamma_{i} s - 1} T_{\gamma_{i}}(x)
$$
\n
$$
= \frac{1}{\gamma} + \frac{4}{\gamma} \sum_{i=1}^{\infty} (-1)^{i+1} \frac{1}{\gamma_{i} s - 1} T_{\gamma_{i}}(x)
$$
\n
$$
= \frac{1}{\gamma} + \frac{1}{\gamma} \sum_{i=1}^{\infty} (-1)^{i+1} \frac{1}{\gamma_{i} s - 1} T_{\gamma_{i}}(x)
$$
\n
$$
= \frac{1}{\gamma} + \frac{1}{\gamma} \sum_{i=1}^{\infty} (-1)^{i+1} \frac{1}{\gamma_{i} s - 1} T_{\gamma_{i}}(x)
$$
\n
$$
= \frac{1}{\gamma} + \frac{1}{\gamma} \sum_{i=1}^{\infty} (-1)^{i+1} \frac{1}{\gamma_{i} s - 1} T_{\gamma_{i}}(x)
$$
\n
$$
= \frac{1}{\gamma} + \frac{1}{\gamma} \sum_{i=1}^{\infty} (-1)^{i+1} \frac{1}{\gamma_{i} s - 1} T_{\gamma_{i}}(x)
$$

 $T_s(x)$ تركيب خطى مشتقها بنويسيد. چبيشف ــ جانشانى مثلثاتى  $\theta$  cos  $n\theta$  (x) = cos  $n\theta$ بسيار سودمند است.

۵.۴.۱۳ نشان دهیدکه

$$
\frac{\pi^{\mathfrak{r}}}{\lambda}=1+\mathfrak{r}\sum_{i=1}^{\infty}(\mathfrak{r}s^{\mathfrak{r}}-1)^{-\mathfrak{r}}
$$

داهنمایی. از اتحاد پارسوال (یا رابطهٔ تمامیت) دربارهٔ نتسایج مسئلهٔ ۴.۲.۱۳ بهرهگیرید.

$$
\cos^{-1}x = \frac{\pi}{\gamma} - \frac{\gamma}{\pi} \sum_{n=0}^{\infty} \frac{1}{(\gamma n + 1)^{\gamma}} T_{\gamma_{n+1}}(x) \quad (\text{d}^{1})
$$

$$
\sin^{-1}x = \frac{\gamma}{\pi} \sum_{n=0}^{\infty} \frac{1}{(\gamma n + 1)^{\gamma}} T_{\gamma_{n+1}}(x) \quad (\div)
$$

را بهسری چبیشف $a_*T_*(x) \sum_{i=-s}^N a_*T_*$  تبدیل کند. از شگرد تکرار رابطهٔ بازگشتی که طرح کلی آن در این بخش شرح دادهشده است، بهرهگیرید.

(ب) زیر-برنامهٔ خود را فسرا خوانید i ضرایب سری چبیشف را برای (۱) ٌe، یلداکند. جملات تا  $T_{\gamma\gamma}(x)$  رابهحساب بیاورید.  $\sinh x$  (۴) بیداکند. جملات تا  $T_{\gamma\gamma}(x)$ یادآ وری. این ضرایب چبیشف در مسئلهٔ ۱۶.۵.۱۱ برحسب توابع تعدیل یافتهٔ بسل محاسبه می شو تد.

 $\sinh x$  (الف) با استفاده ازْضرایب چبیشف بادقت مضاعف تا  $a_{11}T_{11}$  برای A.P.۱۳ ازمسئلة ۲.۴.۱۳ با ۶.۵.۱۱ جملسة  $a_{11}$  را حذف كنيسـد. خطاى سرى ادغامى خود را باخطا در (۱) سری اصلی، (۲) سری مكJلورن باهمان تعدادجملات سریlدغام,مقایسه کنید. این سری چبیشف جدید را بهیك سری توانی تبدیل كنید.

(ب) بند(الف) راتا حذف ۵<sub>۹</sub>T تکرارکنید. منحنی خطای تقریباً همهوجرامحاسبه كنيد وآن را بامنحنى څطاى سرى مك لورن تا  $b_{\rm vXv}$  مقايسه كنيد.

۵.۱۳ توابع فوق هندسی در فصل ۸ با معادلهٔ فوق هندسی زیر آشنا شدیم۱  $x(1-x)y''(x) + [c - (a+b+1)x]y'(x) - aby(x) = 0$  (117.17) این معادلـه صورت بندادی یك معادلهٔ دیفرانسیل مرتبهٔ دوم خطی، با تكینگیهای منظمی در x = 0 , ۱ , ∞ ز بهشمار می آید. یکی از جوابهای این معادله عبارت است از

$$
y(x) = {}_{\gamma}F_{\gamma}(a, b, c; x)
$$
  
=  ${}_{\gamma} + \frac{a \cdot b}{c} \frac{x}{\gamma!} + \frac{a(a + \gamma)b(b + \gamma)}{c(c + \gamma)} \frac{x^{\gamma}}{\gamma!} + \cdots,$  (119.17)  
 $c \neq o, -1, -1, -1, -1, \cdots$ 

که آن را تابع یا سری فوقهندسی می،امند. گسترهٔ همگـــرایی آن، ۱>|x| و ۱=x، بهازای $a$  + $b$ ر $c$  و ۱ $x=-\sqrt{a+b}$  بهازای ۱ $b$  +  $\sqrt{a+b}$  است. تابع فوق هندسی برحسب نماد منداول بوكهامر<sup>۲</sup>

$$
(a)_{n} = a(a+1)(a+1)\cdots(a+n-1) = \frac{(a+n-1)!}{(a-1)!}
$$
  
\n
$$
(a)_{n} = 1
$$
 (118.17)

$$
\mu F_{\gamma}(a, b, c; x) = \sum_{n=0}^{\infty} \frac{(a)_n (b)_n}{(c)_n} \frac{x^n}{n!}
$$
 (119.1")

۱. این معادله راگاهی معادلهٔ دیفرانسپل گاؤس مینامند. دراین صورت، جوابهای آن توابع گاۋىنامىدە مىشوند. 2. Pochhammer

$$
\ln(1+x) = x_{\gamma} F_{\gamma}(1, 1, 1, -x) \qquad (11 \vee 11)
$$

 $\mu$ برای انتگر الهای بیضویکامل  $K$  و  $E$  داریم

$$
K(k^{\mathsf{Y}}) = \int_{0}^{\pi/\mathsf{Y}} (1 - k^{\mathsf{T}} \sin^{\mathsf{T}} \theta)^{-1/\mathsf{Y}} d\theta
$$
 (11A-1F)

$$
= \frac{\pi}{\gamma} \, \gamma F \, \left( \frac{1}{\gamma}, \frac{1}{\gamma}, 1; k^{\gamma} \right)
$$

$$
E(k^{\gamma}) = \int_{0}^{\pi/\gamma} \left( 1 - k^{\gamma} \sin^{\gamma} \theta \right)^{1/\gamma} d\theta
$$

 $(119.17)$ 

$$
=\frac{\pi}{\gamma}\,\,\gamma\,F\,\,\gamma\,\left(\frac{1}{\gamma}\,\,\frac{1}{\gamma}\,\,\frac{1}{\gamma}\,\,\frac{1}{\gamma}\,\,\frac{k}{\gamma}\,\right)
$$

صورتهای سری صریح و ساپرخواص انتگر الهای بیضوی در بخش ۸.۵ بهتفصیل توضیح داده شلهاند.

معادلهٔ فوق،هندسی بهعنوان یك معادلهٔ دیفر انسیل خطی مرتبهٔ دوم جواب دیگری نیز دارد. صورت معمولی آن عبارت است از

 $y(x) = x^{1-c} \cdot F \cdot (a + 1 - c, b + 1 - c, \gamma - c; x), c \neq \gamma, \gamma, \dots (1 \gamma \circ 1 \gamma)$ خواننده می تواند نشان دهد (مسئلهٔ ۱۰۵.۱۳) که اگـر c عدد درستی باشد، یسا دو جواب

1. قماد پوکهامر اغلب درعبارات دیگری که شاملفا کتور بلهاست، سودمند واقع میشود، مثلا در  $(1-z)^{-a} = \sum_{n=0}^{\infty} (a)_n z^n/n! \quad |z| < 1$ . با داشتن سه بارامتر  $a$ ،  $b$ ، و  $c$  تقریباً هر چیزی را میتوان نمایش داد.

بایکدیگر یکیمیشوند و پایکی ازدوجواب نامتناهیمیشود(که<code>البته اگر</code> a یا یکدیگر یکیمیشوند و ست باشد این وضع پیش نخواهدآمد). درچنین حالتی انتظار میرودکه جواب دوم حاوی یك جملهٔ لگاریتمی باشد. ازجملهٔ صورتهای دیگر معادلهٔ فوقهندسی، صورتهای زبر را داریم  $(1-z^{\gamma})\frac{d^{\gamma}}{dz^{\gamma}}y\left(\frac{1-z}{\gamma}\right)-[(a+b+\gamma)z$ 

$$
-(a+b+\cdots)+\frac{d}{dz}y\left(\frac{1-z}{\gamma}\right)-aby\left(\frac{1-z}{\gamma}\right)=0 \quad (\text{171-17})
$$

$$
(1-z^{\mathsf{r}})\frac{d^{\mathsf{r}}}{dz^{\mathsf{r}}}\,y(z^{\mathsf{r}})-\left[(\mathsf{r}\,a+\mathsf{r}\,b+\mathsf{t}\,)z+\frac{1-\mathsf{r}\,c}{z}\right]\frac{d}{dz}\,y(z^{\mathsf{r}})\\
\quad\leftarrow\mathsf{r}\,ab\,y(z^{\mathsf{r}})=\circ\qquad(1\mathsf{r}\,\mathsf{r}\,.\mathsf{r}\,)
$$

#### روابط تأبع مجاور

طريقهٔ وارد شدن پارامترهای  $a$ ، و  $c$  بههمــان شيوهٔ وارد شدن پارامتر  $\bm{n}$  متعلق بهتوابـع بسل و لؤاندر وسایر توابیع خاص است، بههمان ترتیبی که در مورد این توابیع پی بردیم، انتظارداریم روابطی بازگشتی متضمن تغییراتی برابرواحد د*ر۰۵ تا وی بیا بی*م. رسماستکه تابعی فوق،هندسی راکه در آن پك پارامتر به اندازهٔ ۱+ یا ۱− تغییر کند، "تابع مجاور" بنامیم. با تعمیم این اصطلاح وشمول تغییرات واحد همزمان بهبیش ازیك پارامتر، ۲۶تابىع مجاور با  $F, (a, \, b, \, c; x)$ <sub>۲</sub> مییا بیم. اگر آنهارا دوتا دوتا در نظر بگیریم، میتوانیم تعداد ۳۲۵ معادله بین توابع مجاور تشکیل دهیم. نمونهای ازاین رابطهٔها عبارت است از

$$
(a-b)\langle c(a+b-1)+1-a^{T}-b^{T}+[((a-b)^{T}-1)(1-x)\rangle_{\gamma}F_{\gamma}(a,b,c;x)
$$
  
= $(c-a)(a-b+1)b_{\gamma}F_{\gamma}(a-1,b+1,c;x)$   
+ $(c-b)(a-b-1)a_{\gamma}F_{\gamma}(a+1,b-1,c;x)$  (117.17)

یك رابطة دیگر تابع مجاور درمسئلهٔ ۱۰۵.۵۰۱۳ ظاهرمیشود.

#### نمایشهای فوق هندسی

معادلة فراكروي (٨١٠١٣) دربخش ٣٠١٣ حالت خاصي از معادلـهٔ (١١٣.١٣) است، از این٫دو میبینیم که توابع فراکروی (و توابع لژاندر وچبیشف) دا میتوان بهصورت توابع فوق هندسی نمایش داد. بر ای تا بیعفر اکروی دادیم

$$
T_n^{\beta}(x) = \frac{(n+\gamma\beta)!}{\gamma^{\beta}n!\beta!} \cdot \gamma F \cdot (-n, n+\gamma\beta+\gamma, \gamma+\beta; \frac{1-x}{\gamma}) \quad (\gamma \gamma \cdot \gamma \cdot \gamma)
$$

$$
P_n(x) = \sqrt{F} \cdot \left( -n, n+1, 1; \frac{1-x}{Y} \right) \qquad (170.17)
$$
\n
$$
P_n^m(x) = \frac{(n+m)!}{(n-m)!} \frac{(1-x^T)^{n/2}}{Y^m n!} \cdot F \cdot \left( m-n, m+n+1, m+1; \frac{1-x}{Y} \right)
$$
\n
$$
P_{\tau_n}(x) = (-1)^n \frac{(\tau n)!}{\sqrt{\tau n n! n!} \cdot Y^T} \cdot \left( -n, n + \frac{1}{Y}, \frac{1}{Y}; x^T \right)
$$
\n
$$
P_{\tau_n}(x) = (-1)^n \frac{(\tau n)!}{(\tau n)! n!} \cdot Y^T \cdot \left( -n, n + \frac{1}{Y}, \frac{1}{Y}; x^T \right)
$$
\n
$$
P_{\tau_{n+1}}(x) = (-1)^n \frac{(\tau n-1)!}{(\tau n)!} \cdot Y^T \cdot \left( -n, n + \frac{1}{Y}, \frac{1}{Y}; x^T \right)
$$
\n
$$
P_{\tau_{n+1}}(x) = (-1)^n \frac{(\tau n+1)!}{(\tau n)!} \cdot x_1 Y^T \cdot \left( -n, n + \frac{1}{Y}, \frac{1}{Y}; x^T \right)
$$
\n
$$
= (-1)^n \frac{(\tau n+1)!}{(\tau n)!} \cdot x_1 Y^T \cdot \left( -n, n + \frac{1}{Y}, \frac{1}{Y}; x^T \right)
$$
\n
$$
= (-1)^n \frac{(\tau n+1)!}{(\tau n)!} \cdot x_1 Y^T \cdot \left( -n, n + \frac{1}{Y}, \frac{1}{Y}; x^T \right)
$$
\n
$$
T_n(x) = \sqrt{F} \cdot \left( -n, n, \frac{1}{Y}; \frac{1-x}{Y} \right) \qquad (171.17)
$$
\n
$$
U_n(x) = (n+1) \cdot Y^n \cdot \left( -n, n+1, \frac{1}{Y}; \frac{1-x}{Y} \right) \qquad (171.17)
$$
\n
$$
V_n(x) = \frac{V^n x^n}{1 - x^T} \cdot n_1 Y^n \cdot \left( -n + 1, n + 1, \frac{1}{Y}; \frac{1-x}{Y} \right) \qquad (1
$$

۹۰۵۰۱۳ (الف) نشان دهید که هرگاه <sub>C</sub> عدد درست و a و b عددهای غیردرست باشند، حادتهای توابع فوق هندسی ١٢٢١

$$
x^{1-e} \cdot F \cdot (a+1 - c, b+1 - c, Y - c; x) \cdot \int F \cdot (a, b, c; x)
$$
  
\n
$$
x^{1-e} \cdot F \cdot (a+1 - c, b+1 - c, Y - c; x) \cdot \int F \cdot (a, b, c; x)
$$
  
\n
$$
f(x) \cdot x^{1-e} \cdot x^{1-e}
$$

۰٫۵۰۱۳ درستی نمایش انتگرالی زیر دا تحقیق کنید

۴۲۲ قوانع خاص

$$
\gamma F_{\lambda}(a,b,c;z) = \frac{\Gamma(c)}{\Gamma(b)\Gamma(c-b)} \int_{a}^{\lambda} t^{b-\lambda} (1-t)^{c-b-\lambda} (1-tz)^{-a} dt
$$

چه محدودیتهایی باید درمورد پارامترهای b و c ودرمورد متغیر z وضعکنید؟ یادآوری. محدودیت روی |2| را می توان از طریق تمدیدتحلیلیّ حذف کرد. بهازای مقدارغیردرست a، محورحقیقی درصفحهٔ z از i تا ∞ یك خط برش است.

راهنمایی. این انتگرال احتمالاً شبیه بهیك تابع بنا به نظرمی رسد و می تنوان آن را در یك سرى از توابع بتا بسط داد.

 $|z|$ پاسخ.  $\Re(c) > \Re(b) > 0$ ، و ا

### A.D. ٩.٣ ثابت كنيد

$$
\tau F_{\gamma}(a, b, c; \gamma) = \frac{\Gamma(c)\Gamma(c-a-b)}{\Gamma(c-a)\Gamma(c-b)}, c \neq 0, -\gamma, -\gamma, \ldots, c > a+b
$$

راهنمای<sub>هی</sub>. دراینجا فرصتی پیش می آید تا از نمایش انتگر الی مسئلهٔ ۷.۵.۱۳بهرهگیریم. ۹۰۵٬۱۳ ثابت کنید

$$
_{\tau}F_{\nu}(a, b, c; x) = (1-x)^{-a} _{\tau}F_{\nu}(a, c-b, c; \frac{x}{1-x})
$$

داهنمایی. نمایش انتگرالی مسئلهٔ ۷.۴.۱۳ دا بیازمایید. یادآوری. فابـــدهٔ این رابطه پدیـد آوردن نمایش ردریگـــز ( $T_\mathtt{a}(x)$  است (بامسئلهٔ ١٠٣٠١٣. ١ مقايسه كنيد).

١٥٠٥٠١٣ تحقيق كنيد

$$
_{\gamma}F_{\gamma}(-n, b, c; 1) = \frac{(c-b)_n}{(c)_n}
$$

داهنمایی. دراینجا نیزفرصتی پیش میآید تا ازرابطهٔ تابع مجاور

$$
[ra-c+(b-a)x]F(a, b, c; x) = a(1-x)F(a+1, b, c; x) - (c-a)F(a-1, b, c; x)
$$

و استقرای ریاضی بهرهگیرید. نمایش انتگرالی و تابیع بتا را نیز میتوانید بهکاربرید.

۶.۱۳ توابع فوق هندسی همشار معادلة فوق،هندسي همشارا

$$
xy''(x)+(c-x)y'(x)-ay(x)=\circ \qquad (\text{177.17})
$$

را میتوان ازمعادلهٔ فوق،هندسی بخش۱۳.۵، ازطریق ادغام دوتاازتکینگیها بهدستآورد. معادلهٔحاصل یك تكینگی منظم،در ٥  $x$  و یك تكینگی نامنظم در $\infty$  = x دارد. یكی $\mathfrak{l}$ زجوا بهای معادلهٔ فوق،هندسی همشارعبارت است از

$$
y(x) = \sqrt{F_1(a, c; x)} = M(a, c; x)
$$
  
=  $\sqrt{\frac{a}{c}} \frac{x}{1!} + \frac{a(a+1)}{c(c+1)} \frac{x^2}{1!} + \cdots, c \neq 0, -1, -1, \cdots$  (1TT-1T)

اینجواب بهازای همهٔ <sub>X</sub>ها (یا zها)ی متناهی همگراست. برحسب علامت پوکهامر، داریم

$$
M(a, c; x) = \sum_{n=0}^{\infty} \frac{(a)_n}{(c)_n} \frac{x^n}{n!} \qquad (\Upsilon \Upsilon \Upsilon \cdot \Upsilon \Upsilon)
$$

دوشن است که  $M(a,c;x)$  درصورتی که  $a$  بر ابرصفر یا یك عدد درست منفی باشد، به یك چندجملهای تبدیل میشود. توابع کما بیش بنیادی بیشماری را می توان به کمك تا بع فوق هندسی همشار نمایش داد. مثلا، تابع خطا وتابع ناکاملگاما را میتوان برشمرد

$$
\mathrm{erf}(x) = \frac{\gamma}{\pi^{\sqrt{\gamma}}} \int_{0}^{x} e^{-t^{\gamma}} dt = \frac{\gamma}{\pi^{\sqrt{\gamma}}} x M\left(\frac{1}{\gamma}, \frac{\gamma}{\gamma}; -x^{\gamma}\right) \qquad (\text{1To-1T})
$$

$$
\gamma(a,x) = \int_{0}^{x} e^{-t} t^{a-1} dt
$$
 (1T9.1T)

$$
= a^{-1}x^aM(a, a+1; -x) \quad \mathcal{R}(a) > \circ \mathcal{R}(1) \circ (\mathcal{Y}(1) \circ \mathcal{Y}(1))
$$

آشکار استکه این عبارت با جواب اول بهازای ۱ $a+\mathbf{s}=\mathbf{c}$  یکی است. تابع خطا وتابع ناکامل گاما دربخش ۵.۱۵ مفصلترشرح داده شدهاند. یك جواب دیگر معادلهٔ (۱۳۲۰۱۳) ازرابطهٔ زیربهدست میآید

 $y(x) = x^{\gamma - c}M(a + \gamma - c, \gamma - c; x), \quad c \neq \gamma, \gamma, \gamma, \ldots$  ( $\gamma \gamma \gamma \gamma$ صورت متعارف جواب دوم معادلة (۱۳۲۰۱۳) تركيبي است خطى ازمعادلات(۱۳۳۰۱۳)  $(144.14)$ 

1. این معادله(ا غالباً معادلاً کومر مینامند. درنتیجه جوابهای آن همان توابی کومرهستند.

۴۲۴ توابع خاص

$$
U(a, c; x) = \frac{\pi}{\sin \pi c} \left[ \frac{M(a, c; x)}{(a-c)!(c-1)!} - \frac{x^{1-c}M(a+1-c, 1-c; x)}{(a-1)!(1-c)!} \right]
$$
  
(1TA.1T)

بهتشابهیکه این تعریف باتعریف تابع نویمان درمعادلهٔ (۶0.۱۱) دارد توجه کنید. مانند تابع نویمان، معادلهٔ (۶۰٬۱۱)، این تعریف ( $U(a,\,c;x)$  نیز دراینجا بهازای مقداردرست ۰*۵ مب*هم میشود.

ْشْکُلْ دیگُری ازمعادلهٔ فوق،هندسی همشارکه بعداً بهکارمی آید، با تغییر متغیر مستقلی از  $x$  به ۲ $x^{\intercal}$  بهدست می $\intercal$ ید

$$
\frac{d^{\mathsf{r}}}{dx^{\mathsf{r}}}y(x^{\mathsf{r}})+\left[\frac{\mathsf{r}c-\mathsf{r}}{x}-\mathsf{r}x\right]\frac{d}{dx}y(x^{\mathsf{r}})-\mathsf{r}ay(x^{\mathsf{r}})=\circ\qquad(\mathsf{r}\mathsf{r}\mathsf{r}\mathsf{r}\mathsf{r})
$$

دراینجا نیزمثل توابىعفوقهندسی، توابىع مجاورىوجود دارندکه در آنهاپارامترهای وی بهاندازهٔ ۱لج تغییرکردهاند. باشمول تغییرات همزمان درهردو پارامترا، هشت۱مکان  $a$ مختلف داریم. با در نظرگرفتن تابیع اصلی و زوج زوج توابیع مجاور میتوانیم جمعاً ۲۸ معادله تشکیل دهیم.۲

نمایشهای انتگراای  
در بسیاری ازموارد بهتر است که توابع فرقهندسی همشار را بەصرات انتگرالی دراختیار  
داشته باشیم. بیمی بریم که (مشلهٔ ۱۵.۶/۳)  
۵ (a, c; x) = 
$$
\frac{\Gamma(c)}{\Gamma(a)\Gamma(c-a)} \int_{c}^{b} e^{st} t^{a-1} (1-t)^{c-a-1} dt, \quad \mathcal{R}(c) > \mathcal{R}(a) > 0
$$

 $(140.14)$ 

$$
U(a, c; x) = \frac{1}{\Gamma(a)} \int_{0}^{\infty} e^{-xt} t^{a-1} (1+t)^{c-a-1} dt, \quad \mathcal{R}(x) > 0, \quad \mathcal{R}(a) > 0
$$
\n
$$
(1 \mathcal{R}(x) + 1 \mathcal{R}(x)) = \frac{1}{\Gamma(a)} \int_{0}^{\infty} e^{-xt} t^{a-1} (1+t)^{c-a-1} dt, \quad \mathcal{R}(x) > 0, \quad \mathcal{R}(a) > 0
$$

سه تکنیك مهم برای استخراج یا تحقیق درستی نمایشهای انتگر آلی عبارت اند از: ۱. تبدیل بسطهای تابع مولد و نمایشهای ردریگز: توابع بسل و لژانبدر نمونههایی ازاین رهیافت را به دست میدهند. ۲. انتگرالگیری مستقیم برای ارائهٔ یك سری: این تكنیك مستقیم برای نمایش تابىع ۰بسل (مسئلة ۱۸٬۱۰۱۱) واننگرال فوق&ندسی (مسئلة ۷٬۵٬۱۳) مفید است.

> ١. اسليتراينها را توابع وابسته ميخواند. ۲. روابط بازگشتی توابیع بسل، هرمیت. و لاگرحالتهای خاصی از این معادلات[ند.

۳. (الف) تحقیق این نکته که نمایش انتگرالی در معادلهٔ دیفرانسیل صدق می کند. (ب) حذف جواب دیگر ـ (ج) تحقیق درستی بهنجارش. این همان روشی است  $K_r(z)$  کـه در بخش ۶۰۱۱ برای تثبیت نمایش اننگر الی تابـع تعدیل یافتهٔ بسل بهکار رفته است. این روش دراینجــا نیز برای تثبیت معادلههای(۱۳-۱۴۰) و .(۱۳۱٬۱۳) کارساز است.

توابع بسل و تعدیل یافته بسل فرمول اول کومر  $M(a, c; x) = e^x M(c-a, c; -x)$  $(141.17)$ برای نمایش توابع بسل و تعدیل،افتهٔ بسل مفیداست. درستی این فرمول را می توان.به کمك بسط سری یا با استفاده ازیك نمایش انتگر الی تحقیق كرد (بامسئلهٔ ۱۰٬۶۰۱۳ مقایسه كنید). همان $\det$  از صورت معادلهٔ فوق،هندسی همشار و سرشت تکینگیهای آن انتظار داریم، توابع فوق.هندسی همشار برای نمایشتعدادی ازتوابـع خاص فیزیك<code>ن</code>ریاضی.مفیدند. درمورد توابع بسل

$$
J_{\nu}(x) = \frac{e^{-ix}}{\nu!} \left(\frac{x}{\gamma}\right)^{\nu} M\left(\nu + \frac{1}{\gamma}, \gamma \nu + 1; \gamma i x\right) \qquad (\gamma \gamma \gamma \cdot \gamma \gamma)
$$

درحالی که برای توابع تعدیلیافتهٔ نوع اول بسل داریم

$$
I_r(x) = \frac{e^{-x}}{p!} \left(\frac{x}{r}\right)^r M\left(p + \frac{1}{r}, \tau p + 1; \tau x\right) \qquad (\tau \tau \cdot \tau \cdot \tau)
$$

**تو ا بع هرمیت** توابـع هرمیـت، بابهرهگیری ازمعادلهٔ (۱۳۹٬۱۳)، از روابط زیر بهدست میآیند

$$
H_{\mathbf{Y}_n}(x) = (-1)^n \frac{(\mathbf{Y}_n)!}{n!} M\left(-n, \frac{1}{\mathbf{Y}}; x^{\mathbf{Y}}\right) \qquad (1 \mathbf{Y} \Delta \cdot 1 \mathbf{Y})
$$

$$
H_{\Upsilon_{n+1}}(x) = (-1)^n \frac{\Upsilon(\Upsilon n+1)!}{n!} x M(-n, \frac{\Upsilon}{\Upsilon}; x^{\Upsilon}) \qquad (\Upsilon \varphi \cdot \Upsilon \tau)
$$

ازمقایسهٔ معادلهٔ دیفرانسیل لاگر بامعادِلهٔ فوقهندسی همشار، داریم

 $L_n(x) = M(-n, 1; x)$  $(14Y.1T)$ 

باتوجه بهمعادلهٔ (۳۵.۱۳) بهازای ه $x$ ، ثابت  $\delta$  برابرواحدِ تعیین میشود. برای توابع وابستة لاگر داريم

۲۶ کوابع خاص

$$
L_n^m(x) = (-1)^m \frac{d^m}{dx^m} L_{n+m}(x)
$$
  
= 
$$
\frac{(n+m)!}{n!m!} M(-n, m+1; x)
$$
 (14A-14)

درستی این معادله را در مقایسه با جواب سری توانی [معادلـهٔ (۴۱۰۱۳)، بخش ۲۰۱۳] نیز تبحقیق میکنیم. توجه کنید که در شکل فوق،هندسی، برخلاف نمایش ردریگز، نیازی  $L^\texttt{m}_\texttt{a}(x)$  به آن نیست که شاخصهای  $n$  و  $m$  اعداد درستی باشند، و اگر عدد درست نباشند چندجملهای نخواهد بود.

#### موارة متفرقه

بیان توابـع خاص برحسب توابـع فوق&ندسی وفوق&ندسی همشار، از مزیتهایی برخوردار است. اگر رفتارکلی توابع فوقهندسی را بدانیم، رفتار توابع خاصی که بررسی کردهایم بهعنوان موارد خاص معلوم!ست. این موضوع میتواند درتعیین رفتار مجــانبی یا محاسبهٔ انتگرالهای بهنجارش سودمند باشد. رفتارمجانبی (M $(a,\,c;\,x)$  و  $U(a,\,c;\,x)$  رامی $\,$ توان به کمك نمایشهای انتگرالی اینتوابع، مادلات (۱۴۰۰۱۳) و (۱۴۱.۱۳)، بهطور مناسبی بهدست آورد. مزیت دیگراین نوع بیان آن!ستکه روابط بین توابعخاص را مشخص می کند. مثلا، از بررسی معادلههای(۱۴۵.۱۳)، (۱۴۶.۱۳)، ف(۱۴۸.۱۳) چنین برمی آیدکه توابع هرميت و لاگر بههم مربوط1ند.

آشکاراستکه معادلهٔ فوقهندسی(۱۳۲.۱۳) خود الحاقی نیست. بهاینِدلیل ودلایل دیگربهتراست که تابع زیررا تعریف کنیم

$$
M_{k\mu}(x) = e^{-x/\gamma} x^{\mu+\gamma/\gamma} M\left(\mu - k + \frac{1}{\gamma}, \gamma \mu + \gamma; x\right) \quad (\gamma \gamma \cdot \gamma \gamma)
$$

این تابع جدید ( $M_{k\mu}(x)$  تابعی ویتاکر است کهدر معادلهٔ خود الحاقی زیرصدق می کند

$$
M_{k\mu}^{\dagger}(x) + \left(-\frac{1}{\gamma} + \frac{k}{x} + \frac{\frac{1}{\gamma} - \mu^{\gamma}}{x^{\gamma}}\right)M_{k\mu}(x) = o \quad (1 \, \text{a.e. } 1 \, \text{m})
$$

 $W_{k\mu}(x) = e^{-x/\tau} x^{\mu+\sqrt{t}} U(\mu - k + \frac{1}{\tau}, \tau\mu + \sqrt{t}, x)$  $(101.17)$ 

مسائل ۱.۶.۱۳ درستی نمایش فوق،هندسی همشار مربوط بهتابیع خطا را تحقیق کنید
$$
\mathrm{erf}(x) = \frac{\gamma x}{\pi^{\sqrt{\gamma}}} M\left(\frac{\gamma}{\gamma}, \frac{\gamma}{\gamma}, -x^{\gamma}\right)
$$

۴.۶۰۱۳ نشان دهیدکهانتگرالهای فرنل  $C(x)$  و( $S(x)$ ، مسئلهٔ ۲.۵۰٫۵ را میتوان $\mu$ رحسب تابىع فوق،هندسى همشاربهصورت زير بيانكرد

$$
C(x)+iS(x)=xM\left(\frac{1}{\gamma},\frac{\gamma}{\gamma};\frac{i\pi x^{\gamma}}{\gamma}\right)
$$

۴.۶۰۱۳ ازطریق مشتقگیری وجانشانی مستقیم تحقیقکنیدکه عبارت

$$
y = ax^{-a} \int_{0}^{x} e^{-t} t^{a-1} dt = ax^{-a} \gamma(a, x)
$$

عملا درمعادلة زير صدق ميكند

$$
xy''+(a+\cdots+y)y'+ay=0
$$

۴۰۶۰۱۳ نشان دهید که تابع تعـــدیلیافتهٔ نوع دوم بسل ( $K_{\mathfrak{p}}(x)$  از رابطهٔ زیر به دست می آبد

$$
K_{\nu}(x) = \pi^{\vee} \zeta e^{-x} (\tau x)^{\nu} U\left(\nu + \frac{1}{\gamma}, \tau \nu + 1; \tau x\right)
$$

۵۰۶.۱۳ نشان دهید که انتگرالهای سینوس وکسینوس بخش ۵.۱۰ را میتوان بسرحسب توابع فوقهندسی همشار بهصورت زیربیان کرد

$$
Ci(x)+isi(x)=-e^{ix}U(1, 1; -ix)
$$

این رابطه درمحاسبهٔ عددی  $Ci(x)$  و  $si(x)$  بهازای مقادیر بزرگت  $x$  بهکار می $\vec{I}$ ید.

9.۶.۱۳ صورت فوق،هندسی همشار مربوط بهچندجمله $H_{\mathbf{v}_{\mathbf{z}+1}}(x)$  مسورت فوق،هندسی همشار مربوط بهچندجمله (۱۴۶.۱۳)] را بانشان دادن این نکته که:

درمعادلهٔ فوق هندسی همشار با  $a = -n$  ۲ (۳) درمعادلهٔ فوق هندسی همشار با  $\tau = -r$  ۲ (x)) سدق می کند؛  $x^7$ 

$$
\lim_{x\to 0}\frac{H_{x+1}(x)}{x}=(-1)^{n}\frac{\Upsilon(\Upsilon n+1)!}{n!}\left(\hookrightarrow\right)
$$

تحقيق كنيد.

۴۲۸ توابع خاص

(2-a) 
$$
M(a-1, c; x) + (ra - c + x)M(a, c; x) - aM(a+1, c; x) = 0
$$
  
\n $(c-a)M(a-1, c; x) + (ra - c + x)M(a, c; x) - aM(a+1, c; x) = 0$   
\n $\Rightarrow$  4.9 a)  $J = 3$   
\n $\Rightarrow$  5.17  
\n $M(a, c; x) = e^xM(c-a, c; -x) (i+1)$   
\n $M(a, c; x) = e^xM(c-a, c; -x) (i+1)$   
\n $U(a, c; x) = x^{x-c}U(a-c+1, r-c; x) (i+1)$   
\n $\frac{d^*}{dx^*}M(a, c; x) = \frac{(a)_n}{c)_n}M(a+n, c+n; x) (i+1)$   
\n $\frac{d^*}{dx^*}M(a, c; x) = (-1)^n (a)_nU(a+n, c+n; x) (i+1)$   
\n $\frac{d^*}{dx^*}U(a, c; x) = (-1)^n (a)_nU(a+n, c+n; x) (i+1)$   
\n $\frac{d^*}{dx^*}U(a, c; x) = (-1)^n (a)_nU(a+n, c+n; x) (i+1)$   
\n $M(a, c; x) = \frac{\Gamma(c)}{\Gamma(a)\Gamma(c-a)} \int_{c}^{c} e^{-t}t^{a-1}(1-t)^{c-a-1}dt, \quad \Re(c) > \Re(a) > 0$   
\n $(-1)$   
\n $U(a, c; x) = \frac{1}{\Gamma(a)} \int_{c}^{\infty} e^{-st}t^{a-1}(1+t)^{c-a-1}dt, \quad \Re(x) > 0, \quad \Re(a) > 0$   
\n $(-1)$   
\n $U(a, c; x) = \frac{1}{\Gamma(a)} \int_{c}^{\infty} e^{-st}t^{a-1}(1+t)^{c-a-1}dt, \quad \Re(x) > 0, \quad \Re(a) > 0$   
\n $\therefore$  8.14 a)  $M(a, c; x) = 8 M(c-a, c; -x)$   
\n $M(a, c; x) = e^xM(c-a, c; -x)$   
\n $M(a, c; x) = e^xM$ 

۱۳.۶۰۱۳ با استفاده از نمایش انتگر الی  $U(a,\,c;\,x)$  درمسئلهٔ ۱۳.۶.۱۳(ب)، نشان دهید که انتگرال نمایی از رابطهٔ زیر بهدست می آید

$$
E_{\lambda}(x) = e^{-x}U(\lambda, \lambda; x)
$$

 $\chi(x)$ ا (اهنمایی. بهجای متغیر انتگرالگبیری t در  $E_{\lambda}(x)$  کمیت ۱۳۰۶۰۱۳ با استفادهاز نمایشهای انتگر الی  $M(a,\,c;\,x)$  و ( $U(a,\,c;\,x)$  در مسئلهٔ ۱۳۰۶۰۱۳ بسطهای مجانبی توابیع زیررا تشکیل دهید  $U(a, c; x) (\rightarrow) M(a, c; x) (\rightarrow)$  $\kappa$ اهنمایی. میتوانید ازشگسردی که برای  $K_{p}(z)$  دربخش ۶.۱۱ بهکار گرفته شد، بھرەگىر يد. پاسخ.<br>(الف)  $\frac{\Gamma(c)}{\Gamma(a)} \frac{e^x}{x^{c-a}} \left\{ \sqrt{\frac{1-a}{x^2}} \left\{ \sqrt{\frac{1-a}{x^2}} + \frac{(1-a)(1-a)(1-a)(1-a)(1-a+a)}{1!x^2} + \cdots \right\} \right\}$  $(\cup)$ 

$$
\frac{1}{x^a}\left\{1+\frac{a(1+a-c)}{1!(-x)}+\frac{a(a+1)(1+a-c)(1+a-c)}{1!(-x)^5}+\ldots\right\}
$$

 $\bm{U}(\bm{a},\bm{c};x)$ ۹۴۰۶۰۱۳ نشان(هیدکدروتسکییمی) در تابع فوق $\bm{M}(\bm{a},\bm{c};x)$  د  $\bm{M}(\bm{a},\bm{c};x)$ ازرابطة زير بەدست مىآيد

$$
MU' - M'U = -\frac{(c-1)!}{(a-1)!} \frac{e^x}{x^c}
$$

اگر a صفر یا یك عدد درست منفی باشد، چه پیش میآید؟

۱۵۰۶۰۱۳ معادلۀموجګولنې (جزء شعاعۍمعادلۀموج شرودینگر باپتانسیل کولنۍ)بهصورت زير است

$$
\frac{d^{\mathsf{v}}y}{d\rho^{\mathsf{v}}} + \left[1 - \frac{\mathsf{v}\,\eta}{\rho} - \frac{L(L+1)}{\rho^{\mathsf{v}}} \right]y = \circ
$$

نشان دهید که یکی از جوابهای منظم آن، یعنسی ( $y = F_L(\eta, \rho)$  از رابطهٔ زیر بهدست می آید

$$
F_L(\eta, \rho) = C_L(\eta) \rho^{L+\gamma} e^{-i\rho} M(L+\gamma-i\eta, \gamma L+\gamma; \gamma i\rho)
$$

۱۶.۶۰۱۳ (الف) نشان دهید که جزء شعاعی تابیعهوج هیدروژن، معادلـهٔ (۶۰۰۱۳)، را می توان بهصورت زیر نوشت

$$
e^{-\alpha r/\tau} (\alpha r)^{L} L_{n-L-\lambda}^{\tau_{L+\lambda}}(\alpha r)
$$
  
= 
$$
\frac{(n+L)!}{(n-L-\lambda)!(\tau L+\lambda)!} e^{-\alpha r/\tau} (\alpha r)^{L} M(L+\lambda -n, \tau L+\tau; \alpha r)
$$

ا نشان دهیدکه تبدیل لایلاس (M(a, c; x) بهصورت زیراست M(a, c; x)

$$
\mathcal{L}\{M(\alpha, c; x)\} = \frac{1}{s} {}_{\gamma}F_{\gamma}\left(a, \gamma, c; \frac{1}{s}\right)
$$

 $\int_{0}^{\infty} [M_{k\mu}(x)]^{\nu} dx$  (الف) (11هـ) مبار تهاى: (11هـ)  $\int_{a}^{\infty} [M_{k\mu}(x)]^{\nu} \frac{dx}{x} (\mu)$ 

 $\mathcal{L}(\gamma\mu)$ باسخ. (الف)  $\gamma k$  إ $\gamma(k)$ ، (ب)

### مراجع

Abramowitz, M., and Stegun I.A. eds. Handbook of Mathematical Functions. Washington, D.C: National Bureau of Standards, Applied Mathematics Series.55 1964. Paperback edition, New York: Dover 1964.

فصل ۲۲ این کتاب خلاصهای است از جزئیات خواص و نمایشهای چندجملهایهای متعامد. در فصلهای دیگر خواص توابع بسل، لؤاندر، فوق هندسی، فوقهندسی همشار و بسیاری دیگر خلاصه شده است.

Buchholz H, The Confluent Hypergeometric Function. New York: Springer. Verlag 1952, translated 1969.

بوخهولتز بهجای صورتهای کومر برصورتهای ویتاکر تأکید زیادی می ورزد. دراین کتاب کاربردهای مربوط به توابع غیرجبریگوناگون دیگری نیز آورده شده است. Erdelyi, A. Magnus W., Oberhettinger F., and Tricomi F. G. Higher Transcendental Functions, 3 vols. New York: McGraw-Hill (1953; reprinted 1981).

این کتاب فهرست مشروح وتقریباً کلملی!ست ازخواص توابع خاص فیزیك ِریاضی.

مراجع ٢٣١

- Fox L. and Parker I. B., Chebyshev Polynomials in Numerical Analysis. Oxford: Oxford University Press, 1968.
- این کتاب گزارشی است مشروح، کامل و درعین حال قابل مطالعه دربارهٔ چندجمله!یهبای جبیشف وکاربر دهای آنها در آنالیز عددی.
- Lebedev, N. N., Special Functions and their Applications. Translated by Silverman R. A., Englewood Cliffs, N. J.: Prentice-Hall 1965. Paperback, New York: Dover 1972.
- Luke, Y.L., The Special Functions and their Approximations. Academic Press: New York 1969.

این کتاب دو جلد است: جلد اول بررسی نظری،کاملی!ست از توابع گاما، توابع فوق هندسی، توابـع فوق&ندسی همشار، و توابـع مربوط به آنهـــا. جلد دوم، تقریبها و سایر شگردهـــای کارهای عددی را بیان می کند.

Luke Y.L., Mathematical Functions and their Approximations. New York: Academic Press, 1975.

این کتاب مکمل روزامدی بر ای کتابی بهشخصات زیر است:

- Handbook of Mathematical Functions with Formulas, Graphs and Mathema. tical Tables AMS-55.
- Magnus W. Oberhettinger F., and Soni R.P., Formulas and Theorems for the Special Functions of Mathematical Physics. Springer: New York 1966.

ویر ایشی جدید ومفصل ازاین کتاب خلاصه ای است تابناك از آنچه كه درعنوان كتاب آمده وحاوي مطالب فصول ١٥ تا١٣ است.

Rainville E.D., Special Functions. New York: Macmillan, 1960.

این کتاب، گز ارشی است جامع و بههم پیوسته از تقریباً تمام توابع خاصی درفیز یك ریاضی که خواننده ممکن است با آن روبه روشو د.

- Sansone G., Orthogonal Functions. Translated by Diamond A.H., New York: Interscience Publishers (1959, reprinted 1977).
- Slater L. J., Confluent Hypergeometric Functions. Cambridge: Cambridge University Press, 1960.
- در این کتاب بیان واضح و مشروحی ازخواص توابیع فوق هندسی همشار و روابط معادلهٔ فوق هندسی همشار با سایرمعادلات دیفر انسیل در فیزیك ریاضی آمده است. Sneddon I. N., Special Functions of Mathematical Physics and Chemistry, 3rd ed. New York: Longman, 1980.

# $16$

سرىفوريه ۱.۱۴ خواص کلی

سري فوريه

سری فوریه را میتوان بسهصورت بسط یا نمایشی ازیك تابع، برحسب یك سری(زسینوسها وكسينوسها، بەقرارزیر تعریفکرد

$$
f(x) = \frac{a_{\circ}}{\gamma} + \sum_{n=-\infty}^{\infty} a_n \cos nx + \sum_{n=-\infty}^{\infty} b_n \sin nx \qquad (1.19)
$$

ضریبهای  $a_{\mathbf{a}}$ ، و  $b_{\mathbf{a}}$ ، ازطریقانتگرالهای معین $\mathbf{a}$ دانا (۱۱۰۱۴) و (۱۲.۱۴)، بهتابیع معلوم (  $f(x)$  مربوط میشوند. پی خواهیدبر دکه  $a$  بهخصوص را مستثنی کرده و بر ای آن یك  $f(x)$ ضریب ۱/۲ در نظر گرفته!یم. علت انجام اینکار آن استکه معادلهٔ (۱۱.۱۴) بهازای همهٔ مقادیر  $a_n$  از $n = n$  گرفته تا ہ $n > n$  برقر ارباشد.

شر ایطی که باید روی  $f(x)$  وضع کرد تامعادلهٔ (۱۰۱۴) برقر ارباشد، عبارت1ند از اینکه  $f(x)$  تنها تعسدادی متناهی نـاپیوستگی متناهی و تعدادی متناهسی مقدار فرین، یعنی بیشینه وکمینه داشته باشد.٬ بهتوابعیکه ایسن شرایط را بر آورده میکنند، منظم بارهپاره میگویند. این شرایط را شرایط دیریکله می،نامند. هر چند توابـع بسیاری هستند که فرم شرایط دیریکله را بر آورده نمی کنند، اما می تسوان آنها را بسرآی بسط فوریسه در ردهٔ توابع غیرعادی قرار داد. اینشرایط دراکثریت عمدهای ازمسائل فیزیکیکه مستلزم سری

1. اين شرايط كافي اندولي لازم نيستند.

فوربه|ند، صدق میکنند. توابعیکه دربیشتر مسائل فیزیکی مورد نظر ما هستند انتگرالپذیر مجذوریlند (درفضایهیلبرت<sup>۲</sup> *L)، بخش۹.۹). سینو*سها وکسینوسها دراینفضا،یلصحبموعهٔ متعامدکامل تشکیل میدهند. واین خود بدان معنی!ست که معادلهٔ (۱.۱۴)، بهمفهوم همگر ایبی درمیانگین، برقرار است.

با بیان cos nx و sin nx بهصورت نمایی، معادلهٔ (۱۰۱۴) را میتوان بهصورت زیر بازنویسی کرد

$$
f(x) = \sum_{n = -\infty}^{\infty} c_n e^{inx}
$$
 (1.19)

$$
c_n = \frac{1}{\gamma} (a_n - ib_n)
$$
  

$$
c_{-n} = \frac{1}{\gamma} (a_n + ib_n), \quad n > 0
$$
 (7)

و

14)

 $c_{\circ} = \frac{1}{\gamma} a_{\circ}$ 

تماميت

بهچندین روش میتوان به!ثبات تمامیت نزدیكشد. یكی!زاین راهها عبارت!ست از اینكه سری فوریهٔ مثلثاتی را بهصورت نمایی در آوریم و آن را با یك سری لوران مقایسه كنیم. اگر (f(z را (بافرض تحلیلی بودن) بهصورت سری لوران\ بسط دهیم

$$
f(z) = \sum_{n = -\infty}^{\infty} d_n z^n \tag{4.19}
$$

روی دايرة واحد داريم: e<sup>ig</sup>ح و

$$
f(z) = f(e^{i\theta}) = \sum_{n=-\infty}^{\infty} d_n e^{in\theta} \qquad (\Delta \cdot V)
$$

بسط لوران روی دایرة واحد[مَعَادلة(۵.۱۴)]، وسریفوریهٔ مختلط[معادلة(۲.۱۴)] بهصورت یکسانی صورت میگیرد،که همارزی این دوبسط را می نمایاند. از آنجاکه سری لوران بهعنوان يكسرى توانى ازخاصيت تماميت برخورداراست، مى بينيمكه توابع فوريه، \*ei»، مجموعهٔ کاملی را تشکیل میردهند. دراینجا محدودیت مهمی پیش میآید. سری لوران وسری توانهرا نسی توان درحوزهٔ ناپیوستگیهایی چون یكسوج مربعی یاموج دندانهارهای، شکل ۱۰۱۴، بهکاربرد.

$$
y'' + n^x y = \circ \tag{6.19}
$$

میتوان بسط فوریه وخاصیت تمامیت را نیز انتظارداشت. ازطریق انتخاب بازهٔ [ $\pi$ ]، ه که p عددی درست است، برای بر آوردن شر ایط مرزی درقضیهٔ اشتورم لیوویل (فصل۹)، ویژهتا بعهای متعامدی، به از ای مقادیر مختلف ویژهمقدار  $\,$ ، بهدست $\,$ آوریم. اگر  $\,$   $\,$   $\,$   $\,$   $\,$   $\,$   $\,$ برگز ینیم، ویژهتا بعهای مختلف مر بوط به یك ویژهمقدار n نیز متعامد خواهند بود. داریم

$$
\int_{0}^{\gamma_{\pi}} \sin mx \sin n \, dx = \begin{cases} \pi \delta_{m,n}, & m \neq 0 \\ 0, & m = 0 \end{cases}
$$
 (Y.14)

$$
\int_{0}^{\infty} \cos mx \cos nx \, dx = \begin{cases} \pi \delta_{m,n}, & m = 0 \\ \gamma \pi, & m = n = 0 \end{cases}
$$
 (A.19)

 $\int_{0}^{\sqrt{n}} \sin mx \cos nx \, dx = 0$  $(9.19)$ به ازای همهٔ مقادیر درست m و n

بهدقت توجهکنیدکه هر بازهٔ ۲ $x < x < x < x +$  بهطور یکسان مورد قبول است. بارها، از  $\pi=\pi$  بهرهمیگیریم و بازهٔ  $\pi\leqslant x$ — را بهدست خواهیم آورد. تعامد بر ای ویژه،تابعهـای مختلط ±\*'±e معمولاً برحسب همیوغ مختلط یکی از دو عامل تمویف میشود

$$
\int_{0}^{\pi} (e^{i\pi x})^* e^{i\pi x} dx = \Upsilon \pi \delta_{m,n} \qquad (10.19)
$$

این تعریف با نحوهٔ بررسی هماهنگهایکروی (بخش ۶.۱۲) سازگاراست.

نظريةا اشتورم ـ ليوويل نظریهٔ اشتورم لیوویل، اعتبارمعادلهٔ (۱.۱۴) را (برای توابعیکه شرایط دیریکله را ارضا میکنند) تضمین میکند و محاسبهٔ ضرایب بسط را با بهرهگیری از روابط تعامد، معادلات (۷.۱۴)، (۸.۱۴)، و (۹.۱۴)، بهصورت زیر میسر میسازد

$$
a_n = \frac{1}{\pi} \int_{0}^{\pi} f(t) \cos nt \, dt \qquad (11.19)
$$

خواص کلی ۱۳۵۵

$$
b_n = \frac{1}{\pi} \int_{0}^{\pi} f(t) \sin nt \ dt, \quad n = 0, 1, 1, \ldots \qquad (11.19)
$$

البته بااين شرط كه انتگر الهاوجود داشته باشند. يعني، اگر $f(t)$  باره پاره پيوسته( يا انتگر اليذير مجذوریّ) باشد این انتگرالها وجود خسواهنـد داشت. با نشاندن معادلههای (۱۰۱۴) و (۱۲۰۱۴) درمعادلهٔ (۱.۱۴)، بسط فوریه بهصورت زیر درمی آید

$$
f(x) = \frac{1}{\tau \pi} \int_{0}^{\tau \pi} f(t)dt + \frac{1}{\pi} \sum_{n=1}^{\infty} \left( \cos nx \int_{0}^{\tau \pi} f(t) \cos nt \, dt + \sin nx \int_{0}^{\tau \pi} f(t) \sin nt \, dt \right)
$$

$$
= \frac{1}{\tau} \int_{0}^{\tau \pi} f(t) \, dt + \frac{1}{\tau} \sum_{n=1}^{\infty} \int_{0}^{\tau \pi} f(t) \cos nt \, dt + \frac{1}{\tau} \sum_{n=1}^{\infty} \int_{0}^{\tau \pi} f(t) \cos nt \, dt + \frac{1}{\tau} \sum_{n=1}^{\infty} \int_{0}^{\tau \pi} f(t) \cos nt \, dt \qquad (15.18)
$$

$$
= \frac{1}{\gamma \pi} \int_{0}^{\gamma \pi} f(t) dt + \frac{1}{\pi} \sum_{n=1}^{\infty} \int_{0}^{\gamma \pi} f(t) \cos n (t - x) dt \qquad (\gamma \tau, \gamma \tau)
$$

جملهٔ (ثابت) اول مقدار متوسط (f(x) دربازهٔ [77 ¸0] است. معادلهٔ (١٣.١٢) رهیافتی به تشکیل انتگرال فوریه و تبدیلهای فوریه، بخش ۱۰۱۵، ارائه میکند.

روش دیگری برای توصیف آنچه که در اینجا انجام م<sub>ی</sub>رهیم، عبارت ازاین است که را بخشی ازفضای هیلبرت بینهایت بعدی $\sin\,n_X$  متعامد  $\sin\,n_X$  و  $\cos\,n_X$ به عنوان $f(x)$ پایه نینداریم (اکْر بخواهیم، همواره میتوانیم این توابع را بهواحد باز بهنجارکنیم). این گز اره که  $\cos nx$  و  $\sin nx$  (۰۰۰ , ۱ , ۲ , ۰۰۰ ) فضا را می $\sin nx$  معادل آن است که  $f(x)$ بگو ییم آنها تشکیل یك.مجموعهٔ كامل.می،دهند. سر انجام ضر ایب چ $a_{\pi}$  وچ $b_{\pi}$  نظیرِ تصویر ها ی هستند وحاصلضر بهای داخلی!نتگر الی [معادلات (۱۱۰۱۴) و(۱۲۰۱۴)] نقش ضرب نقطهای بخش ۴.۱µدا بازی میکنند. طرحکلی این نکات<code>را دربخش ۴.۹ آوردیم.</code>

> موج دندانهارهای با برر سی بسط تا بـع مر بوط بهموج دندانهارهای

$$
f(x) = \begin{cases} x, & \text{if } x < \pi \\ x - \gamma \pi, & \pi < x \leqslant \gamma \pi \end{cases} \tag{14.19}
$$

میتوان برداشتی آزهمگر ایی سری فوریه و خطای حاصل از بهکارگیری تعدادی متناهی از جملههای سری بهدست آورد. بر ای راحتی بازه را از[۲۳ , ۰] به  $[-\pi,\pi]$  منتقل میکنیم. در این بـازه صرفاً خواهیم داشت:  $f(x)\!=\!x$ . بـا استفاده از معادلههــای (۱۱۰۰۱۴) و (۱۲.۱۴)، ممی توانیم نشان دهیم که بسط باید بهصورت زیر باشد

$$
f(x) = x = r \left[ \sin x - \frac{\sin \pi x}{r} + \frac{\sin \pi x}{r} - \dots + (-1)^{r+1} \frac{\sin nx}{n} + \dots \right]
$$
\n(10.19)

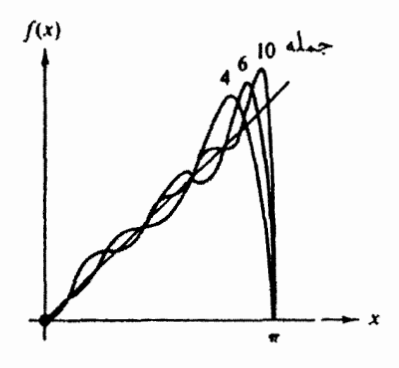

**شکل ۱۰۱۴** نمایش فوریهٔ موج دندانهارمای.

(1.14 ندان ای 7×) ۵۵ برای مجموع ۹۲ و ۱۰ جمله ازسری، درشکل ۱.۱۹ نشان  
داده شده است. خوب است که بمسه جنبهٔ زیر اشاروکتیم.  
۱. به تلدریج که تعداد جملههای گنجانیده شده را زیاد می کتیم، افر ایش یکتوانختی در  
۲. تمام منحنیها در 
$$
x = \pi
$$
 بز نقطهٔ میانی، ۵ = ۷۰ ممچنان باقی میماند وهیچنشانهای  
۳. درمجاورت  $x = \pi$  جهشی بهوجودمی آید که همچنان باقی میماند وهیچنشانهای  
انز کاهش در آن منامده نسیشود.  
انقاقا یکی ازنکات جالب ایناست که اگردرمادله (۱۰۱۴) قراددهیم:7/۳= x  
بهروش استخرات جادب بای فرول لایبنینس، مسٹله ۲۰۰.۵، دست یافتدایم.

رفتار ناييوستكميها رفتار در $\pi$  = x مثالی است ازاین قاعدهٔ کلی که سری در یك تاپیوسنگی متناهی بهمیا نگین حسا بی(واسطهٔ عددی) همگرا میشود. برای یك،اپیوسنگی واقع در  $x = x_\textnormal{e}$ ، سریءبارت است از

$$
f(x_{\circ}) = \frac{1}{\gamma} [f(x_{\circ}+) + f(x_{\circ} -)] \tag{19.19}
$$

یعنی میانگین حسابی راست وچپ تابـع در نقطــهٔ  $x$   $=\mathrm{x}$ . اثبات کلی این $\mathrm{t}$ فصیه، بااستفاده ازحاصلجمعهای جزئی، مطابق بخش ۵.۱۴، توسط جفریز و کارسلاؤ ارائه شده است. این اثبات را میتوان با استفاده از تا به دلتای دیراك ساده كرد (مسئلهٔ ۱.۵.۱۴). جهشی که درست پیش از  $\pi$   $x$  دیده میشود، مثالی است ازپدیدهٔ گیبس، که در بخش ۵.۱۴ پیرامونآن بحث خواهیمکرد.

مجموعيايي سري فوريه

معمولاً درآینفصل با یافتن ضرایب بسط فوریهٔ یك $t$ بـع معلوم سروكارداریم.گاهی.ممكن|ست بخواهيم اين فرايندرا وارون وتابعى راكه توسط يكسرى فورية معين نمايش دادهشدهاست، تعيين كنيم.

سری nx(۱/n)cos nx) جسم یکی محمد از (۹ $\sum_{n=1}^\infty (1/n)$ را در نظر بگیرید. از آنجا که این سری تنها بهطورمشروط همگر است (و در ه $\mathbf{x} = \mathbf{x}$  واگر ا می شود) حد زیر را در نظر می گیر یہ

$$
\sum_{n=1}^{\infty} \frac{\cos nx}{n} = \lim_{n \to \infty} \sum_{n=1}^{\infty} \frac{r^n \cos nx}{n}
$$
 (1Y.1Y)

که به ازای ۲|<r | مطلقاً همگر است. دستورا لعمل ما به این ترتیب است که تلاش کنیم از طریق تبدیل توابع مثلثاتی بهتوابع نمایی، سری توانی تشکیل دهیم

$$
\sum_{n=1}^{\infty} \frac{r^n \cos nx}{n} = \frac{1}{\gamma} \sum_{n=1}^{\infty} \frac{r^n e^{inx}}{n} + \frac{1}{\gamma} \sum_{n=1}^{\infty} \frac{r^n e^{-inx}}{n}
$$
 (11.19)

 $z = re^{ix}$  اینك این سریهای توانبی را میتوان با بسط مك لورن (z=reix s re=ix ، — ln( \ -z) متحد دانست [معادلة (١٩۵.۵)]، و

$$
\sum_{n=-\infty}^{\infty} \frac{r^n \cos nx}{n} = -\frac{1}{\gamma} [\ln(1 - re^{ix}) + \ln(1 - re^{-ix})]
$$
  
=  $-\ln[(1 + r^{\gamma}) - \gamma r \cos x]^{1/\gamma}$  (19.19)

 $r = \sqrt{2}$ باقراردادن ۱

$$
\sum_{n=-\infty}^{\infty} \frac{\cos nx}{n} = -\ln(\tau - r \cos x)^{1/\tau}
$$
\n(70.19)

$$
= -\ln\left(\tan\frac{x}{\gamma}\right), \ (\circ, \gamma\pi)^*
$$

 $\kappa \to \kappa$ هردو طرف این بسط در $\tau \tau$ ۲ و اگرا

مسائل میخواهیم تا بـع ( r ) ( بهصورت عبارت درجهٔ دوم انتگر البذیر ) را به کمك یك ه این حد را می توان به  $[-\pi,\,\pi]$  (وه $\pm$ :) منتقل کرد ودرطرف راست از  $|x|$  بهره گرفت.

سری فوریهٔ متناه<sub>ی</sub> نمایش دهیم. معیار منـاسبی برای دقت سری بهکمك انتگـــرال مربـع انحراف بهقراد زیر بهدست میآید

$$
\Delta_p = \int_{c}^{\pi} \left[ f(x) - \frac{a_o}{\tau} - \sum_{n=1}^{p} (a_n \cos nx + b_n \sin nx) \right] dx
$$

نشان دهیدکه شرط کمینه شدن  $\Delta_p$  یعنی

$$
\frac{\partial^2 \Delta_p}{\partial a_n} = \circ \,, \quad \frac{\partial \Delta_p}{\partial b_n} = \circ
$$

 $(13.14)$  و(۱۱۰۱۴) به ان نظریه به انتخاب  $a_n$  و  $b_n$  به صورتی که در معادلههای (۱۱۰۱۴) و داده شده است، می انجامد.

یادآوری. ضرایب  $a_{\textit{\textbf{n}}}$  و  $b_{\textit{\textbf{n}}}$ از  $p$  مستقل اند. این|ستقلال پیامدی|ست ازتعامد، و برای توانهای x که از برازش یك منحنی با چندجملهایها بددست میآیند، برقرار نیست.

۲۰۱۰۱۴ در بررسی یك شكل موج پیچیده (كشندهـای اقیانوسی، زمین[رزههــا، نواهای موسیقی، و مانند آنها) بهتر است از سری فوریهای بهصورت زیر بهرهگیریم

$$
f(x) = \frac{a_o}{\gamma} + \sum_{n=-\infty}^{\infty} \alpha_n \cos(nx - \theta_n)
$$
  
ننان دهید که این ممادله بامهادلهٔ (۱.۱۳) هم ارز است ودر آن

$$
\alpha_n = \alpha_n \cos \theta_n, \qquad \alpha_n^{\mathsf{Y}} = a_n^{\mathsf{Y}} + b_n^{\mathsf{Y}}
$$

 $b_n = \alpha_n \sin \theta_n$ ,  $\tan \theta_n = b_n/a_n$ 

یادآوری. ضرایب  $\alpha_n^\text{Y}$  بهصورت تابعــی از  $n$  چیزی را به $i$ ام طیف توان تعریف میکنند.  $\alpha_n^{\mathsf{v}}$  تحت انتقالی درفاز  $\bm{\theta}_\pi$  ناورداست و از این و حائز اهمیت است.

> ۴٬۱۰۱۴ تا بع $f(x)$  را بهصورت یك سری فوریهٔ نعایی بسط داده!یم  $f(x)$  $f(x) = \sum_{n=0}^{\infty} c_n e^{ix}$

اگر  $f(x)$  حقیقی باشد،  $f(x) = f^*(x)$ ، چه قیدی روی ضر ایب  $c_{\pi}$  وضع میشود؟ با فرض اینکه  $\int_{-\pi}^{\pi} f(x) dx \in \int_{-\pi}^{\pi} [f(x)]^{\gamma} dx$  و  $\int_{-\pi}^{\pi} f(x) dx$  متناهی اند، نشان دهید که  $\lim a_n = \circ$ ,  $\lim b_n = \circ$ 

 $\mathcal{L}^{s}(x)$ داهنمایی. از ۲ $f(x)$ — $f(x)$ ] انتگرال بگیرید،که در آن  $s_{\mathtt{a}}(x)$  مجموع جزئی

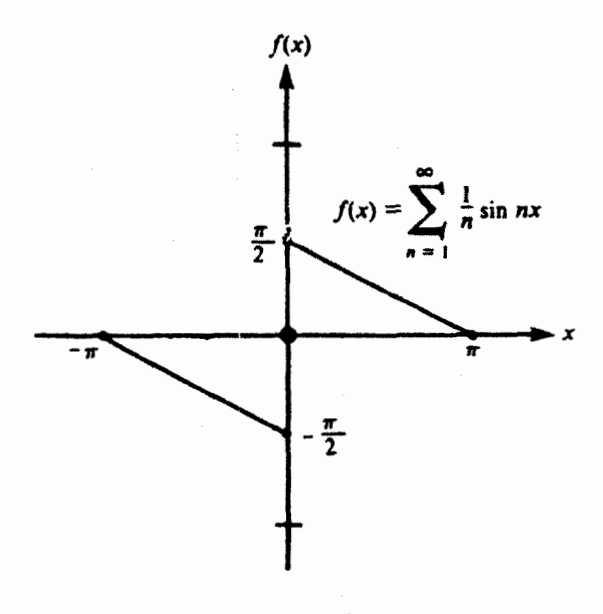

شكل ۲.۱۴

ام است، و از نامساوی بسل، بخش ۴.۹، استفاده کنید. فسرض اینکه  $f(x)$  انتگر الیذیر $n$ مجذوری است  $f(x)^{\intercal}(x)$ " است است کساهی است) بر این نکته دلالت می کندکه بر ای بازهٔ متناهی ما  $|f(x)|dx$  = است. عکس این مطلب درست نیست.

۵۰۱.۱۴ شگرد مجموعیایی این بخشررا به کاربندید ونشان دهید

$$
\sum_{n=1}^{\infty} \frac{\sin nx}{n} = \begin{cases} \frac{1}{\gamma} (\pi - x), & \text{if } 0 < x \leq \pi \\ -\frac{1}{\gamma} (\pi + x), & -\pi \leq x < 0 \end{cases}
$$

بهشکل ۲.۱۴ مراجعه کنید.

۶.۱۰۱۴ مجموع سری مثلثاتی زیررا بهدست آورید

$$
\sum_{n=1}^{\infty}(-1)^{n+1}\frac{\sin nx}{n}
$$

ونشان دهیدکه این مجموع بر ابر ۲ / x است.

۴۴۰ سری فوریه

۷۰۱۰۱۴ مجموع سری مثلثاتی زیررا بهدستآورید

$$
\sum_{n=0}^{\infty} \frac{\sin(\pi n + 1)x}{\pi n + 1}
$$

ونشان دهیدکه برابراست با

$$
\begin{cases} \frac{\pi}{\varphi}, & \circ < x < \pi \\ \frac{\pi}{\varphi}, & \neg \pi < x < \circ \end{cases}
$$

۸۰۱۰۱۴ مجمـوع سری متناهی سینوسی فوریــه ، معادلــهٔ (۵۰۱۴)، مـر بوط بـه موج  $\alpha$ دندانه $\beta$ رور بازهٔ ( $\pi,\pi$ )، رامحاسبهکنید. ازسریهای ۴ $f(x)\!=\!x$ و ۱۵ جملهای و ۱۰٫۵زا (۱۵زه)۱۰٫۵زه $\pi$  بهرهگیریـد. اگر برنامهای برای ترسیم دراختیار دارید، نتایج خود را ترسیم و با شکل ۱.۱۴ مقایسه کنید.

## ۲۰۱۴ مزایا و موارد استفادهٔ سری فوریه

تابع ناپيوسته یکی از مزیتهای نمایش فوریه نسبتبهسا برنمایشها، مانند سری تایلور،آن است که این سری را میتوان برای نمایش یك تابع ناپیوسته بهكار برد. موج دندانهارهایكه در بخش پیش از آن نام بردیم، مثالی ازاینتوابع بهشمارمی آید. مثالهای دیگری دربخش ۳.۱۴ ومسائل ارائه خواهد شد.

#### گو ابع دورهای

سری فوریه، درارتباط بامزیت عنوان شده، برای نمایش یك تابـع دورهای نیز مفید است. اگر دورهٔ ( $f(x)$  برابر ۲ $\pi$  باشد، احتمالا کاملا طبیعی بهنظر میردسد کــهآن را بهصورت یك سرى از توابع بادورة ۲ $\pi$ ۲، ۲ /۳، ۳۲، ۲۳ . . . بسط دهیم. انجام این عمل تضمین می کندکه اگر تا بع دورهای  $f(x)$  روی یك بازهٔ [۰٫ ۲ $\pi$  یا  $[-\pi,\,\pi]$  نمایش داده شده باشد، این نمایش بهازای همهٔ مقادیرمتناه<sub>ی x</sub> برقراراست.

 $[-\pi,\pi]$  دراین مرحله خوب است خواص تقارنمی را بررسی کنیم.  $\sin x$  دربازهٔ یك تابىع فرد و cos x یك تابىع زوج از x بەشمار مى آيىـد. ازاين(و نوسط معــادلەھاى <sub>.</sub> (۱۱۰۱۴) و (۱۲.۱۴)ا میتوان نتیجهگرفتکه اگر  $f(x)$  فرد باشد همهٔ مقادیر  $a_{\boldsymbol{\pi}}$  صفر ،  $f(x)$ و اگر  $f(\pmb{\chi})$  زوج باشد، همهٔ مقادیر  $\pmb{b}_{\pmb{\kappa}}$  صفر ند. بهعبارت دیگر

 $-\pi$ ا . باکسترهٔ انتگرالگیری  $\pi \leqslant x$  .

$$
f(x) = \frac{a_{\circ}}{\gamma} + \sum_{n=1}^{\infty} a_n \cos nx, \quad \text{for } f(x) \qquad (\gamma \cap \gamma)
$$

$$
f(x) = \sum_{n=1}^{\infty} b_n \sin nx, \qquad \qquad \text{if } f(x) \qquad (\text{YY.1Y})
$$

این خواص درفرایند بسط یك تابىع معلوم ب**ارها** بهكار مىآیند.

گفته!یم که سری فوریه دورهای (تناوبی) است. این خاصیت دربررسی این نکتهکه آیا معادلهٔ (۱۰۱۴) دربیرون ازبازهٔ اصلی برقرار است یا خیر، اهمیت دارد. فرض کنید كه فقط داشته باشيم

$$
f(x)=x, \quad \circ \leqslant x < \pi \qquad (\text{YY} \cdot \text{Y}^{\circ})
$$

وبخواهیم (  $f(x)$  را بایك بسط سری نمایش(هیم. سه بسط ازبینهایت بسط ممكن را درنظر می گیر یم ۱. اگر بسط تايلوررا بگيريم، داريم

$$
f(x)=x \qquad \qquad (\Upsilon \Upsilon \cdot \Upsilon \Upsilon)
$$

یك سری تك جملهای. این سری (تك جملهای) روی همهٔ مقادیرمتناهی a تعریف شده است.

- ۲. با استفاده از سریکسینوسی فوریه [معادلهٔ (۴۱۰۱۴)] پیش بینی میکنیمکه
	- $f(x) = -x$ ,  $-\pi \le x \le \infty$  $(70.19)$

 $f(x) = \mathbf{Y}\pi - x$ ,  $\pi < x < \mathbf{Y}\pi$ 

۴. سر انجام، از بسط سینوسی فور یه [معادلهٔ (۲۲.۱۴)] داریم

$$
f(x)=x, \quad -\pi \lt x \leq 0
$$
\n
$$
f(x)=x-\tau\pi, \quad \pi \lt x \lt \tau\pi
$$
\n
$$
( \tau \circ \tau \circ \tau)
$$

این سه بسط ممکن، یعنی سری تایلور، سری کسینوسی فوریه، وسری سینوسیفوریه، هریك دربازةاصلی [7 ٖ ه ]كاملا بر قرار ند. و لي بيرون اژاين بازه رفتارشان بهنحوچشمگيري فرق می کند (این مقایسه درشکل ۳.۱۴ صورت گرفته است). پس کدام،یك ازاین سه شق  $f(x)$ صحیح است؟ به!ین $_{\mathbf y}$ رسش نمی $\bar{\mathbf v}$ راه مگر آنکه دادههای بیشتری درخصوص دراختیار داشتهباشیم.  $f(x)$ ممکن!ست یکی(زاین سه باشد ویا!ینکه هیچیك از آنها نباشد. بسطهای فوریه در بازهٔ اصلی برقر ارند. ولی جز در حالتیکه بدانیم (  $f({\textnormal{x}})$  دورهای است و دورهٔ آن برابر بازهٔ اصلی ماویا (۱/ ۱)ام؟آن است، هیچگونه تضمینی وجود ندارد که نمایش فوریه [معادلهٔ (۱.۱۴)] بیرون از بازهٔ اصلی معنایی داشته باشد.

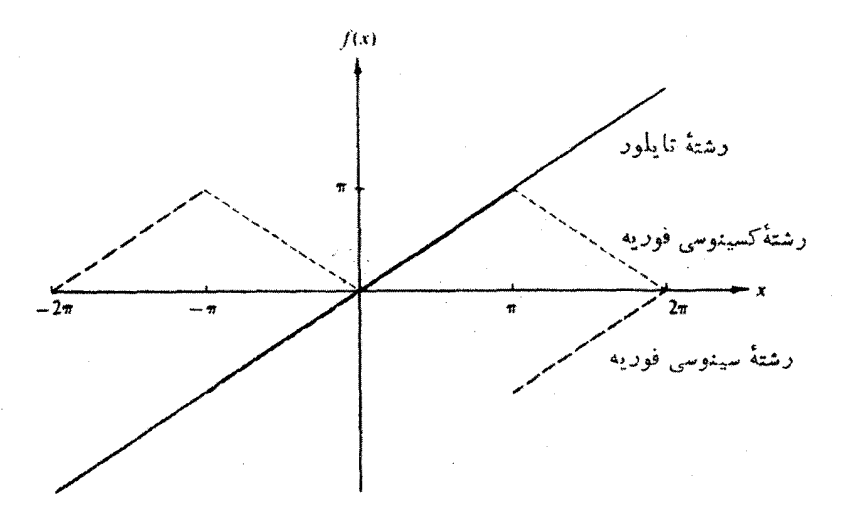

شکل ۳.۱۴ مقایسهٔ بمین سری کسینوسی فوریه، سری سینوسی فوریه، و سری تایلور.

بایسد خاطر نشان ساخت که مجموعهٔ توابع cos nx. ... , ۲٫ ... و n = 0, ۱٫۲. [ŋ,٥] يك مجموعــهٔ متعامـــد كامل تشكيل مىدهنــد. بـــههمين ترتيب، مجموعــهٔ توابـع کسدام مجموعه را برگزینیم، امری اختیاری است، جز در مواردی که شرایط مرزی و یا محدودپتهای تقارن<sub>ی</sub>، گزینهٔ خاصی را ایجاب کنند.

بهرهگیری ازسری فوریه علاوه برمزیتهاییکه در نمایش ناپیوستگیها وتوابىم دورهای دارد، از مزیت سومی نیز برخوردار است. فرض کنید میخواهیم معادلهٔ حرکت یك زرهٔ نوسا نگر تحت تأثیر نیروی محرك دورهای را حل كنیم. بسط فوریهٔ نیروی محرك جملهٔاصلی ویك سرى ازهماهنگها را ارائه خسواهد كرد. معادلهٔ دیفرانسیل (خطی) را میتوان براى هر یك از این هماهنگها بهطور مجزا حل كرد. این فرایند شاید نسبت به پرداختن به نیروی محرك اصلی بسیارساده تر باشد. آنگاه درصو رتی كه معادلهٔ دیفرانسیل خطی باشد، می توان تمام این جوابها را باهم جمع کرد و جواب نهایی را بهدست آورد.' این شیوهٔ کار یك حیلهٔ زیرکانهٔ ریاضی است، و بهیافتن واکنش سیستم نسبت بهبسامد اساسی و نسبت بههر یك از بسامدهای هماهنگ، مربوط می شود.

گاهی این سؤال مطرح میشودکه "آیا این هماهنگها از ابتدا وجود دارند یا اینکه Tتا لیز فوریهٔ ما آنهارا بهوجودآوردهاست؟" برای پاسخدادن بهاین پرسش، تجزیهٔ یكتابع بههماهنگهارا باتجزیهٔ یكبردار بهمؤلفههای قائم مقایسه میكنیم. این مؤلفهها میتوانند از

<sup>1.</sup> یکی اَزْجِنْبُهایآزارندهٔ معادلههای دیفرانسیل غیرخطیآن است که این اصل برهمنهی در مورد آ نها صادق نیست.

مزايا وموارد استفادة سرى فوريه ۴۴۳

ابتدا درمسئله حضورداشته باشند بهاین معنا که میتوانآ نهارا ازبکدیگرمجزا ومشاهده کرد، ولی این تجزیه مسلماً یکتانیست. ازاین٫روبسیاری ازصاحب نظران ترجیحمی٫هندکه بگویند هماهنگها از طریق بسطیکه ما برگزیده!یم پدید آمده!ند. خواننده برای دستیابی بهبحثی جامعتر بايد به سلسله يادداشتها ونامهها در آمويكن جورنال7وفيزيكزا، مراجعهكند.

تغيير بازه تاکنون، منحصراً، بازهای بهطول ۲ $\pi$  مورد توجه ما بوده است. این محدودیت را میتوان به آسانی حذف کرد. اگر $f(x)$  تناوبی وبددورهٔ ع $L$ ۲ باشد، می $\mathfrak{so}$ ان نوشت

$$
f(x) = \frac{a_0}{\gamma} + \sum_{n=1}^{\infty} \left[ a_n \cos \frac{n \pi x}{L} + b_n \sin \frac{n \pi x}{L} \right]
$$
 (YV.19)

$$
a_n = \frac{1}{L} \int_{-L}^{L} f(t) \cos \frac{n \pi t}{L} dt, \quad n = 0, 1, 1, 1, \dots \qquad (1 \kappa \cdot 1 \kappa)
$$

$$
b_n = \frac{1}{L} \int_{-L}^{L} f(t) \sin \frac{n \pi t}{L} dt, \quad n = 0, 1, 1, 1, \ldots \qquad (14.14)
$$

 $(18.19)$ این معادلات با تعویض $x$  در معادلهٔ  $\pi x/L$  با $\pi x/L$  و $t$  در معادلههای (۱۱.۱۴) و با $\pi/L$  به دست می آیند. [باره در مسادلههای (۱۱۰۱۴) و (۱۲۰۱۴) بر ای راحتسی به انتخاب بازهٔ منقارن (بـ (بـ ) انتخاب بازهٔ منقارن (بـ ) نقشی اساسی ندارد. در  $\leqslant \pi$ مورد تابیع دورهای  $f(x)$ ، بادورهٔ ع $L$ ۰۲ هر بازهای مانند(ع $\pm$ ۲ می $\chi_{\circ}$ ) را میتوان بهکار برد. انتخاب بازه بەراحتى ياسليقة شخصى بستگى دارد.

مساگل  $\sin(n\pi x/l)$  شرایط مرزی (نظیر ہ $\psi(l)=\psi(l)=\exp(l+1)$  جوابھایی بهصورت  $\psi(l)$ را ایجاب وکسینوسهای متناظررا حذف می کند.

(الف) تحقیق کنیدکه دراینصورتشرایطی مرزی که درنظریهٔ اشتورم لیوویل منظور میشوند، در بازهٔ (/ , ه) صدق میکنند. دقتکنیدکه این بازه فقط نصف بازهٔ معمولیفوریه است.

<sup>1.</sup> Robinson, B. L., "Concerning frequencies resulting from distortion," Am. J. Phys. 21, 391 (1953).

Van Name, F. W., Jr., "Concerning frequencies resulting from distortion," Am. J. Phys. 22, 94 (1954).

 $n = 1, 7, 7, \cdots$   $\varphi_n(x) = \sin(n\pi x/l)$  (ب) نشان دهید که مجموعهٔ توابع در بله رابطهٔ تعامدی بهصورت زیرصدق میکنند

$$
\int_{0}^{1} \varphi_{m}(x) \varphi_{n}(x) dx = \frac{l}{\gamma} \delta_{mn}, \quad n > \infty
$$

۱) ۲۰۲۰۱۴ (الف) تابع $f(x) = f(x) = 0$  را دربازهٔ (ع $\tau, \mathfrak{v}$ ) بسط دهید. این $\omega$ وی راکه یافتهاید (سمت(راست پاسخ(۱) روی (۲*L* , ۲*L –* ) تر سیم کنید.

$$
\therefore x = L - \frac{\gamma L}{\pi} \sum_{n=-\infty}^{\infty} \frac{1}{n} \sin\left(\frac{n\pi x}{L}\right) \quad \text{and} \quad
$$

را به صورت یك سرى سینوسی در نیم بازهٔ ( ، , ) بسط دهید.  $f(x) \!=\! x\, (\mathfrak{c})$ این سری را که یافته۱ید (سمت راست پاسخ را) روی (۲*L , ۲L –*) رسم<sup>ک</sup>نید.

$$
\cdot x = \frac{1}{\pi} \sum_{n=1}^{\infty} (-1)^{n+1} \sin \left( \frac{n \pi x}{L} \right) \cdot \sin \left( \frac{n \pi x}{L} \right)
$$

۳.۲۰۱۴ در برخی مسائل بهتر است کـه  $\sin\pi x$  دربازهٔ [۱ ٖه] را تقریباً توسط سهمی نشان(دهیمکه در آن a مقداریاست ثابت. برای آنکه ازمیزان دقت اینتقریب  $a$ رای از مور براوردی بهدستآورید،  $\chi(\chi) - \gamma$  را بهصورت یك $\ell$ سری سینوسی فوریه بسطدهید

$$
f(x) = \begin{cases} \n\forall x (1-x), & 0 \leq x \leq 1 \\ \n\forall x (1+x), & -1 \leq x \leq 0 \end{cases} = \sum_{n=1}^{\infty} b_n \sin n\pi x
$$
\n(Fig. 18.18.18)

 $\cdot b_n = \circ$ , پاسخ $\cdot n$  فرد  $\frac{\mathsf{y} \cdot \mathsf{y}}{\pi}$   $\cdot \frac{1}{n^{\mathsf{y}}}$ , پاسخ $\cdot n$  نروج

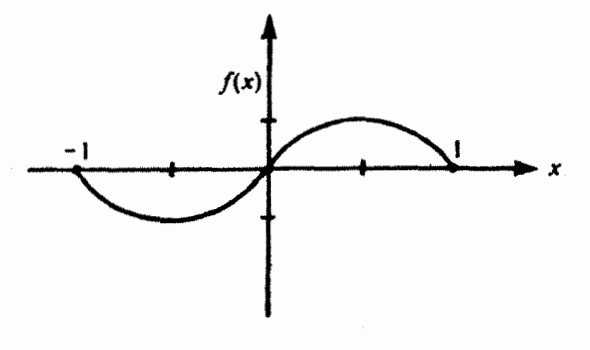

شکل ۴.۱۴

۳۰۱۴ کاربردهای سری فوریه

مثال ۱۰۳۰۱ موج مربعی سبالابسامدها تجزیهٔ یُكسوج "مربعی" (شكل ۵.۱۴) به كمك مؤلفههای فوریهٔ آن، یكسی از كاربردهای سادهٔ سری فوریهاست که درمدارهای الکترونیکیکه بر ای پا لسهای بالاروندهٔ تیز طر احیشده باشند، پیش می آید. فرضکنید موج ما بنابر تعریف عبارت است از

$$
f(x) = 0, \quad -\pi < x < 0
$$
\n
$$
f(x) = h \qquad 0 < x < \pi
$$
\n(r0.19)

ازمعادلههای (۱۱.۱۴) و (۱۲.۱۴)، خواهیم داشت

$$
a_{o} = \frac{1}{\pi} \int_{0}^{\pi} h \, dt = h \tag{11.19}
$$

$$
a_n = \frac{1}{\pi} \int_{0}^{\pi} h \cos nt \, dt = 0, \quad n = 1, 1, 1, \dots \quad (\text{11.14})
$$

$$
b_{\mu} = \frac{1}{\pi} \int_{0}^{\pi} h \sin nt \, dt = \frac{h}{n\pi} \left( 1 - \cos n\pi \right) \qquad (\text{TT} \cdot \text{TT})
$$

$$
b_n = \frac{\gamma h}{n\pi}, \qquad \text{if } n \tag{4.19}
$$

$$
b_{n} = 0, \quad \tilde{c} \in \tilde{n} \tag{10.17}
$$

سری حاصل بهاین قراراست

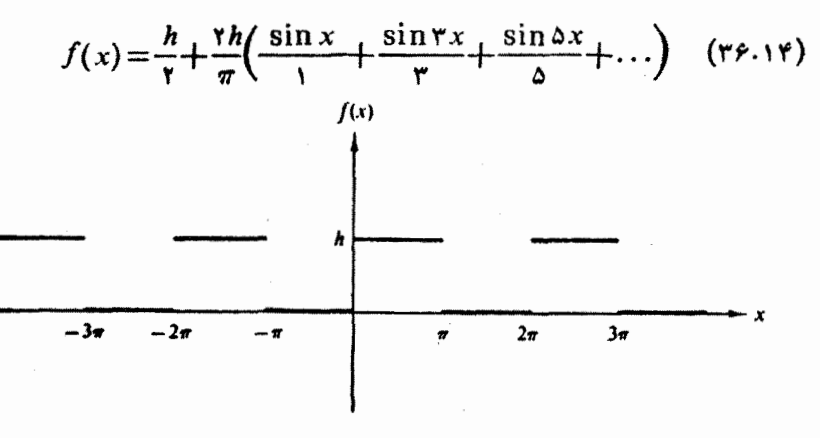

شکل ۵۰۱۴ موج مربعی.

تمام جملههایکسینوس، جز جملهٔ اولکه متوسط  $f(x)$  روی بازهٔ [ $\pi,\pi$  | است، صفر شده!ند. از آنجا که ۲/k–(x) فرد است، یك سری سینوسی فوریه داریم. هرچند در سری سینوسی تنها جملههای فرد ظاهـر میشوند، این جملات فقط بهصورت آ $n^{-\gamma}$  کوچك میشوند. ایننکته شبیهاست بههمگرایی(یا عدم وجود همگرایی) سری هماهنگت. از لحاظ فیز یکی معنی این نکته آن است که موج مر بعی ما حاوی مؤ لفههای بالا بسامد زیسادی است. اگراسباب الکترونیکی ما این مؤلفههارا ازخود عبورندهند، ورودی موج مربعی ما،کمابیش بةصورت گردشده، مثلاً بهصورت يك برجستگي آمورڧ، خارج ميشود.

مثال ۲۰۳۰۱ یکسوساز تمامهوج بهعنوان دومین مثال، این سؤال را مطرح کنیم که خروجی یك یکسوساز تمامهوج تا چه حد بهجریان مستقیم خالص نزدیك است (شكل ۶.۱۴). فرض می كنیم كه یكسوساز ما قلههای مثبت موج سینوسی ورودی را عبورمیدهد وقلههای منفی را معکوس می کند. در نتیجه

> $\circ \lt \omega t \lt \pi$  $f(t) = \sin \omega t$ ,  $(7Y.1Y)$  $f(t) = -\sin \omega t$ ,  $-\pi < \omega t < \infty$

 $\sin \omega t$  از آنجا که  $f(t)$  بنابر تعریف زوج است، هیچ جملهٔ سینوسی بهصورت تخواهیم داشت. دراینجا نیز، بااستفاده ازمعادلههای (۱۱۰۱۴) و(۱۲۰۱۴)، داریم

$$
a_{0} = \frac{1}{\pi} \int_{-\pi}^{\infty} -\sin \omega t \ d(\omega t) + \frac{1}{\pi} \int_{0}^{\pi} \sin \omega t \ d(\omega t)
$$
  
=  $\frac{\pi}{\pi} \int_{0}^{\pi} \sin \omega t d(\omega t) = \frac{\pi}{\pi}$  (TA.19)

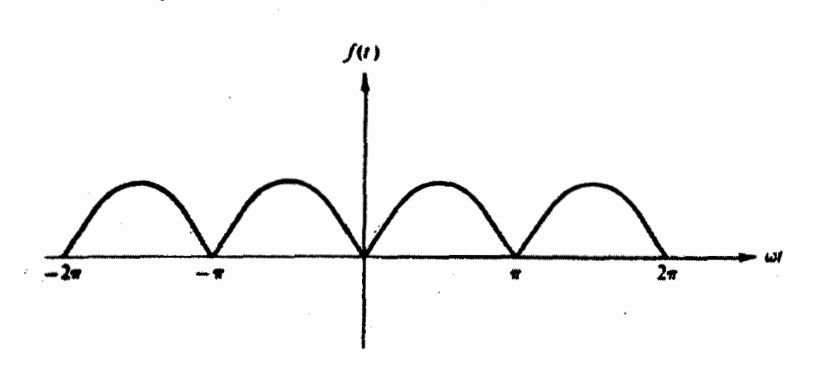

شکل ۶۰۱۴ یکسوسازتمامهو<del>ج</del>.

$$
a_n = \frac{Y}{\pi} \int_{0}^{\pi} \sin \theta \, \omega t \cos n \omega t \, d(\omega t)
$$
  
=  $-\frac{Y}{\pi} \frac{Y}{n^Y - Y}$ ,  $\zeta$  is *n* (19.19)  
=  $\circ$ ,  $\zeta$  is *n*

دقیقاً توجه کنیدکه [ $\pi$  ه ] هم برای سینوس وهم کسینوس، بازهٔ تعامدیے بهشمار نمبی آیدو بهازای مقادیرزوج n صفر بهدست نمی آوریم. سری حاصل عبارت است از

$$
f(t) = \frac{\mathsf{y}}{\pi} - \frac{\mathsf{y}}{\pi} \sum_{n=\mathsf{y},\mathsf{y},\mathsf{z},\ldots}^{\infty} \frac{\cos n\omega t}{n^{\mathsf{y}} - 1} \qquad (\mathsf{y} \circ .1 \mathsf{y})
$$

بسامد اصلی، ۵٫ حذف شده است. کمتر ین بسامد نوسان عبارت است از ۲۵٫. مؤلفههای بالابسامد بەصورت ۲<sup>–</sup>n کوچُّك مىشوند واين *نكته نشان.مى دهد*كە يكسوساز تمامموج براي جريان مستقيم تقـريب نسبتاً خوبي ارائه ميكند. اينكه اين تقريب خوب كافي است يا خير به کاربرد خاصی که موردنظر است بستگی دارد. اگرمؤ لفههای ac باقیمانده نامناسب باشند، می توان آ نهارا توسط مدارهای بالایهٔ مناسب ضعیفتم کر د. این دومثال دوخصوصیت مشخصهٔ بسطهای فوریه را آشکارمی کنند.ا ۱. اگر (۲(x نایبوسنگیهایی داشته باشد (مثل موجهر بعی درمثال ۱.۳۰۱۴)، می توان انتظارداشت که مؤلفهٔ nام بهصورت n/ اکوچك شود. در نتیجه همگرایی نسبتاً کند؟ صورت مي گير د. ۲. اگر ( r ) بیوسته باشد (حتبی اگرمانند مورد یکسوساز تمامهوج درمثال۱۴.۱۳ ) مشتقهای ناپیوسته داشته باشد) می توان انتظار داشت کـه ضریب nام بهصورت

$$
a_{o} = \frac{1}{\pi} \int_{-\pi}^{\pi} x^{x} dx = \frac{\pi \pi^{x}}{\pi}
$$
\n
$$
a_{o} = \frac{\pi}{\pi} \int_{-\pi}^{\pi} x^{x} dx = \frac{\pi \pi^{x}}{\pi}
$$
\n(97.17)

1. Raisbeck, G., "Order of Magnitude of Fourier Coefficients," Am. Math. Monthly, 62, 149-155, (1955).

 $\pi J$ .

۲. شکردی برای بهسازیآهنگ همگرایی در مسائل بخش۴.۱۴ آمدهاست.

۴۴۸ سری فوریه

$$
=\frac{\gamma}{\pi}\cdot(-1)^{\pi}\frac{\gamma\pi}{n^{\gamma}}
$$
  
=  $(-1)^{\pi}\frac{\gamma}{n^{\gamma}}$  (97.19)

در نتيجه

$$
x^{\gamma} = \frac{\pi^{\gamma}}{\tau} + \gamma \sum_{n=1}^{\infty} (-1)^n \frac{\cos nx}{n^{\gamma}}
$$
 (44.14)

معادلهٔ (۴۴.۱۴) بههمین صورتیکه هست، اهمیت خاصی ندارد، ولی اگر قراردهیم  $x = \pi$ 

$$
\cos n\pi = (-1)^n \qquad (\text{A.19})
$$

ومعادلة (۴۴.۱۴) بهصورت زیردرآیدا

$$
\pi^{\mathsf{Y}} = \frac{\pi^{\mathsf{Y}}}{\mathsf{Y}} + \mathsf{Y} \sum_{n=1}^{\infty} \frac{1}{n^{\mathsf{Y}}} \tag{99.19}
$$

یا

$$
\frac{\pi^{\mathsf{Y}}}{\varphi} = \sum_{n=1}^{\infty} \frac{1}{n^{\mathsf{Y}}} \equiv \zeta(\mathsf{Y}) \qquad (\mathsf{Y} \mathsf{Y} \cdot \mathsf{Y} \mathsf{Y})
$$

آنگاه تابع زتای ریمان، (۲)کی، بهصورتی بسته (وسازگاربانتیجهٔ حاصل ازعدد بر نولی در بخش۹.۵) بهدست می آید. بهکمك بسط ۲٪ وبسطهای دیگر توانهای ۷٪ میتوان سربهای نامتناهی بیشماردیگری(ا محاسبه کرد. مسائلی که در زیر فهرست آنهارا آوردهایم، چند سری ازاین سریهارا در برمیگیرند.

$$
\sum_{n=1}^{\infty} \frac{1}{r} \sin nx = \begin{cases} -\frac{1}{r} (\pi + x), & -\pi \leq x < 0 \quad \text{a.s.} \\ \frac{1}{r} (\pi - x), & 0 \leq x < \pi \quad r \cdot \hat{\vec{r}} \cdot 1 \text{ if } \\ \frac{1}{r} (\pi - x), & 0 \leq x < \pi \quad r \cdot \hat{\vec{r}} \cdot 1 \text{ if } \\ \sum_{n=1}^{\infty} (-1)^{n+1} \frac{1}{r} \sin nx = \frac{1}{r} x, & -\pi < x < \pi \quad \text{9.1.112} \end{cases}
$$

1. دقت كنيد كه 7 = x يك نقطهٔ ناپيوستگي نيست.

کاربر دهای سری فوریه ۴۴۹

- ۰۳
- $\sum_{n=\sqrt{n}}^{\infty} \frac{1}{n} \cos nx = -\ln \left[ \sqrt{\sin \left( \frac{|x|}{r} \right)} \right], -\pi < x < \pi$  (۲۰۰۱۴) أعداداً مسئلة ١٥.٣.١٣

$$
\sum_{n=1}^{\infty} (-1)^n \frac{1}{n} \cos nx = -\ln \left[ \sqrt{\cos \left( \frac{x}{r} \right)} \right], -\pi < x < \pi \text{ is } r \text{ is a.}
$$
  

$$
\sum_{n=0}^{\infty} \frac{1}{r} \frac{1}{n+1} \cos(\pi n + 1)x = \frac{1}{r} \ln \left[ \cot \frac{|x|}{r} \right], -\pi < x < \pi
$$

متفیرهای مختلط **د قضیا۴ آبل**  
تا بح (z) از دا، که بایك سری توانی همگر ا نئان داده شده باشد، در نظر بگیرید  
15 
$$
f(z) = \sum_{n}^{\infty} c_n z^n = \sum_{n}^{\infty} c_n r^n e^{in\theta}
$$

این همان سری نمایبی فوریه، معادلهٔ (۲.۱۴)، است. باجداکردن اجزای حقیقی وموهومی داريم

$$
u(r, \theta) = \sum_{n=0}^{\infty} c_n r^n \cos n\theta
$$
  
(4.14)

$$
v(r,\theta)=\sum_{n=1}^{\infty}c_n r^n\sin n\theta
$$

 $v(\,\setminus\, \theta)$  که همان سریهای کسینوسی وسینوسی فوریه اند. بنابر قضیهٔ آبل، اگر  $\mu(\,\setminus\, \theta)$  و  $\theta$ به<code>ازای یكمقدار معین  $\boldsymbol{\theta}$  همگر ا باشند، آنگاه</code>

$$
u(\gamma, \theta) + iv(\gamma, \theta) = \lim_{r \to \gamma} f(re^{i\theta}) \qquad (\Delta \circ . \gamma \circ )
$$

یکی ازکار بر دهای این قضیه درمسئلهٔ ۱۵.۳.۱۴ مطرح خواهدشد.

مسائل **۱۰۳۰۱۴ ن**مایش سری فوریهٔ تابیع زیررا تشکیل دهید

$$
f(t) = \begin{cases} \circ, & -\pi \leq \omega t \leq \circ \\ \sin \omega t, & \circ \leq \omega t \leq \pi \end{cases}
$$

خروجی بك یكسوساز نیمهموج ساده به∏پنصورتاست. اثرگرمای خورشیدی كه باعثا پجاد "کشند" درجو می شود، نیز تقریباً به این شکل است.

$$
f(t) = \frac{1}{\pi} + \frac{1}{\gamma} \sin \omega t - \frac{\gamma}{\pi} \sum_{n = \gamma, \gamma, \gamma, \dots}^{\infty} \frac{\cos n\omega t}{n^{\gamma} - 1} \quad \text{and} \quad
$$

۲۰۳۰۱۴ یك موج دنداندارهای باتابیع زیربیان میشود  $f(x)=x$ ,  $-\pi \leq x \leq \pi$ 

نشان دهيد

$$
f(x) = \gamma \sum_{n=1}^{\infty} \frac{(-1)^{n+1}}{n} \sin nx
$$

۴۰۳.۱۴ یكموج دندانهارهای دیگررا میتوان به كمك تابع زیرتوصیف كرد

$$
f(x) = \begin{cases} \frac{1}{\gamma} (\pi + x), & -\pi \leqslant x < \circ \\ \frac{1}{\gamma} (\pi - x), & \circ < x \leqslant \pi \end{cases}
$$

$$
f(x) = \sum_{n=1}^{\infty} (\sin nx/n) \text{ s.t.}
$$

۴۰۳۰۱۴ موج مثلثی (شکل ۷۰۱۴) با تابع زیر نمایش داده میشود

$$
f(x) = \begin{cases} x, & \circ < x < \pi \\ -x, & \neg \pi < x < \circ \end{cases}
$$

را بایك سری فوریه نمایش دهید.  $f(x)$ 

$$
\cdot f(x) = \frac{\pi}{\gamma} - \frac{\gamma}{\pi} \sum_{\substack{n = \sqrt{1, 0}, \ldots, n \\ s, s}} \frac{\cos nx}{n^{\gamma}} \quad \text{with} \quad
$$

ما بع زیر را درمحدودهٔ بازهٔ  $[-\pi,\pi]$  بسط دهید  $\Delta$ ۰۳۰۱۴

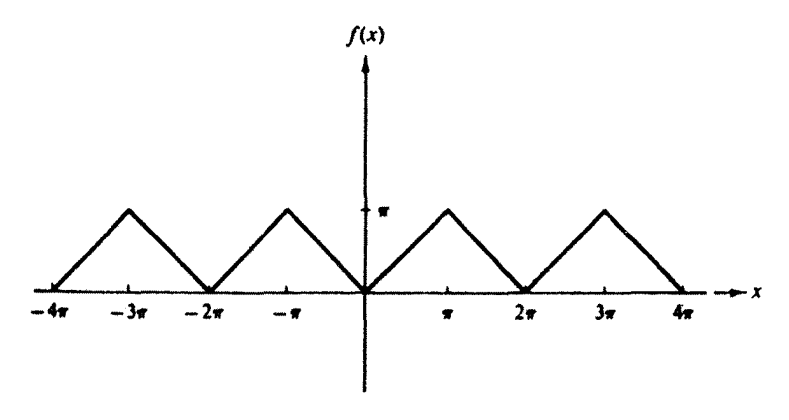

شکل ۷۰۱۴ موج مثلثی.

$$
f(x) = \begin{cases} 1, & x^x < x^x, \\ 0, & x^x > x^x, \end{cases}
$$

یادآ وری. این موج مر بعی با پهنای متغیر درموسیقی الکترونیکی حائز اهمیت است.

۶۰۳۰۹۴ یك لولهٔ استوانهای فلزی بهشعاع a بهطورطولی بهدونیمهٔ غیرمماس شكافته شده است. نیمهٔ بالایی درپتانسیل V+ ونیمهٔ پایینی در پتانسیل V— نگهداشته میشود(شکل  $r\leqslant a$  )، متغیر های معادلهٔ لایلاس۱ر ا جدا کنید ویتانسیل الکتر وستاتیکی ِرا به<code>ازای</code> بهدست آورید. به تشا به بین جوابی کـه به ازای $a$  = $r$  یافتهاید و سری فوریهٔ مربوط به موج مر بعي توجه کنيد.

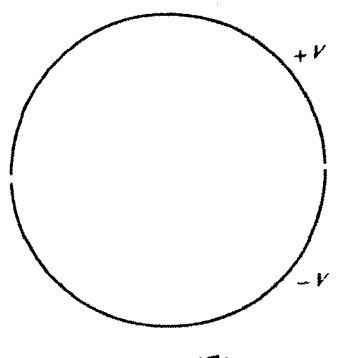

شكل ۱۴،۸

۷۰۳۰۱۴ یك استوانهٔ فلزی(ا درمیدان الكتریكی یكنواخت (یكنواخت قبل از قرار دادن

۰٫۳۰۱۴ بسط فوریهٔ موج مربعی، مسئلهٔ ۰٫۳.۱۴ به یك سری توانی تبدیل كنید. نشان دهید که ضرایب `x یك سرى و\گرٍ\ تشكیل مىدهند. این عمل را براى ضرایب ٣x تكرار كنىد

سری توانی را نمی توان بر ای ناپیوستگی به کار برد. این ضرایب نامتناهی حاصل تلاش برای غلبه براین محدودیت اساسی سری توانی است.

۹.۳.۱۴ (الف) نشان دهیدکه بسط فوریهٔ cos a.۲ بهصورت زیراست

$$
\cos ax = \frac{\tan a\pi}{\pi} \left\{ \frac{1}{\tan^2 a} - \frac{\cos x}{a^2 - 1} + \frac{\cos^2 x}{a^2 - 1} - \cdots \right\}
$$

$$
a_{*} = (-1)^{*} \frac{\tan \sin a\pi}{\pi(a^{2} - n^{2})}
$$

$$
a\pi\cot a\pi = 1 - \gamma \sum_{p=1}^{\infty} \zeta(\gamma p) a^{\gamma p}
$$

این معادله روش دیگری برای استخراج را بطهٔ بینتا بیع زتای ریمان و اعدادبر نولی، معادلهٔ (۱۵۱۰۵)، دراختیار ما می گذارد.

۳۰۳۰۱۰ بسط سری فوریهٔ تابع دلتای دیراله (x) که دا دربانه ۱۰۸۲۰۳ – بهدست  
آورید.  
(الف) بهجملهٔ ژابت جه مفهیمی می توان نسبت داد؟  
(ب) این نمایش درچه ناحیه:ی صادق است?  

$$
\sum_{n=1}^{N} cos nx = \frac{sin(Nx/\gamma)}{sin(x/\gamma)} cos \left[ \left( N + \frac{1}{\gamma} \right) x/\gamma \right]
$$

۱۰۳۰۱۴ (x-t) را بهصورت یك سرى فوریه بسط دهید. نتیجهای را كه بهدست آورده! ید باصورت د. خطی معادلهٔ ( ۸۳.۹) مقایسه کنید.

$$
\delta(x-t) = \frac{1}{\gamma \pi} + \frac{1}{\pi} \sum_{n=1}^{\infty} (\cos nx \cos nt + \sin nx \sin nt) \qquad . \text{Solution}
$$
  
= 
$$
\frac{1}{\gamma \pi} + \frac{1}{\pi} \sum_{n=1}^{\infty} \cos n(x-t) .
$$

۱۲.۳۰۱۴ تحقیق کنیدکه

$$
\delta(\varphi_1-\varphi_{\tau})=\frac{1}{\tau\pi}\sum_{m=-\infty}^{\infty}e^{im(\varphi_1-\varphi_{\tau})}
$$

یك تابـع دلتای دیر الـْاست؛ برای انـجام این كار نشان دهید كه این تابـع در تعریف دلتای دير اك

$$
\int_{-\pi}^{\pi} f(\varphi_{\nu}) \frac{1}{\gamma \pi} \sum_{m=-\infty}^{\infty} e^{i m (\varphi_{\nu} - \varphi_{\nu})} d\varphi_{\nu} = f(\varphi_{\nu})
$$

۱۳.۳.۱۴ (الف) بااستفاده از

$$
f(x)=x^{\mathsf{T}}, \quad -\pi \leq x \leq \pi
$$

نشان دهیدکه

$$
\sum_{n=\sqrt{2}}^{\infty} \frac{(-1)^{n+1}}{n^{\gamma}} = \frac{\pi^{\gamma}}{11^{\gamma}} = \eta(1)
$$

(ب) با بهرهگیری از سری فوریهٔ موج مثلثیکه در مسئلهٔ ۴.۳.۱۴ تشکیل شد، نشان<br>دهیدکه

$$
\sum_{n=\sqrt{(\pi n-1)^\tau}}^{\infty} \frac{1}{\lambda} = \frac{\pi^\tau}{\lambda} = \lambda(\tau)
$$
\n
$$
f(x) = x^\tau, \quad -\pi < x < \pi
$$

$$
\sum_{n=-\infty}^{\infty} \frac{1}{n^{\varphi}} = \frac{\pi^{\varphi}}{90} = \zeta(\varphi)
$$

نشان دهيد

۴۵۴ سری قوریه

$$
\sum_{n=1}^{\infty} \frac{(-1)^{n+1}}{n^*} = \frac{\gamma \pi^*}{\gamma \gamma \circ} = \eta(\tau)
$$
\n(a)  $f(x) = \begin{cases} x(\pi - x), & \text{if } 0 < x < \pi \\ x(\pi + x), & -\pi < x < \circ \end{cases}$ 

$$
f(x) = \frac{\lambda}{\pi} \sum_{n=\sqrt{17}, \delta_1, \ldots, n}^{\infty} \frac{\sin nx}{n^{\pi}}
$$

 $\mathcal{S}_{\mathcal{S}}$ 

ł,

ونشان دهيد

$$
\sum_{n=1, r, 0, ...}^{\infty} (-1)^{(n-1)/r} n^{-r} = 1 - \frac{1}{r^{r}} + \frac{1}{\alpha^{r}} - \frac{1}{r^{r}} + ... = \frac{\pi^{r}}{r} = \beta(r)
$$
\n
$$
\sum_{j,j}^{\infty} (-1)^{(n-1)/r} n^{-1} = 1 - \frac{1}{r} + \frac{1}{\alpha} - \frac{1}{r} + ... = \frac{\pi}{r} = \beta(1)
$$
\n
$$
\sum_{j,j}^{\infty} (-1)^{(n-1)/r} n^{-1} = 1 - \frac{1}{r} + \frac{1}{\alpha} - \frac{1}{r} + ... = \frac{\pi}{r} = \beta(1)
$$
\n
$$
\sum_{j,j}^{\infty} (-1)^{(n-1)/r} n^{-1} = 1 - \frac{1}{r} + \frac{1}{\alpha} - \frac{1}{r} + ... = \frac{\pi}{r} = \beta(1)
$$
\n
$$
\sum_{j,j}^{\infty} (-1)^{(n-1)/r} n^{-1} = 1 - \frac{1}{r} + \frac{1}{\alpha} - \frac{1}{r} + ... = \frac{\pi}{r} = \beta(1)
$$
\n
$$
\sum_{j,j}^{\infty} (-1)^{(n-1)/r} n^{-1} = 1 - \frac{1}{r} + \frac{1}{\alpha} - \frac{1}{r} + ... = \frac{\pi}{r} = \beta(1)
$$
\n
$$
\sum_{j}^{\infty} (-1)^{j} n^{-1} = 1 - \frac{1}{r} + \frac{1}{r} + ...
$$
\n
$$
\sum_{j}^{\infty} (-1)^{j} n^{-1} = 1 - \frac{1}{r} + ...
$$
\n
$$
\int (x) = \begin{cases}\n0, & -\pi < x < 0 \\
x, & 0 < x < \pi \\
x, & 0 < x < \pi\n\end{cases}
$$
\n
$$
\int (-1)^{j} n^{-1} = 1 + \frac{1}{r} + \frac{1}{\alpha} + ...
$$
\n
$$
\int (-1)^{j} n^{-1} = 1 - \frac{1}{r} + \frac{1}{\alpha} + ...
$$
\n
$$
\int (-1)^{j} n^{-1} = 1 - \frac{1}{r} + ...
$$
\n<math display="</math>

ا $|z| \leq |z|$  به  $\ln(1+z)$  همگر ا می شود مگر در نقطهٔ ۱ $|z| \leqslant 1$ (الف) بااستفاده ازاجزای موهومی نشان دهید

$$
\ln\left(\Upsilon \cos \frac{\theta}{\Upsilon}\right) = \sum_{n=1}^{\infty} (-1)^{n+1} \frac{\cos n\theta}{n}, \quad -\pi < \theta < \pi
$$
  
(-1)  $\sqrt{2}$   $\log n$   $\sin \theta$   
(-1)  $\log \frac{1}{2}$   $\sin \theta$   
 $\cos \frac{n\theta}{\Upsilon} = \sum_{n=1}^{\infty} \frac{\cos n\theta}{n}, \quad \phi < \theta < \pi$ 

**۱۶۰۳۰۱۴** تابع زیر توصیفگر یك پالس مثلثی متقارن بـا بلندی و پهنای قابل تنظیم است

$$
f(x) = \begin{cases} a(1-x/b), & o \leqslant |x| \leqslant b \\ 0, & b \leqslant |x| \leqslant \pi \end{cases}
$$
\n(b)

\n(c)

)

$$
a_n \pm \frac{ab}{\pi}, \quad a_n = \frac{\pi ab}{\pi} \left(1 - \cos nb\right)/(nb)^n
$$

مجموع سری فوریهٔ متناهی را تا ۱۵۵ $n=1$  د۱۵۵ $n=1$  به ازای ۱ $\pi=\chi/\pi=\chi/\pi$  بیابید.  $\cdot b = \pi / \mathop{\mathrm{v}}\nolimits$ فر ض کنید که ۱ $a = a \in \mathop{\mathrm{v}}\nolimits$ ب) ضسرایب فوریهٔ  $f(x)$  اَلَر  $a\in a$  تا  $a\in a$  را از طریق فراخواندن یك زیر\_برنامهٔ )

آ نا لیز فور یه (اگر به آن دستر سی دارید) محاسبه کنید.

۹۷۰۳۰۱۴ (الف) با استفاده ازیك زیر-بر نامهٔ آنا لیزفوریه، ضرایب كسینوس فوریه از  $a$ تا  $a_{\chi}$  تا بـع زير را محاسبه كنيد

$$
f(x) = [\gamma - (x/\pi)^{\gamma}]^{\gamma/\gamma}, \quad [-\pi, \pi]
$$

(ب) نتایج بند (الف) را به کمك محاسبهٔ بعضی ازضرایب a از طریق کوادراتبر ِ عددی مستقیم، درچند حا ات بیازمایید.

 $-a_s = 0$ ۰۵ مقادیرآ زمونی. ۲۸۴ ره $\mathfrak{a}_s = 0$ ۰۷ (مونی

۱۸۰۳۰۱۴ بااستفاده از یك زیر…برنامهٔ فورید، ضسرایب تا  $a_{\lambda}$  و را در موارد زیر  $b_{\lambda}$ محاسبه كنيد:

(الف) یکسوسازتمام موج (مثال ۲.۳.۱۲)،

(ب) یکسوساز نیم.موج (مسئلهٔ ۱.۳.۱۴). نتایج حاصل را به کمك مقایسه باصورتهای تحليلي داده شده [معادلة (٣٩.١۴) ومسئلة ١.٣.١٩] بيازماييد.

# ۴.۱۴ خواص سری فوریه حسكر ايي

ا بندا با ید خاطر نشان کنیم که نبا یداننظارداشت که سریفور بهای که نما یشگر یك تا بـع،نا پیوسته است، بهطور یکنواخت همگسرا بـاشد. یك سری همگسرای یکنواخت از توابسـع پیوسته (cos nx , sin ،z) همسواره تا بعی پیوسته به دست می(هد (با بخش ۵.۵ مقایسه کنید).  $\iota f(-\pi) \!=\! f(+\pi)$  ما تكر : (الف) $f(x)$ درمحدوده $\ll\!\!<\!\!\pi$  سے پیوسته باشد، (ب) ( $f(x)$ و (ج) ( $f'(x)$  یك تا بـع قطعه۱ى پیوسته باشد، سرىفوریهٔ مر بوط به ( $f(x)$  بهطوریکنواخت هسکَوا خواهد بود. این محدودیتها ایجابِ نمی کنندکه  $f(\pmb{\chi})$  حتماً دورهای باشد، و لی توابـع دورهای مشتقبذیر پیوسته (بادورهٔ ۲ $\pi$ ) این شرایط را خواهند داشت. خواننده خود می تواند  $f(x)$  برای اثبات همگرایی یکنواخت به مراجع مسر بوط بهاین مبحث مراجعه کند.' چه ناپیوستگی داشته باشد ویاخیر، میانگین سری فوریه همگرا خواهد بود (بخش ۴.۹).

> انتگر الگیری انتْگَر الگَیری جمله بهجمله از سری

$$
f(x) = \frac{a_{\circ}}{\gamma} + \sum_{n=1}^{\infty} a_n \cos nx + \sum_{n=1}^{\infty} b_n \sin nx \qquad (2 \wedge \wedge \wedge \wedge)
$$

بەعبارت زيرمى انجامد

$$
\int_{x_0}^{x} f(x) dx = \frac{a_0 x}{\gamma} \bigg|_{x_0}^{x} + \sum_{n=1}^{\infty} \frac{a_n}{n} \sin nx \bigg|_{x_0}^{x} + \sum_{n=1}^{\infty} \frac{b_n}{n} \cos nx \bigg|_{x_0}^{x} (\Delta \Upsilon \cdot \Upsilon) \bigg|
$$

روشن است که اثرانتگرالگیری عبارت[ست ازقراردادن یك $i$ وان اضافی n در مخرج هر ضر بب. حاصل اینکار همگر ایی سریعتری نسبت به قبل است. در نتیجه از یك سرىفور یهٔهمگر ا، همواره می توان جمله به جمله انتگر آلگرفت، سری حاصل بهطور یکنواخت به!نتگرال تابع اصلی همگر امیشود. درواقیع، حتی اگر سری اصلی [معادلهٔ (۵۱۰۱۴)] خود همگرا نباشد،  $f(x)$ بازهم ممکن|ست انتگر|لگیری جمله $\mu$ بهجمله صادق باشد! تنها انتگر|لپذیر بودن تابع کفایت میکند. درکتاب جفریز، بخش ۶.۱۴، دراین خصوص بعث شده!ست. معادلهٔ (۵۲.۱۴) مَمَکن است، بهمعنای دقیق کلمه، یك سری فوریه نباشد؛ یعنی اگر

: . مثلاً، به بخش ٣٨كتابي باهشخصات زين مراجعه كنيد.

Churchill, R. V., Fourier Series and Boundary Value Problems. New York: Mc Graw-Hill (1941).

، آنگاه یك جملهٔ  $a_{,}x$  (۱/۲) وجود خواهد داشت. ولمی  $a_{\circ} \neq$  $\int_{-\infty}^{\infty} f(x) dx - \frac{1}{\gamma} a_{\circ} x$  $(54.14)$ 

بازهم يكسرى فوريه است.

# مشتقگیری وضعیت مر بوط بهمشنقگیری نسبت بهوضعیت مر بوط به۱نتگر الگیری تفاوت کلمی دارد. در اینجا بآید هوشیار بود. سری مربوط به تابع زیررا درنظر بگیرید

$$
f(x) = x, \quad -\pi \ll x \ll \pi \tag{84.19}
$$

سری فوریهٔ مربوط بهاین تابىعرا بهقرارزیربهآسانی بهدست میآوریم (بامسئلهٔ ۰٫۳۰۱۴ مقايسه كنيد)

$$
x = \gamma \sum_{n=1}^{\infty} (-1)^{n+1} \frac{\sin nx}{n}, \quad -\pi < x < \pi \qquad \text{(a.s.19)}
$$

بهكمك مشتقگیری جمله بهجمله خواهیم داشت

$$
1 = \gamma \sum_{n=1}^{\infty} (-1)^{n+1} \cos nx \qquad (\Delta \varphi. 1 \varphi)
$$

که همگرا نیست! مواظب باشید. مشتق خود راکنترلکنید. درمورد موجی مثلثی (مسئلهٔ ۴.۳.۱۲)که در آن همگر ایی سر بعتر (ویکنواخت)است، داريم

$$
f(x) = \frac{\pi}{\gamma} - \frac{\gamma}{\pi} \sum_{n=\gamma, \, s \neq 0}^{\infty} \frac{\cos nx}{n^{\gamma}}
$$
 (aV·1\*)

$$
f'(x) = \frac{f}{\pi} \sum_{n=1,3}^{\infty} \frac{\sin nx}{n}
$$
 (0.4.17)

که عبارت است از بسط فوریهٔ موج مربعی بهقرار زیر

$$
f'(x) = \begin{cases} 1, & c < x < \pi, \\ -1, & -\pi < x < 0 \end{cases}
$$
 (29.19)

از وارسی شکل ۲.۱۴ محقق میشودکه اینiا بـع واقعاً مشتق موج مثلثی ماست.

عملم مشتقگیری، بهعنوان عکس اننگر الگیری یك عاملn اضافی در صورت هرجمله قر ارمی دهد. این کار، آهنگت همگر این راکند می کند و ممکن است، مانند همان حالت اول که توضیح دادیم، سری مشتقگیری شده را واگر ا سازد. به طور کلی، مشنقگیری جمله به جمله تحت همان شر ایطی که برای همگر ایبی یکنوا خت برشمرديم، مجازخواهد بود.

مسالل ۱.۴۰۱۴ نشان دهید که اننگرالگیری از بسط فوریهٔ  $\pi < x < \pi$  . به سری زيرمنجرمى شود

$$
\frac{\pi^{r}}{1\tau} = \sum_{n=1}^{\infty} (-1)^{n+1} n^{-r}
$$

$$
= 1 - \frac{1}{\varphi} + \frac{1}{\varphi} - \frac{1}{1\varphi} + \cdots
$$

۲۰۴۰۱۴ اتحاد یارسوال. الف) بافرض اینکه بسط فوریهٔ  $f(x)$  بهطوریکنواخت همگراباشد، نشان<code>دهیدکه</code>

$$
\frac{1}{\pi}\int_{-\pi}^{\pi} [f(x)]^{\gamma} dx = \frac{a_{\alpha}^{\gamma}}{\gamma} + \sum_{n=1}^{\infty} (a_{n}^{\gamma} + b_{n}^{\gamma})
$$

این اتحاد پارسوال است. این در واقع حالت خاصی از رابطهٔ تمامیت، معادلهٔ (۲۲.۹)، است.

(ب) باداشتن

$$
x^{\mathsf{Y}} = \frac{\pi^{\mathsf{Y}}}{\mathsf{Y}} + \mathsf{Y} \sum_{n=1}^{\infty} \frac{(-1)^n \cos nx}{n^{\mathsf{Y}}} , \quad -\pi \leqslant x \leqslant \pi
$$

بابهرهگیری ازاتحاد بارسوال، (۴)گی را بهصورت بسته بهدستآورید. (ج) شرط همگرایی یکنواخت ضروری نیست. این مطلب را بابهرهگیری از اتحاد پارسوال دربارهٔ موج مربعی زیرنشان دهید

$$
f(x) = \begin{cases} -1, & -\pi < x < x \\ 1, & 0 < x < x \\ -\frac{\mathbf{v}}{\pi} \sum_{n=1}^{\infty} \frac{\sin(\pi n - 1)x}{\pi n - 1} \end{cases}
$$

خواص سری قوریه ۲۵۹

۰۴۰۱۴ تشان دهیدکه انتگرالگیری ازبسط فوریهٔ تابع دلتای دیراك (مسئلهٔ ۱۰.۳.۱۲) به نما یش فور یهٔ موج مر بعی معادلهٔ (۳۶۰۱۴) با ۱ = h میّ انجامد. یادآ وری. اننگر الگیری ازجملهٔ ثابت (۱/۲ $\pi$ ) بدیك جملهٔ  $\chi/\tau$  منجرمیشود.چه كارى بااين جمله انجام مى دهيد؟

۳.۴.۱۴ الف ازبسط فوريهٔ تابع پلدای،یکهٔ

$$
f(x) = \begin{cases} \circ, & -\pi < x < \circ \\ x, & \circ < x < \pi \end{cases}
$$

انتگر ال بگیر ید. نشان دهید که سری انتگر الگیری شدهٔ حاصل با مسئلهٔ ۲.۲.۱۴ سازگار است.  $(-\pi, \pi)$ در بازهٔ ۴.۴.۱۴

$$
\delta_n(x) = \begin{cases} n, & |x| < \frac{v_0}{\gamma n} \\ o, & |x| > \frac{1}{\gamma n} \end{cases}
$$

(شكل ۱۴).

الف) (تالف) دا بهصورت یكسری كسینوسی فوریه بسط دهید.  $\delta_{\mathtt{m}}(x)$ ب) نشان،دهیدکه سریفوریهٔحاصل،درحد $\infty$ — $n$  با بسط فوریهٔ $\delta(x)$  سازگاراست.

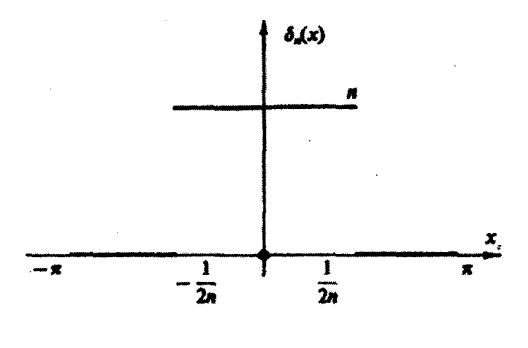

شكل ۹.۱۴ يالس مستطيلي.

۵.۴.۱۴ ماهیت تابع دلتایی سری فوریهٔ مسئلهٔ ۴.۴.۱۴ را محقق کنید، برای اینکارنشان دهیدکه بهازای هر تآبع  $f(x)$  که دربازهٔ  $[-\pi,\pi]$  متناهی و در ه $x = x$  پیوسته است،

داريم

$$
\int_{-\pi}^{\pi} f(x) [\delta_{\infty}(x) \; \dot{\mathfrak{b}}_{\infty}(x) \; \text{and} \; dx = f(\circ)
$$

۶.۴.۱۴ (الف) نشان دهید که بسط سری سینوسی فوریهٔ تابع دلتای دیراك (x—a،) در نیم؛ازهٔ (e, L)، (e, L)، ازرابطهٔ زیربه،دست می $\vec{l}$ ید

$$
\delta(x-a) = \frac{1}{L} \sum_{n=-\infty}^{\infty} \sin\left(\frac{n\pi a}{L}\right) \sin\left(\frac{n\pi x}{L}\right)
$$
  

$$
\delta(x-a) = \frac{1}{L} \sum_{n=-\infty}^{\infty} \sin\left(\frac{n\pi a}{L}\right) \sin\left(\frac{n\pi x}{L}\right)
$$
  

$$
-\delta(x+a) + \delta(x-a) \quad (-L, L) \delta(x)
$$

(ب) با انتگر الگیری ازدوطرف معادلهٔ قبل از ۵ تا <sub>۰</sub>٫٪ نشان دهیدکه بسطکسینوسی موج مربعی

$$
f(x) = \begin{cases} \circ, & \circ \leq x < a \\ 1, & \text{if } a < x < L \end{cases}
$$

$$
f(x) = \begin{cases} \circ, & \circ \leq x < a \\ 1, & a < x < L \end{cases}
$$
\n
$$
f(x) = \frac{1}{\pi} \sum_{n=1}^{\infty} \frac{1}{n} \sin\left(\frac{n\pi a}{L}\right) - \frac{1}{\pi} \sum_{n=1}^{\infty} \frac{1}{n} \sin\left(\frac{n\pi a}{L}\right) \cos\left(\frac{n\pi x}{L}\right), \quad \circ \leq x < L
$$
\n
$$
\frac{1}{\pi} \sum_{n=1}^{\infty} \frac{1}{n} \sin\left(\frac{n\pi a}{L}\right) = \langle f(x) \rangle
$$

$$
\frac{\gamma}{\pi}\sum_{n=-\infty}^{\infty}\frac{1}{n}\sin\left(\frac{n\pi a}{L}\right)=\langle f(x)\rangle
$$

۷.۴.۱۴ بسطکسینوسی فوریهٔ موج مربعی، مسئلهٔ ۶.۴.۱۴ (ب)، را به کمك محاسبهٔمستقیم ضرایب فوریه تحقیق کنید.

۸.۴۰۱۴ (الف) دوانتهای ریسمانی، ۳ = x و x = L، را محکم کرده!یم. با در نظرگرفتن ارتعاشهای کم دامنه، پیمی بر یم که دامنهٔ  $y(x,\,t)$  درمعادلهٔ موج زیرصدق می کند

$$
\frac{\partial^x y}{\partial x^x} = \frac{1}{v^x} \frac{\partial^x y}{\partial t^x}
$$

که در آن $v$  سرعت موج است. بر اثر یك $\epsilon$ وزش تند، ریسمان در  $x$   $x$  بهار تعاش درمی آید. از این *رو*دار یم

$$
y(x, 0) = 0
$$
  

$$
\frac{\partial y(x, t)}{\partial t} = Lv_0 \, \delta(x - a) \quad t = 0
$$

ئابت $L$  را برای بهتوازن در آوردن ابعاد  $\delta(x\!-\!a)$  (که $\sim$ س طول است) گنجانیدهایم. با استفاده از  $\delta$ ، $\infty$ ،که درمسئلهٔ ۶.۴.۱۴ (الف) دادهشد، معادلهٔموج را تحت۱ین شرایط اوليه حل كنيد.

$$
y(x, t) = \frac{\gamma v \, L}{\pi v} \sum_{n=1}^{\infty} \frac{1}{n} \sin \frac{n \pi x}{L} \sin \frac{n \pi x}{L} \sin \frac{n \pi vt}{L}
$$

ب) نشان دهیدکه سرعت عرضی ریسمان،  $y(x,\,t)/\vartheta$ ، از رابطهٔ زیر بهدست $($ ب م آبد

$$
\frac{\partial y(x, t)}{\partial t} = \gamma v_o \sum_{n=-\infty}^{\infty} \sin \frac{n \pi a}{L} \sin \frac{n \pi x}{L} \cos \frac{n \pi vt}{L}
$$

۹.۴.۱۴ ریسمانی که دوانتهای آن دره $\tau=0$  و  $x=0$  محکم شده است، آزادانه ارتعاش می کند. معادلۂزیرحرکت آن را توصیف می کند

$$
\frac{\partial^{x} u(x, t)}{\partial t^{x}} = v^{x} \frac{\partial^{x} u(x, t)}{\partial x^{x}}
$$

سری فوریدای بهصورت زیر در نظر بگیرید

$$
u(x, t) = \sum_{n=1}^{\infty} b_n(t) \sin \frac{n \pi x}{l}
$$

ضرایب (t ) را محاسبه کنید. شرایط اولیه عبارت اند از

$$
u(x, \circ) = f(x) \circ \frac{\partial}{\partial t} u(x, \circ) = g(x)
$$

یادآوری. این تنها نصف بازهٔ قراردادی برای انتگرال تعامد فـوریه است. اما، تا آنجاکه فقط جملات سینوسLا در نظر بگیریم، شرایط مرزی اشتورم<sub>-</sub>لیوویل هنوزصا**دق و** توابع متعامدند.

۴۶۲ سری فوریه

$$
b_n(t) = A_n \cos \frac{n\pi vt}{l} + B_n \sin \frac{n\pi vt}{l}
$$
  

$$
A_n = \frac{\gamma}{l} \int_0^l f(x) \sin \frac{n\pi x}{l} dx, B_n = \frac{\gamma}{l} \int_0^l g(x) \sin \frac{n\pi x}{l} dx
$$

۱۰۴۰۱۴ (الف) در ادامهٔ مسئلهٔ ریسمان مرتعش، مسئلهٔ ۹.۴.۱۳، براثر وجود یك محیط مقاوم ارتعاشات مطابق معادلة زيرميرا مىشوند

$$
\frac{\partial^{x} u(x, t)}{\partial t^{x}} = v^{x} \frac{\partial^{x} u(x, t)}{\partial x^{x}} - k \frac{\partial u(x, t)}{\partial t}
$$

سری فوریهای بهصورت زیردرنظر بگیرید

$$
u(x, t) = \sum_{n=1}^{\infty} b_n(t) \sin \frac{n\pi x}{l}
$$

وبازضرایب ( $b_{\mathtt{a}}(t)$  را محاسبه کنید. شرایط۱ولیه<code>را همان</code>شرایطی $\mathfrak{F}_{\mathtt{a}}$ یدکه درمسئلهٔ ۹.۴۰۱ در نظر داشتیم. فرض کنید میر ایی ناچیز است. (ب) این مسئله(ا برای میرایی بزرگ تکرار کنید.  $b_n(t) = e^{-kt/\tau} \left\{ A_n \cos \omega_n t + B_n \sin \omega_n t \right\},\$ پاسخ. (الف)  $A_n = \frac{1}{l} \int_{0}^{l} f(x) \sin \frac{n \pi x}{l} dx,$  $B_{\mathbf{a}} = \frac{\mathbf{v}}{\omega l} \int_{-\infty}^{l} g(x) \sin \frac{n \pi x}{l} dx + \frac{k}{\gamma \omega_{\mathbf{a}}} A_{\mathbf{a}}, \quad \omega_{\mathbf{a}}^{\gamma} = \left(\frac{n \pi v}{l}\right)^{\gamma} - \left(\frac{k}{\gamma}\right)^{\gamma} > 0$  $b_n(t) = e^{-kt/\tau} \{A_n \cosh \sigma_n t + B_n \sinh \sigma_n t\},\$ (ب)  $A_n = \frac{1}{l} \int_{0}^{l} f(x) \sin \frac{n \pi x}{l} dx,$  $B_{\bullet} = \frac{\gamma}{\sigma_{\bullet} l} \int_{-\infty}^{l} g(x) \sin \frac{n \pi x}{l} dx + \frac{k}{\gamma \sigma_{\bullet}} A_{\bullet}, \quad \sigma_{\bullet}^{\gamma} = \left(\frac{k}{\gamma}\right)^{\gamma} - \left(\frac{n \pi v}{l}\right)^{\gamma} > 0$ ۱۹.۴.۱۴ توزیع باررا اروی سطوح داخلی نیمدایر.مای مسئلهٔ ۶.۳.۱۴ پیداکنید. یادآ وری. به یك سری واگر ا دست می یا بید واین رهیافت سری فور به در این مورد

کارسازنیست. بااستفاده از شگردهای نگاشت همدیس میتوانیم نشان دهیم که چگالی بار  $\mathop{\mathsf{csc}}$  0 متناسب است با  $\mathop{\mathsf{csc}}\nolimits \theta$  ،  $\mathop{\mathsf{csc}}\nolimits \theta$  بسط فوریهای دارد
خواص سری فوریه ۱۶۴

١٢٠٣٠١٣ داديم

$$
\varphi_{\lambda}(x) = \sum_{n=1}^{\infty} \frac{\sin nx}{n} = \begin{cases} -\frac{1}{\gamma} (\pi + x), & -\pi \leq x < \infty \\ \frac{1}{\gamma} (\pi - x), & \circ < x \leq \pi \end{cases}
$$

ازطریق انتگر الگیری نشان دهید

$$
\varphi_{\mathsf{t}}(x) \equiv \sum_{\mathbf{x}=\sqrt{0.5}}^{\infty} \frac{\cos nx}{n^{\mathsf{Y}}} = \begin{cases} \frac{(\pi+x)^{\mathsf{Y}}}{\mathsf{t}} - \frac{\pi^{\mathsf{Y}}}{\mathsf{t}} & -\pi \leqslant x \leqslant 0\\ \frac{(\pi-x)^{\mathsf{Y}}}{\mathsf{t}} - \frac{\pi^{\mathsf{Y}}}{\mathsf{t}} & 0 \leqslant x \leqslant \pi \end{cases}
$$

١٣٠٣٠١٣ داريم

$$
\psi_{\gamma s}(x) = \sum_{n=-\infty}^{\infty} \frac{\sin nx}{n^{\gamma s}}
$$
  

$$
\psi_{\gamma s+1}(x) = \sum_{n=-\infty}^{\infty} \frac{\cos nx}{n^{\gamma s+1}}
$$
  
1. 
$$
\psi_{\gamma s+1}(x) = \sum_{n=-\infty}^{\infty} \frac{\cos nx}{n^{\gamma s+1}}
$$

$$
\psi_{\mathbf{Y}\mathbf{s}}(x) = \int_{0}^{x} \psi_{\mathbf{Y}\mathbf{s}-\mathbf{Y}}(x) \, dx \tag{1}
$$

$$
\psi_{\gamma s+\gamma}(x) = \zeta(\gamma s+\gamma) - \int_{0}^{x} \psi_{\gamma s}(x) dx \qquad (\hookrightarrow)
$$

یادآوری. این توابع  $\psi_\mathtt{a}(x)$  و $\psi_\mathtt{a}(x)$ های مربوط به مسئلهٔ قبـل را توابــــع کلاوزن میگویند. در نظریه میتوانّ ازاین توابع برای اصلاح آهنگت همگرایی سری فوّریه بهره گر فت. در اینجا نیزمانند مبحث سر بهایی که درفصل۵ مطرحشد، این سؤال پیش می آیدکه ما چقدر محاسبهٔ تحلیلی انجام می(هیم وازکامپیوترانجام چقدر محاسبهٔ عددی(ا طلب میکنیم. همراه باافزایش توان وکارایی کامپیوترها، این موازنه هرچهبیشتربههم می خورد، بهطوری که ماکارکمتری انجام میدهیم وازکامپیوترکاربیشتری میخواهیم.

۱۴۰۴۰۱۴ نشان دهید عبارت

$$
f(x) = \sum_{n=1}^{\infty} \frac{\cos nx}{n+1}
$$

۴۶۴ سری فوریه

را می توان بهصورت زیر نوشت

$$
f(x) = \psi_1(x) - \varphi_7(x) + \sum_{n=1}^{\infty} \frac{\cos nx}{n^{\gamma}(n+1)}
$$
  

$$
\psi_1(x) = \psi_1(x) + \psi_2(x) + \psi_3(x)
$$

۵.۱۴ يديدة كييس پدیدهٔ گیبس عبارت است از یك جهش، یكی از خاصیتهای سری فوریه و سایر سریهای ویژهتابعی، دریك ناپیوستگی ساده. نمونهای ازاین پدیده در شكل ۱۰۱۴ دیده میشود.

مجموعيابي سريها در بخش ۱.۱۴ چند جملهٔ اول سری فوریهٔ مر بوط به یك موج دندانهارهای را ترسیم كردیم (شکل ۱.۱۴). اینك روشی تحلیلی برای جمع کردن r جملهٔ اول سری فوریه ارائهمیْ(هیم. ازمعادلهٔ (۱۳.۱۴) داریم

$$
a_n \cos nx + b_n \sin nx = \frac{1}{\pi} \int_{-\pi}^{\pi} f(t) \cos n(t-x) dt \qquad (\text{for } t \in \mathbb{R})
$$
  
where  $\sin nx = \frac{1}{\pi} \int_{-\pi}^{\pi} f(t) \cos n(t-x) dt$ 

$$
s_r(x) = \sum_{n=0}^{r} (a_n \cos nx + b_n \sin nx)
$$
  
\n
$$
= \Re \frac{1}{\pi} \int_{-\pi}^{\pi} f(t) \left[ \frac{1}{\gamma} + \sum_{n=1}^{r} e^{-i(t-x)x} \right] dt
$$
  
\n
$$
s_r(x) = \frac{1}{\gamma \pi} \int_{-\pi}^{\pi} f(t) \frac{\sin[(r+\frac{1}{\gamma})(t-x)]}{\sin \frac{1}{\gamma}(t-x)} dt
$$
  
\n
$$
s_r(x) = \frac{1}{\gamma \pi} \int_{-\pi}^{\pi} f(t) \frac{\sin[(r+\frac{1}{\gamma})(t-x)]}{\sin \frac{1}{\gamma}(t-x)} dt
$$
 (97.19)

**۱.** شایان ذکراستکه کاربرد این سری درتحلیل توری پراش (r شکافی) پیش میآید. ۲. بامسئلهٔ ۲.۱.۶ بهازای مقدار اولیهٔ 1=n مقایسه کنید. بديدة كيبس ٢٦٥

$$
\frac{(\mathbf{r}\pi)^{-1}\sin\left[\left(\mathbf{r}+\frac{1}{\mathbf{r}}\right)(t-x)\right]}{\sin\frac{1}{\mathbf{r}}(t-x)}
$$

کر نل دیر یکله است که در بخش۷.۸ از آن بهعنو ان یك توزیـع دلتای دیر اك یادكر دیم.

موج مربعي برای راحتی محاسبات عددی، رفتار سری فوریدایکه موج مربعی دورهای زیر را نمایش میدهد. از نظر میگذرانیم

$$
f(x) = \begin{cases} \frac{h}{\tau}, & \text{if } 0 < x < \pi \\ -\frac{h}{\tau}, & -\pi < x < \circ \end{cases} \tag{97.19}
$$

اینءبارت اساساً عبارت۱ست ازهمان موج مر بعی که در بخش ۳.۱۴ آن را بهکار بردیم و بی در نگٹ می بینیم که جواب آن به قرار زیر است

$$
f(x) = \frac{\tau h}{\pi} \left( \frac{\sin x}{\lambda} + \frac{\sin \tau x}{\tau} + \frac{\sin \Delta x}{\Delta} + \cdots \right) \qquad (\tau \tau \cdot \tau)
$$

بابهرهگیری ازمعادلهٔ (۶۲۰۱۴) برای موج مر بعی [معادلهٔ (۶۳۰۱۴)]. مجموع r جملهٔاول را [بداضافهٔ  $a\,$ (۱/۲)که دراینجا صفر آست] بددست میآوریم

$$
s_r(x) = \frac{h}{r\pi} \int_0^\pi \frac{\sin\left(r + \frac{1}{r}\right)(t - x)}{\sin\frac{1}{r}\left(t - x\right)} dt - \frac{h}{r\pi} \int_{-\pi}^\pi \frac{\sin\left(r + \frac{1}{r}\right)(t - x)}{\sin\frac{1}{r}\left(t - x\right)} dt
$$

 $(50.19)$ 

$$
= \frac{h}{\pi \pi} \int_{0}^{\pi} \frac{\sin \left(r + \frac{1}{\gamma}\right) (t - x)}{\sin \frac{1}{\gamma} (t - x)} dt - \frac{h}{\pi \pi} \int_{0}^{\pi} \frac{\sin \left(r + \frac{1}{\gamma}\right) (t + x)}{\sin \frac{1}{\gamma} (t + x)} dt
$$

این نتیجهٔ آخرازتبدیل زیربهدست می آید

### $t = -t$  درانتگرال دوم  $t = 1$

هر گاه درانتگرال اول بهجای x — 1 کمیت s ودرانتگرال دوم بهجای x +1 کمیت s را بنشانيم، خواهيم داشت

$$
s_r(x) = \frac{h}{\sqrt{\pi}} \int_{-\pi}^{\pi - x} \frac{\sin(r + \frac{1}{\gamma})s}{\sin \frac{1}{\gamma}s} ds - \frac{h}{\sqrt{\pi}} \int_{-\pi}^{\pi - x} \frac{\sin(r + \frac{1}{\gamma})s}{\sin \frac{1}{\gamma}s} ds
$$
\n(99.19)

بازههای انتگر الگبری در(بالای) شکل ۱۵.۱۴ نشان داده شدهاند. از آ نجاکه شکل انتگر الدهها از نظر ریاضی یکسان اند، انتگر الهای از بر تا $\pi$  حذف می شوند وگستر ههای انتگر الی که درقسمت پایین شکل ۱۰٬۱۴ نشان داده شدهآند، باقی می مانند

$$
s_r(x) = \frac{h}{\sqrt{\pi}} \int_{-\pi}^{\pi} \frac{\sin\left(r + \frac{1}{\gamma}\right)s}{\sin\frac{1}{\gamma}s} ds - \frac{h}{\sqrt{\pi}} \int_{-\pi - \pi}^{\pi + \pi} \frac{\sin\left(r + \frac{1}{\gamma}\right)s}{\sin\frac{1}{\gamma}s} ds \, (\sqrt{\pi} \cdot \sqrt{\pi})
$$

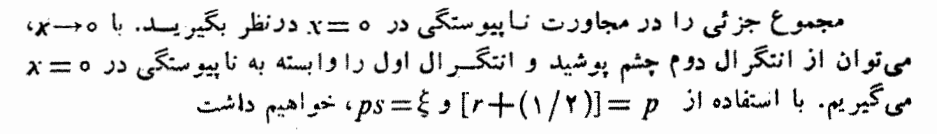

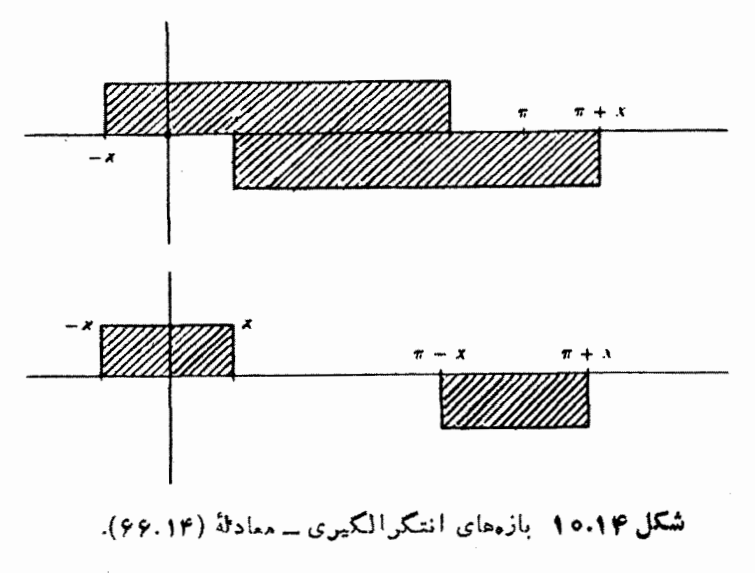

$$
s_r(x) = \frac{h}{\gamma \pi} \int_{0}^{p \cdot x} \frac{\sin \xi}{\sin(\xi/\gamma p)} \cdot \frac{d\xi}{p}
$$
 (50.19)

مجموع جزئیها، (x),s، اذصفردره = x شروع میشود [سازگار بامعادلهٔ (١٤.١٢)] و تا نقطهٔ  $\zeta=p$  = ج،که در آن خ $\sin \xi$  در مخر ج منفی میشود، افز ایش می با بد. به ازای مقادیر بز رگٹ r، و بنا بر ا ین مقادیر بز رگٹ p ، صورت کسر مثبت باقی می،ما ند. بادر نظر گر فتن حد بالای  $p_{X}$ ، برای مجموع جزئی مقدار بیشیندرا بددست می $\vec{P}$ وریم. درست درهمین $p_{X}$ قطهٔ ۰: مشاهده می کنیم که موضبع بیشینهٔ جهش، با تعداد جملاتهیکه در نظر گرفته!یم نسبت عکس دارد

$$
x = \frac{\pi}{p} \approx \frac{\pi}{r}
$$

ازاین رو مقدار بیشینهٔ مجموع جزئی عبارت است از

$$
s_r(x)_{\text{max}} = \frac{h}{\gamma} \cdot \frac{1}{\pi} \int_{0}^{\pi} \frac{\sin \xi d\xi}{\sin (\xi/\gamma p)p}
$$

 $(99.19)$ 

محاسبة جهش

$$
\approx \frac{h}{\gamma} \cdot \frac{\gamma}{\pi} \int_{0}^{\pi} \frac{\sin \xi}{\xi} d\xi
$$

برحسب انتگر ال سینوس (si(x، دربخش ۵.۱۰، داریم

$$
\int_{\alpha} \frac{\sin \xi}{\xi} d\xi = \frac{\pi}{\gamma} + si(\pi) \qquad (\text{Var}(S) \cdot \text{Var}(S))
$$

آشکاراست که این انتگر ال از ۲/۲ بز رگتراست، زیر ا آن را می توان بهصورت زیر نوشت

$$
\left(\int_{0}^{\infty} -\int_{0}^{\infty} -\int_{0}^{\infty} -\int_{0}^{\infty} -\cdots\right) \frac{\sin \xi}{\xi} d\xi = \int_{0}^{\infty} \frac{\sin \xi}{\xi} d\xi \quad (\text{Y1.17})
$$

دربخش ۲.۷ دیدیم که این اننگرال ازصفرنا  $\infty$  برابر ۲/۲ است. ازاین اننگرال یك سرى از جملات منفى راكم مىكنيم. در نتيجهٔ كوادراتور گاؤسى (پيوست۲ را ببينيد) یا بسط سری توانبی وانتگرالگیری جمله بهجمله داریم

$$
\frac{\gamma}{\pi} \int_{0}^{\pi} \frac{\sin \xi}{\xi} d\xi = 1 J1V\lambda 9V9V \dots \qquad (YY.1Y)
$$

یعنی، مطابق شکل ۱۱.۱۴ سری فوریه بهجهشی حدود ۱۸ درصد در گوشهٔ مثبت و نزولی جهشی بههمین میزان درگوشهٔ منفی گرایش دارد. شمول تعداد بیشتری از جمسلات (یعنی افز ایش r)، این جهشرا حذف نسی کند وفقط آن را به نقطهٔ ناپیوستگی نزدیکترمی کند. این جهش، پدیدهٔگیبس است، ونمایش سری فوریه بهدلیل وجود همین پدیده ممکن است برای محاسبات عددی، به<code>ویژه</code> درمجاورت یك ناپیوستگی بسیارغیرقابل اعتماد باشد.

پدیدهٔگیبس فقط مخصوص سری فوریه نیست. این پدیده درسا بر بسطهای ویژهتا بعی نیز پیش می آید. مسئلهٔ ۲۷.۳.۱۲ مثالی است از پدیدهٔگیبس بر ای سری لژ اندر.

مساگل ۱۰۵۰۱۴ به کمك شگردهای مجموعیایی مجموعهای جزئی که دراین بخش آموختیم، نشان دهیدکه سری فوریهٔ ( $f(x)$ ، دریك ناپیوستگی ( $f(x)$ ، مقدار میانگین حساسی حدود چپ و راست را بهخود میگیرد

$$
f(x_{0}) = \frac{1}{\gamma} [f(x_{0} +) + f(x_{0} -)]
$$

درهنگام محاسبهٔ ( $\lim\ s_r(x)\in \mathbb{N}$  شاید بهتر باشدکه بخشی از انتگرالده را بایك تابع دلتای دير اك يكي بگير يد.

۲۰۵۰۱۴ مجموع جزئی، ۶٫ سری متعلق بهمعادلهٔ (۶۴.۱۴) را با استفاده از روابط زیر تعيين كنيد

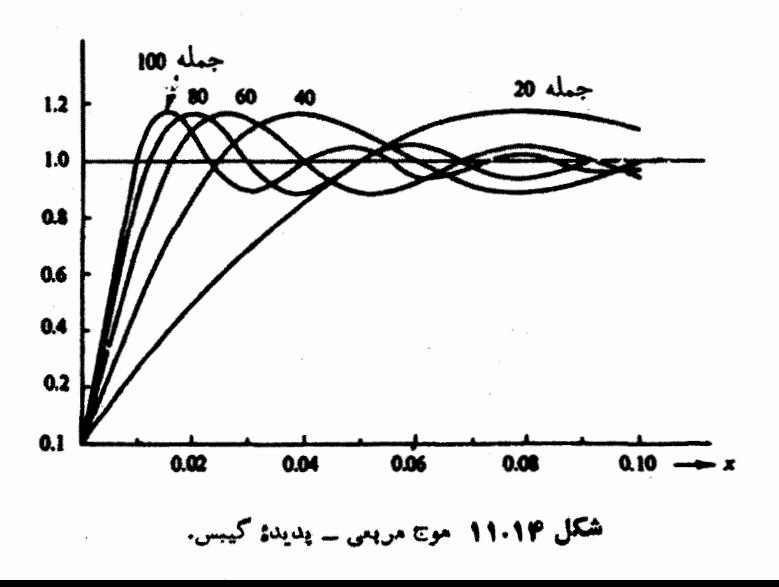

تعامد محمسته ـــ قبديل فورية مخمسته الإعجام

$$
\frac{\sin mx}{m} = \int_{0}^{x} \cos my \, dy \quad (\omega^{\parallel})
$$

و

$$
\sum_{y=1}^{n} \cos(\gamma p - \gamma) y = \frac{\sin \gamma n y}{\gamma \sin y} \quad (\rightarrow)
$$

آیا بههمان نتیجهای می رسیدکه درمعادلهٔ (۶۸.۱۴) به آن دست یافتید؟

۳۰۵۰۱۴ سری تابع پلدای متناهی، معادلهٔ(۶۴۰۱۴)، را با ۲ = h با استفاده از ۲۰۰۵۰۱۰، ۴۰۰، ۴۰۰، و ۵۰۵ جمله، بسهارای ۴۰۰وره(۵۰۵۵۵وه)۵۰۰۵۵۰ = x محاسبه کنید. نتايج حاصل (پنج منحنى) را ترسيم كنيد ويا اگر بهيك برنامهٔ ترسيم منحنى دسترسىداريد. از آن بهرهگیرید.

۴۰۵۰۱۴ (الف) مقداراننگرال پدیدهٔ گیبس

$$
I = \frac{\gamma}{\pi} \int_{0}^{\pi} \frac{\sin t}{t} dt
$$

را به کمك کوادراتور عددی بادقت ۱۲ رقم.من<sub>ی</sub>دارمحاسبهکنید. (ب) نتيجة حاصل(ابه كمك: (١) بسط انتگر الده بهصورت سرى، (٢) انتگر الگيرى جمله به جمله، و( ۳) محاسبهٔ سری انتگر الگیریشده بیازمایید. اینکارمحاسبهٔ بادقت مضاعف را میطلبد. پاسخ. ۲۷۷۹۷۴۴۴۷۲ ۱ ـ ۱ ـ I ـ

### ۶.۱۴ نعامه گسته ـ نبه بل فوريهٔ گسته

درنزد بسیاری ازفیزیکدانان تبدیل فوریه خود بهخود همان تبدیل پیوستهٔ فوریهٔ فصل ۱۵ بهشمارمیآید. ولی پیوستاری ازمقادیر، درهنگام بهرهگیری از کامپیوتر رقمی الکترونی، جای خودرا بهبك.جموعهٔگسته می سپارد، وجای انتگر الگیری، مجموعیایی می نشیند.تبدیل بیبوستهٔ فوریه به<sup>ی</sup>تك تبدیل گسستهٔ فوریه بدل میشودکه مبحث مناسبی است که دراین فصل به آن بپردازیم.

#### تعامد روى نقاط كمسته

تعامد توابع مثلثاتی و عبـارتهای نمایی موهومسی طی معادلات (۷.۱۴) تا (۱۰،۱۴) بیان میشوند. این بیان، همان تعامد متعارف برای توابسع است: \نتگو\لگیوی از حاصلضرب توابـع روی بازهٔ تعامد. سینوسها، کسینوسها، وعبارتهای نمایی موهومی دارایااینخاصیت شایان ذکر ندکه روی یك سری از نقاط گسستهٔ همفاصله روی دوره (بازهٔ تعامد) نیز متعامدند. مجموعه ای از ۲*N* مقدارزمان<sub>ی</sub> به قر ار زیر را

$$
t_k = \circ, \ \frac{T}{\gamma N}, \ \frac{\gamma T}{\gamma N}, \ \cdots, \ \frac{(\gamma N - 1)T}{\gamma N} \qquad \qquad (\gamma \gamma \cdot 1 \gamma)
$$

دربازهٔ زمانی (T ٍ ه) درنظر بگیرید. آنگاه

$$
t_k = \frac{kT}{\gamma N}, \quad k = 0, 1, 7, \ldots, \gamma N - 1 \qquad (\gamma \gamma \cdot \gamma \gamma)
$$

 $\exp(\operatorname{var} q \, t_k/T)$  ، نا بت خواهیم کرد که توابـع نمایی  $\exp(\operatorname{var} p t_k/T)$  و  $\exp(\operatorname{var} q \, t_k/T)$ ، روی نقاط گسستهٔ ،ٍt، در رابطهٔ تعامد زیرصدق می کنند

$$
\sum_{k=0}^{N-1} [\exp(\tau \pi i p t_k/T)]^* \exp(\tau \pi i q t_k/T) = \tau N \delta_{p,q\pm \tau n N} \quad (\forall \Delta \cdot \tau)^*
$$

که در آن 
$$
q \cdot p
$$
۰ و  $n$  جملگی اعداد درستاند.

اگر بهجای  $q-p$  کمیت  $s$  را بنشانیم پی می بر یم که سمت چپ معادلهٔ (۷۵۰۱۴) بهصورت زیر درمی آید

$$
\sum_{k=0}^{N-1} \exp(\tau \pi i s t_k/T) = \sum_{k=0}^{N} \exp(\tau \pi i s k/\tau N)
$$

سمت راست اینءبارت را بااستفاده ازمعادلهٔ (۷۴٬۱۴)، برای نشاندن بهجای  $T$ ، بهدست آورده!یم. این یك سرى هندسی متناهی باجملهٔ اولیهٔ واحد ونسبت

$$
r = \exp(\pi i s/N)
$$

است. ازمعادلهٔ (۷.۵) داریم

$$
\sum_{k=0}^{(N-1)} \exp(\gamma \pi i s t_k/T) = \begin{cases} \frac{1-r^{NN}}{1-r} = 0, & r \neq 1 \\ rN, & r = 1. \end{cases}
$$
 (Y9.19)

که در نتیجه را بطهٔ اصلی تعامد ما، یعنی معادلهٔ(۱۴٫۰۱۴)، اثبات میشود. مقدارصفر بالایی، بهازای عدد درست ی، پیامد اتحاد زیر است

$$
r^{XY} = \exp(\tau \pi i s) = 1
$$

تعامد گسته ــ تبدیل فوریهٔ کمسته ۷۱

. مقدار ۲۸ پایینی بهازای ۱ $r= r$ ، متناظراست با  $q=$ نعامد درتوا بـع مثلثاتـي متناظردرمسئلهٔ ۱.۶.۱۴ مورد بحث قر ارميگيرد.

تبديلهاى مسستا فوريه برای آنکه نمادهاراکمی سادهتر وارتباط مستقیمتری بافیزیك برقرار كنیم، بهاتكای رابطهٔ زیربافضای (وارون) ω، بسامد زاویهای، آشنا میشویم

$$
\omega_p = \tau \pi p / T, \qquad p \Rightarrow \tau, \ldots, \tau N - \tau \qquad (\forall \tau \cdot \tau)^p
$$

 $\exp(\pm$ ۴ $\pi i\,pt_k/T)$ همان اعداددرستی را به خوردمی گیر دکه $k$  به خوردمی گیر د.عبارت نما یی در معادلهٔ (۷۵۰۱۴) به $\exp(\pm i\omega_p t_k)$  تبدیل $\exp(\pm i\omega_p t_k)$  سه را برگزینیم بهقر ارداد یا بهراحتی،ار مربوط میشود. در مکانیك كوانتومی برای بیان وابستگی زمانی، علامت منفی برگزیده میشود.

تابعی از زمان را درنظر بگیریسد که بهصورت مقسادیر زمانی گسستهٔ ،1 تعریف (اندازهگیری) شده باشد. میتوانیم تابع زیر را تشکیل دهیم

$$
F(\omega_p) = \frac{1}{\gamma N} \sum_{k=0}^{\gamma N - 1} f(t_k) e^{i \omega_p t_k}
$$
 (VAt Y)

بابهرهگیری ازرابطهٔ تماند خواهیم داشت  
\n
$$
\frac{1}{N} \sum_{n=1}^{N} (e^{i\omega p^{\epsilon}m}) \cdot e^{i\omega p^{\epsilon}k} = \delta_{mk}
$$
\nVlambda(19)

و آنگاه با نشاندن شاخص پایین $k$  بهجای  $m$ ، دامنههای  $f(t_{k})$  بهصورت زیر درمی آیند

$$
f(t_k) = \sum_{p=0}^{N-1} F(\omega_p) e^{-i\omega_p t_k}
$$
 (Y1.14)

 $\iota F(\omega_p)$  نابسع زمان،  $k = 0, 1, 1, \ldots, 1$  ,  $N - 1$  ،  $f(t_k)$ ۰ — ۰٫ ۲٫ . ۰ . , ۲٫ . و = ۰٫ تبدیلهای گسستهٔ فور یهٔ یکدیگر بهشمارمی آیند. ۱معادلات (۷۸.۱۴) و (۷۹.۱۴) را باتبدیلهای پیوستهٔ فوریـهٔ متناظر، یعنی معــادلات (۲۲.۱۵) و (۲۳.۱۵) درفصل۱۵ مقایسه کنید.

محدوديتها فرض کنید تبدیلهایگسستهٔفوریه، بهعنوان دفر رابطهٔ ریاضی، دقیقاند. میتوانیم بگوییم $N$ ۲  $\det(k = 0, 1, 1, \ldots, 1N-1 \cdot \exp(-i\omega_s t_k)$  بردار

<sup>1 .</sup> دوممادلهٔ تبدیل را می توان درصورت تمایل بایك ضریب <sup>۱/۲–</sup>(۲۸) د*ر*هردومعادله،بهشكل متقارن درآورد.

تشکیل میردهندا کــه فضای  $t_k$  را می $i$ نند. پس  $f(t_k)$  در معادلهٔ (۷۷۰۱۴)، ترکیب خطـــی  $f(t_k)$ ویژهای از این بردارهاست. بهعبارت دیگر، می $i$ توانیم ۲ $N$  مؤلفهٔ اندازهگیری شدهٔ را معرف یك بردار $N$ ۲ مؤلفهای درفضای  $t_{\ast}$  بگیریم. آنگاه معادلهٔ (۷۸.۱۴)، بردار  $N$ ۲  $\sigma_{\rm c}$ مؤ لفه $\sigma_{\rm c}$  را در نضای وارون،  $\omega_{\rm a}$ ، بهدست میدهد. معادلات (۷۸.۱۴) و بهُمعادلاتی ماتر یسی تبدیل میشوندکه در آنها ۱٬۲ $\langle \text{v}_p f_k \rangle / (N)$  عناصر یك ماتر یس یکانی است.

محدودیتهای تبدیل گسستهٔ فوریه هنگامی بروزمی کنند کهمامعادلات (۷۸.۱۴)و(۷۹.۱۴)  $F(\omega_p){\rightarrow} F(\omega)$ را در بارهٔ سیستمهای فیز یکی بهکار بر یم و بکوشیم یك تعبیر فیز یکی و تعمیم ازآن بهدست دهیم. مثال ۱.۶.۱۴ مسئله!ی را که مُمکن است پیش بیاید نمایش مــی۵هد. مهمترین اقدام احتیاطیکه برای اجتناب ازاین مشکل باید اتخاذ کنیم آن است که  $N$  را چندان بسزرگ بگیریسم که هیچ مؤلفهٔ بسامد زاویهای با بسامد زاویسهای بزرگتـــر از ه و جود نداشته باشد. خوا نندهمی تو اند جز تیا تمر بوط بهخطاهاومحدودیتها یی  $\omega_N$   $\!=$  ۲ $\pi N/T$ راكه دراستفاده از تبدیل گسستهٔ فوریه پیش می آیند، درتأ لیفات بر گلند وهمینگت بیابد.

**مثال ۱.۶.۱۴** تبدیل گستهٔ فوریه ــ دگرنامی حالت نسبتاً سادة  $T = \gamma$  ۲  $N = \cos t_k$ ، و  $f(t_k)$  $\cos t_k = \cos t_k$  را درنظر بگمیرید. با استفاده از

$$
t_k = kT/\gamma = k\pi/\gamma, \quad k = 0, 1, 7, \gamma \qquad (\lambda \circ \cdot \gamma)
$$

توسط بردار چهارمؤ لفهای زیر نمایش داده میشود  $f(t_k)\!=\!\cos(t_k)$ 

$$
f(t_k)=(1, \circ, -1, \circ) \qquad (\lambda 1.19)
$$

بسامدهای <sub>م</sub>۵۵ از معادلهٔ (۷۷۰۱۴) بهدست میآیند

$$
\omega_p = \frac{\tau \pi p}{T} = p \tag{A} \tau \cdot \gamma \cdot \gamma
$$

روشن است که  $_{t_{k}}$  oos تنها یك مؤلفهٔ ۱ $p$  را ایجاب میکند و نه هیچ مؤلفهٔ بسامدی دبگری را.

$$
(\Upsilon N)^{-1} \exp(i\omega_p t_k) = (\Upsilon N)^{-1} \exp(i p k \pi / \Upsilon)
$$

بەصورت زیردرمیآبد

1 . این دوبرداد بهدلیل معادلهٔ (۲۶.۱۴) متمامدند، بنابراین مستقل خطیاند.

تعامد گسته ـــ تبدیل فوریهٔگسته ۳۷۳

$$
\frac{1}{r} \begin{pmatrix} 1 & 1 & 1 \\ 1 & i & -1 & -i \\ 1 & -1 & 1 & -1 \\ 1 & -i & -1 & i \end{pmatrix}
$$
 (Ar-1P)

توجه کنیدکه این ما تریس ۲۸ × ۲۸ فقط ۲۸ مؤ لفهٔ مستقل دارد. همینتکر ارمقادیر است که شگرد تبدیل فوریهٔ سربنغرا میسر میسازد. وقتی این ماتریس روی بردار ستونی  $f(t_k)$  عمــل کند، بردار ستونی زیر بهدست میآید

$$
F(\omega_p) = \left(\circ, \frac{1}{\gamma}, \circ, \frac{1}{\gamma}\right) \qquad (\text{A} \gamma \cdot \text{A} \gamma)
$$

ظاهرأ یك مؤلفــهٔ بسامدی ۳ $p$ = نیزحضور دارد.  $f(t_k)$  را به كمك معادلــهٔ (۷۹۰۱۴) بازسازی میکنیم وخواهیم داشت

$$
f(t_k) = \frac{1}{\gamma} e^{-it_k} + \frac{1}{\gamma} e^{-\gamma it_k}
$$
 (10.19)

$$
f(t_k) = \frac{1}{\gamma} \cos t_k + \frac{1}{\gamma} \cos \tau t_k \qquad \qquad \text{(A9.19)}
$$

واضح است که اینجواب معادلهٔ (۱۴.۱۴) با جواب اصلی،  $f(t_k)\!=\!\cos t_k$ ، یکی نیست.  $\cos t_k = (\sqrt{r/c} \cos t_k + (\sqrt{r/c}) \cos \pi t_k : t_k = \cos \pi / r, \pi, \pi / r, \pi / s$ ولی در ۲ $\pi, \pi$ د Cos ۳ $t_{\boldsymbol{k}}$  ) و cos ۳ $t_{\boldsymbol{k}}$  ؛ و دلیل تعداد محدود نقاط داده ای (گزینهٔ ویژهٔ نقاط داده ای ) هما نند یکدیگر ند. این خطارا،که یك بسامد شبیه به بسامد دیگر باشد، دگرنامی میگویند. این خطا را میتوان ازطریق گنجاندن تعداد بیشتری نقاط دادهای کمینه کرد.

تبدیلهای سریع فوریه تبدیل سر یـع فور یه روشخاصی۱ست برای فاکتورگیری وباز آرایی جملات درمجموعهای تبدیلهای گسستهٔ فوریه. اهمیت این٫وش،کهکولیی و توکی٬توجه جامعهٔ علمی را به آن جلب کردند، درکاهش شدید ومؤثری نهفتهٔ استکه در تعداد عملهای عددی مورد لزوم ایجساد میمکند. تبدیل سریع فوریه بهدلیل افـزایش سرعت (و کاهش هزینهٔ) فاحشی که بهوجـــود

<sup>1.</sup> Cooley, J.W., and J. W. Tukey, Math. Computation 19, 297, (1965).

### ۴۷۴ سری فوریه

 $111.7$ 

میآورد، بهعنوان یکی ازمعدود پیشرفتهای به<code>راستی</code> باارزش در آنالیز عددی درجند دههٔ اخير شناخته شده است.

یکی ازمحاسبات مستقیم تبدیل<sup>2</sup>سستهٔ فوریه، به**ازای N مقدار (اندازه**گیری)زمان<sub>ی،</sub> حدود N ۲ عمل ضرب را در برمیگیرد. روش تبدیل سریـع فوریهٔ کولی وتوکی تعدادضر بهای لازم.را، به ازای مفسداری از  $N$  که مساوی توانی از ۲ باشد، به $\log_\text{Y} N$  کاهش می،دهد. اگر (۲<sup>۰۰</sup> = )۲۴ ه ۱ = ۰۸ تبدیل سر یع فوریه کاهش محاسبهای به1ندازهٔ ضریبی بز رگتر از٥٥ ا ایجاد می کند. علت اطلاق صفت سر یـع درمفهوم تبدیل سر یـع فوریه نیز همین است، و بههمین دلیل است که این٫روش، در پر دازشّ رقمیشکل موجها، بهمعنای٫قیق کلمه، انقلابي بەوجودآوردە است.

تبدیل سر یـع فودیه باید درهرمر کز کامپیوتری قابل-صـرل باشد. این روش در SSP\* هم آمدهاست. جزئیات مربوط بهعمل درونی آن را میتوان درمقالهٔ کولی وتوکی و درمقالهٔ برگلند بافت.ا

میسی سیں میر تهای مٹلئاتی تعامد گیستهٔ متناطر باماد (۲۵۰۱۳) دا استخ رات کنید  
\n
$$
\sum_{k=0}^{N-1} cos(14\pi pt_k/T) sin(17\pi qt_k/T) = o
$$

$$
\sum_{k=0}^{N} \cos(\pi p t_k/T) \cos(\pi q t_k/T) = \begin{cases} \cdot, & p \neq q \\ N, & p = q \neq \circ, N \\ \tau N, & p = q = \circ, N \end{cases}
$$

$$
\sum_{k=0}^{N-1} \sin(\tau \pi p t_k/T) \sin(\tau \pi q t_k/T) = \begin{cases} \circ, & p \neq q \\ N, & p = q \neq \circ, N \\ \circ, & p = q = \circ, N \end{cases}
$$

راهنمایی. میتوان ازاتحادهای مثلثاتی نظیر اتحاد زیر سود جست

$$
\sin A \cos B = \frac{1}{\gamma} \left[ \sin(A+B) + \sin(A-B) \right]
$$

۲.۶.۱۴ معادلة (۷۵.۱۴) تعامد را باجمع زدن روی نقاط زمان<sub>ی</sub> نمایش می(دهد. شان دهید که باجمع زدن روی نقاط بسامدی نیز همین رابطهٔ تعامدی را خواهیم داشت

\* IBM Scientific Subroutine Package (SSP).

1. Bergland, G. D., A Guided Tour of the Fast Fourier Transform, IEEE Spectrum, pp. 41-52 (July 1969).

تعامد گسسته ــ تبدیل فوریه گسسته ۷۵

$$
\frac{1}{\gamma N} \sum_{p=0}^{\gamma N-1} (e^{i\omega} p^t \mathbf{w})^e e^{i\omega p^t} = \delta_{mk}
$$
\n
$$
F(\omega_p) = \frac{1}{\gamma N} \sum_{k=0}^{\gamma N-1} f(t_k) e^{i\omega p^t k}
$$
\n
$$
F(\omega_p) = \frac{1}{\gamma N} \sum_{k=0}^{\gamma N-1} f(t_k) e^{i\omega p^t k}
$$
\n
$$
f(t_k) = \sum_{p=0}^{\gamma N-1} F(\omega_p) e^{-i\omega p^t k}
$$
\n
$$
f(t_k) = \sum_{p=0}^{\gamma N-1} F(\omega_p) e^{-i\omega p^t k}
$$
\n
$$
F(\omega_p) = f(t_k) \sum_{k=0}^{\gamma N-1} f(t_k) \sum_{k=0}^{\gamma N-1} f(t_k) \sum_{k=0}^{\
$$

روھومی مصف باشد، دادیم  
\n
$$
F(\omega_p) = -F^* \Big( \frac{\Psi \pi N}{T} - \omega_p \Big)
$$

 $\frac{1}{2} \mathcal{N}/T$ یا د $\delta$ وری. تقارن موجود در بند (الف)نمایشی است آزدگر نامی. بسامد و زیر نقاب <sub>ه</sub>ω پنهان میشود.

$$
f(t_k) = \sin t_k \, j \cdot T = \forall \pi \cdot N = \gamma
$$
\n
$$
f(\omega_p) = \sin t_k \, j \cdot T = \forall \pi \cdot N = \gamma \, j \cdot (1 - \mu) \, j \cdot (1 - \mu) \, j \cdot (1 - \mu) \, j \cdot (1 - \mu) \, j \cdot (1 - \mu) \, j \cdot (1 - \mu) \, j \cdot (1 - \mu) \, j \cdot (1 - \mu) \, k \cdot (1 - \mu) \, k \cdot (1 - \mu) \,
$$

$$
\iota F(\omega_p) = (\circ, i/\gamma, \circ, -i/\gamma) \quad (\text{in}) \quad \text{in}
$$

$$
f(t_k) = \frac{1}{\gamma} \sin t_k - \frac{1}{\gamma} \sin \tau t_k \qquad (\leadsto)
$$

۶.۶.۱۴ نشان دهیدکه چندجملهایهای چبیشف، ( $T_{\tt m}(x)$ ، دررابطهٔ تعامدگسستهٔ زیر صدق می کنند

۷۶ سری فوریه

$$
\frac{1}{\gamma}T_m(-1)T_n(-1) + \sum_{s=\gamma}^{N-\gamma} T_m(x_s)T_n(x_s) + \frac{1}{\gamma}T_m(1)T_n(1) = \begin{cases} \circ, & m \neq n \\ N/\gamma, & m = n \neq 0 \\ N & m = n = 0 \end{cases}
$$

دراینجا  $\alpha_s = \cos\theta_s$ ، که در آن  $\theta_*$ ( ۱ $(N+1)$ ها بهطور همفاصله روی محور  $\theta$  قراردار ند

$$
\theta_s = \frac{s\pi}{N}, \quad s = \circ, \ \mathbf{1}, \ \mathbf{Y}, \ \cdots, \ N
$$

مراجع

Carslaw, H. S., Introduction to the Theory of Fourier's Series and Integrals. 2nd ed. London: Macmillan, 1921 ; 3rd ed., paperback, New York: Dover, 1952

کتابی کلاسیك بامطالب مشروح است كه بحث مبسوطی در خصوص پدیدهٔ گیبس درفصل ۹ آن آمده است.

Hamming, R. W., Numerical Methods for Scientists and Engineers, 2nd ed., New York: McGraw-Hill. 1973.

فصل۳۳ این کتاب بك توصیف عالی برای تبدیل سریـع فوریه ارائه می كند. Jeffreys, H. and B. S. Jeffreys, Methods of Mathematical Physics, 3rd ed., Cambridge: Cambridge University Press, 1966.

Kufner, A. and J. Kadlec, Fourier Series. London: Iliffe, 1971.

این کتاب سری فوریهرا در زمینهٔ فضای هیلبرت به<code>روشنی</code> توضیح می۱هد. Lanczos, C., Applied Analysis. Englewood Cliffs, N. J.: Prentice-Hall, 1956.

دراین کتاب تکنیك همگر ایر Lanczos (كه نوسانهای پدیدهٔ گیبس را حـــذف می كند) بهخسوبی ارائه شده است. این تکنیك و چند مطلب دیگسر، از دیدگاه ریاضیدانی ارائسه شده است که فقط در پ<sub>ی</sub> قضیههای وجودی مطلق نبوده بلکه نتایج عددی مفید را نیز جستجو مے کمنگ.

Oberhettinger, F., Fourier Expansions, A Collection of Formulas. New York and London: Academic Press. 1973.

Zygmund, A., Trigonometric Series. Cambridge: Cambridge University Press, 1977.

اینکتاب حاوی شرح بسیادکاملی است شامل نتایج نسبتاً جدید درحوزهٔ ریاضیات محض.

# 10

## تبديلهاي انتكر الى

### ۱.۱۵ تبدیلهایانتگرال<sub>ی</sub>

درفیزیك ریاضی بارها بەزوجهایی ازتوابع برمیخوریم كه عباراتی بەصورت زیر آنها را بههم مر بوط می کنند

$$
g(\alpha) = \int_{a}^{b} f(t)K(\alpha, t)dt
$$
 (1.10)

تابع ( $g(\alpha)$  را تبدیل (انتگرالی) تابع ( $f(t)$  توسط هستهٔ ( $K(\alpha,~t)$  می سامند. این ممالرامی $\bar{\mathfrak{u}}$ ان $\mu$ درفضای $g(\alpha)$  ورفضای $f(t)$  درفضای $g(\alpha)$  ورفضای  $\alpha$ ، میز توصیف کرد. این تعبیر، دررابطهٔ زمان- بسامد در مثال ۱٬۳۰۱۵ و در روابط فضای واقعی- فضای تکانه، بخش ۶.۱۵، اهمیت فیزیکی پیدا میکند.

تبديل فوريه ازمیان تعداد بسیارزیادی تبدیل ممکن، مهمترینTنها تبدیل فوریهاستکه بارابطهٔ زیربیان می شود

 $\mathcal{E}_{\mathcal{E}}$ 

$$
g(\alpha) = \frac{1}{\sqrt{\gamma \pi}} \int_{-\infty}^{\infty} f(t) e^{i \alpha t} dt
$$
 (7.16)

در بخش ۳۰۱۵ تعدیلهایی در این تبدیل وارد میشود و تبدیلهای کسینوس و سینوس فوریه

بدصورت زيربيان خواهند شد

$$
g_{\mathfrak{c}}(\alpha) = \sqrt{\frac{\gamma}{\pi}} \int_{-\infty}^{\infty} f(t) \cos \alpha t \ dt \qquad (\tau \cdot \alpha)
$$

$$
g_s(\alpha) = \sqrt{\frac{\gamma}{\pi}} \int_{0}^{\infty} f(t) \sin \alpha t \, dt \qquad (4.14)
$$

تبدیل،فور یه بر پایهٔهستهٔ <sup>،</sup>۵٬ واجزای حقیقی وموهومی آن یعنی cos αl و sin at، بهطور جذاگاند، استواراست. از آنجاکه این هستهها نوابعی اند که برای توصیف امسواج بهکار میروند. دربررسی امواج واستخراج دادههایی ازامواج، بهویژه هنگامی که دادههای فازی مطرح باشند، تبدیلهای فور یه بارها پدیدارمی شوند. مثلا، خروجی نداخل سنج ستارهایحاوی تبدیل فوریهٔ درخشندگی درسطح یك $\epsilon$ وص ستارهای است. توزیع الكترونی در یك اتم را میتوان ازتبدیل فوریهٔ دامنهٔ پرتوی x پراکنده بهدستآورد. درمکانیك *كو ا*شومی، ماهیت موجی ماده و توصیفی که برای مباده برحسب امواج در دست داریم. منشأ فیزیکی روابط فوریهٔ بخش ۶.۱۵ را تشکیل میدهند.

> تبديلهای لاپلاس، ملين، وهنكل سه هستهٔ مفید دیگر عبارت1ند از

 $\int \alpha - \lambda$  $e^{-\alpha t}$ ,  $tJ_n(\alpha t)$ ,

این هستهها بهتبدیلهای زیرمنجرمیشوند

$$
g(\alpha) = \int_{0}^{\infty} f(t) e^{-\alpha t} dt,
$$
 (3.18)

$$
g(\alpha) = \int_{-\infty}^{\infty} f(t)t J_{n}(\alpha t) dt, \qquad (\beta \cdot 1 \Delta) \qquad (9.12)
$$

$$
g(\alpha) = \int_{-\infty}^{\infty} f(t) t^{\alpha - \lambda} dt,
$$
 (Y.10)

روشن است که تعداد انواع تبدیلهای ممکن نامحدوداست. تبدیلهای بالا در آنالیز ریاضی ودرکار بردهای فیز یکی مفید واقع میشوند. در واقع، قبلا از تبدیل ملین بدون ذکر نام آن ِ استفاده کردهایم؛ یعنی ! $g(\alpha)$  = $g(\alpha)$  تبدیل ملیّن  $e^{-t}$  = $f(t)$  بهشمار می $\vec{I}$ یسد. البته میتوانستیم ۱٬۵۴۲٬ میل $g(\alpha)\!=\!n!/\alpha$  دا تبدیل $\mathcal{Y}$ پلاس \* $f(t)=f(t)$  نیز به حساب آوریم. ازاین $\alpha$ کار برد تبدیل۷پلاس ازدوتبدیل دیگرخیلی بیشتر است. در باب این تبدیسل. در بخشهای ۸۰۱۵ تا ۱۲.۱۵ به تفصیل بحث خواهیم کرد. تبدیل،هنکل، که تبدیل فوریه برای یك بسط

تا بع بسل بهشمارمی آید، حالت حدی یك سری بسل-فوریه<code>است. این</code>تبدیل درمسائل $\psi$ نسیل درمَّختصات استوانهای ظاهرمیشود وکاربر دآن درآکوستیك بسیار زیاد است.

 $\int_{a}^{b} [c_{\gamma} f_{\gamma}(t) + c_{\gamma} f_{\gamma}(t)] K(\alpha, t) dt$  $=\int_{-a}^{b}c_{\gamma}f_{\gamma}(t)K(\alpha,t)dt+\int_{-a}^{b}c_{\gamma}f_{\gamma}(t)K(\alpha,t)dt$  $(\lambda \cdot \Delta)$  $\int_{a}^{b} cf(t)K(\alpha, t)dt = c \int_{a}^{b} f(t)K(\alpha, t)dt$  $(9.10)$ 

که در آن <sub>با</sub>ی ثابت  $f_{\gamma}(t)$  و $f_{\gamma}(t)$  نوابعی $i$ لند که عمل تبدیل برای آنها تعریف شده است.

اگر تبدیل انتگر الی خطیرا توسط عملگر ۱۳ نمایش دهیم، خواهیم داشت  
 
$$
g(\alpha) = \mathcal{L}f(\iota)
$$

انتظارمىرودكه يك عملكمر وارون ١-هي چنان وجود داشته باشدكها

$$
f(t) = \mathcal{L}^{-1}g(\alpha) \tag{11.14}
$$

<sup>۱</sup> - هر بر ای سه تبدیل فوریه در بخش ۳.۱۵ داده شده است. بههنگام استفاده از تبدیلهسای ا ننگر الی معمولاً مسئلهٔاصلی تعیین تبدیل وارون!ست. تبدیل وارونلاپلاس را در بخش۱۲۰۱۵ مورد بحثقر ارخواهیم داد. می توان به جزئیات مربوط به تبدیلهای وارون هنگل و وارون ملین در مراجعی که در انتهای این فصلآمده است، دست یافت.

تعببرها وکاربردهای فیزیکی خاص تبدیلهای انتگرالی بسیاراست که در همین فصل به آ نها می پر دار یم. متداو لتر ین اینکار بر دها ً درشکل ۱.۱۵ خلاصه شدهاست. حل یك مسئلهٔ بنیادین درمختصات (فضای) اصلی، اگر هم میسر باشد، با دشواری صورت میگیرد. اغلب اوفات پیش میآ یدکه تبدیل مسئله<code>cl</code> میتوان نسبناً به<code>سادگمی</code> حل کرد. دراین<code>صورت</code> تبدیل وارون، جــواب را از مختصات تبدیلی افته بهدستگاه اصلی می بــرد. مثال ۱.۴.۱۵ و مسئلهٔ ۱.۴.۱۵ این شگر د را نمایش میدهند.

1. این انتظار،اثبات وجود نیست، در اینجا. اثبات وجود، بهدلیل آنکه عملا در یك فضــای بینهایت بعدی هیلبرت هستیم. بیچیدهاست. وجود تبدیل وارون را درموارد بهخصوصی کهمورد توجه است، ازطريق إنجام اين تبديل عملا اثبات مى كنيم.

ه 1 4 ليديلهاي انتگر الى

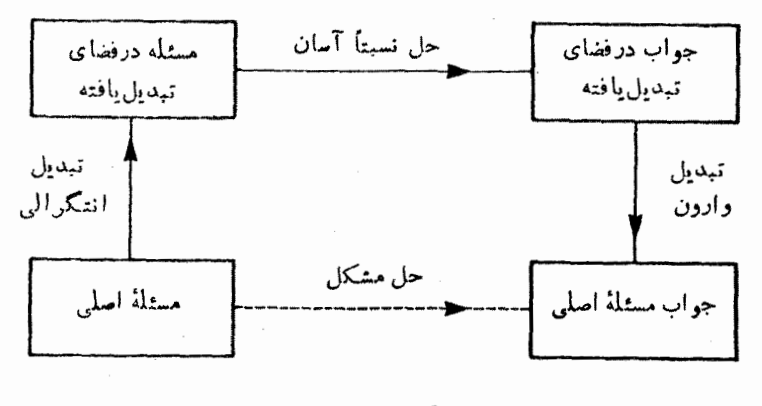

شکل ۱۰۱۵

مسائل ۱.۱۰۱۵ تبدیلهای فوریه برای تابعی بادومتغیرعبارت1ند از  $F(u, v) = \frac{1}{\gamma \pi} \int_{-\infty}^{\infty} \int f(x, y) e^{i(ux + vy)} dx dy$  $f(x, y) = \frac{1}{\pi \pi} \int_{-\infty}^{\infty} \int F(u, v) e^{-i(ux + iy)} du dv$ با استفاده از ( ۲/۱'( ۲٫ + ۲٫۲))  $f(x, y)$ ، نشان دهیدکه تبدیلهای مرتبهٔ حفر هنکل  $F(\rho) = \int_{-\infty}^{\infty} rf(r)J_{\rho}(\rho r) dr$  $f(r) = \int_{0}^{\infty} \rho F(\rho) J_{0}(\rho r) d\rho$ 

حالتهای خاصی از تبدیلهای فوریه اند.

این شگردرا می توان تعمیم داد و تبدیلهایهنکل از مرتبهٔ v، = 0 , ۱ / ۲ , ۱ , ۳ /۲ ، ۰۰ س را استخراجکرد.' رهبافت کلیتری که به!زای ۲/۲–حرا صادق است، در کتاب کاربود تبدیلهای انتگرالمی تألیف اسندونآمدهاست.۲خاطرنشان.میکنیم که تبدیلهای هنکل ازمر تبهٔ غیرعدد درست ۲/۲+=۷ به تبدیلهایکسینوس وسینوس فوریه ساده میشوند.

١. مقايسه كنيد ماء

Sneddon, I. N., Fourier Transforms. 2. Sneddon, I. N., The Use of Integral Transforms. تبديلهاى انتكرالى 1811

$$
G(\alpha) = \int_{-\infty}^{\infty} F(x) x^{\alpha - \lambda} dx
$$

$$
f(x) = \frac{1}{\gamma \pi i} \int_{\gamma - i\infty}^{\gamma + i\infty} G(\alpha) x^{-\alpha} d\alpha
$$

میانجامد. اینها عبارت اند از تبدیلهای ملین. در بخش۵۱.۱۲۰۱ برای دستیابی به تبدیل وارون لاپلاس، ازتغییرمتغیرمشابهی استفاده می شود.  $\mathcal{L}^{\mathcal{L}}(\mathcal{A})$  . The set of  $\mathcal{L}^{\mathcal{L}}(\mathcal{A})$ 

۴۰۱۰۱۵ درستی تبدیلهای ملین زیررا تحقیق کنید

$$
\int_{0}^{\infty} x^{\alpha-\gamma} \sin(kx) dx = k^{-\alpha} (\alpha-\gamma)! \sin \frac{\pi \alpha}{\gamma}, \quad -1 < \alpha < 1
$$
 (d)

$$
\int_{0}^{\infty} x^{\alpha-1} \cos(kx) dx = k^{-\alpha} (\alpha - 1)! \cos \frac{\pi \alpha}{\gamma}, \quad \circ < \alpha < 1 \quad (\hookrightarrow)
$$

داهنمایی. میتوانید انتگرالهارا ازطریق درج یك عامل همگرایی <sup>برپه</sup>-e در آنها و

(پس از انتگرالگیری) قرار دادن ه→ق، بهصورتی حلشدنی درآوریسد. همچنین داریم  $-cos kx + i sin kx = exp ikx$ 

7.18 
$$
\pi
$$
 استارش انتگرال فوریه  
درفصل ۱۲ تسان دادهشدکه سری فردیه برای نمایش توابعی معین دریکی ازدو حالات زیر  
سودمند واقع میشود: (۱) درگسترهای محلود، [۳/7]، و]، [ L, L] سودمند واقع میشود: (۱) درگسژهٔ کسچه خود رابمسئلهٔ  
بازهٔ نامتنامی (ص, ص)، بعشرط آنکته تماجع دورهای مطون می کنیم. از نظر فیزیکی، این کار  
باممنای تجزیهٔ یك تك پالس یا بستموج بدامواتی سینوسی است.  
دیدمایمایم که (در بخش ۲.۱۳) برای بازهٔ [ L, L] فسر ایب <sub>a</sub>ه و<sub>a</sub>ا را میتوان

 $\frac{1}{2}$   $\frac{1}{2}$  بەصورت ۈير نوشت

$$
a_n = \frac{1}{L} \int_{-L}^{L} f(t) \cos \frac{n \pi t}{L} dt \qquad (17.12)
$$

$$
b_n = \frac{1}{L} \int_{-L}^{L} f(t) \sin \frac{n \pi t}{L} dt \qquad (1 \text{7.10})
$$

سری فوریهٔ حاصل عبارت است از

$$
f(x) = \frac{1}{\gamma L} \int_{-L}^{L} f(t) dt + \frac{1}{L} \sum_{n=1}^{\infty} \cos \frac{n \pi x}{L} \int_{-L}^{L} f(t) \cos \frac{n \pi t}{L} dt
$$
  
+ 
$$
\frac{1}{L} \sum_{n=1}^{\infty} \sin \frac{n \pi x}{L} \int_{-L}^{L} f(t) \sin \frac{n \pi t}{L} dt
$$
 (19.14)

$$
\frac{n\pi}{L}=\omega,\quad \frac{\pi}{L}=\Delta\omega,\quad L\to\infty\ \frac{1}{2}
$$

آنگا<mark>ه د</mark>اریم

$$
f(x) \rightarrow \frac{1}{\pi} \sum_{n=1}^{\infty} \Delta \omega \int_{-\infty}^{\infty} f(t) \cos \omega (t - x) dt \qquad (19.12)
$$

محسترش انتكرال فوريه كالمرمخ

یا، پس از تعویض علامت مجموعیا بی نامتناهی با انتگر ال روی ۵۵

$$
f(x) = \frac{1}{\pi} \int_{-\infty}^{\infty} d\omega \int_{-\infty}^{\infty} f(t) \cos \omega (t - x) dx \qquad (1 \vee 1 \wedge)
$$

جملهٔ اول (متناظر با  $(a_\circ)$ ، بافرض!ینکه  $f(t)$   $f(t)$  وجود داشته باشد، حذف $\bullet$ میشود. با يدتأكيدكر دكه اين نتيجه [يعنىمعادلة (١٧.١۵)] صرفأصورىاست. آن(ابهعنوان یك استنتاج دقیق نیاوردهایم، ولی میشود دقتش را بیشتر كرد.' بهمعادلهٔ (۱۷۰۱۵) عنوان انتگرال فوریه<code>cl</code> اطلاق میکنیم. این معادله موکول بهاین شرط استکه  $f(x)$  اولابهطور و باره پساره بيوسنه بساشد، ئانيساً مشتقپذير بـاشد، و ئالثاً بهطور مطلق انتگر الپذيرــــيعني .متناهی، باشد. $\int_{-\infty}^{\infty}|f(x)|dx$ 

ا نتگرال فوریه ـ میورت نمایی  
انتگرال فردید [مادلا (۱۲۰۱۵)] دا میتوان بهمیودت نمایی درآورد، بهاین ترتیب که  
\n
$$
f(x) = \frac{1}{\gamma \pi} \int_{-\infty}^{\infty} d\omega \int_{-\infty}^{\infty} f(t) \cos \omega(t - x) dt
$$
 (۱۸.۱۵)

درحا لی که

$$
\frac{1}{\gamma \pi} \int_{-\infty}^{\infty} d\omega \int_{-\infty}^{\infty} f(t) \sin \omega (t - x) dt = 0
$$
 (19.10)

تا بِع ذوجی(ذره و $\ln\omega(t-x)$  تا بعضو دی از $\ln\omega(t-x)$  تا بعضا دمی $\ln\omega(t-x)$ معادلات (۱۸۰۱۵) و (۱۹۰۱۵) (با یك ضریب i)، خوَّاهیم داشت

$$
f(x) = \frac{1}{\gamma \pi} \int_{-\infty}^{\infty} e^{-i\omega x} d\omega \int_{-\infty}^{\infty} f(t) e^{i\omega t} dt \qquad (\gamma \circ . \wedge \Delta)
$$

متغیرین یك متغیر اختیاری ریاضی است. ولی در بسیاری ازمسائل فیزیكی، این متغیرمتناظر است بابسامد زاویهای۵. دراین موارد میتوان معادلهٔ (۱۸۰۱۵) یا (۲۵۰۱۵)دابهصورت  $\bm{\omega}$  نمایش  $f(\bm{x})$  برحسب توزیعی از قطار موجهای سینوسی بینهایت بلند بابسامد زاویهای تعبیر کردکه در آن این بسامد متغیری پیوسته است.

1. مقايسه كنيد با، Sneddon, I. N., Fourier Transform, Section 3.2.

۴۸۴ تېدىلهاى انتگرالى

$$
f(x) = \int_{-\infty}^{\infty} f(t) \left\{ \frac{1}{\gamma \pi} \int_{-\infty}^{\infty} e^{i \omega (t-x)} d\omega \right\} dt \qquad (\omega^{(1)} \gamma \circ .12)
$$

آشکاراست که کمیت داخل آکولاد مثل یك تا بىع دلتا،  $\delta$ ( ، — ،))، رفتارمى کند.پس مى توانىم معادلة (٢٥.١٥ الف) را ارائه كنندة نمايشي براي تابيع دلتاي ديراك بدانيم. يا مي توانيم آن را بر اى يك روش جديد اثبات قضية انتگرال فوريّه بدعنوان يكسر نخ تلقى كنيم. ازمعادلهٔ (۱۱۴.۸)۔(باانتقال تکینگی ازه $t=1$  به  $t=0$  داریم

$$
f(x) = \lim_{n \to \infty} \int_{-\infty}^{\infty} f(t) \delta_n(t - x) dt \qquad (\text{at } \tau) \to \infty
$$

که در آن  $\delta_{\mathfrak{n}}(t-x)$  دنبا لدای است که معرف  $\delta(t-x)$  به شمارمی آید. دقت کنید که در معادلهٔ (۲۱۰۱۵ الف) فرض کرده!یم که ( t / c در  $t$  = t پیوسته!ست. با استفاده ازمعادلهٔ (۱۱۱۰۸)، تابیع ( $\delta_n(t-x)$  را بهصورت زیردرنظر میگیریم

$$
\delta_n(t-x) = \frac{\sin n(t-x)}{\pi(t-x)} = \frac{1}{\tau \pi} \int_{-\pi}^{\pi} e^{i \omega(t-x)} d\omega \quad (\sim \tau) . 1 \Delta)
$$

بانشاندن درمعادلة (٢١٠١٥ الف)، داريم

$$
f(x) = \lim_{n \to \infty} \frac{1}{\gamma \pi} \int_{-\infty}^{\infty} f(t) \int_{-\pi}^{\pi} e^{i \omega (t-x)} d\omega \, dt \qquad (\zeta, \tau) \to
$$

پس از تعویض ترتیب انتگرالگیری و آنگاه باگرفتن حد ∞→m، معادلهٔ (۲۰۱۵) یعنی قضية اننكرال فوريدرا بهدست مي آوريم. اتحاد زير

$$
\delta(t-x)=\frac{1}{\gamma\pi}\int_{-\infty}^{\infty}e^{i\omega(t-x)}d\omega\qquad(3 \text{ Y1-10})
$$

بادرِكِ اين نكتهكه (x−x) ما نند معادلهٔ ( 1,۱۵ الف) بهزیرعلامت انتگرال تعلق دارد، نهایش بسیارسودمندی برای تابع دلتا فراهم میکند. استفاده از این نمسایش در بخشهای ۵۰۱۵ و۱.۵ و.ارای مزیتهای زیادی است.

**۳۰۱۵ تبدیلهای فور به قضیهٔ وارونی**  
این<sup>ی</sup>ی تابع (یه) تبدیل فردیهٔ تابع (ی)، دا بهصورتزیر تمږیف میکنیم  
\n
$$
g(\omega) \equiv \frac{1}{\sqrt{\gamma \pi}} \int_{-\infty}^{\infty} f(t) e^{i\omega t} dt
$$
\n(۲۲۱۵)

تبدیل نمایی

اکنون ازمعادلهٔ (۲۰۰۱۵) بەرابطهٔ وارون زیردست می،ابیم

$$
f(x) = \frac{1}{\sqrt{\gamma \pi}} \int_{-\infty}^{\infty} g(\omega) e^{-i\omega x} d\omega \qquad (17.12)
$$

خاطر نشان کنیم که معادلات (۲۲۰۱۵) و (۲۳۰۱۵) تقریباً ولی نه کاملا متقارن|ند، و تنها اختلاف آنها درعلامت i است.

دراینجا دونکته شایان توضیح است. نخستTنکه تقارن درضریب $\sqrt{r\pi}$ ۱/ صرفـأ انتخابی است وحتماً لازم:بیست. بسیاری ازمؤ لفان تمامی ضریب ۱/۲π معادلهٔ (۲۰۰۱۵) را بهیکی آزدومعادلهٔ (۲۲۰۱۵) یا (۲۳۰۱۵) منسوب می کنند. دومآ نکه، گرچه انتگــرال فوریه، معادلۀ(۲۰۰۱۵)، درنوشتارهای ریاضی بسیارمورد توجه بودهاست، توجه ما عمدتاً به تبدیل فوریه و وارون آن معطوف است. اینها معادلاتی بهشمار می آیندکه ارزش فیزیکی دار ند.

اگر زوج تبدیل فوریه(ا بهفضای سه بعدی ببر یم، خواهیم داشت

$$
g(\mathbf{k}) = \frac{1}{(\Upsilon \pi)^{\Upsilon/\Upsilon}} \int f(\mathbf{r}) e^{i\mathbf{k} \cdot \mathbf{r}} d^{\Upsilon} x \qquad (\text{in } \Upsilon \Upsilon, \Upsilon \Delta)
$$

$$
f(\mathbf{r}) = \frac{\mathbf{r}}{(\mathbf{r}\pi)^{\mathbf{r}/\mathbf{r}}} \int g(\mathbf{k}) e^{-i\mathbf{k}\cdot\mathbf{r}} d^{\mathbf{r}} k \qquad (\sim \mathbf{r}\mathbf{r}\cdot\mathbf{n})
$$

انتگر الها روی کل فضاست. اگر بخواهیم این روابط(را اثبات کنیم، می توانیم سمت چپ یك معادله را در انتگرالده معادلهٔ دیگر بنشانیم وازتابع دلتای دیراك سه بعدی٬ استفاده كنیم. معادلهٔ ( ۲۳.۱۵ ب) را می توان بهصورت پیوستاری از بسط تابع ( f )/ در ویژهتا بعهای موج تخت تعبیرکرد. آنگاه  $g(\mathbf{k})$  دامنهٔ موج ( $\exp(-i\mathbf{k}.\mathbf{r})$  خواهدبود.

تبديل كسينوس اگر  $f(x)$  فرد یا زوج باشد، تبدیلهای فوق(ا می $\bar{\nu}$ وان بدصورتی تقریباً متفـّـاوت نوشت.

1. 
$$
\delta(\mathbf{r}_{\mathbf{v}} - \mathbf{r}_{\mathbf{v}}) = \delta(x_{\mathbf{v}} - x_{\mathbf{v}}) \delta(y_{\mathbf{v}} - y_{\mathbf{v}}) \delta(z_{\mathbf{v}} - z_{\mathbf{v}})
$$
  
\n
$$
= \frac{1}{r\pi} \int_{-\infty}^{\infty} \exp[i k_{\mathbf{v}} (x_{\mathbf{v}} - x_{\mathbf{v}})] dk_{\mathbf{v}} \cdot \frac{1}{r\pi} \int_{-\infty}^{\infty} \exp[i k_{\mathbf{v}} (y_{\mathbf{v}} - y_{\mathbf{v}})] dk_{\mathbf{v}}
$$
  
\n
$$
= \frac{1}{(r\pi)^{T}} \int \int \int_{-\infty}^{\infty} \exp[i k_{\mathbf{v}} (z_{\mathbf{v}} - z_{\mathbf{v}})] d^{\mathbf{v}} k
$$

نخست (۲(x) زوج، (x)= $f(-x)$ ، را در نظر بگیرید. عبارت نمایی معادلهٔ (۲۲.۱۵) را بەصورت مثلثاتی می نویسیم، داریم

$$
g_c(\omega) = \frac{1}{\sqrt{\gamma \pi}} \int_{-\infty}^{\infty} f_c(t) (\cos \omega t + i \sin \omega t) dt
$$
  

$$
= \frac{1}{\sqrt{\gamma}} \int_{-\infty}^{\infty} f_c(t) \cos \omega t dt
$$
 (17.18)

$$
(\mathbf{Y} \mathbf{Y} \cdot \mathbf{1} \Delta)
$$

$$
= \sqrt{\frac{\mathsf{Y}}{\pi}} \int_{0}^{\infty} f_{\mathsf{r}}(t) \cos \omega t \, dt
$$

انتگر الگیری از جزء وابسته به  $\sin \omega t$ ، روی بازهٔ متقسارن ( $\infty,\infty)$  صفــر میشود. بههمین تن ب از آنجاکه cos ۵t زوج است، معادلهٔ (۲۳۰۱۵) بهصورت(یر درمیآید

$$
f_c(x) = \sqrt{\frac{\gamma}{\pi}} \int_{-\infty}^{\infty} g_c(\omega) \cos \omega x \, d\omega \qquad (12.12)
$$

تېدیل سنهوس  
درمورد (x) فرد، (x — f(-x) - (x)، و بادر نظر گر فناستدلالهای تقارنیمشا بهفوت،  
زوج تبدیلهای سینوس فوریهٔ متناظر بادست می آیند. این معادلات عبارتاند از  
\n
$$
g_s(\omega) = \sqrt{\frac{r}{\pi}} \int_{-\infty}^{\infty} f_s(t) \sin \omega t \, dt^*
$$

$$
g_s(\omega) = \sqrt{\frac{\tau}{\pi}} \int_{-\infty}^{\infty} f_s(t) \sin \omega t \, dt^* \qquad (19.12)
$$

$$
f_s(x) = \sqrt{\frac{\gamma}{\pi}} \int_{-\infty}^{\infty} g_s(\omega) \sin \omega x \, d\omega \qquad (YV \cdot \omega)
$$

ازمعادلهٔدوم میتوان بداین تعبیرفیز یکی رسیدکه  $f(x)$  توسط پیوستاری از امواج سینوسی  $g_s(\omega)$ توصیفشدهاست. دامنهٔ  $\sin\omega_X$  از رابطهٔ  $\sqrt{\tau/g_s(\omega)}$  بهدست می $\vec{1}$ یدکه در آن تبدیل سینوس فوریهٔ  $f_s(x)$  است. مشاهده میشود کسه معادلهٔ (۲۷۰۱۵) مشابه اننگر الی مجموعیا ب<sub>ی</sub> درمعا دلهٔ (۱۸۰۱۴) است. تعبیرهای مشابه<sub>ی</sub> هم بر ای حالتهای نمایی وکسینوس بەكارمىرود.

اگر معادلههای (۲۲۰۱۵)، (۲۴.۱۵)، نخ (۲۶.۱۵) دا تبدیلهای انتگر السی مستقیمی بگیر یم که توسط ¢ دَر معادلهٔ (۱۰۰۵) (بخش ۱.۱۵) توصیف شدنـد، تبدیلهای وارون متناظرِ، يعني ا $\mathscr{L}^{\perp}$  درمعادلهٔ (١١٠١۵) توسط معادلات (٢٣٠١٥)، (٢٥٠١٥)، فـ(٢٧٠١٥) بەدست مى آيند.

دقت کنید که بك عامل i دراین  $g(\omega)$  گنجانده شده است. \*

خاطر نشان کنیم که تبدیلهای کسینوس فورید وتبدیلهای سینوس فوریه هریلکتنهاحاوی مقادیرمثبت (وصفر ) شناسهها هستند. برای تثبیت این تبدیلها از پارینهٔ  $f(x)$  بهره گرفتیم، ولی پس از آنکه این تبدیلها تثبیت شدند، رفتار *f وg* بدازای شناسههای منفی دیگر مطرح نیست. در واقع معادلات تبدیل، خودشان پا ریتهٔ معینیوضعهی کنند؛ زوج بر ای تبدیل کسینوس فوريه وفرد براي تبديل سينوس فوريه.

$$
f(t) = \begin{cases} \sin \omega_{\circ} t, & |t| < \frac{N\pi}{\omega_{\circ}} \\ \circ & |t| > \frac{N\pi}{\omega_{\circ}} \end{cases} \tag{7.1.0}
$$

این روند متناظر است با  $N$ چرخهٔ قطار موج اصلی (شکل ۲۰۱۵). از آنجا که  $f(t)$  فرد است، می توانیم از تبدیل سینوس فوریه [معادلهٔ ( ۲۶.۱۵)] استفادهکنیم، خواهیم،داشت

$$
g_s(\omega) = \sqrt{\frac{\gamma}{\pi}} \int_{0}^{N\pi/\omega_o} \sin \omega_s t \sin \omega t \, dt \qquad (19.12)
$$

تابع دامنەرا ازطریق انتگرالگیری بەصورت زیر بەدست میآوریم

$$
g_s(\omega) = \sqrt{\frac{\gamma}{\pi}} \left[ \frac{\sin[\omega_s - \omega)(N\pi/\omega_s)]}{\gamma(\omega_s - \omega)} - \frac{\sin[(\omega_s + \omega)(N\pi/\omega_s)]}{\gamma(\omega_s + \omega)} \right]
$$
\n(19.14)

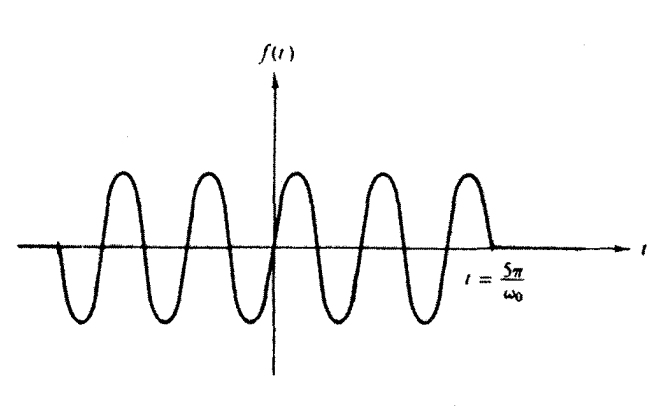

<mark>شکل ۲۰۱۵</mark> قطارموج متناهی.

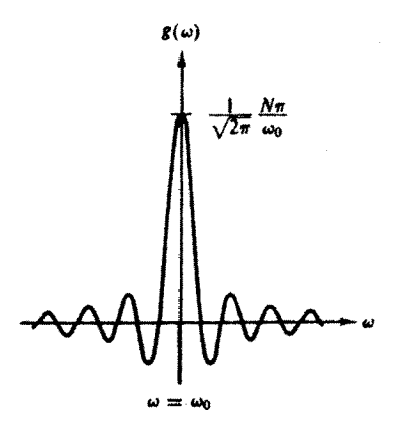

شكل ٣.١۵ تبديل فورية قطارموج متناهي.

این نکته بسیار اهمیت داردکه ببینیم ( $g_s(\omega)$  چگونه بهبسامد وابسته است. بهازای مقسادیر بزرگ پ $\omega_\circ$  و پ $\omega$ یج $\omega$ ، تنها، جملهٔاول اهمیت خواهد داشت. اینجمله درشکل $\omega_\circ$ ۲.۱۵ ترسیم شدهاست. اینهمان منحنی دامنهٔ نقش پراش تكشكافی است. صفرهایی در نقاط زیر وجود دارتد

$$
\frac{\omega_{\circ} - \omega}{\omega_{\circ}} = \frac{\Delta \omega}{\omega_{\circ}} = \pm \frac{1}{N}, \quad \pm \frac{1}{N}, \cdots \tag{11.10}
$$

و ا میتروان به عنوان توزیـع دلتای دیراك بخش ۷.۸ نیز تعبیركرد. از آنجا كه سهم  $g_s(\omega)$ مربوط بهقسمتهای خارج ازبیشینهٔ مرکزی ناچیز است، میتوانیم عبارت

$$
\Delta \omega = \frac{\omega_{\circ}}{N} \tag{77.10}
$$

 $\,N\,$ را مقیاس مناسبی از پخش بسامد در پالس موج بهحساب آوریم. روشن است که اگر بز رگت باشد (یك $\psi$ اس بلند)، پخش بسامدكوچك خواهد بود. برعكس اگر پا لس را كوتاه ببر يم، توزيع بسامد پهنترخواهد شد.

اصل عدمقطعيت اینك یك مشابه كلاسیكی برای اصل مشهور عدمقطعیت مكانیك كوانتومی بهدست آوردهایم. دربررسی امواج الکترومغناطیسی داریم

$$
\frac{n\omega}{\gamma\pi}\!=\!E\,,\qquad\qquad (j\omega\,\sigma\,\sigma\,\omega\,\omega\,(j\omega\,\sigma\,\sigma\,)\,.
$$

 $(\mathsf{r}\mathsf{r}\cdot\mathsf{r}\mathsf{o})$ 

$$
\frac{h\,\Delta\omega}{\mathbf{v}\,\pi} = \Delta E
$$

ا نابت پلانك است؛ اين رابطه، عدمقطعيت را در انـرژى پالس نمايش مىدهـد. در زمان  $h$ نیز عدمتمطعیتی و جود دارد، زیرا  $N\pi/\omega_\circ$ ۲ ثانیه طول میکشد تاموج $N$  چر خهای ماعبور کند. بافرض اینکه

$$
\Delta t = \frac{\gamma N \pi}{\omega_{\circ}} \tag{1.10}
$$

حاصلضرب این دوعدمقطعیت را بهصورت زیر بهدست می آوریم

$$
\Delta E \cdot \Delta t = \frac{h \Delta \omega}{\gamma \pi} \cdot \frac{\gamma \pi N}{\omega_{\circ}}
$$

$$
= h \frac{\omega_{\circ}}{\gamma \pi N} \cdot \frac{\gamma \pi N}{\omega_{\circ}} = h \qquad (\gamma \circ \cdot \circ \circ)
$$

درواقع بنا براصل عدمتمطعیت ها یز نبرگئ

$$
\Delta E \cdot \Delta t \geqslant \frac{h}{\sqrt[4]{\pi}} \tag{79.12}
$$

$$
g(-\omega) = g^{\star}(\omega)
$$

فسرض کنیسد که  $F(\omega)$  تبدیل (نمایی) فوریسهٔ  $f(x)$  و  $G(\omega)$  تبدیل فوریسهٔ ۴۰۳۰۱۵ باشد. نشان دهیدکه  $g(x)=f(x+a)$ 

$$
G(\omega) = e^{-i\alpha\omega} F(\omega)
$$

۳۰۳۰۱۵ تابع

$$
f(x) = \begin{cases} 1, & |x| < 1 \\ 0, & |x| > 1 \end{cases}
$$

یك تا بع بلهای متقارن است.  
\n(این) مطلوب است محاسبه (ن) بورون كسینوس فودية (x).  
\n(اب باسخاسهٔ تبدیل وارون كسینوس نشان دهید  
\n(ب) باستفاده از بند (ب) نشان دهید  
\n(5) بااستفاده از بند (ب) نشان دهید  
\n(5) 
$$
\int_{-\infty}^{\infty} \frac{\sin \omega \cos \omega x}{\omega} d\omega = \begin{cases} 0, & |x| > 1 \\ \frac{\pi}{7}, & |x| = 1 \end{cases}
$$

 $\mathcal{L}_{\mathcal{A}}$ 

$$
P\cdot Y\cdot 1 \triangle
$$
 و-۴\*۱۵ - ۲۰۱۵ - ۲۰۰۱۵ - ۲۰۰۱۵ - ۲۰۱۵ - ۲/۵ = ۷/۵ - ۲/۵ = ۲/۵ - ۲/۵ = ۷  
5. (ω) =  $\sqrt{\frac{Y}{\pi}} \frac{ω}{ω^{Y} + a^{Y}}$   
8. (ω) =  $\sqrt{\frac{Y}{\pi}} \frac{a}{ω^{Y} + a^{Y}}$   
۲/۸۰۰۰۰۰ - ۷۰۰۷ - ۷/۵۷ - ۷/۱۹ - ۷/۷ - ۷/۱۹ - ۷/۱۹ - ۷/۷ - ۷/۱۹ - ۷/۱۰ - ۷/۷ - ۷/۱۰ - ۷/۷ - ۷/۱– ۷/۱

ویہرتر بود هر د.  
\n(ب) نشان دهید  
\n
$$
\int_{0}^{\infty} \frac{\omega \sin \omega x}{\omega^{\gamma} + a^{\gamma}} d\omega = \frac{\pi}{\gamma} e^{-as}, \quad x > 0
$$
\n
$$
\int_{0}^{\infty} \frac{\cos \omega x}{\omega^{\gamma} + a^{\gamma}} d\omega = \frac{\pi}{\gamma} e^{-as}, \quad x > 0
$$
\n1.10

$$
f(x) = \begin{cases} \cdot & \text{if } |x| > 1/a \\ 0, & |x| > 1/a \end{cases}
$$

تبدیقهای فوریه-قضیهٔ وارونی ۱۹۹۱

یادآوری. این تابع به ازای  $a$   $h$  و  $\infty$   $\mapsto$  دنبالهٔ دلتای دیگری را بهدست می دهد.

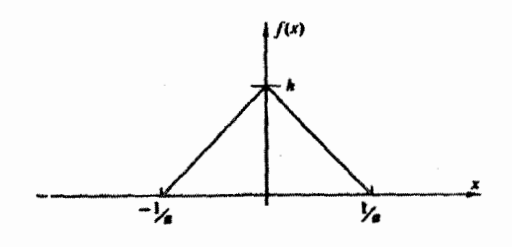

۶۰۳۰۱۵ می توان دنبالهٔ زیر را تعریفکر د

$$
\delta_n(x) = \begin{cases} n, & |x| < \sqrt{\gamma n} \\ 0, & |x| > \sqrt{\gamma n} \end{cases}
$$

[این معادلهٔ (۱۰۸.۸) است]. (۵<sub>۹</sub>(x را (توسط قضیهٔ انتگرال فوریه، تبدیل وارون، وجز اینها) بهصورت یك انتگرال فوریه مشخسکنید. سرانجام نشان دهیدکه میتوانیم بنویسیم

$$
\delta(x) = \lim_{n \to \infty} \delta_n(x) = \frac{1}{\gamma \pi} \int_{-\infty}^{\infty} e^{-ikx} \, dk
$$

٧٠٣٠١۵ بااستفاده ازدنبالة

$$
\delta_{\mathbf{e}}(x) = \frac{n}{\sqrt{\pi}} \exp(-n^{\mathbf{x}} x^{\mathbf{x}})
$$

نشان دهىدكه

$$
\delta(x) = \frac{1}{\gamma \pi} \int_{-\infty}^{\infty} e^{-ikx} dk
$$

 $\mathcal{S}(x)$ یادآوری. بهخاطر داشته باشید ک $\mathcal{S}(x)$  برحسب رفتارش بهعنوان بخشی از یك انتگر الده،بخش ۷.۸، خصوصاً معادلات (۱۱۴.۸) و (۱۱۵.۸) تعریف میشود.

۰۴۰۱۵ تمایشهای سینو سی و کسینو سی(x + +)8 راکه با نمایش نمایی درمعادلهٔ (۲۱۰۱۵) قابل مقايسه باشند، بەدستآورید.

**۴۹۲ تبدیلهای انتگرالی** می

$$
\frac{\gamma}{\pi}\int_{0}^{\infty}\cos\omega t\cos\omega x\,d\omega \quad \frac{\gamma}{\pi}\int_{0}^{\infty}\sin\omega t\sin\omega x\,d\omega \quad \text{and} \quad
$$

۹.۳.۱۵ نوسان/لکترومغناطیسی با بسامد ۵۵ دریكکاواك مشدد بهصورت زیرمیرا میشود

 $\label{eq:2.1} \Psi_{\rm eff} = \left( \frac{1}{2} \left( \frac{1}{2} \left( \frac{1}{2} \right) \right) \right) \left( \frac{1}{2} \left( \frac{1}{2} \right) \right) \left( \frac{1}{2} \left( \frac{1}{2} \right) \right)$ 

$$
A(t) = A_{\circ} e^{-\omega_{\circ} t/\tau Q} e^{-i\omega_{\circ} t}, \quad t > 0
$$

[(t)]ه را بهازای ہ>t برابرصفر بگیرید.] پارامتر $\varrho$  مقیاسیاست ازنسبت انرژی ذخیرهشده بهانرژی تلف $\omega$ ه درهرچسرخه. توزیع  $\cdot A(t)$  بسامد نوسان،  $a^*(\omega)$ ر ا $a^*(\omega)$ ، دا محاسبه کنید،  $a(\omega)$  عبارت $a$ است از تبدیل فوریهٔ یادآوری. هرچه  $\varrho$  بزرگتر باشد، خط تشدید تیز ترخواهد بود.

$$
\cdot a^*(\omega)a(\omega) = \frac{A_s^{\mathsf{T}}}{\gamma \pi} \frac{1}{(\omega - \omega_0)^{\mathsf{T}} + (\omega_0/\gamma Q)^{\mathsf{T}}} \cdot \mathbf{\dot{\epsilon}} \mathbf{d}\mathbf{u}
$$

۹۰۳۰۹۵ تابت کنیدکه

$$
\frac{\hbar}{\pi i} \int_{-\infty}^{\infty} \frac{e^{-i\omega t} d\omega}{E_s - i\Gamma / \gamma - \hbar \omega} = \begin{cases} \exp(-\Gamma t / \gamma \hbar) \exp(-iE_s t / \hbar), & t > 0, \\ 0, & t < 0. \end{cases}
$$
  
WKB  $\omega$  is a factor of the function of  $\frac{1}{2}$ .

**۱۱۰۳۰۱۵** تحقیق کنیدکه عبارات زیرتبدیلهای انتگرالی فوریهٔ یکدیگرند

$$
J_{o}(ay), \begin{cases} \sqrt{\frac{r}{\pi}} \cdot \frac{1}{\sqrt{a^{x}-x^{x}}}, & |x| < a \quad (\text{d}) \\ 0, & |x| > a \end{cases}
$$
  

$$
N_{o}(a|y|) \cdot \begin{cases} 0, & |x| < a \quad (\text{d}) \\ -\sqrt{\frac{r}{\pi}} \cdot \frac{1}{\sqrt{x^{x}-a^{x}}} & |x| > a \end{cases}
$$
  

$$
K_{o}(a|y|) \cdot \sqrt{\frac{\pi}{r}} \cdot \frac{1}{\sqrt{x^{x}+a^{x}}} \qquad (\text{c})
$$

**تبديلهای فوريدقضيهٔ وارونی معمومی** 

(د) آیا میتوانید بگوییدکه چرا (ay) I دراین سیاهه وارد نشده است؟ اهنمایی . که ی $N$ ، وی $K$  را با استفاده از نمایش انتگر الی، معکوس کردن ترتیب انتگر الگیری، و به کارگیری شکل نمایی تا بیع دلتای دیر اله (بخش ۲.۱۵) می توان به آسا نبی تبدیل کرد. این موارد را می توان بهصورت تبدیلهای کسینوسی فوریه نیز بررسی کرد. یادآ وری. رابطهٔ K بهصورت پیامدی از معادلهٔ تابنع گسرین در مسئلهٔ ۱۴.۶.۱۶ پدیدارمی شود.

۹۴.۳.۱۵ محاسبة ميدان مغنساطيسي يك حلقة جريان دايرهاي در مختصات استوانسهاي بەانتگر ال زیر می انجامد

$$
\int_{0}^{\infty} \cos kz K_{\lambda}(ka) dk
$$

نشان دهیدکه این انتگر ال عبارت است از

$$
\frac{\pi a}{\mathbf{r}(z^{\mathsf{T}}+a^{\mathsf{T}})^{\mathsf{T}/\mathsf{T}}}
$$

راهنمای<sub>دی</sub>. ازعبارت مربوط بهمسئلهٔ ۱۱.۳.۱۵ (ج) مشتق بگیرید.

1۳۰۳.۱۵ به عنوان تعمیمی ازمسئلهٔ ۱۱.۳.۱۵، نشان دهید:

$$
\int_{0}^{\infty} J_{0}(y) dy = \int_{0}^{\infty} (y - y) dy = \int_{0}^{\infty} N_{0}(y) dy = \int_{0}^{\infty} K_{0}(y) dy = \frac{1}{\pi} \quad (5)
$$

۹۴.۲۰۱۵ انتگرال فوریه، معادلهٔ (۱۸۰۱۵)، در حالت COSαt، بی معنی است. با بهرهگیری از تابع دلتای دیراك نشان دهیدكه انتگرال فوریه دا میتوان تعمیــم داد تا تا بع  $f(t)\!=\!\cos\alpha t$  را نیزشامل شود.

۱۵.۳.۱۵ نشان دهیدکه

$$
\int_{0}^{\infty} \sin ka J_{0}(k\rho) dk = \begin{cases} (a^{r} - \rho^{r})^{-1/r}, & \rho < a \\ 0, & \rho > a \end{cases}
$$

در اینجا a و a مثبتانند. این معادلَـه در تعیین توزیـع بار روی یك قرص دسانمای مُنزوی

۴۹۴ تبدیلهای انتگرالی

۲۰۰۳۰۱۵ نشان دهیدکه تبدیل نمایی سهبعدی فوریهٔ یك تابع باتقارن شعاعی را میتوان بەصورت يك تبديل سينوسى فوريه نوشت

$$
\frac{1}{(\Upsilon\pi)^{\Upsilon/\Upsilon}}\int_{-\infty}^{\infty}f(r)e^{i\mathbf{k}\cdot\mathbf{r}}d^{\Upsilon}r=\frac{1}{k}\sqrt{\frac{\Upsilon}{\pi}}\int_{-\infty}^{\infty}\left[rf(r)\right]\sin kr\,dr.
$$

ه ۱۹۰۳.۱۵(الف) نشان دهیدکه $f(x)\!=\!x^{m \wedge N}$  تحت هر دو تبدیل $\omega$ سینوس و کسینوس فوریه $f(x)$ خود وارون است؛ يعني

$$
\sqrt{\frac{r}{\pi}} \int_{0}^{\infty} x^{-1/\tau} \cos xt \, dx = t^{-1/\tau}
$$

$$
\sqrt{\frac{r}{\pi}} \int_{0}^{\infty} x^{-1/\tau} \sin xt \, dx = t^{-1/\tau}
$$

ب) از نتیجــهٔ بند(الف) برای محاسبهٔ انتگرالهــای فرنل  $dy$ (۲ $\degree$ COS) ( استفاده کنید.  $\sin(y^{\gamma})dy$ 

### 0.15 تبديل فورية مشتقها درشکل ۱۰۱۵، بخش ۱۰۱۵، شگردهای کلبی مر بوط بهاستفاده از تبدیلهای فوریه وتبدیلهای وارون برای حل یك مسئله جمعبندی شده است. دراینجا بهمرحلـهٔ اصلی در حل یك معادلهٔ ديفر انسيل، يعني يافتن تبديل فورية يك مشتق، مي يردازيم. تبدیل فوریهٔ  $f(x)$  با استفاده ازصورت نمایی عبارت است از

$$
g(\omega) = \frac{1}{\sqrt{\gamma \pi}} \int_{-\infty}^{\infty} f(x) e^{i \omega x} dx \qquad (\text{TV-12})
$$

وتبدیل فوریهٔ  $df(x)/dx$  عبارت است از

$$
g_{\lambda}(\omega) = \frac{1}{\sqrt{\gamma \pi}} \int_{-\infty}^{\infty} \frac{df(x)}{dx} e^{i \omega x} dx \qquad (\tau \lambda \cdot \lambda \Delta)
$$

ازطریق انتگرالگیری جزء بهجزء ازمعادلهٔ (۳۸۰۱۵)، داریم

$$
g_{\lambda}(\omega) = \frac{e^{i\omega x}}{V \tau \pi} f(x) \Big|_{-\infty}^{\infty} - \frac{i\omega}{V \tau \pi} \int_{-\infty}^{\infty} f(x) e^{i\omega x} dx \quad (\tau \wedge \wedge \omega)
$$

$$
g_{1}(\omega) = -i\omega g(\omega)
$$
\n
$$
g_{2}(\omega) = -i\omega g(\omega)
$$
\n
$$
g_{3}(\omega) = -i\omega g(\omega)
$$

. جز درمواردی نظیرمسئلهٔ1.۳.۱۵ ( f(x ) بایددر x—++++ صفرشود تا $\vec{1}$ نکهتبدیل $\vec{e}$ وریهٔ وجود داشته باشد. $f(x)$ 

696 تبدیلهای انتگرالی

یعنی تبدیل مشتق، (ia-) برابر تبدیل تابع اصلی!ست. این موضوع(ا میتوان بهآسانی برای مشتق nام تعمیم داد و نوشت

$$
g_n(\omega) = (-i\omega)^n g(\omega) \qquad (\gamma \setminus \omega)
$$

مشروط بر آنکه همهٔاجزای انتگر الگیریشده در $\pm\infty$  - x صفر شوند. این!مر نقطهٔ قدرت تبدیل فوریه است وبههمین دلیل است که تبدیل فوریه درحل معادلات دیفرانسیل (جزئی) چنین سودمنداست. یكءمل ضرب بهجای عمل مشتقگیری نشستهاست.

مثال ۱.۴.۱۵ معادلهٔ موج استفاده ازاین شگرد درمعادلات دیفرانسیل جزئی سودمند است. برای آنکه این شگرد را نمایش دهیم عبارت آشنایی را در فیزیك پایه استخراج میكنیم. ریسمانی بهطول نامتناهی آزادانه ارتعاش می کند. دامنهٔ ارتعاشهای(کوچك)آن؛ y، درمعادلهٔ موج زیرصدق.می کند

$$
\frac{\partial^{\mathbf{v}} \mathbf{y}}{\partial x^{\mathbf{v}}} = \frac{1}{\nu^{\mathbf{v}}} \frac{\partial^{\mathbf{v}} \mathbf{y}}{\partial t^{\mathbf{v}}} \tag{41.12}
$$

$$
y(x, \circ) = f(x) \qquad \qquad (\forall \tau \cdot \Delta)
$$

با بهرهگیری از تبدیل فوریه، یعنی ضرب کودن در <sup>بی</sup>ه و انتگرالگرفتن روی <sub>تن</sub> داريم

$$
\int_{-\infty}^{\infty} \frac{\partial^{x} y(x, t)}{\partial x^{y}} e^{i\alpha x} dx = \frac{1}{\nu^{x}} \int_{-\infty}^{\infty} \frac{\partial^{x} y(x, t)}{\partial t^{y}} e^{i\alpha x} dx \qquad (\forall \forall x, t)
$$
  

$$
(-i\alpha)^{x} Y(\alpha, t) = \frac{1}{\nu^{x}} \frac{\partial^{x} Y(\alpha, t)}{\partial t^{x}} \qquad (\forall \Delta \cdot \Delta)
$$

یا

$$
(-i\alpha)^{r}Y(\alpha, t) = \frac{1}{v^{r}} \frac{\partial^{r}Y(\alpha, t)}{\partial t^{r}}
$$
 (4.10)

دراينجا ازرابطة

$$
Y(\alpha, t) = \frac{1}{\sqrt{\gamma \pi}} \int_{-\infty}^{\infty} y(x, t) e^{i\alpha x} dx
$$
 (19.10)

ومعادلهٔ (۴۱۰۱۵) برای مشتق دوم استفادهکرده!یم. توجهکنیدکه قسمت انتگرالگیری شدهٔ معادلهٔ (۳۹.۱۵) صفرمیشود. موج هنوز به∞ نرسیده است. از آ نجاکه هیچ مشتقی نسبت

 $\label{eq:2.1} \begin{split} \mathbf{y} & = \mathbf{y} + \mathbf{y} \mathbf{y} + \mathbf{y} \mathbf$ 

تبدیلهای فوریهٔ مشتقها ۴۹۷

به په وجودندارد، معادلة(۴۵۰۱۵) عملایكمعادلهٔ دیفرانسیل معمولیـــدرواقـعِمعادلهٔ نوسانگر خطی۔ است. این تبدیل ازیك معادلة دیفر انسیل جزئی به یك معادلة دیفر انسیل معمولی گام بلندی،است. معادلهٔ (۴۵۰۱۵) را درشر ایط اولیهٔ مناسب حل میکنیم. معادلهٔ (۴۶.۱۵)، در ه = t، با به کار بر دن معادلهٔ (۴۳.۱۵)، به صورت زیر ساده میشود

$$
Y(\alpha, \circ) = \frac{1}{\sqrt{\gamma \pi}} \int_{-\infty}^{\infty} f(x) e^{i\alpha x} dx
$$

 $(YY \cdot \Delta)$ 

 $= F(\alpha)$ 

جواب عمومی معادلهٔ (۴۵۰۱۵)، بهصورت نمایی عبارت است از

$$
Y(\alpha, t) = F(\alpha)e^{\pm i\alpha t} \qquad (\forall \lambda \cdot \Delta)
$$

با استفاده ازفرمول وارونی [معادلهٔ (۲۳۰۱۵)]، داریم

$$
y(x, t) = \frac{1}{\sqrt{\gamma \pi}} \int_{-\infty}^{\infty} Y(\alpha, t) e^{-i\alpha x} d\alpha
$$
 (19.10)

وبا استفاده ازمعادلة ( ۴۸.۱۵) داریم

$$
y(x, t) = \frac{1}{\sqrt{\gamma \pi}} \int_{-\infty}^{\infty} F(\alpha) e^{-i\alpha(x \mp \tau t)} d\alpha \qquad (\Delta \circ \cdot \Delta)
$$

از آنجاکه  $f(x)$  تبدیل وارون فوریهٔ  $F(\alpha)$  است، داریم

$$
y(x, t) = f(x \pm vt) \tag{0.11a}
$$

ابن عبارت متناظر باامواجی است که به ترتیب در جهتهای  $x$ + و $x$ – بیش می روند. شرط مرزی، معسادلهٔ (۴۳.۱۵)، وشرط مرزی دیگسری، مثلاً قیدی روی 31/41 ترکیب خطی خاصی ازاین امواج(اکه جواب مسئله است تعیین میکنند.

دراينجا، درخاتمهٔ مبحث تبديل فوريه، نكتهاى شايان تأكيد است. تبديل فوريه، يك معادلهٔ دیفر انسیل جزئی را به یك معادلهٔ دیفر انسیل معمولیی تبدیل كرد،كه در نتیجه "درجهٔغیر جبری بودن" مسئله کاهش یافت. در بخش ۹.۱۵، برای تبدیل معــادلات دیفر انسیل معمولی (باضرایب ثابَت) بهمعادلاتجبری، ازتبدیلِ(پلاس استفاده میشود. بازهم درجهٔ غیرجبری بودنکاهش می یا بد. مسئله، همان طورساده می شودکه درشکل ۱۰۱۵ جمعبندی شد.

مسائل ۱.۴۰۱۵ معا دلهٔ یك بعدی عمر فرمی در بارهٔ پخش نوترونهاییکه در محیطی (مانندگرافیت)

1998 تبدیلهای انتگرالی

کند میشوند بهصورت زیر است

$$
\frac{\partial^x q(x,\tau)}{\partial x^x} = \frac{\partial q(x,\tau)}{\partial \tau}
$$

دراینجا q تعداد نوترونهایی درواحد حجم استکه در هر ثانیهکند میشوند، و انرژی آنها ازمقدار معینی کمترمیشود. ۳، عمرفرمی، مقیاسی است ازاتلاف انرژی.  $S$  اگر  $S(\alpha) = S$ (ه , $q(x, \, \circ \, ) = S$  متناظر با یك چشمهٔ نوترونی تخت در $x = x + \alpha$  باشد كه نوترون بهازای واحد سطح درهر ثانیهگسیل میکند، جواب زیر را استخراج کنید

$$
q = S \frac{e^{-x^T/\ell\tau}}{\sqrt{\gamma \pi\tau}}
$$

 $g(x,\tau)$ راهنمایی ِ بهجای  $q(x,\tau)$  عبارت زیررا قراردهید

$$
p(k, \tau) = \frac{1}{\sqrt{\tau \pi}} \int_{-\infty}^{\infty} q(x, \tau) e^{ikx} dx
$$

اینءمل مشابه پخشگرما درمحیطی نامتناهی است.

۴.۴.۹۵ از معادلهٔ (۴۱.۱۵)، تبسدیل فوریهٔ مشتق دوم (  $f(x)$  را به صورت زیر بهدست می آوریم

$$
g_{\gamma}(\omega) = -\omega^{\gamma} g(\omega)
$$

میتوان درمورد شرط ه $f(x)$  بهارای  $\pm$ ب هر  $\pm$ اندکی تساهل بهخر $\pm$ داد. کمترین شرط محدودکنندهای را بیابید که لازمهٔ برقر اری معادلهٔ بالا برای  $g_\gamma(\omega)$  است.  $\left[\frac{df(x)}{dx} - i\omega f(x)\right]e^{i\omega x}\Big|_{-\infty}^{\infty} = \circ \cdot \mathbf{\dot{e}}$ پاسن

۴.۴.۱۵ معادلهٔ پخش یك بعدی نوترون با یك چشمه (تخت) بهصورت زیر است

$$
-D\frac{d^{\prime}\varphi(x)}{dx^{\prime}}+K^{\prime}D\varphi(x)=Q\delta(x)
$$

که در آن  $\varphi(x)$  شارنوترون،  $\partial \delta(x)$  چشمه (تخت) در $x=0$  و  $X$   $\iota$  ثابت $i$ ند. تبدیل فوریه را بهکاربرید. معادله را در فضای تبدیل حل کنید. جواب خود را بهفضای x ببرید.  $\cdot \varphi(x) = \frac{Q}{\sqrt{K}R} e^{-|Kx|}$  . پاسخ
قضية بيجش 1999

۴.۴.۱۵ لف معادلهٔ پخش سه بعدی نوترون برای چشمهٔ نقطهای واقع در مبــدأ بهصورت زیر درمی آید

$$
-D_{\nabla}^{\mathbf{v}}\varphi(\mathbf{r}) + K^{\mathbf{v}}D\varphi(\mathbf{r}) = Q\,\delta(\mathbf{r})
$$

تبدیل سه بعدی فوریه را به کار ببندید. معادلهٔ تبدیل،یافته را حل کنید. جواب را بهفضای ۲ تبديل كنيد.

الف) بافرضآنکه  $F(\mathbf{k})$  تبدیل سه بعدی فوریهٔ  $f(\mathbf{r})$  و  $F(\mathbf{k})$  تبدیل $F(\mathbf{k})$  تبدیل $F(\mathbf{k})$ فوریهٔ  $\nabla f(\mathbf{r})$  باشد، نشآن دهیدکه

$$
F_{\gamma}(\mathbf{k}) = (-ik)F(\mathbf{k})
$$
اینإین عبارت تعمیم سه بعلی معا>(ئه (۱۵۱۵) بهشمار<sub>می</sub> آید.  
(ب) تشان دهید که تبدیل سه بعلی فوریهٔ (7) 7-7 عبارت است از

$$
F_{\mathbf{y}}(\mathbf{k}) = (-i\mathbf{k})^{\mathbf{y}} F(\mathbf{k})
$$

یادآوری. k بردار یکه درآمنداد محوری نیست. این بردار، برداری است درفضای تبدیل. در بخش۵٫۱۵ عبارت ħk = p، نکانهٔ خطی، را نیزخو اهیم۱اشت.

$$
f\ast g \equiv \frac{1}{\sqrt{\gamma \pi}} \int_{-\infty}^{\infty} g(y) f(x-y) dy \qquad \qquad (\Delta \Upsilon \cdot \Upsilon \Delta)
$$

اینقبیل انتگرالها درنظریهٔ احتمال برای تعیین چگالیاحتمال دومتغیرمستقل کاتورهای ظاهر میشوند. جواب معادلهٔ پواسون، معادلهٔ (۹٫۸)، را میتسوان بهعنوان پیچش توزیع باد و تا بنع وزنی\" $\mathbf{r}_{\rm v}$ = (۱۳ $\mathbf{r}_{\rm v}$ ) تعبیر کرد. در برخی نوشتارها، پیچش(ا فالتونگت ( $\rho(\mathbf{r}_{\rm v})$ "Faltung" نامیدهاند، فالتونگٹ واژهٔ آلمان<sub>ی</sub> بهمعنای"تاکردن"ااست. اینك انتگرال معادلهٔ (۵۲۰۱۵) را بامعرفی تبدیلهای فوریهٔ زیرتبدیل میکنیم

، ( بی ای تابع  $e^{-y} = e^{-y}$  درشکل ۴.۱۵ ترسیم شدهاند. روشن است که  $f(y)$  . ۱ نسبت بهخط قائم ۳/۲=۳ تصویر آینهای یکدیگرند، یعنی میتوانستیم با  $f(x-y)$  و  $f(y)$ تاكردن (x) حول خط y = x/٢، (x-y) را ايجادكنيم.

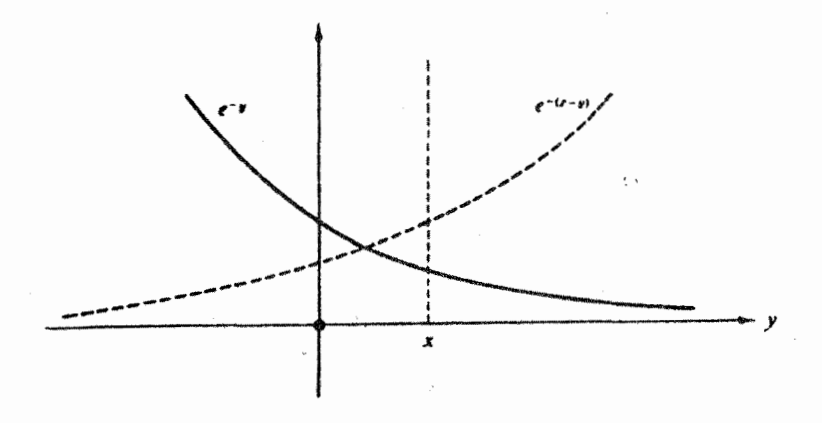

شکل ۲۰۱۵

$$
\int_{-\infty}^{\infty} g(y)f(x-y)dy = \frac{1}{\sqrt{\gamma \pi}} \int_{-\infty}^{\infty} g(y) \int_{-\infty}^{\infty} F(t)e^{-it(x-y)}dt dy
$$

$$
= \frac{1}{\sqrt{\gamma \pi}} \int_{-\infty}^{\infty} F(t) \left[ \int_{-\infty}^{\infty} g(y) e^{ity} dy \right] e^{-itx} dt
$$

$$
= \int_{-\infty}^{\infty} F(t)G(t)e^{-itx} dt \qquad (\Delta \mathbf{Y} \cdot \mathbf{1} \Delta)
$$

که در آن تر تیب انتگرالگیری(ا تعویض و  $g(y)$  را تبدیل کر ده!یم. این نتیجه را می توان بدصورت(نر تعبيركرد: تبديل وارون فوريهٔ حاحلهخرب تبديلهای فوريه برابراست باپيچش توابع اصلی، یعنی f#g درمورد خاص ه $x = x$ ، داریم

$$
\int_{-\infty}^{\infty} F(t) G(t) dt = \int_{-\infty}^{\infty} f(-y) g(y) dy \qquad \text{(a7.1a)}
$$

علامت منفی در y — طلب می کندکه تغییرها یی ِرا پدیدآوریم. اکنون اینکار را با استفاده!ز شگرد متفاوتي دربارهٔ °g به جای g انجام خواهیم داد.

# رابطة بارسوال برای تبدیلهای سینوس وکسینوس فوریه نیز میتوان روابطی مشابه معـادلات (۵۳۰۱۵) و (۵۴۰۱۵) استخر اج کرد(مسائل ۱۰۵۰۱۵ و ۲.۵۰۱۵). معادلهٔ (۵۴۰۱۵) و پیچشهای سینوس

∴ قضية پيچش \ ∆ 6

وکسینوس متناظر را غالباً، درتشابه با قضیهٔ پارسوال دربارهٔ سری فوریه (فصل۱۴، مسئلهٔ ۲.۴.۱۴)، روابط "پارسوال" میخوانند. رابطهٔ پارسوال' زیررا می توان به نحوی بسیار زیبا بااستفاده از نمایش تابیع دلتای دیر الئه معادلهٔ (۲۱۰۱۵ د)، استخر اج کرد

$$
\int_{-\infty}^{\infty} F(\omega) G^{\bullet}(\omega) d\omega = \int_{-\infty}^{\infty} f(t) g^{\bullet}(t) dt \qquad (\Delta \Delta \cdot \Delta)
$$

داريم

$$
\int_{-\infty}^{\infty} f(t)g^{\bullet}(t)dt = \int_{-\infty}^{\infty} \frac{1}{\sqrt{\gamma \pi}} \int_{-\infty}^{\infty} F(\omega)e^{-i\omega t}d\omega \cdot \frac{1}{\sqrt{\gamma \pi}} \int_{-\infty}^{\infty} G^{\bullet}(x)e^{ixt}dxdt
$$
\n
$$
\left(\Delta \varphi \cdot \Delta \right)
$$
\n(2.612)

که در آن از تبدیل  $g(t)$  همیوغ مختلط گرفته شده است. ابتدا روی  $t$  انتگرال میگیریم و با استفاده ازمعادلهٔ (۲۱۰۱۵ د) بهدست می آور یم

$$
\int_{-\infty}^{\infty} f(t)g^*(t)dt = \int_{-\infty}^{\infty} F(\omega) \int_{-\infty}^{\infty} G^*(x)\delta(x-\omega)dx d\omega
$$

$$
= \int_{-\infty}^{\infty} F(\omega)G^*(\omega)d\omega \qquad (2\gamma \cdot 12)
$$

که همان را بطهٔ پارسوال مطلوب است. اگرداشته باشیم: ( $f(t) = g(t)$ ، آنگاه انتگر الهای رابطهٔ بارسوال، همان انتگرالهای بهنجارش خواهنـد بود(بخش ۴.۹). معادلهٔ (۵۷۰۱۵) تضمین میکندکه اگر تا بع $f(t)$  به<code>elخد بهنجار باشد، تبدیل آن</code>هم،  $F(\omega)$ ، بدیك بهنجار خواهد بود. این نکته، همآنطورکه در بخش بعد تشریح خواهد شد، در مکانیك کوانتومی اهمیت بسیار زیادی دارد.

میتوان نشاندادکه تبدیل فوریه (درفضای هیلبرت *L*۲، یافضای توابع انتگرالپذیر مجذوری) عملی!ست یکانی. رابطهٔ پارسوال بازتاب همینخاصیت یکانیبودن است۔شیه به آنچه درمسئلهٔ ۲۶.۵.۴ بر ای ما تریسها ً داشتیم.

درنورشناخت پراش فرانهوفر، (دامنهٔ) نقش پراش بهصورت تبدیلیتابعیکه روزنه را توصیف میکند ظاهرمیشود(بامسئلهٔد۱.۵.۱ مقایسهکنید). باتوجه به اینکه شدت بامجذور دامنه متناسب است، رابطهٔ پارسوال براین نکته اشاره میکندکه به نظرمی رسد انرژییکهاز روز نهءبورمی کند درجایی از نقش پراش وجود دارد (بیان،پایستگی انرژی).

1. توجه كنيد كه برخلاف معادلة (٥۴.1۵). دراينجا همة شناسهها مثبت[ند. بعضي ازمؤلفان ترجيح ميءهند كه اسم يارسوال را تنها براي سريها بهكار برند و معادلة (٩٥.١٥) را قُضَيَّة ريلي ميخوأنند. روابط پارسوال(ا میتوان ستقل ازتبدیل،وریه برقرار، آنگاه از آنها بر ای استخراج دقیق تبدیل وارون استفاده کرد. مشروح اینءمل دربخش۸.۴ کتاب مورس و فشباخ\ آمده ياست (همچنين مسئلة ۴.۵.۱۵ را ببينيد).

ممالقل  
\nمامادله پیچش متناطداله (۵۰.۱۵) دا درحاتهای و ید  
\n1.0.10  
\n/میدیدیه ایدیلهای سینوس فرند.  
\n7.7 - 8 (y) f(x - y)dy = 
$$
-\int_{a}^{\infty} F_{s}(s)G_{s}(s)cos s x ds
$$
  
\n24 درآن 1 و 8 توابی فرند.  
\n(1.110) تبدیلهایکسینوس فرند.  
\n(1.110) و و تواند.  
\n2.47 - 8 (y) f(x - y)dy =  $-\int_{a}^{\infty} F_{s}(s)G_{s}(s)cos s x ds$   
\n3.77 - 8 (y) f(x - y)dy =  $-\int_{a}^{\infty} F_{s}(s)G_{s}(s)cos s x ds$   
\n4.1110  
\n2.947 - 8 (y) f(x - y)dy =  $-\int_{a}^{\infty} F_{s}(s)G_{s}(s)cos s x ds$   
\n5.10  
\n6.11110  
\n7.0.12  
\n8.132 - 8  
\n9.143 - 10  
\n10.114 - 10  
\n11.15  
\n11.16 - 10  
\n11.17 - 10  
\n11.18 - 10  
\n11.19 - 10  
\n11.10 - 10  
\n11.11 - 10  
\n11.10 - 10  
\n11.11 - 10  
\n11.11 - 10  
\n11.12 - 10  
\n12.13 - 10  
\n13.10 - 10  
\n14.11 - 10  
\n15.10  
\n16.11 - 10  
\n17.0 - 10  
\n18.11 - 10  
\n19.11 - 10  
\n10.10 - 10  
\n11.11 - 10  
\n12.11 - 10  
\n13.12 - 10  
\n14.13 - 10  
\n15.14 - 10  
\n16.1 10  
\n17.1 - 10  
\n19.1 - 11  
\n20.1 - 11  
\n21.1 - 10  
\

ورت

<sup>1.</sup> Morse, P. M., and H. Feshbach, Methods of Theoretical Physics. New York: McGraw-Hill (1953).

۵۰۵۰۱۵ (الف) یك پالس مستطیلی باتابىع زیرتوصیف میشود  $f(x) = \begin{cases} 1, & |x| < a \\ 0, & |x| > a \end{cases}$ نشان دهیدکه تبدیل نمایی فوریه عبارت است از  $F(t) = \sqrt{\frac{r}{\pi}} \frac{\sin at}{t}$ 

 $f(x)$  ابن همان مسئلهٔ پر اش تك شكاف در نورشناخت فيزيكي است. شكاف به كعك تسابع توصيف مي شود. دامنهٔ نقش پر اش توسط تبديل فوريه، (F(t)، داده مي شود. (ب) با استفاده ازرابطة پارسوال انتگر ال زيررا محاسبه كنيد

$$
\int_{-\infty}^{\infty} \frac{\sin^{\tau} t}{t^{\tau}} dt
$$

این انتگر ال $\zeta$ را می توان با استفاده از حساب ما ندهها (مسئلهٔ ۱۲.۲.۷) محاسبه کرد. **پاسخ.** (ب)  $\pi$ .

معادلهٔ پواسون  $\rho(\mathbf{r})/ \varepsilon_{\circ} = \nabla^{\chi} \psi(\mathbf{r}) = -\rho(\mathbf{r})/ \varepsilon_{\circ}$  دا با دنبال کردن سلسله عملیات زیسر حل كنيد:

(الف) ازدوطرف این.مادله تبدیل فوریه بگیرید. تبدیل فوریهٔ (ψ(r) را از معادلهٔ حاصل بەدست آورىد.

(ب) بااستفاده ازمشا به سه بعدی قضیهٔ پیچش، معادلهٔ (۲۰۱۵)، تبدیل وارونفوریه ر ۱ انجام دهید.

۲۰۵۰۱۵ (الف) باداشتن  $f(x) = 1 - |x|$  دربازهٔ ۲ $x \leqslant x \leqslant r \leqslant r$  در  $f(x) = 1 - |x|$  در  $\cdot F(t) \!=\! V(\Upsilon/\pi)(\sin t/t)^{\Upsilon}$  جاهای دیگر ، نشان دهیدکه تبدیل فور یهٔ( $f(x)$  ) جاهای (ب) بااستفاده ازرابطهٔ پارسوال، انتگرال زیررا محاسبه کنید

$$
\int_{-\infty}^{\infty} \left(\frac{\sin t}{t}\right)^{4} dt
$$

$$
\cdot \frac{\texttt{Y}\pi}{\texttt{Y}}\,\,(\texttt{-})\,\, \texttt{-}\texttt{y}
$$

60 ∆ تبدیلهای انتگرالی

و (G(t) به ترتیب تبدیلهای فوریهٔ  $f(x)$  و  $g(x)$  به شمار می $F(t)$  (م. دهيدكه

$$
\int_{-\infty}^{\infty} |f(x)-g(x)|^{x} dx = \int_{-\infty}^{\infty} |F(t)-G(t)|^{x} dt
$$

اگر (  $g(x)$  تقریبی برای (  $f(x)$  باشد. رابطهٔ بالانشان میدهدکه انحراف میانگین مربعی در فضای t با انحر اف میا نگین مر بعی درفضای x بر ابر است.

۹.۵.۱۵ از رابطهٔ پارسوال برای محاسبهٔ انتگرالهای زیر استفادهکنید

$$
\int_{0}^{\infty} \frac{d\omega}{(\omega^{5} + a^{5})^{7}} \quad (\omega^{1})
$$
\n
$$
\int_{0}^{\infty} \frac{\omega^{7} d\omega}{(\omega^{5} + a^{7})^{7}} \quad (\omega)
$$
\n
$$
\int_{0}^{\infty} \frac{\omega^{7} d\omega}{(\omega^{5} + a^{7})^{7}} \quad (\omega)
$$
\n
$$
\frac{\pi}{4a} (\omega) \quad (\frac{\pi}{4a^{7}} \quad (\omega^{1}) \quad \text{for } a \neq 0)
$$

### ۶.۱۵ نمایش تکانه

در دینامیك پیشرفته و در مكانیك كوانتومی، تكانهٔ خطی و مىكان فضایی در موقعیتهایی شبیه به یکدیگر ظاهرمیشوند. در این بخش از توزیـع فضایی معمولی آغازکرده و توزیـع تکانهای متناظر را استخراج می کنیم. تابیع موج (x) $\bar{\psi}$ ، که یکی از جوابهای معادلهٔ موج شرودینگر است، درحالت پك بعدى خواص زير را دارد:

ا  $\psi^*(x)$ ا احتمال یافتن ذرهٔ کوانتومی بین  $x$  و  $\pm dx$  است و  $\psi^*(x)$ است و  $\pm x$ 

 $\int_{-\infty}^{\infty} \psi^*(x) \psi(x) dx = 1$  $(\Delta \lambda \cdot 10) \cdot Y$ 

> متناظر با يك ذره (درامنداد محور x). علاوه براين، دارينم

$$
\langle x \rangle = \int_{-\infty}^{\infty} \psi^*(x) x \psi(x) dx \qquad (\Delta \mathfrak{q} \cdot \mathfrak{q} \Delta) . \mathfrak{r}
$$

خان متوسط ذره درامتداد محور بر است. این کمیت را غالباً ادزش انتظاری $\langle x\rangle$ می نامند.

 $\mathcal{Q}(\mathcal{A})$  and  $\mathcal{Q}(\mathcal{A})$ 

تا بعی میخواهیم، ما نند (g( p، کسه همین اطلاعات را در بارهٔ تکانه در اختیسار ما قرأز دهد.

ی و و g\*( p)g( p) او میارت از آن احتمالی باشدکه تکانهٔ ذرهٔ کوانتومی مابین b و باشد.  $p + dp$ 

$$
\int_{-\infty}^{\infty} g^*(p)g(p)dp = 1 \qquad (\mathfrak{so}.\mathfrak{g}) .
$$

$$
\langle p \rangle = \int_{-\infty}^{\infty} g^*(p) p g(p) dp \qquad (\mathfrak{p} \setminus \mathfrak{p}) \cdot \mathfrak{r}
$$

 $\psi(x)$  بهطوری که درادامهٔ همین بحث نشان خواهیم داد، چنین تابعی توسط تبدیل فوریهٔ  $\psi(x)$ تا بىرفضا يى ما، بەدست مى آيد. بەعبارت دقيق`

$$
g(p) = \frac{1}{\sqrt{\gamma \pi h}} \int_{-\infty}^{\infty} \psi(x) e^{-ipx/h} dx
$$
 (7.14)

$$
g^*(p) = \frac{1}{\sqrt{\gamma \pi h}} \int_{-\infty}^{\infty} \psi^*(x) e^{ipx/h} dx \qquad (9 \text{7.10})
$$

تا به تکانهای سه بعدی متناظرعبارت است از

$$
g(\mathbf{p}) = \frac{1}{(\mathbf{r}\pi\hbar)^{r/\tau}} \int \int \int \int \psi(\mathbf{r}) e^{-i\mathbf{r}\cdot\mathbf{p}/\hbar} d^{\mathbf{r}} x
$$

برای تحقیق درستی معادلات (۶۲۰۱۵) و(۶۳۰۱۵)، خاصبتهای ۲ و ۳ را امتحان میکنیم. خاصیت ۲، یعنی بهنجارش، بهخودی خود به عنوان یك رابطهٔ پسارسوال، معادلسه دغامیشود. اگر $\psi(x)$ ، تابع فضایی، بدیك بهنجار باشد،  $g($ ) تابع تكانهای،  $\psi(x)$ نيز به يك بهنجارخو اهد بود.

بر ای آ نکه خاصیت ۳را بیازماییم، باید نشان دهیم که

$$
\langle p \rangle = \int_{-\infty}^{\infty} g^{*}(p) p g(p) dp = \int_{-\infty}^{\infty} \psi^{*}(x) \frac{\hbar}{i} \frac{d}{dx} \psi(x) dx \quad (\forall x \wedge \delta)
$$

1. با استفاده از عدد موج. k. بهجای p = kħ .p (و p= kħ). میتوان از ظاهرشدن ħ در را بطه جلوکیری کرد، بهطوری که

$$
\varphi(k) = \frac{1}{(\uparrow \pi)^{3/4}} \int \psi(x) e^{-ikx} dx
$$

نمونه!ی ازاین نمادگذاری دربخش ۱.۱۶ خواهدآمد.

کەدر آن (h/i)(d/dx) عملگر تکانه در نمایش فضایی است. بهجای توابی تکانهای، تبدیلهای  
فوریهٔ توابع فضاییدا قرادمیدهیم، اولین انتگرال بهصورت زیر درمی آید  
\n
$$
\frac{1}{7\pi h} \iiint_{-\infty}^{\infty} \int p e^{-ip(x-x')/\hbar} \psi^*(x') \psi(x) dp dx' dx
$$
 (۶۵-10)

$$
p e^{-ip(x-x^*)/\hbar} = \frac{d}{dx} \left[ -\frac{\hbar}{i} e^{-ip(x-x^*)/\hbar} \right]
$$
 (99.10)

بانشاندن درمعادلهٔ (۵.۱۵ع) وانتگر الگیری جز ءیهجز ء وبا ثابت نگهداشتن ′x وp، بهدست خواهيم آورد

$$
\langle p \rangle = \int \int_{-\infty}^{\infty} \left[ \frac{1}{\gamma \pi \hbar} \int_{-\infty}^{\infty} e^{-ip(x-x')/\hbar} dp \right] \psi'(x') \frac{\hbar}{i} \frac{d}{dx} \psi(x) dx' dx
$$

 $(9Y.10)$ دراینجا فرض کرده!یم که  $\psi(x)$  در $\pm$ ( $\pm$ ۰۰۰ صفرمیشود، و در نتیجه جزء انتگر الگیری شده حذف میشود. بازهم با استفـاده ازتابـع دلتای دیـــراك، معادلهٔ (۲۱۰۱۵ ج)، معــادلهٔ (۶۷.۱۵) بهمعادلهٔ (۶۴.۱۵) ساده میشود ودرستی خاصیت۳ برای نمایش تکانهای متحقق میشود. خاطرنشان می کنیم که از لحاظ تکنیکی در معادلهٔ (۶۲.۱۵)، تبدیل وارون فوریه<code>ol</code> به کار گرفته!یم. این روش را عمداً برگزیدیم تا درمعادلهٔ (۶۷.۱۵)، بهعلامت مناسب دست يا بيم.

> مثال ۱۰۶۰۹۵ اتم هیدروژن حالت بایهٔ اتم هیدروژن\ را میتوان توسط تابععموج فضایی زیر توصیفکرد

$$
\psi(\mathbf{r}) = \left(\frac{1}{\pi a_s^2}\right)^{1/2} e^{-r/a_s} \qquad (8\lambda \cdot 1\Delta)
$$

که در آن <sub>، a</sub> شعاع بور وبرابر me<sup>x</sup> / <del>m</del>e<sup>x</sup> است. اکنون یك تابع موج سه بعدی داریم. تبدیل متناظربامعادلة (٢٠١٥) بهقرار زيراست

$$
g(\mathbf{p}) = \frac{1}{(\Upsilon \pi \hbar)^{\Upsilon/\Upsilon}} \int \psi(\mathbf{r}) e^{-i\mathbf{p} \cdot \mathbf{r}/\hbar} d^{\Upsilon} r \qquad (84.10)
$$

1. بررسی حالتهای ٥ =] اتم هیدروژن بااستفاده ازنمایش تکانهای را درمقالهٔ زیرببینید Ivash, E.V., "A momentum representation treatment of the hydrogen atom problem" Am. J. Phys. 40, 1095, 1972.

ئمايش تكانه ٥٥٧

بانشاندن معادلة (۶۸.۱۵) درمعادلة (۹.۱۵) و بااستفاده از

$$
\int e^{-ar+ib\cdot x} d^{r}r = \frac{\lambda \pi a}{(a^{\dagger}+b^{\dagger})^{\dagger}} \qquad (\forall \circ .\,) \Delta
$$

تابع موج تکانهای هیدروژن را بهصورت زیر بهدست می آوریم

$$
g(\mathbf{p}) = \frac{\mathbf{y}^{\mathbf{r}/\mathbf{x}}}{\pi} \frac{a_{\mathbf{s}}^{\mathbf{r}/\mathbf{x}} \tilde{\mathbf{n}}^{\mathbf{s}/\mathbf{x}}}{(a_{\mathbf{s}}^{\mathbf{r}} \mathbf{p}^{\mathbf{r}} + \tilde{\mathbf{n}}^{\mathbf{x}})^{\mathbf{x}}}
$$
 (Y1.10)

چنین توابع تکانهای درمسائلی مانند پراکندگی کامپتون توسط الکترونهای اتمی و توزیع طول موجهای تـابش پر اکنده که به توزیـع تکانهٔ الکترونهای هدنی وابسته است، بهکــار می آیند.

رابطهٔ بین نمایش فضایی معمولی ونمایش تکانهای را میتوان بادرنظرگرفتن روابط جابهجایی اساسی درمکانیك كوانتومی روشنتر كرد. از هامیلتونی كلاسیكی بهمعادلۀ موج شرودینگر میرسیم؛ بااین شرط که تکانهٔ p و مکان x جابهجا نشوند. این شرط را وضع می کنیم که

$$
[p, x] \equiv (px - xp) = -i\hbar \qquad \qquad (YY \cdot \Delta)
$$

درحالت چندبعدی بهجای معادلهٔ (۷۲.۱۵)، معادلهٔ زیر را بهکارمی بر یم

$$
[p_i, x_j] = -i\hbar \delta_{ij} \qquad (\forall \mathbf{r} \cdot \mathbf{1} \Delta)
$$

 $(x)$ 

نمایش (فضایی) شرودینگررا بااستفاده ازعملگرهای زیر بهدست می آوریم

 $x_i \rightarrow x_i$ 

$$
p_i \rightarrow -i\hbar \frac{\partial}{\partial x_i}
$$

که در آن تکاندرا بایك مشتق جزئی فضایی تعویض کردهایم. خواننده به آسانی پی خواهد بر دکه

$$
[p, x]\psi(x) = -i\hbar\psi(x) \qquad (\forall \Upsilon \cdot \Delta)
$$

و ل<sub>ی</sub>، عملگر های زیرهم بههمان ترتیب در معادلهٔ (۷۲۰۱۵) صدق میکنند

$$
x_j \rightarrow i\hbar \frac{\partial}{\partial p_j} \tag{p}
$$

 $p_i \rightarrow p_i$ 

805 تبديلهای انتگرالی

این نمایش تکانهای است. درنتیجه داریم

$$
[p, x] g(p) = -i\hbar g(p) \qquad (\gamma \Delta \cdot \Delta)
$$

از این رو نمایش (x) یکتا نیست؛ (p) یك امكان دیگر بهشمارمی آید.  $\vec{y}$ نمایش شرودینگر، (x)، که بهمعادلهٔ موج شرودینگرمی(نجامد، معمولاً مناسبتراست، زیرا انرژی پنانسیل V معمولاً بهصورت تابعی ازمکان، (V $(x,~y,~z)$ ، دادهمیشود. نمایش تکاندای (p) معمولاً به پك.مادلهٔ انتگرالی می!نجامد (مزینها وكمبودهای معادلات!نتگرالی درفصل۶۱تمدهاست). به عنوان یك حالت استثنا، نوسانگر هماهنگ،را درنظر بگیرید.

مثال ۲.۶.۱۵ نوسانگر هماهنگٹ ہامیلتو نی کلاسیکی (انر ژی جنبشی+انر ژی پتانسیل = انر ژیکل) عبارت است از

$$
H(p, x) = \frac{p^{Y}}{\gamma m} + \frac{1}{\gamma} k x^{Y} = E \qquad (\gamma \varphi \cdot \Delta)
$$

که در آن & ثابت قانون هوك است. درنما یش شرودینگری معادلهٔ زیررا بهدست می آوریم

$$
-\frac{\hbar^{\gamma}}{\gamma m}\frac{d^{\gamma}\psi(x)}{dx^{\gamma}} + \frac{1}{\gamma}kx^{\gamma}\psi(x) = E\psi(x) \qquad (\gamma\gamma \cdot \alpha)
$$

بدازای انرژیکل E برای با 
$$
\sqrt{(k/m)\hbar/\gamma}
$$
 جواب زیردا داریم (بخش ۱۰۱۳)  
\n $\psi(x) = e^{i\sqrt{mk/\gamma\hbar}}x^{x}$  (۷۸۰۱۵)

نمایش تکانهای بهمعادلهٔ زیرمیانجامد

$$
\frac{p^{\gamma}}{\gamma m} g(p) - \frac{\hbar^{\gamma} k}{\gamma} \frac{d^{\gamma} g(p)}{dp^{\gamma}} = E g(p) \qquad (\gamma \gamma \cdot \gamma \delta)
$$

بازهم، بەازاي

$$
E = \sqrt{\frac{k}{m}} \frac{\hbar}{\gamma}
$$
 (10.10)

ازهریك ازاین دونمایش فضایی وتكانهای (وتعدادبسیارزیادی امكانهای دیگر) بستهبهاینكه، درمسئلهٔ خاص موردنظر کداممیك مناسبتر است، می توان استفاده کرد. نما یش تکا نَه ۵۰۹∆

نشان دادن این $\mathcal{Z}(p)$  تا بع $\mathcal{G}(p)$  تا بعضی تکانه ای متناظر بامعادلهٔ (۲۸۰۱۵)، یعنی تبدیل وارون فورية معادلة (٧٨٠١۵)، است بهمسئلة ٣.۶.١٥ واگذارمىشود.

مسائل ۰۶.۹۵ تا بع<sup>،k.r</sup> موج تختی، باتکانهٔ p = *h*k، راکه بهچگالی یك بهنجار شده است توصیف.می کند (وابستگی زمانی <sup>۵۰</sup>۱۳ مفروضاست). نشاندهیدکه این تابیعهوجهای تخت دررابطهٔ تعامد زیرصدق میکنند

$$
\int (e^{i\mathbf{k} \cdot \mathbf{r}})^* e^{i\mathbf{k}' \mathbf{r}} dx dy dz = (\tau \pi)^* \delta(\mathbf{k} - \mathbf{k}')
$$

۲۰۶۰۱۵ یك موج تخت نامتناهی درمكانیك كوانتومیرا میتوان توسط تابعزیر نمایش داد  $\psi(x) = e^{ip^x x/\hbar}$ 

تابىع توزيىع تكانهاىمتناظررابيابيد. دقت كنيدكد اينتابىع يك بينهايت دارد و  $\psi(x)$  بهنجار

نشان دهیدکه تابع تکانهای متناظرعبارت است از

$$
g(p) = a^{\sqrt{r}} \pi^{-\sqrt{r}} \hbar^{-\sqrt{r}} e^{-a^{\gamma} p^{\gamma}/\gamma \hbar}
$$

۰۶.۱۵ هـ/۱۲ به امین حالت بر انگیختهٔ نوسانگرخطی کوانتومی توسط تابع زیر توصیف میشود  $\psi_n(x) = a^{-\sqrt{\gamma}} \gamma^{-n/\gamma} \pi^{-\sqrt{\gamma}}(n!)^{-\sqrt{\gamma}} e^{-x^{\gamma}/\gamma} e^{x^{\gamma}} H_n(x/a)$ 

که در آن  $H_n(x/a)$ ، چندجملـهای  $n$ ام هرمیت است ( بخش ۱۰۱۳). بهعنوان تعمیمی از مسئلهٔ ۲۰٫۶٬۱۵ تابع تکانهای متناظر با  $\psi_\mathtt{a}(x)$  را بیابید. (اهنمایی.  $\psi_\mathtt{a}(\bar{x})$  وا میتوان با  $\psi_\mathtt{a}(x)$  نمایش دادکه در آن  $\ell_\mathtt{a}$  عملگرفز اینده مسئلة ١٠١.١٣ است.

۵۰۶۰۱۵ درمکانیكکوانتومی، یك ذرهٔ آزاد توسط موج تخت زیرتوصیف میشود

$$
\psi_k(x, t) = e^{i\{kx - (\hbar k^x/\langle \tau m \rangle t\}}
$$

باتر کبب کردن امواج متناظر باتکانههای مختلف دریك عامل وزنبی دامنه، (c#) بسته موج زیررا تشکیل میںدہیم

$$
\Psi(x, t) = \int_{-\infty}^{\infty} \varphi(k) e^{i[kx - (hk^{\dagger}/x_m)t]} dk
$$
 (i.e.,  $t$ )

$$
\Psi(x, \circ) = e^{-x^{\dagger}/x}
$$

$$
\Psi(x, \circ) = e^{-x} \wedge a
$$
\n
$$
\varphi(k)
$$
\n
$$
\varphi(k)
$$
\n
$$
\varphi(k)
$$
\n
$$
\varphi(k)
$$
\n
$$
\varphi(k)
$$
\n
$$
\varphi(k)
$$
\n
$$
\varphi(k)
$$
\n
$$
\varphi(k)
$$
\n
$$
\varphi(k)
$$
\n
$$
\varphi(k)
$$
\n
$$
\varphi(k)
$$
\n
$$
\varphi(k)
$$
\n
$$
\varphi(k)
$$
\n
$$
\varphi(k)
$$
\n
$$
\varphi(k)
$$
\n
$$
\varphi(k)
$$
\n
$$
\varphi(k)
$$
\n
$$
\varphi(k)
$$

$$
\cdot \Psi(x,t) = \frac{e^{-\left\{x^{\tau}/\tau((a^{\tau}+i\hbar/m)t)\right\}}}{\left[1+(i\hbar t/ma^{\tau})\right]^{1/\tau}} \cdot \mathring{c}^{\mu\nu}
$$

يادآوري. بلايندرا بحث جالبي دربارة اين مسئله ازنقطه نظر عملگر تحول ارائنمي كند.

ه ۶۰۶۰۱۵ تا بـعهموج تکانه۱ی وابسته بهزمان ( $g(k\,,\,t)$  متناظر با  $\Psi(x,\,t)$  مسئلهٔ ۵۰۶۰۱۵ را $\,$ پیداکنید. نشانّ دهیدکه بسته موج تکانهای  $g(k,\ t)$  (k,  $f$ ) هستقل اززمان است.

۷۰۶۰۱۵ دوترون، در مسئلهٔ ۲۰۱۰٬۰ دا میتوان بدنخو نسبتاً خوبی بایك تابیعهوج هولدن بهصورت زیر نمایش داد

$$
\psi(\mathbf{r}) = A[e^{-\alpha r} - e^{-\beta r}]/r
$$

که در آن4، a، و{}، ثابت اند.  $g(\mathbf{p})$ ، تابیع تکاندای متناظر، را بیابید. یادآوری. تبدیل فوریه را می توان بهصورت تبدیلهای سینوس وکسینوس فوریه ویا بەصورت يك تېديل لاپلاس، بخش۵۱.۱۵، باز نويسى كرد.

ه **۸۰۶۰۱** ضر یبشکل(هسته $F(k)$  و توزیح بار $\rho(r)$ ، تبدیلههای سه بعدی فوریهٔ یکدیگر ند  $\blacklozenge$ ۰۱۵

$$
F(k) = \frac{1}{(\tau \pi)^{r/\tau}} \int \rho(r) e^{ikx} d^r r
$$
  
|-  
| $\delta$   $F(k) = (\tau \pi)^{-r/\tau} \Big( 1 + \frac{k^{\tau}}{a^{\tau}} \Big)^{-1}$ 

1. Blinder, S. M., "Evolution of a Gaussian wavepacket, " Am. J. Phys.  $36, 525$  (1968).

توزیع بارمتناظررا بیابید.  $\cdot \rho(r) = \frac{a^r e^{-ar}}{r} \cdot \dot{c}$ پاسنۍ ۹.۶.۱۵ بهنجارش تابعهوج تكاندای هیدروژن  $g(\mathbf{p}) = \frac{\mathbf{y}^{\mathbf{y}/\mathbf{x}} - a_{\circ}^{\mathbf{y}/\mathbf{x}} \hbar^{\Delta/\mathbf{x}}}{\pi - (a_{\circ}^{\mathbf{x}} \rho^{\mathbf{x}} + \hbar^{\mathbf{x}})^{\mathbf{x}}}$ را نوسط محاسبهٔ مستقیم انتگرال زبر بیازمایید  $\int g^*(p)g(p)d^{\dagger}p$ 

با ( $\psi$ ، تابع،وجی در فضای معمولی و (g/p، تابع تکانه $\psi$ ، متناظــر با آن، 10.8.15 تشان دهيدكه

$$
\frac{1}{(\Upsilon \pi \hbar)^{\Upsilon/\zeta}} \int r\psi(r) e^{-ir \cdot \mathbf{p}/\hbar} d^r x = i\hbar \nabla_p \varphi(\mathbf{p}) \quad (\omega^{\dagger})
$$
\n
$$
\frac{1}{(\Upsilon \pi \hbar)^{\Upsilon/\zeta}} \int r^{\zeta} \psi(r) e^{-ir \cdot \mathbf{p}/\hbar} d^r x = (i\hbar \nabla_p)^{\zeta} \varphi(\mathbf{p}) \quad (\omega)
$$
\n
$$
\omega^{\dagger} \omega \omega^{\zeta} \omega \omega^{\zeta} \omega^{\zeta} \omega^{\zeta} \omega^{\zeta}
$$
\n
$$
i \frac{\partial}{\partial p_x} + j \frac{\partial}{\partial p_y} + k \frac{\partial}{\partial p_z}
$$

این نتایجرا میتوان بدهرتوان عدد درست مثبتی از r ودر نتیجه بههر تسابیع(تحلیلی) که بتوانآن را بدصورت یكسرى مك لورن برحسب بسط داد، تعمیم داد.

ه۱۹۰۶.۱۵ تا بیعهوج فضای معمولی ( $\psi(\mathbf{r},\;t)$  در معادله شرودینگر وا بسته بهزمان زیرصدق می کند

$$
i\hbar \frac{\partial \psi(\mathbf{r}, t)}{\partial t} = -\frac{\hbar^{\gamma}}{\gamma m} \nabla^{\gamma} \psi + V(\mathbf{r}) \psi
$$

نشان دهیدکه تابع تکانهای وابسته بهزمان متناظردرمعادلهٔ مشابه زیرصدق میکند

$$
i\hbar \frac{\partial \varphi(\mathbf{p}, t)}{\partial t} = \frac{p^{\mathsf{x}}}{\mathsf{y}\,m} \varphi + V(i\hbar \,\nabla_{p})\varphi
$$

یادآ زری. فرض کنید که V(۳) را بتوان توسط یك سری مك لورن مشخص كرد؛ از مسئلة ١٥.۶.١٥ استفاده كنيد. همان تابعی است ازمتغیر  $i\hbar\mathbf{\nabla}_{\rho}$  که  $V(\mathbf{r})$  ازمتغیر $V(i\hbar\mathbf{\nabla}_{\rho})$ 1۲.۶.۱۵ معادلهٔ موج مستقل اززمان شرودینگر بهصورت زیر است  $\frac{\hbar^{\mathsf{Y}}}{\mathsf{Y}m} \frac{d^{\mathsf{Y}} \psi(x)}{dx^{\mathsf{Y}}} + V(x) \psi(x) = E \psi(x)$ 

درمورد خاصی که  $V(x)$  تا بعی تحلیلی از $x$  باشد، نشان دهیدکه معادلهٔ موج تکانه $\epsilon$ ی متناظر عبارت است از

$$
V\left(i\hbar \frac{d}{dp}\right)g(p)+\frac{p^{\mathfrak{r}}}{\mathfrak{r}m}g(p)Eg(p)
$$

این معادلهٔ موج تکانهای را بهکمك تبدیل فوریه، معادلهٔ (۶۲.۱۵)، و وارون آن استخراج کنید. برای اینکار جانشانی  $i\hbar(d/d\,p)$ نستقیماً بهکارنبرید.

7.15 توابع انتقال می توان فرض کرد کسه یك پالس الكتریكسی وابسته بهزمان از برهسم نهش امواج تخت با بسامدهای مختلف تشکیل شده است. سهم بسامد زاویهای ω دراین پا لس عبارت۱ست از

 $F(\omega)e^{i\omega t}$ 

در این صورت پا لس کامل را می توان بهصورت زیر نوشت

$$
f(t) = \frac{1}{\tau \pi} \int_{-\infty}^{\infty} F(\omega) e^{i \omega t} d\omega \qquad (\lambda \tau \cdot \omega)
$$

از آنجاکه بسامد زاویهای۵ بهصورت

$$
v=\frac{\omega}{\mathbf{Y}\pi}
$$

به بسامد خطی v مربوط میشود، مرسوم است که تمامی ضریب ۲ $\pi$  / ۱ را بیا این انتگرال همر اهکنیم.

حال اگر ن یك بسامد باشد، منظور از بسامدهای منفی چیست؟ نههای منفی ِرا می توان یك طرح ریاضی دانست كه برای!جتناب ازكاركردن بادوتابع (cos ωt و sin ωt) مجزا ازهم بهکارگرفته میشوند (بابخش ۱.۱۴ مقایسه کنید).

از آنجاکه معادلهٔ (۲۰۱۵) بهصورت یك تبدیل فوریه است، میتوانیم ( $F(\omega)$  برا

توسط تبديل وارون بهدست آوريم

$$
F(\omega) = \int_{-\infty}^{\infty} f(t) e^{-i \omega t} dt \qquad (\text{A} \tau \cdot 1 \Delta)
$$

معادلهٔ (۸۳.۱۵)، تفکیك پالس ( $f(t)$  به مؤلفههای بسامد زاویـهایاش را نمایش می(هد. معادلهٔ (۸۲۰۱۵) ترکیب پالس از مؤلفههایش را بیان میکند. دستگاهی نظیریك سروومكانیسم یایك تقویت كنندة استریو با ورودی(f) وخروجی  $f|_{\omega}(t)$ را درنظر بگبر ید(شکل $\Delta$ ۵۰۱). اگر ورودی $\omega$ بهصورت تك $\omega$ بسامد  $\omega$ ، یعنی $g(t)$ باشد، تقویت کننده ممکن!ست دامنه وهمچنین فازرا تغییردهد. اینتغییرات احتمالابهبسامد بستگی خواهند داشت. ازاین رو

$$
\cdots
$$

$$
g_{\omega}(t) = \varphi(\omega) f_{\omega}(t) \qquad (\lambda \varphi \cdot \iota \Delta)
$$

این تابع تغییردهندهٔ فاز ودامنه، (@go، را یك $v$ ابىع انتقالى مى $v$ امند. این $v$ ابىع معمولامختلط أست

$$
g(\omega) = u(\omega) + iv(\omega) \tag{A\Delta \cdot \Delta}
$$

که در آن توابـع ( $u(\omega)$  و( $v(\omega)$  حقیقیا ند. درمعادلهٔ (۸۴۰۱۵) فرض میکنیم که تابـع انتقال  $\varphi(\omega)$  مستقل از دامنـــهٔ ورودی و حضوریا عدم حضورمؤ لفههای بسامدی دیگر است. یعنیفرض می کنیم که نگاشت(r) روی خطی است. در نتیجه خروجی کل را می توان به کمك انتگر الگیری روی تمامی ورودی  $g(t)$ که توسط تقویتکننده تغییرمیکند، بهدستآورد

$$
g(t) = \frac{1}{\gamma \pi} \int_{-\infty}^{\infty} \varphi(\omega) F(\omega) e^{i \omega t} d\omega \qquad (\lambda \varphi, \Delta \varphi)
$$

تابيع انتقال مشخصة تقويت كننده است. اگر تابيع انتقال معلوم؛اشد(بهصورت تجرمي یا آزطریق محاسبه). برای هر ورودی  $f(t)$  میتوان خروجی  $g(t)$  را محاسبه کرد. فرض کنیدکه  $\varphi(\omega)$  تبدیل (وارون) فوریهٔ تابعی مانند ( $\Phi(t)$  باشد

$$
\varphi(\omega) = \int_{-\infty}^{\infty} \Phi(t) e^{-i\omega t} dt \qquad (\Lambda \vee \cdot \wedge \Delta)
$$

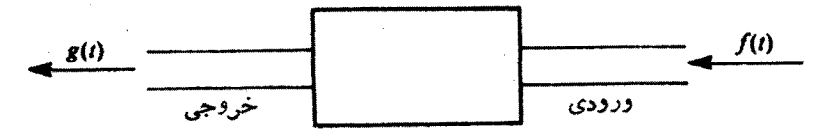

## شکل ۱۵.۱۵

در نتیجه معادلهٔ (۸۶۰۱۵) تبدیل فوریهٔ دو تبدیل وارون است. بااستفاده از بخش ۵۰۱۵، پیچش این دوتا بـعردا بهدست می آوریم

$$
g(t) = \int_{-\infty}^{\infty} f(\tau)\Phi(t-\tau)d\tau \qquad (\lambda\lambda \cdot \lambda \Delta)
$$

معادلهٔ (۸۸۰۱۵) را چنین تعبیرمیکنیمکه یك ورودی ــیایك "علت"ـــ(۲) ، داریم که توسط (p(t — ۳) تغییر میکند وخروجی۔ یا "معلول"۔  $g(t)$  راا بجاد میکند.با پذیرفتن مبحث علیت مبنی براینکه علتقبل ازمعلول واقیعهیشود، باید داشتهباشیم r<r. این شرط را بهاینترتیب برقرارمیکنیمکه

$$
\Phi(t-\tau) = \circ, \quad \tau > t \tag{14.10}
$$

درنتیجه معادلهٔ (۸۸۰۱۵) بهصورت زیردرمیآید

$$
g(t) = \int_{-\infty}^{t} f(\tau)\Phi(t-\tau)d\tau
$$
 (40.14)

پذیرفتن معادالتهٔ (۸۹.۱۵) در اینجا و همینطور در نظریهٔ پاشندگی، بخش ۰٫۳.۷ پیامدهایقابل ملاحظهای خواهد داشت.

 $\Phi(t)$  معنای  $\pmb{\tau}$ بو ایآ نکه مفهوم، مشخص شود، فرض کنیدکه  $f(\pmb{\tau})$  ضر به ای ناگهانی باشدکه دره آغازشده است

 $f(\tau) = \delta(\tau)$ 

که در آن ( ج)8 یك توزیـع دلتای دیر اك درطرف مثبت مبدأ است. آنگاه معادلهٔ(۹۰۰۵) بەصورت زىردرمى⊺يد

$$
g(t) = \int_{-\infty}^{t} \delta(\tau)\Phi(t-\tau)d\tau
$$

$$
g(t) = \begin{cases} \Phi(t), & t > 0 \\ 0, & t < 0 \end{cases}
$$
(11.12)

به این تر تیب (1)، تا بع خروجی متناظر با یك ضر بهٔ و احد در ه = 1 است. علاوه بر این، معادلهٔ (۹۱۰۱۵) نشان می(هدکه (t) و مقیقی است. تابیع انتقال اصلیما، خروجی حالت پایای متناظر بايك ورودى تك $\phi$ بسامد بادامنهٔ واحد را بەدستمى(هد.  $\Phi(t)$  و $\phi(\omega)$  تبديلهاىفوريهٔ ِیکدیگر ند.

اكنون ازمعادلة (١٥-٨٧) داريم

$$
\varphi(\omega) = \int_{0}^{\infty} \Phi(t) e^{-i\omega t} dt \qquad (9.11a)
$$

که در آن حد پایینررا بااستفاده ازعلیت [معادلهٔ (۸۹۰۱۵)] برابرصفر قراردادهایم. باتوجه به اینکه (r) به اعتبار معادلهٔ (۹۱۰۱۵) حقیقی است، اجز ای حقیقی وموهومی (c )p را از یکدیگر جدا میکنیم ومی نویسیم

$$
u(\omega) = \int_{-\infty}^{\infty} \Phi(t) \cos \omega t \, dt
$$
 (4T.1a)

$$
v(\omega) = -\int_{0}^{\infty} \Phi(t) \sin \omega t \, dt, \quad t > 0
$$

ازاین روابط مشاهده میشودکه جزء حقیقی ( $\varphi(\omega)$ ، یعنی  $u(\omega)$ ، زوج وجزء موهومی آن، یعنی ( $v(\omega)$  فرد است

$$
u(-\omega) = u(\omega)
$$
  

$$
v(-\omega) = -v(\omega)
$$

اين نتيجه را بامسئلة ١.٣.١٥ مقايسه كنيد. معادلهٔ (۹۳۰۱۵) را تبدیلهای سینوس وکسینوس فوریه تعبیرمیکنیم، وداریم

$$
\Phi(t) = \frac{1}{\pi} \int_{0}^{\infty} u(\omega) \cos \omega t \, d\omega \tag{4.7.1a}
$$

 $=-\frac{\gamma}{\pi}\int_{0}^{\infty}v(\omega)\sin \omega t d\omega, \quad t>0$ 

باتر کیب معادلات (۹۳۰۱۵) و (۹۴۰۱۵)، خواهیم داشت  $v(\omega) = -\int_{0}^{\infty} \sin \omega t \left\{ \frac{\gamma}{\pi} \int_{0}^{\infty} u(\omega') \cos \omega' t d\omega' \right\} dt$  (1.0.1.1.1)

این نشان میدهدکه اگر تا بـع انتقال ما یك جز • حقیقی داشته باشد، یك جزء موهومی نیسـز خواهدداشت (وبرعکس). البته دراین استدلال فرض شدهاست که تبدیلهـــای فوریه وجود دارند، بنابرابن حالتهایی ازقبیل ۱ = $\Phi(\omega)$  حذف شدهاند. اعمال روابط عليتىمنجربهيك وابستكمى متقابل دراجزاى حقيقى وموهومي تابىعانتقال

۱۶) ۵ تبدیلهای انتگرالی

۱۰۷٬۱۵ پیچش زیر را استخراج کنید

$$
g(t) = \int_{-\infty}^{\infty} f(\tau)\Phi(t-\tau)d\tau
$$

۸.۱۵ تیدیلهای بنیادی لایلاس تعريف تبدیلٌا پلاس از  $f(s)$  یا  $\mathcal C$  از تا بع $F(t)$  به کمك رابطهٔ زیر تعریف میشود  $'$ 

1. اين تبديل(ا گاهي تبديل يكطرفة لاپلاس ميiامند؛ انتگرال از ∞− تا ∞+رانبديل دوطرفة لايلاس مىخوانند. برخي مؤلفان يك ضريب 5 اضافي معرفي ميكنند. بهنظرمي آيدكه این ۵ اضافی چندان حسنی ندارد وهمواره دست و پاکیراست (تذکرات پیشتری دراین مورد را دربخش ۱۳۰۱۴ کتاب جمفرین و جفرین ببینید). ۶ را عموماً حقیقی ومثبت میگیریم. میتوان s مختلط هم داشت مشروط برآنكه داشته باشيم: ٥<(R(s).

$$
f(s) = \mathcal{L}{F(t)} = \lim_{a \to \infty} \int_{0}^{a} e^{-st} F(t) dt
$$
\n(11.1a)

$$
=\int_{0}^{\infty}e^{-st}F(t)dt
$$

 $F(t)$ چندنکته درمورد وجود این $\vec{x}$ ر ال $\vec{z}$ ر ال $\vec{z}$ ر است. نیازی نیست که انتگر ال $i$ متناهی  $\int_{0}^{\infty} F(t)dt$ 

$$
|e^{-s_0t} F(t)| \leqslant M \qquad (100.1\,\text{a})
$$

که در آن $M$  یك ثابت مثبتاست،آنگاه تبدیل لاپلاس [معادلهٔ (۹۰۱۵)] بهازای  $_s$ ر $\boldsymbol{X}$ وجود خواهد داشت؛ ومی گوییم (F(t از مرتبهٔ نمسایی است. به عنوان یك مثال مخسألف، دادهشده صدق نمی کند و از موتبسهٔ نمایی (۱۵۰۱۵) به  $F(t)\!=\!e^{\,t^{\intercal}}$ نيست.  $\ell\langle e^{\,\iota\tau}\rangle$  وجود ندارد.

همچنین.مکن!ست تبدیل لاپلاس بهدلیل وجود یك تکینگی به!ندازهٔ كافیقوی درتابىع بهازای ه $t \mapsto t$ موجود نباشد؛ یعنبی  $F(t)$ 

$$
\int_{0}^{\infty}e^{-st}t^{n}dt
$$

بهازای ۱ $\eta \leqslant n < n$  در مبدأ واگرا میشود. تبدیل لاپلاس  $\ell\{t^{\ast}\}$  بهازای ۱ $\eta \leqslant n$  وجود ندارد.

اذ آنجاکه برای دوتابع ( $F(t)$  و  $G(t)$ ، که برای آنها $i$ انتگر الهای فوق وجوددارند، داريم

$$
\mathcal{L}\langle aF(t)+bG(t)\rangle = a\mathcal{L}\langle F(t)\rangle + b\mathcal{L}\langle G(t)\rangle \qquad (\text{101.10})
$$

عملی که با <sub>نگه</sub> مشخصشده خط<sub>ب</sub> است.

## توابع بنيادي

برای معرفی تبدیل لاپلاس، اینءمل٫را روی چند تابیع بنیادی بهکارمی بریم. در همهٔ موارد

۸۱۸ تبدیقهای انتگرانی

$$
F(t) = \circ \text{max of } t < \circ \text{min of } t
$$
\n
$$
F(t) = 1, \quad t > \circ
$$

$$
\mathcal{L}{\setminus}\}=\int_{0}^{\infty}e^{-st}dt=\frac{1}{s},\quad s\gt\diamond\text{ with } (101.10)
$$

ويا

 $F(t) = e^{kt}, \quad t > 0$ تبدیل لاپلاس بەصورت زیردرمیآید

$$
\mathcal{L}\left\{e^{kt}\right\} = \int_{0}^{\infty} e^{-st} e^{kt} dt = \frac{1}{s-k}, \quad s > k \text{ (107.1a)}
$$

با استفاده ازاین رابطه، میتوان تبدیل لاپلاس برخی توابعدیگررا بهسادگیبهدست آورد. از آنجاکه

$$
\cosh kt = \frac{1}{\gamma} (e^{kt} + e^{-kt})
$$
  
\n
$$
\sinh kt = \frac{1}{\gamma} (e^{kt} - e^{-kt})
$$
\n(104.10)

داريم

$$
\mathcal{L}\{\cosh kt\} = \frac{1}{r} \left( \frac{1}{s-k} + \frac{1}{s+k} \right) = \frac{s}{s^r - k^r}
$$
\n
$$
\mathcal{L}\{\sinh kt\} = \frac{1}{s} \left( \frac{1}{s-k} + \frac{1}{s+k} \right) = \frac{k}{s^r - k^r}
$$
\n(100.10)

$$
\mathcal{L}\{\sinh kt\} = \frac{1}{\gamma} \left( \frac{1}{s-k} - \frac{1}{s+k} \right) = \frac{k}{s^{\gamma} - k^{\gamma}}
$$

که هردو بهازای  $k$ رو برقرارند. روابط زیررا داریم

$$
\cos kt = \cosh ikt
$$
  
\n
$$
\sin kt = -i \sinh ikt
$$
 (109.10)

با استفادهازمعادلات (۱۵۵.۱۵)، وتعویض $k$  با $k$ ، تبدیلهایلاپلاس را بهصورت زیر بهدست می آوریم

$$
\mathcal{L}\{\cos kt\} = \frac{s}{s^{\tau} + k^{\tau}}
$$
  

$$
\mathcal{L}\{\sin kt\} = \frac{k}{s^{\tau} + k^{\tau}}
$$
 (10Y.10)

که هردو بهازای ه $\langle s \rangle$  برقر'ارند. تبدیل $\mathbb{J}$ خری را بهروش دیگری دربخش بعد استخراج می کنیم. توجــه کنید کــه lim  $\lim_{h \to \infty} \mathcal{L}\{\sin kt\} = 1/k$ . از این رو تبـدیل لاپلاس برای مقدار $k/$  ( را به دست می دهد.  $\int_{0}^{\infty}$ sin kt dt سر انجام، بهازای \* $F(t)$ ، داریم

$$
\mathcal{L}\langle t^*\rangle=\int_{0}^{\infty}e^{-st}t^* dt
$$

که همان تابع فاکتوریل است. بنابراین

$$
\mathcal{L}\langle t^{n}\rangle=\frac{n!}{s^{n+1}},\quad s>0,\quad n>-1\qquad(10\text{A}\cdot1\text{A})
$$

دقت خوانندهرا بهاین نکته جلب میکنیمکه درهمهٔ اینتبدیلها، متغیر و را در مخرج، یعنی بلث توان منفیc، دار یم؛ بهویژهTنکه: ه $f(s)$  lim  $f(s)$ . اهمیت این نکته در آن است که اگر  $f(s)$  حاوی توانهای مثبت s میبود ( $\infty$ — $(\lim\, f(s) )$ )، آنگــاه تبدیل وارون لاپلاس وجود نسي،داشت.

تبديل وازون این عملیات تنها درصورتی اهمیت پیدا می کنند که، مانند تبدیل فوریه، تبدیل وارون آنها نیزوجود داشته باشد. یعنی اگر

$$
\mathcal{L}\langle F(t)\rangle = f(s)
$$

آنگاه

$$
\mathcal{L}^{-1}\lbrace f(s)\rbrace = F(t) \qquad (\text{for } s \in \mathbb{R})
$$

این تبدیل وارون بهمعنای دقیقکلمه یکتا نیست. دوتابع  $F_\gamma(t)$  و $F_\gamma(t)$  ممکن!ست دارای یك تبدیل  $f(s)$  باشند. ولی دراینصورت

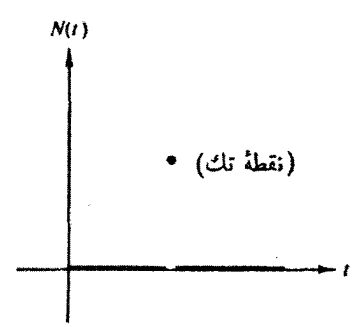

شکل ۶.۱۵ یك تابع یوچ ممکن.

 $F_{\lambda}(t)-F_{\lambda}(t)=N(t)$ 

کهدر آن(1)X یك تا بـع پوچاست(شكل۱۵)، بـه منی آنكه به<code>ازای</code>همهٔ مقادیرمثبت ه $\bm{\eta}$ ، داریم

 $\int_{0}^{t_{0}} N(t)dt = 0$ 

این نتیجه<code>درا قضیهٔ لرج میخوانند. بنابراین ازنظرفیزیکدانان برمهندسان، (H / 7 دا می توان</mark></code> همواره برابرصفرگرفت وبهاین ترتیب عمل وارون یکتا میشود.

تبدیل وارون را بهطرق گوناگون می توان تعیین کر د. (۱) می توان یك جدول تبدیل تهیه کرد واز آن بههمان سورتی برای یافتن تبدیل وارون استفاده کرد که آنتی لگاریته را از یكجدول لگاریتم بهدست میآورند. تبدیلهایی راكه در بالا بهدست آمد میتوان سرآغاز تدوین چنین جدولی دانست. مجموعهٔ کاملتری از تبدیلهای لاپلاسدر جدول ۲.۱۵ یادرفصل ۲۹ کتابAMS-55 ارائه شده!ست. با استفادهاز بسط به کسر های جز ئ<sub>ما</sub>وقضیههایءملگری گوناگون،که دربخشهای بعد درنظرگرفته میشوند، میتوان باسهولت بیشتری ازجدولهای تبدیلٌ لایلاس استفاده کر د. این ظن جندان نا بجایی نیست که چنین جدولهایی احتمالاً بیشتر بر ای حل تمرینهای کتاب درسی به کارمی آیند تاحل مسائل دنیای و اقعی. (۲)در بخش۱۲۰۱۵ با بهره گیری ازحساب ماندهها، روشی کلمی برای یافتن '¬0 معرفی می کنیم. (۳) مشکلات وامکانات یك رهیافت عددی ــ یعنی وارون.سازی عددیـــ درانتهای این بخش بررسی شده است.

تجزیه به کسرهای جز لی استفاده از جدول تبدیلها(بر ای،یافتن تبدیلهای وارون) به کمك بسط  $f(s)$  بر حسب كسوهای جزئي ميسر مي شود.

 $h(s)$  تبدیل $h(s)$ ، بارها بهصورت  $g(s)/h(s)$  پیش می $\mathcal T$ ید، کهدر آن چندجملها یهایی[ندکه هیچ عامل مشترکی ندارند، و  $g(s)$  نسبت به $h(s)$  از مرتبهٔ پایینتری است. اگرهمهٔ عوامل (h(s خطی ومتمایز باشند، بااستفاده ازنظریهٔ توابع جزئی می;وانیم بنويسيم

تبدیلهای بنیادی لاپلاس ۵۲۱

$$
f(s) = \frac{s}{s-a_1} + \frac{c_2}{s-a_2} + \cdots + \frac{c_n}{s-a_n} \qquad (110.14)
$$

که در آن  $_{2}$ ها مستقل!ز  $_{3}$ ، و $_{4}$ ها ریشههای ( $_{5}$ اند. اگریکی ازریشهها، مثلا $_{4}$ ، چندگانه باشد ( $m$  بار رخ دهد)، آنگاه  $f(s)$  بهصورت زیرخواهد بود

$$
f(s) = \frac{c_{\lambda,m}}{(s-a_{\lambda})^m} + \frac{c_{\lambda,m-1}}{(s-a_{\lambda})^{m-1}} + \ldots + \frac{c_{\lambda,k}}{(s-a_{\lambda})} + \sum_{i=1}^n \frac{c_i}{s-a_i} \quad (111.12)
$$

وسر انجام، اگر یکی ازعوامل درجهٔ دوباشد،  $(s+g+1s+3)$ ، صورت بهجایآنکه صرفاً بر ابریكحدد ثابت باشد، بهشكل زیرخواهدبود

$$
\frac{as+b}{s^{\gamma}+ps+q}
$$

ثا بتهـای معرفی شده را بهشیوههــای گوناگــونی میتوان تعیین کرد. مثلا در معادلهٔ دوطرف( ا ۱۵۰۱۵)) دوطرف( ا $\left( s\!-\!a_{i}\right)$  ضرب می $\left( s\!+\!a_{i}\right)$ وریم)

$$
c_i = \lim_{i \to a_i} (s - a_i) f(s) \tag{117.10}
$$

ههٔال ۱۰۸۰۱۵ تجزیه به کسرهای جزئی فرض كنيدكه

$$
f(s) = \frac{k^{x}}{s(s^{x} + k^{x})} = \frac{c}{s} + \frac{as + b}{s^{x} + k^{x}}.
$$
 (117.10)

ازطرف راست این.معادله مخرج مشترك میگیریم وتوانهای هماننده در صورتهسا را باهم مساوى قرارمى دهيم، خواهيم داشت

$$
\frac{k^{\mathsf{T}}}{s(s^{\mathsf{T}}+k^{\mathsf{T}})}=\frac{c(s^{\mathsf{T}}+k^{\mathsf{T}})+s(as-b)}{s(s^{\mathsf{T}}+k^{\mathsf{T}})}\qquad(11\hat{\mathsf{T}}\cdot\mathsf{T}\Delta)
$$

$$
c+a=\circ, \quad s^x
$$

$$
b=\circ, \quad s^y
$$

 $ck^{\gamma}$   $\overrightarrow{A}^{\gamma}$ ,  $s^{\circ}$ 

#### **228- تبدیلهای انتگرالی**

این معادلات را حل می کنیم، (با ه ≠s) داریم  $c=1$ <sup> $\degree$ </sup>  $b = \circ$  $a=-1$ 

که در نتیجه

$$
f(s) = \frac{1}{s} - \frac{s}{s^x + k^x} \tag{110.10}
$$

وبااستفاده ازمعادلات (۱۰۲.۱۵) و (۱۰۷۰۵) داریم

$$
\mathcal{L}^{-1}\lbrace f(s)\rbrace = 1 - \cos kt \qquad (119.10)
$$

مقال ۲۰۸۰۵ تابع پلهای  
\nهغولن یکی ازکار بردهای تبدیلهای لاپلاس، مخاسبهٔ انتگرال ذیردا درنظر بگیر به  
\nهغونان یکی ازکار بردهای تبدیلیا کیلاس این انتگرال ممین (وناسره) را بگیریم  
\n
$$
E\left\{\int_{-\infty}^{\infty} \frac{\sin tx}{x} dx\right\} = \int_{-\infty}^{\infty} e^{-u} \int_{-\infty}^{\infty} \frac{\sin tx}{x} dx dt \quad (1111.10)
$$
\n
$$
\int_{-\infty}^{\infty} \left\{\int_{-\infty}^{\infty} \frac{\sin tx}{x} dx\right\} = \int_{-\infty}^{\infty} e^{-u} \int_{-\infty}^{\infty} \frac{\sin tx}{x} dx dt \quad (111.10)
$$
\n
$$
\int_{-\infty}^{\infty} \frac{1}{x} \left[ \int_{-\infty}^{\infty} e^{-u} \sin tx dt \right] dx = \int_{-\infty}^{\infty} \frac{dx}{s^{\gamma} + x^{\gamma}} \quad (111.10)
$$
\n
$$
\int_{-\infty}^{\infty} \frac{1}{x} \left[ \int_{-\infty}^{\infty} e^{-u} \sin tx dt \right] dx = \int_{-\infty}^{\infty} \frac{dx}{s^{\gamma} + x^{\gamma}} \quad (111.11)
$$
\n
$$
\int_{-\infty}^{\infty} \frac{1}{x} \left[ \int_{-\infty}^{\infty} e^{-u} \sin tx dt \right] dx = \int_{-\infty}^{\infty} \frac{dx}{s^{\gamma} + x^{\gamma}} \quad (111.12)
$$

$$
\int_{0}^{\infty} \frac{dx}{s^{\gamma} + x^{\gamma}} = \frac{1}{s} \tan^{-1} \left( \frac{x}{s} \right) \Big|_{0}^{\infty} = \frac{\pi}{\gamma s} = f(s) \qquad (\gamma \circ . \wedge \varphi)
$$

تبدیل وارون معادلهٔ (۱۵۲٬۱۵) را محاسبه میکنیم ومیرسیم به

1. فصل1 کتاب جفریز و جفریز (همگرایی یکنواخت انتگرالها) را ببینید.

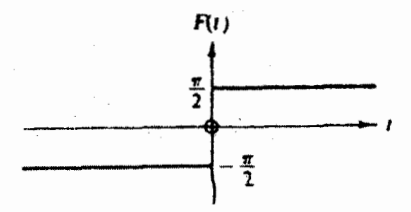

$$
\text{and } F(t) = \int_{0}^{\infty} \frac{\sin tx}{x} dx \text{ y.10}
$$

$$
F(t) = \frac{\pi}{\gamma}, \quad t > \circ \qquad (1 \times 1.1 \Delta)
$$

که با نتیجهٔ حاصل ازحساب ما ندهها (بخش ۲.۷) سازگار است. در محاسبهٔ (F(1 فسرض کر دہاینم کیه ہ $( \searrow$ . بنرای محتاسبهٔ  $F(-t)$  تنهسا "سوجه بهاین نکتسه کیافی است که  $\cdot$  $i(t=0)$ در نتیجه  $F(-t)=-F(t)$ . سرآنجام، بیدازای ه $\sin(-tx)=-\sin tx$ روشن است که ( F( o با ید صفر باشد. بنا بر این

$$
\int_{0}^{\infty} \frac{\sin tx}{x} dx = \begin{cases} \frac{\pi}{r}, & t > 0 \\ 0, & t = 0 \end{cases}
$$
 (177.12)  
=  $\frac{\pi}{r} \left[ \gamma u(t) - 1 \right]$ 

توجه کنیدکه  $\sin tx/x$ (sin t $x/x$ ) ، بهعنوان تابعی از $\sin t$ با بادای را، بلهای بهارتفاع π دره = ι، توصیف میکند (شکل۱۵.۵). این ِروند بامعادلهٔ (۱۱۱.۸) سازگاراست.

شگردیکه دراین مثال بهکارگرفتهشد عبارت بود از: (۱) معرفی یك انتگر الگیری دوم يعني تبديلٌ لايلاس، (٢) تعويض ترتيب انتگر الگيري، وسپس محاسبهٔ انتگرال، و (٣) گرفتن تبدیلوارون لاپلاس حالتهای بسیاری پیش می آیدکه در آن این شگر دتعویض ترتیب انتگر الگیری را می توان به کارگرفت و بسیارهم سودمند واقع میشود. مسئلهٔ ۰۸.۱۵ شکل تغییر یافته ای از این شگرد است.

#### و ارونسازی عددی

تبدیل لاپلاس، بەعنوان یكTننگرال، عملیlست بسیارپایدارــپایداربەاین معنی است كه در

۲۴ ۵ - لبديلهای انتگرالی

هنگام تعیین مساحت زیریك منحنبی، میانگین افت وخیزها (یاخطاها)ی كوچك در  $F(t)$  را می گیر ند و آنهارا حذف می کنند. همچنین، عامل وزنی "="e بهاین معناست که از رفتبار (F(t) درمقدار بزرگت r عملا جشمیرشی میشودـــ مگر آنکه s کوچك باشد. درنتیجهٔ این دو عامل، یك تغییر بزرگ در  $F(t)$  بهازای مقدار بزرگت  $\imath$ ، تغییر كوچك و شایسد غیرقابل ملاحظه $\epsilon$ ی در  $f(s)$  را نشان میردهــد. ولی رفتن از  $f(s)$  به $F(t)$ ، برخلاف عمل تبدیل لاپلاس، شدیداً ناپایدار است. تغییر کوچکی در (f(s ممکن است به تغییر بسیار بزرگی در بینجامد. تا جایبی کسه حتی ممکن است همهٔ ارقام بامعنی  $F(t)$  حذف شونسد. در  $F(t)$ فر مو لبندی ما تریسی، ما تریس مربوط، نسبت به<code>وارون</code> سازی، خوشرفتار نیست.

روش عددی کلی و کاملارضا یت بخشی بر ای و ارون سازی تبدیلهای لاپلاس و جو دندارد. ولی اگرتوجه خود را تنها بهتوابع نسبتاً هموار معطوف کنیم، امکانات گوناگونی برای ما وجود خواهدداشت. بلمن، کالابا، ّو لاکت\ تبدیل لاپلاس را بهتبدیل ملیــن مبدل میکنند (x=e^')، و كوادراتورهـاى عـددى مبتنى بر چندجملــهايهاى انتقـالµفتة لؤانــدر، ، دا بهکارمی بر ند.گام اصلی عبارت است از وارون سازی تحلیلی،  $P^*_n(x) = P_n(1 - \gamma_X)$ ما تریس حاصل. کریلف و اسکوبلیا۲ توجه خود را روی محاسبهٔ انتگرال برامویچ (بخش د ۱۲۰۱) متمر کزمی کنند. یکی ازشگر دهای آنها این است که انتگر الدهرا بایك جندجملهای درونیاب باتوانهای منفی تعویض می کنند واز آنها به طورتحلیلی انتگرال میگیرند.

> مسائل ۰۸۰۱۵ تا ست کنید که

$$
\lim_{t \to \infty} s f(s) = \lim_{t \to +\infty} F(t)
$$
\n
$$
\langle \text{Max } f(t) \rangle = \sum_{n=-\infty}^{\infty} a_n t^n
$$
\n
$$
F(t) = F(t) \text{ and } F(t) \text{ is a constant.}
$$
\n
$$
F(t) = \sum_{n=-\infty}^{\infty} a_n t^n
$$
\n
$$
F(t) = \sum_{n=-\infty}^{\infty} a_n t^n
$$
\n
$$
F(t) = \sum_{n=-\infty}^{\infty} a_n t^n
$$

$$
\frac{1}{\pi}\lim_{t\to\infty}\mathcal{L}\{\cos xt\}=\delta(x)
$$

۹۰۸۰۱۵ تحقیق کنیدکه

$$
\mathcal{L}\left\{\frac{\cos at - \cos bt}{b^{\tau} - a^{\tau}}\right\} = \frac{s}{(s^{\tau} + a^{\tau})(s^{\tau} + b^{\tau})}, \quad a^{\tau} \neq b^{\tau}
$$

<sup>1.</sup> Bellman, R., R. E. Kalaba, and J. A. Lockett, Numerical Inversion of the Laplace Transforms. New York: American Elsevier, 1966. 2. Krylov, V. I., and N. S. Skoblya, Handbook of Numerical Inversion of Laplace Transforms. Translated by D. Louvish, 1969.

۴۰۸.۱۵ با استفاده ازتجزیه بهکسرهای جزئی، نشان دهیدکه

$$
\mathcal{L}^{-1}\left\{\frac{1}{(s+a)(s+b)}\right\} = \frac{e^{-at} - e^{-bt}}{b-a}, \qquad a \neq b \qquad (\square)
$$

$$
\mathcal{L}^{-1}\left\{\frac{s}{(s+a)(s+b)}\right\} = \frac{ae^{-at} - be^{-bt}}{a-b}, \quad a \neq b \qquad (\square)
$$

۵۰۸۰۱۵ با استفاده از تجزیه به کسرهای جزئی، نشان دهیدکه (الف)

$$
\mathcal{L}^{-1}\left\{\frac{s}{(s^{\gamma}+a^{\gamma})(s^{\gamma}+b^{\gamma})}\right\}=-\frac{1}{a^{\gamma}-b^{\gamma}}\left\{\frac{\sin at}{a}-\frac{\sin bt}{b}\right\}, a^{\gamma}\neq b^{\gamma}
$$
 $(-)$ 

$$
\mathcal{L}^{-1}\left\{\frac{s^{x}}{(s^{x}+a^{x})(s^{x}+b^{x})}\right\}=\frac{1}{a^{x}-b^{x}}\left\{a\sin at-b\sin bt\right\}, a^{x}\neq b^{x}
$$

۶.۸.۱۵ پتانسیل الکتروستاتیکی ناشی ازیك قرص رسانای باردار بهشكل كلی زیر است (درمختصات استوانهای)

$$
\Phi(\rho, z) = \int_{0}^{\infty} e^{-k|x|} J_{\rho}(k\rho) f(k) dk
$$

که در آن (  $f(k)$  مجهول است. پتانسیل درفو اصل بز رگٹ ( ہ $\infty$ ( یا به پتانسیل کو لنبی  $f(k)$ نز دیك شود. نشاندهیدكه  $O/$ ۲ $\pi$ و نز دیك

$$
\lim_{k \to \infty} f(k) = \frac{Q}{\sqrt{\pi \varepsilon_{0}}}
$$

 $f(k)$  داهنمایی. میتوانید قرار دهید ه $\rho = 0$  و فرض کنید که یك بسط مك $\ell$ ورن از وجود دارد يا با استفاده از \*\*=e يك دنبا لهٔ دلتا تشكيل دهيد.

۷.۸۰۱۵ تشان دهیدکه

$$
\int_{0}^{\infty} \frac{\cos s}{s^{\nu}} \, ds = \frac{\pi}{\gamma(\nu-1)! \sin(\nu\pi/\gamma)}, \quad o < \nu < 1 \quad (\text{d}^+)
$$

 $\int_{0}^{\infty} \frac{\sin s}{s^2} ds = \frac{\pi}{\gamma(\nu-1)! \sin(\nu\pi/\gamma)}, \quad o < \nu < \gamma$ (ب) چرا برای بند (الف)v را به(۱ , ٥) وبرای بند (ب)v را به(۲ , ٥)محدودکردیم؟ این انتگرالها را می توان به عنوان تبدیلهای فوریهٔ <sup>م-</sup>دُ و تبدیلهای ملین sin s و cos ت تعبير کر د.

داهنمایی. <sup>و س</sup>تر را با انتگرال تبــدیل لاپلاس !(۱ – ۰)/(۱<sup>-س</sup>ترویض کنید.<br>سپس نسبت به <sub>ک</sub>ی انتگرال بگیرید. با انتگرال حاصل می توان مانندیك تابع بنا عمل کرد (بخش ۴.۱۰).

۸۰۸۰۱۵ تا بع ( )/E دا میتوان دریكسری توانی (مك $\ell$ درن) بسط داد؛ یعنی

$$
F(t) = \sum_{n = 0} a_n t^n
$$

دراین صورت مستخدمات

$$
\mathcal{L}\lbrace F(t)\rbrace = \int_{-\infty}^{\infty} e^{-st} \sum_{n} a_n t^n dt
$$

$$
= \sum_{n} a_n \int_{-\infty}^{\infty} e^{-st} t^n dt
$$

 $s^{-\backslash}$ نشان،دهیدکه ( $f(s)$ ، تبدیل لاپلاس ( $F(t)$ ، حاوی هیچ توانی از $s$  نیست که بزرگتر از  $\mathcal{L}(\delta(t))$ باشد. نتیجهرا به کمك محاسبهٔ  $\mathcal{L}(\delta(t))$  بیازمایید. دلیل این فقدان توانهارا از روی تعمق توضيح دهيد.

۹.۱۵ تبدیل لاپلاس مشتق شاید بتوانگفت که کار بر د عمدهٔ تبدیل لاپلاس درتبدیل معادلات دیفر انسیل است بهصورتهای سادهتری و با شیوههای حل آسانتری مثلا، خواهیم،دید که معادلات دیفر انسیل جفتشده با ضرایب ثابت بهدستگاه معادلات جبری خطی تبدیل میشوند. مشتق اول  $F(t)$  را تبدیل می کنیم

$$
\mathcal{L}\lbrace F'(t)\rbrace = \int_{-\infty}^{\infty} e^{-st} \frac{dF(t)}{dt} dt
$$

باانتگرالگیری جزء بهجزء، داریم

$$
\mathcal{L}\lbrace F'(t)\rbrace = e^{-st}F(t)\Big|_0^\infty + s\int_0^\infty e^{-st}F(t)dt
$$
  
=  $s\mathcal{L}\lbrace F(t)\rbrace - F(s)$  (117°·14)

 $\label{eq:2.1} \frac{1}{4\pi\hbar} \sum_{\alpha\beta} \left[ \frac{1}{\alpha\beta} \left( \frac{\partial}{\partial\beta} \right) \right] \left( \frac{\partial}{\partial\beta} \right) \left( \frac{\partial}{\partial\beta} \right) \left( \frac{\partial}{\partial\beta} \right) \left( \frac{\partial}{\partial\beta} \right) \left( \frac{\partial}{\partial\beta} \right) \left( \frac{\partial}{\partial\beta} \right) \left( \frac{\partial}{\partial\beta} \right) \left( \frac{\partial}{\partial\beta} \right) \left( \frac{\partial}{\partial\beta} \right) \left( \frac{\partial}{\partial\beta} \right$ 

 $\iota\circ\leqslant t<\infty$  به بیان دقیقتر،  $F(\bullet)=F(\bullet)=F(\bullet)=F(\bullet)\leqslant t$  و  $dF/dt$  به از ای دست کم پاره،پاره پیوسته باشد. طبیعتاً، هم  $F(t)$  و هم مشتق $\vec{b}$ ن بایسد بهگونهای باشند که انتگر الها واگر ا نشوند. تصادفاً، معادلهٔ(۱۲۳۰۱) مسئلهٔ ۱.۸.۱۵ را بهطریق دیگری اثبات مے ، کتد.

باتعميم رابطة بالا داريم

$$
E\{F^{(x)}(t)\}=s^xE\{F(t)\}-sF(+\circ)-F'(+\circ) \qquad (\text{if } r \cdot \text{is})
$$
  

$$
E\{F^{(n)}(t)\}=s^xE\{F(t)\}-s^{n-1}F(+\circ)-s^{n-1}F'(+\circ) \qquad (\text{if } r \cdot \text{is})
$$
  

$$
-\cdots-F^{(n-1)}(+\circ) \qquad (\text{if } r \cdot \text{is})
$$

تبدیلٌلاپلاسهم، مثل تبدیل(فوریه، بهجای دیفرانسیل گیری ضرب(ا قرارم دهد. درمثالهای زیر، معادلات دیفر انسیل بهمعادلات جبری تبدیل میشوند. مرتبسهٔ غیر جبری بودن کاهش می،یا بد، وحل مسئله سادهترمیهشود. توانایی و کارایی تبدیل لاپلاس در این مورد بهخوبی نمایان میشود. برایآنکه ببینید درصورتی که ضرایب ثابت نباشند چهپیش میآید، بهمثال ۰۱۵/۵ ۳.۱ م اجعه کنید.

بهچگونگی واردشدن شرایط اولیه، ( F(+o ) و (F'(+o)، ومانندآنها، در تبدیل دقيقاً توجه كنيد. ازمعادلهٔ (١٢۴.١۵) ميتوان براى استخراج {Sin kt}هِ استفاده كرد. ازاتحاد زیر بهره میگیریم

$$
-k^{\gamma}\sin kt = \frac{d^{\gamma}}{dt^{\gamma}}\sin kt \qquad (179.12)
$$

آنگاه ازطریق کاربرد عمل تبدیل لاپلاس، داریم

$$
-k^{\mathsf{v}} \mathcal{L} \{\sin kt\} = \mathcal{L} \left\{ \frac{d^{\mathsf{v}}}{dt^{\mathsf{v}}} \sin kt \right\}.
$$
 (111.10)

$$
=s^{\prime}\mathcal{L}\{\sin kt\}-s\sin(\circ)-\frac{d}{dt}\sin kt|_{t=\circ}
$$

از آ نجاکه ه $\sin(\circ) = -d/dt \sin kt$ ، دادیم

$$
\mathcal{L}\{\sin kt\} = \frac{k}{s^{\tau} + k^{\tau}}
$$
 (17A.1a)

بدینتر تیب درستی معادلهٔ (۱۵۷۰۱۵) تأیید میشود.

1. ازطرف مثبت بهصفرنزديك مىشويم.

175 - ليديلهاي انتگرالي

مثال ۱.۹.۱۵ نوسانگرهماهنگ ساده

بهعنوان يكمثال ساده ولي مطلقاً فيزيكي، جرم m را درنظر بكميريدكه تحت تأثير يك فنر ایده آل، با ثابت فنری&، نوسان میکند. طبق معمول ازاصطکاك چشمپوشی میکنیم. دراین صورت قانون،دوم نیوتون بهصورت زیر،درمی آید

$$
m\frac{d^{T}X(t)}{dt^{T}}+kX(t)=\circ
$$
 (171.1a)

همچنین

 $X(\circ) = X_{\circ}$  $X'(\circ) = \circ$ 

بابهرهگیری ازتبدیل لاپلاس، داریم

$$
m\mathcal{L}\left\{\frac{d^{\mathsf{v}}X}{dt^{\mathsf{v}}}\right\}+k\mathcal{L}\left\{X(t)\right\}=\mathsf{o}
$$
 (170.14)

که بااستفاده ازمعادلهٔ (۱۲۴۰۱۵) بهصورت زیردرمیآید

$$
ms^{\dagger} x(s) - ms X_{o} + kx(s) = 0 \qquad (171.1\text{a})
$$

$$
x(s) = X_{\circ} \frac{s}{s^{\gamma} + \omega_{\circ}^{\gamma}}, \quad \omega_{\circ}^{\gamma} = \frac{k}{m} \quad (177.10)
$$

با توجه بهمعادلهٔ (۱۰۷٬۱۵) پی.میبریمکــه این معادله تبدیل  $\omega_s t$  Cos 0 است؛ در نتیجه، همان طورکه انتظارمی رفت، داریم

$$
X(t) = X_{\circ} \cos \omega_{\circ} t \qquad (1 \text{TT} \cdot 1 \text{A})
$$

مثال ۲.۹.۱۵ رقص محوری زمین بهعنوان يلءشال نسبتاً بيچيدەتر مىتوان رقص محورى (حركت تقديمى بدون نيرو) قطبهاى زمینررا در نظرگرفت. اگرزمین٫را بك كرموار (پخت) صلب بگیریم، معادلات حركتاویلر بەصورت زىردرمىآيند

$$
\frac{dX}{dt} = -aY
$$
  
(1TT.1a)  

$$
\frac{dY}{dt} = +aX
$$

$$
a = \left[\frac{I - I_x}{I_x}\right] \omega_x
$$
  
\n
$$
X = \omega_x
$$
  
\n
$$
Y = \omega_y
$$

که ( $\omega_x, \omega_y, \omega_z$ )= $\omega$ بردار سرعت زاویدای است (شکل ۵۰۱۵)، وگشتاور لختی حول محور z برابر است با  $I_s$  و  $I_s = I_s$  گشتاور لختی حول محور x (یا y) بهشمارمی آید. محور z بر محور تقارن زمین منطبق است. اختلاف این محور با محور چرخش روزانسهٔ زمین، یعنی@،در قطبها بهحسدود ۱۵ متر میرسد. از تبسدیل این معیادلات دیفرانسیل جفت شده، خواهیم داشت

$$
s x(s) - X(s) = -a y(s)
$$
  
\n
$$
s y(s) - Y(s) = a x(s)
$$
 (170.10)

باتر کیب این دوممارله (2) ۲ را حذف می کتیم، داریم  
\n
$$
s^{x} x(s) - sX(\circ) + a Y(\circ) = - a^{x} x(s)
$$

$$
x(s) = X(\circ) \frac{s}{s^x + a^x} - Y(\circ) \frac{a}{s^x + a^x} \qquad (179.10)
$$

بنابر این

$$
Y(t) = X(\circ)\cos at - Y(\circ)\sin at \qquad (\Upsilon \Upsilon \Upsilon \cdot \Upsilon) \Delta
$$

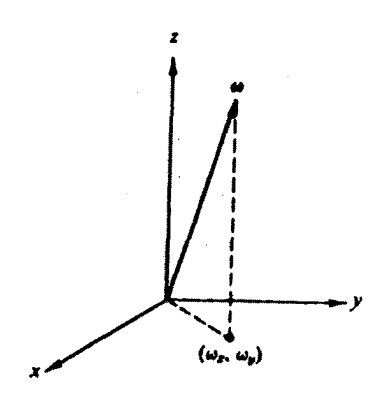

شكل ۹۰۱۵

530- تبديقهاي أنتكرالي

رېلم<sub>مننر تیب</sub>  

$$
Y(t) = X(\circ) \sin at + Y(\circ) \cos at
$$
 (۱۳۸.۱۵)

 $(X,\,Y)$  دبده میشودکه اینکمیت $\langle$ بهان $\langle a\rangle$  ه $\langle a\rangle$  جرخش پادساعتگـــرد بردار حول محوری به اندازهٔ زاویهٔ  $a$ با اسرعت زاویه $a$ ایه بهشمارمی $\mathcal T$ ید. با انتخاب محور زمان یاصورتی که0 =(0)g، میتوانیم بهیكتفسیر بیرواسطه دست يا بيم. در اينصورت

$$
X(t) = X(\circ) \cos at
$$
  
\n
$$
Y(t) = X(\circ) \sin at
$$
 (1T4.1a)

که همان معادلات بارامتری مربوط بهجر خش(X  $(Y, Y)$  دربائ مدار دابرهای بهشعا $X(\mathfrak{o})$ ، باسرعت زاویهایα درسوی پادساعتگرد است.

درمورد بردار سرعت زاویهای زمین، (٥)X حدود۱۵ متر است، در حسالی که a، بهصورتی که تعریف آن دراینجا آمد، بایك دورهٔ (٢ $\pi/a$ ) حدوده ٣٥ روز متناظر است. در واقع، بهطت انحراف ازبیکرهٔ صلبِ!یدهآلیکه در روند استنتاج معادلات اویلرفرض شد، این دوره حدود۴۲۷ وروزاست.۱

اگر درمعادلهٔ (۱۵۴۰۹)) قراردهیم

 $X(t)=L_x$  $Y(t) = L$ 

که در آن

را توصيف مي كند.

 $L_z,~L_y\!=\!{\bf L}$  مؤلفههای  $\rm\,x~$ ونز تکانهٔ زاویه $\rm\,z$  $a=-g_LB_x$  $g_L = \mu$ نسبت ژیرومغناطیسی میدان مغناطیسی (در امتداد محورz)=,B معاداة(۱۳۴.۱۵) حركت تقديمي لارمور اجسام باردار درميدان مغناطيسي يكنواخت، B.

1. Menzel, D., ed., Fundamental Formulas of Physics, p. 695. Englewood Cliffs, NJ: Prentice-Hall (1955).

$$
F(t) = \begin{cases} 0, & t < 0 \\ \varepsilon^{-1}, & 0 < t < \varepsilon \\ 0, & t > \varepsilon \end{cases} \tag{147.12}
$$

بهكمك محاسبة مستقيم

 $\mathcal{L}\langle F(t)\rangle = \frac{1-e^{-\mu}}{es}$  $(144.10)$ بامحاسبهٔ حدانتگرال (بهجای انتگرال حد)، داریم

$$
\lim_{t\to 0} \mathcal{L}\langle F(t)\rangle = 1
$$

يا همان معادلة (١٣١٠١٥)

 $\mathcal{L}\{\delta(t)\}=1$ 

اینتابع دلتارا درموارد زیادی تابیع ضر به خواندهاند، زیرا درتوصیف نیروهایخبر بهای،

۰۱ بهبیان دقیقتر، تابع دلتای دیراك تمریف نشد،است. اما، انتگرال رویآن بهخوبیتمریف<br>شد،است. این رهیافت دربخش ۷.۸ با استفاده ازدنبا لهطی دلتا مطرح شد، است.

۵۳۲ تېدىلهاى انتگرالى

یعنی نیروهایی که مدت دوام اثر آنها کوتاهاست، مقید واقیع میشود.

مثال ۲۰۹۰۱۵ نیروهای ضربهای قا تون دوم نیوتون در بارهٔ نیرویی ضر بهای که برذرهای بهجرم m وارد میآید، بهصورت زيراست

$$
m\frac{d^{\dagger}X}{dt^{\dagger}} = P \,\delta(t) \tag{11.10}
$$

که در آن P کمیتی ثابت است. با تبدیل کر دن، داریم

$$
ms^{y}x(s)-msX(\circ)-mX'(\circ)=P \qquad (199.1a)
$$

در مورد ذرهای که از سکون شروع بهحرکت میکند، ه $\chi'(\circ) = X'$ .\ همچنین میگیریسم د  $X(\circ)=\circ$ . دراین صورت

$$
x(s) = \frac{P}{ms^{\gamma}}
$$
 (14Y·16)

. s

$$
X(t) = \frac{P}{m} t \qquad (1 \forall \lambda \cdot 1 \Delta)
$$

$$
\frac{dX(t)}{dt} = \frac{P}{m} \psi \qquad (199.10)
$$

اثرضربة (Pô(t عبارت است ازانتقال (لحظهای) Pواحد تکانة خطی بهزره. درموردگالوانومتر بالیستیکی نیز تحلیل مشابهی اعمال میشود. گشتاور نیروی وارد بر گالوانومتر در آغاز با کمیت ki بیان میشود،که در آن i بك پالس جریان و k ئابت تناسب است. از آنجاکه مدت دوام ترکوتاه است، قر ارمی دهیم

$$
ki = kq \,\delta(t) \tag{100.10}
$$

که در آن $q$ کل باری است که جریانi حمل میکند. دراین صورت، با گشتاور لختی I داریم

$$
I\frac{d^{\gamma}\theta}{dt^{\gamma}} = kq \,\delta(t) \tag{101.10}
$$

۱. این کمیت درواقع باید بهصورت(۰+)۲ باشد. برای آنکه اثرضر به را هم بهحساب آوریم٬ قرض می کنیم که شریه در لحظهٔ ع=± وارد می∏ید. وقرارمیدمیم: ه «—ع، مانند قبل تبدیل میکنیم، پیمیبر یمکه اثر پالس جریان عبارت است از انتقال kg واحد تكانة زاويهاى بهگالوانومتر.

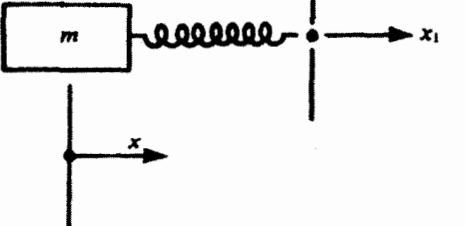

۴.۹.۱۵ هستههای پرتوزا بنابرقانون زیر وا می پاشند

$$
\frac{dN}{dt} = -\lambda N
$$

که در آن N غلظت هسته ای معلوم، و λ ثابت و اپاشی متناظر آن است. این معادله دامیتوان چنین تعبیر کردکه آهنگ واپاشی با تعداد هستههای پر توزای موجود متناسب، و واپاشی هر یك مستقل ازدیگری است.

در یك $m$ ری پرتوزا شامل $n$  هستهٔ متفاوت، كه از  $N$  شروع میشود، داریم

۵۳۴ - لیدیلهای انتگرالی

$$
\frac{dN_{\gamma}}{dt} = -\lambda_{\gamma}N_{\gamma}
$$
\n
$$
\frac{dN_{\gamma}}{dt} = \lambda_{\gamma}N_{\gamma} - \lambda_{\gamma}N_{\gamma}, \dots
$$
\n
$$
\frac{dN_{\alpha}}{dt} = \lambda_{\alpha - \gamma}N_{\alpha - \gamma} \sinh \alpha
$$

 $N_{\gamma}(\circ) = N_{\tau}(\circ) = o$  ، و  $N_{\gamma}(\circ) = N_{\gamma}$  ، و  $N_{\gamma}(t)$  بافرض ۳  $N_{\gamma}(t) = N_{\gamma}(\circ) = N_{\gamma}(t)$  ، و  $N_{\gamma}(t)$ بەدست آورىد.

$$
N_{\gamma}(t) = N_{\circ} e^{-\lambda_{\gamma} t}
$$
  
\n
$$
N_{\gamma}(t) = N_{\circ} \frac{\lambda_{\gamma}}{\lambda_{\gamma} - \lambda_{\gamma}} \left( e^{-\lambda_{\gamma} t} - e^{-\lambda_{\gamma} t} \right)
$$
  
\n
$$
N_{\gamma}(t) = N_{\circ} \left( 1 - \frac{\lambda_{\gamma}}{\lambda_{\gamma} - \lambda_{\gamma}} e^{-\lambda_{\gamma} t} + \frac{\lambda_{\gamma}}{\lambda_{\gamma} - \lambda_{\gamma}} e^{-\lambda_{\gamma} t} \right)
$$

 $\lambda_1$ برای  $N$  و بار تهایی تفریبی بهدست آورید، که به ازای مقادیر کوچك  $\lambda_1$ و ب صادق باشد. 

$$
N_{\mathbf{y}} \approx \frac{N_{\mathbf{0}}}{\mathbf{y}} \lambda_{\mathbf{y}} \lambda_{\mathbf{y}} t^{\mathbf{y}} : N_{\mathbf{y}} \approx N_{\mathbf{0}} \lambda_{\mathbf{y}} t^{\mathbf{y}} \mathbf{z}^{\mathbf{u}} t^{\mathbf{y}}
$$

عبارتهایی تقریبی برای  $N$  و $N$  بهدست $\overline{I}$ وریدکه بهارای مقادیر بزرگت  $t$  درحالتهای ریر صادق باشد

$$
\lambda_{1} \ll \lambda_{\gamma} \ (\hookrightarrow) \qquad \iota \lambda_{1} \gg \lambda_{\gamma} \ (\iota \iota)
$$
\n
$$
N_{\gamma} \approx N_{\circ} (1 - e^{-\lambda \gamma t}), \ \lambda_{1} t \gg 1 \qquad \iota N_{\gamma} \approx N_{\circ} e^{-\lambda \gamma t} \ (\iota \iota)
$$
\n
$$
\cdot N_{\gamma} \approx N_{\circ} (1 - e^{-\lambda \gamma t}), \ \lambda_{\gamma} t \gg 1 \qquad \iota N_{\gamma} \approx N_{\circ} \frac{\lambda_{1}}{\lambda_{\gamma}} e^{-\lambda \gamma t} \ (\hookrightarrow)
$$
\n
$$
\cdot N_{\gamma} \approx N_{\circ} (1 - e^{-\lambda \gamma t}), \ \lambda_{\gamma} t \gg 1 \qquad \iota N_{\gamma} \approx N_{\circ} \frac{\lambda_{1}}{\lambda_{\gamma}} e^{-\lambda \gamma t} \ (\hookrightarrow)
$$
\n
$$
\cdot \iota N_{\gamma} \approx N_{\circ} \frac{\lambda_{1}}{\lambda_{\gamma}} e^{-\lambda \gamma t} \ (\infty)
$$
\n
$$
\cdot \iota N_{\gamma} \approx N_{\gamma} \frac{\lambda_{1}}{\lambda_{\gamma}} e^{-\lambda \gamma t} \ (\infty)
$$
\n
$$
\cdot \iota N_{\gamma} \approx N_{\gamma} \frac{\lambda_{1}}{\lambda_{\gamma}} e^{-\lambda \gamma t} \ (\infty)
$$

در!ینجاحاصلضربnv عبارت است ازشار نوترونها برحسب تعداد درسانتیمتر مکعب ضربدر
سرعت متوسط برحسب سانتيمتر بر ثانيه؛ ,σ و,σ (بهسانتيمترمر بع) بهتر تيب احتمال جذب نوترون توسط ایزوتوپاصلی باغلظت N<sub>۱۰</sub> که ثابت فرضهی شود، وایزوتوپ نوتشکیل باغلظت بالا را نشان میدهند. ثابت واپاشی پر توزای این!بزوتوپ ۹٫ است. (الف) N<sub>۲</sub>، غلظت ایزوتوپ نو، را بهصورت تابعی اززمان بهدست آورید.

 $\sigma_\gamma$ ی اگر عنصر اصلی "۲۵' Eu باشد، آنگاه ۲ $\rm cm^\gamma$ ۲۴  $\times$  ۲۰  $\rm \times$  ۳۶ بارن $\rm o$  (ب و ۱۵۰۲۴ cm<sup>۲۴</sup> = ۱۵۰۰ = بسادن ۱۰۵۰ = <sub>۳۲</sub> و ۱<sup>۰-۱</sup>۵<sup>۰۱ =</sup> ۲۰ X۱۲ = ۸۰. اگسر و ا $N_{\chi_0} = 10^{38}$  و ا $\rm{cm^{-1}~s^{-1}}$ ه ا $N_{\chi}$  غلظت  $\rm{Eu}^{\rm{tot}}$  را پس از یك سال تابش  $N_{\chi_0} = 10^{38}$ پیوسته بهدستآورید. آیا فرض ثابت بودن<sub>\</sub>N مع**ق**قمیشود؟

۵۰۹۰۱۵ دریك رآكتورهستهای ۱<sup>۳۵</sup>، نهم بهصورتِمحصولمستقیم شكافت وهم بهصورت محصول واپاشی، ۱<sup>۷۵</sup>] بانیم عمر ۷ره ساعت تشکیل میشود. نیم عمر ۲۵'Xe، ۷ر**۹** ساعت است. از آ نجاکه °۲\ Xe نوترونهای گرمایی ٍرا قویاً جذب ودرنتیجه رآکتور هستهای را "مسموم" میکند، غلظتآن موضوع بسیارمهمی است. معادلات مر بوطه عبارت اند از

$$
\frac{dN_1}{dt} = \gamma_1 \varphi \sigma_f N_U - \lambda_i N_i
$$

$$
\frac{dN_{\mathbf{x}}}{dt} = \lambda_1 N_1 + \gamma_{\mathbf{x}} \varphi \pi_f N_{\mathbf{U}} - \lambda_{\mathbf{x}} N_{\mathbf{x}} - \varphi \sigma_{\mathbf{x}} N_{\mathbf{x}}
$$

در اينجا ] $N_{\rm I}$  غلظت  $N_{\rm X}$  غلظت  $\chi_{\rm e}$ ، و  $N_{\rm U}$  غلظت  $N_{\rm I}$  است. فرض كنيسد:  $\cdot N_{\rm U}$ ٹا بت $N_{\rm U}$ 

$$
\gamma_1 = \gamma_1 \gamma_1 \gamma_2 \gamma_2 \gamma_3
$$
\n
$$
\gamma_2 = \gamma_2 \gamma_3 \gamma_4 \gamma_5 \gamma_6
$$
\n
$$
\gamma_3 = \gamma_4 \gamma_5 \gamma_6 \gamma_7 \gamma_8
$$
\n
$$
\lambda_1(\lambda_X \downarrow) = (Xe^{1\gamma_6} \downarrow) \text{ I}^{1\gamma_6} \text{ I}^{1\gamma_7} = \frac{\ln \gamma_2 \cdot 1}{\gamma_1 \gamma_2 \cdot 1} = \frac{1}{\gamma_1 \gamma_3}
$$
\n
$$
\sigma_f = \chi e^{1\gamma_6} \text{ (J}^{1\gamma_6} \text{ (J}^{1\gamma_
$$

۱۳۶ - تبدیلهای انتگرالی

10.15 جند خاصیت دیگر جانفاني اگسر در تعریف تبدیل لاپلاس [معادلــهٔ (۹۰۱۵)] بهجای پارامتر ۵، پارامتر  $a$ —۶ را بنشاتيم، داريم

$$
f(s-a) = \int_{0}^{\infty} e^{-(s-a)t} F(t) dt = \int_{0}^{\infty} e^{-st} e^{at} F(t) dt
$$
  
=  $\mathcal{L}\{e^{st} F(t)\}$  (101.10)

بدینسان تعویض s – a با g – s متناظر است باضرب (F(t در ایم و بـرعکس. ازاین نتیجـه میتوان برای توسعهٔ جـدول تبدیلها بهرهبرداری کرد. از معادلــهٔ (۱۰۷۰۱۵)، بلافاصله ہی می بو یم

$$
\mathcal{L}\left\{e^{at}\sin kt\right\} = \frac{k}{(s-a)^{\gamma}+k^{\gamma}} \qquad (1 \wedge r \cdot 1 \wedge)
$$

ونيز

$$
\mathcal{L}\left\{e^{at}\cos kt\right\} = \frac{s-a}{(s-a)^{t}+k^{t}}, \quad s>a
$$

هثال ۱۰۱۰.۱۰ نوسانگرمیرا وقتی یك جزًم نوسان كننده با میرایی متنساسب باسرعت را بررسی میكنیم، عبارتهای بالا به کارمان میآیند. معادلهٔ (۱۲۹۰۱۵)، پس از درنظر گرفتن این میرایی، به صورت زیر درمی آید.

$$
mX''(t)+bX'(t)+kX(t)=\circ \qquad \qquad (\text{if } t\in\mathbb{R}^n
$$

که در آن& ثابت تناسب است. فرض میکنیم که ذره در  $X_{\circ}$  =(0) از حـالت سکون، ه $\chi'(\circ) =$ ه $\chi'(\circ) = \chi$ ، شروع بهحر کت می کند. معادلهٔ تبدیل $\chi'(\circ) =$ 

$$
m[s^{x}x(s) - sX_{0}] + b[sx(s) - X_{0}] + kx(s) = \bullet \qquad (1 \text{ as } 0.1 \text{ s})
$$

و

$$
x(s) = X_{o} \frac{ms+b}{ms^{2}+bs+k}
$$
 (109.10)

اکنون جملات تابع g در مخرج را بهصورت مربع کامل درمیآوریم، یعنی

$$
s^{r} + \frac{b}{m}s + \frac{k}{m} = \left(s + \frac{b}{r}m\right)^{r} + \left(\frac{k}{m} - \frac{b^{r}}{r}m^{r}\right) \qquad (\text{for } s \in \mathbb{R})
$$

اگرمیرایی کوچك باشد،  $b^{\intercal}$ ۴km، جملهٔ آخر مثبت خواهد بود و آن را با\۵ نمایش میدهیم

$$
x(s) = X_{o} \frac{s + b/m}{(s + b/\tau m)^{\tau} + \omega_{\lambda}^{\tau}}
$$
 (101.10)

$$
=X_{\circ}\frac{s+b/\Upsilon m}{(s+b/\Upsilon m)^{\Upsilon}+\omega^{\Upsilon}_{\Upsilon}}+X_{\circ}\frac{(b/\Upsilon m\omega_{\Upsilon})\omega_{\Upsilon}}{(s+b/\Upsilon m)^{\Upsilon}+\omega^{\Upsilon}_{\Upsilon}}
$$

بااستفاده ازمعادلة (١٥٣٠١٥)

$$
X(t) = X_e e^{-(b/\tau_m)t} \left( \cos \omega_1 t + \frac{b}{\tau_m \omega_1} \sin \omega_1 t \right)
$$
  
= 
$$
X_e \frac{\omega_e}{\omega_1} e^{-(b/\tau_m)t} \cos(\omega_1 t - \varphi)
$$
 (123.12)

$$
\tan \varphi = \frac{b}{\gamma m \omega_1}
$$

$$
\omega_0^{\gamma} = \frac{k}{m}
$$

 $(9.10$ 

شباهت با مدارهای RLC تشا به میاناین نوسان هماهنگ سادهٔ میرای بك جر مدرانتهای فنر بایك مدار RLC(مقاومت، القاگر، وخازن) شایان توجه است (شکل۱۵). ۹.۱). مجموع اختلان پتانسیلهای دور تا دور حلَّقه درهر لحظه بايد صفر باشد (قانون كبرشهوف، بقاى آنرژى). داريم

$$
L\frac{dI}{dt} + RI + \frac{1}{C} \int I dt = 0
$$
 (190.14)

بامشتقگیری ازجریان7 نسبت بهزمان (برای حذف انتگرال) داریم

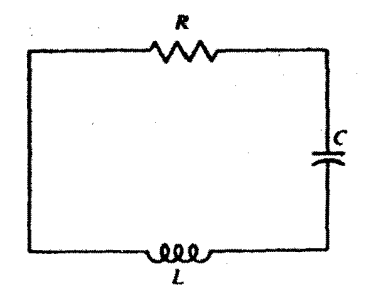

شكل ۹۰۱۵ مداد RLC.

 $L\frac{d^{r}I}{dt^{r}}+R\frac{dI}{dt}+\frac{1}{C}I=0$  $(191.10)$ 

 $(191.10)$  اگر $I(t)$ را با $L$ ،  $K$  را با $C^{-1}$  را با $C^{-1}$  را با $K$  تعویض کنیم، معادلهٔ (۱۰۱۵) بامسئلهٔ مکانیکی یکسان میشود. این تنها یکی از مواردی است که ریـاضیات وحدتی بین شاخههای مختلف فیزیك برقرار میكند. برای دستیابی بسه بحث كاملتری در این خصوص می توانیدبه کتاب السون مراجعه کنید.۱

انتقال

اینبار ( 
$$
f(s)
$$
 را در<sup>ەخ</sup> - $s$ ،  $o +( $s$ ) ش<sub>p</sub>$ 

$$
e^{-\delta s}f(s) = e^{-\delta s} \int_{0}^{\infty} e^{-st} F(t) dt
$$

$$
=\int_{0}^{\infty}e^{-s(t+b)}F(t)dt
$$

ا کنون قرارمیدهیم: 
$$
t + b = t
$$
. سادلا (۱۶۲۱۵) بهصرات زیر درمی آید  
۱۰

$$
e^{-b} f(s) = \int_{b}^{\infty} e^{-s\tau} F(\tau - b) d\tau
$$
  
= 
$$
\int_{c}^{\infty} e^{-s\tau} F(\tau - b) u(\tau - b) d\tau
$$
 (197.10)

که در آن x(T — b) تابـع پلهای واحد|ست. غالباً این رابطه را "قضیهٔ انتقـال هویساید" می،نامند (شکل ۱۰.۱۵).

1. Olson, H. F., Dynamical Analogies. New York: Van Nostrand, 1943.

چند خاصیت دیگر ۵۳۹

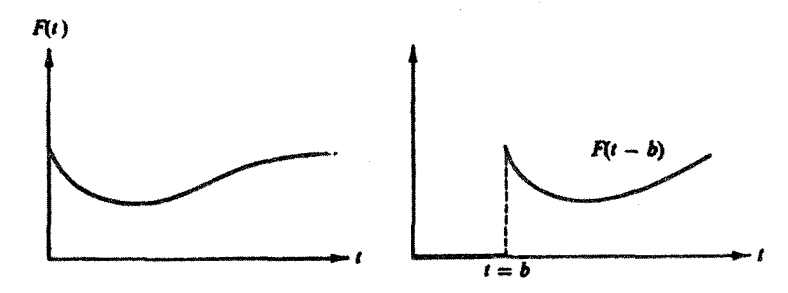

شكل ۱۰۰۱۵ انتقال.

 $\sim$ از آ نجاکه فرض کردهایم  $F(t)$  بهازای $\sim$ r بر ابرصفر است، بهازای  $<$ r $<$ ه دار بم:ه $\bm{F}(\bm{\tau}{\bm{-b}})$ . بنا بر این می تو ا نیم حد پا پین را تاصفرِ بسط دهیم ابدون اینکه در مقدار انتگرال تغییری حاصل شود. سپس باتوجه به اینکه ۲ صرفاً یك متغیر انتگرالگیری است، خواهيم داشت

$$
e^{-b\,t}f(s) = \mathcal{L}\{F(t-b)\}\qquad(1\,\mathfrak{H}\cdot\mathfrak{h}\,\mathfrak{d})
$$

مثال ۲.۱۰۰۱۵ امواج الکترومنناطیسی معادلهٔ موج الکترومغناطیسی با  $E = E$  یا  $E = E_{\star}$ ، یعنی $\alpha$ وجی $\alpha$ وضی $\alpha$ ه درامتداد محور x منتشرمی شود، بهصورت زیر است

$$
\frac{\partial^{\mathsf{Y}} E(x,t)}{\partial x^{\mathsf{Y}}} - \frac{1}{\nu^{\mathsf{Y}}} \frac{\partial^{\mathsf{Y}} E(x,t)}{\partial t^{\mathsf{Y}}} = \mathsf{o}
$$
 (19.0.10)

با تبدیل این معادله برحسب ct داریم

$$
\frac{\partial^{x}}{\partial x^{y}} \mathcal{L} \left\langle E(x,t) \right\rangle - \frac{s^{x}}{v^{x}} \mathcal{L} \left\langle E(x,t) \right\rangle + \frac{s}{v^{x}} E(x,\circ) + \frac{1}{v^{x}} \frac{\partial E(x,t)}{\partial t} \Big|_{t=\circ} = 0
$$
\n(199.10)

اگر بر ای شرط اولیه داشته باشیم: ه $E(x,\,\circ)=E(x,\,\circ)$  و

$$
\left.\frac{\partial E(x,t)}{\partial t}\right|_{t=0}=0
$$

آ نگاه

$$
\frac{\partial^{\gamma}}{\partial x^{\gamma}} \mathcal{L}\langle E(x, t) \rangle = \frac{s^{\gamma}}{v^{\gamma}} \mathcal{L}\langle E(x, t) \rangle \qquad (\gamma \gamma \cdot \gamma \cdot \delta)
$$

540 تبدیلهای انتگرالی

جواب (این مادله دیفر انسیل معمول<sub>ی</sub>) عبارت است از  
\n
$$
\mathcal{L}\{E(x, t)\} = c_1 e^{-(s/c)x} + c_3 e^{+(s/c)x}
$$
\n(19A-10)

تابتهای" <sub>ب</sub>ی وبی را شرایط مرزی دیگری تعیین میکنند. ایندوکمیت نسبت به x ثابت اند، ولی میتوانند به ۶ وابسته بیاشند. اگسر موج میا بهازای ∞ → × متناهبی باقی بعساند،  $c_{\gamma} = \circ$  نیزمتناهی باقی خواهد ماند. بدینسان ه $\mathscr{L}\{E(x, t)\}$ را با  $F(t)$  نمایش دهیم، آنگاه  $c, f(s)$  و  $\mathcal{E}(\circ, t)$  اگر  $\mathcal{E}(\circ, t)$ 

$$
\mathcal{L}\langle E(x,t)\rangle = e^{-(s/\tau)x}f(s) \qquad (1\ \text{? } 1\ \text{? } 0
$$

بااستفاده ازخاصیت انتقال [معادلهٔ (۱۶۴۰۱۵)]، بلافاصله می،یا بیم

$$
E(x, t) = \begin{cases} F\left(t - \frac{x}{v}\right), & t \geqslant \frac{x}{v} \\ 0, & t < \frac{x}{v} \end{cases} \tag{1\text{ to } 1\text{)}
$$

بامشتقگیری وجا نشانی،درمعادلهٔ(۱۶۵.۱۵)، میتوان درستیمعادلهٔ(۱۷۰.۱۵)دا تأییدکرد. جواب ما نمایانگرموجی(یا پالسی) استکه باسرعت v در راستای مثبت x حرکت.میکند. توجه کنیدکه ناحیهٔمتناظر با  $y$ ر $\mathcal{z}_1$  دست نخورده باقی میماند؛ یعنی این پالس هنوز به آنجا نر سیده است. اگرمیخواستیم سیگنالی در راستای منفی محور x منتشرشود، باید<sub>،</sub> c را صفر قر ازمیدادیم و بهدست می آوردیم

$$
E(x,t) = \begin{cases} F\left(t + \frac{x}{v}\right), & t \geqslant -\frac{x}{v} \\ 0, & t < -\frac{x}{v} \end{cases} \tag{191.1a}
$$

یعنی موجبی درامتداد منفی محور x.

مشتق ئبديل هرگاه ( $F(t)$ ، کهدست کم پارهپاره پیوسته!ست، وز را طوری $\bar{z}$ بریمکه  $e^{-st}F(t)$  بهارای مقادیر بزرگٹ ۶ بهطورنمایی همگرا شود، انتگرال

 $\mathcal{A}_{\mathcal{G}}$  , and  $\mathcal{A}_{\mathcal{G}}$ 

$$
\int_{0}^{\infty}e^{-st}F(t)dt
$$

چند خاصیت دیگر ۵۴۱

بهطور یکنواخت همگر است ومی توان از آن (زیر علامت انتگرال) نسبت بهs مشتقگرفت. دراين صورت

$$
f'(s) = \int_{0}^{\infty} (-t)e^{-st}F(t)dt = \mathcal{L}\{-tF(t)\}
$$
 (1YY.10)

باادامهٔ این فرایند، خواهیم داشت

$$
f^{(n)}(s) = \mathcal{L}\langle (-t)^n F(t) \rangle \qquad (1 \vee r \cdot \Delta)
$$

 $\cdot e^{-st}F(t)$ همهٔ انتگرالهاییکه بهاین صورت بهدست می $^7$ یند، بهدلیل رفتار نزولی نمایی به طور يكنو اخت همگر ايند. بابهرهگیری ازهمین شگرد می توانیم تبدیلهای دیگری پدید آوریم. مثلا

$$
\mathcal{L}\left\{e^{kt}\right\} = \int_{0}^{\infty} e^{-st} e^{kt} dt \qquad (1\forall \mathfrak{t} \cdot 1\Delta)
$$

$$
=\frac{1}{(s-k)}, \quad s>k
$$
\n
$$
\mu_{\lambda}(k \downarrow) \quad s\rightarrow 0
$$

$$
\mathcal{L}\langle t e^{\lambda t}\rangle = \frac{1}{(s-k)^{\tau}}, \quad s > k \tag{1\text{V2-12}}
$$

هثال ۲.۱۰۰۱۵ معادلة بسل یکی از کاربر دهای جالب تبدیل لاپلاسی که بهصورت دیفرانسیلی باشد در جواب معادلهٔ بسل با ہ=n ظاہرمیشود. ازفصل ۱۱ داریم

$$
x^{x} y''(x) + x y'(x) + x^{x} y(x) = 0 \qquad (1 \vee \varphi \cdot 1 \wedge 0)
$$

طرفین این معادله را بر x تقسیمهی کنیم وقر ارمی دهیم  $x = x \in f(x) = f(x)$  تا با نمادگذاری معمول دراین فصل سازگاری برقرارشود، می $\mu$ بینیم $\lambda$ ه معادلهٔ بسل بهصورت زیر درمی $\vec{l}$ ید

$$
tF''(t) + F'(t) + tF(t) = \circ \qquad (\forall Y \cdot \forall \delta)
$$

 $\iota t = o$  به یك جواب منظم، درحالت خاص ١ =(٥)#، نیازداریم. ازمعادلهٔ (١٧٧٠١٥) با داریم ه $F'(+\circ)$ . علاوه براین، فرض میکنیم که تابع نامعلوم ما،  $F(t)$ ، دارای یك تبدیل باشد. آنگاه، باتبدیل وبهرهگیری از معادلههای (۱۲۴۰۱۵) و(۱۲۲۰۱۵)، داریم

۹۲م - تبدیلهای انتگرالی

$$
-\frac{d}{ds}[s^{\tau}f(s)-s]+sf(s) \quad \longrightarrow -\frac{d}{ds}f(s)=\circ \quad (1\forall\lambda.\;1\,\Delta)
$$
\ni.e., 
$$
s^{\tau}f(s)-s^{\tau}f(s)=\circ \quad (1\forall\lambda.\;1\,\Delta)
$$

\nj.e., 
$$
(s^{\tau}f)(s^{\tau}f)(s)=\circ \quad (1\forall\lambda.\;1\,\Delta)
$$

\nj.e., 
$$
s^{\tau}f(s)=\circ \quad (1\forall\lambda.\;1\,\Delta)
$$

$$
\frac{df}{f} = -\frac{sds}{s^{\prime} + 1} \tag{1\text{A0.12}}
$$

که معادلهٔ دیفرانسیل مرتبهٔ اولیی است. پس ازانتگرالگیری

$$
\ln f(s) = -\frac{1}{\gamma} \ln(s^{\gamma} + 1) + \ln C \qquad (1 \wedge 1 \cdot 1 \wedge 1)
$$

$$
f(s) = \frac{C}{\sqrt{s^1 + 1}} \tag{14.10}
$$

را در یك سری از توانهای منفیs، كه بهازای ۱  $\leq$ ه همگر است، بسط میدهیم تبا $f(s)$ بتوانیم از معادلهٔ (۱۵۸.۱۵) بهرهگیریم

$$
f(s) = \frac{C}{s} \left( 1 + \frac{1}{s^{s}} \right)^{-1/5}
$$
\n
$$
= \frac{C}{s} \left[ 1 - \frac{1}{\gamma s^{s}} + \frac{1 \times r}{\gamma^{s} \times \gamma! s^{s}} - \dots + \frac{(-1)^{n} (\gamma n)!}{(\gamma^{n} n!)^{s} s^{s n}} + \dots \right]
$$
\n
$$
F(t) = C \sum_{n \ge 0} \frac{(-1)^{n} t^{s n}}{(\gamma^{n} n!)^{s}} \qquad (1 \land r \cdot 1 \land t)
$$

$$
F(t) = C \sum_{n \to \infty} \frac{(-1)^n t^{\gamma n}}{(\gamma^n n!)^{\gamma}}
$$
 (149.10)

که در آن اگر با توجه بهشرط اولیه ۱ $F(\circ)=C$  دا یك بگیریم،  $F(t)$  همان ( $J(t)$ ، یعنی تا بہ آشنای مرتبهٔ صفر ؟ بسل است. بنا بر این

$$
\mathcal{L}\lbrace J_{s}(t)\rbrace = \frac{1}{\sqrt{s^{2}+1}}
$$
 (1A6.16)

بهیاد داشته باشیدکــه فرض کردهایم (<5. اثبات ایسن مسئله را بهازای ه<5 بهعنوان

تمرين به خواننده واگذارمي کنيم.

شایان ذکر استکه علت توفیق ما درایسن کاربرد ونیز اینکه نسبتاً آسان بود، **آن** است که ما معادلهٔ بسا را با ۳ = n درنظرگرفتیم. همین!مر باعث شدکه بتوانیم یك عامل x (یا 1) را حذف کنیم. درغیر اینصورت، جملاتی بهشکل (۲ $F(t)$ یك مشتق دوم (۲ و) را وارد میکردند وحل معادلهٔ حاصل بههیچ وجهآسانترازمعادلهٔ اصلی نمیشد. اگر از معادلات دیفرانسیل خطی باضرایب ثابت فراتر برویم، بازهم می توان تبدیل

لاپلاس را به کار بر د، و لي هيچ تضميني وجود نداردکه اين کارچندان سودمند باشد.

کار برد تبدیل۷ پلاس برای معادلهٔ بسلباه $\neq$  را می توان درمراجعگوناگونLیافت. علاوه بر این، میتوانیم با نمایش (t<sub>a</sub> (t بهصورت یكسری نامتناه<sub>ی</sub>وتبدیل کردن جمله به جملهٔ آن نشان دهیم که

$$
\mathcal{L}\left\{J_{n}(at)\right\} = \frac{a^{-n}\left(\sqrt{s^{2}+a^{2}}-s\right)^{n}}{\sqrt{s^{2}+a^{2}}}\qquad\qquad\left(\frac{\lambda\beta\cdot\lambda\beta}{\sqrt{\beta}}\right)^{n}}\qquad\qquad\left(\frac{\lambda\beta\cdot\lambda\beta}{\sqrt{\beta}}\right)^{n}
$$

انتگرالگیری ازتبدیلها بازهم برای ( $F(t)$ ، که دستکم پارهپاره پیوسته است، و $\chi$  آنقدر بزرگت که  $e^{-\boldsymbol{x}t}F(t)$  (در حد x→∞ ) بهصورت نمایی نزول کند، انتگر ال(بر نسبت بهx بهصورت یکنواختهمگر است

$$
f(x) = \int_{0}^{\infty} e^{-xt} F(t) dt
$$
 (1AV·1∆)

بههمین دلیل میتوانیم ترتیب انتگرالگیری را درمعادلهٔ زیرمعکوسکنیم  $\int_{-t}^{t} f(x) dx = \int_{-t}^{t} \int_{0}^{\infty} e^{-xt} F(t) dt dx$  $(1111)$  $= \int_{0}^{\infty} \frac{F(t)}{t} (e^{-it} - e^{-bt}) dt$ 

که در قسمت آخر، انتگرال برحسب x را محاسبهکردهایم. حد پایین x **را چندان بزرگ**  $\bm{b}$ میگیریم که  $f(s)$  ذرو $i$ ناحیهٔ همگر ایی یکنواخت $\bm{t}$ رارگیرد. اکنون باقراردادن  $\bm{\tau}(s)$ دار يم

$$
\int_{t}^{\infty} f(x)dx = \int_{0}^{\infty} \frac{F(t)}{t} e^{-st} dt
$$
  
=  $\mathcal{L}\left\{\frac{F(t)}{t}\right\}$  (141.10)

946 - تبدیلهای انتگر الی

مشروط بر آنکه  $F(t)/t$  در  $t=1$ .متناهـی بماند ویا بهصورتی ضعیفتر از $\tau$  واگرا شود (به طوری که  $\mathcal{L}\{F(t)/t\}$  وجود داشته باشد).

حدود انتگرالگيري-تابع پلهاي واحد حدود واقعی انتگرال مربوط بهتبدیل لاپلاس را میتوان بسا تابع پلهای واحد (هویساید) مشخص کر د

$$
u(t-k) = \begin{cases} \circ, & t < k \\ 1, & t > k \end{cases}
$$

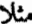

$$
u(t-k) = \begin{cases} 1, & t > k \\ 1, & t > k \end{cases}
$$
  

$$
\mathcal{L}\{u(t-k)\} = \int_{-k}^{\infty} e^{-st} dt
$$
  

$$
= \frac{1}{s} e^{-ks}
$$

 $F(t) \!=\! u(t) \!-\! u(t-k)$  هر پا لس مستطیلی به عرض  $k$  و ارتفاع و احد را میتوان به کمك توصیف کر د. پس ازگرفتن تبدیل لاپلاس، داریم

$$
\mathcal{L}\langle u(t) - u(t - k)\rangle = \int_{0}^{k} e^{-st} dt
$$

$$
= \frac{1}{s}(\sqrt{-1}e^{-kt})
$$

تا بىع پلەاى واحددر معادلۀ (١۶٣٠١۵) هم به كاررفته است،ومى توان آن را درمسئلۀ ١٣.١٥.١٥ نيزجستجوكرد.

هس**ائل**  
۱۰۱۰۱۵ مادلهٔ (۱۵۲۰۱۵)ر اکه توصینگر یك نوسانگر هماهنگٔ سادهٔ میراست، باشر ایط  
(انان) 
$$
X'(\circ) = \circ X(\circ) = X_{\circ}
$$
  
(انان)  $b^x = \mathfrak{r} \text{km}$  (نیا)

$$
. X(t) = X_{c} e^{-(b/\mathbf{X} \cdot \mathbf{n})t} \left( 1 + \frac{b}{\mathbf{Y} m} t \right) \quad (\text{in})
$$

0.10-10 معادلا (10۴۱۵) که توصیفگر یك نوسا نگر هماهنگٰ ساده میر است، باشرایط  
\n0 = 0, ۵/(o) = 0, ۵/(o) = 0  
\n(اان) 5/−(۴km (d))  
\n0<sup>1</sup> (اند) 5/−(۴km (d))  
\n0<sup>2</sup> (میرای بحرانی).  
\n
$$
X(t) = \frac{v_o}{\omega} e^{-(b/\pi)t} \sin \omega_1 t
$$
 (u)  
\n
$$
X(t) = v_o t e^{-(b/\pi)t} \quad (u)
$$
  
\n(4)

۱۵۰۱۵ حرکت جسمی را که در یك محیط مقاوم سقوط میکند، میتوان توسط معادلهٔ زیږ توصیف کر د

$$
m\frac{d^{x}X(t)}{dt^{x}}=mg-b\frac{dX(t)}{dt}
$$

که در آن نیروی ترمزی؛باسرعت متناسب است.  $X(t)/dt$  و  $dX(t)/dt$  دا برای شرایطاولیهٔ زیر به دست آورید

$$
X(\circ) = \frac{dX}{dt}\bigg|_{t=\circ} = \circ
$$

۴۰۱۰۰۱۵ مدار حلقه ای. در برخی مدارهای الکترونیکی، مقاومت، القاگر، و خازن را بهصورت موازي درمدارمسطح قرارمي،دهند (شكل ۱۰۱۵). ولتاؤ ثابتي در دوسر عناصر موازی درمدار بر قرارمی شود که خازن را باردارمی کند. در لحظهٔ ه = 1 منبع و لتاژراازمدار خارج می کنیم. ولتاژ دوسر عناصر موازی L ،R، ر $\sigma$  را بهصورت تابعیّاز زمان بهدست آورید. R را بزرگ نبگیرید.

$$
I_R + I_c + I_L = \circ \cdot E_R = E_c = E
$$

که در آن

$$
E_R = I_R R
$$
  

$$
E_C = \frac{q_c}{C} + \frac{1}{C} \int_s^t I_C dt
$$
  

$$
E_L = L \frac{dI_L}{dt}
$$

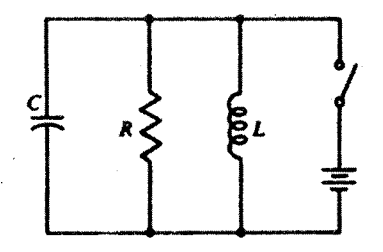

شكل ۱۱۰۱۵ مدارحلقهای.

 $q_{\circ} = i$ باراوليۀ خازن

اگر امیدانس dc عبارت باشد از ہ $L=0$ ، قرار دہیــد  $I\subset I$ ، ه $L$ ، ه $\mathbf{c}$ . یعنی:  $\cdot q_{\circ} = \circ$ 

۵.۱۰۰۱۵ برای (t) رکه بهصورت یك انتگرال پربندی بیان شده است، از عمل تبدیل لایلاس استفاده کنید، ترتیب انتگر الگیری را معکوس کنید واز آنجا نشان دهیدکه

$$
\mathcal{L}\langle J_{\circ}(t)\rangle = (s^{\gamma} + 1)^{-1/\gamma}, \quad s \searrow 0
$$

 $\ell(\mathbf{J}_\circ(t))$  9.10.1۵ با استفاده از رابطهٔ بازگشتی تابع بسل، تبدیل لاپلاس  $J_\ast(t)$  را از  $\ell(\mathbf{J}_\circ(t))$ بەدست آوريد.

راهنمای<sub>دی</sub>. دراینجا فرصت خوبی فراهم آمدهکه ازاستقرای ریاضی بهرهگیرید.

۷.۱۰۰۱۵ در محاسبهٔ میدان مغناطیسی یك حلقهٔ دایرهای جریان دز مختصـات استوانهای، بهانتگرال زیر برمیخوریم

$$
\int_{0}^{\infty}e^{-kz}kJ_{\lambda}(ka)dk, \quad \mathcal{R}(z)\geqslant 0
$$

 $a/(z^{\mathsf{Y}}+a^{\mathsf{Y}})^{\mathsf{r}/\mathsf{Y}}$  نشان دهیدکه جواب این انتگرال عبارت است از ۱۳/۲ $a$ ۰

۸۰۱۰۰۱۵ پتانسیل الکتروستاتیکی بارنقطهای وواقع درمبدأ مختصات استوانهای عبارت است از

$$
\frac{q}{\gamma \pi \varepsilon_{0}} \int_{0}^{\infty} e^{-kz} J_{0}(k\rho) dk = \frac{q}{\gamma \pi \varepsilon_{0}} \frac{1}{(\rho^{x}+z^{x})^{\frac{1}{12}}}, \quad \mathcal{R}(z) \geqslant 0
$$

 $\overline{J}_{_{\mathrm{o}}}(k\rho)$  با استفاده از این رابطه نشان دهیسد که تبدیلههای فوریهٔ کسینوسی و سینموسی عبارت اند از

$$
\sqrt{\frac{\pi}{\gamma}}F_o\{J_o(k\rho)\} = \int_{0}^{\infty} J_o(k\rho)\cos k\zeta dk =
$$
 (1)

$$
\begin{cases} (\rho^{\gamma} - \zeta^{\gamma})^{-1/\gamma}, & \rho > \zeta \\ \circ, & \rho < \zeta \end{cases}
$$

$$
\sqrt{\frac{\pi}{\gamma}} F_s \langle J_{\circ}(k\rho) \rangle = \int_{\circ}^{\infty} J_{\circ}(k\rho) \sin k \zeta \, dk = \qquad (\hookrightarrow)
$$

$$
\begin{cases} \circ, & \rho > \zeta \\ (\zeta^{\gamma} - \rho^{\gamma})^{-1/\gamma}, & \rho < \zeta \end{cases}
$$

داهنمایی. به جای z عبارت z+i} را بنشانید وحد ه د- z را بگیرید. ۹۰۱۰۰۵ نشان رهیدکه

$$
\mathcal{L}{I_s(at)} = (s^{\tau} - a^{\tau})^{-1/\tau}, \quad s > a
$$

۱۰۰۱۰۰۵۵ درستی تبدیلهای لاپلاس زیررا تحقیق کنیک

$$
\mathcal{L}\langle j_{\circ}(at)\rangle = \mathcal{L}\left\{\frac{\sin at}{at}\right\} = \frac{1}{a}\cot^{-1}\left(\frac{s}{a}\right) \quad (\Rightarrow 1)
$$
  

$$
\mathcal{L}\langle n_{\circ}(at)\rangle \quad (\Rightarrow)
$$

$$
\mathcal{L}{i_{\circ}(at)} = \mathcal{L}\left\{\frac{\sinh at}{at}\right\} = \frac{1}{\gamma a} \ln \frac{s+a}{s-a} \qquad (\zeta)
$$

$$
=\frac{1}{a}\coth^{-1}\left(\frac{s}{a}\right)
$$
  
 
$$
\mathcal{L}\left\{k_{s}(at)\right\} \quad (s)
$$

۱۱۰۱۰۰۱۵ جواب تبدیل لاپلاس معادلهٔ لاگرزیر را بهدستآورید  $tF''(t)+(1-t)F'(t)+nF(t)=\infty$ 

 $n\!=\!n$ توجه کنیدکه بهمشتق تبدیل و تبدیل مشتقها نیازدارید حل $\sim$ سئله $\ell$ ا تا آنجاکه می توانیدبا ادامه دهید؛ تمنگاه (و نه پیش از آن) قرار دهید ه =n.

۱۲.۱۰.۱۵ نشان دهید کــه تبدیل لاپلاس چندجملــهای لاگر  $L_{\mathbf{s}}(a\mathbf{t})$  از رابطهٔ زیسر بەدست مى آيا

$$
\mathcal{L}\langle L_n(at)\rangle=\frac{(s-a)^n}{s^{n+1}},\quad s>0
$$

۰۱۵/۰۱۵ ۱۳.۱ نشان دهید

$$
\mathcal{L}\langle E_1(t)\rangle = \frac{1}{s}\ln(s+1), \quad s > 0
$$

که در آن

$$
E_{\gamma}(t) = \int_{t}^{\infty} \frac{e^{-\tau} d\tau}{\tau} = \int_{-\gamma}^{\infty} \frac{e^{-xt}}{x} dx
$$

تا بع انتگر ال نمایی است.  $E_{\gamma}(t)$ 

۱۴۰۱۰۰۱۵ (الف) با استفاده ازمعادلهٔ (۱۸۹.۱۵) نشان دهیدکه

$$
\int_{0}^{\infty} f(x)dx = \int_{0}^{\infty} \frac{F(t)}{t} dt
$$

مشروء' برآ نكه انتگرالمها وجود داشته بآشند. (ب) بااستفاده از نتيجة بالا نشان دهيد

$$
\int_{0}^{\infty} \frac{\sin t}{t} dt = \frac{\pi}{\gamma}
$$
  
که باماد<sup>لا</sup>ت (1 YY.10) و (Y.10) ساز گار است.

۱۵۰۱۰۰۱۵ (الف) نشان دهید

$$
\mathcal{L}\left\{\frac{\sin kt}{t}\right\} = \cot^{-1}\left(\frac{s}{k}\right)
$$
  

$$
\psi(k=1|t) \text{ if } k=1
$$

$$
\mathcal{L}\langle si(t)\rangle=-\frac{1}{s}\tan^{-1}s
$$

که در آن (r)، انتگرال سینوس، بنابر تعریف عبارت است از  $\mathbf{r}$   $\infty$   $\infty$ 

$$
si(t) = -\int_{t}^{\infty} \frac{\sin x}{x} dx
$$

۱۶۰۱۰۰۱۵ اگر  $F(t)$  تابعی دورهای بادورهٔ تناوب  $a$  باشد (شکل ۱۲۰۱۵) بهطسوری که به<code>ازای همهٔ مقادیر</code>ه  $\geqslant$  داشته باشیم:  $F(t+a)$ ، نشان دهید

$$
\mathcal{L}\langle F(t)\rangle = \frac{\int_{0}^{a} e^{-st} F(t) dt}{1 - e^{-as}}
$$

که در آن انتگر الگیری فقط روی \ولمپن دورۀ تناوب (F(t صورت میگیرد.

۱۷۰۱۰۰۱۵ تبدیل لاپلاس موج مربعی (بسادورهٔ تناوب a) را بیابید که بنسا برتعسریف عبارت است از

$$
F(t) = \begin{cases} 1, & \text{if } s < t < a/1 \\ 0, & \text{if } a/1 < t < a \end{cases}
$$
\n
$$
f(s) = \frac{1}{s} \times \frac{1 - e^{-as/1}}{1 - e^{-as}} \cdot \text{if } s \text{ is a } t.
$$

١٨٠١٥٠١٥ نشان دهيد

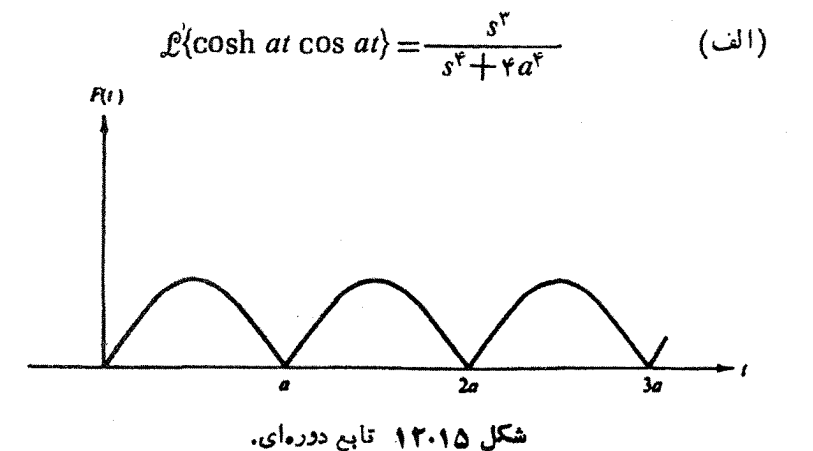

ه ∆ ∆ تبدیلهای انتگرالی

$$
\mathcal{L}\{\cosh at \sin at\} = \frac{as^{\tau} + ra^{\tau}}{s^{\tau} + ra^{\tau}} \qquad (\hookrightarrow)
$$

$$
\mathcal{L}\{\sinh at \cos at\} = \frac{as^{r} - ra^{r}}{s^{r} + ra^{r}} \tag{c}
$$

$$
\mathcal{L}\{\sinh at \sin at\} = \frac{\tau a^{\tau} s}{s^{\tau} + \tau a^{\tau}} \tag{5}
$$

۱۹۰۱۰۰۱۵ نشان دهید

$$
\pounds^{-1}\langle (s^{\dagger}+a^{\dagger})^{-1}\rangle = \frac{1}{\Upsilon a^{\dagger}}\sin at - \frac{1}{\Upsilon a^{\dagger}}t\cos at \quad (\omega^{(1)})
$$

$$
\mathcal{L}^{-1}\left\{s(s^{\tau}+a^{\tau})^{-\tau}\right\}=\frac{1}{\tau a}t\sin at\qquad\qquad(\sim)
$$

$$
\mathcal{L}^{-1}\langle s^{\tau}(s^{\tau}+a^{\tau})^{-\tau}\rangle = \frac{1}{\tau a}\sin at + \frac{1}{\tau}t\cos at
$$
 (c)

$$
\mathcal{L}^{-1}\left\{s^{\tau}(s^{\tau}+a^{\tau})^{-\tau}\right\}=\cos at-\frac{a}{\tau}t\sin at
$$
 (s)

۲٥٠١٥٠١۵ نشان دهيد

$$
\mathcal{L}\{(t^{\mathsf{x}}-k^{\mathsf{x}})^{-1/\mathsf{x}}u(t-k)\}=K_{\circ}(ks)
$$

 $K_{\rm a}(ks)$ ا دا هنهایی. راه حل زیررا امتحان کنید: یك مایش انتگرالی ( $K_{\rm a}(ks)$  را به انتگرال تبدیل لایلاس برگردانید.

$$
\int_{0}^{\infty} e^{-xs} x J_{0}(x) dx = \frac{s}{(s^{2}+1)^{1/2}}
$$

وا می توان بهصورت زیر نوشت

$$
\frac{1}{s^{\tau}}\int_{0}^{\infty}e^{-y} y J_{0}(y/s) dy = \frac{s}{(s^{\tau}+1)^{\tau/2}}
$$

که بهصورت کو ادر اتور گاؤس لاگر است. این انتگر ال را به از ای... , ۸ ره , ۹ ره , ۰ ر۱ = s محاسبه کنید. یعنی ۶ باگامهای ۱ده نزولی باشد، تاجاییکه خطای سبی تا ده درصد افزایش یا بد (کاهش ۶ باعث میشودکه انتگرالده، در واحد طول y، تندتر نوسان کند، و در نتیجه دقت کو ادراتور عددیکاهش می با بد).

۲۳۰۱۰۰۱۵ (الف) انتگرال

$$
\int_{0}^{\infty}e^{-kz}k J_{\gamma}(ka)dk
$$

را به کمك كواډراتورگاؤس لاگرمحاسبهكنيد. قرار دهيد ۱ = a وه د ۱( ۱ره) ۱ ره = z. (ب) با استفاده از صورت تحلیلی، مسئلهٔ ۷.۱۰۰۱۵، خطای مطلق و خطای نسبی را محاسبه كنيد.

11.1۵ قضية پيچش يا قضية فالتو نگك یکی ازمهمترین خواص تبدیل لاپلاس آن است که بهکمك قضیهٔ پیچش یا فالتونگء بیان میشود.` دوتبدیل زیررا درهمضرب میکنیم

$$
f_{\gamma}(s) = \mathcal{L}\{F_{\gamma}(t)\} \quad \text{if} \quad f_{\gamma}(s) = \mathcal{L}\{F_{\gamma}(t)\} \tag{19.012}
$$

برای گریز از پیچیدگیهای ممکن در ضمن عملیات تغییر متغیر، حدود بالاییرا متناهی نگه میدار یم

$$
f_{\gamma}(s)\cdot f_{\gamma}(s) = \lim_{\epsilon \to \infty} \int_{0}^{\epsilon} e^{-sx} F_{\gamma}(x) dx \int_{0}^{\epsilon - s} e^{-sx} F_{\gamma}(y) dy \quad (141.14)
$$

حدهای بالایی را چنان برگزیدهایم کهمساحت انتگر الگیری، مطابق شکل ۱۳.۱۵ (الف)، مثلث سایهدار، و نه مربع، بیاشد. اگر روی مربعی درصفحهٔ  $x$  انتگرال بگمبریم، در صفحهٔ

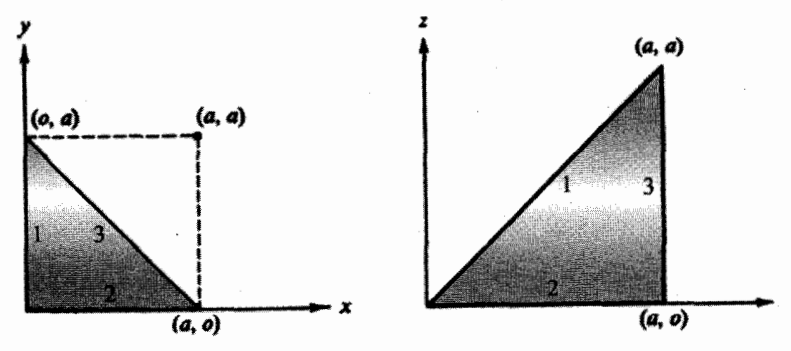

شكل ١٣٠١٥ تغييرمتغيرها، (الف) صفحة xy، (ب) صفحة zt.

1. يك داه ديگربراي استخراج اين قضيه آن است كه از انتگرال برامويچ (بخش ۱۲.۱۵) بهره گیریم. این کاررا موضوع مسئلهٔ ۳.۱۲.۱۵ قراردادهایم. وم يكمتوازىالاضلاع خواهيهراشت،كه صرفاً موضوعرا بيچيدهترميكند. علت مجاز بودن این اصلاحآناست که فرض میشود دوانتگر الده بهصورت نماییافت می کنند. سهم انتگر ال روی مثلث باسطح بدون سایه، در حد ∞→∞ مفر است. ناحیهٔ انتگرالگیـــری، بهکمك جانشانی  $z-\gamma=z$ ، جانشانی و سنای و دی مثلثی مطابق شکل ۱۳.۱۵ (ب)، نگاشتهمی شود. بر ای تحقیق دردرستی ایننگاشت، رئوس z = x + y و z = y دا بنگارید. برای تبدیل عنصر مساحت، از ژاکو بی بهره میگیر یم

$$
dx dy = \begin{vmatrix} \frac{\partial x}{\partial t} & \frac{\partial y}{\partial t} \\ \frac{\partial x}{\partial z} & \frac{\partial y}{\partial z} \end{vmatrix} dt dz = \begin{vmatrix} 1 & \circ \\ -1 & 1 \end{vmatrix} dt dz \qquad (197.12)
$$

یا dx  $dy\!=\!dt\,dz$ . معادلهٔ (۱۰۱۵) بااین جانشانی بهصورت زیردرمیآید

$$
f_{\gamma}(s) \cdot f_{\gamma}(s) = \lim_{a \to \infty} \int_{0}^{a} e^{-st} \int_{0}^{t} F_{\gamma}(t-z) F_{\gamma}(z) dz dt
$$
\n(14T.1a)

$$
=\mathcal{L}\bigg\{\int_{0}^{t}F_{\gamma}(t-z)F_{\gamma}(z)dz\bigg\}
$$

بر ای راحتی کار این انتگرال را با نماد زیر نمایش میدهند

$$
\int_{0}^{t} F_{\gamma}(t-z) F_{\gamma}(z) dz = F_{\gamma} * F_{\gamma}
$$
 (199.10)

آن٫را پیچش میخوانند، که بهبیچش فوریه خیلی شبیه است (بخش ۵۰۱۵). اگر قراردهیم 

$$
F_{\gamma}*F_{\gamma} = F_{\gamma}*F_{\gamma} \qquad (19.0.10)
$$

74.41) 
$$
F_1 \ast F_2 = F_1 \ast F_1
$$
 (19.6-10)  
که نمایا نگر تقارن این رابطه است.  
بالنجام تبدیل وارون، هُمچنین خواهیم داشت

$$
\mathcal{L}^{-1}\lbrace f_{\gamma}(s).f_{\gamma}(s)\rbrace = \int_{0}^{t} F_{\gamma}(t-z)F_{\gamma}(z)dz \qquad (19.9.12)
$$

این رابطه درایجاد تبدیلهای جدید ویا به عنوان راه حل دیگری بر ای بسط کسر جزئی سودمند است. یکی ازموارد استفادهٔسر یـع آندرحل معادلههای انتگر الی است (بخش ۲۰۱۶را ببینید). از آنجاکهکران بالاییt متغیراست، پیچش لاپلاس درحلمعادلههایانتگرالی ولترا سودمند

قضية يبجش يا قضية فالتونكي ٥٥٣

است. پیچش فوریه با کرانهای (نامتنــاهی) ثابت برای معادلههای انتگرالی فردهوتــم به کار میرود.

$$
mX''(t) + bX'(t) + kX(t) = F(t) \qquad (\text{11.12})
$$

اُزْشُرْ ايطْاوْلِيَة ٥ = (٤/٥) ه = (٥) 'Y براي ساده كردن اين نما يش استفادهمي كنيم.معادلة تبدیلشده عبارت است از

$$
ms^{\mathbf{x}}(s) + bs \ x(s) + k \ x(s) = f(s) \qquad (19A.12)
$$

$$
x(s) = \frac{f(s)}{m} \times \frac{1}{(s + b/\tau m)^{\tau} + \omega_{\lambda}^{\tau}}
$$
 (199.10)

$$
X(t) = \frac{1}{m\omega_{\gamma}} \int_{-\infty}^{t} F(t-z)e^{-(\delta/\gamma_m)z} \sin \omega_{\gamma} z \, dz \qquad (\gamma \circ \circ \cdot \wedge \Delta)
$$

$$
X(t) = \frac{P}{m\omega_1} e^{-(b/\tau m)t} \sin \omega_1 t \qquad (101.14)
$$

نما یا نگر تکانهای است که توسط یك ضر به منتقل شده است و ثا بت  $P/m$  جای سرعت او لیه  $P$ را می گیرد.  $X'(\circ)$ 

اگ ر $F_{\alpha}$  تاکر (۲۰۰۸) تو ان از معادلهٔ (۲۰۰۵) بهره گرفت، ولسی شاید بسطى برحسب كسرجزئي مناسبتر باشد. بااعتنا بهعبارت

$$
f(s) = \frac{F_o \omega}{s^{\gamma} + \omega^{\gamma}}
$$

معادلهٔ (۱۹۹۰۱) بهصورت زیردرمیآید

۰۱ توجه کنیدکه (f) در داخل بازهٔ [o, t] قراد میگیرد.

554 لبديلهاي انتكرالي

$$
X(t) = \frac{F_s}{[b^{\gamma} \omega^{\gamma} + m^{\gamma} (\omega_s^{\gamma} - \omega^{\gamma})^{\gamma}]^{\gamma/\gamma}} \sin (\omega t - \varphi) \quad (\gamma \circ \gamma \cdot \gamma \wedge \gamma)
$$

$$
\tan\varphi=\frac{b\omega}{m(\omega_0^{\mathsf{Y}}-\omega^{\mathsf{Y}})}
$$

بامشتقگیری ازمخرج، پی.میبریم دامنه هنگامی دارای یك بیشینه است كه

$$
\omega^{\tau} = \omega_s^{\tau} - \frac{b^{\tau}}{\tau m^{\tau}} = \omega_{\tau}^{\tau} - \frac{b^{\tau}}{\tau m^{\tau}}
$$
 (104.10)

این تساوی شرط تشدید بهشمار میآید.\ درحالت تشدید دامنه بر ابر ۳ هیل همودکه نشان میدهد اگر ازمیر ایی چشم بپوشیم (ه $b=0$ ، جر $m$  درحالت تشدید، بینهایت نوسان خواهدکرد. شایان توجه استکه درحالت تشدید سه بسامد مشخصهٔ متفاوت داریم: تشدید بر ای نوسانهای واداشتهٔ میرا

$$
\omega_{\mathsf{Y}}^{\mathsf{Y}}\!=\!\omega_{\circ}^{\mathsf{Y}}\!-\!\frac{b^{\mathsf{Y}}}{\mathsf{Y} m^{\mathsf{Y}}}
$$

بسامد نوسان آزاد، بامیرایی

1. (مجنَّور) دامنه نوعًا داراي مخرج تشديدي، بهشكل خط لورنتس است (مسئلة ٩.٣.١۵).

$$
\omega_1^{\mathsf{Y}}\!=\!\omega_0^{\mathsf{Y}}-\frac{b^{\mathsf{Y}}}{\mathsf{Y}m^{\mathsf{Y}}}
$$

ونوسان آزاد، بدون میر ایی

$$
\omega_{\circ}^{\rm Y}=\frac{k}{m}
$$

این سه نوسان، فقط درشرایط بدون میرایی مساوی خواهند بود.

بهمعادلههای (۱۹۷۰۱۵) و (۱۹۹۰۱۵) باز میگردیم، معادلهٔ (۱۹۷.۱۵) عبسارت است از معادلهای دیفسرانسیلی که نمایانگر پاسخ یك سیستم دینامیکی بهیك نیروی محرك اختیاریاست. روشناست که پاسخ نهاییهم بهنیروی محرك بستگی،دارد وهم بهمشخصههای سیستم. این وابستگی دوگانه درفضای تبدیل جدا میشود. تبدیل پاسخ (خروجی) درمعادلهٔ (۱۹۹.۱۵) بهصورت حاصلضرب دوعامل ظاهرمیشود، یکی از آنها نیروی محرك(ورودی) ودیگری سیستم دینامیکی ِرا توصیف می کند. این عامل،دم(دا،که ورودی را اصلاح می کندو  $[(s+b/\text{nm})^\text{v}+\omega^\text{v}]^{-\text{v}}$ خروجبی دا میرهد، غالباً تابع انتقال می $\text{d}$ ا، درحالت خاص،  $\text{d}$ عبارت است ازتابـع انتقال.متّناظربانوسانگرميرا. مفهوم تابـع انتقال درحوزة سروو.كانيسم کار برد وسیعی دارد. غا لباً مشخصههای بك سروومكانیسم خاص را باارائهٔ تابع انتقسال آن توصیف می کنند. آنگاه قضیهٔ پیچش، سیگنال خروجی مربوط به یك سیگنال ورودی خاص را بەدست م<sub>ەن</sub>دھك.

> مسائل 1.11.18 بااستفاده ازقضية ييجش نشان دهيد  $\frac{1}{s} f(s) = \mathcal{L} \left\{ \int_{s}^{t} F(x) dx \right\}$

> > $\cdot f(s) = \mathcal{L}{F(t)}$ که در آن  $f$

 $b$  / - ۱  $a$  /  $G(t) = t^b$  و  $F(t) = t^a$  / 11.11  $\delta$ (الف) نشان دهیدکه بیچش عبارت است از

$$
F \ast G = t^{a+b+1} \int_{0}^{1} y^{a} (1-y)^{b} dy
$$

$$
\int_{0}^{1} y^{a} (1-y)^{b} dy = \frac{a!b!}{(a+b+1)!}
$$

656 تبدیلهای انتگرالی

اگر به جای a کمیت ۱ — a و به جای b کمیت ۱ —b را بنشانیم، فرمول اویلررا برای تا بع بتا [معادلة (٥٠١٥ع)] بهدست ميآوريم.

۴۰۱۱۰۱۵ بااستفاده ازانتگرال پیچش، تبدیل وارون زیررا محاسبه کنید

$$
\mathcal{L}^{-1}\left\{\frac{s}{(s^x+a^x)(s^x+b^x)}\right\},\quad a^x\neq b^x
$$

۴۰۱۹۰۱۵ پسك نوسانگر ناميرا تحت تسأثير نيروی محرك F  $\sin \omega t$  واقسيع مىشود. جا بهجا ییرا بهصورت تا بعی از زمان مشخص کنید. توجه کنیدکه اینجا بهجایی ترکیبیخطی است ازدوحرکت هماهنگ ساده، یکی با بسامد نیروی محرك ودیگری با بسامد، ۵٫۵٪نوسا نگر آزاد [فرض کنیدکه ه $X'$ (ه) =  $X'$ ].

$$
X(t) = \frac{F_{\circ}/m}{\omega^{\gamma} - \omega^{\gamma}} \left(\frac{\omega}{\omega_{\circ}} \sin \omega_{\circ} t - \sin \omega t\right) \cdot \mathbf{\dot{\epsilon}} \cdot \mathbf{v}
$$

## ۹۲۰۱۵ کیدیل وارون لایلاس انتگرال برامویچ اینك عبارتی را بر ای تبدیل وارون لاپلاس، `''@، تشكیل می(هیمکه در معادل<mark>هٔ</mark> زیر ظاهر مي شو د

$$
f(t) = \mathcal{L}^{-1}\{f(s)\} \qquad (\gamma \circ \Delta \cdot \Delta)
$$

یکی از رهیافتها، استفاده ازتبدیل فوریهاستکه رابطهٔ وارون را درموردآن میدانیم. ولی بر سر انجا مماین کارمشکلی وجود دارد. تابع تبدیل پذیر فوریهٔ ما بایددرشر ایط دیریکله صدق كند. علىالخصوص اينكه، بايد داشته باشيم

$$
\lim_{\omega \to \infty} G(\omega) = \circ \qquad \qquad (\text{for } \omega)
$$

 $F(t)$  بهطوری که انتگر ال نامتناهی خوش تعریف باشد.\ در حالی که اکنون با توابعی مانند سروکاردار یم که ممکن است بهصورت نمایی واگر ا شوند. بر ای رفع این شکل، بك عامل نمایی، *۵<sup>۲</sup> ه، ر*ا ازتابـع لاپلاس (احتمالا) واگرا جدا میکنیم ومی *نویسیم* 

> $F(t) = c^{\gamma t} G(t)$  $(Y \circ Y. \Delta)$

۰۱ اگر توابع دلتا را منظورکنیم. (G(w میتواند پك كسينوس باشد. بادجودآنكه اين تابع در معادلة (٢٥۶.١۵) صدق نمي كند، ولي بازهم محدود است. اگر  $F(t)$  بهصورت <sup>۵</sup>۴ واگرا شود، این شرط را قرار میدهیم که  $\gamma$  از  $\alpha$  چندان بز رگتر باشد که ( $G(t)$  همگرا شود. اینك بااین ( $G(t)$  که بهازای ه $\epsilon > t$  بر ابرصفر است، و در سایرحالتها بهاندازهٔکافی محدود است بهطوریکه میتوانآن(ا توسطیكانتگرال،فوریه نمایش ذاد [معادلهٔ (۱۵.۵م)]، داریم

$$
G(t) = \frac{1}{\gamma \pi} \int_{-\infty}^{\infty} e^{iut} du \int_{-\infty}^{\infty} G(v) e^{-iuv} dv \qquad (\gamma \circ \lambda \cdot \Delta)
$$

معادلهٔ (۲۰۸٬۱۵) را، بابهرهگیری ازمعادلهٔ (۲۰۷٬۱۵) بهصورت زیربازنویسی میکنیم

$$
F(t) = \frac{e^{\gamma t}}{\gamma \pi} \int_{-\infty}^{\infty} e^{i\omega t} du \int_{0}^{\infty} F(v) e^{\gamma v} e^{-i\omega v} dv \qquad (\gamma \circ 1.1 \Delta)
$$

$$
s = \gamma + iu \qquad (\gamma \circ \cdot \circ \circ)
$$

بەصورت يك تبديل لايلاس درمى آيد

$$
\int_{0}^{\infty} F(v)e^{-sv} dv = f(s) \qquad (\text{Y11.14})
$$

اکنون s متغیری مختلط است و برای آنکــه همگــرایی تضمین شود، باید داشته بـاشیم:  $\gamma \leqslant \Re(s)$ . دقت کنیدکه تبدیل لاپلاس، تابعی راکه روی محورحقیقی مثبت مشخص شده است روی صفحهٔ مختلط در  $\gamma \geqslant (\varsigma)$  می نگارد. $\ell$ 

به از ای مقدار ثابت  $\gamma$  داریم:  $ds$ ی وای $ds$ . با نشاندن معادلهٔ (۲۱۱۰۱۵) در معادلهٔ  $(104.10)$ 

$$
F(t) = \frac{1}{\gamma \pi i} \int_{\gamma - i\infty}^{\gamma + i\infty} e^{st} f(s) \, ds \tag{7.17.10}
$$

این عبارتهمان تبدیلوارونموردنظرماست. خط انتگر الگیری(ا (با استفاده از ds =idu) °۹ چرخانده1یم. مسیر به یك خط قالم نامتناهی در صفحهٔ مختلط مبدل شده است؛ ئا بت γ را طوری گرفتهایم که همهٔ تکینگیهای (f(s درسمت چپ اینخط قز ارگیرد (شکل۱۴۰۱۵). تبدیل وارون، معادلهٔ (۲۱۲۰۱۵)، را معمولاً انتگرال برامویچ می،امند، گرچهگاهی

1. يكي از روشهاي استخراج تبديل وارون لاپلاس تنهما با استفاده ازمتغيرهاي حقيقسي لـ! مى توان درمقا لة زيريافت:

Bohn, C. L., and R. W. Flynn, "Real Variable Inversion of Laplace Transforms: An Application in Plasma Physics." Am. J. Phys. 46, 1250, (1978).

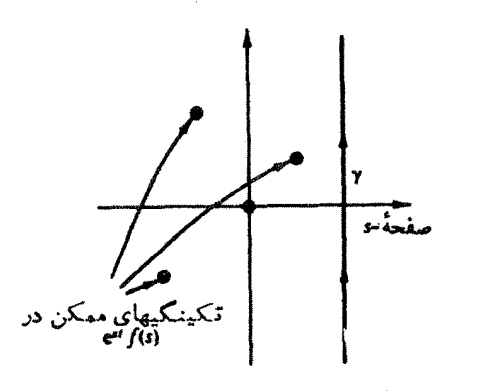

شکل ۱۴۰۱۵ تکینگیهای (estf(s.

هم آن(را قضیهٔ فوریه ملین یاانتگرال فوریه ملین میگویند. اکنون می توان این انتگرال را باروشهای متداول انتگر الگیری پر بندی(فصل۷) محاسبه کرد. اگر ه $($ ، پر بند را می توان توسط یك نیمدایرهٔ نامتناهی درنیم صفحهٔ سمت چپی بست. آنگاه بااستفاده از قضیهٔ مانده (بخش ۲۰۷) داریم

> $F(t) = \sum (\mathcal{R}(s) \mathcal{<} \gamma)$  موجود در  $\gamma$  $(Y11.10)$

ممکن!ست این نحوهٔ محاسبهٔ انتگرال،کسه در آن (R(s درگسترهٔ مقادیسر منفی قرار میگیرد، از کحاظ شرط قبلی  $\gamma$ (ج)»، یك پارادوكس بنماید. این پارادوكس وقتی از بین میرودکه بهخاطر بیاوریم، شرط تعریف کنندهٔ (s) $f(s)$ ، یعنی  $\gamma \lessapprox$ (s) برای تضمین همگرایی انتگرال تبدیل لاپلاس برقرار شده است. هنگامی که  $f(s)$  را بهدست آوردیم، میتوانیم ادامه دهیم و خواص آن را، در هر جاکه بخواهیم، بهعنوان یك تابع تحلیلی در صفحهٔمختلط مورداستفاده قراردهیم.' درواقیع درست همان $d$ ورکهاز رابطهٔ بازگشتی مربوط بهتابیع فساکتوریل برای ادامه دادن تعریف انتگـرال اویلر [معادلهٔ (۵.۱۰)] به نیم صفحهٔ سمت چپ استفاده شد، دراینجا هم برای بهدست آوردن  $\ell\{F(t)\}$  در نیم $\sim$ فحهٔ سمت چپ تمدید تحلیل<sub>ی</sub>را بهکاربردهایم.

شاید یکی دومثال نحوهٔ محاسبهٔ معادلهٔ (۲۰۱۵)) را روشنترسازد.

هثال ۱۰۱۲.۱۵ وارونسازی ازطریق حساب ماندهها اگر (\*a-\*)/  $a/(s^2-a^3)$  آنگاه

. ممکن است در محاسبات عددی، (s) تنها بسه از ای مقادیر مثبت، حقیقی، و گسستهٔ s قا بل $f(s)$ حصول باشد. در آن سورت روشهای عددی مشخص میشوند. بخش ۵ ( . ۸ دمرجح مربوط به کر پلوف و اسکوبلیا را ببینید.  $\label{eq:2.1} \frac{1}{2} \int_{\mathbb{R}^3} \frac{1}{\sqrt{2\pi}} \int_{\mathbb{R}^3} \frac{1}{\sqrt{2\pi}} \int_{\mathbb{R}^3} \frac{1}{\sqrt{2\pi}} \int_{\mathbb{R}^3} \frac{1}{\sqrt{2\pi}} \int_{\mathbb{R}^3} \frac{1}{\sqrt{2\pi}} \int_{\mathbb{R}^3} \frac{1}{\sqrt{2\pi}} \int_{\mathbb{R}^3} \frac{1}{\sqrt{2\pi}} \int_{\mathbb{R}^3} \frac{1}{\sqrt{2\pi}} \int_{\mathbb{R}^3}$ 

$$
e^{it}f(s)=\frac{ae^{it}}{s^{\tau}-a^{\tau}}=\frac{ae^{it}}{(s+a)(s-a)}
$$
 (119.10)

ما ندههارا می توان با استفاده ازمسئلهٔ ۱.۱.۷ یا بهطریقی دیگر بهدست آورد. قدم اول مشخص کردن تکینگیها، با قطبهاست. دراینجا یك قطبساده در  $a$ =ی ویك قطب سادهٔ دیگـــر در داریم. مانده در  $a = s = s$ ، با استفاده ازمسئلهٔ ۱.۱٫۷ بر ابر $e^{it}$ (۲/۱) است ومانده $s = -a$  $s = -a$  در $s = -s$  برابر  $e^{-at}$ ) و  $s = -a$ . لذا داریم

$$
\sinh at = \left(\frac{1}{\gamma}\right) \left(e^{at} - e^{-at}\right) = \sinh at = F(t) \quad (11\,\text{a} \cdot 1\,\text{a})
$$

که بامعادلهٔ (۱۵۵.۱۵) سازگار است.

## مثال ۲۰۱۲.۱۵

اگر داشته باشیم

$$
f(s) = \frac{1 - e^{-as}}{s}
$$

آنگاه داریم

$$
e^{st}f(s) = \frac{e^{st}}{s} - e^{-as}\left(\frac{e^{st}}{s}\right) \qquad (1 \wedge \cdots \wedge)
$$

اولین جملهٔ سمت راست یك قطب ساده در 5 =5 دارد بامانسدهای برابر واحد. بنابراین با استقاده ازمعادلة (۲۱۳۰۱۵) داریم

که در آن (t)t تا بع پلهای واحد است. جملهٔ دوم سمت راست نیز، مستقل از علامت منها و <sup>وس</sup>ر و و<sup>اس</sup>ر قطب ساده در ۲۵ × دارد باماندهای بر ابر واحد. باتوجه بهخاصیت انتقسال [معادلة (١٦٤٤/١)]، داريم

$$
F_{\mathbf{y}}(t) = \begin{cases} 1, & t - a > \circ \\ \circ, & t - a < \circ \end{cases} \tag{11A.1A}
$$
\n
$$
= u(t - a)
$$

بنابر این

$$
F(t) = F_{\gamma}(t) - F_{\gamma}(t) = \begin{cases} \circ, & t < \circ \\ 1, & \circ < t < a \\ \circ, & t > a \end{cases} \tag{114.12}
$$
\n
$$
= u(t) - u(t - a)
$$

یك تابـع پلهاى بهارتفاع واحد وطول a (شكل ۱۵.۱۵).

دونکته شایان زکراست. نخست آنکه این دومثال حتی گوشهای از فواید و کارایی انتگرال برامویچ را نیزنشان نمی دهند. این انتگرال همواره، درمواردی که جدول تبدیلهای لایلاس کفایت نسی کند، بر ای یافتن تبدیل وارون قابل حصول است.

ثانياً، اين استنتاج جندان دقيق جلوهنمي كند. بلكه بهصورت برهاني موجهنما ارائه میشود، هرچندکه می توان آن را به دقت هم بیان کرد. تعیین تبدیل وارون تسا حدودی شبیه بهحل یك معادلهٔ دیفرانسیل است. چگونگمی دستیا بی بهجواب دراصل قضیه تفاوتچندانی یدید نمی آورد. در صورت تمایل می توانید آن را حدس بزنید. درستی جواب را همواره می تو آن با نشاندن آن درمعادلهٔ دیفر انسیل اصلی تحقیق کر د. بههمین تر تیب، (F(t) رامی تو آن (و برای آزمودن خطاهای بی انتها باید) ازاین طریق آزمودکه معادلهٔ (۹۰۱۵) در رابطهٔ زيرصدق مي كند يا خير

 $\mathcal{L}{F(t)}=f(s)$ 

دوروش دیگر استخراج انتگرال بر امویچ موضوع مسائل۱۲.۱۵٪ و ۲۰۱۲.۱۵دا تشکیل مے ردھنڈ۔

بهعنوان آخرين مثال ازموارداستفادة تبديل وارون لاپلاس، نتايجي ازكارهاي بريلوئن و زومر فلد (۱۹۱۴) در نظر یهٔ الکترومغناطیسی را بیان میکنیم.

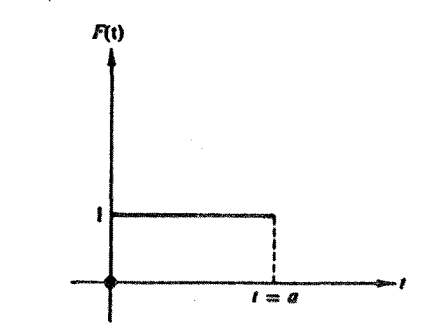

شکل ۱۵۰۱۵ تابع پلهای بهطول متناهی (u(t)-u(t-a.

هثمال ۳.۱۲۰۱۵ سرعت امواج الکترومغناطیسی دریك محیط پاشنده سرعتگروه امواج پیشرونده، cu، بەواسطهٔ معادلهٔ زیربەسرعت فاز ربط پیدا میکند

$$
u = v - \lambda \frac{dv}{d\lambda} \qquad (\Upsilon \Upsilon \circ \cdot \Upsilon \wedge \Delta)
$$

در اینجا $\lambda$  طول $\sigma$ وج است. در مجاورت یك خط جذب (تشدیدی)،  $dv/d\lambda$  میتواندآ نقدر منفی باشدکه c ( ( شکل ۱۶۰۱۵). بلافاصله این سؤال مطرح میشود که آیا یك سیگنال می.تواندبا سرعتی بیش از c، سرعت نور درخلاً ، انتقال،یا بد؟ این پر سش که طرحآن بر پا یهٔ بامعنی بودن سرعتگروه مبتنی است، درنظر یهٔ نسبیت خاص دارای اهمیت زیادی است. برای معادلهٔ موج

$$
\frac{\partial^{\mathbf{Y}}\psi}{\partial x^{\mathbf{Y}}} = \frac{1}{\nu_{\mathbf{Y}}} \frac{\partial^{\mathbf{Y}}\psi}{\partial t^{\mathbf{Y}}} \tag{YY1.10}
$$

بهجوابی نیازدار بم که باارتعاشی هماهنگ متناظر باشدکه در لحظهٔصفر ازمبدأ شروعهی شود. از آنجاکه محیط موردنظر، پاشنده است، v تا بعی از بسامد زاویهای است. مثلا، موج تختی بابسامد زاویهای **۵، در نظر بگیر یدکه بر روز نه**ای واقع درمبدأ فرود آید. دره <u>–</u> <sub>4</sub>، روز نه (فوراً) بازمیشود وموج می تواند درامتداد محوربر مثبت پیش رود.

جواییرا تشکیل دهیم که دره $x\!=\!x$  شروع میشود. بهتراست که از فـرمول انتگرال کوشی، معادلهٔ (۴۳.۶)، بهرهگیریم

$$
\psi(\circ, t) = \frac{1}{\gamma \pi i} \oint \frac{e^{-i t t}}{z - z_{\circ}} dz = e^{-i z_{\circ} t}
$$

 $\epsilon z_{\rm o}\!=\!\omega$ و پر بندی که  $z\!=\!z$  را در سوی مثبت دورمیز ند). با استفاده از  $s\!=\!-i\,z$ و خواهيم داشت

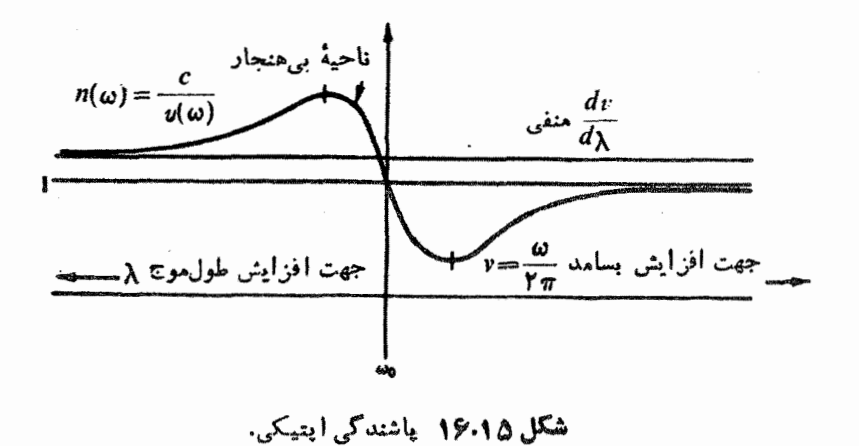

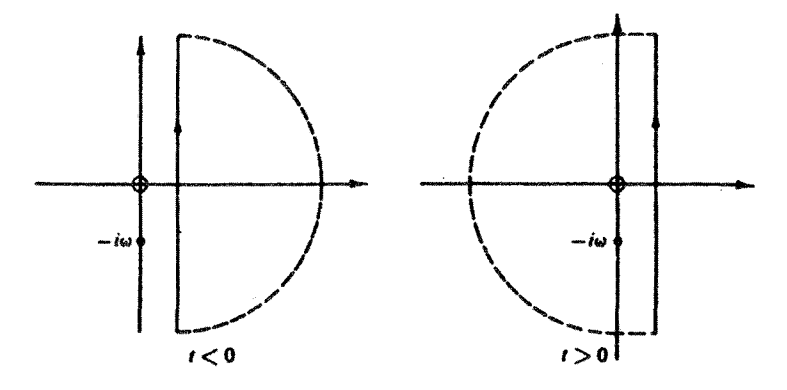

**شکل ۱۷۰۱۵** بربندهای بستهٔ ممکن.

 $\Re(s)$ بر ایآ نکه حلقه کامل شود، مطابق شکل ۱۷.۱۵، اننگر ال را روی خط عمودی γ $(g(s)$ و یك نیمدایرهٔ نامتناهی میگیریم. مكان نیمدایرهٔ نامتناهسی را طوری انتخاب میكنیسم كه اننگرال روی آڻ صفر شود. يعني بهآزای ٥﴿٢، نيمدايرهای٫را ميگير يم که درنيمصفحۀچپ واقع باشد وماندههارا دربرگیرد. بهازای ه>» نیم صفحهٔ راست را انتخاب میکنیم که هیچگونه تکینگیرا دربرنمیگیرد. این نکتهراکه اینانتگرال همان انتگرال برامویچاست می توان با بهرهگیری از تبدیل لاپلاس ونیز با نوجه بهعبارت زیر اثبات کرد

$$
F(t) = \begin{cases} \circ, & t < \circ \\ e^{-i\omega t}, & t > \circ \end{cases}
$$
 (YYY·1 $\Delta$ )

تابع تبدیل شده،  $f(s)$ ، بهصورت زیرخواهد بود

$$
f(s) = \frac{1}{s + i\omega} \tag{117.10}
$$

اننگر الکوشی بر امویج، وابستگی زمانی موجیرا بهدست میدهدکه در ۵ = j مبدأ را ترك می كند. برای اینكه وابستگی مكانی را بهحساب آوریم بهاین نكته توجه می كنیم كه

 $e^{s(t-x/v)}$ 

 $\mathbf{r}_1$ درمعادلهٔ موج صدق می کند. با استفاده ازاین سر نخ بهجای  $t$  عبارت  $\mathbf{r} = \mathbf{r}$  را می نشانیم ویکی از جوابهارا بهصورت زیر مینویسیم

$$
\psi(x, t) = \frac{1}{\gamma \pi i} \int_{\gamma - i\infty}^{\gamma + i\infty} \frac{e^{i(t - x|s)}}{s + i\omega} ds \qquad (Y \gamma \Delta \cdot \Delta)
$$

موقع استخراج انتگرال برامویچدیدیم که درتبدیل فوریه متغیره بهجای@ می شیند. به!ین دلیل سرعت موج، v، بهصورت تا بعی ازc، یعنی (v(s، درمیآید. شکلخاصی ازاین تا بعرا دراينجا درنظر نداريم. فقط بهخاصيت زيرنيازداريم  $\lim_{|s| \to \infty} v(s) = \text{const.}, c$  $(779.10)$ این تکته ازرفتارمجانبی منحنی سمت<code>زاست</code> شکل ۱۶.۱۵ ناشی میشود.<sup>۱</sup>

معادلهٔ (۲۲۵۰۱۲) را به کمك حساب ماندهها محاسبه می کنیم، برای این کار بااتکا بەشرط

$$
t-\frac{x}{c} < \circ
$$

مسیر انتگر الگیری را با نیمدا یرهٔ واقع در نیم صفحهٔ ۱٫مست می بندیم. لذا

$$
\psi(x, t) = \circ, \quad t - \frac{x}{c} < \circ \quad (\text{111.10})
$$

معنی این نکته آن است که سیگنال.ما نِسی تو اند باسرعتی بیش(زسرعت نوردرخلاً، ی، حرکت کند. زومرفلد و بریلوئن برای نمایش چگونگی پیشروی موج در محیط،پاشنده، بهاین:تیجهٔ ساده ودرعين حال مهم دست يافتند.

1. معادلهٔ (۲۲۶٬۱۵) بادقت زیاد ارنظریهٔ پاشندگی بیهنجاربندستمیآیند. روابط پاشندگی اپتیکی کرونیگ اکرامرز دربخش ۳.۷ را نیزببینید.

$$
f(s) = \frac{1}{\gamma \pi i} \lim_{\alpha \to \infty} \int_{\gamma - i\alpha}^{\gamma + i\alpha} \frac{f(z)}{s - z} dz
$$
  
\n2s. c. T<sub>0</sub> (z)  $\Rightarrow \gamma$  (z)  $\Rightarrow \gamma$  (z)  $\Rightarrow$  (z)  $\Rightarrow$ 

آنگاه بامعرفی تساوی

$$
f(s) = \int_{0}^{\infty} e^{-sx} F(z) dz
$$

نشان دهیدکه میتوانیم یك انتگرال را بهشکل نمایش فوریهٔ تابع دلتای دیراك در آوریم. تبديل وارون لاپلاس را اذاين عبارت استخراج كنيد.

۴۰۱۲۰۱۵ قضیهٔ پیچش تبدیل لاپلاس(ا بابهرهگیری ازانتگرال برامویچ استخراج کنید. ۹۰۱۳۰۱۵ تبدیل وادون

$$
\mathcal{L}^{-1}\left\{\frac{s}{s^{\mathsf{v}}-k^{\mathsf{v}}}\right\}
$$

را بەدوروش زىرپيداكنېد (الف) ازطريق بسط برحسب كسرهاى جزئي، (ب) بااستفاده ازانتگرال برامويچ. ۰۱۳۰۹۵ تبدیل وارون

$$
\mathcal{L}^{-1}\left\{\frac{k^{x}}{s(s^{x}+k^{x})}\right\}
$$

را بههریك ازروشهای زیرمحاسبهکنید. (الف) بااستفاده از بسط برحسب کسرهای جزئی، (ب) بااستفاده از قضیهٔ پیچش، (ج) بااستفاده ازانتگرال برامويچ.  $\cdot F(t) = 1 - \cos kt \cdot \dot{\mathcal{C}}$ باسخ

۶۰۹۲۰۹۵ بااستفاده ازانتگرال برامویچ تابعی٫را بهدست آوریـد که تبدیلش بهصورت اشد. توجه کنیدکه $f(s)$  یك نقطهٔ انشعاب دره $s=$  و دارد. محور $\chi$  منفی را  $f(s)\!=\!s^{-\vee\!N}$ ميتوان خط برشتررفت.

 $\cdot F(t)\!=\!(\pi t)^{-\,\sqrt{\chi}}\cdot$ پاسخ. ۱٬۲ ۷.۱۲.۱۵ بامحاسبهٔ انتگرال برامویچ نشاندهیدکه  $\mathcal{L}^{-1}\{(s^x + i)^{-1/x}\} = J_0(t)$ 

راهنمایی. انتگرال برامویج موردنظر را بهصسورت یك نمایش انتگرالسی مربوط به(r) و در آورید. شکل ۱۸.۱۵ آبك پر بند ممکن برای اینکار را به نمایش میگذارد.

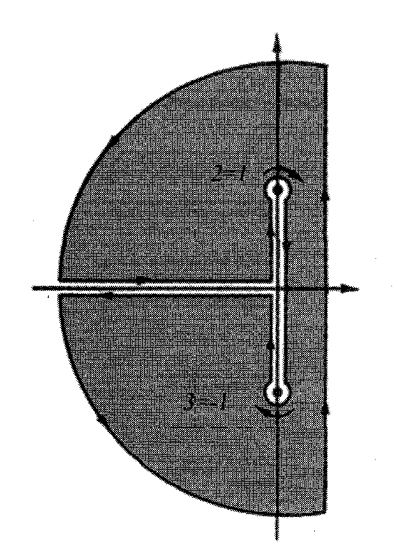

شکل ۱۸۰۱۵ یك پریند ممكن برای واردنی به J.(۱).

۸۰۱۳۰۱۵ تبدیل وارون لاپلاس

$$
\mathcal{L}^{-1}\{(s^{\mathsf{v}}-a^{\mathsf{v}})^{-1/\mathsf{v}}\}
$$

۹،۱۳،۱۵ نشان رهیدکه

$$
\mathcal{L}^{-1}\left\{\frac{\ln s}{s}\right\} = -\ln t - \gamma
$$
  
که در آن ... $\gamma$ ۵(۲۷۲۵(۰۰ =  $\gamma$  }

۶۶ ش تبدیلهای انتگرالی

۰۰۱۴۰۱۵ انتگرال بر امویج متناظر باتابع زیررا محاسبهکنید

$$
f(s) = \frac{s}{(s^{\tau}+a^{\tau})^{\tau}}
$$

۰۱۹۰۱۴.۱۵ قضیهٔ بسط هویساید. اگر بتوان تبدیل (f(s را بهصورت نسبت(یرنوشت

$$
f(s) = \frac{g(s)}{h(s)}
$$

که در آن  $g(s)$  و  $h(s)$  تو این تحلیلی اند، و  $h(s)$  صفرهای منزوی وساده در  $s_{i}$   $=$   $\mathit{c}$ دارد، تشان دهيد

$$
F(t) = \mathcal{L}^{-1}\left\{\frac{g(s)}{h(s)}\right\} = \sum_{i} \frac{g(s_i)}{h'(s_i)} e^{s_i t}
$$
  
and 
$$
f(t) = \sum_{i} \frac{g(s_i)}{h'(s_i)} e^{s_i t}
$$

۰۱۴۰۱۴.۱۵ بابهرهگیسری از اننگسرال برامویچ، ۲۰–۲۵=(۲) را تبدیسل کنیسد. دا برحسب تابع پلهای واحد (انتقال $\mu(t-k)$ ، او حسب تابع پلهای واحد (انتقال $u(t-k)$ ، بیان کنید.  $F(t)\!=\!\mathcal{L}^{-1}\langle f(s)\rangle$  $F(t) = (t - k)u(t - k)$  ، پاسخ،

۹۴۰۹۴۰۹۵ تبدیل لاپلاس زیر را داریم

$$
\cdot f(s) = \frac{1}{(s+a)(s+b)}, \quad a \neq b
$$

این تبدیل را بههریك ازسه روش زیروارون كنید. (الف) كسرهاى جزئي و استفاده از جدولها، (ب) قضيهٔ پيچش، (ج) انتگرال بر امو يچ.  $\cdot$   $F(t) = \frac{e^{-bt} - e^{-at}}{a-b}$  پاسخ،

ج**نىرل ۱۰۱۵** عمليات تبديل لاپلاس

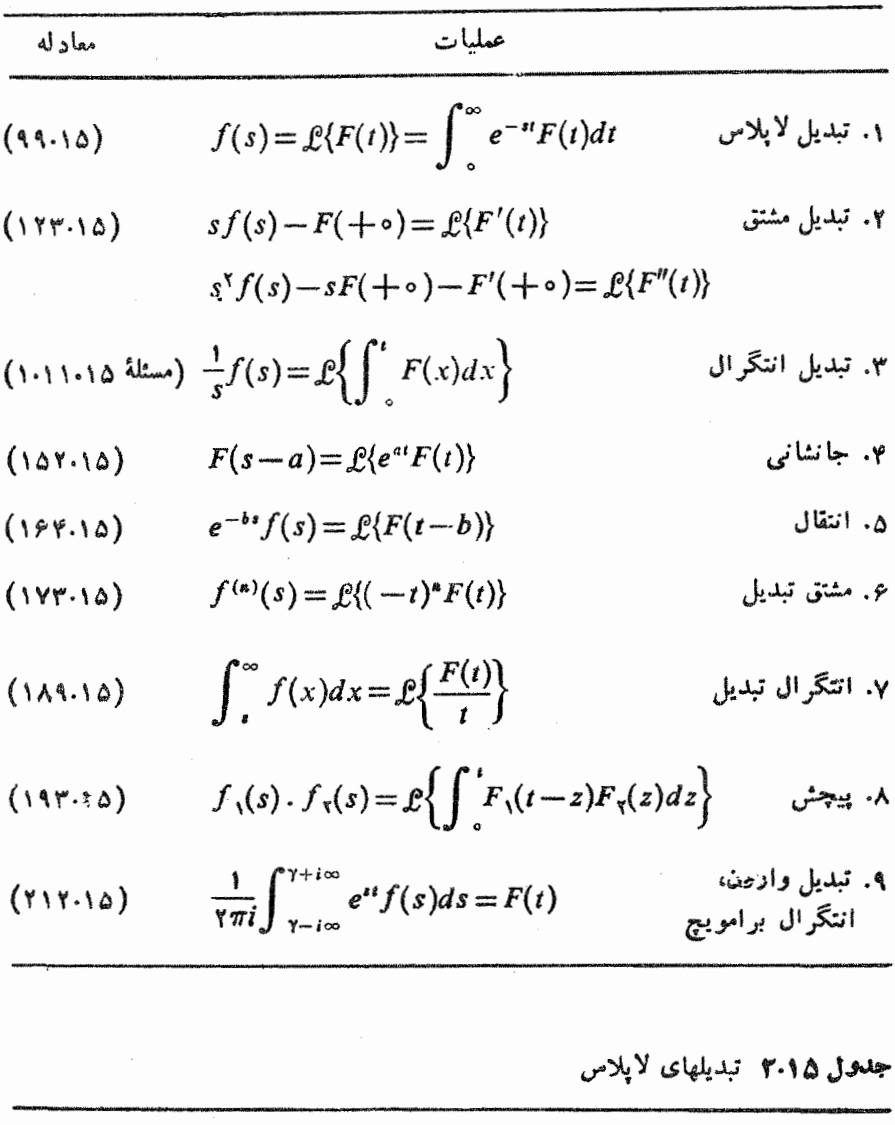

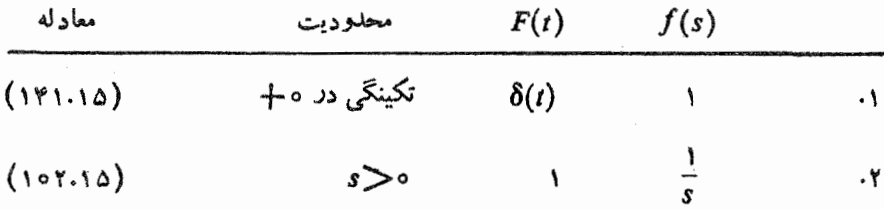

## جدول ۲۰۱۵ (ادامه)

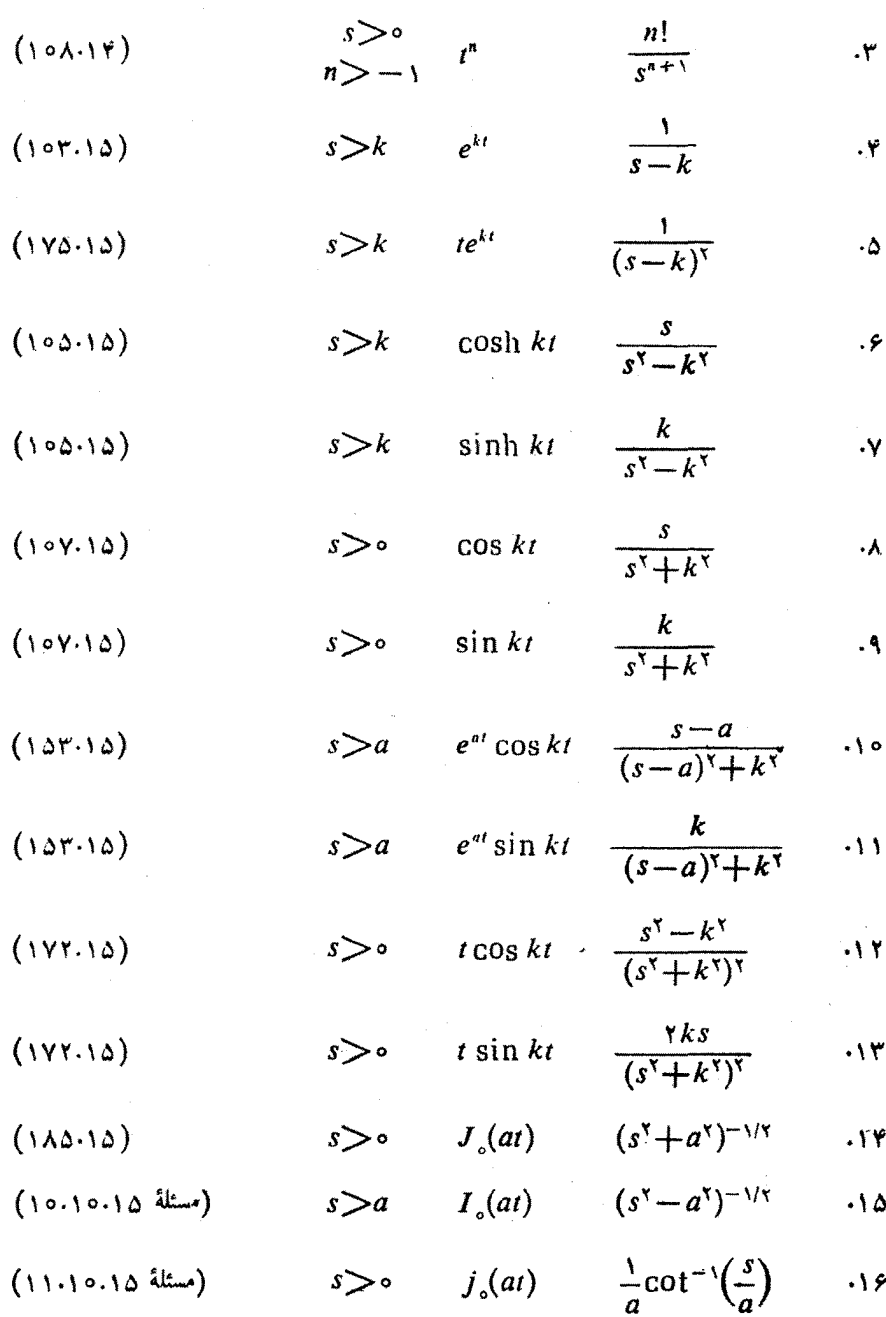

مراجع وكك

جدول ۲۰۱۵ (ادامه)

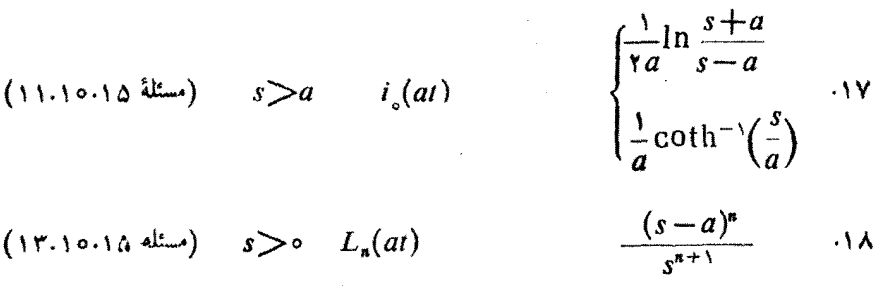

(14.10.10) 
$$
s > 0
$$
  $E_1(x) = -E_1(-x) - \frac{1}{s} \ln(s+1)$ 

 $s > \circ$   $-\ln t - C$  $(9.17.10 \text{ km})$  $\ln s/s$ ه ۲۰

بيان كاملتري ازجدول تبديل لايلاس در فصل ٢٩ كتاب AMS\_55 يافت مي شود.

## مراجع

Champeney, D. C., Fourier Transforms and Their Physical Applications. New York: Academic Press, 1973.

تبدیلهای فوریه در این کتاب بددقت وباروشی سآده برای پیگیری مطالب، ارائه ٔنشده است. تقریباً شصت درصد مطالب این کتاب به کار بردها بی می پردازدکه باحوزهٔ فیزیك ومهندسی سروكار دارند.

(جلدهای اول ودوم)

Erdelyi, A., Ed., Tables of Integral Transforms, Bateman Manuscript Project. New York: McGraw-Hill.

حلد اول:

Fourier, Laplace, Mellin Transforms.

حلد دوم:

Hankel Transforms and Special Functions.

این کتاب مجموعهای است بهصورت دائرةالمعارف که تبدیلها، توابیع خاص، وخواص آنها را دریكجا گردآورده است؛ ازاین رو، بدعنوان بك.رجع عمده، نقش مفیدی بازی.میكند. Erdelyi, A., W. Magnus, F. Oberhettinger, and F. G. Tricomi, Tables of Integral Transforms. 2 vols. New York: McGraw - Hill, 1954.

این کتاب جدولها یی جامع از تبدیلهای سینوسی وکسینوسی و نمایی فوریه، تبدیلهایلاپلاس و وارون لایلاس، تبدیلهای ملین و وارون ملین، تبیدیلهای هنکل، وسایر تبدیلهای انتگر الی تخصصي تر را ډر برمي گير د.

- Hanna, J. R., Fourier Series and Integrals of Boundary Value Problems. Somerset, N. J.: Wiley, 1982.
- دراینکتاب درزمینهٔ حل فوریهٔ مسائل مقدار مرزی بررسی جامعی ارائه میشود. مفساهیم همگر این وتمامیت دقیقاً مورد بر رسی قر ارمیگیر ند.
- Jeffreys, H., and B. S. Jeffreys, Methods of Mathematical Physics, 3th ed., Cambridge: Cambridge University Press, 1966.
- Krylov, V. I., and N. S. Skoblya, Handbook of Numerical Inversion of Laplace Transform. Jerusalem: Israel Program for Scientific Translations, 1969.
- Le Page, W.R., Complex Variables and the Laplace Transform for Engineers. New York: McGraw - Hill, 1961; New York; Dover, 1980.
- دراین کتاب آ نالیز متغیرهای مختلط دقیقاً ارائه شده است سپس در خصوص تبدیلهای فوریه و لايلاس از آنها استفاده شده است. اين كتاب براي مطالعهٔ دانشجويان نوشته شده است، ولی بیشتر بهدرد دانشجوی کوشا می خورد.
- McCollum, P.A., and B.F.Brown, Laplace Transform Tables and Theorems. New York: Holt. Rinehart and Winston. 1965.
- Miles, J. W., Integral Transforms in Applied Mathematics. Cambridge: Cambridge University Press, 1971.
- این کتاب بهطو رخلاصه ولی جالب ومفید مخصوصاً بر ای دانشجوی ممتاز دورهٔکارشناسی به بورسی مطالب می پردازد. تأکیدکتاب عمدتاً درخصوص کاربردهاست تانظریهٔ ریاضی محض .
- Papoulis, A., The Fourier Integral and Its Applications, New York: McGraw-Hill. 1962.
- دراین کتاب تبدیاهای فوریه و لایلاس دقیقاًمطرح م<sub>وی</sub>شوند، و درحوزهدای متعددی درعلوم ومهندسی به کارمی آیند.
- Roberts, G.E., and H. Kaufman, Table of Laplace Transforms. Philadelphia: W. B. Saunders, 1966.
- Sneddon, I. H., The Use of Integral Transforms. New York: McGraw-Hill, 1972.

این کتاب بهزبانی نوشته شده استکه برای دانشجویان علـوم ومهندسی قابل درك باشد و حاوی همهٔ تبدیلهای انتگر الی استکه دراینفصل ودرچند فصل دیگر آمدهاند. مواردکاربر د زیادی نیز در آن بررسی شده است.

Sneddon, I. N., Fourier Transforms, New York: McGraw-Hill, 1951. دراین کتساب بورسی مشروح وجامعی ارائه شده است وکتساب از کارب ودهای مربوط بهزمینههای متنوعی درفیز یك نوین وكلاسیك، آكنده است.

Vander Pol, B., and H. Bremmer, Operational Calculus Based on the Twosided Laplace Integral, 2th ed., Cambridge: Cambridge University Press. 1955.
مراجع ٥٧١

 $\mathcal{L}^{\text{max}}_{\text{max}}$  , where  $\mathcal{L}^{\text{max}}_{\text{max}}$ 

دراینکتابگسترهٔ انتگرالگیری بهجایآنکهگسترهٔ مفید از هتا∞∔ باشد، از ∞ســ تا ⇔← گرفته شده است. نصل ۵کتـــاب حاوی بررسی مشروح تابـع دلتای دیراك (تابـع ضربه) است.

Wolf, K. B., Integral Transforms in Science and Engineering. NewYork: Plenum Press, 1979.

دراین کتاب تبدیلهای انتگر الی وکاربردهایآنها بهصورت بسیارجامعی بررسی شده است.

 $\mathcal{L}^{\mathcal{L}}(\mathcal{L}^{\mathcal{L}}(\mathcal{L}^{\mathcal{L$ 

# $\mathcal{L}$

# معادلات انتكرالي

#### 1.18 مقدمه

تاکنسون، بەاستثنای تبدیلهسای انتگسرالی فصل بیش، بەمعسادلاتنی نظرداشتەایمکە حاوی رابطهها یی بین نابع مجهول  $\phi(x)$  ویك یاچنــد مشتقآن بودهاند. اكنـــون درادامهٔ مطلب به بر رسی معادلاتی می پر دار یم که در آنها تا بـع مجهول درداخل یك انتگر الگنجیده است. دراینجا نیزمانند معادلات دیفرانسیل، توجه عَمدهٔ خود را به<code>رو</code>ابط خطی، یعنی مصادلات انتگر الی خطی معطوف می کنیم. معادلههای انتگر الی را بهدوروش ردهبندی می کنند: ۱. اگرحدود انتگر الگیری ثابتباشد، معادله را معادلهٔ فردهولمهمیخوانیم؛ اگریکی ازحدها ثابت باشد،آن را معادلهٔ ولترا می،نامیم. ۲. اگر تا بنع مجهول فقط در زیر علامت انتگرال ظاهر شود، معادله را "نوع اول" میخوانند.اگر تا بع مجهول هم درزیر علامت اننگر ال وهم بیرون از آنظاهر شود، معادله دا "نوع دوم" مي گويند.

 $\label{eq:2.1} \frac{1}{\sqrt{2}}\left(\frac{1}{\sqrt{2}}\right)^{2} \left(\frac{1}{\sqrt{2}}\right)^{2} \left(\frac{1}{\sqrt{2}}\right)^{2} \left(\frac{1}{\sqrt{2}}\right)^{2} \left(\frac{1}{\sqrt{2}}\right)^{2} \left(\frac{1}{\sqrt{2}}\right)^{2} \left(\frac{1}{\sqrt{2}}\right)^{2} \left(\frac{1}{\sqrt{2}}\right)^{2} \left(\frac{1}{\sqrt{2}}\right)^{2} \left(\frac{1}{\sqrt{2}}\right)^{2} \left(\frac{1}{\sqrt{2}}\right)^{2} \left(\$ 

 $\label{eq:2.1} \begin{split} \mathcal{L}_{\text{max}}(\mathbf{r}) & = \frac{1}{2} \sum_{i=1}^{N} \mathcal{L}_{\text{max}}(\mathbf{r}) \mathcal{L}_{\text{max}}(\mathbf{r}) \\ & = \frac{1}{2} \sum_{i=1}^{N} \mathcal{L}_{\text{max}}(\mathbf{r}) \mathcal{L}_{\text{max}}(\mathbf{r}) \mathcal{L}_{\text{max}}(\mathbf{r}) \mathcal{L}_{\text{max}}(\mathbf{r}) \mathcal{L}_{\text{max}}(\mathbf{r}) \mathcal{L}_{\text{max}}(\mathbf{r}) \mathcal{L}_{\text{max}}(\mathbf$ 

 $\mathcal{L}^{\text{max}}_{\text{max}}$  and  $\mathcal{L}^{\text{max}}_{\text{max}}$ 

تعر يفها از لحاظ نمادی، معادلهٔ فردهولم نوع اول عبارت است از

$$
f(x) = \int_{a}^{b} K(x,t) \varphi(t) dt \qquad (1.19)
$$

معادلهٔ فردهولم نوع دوم بهاین قرارخواهد بود

$$
\varphi(x) = f(x) + \lambda \int_{a}^{b} K(x,t) \varphi(t) dt \qquad (1.19)
$$

معادلۂ و لترای نوع اول

$$
f(x) = \int_{a}^{x} K(x, t) \varphi(t) dt
$$
 (r \cdot (r)

معادلة ولتراى نوع دوم

$$
\varphi(x) = f(x) + \int_{a}^{x} K(x, t) \varphi(t) dt \qquad (\forall . \forall \varphi)
$$

 $f(x)$ درهرچهارمورد (  $g(t)$  تا بـع مجهول است.  $K(x,\,t)$ که بهآنهستهیاکر نل $\delta$ ویند، و معلوم فرض میشوند. اگره $f(x)\!=\!\epsilon(x)$ ، معادله را همگن میگوییم.

شايدخوانندهتعجب كند، وتاحدودی هم حقدارد،كهچرا، زحمتهِ اردكردن معادلههای انتگرالی را بهخود میدهیم. رویهمرفته، معادلات دیفرانسیل تاکسون جهان فیزیکی ما را بهخوبی توصیفکر دهاند. برای توجیه واردکردن معادلات انتگر آلی چند دلیل داریم.

برجواب معسادلهٔ دبفسرانسیل تمحت شرایط مرزی بهخصوص بهطورقا بل ملاحظهای تأکیدکرده!یم. مثلا، شرط مرزی دره $\bm{r}$  تعیین میکند که آیا تابع نویمسان  $N_{\bm{s}}(r)$  در جواب معادلهٔ بسل موجود است یاخیر. شرط مرزی در ∞سع این نکته را تعیین میکند که آیا (r<sub>a</sub>(r در جواب معادلهٔ تعدیل یافتهٔ بسل وجود دارد یاخیر. معادلهٔ انتگر المی تابیع مجهول را نهتنها بهمقدارآن تابـع درنقاط مجاور (مشتقها) بلكه بهمقدارش درتمامي ناحية، ازجمله مرز، مرتبط می کند. دروآقیم، شرایط مرزی به جایآ نکه درمرحلهٔ آخرحل معسادله وضع شو لد. درمعادلهٔ انتگر البی تعبیه میشوند. بعداً، درموقع تشکیل کر نلها (بخش ۵.۱۶)، خواهیم دیدکه شکلکر نل بهمقادیر روی مرز بستگی دارد. ازاینرو، معادلههای انتگرالی جسعرو جور تر ند و می تو انندنسبت بهمعا دلات دیفر انسیل مناسبتر و کار امدتر باشند. غا لباً ر اهحل مسائل ریاضی گظیروجود، یکنایی، وتمامیت بهصورت اننگر آلی آسانترمیشود وازظرافت هم برخوردار است. سرآنجــام، خواه ناخواه، بهمسائلسي نظيرپديدههاي پخش و ترابرد برمیخوریم که نمی توان آنها را بامعادلات دیفرانسیل نمایش داد. برای حل!ین نوع مسائل، باید بهحل معادلات انتگر الی بپــردازیم. یکی ازمهمترین نمونههای ایــن نوع موقعیتهای فیزیکی را درزیرشرح می دهیم.

هثالی ۱۰۱.۱۶ نظریهٔ تر ابرد نوترون ــ معادلهٔ بولتزمن معادلة اساسی نظریهٔ ترابرد نوترون، درواقیع همان عبارت معادلهٔ پیوسنگی نوترونهاست

در روند تولید، چشمههایی داریم

#### $S(v,\mathbf{\Omega},\mathbf{r})dv d\mathbf{\Omega}$

که وارد شدن S نوترون درسانتیمترمکعب درهرثانیه را نمایش می4هد؛ بزدگمی سوعت آن در راستای  $\Omega$  درداخل زاویهٔ فضایی  $d\Omega$  بین  $v$  و  $v+r$  است.

علاوه برایــن، چشمهٔ دیگـــری هم از طریق برخوردهای.پراکندهسازفراهم.میشودکه نو ترونها را بهگسترهای که هم!کنون شرح داده شد پو\کنده میکند. آهنگت پر اکندگی از رابطهٔ زیر بهدست میآید

## $\sum_{i}(v, v', \mathbf{\Omega}, \mathbf{\Omega}')$   $\varphi(v', \mathbf{\Omega}', \mathbf{r})$

که در آن پر احتمسال (ماکروسکویی) آن است که نوترونی باسرعتی به بزرگی به، در  $\bm{q}(v',\bm{\Omega}',\bm{r})$  راستای ایم و سازی به بز رگی $v$  در راستای  $\bm{\Omega}$ پر اکنده شود. کمیت شاد نوترونهاست. m=Q که بهصورت یك برداردر آمده است، در راستای سرعت نوترون بوده وبزرگی آن بر ابر است با تعـداد نوترونهـــاییکه درهر ثانیه باسرعتی به بزرگی v از واحد سطح درمکان ¶ ودر راستایΩعبورمیکنند (شکل ۱۰۱۶). باانتگرالگیری روی همهٔ بز رگی سرعتهای اولیهٔ موجود (′υ) ودرهمهٔ راستاها (′Ω)،

دومین جملهٔ مربوط بهتولید را بهصورت زیربهدست میآوریم

$$
\int \int \sum_i (v, v', \mathbf{\Omega}, \mathbf{\Omega}') \varphi(v', \mathbf{\Omega}', \mathbf{r}) \, dv' d\mathbf{\Omega}'
$$

اتلافها یاحاصل نشت اندکه ازرابطهٔ زیربهدست میآید

 $\nabla \cdot \Phi(\nu, \Omega, r)$ 

ویا ازجذب وبراکندگی بهدرونگسترهٔ سرعتی دیگسر (کمتر) ناشی میشوند. این اتلافها عبارت اند از

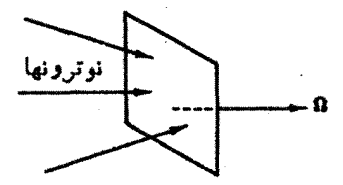

**شکل ۱۰۱۶** شار نوترون.

 $\left[\sum(v)+\sum(v)\right]q(v,\Omega,r)$ 

اگر محیط همگن و همسانگر د نبیاشد، ممکن است لکرها علاوه بروابستگی به بزرگی سرعت یا انرژی که قبلا درنظر گرفته شد، بهمکان وراسنا هم بستگی داشته باشند. سر انجام معادلهٔ پیوستگی بهصورت زیردرمی آید

 $\int \int \sum (v, v', \Omega, \Omega') \varphi(v', \Omega', r) dv' d\Omega' + S(v, \Omega, r)$ 

$$
= \nabla \cdot \varphi(v, \Omega, r) + \left[ \sum_a(v) + \sum_i(v) \right] \varphi(v, \Omega, r)
$$

این معادله عبارت $\mathsf{I}$ ست ازمعادلهٔ حالت پایای،بولتزمن، که یك معادلهٔ انتگر الی دیفر انسیلی است. كاركردن بااين،صورت معادلة بولتزمن تقريباً ناممكن!ست. قسمت عمدة نظريةترابرد نو ترون را دستیا بی به روشها یی تشکیل می دهدکه بین دقت فیز یکی وامکان پذیر بودن ریاضی سازشی بر قرار میکند.۱

هرمعادلهٔ انتگرالسی ممکن است عمداً براساس منساسبتر بودن، یا نیاز به توانایی رياضي فرمولبندي معادلة انتگر الى، انتخاب شود.

$$
-\frac{n}{\gamma m}\nabla^{\gamma}\psi(\mathbf{r}) + V(\mathbf{r})\psi(\mathbf{r}) = E\psi(\mathbf{r})
$$
\n(9.19)

یا

$$
(-\nabla^{\mathbf{Y}} + a^{\mathbf{Y}}) \psi(\mathbf{r}) = \nu(\mathbf{r}) \psi(\mathbf{r})
$$
 (Y.19)

که در آن

 $(\Delta \cdot S)$ 

$$
a^{x} = \frac{m}{\hbar^{x}} E
$$

$$
v(\mathbf{r}) = \frac{m}{\hbar^{x}} V(\mathbf{r})
$$

1. با فصل سوم ازقسمت (الف) ويرايش دوم ازجلد سوم كتاب زيرمقايسه كنيد Soodak, H., Ed. Reactor Handbook, Physics, New York: Interscience Publishers (1962).

$$
\text{Var}(v, \gamma) \cup \text{Var}(v, \gamma) \cup \text{Var}(v, \gamma)
$$
\n
$$
(-\nabla^{\gamma} + a^{\gamma}) \psi(\mathbf{r}) = \int v(\mathbf{r}, \mathbf{r}') \psi(\mathbf{r}') d^{\gamma} r'
$$
\n
$$
(\lambda \cdot \gamma \circ \mathbf{r})
$$

معادلة (۸۰۱۶) درحالت خاص زير

$$
v(\mathbf{r}, \mathbf{r}') = v(\mathbf{r}') \delta(\mathbf{r} - \mathbf{r}') \qquad (4.19)
$$

که نمایشگر برهم کنش موضعی است، بهمعادلهٔ (۷.۱۶) ساده میشود. حال معادلهٔ (۸.۱۶) را تحت تبدیل فوریه قرارمیدهیم (با بخش ۶.۱۵ مقایسه کنید)

$$
\Phi(\mathbf{k}) = \frac{1}{(\Upsilon \pi)^{\Upsilon/\Upsilon}} \int \psi(\mathbf{r}) e^{-i\mathbf{k} \cdot \mathbf{r}} d^{\Upsilon} r
$$
\n(10.19)

$$
\psi(\mathbf{r}) = \frac{1}{(\Upsilon \pi)^{\Upsilon/\Upsilon}} \int \Phi(\mathbf{k}) e^{i\mathbf{k}.\mathbf{r}} d^{\Upsilon} k
$$

دراینجا علامت اختصاری زیررا وارد میکنیم

$$
\frac{\mathbf{p}}{\hbar} = \mathbf{k} \quad (\mathbf{L} \mathbf{L} \math
$$

از تعمیم معادلهٔ (۱۰٬۱۶) داریم

$$
\int (-\nabla^{\mathfrak{r}} + a^{\mathfrak{r}}) \psi(\mathbf{r}) e^{-i\mathbf{k} \cdot \mathbf{r}} d^{\mathfrak{r}} r = \int \int v(\mathbf{r}, \mathbf{r}') \psi(\mathbf{r}') e^{-i\mathbf{k} \cdot \mathbf{r}} d^{\mathfrak{r}} r' d^{\mathfrak{r}} r
$$
\n(17.19)

دقت کنیدکه درسمت چپ معادله،  $\nabla^{\chi}$  فقط روی  $\psi(\mathbf{r})$  عمل میکند. از سمت چپ انتگرال جز • بهجز • میگیریم وازمعادلهٔ (۱۵.۱۶) بهجای (۲) $\psi$  درسمت راست مقدارش راقرار میدهیم، خواهیم داشت

$$
\int (k^{\gamma} + a^{\gamma}) \psi(\mathbf{r}) e^{-i\mathbf{k} \cdot \mathbf{r}} d^{\gamma} r = (\gamma \pi)^{\gamma/\gamma} (k^{\gamma} + a^{\gamma}) \Phi(\mathbf{k})
$$
\n
$$
= \frac{1}{(\gamma \pi)^{\gamma/\gamma}} \int \int \int v(\mathbf{r}, \mathbf{r}') \Phi(\mathbf{k}') e^{-i(\mathbf{k} \cdot \mathbf{r} - \mathbf{k}' \mathbf{r}')} d^{\gamma} r' d^{\gamma} r d^{\gamma} k'
$$
\n(17.19)

بااستفاده ازرابطة

$$
f(\mathbf{k}, \mathbf{k}') = \frac{1}{(\Upsilon \pi)^{\Upsilon}} \int \int v(\mathbf{r}, \mathbf{r}') e^{-i(\mathbf{k} \cdot \mathbf{r} - \mathbf{k}' \cdot \mathbf{r}')} d^{\Upsilon} r' d^{\Upsilon} r \quad (1 \Upsilon, 1 \varepsilon)
$$

$$
(k^{\mathsf{v}}+a^{\mathsf{v}})\Phi(\mathbf{k})=\int f(\mathbf{k},\mathbf{k}')\Phi(\mathbf{k}')d^{\mathsf{v}}k'
$$
 (13.19)

یك معادلهٔ فردهولم همگن از نوع دومكه در آن پارامتر $a^\chi$  با ویژهمقدارمتناظراست. معادلهٔ (۹.۱۶)، دراین حاکت خاص اما مهم، یعنی برهم کنش موضعی، بهنتیجهٔ زیر منجرمىشود

$$
f(\mathbf{k}, \mathbf{k}') = f(\mathbf{k} - \mathbf{k}') \tag{19.19}
$$

این نمایش تکانهای بایكپتانسیل برهم كنش استاتیكی معمولی درفضای معمولی معادل است. تابع تکانهای ما، (kٍ)@، در معـادلهٔ انتگرالی [معادلهٔ (۱۵۰۱۶)] صدق،میکند. باید گفت که همواره فرض کردهایم انتگرال فوریهٔ لازم وجود دارد. انتگرالهای لازمهرای**یك** پتانسیل نوسانگرخطی ۲س(r)=r وجود نخسواهند داشت. معادلهٔ (۱۰٬۱۶) بهنوسانهای واگر ا می انجامد ومعادلهٔ (۱۵۰۱) را نخواهیم داشت.

### تبدیل معادلة دیفر انسیل بهیك معادلة انتگرالی غالباً درشرابطی قرار میگیریم که آزادی انتخاب داریم. مسئلهٔ فیزیکی خود را می توانیم بەكىك معادلۀ انتگرالى يا معادلۀ دېفرانسيل نمايش دهيم. فرض كنيد كه معادلۀ دېفرانسيلى داریم ومیخواهیم آن را به یك معادلهٔ انتگرالی تبدیل كنیم. از یك معادلهٔ دیفرانسیل مرتبهٔ دوم خطی شروع میکنیم

$$
y'' + A(x)y' + B(x)y = g(x)
$$
 (11.15)

باشرايط اولية

$$
y(a) = y_a
$$
  

$$
y'(a) = y'_a
$$

بس ازانتگرالگیری خواهیم داشت

$$
y' = -\int_{a}^{x} Ay' dx - \int_{a}^{x} By dx + \int_{a}^{x} g dx + y'_{o} \qquad (1\text{A.19})
$$
  
with  $y' = -\int_{a}^{x} 2x + y' dx + \int_{a}^{x} 2x dx + y'_{o} \qquad (1\text{A.19})$ 

$$
y' = -Ay - \int_{a}^{x} (B - A')y \, dx + \int_{a}^{x} g \, dx + A(a)y_{0} + y'_{0} \qquad (14.19)
$$

توجه کنید که شرایط اولیهٔ ما چگونه دراین روایت جدید مسئله جذب شد. برای بار دوم انتگر ال میگیر یم و به دست می آور یم

$$
y = -\int_{a}^{x} Ay \, dx - \int_{a}^{x} \int_{a}^{x} [B(t) - A'(t)] y(t) dt \, dx
$$
  
+ 
$$
\int_{a}^{x} \int_{a}^{x} g(t) dt \, dx + [A(a)y_{o} + y'_{o}](x - a) + y_{o}
$$
 (70.19)

$$
\int_{a}^{x} \int_{a}^{x} f(t)dt dx = \int_{a}^{x} (x-t)f(t)dt
$$
 (1.19)

درستی این رابطه را می توان به کمك مشتقگیری ازدوطرف آن تحقیق کرد. از آ نجا کهمشتقها باهم برابر لد. اختلاف عبارتهای اصلی فقط می تواند بداندازهٔ یك مقدار ثابت باشد. درحد ، می بینیم که این ثابت بایدصفر باشد و لذا معادلهٔ (۲۱۰۱۶) تثبیت میشود. بااعمال $a$ اینحد درمعادلهٔ (۱۶–۲۰)، خواهیم داشت 

$$
y(x) = -\int_{a}^{x} \{A(t) + (x - t)[B(t) - A'(t)]\} y(t) dt
$$
  
+ 
$$
\int_{a}^{x} (x - t)g(t)dt + [A(a)y + y'](x - a) + y
$$
 (11.19)

$$
+\int_{a}^{x} (x-t)g(t)dt + [A(a)y_{0} + y_{0}][x-a]+y_{0}
$$

$$
K(x, t) = (t - x)[B(t) - A'(t)] - A(t)
$$
  

$$
f(x) = \int_0^x (x - t)g(t)dt + [A(a)y_0 + y'_0](x - t)g(t)dt
$$

 $(11.19)$ 

$$
f(x) = \int_{a}^{x} (x-t)g(t)dt + [A(a)y_{o} + y'_{o}](x-a) + y_{o}
$$

معادلة (۲۲.۱۶) بهصورت زیردرمیآید

$$
y(x) = f(x) + \int_{a}^{x} K(x, t) y(t) dt
$$
 (14.19)

 $\mathcal{L}(\mathbf{z})$  , and  $\mathcal{L}(\mathbf{z})$  , we can see  $\mathcal{L}(\mathbf{z})$ 

اينءبارت يكمعادلةولتراى نوع دوماست. اينفرمولبندى مجددبهصورت يكمعادلةانتگرالمي و لترا، درهنگام بررسی مسئلهٔ وجود ویکتایی، مزیتهای خاصیدارد.

يا

 $y(\circ) = \circ$  $y'(\circ) = 1$ 

ازاينجا داريم

 $A(x) = 0$  $B(x) = \omega^x$  $g(x) = \circ$ 

پس از نشاندن درمعاد لهٔ (۲۲.۱۶) [یامعادلات (۲۳.۱۶) و(۲۴.۱۶)]، معادلهٔانتگر الی زیر ر ا بەدست مىآورىم

$$
y(x) = x + \omega^{x} \int_{0}^{x} (t - x) y(t) dt
$$
 (18.18)

این.معادلهٔ انتگرالی، یعنی معادلهٔ (۲۶.۱۶)، بامعادلهٔ دیفرانسیل اصلی.به\خافهٔ شرایطاولیه معادل است. خو اننده می تو اند نشان:دهد که  $\sin\omega x$  (۱/۵) $\mu(x)$  در هر دوصو رت،معادله صلتی می کند. مجدداًمعادلهٔ (۲۵۰۱۶) نوساً نگرخطی ِرا در نظرمیگیر یم، ولی! ین بار با شر ایط مرزی  $y(\circ) = \circ$  $y(b) = \circ$ 

از آنجاکه این بار(ه) ٌاو داده نشدهاست، با ید روشمان را اندکی تغییر دهیم. پس از اولین انتگر الگبری خواهیم داشت

$$
y' = -\omega^{\tau} \int_{0}^{x} y \, dx + y'(\circ) \qquad (\tau \gamma \cdot \gamma \cdot \epsilon)
$$

yrs ir

باردیگر انتگرال میگیریم وبازهم از معادلهٔ (۱۰۱۶) استفاده میکنیم، خواهیم داشت

$$
y = -\omega^x \int_{0}^{x} (x-t)y(t) dt + y'(\sigma)x \qquad (x \wedge \sigma) \circ
$$

برای حذف مقدار بهجهول (۰) $y'(\circ)$  ازشرط ۵ $y(b)=y$  استفاده می کنیم. در نتیجه

$$
\omega^{\tau}\int_{0}^{b} (b-t)y(t)dt = by'(\circ)
$$
 (14.19)

بانشا:بان این معادله درمعادلهٔ (۲۸.۱۶)، خواهیم داشت

$$
y(x) = -\omega^x \int_{0}^{x} (x-t) y(t) dt + \omega^x \frac{x}{b} \int_{0}^{b} (b-t) y(t) dt \qquad (\tau \circ \theta)
$$

$$
\frac{x}{b}(b-t)-(x-t)=\frac{t}{b}(b-x) \qquad (\tau \cap \mathfrak{H})
$$

$$
y(x) = \omega^{\tau} \int_{0}^{x} \frac{t}{b} (b-x) y(t) dt + \omega^{\tau} \int_{x}^{b} \frac{x}{b} (b-t) y(t) dt \quad (\tau^{\tau+1})
$$
  
( $\tau$ +1) $\theta$   
( $\tau$ +1) $\theta$   
( $\tau$ +1) $\theta$   
( $\tau$ +1) $\theta$   
( $\tau$ +1) $\theta$ 

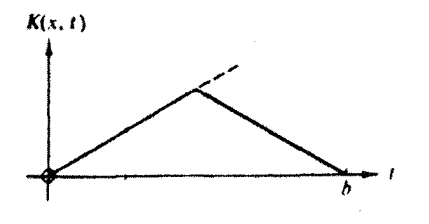

#### شکل ۲۰۱۶

دار يم

$$
y(x) = \omega^x \int_{0}^{b} K(x, t) y(t) dt
$$
 (TY<sub>1</sub>) $\varphi$ 

$$
\frac{t}{b}(b-x)\bigg|_{t=x}=\frac{x}{b}(b-t)\bigg|_{t=x}
$$

۳. مشتقآن نسبت به $t$  ناپیوسته است. باافزایش  $t$ ، در نقطهٔ  $a$  =  $i$ ، یك ناپیوستگی ۱ – درمقدار  $\partial K(x,t)/\partial t$ ، بەوجود خواھدآمد.

دربخش ۵.۱۶، آنجاکه  $K(x,\,t)$  را به $\epsilon$ نوان تابع $\mathcal{Z}_{\epsilon}$ ین تعیین هویت میکنیم،باز بهاین خواص خواهیم پرداخت.

شرایط اولیه یا مرزی، در روند تبدیل معادلهٔ دیفرانسیل مرتبهٔ دوم خطی بهمعسادلهٔ انتگرالی، نقش تعیین کنندهای دارند. اگرشرایط اولیه (تنها دریك سربازه) راداشتهباشیم، معادلهٔ دیفر انسیل بهمعارلهٔ انتگرالی ولترا تبدیل میشود. در مورد معادلسهٔ نوسانگر خطی باشر ایط مرزی (در هردوسر بازه)، معادلهٔ دیفر انسیل به یكسعادلهٔ انتگر الی فردهو لم، باكر نلبی که یك تابىعگر ین خواهد بود، تبدیل مىشود.

با یــد توجه داشت که تبدیل معکوس، یعنی تبدیل یك معادلهٔ انتگرالی به یك معادلهٔ دیفرانسیل همیشه هم میسرنیست. بهمعادلاتی اننگرالی برمیخوریم که برای آنها هیچمعادلهٔ ديفرانسيل متناظرى شناخته نشده است.

مسائل ۱۰۱۰۱۶ کارخود را ازهر یكازمعادلات دیفر انسیل زیرشروع كنید، دوباراننگر ال $\vec{x}$ برید ومعادلة انتگرالی ولترای متناظر را بيابيد

$$
y'(\circ) = \iota \quad \iota y(\circ) = \circ \quad \iota y''(x) - y(x) = \circ \quad (\iota \cup \iota)
$$
\n
$$
\iota y = \int_{-\infty}^x (x - t) y(t) dt + x \cdot \dot{\mathbf{c}} \mathbf{u} \mathbf{u}
$$

$$
y'(\circ) = -1 \quad (y(\circ) = 1 \quad (y''(x) - y(x) = \circ \quad (\hookrightarrow)
$$

$$
y = \int_{-\circ}^x (x - t)y(t)dt - x + 1 \quad \text{with} \quad y = \int_{-\circ}^x (x - t)y(t)dt - x + 1 \quad \text{with} \quad y = \int_{-\circ}^
$$

٥٨٢ معادلات التشرالي

تنایج حاصلردا یا**ساد**له (۲۳.۱۶) بیازمایید.  
۲۰۱۰۱۶ باهریك ازروشهای زیرمادله انتگرالی فردهولم متناظر بامادله  

$$
y''(x) - y(x) = 0
$$
;  
 $y(-1) = 1$ ,

را بيابيد، (الف) ازطریق دوبارانتگرالگیری، (ب) به کمك تشکیل تابعگرین.  $y(x) = 1 - \int_{-\infty}^{x} K(x, t)y(t)dt$  . Then

$$
K(x, t) = \begin{cases} \frac{1}{\gamma} (1-x)(t+1), & x > t \\ \frac{1}{\gamma} (1-t)(x+1), & x < t \end{cases}
$$

۴۰۹۰۹۶ (الف) نقطهٔ شروعکارخسود را برپایهٔ جوابهای داده شده برای مسئلهٔ ۱۰۱۰۱۶ قراردهید؛ مشتق بگیرید ومعادلههای دیفرانسیل اصلی وشرابط مرزی را بهدست آورید. (ب) همین کاررا درمورد مسئلهٔ ۲۰۱٬۱۶ انجام دهید.

سادلهٔ دیفر انسیل خطی مر تبهٔ دورم باضرایب ثایت بهصورت زیر است  
ه =
$$
y''(x)+a_1y'(x)+a_1y(x)=0
$$

بادراختیارداشتن شرایط مرزی

یا

$$
y(\circ) = y(\circ) = \circ
$$
  
دوبار انتگرال ستَر ید وسادله انتگرالی زیر دا تسیم دهید  

$$
y(x) = \int_{0}^{\infty} K(x, t)y(t)dt
$$

$$
K(x, t) = \begin{cases} a_{\gamma}t(1-x) + a_{\gamma}(x-1), & t < x \\ a_{\gamma}x(1-t) + a_{\gamma}x, & x < t \end{cases}
$$

په پا

خود ـ الحاقى بودن معادلة ديفر انسيل ربط مى دهيد؟

۵۰۹۰۱۶ تحقیق کنیدکه به از ای همهٔ ( *۲) ژ*ها (که به از ای آنها انتگر الها و جور دارند)  $\int_{-a}^{x} \int_{-a}^{x} f(t)dt dx = \int_{-a}^{x} (x-t) f(t)dt$ 

واریم: 9.1.1۶ (+/x) = x =  $\int_{0}^{x}$ (+/x) = x) این معادلهٔ انتگر الی را از طریق تبدیل P.1.19 آن به یك معادلهٔ دیفر انسیل (بهاضـافهٔ شرایط مرزی) و حل آن معادلهٔ دیفر انسیل (بهكمك باز بینی) حل کنید.

۷۰۱۰۱۶ نشان دهیدکه معادلهٔ همگن ولترای نوع دوم زیسر، جز جواب بدیهی ه = $\psi$ ، هیچ جوابی ندارد

$$
\psi(x) = \lambda \int_{0}^{x} K(x, t) \psi(t) dt
$$

 $\psi(x)$  داهنمایهی. بسط مك $\psi(x)$  را تشكیل دهید. لازم است فرض كنیدكه  $\psi(x)$  و نسبت به پر مشتقید یو ند.  $K(\mathbf{x},t)$ 

## ۲.۱۶ تبدیلهای انتگرالی، توابع مولد برای بررسی حل معادلههای انتگرالی، انتگرالگیری و مشتقگیری را باهم مقایسه میکنیم:

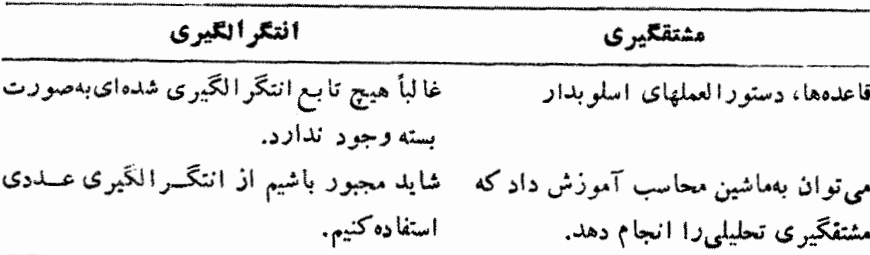

حل معادلات دیفرانسیل خطی'نیز، شبیه مشتقگیری، بهطورکامل درفصل۸ آمده است. بر ای تبدیل معادلات انتگرالی، مانند انتگرالگیسری، هیچ روشی کلی وجود ندارد. ولی حالتهای خاصیرا میتوان به کمك تبدیلهای انتگرالمی (فصل ۱۵) حل کرد. این حالتها را بر ای راحتی در اینجا فهر ستوار برمی شمر یم. اگر

$$
\psi(x) = \frac{1}{\sqrt{\gamma \pi}} \int_{-\infty}^{\infty} e^{ixt} \varphi(t) dt
$$

٨٨٩ معادلات انتكرالي

آنگاه

$$
\varphi(x) = \frac{1}{\sqrt{\gamma \pi}} \int_{-\infty}^{\infty} e^{-ist} \psi(t) dt (\psi) \psi \qquad (r \Delta \cdot V)^2
$$

اگې

$$
\psi(x) = \int_{0}^{\infty} e^{-xt} \varphi(t) dt
$$

$$
\varphi(x) = \frac{1}{\gamma \pi i} \int_{\gamma - i\infty}^{\gamma + i\infty} e^{xt} \psi(t) dt \qquad (\forall \gamma \cdot \gamma \infty)
$$

$$
\psi(x) = \int_{0}^{\infty} t^{x-1} \varphi(t) dt
$$

**آ نگاه** 

$$
\varphi(x) = \frac{1}{\gamma \pi i} \int_{\gamma - i\infty}^{\gamma + i\infty} x^{-i} \psi(t) dt \quad (\omega_{\omega})
$$
 (YY.19)

$$
\psi(x) = \int_{0}^{\infty} t \varphi(t) J_r(xt) dt
$$

أنكأه

$$
g(x) = \int_{0}^{\infty} t \psi(t) J_{\nu}(xt) dt \qquad (\text{a} \lambda \lambda) \qquad (\text{A} \lambda \lambda) \rho
$$

در واقع مفید بودن شگرد تبدیل انتگر الی اندکی ازاین چهار صورت نسبتاً خاص .<br>فراترنى *د*ود.

 $\sim 10^{11}$  km s  $^{-1}$ 

هئال ۱.۴.۱۶ جواب تبدیل فوریه  
معادلهٔ فردهولم نوع اول دا با کرنلی از نوع کلی (k-x)ه ددنظر میگیریم  
\n
$$
f(x) = \int_{-\infty}^{\infty} k(x-t) \varphi(t) dt
$$

تبديلهاى انتگرالى، توابع مولد ٥٨٥

که در آن (t)¢ تابع مجهول است. با این فرض که تبدیلهایِ مورد نیساز وجود دارنسد، با بهرهگیری از قضیهٔ پیچش فوریه (بخش ۵۰۱۵) داریم

$$
f(x) = \int_{-\infty}^{\infty} K(\omega) \Phi(\omega) e^{-i \omega x} d\omega \qquad (\gamma \circ . \cdot) \circ
$$

توابع ( $K(\omega)$  و( $\Phi(\omega)$  به تر تیب تبدیلهای فوریهٔ  $k(x)$  و  $\psi(x)$  بَهشمار می آیند. پس از وارون کردن، به کمك معادلهٔ (۳۵۰۱۶) داریم

$$
K(\omega)\Phi(\omega) = \frac{1}{\gamma \pi} \int_{-\infty}^{\infty} f(x) e^{i \omega x} dx = \frac{F(\omega)}{V \gamma \pi}
$$
 (11.19)

آ نگاه

$$
\Phi(\omega) = \frac{1}{\sqrt{\gamma \pi}} \cdot \frac{F(\omega)}{K(\omega)}
$$
 (47.19)

ودراينجا نيز ازطريق وارون كردن، داريم

$$
\varphi(x) = \frac{1}{\gamma \pi} \int_{-\infty}^{\infty} \frac{F(\omega)}{K(\omega)} e^{-i \omega x} d\omega \qquad (\Upsilon \Upsilon \cdot \Upsilon \varphi)
$$

توجیهدقیق این جواب را می توان درروش مورس و فشباخ درصفحات مختلط یافت. درمسئلهٔ ۱.۲.۱۶ بسط این راهحل تبدیلی را خواهیم دید.

> هثال ٢٠٢٠١۶ معادلة آبل تعميم يافنه، قضية بيچش معادئة آبل تعميميافته عبارت است از

$$
f(x) = \int_{0}^{x} \frac{\varphi(t)}{(x-t)^{\alpha}} dt, \quad 0 < \alpha < 1, \qquad \left(\frac{\alpha}{\alpha} \right) \qquad \qquad \frac{f(x)}{g(t)} \qquad \qquad \left(\frac{\alpha}{\alpha} \right) \qquad \qquad \frac{f(x)}{g(t)} \qquad \qquad \frac{f(x)}{g(t)} \qquad \frac{f(x)}{g(t)} \qquad \frac{f(x)}{g(t)} \qquad \frac{f(x)}{g(t)} \qquad \frac{f(x)}{g(t)} \qquad \qquad \frac{f(x)}{g(t)} \qquad \frac{f(x)}{g(t)} \qquad \qquad \frac{f(x)}{g(t)} \qquad \qquad \frac{f(x)}{g(t)} \qquad \frac{f(x)}{g(t)} \qquad \qquad \frac{f(x)}{g(t)} \qquad \frac{f(x)}{g(t)} \qquad \frac{f(x)}{g(t)} \qquad \qquad \frac{f(x)}{g(t)} \qquad \frac{f(x)}{g(t)} \qquad \qquad \frac{f(x)}{g(t)} \qquad \qquad \frac
$$

ازدوطرف اینمعادله تبدیل لاپلاس میگیریم

$$
\mathcal{L}\lbrace f(x)\rbrace = \mathcal{L}\Biggl\{\int_{0}^{x} \frac{\varphi(t)}{(x-t)^{\alpha}} dt\Biggr\}
$$
\n
$$
= 2\Biggl\{\int_{0}^{x} \frac{\varphi(t)}{(x-t)^{\alpha}} dt\Biggr\} \tag{4.3.19}
$$

 $=\mathcal{L}\left\{x^{-\alpha}\right\}\mathcal{L}\left\{\varphi(x)\right\}$ 

مرحلهٔ آخررا به کمك قضیهٔ پیچش لاپلاس (بخش۱۱.۱۵) بهدست آورده!یم. دراین صورت

٨٨٥ معادلات انتكرالى

$$
\mathcal{L}\{\varphi(x)\}=\frac{s^{\setminus-\alpha}\mathcal{L}\{f(x)\}}{(-\alpha)!}\qquad\qquad(\forall\,\varphi\,,\,\varphi)
$$

پس از تقسیم بر s، داریم

$$
\int_{S} \mathcal{L}\{\varphi(x)\} = \frac{s^{-\alpha} \mathcal{L}\{f(x)\}}{(-\alpha)!}
$$

$$
=\frac{\mathcal{L}\langle x^{\alpha-1}\rangle\mathcal{L}\langle f(x)\rangle}{(\alpha-1)!(-\alpha)!}
$$

باترکیب فاکتوریلها [معادلهٔ(۳۲.۱۰)] واستفادهٔ مجدد ازقضیهٔ پیچشلاپلاس، پیمیبریمکه

$$
\frac{1}{s}\mathcal{L}\langle\varphi(x)\rangle = \frac{\sin \pi \alpha}{\pi} \mathcal{L}\left\{\int_{0}^{x}\frac{f(t)}{(x-t)^{1-\alpha}}\ dt\right\} \qquad (\forall \lambda \cdot \lambda \in \mathbb{R})
$$

$$
\int_{0}^{x} \varphi(t) dt = \frac{\sin \pi \alpha}{\pi} \int_{0}^{x} \frac{f(t)}{(x-t)^{1-\alpha}} dt \qquad (\text{9.19})
$$

وسرانجام، پس ازمشتقگیری

$$
\varphi(x) = \frac{\sin \pi \alpha}{\pi} \frac{d}{dx} \int_{0}^{x} \frac{f(t)}{(x-t)^{1-\alpha}} dt \qquad (\Delta \circ \cdot \varphi)
$$

توابع مولد گهگاه، ممکن!ست بهمعادلههایی انتگرالی شامل توابع مولد برخوردکنیم. فرض کنید که حالت بسيارخاص زيررا داشته باشيم

$$
f(x) = \int_{-\sqrt{2\pi}}^{\sqrt{2\pi}} \frac{\varphi(t)}{(1 - x^2 + x^2)^{1/2}} dt, \quad -1 \leq x \leq 1 \quad \text{(a).19}
$$

بەدوجنبۀ مهم زير لظرمى كنيم: ۰۱ ۱/۲-(۲xt+x۲) چندجملهایهای از اندر را تولید میکند. ۰۲ [۱ , ۱ – ] بازهٔ تعامد چندجملهایهای لژاندر است. حال اگرمخرج را بسط دهیم (خاصیت ۱) وفرض کنیم که تابع مجهول  $\bm{g}(t)$  رانیز

 $\alpha$ ۰۹ به ازای ( $<$ ۵ $<$ ۰۵ وارون ندارد.

تبدیلهای انتگرالی، توابع مولد ۵۸۷

بتوانيم بهصورت يكسرى ازهمين چندجملهايهاى لؤاندربسط دهيه،آنگاه  $\mathbf{r}$  $\infty$ 

$$
f(x) = \int_{-\sqrt{h}} \sum_{n=0}^{\infty} a_n P_n(t) \sum_{r=0}^{\infty} P_r(t) x^r dt \qquad (\Delta \Upsilon \cdot \Upsilon \varphi)
$$

بااستفاده از تعامد چندجملهایهای لژاندر (خاصیت۲)، خواهیم داشت

$$
f(x) = \sum_{r=0}^{\infty} \frac{\Upsilon a_r}{\Upsilon r + 1} x^r
$$
 (or.19)

دراین صورت می توانیم هارا با  $a$ بارمشتقگیری وسپس قراردادن ه $x=$ ، بهدست آوریم

$$
f^{(*)}(\circ) = n! \frac{\gamma}{\gamma n + 1} a_{*} \qquad (\Delta \gamma \cdot \gamma \epsilon)
$$

بنا بر این

$$
\varphi(t) = \sum_{n=0}^{\infty} \frac{\Upsilon n + 1}{\Upsilon} \frac{f^{(n)}(0)}{n!} P_n(t) \qquad (\Delta \Delta \cdot \Upsilon) \tag{2.19}
$$

بهکمكِ بقيهٔ توابع مولد هم ميتوان به نتايج مشابهي دست يافت (بامسئلهٔ ۹.۲.۱۵ مقايسه کنید). درواقیع شگرد بسط برحسب یك سری از توابیع خاص همسواره قابل حصول است. هرگاه بسط میسر(وراحت) وبازه مناسب باشد، بهامتحانکردنش می ارزد.

> مسائل ۱.۲.۱۶ کرنل یك معادلة فردهولم ازنوع دوم  $r$   $\infty$

$$
\varphi(x) = f(x) + \lambda \int_{-\infty}^{\infty} K(x, t) \varphi(t) dt
$$

بهصورت ( $k(x-t)$  است.\ بااین فرض که تبدیلهای لازم وجود دارند، نشان دهید

$$
\mathcal{G}(x) = \frac{1}{\sqrt{\gamma \pi}} \int_{-\infty}^{\infty} \frac{F(t)e^{-ixt} dt}{1 - \sqrt{\gamma \pi} \lambda K(t)}
$$
\n
$$
k(x) = f(x) \text{ if } x \in K(t)
$$
\n
$$
F(t) = \int_{-\infty}^{\infty} F(t)e^{-ixt} dt
$$
\n
$$
F(t) = \int_{-\infty}^{\infty} F(t)e^{-ixt} dt
$$
\n
$$
F(t) = \int_{-\infty}^{\infty} F(t)e^{-ixt} dt
$$
\n
$$
F(t) = \int_{-\infty}^{\infty} F(t)e^{-ixt} dt
$$
\n
$$
F(t) = \int_{-\infty}^{\infty} F(t)e^{-ixt} dt
$$
\n
$$
F(t) = \int_{-\infty}^{\infty} F(t)e^{-ixt} dt
$$
\n
$$
F(t) = \int_{-\infty}^{\infty} F(t)e^{-ixt} dt
$$
\n
$$
F(t) = \int_{-\infty}^{\infty} F(t)e^{-ixt} dt
$$
\n
$$
F(t) = \int_{-\infty}^{\infty} F(t)e^{-ixt} dt
$$
\n
$$
F(t) = \int_{-\infty}^{\infty} F(t)e^{-ixt} dt
$$
\n
$$
F(t) = \int_{-\infty}^{\infty} F(t)e^{-ixt} dt
$$
\n
$$
F(t) = \int_{-\infty}^{\infty} F(t)e^{-ixt} dt
$$
\n
$$
F(t) = \int_{-\infty}^{\infty} F(t)e^{-ixt} dt
$$
\n
$$
F(t) = \int_{-\infty}^{\infty} F(t)e^{-ixt} dt
$$
\n
$$
F(t) = \int_{-\infty}^{\infty} F(t)e^{-ixt} dt
$$
\n
$$
F(t) = \int_{-\infty}^{\infty} F(t)e^{-ixt} dt
$$
\n
$$
F(t) = \int_{-\infty}^{\infty} F(t)e^{-ixt} dt
$$
\n
$$
F(t) = \int_{-\infty}^{\infty} F(t)e^{-ixt} dt
$$
\n
$$
F(t) = \int_{-\infty}^{\infty} F(t)e^{-ixt} dt
$$
\n
$$
F(t) = \int_{-\infty}^{\infty} F(t)e
$$

۱. این کرنل وگسترهٔ ∞> x ≥ه مشخصهٔ معادلههای انتگرالی از نوع وینر ـ هوف به شمار میآیند. جزئیات مربوط پهاین معادلات را میتوان درفسلA کتاب مورس و فشباخ یافت.

$$
f(x) = \int_{0}^{x} K(x, t) \varphi(t) dt
$$
\n
$$
\varphi(x) = \int_{0}^{x} K(x, t) \varphi(t) dt
$$
\n
$$
\varphi(x) = \frac{1}{\gamma \pi i} \int_{\gamma - i\infty}^{\gamma + i\infty} \frac{F(s)}{K(s)} e^{st} ds
$$
\n
$$
\varphi(x) = \frac{1}{\gamma \pi i} \int_{\gamma - i\infty}^{\gamma + i\infty} \frac{F(s)}{K(s)} e^{st} ds
$$
\n
$$
K(s) \circ F(s)
$$
\n
$$
F(s) \circ F(s)
$$
\n
$$
\varphi(s) = f(x) + \lambda \int_{0}^{x} K(x, t) \varphi(t) dt
$$
\n
$$
\varphi(x) = f(x) + \lambda \int_{0}^{x} K(x, t) \varphi(t) dt
$$
\n
$$
\varphi(x) = \frac{1}{\gamma \pi i} \int_{\gamma - i\infty}^{\gamma + i\infty} \frac{F(s)}{1 - \lambda K(s)} e^{st} ds
$$
\n
$$
\varphi(x) = \frac{1}{\gamma \pi i} \int_{\gamma - i\infty}^{\gamma + i\infty} \frac{F(s)}{1 - \lambda K(s)} e^{st} ds
$$

$$
\varphi(x) = x + \int_{0}^{x} (t-x) \varphi(t) dt \qquad (1)
$$

كنيد

 $\cdot \varphi(x) = \sin x \cdot \cos x$ پاسخ

$$
\varphi(x) = x - \int_{0}^{x} (t - x) \varphi(t) dt \qquad (\hookrightarrow)
$$

 $\cdot \varphi(x) = \sinh x \cdot \mathbf{c}$ پاسخ

بانشاندن مقادیر بهدست آمده در معادلات انتگرالی اصلی ننایج خود را بیازمایید.

۵.۲.۱۶ معادلات مثال۱.۲.۱۶ [معادلات (۳۹.۱۶) تا (۳۳.۱۶)] را با استفادهاز تبدیلهای کسینوسی فوریه دوباره فرمو لبندی کنید.

> ۶۰۲۰۱۶ با دراختیارداشتن معادلهٔ انتگرالی فردهولم  $e^{-x^{x}} = \int_{0}^{\infty} e^{-(x-t)^{x}} \varphi(t) dt$ شگرد پیچش فوریهٔ مثالی ۱.۲.۱.۲ را بهکارب<sub>ر ی</sub>د و(g) را بهدست آورید.

۷۰۲۰۱۶ معادلة آبل زيرمفروض است

$$
f(x) = \int_{0}^{x} \frac{\varphi(t)}{(x-t)^{\alpha}} dt, \quad 0 < \alpha < 1
$$

این معادلهرا باروش زیرحل کنید. الف) دوطرف معادکەرا در $(z-x)^{\mathfrak{a}-\mathfrak{a}}$  ضرب کنید ودرگسترهٔ  $x\leqslant$  ی ه، نسبت به با انتگر ال بگیر پد. (ب) ترتیب انتگرالگیری را معکوس و انتگرال (نسبت به x) سمت راست را به کعك تابع بتا محاسبه کنید. یادآوری.

$$
\int_{0}^{z} \frac{dx}{(z-x)^{1-\alpha}(x-t)^{\alpha}} = B(1-\alpha, \alpha)
$$

$$
= (-\alpha)!(\alpha - 1)!
$$

$$
= \frac{\pi}{\sin \pi \alpha}
$$

 $f(x) = 1$ بافتهٔ آبل با ا $f(x) = \lambda$ . اسمع از ا

$$
1 = \int_{0}^{x} \frac{\varphi(t)}{(x-t)^{\alpha}} dt, \quad 0 < \alpha < 1
$$

را بهدست آورید وتحقیق کنیدکه  $\varphi(t)$  یکمی از جوابهای معادلهٔ قبل است.

$$
\cdot \varphi(t) = \frac{\sin \pi \alpha}{\pi} t^{\alpha - \gamma} \quad \text{if}
$$

۹.۲.۱۶ کرنل یك معادلة فردهولم نوع اول بهصورت ۰(۰=-c)= است

$$
f(x) = \int_{-\infty}^{\infty} e^{-(x-t)^{\mathsf{T}}} \varphi(t) \, dt
$$

نشان دهیدکه جواب عبارت است از

$$
\mathcal{G}(x) = \frac{1}{\sqrt{\pi}} \sum_{n=0}^{\infty} \frac{f^{(n)}(\sigma)}{\Upsilon^{n} n!} H_{n}(x)
$$
  

$$
\text{or } \Gamma_{n} \to H_{n}(x) \text{ and } \Gamma_{n}(x) \to H_{n}(x) \text{ for all } n \in \mathbb{N}.
$$

۱۰۰۲.۱۶ معادلة انتكرالي

$$
f(x) = \int_{-\sqrt{2\pi}}^{\sqrt{2\pi}} \frac{\varphi(t)}{(1 - x^2 + x^2)^{1/2}} dt, \quad -1 \leq x \leq 1
$$
  
1. 
$$
f(t) = \int_{-\sqrt{2\pi}}^{\sqrt{2\pi}} \frac{\varphi(t)}{\varphi(t)} d\mu
$$

$$
f(x) = x^{\sqrt{2\pi}} \int_{-\sqrt{2\pi}}^{\sqrt{2\pi}} f(x) dx
$$

$$
f(x) = x^{\sqrt{2\pi}} \int_{-\sqrt{2\pi}}^{\sqrt{2\pi}} f(x) dx
$$

$$
\cdot \mathcal{P}(t) = \frac{\gamma s + \gamma}{\gamma} P_{\gamma s + \gamma}(t) \quad (\hookrightarrow) \quad \mathcal{P}(t) = \frac{\gamma s + 1}{\gamma} P_{\gamma s}(t) \quad (\text{in}) \quad \text{(in)}
$$

۱۱.۲۰۱۶ در تحلیلی که براساس نظریهٔ پراش کیرشهسوف در مورد یك لیزر صورت می گیر د، بهمعادلهٔ انتگر الی زیرمی رسیم

$$
v(\mathbf{r}_{\mathbf{y}}) = \gamma \int \int K(\mathbf{r}_{\mathbf{y}}, \mathbf{r}_{\mathbf{y}}) v(\mathbf{r}_{\mathbf{y}}) dA
$$

تا بنع مجهول ( ۳٫ توزینع هندسی میدان تا بشی را روی سطح یك آینــه بهدست می(هد؛ گسترهٔ انتگرالگیری روی سطح آینه واقع است. این معادلهٔ انتگرالی برای آینههای کروی همکانون مربعی بهصورت زیردرمیآید

$$
v(x_{\gamma}, y_{\gamma}) = \frac{-i\gamma e^{ikb}}{\lambda b} \int_{-a}^{a} \int_{-a}^{a} e^{-(ik/b)(x_{\gamma}x_{\gamma}+y_{\gamma}y_{\gamma})} v(x_{\gamma}, y_{\gamma}) dx_{\gamma} dy_{\gamma}
$$

که در آن b فاصلهٔ بین آینههای لیزری روی خط مرکزیآ نهاست. این.معادله<code>cl</code>با تعویضهای زیرمی توان بهصورت نسبتاً ساده تری در آورد

$$
\frac{kx_i^{\mathsf{Y}}}{b} = \xi_i^{\mathsf{Y}}, \ \frac{ky_i^{\mathsf{Y}}}{b} = \eta_i^{\mathsf{Y}} \ \mathsf{y} \frac{ka^{\mathsf{Y}}}{b} = \frac{\mathsf{Y}\pi a^{\mathsf{Y}}}{\lambda b} = \alpha^{\mathsf{Y}}
$$

(الف) نشان دهیدکه متغیرها جدا میشوند و دو معادلهٔ انتگرالی بهدست میآوریم.  $\pm\infty$ ب) نشان دهیدکه برای آینه بهبعد $a$ ه، حدود جدید  $\pm\alpha$  را می $\pm$ نان با تقريب زد. (ج) معادلههای انتگرالی حاصل را حل کنید.

**۳.۱۶ سری نو یمان، کرنلهای جداشدنی (واگن)** 

بسیاری ازمعادلههای انتگرالی وشاید اغلب آنها را نمی توان به کمك شگر دهای اختصاصی تبدیل انتگرالی بخش قبل حل کـرد. در اینجا سه شگرد نسبتاً کلی برای حل معادلههــای انتگرالی بهدست میدهیم. در شگرد اول که عمدتاً به نویمان، لیوویل، و ولترا تسبت داده میشود، تابیع مجهول  $\bm{p}(x)$  را بهصورت یك $\mathfrak{g}$ سری توانی از $\bm{\lambda}$  بسط می $\mathfrak{a}$ هیم،  $\bm{\lambda}$  ثابتی معلوم است. ازاین روش همواره درصورت همگر ابودن سری حاصل می توان استفاده کرد.

دوش دوم درموازدی به کارمی رودکه دومتغیری که در کر نل (K(x, t) ظاهرمی شو ند، جداشدنی باشند، و بههمین دلیل روش نسبتاً محدودتری است. ولی درهرحال از دو مزیت عمده برخورداراست: (١) رابطهٔ بین یك معادلهٔ انتگرالی ویك مجموعه ازدستگاهىعادلات جبری خطی به روشنی نشان داده میشود، و (۲) این روش بهویژهمقبدارها و ویژهتابعهسا می انجاملسشباهتی نزدیك بابخش ۴.۴.

سوم، شگردی بر ای حل عددی.معادلههای فر دهو لم نوع اول ودوم بهطورخلاصه ارائه شده!ست. روی مسئله!یکه درماتر بسهای بدـشرط ظاهرمیشود تکیه میکنیم.

سری نویمان یك معادلهٔ اننگرالی خطی نوع دوم٫را ازطریق تقریبهای پی٫دربی حل میکنیم، معادلهٔ مورد نظريك معادلة فردهولم است

$$
\mathscr{D}(x) = f(x) + \lambda \int_{a}^{b} K(x,t) \mathscr{D}(t) dt \qquad ( \Delta \mathscr{L} \cdot \mathscr{L} )
$$

که در آن ه $f(x)$ . اگرحد بالایی متغیر باشد (معادلهٔ وِلترا) باز هــم میتوان، بااندك اصلاحاتی، ازروش زیراستفاده کرد. تابیع مجهول خودرا بهوسیلهٔ رابطهٔ

$$
\varphi(x) \approx \varphi_{\circ}(x) = f(x) \tag{01.19}
$$

تقریب می( نیم (هبچ تمحمینی وجود نداردکه این تقریب بهکار آید). این گزینه اجباری نیست. اگرمی،توانید، باحدس بهتری عملیات(ا شروعکنید، حتماً اینکار را بکنید. گزینسهٔ فوق معادل آن است که بگوییم یا انتگرال کوچك است یا نابت X. برای بهتر کردن این تقریب بسیارخام،  $\varphi_\circ(x)$  را درانتگرال معادلهٔ (۵۶۰۱۶) فیدبك می كنیم و خواهیم داشت

$$
\varphi_1(x) = f(x) + \lambda \int_{a}^{b} K(x, t) f(t) dt \qquad (\Delta \lambda \cdot \Delta \varphi)
$$

باتکراراین فرایند جانشانبی  $p_{\mathbf{x}}(x)$  جدید درمعادلهٔ (۵۶۰۱۵)، دنبالهٔ زیررا ارائهمیدهیم

$$
\begin{aligned} \n\mathcal{P}_{\mathbf{Y}}(x) &= f(x) + \lambda \int_{a}^{b} K(x, t_{\lambda}) \, f(t_{\lambda}) \, dt_{\lambda} \n\end{aligned} \tag{54.19}
$$
\n
$$
+ \lambda^{\mathbf{Y}} \int_{a}^{b} \int_{a}^{b} K(x, t_{\lambda}) \, K(t_{\lambda}, t_{\gamma}) \, f(t_{\gamma}) \, dt_{\gamma} dt_{\lambda}
$$

و

$$
\varphi_n(x) = \sum_{i=0}^n \lambda^i u_i(x) \qquad (\varphi \circ \eta \circ \varphi)
$$

$$
u_{s}(x) = f(x)
$$
\n
$$
u_{s}(x) = f(x)
$$
\n
$$
u_{s}(x) = \int_{a}^{b} K(x, t_{s}) f(t_{s}) dt_{s}
$$
\n
$$
u_{s}(x) = \int_{a}^{b} \int_{a}^{b} K(x, t_{s}) K(t_{s}, t_{s}) f(t_{s}) dt_{s} dt_{s}
$$
\n
$$
u_{s}(x) = \int \int_{a}^{b} \int_{a}^{b} K(x, t_{s}) K(t_{s}, t_{s}) f(t_{s}) dt_{s} dt_{s}
$$
\n
$$
K(t_{s-1}, t_{s}) \cdot f(t_{s}) dt_{s} \cdots dt_{s}
$$
\n
$$
F(t_{s-1}, t_{s}) \cdot f(t_{s}) dt_{s} \cdots dt_{s}
$$
\n
$$
g(x) = \lim_{n \to \infty} g_{n}(x) = \lim_{n \to \infty} \sum_{i=0}^{n} \lambda^{i} u_{i}(x) \qquad (91.19)
$$
\n
$$
u_{s} \cdot \lambda_{i} \cdot \lambda_{j} \cdot \lambda_{k}
$$
\n
$$
u_{s} \cdot \lambda_{j} \cdot \lambda_{k}
$$
\n
$$
u_{s} \cdot \lambda_{j} \cdot \lambda_{k}
$$
\n
$$
u_{s} \cdot \lambda_{j} \cdot \lambda_{k}
$$
\n
$$
u_{s} \cdot \lambda_{k}
$$
\n
$$
u_{s} \cdot \lambda_{k}
$$
\n
$$
u_{s} \cdot \lambda_{k}
$$
\n
$$
u_{s} \cdot \lambda_{k}
$$
\n
$$
u_{s} \cdot \lambda_{k}
$$
\n
$$
u_{s} \cdot \lambda_{k}
$$
\n
$$
u_{s} \cdot \lambda_{k}
$$
\n
$$
u_{s} \cdot \lambda_{k}
$$
\n
$$
u_{s} \cdot \lambda_{k}
$$
\n
$$
u_{s} \cdot \lambda_{k}
$$
\n
$$
u_{s} \cdot \lambda_{k}
$$
\n
$$
u_{s} \cdot \lambda_{k}
$$
\n
$$
u_{s} \cdot \lambda_{k}
$$
\n
$$
u_{s} \cdot \lambda_{k}
$$
\n
$$
u_{s} \cdot \lambda_{k}
$$
\n<

که در آن  $f|_{\max}$  ا را برای نشان دادن مقدار بیشینهٔ  $|f(x)|$  در بازهٔ  $[a,\,b]$ ، و $\|f\|_{\max}$  را بر اى نعايش مقدار بيشينة  $|K(x,t)|$  درحوزة اين ${\rm d}$ ا به در صفحـــهٔ  $x$  —  $t$  به كار برده!يـــم. بەشرطى ھىگرايىدار يېركە

$$
|\lambda| |K|_{\max} |b-a| < 1 \qquad (84.15)
$$

دقت کنیدکه (max) را بهعنوان یكسری مقایسه به كاربر دهایم. اگر این سری همگر ا باشد سری واقعی نیز باید همگرا باشد. اگر این شرط بر آورده نشود، ممکن است همگرایی داشته باشیم یا نداشته باشیم. دراین صورت به آزمون حساستری نیازداریم. اگر این سری نویســان همگرا نشود، البته روشن|ستکه هنوزممکن|ست بتوانیم بهکمك یکی ازروشهای دیگر جوابی بهدست آوریم. سری نویمان، کرنلهای جدا شدنی (واکن) ۵۹۳

بر ای آنکه بهتر متوجه شویم که در این محاسبات تکراری چه کردهایم، شاید بهتر باشدکه جواب سری نویمان، معادلهٔ (۱۶٫۴م)، را بهصورت عملگری بازنویسیکنیم.برای شروع، معادلهٔ (۵۶۰۱۶) را بهصورت ذیر بازنویسی میکنیم

 $\varphi = \lambda K \varphi + f$ 

که در آن K نما بشگر عملگر اننگر الگیری  $d$ i [ ] (K(x, t ) و ا از این معادل بەصورت زیرمحاسبە میکنیم

$$
q = (1 - \lambda K)^{-1} f
$$

بسط روجملهای بهعادلهٔ (۵۹.۱۶) می!نجامد. همگرایی سری نویمان نمایانگر آن است که عملگر وارون ۱-( $\lambda K$ ( - ۱) وجود دارد.

$$
g(x) = x + \frac{1}{r} \int_{-\sqrt{r}}^{\sqrt{r}} (t - x) g(t) dt
$$
 (20.19)

**آنگاه** 

$$
\varphi_{\lambda}(x) = x + \frac{1}{\gamma} \int_{-\gamma}^{\gamma} (t - x) t \, dt
$$

$$
= x + \frac{1}{\gamma} \left| \frac{1}{\gamma} t^{\gamma} - \frac{1}{\gamma} t^{\gamma} x \right|_{-\gamma}
$$

$$
= x + \frac{1}{\gamma}
$$

را درمعادلهٔ (۵.۱۶) می نشانیم، و به دست می $\mathit{p}_0(x)$ 

$$
\mathcal{Q}_{\mathbf{Y}}(x) = x + \frac{1}{\mathbf{Y}} \int_{-\mathbf{Y}}^{\mathbf{Y}} (t - x)t \, dt + \frac{1}{\mathbf{Y}} \int_{-\mathbf{Y}}^{\mathbf{Y}} (t - x) \frac{1}{\mathbf{Y}} \, dt
$$
\n
$$
= x + \frac{1}{\mathbf{Y}} - \frac{x}{\mathbf{Y}}
$$

این فرایند جانشانی درمعادلهٔ (۶۵۰۱۶) را ادامه میدهیم؛ خواهیم داشت

$$
\varphi_{\mathbf{r}}(x) = x + \frac{1}{\mathbf{r}} - \frac{x}{\mathbf{r}} - \frac{1}{\mathbf{r}^{\mathbf{x}}}
$$

وازطريق استقرأ مىرىسيم به

$$
\varphi_{\gamma n}(x) = x + \sum_{s=1}^{n} (-1)^{s-1} \tau^{-s} - x \sum_{s=1}^{n} (-1)^{s-1} \tau^{-s} \qquad (\varphi \gamma, \gamma \varphi)
$$

درحد <sub>∞→−1</sub> خواهیم داشت

$$
\varphi(x) = \frac{\varphi}{\varphi} x + \frac{1}{\varphi} \tag{8.19}
$$

این جواب(ا میتوان (وباید) بانشاندن در معادلهٔ اصلی، معادلهٔ (۵.۱۶)، آزمود. توجه به!بن نكته جالب است كه هرچند دراين حالتخاص، شرايط موردنظر معادلة (۶۴.۱۶) صدق نمیکند، ولی همگر ایی سری ما به آسانی مشخص میشود. معادلهٔ (۶۴.۱۶)، درواقع پك كران بالايي بسيارتقريبي براي X است. ميتوان نشان دادكه شرط لازم وكافي براي همگرآیی جواب سری ماعبارت است از  $|\lambda|$ |، که در آن ۹٫ و یژه.مذاری از معادلهٔ همگن متناظر با [٥ ==(٢(x)] بهشمارمی1یدکه بزرگیش ازهمهکمتر باشد. پ $\lambda$  درمثالیخاص مورد نظر برابر ۲/ ۳/۲ است. روشن است که: ۲/ ۳/۲= ۸/ – ۸/ ۱/ = ۸. درمحاسبهٔ اختلال وابسته بهزمان درمکانیكکوانتومی، یکی ازرهبافتها آن است که از

معادلة انتگرالی زیربرای عملگر تحول شروع کنیم

$$
U(t, t_{\circ}) = \mathbf{1} - \frac{i}{\hbar} \int_{t_{\circ}}^{t} V(t_{\circ}) U(t_{\circ}, t_{\circ}) dt_{\circ} \quad (\dot{\mathbf{u}} + \mathbf{v} + \mathbf{v})
$$

تکر ارعملیات منجرمیشود به

$$
U(t, t_{\circ}) = 1 - \frac{i}{\hbar} \int_{t_{\circ}}^{t} V(t_{\circ}) dt_{\circ} + \left(\frac{i}{\hbar}\right)^{x} \int_{t_{\circ}}^{t} \int_{t_{\circ}}^{t_{\circ}}
$$

$$
V(t_{\circ}) V(t_{\circ}) dt_{\circ} dt_{\circ} + \dots \qquad (\hookrightarrow \text{P4.1P})
$$

عملگر تحول بهصورت بكسرىازانتگر الهاى چندگانه از پتانسیل اختلال (I)/، خیلی شبیه به سری نویمان، معادلهٔ (۶۰٬۱۶)، بهدست می آید. عملگر تحول، بهازای  $V = V$ ، مستقل از 1، بەصورت زیر درمی آید

$$
U(t_{\rm v}, t_{\rm o}) = \exp[-i(t - t_{\rm o})V_{\rm o}/\hbar]
$$

رابطهٔدیگری مشابه!ین٫رابطه بین سری نویمان و مکانیكکوانتومی وقتی ظاهر میشود

کهمعادلهٔ موج شرودینگر برای پر اکندگی را بهصورت یكمعادلهٔ انتگر الی مجدداً فرمولبندی میکنند. او لین جملهٔ یك جواب سری نویمان، عبارت است از موج فرودی (مختل نشده). جملهٔ دوم، تقریب بورن. معادلهٔ (۱۰۱۶) بخش ۱۶٬۱۶) ست.

روش نویمان را میتوان درمورد معادلات انتگر الی ولترای نوعدوم، معادلهٔ(۱۶). یا معادلهٔ (۵۶۰۱۶)، که در آنحد بالایی ثابت b را بامتغیر x تعویض کرده!یم، نیز بهکار گرفت. سری نویمان درمورد ولترا، تاجایی کهکرنل انتگرالپذیر مجذوری باشد، بهازای همهٔ مقادیر ۸ همگرا میشود.

> كر لل جداشدني هرگاهکرنل (K(x, t جداشدنهی باشد، یعنبی

$$
K(x, t) = \sum_{j=1}^{n} M_j(x) N_j(t)
$$
 (V0.19)

که در آن n،کران بالایی.مجموع، متناه<sub>می</sub> است، میتوانیم ازشگرد تعویض معادلهٔانتگرال**ی** بادستگاه معادلات جبری استفاده کنیم. جنین کر للهایی را گاهی واگمنگویند. ردهٔکر للهای جداشدنی تمام چندجملهایها وبسیاری از توابیع غیرجبری مقدماتی دادربرمیگیرد؛ یعنی

 $\cos(t-x) = \cos t \cos x + \sin t \sin x$  ( $\cos(t-x) = \cos t \cos x + \sin t \sin x$ 

اگر معادلهٔ (۲۰۰۴) برقرار باشد، باجانشانی در معادلهٔ فردهولم نوع دوم، معادلهٔ (۲۰۱۶)، خواهیم داشت

$$
\varphi(x) = f(x) + \lambda \sum_{j=1}^{n} M_j(x) \int_{-a}^{b} N_j(t) \varphi(t) dt \qquad (Y \cap \varphi)
$$

که در آن ترتیب اننگر الگیری ومجموعیاییرا تعویض کردهایم. دراینجا اننگرال برْحسب یر مقدار ثابتی است

$$
\int_{-a}^{b} N_j(t) \varphi(t) dt = c_j \qquad (\forall \Upsilon \cdot \Upsilon \varphi)
$$

بداینترتیب معادلة (۱۰۱۶) بهصورت زیردرمیآید

$$
\varphi(x) = f(x) + \lambda \sum_{j=1}^{n} c_j M_j(x) \qquad (\forall r \cdot \varepsilon)
$$

این<code>رابطه، پس از تعیین ثابتهای ی، جواب  $p(\textbf{x})$  را بدما خواهد داد. علاوه بر این، معادلهٔ</mark></code> به اضافهٔ یك به عطی از موامل وابسته ( $f({\textbf{x}})$  به اضافهٔ یك تركیب خطی از عوامل وابسته  $g({\textbf{x}})$ بەبىر دركو لل جداشدىمى، معين مىڭند.

برای بافتن پرها، میتوانیم معادلهٔ (۱۶۳.۱۶) را در  $N_i(x)$  ضرب کنیم آنگاه برای حسن وابستگی به بر، انتگرال بگیریم. بااستفاده ازمعادلهٔ (۲۲.۱۶)، خواهیم داشت

$$
c_i = b_i + \lambda \sum_{j=1}^n a_{ij} c_j \qquad \qquad (\forall \mathbf{Y} \cdot \mathbf{Y})
$$

که در آن

$$
b_i = \int_a^b N_i(x) f(x) dx
$$
\n
$$
(v \Delta \cdot V)^2
$$

$$
a_{ij} = \int_{-a}^{b} N_i(x) M_j(x) dx
$$

 $\mathbf{A}$ شاید بد نباشد که معادلهٔ (۷۴.۱۶) را به صورت ماتریسی بنویسیم. با ( $\mathbf{A}$ ، دأزيم

$$
\mathbf{b} = \mathbf{c} - \lambda \mathbf{A} \mathbf{c} = (\mathbf{a} - \mu \mathbf{A}) \mathbf{c} \qquad (\exists \mathbf{b} \mathbf{y} \mathbf{c} \mathbf{a} \mathbf{b} \mathbf{b} \mathbf{b} \mathbf{c} \mathbf{b} \mathbf{b} \mathbf{c} \mathbf{b} \mathbf{c} \mathbf{b} \mathbf{c} \mathbf{b} \mathbf{c} \mathbf{b} \mathbf{c} \mathbf{c} \mathbf{b} \mathbf{c} \mathbf{b} \mathbf{c} \mathbf{b} \mathbf{c} \mathbf{c} \mathbf
$$

١ι

$$
C = (1 - \lambda \mathbf{A})^{-1} \mathbf{b} \qquad (\forall \gamma \mathbf{A} \cdot \mathbf{A} \mathbf{b})
$$

معاداة (٢٠١٤م) الف) معادل است بامجموعهای-ازدستگاه معادلههای جبریخطی

$$
(1-\lambda a_{11})c_1-\lambda a_{11}c_1-\lambda a_{11}c_1-\ldots=b_1,-\lambda a_{11}c_1+(1-\lambda a_{11})c_1-\lambda a_{11}c_1-\ldots=b_1, (YY\cdot P)
$$

$$
-\lambda a_{rr}c_1-\lambda a_{rr}c_1+(1-\lambda a_{rr})c_r-\ldots=b_r,
$$

اگر معادلهٔ انتگرالی ما همگن باشد [s = (f (x) ]، آنگاه ه $\mathbf{b}$ . بر ای آنکه جوابی داشته باشیم، باید دنرمینان ضرایب c<sub>0</sub> صفر شود (دقیقاً مانند مورد بخش ۴.۴)

$$
|\mathbf{1} - \lambda \mathbf{A}| = \circ \qquad \qquad (\mathbf{Y} \lambda. \mathbf{1} \mathbf{P})
$$

 $c_i$  (پشههای معادلهٔ (۷۸٬۱۶) ویژهمقدارها را میردهند. بانشاندن در ه $\mathbf{c} = \mathbf{A}(\mathbf{A})$ ،  $c_i$ ها را پیدا میکنیم و سپس از معادلهٔ (۲۴.۱۶) جواب را بهدست میآوریم.

<mark>؟ . به تشابه باصورت عملکری سری نوی</mark>مان توُجه *ک*نید.

سری نویمان، کر نلهای جدا شدنی (واگن) ۵۹۷

مثال ۲.۳.۱۶ بر ای نمایش این شگرد در مورد تعیین ویژهمقدارها و ویژهتابعهای معادلهٔ فردهولم همگن، حالت سادهٔ زیررا در نظرمیگیریم

$$
g(x) = \lambda \int_{-\lambda}^{\lambda} (t+x) g(t) dt
$$
 (Y1.19)

دراينجا

$$
M_{\gamma} = 1, \quad M_{\gamma}(x) = x
$$
  

$$
N_{\gamma}(t) = t, \quad N_{\gamma} = 1
$$

ازمعادلة (۱۶٬۱۶) داريم

$$
a_{11} = a_{11} = 0
$$
  

$$
a_{11} = \frac{1}{r}
$$

 $a_{\tau} = r$ 

معادلة (۱۶٪۷)، يعني معادلة معين ما، بهصورت زيردرمي آيد

$$
\begin{vmatrix} \n\mathbf{r} & -\frac{\mathbf{r}\lambda}{\mathbf{r}} \\ \n-\mathbf{r}\lambda & \mathbf{r} \n\end{vmatrix} = \mathbf{0} \tag{10.19}
$$

حاصل بسط چنین است

$$
1-\frac{\varphi\lambda^{\tau}}{\varphi}=0
$$

 $(A1.19)$ 

$$
\lambda = \pm \frac{V\tau}{\gamma}
$$

با نشا ندن ویژه مقدارهای۲ / ۳ / =  $\pm V$  در معادلهٔ (۲۶۰۱۶) داریم

$$
c_1 \mp \frac{c_1}{V \tau} = 0 \qquad (\lambda \tau \cdot \gamma \cdot \epsilon)
$$

سراتجام باانتخاب 1=0,0 ازمعادلة (١٣٠١۶) داريم

$$
\varphi_1(x) = \frac{\sqrt{\tau}}{\tau} \left( 1 + \sqrt{\tau} x \right), \qquad \lambda = \frac{\sqrt{\tau}}{\tau} \qquad \qquad (\lambda \tau, \nu \tau)
$$

$$
\varphi_{\mathbf{t}}(x) = -\frac{\sqrt{\mathbf{r}}}{\mathbf{t}} \left(1 - \sqrt{\mathbf{r}}x\right), \ \lambda = -\frac{\sqrt{\mathbf{r}}}{\mathbf{t}} \qquad \qquad \text{(A's.)}
$$

از آنجاکه معادلهٔ ما همگن!ست، بهنجارش ( $\varphi(x)$  اختیاری است.

اگر کر نل بنا برمفهوم معادلهٔ (۷۰.۱۶) جداشدنی نباشد، بازهم این!مکان فراهم!ست که بتوانیم آن را باکرنلی جداشدنی تقریب بزنیم. دراینصورت می توانیسم جواب دقیق این.معادلهٔ تقریبی ٍرا، که تقریبی!ست برمعادلهٔ اصلی، بهدست آوریم. سپس میتوان جواب این مسئلهٔ باکر نل تقریبی جداشدنی را ازطریق نشاندن در مسئلهٔ باکر نل جدانشدنی اصلی آزمود.

#### ر اه حلهای عددی

مطالب زیادی دربارهٔ راهحلهای عـددی معــادلههای انتگرالی نوشته شده است، که غالباً باشگردهای خاص مر بوط بهوضعیتهای معینی سروکاردارند. یکی از این روشها کــه نسبتاً عمومیت دارد عبارت۱ست از جا بهجایی تكمعادلهٔ انتگر الی بامجموعهای ازدستگاهمعادلات جبری. درآینجا نیز از شگردهای ماتریسی استفاده میشود. باز هم رهیافت دستگاه معادلهٔ جبری ـ ماتریسی را در دوحا لـتـمتفاوت بهکارمیبریم. این روش بر ایمعادلهٔ همگن فردهولم تو عدوم کار ایی مطلوبی دارد. ولی درمورد معادلهٔ فردهو لم توغ اول نتایج این روش بسیار نامطلوب است ابتدا بههمین حللت نامطلوب می پردازیم. معادلهٔ انتگرالی فردهوام نوع اول را در نظر میگیریم

$$
f(x) = \int_{a}^{b} K(x, t) \varphi(t) dt \qquad (\omega^{j} \wedge \gamma \wedge \gamma)
$$

که در آن  $f(x)$  و  $K(x, t)$  معلوم و  $\varphi(t)$  مجهول است. این انتگرال را (علیالاصول) می توان به کمك شگر دهای کو ادر انوری حل کر د. اگر کو نل پیوسته باشد ومشنقهای پیوسته آی هم،داشته باشد، برای دستیابی بهوقت بیشینه، روش گاؤسی (پیوست۲ را ببینید) را توصیه میکنیم. باکوادراتور عددی، بهجای انتگرال مجموعیابی زیررا می نشانیم

$$
f(x_i) = \sum_{k=1}^{n} A_k K(x_i, t_k) \varphi(t_k)
$$
 (\sim \wedge \varphi \wedge \varphi)

که در آن  $A_k$  ضرایب کوادراتورند. برای رعایت خسلاصه نویسی بهجای  $f(x_i)$  و  $f(x_i)$ به جای $\varphi_{k}$  و به جای  $\varphi_{k}$ ،  $A_{k}K(x_{i},\,t_{k})$  را قرار میدهیم. درواقع، به جای توصیف تا بعی از توصیف بردادی۔ماتر یسی بهرممیگیر یمکه در آن n مؤلفهٔ بردار( $(f_i)$  بنا بر تعریف

سری نویمان،کر ننهای جداشدنی (واعمٰن)۔ ۵۹۹

عبارت اند ازمقادیر تابع در n نقطهٔگسسته [ $f(x_i)$ ]. معادلهٔ (۸۴۰۱۶ب) بهصورت معادلهٔ ماتریسی زیردرمیآید

$$
f_i = \sum_{k=1}^n B_{ik} \varphi_i
$$

باوارون کردن  $(B_{\,ik})$ ، خواهیم داشت

$$
\varphi(x_k) = \varphi_k = \sum_{k=1}^n B_{ki}^{-1} f_i \qquad (\subset \Lambda^* \cdot \Lambda^*)
$$

وبه!ین ترتیب معادلهٔ (۸۴.۱۶) الف)، علیالاصــول، حل شده است. عملا، ماتریس ضریب کوادراتورکرنل غالب اوقات (نسبت به وارونسازی) "بد\_شرط" است. یعنی، در نمیرایند وارون.سازی، خطاهای (عددی)کوچك درعوامل بزرگت ضرب میشوند. همهٔ ارقامٖمنیدار ممکن است در فرایند وارونسازی حذف شوند و.مادلهٔ (۸۴.۱۶ ج) به یك عبارت بییمعنی عددي تبديل شود.

این شرایط بسیارنامطلوب خیلبیهم دورازانتظارنیست. انتگرالگیری اساسأ یكءمل هموارگنندهاست.  $f(x)$  نسبت بهوردشهای موضعی  $\varphi(t)$ ، تقریباًغیرحساس است. برعکس، ممکن!ست نسبت بهتغییر ات کوچك  $f(x)$  بسیارحساس باشد. خطاهسای کوچك در  $\varphi(t)$ یا در استها بزرگت میشوند ودفت از بین میرود. وقتی میخواهیسم وارون تبدیل  $f(x)$ لاپلاس را به روش عددی بیابیم، همین رفتاررا مشاهده می کنیم (بخش ۵۰۱۵).

اگراین شگرد ماتریسی۔کوادراتوری را دربارۂ مسئلهٔ ویژەمة~\* یی معادلهٔ انتگرالی همگن باکر لل متقارن فردهولم نوع دوم\

$$
\lambda \varphi(x) = \int_a^b K(x, t) \varphi(t) dt \qquad (3.49.19)
$$

به کار بر یم، به توفیق بیشتری دست پیدا می کنیم. به جای انتگر ال مجموعه ای از دستگاهمعادلات جبری (کوادراتورعددی، پیوست۲را ببینید) می شانیم، درنتیجه

$$
\lambda \varphi_i = \sum_{k=1}^n A_k K_{ik} \varphi_k \qquad \qquad (\triangleright \lambda \varphi, \lambda \varphi)
$$

 $(i=1, 1, ..., n \cdot x_i$ که در آن، ما نندقبل، داریم:  $g_i = g(x_i)$ . نقاط به  $i = 1, 1, ..., n \cdot x_i$  $k=1, 7, \cdots, n$  بر ابرمیگیریم بهطوریکه  $K_{ik}$  متقارن باشد. عمل $k=1, 7, \cdots, n$   $a_k$  بر در ۸<sup>۱۲</sup>٪ سیستمرا متقارن میکند، بهطوری که

1. ویژممقدا*د χ ر*ا، بهصورت<sub>ی</sub> که در آ نالیز ماتریسی متداول است (بخش ۶.۴)، درسمت چپ بهشکل ضریب ویژه تا بع نوشته[یم. به|ین صورت، ۸ یات مقدار بیشینه بهخود خوانمدگرفت.

$$
\lambda(A_i^{\lambda/\tau}\varphi_i)=\sum_{k=1}^n\left(A_i^{\lambda/\tau}K_{ik}A_k^{\lambda/\tau}\right)\left(A_k^{\lambda/\tau}\varphi_k\right)\qquad(\text{and }\lambda^{\varphi}\cdot\lambda^{\varphi})
$$

به جای  $q_i$  ۲/۲ کمیت  $\psi_i$  و بـهجـای ۲ $A_i^{\backslash N}K_{ik}A_k^{\backslash N}$  کمیت  $S_{ik}$  را می $i$ شانیم؛ خواهیم داشت

$$
\lambda \psi = \mathbf{S} \psi \tag{5.18}
$$

کهدر آن ی متقارناست [زیر اکر نل،  $K(x,t)$ ، متقارنفر ضشد]. البته، $\psi$  دارای فر لفههای  $\mathbf s$ با است. معادلهٔ (۸۴.۱۶) همان معادلهٔ وییژهمقداری ماتریسی، یعنی معسادلهٔ  $\psi_i\!=\!\psi(x_i)$ (۱۴۶.۴)، است. ویژهمقدارهارا می توان به آسانی وبافر اخواندن بر نامهٔSSP EIGEN) بددست آورد. برای کرنلهایی نظیر کرنلهای مسئلهٔ ۱۵.۳.۱ و با استفاده از کسوادراتور لژ آندر گاؤس ۱۰ رقمی، EJGEN، در مواردی که در مشتقهای کرنل گسستگیهایی پدید آمده باشد، بزرگترین ویژهمقدار را باخطای حدود ۱٫۵ درصد بهدست میدهد. اگرمشتقها یبوسته باشند، دقت بسیار بهتری حاصل میشود.

لینتس<sup>۲</sup> با یك اصلاح وردشی جالب تعیین دقیقتر ب<sub>دا</sub>م را ممكن میٍسازد. رمز این روش در مسئلهٔ ۷.۸.۱۷ آمده است. مؤ لفدهای بردار ویژهتابیع از معادلیهٔ (۶/۸۴.۱ د) با معلوم؛بهدستمی آیندکه در آن  $\phi_{\setminus \mathcal{P}} = \phi(x_i)$  را بهصورتی $\mathcal{V}$ ذم؛ست تولید می $\mathcal{G}(t_k)$ ربرها دیگر به اها مربوط نمی شوند). $\tau_i$ 

$$
\varphi(x) = 1 - \tau \int_{0}^{x} t \varphi(t) dt \qquad (\omega^{\parallel 1})
$$

$$
\varphi(x) = x + \int_{0}^{x} (t - x) \varphi(t) dt \quad (\hookrightarrow)
$$

$$
\varphi(x) = x - \int_{0}^{x} (t - x) \varphi(t) dt \quad (\infty)
$$

 $q(x) = e^{-x^{\gamma}}$  (الف)  $e^{-x^{\gamma}}$ .

1. زير-برنامة متناظر در بستة زير-مرنامة علميPL/I

(PL/I Scientific Subroutine package)

عبادت است از MSDU.

2. Peter Linz "On the numerical computation of eigenvalues and eigenvectors of symmetric integral equations." Math. Computation, 24, 905 (1970).

سری نویمان،کر نلهای جداشدنی (واگن)۔(0۶

۲۰۳۰۱۶ معادلهٔ زیررا به کمك روش کر نل جداشدنبی حل کنید  $\varphi(x) = x + \frac{1}{\gamma} \int_{-\infty}^{\infty} (t+x) \varphi(t) dt$ و این روش را با راه حلیکه به کمك روش نویمان دربخش ۳.۱۶ اعمال شد، مقایسه کنید.  $\cdot \varphi(x) = \frac{1}{\mathsf{v}} \left( \mathsf{v}_{\cdot} + \mathsf{v} \right) \cdot \mathsf{v}$ پاسخ. ۴.۳۰۱۶ ویژهمقدارها و ویژهتابعهای معادلهٔ زیررا بیابید  $\varphi(x) = \lambda \int_{-\infty}^{\infty} (t-x) \varphi(t) dt$ ۴۰۳۰۱۶ ویژه.قدارها و ویژهتابعهای معادلهٔ زیررا پیداکنید  $\varphi(x) = \lambda \int_{0}^{x} \cos(x-t) \varphi(t) dt$  $\cdot \varphi(x) = A \cos x + B \sin x \cdot \lambda_1 = \lambda_1 = \frac{1}{\pi} \cdot \mathbf{c}$ پاسخ ۵.۳.۱۶ ویژهمقدارها و ویژهتا بعهای معادلهٔ زیررا پیدا کنید  $y(x) = \lambda \int_{-1}^{1} (x-t)^{x} y(t) dt$ 

داهنمای<sub>دی</sub>. ایسن مسئله را میتوان از طریق روش کرنهل جداشدنی یا بهکمك بسط لؤاندر حل كرد.

۶۰۳۰۱۶ اگر شگر دکر نل جداشدنی این بخش را دربارهٔ یكمعادلهٔ فردهولم نوع اول بهکار بریم، [معادلة (۱.۱۶)]، نشان دهید که معادلة (۷۶.۱۶) بامعادلة زیر تعویض میشود

 $c = \mathbf{A}^{-1}b$ 

جواب مربوط بهتابـع مجهول  $p\!\left( t\right)$  عموماً يكتا نيست.

۷۰۳۰۱۶ سادلهٔ

$$
\psi(x) = x + \int_{0}^{x} (1 + xt) \psi(t) dt
$$

را از طریق هریك ازروشهای زیرحل كنید

٥٢ مؤ معادلات انتگرالي

(الف) شگرد سری نویمان، (ب) شگردکر نل جداشدنی، (ج) حدس آگامانه.  
۸۰۳۰۲ بابهرهگیری ازشگر دکر نل جداشدنی نشان دهید  

$$
\psi(x) = \lambda \int_{0}^{\pi} \cos x \sin t \psi(t) dt
$$

(جز جواب بدیهی ٥ = ψ) هیچجوابی ندارد. این نتیجهرا بادرنظرگرفتن جداشدنی بودن وتقارن توجيهكنيد. •

٩.٣٠١۶ معادلة

$$
\varphi(x) = \sqrt{1 + \lambda^x \int_{0}^{x} (x - t) \varphi(t) dt}
$$

دا باهریك ازروشهای زیرحل کنید  
{الف) تحویل بهیك معادلهٔ دیفر انسیل (همراه با تعیین شرایط مرزی)،  
(ج) استفاده ازتبدیلهای لا پلاس.  

$$
g(x) = cosh λx
$$

۱۰۴۰۱۶ (الف) در معادلهٔ (۹٬۱۶ الف)  $V$  را بر ابر  $V_s$  و مستقل از  $\bm{r}$  بگیرید. بدون استفاده ازمعادلة (۶۹.۱۶ع ب) نشاندهيدكه (۶۹.۱۶ع الف) مستقيماً بهمعادلة زيرمي/نجامد

$$
U(t-t_{\circ}) = \exp\left[-i(t-t_{\circ})V_{\circ}/\hbar\right]
$$

(ب) همین کار را دربارهٔ معادلـهٔ (۶۹.۱۶ ب)، بدون استفاده از (۹.۱۶ و الف) انجاح دهيد.

و بژهمقدارهسا و ویژهتسا بعهای معسادلهٔ  $g(t)\,dt$  (۱ $\lambda$  )))  $\lambda \in \mathscr{G}(x)$  را $\mathscr{G}(x) = \lambda$  (۱ با استفاده ازشگر دکر نل جداشدنبی بهدست آورید.

۱۲۰۳۰۱۶ اطلاع از شکل جوابهای معادلههای انتگ رالی میتواند بهحل این معادلهها کمکهای شایانی کند. فرضکنید  $\varphi(x)$  برای معادلهٔ

$$
\varphi(x) = \lambda \int_{0}^{x} (1 + xt) \varphi(t) dt
$$

 $b$  بهشکل  $b$ + ) باشد. این جواب را درمعادلهٔ انتگرالی قراردهید. اننگرال بگیرید، و

سری نویمان،کر نلهای جداشدنی (واکمن) ۶۰۳

و ∖ را بهدست آورید.

۱۳۰۳۰۱۶ معادلهٔ اننگرالی

$$
\varphi(x) = \lambda \int_{0}^{x} J_{\circ}(\alpha x t) \varphi(t) dt, J_{\circ}(\alpha) = \circ
$$

را بامعادلة

$$
\varphi(x) = \lambda \int_{0}^{x} [1 - x^{\gamma} t^{\gamma}] \varphi(t) dt
$$

تقریب میزنیم. ۵٫ ویژهمقدار کمینه و ویژهتابىع متناظر با آن را براىمعادلهٔ تقریبی بهدست آوريد.

۱۴.۲.۱۶ معادلة انتگرالی زیر را داریم

$$
\varphi(x) = \lambda \int \sin \pi x t \varphi(t) dt
$$

 $\mathbf{r}$ 

$$
K(x, t) = \tau(xt) (\tau - xt) \approx \sin \pi xt
$$

ویژهمقدار مثبت و ویژهتا بع متناظر با آن را برای معادلهٔ انتگرالی تقریبی بهدست آورید.  $\lambda$  بادآ وری. ۸ به ارای sin  $\pi_{X}$  = sin  $\pi_{X}$  برابر ۱٫۶۳۳۴ است.  $\cdot \varphi(x) = x - \circ \circ \circ \circ \circ \circ x$ پاسخ. ۱۵۵۸ $\circ$ د ۱ $\lambda = \circ \circ \circ \circ x$ 

$$
\cdot (\lambda_+ = \sqrt{r_1} - r, \lambda_- = -\sqrt{r_1} - r)
$$

١۵٠٣٠١۶ مادلة

$$
f(x) = \int_{a}^{b} K(x, t) \varphi(t) dt
$$

دارای کر نل واگن  $K(x,t)=\sum_{i=-N}^{\mathbf{n}}A_i(x)N_i(t)$  است. الف) نشان(دهیدکه این معادلهٔ انتگرالی هیچ جوابی ندارد. مگر آنکــه  $f(x)$  را $\,$ بتوان بهصورت زيرنوشت

$$
f(x) = \sum_{i=1}^{n} f_i M_i(x)
$$

ر

که **در**آن *[م*ا ئابتاند. ب) نشان دهیدکــه بههر جواب  $p(x)$  میتوانیم تابع ( $\psi(x)$  را بیفزاییم، بهشرط نكه  $\psi(x)$  نسبت بههمهٔ  $N_i(x)$ ها متعامد باشد  $\mathcal{T}$ 

$$
\int_a^b N_i(x)\psi(x)dx = 0
$$
 :  
  $\int_a^b N_i(x)\psi(x)dx = 0$ 

۱۶.۳.۱۶ با استفاده ازکوادراتورعددی، معادلهٔ

$$
\varphi(x) = \lambda \int_{0}^{x} J_{0}(\alpha x t) \varphi(t) dt, \quad J_{0}(\alpha) = 0
$$

را بهمجموعهای از دستگاه معادلات خطی تبدیه(کنید. (الف) λ ويژهمقداركميندرا بيابيد. (ب)  $\varphi(x)$  را در مقادیر گسستهٔ  $x$  تعیین کنید و $\varphi(x)$  را برحسب  $x$  رسم کنید. با ويؤه تا بـع تقريبي مسئلة ١٣.٣.١۶ مقايسه كنيد.  $\cdot \lambda_{\min} = \{y \wedge \gamma \wedge \gamma \mid (1 - \alpha) \}$ باسخ. (الف)

1۷.۴.19 واستفاده از کو ادراتورعلادی، ماد له  
\n
$$
g(x) = \lambda \int_{0}^{1} \sin \pi x t g(t) dt
$$
\n1 
$$
g(x) = \lambda \int_{0}^{1} \sin \pi x t g(t) dt
$$
\n2 
$$
g(x) = \lambda \int_{0}^{1} \cos \pi x t g(t) dt
$$
\n3 
$$
g(x) = \lambda \int_{0}^{1} (u - u) \int_{0}^{1} (u - u) \int_{0
$$

۱۸.۳.۱۶ برای یك معادلهٔ همگن فردهولم نوع دوم بهصورت زیر

$$
\lambda \varphi(x) = \int_{0}^{\infty} K(x, t) \varphi(t) dt
$$

(الف) بز *دگت*رین ویژه.مقدار،<sub>ه</sub>\،را محاسبه کنید. از شگردکوادراتورگاؤس اژاندر دەرقمى استفادە كنيد. ويژەمقدارهايى راكە توسط لينتس فهرستېندى شدەاند براى مقايسە بەصورت <sub>دقيق</sub>λ دادەايم.

را برای را برای بر هریك از ده نقطهٔ ارزیابی در بازهٔ[۱٫ ه]جدولبندی (ب $\varphi(x_k)$  (ب كنىد

ت نسبت زیر را بهازای  $x = x_k$  درجدولی بیاورید (ج)

سری نویمان،کر نلهای جداشدنی (واکن) ۵۵\$

$$
\int_{a}^{x} K(x,t) \varphi(t) dt / \lambda_{\varphi} \varphi(x)
$$

این&رآزمون این نکته بهشمارمی آیدکه آیا واقعاً به یك جو اب دست یافتهاید یاخیر . مسئله را برای کر نلهای زیر حل کنید.

$$
K(x, t) = e^{x} \quad (\square)
$$
  
پاسخ. 
$$
\lambda_{\square \vdots \square} = 1 \cup r \wedge r \circ r \cdot \text{c}^{(n-1)}
$$

$$
K(x, t) = \begin{cases} \frac{1}{\gamma} x(\gamma - t), & x < t \\ \frac{1}{\gamma} t(\gamma - x), & x > t \end{cases} (\rightarrow)
$$

پاسخ. ۱۲۴۲۹۶ده = <sub>دفع</sub>(

$$
K(x, t) = |x - t| \tag{5}
$$

 $\lambda_{\text{ini}} = \text{output}$ باسخ. ۱۳۴۷۴

$$
K(x, t) = \begin{cases} x, & x < t \\ t, & x > t \end{cases} \tag{3}
$$

 $\lambda_{\rm obs} = 0$ پاسخ. ۲۸ $\lambda$ ۰ یادآوری. نقاط ارزیابی، رهای مربوط به کوادراتورگاؤس-لژاندربرای[1, 1-]، را میتوان بهصورت خطبی به[۱ <sub>.</sub> ٥] تبدیل کرد

$$
x_i[\circ,\,1] = \frac{1}{\gamma}(x_i[-1,1]+1)
$$

دراین صورت عاملهای وزن<sub>دی .</sub>A به نسبت طول بازه کوچك می شوند

$$
A_i[\circ, \circ] = \frac{1}{\gamma} A_i[-\circ, \circ]
$$

۹۹٬۳۰۹۶ با استفاده ازشگرد وردشی ماتریسی درمسئلهٔ ۰۷٬۸۰۱۷، محاسبهٔ ویژهمقدار مسئلهٔ ۰(۲۸.۳۰۱۶)، [|x−1] (K(x, t)=|x−1]، را اصلاح کنید. یلثماتریس ۲۰× ۴۰ دا امتحان كنىد.

یادآ دری. ماتریسی که بهکارمی برید باید متقارن باشد بهطوری که ویژه بردارهای (مجهول) متعامد باشند. پاسخ. (کوادراتور گاؤس از اندره۴ رقمی) ۳۴۷۲۲ره.

۴.۱۶ نظریة هیلبرت ـ اشمیت متقارن سأزىكر نلها دراینجا خواص معادلههای انتگرالی خطی (ازنوع فردهولم) باکرنلهای متقارن  $K(x, t) = K(t, x)$  $(\lambda \Delta . \Delta f)$ 

$$
\varphi(x) = f(x) + \lambda \int_{a}^{b} K(x, t) \, \rho(t) \varphi(t) \, dt \qquad (\lambda \varphi \cdot \varphi)
$$

مبارت  $\rho(t)$  عملاکر نل کل بهشمارمی آید، روشن است که اگر فقط  $K(x,\,t)$  متقارن باشد، این کرنل متقارن نخواهدبود. ولی اگرمعادلهٔ (۸۶۰۱۶) رادر  $\gamma\,\rho(x)$  ضرب کنیم، وقر أردهيم

$$
\sqrt{\rho(x)}\,g(x)=\psi(x)\qquad\qquad\text{(AY}\cdot\mathbf{1}\hat{r})
$$

عواهيم داشت

$$
\psi(x)=\sqrt{\rho(x)}f(x)+\lambda\int_{a}^{b}[K(x,t)\sqrt{\rho(x)\rho(t)}]\psi(t)dt \quad (\lambda\lambda\cdot \lambda\epsilon)
$$

که در آنکر نلکل متقارن عبسارت است از  $\rho(x)\,\rho(x)\,\rho(x)$  بعداًدراین نظریهٔ اشتورم ـ لیوویل معادلهٔ انتگرالی، بهصورت یك عامل وزنی ظاهر خواهدشد.

## و یژه تا بعهای متعامد اکنون توجه خود را بهمعادلهٔ همگن فردهولم نوع دوم معطوف میکنیم

$$
g(x) = \lambda \int_{a}^{b} K(x, t) g(t) dt
$$
 (A1.19)

فرض می کنیم که کرنل (K(x, t مقیقی ومتقارن است. شاید یکی از نخستین پر سشها بی که یك ریاضیدان در بارهٔ این معادله مطرح كند، این باشدكه "آیا این عبارت معنی هم دارد"؟ یا بهءبارت دقیقتر، "آیا یك ویژهمقدار X وجود دارد كه دراین معادله صدق كند؟" كوران و
**نظریة هیلبرت-اشمیت ۶۰۷** 

هیلبرت (دربخش۴ فصل۳کتاب خود) بهکمك نامساویهای بسل و شوارتس نشان دادندکه اگز  $K(x,t)$  پیوسته باشد، دستکم یك ویژهمقدار وشایدهم بینهایت ویژهمقدار برایlین ممادله وجود دارد.

 $\phi_i(x)$  ما نشان خواهیم داد که ویژهمقدارهــا،  $\lambda$ ، حقیقی و ویژهتابعهــای متناظر، ( $\phi_i(x)$ متعامدنـــد. دو ویژهمقدار متغاوت  $\lambda_i$  و  $\lambda_j$  و ویژهتا بعهای متناظر  $p_i(x)$  و( $p_j(x)$  را درنظر بگیرید. معادلهٔ (۸۹۰۱۶) بهصورت زیردرمی آید

$$
\varphi_i(x) = \lambda_i \int_a^b K(x, t) \varphi_i(t) dt \qquad (\omega \wedge \varphi)
$$

$$
\varphi_i(x) = \lambda_i \int_{a}^{b} K(x, t) \varphi_i(t) dt \qquad (\sim 9 \circ .19)
$$

اگر مادلهٔ (۹۰۱۶ الف) را در 
$$
\lambda_j \varphi_j(x)
$$
 ومادلهٔ (۹۰۱۶ ب) را در  $\lambda_i \varphi_i(x)$ ضبرب  $\lambda_j \varphi_j(x)$ یدیه وسپس نسبت به $x$ اننگرال بگیریم، این دوممادله بهموردت زیر درمی آیندا

$$
\lambda_j \int_a^b \varphi_i(x) \varphi_j(x) dx = \lambda_i \lambda_j \int_a^b \int_a^b K(x,t) \varphi_i(t) \varphi_j(x) dt dx \quad (1 \leq i \leq k
$$

$$
\lambda_i \int_{-a}^{b} \varphi_i(x) \varphi_j(x) dx = \lambda_i \lambda_j \int_{-a}^{b} \int_{-a}^{b} K(x,t) \varphi_j(t) \varphi_i(x) dt dx \quad (\sim 1 \cdot 1 \cdot \epsilon)
$$

از آنجاکه خواستهایم (K(x, t متقارن باشد، میتوان معادلهٔ (۹۱۰۱۶ ب) را بهصورت زیر بازنویسی کرد

$$
\lambda_i \int_a^b \varphi_i(x) \varphi_j(x) dx = \lambda_i \lambda_j \int_a^b \int_a^b K(x, t) \varphi_i(t) \varphi_j(x) dt dx \qquad (47.19)
$$

$$
\mathcal{L} = \{ \mathcal{L} \mid \mathcal{L} \in \mathcal{L} \}
$$

$$
(\lambda_j - \lambda_i) \int_a^b \varphi_i(x) \varphi_j(x) dx = o \qquad (4r \cdot 19)
$$

این عبارت بهمعادلهٔ (۳۳.۹) درنظر بهٔ اشتورم-لیوویل شبیهاست. چون داریم $\lambda_i$ پس

$$
\int_{a}^{b} \varphi_{i}(x) \varphi_{j}(x) dx = \circ, \quad i \neq j \tag{4*19}
$$

ן . فرض مي كنيم كه انتكر الهاي لازم وجوددار نه. درحا لتي كه چنينرفسي حاكمنباشه، بهمسئلة ۳.۴.۱۶ رجوع کنید. کدتعامد را اثبات میکند. دقت کنیدکه باوجود یك کر نل حقیقیمتقارن، درمعادلهٔ (۱۶.۱۶)، هیچ همبوغ مختلطی ظاهسر نمبیشود. برای کز نل خود الحاقی یا هرمیتی بهمسئلهٔ ۱.۴.۱۶ ر جو عکنید.

اگر ویژهمقدار  $\lambda_i$  واگن باشد،\ مــیتوان ویژهتابعهای متناظــر با این ویژهمقـــدار بهخصوص را بهروش گر ام اشمیت ( بخش)۳.۰متعامدکرد. روشناست که ویژه تا بعهای متعامد را میتوان بهنجارکرد. وفرض میکنیم که اینکار راکردهایم. نتیجه بهصورت زیر است

$$
\int_{a}^{b} \varphi_{i}(x) \varphi_{j}(x) dx = \delta_{ij} \qquad (1 \triangle 1 \varphi)
$$

برای اینکه حقیقی $\lambda_i$  وا نشان دهیم، باید همبوغ مخالط بگیریم. همیوغ مخالطمعادلهٔ (۹۵٬۱۶ الف) را میگیریم، بهشرط حقیقی بودنکرنل (K(x, t،) داریم

$$
\varphi_i^*(x) = \lambda_i^* \int_a^b K(x, t) \varphi_i^*(t) dt \qquad (4\hat{r} \cdot 1\hat{r})
$$

اينك، با استفاده ازمُعادلة (٩۶.١۶) به جاى (٩٥.١۶ ب) خواهيم ديدكه تحليل ما بهمعادلة زیر می انجامد

$$
(\lambda_i^* - \lambda_i) \int_{-\pi}^{\pi} \varphi_i^*(x) \varphi_i(x) dx = 0 \qquad (4 \vee \cdot \vee \varphi)
$$

 $\pmb{\varphi}_i(\textbf{x})$ ولی اکنون انتگرال دیگر نمیتواند برابرصفرشود [مگر آنکه ماجواب بدیهی ه ر اگرفته باشیم] و

$$
\lambda_i^* = \lambda_i \tag{4A-19}
$$

بدعبارت دیگر ویژمنقدار ما،  $\lambda_i$ ، حقیقی است.

اگر این نحوهٔ کار، بهطریقی مبهم بهنظر خوانندگان آشنا بیاید، حق با آنهاست. این سومین باری استکه این روش را دنبال میکنیم؛ اول دربارهٔ ماتریسهای هــرمیتی، سپس در بسارهٔ معادلههسای (خود الحاقسی) اشتورم لیبوویل، و اینك در معادلههسای انتگرالسی هیلبرت اشمیت. تناظر بین ما تر بسهای هر میتی ومعادلههایدیفر انسیلی خود ا احاقی، در فیز یك نوین، بهصورتدوفرمو لبندی متما یز مکانیك كو انتو می ــ رهیافت ما تر یسی ها یز نبر گک ورهیافت عملگر دیفرانسیلی شرودینگر۔ جلوہ میکند. در بخش ۵.۱۶ نیز به کشف تناظر موجود بین معادلههای انتگرالی باکرنل متقارن هیلبرت اشمیت و معادلههای دیفرانسیلی خود الحاقی اشتورم-ليوويل خواهيم پرداخت.

1. أكر بيش إذيك ويؤءتاًبين متمايز بهيك ويؤمِّمقدار [كه درممادلة (٩.١۶) صدق مي كند] مر بوط شود، آن و پژٍ ممقدارر ا واکن میگویند. نظرية هيلبرت ـ اشميت 609

ویژهتابعهای معادلهٔ انتگرالی ما یك مجموعهٔ كامل تشكیل میدهند؛' به!ین معنا كههر تابع(g(x را، که بشود توسط انتگرال زیر تولیدکر د

$$
g(x) = \int K(x, t) h(t) dt
$$
 (11.19)

که در آن ( t/ میتواند هر تا بع پاره پاره پیوستهای باشد، میتوان آن را بهکمك یك سری ازاین ویژهتابعها نمایش داد

$$
g(x) = \sum_{n=1}^{\infty} a_n \varphi_n(x) \qquad (100.19)
$$

$$
K(x, t) = \sum_{n=1}^{\infty} a_n \varphi_n(t) \qquad (101.19)
$$

که در آن  $a_\star\!=\!a_\star$ . باجانشانیدرمعادلهٔ انتگر الی $\omega$ اصلی [معادلهٔ (۸۹.۱۶)] وبا استفاده ازانتگرال تعامد، خواهیم داشت

$$
\varphi_i(x) = \lambda_i a_i(x) \qquad (\text{for } i \in \mathbb{R})
$$

بنا براین کرنل مربوط بهمعادلهٔ همگن فردهولم نوع دوم را میتوان برحسب ویژهتا بعها و ويژهمقدارها بهصورت زير مشخص كرد

$$
K(x, t) = \sum_{n=1}^{\infty} \frac{\varphi_n(x) \varphi_n(t)}{\lambda_n}, \quad (\text{and } \lambda \in \mathbb{R}^n \text{ such that } (x, t) = \sum_{n=1}^{\infty} \frac{\varphi_n(x) \varphi_n(x)}{\lambda_n}.
$$

دراینجا یك بسط دوخطی داریم، یكی بسط خطی برحسب  $p_{\rm a}(x)$  ویكی هم بسط خطی برحسب (φ.(t. بسطهای دوخطی مشابهی در بخش γ.۸ ظاهرشد. ممکن است بسط مربوط بهمعادلهٔ (۱۰۱۶) وجودنداشته باشد. برای نمایش این نوع رفتارغیرمتعارف، ازخوانندهمیخواهیم که این بر رسی٫را دربارهٔ معادلهٔ زیر بهکاربندد

$$
\varphi(x)=\lambda\int_{0}^{\infty}e^{-xt}\varphi(t)\,dt
$$

(بامسئلة ۳.۴.۱۶ مقايسه كنيد). بايد براين،كته تأكيد ورزيمكه نظرية هيلبرت اشميت بهتثبيت خواص ويؤهفقدارها

1. اثبات این خاصیت را در کتاب کوران و هیلمبرت، فصل۳، بخش۵، ببینید.

ه ( 6 معادلات انتگرالی

(حقیقی بودن)و ویژه تا بعها( تعامد، تمامیت)،خواصی که از اهمیت وارزش زیادی بر خوردارند، مر بوط میشود. نظر بهٔ هیلبرت-اشمیت بههمانصورتی که نظر یهٔ اشتورم-لیوویل درفصل ۹ بهحل معادلههای دیفر انسیل ارتباط پیدا نمی کرد، بهحل معادلههای انتگر الی همگن مربوط نمهی شود. جوابهای معیادلهٔ انتگرالی (از جمله تحلیل عددی) در بخشهای ۲.۱۶ و ۳.۱۶ مے ، آ پلد۔

> معادلة انتكرالي ناهمكن میخواهیم یکی ازجوابهای معادلهٔ ناهمگن زیررا بیابیم  $\varphi(x) = f(x) + \lambda \int_a^b K(x, t) \varphi(t) dt$  $(104.19)$ فرض کنید جوابهای معادلهٔ انتگرالی همگن را بدانیم  $\varphi_n(x) = \lambda_n \int_{a}^{b} K(x, t) \varphi_n(t) dt$  $(100.19)$

که جو اب  $\varphi_{\scriptscriptstyle\kappa}(x)$  با ویژهمقدار  $\lambda_{\scriptscriptstyle\kappa}$  متناظر است. هــردوکمیت  $p(x)$  و (  $f(x)$  را برحسب این مجموعه از ویژهتا بعها ابسط می دهیم

$$
\mathcal{G}(x) = \sum_{n=1}^{\infty} a_n \varphi_n(x), \quad (\text{where } a_n)
$$
 (109.19)

$$
f(x) = \sum_{n=1}^{\infty} b_n \varphi_n(x) \qquad (\uparrow \text{old } b_n) \qquad (\uparrow \circ \vee \cdot \uparrow \circ)
$$

پس از نشاندن درمعاراهٔ (۱۶٫۴-۱۰)، داریم

$$
\sum_{n=1}^{\infty} a_n \varphi_n(x) = \sum_{n=1}^{\infty} b_n \varphi_n(x) + \lambda \int_a^b K(x,t) \sum_{n=1}^{\infty} a_n \varphi_n(t) dt \quad (1 \circ \lambda \cdot 1 \infty)
$$

ترتيب انتگرالگيرى ومجموعيا بىرا تعويض مىكنيم، دراين صورت مىنوانيم بااستفاده از معادلهٔ (۱۰۵٬۱۶) انتگرال بالا را محاسبهکنیم، و بهدست آوریم

$$
\sum_{n=1}^{\infty} a_n \varphi_n(x) = \sum_{n=1}^{\infty} b_n \varphi_n(x) + \lambda \sum_{n=1}^{\infty} \frac{a_n \varphi_n(x)}{\lambda_n} \qquad (104.19)
$$

اگر در  $\varphi_i(x)$ ضرب کنیم واز  $x=a$  تا  $x=b$  انتگرال بگیریم، بهدلیل تعامد ویژهتا بعها خواهيم داشت

$$
a_i = b_i + \lambda \frac{a_i}{\lambda_i}
$$
 (110.19)  
این عبادت دا میتوان بهمورد ت زیر باز نویسی کر د  

$$
a_i = b_i + \frac{\lambda}{\lambda_i - \lambda} b_i
$$
 (111.19)

که جواب مارا بهدست میدهد

$$
\varphi(x) = f(x) + \lambda \sum_{i=1}^{\infty} \frac{\int_a^b f(t) \varphi_i(t) dt}{\lambda_i - \lambda} \varphi_i(x) \qquad (117.19)
$$

در اینجا فرض شده است که ویژهتا بعهای  $\varphi_i(x)$  بهیك بهنجارشدهاند. دقت کنید که اگر  $f(x) = 0$ ، هیچ جـوابمی جز  $\lambda = \lambda$  وجود نخواهد داشت. یعنی، معادلهٔ همگن ســا  $\bm{\lambda}_i$  هیچ جوابی [جز جواب بدیهی ه $p(x) = [g(x) \in [0,1]$  ندارد، مگر آنکه  $\bm{\lambda}$  یکی از ویژهمقدارهای باشد.

درحا لتبی کهدرمعادلهٔ غیرهمگن (۱۰۴.۱۶) λ بر ابر یکی از و یژەمقدارهای <sub>م</sub>۸ معادلهٔ همگن باشد، جواب ما [معسادلهٔ (۱۱۲۰۱۶)] نامتناهی میشود. برای ترمیم این وضعیت، بەمعادلۀ (۱۱۰۰۱۶) برمىگرديىم ومقدارخاص زيررا دقيقتر بررسى مى كنيم

$$
a_p = b_p + \lambda_p \frac{a_p}{\lambda_p} = b_p + a_p \qquad (11 \text{m} \cdot \text{s})
$$

روشن است که  $a_{\mu}$  حدف میشود ودیگر به  $b_{\mu}$  وابسته نیست، در حالی که ه $\bar{b}_{\mu} = 0$ . بهاین معنی کـه: ہ $\oint_{\mathbf{p}}(x) \mathbf{p}_{\mathbf{p}}(x)$ ، یعنی  $f(x)$  نسبت بهویژهتابع  $\mathbf{p}_{\mathbf{p}}(x)$  متعامـــد است. اگراین طور نباشد، جوابی ندار یم.

 $\bm{\mathit{p}}_i(x)$  معادلهٔ (۱۱۱۰۱۶) هنوزبهازای  $\bm{\mathit{p}}$  برقر اراست، ازاین $\bm{\mathit{c}}$ ر طرفین را در ضرب میکنیم، و روی همهٔ  $i$ ها  $\left( i{\neq} p\right)$  جمع می زنیم؛ خواهیم داشت

$$
\varphi(x) = f(x) + a_p \varphi_p + \lambda_p \sum_{\substack{i=1 \ i \neq p}}^{\infty} \frac{\int_a^b f(t) \varphi_i(t) dt}{\lambda_i - \lambda_p} \varphi_i(x) \qquad (114.19)
$$

 $a_{\mu}$ ملامت پریم نشان میدهدکه مقدار  $i$   $p$  از مجموعیایی حذف میشود.  $a_{\mu}$  در این جواب بهصورت يك ثابت تعيين نشده باقي ميءاند.ا

1. این معادله شبیه بهععادلهٔ دیفرانسیل خطی ناهمگن است. می:وانیم هر ثابتی ضرب،در یکی ازجوابهاي معادلة ديفرانسيل همكن متناظررا بهاين جواب معادله بيفزاييم.

$$
\varphi \upharpoonright Y
$$
ههای
$$
\omega \upharpoonright \varphi
$$
مسائل  
\n
$$
\omega \upharpoonright \varphi
$$
۱۰۲-۱۶  
\n
$$
\varphi(x) = \lambda \int_{-\infty}^{b} K(x, t) \varphi(t) dt
$$
خو د-الاداقی یا هرمیتی است

$$
K(x, t) = K'(t, x)
$$

تشان دهید که

$$
\int_{a}^{b} \varphi_{n}^{\ast}(x) \varphi_{n}(x) dx = o, \quad m \neq n(\lambda_{n} \neq \lambda_{n})
$$
  
(ب) ویژمیقدارها حفیقیاند.

۴۰۴۰۱۶ سادلهٔ اننگرالی

$$
\varphi(x) = x + \frac{1}{\gamma} \int_{-\infty}^{\infty} (t + x) \varphi(t) dt
$$

را باروش هیلبرت اشمیت حل کنید (بامسئلهٔ ۲.۳.۱۶ مقسایسه کنید). بهرهگیری از روش هیلبر ت اشمیت در این مورد به شابه استفاده از تفنگ برای کشتن بك پشه است؛ علی الخصوص که این معادله را میتوان درظرف ۱۵ ثانیه از طریق بسط برحسب چندجملهایهای لژاندر حل کر د.

$$
\varphi(x) = \lambda \int_{0}^{\infty} e^{-xt} \varphi(t) dt
$$

را حل کنید.

یادآوری. بسط سری کرنل <sup>24</sup> e<sup>—x1</sup> یکی از راهحلهای از نوع کرنل جداشدنی (بخش ۱٫۴٫۶) را میسر می سازد، بااین تفاوت که سری حاصل نامتناهی است. این بهمعنای تعداد نامتناهی ویژه.قدار و ویژهتابیع است. اگر سری را در

$$
\varphi(x) = x^{-1/3}
$$

$$
\lambda = \pi^{-1/3}
$$

متوقف کنیم، قسمت عمدهٔ جوابهارا از دست داده!یم! نشان دهید که انتگرالهای بهنجارش

ویژه تا بعها وجود ندارند. یکی از دلایل اساسی این رفتار بیهفنجار آن است کــه گسترهٔ انتگر الگیری نامتناهی است، و همین امر . معادله را به یك معادلهٔ انتگر الی "تكین" مبسدل می کند.

$$
y(x) = x + \lambda \int_{0}^{x} x t y(t) dt
$$

الف) (y(x) را بهصورت یك سرى نویمان تعیین كنید.) (ب) گسترهای از $\lambda$  را که بهازای آن جواب سری نویمان همگر است، بیابید. این گستره را با مقدار حاصل از نامساوی زیر مقایسهکنید

## $|\lambda| |K|_{max}$  < 1

(ج) ویژهمڤدار و ویژهتا بع معادلهٔ انتگرالی همگن متناظر را بیابید. (د) به روش کر لل جداشد تی نشان دهید که جواب عبارت است از

 $y(x) = \frac{rx}{r - \lambda}$ 

$$
y(x) \; \text{(a)}
$$

۵.۴۰۱۶ درمسئلهٔ ۴.۳.۱۶ داریم

$$
K(x, t) = \cos(x - t)
$$

ویژه تا بعهای (نا بهنجار) عبارت اند از cos x و sin x. الف) نشان دهید که تابعی مانند ( t )h چنسان وجود داردکه ( K( $(x, s)$ ، بهصورت $\ell$ تابعی به تنهایی از ۰٫<sub>۶</sub> را می توان بهصورت زیر نوشت

$$
K(x, s) = \int_{0}^{\tau} K(s, t) h(t) dt
$$
  
\n
$$
K(x, t) = K(x, t) \exp\left(i\pi x + \sum_{n=1}^{\infty} K(x, t)\right)
$$
  
\n
$$
K(x, t) = \sum_{n=1}^{\tau} \frac{\varphi_n(x) \varphi_n(t)}{\lambda_n}
$$

معادلـهٔ انتگرالـــی  $\phi(t) \, dt$  (۱ $\lambda$ /)  $\delta(t+1) \delta(t)$  دارای ویژەمقدارهــای (۱۶۰۴۰۱۶ ب ۸ ( = ۱۳۸۸۹ و ۲۱۱د۲۵ = ۸ و ویسژه تسایعههای ۵۲۵۲۰ و ۳۱ $\lambda, = 0$  و  $\lambda, = 1$ است.  $\varphi_{\tau} = 1 - 1$  است.

$$
K(x, t) = \frac{\varphi_{\gamma}(x)\varphi_{\gamma}(t)}{\lambda_{\gamma}} + \frac{\varphi_{\gamma}(x)\varphi_{\gamma}(t)}{\lambda_{\gamma}}
$$

 $\cdot \varphi_{\mathsf{t}}(x) = 1$ پاسخ.  $\varphi_{\mathsf{t}}(x) = 1$ باسخ.  $\varphi_{\mathsf{t}}(x) = \varphi_{\mathsf{t}}(x) = \varphi_{\mathsf{t}}(x) + \varphi_{\mathsf{t}}(x)$ پاسخ. ۷.۴۰۱۶ صورت دیگری ازجواب معادلهٔانتگرالی،اهمگن، معادلهٔ (۱۰۴.۱۰۶)، بهصورت زیر است

$$
\varphi(x) = \sum_{i=1}^{\infty} \frac{b_i \lambda_i}{\lambda_i - \lambda} \varphi_i(x)
$$

۵.۱۶ توابع گرين-يك بعد در بخشی از بر رسی عملگرهای دیفر انسیلی در بخش ،۷۰۸، دیدیم که یکی از جو ابهای معادلهٔ يواسون الكتروستاتيك

$$
\nabla^{\mathbf{Y}} \varphi(\mathbf{r}) = -\frac{\rho(\mathbf{r})}{\varepsilon_{\circ}} \tag{112.19}
$$

بهاين صورت است

$$
g(\mathbf{r}_{\gamma}) = \frac{1}{\gamma \pi \epsilon_{\circ}} \int \frac{\rho(\mathbf{r}_{\gamma})}{|\mathbf{r}_{\gamma} - \mathbf{r}_{\gamma}|} d\tau_{\gamma} \qquad (119.19)
$$

که در آنباحالت نامتناهی سروکارداریم؛ یعنیگسترهٔ انتگرالگیری همهٔفضارا در برمیگیرد. اگر بخو اهیم، می تو انیم پتا نسیل  $p(\mathbf{r}_\gamma)$  را، با استفاده از بار و توزیع لایهٔ دوقطبی مناسب در مرزها،' برای یك حالت متناهی تعمیم دهیم. میتوان معادلهٔ (۱۱۶٬۱۶) را به دوصورت تعبیر کرد.

1. باكتاب زيرمقايسه كنيد

Stratton, J. A., Electromagnetic Theory. New York: McGraw-Hill, 1941.

توابع گرين اين بعد ١٥ ع

- ۰۱ اگر پنانسیل  $\varphi(\mathbf{r}_\gamma)$ معلوم باشد وحددربی یافتن نوزیـع بار( $\rho(\mathbf{r}_\gamma)$  باشیم $\rho(\mathbf{r}_\gamma)$ پنانسیل(ا میدهد، دراینصورت معادلهٔ (۱۶.۱۶) بلقععادلهٔ انتگرالی برحسب است.  $\rho(\mathbf{r}_{\mathbf{v}})$
- ۰۲ اگر توزیـع بار  $\rho(\mathbf{r}_\gamma)$  معلوم باشد، پتانسیل الکتروستاتیکی  $\phi(\mathbf{r}_\gamma)$  بهصورت یك انتگر ال معین ازمعادلهٔ (۱۶.۱۶) بهدست می آید.

با تعقیب این وضعیت دوم (که بیشتر هم به آن بسرٌمیخوریم)، میتوانیم از واژگان علت ومعلو لی منداول فیز یك $\mathbf{p}$ یثگان استفاده كنیم.  $\rho(\mathbf{r}_\gamma)$  را می $\tau$ وان"علت" نامید كه به!یجاد "معلول"(,p می|نجامد؛ یعنی، توزیع بار یك میدانپتانسیل تولیدمیكند. ولی میزان،تأثیو  ${\bf r}$  بار درایجاد اینپتانسیل بهفاصلهٔ میان عنصر بار  $\rho({\bf r}_\star) d\tau_\star$  تانقطهٔ موردنظر که با بردار مشخص میشود، بستگی دارد. این میزان تأثیر عنصربار بهکمك تـابـع \"(|۴۳||۳<sub>۱</sub>) بەدست مى آيد.

بههمین دلیل تا بع ۱ $\mathbf{r}_{\gamma} - \mathbf{r}_{\gamma}$  (۱ خالباً تابع تأثیرمی:امند. هرچندکه مااین تابـعرا نبـزتابـعگرين خواهيم خواند، ولي منشأ فيزيکي واژة تابـعتأثيرهمچنان حائزاهميت است ومی تواند برای تعیین شکل سا پر توابع گرین مفید واقع شود. علاوه بر این، در بخش۷.۸ تا بـعگر بن(مر بوط بهعملگر ۲ $(\bar{\bm{\mathrm{y}}}^\chi)$  به این $\bm{\mathrm{y}}$ ورت توصیف شد که درمعادلهٔ چشمهٔ نقطهای زیرصدق می کند

$$
\nabla^{\mathfrak{r}} G(\mathbf{r}_{\mathfrak{r}}, \mathbf{r}_{\mathfrak{r}}) = -\delta(\mathbf{r}_{\mathfrak{r}} - \mathbf{r}_{\mathfrak{r}}) \qquad [\mathfrak{r} \mathfrak{r} \mathfrak{r} \mathfrak{r}_{\mathfrak{r}}]
$$

مبحث مشروحی دربارهٔ تا بعدلتاً برحسب دتبا لهها نیز آورده شد، وبا استفاده از معادلهٔ(۱۲۲۸) وقضیهٔگرین، بخش ۱۱۰۱، نشان دادهایمکه تابعگرین متقارن است

$$
G(\mathbf{r}_{\mathcal{N}}, \mathbf{r}_{\mathcal{N}}) = G(\mathbf{r}_{\mathcal{N}}, \mathbf{r}_{\mathcal{N}}) \qquad [\mathcal{N}^{\mathcal{N}} \cdot \mathcal{N}]
$$

در بخش ۹.۹، تا بـع دلتای دیر اك و تو ابـع گر ین برحسب یكسری از ویژهتا بعها بسط داده شدند. این بسطها صریحاً نمایانگرخواص نقارتی!ند.

دراینفصل، دربخش۶.۱٫۱ دیدیمکه معادلهٔ انتگرالی متناظر بایك معادلهٔ دیفرانسیلی همراه باشرایط مرزی معین، می *تو اند حاوی کر نل خاصی باشد. این کر نل همان تا ب*ع گر ین ماست.

استنتاج تابعهای گرین از معادلهٔ (۱۲۲۰۸) برای سیستمهای دو و سه بعدی موضوع بخش ۶.۱۶ را تشکیل می،دهد. در اینجا، برای سهولت فقط بهموارد یك بعدی می،پردازیم و رهیافت نسبتاً متفاوتی ِرا دنبال میکنیم.`

1 . معادلة (١٢٢٠٨) را مي توان براي سيستمهاي يك بعدي به كسار برد. دا بطسة بين اين دفر رهیافت متفاوت بهتایمهایگرین. در آخراین بخش نشان داده خواهد شد.

ع ۱ ع معادلات انتگرالی

خواص معرف در این تحلیل یك بعدی، نخست معادلهٔ ناهمگن اشتورم.لیوویل زیررا در نظرمیگیر یم(فصل۹)  $\mathcal{L} y(x) + f(x) = \circ$  $(11Y.19)$ که در آن <sub>نگر</sub> عملگر دیفرانسیلی خود <mark>الحاق</mark>بی است  $\mathcal{L} = \frac{d}{dx}\left(p(x)\frac{d}{dx}\right) + q(x)$  $(111.19)$ 

دراینجا نیزمانند بخش۱۰۹٫ ( بر با ید در نقاط انتهایی a وb بازهٔ [a , b] درشرایطمرزی بهخصوصی صدق کند. درواقع بازهرا می توان چنان برگز یدکه درشر ایط مرزی مناسب صدق کند. حال،درادامهٔ مسئله، تا بـع سبتأعجیب واختیاری G را روی بازهٔ [a , b] تعریف.میکنیم. در این مرحله، حرف عمدهای که می توان در بارهٔ G گفت آن است که خو اص معرف آن مجاز، یعنی از *نظ*ر ریاضی پذیر فتنی!ند.` انتظار داریم که بعداً دلیل وار دکر دن تابـع G اگر بدیهی جلوه نکند، دست کم منطقی به نظر آید.

- $a\!\leqslant\! x\!\leqslant\! t$ ا. بازة  $b\!\leqslant\! x\!\leqslant\! t$  دا توسط پارامتر  $t$  بهدوقسمت تقسیم می $\leqslant\! x\!\leqslant\! b$  $G(x)$ برچسب  $G(x) = G_{\gamma}(x)$  و بیدازای  $t < x \leqslant b$  بسرچسب  $G(x) = G_{\gamma}(x)$  را به کار <sub>می بر یم</sub>.
- ۰۲ به استور م. ایرو یل مدق میکنند؛ ( $G_\chi(x)$  هر یك در معادلهٔ همگن $Y$  اشتور م. لیوویل صدق می $\chi$ نند؛ يعنى

$$
EG_1(x) = 0, \quad a \leq x < t \tag{114.19}
$$

$$
\mathcal{L}G_{\mathfrak{r}}(x)=\circ,\quad t\leq x\leq b
$$

در  $\alpha$  در  $\alpha = x$  در شر ا یطی مرزی که روی  $y(x)$  وضع می $\zeta(x)$  صدق می $\zeta(x)$  .۳ در انتهای دیگر بازه در $\kappa$   $\kappa$ ،  $G_{\gamma}(x)$  در شر ایطی مرزی صدق میکندکه روی وضع می کنیم. شرایط مرزی را، بر ای ایجاد سهولت در باز بهنجارش، همگن  $y(x)$  $x = a$ می گیر بم، یعنی در

 $y(a) = \circ$ 

یا

$$
y'(a) = \circ
$$

1. درهرحال، خاطرنشان میکنیمکه این خواص همان خواص کرنل معادلهٔ فردهولمی اند که ازيك معادلة ديفر انسيل خود الحاقي بهدستآمده است (مثال ۱.۱۶). ۲. همگن نسبت بهتابیع مجهول. تابیع (r/x) درممادلهٔ (۱۱۷.۱۶) را صفرمیگیریم.

 $\alpha y(a)+\beta y'(a)=\circ$  $\cdot x = b$ و بههمین تر تیب بهازای ۰۴ اینشرط<code>cl $G(x)$  بیوسته</mark> باشد $\sigma(x)$ </code>  $\lim_{x \to t_{-}} G_{\gamma}(x) = \lim_{x \to t_{+}} G_{\gamma}(x)$  $(110.19)$ 

۰۵ شرطی را وضع میکنیم که درازای آن  $G'(x)$  ناپیوسته باشد، خصوصاً اینکه  $\delta$ 

$$
\frac{d}{dx} G_{\gamma}(x) \Big|_{t} - \frac{d}{dx} G_{\gamma}(x) \Big|_{t} = - \frac{\gamma}{p(t)} \qquad (\gamma \gamma) \cdot (\gamma)
$$

کهدر آن(/p ازعملگرخود الحاقی، معادلهٔ (۱۱۸٬۱۶)، ناشی میشود.یادآوری می کنیم که اگر مشتق اول ناپیوسته باشد، مشتق دوم وجود نخواهد داشت.

این شر ایط، G را درواقع بهصورت یك تا بـع دومتغیرهٔ $G(x,\,t)$ درمی $\overline{I}$ ور ند.همچنین  $y(x)$  خاطر نشان کنیم که $G(x,\ t)$  هم بهشکل $\lambda$ طعالگر دیفرآنسیلی  $\theta$  و هم بهشرایط مرزی که باید در آنها صدق کند بستگی دارد.

حال، بافرض اینکه بتوانیم یك تابع (G(x, 1) بیابیمکه دارای این خواص باشد،آن را تابع گرین می،امیم و نشان میردهیم کــَـه یکی از جوابهْـای معادلهٔ (۱۱۷.۱۶) عبارت است آذ

$$
y(x) = \int_{a}^{b} G(x, t) f(t) dt
$$
 (111.19)

برای اینکار ابتدا تا بعگرین (G(x, t را تشکیل میدهیم. فرض کنید که  $u(x)$  جوابی از معادلهٔ همگن اشتورم لیوویل باشدکه درشر ایط مرزی در $x \equiv x \leftrightarrow v(x)$  جوابی باشدکه در شر ایط مرزی،درج $\mathbf{x} = b$ صدق می کند. در نتیجه،میتو انیم  $G(\mathbf{x},\,t)$  را بهصورت زیر بنویسیم؟

$$
G(x, t) = \begin{cases} c_1 u(x), & a \le x < t \\ c_1 v(x), & t < x \le b \end{cases}
$$
 (117.19)  
as  $x \le x \le b$  
$$
[(110.19) \text{ d}t] \times [110.19 \text{ d}t]
$$

$$
c_{\gamma}v(t)-c_{\gamma}u(t)=0 \qquad (1 \text{ YY.19})
$$

1. به عبادت دقيق اين عبادت حد x→+ است. ۲. "ثابتهای" <sub>(</sub>c دγ، مستقل ازxاند، ولی میتوانند بهمتغیردیگر یعنی t بستگی داشته باشند (ودارتد).

618 مُعَادِلاتِ انْتَكَرَالِي

سرانجا ۲، نا پیوستگی درمشتی اول [معادلا (۱۲۱۰۱۶)] ایجا ب می کند که  
\n
$$
c_{\gamma}v'(t) - c_{\gamma}u'(t) = -\frac{1}{p(t)}
$$
\n(۱۲۵۰۱۶)

اگردترمینان رونسکیهی

$$
\begin{vmatrix} u(t) & v(t) \ u'(t) & v'(t) \end{vmatrix} = u(t) v'(t) - v(t) u'(t)
$$

صفر نشود، یك جواب یكتابرای ضرایب <sub>د</sub>ی و<sub>ب</sub>ی وجود خواهدداشت. دربخش ۶.۶ دیدهایم که صفر نشدن این دترمینان شرط لازم بر ای استقلال خطی است. فرض می کنیم که  $u(x)$  و مستقل باشند. عکس این مطلب، که هنگامی پیش میآیدکه  $u(x)$  در شرایط مرزی در  $v(x)$ هرِدو انتها صدق کند، یك تابع تعمیم،یافتهٔ گرین را ایجاب می كند. بهعبارت دقیق، هنگامی که  $u(x)$  و  $v(x)$  وابستهٔ خطی باشند، هیچ تابع گرینی وجود ندارد. اگر ه $\lambda = \lambda$  یکی از ویژهمقدارهای معادلهٔ همگن باشد نیزهمینامرصادقاست. ولی میتوان یك "تابىعتعمیمیافتهٔ گرین" تعریف کرد. این وضعیت که برای معادلهٔ لژاندر پیش می آید در کتاب کوران و هیلبرت ودرمر اجع دیگر مورد بحث قرارمیگیرد. رونسکییی برای  $u(x)$  و  $v(x)$  مستقل (بازهم بااستفاده اِزْبخش ۶.۸، یا مسئلهٔ ۴.۱.۹) عبارت است از

$$
u(t) v'(t) - v(t) u'(t) = \frac{A}{p(t)} \qquad (1 \forall \varphi \cdot \varphi)
$$

که در آن A یك ثابت است. گاهی معادلهٔ (۱۲۶.۱۶) را فرمول آبل میخوانند. مثالهای متعددی،درار تباط با تا بعهای بسل و اژ اندر آورده اند. حال ازمعادلهٔ (۱۲۵۰۱۶) پی می بر یم که

$$
c_{\lambda} = -\frac{v(t)}{A}
$$

 $(1111.19)$ 

 $(111.19)$ 

$$
c_{\gamma} = -\frac{u(t)}{A}
$$

معادلهٔ (۱۲۴.۱۶) بەوضوح برقرار است. بانشاندن درمعادلهٔ (۱۲۳.۱۶)، تابىع گرین را بەصورت ژیر بە دست می آوریم

$$
G(x, t) = \begin{cases} \n-\frac{1}{A} u(x) v(t), & a \leq x < t \\ \n-\frac{1}{A} u(t) v(x), & t < x \leq b \n\end{cases}
$$

دقیقاً توجه کنیدکه  $G(t,\,x)$ د $G(x,\,t)$ . اینهمان خاصیت تقارنبی است که قبلا در بخش ۷.۸ثا بتکردیم. تعبیر فیزیکی این خاصیت بهکمك اصل دو جانبگی حاصل میشود (ازطریق تابع تأثیر ) علت واقع در: همان معلولی را در x بهوجود میآورد که علت واقع درx در t بهوجود می آورد.این امر با استفاده ازمشا به!لکتروستاتیکی ما بدیهی است، تابیع تأثیرفقط به بز رگی فاصلهٔ بین دونقطهٔ ذیر بستگی دارد

$$
|\mathbf{r}_{\mathbf{v}} - \mathbf{r}_{\mathbf{v}}| = |\mathbf{r}_{\mathbf{v}} - \mathbf{r}_{\mathbf{v}}|
$$

$$
y(x) = -\frac{1}{A} \int_{a}^{x} v(x) u(t) f(t) dt - \frac{1}{A} \int_{x}^{b} u(x) v(t) f(t) dt \qquad (199.19)
$$

$$
y'(x) = -\frac{1}{A} \int_{-a}^{x} v'(x) u(t) f(t) dt - \frac{1}{A} \int_{-a}^{b} u'(x) v(t) f(t) dt \quad (1 \text{70.19})
$$
  
chirb)  $d = \frac{1}{A} \int_{-a}^{a} v''(x) u(t) f(t) dt - \frac{1}{A} \int_{-a}^{b} u''(x) v(t) f(t) dt$ 

$$
(\mathbf{y},\mathbf{y})
$$

$$
-\frac{1}{A}\left[u(x)v'(x)-v(x)u'(x)\right]f(x)
$$

این معادله را، با استفاده از معادلات(۱۲۵.۱۶) و(۱۲۷.۱۶)، می توان بهصورت زیر باز نوشت

$$
y''(x) = -\frac{v''(x)}{A} \int_{a}^{x} u(t) f(t) dt - \frac{u''(x)}{A} \int_{a}^{b} v(t) f(t) dt - \frac{f(x)}{p(x)}
$$
  
(177.19)

اکنون، بانشاندن درمعادلهٔ (۱۸٬۱۶)، داریم

 $G(x,t) = G_{\rm Y}(x,t) = -\left(\frac{1}{A}\right) u(t) v(x)$  . در انتگر آل اول داریم،  $x \leqslant t \leqslant x$ . بنا بر آین ( $x$ ) ، ا  $G$ بههمین ترتیب، درآنتگرال دوم باید داشته باشیم  $G$ .

646 معادلات انتگرالی

$$
\mathcal{L} y(x) = -\frac{\left[\mathcal{L} v(x)\right]}{A} \int_{a}^{x} u(t) f(t) dt - \frac{\left[\mathcal{L} u(x)\right]}{A} \int_{x}^{b} v(t) f(t) dt - f(x)
$$
\n(117.19)

از آنجاکه  $u(x)$  و  $v(x)$  چنان برگز یدهشدندکه درمعادلهٔ همگن اشتورم-لیوویل صدق کنند،  $f(x)$  عاملهای درون کروشهها صفر ند و جملههای شامل انتگرال حذف میشوند. با آوردن بهسمت چپ، می بینیم که معادلهٔ (۱۱۷٬۱۶) برقراراست. علاوه براین، باید بیازماییمکه  $y(x)$  در شرایط مرزی وضع شده صدق میکند یاخیر.  $x = a$  در نقطهٔ  $x = a$  داریم

$$
y(a) = -\frac{u(a)}{A} \int_a^b v(t) f(t) dt = c u(a) \qquad (\text{1} \text{r} \text{r} \cdot \text{1} \text{r})
$$

$$
y'(a) = -\frac{u'(a)}{A} \int_a^b v(t) f(t) dt = c u'(a) \qquad (\text{17a.19})
$$

زیر ا ننگرال معین ٹا بتاست. (x) u را چنان برمیگزینیم که دررا بطهٔ زیرصلق کند  
(۱۳۶۰۱۶)  
α u(a) + 
$$
\beta u'(a) = \circ
$$

باضرب کردن در ثابت c، ثابت میشودکه (x) ر درمعادلهٔ (١٣۶.١۶) نیز صدق میکند.این اثبات، نما یا نگر فواید شر ایط مرزی همگن است، بهنجارش اهمیتچندانبی ندارد.درمسائل کوانتوم مکانیکی، شرط مرزی روی تابیعهوج را غالباً برحسب نسبت زیرمشخص میکنند

$$
\frac{\psi'(x)}{\psi(x)} = \frac{d}{dx} \ln \psi(x)
$$

که با معادلهٔ (۱۳۶.۱۶) معادل است. مزیت این٫ابطه آن است که نیازی نیست تابىع٬وج را بهنجارکنیم.

$$
y(x) = \int_{a}^{b} G(x, t) f(t) dt
$$

که درمعادلهٔ دیفرانسیل زیر [معادلهٔ (۱۷۰۱۶)]

$$
\mathbf{L}\mathbf{y}(x) + f(x) = \mathbf{0}
$$

و شرایط مرزی صدق میکند؛ این شرایط مرزی(را درتابع گرین ( $G(x,\,t)$  تعبیه کردهایم. علیالاصول، کاری کــه انجام داده!یم آن است کــه از جوابهــای معــادلهٔ همگن اشتورم.لمیوویل برای تشکیل یکی ازجوابهای معادلهٔ ناهمگن استفادهکردهایم. بازهم مثال معادلهٔ پواسون را آوردهایم. جواب [معادلهٔ(۱۱۶.۱۶)]، ترکیبی وزندار [باوزن (p(۲<sub>۲</sub> از جو ابهای معادلهٔ لاپلاس همگن متناظر را به مایش میگذارد (در بخش ۴.۱۶ محاسباتی ازهمین نوع انجام دادیم).

با ید خاطر نشان کرد که  $y(\chi)$ ، معادلهٔ (۱۲۲۰۱۶). درواقع جسواب خاصی معادلهٔ دیفز انسیل. معادلهٔ (۱۱۷۰۱۶). بهشمارمی7ید. شرایط مرزی ما، مآتیع اضافهشدن جوابهای معادلهٔ همگن میشود. در یك مسئلهٔ فیزیكی واقعی ممكن است هردو نوع جواب را داشته باشیم. مثلاً. در الکتروستاتیك (با بخش ۷.۸ مقایسه کنید). جواب تا بعگر ین معاداً بواسون، نپتانسیل حاصل ازیك توزیع بارمعلوم(ا بهدست می،دهد. علاؤه بر آن. ممكن است.میدانهای خارجي برهم نهاده شوند. اين ميدانها بدكمك جوابهاى معادلهٔ همگن، يعني معادلهٔ لاپلاس، بەدست مى آيند.

ويژه تا بع، معادلة ويژهمقداري در تحلیلههای قبلی هیچ قید خساصی روی (  $f(x)$  قبر از ندادیسم. اینك فسرض میكنیسم گاه تا بىع $f(x) = \lambda \rho(x)$ ا تىگاه تا بىع $\lambda \rho(x)$ 

$$
y(x) = \lambda \int_{a}^{b} G(x, t) \rho(t) y(t) dt
$$
 (1TV.19)

را بهعنوان جوابي ازمعادلة

$$
\mathcal{L} y(x) + \lambda \rho(x) y(x) = \circ \qquad (1 \text{ rad. } 1 \text{)}
$$

د شرایط مرزی مربوطه در اختیار داریم. معادلهٔ (۱۳۷.۱۶) یك معادلهٔ همگن فردهولسم نوع دوم ومعادلهٔ (۱۳۸٬۱۶) یك معادلهٔ ویژهمقداری اشتورم.لیوویل فصل۹ است [كه در آن به جای $w(x)$  تا بـع وز نبی  $\rho(x)$  نشانده شده است].

به تغییر ازمعادلههای (۱۱۷۰۱۶) و (۱۲۲۰۱۶) به (۱۳۷۰۱۶) و (۱۳۸.۱۶) توجه کنید. تغییرمتناظری در تعبیر تا بـعگر بن ما وجود دارد. در آغاز ً این تا بـع، یك تا بـع اهمیت یا نفوذ بود، نابعی وزنریکه اهمیت بار  $\rho({\bf r}_{\rm v})$  در ایجاد پنانسیل  $\phi({\bf r}_{\rm v})$  را تعیین میکرد. بار $\rho$  عبارت بود از جملهٔ ناهمگن معادلهٔ دیفر انسیل نساهمگن (۱۱۷٬۱۶). اینك معسادلهٔ دیفر انسیل و معادلهٔ انتگر الی، هردو همگنی اند. ( $G(x,\,t)$  واسطهای است که این دو معادلهٔ دیفر انسیلی وانتگر الی را به یکدیگر مربوط می کند.

بر ای آنکه بحث در بارهٔ این هم۱رزی معادلهٔ دیفر انسیل معادلهٔ انتگر البیراکامل کنیم، اکنون نشان می،دهیم که معادلهٔ (۱۳۸۰۱۶) برمعادلهٔ (۱۳۷۰۱۶) دلالت میکند؛ یعنی یکی از جوابهای معادلهٔ دیفرانسیل ما (۱۳۸۰۱۶) همراه باشرایط مرزی، در معادلــهٔ انتگرالی (۱۳۷۰۱۶) صدق می کند. معادلهٔ (۱۳۸۰۱۶) را در (G $(x,\,t)$ ، یعنی تسا بـع گر بن مناسب،  $\sigma$ 

. تابع (p(x تابعی وزنی است. نه یك چگالی باد.

ضرب می کنیم، و از 
$$
x = a
$$
 تا می 5یر انتگرال می گیریم؛ خواهیم داشت

\n
$$
\int_{a}^{b} G(x, t) f(y(x)) dx + \lambda \int_{a}^{b} G(x, t) \rho(x) y(x) dx = o \quad (14.19)
$$
\nتنسیم میشود (x>1×x)(x) (x>1×x)(x>1-x) (x>1-x) (

مراد ما این|ستکه سمت چپ معادلهٔ (۱۴۰.۱۶) را به ( $y$  کاهش دهیم. آنگاه باتوجه به  $G(x, t)$ ولهٔ (۱۳۷۰۱۶) به ادلهٔ (۱۳۷۰۱۶) به دست می آوریم (کهدر آن $x$  و $f$  با یکدیگر تعويض شدهاند).

با اعمال قضیهٔگرین در سمت چپ، یا از طریق اننگرالگیری جزء بهجزء، خواهیم داشت

$$
-\int_{-a}^{b} G_{\lambda}(x,t) \left[ \frac{d}{dx} \left( p(x) \frac{d}{dx} y(x) \right) + q(x) y(x) \right] dx
$$
  
=  $-|G_{\lambda}(x,t) p(x) y'(x)|_{a}^{c} + \int_{a}^{t} G_{\lambda}(x,t) p(x) y'(x) dx -$   

$$
\int_{a}^{t} G_{\lambda}(x,t) q(x) y(x) dx \quad (191.19)
$$

عبارتی هم ارز نیز برای انتگرال دوم به دست می آوریم. پس از انتگرالگیری برای باردوم، داريم

$$
-\int_{a}^{t} G_{\lambda}(x, t) \mathcal{L} y(x) dx = -\int_{a}^{t} y(x) \mathcal{L} G_{\lambda}(x, t) dx
$$

$$
-|G_{\lambda}(x, t) p(x) y'(x)|_{a}^{t} + |G_{\lambda}(x, t) p(x) y'(x)|_{a}^{t}
$$
(197.19)

انتگرال سمت راست صفرمیشود، زیرا ه $G_\backslash = 0$ . جملههای انتگرالگیریشده درعبارت فوق را باجملههای متناظر حاصل ارانتگر الگیری از G<sub>۲</sub>، ترکیب میکنیم، آنگاه

$$
- p(t)[G_{\backslash}(t, t)y'(t) - G_{\backslash}(t, t) y(t) - G_{\backslash}(t, t) y'(t) + G_{\backslash}(t, t) y(t)]
$$
  
+ 
$$
p(a)[G_{\backslash}(a, t) y'(a) - G_{\backslash}(a, t) y(a)] - p(b)[G_{\backslash}(b, t) y'(b) - G_{\backslash}(b, t) y(b)] \quad (197.19)
$$

هریك ازدوعبارت آخری صفرمیشوند، زیر ا $G(x,t)$  و  $y(x)$  درشر ایط مسرزی یكسانی صدق می کنند. عبارت اولی، با استفاده از معاد لههای (۱۲۰٬۱۶) و (۱۲۱۰۱۶) به ( $y(t)$ ساده میشود. بانشاندن درمعادلهٔ (۱۴۰.۱۶)، بهمعادلهٔ (۱۳۷.۱۶) دست می،یابیم و به!ینترتیب هم!رزی معادلهٔ انتگرالی ومعادلهٔ دیفرانسیل بهاضافهٔ شرایط مرزی(ا تشان داده!یم.

شر ایط ه $y(\,\circ\,)=y(\,\circ\,)=x$  دا وضع می $z$ نیم،که متناظر است با ریسمانی که دوسر ش،حکم بسته شده باشد. اکنون برای تشکیل تا بیعگرین، بهجوابهایی ازمعادلهٔ همگن!شتورم-لیوویل ه $y(x)=x$ ه این معادله بهصورت ه $y(x)=y''$ واست. بر ای $\varGamma$  نگه شر ایط مرزی بر آورده شوند، باید یکی از این جوابها دره $x = x$  ودیگری در ۱ $x = x \blacktriangleleft$  صفر شود. چنین جوابهایی (بهنجارنشده) عبارت اند از

- $u(x)=x$  $(140.19)$  $v(x) = 1 - x$ 
	- پی میبر یم که
- $uv'-vu'=-1$  $(149.19)$

یا، بااستفاده از معادلهٔ (۱۲۶۰۱۶) بهازای ۱ $p(x) = p(x)$ ، داریم: ۱— $A \equiv A$ . تابع گرین ما بدصورت زيردرميآيد

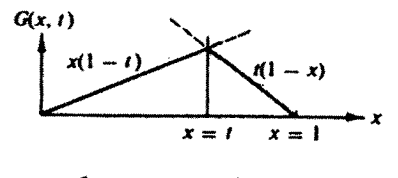

**شکل ۳۰۱۶** تا بع گرین یك نوسانگرخطی.

429 معادلات انتگرالی

$$
G(x, t) = \begin{cases} x(1-t), & \text{if } 0 \leq x < t \\ t(1-x), & \text{if } 0 \leq x \leq 1 \end{cases} \tag{14.19}
$$

درنتیجه با استفاده ازمعادلهٔ (۱۳۷.۱۶)، ریسمان مرتعش مقید ما درمعادلهٔ زیرصدق میکند

$$
y(x) = \lambda \int_{0}^{x} G(x, t) y(t) dt
$$
 (14A.19)

 $\omega^{\intercal} = \lambda$  ) است با است ها دلهٔ (۳۴.۱۶) است با ا $b = b$  و خواننده خود میتواند نشاندهدکه جوابهای معلوم معادلهٔ (۱۴۴.۱۶)، یعنی

$$
y = \sin n\pi x, \quad \lambda = n^x \pi^x
$$

واقعاً درمعادلة (۱۴۸.۱۶) صدق میکنند. دقتکنیدکه ویژهمقدار ۸، طول موج نیست.

تابع گرين و تابع دلتاي دير اك به کمك رهیافت دیگری بهتابع گرین، میتوانیم فرمولبندی آنوبهویژه رابطهاش رابامسائل فیزیکی روشنتر کنیم. یكباردیگر بهمعادلهٔ پواسون برگردیم، اینبار برای یك بار نقطهای

$$
\nabla^{\mathbf{Y}}\mathcal{G}(\mathbf{r}) = -\frac{\rho_{\mathcal{G}}(\text{dist})}{\varepsilon_{\mathbf{Q}}}
$$
 (179.19)

جواب تا بعگرین این معادله در بخش ۷.۸ بهدست آمــد. این بــار شبیه یكــبعدی آن را در نظر میگیر یم

$$
\mathcal{L} y(x) + f(x)_{\text{shift}} = 0 \qquad (1\,\text{a.e.})
$$

دراینجا ب<sub>نفهای</sub>(r په پك "بار" نقطهای واحد، یا یك نیروی نقطهای مربوط م<sub>یا</sub>شود.این تابیعرا می توان درشکلهای متعدد نمایشداد، ولی شاید مناسبترین شکل آن، کهاساساً شبیه معادَّلة (١٥٨.٨) است، عبارت خواهدبود از

$$
f(x)_{\epsilon}|\text{dist} = \begin{cases} \frac{1}{\gamma_{\epsilon}}, & t - \epsilon < x < t + \epsilon \\ 0, & \text{if } t \leq t \end{cases}
$$
 (101.19)

آنگاه بااننگرالگیری ازمعادلهٔ (۱۵۰۰۱۶) وبااستفاده ازتعریف $f(x)$ ، داریم

$$
\int_{i-\epsilon}^{i+\epsilon} \mathcal{L} y(x) dx = -\int_{i-\epsilon}^{i+\epsilon} f(x)_{\mathcal{S}} \sin dx
$$
\n
$$
= -1
$$
\n
$$
\int_{i-\epsilon}^{i+\epsilon} \frac{d}{dx} [p(x) y'(x)] dx + \int_{i-\epsilon}^{i+\epsilon} q(x) y(x) dx
$$
\n
$$
\int_{i-\epsilon}^{i+\epsilon} \frac{d}{dx} [p(x) y'(x)] dx + \int_{i-\epsilon}^{i+\epsilon} q(x) y(x) dx
$$
\n
$$
(10 \text{ m.19})
$$

$$
+ |p(x) y'(x)|_{t-\epsilon}^{t+\epsilon} + \int_{t-\epsilon}^{t+\epsilon} q(x) y(x) dx = -1
$$

این رابطه درصورتی درحد ه += e برقراراست کــه ( $y'(x)$  مجاز بهداشتن ناپیوستگـــی ا – در $x = x$ باشد، درحا لی که خود $\chi(x)$  پیوسته بما ند.'د لی اینخصوصیاتدر ست $\chi = (x \setminus p(x))$ همانهاییاند که برایتعریف تابعگرین (G(x, t )از آنها بهرهبردیم. بهعلاوه، توجه داشته باشیمکه درحد ه→ع

$$
f(x)_{\text{odd}} = \delta(x-t) \qquad (1 \text{ or } 1 \text{)}
$$

در آن  $\delta(x-t)$  تا بـع دلتای دیر اك است كه در بخش ۷.۸ بههمین نحو تعریف،شد. بنا بر این معادلهٔ (۱۵۰۱۶) بهصورت زیردرمیآید

$$
\mathcal{L}G(x,t)=-\delta(x-t) \qquad (1\,\Delta\,\Delta\cdot 1\,\hat{r})
$$

این همان معادلهٔ (۱۳۲.۸) است که ما از آن در بخش ۶.۱۶ بر ای تعمیم توابع گرین دو و سهبعدی استفاده می کنیم. یادآوری کنیم که دربخش ۷.۸ این رابطهرا برای تعیین توابع گرين به کاربرديم.

میتوانستیم انتظارظهور معادلهٔ (۱۶ـ۱۵۵) را هم داشته باشیم، زیرا این معادله در واقع پیامدی ازمعادلهٔ دیفرانسیل، معادلهٔ (۱۱۷.۱۶)، و جواب انتگرالی تابع گرین آن، معادلهٔ(۱۲۲.۱۶)، است. اگر  $\bm{f}_z$  (شاخص پایین بر نشان می(هد که عملگر روّی وابستگی به x عمل میکند) را روی دو سمت معادلهٔ (۱۲۲٬۱۶) اثر دهیم، داریم

 $f$ ۰۱ . توابع ( $p(x)$  و ( $x$ ) که در عملگر  $\mathcal{D}_x$  ظاهر میشوند، توابعی پیوستهاند.  $f(x)$  ( $x$ ) . باتاب<sub>ه</sub> پیوستهای چون (y(x مطمئناً پیوسته است. ازاین رو این انتگرال دوی باز& ٢e [معادلهٔ (۱۵۳.۱۶)] باصفرشدن & سفرمیشود.

$$
\mathcal{L}_x y(x) = \mathcal{L}_x \int_a^b G(x, t) f(t) dt
$$

سمت چپ، با استفاده از معادلهٔ (۱۱۷٬۱۶)، همان ( $f(x)$ – است.در سمت راست، پر $\ell$  از متغیر انتگر الگیری r مستقل است، به این ترتیب می توان نوشت

$$
-f(x) = \int_{a}^{b} \{\mathcal{L}_{x} G(x, t)\} f(t) dt
$$

با استفاده از تعریف تابع دلتا در معادلههای (۱۰۷۰۸)و (۱۱۷۰۸)، بهمعادلهٔ (۱۵۵.۱۶) می زسیم.

$$
G(x, t) = \begin{cases} x, & \text{if } 0 \leq x < t \\ t, & \text{if } t < x \leq 1 \end{cases}
$$

عبارت است ازتابىعگرين مربوط بەعملگر $d\mathrm{x}^{\mathrm{Y}}/dx^{\mathrm{Y}}$  وشرايط مرزى زير  $y(\circ) = \circ$  $y'(\lambda) = 0$ 

۲۰۵۰۱۶ تابهگرین مربوط بههریك ازموارد زیررا بیابید

$$
\mathcal{L} y(x) = \frac{d^x y(x)}{dx^x} + y(x), \quad \begin{cases} y(\circ) = \circ \\ y'(\circ) = \circ \end{cases} \quad (\text{all})
$$

بهازای  $x < +\infty < x < +\infty$  متناهی است  $y(x)$  (ب)

$$
\mathcal{L}\mathcal{y}(x) = \frac{d^{\mathsf{v}}\mathcal{y}(x)}{dx^{\mathsf{v}}} - \mathcal{y}(x)
$$

۴.۵.۱۶ تابع گرین عملگرهای زیررا بیابید

$$
\mathcal{L}\,\mathit{y}(x) = \frac{d}{dx}\left(x\,\frac{d\,\mathit{y}(x)}{dx}\right) \tag{1}
$$

 $\label{eq:2.1} \Psi_{\alpha\beta} = \left\{ \begin{array}{ll} \alpha_{\alpha\beta} & \beta_{\alpha\beta} \\ \beta_{\alpha\beta} & \beta_{\alpha\beta} \\ \beta_{\alpha\beta} & \beta_{\alpha\beta} \\ \end{array} \right. \ ,$ 

 $\label{eq:2.1} \mathcal{L} = \left\{ \begin{array}{ll} \mathcal{L}^{\mathcal{L}}_{\mathcal{L}} & \mathcal{L}^{\mathcal{L}}_{\mathcal{L}} \\ \mathcal{L}^{\mathcal{L}}_{\mathcal{L}} & \mathcal{L}^{\mathcal{L}}_{\mathcal{L}} \end{array} \right. \quad \text{and} \quad \mathcal{L}^{\mathcal{L}}_{\mathcal{L}} = \mathcal{L}^{\mathcal{L}}_{\mathcal{L}} \mathcal{L}^{\mathcal{L}}_{\mathcal{L}} \mathcal{L}^{\mathcal{L}}_{\mathcal{L}} \mathcal{L}^{\mathcal{L$ 

$$
G(x, t) = \begin{cases} -\ln t, & \text{if } 0 \leq x < t \\ -\ln x, & \text{if } x \leq x \leq 1 \end{cases} \tag{10}
$$

$$
(-\ln x, t < x \le 1)
$$
  

$$
\mathcal{L} y(x) = \frac{d}{dx} \left( x \frac{dy(x)}{dx} \right) - \frac{n^x}{x} y(x) \qquad (\sim)
$$

 $\cdot y(\tau)=\infty$ هرگاه  $y(\circ)$  متناهی باشد و  $\tau$ 

$$
G(x, t) = \begin{cases} \frac{1}{\gamma n} \left[ \left( \frac{x}{t} \right)^n - (xt)^n \right], & 0 \leq x < t \\ \frac{1}{\gamma n} \left[ \left( \frac{t}{x} \right)^n - (xt)^n \right], & t < x \leq 1 \end{cases} \tag{4}
$$

ترکیب عملگر وبازهٔ تعیینشده درمسئلهٔ ۳.۵.۱۶ (الف)، ترکیب معیومی است، زیرادرآن یکی از نقاط انتهایی بازه (یعنیصفر) بك نقطهٔ تكین عملگر بهشمار میآید. درنتیجه، بخش انتگر ا لگیریشده (انتگر ال سطحی درقضیهٔ گرین) صفر نمیشود. درچهارمسئلهٔ بعدیبهتشریح این وضعیت میپردازیم.

 $G(x, t)$  که در آن  $G(x, t)$ 

$$
\frac{d}{dx}\left[x\frac{d}{dx}y(x)\right] = -1
$$
  

$$
\cdot y_{P}(x) = -x \text{ if } y(x) = -x
$$
  

$$
y_{P}(x) = -x \neq \int_{0}^{1} G(x, t)(-1) dt
$$

$$
y_P(x) = -x \neq \int_0^x G(x, t)(-1) dt
$$
  
بع گرین مسئله ۲۰۵.۱۹ (الف) است.

۵.۵.۱۶ نشان،دهیدکه قضیهٔگرین، معادلهٔ (۹۷.۱)، را دریك.بعد،که در آن ۲.۲پاعملگری از نوع اشتورم لیوویل  $\displaystyle{\frac{d}{dt}\,\,p(t)\,\frac{d}{dt}\,\,p(t)}$  تعویض میشود، می $\displaystyle{\frac{d}{dt}\,\,p(t)}$ کر د

$$
\int_{-a}^{b} \left[ u(t) \frac{d}{dt} \left( p(t) \frac{dv(t)}{dt} \right) - v(t) \frac{d}{dt} \left( p(t) \frac{du(t)}{dt} \right) \right] dt
$$
  
= 
$$
\left| u(t) p(t) \frac{dv(t)}{dt} - v(t) p(t) \frac{du(t)}{dt} \right|_{a}^{b}
$$

9-۵-۱۶ و ایشکل یك بىدى قضيەگرین درمىئلا ۲-۵.۵،۱۶ فرض کنید  
\n
$$
\frac{d}{dt} \left( p(t) \frac{dy(t)}{dt} \right) = -f(t) \quad v(t) = y(t)
$$
\n
$$
\frac{d}{dt} \left( p(t) \frac{d G(x, t)}{dt} \right) = -\delta(x - t) \quad u(t) = G(x, t)
$$
\nwith  $g(x, t)$ 

$$
x^{\mathsf{v}} \frac{d^{\mathsf{v}} y}{dx^{\mathsf{v}}} + x \frac{dy}{dx} + (k^{\mathsf{v}} x^{\mathsf{v}} - 1) y = 0
$$

وتحت شرايط مرزى

 $y(\circ) = \circ$  $y(1) = 0$ 

> تابعگرین <mark>دا تشکیل دهید.</mark> ٩.۵.١۶ بااستفاده از

$$
\mathcal{L} = (1 - x^{\mathsf{Y}}) \frac{d^{\mathsf{Y}}}{dx^{\mathsf{Y}}} - \mathsf{Y} x \frac{d}{dx}
$$
\n
$$
\mathcal{G}(\pm \mathsf{Y}, t)
$$

و

نشان دهیدکه با بهرهگیری از شگردهای این بخش نمیتوان هیچ تابع گرینی تشکیل داد وابستهٔ خطی اند).  $\nu(x)$ 

۱۰۰۵۰۱۶ تا بىعگرىين يك بعدى نامتناهى مر بوط بەمعادلۀ هلمهولتز

$$
(\nabla^{\mathfrak{r}}+k^{\mathfrak{r}})\,\psi(x)\!=\!g(x)
$$

را تشکیلدهید. شرایط مرزی، همانشرایط مرزی موجیاندکه درسوی مثبت s،با وابستگی زمانی <sup>وست</sup> e<sup>–iw</sup>t به پیش میرود.

$$
G(x_{\mathcal{N}}, x_{\mathcal{N}}) = \frac{i}{\gamma k} \exp(ik|x_{\mathcal{N}} - x_{\mathcal{N}}|) \quad \text{with}
$$

۱۱۰۵۰۱۶ تا بع گرین یك بعدی نامتناهی را بر ای معادلهٔ تعدیل یا فتهٔهلمهو لتز زیر تشكیل دهید  $(\nabla^x - k^x) \psi(x) = f(x)$ 

شرایط مرزی،عبارت اند از اینکه تا بعگرین باید بهازای ۞→~~ و ۞ --→~~ صفرشود.  $G(x_1, x_2) = \frac{1}{\gamma k} \exp(-k|x_1 - x_2|)$  باسخ.

۱۳۰۵۰۱۶ با استفاده از بسط ویژه تا بعیتا بیعگرین نشان دهید

$$
\frac{1}{\pi^{\gamma}}\sum_{n=1}^{\infty}\frac{\sin n\pi x \sin n\pi t}{n^{\gamma}}=\begin{cases}x(1-t), & 0\leqslant x
$$

$$
\frac{y}{\pi^x} \sum_{n=0}^{\infty} \frac{\sin\left(n+\frac{1}{y}\right)\pi x \sin\left(n+\frac{1}{y}\right)\pi t}{\left(n+\frac{1}{y}\right)^x} = \begin{cases} x, & 0 \leq x < t \\ t, & t < x \leq 1 \end{cases} \quad (\sim)
$$

یادآوری. در بخش ۴.۹ تا بـع گرین  $\downarrow + \infty$  را برحسب ویژهتا بعها بسط دادیم. این λ یك پارامتر قابل تنظیم است نهیك ویژهمقدار.

$$
f(x) = \lambda^{\tau} \int_a^b G(x, t) \varphi(t) dt
$$
  

$$
f(x) = \lambda^{\tau} \int_a^b G(x, t) \varphi(t) dt
$$
  

$$
\Rightarrow \bar{f}(x) = \lambda^{\tau} \int_a^b G(x, t) \varphi(t) dt
$$
  

$$
G(x, t) = \sum_{n=1}^{\infty} \frac{\varphi_n(x) \varphi_n(t)}{\lambda_n^{\tau} - \lambda^{\tau}}
$$

430 معادلات انتگرالی

تشان دهیدکه جونب عبارت است از  
\n
$$
\varphi(x) = \sum_{\kappa=1}^{\infty} \frac{\lambda_{\kappa}^{\kappa} - \lambda^{\kappa}}{\lambda^{\kappa}} \varphi_{\kappa}(x) \int_{a}^{b} f(t) \varphi_{\kappa}(t) dt
$$
\n
$$
\int_{a}^{b} G(x, t) [ ] dt
$$
\n
$$
\int_{a}^{b} G(x, t) [ ] dt
$$
\n
$$
\mathcal{L}_{x} \int_{a}^{b} G(x, t) y(t) dt = -y(x) \qquad (d) ]
$$
\n
$$
\int_{a}^{b} G(x, t) \varphi_{\kappa}(t) dt = -y(x) \qquad (e) ]
$$
\n
$$
\int_{a}^{b} G(x, t) \mathcal{L}_{x} y(t) dt = -y(x) \qquad (e) ]
$$
\n
$$
\mathcal{L}_{x} \int_{a}^{b} G(x, t) \mathcal{L}_{x} y(t) dt = -y(x) \qquad (e) ]
$$

۶.۱۶ تابعهای ترین ــ دو و سهبعدی دراینجا نیزمانند بخش مَبل روبخش ۷.۸) یكععادلهٔ دیفرانسیل ناهمگن را درنظرمیگیریم  $\mathcal{L}y(\mathbf{r}_{1})=-f(\mathbf{r}_{1})$  $(109.19)$ در پی جوابی هستیم که بتوانآن(ا بهصورت زیر مایش داد  $y(\mathbf{r}_1) = -\pounds^{-1} f(\mathbf{r}_1)$  (1.9.19)

میشود انتظارداشت که بر ای عملگر دیفرانسیلی ¢، عملگر وارون \~¢ شامل اننگرالگیری باشد. درادامه، تابعگرین متناظر باعملگر دیفرانسیلی ¢ را بهصورت جواب معادلهٔ ناهمگن أ المحافظة فمهشتها المحام

$$
\mathcal{L}_{\gamma}G(\mathbf{r}_{\gamma},\mathbf{r}_{\gamma})=-\delta(\mathbf{r}_{\gamma}-\mathbf{r}_{\gamma}) \qquad (\sim 1 \Delta \mathcal{P}_{\gamma} \Gamma \mathcal{P})
$$

که درشمیلاط مرزی لازم صدق.میکند، تعریف میکنیم.شاخصهایین۱در ۴ براین لکنهٔ تأکید دارد که ۶۰ بروی ۳ عمل میکند.

فرض میکنیم که ۹٫ یك عملگر دیفر انسیلی خود الحاقی بهشکل کلی زیر باشد۲  $\mathcal{L}_1 = \nabla_1 \cdot [p(\mathbf{r}_1) \nabla_1] + q(\mathbf{r}_1)$  (E 149.19)

1. این معادله درمراجع مختلف بهشکلهایگوناگون ظاهرمیشود. بعضی ازمؤلفان سمت راست  $+ \delta({\bf r}_\gamma-{\bf r}_\gamma)$  دا په صورت ( $\gamma-{\bf r}_\gamma$  — هینویسند، کسان دیگری هم صورت ( $+ \delta({\bf r}_\gamma-{\bf r}_\gamma)$  را په مىبرند. همانگونه كه در بخش ٧.٨ توضيح دادهشد، تا يع دلتا بخشى از انتگر الدهخواهد بود. ۰۲ . هي مي تواند (همراه با تفسيرمناسب , ۷) ۲۰۱ . يا ۳ بعدي باشد. در این صورت بایك تعمیم سادهٔ قضیهٔگرین، معادلهٔ ( ۹۷.۱)، داریم

$$
\int (v \mathcal{L}_{\tau} u - u \mathcal{L}_{\tau} v) d\tau_{\tau} = \int p(v \nabla_{\tau} u - u \nabla_{\tau} v) d\sigma_{\tau} \qquad (3.129 \cdot 19)
$$

که در آن شناسهٔ همهٔ کمیتها عبارت است از ۳<sub>۲</sub> [برای اثبات معــاداهٔ (۱۵۶.۱۶ د)، از اننگرالده اننگرال سطحی، دیورژانس بگیرید]. قرارمیردهیم:  $y(\mathbf{r}_\mathbf{v}) = u(\mathbf{r}_\mathbf{v})$ ، در نتیجه معادلهٔ (۱۵۶۰۱۶) صادق است، و قرار می(هیبم:  $G(\mathbf{r}_\gamma,\,\mathbf{r}_\gamma)$ ؛ در نتیجسه معادلهٔ  $G(\mathbf{r}_1, \mathbf{r}_7)$ برقرار است. [ازبخش۷.۸ بهیاد بیاوزیدکه  $G(\mathbf{r}_1, \mathbf{r}_1)$ بر قرار است. [ازبخش۸.۸ با بانشاندن درقضيهٔ گرين دار يم

$$
\int \{-G(\mathbf{r}_{1}, \mathbf{r}_{1})f(\mathbf{r}_{1}) + y(\mathbf{r}_{1})\delta(\mathbf{r}_{1} - \mathbf{r}_{1})\}d\tau_{1}
$$
\n
$$
= \int p(\mathbf{r}_{1})\langle G(\mathbf{r}_{1}, \mathbf{r}_{1})\nabla_{Y}y(\mathbf{r}_{1}) - y(\mathbf{r}_{1})\nabla_{Y}G(\mathbf{r}_{1}, \mathbf{r}_{1})\rangle \cdot d\sigma_{1} \quad (a \text{ is } 0.9119)
$$
\n
$$
\text{and} \quad \text{if } \mathbf{r}_{2} \text{ is } 0.9119 \text{ and } 0.9119 \text{ and } 0.
$$

$$
y(\mathbf{r}_{\gamma}) = \int G(\mathbf{r}_{\gamma}, \mathbf{r}_{\gamma}) f(\mathbf{r}_{\gamma}) d\tau_{\gamma} + \int p(\mathbf{r}_{\gamma}) \langle G(\mathbf{r}_{\gamma}, \mathbf{r}_{\gamma}) \nabla_{\gamma} y(\mathbf{r}_{\gamma}) - y(\mathbf{r}_{\gamma})
$$

$$
\nabla_{\gamma} G(\mathbf{r}_{\gamma}, \mathbf{r}_{\gamma}) \rangle d\sigma_{\gamma} \qquad (3.109.19)
$$

جوابی که برای معادلهٔ (۱۵۶.۱۶) بهدست آوردیم بهصورت یك انتگرال حجمی بهاضافهٔ یك انتگرال سطحی ظاهرمیشود. اگر b و G هردو در شرایط مرزی دیریكله، با در هر دو شرط مرزی نویمانحمدق کنند، انتگرال سطحی صفرمیشود وباز بهمعادلهٔ (۱۲۲۰۱۶)دست پیدا میکنیم. انتگرال حجمی انتگرالی وزندار است روی جملهٔ چشمه، ( $f(\mathbf{r_v})$ ، که در آن تا بـع گر ین  $G(\mathbf{r}_\chi,\,\mathbf{r}_\chi)$  تا بـع وزنمی است.

شکل ۶۱ بههای ۳۶رین  
\n2 
$$
g(\mathbf{r}_{1}) = o \cdot p(\mathbf{r}_{1}) = 1
$$
رر-دالت خاص ۱– ۱۲۲۷) وه = (7,7) و.م/۲۲(۲۲۲) ۲  
\n(۵۵۷.۱۶) ۷  
\n(۱۵۷.۱۶) ۱۰۷  
\n(۵۵۰۱۹) ۰۰۰ (۱۹۰۰۰) ۰۰۰۰) ۷  
\n
$$
\int V_{1} \cdot \nabla \mathcal{G}(\mathbf{r}_{1}, \mathbf{r}_{1}) d\tau_{1} = - \int \delta(\mathbf{r}_{1} - \mathbf{r}_{1}) d\tau_{1}
$$

$$
\int \mathbf{V}_{\setminus} G(\mathbf{r}_{\setminus}, \mathbf{r}_{\setminus}) \cdot d\sigma_{\setminus} = -1 \qquad (1 \wedge \Lambda \cdot 1 \circ)
$$

این عبارت، تصادفاً، نشان می،دهدکه در این حالت نمی.توان یك شرط مرزی نویمان، یعنی صفر بودن مشتق بهنجار تا بىع گرين 3G/3n روى تمامى سطح، وضبع كرد. در فضای سه بعدی، معادلهٔ (۱۵۸.۱۶) باقر اردادن

$$
\frac{\partial}{\partial r_{\gamma\gamma}} G(\mathbf{r}_{\gamma\gamma}\mathbf{r}_{\gamma}) = -\frac{1}{\gamma\pi} \cdot \frac{1}{|\mathbf{r}_{\gamma} - \mathbf{r}_{\gamma}|^{\gamma}} , \quad r_{\gamma\gamma} = |\mathbf{r}_{\gamma} - \mathbf{r}_{\gamma}| \quad (\omega^{j} \text{ i } \omega \lambda \cdot \mathbf{r})
$$

برقر ارمیشود. انتگر الگیری روی سطح کردای انجام میشودکه مرکزش در ۳ واقع است. انتگرال معادلهٔ (۱۵۸.۱۶ الف) عبارت است از

$$
G(\mathbf{r}_{\mathcal{N}}, \mathbf{r}_{\mathcal{N}}) = \frac{1}{\psi \pi} \cdot \frac{1}{|\mathbf{r}_{\mathcal{N}} - \mathbf{r}_{\mathcal{N}}|}
$$
 (104.19)

## که بامطالب بخش ۱۴.۱ سازگاراست. درفضای دو بعدی، معادلهٔ (۱۵۸٬۱۶) باقر اردادن

$$
\frac{\partial}{\partial \rho_{\gamma\gamma}} G(\rho_{\gamma}, \rho_{\gamma}) = -\frac{1}{\gamma \pi} \cdot \frac{1}{|\rho_{\gamma} - \rho_{\gamma}|} \qquad (1 \text{ s.t. } \rho)
$$

برقر ارمیشود، به جای ۲،کمیت p راگذاشته!یم: ۱/۲(۲پر $(x^\mathsf{v}+\mathsf{p}) = o$ ، وانتگر الگیری روی محیط دابرهای بهمرکز و  $\rho$ صورت میگیرد. دراینجا  $\rho_{\gamma} \! = \! |\rho_{\gamma} \! - \! \rho_{\gamma}|$ . با انتگرالگیری ازمعادلة (۱۶۰،۰۶)، داريم

$$
G(\rho_{\gamma}, \rho_{\gamma}) = -\frac{1}{\gamma \pi} \ln |\rho_{\gamma} - \rho_{\gamma}| \qquad (191.19)
$$

به ( $G(\mathbf{p}_\chi,\mathbf{p}_\chi)$ و به ( $G(\mathbf{r}_\chi,\mathbf{r}_\chi)$  میتوانیم هرمضر بی از جواب منظم معادلهٔ همگن راکه برای صدقکردن درشرایط مرزی لازم است، بیفزاییم. رفتار تابع گرین عملگر لاپلاس، در مجــاورت منبـع نقطه!ی ج= $\mathbf{r}_\gamma$  که بهکمك معادلههای (۱۵۹۰۱۶) و (۱۶۱۰۱۶) نشان داده میشود، تعیین تابعهای گرین را درسایر حالتها، مثلاً در معادلههای هلمهولتز ً و تعدیل یافتهٔ هلمهولتز میسرمیسازد. در  $\mathbf{r}_\gamma \neq \mathbf{r}_\gamma$  باید درمعادلهٔ دیفرانسیلبی همگن $G(\mathbf{r}_\gamma,\,\mathbf{r}_\gamma)$  . (  $\mathcal{L}_1 G(\mathbf{r}_1, \mathbf{r}_2) = \circ$ ,  $\mathbf{r}_1 \neq \mathbf{r}_1$  (197.19)

صدقي كند.

 $(\mathbf{p}, \rightarrow \mathbf{p}, \psi)$ r,  $\rightarrow$ r,  $\psi$ , y  $G(\mathbf{p}_{\mathcal{N}}, \mathbf{p}_{\mathcal{N}}) \approx -\frac{1}{\mathbf{v}_{\mathcal{N}}} \ln |\mathbf{p}_{\mathcal{N}} - \mathbf{p}_{\mathcal{N}}|$ فضای دو بعدی  $(155.15)$  $G(\mathbf{r}_{1}, \mathbf{r}_{2}) \approx \frac{1}{\gamma \pi} \cdot \frac{1}{\left|\mathbf{r}_{1} - \mathbf{r}_{2}\right|}$ فضای سه بعدی  $(1 + 197.19)$ 

جملهٔ ۲ $+$  درعملگر، بررفتار G درنزدیکی نقطهٔ تکین  $\mathbf{r}_\mathbf{t}=\mathbf{r}_\mathbf{t}$  تأثیری ندارد. فهرست تا بعهای گرین عملگرهای لاپلاس، هلمهولتز، و تعدیل یافتهٔ هلمهولتز را، برای راحتسی، در جدول ۱.۱۶ آوردهایم.

جدولی ۱.۱۶ تابعهایگرین\*

| تعديل يافتةهلمهو لتز                   | ً هلمهو لتز                            | لايلاس                |  |
|----------------------------------------|----------------------------------------|-----------------------|--|
| $\nabla^{\mathbf{Y}} - k^{\mathbf{Y}}$ | $\nabla^{\mathbf{v}} + k^{\mathbf{v}}$ | $\nabla^{\mathsf{Y}}$ |  |

فضای یك بعدی

$$
\frac{1}{\gamma k} \exp(-k|x_1 - x_1|) - \frac{i}{\gamma k} \exp(ik|x_1 - x_1|) - (-\infty, \infty) \exp(-k|x_1 - x_1|)
$$

فضای دو مدی

 $\frac{i}{\varphi}H_{\circ}^{(1)}(k|\rho_{1}-\rho_{1}|) = -\frac{1}{\gamma\pi}\ln|\rho_{1}-\rho_{1}|$  $\frac{1}{\gamma \pi} K_{\circ}(k |\rho_{\circ} - \rho_{\circ}|)$ 

فضای سه بعدی

$$
\frac{\exp(-k|\mathbf{r},\mathbf{-r}_{\mathbf{r}}|)}{\exp[\mathbf{r}_{\mathbf{r}}-\mathbf{r}_{\mathbf{r}}]}\qquad\frac{\exp(ik|\mathbf{r}_{\mathbf{r}}-\mathbf{r}_{\mathbf{r}}|)}{\exp[\mathbf{r}_{\mathbf{r}}-\mathbf{r}_{\mathbf{r}}]}\qquad\frac{1}{\sqrt{2\pi}}\cdot\frac{1}{|\mathbf{r}_{\mathbf{r}}-\mathbf{r}_{\mathbf{r}}|}
$$

\* در مورد عملکرهای لایلاس و تعدیلیافتهٔ هلمهولتسز، اینها توابیم کریتسی اند که به ازای درشرط مرزی ه $G(\mathbf{r}_\lambda,\mathbf{r}_\gamma)$  صدق می کنند.  $G(\mathbf{r}_\lambda,\mathbf{r}_\gamma)$ . برای عملگر هلمهولتز.  $\mathbf{r}\rightarrow \infty$ متناظراست بایك موج برونرونده.  $H_{\alpha}^{(\chi)}$  تابع هنكل بخش (۴.۱۱ است.  $K_{\rm o}$  تابع تعدیل،یافتهٔ یسل بخش (۵،۱۱ را تشکیل میردهد.

۶۳۴ معادلات انتگرالی

بسط برحسب مختصات قطبي كروى برای تعیین تابهگرین عملگر لاپلاس، روش دیگری را که عبIرت است ازبسط برحسب هماهنگهای کروی، بهصورت زیردرنظر میگیریم

$$
G(\mathbf{r}_{1}, \mathbf{r}_{1}) = \sum_{i=0}^{\infty} \sum_{m=-1}^{i} g_{i}(r_{1}, r_{1}) Y_{i}^{m}(\theta_{1}, \varphi_{1}) Y_{i}^{m}(\theta_{1}, \varphi_{1}) \quad (199.19)
$$
\n
$$
\text{P.E.} \text{Prove that } \theta_{1} \text{ for } \theta_{2} \text{ for } \theta_{3} \text{ for } \theta_{4} \text{ for } \theta_{5} \text{ for } \theta_{6} \text{ for } \theta_{7} \text{ for } \theta_{8} \text{ for } \theta_{9} \text{ for } \theta_{1} \text{ for } \theta_{1} \text{ for } \theta_{2} \text{ for } \theta_{1} \text{ for } \theta_{2} \text{ for } \theta_{1} \text{ for } \theta_{2} \text{ for } \theta_{1} \text{ for } \theta_{1} \text{ for } \theta_{2} \text{ for } \theta_{1} \text{ for } \theta_{2} \text{ for } \theta_{1} \text{ for } \theta_{2} \text{ for } \theta_{1} \text{ for } \theta_{2} \text{ for } \theta_{1} \text{ for } \theta_{2} \text{ for } \theta_{1} \text{ for } \theta_{2} \text{ for } \theta_{1} \text{ for } \theta_{2} \text{ for } \theta_{2} \text{ for } \theta_{2} \text{ for } \theta_{2} \text{ for } \theta_{2} \text{ for } \theta_{2} \text{ for } \theta_{1} \text{ for } \theta_{2} \text{ for } \theta_{2} \text{ for } \theta_{2} \text{ for } \theta_{1} \text{ for } \theta_{2} \text{ for
$$

 $(190.19)$ 

$$
= \frac{1}{r_1^{\gamma}} \delta(r_1 - r_1) \sum_{l=0}^{\infty} \sum_{m=-l}^{l} Y_l^m(\theta_1, \phi_1) Y_l^{m*}(\theta_1, \phi_1)
$$

با نشاندن معادلههای (۱۶۴.۱۶۴) و (۱۶۵.۱۶) درمعادلهٔ دیفرانسیل تسابع گرین، معسادلهٔ (۱۶٫۴٫۱۶)، و بااستفاده از تعامد هماهنگهای کروی، بهمعادلهٔ شعاعی زیردست پیدا می کنیم

$$
r_{\lambda} \frac{d^{\lambda}}{dr_{\lambda}^{\lambda}} [r_{\lambda} g_i(r_{\lambda}, r_{\lambda})] - l(l+1) g_i(r_{\lambda}, r_{\lambda}) = -\delta(r_{\lambda} - r_{\lambda}) \qquad (199.19)
$$

این**ك، با یكمسئلهٔ یك بعدى سرو**كار داریم. جوابهای٬ معادلهٔ همگن متناظر عبارت اند از ۲٫  $\frac{1}{2}e^{-i\pi}$ و ۱ $\tau^{-i-1}$ ر بخواهیم  $g_l$  در $\epsilon\mapsto r$  متناهی بماند ودر  $\epsilon\mapsto r$  صفر شود، شگرد بخش ۵.۱۶ منجرخواهد شد به

$$
g_i(r_{\gamma}, r_{\gamma}) = \frac{1}{\gamma I + 1} \begin{cases} \frac{r_{\gamma}^I}{r_{\gamma}^{I + \gamma}}, & r_{\gamma} < r_{\gamma} \\ \frac{r_{\gamma}^I}{r_{\gamma}^{I + \gamma}}, & r_{\gamma} > r_{\gamma} \end{cases}
$$
 (19Y.19)

يا<br>پا

$$
g_l(r_{\lambda}, r_{\lambda}) = \frac{1}{\gamma l + 1} \cdot \frac{r_<^l}{r_>^{l+1}}
$$
 (19A-19)

 $\mathcal{L}^{\text{max}}_{\text{max}}$  and  $\mathcal{L}^{\text{max}}_{\text{max}}$ 

١. باجدول ١.٨ مقايسه كنيد.

بهاین ترتیب تابع گرین ما عبارت است از

$$
G(\mathbf{r}_{\gamma}, \mathbf{r}_{\gamma}) = \sum_{l=0}^{\infty} \sum_{m=-l}^{l} \frac{1}{\gamma_l + 1} \frac{r_{<}^l}{r_{>}^{l+1}} Y_l^m(\theta_{\gamma}, \varphi_{\gamma}) Y_l^{m*}(\theta_{\gamma}, \varphi_{\gamma})
$$
 (with  $l \neq 1$ .)

با توجه به¤ینکه قبلا صورت بستهٔ  $G(\mathbf{r}_\gamma,\,\mathbf{r}_\gamma)$  دا در معادلهٔ (۱٬۵۹۰۱۶) بهدست آوردهایم، مىتوانيم بنويسيم

$$
\frac{1}{\gamma\pi} \cdot \frac{1}{|\mathbf{r}_1 - \mathbf{r}_2|} = \sum_{l=0}^{\infty} \sum_{m=-l}^{l} \frac{1}{\gamma l+1} \frac{r_<^l}{r_>^{l+1}} Y_l^m(\theta_1, \phi_1) Y_l^{m*}(\theta_1, \phi_1) \quad (\sim 1 \text{ s.t. } 1 \text{ s})
$$

یکی ازموارد استفادهٔ بیرواسطه ازاین بسط تابیعگرین برحسب هماهنگهای کسروی، در روند بسط چندقطبیهای الکتروستاتیکی مطرح میشود. پنانسیل یك توزیع بار اختیاری عبارت است از

$$
\psi(\mathbf{r}_{\gamma}) = \frac{1}{\mathbf{r}\pi\epsilon_{\circ}} \int \frac{\rho(\mathbf{r}_{\gamma})}{|\mathbf{r}_{\gamma} - \mathbf{r}_{\gamma}|} d\tau_{\gamma}
$$

[كه هُمَانَ مَعَادَلَةَ (٨١٠٨) است]. بانشاندن در معادلة (١۶٩.١۶ ب)، خواهيم داشت

$$
\psi(\mathbf{r}_{\gamma}) = \frac{1}{\epsilon_{\gamma}} \sum_{l=-\infty}^{\infty} \sum_{m=-l}^{l} \left\{ \frac{1}{\gamma l+1} \frac{Y_{l}^{m}(\theta_{\gamma}, \varphi_{\gamma})}{r_{\gamma}^{l+1}} \int \rho(\mathbf{r}_{\gamma}) Y_{l}^{m*}(\theta_{\gamma}, \varphi_{\gamma}) \right\}
$$

$$
\times r_{\mathbf{y}}^l \, d\varphi_{\mathbf{y}} \, \sin \theta_{\mathbf{y}} d\theta_{\mathbf{y}} r_{\mathbf{y}}^{\mathbf{y}} dr_{\mathbf{y}} \Big\} r_{\mathbf{y}} > r_{\mathbf{y}} \, \sin \theta_{\mathbf{y}} d\theta_{\mathbf{y}}
$$

این عبارت بسط چندقطبی بهشمارمی آید. اهمیت نسبی جملههای مختلف دراین مجموعیا**یی** دوگانه بهشکل چشمه،  $\rho(\mathbf{r}_\mathbf{y})$ ، بستگی دارد.

## قضية جمع چند جمله ايهاى لژاندر از عبارت مولد چندجمله|یهای لژ1ندر، معادلهٔ (۴.۱۲)الف)، داریم

$$
\frac{1}{\gamma \pi} \cdot \frac{1}{|\mathbf{r}_1 - \mathbf{r}_\gamma|} = \frac{1}{\gamma \pi} \sum_{l=0}^{\infty} \frac{r_<^l}{r_>^{l+1}} P_l(\cos \gamma) \qquad (\text{iv } \circ \text{.}) \circ )
$$

که در آن $\gamma$  زاویهٔ بین بردارهای ۳<sub>۲</sub> و پ۳ در شکل ۴.۱۶ است. معادلههای(۱۶۹.۱۶) و

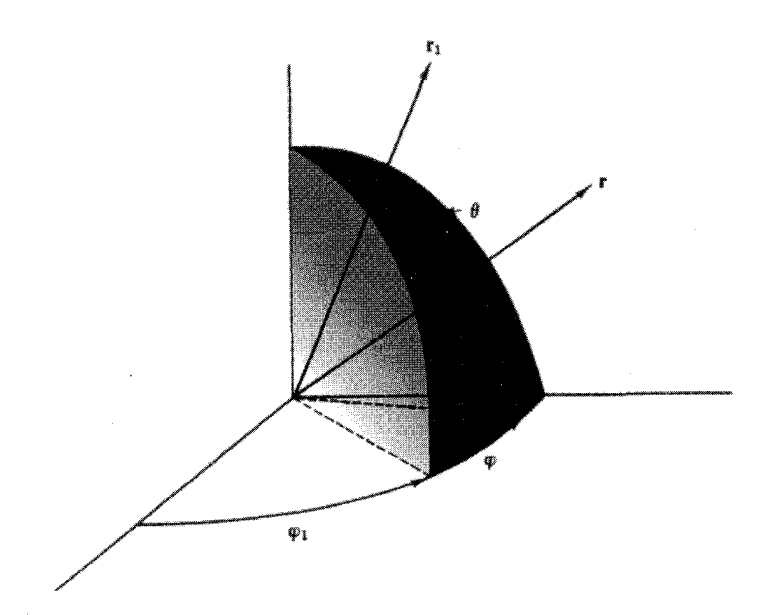

(۱۷۵.۱۶) را معادل هم قرار میردهیم، و قضیهٔ جمع چندجمله ایهای لژ انسدر را به دست می آوریم

$$
P_1(\cos\gamma) = \frac{\gamma\pi}{\gamma I + 1} \sum_{m=-l}^{l} Y_i^m(\theta_{\gamma}, \varphi_{\gamma}) Y_i^{m*}(\theta_{\gamma}, \varphi_{\gamma}) \qquad (\gamma\gamma) \cdot (\varphi)
$$

سادگی این استنتاج را (درصورت اشراف برمفهوم تابعهایگرین) بااستنتاج نسبتاً پیچیدهٔ بخش ٨٠١٢ مقايسه كنيد.

بسط درمختصات استوانهای مانند بسط قبلی در دستگاه قطبی کروی، با استفاده از مسئلهٔ ۵.۶.۱۲ و معادلهٔ (۲۱.۱۵ د)، می تویسیم

$$
\delta(\mathbf{r}_{\gamma} - \mathbf{r}_{\gamma}) = \frac{1}{\rho_{\gamma}} \delta(\rho_{\gamma} - \rho_{\gamma}) \delta(\varphi_{\gamma} - \varphi_{\gamma}) \delta(z_{\gamma} - z_{\gamma})
$$
  

$$
= \frac{1}{\rho_{\gamma}} \delta(\rho_{\gamma} - \rho_{\gamma}) \frac{1}{\gamma \pi} \sum_{n=-\infty}^{\infty} e^{i m(\varphi_{\gamma} - \varphi_{\gamma})} \frac{1}{\gamma \pi} \int_{-\infty}^{\infty} e^{i k(z_{\gamma} - z_{\gamma})} dk
$$
(1YY.19)

تا بعهای گر ین دو وسه بعدی ۶۳۷

اما چرا این صورت را برگزیدیم؟ چرا برای وابستگی به cp، مجموعیایی و برای وابستگی به z، انتگر الگیری(ا انتخابکردیم؟ اینشرطکه وابستگی تكـمقدارباشد، m راكوانتیده میکند ودرنتیجه مجموعیا بی خواهیم داشت. چنین قیدی رویk وجود ندارد. برایاجتناب ازمشکلاتیکه بعداً بامقادیرمنفی $k$  پیدا خواهیمکرد، معادلهٔ (۱۶۲۰۱) را، بااستفاده ازمقداراصلی کوشی، بهصورت زیر بازنویسی می کنیم

$$
\delta(\mathbf{r}_{\gamma} - \mathbf{r}_{\gamma}) = \frac{1}{\rho_{\gamma}} \delta(\rho_{\gamma} - \rho_{\gamma}) \frac{1}{\gamma \pi_{m} - \infty} e^{i m (\phi_{\gamma} - \phi_{\gamma})} \frac{1}{\pi} \int_{0}^{\infty} \cos k (z_{\gamma} - z_{\gamma}) dk
$$
\n
$$
(\omega^{1} \mathbf{1} \mathbf{
$$

$$
G(r_1, r_1) = \frac{1}{1 + \pi^2} \sum_{n=-\infty}^{\infty} g_m(\rho_1, \rho_1) e^{i\pi(\phi_1 - \phi_1)} \int_{0}^{\infty} \cos k(z_1 - z_1) dk
$$
  
(1۷7-19)

که در آن ضرایب وابسته به $g_*(\rho_1,\,\rho_\gamma)\,$ ، را باید تعیین کرد. بانشاندن این معادله در معادلهٔ (۱۵۷۰/۶)، که اینباردرمختصات استوانهای نوشته میشود، پی می بریم که اگسر درمعادلهٔ زیرصدق کند  $g_{m}(\rho_{\lambda},\,\rho_{\nu})$ 

$$
\frac{d}{d\rho_1}\left[\rho_1\frac{dg_m}{d\rho_1}\right]-\left[k^{\gamma}\rho_1+\frac{m^{\gamma}}{\rho_1}\right]g_m=-\delta(\rho_1-\rho_1)(1\forall\hat{r}.1\hat{r})
$$

دراینصورت معادلة (۱۵۷۰۱۶) برقرارخواهد بود. عملكَر معادلة (١٧٤.١۶) همان عِملكَر تعديل يافتة بسل (بهصورتخود الحاقي آن)  $u_{\mathbf{y}} = K_{\mathbf{m}}(k\rho)$   $u_{\mathbf{y}} = I_{\mathbf{m}}(k\rho)$ است. ازاین رو جوابهای معادلهٔهمگن متناظر عبارت اند از  $\boldsymbol{\rho}_{1}$ دراینجا نیز مانند مورد مختصات قطبی کروی، این شرط را وضع می کنیم که G در $\boldsymbol{G}$ متناهی باشد و با  $\infty$ +ب $\rho$  صفر شود. دراین صورت بهرهگیری از شگرد بخش۱۰۵به معادلهٔ زیرمنجر میشود

$$
g_{\scriptscriptstyle \mathfrak{m}}(\rho_{\scriptscriptstyle \backslash},\,\rho_{\scriptscriptstyle \mathcal{V}}) = -\frac{1}{A}\,I_{\scriptscriptstyle \mathfrak{m}}(k\rho_{<})K_{\scriptscriptstyle \mathfrak{m}}(k\rho_{>})\qquad\qquad (\text{iv}\,\mathfrak{d}\cdot\mathfrak{t}\,\mathfrak{e})
$$

این.معادله متناظراست بامعادلهٔ (۱۲۸.۱۶). ثابت A از رونسکیمی بهدست آمده است

$$
I_m(k\rho)K'_m(k\rho)-I'_m(k\rho)K_m(k\rho)=\frac{A}{p(k\rho)}\qquad (\text{if } \forall \Delta \cdot \mathbf{1}\, \varphi)
$$

444 معادلات انتكرالي

به کمك مسئلة ١٥.۵.١١ داريم: ١ — A و

$$
g_{\mathfrak{m}}(\rho_{\lambda}, \rho_{\gamma}) = I_{\mathfrak{m}}(k\rho_{<})K_{\mathfrak{m}}(k\rho_{>}) \qquad (\lambda \gamma \rho_{\lambda} \gamma \rho)
$$

درنتیجه تابعگرین درمختصات استوانهای بهصورت زیرخواهد بود

 $G(\mathbf{r}_{1}, \mathbf{r}_{1}) = \frac{1}{\gamma \pi} \cdot \frac{1}{|\mathbf{r}_{1} - \mathbf{r}_{1}|}$  $=\frac{1}{\gamma\pi^2}\sum_{n=-\infty}^{\infty}\int_{-\infty}^{\infty}I_n(k\rho_<)K_n(k\rho_>)e^{i\mathbf{a}\cdot(\mathbf{p}_1-\mathbf{p}_1)}\cos k(z_1-z_1)dk$  $(1YY.19)$ سئلة ١٣.۶.١/ حالت خاصي ازاين نتيجه است.

مثال ۱.۶۰۱۶ پراکندگی درمکانیكکوانتومی جواب سرى نويمان. نظریهٔ کوانتومی براکندگی، شگردهای معادلهٔ انتگرالی وکاربردی ازتابهگرین را بهخوبی نمایش می،دهد. تصویر فیزیکی ما از پراکندگی بهقرار زیر است. باریک+ای از ذرات درامنداد محور z منفی بهسوی مبدأ حرکت میکند. کسرکوچکی از ذرات توسط بتانسیل (F) بر اکنده میشوند و بهصورت یك موج كروی برونرونده دور میشوند. تابیعهوج ما باید در معادلهٔ شرودینگر مستقل از زمان صدق کند  $\psi(\mathbf{r})$ 

$$
-\frac{\hbar^{\gamma}}{\gamma m}\nabla^{\gamma}\psi(\mathbf{r})+V(\mathbf{r})\psi(\mathbf{r})=E\psi(\mathbf{r}) \qquad (\omega^{(1)}\gamma\lambda\cdot(\gamma))
$$

يا

$$
\nabla^{\mathfrak{r}} \psi(\mathbf{r}) + k^{\mathfrak{r}} \psi(\mathbf{r}) = -\left[ \left. -\frac{\mathfrak{r} m}{\hbar^{\mathfrak{r}}} V(\mathbf{r}) \psi(\mathbf{r}) \right. \right] \qquad (\sim \mathfrak{r} \mathfrak{r} \mathfrak{r} \mathfrak{r} \mathfrak{r})
$$

که در آن

 $k^{\dagger} = \Upsilon m E / \hbar^{\dagger}$ 

با استفاده از تصویر فیز یکی کههم اکنون ارائه شد، در جستجوی جوابی هستیم کهدارای صورت مجانبي زير باشد

$$
\psi(\mathbf{r}) \sim e^{ik_0 \cdot \mathbf{r}} + f_k(\theta, \varphi) \frac{e^{ikr}}{r} \qquad (\forall \mathbf{y} \cdot \mathbf{y})
$$

دراینجا <sup>تن</sup>ه<sup>ان</sup>ای موج تخت فرودی ً است، که در آن علت شاخص پایینیه در بردار انتشار آن است که نشان دهسد این بردار درراستای ه $\theta= \theta\left( n_{\rm c}(z) \right)$  واقع است. بزرگسی  ${\bf k}_{\rm s}$ ه ks برابراست. e<sup>ikr</sup>/r موجکروی بروترونده باضریب دامنهٔ وابسته بهجهت(وانرژی)، <sup>۷</sup>، ۴ است. بسردار k در راستای موج پسراکنده شدهٔ بروترونده واقع است. در $f_k(\theta,\, \varphi)$ کتا بهای مکانیك کو انتومی نشان میدهند که احتمال دیفر انسیلی بر اکندگی،  $d\sigma/d\Omega$ ، یعنی سطح مقطع پر اکندگی به۱زای و احد زاویهٔ فضایی ازعبارت ۲|( $f_\star(\pmb{\theta},\pmb{\phi})$  بهدستمی آیلہ. دا با تابع (۲) (۲ $(-\tau\eta/\hbar^{\chi})V(\mathbf{r})$  متحـــد میگیریم ) (۲) (۲) با تابع (۱۵۶۰۱۶) (۲) به ا با استفاده از معادلهٔ(۱٬۶۰۱۶ و ) داریم

$$
\psi(\mathbf{r}_{\gamma}) = -\int \frac{\gamma m}{\hbar^{\gamma}} V(\mathbf{r}_{\gamma}) \psi(\mathbf{r}_{\gamma}) G(\mathbf{r}_{\gamma}, \mathbf{r}_{\gamma}) d^{\tau} r_{\gamma} \qquad (1 \wedge \sigma \cdot 1 \beta)
$$

این معادله دارای صورت مجانبی مطلوب درمعاداهٔ (۱۷۹.۱۶) نیست، ولی میتوانیم به آن کمیت<sup>. gik</sup>۰۳ یه یعنی جوابی از معادلهٔ همگن، را بیفزاییم و (γ)¢ را بهصورت مطلوب زیر در آوريم

$$
\psi(\mathbf{r}_{\gamma}) = e^{i\mathbf{k}_{\gamma}\cdot\mathbf{r}} - \int \frac{\gamma m}{\hbar^{\gamma}} V(\mathbf{r}_{\gamma}) \psi(\mathbf{r}_{\gamma}) G(\mathbf{r}_{\gamma}, \mathbf{r}_{\gamma}) d^{\gamma} r_{\gamma} \qquad (1A1.19)
$$

تابع گرین ما تابعگربن عملگر $\mathbb{C} = \mathbb{C} = \mathbb{C} = \mathbb{C}$  [معادلهٔ (۱۷۸۰۱۶ ب)] است که در شرطی مرزی صدق میکندکه توصیفگر یك موج برونرونده باشد. درنتیجه، ازجدول ۱.۱۶دارب: و  $G(\mathbf{r}_{\backslash},\,\mathbf{r}_{\backslash})\!=\!\exp(ik|\mathbf{r}_{\backslash}-\mathbf{r}_{\backslash}|)/(\forall\pi|\mathbf{r}_{\backslash}-\mathbf{r}_{\backslash}|)$ 

$$
\psi(\mathbf{r}_{\gamma}) = e^{i\mathbf{k}_{0}\cdot\mathbf{r}_{\gamma}} - \int \frac{\gamma m}{\hbar^{\gamma}} V(\mathbf{r}_{\gamma}) \psi(\mathbf{r}_{\gamma}) \frac{e^{ik|\mathbf{r}_{\gamma} - \mathbf{r}_{\gamma}|}}{\gamma \pi |\mathbf{r}_{\gamma} - \mathbf{r}_{\gamma}|} d^{\mathbf{r}} r_{\gamma} \qquad (1 \wedge \gamma \cdot \gamma \epsilon)
$$

این معادلهٔ انتگر الیکه بهمعادلهٔ موج شرودینگر شباهت دارد، دقیق است. بهکمك شگرد سرى نويمان بخش ۳.۱۶ (در نظر داشته باشيدکه احتمال پراکندگى بسیار ناچیز است)، داریم

$$
\psi_{\circ}(\mathbf{r}_{\cdot}) = e^{i\mathbf{k}_{\circ} \cdot \mathbf{r}_{\cdot}} \qquad (\dot{\omega}^{j} \cdot \mathbf{r}_{\cdot} \cdot \mathbf{r}_{\cdot})
$$

۱. باریکهٔ فرودی را برای راحتی کار پیوسته میگیریم. معادلهٔ (۱۶ـ۱۷۹)، در بررسیهسای كاملتر و واقمیتر. مؤلفهای ازیك بسته موج فوریه بهشمارمیآید. ۰۲. اگر  $V({\bf r})$  نمایانگر نیرویی مرکزی باشد.  $f_k$ . تنها تابع  $\theta$  و مستقل ازسمت خواهد بود.

که تعبیر فیز یکی آن گویای این نکته است که هیچ گونه پر اکندگی نداریم.  
با نشاندن ۲<sup>۰۰،</sup>ی = (۳<sub>۲</sub>) ی
$$
\psi_{\circ}(\mathbf{r}_{\gamma}) = e^{i\mathbf{k}_{\circ}\cdot\mathbf{r}_{\gamma}}
$$
نشان ن

$$
\psi_{\mathbf{y}}(\mathbf{r}_{\mathbf{y}}) = e^{i\mathbf{k}_{\mathbf{0}}\cdot\mathbf{r}_{\mathbf{y}}}-\int \frac{\mathbf{y}\cdot\mathbf{m}}{\hbar^{\mathbf{y}}}V(\mathbf{r}_{\mathbf{y}})\frac{e^{i\mathbf{k}\cdot\mathbf{r}_{\mathbf{y}}-\mathbf{r}_{\mathbf{y}}}}{\mathbf{y}\pi|\mathbf{r}_{\mathbf{y}}-\mathbf{r}_{\mathbf{y}}|}e^{i\mathbf{k}_{\mathbf{0}}\cdot\mathbf{r}_{\mathbf{y}}}d^{\mathbf{y}}r_{\mathbf{y}} \quad (\rightarrow 1\text{AP-19})
$$

اینهمان تقریب معروف بورن است؛ انتظارمی رود که این تقریب برای پتانسیلهای ضعیف وانرژی فرودی زیاد ازهمهٔ تقریبها دقیقتر باشد. اگر بهتقریب دقیقتری نیاز باشد، میتوان سری تویمان(ا ادامهداد.۱

هثال ۲.۶.۱۶ پر اکندگی کو انتوم مکانیکی۔ تا بیعگرین بار دیگر معادلسهٔ موج شرودینگـر [معادلـهٔ (۱۷۸۰۱۶ ب)] مربوط بهمسئلهٔ پراکندگی را در نظرمی گیریم. این بارشگردهای تبدیل فوریه<code>cl</code> به کارمی بر یم وصورت مطلوب تا بـع گرین را ازطریق انتگرالگیری پربندی استخراج میکنیم. بانشاندن صورت مجانبی مطلوب برای جواب(که در آن k را با  $k$  تعویض کردهایم) خواهیم داشت

$$
\psi(\mathbf{r})\sim e^{ik_0t}+f_{k_0}(\theta,\varphi)\frac{e^{ik_0r}}{r}=e^{ik_0t}+\Phi(\mathbf{r})\qquad (\text{if }\mathbf{Y}\mathbf{A}\cdot\mathbf{F})
$$

درمعادلهٔ موج شرودینگر، معادلهٔ (۱۷۸۰۱۶ ب)، خواهیم داشت  $(\nabla^{\tau} + k_s^{\tau}) \Phi(\mathbf{r}) = U(\mathbf{r})e^{ik_s z} + U(\mathbf{r}) \Phi(\mathbf{r})$  (ما الف) ۱۸۴٬۱۶ دراینجا عبارت زیر، پتانسیل (اختلال) پراکندگی را بهدست می<mark>دهد</mark>

$$
\frac{\hbar^{\rm v}}{\gamma m}U(\mathbf{r})=V(\mathbf{r})
$$

از آ نجاکه احتمال پر اکندگی بسیارکوچکتر از یك است، انتظار میروود که جملهٔ دوم سمت ·راست معادلهٔ (۱۸۴.۱۶ الف) (نسبت به جملهٔ اول سمت راست) ناچیز باشد، و از این رو آن را حذف می کنیم. دقت کنید که معادلهٔ دیفر انسیل خود را با معادلهٔ زیر تمقریب میزنیم

$$
(\nabla^{\mathfrak{r}}+k_{\circ}^{\mathfrak{r}})\,\Phi(\mathbf{r})=U(\mathbf{r})e^{ik_{\circ}z}\qquad\qquad(\lnot\,\lambda\mathfrak{r}\cdot\mathfrak{r}\mathfrak{p})
$$

اینك درادامهٔ كارخور بهحل معادلهٔ (۱۸۴.۱۶ ب)، كه یك معادلهٔدیفرانسیلی،ناهمگن است، می پر دار یم. عملگردیفر انسیلی ۲٫۲ مجموعهٔ پیوسته!ی از ویژهتا بعها را بدید می آورد

1. بااین فرض که سری نویمان همگراست. دربرخی شرایط فیزیکی، این سری همگرا نیست و درنتیجه بهشگردهای دیگری نیاز پُیدا میشود.

$$
\nabla^{\mathbf{Y}} \psi_{\mathbf{k}}(\mathbf{r}) = -k^{\mathbf{Y}} \psi_{\mathbf{k}}(\mathbf{r}) \qquad (1 \wedge \Delta \cdot \mathbf{Y})
$$

که در آن

$$
\psi_{k}(\mathbf{r}) = (\Upsilon \pi)^{-\Upsilon/\Upsilon} e^{ik\cdot \mathbf{r}}
$$
این ویژوتا بمها مجموعهای پیوسته ولی متمامد بهنجار تشکیل میدهند، بهاینمناک  
\n
$$
\int \psi_{k}^{*}(\mathbf{r}) \psi^{k} \cdot {}^{(v)} d^{\Upsilon} r = \delta(\mathbf{k}, -\mathbf{k}_{\Upsilon})
$$

[با معادلة (٢١٠١٥ د) مقايسه كنيد].' اين ويژهتابعها را براى استخراج تابع گرين بهكار می بر يم .<br>تا

$$
\Phi(\mathbf{r}_{\mathcal{N}}) = \int A_{\mathbf{k}_{\mathcal{N}}} \psi_{\mathbf{k}_{\mathcal{N}}}(\mathbf{r}_{\mathcal{N}}) d^{\mathcal{N}} k_{\mathcal{N}}
$$
 (118.19)

این عبارت یك!نتگرال فوریه است كه در آن  $A_{\mathbf{k},\cdot}$ ها ضرایبی مجهول!ند. بانشاندن معسادلهٔ (۱۸۶۰۱۶) درمعادلهٔ (۱۸۴۰۱۶ ب)، وبا1ستفاده ازمعادلهٔ (۱۸۵۰۱۶)، خواهیم داشت

$$
\int A_{k}(k_{o}^{\gamma}-k^{\gamma})\psi_{k}(\mathbf{r})d^{\gamma}k=U(\mathbf{r})e^{ik_{o}z}
$$
 (1AY-19)

اکنون با استفاده از شیوهٔ ضرب کـردن در  $\psi^*_{\mathbf{k},\mathbf{(\bf r)}}$ و انتگر الگیری روی مختصات فضایی، داريم

$$
= \int \psi_{\mathbf{k}\gamma}^*(\mathbf{r}) U(\mathbf{r}) e^{i\mathbf{k}\cdot\mathbf{r}} d^{\mathbf{r}} r
$$

را ازاین معادله بهدست میآوریم ودر معادلهٔ (۱۸۶٬۱۶) مینشانیم، خواهیم داشت  $A_{\mathbf{k}\star}$ 

$$
\Phi(\mathbf{r}_{\gamma}) = \int [ (k_{\gamma}^{\gamma} - k_{\gamma}^{\gamma})^{-1} \int \psi_{\mathbf{k}_{\gamma}}^{\ast}(\mathbf{r}_{\gamma}) U(\mathbf{r}_{\gamma}) e^{ik_{0} \cdot \gamma} d^{\gamma} r_{\gamma}] \psi_{\mathbf{k}_{\gamma}}(\mathbf{r}_{\gamma}) d^{\gamma} k_{\gamma}
$$
\n(1A1.19)

a<sup>r</sup>r=dx dy dz.1)، یک عنصر حجم (سهبعدی) درفضای r بهشمار میرود.

در نتيجه

$$
\Phi(\mathbf{r}_{\gamma}) = \int \psi_{\mathbf{k}_{\gamma}}(\mathbf{r}_{\gamma})(k_{\circ}^{\gamma} - k_{\gamma}^{\gamma})^{-1} d^{\gamma} k_{\gamma} \int \psi_{\mathbf{k}_{\gamma}}^{\ast}(\mathbf{r}_{\gamma}) U(\mathbf{r}_{\gamma}) e^{ik_{\circ} s_{\gamma}} d^{\gamma} r_{\gamma} \quad (190.19)
$$

(۱۸۶۰۱۶ ته جای  $\bf k$  کمیت  $\bf k$  و به جای  $\bf r_\gamma$  کمیت  $\bf r_\gamma$  را نشاندهایم تا بامعادلهٔ (۱۸۶۰۱۶) سازگارشود. ترتیب انتگرالگیری را برعکس می کنیم، در نتیجه

$$
\Phi(\mathbf{r}_{\gamma}) = -\int G_{k_{o}}(\mathbf{r}_{\gamma}, \mathbf{r}_{\gamma}) U(\mathbf{r}_{\gamma}) e^{ik_{o} \cdot \mathbf{r}} d^{\mathbf{r}} r_{\gamma} \qquad (111.19)
$$

که در آن  $G_{k,}(\mathbf{r}_\chi,\mathbf{r}_\chi)$  همان تا بـعگر ین ماست که ازرابطهٔ زیر ، شبیه بهمعادلهٔ( ۹۱۰۹) در بخش ۴.۹، برای ویژهتا بعهای گسسته، بهدست می آید

$$
G_{k_0}(\mathbf{r}_{\setminus}, \mathbf{r}_{\tau}) = \int \frac{\psi_{\mathbf{k}\setminus}^*(\mathbf{r}_{\tau}) \psi_{\mathbf{k}\setminus}(\mathbf{r}_{\setminus})}{k_{\setminus}^{\tau} - k_{\circ}^{\tau}} d^{\tau} k_{\setminus}
$$
 (147.19)

معادلهٔ (۱۹۱.۱۶) را باید باجواب تابعگرین معادلهٔ پواسون(۱۱۶.۱۶) مقایسه کرد. شاید بهترباشدکه این انتگرال(ا محاسبه کنیم تا یك باردیگر نقش تعیین کنندهٔ شرایط مرزی(را مورد تأکید قرار دادهباشیم. با استفاده از ویژهتابعهای حاصل ازمعادلهٔ (۱۶.۵۸۰) و عبارت

$$
d^{\dagger}k = k^{\dagger} dk \sin \theta d\theta d\varphi \qquad (14\mathbf{r}.1\mathbf{r})
$$

بەدست مىآورىم

$$
G_{k_0}(\mathbf{r}_{1}, \mathbf{r}_{1}) = \frac{1}{(\Upsilon \pi)^{\Upsilon}} \int_{0}^{\infty} \int_{0}^{\pi} \int_{0}^{\Upsilon \pi} \frac{e^{ik \rho \cos \theta}}{k^{\Upsilon} - k_0^{\Upsilon}} d\varphi \sin \theta d\theta k^{\Upsilon} dk \quad (14 \Upsilon.19)
$$

در اینجا kp cos  $\theta$  به جای k · (r, —r,) یا نشسته است، ودر آن  ${\bf r}_{\rm t}$  —r, نمایانگر محورقطبی در فضای k است. انتگرال روی $\varphi$  را از طریق جستجو محاسبه می کنیم، و یك مه بهدست میآوریم. سپس انتگر ال روی  $\theta$  بهصورت زیرخواهد بود  $\pi$ 

$$
G_{k_0}(\mathbf{r}_{\setminus},\mathbf{r}_{\gamma})=\frac{1}{\gamma\pi^{\gamma}\rho i}\int_{0}^{\infty}\frac{e^{ik\,\rho}-e^{-ik\,\rho}}{k^{\gamma}-k_0^{\gamma}}\,kdk\qquad(14\,\Delta\,1\,\rho)
$$

باتوجه بهاینکه انتگر الده تابع زوجی از k است، میتوانیم قرار دهیم

$$
G_{k_0}(\mathbf{r}_{\setminus},\,\mathbf{r}_{\gamma})=\frac{1}{\Lambda\pi^{\gamma}\beta i}\int_{-\infty}^{\infty}\frac{(e^{i\,\kappa}-e^{-i\,\kappa})}{\kappa^{\gamma}-\sigma^{\gamma}}\,\kappa\,d\kappa\qquad(14\,\rho\,1\,\rho)
$$

 $\kappa$  گام $\Gamma$ خرتمهیدی است برای،حاسبهٔ  $G_k(\mathbf{r}_\chi,\,\mathbf{r}_\chi)$  بهصورت یك $\ell$ انتگرال پربندی. نمادهای
$k$ و ( $\sigma > \sigma$ ) به ترتیب نمایشگر  $k$  و ر $k$  هستند.

اگراننگرال معادلهٔ (۱۹۶۰۱۶) را یك اننگرال ریمان تعبیر كنیم، این اننگرال(جود ند<sub>\</sub>رد. این امردال بر آن|ستکه \ <sup>س</sup>ام وجود تدارد، وبهمعنای تحت|**للفظی نیز \ سام وجود**  $i\omega$ ندارد.  $\nabla^{\mathsf{Y}}+k^{\mathsf{Y}}=0$  تکین!ست، زیر اجو ابهای غیر بدیهی!زلهٖ و جو د دارند که بهازای آنها معادلهٔ همگن ه $\psi = x$  برقراراست(بامسئلهٔ۴.۴.۴مقایسهکنید). برای[جنناب ازاین مشکل، پارامترم را وارد وعملگر متفاوت ۳٫۰ را تعریف میکنیم وسپس حد ه حسدم را به دست می آور یم.

ازنفسهم انتگرال بهدو جزء، بهطوری که هر جزء را بتوان بهصورت یك انتگــرال پر بندی مناسب نوشت، داریم

$$
G(\mathbf{r}_{\gamma}, \mathbf{r}_{\gamma}) = \frac{1}{\Lambda \pi^{\gamma} \rho i} \oint_{c_{\gamma}} \frac{\kappa e^{i\kappa} d\kappa}{\kappa^{\gamma} - \sigma^{\gamma}} + \frac{1}{\Lambda \pi^{\gamma} \rho i} \oint_{c_{\gamma}} \frac{\kappa e^{-i\kappa} d\kappa}{\kappa^{\gamma} - \sigma^{\gamma}} \quad (19 \text{ Y.}19)
$$

پربند <sub>،</sub> C توسط نیمدایرهای در نیمصفحهٔ بالایی وپربند <sub>ب</sub>C توسط نیمدایرهای درنیمصفحهٔ بایبنی بستهمیشود. اینانتگرالها درفصل۷، بااستفاده ازنیمدایرمعای بینهایتکوچكسناسبی که نقاط تکین  $\mathbf{t}=\pm\sigma$  را دور می(نند محاسبه شدهاند. بهعنوان یك ستورالعمل متفاوت، میتوانیم نخستنقاط تکین را توسط تعویض  $\sigma$  با  $\gamma$ از ازدوی محورحقیقی دورکنیم و سپس، بعد ازمحاسبه، حد ۳۰–۷ را بهدستآوریم (شکل ۵.۱۶).

بر بند , c، برای γ مثبت، نقطهٔ تکین κ = σ $+i$  دا در برمیگیرد و سهم انتگرال اول رابرخواهد بود با

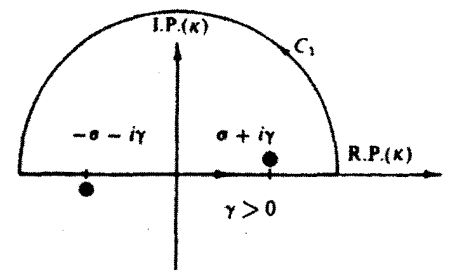

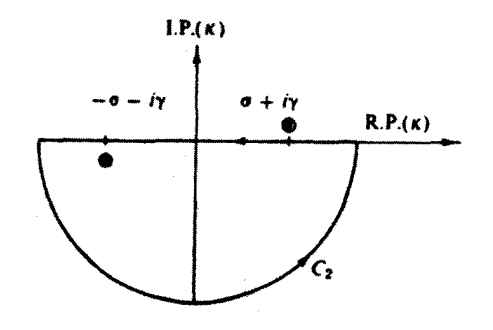

شکل ۵۰۱۶ پریندهای ممکن انتگرالگیری برای تابع گرین.

٢٣٩ معادلات انتظرالى

$$
\Upsilon \pi i \cdot \frac{1}{\Upsilon} e^{i(\sigma + i\Upsilon)}
$$

ازانتگرال دوم، که تکبنگی ( $\sigma+$ +) —  $\kappa$  را در برمیگیرد، نیز خواهیم داشت

$$
\gamma \pi i \cdot \frac{1}{\gamma} e^{i(\sigma + i\gamma)}
$$

بهمعادلة (۱۹۷۰۱۶) بازمیگردیم وقرارمیدهیم ه→γ- در نتیجه

$$
G(\mathbf{r}_{1}, \mathbf{r}_{1}) = \frac{1}{\varphi \pi \rho} e^{i\sigma}
$$

$$
= \frac{e^{ik_{\sigma}|\mathbf{r}_{1} - \mathbf{r}_{1}|}}{\varphi \pi |\mathbf{r}_{1} - \mathbf{r}_{1}|} \tag{14A.19}
$$

که بامسئلهٔ ۱۶.۷.۸ کاملا سازگار است. این نتیجه به!ین نکنه بستگی دارد که با γ مثبت شروع کنیم. اگر $\gamma$  را منفی گـرفته بودیم، تابـع گرین ما شامل  $e^{-i\sigma}$  میشد، که بهیك موج درونوونده مربوط میشود. شرایطی مرزی که میّ خواهیم صادق باشند،گزینهٔ مقدارمثبت برای γ را ایجاب میکنند.

معادلههای (۱۹۱۰۱۶) و (۱۹۸۰۱۶) همان موج پراکندهٔ معادلهٔ (۱۸۳.۱۶ب) دا تولید میکنند، و جوابدقیقی را برای جواب تقریبی معادلهٔ (۱۸۴.۱۶ ب) تشکیل میدهند. در مسائل ۶۰۶٬۱۶ تا ۲۰٬۶۰۶ این نتایج تعمیم می،یابند.

ھسائل  
۱۰۶۰۶ درستی ماداهٔ (۱۵۶۰۱۶) بهشرح زیر، را تحقیق کنید  
p(vL<sub>7</sub>u-uL<sub>7</sub>v)d
$$
\tau_{\chi} = \int p(v\nabla_{\chi}u - u\nabla_{\chi}v) \cdot d\sigma_{\chi}
$$

۴.۶۰۱۶ نشان دهیدکه جملههای ۲٫۲ ـ در عملگر هلمهولنز و ۲٫۲ ـ در عملگر تعدیل یافتهٔ ملمهولتز بررفتار ( $G(\mathbf{r}_1, \mathbf{r}_\mathbf{v})$  در نزدیکی نقطهٔ تکین  $\mathbf{r}_1 = \mathbf{r}_\mathbf{v}$  تأثیری ندارند. یعنی، نشان دهيد

$$
\lim_{|\mathbf{r}_{\mathcal{N}} - \mathbf{r}_{\mathcal{N}}| \longrightarrow \infty} \int k^{\mathcal{N}} G(\mathbf{r}_{\mathcal{N}}, \mathbf{r}_{\mathcal{N}}) d\tau_{\mathcal{N}} = \mathbf{0}
$$

۴.۶.۱۶ نشان دهیدکه عبارت

$$
\frac{\exp\left(ik\left|\mathbf{r}_{\setminus}-\mathbf{r}_{\tau}\right|\right)}{\sqrt{\pi}\left|\mathbf{r}_{\setminus}-\mathbf{r}_{\tau}\right|}
$$

دومعیارمناسب را بر آورده میکند، **و**درت**نیجه تابعگرین معادلهٔ هلم**هولنز است.

۴.۶.۱۶ (الف) تابعگرین معادلهٔ سهبعـدی هلمهولتز را بیابیـد. این همان مسئلهٔ ۱۶.۷.۸ است که در آ نجا موجّ را موج ایستادهگرفتیم. (ب) این تابع گرین چه ارتباطی باتابعهای کروی بسل دارد؟

۵.۶.۱۶ معادلهٔ همگن هلمهولتز

$$
\nabla^{\mathsf{v}}\mathcal{G} + \lambda^{\mathsf{v}}\mathcal{G} = \mathsf{G}
$$

دارای ویژه.مقدارهای  $\lambda_i^\chi$  و ویژهتا بعهای  $\varphi_i$  است. تشان(هیدکه تابیعگرین متناظر را، که درمعادلة زيرصدق مىكند

$$
\nabla^{\mathfrak{r}} G(\mathbf{r}_{\mathfrak{r}},\mathbf{r}_{\mathfrak{r}})+\lambda^{\mathfrak{r}} G(\mathbf{r}_{\mathfrak{r}},\mathbf{r}_{\mathfrak{r}})=-\delta(\mathbf{r}_{\mathfrak{r}}-\mathbf{r}_{\mathfrak{r}})
$$

می توان بهصورت زیر نوشت

$$
G(\mathbf{r}_{\gamma}, \mathbf{r}_{\gamma}) = \sum_{i=1}^{\infty} \frac{\varphi_i(\mathbf{r}_{\gamma}) \varphi_i(\mathbf{r}_{\gamma})}{\lambda_i^{\gamma} - \lambda^{\gamma}}
$$

چنین بسطی را بسط دوخطی می نامند. اگر ِ تابـع گرین در شکل بسته قابل حصول باشد، این<br>بسط وسیلهای برای ایـجاد تابعهای مولد بهشمارمی آید.

۶۰۶.۱۶ پنانسیل الکتروستاتیکی (برحسب یکاهای mks) زیررا در اختیار داریم

$$
\varphi(r)=\frac{Z}{\varphi\pi\varepsilon_{\circ}}\cdot\frac{e^{-\alpha r}}{r}
$$

توزیـع باریlالکتریکی رابازسازیکنیدکه مولد اینپتانسیل باشد. دفتکنیدکه(r)@بهازای مقادیر بزرگت r، بهصورت نمایی&ش می،ا بد؛ این!مرنشان میدهدکه بارکل صفراست.

$$
\cdot \rho(r) = Z \, \delta(r) - \frac{Z a^x}{\sqrt{r}} \, \frac{e^{-at}}{r} \, .
$$

۷.۶.۱۶ معادلة ديفر انسيل

$$
\frac{d^{r}y(r)}{dr^{r}}-k^{r}y(r)+V,\frac{e^{-r}}{r}y(r)=0
$$

و شرایط مرزی ه $y(\infty)\!=\!y(\infty)$  دا بهیك معادلهٔ انتگرالی فردهولم، بهصورت ذیر تبديل كنيد

$$
y(r) = \lambda \int_{0}^{\infty} G(r, t) \frac{e^{-t}}{t} y(t) dt
$$

کمیتهای ۷٫ و ۲٪ ثابت اند. این معادلهٔ دیفر انسیل از معادلهٔ موج شرودینگر بایك پتانسیل مزون بەدست7مدە است  $\label{eq:2.1} \mathcal{L}(\mathcal{L}^{\mathcal{L}}(\mathcal{L}^{\mathcal{L}}(\mathcal{L}^{\mathcal$ 

$$
\lambda = V_{0}
$$
\n
$$
G(r, t) = \begin{cases} \frac{1}{k} e^{-kt} \sinh kt, & 0 \leq r < t \\ \frac{1}{k} e^{-kt} \sinh kt, & t < r < \infty \end{cases}
$$

۸۰۶۰۱۶ یك حلقهٔ ب<sub>رل</sub>یبانای باردار بهشعاع a (مثال ۳.۳.۱۲) را میتوان به صورت زیر تۆصيفکرد

$$
\rho(\mathbf{r}) = \frac{q}{\gamma \pi a^{\gamma}} \delta(r-a) \delta(\cos \theta)
$$

$$
\rho(\mathbf{r}) = \frac{q}{\gamma \pi a^{\gamma}} \delta(r-a) \, \delta(\cos \theta)
$$
ب استفاده از تابعگرین مملوم برای این سیستم، پتانسیل انکتروستاتیکی دا محاسبه کنید.  
داهضایی، از مستله ۳.۶.۱۲ میتوان سود جست.

.۹.۶.۱۶ ثابت جداسازی را از k<sup>۲</sup> به<sup>x</sup>است تعویض کنید و تاپیوستگی درمشتق اول را در وابستگی به z قراردهیتما آنگاه نشان دهیدکه

$$
\frac{1}{\mathbf{Y}\pi|\mathbf{r}_{\mathbf{y}}-\mathbf{r}_{\mathbf{y}}|}=\frac{1}{\mathbf{Y}\pi_{\mathbf{m}}-2}\sum_{\mathbf{z}}^{\infty}\int_{-\infty}^{\infty}e^{i\mathbf{m}(\mathbf{\mathbf{v}}_{\mathbf{y}}-\mathbf{\mathbf{v}}_{\mathbf{y}})}J_{\mathbf{m}}(k\rho_{\mathbf{y}})J_{\mathbf{m}}(k\rho_{\mathbf{y}})e^{-k\mathbf{z}_{\mathbf{y}}-\mathbf{z}_{\mathbf{y}}|}dk
$$

$$
\lambda(\rho_{\gamma}-\rho_{\gamma})
$$
داهنها یی. کمیت
$$
\delta(\rho_{\gamma}-\rho_{\gamma})
$$
ه موددنیاز را میتوان ازمسگاه ۲۰۱۰۱ ود.

$$
\frac{1}{\tau\pi|\mathbf{r}_{1}-\mathbf{r}_{1}|} = \frac{1}{\tau\pi_{m} - \infty} \int_{0}^{\infty} e^{i\pi(\varphi_{1}-\varphi_{1})} J_{m}(k\rho_{1}) J_{m}(k\rho_{1}) e^{-k\tau_{1} - \tau_{1}} dk
$$
\n
$$
\therefore J_{0} \text{sum}\int_{0}^{\infty} e^{i\pi(\varphi_{1}-\varphi_{1})} J_{m}(k\rho_{1}) e^{-k\tau_{1} - \tau_{1}} dk
$$
\n
$$
\therefore J_{1} \text{sum}\int_{0}^{\infty} \frac{1}{\tau} \int_{0}^{\infty} \int_{0}^{\infty} \int
$$

راهنمای<sub>ت</sub>ر. سمت چپ، یك تا بـعگرین معلوم است. بسطی برحسب هماهنگهای كروی

تا بعهای گر پن دو وسه بعدی ۶۴۷

برایآن در نظر بگیرید و روی وابستگی شعاعی باقیمانده کار کنید. بهکمك رابطهٔ بستاری<br>هماهنگ کروی، مسئلهٔ ۰٫۰٫۱۲به وابستگی زاویهای بهدست میآید.

۱۱۰۶۰۱۶ نشان دهسـد کــه بسط تــابــــع گـــریـــن عملگـــر تعدیـــل.یـــافتهٔ هلمهولتـــز،<br>(gxp( — k|r, —r,|)/(۲ $\pi$ |r, —r,|) درمختصات قطبیکروی بهشرح زیراست  $\frac{\exp(-k|\mathbf{r}_{\cdot}-\mathbf{r}_{\cdot}|)}{\exp(\mathbf{r}_{\cdot}-\mathbf{r}_{\cdot}|)}=k\sum_{i=0}^{\infty} i_{i}(kr_{<})k_{i}(kr_{>})\sum_{m=-i}^{i}Y_{i}^{m}(\theta_{\cdot},\varphi_{\cdot})Y_{i}^{m*}(\theta_{\cdot},\varphi_{\cdot})$ ۱۵۰۷٬۱۱ بههای کروی تعدیلیا فتهٔ بسل،  $i_{\rm f}(kr)$  و  $i_{\rm f}(kr)$ ، را در مسئلهٔ ۱۵۰۷٬۱۱ تعريف کر ديم.

۱۳۰۶۰۱۶ با استفاده از تابع کرویگرین، مسئلهٔ ۱۰٬۶۰۱۶، بسط زیر را برای موج تخت بەدست آوزيد

$$
e^{ik.r} = \sum_{l=0}^{\infty} i^l(\gamma l + 1) j_l(kr) P_l(\cos \gamma)
$$

که در آنγ زاویهٔ بین k وr است. اینهمان معادلهٔ ریلی مسئلهٔ γ.۴.۱۲ است. (اهنمای<sub>تی،</sub> فرض کنید ,r<sub>۲ک</sub> به طوری که

$$
|\mathbf{r}_{\mathbf{v}} - \mathbf{r}_{\mathbf{v}}| \rightarrow r_{\mathbf{v}} - \mathbf{r}_{\mathbf{v}} \cdot \mathbf{r}_{\mathbf{v}} = r_{\mathbf{v}} - \frac{\mathbf{k} \cdot \mathbf{r}_{\mathbf{v}}}{k}
$$

آنگاه قراردهید ∞→۳<sub>۲</sub>×۳، وعامل ۲٫<sub>۷×</sub>eitr را حذفکنید.

۱۳۰۶۰۱۶ با استفاده از نتایج مسائل ۱۰.۶.۱۶ و۱۲.۶.۱۶٪، نشان دهید

$$
e^{ix} = \sum_{l=0}^{\infty} i^l (\gamma l + 1) j_l(x)
$$

۱۴.۶.۱۶ (الف) بااستفاده از بسط تابع گرین لاپلاس در مختصات استوانهای [معادلهٔ (۱۷۷.۱۶)]، نشان دهیدکه

$$
\frac{1}{(\rho^{\gamma}+z^{\gamma})^{1/\gamma}} = \frac{1}{\pi} \int_{-\infty}^{\infty} K_{\circ}(k\rho) \cos kz \ dk
$$
  
([\rho^{\gamma}+z^{\gamma})^{1/\gamma} = \pi \int\_{-\infty}^{\infty} K\_{\circ}(k\rho) \cos kz \ dk  
((-))  $\text{and} \int_{-\infty}^{\infty} K_{\circ}(k) dk = \frac{\pi}{\gamma}$ 

448 معادلات انتگرالی

۱۵.۶.۱۶ باتوجه بهاینکه رابطهٔ

$$
\psi_{k}(\mathbf{r}) = \frac{1}{(\Upsilon \pi)^{\Upsilon/\Upsilon}} e^{i\mathbf{k} \cdot \mathbf{r}}
$$

عبارت است از ویژهتابعی ازعبارت

$$
(\nabla^{\mathsf{Y}}+k^{\mathsf{Y}})\,\psi_k(\mathbf{r})=0
$$

[معادلههای(۱۸۳۰۱۶) و(۱۸۴۰۱۶)]، نشان دهید که تابع نامتناهیگرین ۲ $\mathcal{Q} \! = \! \mathfrak{P}$ رامیتوان بهصورت زیربسط داد

$$
\frac{1}{\gamma \pi |\mathbf{r}_{\gamma} - \mathbf{r}_{\gamma}|} = \frac{1}{(\gamma \pi)^{\gamma}} \int e^{i\mathbf{k} \cdot (\mathbf{r}_{\gamma} - \mathbf{r}_{\gamma})} \frac{d^{\gamma} k}{k^{\gamma}}
$$

۱۶۰۶۰۱۶ با استفاده از تبدیلهای فوریه، نشان دهیدکه تا بعگرینی که در معسادلهٔ ناهمگن ہلمهولتز، بەشرح زیر، صدق می کند

$$
(\nabla^{\mathbf{Y}} + k_{\circ}^{\mathbf{Y}}) G(\mathbf{r}_{\mathbf{Y}}, \mathbf{r}_{\mathbf{Y}}) = -\delta(\mathbf{r}_{\mathbf{Y}} - \mathbf{r}_{\mathbf{Y}})
$$

عبارت است از

$$
G(\mathbf{r}_{1}, \mathbf{r}_{2}) = \frac{1}{(\overline{\mathbf{r}}\pi)^{2}} \int \frac{e^{-i\mathbf{k} \cdot (\mathbf{r}_{1} - \mathbf{r}_{2})}}{k^{2} - k^{2}} d^{\mathbf{r}} k
$$
  
2a  $\mu$  and  $\mu$  is given by (19.1.1.6)

۱۷.۶۰۱۶ معادلة اصلی در نظریهٔ پر اش کیرشهوف بهصورت زیراست

$$
\psi(\mathbf{r}_{\gamma}) = \frac{1}{\gamma \pi} \int_{S_{\gamma}} \left[ \frac{e^{ikr}}{r} \nabla \psi(\mathbf{r}_{\gamma}) - \psi(\mathbf{r}_{\gamma}) \nabla \left( \frac{e^{ikr}}{r} \right) \right] \cdot d\sigma_{\gamma}
$$

که در آن  $\hat{\psi}$  درمادلهٔ همگن هلمهولتزصدق میکند و $\mathbf{r}_{\gamma}$   $\mathbf{r} = \left|\mathbf{r}_{\gamma} - \mathbf{r}_{\gamma}\right|$ . این معادله را بهدست آورید. فرض کنید که ۳<sub>۱</sub> درون سطح بستهٔ <sub>۵</sub>۲ واقع است. (اهنمایی. ازقضیهٔگرین بهرهگیرید.

١٨٠۶٠١۶ تقريب بورن بر الخ مؤج پر اكتده به كمك معاد لة (١٨٣.١۶)[ومعاد لة (١٩١٠١9)] بیان میشود. ازصورت مجانبی درمعادلهٔ (۱۶۹۰۱۶) داریم

$$
f_k(\theta, \varphi) \frac{e^{ikr}}{r} = -\frac{\gamma m}{\hbar^{\gamma}} \int V(\mathbf{r}_{\gamma}) \frac{e^{ik|\mathbf{r}_{\gamma} - \mathbf{r}_{\gamma}|}}{\sqrt{\gamma m |\mathbf{r} - \mathbf{r}_{\gamma}|}} e^{ik_0 \mathbf{r} \gamma} d^{\mathbf{r}} r_{\gamma}
$$

مراجع ۶۲۹

برای پتانسیل پراکندگی  $V(\mathbf{r}_\chi)$  مستقل از زاویهها وبهازای  $r_\chi \gg r_\chi$  نشان $c$ هید

$$
f_k(\theta, \varphi) = -\frac{\tau m}{\hbar^{\tau}} \int_{0}^{\infty} r_{\tau} V(r_{\tau}) \frac{\sin(|\mathbf{k}_{\circ} - \mathbf{k}|r_{\tau})}{|\mathbf{k}_{\circ} - \mathbf{k}|} dr_{\tau}
$$

 $(\theta\,,\vartheta)$  که در آن ${\bf k}$  در راستای ه $\theta=0$  (محور  $z$  اصلی) است، درحالی که  ${\bf k}$  در راستای واقع است. بز رگیها باهم بر ابرند:  $|\mathbf{k}_{\circ}| = |\mathbf{k}| - m \cdot |\mathbf{k}_{\circ}|$ هیده است.

داهنمایی. مسئلهٔ ۱۲.۶.۱۶ را برای سادهکردن عبارت تمایی ومسئلهٔ ۲۰۳.۱۵ را بر ای تبدیل کردن تبدیل نمایی سهبعدی فوریه بهتبدیل سینوسی یك بعدی فوریه بهكار برید.

 $\mathbb{V}(r)\!=\!V$ ا دامنهٔ پر اکندگی،  $f_{k}(\pmb{\theta},\,p)$ ، را بر ای پتانسیل مزون (۵ $\pmb{\theta}$ ا ۱۹۰۶۰)  $\mathbb{V}(r)\!=\!V$ محاسبه كنيد.

داهنمایی. بااین پتانسیل خیاص، امکان محساسبهٔ اننگسرال بورن، مسئلهٔ ۱۸٬۶۰۱۶، بەصورت يك تبديل لاپلاس موجود است.

$$
f_k(\theta, \varphi) = -\frac{\Upsilon m V}{\hbar^2 \alpha} \frac{1}{\alpha^2 + (\mathbf{k}_\circ - \mathbf{k})^\Upsilon} \cdot \mathbf{z}^2
$$

۴۰۰۶۰۱۶ پتانسیل مزون  $V(r)\!=\!V\hspace{-1mm}(e^{-\alpha r}/\alpha r)$  را می تـوان برای توصیف براکندگی کولنی دو با ن $q$  و پ $q$  به کار بر د. قر ازمیدهیم: ۱۰۰۰–۳۵ و ۱۰۰۰–۲۵ ولی نسبت  $\pi/\alpha$ ز ا بر ا بر میگیریم (در دستگاه یکاهای گاؤسی ۴ $\pi\varepsilon_{_{\mathrm{o}}}$  را حذف $\tau_{\mathrm{o}}$ کنیم). نشان دهیدکه  $q_\mathrm{v}$  (۱۹ $\pi\varepsilon_{\mathrm{o}}$ سطح مقطع دیفر انسیلی پر اکندگی ۲ $f_{\mu}(\theta\,,\varphi)$   $\beta = d\sigma/d\Omega = d\sigma/d\Omega$  ار رابطهٔ زیر  $\mu$ دست می

$$
\frac{d\sigma}{d\Omega} = \left(\frac{q_{\gamma}q_{\gamma}}{\gamma\pi\epsilon_{\circ}}\right)^{\gamma} \frac{1}{\gamma \epsilon \epsilon^{\gamma} \sin^{\gamma}(\theta/\gamma)}, \quad E = \frac{p^{\gamma}}{\gamma m} = \frac{\hbar^{\gamma}k^{\gamma}}{\gamma m}
$$

گاهی پیش.یTیدکه این تقریب بورن (تصادفاً) هم بامحاسبات کوانتوم.کانیکی وهم بامحاسبهٔ کلاسیکی رادرفورد کاملا سازگاراست.

مراجع

Bocher. M., An Introduction to the Study of Integral Equations. Cambridge Tracts in Mathematics and Mathematical Physics, No.10. New York: Hafner, 1960.

این کتاب برای آشنایی بامعادلههای انتگر الی بسیارسودمند است. Cochran, J. A., The Analysis of Linear Integral Equations. New York: McGraw-Hill, 1972.

کتابی است حاوی بر رسی جامعی در بار همعا دله های انتگر الی خطی که بیشتر بر ای دست اند رکار ان ریاضیکاربردی وریاضی فیزیك نوشته شدهاست. دراین كتاب روىسخن باخوانندگانی است که معلومات ریاضی آنها درسطحی نسبتاً بالا باشد. Courant, R., and D. Hilbert, Methods of Mathematical Physics, Vol. 1 (English ed.) New York: Interscience, 1953.

یکی از آ ثار کلاسیك فیزیك ریاضی بهشمارمی آید، اولین بار درسال ۱۹۲۴ بهزبان آ لما نی منتشر شد، و بر ایش انگلیسی تجدید نظرشدهٔ آن مرجعی درخشان است که درآن معادلههای انتگر الی، تابعهایگرین، وعنوانهای بسیارگوناگون دیگری درفیزیك ریاضی موردبررسی دقتی قر ارگرفته است.

- Golberg, M. A., Ed., Solution Methods of Integral Equations. New York: Plenum Press. 1979.
- مجموعه مقالاتی ازیك كنفر انس دربارهٔ معادلههای انتگرالی؛ فصل اول آن برای دستیا بی بهسمت و سوی مطالب روز آمد و تعداد زیادی مرجع تازه، بسیارعالی است.
- Kanwal, R. P., Linear Integral Equations, New York: Academic Press. 1971.

این کتاب حاوی بك بررسی مشروح ولی خواندنی دربارهٔ شگردهای گوناگون برای حل معادلههای انتگرالی خطی است.

- Morse, P. M., and H. Feshbach, Methods of Theoretical Physics. New. York: McGraw-Hill, 1953.
- مخصوصاً فصلγ این کتاب، حاوی مبحث کامل و مشروحی دربارهٔ تابعهایگرین از دیدگاه∙ ریاضی فیزیك است. ولی، دقت كنید كه مورس و فشباخ غالباً به جای( /f — r )8 كه ما برگزیدیم، جشمهٔ (۳–۴ $\pi\delta({\bf r}-{\bf r}')$  را انتخاب میکنند. دراینکتاب به $i$ احیههای محدودتوجه زیادی معطوفی شده است.
	- Stakgold, I., Green's Functions and Boundary Value Problems. New York: Wiley, 1979.

مراجع ١٣٥

مراجع

- Byron, F.W., Jr., and R.W. Fuller, Mathematics of Classical and Quantum Physics. Reading, Mass.: Addison. Wesley, 1969.
- Miller, K. S., Linear Differential Equations in the Real Domain, New York: Norton, 1963.
- Titchmarsh, E.C., Eigenfunction Expansions Associated with Second Order Differential Equations. London: Oxford University Press, Vol. I, 2nd ed., 1962, Vol. II, 1958.

# 17

# حساب وردشها

موارد استفادة حساب وردشها پیش از ورود به|ین شاخهٔ نو و نسبتاً متفاوت ریـاضی فیزیك، برخی كاربردهای آن را در ریاضیات وفیزیك جمعبندی می كنیم.

- ۱. استخوانبندی نظریههای فیزیکی موجود را عوامل زیر تشکیل میدهند: الف) وحدت حوزههایگوناگون فیزیك ــبااستفاده ازانرژی بهعنوان یكمفهوم كليدى.
	- ب) آسان بودن تحلیل ــ معادلات لاگرانژ، بخش ۳.۱۷. ج) واردکردنآسان قیدها در آن: بخش ۰۷.۱۷

 $\mathcal{L}^{\mathcal{L}}(\mathcal{L}^{\mathcal{L}})$  , where  $\mathcal{L}^{\mathcal{L}}(\mathcal{L}^{\mathcal{L}})$ 

- ۲. نقطهٔ آغازحوزههای بیچیده وجدید فیز یك و مهندسی. خط ژئودزیك، در نسبیت عام، بهعنوان مسیرکمینهٔ یك پالس نوری درفضای ریمانی خمیده مطرح میشود. اصول وردشی در نظریهٔ میدان کو انتومی جدید ظاهر میشود. اصول وردشی در نظریهٔکنترل جدید، کاربرد وسیعی یافته است.
- ۳. وحدت ریـاضی. آنالیز وردشی، برهان تمــامیت ویژهتابعهای اشتورم.لیوویل، فصل ۹، را فراهم وکران پایین ویژهمقدارها را تعیین میکند. معادلهٔ انتگسرالی هیلبر ت.اشمیت، بخش ۴.۱۶، به نتایج مشابهی برای ویژهمقدارها و ویژهتابعها می انجامد.
- ۴. تکنیکهای محاسبه در بخش ۸.۱۷. محاسبهٔ ویژهمقــدارها و ویژهتا بعهای معادلهٔ اشتورم ليوويل. ويؤەتابعها و ويؤەمقدارهاىمعادلة انتگر الىررا مىتوان با استفاده ازکوادراتور عددی وتکنیکهای ماتریسی، بخش ۴.۱۶، محاسبه کرد.

1.17٪ ياك متغير وابسته و يك متغير مستقل مفهوم وردش

درحساب وردشها بامسائلی سروکار داریمکه در آنهسا کمینی که باید کمینه (یابیشینه) شود به صورت یك انتگرال پدیدار میشود. بهعنوان سادهترین حالت، انتگرال زیر را در نظر بگيريم

$$
J = \int_{x_1}^{x_2} f(y, y_x, x) dx \qquad (1.1\text{V})
$$

کمیتی است که مقدارفرین را می پذیرد.  $f$ ، درزیرعلامت انتگرال، تابیع معلومی استاز $J$ متغیرهای مشخصشدهٔ  $y(x)/dx \cdot y(x)$  و  $x$ ؛ و لی بستگی  $y$  به  $x$  تعیین نشده است؛ یعنی،  $y(x)$  مجهول است. این نکته بدان معناست که گرچه حدود اننگرال از ۲٫ تا پر است، ولمی مسیردقیق انتگرالگیری معلوم نیست (شکل۱۰۱۷).

 $J$ با ید مسیر انتگر الگیری از نقطهٔ  $(x_{\backslash}, \, y_{\backslash})$  تا نقطهٔ  $(x_{\backslash}, \, y_{\backslash})$ ر ا طوری بر گزینیم که راكمينهكند. بهعبارت دقيقتر، مقادير پاياى[، يعنىكمينهها، بيشينهها، ونقأط زيني را تعيين می کنیم. در اکثرمو اردی که درفیز یك با آنها سروکار پیدا می کنیم، این.مقدارپا یا همان مقدار كعينه است.

این مسئله نسبت بهمسئلهٔ متناظر آن درحساب دیفر انسیل خیلبی مشکلتر است. در واقیع، ممكن است دراينجا هيچ جوابي وجود نداشته باشد. درمحاسبهٔ مشتقها، كمينه<code>را</code> ازطـــريق مقایسهٔ  $y(x)$  با  $y(x)$ ، بهازای مقادیر مجاور  $x$  تعیین میکنند. دراینجا فرض میکنیم که یك مسیر بهینه وجود دارد، یعنی مسیرقا بل قبو ل<sub>ی</sub>كه J بر ای آن پایاست،آنگاه J مربوط به این.سیر(مجهول) بهینه<code>دا با</code> J حاصل ازمسیرهای مجاور مقایسه می کنیم. درشکل ۱۰۱۷ دو

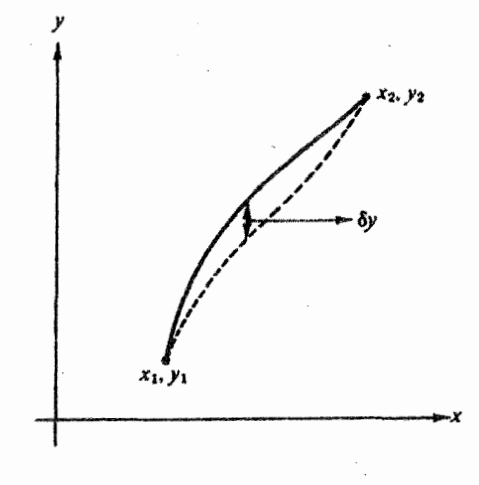

شکل ۱۰۱۷ یك مسیر وردشیافته.

يك متغير وابسته ويك متفير مستقل ۶۵۳

مسیرممکن نشان داده شده است (روشن است که تعداد مسیرهسای ممکن نسامتناهی است). اختلاف بین ایندومسیر بهازای یك x معین را یك وردش y می،نامند، و آن را با Sy نمایش می،دهند؛ 8 $y$  را به طو رمناسبی بامعرفی یك تابیع جدید  $\eta(x)$ ، بر ای تعریف تغییر شكل دلخواه مُسْمِر ، ویك عامل مقیاس  $\alpha$  كه بزرگمی وردش( ا می(هد، توصیف میكنند. تا بـع  $\eta(x)$  تا بعی اختیاری است به|ستثنای دومحدودیت زیر. اولا

$$
\eta(x_{\mathcal{N}}) = \eta(x_{\mathcal{N}}) = \circ \tag{1.1} \tag{1.1}
$$

یعنی همهٔ مسیرهای وردش یافته با ید ازدونقطهٔ انتها یبی ثابت بگذرند. دوم اینکه، همچنان که بهزودی دیده میشود، باید  $\eta(x)$  مشتقپذیر باشد، یعنی نمیتوانیم تابع زیررا بهکاربریم

$$
\eta(x) = 1, \quad x = x_0
$$
  
= 0, \quad x \neq x\_0 \qquad (\tau \cdot 1 \vee)

ولی می توانیم تا بعی ما نند (  $\eta(x)$  اختیار کنیم که بهنحوی شبیه به $\tau$ ا بعی باشد که بر ای $i$ مایش تا بىعدلتاىدىراك بەكار بردىم (فصلهاى ٨ و ١۶)، بەطورى كە  $\eta(x)$  فقط دريك ناحيۀبينهايت کوچك غیر صفر باشد.' در این صورت، مسیری که با $\alpha$  و  $\eta(x)$  ترصیف میشود عبارت است از

$$
y(x, \alpha) = y(x, \circ) + \alpha \eta(x) \tag{6.1V}
$$

و

$$
\delta y = y(x, \alpha) - y(x, \cdot) = \alpha \eta(x) \qquad (\Delta \cdot V)
$$

ر ا معان مسیرمجهولی میگیر بم که J را کمینه می کند. در این صورت  $y(x,\, \alpha=0)$ یلٹ مسیر مجاور آن خواہد بود. اکنون $J$  در معادلهٔ (۱۰۱۷) تابعی $Y$  است از  $y(x, \alpha)$ يارامتر جديد α

$$
J(\alpha) = \int_{x_1}^{x_2} f[y(x, \alpha), y_x(x, \alpha), x] dx \qquad (\text{9.1Y})
$$

۰۱ پرای بحث جامعتری دراین خصوص پهفصل ۱۰ کتاب زیرمراجعه کنید<br>:Jeffreys, H., and B. S.*Methods of Mathematical Physics*,3rd ed. Cambridge Cambridge University Press (1966).

۲. به زبان حسرفهای ریساضی، J تابعی است وابسته بهتوابع (yz(x, a) و (yz(x, a)؛ بهتسی  $J[y(x, \alpha), y_x(x, \alpha)]$ 

45ع حساب وردشها

$$
\left[\frac{\partial J(\alpha)}{\partial x}\right]_{\alpha=-\circ} = \circ \qquad \qquad (\text{Y} \cdot \text{Y})
$$

که بهصفرهدان مشتی، 
$$
dy/dx
$$
 درمعاببهٔ مشتقها شبیه است.  
اکنون وابستگی انتگرال به ه ازطریق (y(x, α) y (x, α) و (3/∂α) y(x, α) =  
است. بنا بر این

$$
\frac{\partial J(\alpha)}{\partial \alpha} = \int_{x}^{x} \left[ \frac{\partial f}{\partial y} \frac{\partial y}{\partial \alpha} + \frac{\partial f}{\partial y_x} \frac{\partial y_x}{\partial \alpha} \right] dx \tag{A-V}
$$

ازمعادلة (۴۰۱۷) داریم

$$
\frac{\partial y(x, \alpha)}{\partial \alpha} = \eta(x) \tag{4.1V}
$$

$$
\frac{\partial y_x(x,\,\alpha)}{\partial \alpha} = \frac{d\,\eta(x)}{dx} \tag{10.1V}
$$

معادلة (٨٠١٧) بهصورت زيردرمي آيد

$$
\frac{\partial J(\alpha)}{\partial \alpha} = \int_{x_1}^{x_2} \left( \frac{\partial f}{\partial y} \eta(x) + \frac{\partial f}{\partial y_x} \frac{d\eta(x)}{dx} \right) dx \tag{11.1V}
$$

باانتگر الگیری جزء بهجزء ازجملهٔ دوم، خواهیم داشت

$$
\int_{x_1}^{x_2} \frac{d\eta(x)}{dx} \frac{\partial f}{\partial y_x} dx = \eta(x) \frac{\partial f}{\partial y_x} \bigg|_{x_1}^{x_2} - \int_{x_1}^{x_2} \eta(x) \frac{d}{dx} \frac{\partial f}{\partial y_x} dx \quad (17.17)
$$

جزءانتگر الگیری شده با استفاده ازمعادلهٔ (۲.۱۷) صفرمی شود، ومعادلهٔ (۱۰۱۷)بهصورت زیر درمی آید

$$
\int_{x}^{x} \left[ \frac{\partial f}{\partial y} - \frac{d}{dx} \frac{\partial f}{\partial y_{x}} \right] \eta(x) dx = 0 \qquad (1 \text{F} \cdot 1 \text{V})
$$

دا دراین معادله صفرمیگیریم، ودرنتیجه دیگرجز ثبی ازمسئله نیست.  $\alpha$ گهگاه بهمواردی برمیخور یم که معادلهٔ (۱۳۰۱۷) درα ضرب میشود و به را بطهٔ زیر می زسیم

۰۱ دقت کنید که با J و برلا بهصورت دومتنین مستقل ازهم عمل کرده!یم.

يك متغيروا بسته ويك متغيرمستقل ف62

$$
\int_{x_1}^{x_1} \left(\frac{\partial f}{\partial y} - \frac{d}{dx} \frac{\partial f}{\partial y_x}\right) \delta y \, dx = \alpha \left[\frac{\partial J}{\partial \alpha}\right]_{\alpha = 0} \tag{14.1V}
$$

از آ نجاکه (  $\eta(x)$  اختیاری است (قبلا هم گفتیم)، میتوانیم آن<code>(را</code> طوری انتخاب کنیم که هر جا عبارت داخل پر انتزغیرصفر بود، با $\eta(x)$  هم علامت باشد. در نتیجه انتگر الده همواره نامنفی خواهد بود. دراینصورت معادلهٔ (۱۳.۱۷)، که شرط وجود بك مقدار پایا برای J است، تنها وقتی برقرار استکه جملهٔ داخل پرانتزخود باصفر متحد باشد. در نتیجه شرط وجود يك مقدارپايا، معادلهٔ ديفرانسيل جزء بهجزء زير بهشمارمي آيدا

$$
\frac{\partial f}{\partial y} - \frac{d}{dx} \frac{\partial f}{\partial y_x} = \mathbf{0} \tag{10.1V}
$$

این معادلهرا، که به آن معادلهٔ اویلرمیگویند، بهصورتهای دیگری نیزمیتوان نوشت.

## صورتهای دیگرمعادلا اویلر صورت دیگراین معادله (مسئلة ۱۰۱۰۱۷) که غالباً هم مفید است، عبارت خواهد بوداز

$$
\frac{\partial f}{\partial x} - \frac{d}{\partial x} \left( f - y_x \frac{\partial f}{\partial y_x} \right) = 0 \tag{9.1V}
$$

 $(1$ ۶۰۱۷) درمسائلی کهدر آنها  $f(y,\ y_x)$  و  $f=f(y,\ y_x)$  بعنی  $x$  بهطورصر بح $e$ اردنمی شود، معادلهٔ بەصورت زیرسادە مىشود

$$
\frac{d}{dx}\left(f - y_x\frac{\partial f}{\partial y_x}\right) = \circ \tag{1Y-1Y}
$$

یا

$$
f - y_x \frac{\partial f}{\partial y} = \text{const.} \tag{14.1Y}
$$

1. این نکته مهم است که معنای 3/∂x و مه $a_l$  را دقیقــاً در نظر داشته باشیم. مثلا، اگــــو  $\int f = f[y(x), x]$ 

$$
\frac{df}{dx} = \frac{\partial f}{\partial x} + \frac{\partial f}{\partial y} \frac{dy}{dx}
$$

جملهاول سمت راست نمایا نکر وابستگی هویم بهx وجملهٔدوم نشان وابستگی ضمنی بهx است.

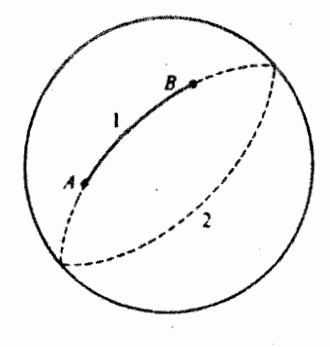

شکل ۲۰۱۷ مسیرهای یا یادوی پك كره.

روشن است که بر ایآ نکدT یك مقدار پایا بهخود بگیرد، یعنی بر ای اینکــه معادلهٔ (١٣٠١٧) برقرارباشد. باید معادلهٔ (١۵.١٧) یا (١۶٠١٧) برقرارباشد. معادلهٔ (١٥.١٧) شرط لازم است ولی بههیچ وجهکافی نیست.' کوران و رابینز، بادرنظر گرفتن فاصلهٔ بین دونقطهٔ A و B روی کره، این نکته را، درشکل۱۷.۲، به نحومطلوبی نمایش داده!ند.بااستفاده ازمعادلهٔ (۱۵٬۱۷) مسیر (۱)، که روی یك دایرهٔ عظیمه واقع است، بهدست میآید. ولی مسیر( ۲ )، یعنی بقیهٔ دایرهٔ عظیمه۱یکه از A و B میگذرد، نیزدرمعادلهٔ اویلر صدق میکند. مسیر(٢) یك بیشینه<code>است ولی</code> تنها بااین شرطکه مسیر فوق لزوماً یك دایرهٔ عظیمه باشد و تازه آن هم بهشرطی که مسیرهای کوتاهتر از یك دا برةكامل(ا در نظر داشته باشیم؛ یعنی مسیر دور کامل&م جواب معادلهٔ اویلراست. اگر نیازی نباشدکه مسیر یك دایرهٔ عظیمه  $n+$ (۲) باشد، هر انحر افی ازمسیر (۲)، طول را افز ایش میدهد. این خواص مشکل می تواند مربوط به یك بیشینهٔ موضعی باشد، و به همین دلیل با ید خواص جواب معادلهٔ (۱۵۰۱۷)دا بیازماییم تا ببینیم درشر ایط فیزیکی مسئلهٔ مورد بررسی صدق می کند یا نه.

> مسائل نشان دهیدکه دوصورت معادلهٔ اویلر، بهشرح زیر، معادل اند  $1.1.1Y$

$$
\frac{\partial f}{\partial y} - \frac{d}{dx} \frac{\partial f}{\partial y_s} = \circ
$$

$$
\frac{\partial f}{\partial x} - \frac{d}{dx} \left( \frac{\partial f}{\partial y_s} \right) = \circ
$$

1. برای بحث دربارهٔ شرایطکافی درحساب وددشها وتدوین آن بهعنوان بخشیانرویاضیات نوین بهكتاب زيررجوع كنيد

Ewing, G. M., Calculus of Variations With Applications, Norton. New York, 1969.

سیگان هم شرایطکافیرا مورد بحث قرارمیدهد (این مرجع درفهرست مراجع انتهای اینفصل آمده است).

$$
\frac{\partial f}{\partial x} - \frac{d}{dx}(f - y_x \frac{\partial f}{\partial y_x}) = 0
$$
\nand  $f(x, y) = 0$   
\n
$$
J(\alpha) = \int_{-x_1}^{x_1} f[y(x, \alpha), y_x(x, \alpha), x] dx
$$
\n
$$
J(\alpha) = \int_{-x_1}^{x_1} f[y(x, \alpha), y_x(x, \alpha), x] dx
$$
\n
$$
= \int_{-x_1}^{x_1} f[y(x, \alpha), y_x(x, \alpha), x] dx
$$
\n
$$
= \int_{-x_1}^{x_1} f[y(x, \alpha), y_x(x, \alpha), x] dx
$$
\n
$$
= \int_{-x_1}^{x_1} f[y(x, \alpha), y_x(x, \alpha), x] dx
$$
\n
$$
= \int_{-x_1}^{x_1} f[y(x, \alpha), y_x(x, \alpha), x] dx
$$
\n
$$
= \int_{-x_1}^{x_1} f(x, y, y) dx
$$
\n
$$
= \int_{-x_1}^{x_1} f(x, y) dx
$$
\n
$$
= \int_{-x_1}^{x_1} f(x, y) dx
$$
\n
$$
= \int_{-x_1}^{x_1} f(x, y) dx
$$
\n
$$
= \int_{-x_1}^{x_1} f(x, y) dx
$$
\n
$$
= \int_{-x_1}^{x_1} f(x, y) dx
$$
\n
$$
= \int_{-x_1}^{x_1} f(x, y) dx
$$
\n
$$
= \int_{-x_1}^{x_1} f(x, y) dx
$$
\n
$$
= \int_{-x_1}^{x_1} f(x, y) dx
$$
\n
$$
= \int_{-x_1}^{x_1} f(x, y) dx
$$
\n
$$
= \int_{-x_1}^{x_1} f(x, y) dx
$$
\n
$$
= \int_{-x_1}^{x_1} f(x, y) dx
$$
\n
$$
= \int_{-x_1}^{x_1} f(x, y) dx
$$
\n
$$
= \int_{-x_1}^{x_1} f(x, y) dx
$$
\n
$$
= \int_{-x_1}^{x_1} f(x, y) dx
$$

$$
J=\int f(x, y) dx
$$

يك مقداربايا داشته باشد

و

الف) بهاین جواب منجر میشودکه  $f(x,\ y)$  مستقل اذ  $y$  است، و $f(x,\ y)$ 

(ب) هیچ اطلاعی دربارهٔ وابستگی به x بهدست نمی دهد. هیچ جوابی (که پیوسته ومشتقپذیر باشد) بهدست نمیآوریم. در نتیجه برای آنک\_د مسئلهٔ وردشی معناداری داشته باشیم، وجود وابستگی به  $\mathbf{y}_i$  یامشتقهای بالاتر انقش اساسی دارد. یادآ وری. وقتی که قیود را وارد مسئله کنیم وضعیت عوض خواهدشد(بامسئلهٔ۷.۷.۷ مقايسه كنيد).

۲.۱۷ کاربردهای معادلهٔ او بلر **مثال ۱۰۲.۱۷** خط مستقیم شاید سادهترینکاربرد معادلهٔ اویلر تعیینکوتاهترین فاصلهٔ بین دونقطه در صفحهٔ x y, است. عنصر فاصله عبارت است از

$$
ds = [(dx)^{\mathsf{v}} + (dy)^{\mathsf{v}}]^{\mathsf{v} \mathsf{v}} = [\mathsf{v} + y_x^{\mathsf{v}}]^{\mathsf{v} \mathsf{v}} dx \qquad (\mathsf{v} \mathsf{v} \mathsf{v})
$$

ازاین رو فاصلهٔ J رلم می توان بهصورت زیر نوشت

$$
J = \int_{x_1, y_1}^{x_1, y_1} ds = \int_{x_1}^{x_1} [1 + y_x^{\gamma}]^{\gamma/\gamma} dx \qquad (\gamma \circ .1 \gamma)
$$

ازمقایسه بامعادلهٔ (۱۰۱۷) نتیجه میگیریم

$$
f(y, y_x, x) = (1 + x_x^{\mathbf{Y}})^{1/\mathbf{Y}}
$$
 (11.1Y)

بانشاندن درمعادلة (١۶.١٧)، خواهيم داشت

$$
-\frac{d}{dx}\left[\frac{1}{(1+y_x^x)^{1/2}}\right] = 0 \qquad (11.11)
$$

یا

$$
\frac{1}{(1+y_x^{\mathsf{Y}})^{\mathsf{Y}\mathsf{Y}}} = C, \text{ with } \qquad (\mathsf{Y}\mathsf{Y}\cdot\mathsf{Y})
$$

جواب زیر دراین معادله صدق میکند یك مقدار ثابت دیگر  $(YY \cdot Y)$  $y_x = a$ 

$$
y = ax + b \tag{2.1V}
$$

که معادلهٔ آشنای یكخط مستقیم است. روشن!ستکه ثا بتهای a وb را چنان اختیار میکنند که اینخط ازدو نقطهٔ  $(x_1, y_1)$  و $(x_2, y_2)$  بِگذرد. در نتیجه، معادلهٔ اویلر پیش بینی میکند

كەكوتاھترين` فاصلهٔ بين دونقطهٔ ثابت، يكخط مستقيم است. تعمیم این مسئله بهفضا۔زمان چهسار بعدی خمیده، بهیکسی ازمفاهیم مهم نسبیت، خط ژئودزيك، منجر ميشود.

بر ای عنصرمساحتی که درشکل ۳.۱۷ نشان دادهشده است، دار یم

$$
dA = \gamma \pi y \, ds = \gamma \pi y (\gamma + y_x^{\gamma})^{\gamma} dx \qquad (\gamma \gamma \cdot \gamma \gamma)
$$

بنابراین معادلهٔ وردشی بهصورت زیژ است

$$
J = \int_{x_1}^{x_2} \Upsilon \pi y (1 + y_x^{\gamma})^{1/\gamma} dx \qquad (\Upsilon \Upsilon \cdot \Upsilon \Upsilon)
$$

با چشمپوشی از ۲ $\pi$ ۰۲ داریم

$$
f(y, y_x, x) = y(1 + y_x^x)^{1/\tau}
$$
 (11.11)

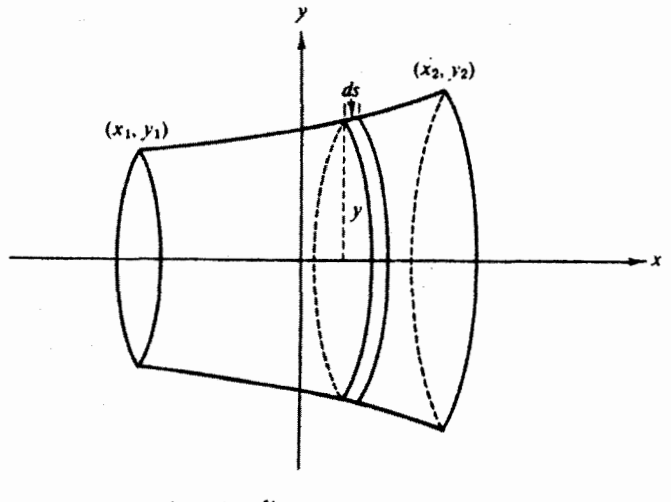

شکل ۳.۱۷ سطح دوار\_مسئلهٔ حباب صابون.

1. بەتىبېي تىكنىكى، يڭ مقدارپايا دارىم. ازجملۀ ٥٢ بى مىبريمكە اين مقدارپايا يڭكمېنە است (مسئلة ٢.١.١٧).

ە 6 كۈ - خساب ۋرۇشتى:

از:آ نجاکه ه $\lambda x=0$ ، میتوانیم معادلهٔ (۱۸۰۱۷) را مستقیماً بهکاربریم و در نتیجه

$$
y(1+y_x^x)^{1/\tau} - yy_x^x \frac{1}{(1+y_x^x)^{1/\tau}} = c_1
$$
 (19.11)

یا

$$
\frac{y}{(1+y_x^{\mathsf{Y}})^{1/\mathsf{Y}}} = c_1 \qquad (\mathsf{Y} \circ .1 \mathsf{Y})
$$

بەتوان دو مىرسانيم وداريم

$$
y^{\mathsf{Y}} = c^{\mathsf{Y}} \qquad (c^{\mathsf{Y}} \leqslant y^{\mathsf{Y}} \text{min})
$$
\n
$$
\frac{y^{\mathsf{Y}}}{1 + y^{\mathsf{Y}}_{x}} = c^{\mathsf{Y}} \qquad (c^{\mathsf{Y}} \leqslant y^{\mathsf{Y}} \text{min})
$$
\n
$$
(y^{\mathsf{Y}} \cdot \mathsf{Y})
$$

و

$$
(y_x)^{-1} = \frac{dx}{dy} = \frac{c_1}{\sqrt{y^1 - c_1^2}} \qquad (\text{YY} \cdot \text{YY})
$$

ازاین عبارب می توان انتگر ال گرفت، در نتیجه

$$
x = c_1 \cosh^{-1} \frac{y}{c_1} + c_1 \qquad (\text{rr.1V})
$$

این معادله<code>cl</code> برحسب  $y$  حل میکنیم

$$
y = c_1 \cosh\left(\frac{x - c_1}{c_1}\right) \qquad (\text{YY} \cdot V)
$$

وباز ,ج و ،چ، بااین شرط کهکسینوس هیپر بولیك ازنقاط  $(x_1, y_1)$  و ( $x_2, y_2$ ) بگذرد، تعيين مي شوند. سطح يا مساحت "كمينة" ما يك زنجير دوار يا زنجيرواراست.

### حباب صا بون ــ مساحت كمينه درحساب وردشها، بر سرراه آدمهای ناآگاه <mark>دامهایی نهاده</mark> شدهاست (بدخاطر داشته باشید که معادلهٔ اویلر تنها پكشرط لازم برای وجود یك جواب مشتقپذیر است. شرایطکافی خیلی پیچیدهاند. برای دستیابی بهخزئیاتآن بهمراجع این کتاب مراجعهکنید). شاید، بادرنظر گوفتن يك مسئلهٔ فيزيكى بخصوص، مثلا مسئلهٔ مسآحت كمينه با  $(-x_0, 1) = (x_1, y_1)$  و (x<sub>y</sub>, y<sub>Y</sub>)=(+x<sub>o</sub>, ۱) بتوان برخی ازخطرهای آیندامهارا بهتر بازشناخت. سطحکمینه، عبارت است ازسطح حباب صابونییکه روی دوحلقه، بهشعاع واحد در  $+\chi=\pm\chi$ کشیده می شود. مسئله عبارت است از پیش بینی شکل منحنبی  $y(x)$  که حباب صا بون بدخود می گیرد.

$$
y = c_1 \cosh\left(\frac{x}{c_1}\right)
$$
\n
$$
y = c_1 \cosh\left(\frac{x}{c_1}\right)
$$
\n
$$
y = c_1 \cosh\left(\frac{x}{c_1}\right)
$$
\n
$$
y = c_1 \cosh\left(\frac{x}{c_1}\right)
$$
\n
$$
y = c_1 \cosh\left(\frac{x}{c_1}\right)
$$
\n
$$
y = c_1 \cosh\left(\frac{x}{c_1}\right)
$$
\n
$$
y = c_1 \cosh\left(\frac{1}{c_1}\right)
$$
\n
$$
y = c_1 \cosh\left(\frac{1}{c_1}\right)
$$
\n(4.19)

برای این معسادله دو جواب بهدست می $\mathsf{F}$ وریم؛ ۱۲۳۵٬۰ $c_\mathsf{c} = c_\mathsf{c} = 1$ کــه به یك منحنبی "گود" میانجامد، و۸۴۸۳ده $c, \equiv c$ که بهیك منحنی"صاف" منجر میشود. كدامیك ازاین دوجواب كعمينه است؟ كدام منحنى متعلق بهحباب صابون!ست؟ بيش از پاسخ به!ين پرسشها، وضعيتي فیزیکی را در نظر بگیریدکه درآن دوحلقه ازیکدیگر دور شده!ند، بهطوریکه ۱ $\chi_{_o}$ . در این صورت، معادلهٔ (۳۴.۱۷ الف) به صورت زیر درمی آید

$$
y = c_1 \cosh\left(\frac{y}{c_1}\right) \qquad (r \div y)
$$

که هیچ جواب حقیقی نخواهد داشت! معنیفیز یکی اینحکم آناست که همچنان کهحلقههای بهشعاع واحد ازمبدأ دورمىشوند،بهنقطهاىمىرسيمكهدرآن حباب صابون ديگر نمىتواند بر هرمقطـع قائم نیروی!فقی یکسانـی واردکند. تعادلٌ پایدار دیگرممکن نیست. حبابـصا بون میترکد (فرایند بازگشت،اپذیر) و رویهرحلقه یكحباب مسطح تشکیل میشود(که مساحت کل آن عبارت است از ۲۸۳۲۰۰۰د۶(۳ $\pi$ ). این کمیت را جواب ناپیوستهٔ گلداشمیت مي خوانند.

سؤال بعدی این است که بیشترین مقدار  $x$  کـه بهیك جــواب حقیقی برای معادلهٔ (۳۴.۱۷ الف) می انجامد، چقدر است؟' باقسر اردادن  $c_{\lambda}^{-} = c_{\lambda}^{-}$ ، معادلـهٔ (۳۴.۱۷ الف) بەصورت زیردرمی∏ید

$$
p = \cosh px, \qquad (\mathbf{r} \mathbf{v} \cdot \mathbf{v})
$$

برای یافتن  $x_\text{c,max}$ ، میتوانیم  $x_\text{c}$  را ازاین معادله بهدستآوریم [مثل معــادلهٔ (۳۳۰۱۷)]،  $dx_{\circ}/dp$  ۱۴۰۱۷ آن سبت به $p$  مشتق بگیریم. سرانجام، بادر نظر داشتن شکل ۰۴۰۱۷ را صفرمیگیر یم. اما میتوان از معادلهٔ (۳۷.۱۷) مستقیماً نسبت به $p$  مشتقگرفت، درنتیجه

$$
y = \sinh px_{\circ}[x_{\circ} + p \, dx_{\circ}/dp]
$$

 $x_\circ$  ازدیدگاهی عددی، وارون کردن مسئله آسانتراست. ابتدا یک مقدار c اختیار، آنگاه  $x_\circ$ مر بوط به آن را حساب کنیم.معادلهٔ (۱۷.۱۲ الف) بهصورت(۱/۲) ۱ $c_\lambda = c_\lambda \cosh^{-1}(1/c_\lambda)$ در می $\mathbb{I}$ یله. این معادله درگسترهٔ ۱کې ، $<\!\!c_1$ ه دارای جوابهای عددی است.

۲ ۶ ۶ حساب وردشها

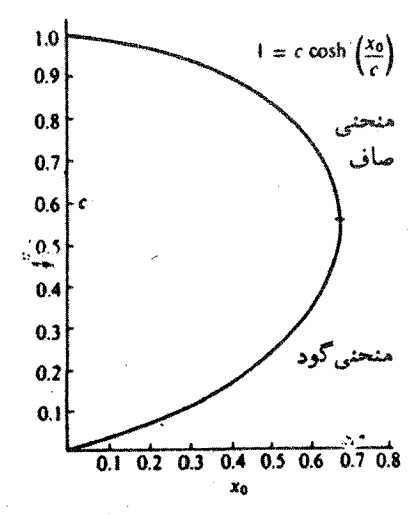

شکل ۴.۱۷ جوابهای معادلهٔ (۳۴.۱۷ الف) برای حلّقههای بهشماع واحد دره $\pm x$ .

شرط صفر بودن  $d\,x_{\circ}/d\,p$  به معادلهٔ زیر می انجامد  $y = x_0 \sinh px_0$  $(\Upsilon \wedge \Upsilon \vee \Upsilon)$ معادلههای (۲۷.۱۷) و(۳۸.۱۷) را میتوان ترکیب کرد ومعادلهٔ زیررا بهدست آورد  $px_{0} = \coth px_{0}$  $(r_1, v)$ ریشهٔ این معادله عبارت است از  $(\gamma_0,\gamma)$  $DX = 1J199Y$ با نشاندن درمعادلههای (۳۷.۱۷) یا (۳۸۰۱۷) خواهیم داشت  $(Y\cup Y)$  $c_1 = 0.20014$  $p = 13A10$  $(51.1V)$  $x_{\text{max}} = 0.9994V$ بهمسئلهٔ حل معاد&(۳۵.۱۷) برمیگردیم،که حبابصا بون٫را توصیف می کند.مس متناظر با هرجواب را حساب میکنیم. داریم  $A = \mathbf{Y} \pi \int_{0}^{x_0} y(1+y_x^{\mathbf{Y}})^{1/\mathbf{Y}} dx = \frac{\mathbf{Y} \pi}{c} \int_{0}^{x_0} y^{\mathbf{Y}} dx$  [(۳۰۰۱۷) [(۱۰۰۱۷)]  $=\frac{2}{\pi} \int_{0}^{x_0} \left(\cosh \frac{x}{c_1}\right)^x dx$  $(\gamma \gamma \cdot \gamma)$  $=\pi c \sqrt{\sinh\left(\frac{\gamma x_o}{c}\right)} + \frac{\gamma x_o}{c}$ 

معاداهٔ (۲۵۰۱۷) بهاناتن<sup>یر</sup>ز (۲۵۰۱۷) به تتابج زیرمنجر میشود  
\n
$$
c_1 = 0 \text{۲۳۵۰—} A = \text{P} \text{۲} \text{۵} \text{۵}
$$
\n
$$
c_1 = 0 \text{ ۸} \text{۲} \text{۸} \text{۸—} A = \text{P} \text{ 1} \text{ 1} \text{ 1} \text{ 1}
$$

که نشان میردهد جواب اول تنها مرتواند یك كمینـهٔ موضعی باشد. بررسی مشروحتر نشان  $x_\circ\!=\!(\!+\!/\!^{\prime})$ میدهد $\!+\!$  که این سطح حتی یك كمینهٔ موضعی هم نیست. حباب صا بون به<code>از</code>ای توسط منحنی صاف زیر توصیف می شود

$$
y = \text{constant} \left( \frac{x}{\text{constant}} \right) \quad (\text{YY.1Y})
$$

این ز نجیرهوار (یازنجیز وار)کم عمق یاصاف بهازای ۲۸۵ره $\chi_\circ$ ه یك كمینهٔ مطلق است. ولي به ازاي ۶۶۲۷ده>x>x/ ٥١٥٢م مساحت آن بيش ازمساحت مر بوط بهجواب ناپيوستۀگلداشميت (٢٨٣٢رع) بوده وتنها يك كمينۀ نسبي است (شكل ٥.١٧).

کوران ورابینز، در خصوص مسائل ریاضی و آزمایشهای مربوط بهحبابهای صابون بحثی درخشان ارائه میرکنند.

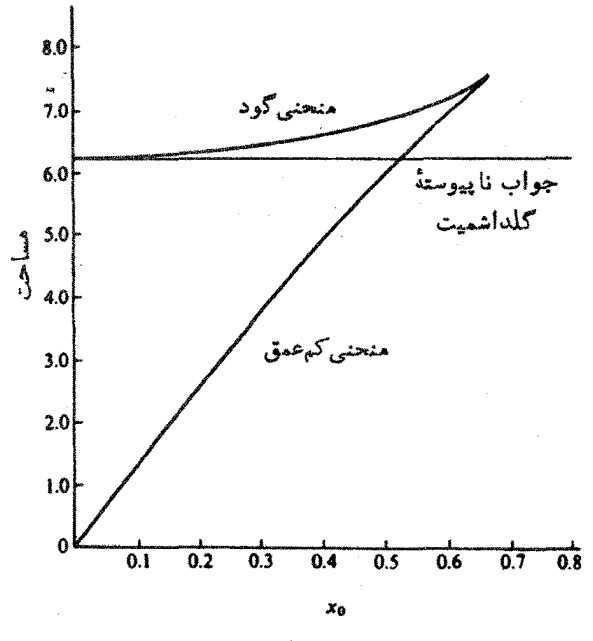

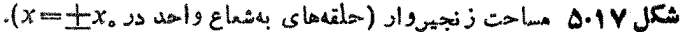

۱. مقایسه کنید باء

Bliss, Calculus of Variations, Chapter IV.

مسائل ۱۰۲۰۱۷ یك حباب صا بون درفضای بین دوحلقه بهشعاع واحد، عمودبرمحور $x$  بامراكزی واقیع در پخش ۲.۱۷ وی محور برها کشیده شدهاست. با استفاده از جوابی که در بخش ۲.۱۷ بهدست آمد، معادلههای غیر جبری مربوط به این شرط را بهدست آورید:  $x_{\circ}$  چنان باشدکه مساحت سطح خمیدهٔ دواری را استخر اج کنید که بامساحت دوحلقه( جو اب نا پیوستهٔ گلداشمیت) بر ابر باشد. از آ نجا  $x$  را بهدست آورید (شکل ۶۰۱۷).

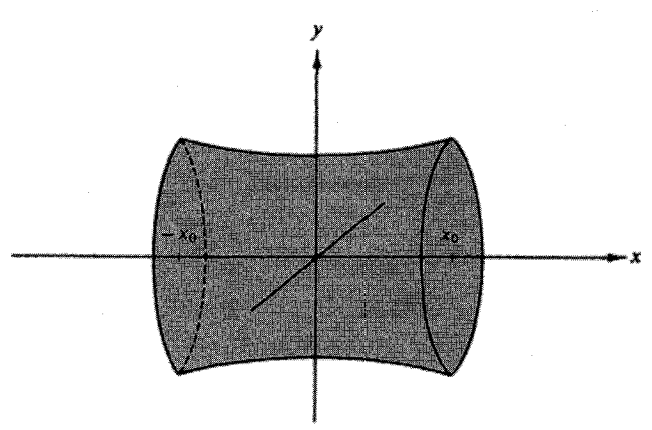

شکل ۶۰۱۷ سطح دوار.

درمثال ۱۰۲۰۱۷ ( $J[y(x, \alpha)] + J[y(x, \alpha)]$  دا برحسب توانهسای  $\alpha$  بسط  $f$ ۰۲۰۱۷ ( دهید. جملهٔ خطی برحسب c بهمعادلهٔ اویلر وجواب خط مستقیمٖمعادلهٔ (۲۵.۱۷)میانجامد. جملهٔ ۲م را بررسی کنید ونشان دهیدکه این.قدار پایای J، یعنی فاصله روی خط مستقیم،یك كمينه است.

۴۰۲۰۱۷ (الف) نشان دهیدکه انتگرال

$$
J=\int_{x_1}^{x_2}f(y, y_x, x) dx
$$

به $\iota$ ازای  $y(x)$ ، هیچ مقدارفرینی ندارد. بافرای(x) به افرای (x) به دیل دیگر (x) به افراد کال $f(y,\ y_{x},\, x)$ اشمیت (ب) برای مسئلهٔ حباب صابون، پیداکنید.

۴۰۲۰۱۷ بنا بر اصل فرما در نورشناخت هر پر تو نوری مسیری مانند ( $y(x)$  را دنبال میکند  $\mathcal{Y}(x)$ که برای آن مسیر کمیت

$$
\int_{x_{\chi},y_{\chi}}^{x_{\chi},y_{\chi}} n(y, x) ds
$$

$$
r_{\varphi}^{\mathsf{Y}} = \frac{a^{\mathsf{Y}} r^{\mathsf{Y}}}{r_{\varphi}^{\mathsf{Y}}} \cdot \frac{r^{\mathsf{Y}} - r_{\varphi}^{\mathsf{Y}}}{a^{\mathsf{Y}} - r^{\mathsf{Y}}} \ \ [(\mathsf{Y}\mathsf{A}\mathsf{A}\mathsf{Y})\mathsf{B}\mathsf{A}]
$$

 $(\wedge/\tau)(a-r_c)$ جوابا ین معادلهها یك درون چرخز اد است كه از طریق غلتیدن دایرهٔ بهشعاع( در درون دایرهٔ بهشعاع a ایجاد میشود. خواننده باید نشاندهدکه زمان عبورعبارت است از

$$
t = \pi \frac{(a^{\mathsf{Y}} - r_{\circ}^{\mathsf{Y}})^{1/\mathsf{Y}}}{(ag)^{1/\mathsf{Y}}}
$$

برای دستیا بی به جزئیات بهمراجع زیر مراجعه کنید

Cooper, P. W., Am. J. Phys., 34, 68 (1966); Venezian et al., G., Am. Phys. 34, 701-704 (1966).

۶۰۲۰۱۷ پرتوی نوری در یك محیط همگن مسیر راستخطی را طی می كند، سپس درفصل مشترك بايك محيط دوم شكسته مى شود ومسير ار استحط ديگر ى را دراين محيط دوم پيرييمايد. بااستفاده ازاصل فرما درنورشناخت قانون شكست اسنل را استخر اجمكنيد

 $n_1 \sin \theta_1 = n_2 \sin \theta_2$ 

داهنمایی. نقاط( ,x, , y) و( ,x, , y) را ثابت فرض کنید و ,x را تغییردهید تادر اصل فرما صدق کنـــد (شکــل ۷.۱۷). این یك مسئلهٔ اویلر نیست (مسیر نور در نقطـهٔ  $x_\circ$ مشتقيذير نيست).

۷.۲۰۱۷ پیکر بندی دیگری بر ای حباب صا بون مر بوط بهحلقههای بهشعاع واحد در نقاط درصفحهٔ ه $x=+x$ ، شامل یكقوص مدور، بهشعاع  $a$  درصفحهٔ ه $x=x$ ، و دو زنجیروار دوار، است $x=\pm x_\circ$ که هریك قرص را به یكی از حلقهها وصل میكند. یكی از این زنهیروارها را می توان با رابطهٔ زیر نمایش داد

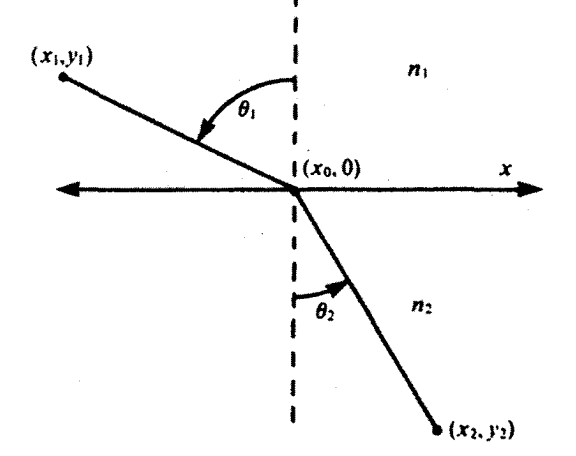

شكل ۶،۱۷

$$
y = c_1 \cosh\left(\frac{x}{c_1} + c_1\right)
$$

(الف) شرایط مرزی دره $x=$  ودر $x=$  در اعمال کنید. (ب) گرچه لازم نیست، ولی بهتر است که فرض کنیم زنجیروارها درمحل|تصا لشان بهقرص مرکزی بساهم زاویـهٔ °۱۲۰ میسازند. این شرط مــرزی سوم را بهزبان ریاضی بيان كنيد.

$$
A = c \left\{ \sinh\left(\frac{\gamma x_c}{c_1} + \gamma c_r\right) + \frac{\gamma x_c}{c_1} \right\}
$$

یادآوری. اگرچه این پیکر بندی حباب صابون عملا تشکیل می شود و پایـدار است، ولی مساحت آن از مساحت زنجیسروار ساده در همهٔ فاصلههــای ممکن برای تشکیل این زنجيروار بيشتر است.

$$
\left\{\n \begin{array}{l}\n \left( \cosh\left( \frac{x_c}{c_1} + c_{\tau} \right) \right) \\
\left( \frac{\sinh\left( \frac{x_c}{c_1} + c_{\tau} \right)}{c_1} \right) \\
\frac{\sinh\left( \frac{x_c}{c_1} + c_{\tau} \right)}{c_1} \\
\frac{\sinh\left( \frac{x_c}{c_1} + c_{\tau} \right)}{c_2} \\
\frac{\sinh\left( \frac{x_c}{c_1} + c_{\tau} \right)}{c_1} \\
\frac{\sinh\left( \frac{x_c}{c_1} + c_{\tau} \right)}{c_2} \\
\frac{\sinh\left( \frac{x_c}{c_1} + c_{\tau} \right)}{c_1} \\
\frac{\sinh\left( \frac{x_c}{c_1} + c_{\tau} \right)}{c_2} \\
\frac{\sinh\left( \frac{x_c}{c_1} + c_{\tau} \right)}{c_1} \\
\frac{\sinh\left( \frac{x_c}{c_1} + c_{\tau} \right)}{c_2} \\
\frac{\sinh\left( \frac{x_c}{c_1} + c_{\tau} \right)}{c_1} \\
\frac{\sinh\left( \frac{x_c}{c_1} + c_{\tau} \right)}{c_2} \\
\frac{\sinh\left( \frac{x_c}{c_1} + c_{\tau} \right)}{c_1} \\
\frac{\sinh\left( \frac{x_c}{c_1} + c_{\tau} \right)}{c_2} \\
\frac{\sinh\left( \frac{x_c}{c_1} + c_{\tau} \right)}{c_1} \\
\frac{\sinh\left( \frac{x_c}{c_1} + c_{\tau} \right)}{c_2} \\
\frac{\sinh\left( \frac{x_c}{c_1} + c_{\tau} \right)}{c_1} \\
\frac{\sinh\left( \frac{x_c}{c_1} + c_{\tau} \right)}{c_2} \\
\frac{\sinh\left( \frac{x_c}{c_1} + c_{\tau} \right)}{c_1} \\
\frac{\sinh\left( \frac{x_c}{c_1} + c_{\tau} \right)}{c_2} \\
\frac{\sinh\left( \frac{x_c}{c_1} + c_{\tau} \right)}{c_1} \\
\frac{\sinh\left( \frac{x_c}{c_1} + c_{\tau} \right)}{c_2} \\
\frac{\sinh\left( \frac{x_c}{c_1} + c_{\tau} \right)}{c_1} \\
\frac{\sinh
$$

$$
\frac{dy}{dx} = \tan \tau \circ^{\circ} = \sinh c_{\tau} \quad (\to)
$$

۸۰۲۰۱۷ برای حباب صابونیکه در مسئلهٔ ۷.۲.۱۷ توصیف شد(بهصورت عددی) مقدار

بيشينهٔ x را پيداکنيد. یادآ وری. بر ای اینکار به یكکامپیوتر دستی باتوابع هذلولوی پایكجدولکتانژانت هذلولوی (هیپر بولیك) احتیاج دارید.  $\mathcal{X}_{\text{max}} = \circ \mathcal{Y} \circ \mathsf{Y} \mathsf{A}$  ، باسخ

 $x_{_{\alpha}}$  و بشهٔ  $p$  و صدر از (۳۹۰۱۷)] (۳۹۰۱۷)] دا ابیا بید و مقادیر متناظر  $p$  و  $\sim$  ۹۰۲۰۱۷ [معادلههای (۴۱۰۱۷ و ۴۲)] را تعیینِ کنید. مقادیر را تا ۵ رقم بامعنی محاسبه کنید. داهنمایی. از یکی از زیر-برنامههای ریشهیابکه فهرستآنها در پیوست یك آمده است، استفاده کنید.

۱۰٬۲۰۱۷ برای مسئلهٔ حبـاب صابون دو حلقــهای در این بخش، چ $p\cdot x_s$  به  $p\cdot Y$ ، و $\bm{k}$  یعنی مساحت حباب صابون را بهازای ه $\mathsf{y}_\mathsf{C}(\mathsf{S})$ ه دره $x_\circ = p$  محاسبه و درجدولی درج كنيد.

**۱۱۰۲۰۱۷** - آن.قدار <sub>۵</sub> راکه بهارای آن مساحت حباب صسا بون، معادلهٔ (۴۳.۱۷)، بر ابر ۴π، یعنی جواب ناپیوسنهٔ گلداشمیت است (تاپنج رقم بامعنی) بهدست آورید.  $x_{\circ} = \circ \text{supp} \circ \text{supp}$ پاسخ.  $\circ$ ۲۷۲

۳.۱۷ تعمیمها، چند متغیر وابسته مسئلهٔ وردشی[صلی، معادلهٔ(۱.۱۷)، را می توان ازچندجنبه تعمیم۱داد. دراین بخش،انتگرالده را تا بعی ازچند متفیر وابستهٔ  $y_{\rm v}(x) \cdot y_{\rm v}(x)$ ،  $y_{\rm v}(x)$  و . . . در نظرمیگیر یم که جملگمی  $f$ تا بنع متغیرمستقل $_X$  هستند. در بخش ۰,۴۰۱۷  $f$  باردیگر تنها شامل یك تا بنع مجهول $y$  خواهد بود، و لی *y خو*د تا بع چند متغیرمستقلاست (که نسبت به آ نها انتگرال میگیریم). در بخش ۵۰۱۷ این دوتعمیم،را ترکیب میکنیم. سرانجام دربخش ۷۰۱۷ مقدارپایا رایك یاچند قید محذور می کند.

معادلهٔ (۱.۱۷) برای بیش ازیك متغیروابسته بهصورت زیر درمیآید

$$
J=\int_{x_1}^{x_1}f[y_1(x), y_1(x), \cdots, y_n(x), y_{1x}(x), y_{1x}(x), \cdots, y_{nx}(x), x]dx
$$
  
(11)

مقدارفرین تر را، مانند بخش ۱.۱۷، بامقایسهٔ مسیرهای مجاورتعیین میکنیم. داریم

 $y_i(x, \alpha) = y_i(x, \circ) + \alpha \eta_i(x), \quad i = 1, 1, \dots, n$  $(YF.1Y)$ 

که در آن  $\eta_i$ ها ازیکدیگرمستقل۱ند، ولی همان محدودیتهاییکه در بخش ۱۰۱۷ آمد بر آنها

حاکم است. بامشنقگیری ازمعادلهٔ (۴۵.۱۷) نسبت به $\alpha$  وقر اردادن ه $\alpha = \alpha$ ، وبا توجهبهاینکه معادلة (٧.١٧) هنوز بر قر اراست، خواهيم داشت

$$
\int_{x_1}^{x_2} \sum_i \left( \frac{\partial f}{\partial y_i} \eta_i + \frac{\partial f}{\partial y_{ix}} \eta_{ix} \right) dx = \circ \qquad (\forall \forall . \forall \forall)
$$

شاخص پایین x، مشتقگیری نسبت بهxدا نشان میدهد؛ یعنی  $dy_i/dx = dy_i/dx$  وغیره. باز، ازهریك از جملات $\eta_{i\pi}$ ( $\eta_{j\pi}$ ) به صورت جزء بدجزء انتگــرال میگیریـــم. بخش انتگرالگیری شده حذف میشود و معادلهٔ (۴۷.۱۷) بهصورت زیر درمیآید

$$
\int_{-x}^{x_{\tau}} \sum_{i} \left( \frac{\partial f}{\partial y_{i}} - \frac{d}{dx} \frac{\partial f}{\partial y_{ix}} \right) \eta_{i} dx = \circ
$$
 (40.19)

از آنجاکه  $\eta_i$ ها اختیاری وازیکدیگر مستقل\ند،' هریك ازجملات این مجموع باید مستقلا صفر شوند. داریم

$$
\frac{\partial f}{\partial y_i} - \frac{d}{dx} - \frac{\partial f}{\partial (dy_i/dx)} = \circ, \qquad i = 1, 1, \ldots, n \quad (14.1)
$$

مجموعهای ازمعادلههای اویلرکه باید. بر ای داشتن مقدارفرین، برقرار باشند.

#### اصل هاميلتون

مهمترین&دبرد معادلهٔ (۴۵۰۱۰۷) وقنی پیش میآید که انتگرالده،  $f$ ، لاگرانزی  $L$  باشد. لاگر انژی بنا بر تعریف عبارت است از ۱ختلاف بین انرژیهای جنبشی و پنانسیل یك سیستم

$$
L \equiv T - V \tag{0.1V}
$$

 $\alpha$ دراینجا بهجای در از زمان بهعنوان متغیر مستقل بهرهگرفتهایم و $\chi_i(t)$ ها متفیرهای وابسته اند

$$
x \rightarrow t
$$
  
\n
$$
y_i \rightarrow x_i(t)
$$
  
\n
$$
y_{i\pi} \rightarrow \dot{x}_i(t)
$$

 $\delta J$ ه مکان و  $dx_i/dt$  سرعتذرهٔ  $i$ ام، بەصورت تابعی اززمان!ست.معادلهٔ ه $J\equiv d x_i/dt$ بیان ریاضی اصل هامیلنون درمکانیك كلاسیك بهشمارمی آید

$$
\delta \int_{t_1}^{t_2} L(x_1, x_2, \ldots, x_n, \dot{x}_1, \dot{x}_2, \ldots, \dot{x}_n; t) dt = \circ \quad (21.1\text{Y})
$$

. مثلا، میتوانیم قرار دهیم ه $\eta_{\mathfrak{e}} = \eta_{\mathfrak{e}} = \eta_{\mathfrak{e}} = \eta_{\mathfrak{e}}$  که همهٔ جملات مجموع جز یکی را حذف میکند، آنکاه با $\eta_1$  درست مانند بخش ۱.۱۷ عمل میکنیم. بنا بر اصل هامیلتون حسرکت دستگاه از زمان ,t تا ,t بهصورتی است که در آن انتگـــرال لاگر انژی L دار ای بك مقدار پا یا باشد. معادلههای او یلر حاصل را معمو<sup>لا</sup> معادلههای حرکت لاگرانژی می نامند

$$
\frac{d}{dt}\frac{\partial L}{\partial \dot{x}_i} - \frac{\partial L}{\partial x_i} = \circ
$$
 (01.1Y)

این.معادلههای لاگر انژی( ا می توان ازمعادلههای حرکت نیوتون ومعادلههای نیوتون را از معادلههایلاگر انژ استخراج کرد. این دومجموعه معادله به یك اندازه بنیادی!ند.

فرمو لبندی لاگر انژی نسبت بهقوانین رسمی نیوتسون مزیتهای بارزی دارد. درحالی که معادلههای نیوتون، معادلاتی برداری!ند، میبینیم که معادلههای لاگر انژ تنها کمیتهــای نردهای را در بسرمیگیر ند. نیازی نیستکه مختصات ۷٫ ، ۷٫ و. . . مجموعهٔ مختصــات بخصوصی ویاحتی طول باشند.آنها را میتوان چنان اختیارکر دکه درشرایط فیزیکی مسئله صدق کنند. معادلات لاگر انژ سبت بهانتخاب دستگاه مختصات ناوردایند. معادلات نیوتون (بەصورت مۇلفەاي) ناوردا نيستند. درمسئلهٔ ۱۰.۵.۲ نشان دادەايىم كە اگر F=ma رادر مختصات قطبی کروی تجز به کنیم، چه!تفاقی می|فتد.

بابهرهگیری از مفهوم انرژی، به آسانی میتوان فرمولبندی لاگر انژی را از مکانیك بهحوزههایی بسیارمتنوع چون شبکههای الکتریکی وسیستمهای آکوستیکی گسترشداد. در طی سئلهها، معادلات لاگر انژی به الکتــرومغناطیس هم تعمیم پیدا میکنند. از این٫رو، بین زمینههایکاملا مجز ای فیز یك وحدتی بهوجود می آید. درپدیدآمدن زمینههایجدید،كوانتش درمکانیك ذرهای لاگر انژی، مدلی برای كوانتش میدانهای الكترومغناطیسی فراهم كرد كه به نظر ية نوين الكنروديناميك كوانتومي انجاميد.

یکمی از با ارزشترین مزیتهای اصل هامیلتون ــیافرمو لبندی معادلهٔ لاگر انژـــ سهولت مشاهدهٔ رابطهٔ بین تقارن وقانون پایستگی!ست. مثلا،  $\chi_i$  را برابر  $q$ ، زاویهٔ سمتی، بگیرید. اگر لاگر انژ ی مستقل از $p$  باشد( یعنی $p$  مختصهای چشم پوشیدنی باشد) دو پیامد خو اهدداشت: ن این تقارن محوری(چرخشی) داریم،و(۲)از معاد لهٔ(۵۲۰۱۷))داریم: ۰ $\delta \vDash \cos t$ . از لحاظ فیز یکی!ین تعبیرمتناظر است با پایستگی یا ناوردایی یك،ئ لفهٔ تكانهٔ زاویهای.بههمین صورت ناوردایی تحت انتقال بهپایستگی تکانهٔ خطی میانجامد.«قضیهٔ نودِر» عبارتlمستاز تعميم اين ناوردايي (تقارن) يارابطة قانون پايستگي.

**مثال ۱۰۳۰۱۷** زرهٔ متحرك سـ مختصات دكارت<sub>ی</sub> معادلهٔ (۵۰۰۱۷) را درنظر بگیریدکه یك ذره را با انرژی جنبشی زیر توصیف میكند

$$
T = \frac{1}{\gamma} m \dot{x}^{\gamma} \qquad (\Delta \mathbf{r} \cdot \mathbf{v})
$$

ه ۴۷ حساب وردشها

وانر ژی پتانسیلش ( $V(x)$  است،که در آن، نیرومطا بق معمول ازگر ادیان منفی پتانسیل بهدست می آ ید

$$
F(x) = -\frac{dV(x)}{dx} \tag{a.1V}
$$

بااستفاده ازمعادلة (۵۲۰۱۷) داریم

$$
\frac{d}{dt}(m\dot{x}) - \frac{\partial(-V)}{\partial x} = m\dot{x} - F(x) = 0
$$
 (00.1Y)

که همان قانون دوم نیوتون است.

هثال ۲۰۳۰۱ (زهٔ متحرك ــ مختصات استوانهای اکنون حرکت ذرهای را توصیف میکنیم که درصفحهٔ (z=o) مختصات استوانهای حرکت میکند. انرژی جنبشی عبارت است از

$$
T = \frac{1}{\gamma} m(\dot{x}^{\gamma} + \dot{y}^{\gamma}) = \frac{1}{\gamma} m(\dot{\rho}^{\gamma} + \rho^{\gamma} \dot{\varphi}^{\gamma})
$$
 (39.19)

و V ر ا صفرمی گیر یم. تبدیل ۲نر +۲ ثم بهمختصات استوانهای را می شد با استفاده از معادلهٔ (۲۸.۲) برای د و (p, φ) و (y(p, φ) ومشتقگیری نسبت بهزمان و مربیمکردنآن انجام داد. ولی اگسر  $x(\rho,\, \varphi)$ و  $p_0(ds_{\,\rho}\,/dt)\!=\!\mathsf{p}_0\!\mathop{\mathfrak{h}}$  تهبیر کنیم و مؤلفههای ۷ را بهصورت نام $\mathfrak{p}_0\neq\mathfrak{p}$  و  $\mathfrak{x}^\chi$ غیرهبنویسیم، اینکار بسیارآسانترخواهدبود ( $ds_{\,\rho}$ ، افزایش طولی است وقتی $\rho$  به اندازهٔ dp تغییر کند وg ثابت بماند. بهبخشهای ۱.۲ و۰۲۲ مراجعهکنید). ازمعادلة لاگر انژ داريم

$$
\frac{d}{dt}(m\tilde{\rho}) - m\rho \dot{\varphi}^x = 0
$$

(5701Y)

$$
\frac{d}{dt}\left(m\rho^{\mathsf{T}}\dot{\mathsf{y}}\right)=\circ
$$

معادلهٔ دوم بیان سادهٔ پایستگی تکانهٔ زاویهای است. معادلهٔ اول ِرا می توان بهاینِ صورت تعبیر کردکه شتاب شعاعی\ را بانبروی مرکزگریز مرتبط میکند. نیروی مرکزگریز ازاین نظر یك نیروی واقعی است. جالب توجه است كه نظریهٔ نسبیت عام نیز مؤیداین تعبیر نیروی مرکزگریز به غنوان یك نیروی واقعی است.

۱. این روش دیگری است برای حل مسئلهٔ ۸.۴.۲.

مسائل

۱۰۳۰۱۷ (الف) معادلههای حمرکت متناظر با 
$$
L = \frac{1}{\gamma} m(\dot{x}^\gamma + \dot{y}^\gamma)
$$
 اش) معادلههیای مید.

(ب) اینکه جواب شما انتگرال Ldt{ إلى اکتبنه میکند، چهمفهومی دارد؟ نتیجهای راكه بهدست می آورید با .const  $x = \text{const}$  (\*) و به مقایسه كنید.

۲۰۳۰۱۷ با استفاده از معادلههای لاگر انژی حرکت، معادلهٔ (۵۲۰۱۷)، نشان(هیدکهانرژی بتانسیل سیستمی که درتعادل بایدار باشد،کمینه است.

۴.۳.۱۷ معادلات لاگر انژی حرکت مربوط به پك ذره درمختصات کروی(ا برای پتانسیل ثابتV بنویسید. جملات متناظربا: (الف) نیروی مرکزگریز، و (ب) نیرویکوریولیس دا مشخص كنيد.

4.1۷ وانگ کروی شامل جرمیاست که با انتهای سبشی به طول1 بسته شده ومی توانسلا  
آزادانه زاویهٔ قطبی
$$
\theta
$$
 وزادیهٔ سیستم فیزیکی را بنویسید.  
(انه) لاگر انژی این سیستم فیزیکی را بنویسید.  
(ب) معاداههای لاگر انژی حر کت را بیداکنید.  
۱۰  
۷۰  
۷۰۰  
۷۰۵  
۷۰۰۷ (ه نکه کری. ۱۹۷۷)

۵۰۳۰۱۷ نشان دهیدکه لاگر انزی

$$
L = m_s c^{Y} (1 - \sqrt{1 - v^{Y}/c^{Y}}) - V(\mathbf{r})
$$
  
یەشکل نسبیتی قانون دور $^*$ حرکت نیوتون، بەقرادزیر، میانجامد  

$$
\frac{d}{dt} \left( \frac{m_s v_i}{\sqrt{1 - v^{Y}/c^{Y}}} \right) = F_i
$$

 $\cdot F_i = -\frac{\partial V}{\partial x_i}$ که در آن  $\cdot$ 

۶.۳۰۱۷ لاگر انژی مـر بوط بهذرهای با بار  $q$  در یك میدان الكترومغناطیسی كه باپتانسیل نر دهای  $\bm{\varphi}$  و پتانسیل بر داری  $\mathbf A$  توصیف میشود، عبارت است از

$$
L=\frac{1}{\gamma}mv^{\gamma}-q\varphi+q\mathbf{A}\cdot\mathbf{v}
$$

معادلهٔ حرکت این ذرهٔ باردار را پیداکنید. **B** داهنمایی.  $\frac{\partial A_j}{\partial x_i} \div \frac{\partial A_j}{\partial x_j}$  وابسنگی میدانهای نیروی **B** و B به پتانسبیلهای @ وA در بخش ۱۳.۱ آمده است (بامسئلهٔ ۱۰٫۱۳.۱ مقایسه کنید).  $-m\ddot{x}_i = q[\mathbf{E} + \mathbf{v} \times \mathbf{B}]_i$  باسخ

> **۷۰۳۰۱۷ سیستمی را در نظر بگیر یدکه لاگر انژی آن از رابطهٔ زیر بهدست می آید**  $L(q_i, \dot{q}_i) = T(q_i, \dot{q}_i) - V(q_i)$

که در آن  $q_{\,i}$  و  $\,\dot{q}_{\,i}$  مجموعهها یی ازمتغیرهار ا نما یش میدهند. انرژی پتانسیل  $V$  از سرعت مستقل است و T و V هیچیك وابستگی زمانی صریحی ندار ند. (الف) نشان دهیدکه

$$
\frac{d}{dt} \left( \sum_{j} \dot{q}_{j} \frac{\partial L}{\partial \dot{q}_{j}} - L \right) = 0
$$
\n
$$
\sum_{i=1}^{n} \sum_{j=1}^{n} \left( \sum_{j=1}^{n} \dot{q}_{j} \frac{\partial L}{\partial \dot{q}_{j}} - L \right) = 0
$$

$$
\sum_{j} \dot{q}_{j} \frac{\partial L}{\partial \dot{q}_{j}} - L
$$

هامیلتونی، H، را تعریف میکند. نشان دهید که در شرایط مفروض دربند (الف)، ، یعنی $H$  بر ابر است با انر ژی کل.  $H$ یادآوری. انرژی جنبشی،  $T$ ، تابـع درجه دومی از $\dot{q}_i$ هاست.

۴.۱۷ چند متغیرمستقل گناهی *∫، انت*گرالده معادلهٔ (۱.۱۷)، شامل یك تابع نامعلوم u است كه تابعی از چند متغیر مستقل،  $u(x,\ y,\ z)$  برای حالت سه بعدی، بهشمار می آید. معاداهٔ $u(x,\ y,\ z)$  بهصورت زیر درم<sub>ی آ</sub>بد چند متغیر مستقل ۶۷۳

يو

$$
J = \int \int \int f[u, u_x, u_y, u_z, x, y, z] dx dy dz \qquad (\Delta \wedge V)
$$

که در آن  $\partial x$   $\partial x$   $\partial x$  وغیره. مسئلهٔ وردشی عبارت است از یافتن تا بع  $u_x$   $\partial x$  که که در آن**/** بایا باشد

$$
\delta J = \alpha \frac{\partial J}{\partial \alpha}\bigg|_{\alpha = 0} = 0 \qquad (\Delta \mathbf{A} \cdot \mathbf{A})
$$

$$
u(x, y, z, \alpha) = u(x, y, z, \circ) + \alpha \eta(x, y, z)
$$
 (90.111)  
\n
$$
u(x, y, z, \alpha) = u(x, y, z, \circ) + \alpha \eta(x, y, z)
$$
 (90.111)  
\n(90.112)  
\n(90.113)  
\n(91.14) 
$$
u(x, y, z, \alpha) = u(x, y, z, \alpha) = u(x, y, z, \alpha) = 0
$$
  
\n
$$
u(x, y, z, \alpha) = u(x, y, z, \alpha) = 0
$$
  
\n
$$
u(x, y, z, \alpha) = u(x, y, z, \alpha) + u(x, y, z, \alpha) = 0
$$
  
\n
$$
u_x(x, y, z, \alpha) = u_x(x, y, z, \circ) + \alpha \eta_x
$$
  
\n
$$
u_x(x, y, z, \alpha) = u_x(x, y, z, \circ) + \alpha \eta_x
$$
  
\n
$$
u_y(x, y, z, \alpha) = u_x(x, y, z, \circ) + \alpha \eta_x
$$
  
\n
$$
u_y(x, y, z, \alpha) = u_x(x, y, z, \alpha) + \alpha \eta_x
$$
  
\n
$$
u_y(x, y, z, \alpha) = u_x(x, y, z, \alpha) + \alpha \eta_x
$$
  
\n
$$
u_y(x, y, z, \alpha) = u_x(x, y, z, \alpha) + \alpha \eta_x
$$
  
\n
$$
u_y(x, y, z, \alpha) = 0
$$
  
\n
$$
u_y(x, y, z, \alpha) = 0
$$
  
\n
$$
u_x(x, y, z, \alpha) = u_x(x, y, z, \alpha) + \alpha \eta_x
$$
  
\n
$$
u_y(x, y, z, \alpha) = 0
$$
  
\n
$$
u_y(x, y, z, \alpha) = 0
$$
  
\n
$$
u_y(x, y, z, \alpha) = 0
$$
  
\n
$$
u_y(x, y, z, \alpha) = 0
$$
  
\n
$$
u_y(x, y, z, \alpha) = 0
$$
  
\n
$$
u_y(x, y, z, \alpha) = 0
$$
  
\n
$$
u
$$

$$
\int \int \int \left(\frac{\partial f}{\partial u} - \frac{\partial}{\partial x} \frac{\partial f}{\partial u_x} - \frac{\partial}{\partial y} \frac{\partial f}{\partial u_y} - \frac{\partial}{\partial z} \frac{\partial f}{\partial u_z}\right) \eta(x, y, z) dx dy dz = 0
$$
\n
$$
\text{(97.1V)}
$$

1. بازبایدمفهوم دقیق مشتقهای جزئیرا کاملا درك كرد. مخصوصاً درمعادلهٔ (۱۷ ×۶)، ۵/۵٪ ازایننظر که در آن ۶ وz ثابت!ند. یك مشتق جزئی است. ولی ازاین نظر که هم،*دوی و*ابستگی ضمنی به x عمل میکند وهمروی وابستگی صویح بهx، بلـُنمشتق کامل است. یعنی

$$
\frac{\partial}{\partial x} \left( \frac{\partial f}{\partial u_x} \right) = \frac{\partial^3 f}{\partial x \partial u_x} + \frac{\partial^3 f}{\partial u \partial u_x} u_x + \frac{\partial^3 f}{\partial u_x^3} u_{xx} + \frac{\partial^3 f}{\partial u_y \partial u_x} u_{xy} + \frac{\partial^3 f}{\partial u_z \partial u_x} u_{xy}
$$

۷۴ - حساب وردشها

از آ نجاکه وردش  $\eta(x,\,y,\,z)$  اختیاری است، جملهٔ واقع در پر انتز بز رگٹ بایدصفر باشد. این عبارت، معادلهٔ اویلر بر ای (سه) متغیرمستقل را می دهد

$$
\frac{\partial f}{\partial u} - \frac{\partial}{\partial x} \frac{\partial f}{\partial u_x} - \frac{\partial}{\partial y} \frac{\partial f}{\partial u_y} - \frac{\partial}{\partial z} \frac{\partial f}{\partial u_z} = \circ \qquad (\mathfrak{H} \mathfrak{K} \cdot \mathfrak{t} \mathsf{V})
$$

مثال ۱.۴.۱۷ معادلهٔ لایلاس مبحث الكتروستاتيسك، نمونسهای از اين مسئلسهٔ وردشی را ارائه میکند. انسرؤی میدان الکتروستاتیکی عبارت است از

$$
\epsilon \mathcal{E}^{\mathsf{v}} = \frac{1}{\gamma} \epsilon E^{\mathsf{v}} \qquad \qquad (\epsilon \Delta \cdot \mathsf{v})
$$

که در آن **E میدان متداول نیروی الکتروستاتیکی بهشمار می**آید. برحسب پتانسیل ایستای دار يم $\varphi$ 

$$
(\mathfrak{sp}_1 \cup \mathfrak{t} \cup \mathfrak{t} \cup \mathfrak{t} = \frac{1}{\gamma} \mathfrak{e}(\nabla \varphi)^\gamma
$$

حال این شرط را برقرار می کنیم که انرژی الکتروستاتیکی (مربوط بهمیدان) در یك حجم معین کمینه!ست (شرایط مرزی روی E وcp را نیز باید برقرآرکرد). انتگرال حجمی زیر را دادیم\

$$
J = \iiint (\nabla \varphi)^x dx dy dz
$$
\n
$$
= \iiint (\varphi_x^x + \varphi_y^x + \varphi_z^x) dx dy dz
$$
\n
$$
(9 \vee \vee \vee \vee)
$$

باتابع

$$
f(\varphi,\varphi_x,\varphi_y,\varphi_z,x,\,y,\,z) = \varphi_x^{\mathsf{Y}} + \varphi_y^{\mathsf{Y}} + \varphi_z^{\mathsf{Y}} \qquad \qquad (\varphi \wedge \wedge \vee)
$$

که در آن تابع  $\phi$  بهجای  $u$  در معادلهٔ (۶۴۰۱۷ع) قرار گرفته است، معادلــهٔ اویلر [معادلهٔ (۶۶۰۱۷)] بهصورت زیر درمی آید

$$
-\gamma(\varphi_{xx}+\varphi_{yy}+\varphi_{zz})=\circ \qquad \qquad (\varphi \in \Lambda \setminus \Lambda)
$$

۱. بهخاطرداشته باشیدکه شاخص پایین x مشتق جزئی نسبت بهx را نشان میدهد، نه یکیان مۇلقەماي x دا.

$$
\nabla^{\mathsf{Y}} \varphi(x, y, z) = \circ \qquad \qquad (\mathsf{Y} \circ \cdot \mathsf{Y})
$$

يا،

که همان معادلهٔ لایلاس درالکتر وستاتیك است. با بررسی دقیقتری پیمی,بریمکه این.مقدارپایا درواقیع یك كمینه است. بنا براین شرط كمينه بودن اترژى ميدان بهمعادلة لايلاس مى انجامد.

$$
L = \int_{\gamma_{c_0}} \left(\frac{1}{\gamma} \rho u_t^{\gamma} - \frac{1}{\gamma} \tau u_x^{\gamma}\right) dx
$$

که در آن p جگالی خطی (ثابت) جرم و r کشش (ثابت) است. اننگر الگیری نسبت به x روی طول ریسمان صورت میگیرد. نشان دهیدکه بهکاربستن اصل هامیلتون دربارهٔچگا لی لاگر انژی (انتگرالده)، که در اینجا دو متغیر مستقل دارد، بهمعادلهٔ کلاسیکی موج منجــر می شود، یعنی

$$
\frac{\partial^x u}{\partial x^x} = \frac{\rho}{\tau} \frac{\partial^x u}{\partial t^x}
$$

۲.۴.۱۷ نشان دهیدکه مقداریایای انرژیکل میدان الکتروستاتیکی در مثال ۱.۴.۱۷ یك كمينه است.

 $\alpha^{\mathsf{Y}}$  (اهنمایی. ازمعادلهٔ (۶۱۰۱۷) استفاده و جملهٔ ۲ $\alpha^{\mathsf{Y}}$  را بررسی کنید.

٥.١٧ بيش ازيك متغيروابسته، بيش ازيك متغيرمستقل درمواردی، انتگرالسده *f ش*امل بیش ازیك متغیر وابسته و بیش از یك متغیر مستقل است. فرض كنيدكه

$$
f = f[p(x, y, z), p_x, p_y, p_z, q(x, y, z), q_x, q_y, q_z, r(x, y, z),
$$

$$
r_x, r_y, r_z, x, y, z] \quad (Y1.1Y)
$$

$$
p(x, y, z, \alpha) = p(x, y, z, \circ) + \alpha \xi(x, y, z)
$$

$$
q(x, y, z, \alpha) = q(x, y, z, \circ) + \alpha \eta(x, y, z) \quad (Y1.1Y)
$$

۴۷۶ حياب وردشها

$$
r(x, y, z, \alpha) = r(x, y, z, \circ) + \alpha \zeta(x, y, z), \circ
$$
  
بادر نظر داشتن این نکنه که ځ، ۲۰۱۵ و ۲ زهم ستقلاند (همان طور که  $n_i$ ه۵ در بخش ۳۰۱۷  
دستقل بودند)، مشتقگیری وسپس انتگرالگیری جز \* بهجر \* بهمادله  
میتقل بودند)، مشتقگیری وسپس انتگرالگیری جز \* به جز مهمادله

$$
\frac{\partial f}{\partial p} - \frac{\partial}{\partial x} \frac{\partial f}{\partial p_x} - \frac{\partial}{\partial y} \frac{\partial f}{\partial p_y} - \frac{\partial}{\partial z} \frac{\partial f}{\partial p_z} = \circ \qquad (\forall \tau \cdot \mid \vee)
$$

ومعادلههای مشابهی بر ای تابعهای g و r می\نجسامد. بانشاندن  $y_i$  بهجسای  $q$  ،  $q$  ،  $\ldots$  و تشامدن <sub>ر</sub>یم مهجای x، y، y، در m، میتوانیم معادلهٔ (۷۳.۱۷) را بهصورتفشردهٔ زیربنویسیم

$$
\frac{\partial f}{\partial y_i} - \sum_j \frac{\partial}{\partial x_j} \left( \frac{\partial f}{\partial y_{ij}} \right) = o, \quad i = 1, 1, \ldots \quad (2^{j} \text{ or } 1 \text{)}
$$

که در آن

$$
y_{ij} = \frac{\partial y_i}{\partial x_j}
$$

کاربردی ازمعادلهٔ (۷۳.۱۷) دربخش۷.۱۷ پدیدار میشود.

#### ارتباط با فيزيك

حساب وردشها بهصورتی که تااینجاعنوانکردیم، بر ای توصیف بدیدههای فیزیکی گوناگون، مناسب وشاید هم بسی بر ازنده است. این پدیدههسا شامل مکانیك معمولسی، بخش ۳.۱۷؛ مکانیك نسبیتی، مسئلهٔ ۵.۳.۱۷؛ الکتـروستاتیك، مثال ۰۴.۱۷؛ ونظریهٔ الکترومغناطیس در مستلهٔ ۱.۵.۱۷ است. این تناسب وبرازندگیردا نباید دستکمگرفت، ولی درضمندانشجو بايد بداندكه درمواردئكه برشمرديم، حسابوردشها، تنها آنچه راكه قبلامعلوم بوده بهصورت دیگری توصیف کر ده!ست. یعنی فیزیك جدیدی ارائه نكرده است.

برای نظریدهای ناکامل وتفکر بر انگیز نوین فیزیك میدانها وزرات، اوضاع و احوال طور دیگری است. در اینجا اساس فیزیك هنوز هم نـاشناخته است و اصول وردشی اصل موضوعی میتوانند دراین زمینه نقطهٔ شروع مناسبی باشند.

مسائل ۱۰۵۰۱۷ لاگر انژی (به!زای واحد حجم) مر بوط بهمیدان الکترومغناطیسی بایكچگال<sub>ی ت</sub>ار p ازرابطهٔ زیر بهدست می آید

$$
L = \frac{1}{\gamma} \left( \varepsilon_{0} E^{\gamma} - \frac{B^{\gamma}}{\mu_{0}} \right) - \rho \varphi + \rho \mathbf{v} \cdot \mathbf{A}
$$

نشان دهیدکه معادلههای لاگر انژ دومعادله از معادلات ماکسول(را بهدستمیدهد (دومعادلهٔ دیگر پیامد تعریف **E** و B برحسبA و φ هستند). اینچگالی لاگر انژی از یك عبارت نردهای در بخش ۷.۳ بهدست می آید.

 $\chi^*$  (اهنمایی.  $A_Y$ ،  $A_Y$ ، و $\phi$  را متغیرهای وابسته و $\chi$ ، و $y$ ، و $y$  را متغیرهای مستقل بگیرید. **E وB ب**ه کمك معادلهٔ (۱۰۴.۳) برحسب A وcq داده میشوند.

۶۰۱۷ مضربهای لاگرانژی دراین بخش بامفهوم قیدآشنا میشویم. برایTنکه نحوهٔ عمل سادهتر باشد، بهجایTنکه قید را بهصورت انتگر الی،درنظرگیریم، بهصورت یك تابعساده می پنداریم، دراین بخش حساب وردشها مدنظرنیست، ولی در بخش۷.۱۷، قیدها بامضر بهای لاگر آنژی نوبنیاد ما درحساب وردشها وارد مى شوند.

تا بعی از سه متغیر مستقل  $f(x,\ y,\ z)$  در نظر بگیرید. برای آنکه تا بـع  $f$  بیشینه (یا فرین)\ شود، باید

$$
df = \circ \qquad \qquad (\mathsf{Y} \mathsf{Y} \cdot \mathsf{Y})
$$

شرط لازم وكافى براى داشتن اين.مقدار آن است كه

$$
\frac{\partial f}{\partial x} = \frac{\partial f}{\partial y} = \frac{\partial f}{\partial z} = \circ \qquad (Y \triangle 1) Y
$$

که در آن

$$
df = \frac{\partial f}{\partial x}dx + \frac{\partial f}{\partial y}dy + \frac{\partial f}{\partial z}dz
$$
 (Y9.1Y)

درمسائل فیزیکی غالباً برمتغیرهای cy ،x و قیدهایی حاکم است، بهطوری که این متغیرها دیگرمستقل ازهم نیستند. میتوان، دستکم دراصل، ازهرقید برای حذف یك متغیر استفاده کرد وسپس بهحل مسئله بامجموعهٔ جدید وکوچکتری ازمتغیرهای مستقل پرداخت. استفادهازمضارب لاگر انژی، تکنیك دیگری است كه هروقت این روش حذف متغیرها مناسب یامطلوب نباشد میتوانTن(ا بهکاربرد. معادلهٔ قیدرا به!ین صورت بگیرید

$$
\varphi(x, y, z) = \circ \qquad \qquad (\forall Y.1Y)
$$

ازاین معادله داریم

۶۷۸ حساب وردشها

$$
d\varphi = \frac{\partial \varphi}{\partial x} dx + \frac{\partial \varphi}{\partial y} dy + \frac{\partial \varphi}{\partial z} dz = 0
$$
 (YAY)

بهمعادلهٔ (۷۴۰۱۷) با زمیگردیم ومی بینیم که دیگرمعادلهٔ (۷۵۰۱۷) را نخواهیم۱داشت،زیر ا اکنون دیگرفقط دو متغیر مستقل داریم. اگراین دو متغیرمستقل را x و y بگیریم، dz دیگر اختیاری:پست. اگر دومعادلهٔ (۲۶.۱۷) و (۲۸.۱۷)دا باهم جمع کنیم، خواهیم داشت

$$
df + \lambda \, d\varphi = \left(\frac{\partial f}{\partial x} + \lambda \frac{\partial \varphi}{\partial x}\right)dx + \left(\frac{\partial f}{\partial y} + \lambda \frac{\partial \varphi}{\partial y}\right)dy + \left(\frac{\partial f}{\partial z} + \lambda \frac{\partial \varphi}{\partial z}\right)dz = \circ
$$
\n(Y4.1Y)

$$
\frac{\partial f}{\partial z} + \lambda \frac{\partial \varphi}{\partial z} = \circ
$$
 (A0.1Y)

اینك معادلة (۷۹.۱۷) بهصورت زیردرمی آید

$$
\left(\frac{\partial f}{\partial x} + \lambda \frac{\partial \varphi}{\partial x}\right)dx + \left(\frac{\partial f}{\partial y} + \lambda \frac{\partial \varphi}{\partial y}\right)dx = \circ \qquad (\lambda \setminus \setminus \setminus \setminus)
$$

ولی بره و b دا اختیاریگرفتیم، پس بایدکمیتهای داخل پر انتزها صفرشوند، یعنی

$$
\frac{\partial f}{\partial x} + \lambda \frac{\partial \varphi}{\partial x} = \circ
$$
\n
$$
\frac{\partial f}{\partial x} + \lambda \frac{\partial \varphi}{\partial x} = \circ
$$
\n
$$
(4 \times 1 \times 1) \times (4 \times 1 \times 1)
$$

$$
\frac{\partial f}{\partial y} + \lambda \frac{\partial \varphi}{\partial y} = 0
$$

هرگاهمعادلههای (۸۵۰۱۷) و(۸۲۰۱۷) بر قرار باشند، ه $f\equiv d$  و  $f$  فرین است.دقت کنید که اکنون چهارمجهول داریم: z، y، z، وX. روشن!ست که ازمعادلهٔ قید (٧٧.١٧)می توان به عنوان معادلهٔ چهارم استفاده کرد. درواقیع ما تنها به پر، *y و z ن*یازداریم؛ نیازی نیست که دا تعیین کنیم. بههمین دلیل X را گاهی مضرب نامعین لاگر انژیمی نامند. اگر همهٔ ضر یبهای  $\lambda$ در نقطهٔ فرین صفر شوند، یعنی0 $\partial z = \partial \phi / \partial x$  ,  $\partial \phi / \partial z$ ، این روش موفقیت آمیز  $\lambda$ نخواهد بود و ۸ را دیگرنمی توان محاسبه کرد.

ممکن است خو اننده پی بر ده باشد که با توجه بهشکل معادلههای (۸۰۰۱۷) و(۸۲۰۱۷) میتوانیم *∫*را تابعی بگیریمکه تحت قید¢ پكαقدارفرین پیدا میکند ویا ƒ را قید و φ را تابع بگيريم.
اگر مجموعهای از قیدها،  $\phi_k$ ، داشته باشیم، در آین صورت معادلههای (۱۷-۸۰۰) و (٨٢٠١٧) بهصورت زيردرمي آيند

$$
\frac{\partial f}{\partial x_i} + \sum_{k} \lambda_k \frac{\partial \varphi_k}{\partial x_i} = \circ, \qquad i = 1, 1, \ldots, n
$$
\n
$$
\varphi_k
$$

بهعنوان مثالی از کار بردهای مضارب لاگر انژی، مسئلهٔ کوانتوم مکانیکی ذرهای (بهجرم m) دریك جعبه<code>دا درنظر بگیرید. جعبه بهشكل متوازی</code>السطوحیقائم با یالهای $a$ ،  $b$ ، و  $\sigma$  است. انرژی خالت پایهٔ ذره ازرابطهٔ زیر بهدست می آید

$$
E = \frac{h^{\mathsf{Y}}}{\lambda m} \left( \frac{1}{a^{\mathsf{Y}}} + \frac{1}{b^{\mathsf{Y}}} + \frac{1}{c^{\mathsf{Y}}} \right) \tag{A}^{\mathsf{Y}} \cdot \mathsf{Y}
$$

میخواهیم ببینیم بااین قیلاکه حجم جمیه تا بت باشد، یمنی  
\n
$$
V(a, b, c) = abc = k
$$
\n(۸۴۰۱۷)

شکل جعبه چگو نه باشد تا انر ژی 
$$
E
$$
 کمینه شود.  
بنا براین (f(a, b, c)=B(a, b, c)=E(a, b, c) =  $\varphi(a, b, c)$ 

$$
\frac{\partial E}{\partial a} + \lambda \frac{\partial V}{\partial a} = -\frac{h^{\mathsf{Y}}}{\gamma m a^{\mathsf{Y}}} + \lambda bc = 0 \qquad \text{(A0.1Y)}
$$

$$
-\frac{h^{\mathsf{r}}}{\mathsf{r} \, m \, b^{\mathsf{r}}} + \lambda a c = \circ
$$

$$
-\frac{h^{\mathsf{r}}}{\mathsf{r} \, m \, c^{\mathsf{r}}} + \lambda a b = \circ
$$

عبارت اول(دا ادده) دومی(دا دره) وسومی(دا ادرج ضرب می کنیم) *و*داریم

$$
\lambda abc = \frac{h^{\mathsf{Y}}}{\mathsf{y} m a^{\mathsf{Y}}} = \frac{h^{\mathsf{Y}}}{\mathsf{y} m b^{\mathsf{Y}}} = \frac{h^{\mathsf{Y}}}{\mathsf{y} m c^{\mathsf{Y}}} \qquad (\lambda \mathsf{P} \cdot \mathsf{Y})
$$

بنابر این پاسخ ما چنین خواهد بود  $a=b=c$ یك مكعب  $(\lambda Y.1Y)$ 

ہ ∧ ۶ سساب وردشها

توجه كنيدكه⁄( تعيين نشده است، وبهصورت يكعضو ب نامعين باقي ميءاند.

مثال ۲.۶.۱۷ رآکتور هسته ای استوانه ای در نظر یهٔ رآکنور هسته!ی بهمثال دیگری ازکاربرد مضرب لاگر انژی برمیخوریم. فسرض کنیدکه قرارباشد یك رآکتور هستهای(گرمایی) بهشکل استوانهٔ قائم دواری بهشعاع R و ارتفاع H باشد. نظریهٔ یخش نوترونها قید زیررا ایجاب میکند<sup>۱</sup>

$$
g(R, H) = \left(\frac{\gamma \gamma \gamma \delta \gamma \Lambda}{R}\right)^{r} + \left(\frac{\pi}{H}\right)^{r} = \text{const.} \tag{AA-1Y}
$$

میخوامیم حجم این رآ کتور راکه بهقرار زیر است، کمینه کنیم  
(۱۸۰۰۲) یہریہیہ (R. H) = 
$$
\pi R^{\chi}H
$$

$$
\frac{\partial f}{\partial R} + \lambda \frac{\partial \varphi}{\partial R} = \mathbf{Y} \pi R H - \mathbf{Y} \lambda \frac{(\mathbf{Y} \times \mathbf{Y} \circ \mathbf{Y} \mathbf{A})^{\mathbf{Y}}}{R^{\mathbf{Y}}} = \mathbf{0}
$$
\n(9.11)

$$
\frac{\partial f}{\partial H} + \lambda \frac{\partial \varphi}{\partial H} = \pi R^{\mathfrak{r}} - \mathfrak{r} \lambda \frac{\pi^{\mathfrak{r}}}{H^{\mathfrak{r}}} = \circ
$$

معادلة اول $\varepsilon$ ا در $R/$  ودومی $\varepsilon$ ا دِر $H$  ضرب میکنیم، وداریم

$$
\pi R^{\mathsf{T}} H = \lambda \, \frac{(\mathsf{T} \mathsf{J} \mathsf{F} \circ \mathsf{F} \mathsf{A})^{\mathsf{T}}}{R^{\mathsf{T}}} = \lambda \, \frac{\mathsf{T} \pi^{\mathsf{T}}}{H^{\mathsf{T}}} \tag{41.1V}
$$

$$
H = \frac{\sqrt{\gamma \pi R}}{\gamma \gamma \gamma \gamma \gamma \lambda} = 1 \text{ and } R \tag{9.1.1}
$$

بهعبارت دقيقتر، ماتنها يك نقطة فرين را يافته!يم. تعيين هويت آن بهعنوان يككمينه ازطریق بردسی معادلههای اصلی صورت میگیرد.

- مسائل مسائل زیر را بااستفاده از مضربهای لاگرانژی حل کنید.
- ۱. ۲٫۴۰۴۸ کوچکترین ریشهٔ تابع بسل ( $J_o(R$ است (بایخش ۱.۱۱ مقایسهکنید).

مضر بهای لاگرانژی A1 و

۱۰۶۰۱۷ انرژی حالت پایهٔ یك ذره در جعبهای بهشكل استوانهٔ قائم دوار از رابطــهٔ زیر بەدست مى∏يد

$$
E = \frac{\hbar^{\mathsf{Y}}}{\mathsf{Y}m} \left( \frac{(\mathsf{Y} \mathsf{J} \mathsf{Y} \circ \mathsf{Y} \mathsf{A})^{\mathsf{Y}}}{R^{\mathsf{Y}}} + \frac{\pi^{\mathsf{Y}}}{H^{\mathsf{Y}}} \right)
$$

که در آن R شعاع و $H$  ارتفاع استوانهاست. نسبت $H$  به $H$  را چنان بیابید که بهازائ $\chi$ ،یك حجم ثابت انرژیکمینه شود.

۲۰۶۰۱۷ برایاستوانهٔ قائم دواری باحجم ثابت، نسبتR (شعاع) به $H$  (ارتفاع) را چنان پیداکنیدکه مساحت سطحکلآنکمینه شود.

۴۰۶۰۱۷ ادارهٔ پست امریکا ارسال سریع بستههای پستی بهکانادا را منحصــر بهبستههایی می کندکه ارتفاع آنها بهاضافهٔ محیط قاعدهشان برابر ۳۶ اینچ باشد. بااستفاده از مضرب لاگر انژی، بیشینهٔ حجم و ابعاد یك بسته (بهشكل متوازی!لسطوح قائم) را، تحت این قید، پيداکنيد.

۴۰۶۰۱۷ یك رآكتورهستهایگرمایی تحت قید زیرقرار دارد

$$
\varphi(a, b, c) = \left(\frac{\pi}{a}\right)^{r} + \left(\frac{\pi}{b}\right)^{r} + \left(\frac{\pi}{c}\right)^{r} = B^{r}, \quad \text{with } c > 0
$$

نسبت اضلاع یك رآكتوربهشكل متوازىالسطوح قائم باحجم كمينه را بهدست آوريد.  $-a=b=c$  پاسخ. يك مكعب  $c=c$ .

۰۵۰۶۰۱۷ برای عدسی سادهای بافاصلهٔ کانونی  $f$ ، فاصله تا شیٔ ،  $p$ ، و فاصله تا تصویر،  $q$ ، ازطریق رابطهٔ ۱/ $\gamma = \gamma / p + 1/ q = 1/ f$  بایکدیگرمربوط میشوند.

مقدارکمینهٔ فاصلهٔ شئی تا تصویر ( $p\!+\!q$ ) را به<code>ازای</code> مقدار ثابت $f$  پیداکنید (شئی وتصوير را حقيقي بگيريد؛ p وq هردو مثبت اند).

کا۳۰۶۰۱۷ یك بیضی بهمعادلهٔ: ۱ $\mathcal{S}=(x/a)^{\mathsf{r}}+(y/b)^{\mathsf{r}}=x$ ) در اختیار داریم. مستطیل محاطی آن باحداکثر مساحت را تعیین کنید. نشان دهید که نسبت بیشینهٔ مساحت مستطیل بهمساحت بیضی بر ابر است با: ۶۳۶۶زه = (۲/۲).

۷۰۶۰۱۷ متوازی! لسطوح(استگوشه!ی درون بیضیواری با نیم.حورهای ۵، ۵، و c محاط شده است. بیشینهٔ حجم این متوازی! لسطوح محاطی را بهدست آورید. نشان دهیدکه نسبت حجم بیشینه بهحجم بیضیواربرابراست با: ۳۶۸وه $\sqrt{r}$ ۳٪ ۰۲

۴۸۲ - حساب وردشها

شماع یكکرهٔ تغییرشکلیافته از دابطهٔ زیر بادست می آید  
\n
$$
r = r_0 \{ \alpha_0 + \alpha_1 \ P_1(\cos \theta) \}
$$

کهدر آن ۱ سهج ه $\alpha_s$  و ه $\approx$ ې $\alpha_s$ . با استفادهازمسئلهٔ ۴.۵.۱۲ مساحت وحجم این کره عبارت اند از د

$$
A = \tau \pi r_s^{\text{V}} \alpha_s^{\text{V}} \left\{ 1 + \frac{\tau}{\Delta} \left( \frac{\alpha_{\text{V}}}{\alpha_{\text{o}}} \right)^{\text{V}} \right\}
$$

$$
V = \frac{\tau \pi r_s^{\text{V}}}{\tau} \alpha_s^{\text{V}} \left\{ 1 + \frac{\tau}{\Delta} \left( \frac{\alpha_{\text{V}}}{\alpha_{\text{o}}} \right)^{\text{V}} \right\}
$$

از جملههای با مرتبهٔ  $\alpha$  صرفنظرشده است. الف) با این قیدکه حجم ثابت باشد، یعنی ۴ $\pi r^{\texttt{v}}_s/\texttt{f}$ ، نشان دهیدکه سطح مرزی)  $\cdot(\alpha_{\rm Y}\!=\!o$  باکمترین مساحت یك كرەاست (یعنی ۱ $\alpha_{\rm o}= \alpha_{\rm o}$ . ب) با این قیدکه مساحت سطح مرزی ثابت باشد، یعنی $\tau^\chi_\circ$ ۴ $A=$ ، نشان دهیدکه

حجم وقتی بیشینه است که سطح بهصورت کره باشد.

4.9.19 مقدار بیشینهٔ مشتی جهتی
$$
g(x, y, z)
$$
یمنیه

$$
\frac{d\varphi}{ds} = \frac{\partial \varphi}{\partial x} \cos \alpha + \frac{\partial \varphi}{\partial y} \cos \beta + \frac{\partial \varphi}{\partial z} \cos \gamma
$$

 $\cos^{\gamma}\alpha + \cos^{\gamma}\beta + \cos^{\gamma}\gamma = 1$ 

 $\cdot \left(\frac{d\varphi}{ds}\right) = |\nabla \varphi|$   $\cdot \div$ پاسخ.

درمس<sup>ا</sup> ٹل زیر به این نکات توجه کنید:  
دریك سیستم کوانتوم مکانیکی، بین انرژیهای 
$$
E_i + dE_i
$$
 و بھلہا۔ بھ، تعداد ہر حسالت  
کوانتومی منمایز وجود دارد. سئله عبارتاست ازاینکه چگونه ہم زده تعت دوقیدزیر بیز  
این حالتها توزیح میشوند:  
(الف) تعداد ثابت ذردها

$$
\sum_i n_i = n
$$

(ب) انرژی کل ثابت

$$
\sum_{i} n_{i} E_{i} = E
$$

۱۰۰۶۰۱۷ برای زرههای همسانیکه ازاصل طرد پاؤلی پیروی میکنند، احتمال یك ترتیب معین برابراست با

$$
W_{\rm FD} = \prod_i \frac{g_i!}{n_i!(g_i-n_i)!}
$$

نشان دهیدکه بیشینهکردن  $W_{\text{FD}}$  تحت اینقیدکه تعداد ذرهها واترژیکل آنها ثابت باشد، بەرابطة زيرمىانجامد

$$
n_i = \frac{g_i}{e^{\lambda_i + \lambda_i E_i} + 1}
$$

با  $\lambda_{\chi}=-E$  و  $\lambda_{\chi}=\lambda_{\chi}$ ا این رابطه $\lambda_{\chi}=\lambda_{\chi}=\lambda_{\chi}= -E$  این رابطه آمارفرمی ـ دیر اك را بهدست می $\lambda_{\chi}=-E$ راهنمایی. In W را محاسبه کنید وازفرمول استرلینگ، بخش۵۱ .۴.۲ استفاده کنید. مشتقگیری نسبت به  $n_i$  را این $\mathrm{d}_\mathrm{C}$  توجیه میکنیم که دراینجا با تعداد زیادی ذره سروکار  $\Delta n_i/n_i \ll 1$  داريم، ۱

۱۱۰۶۰۱۷ احتمال یك ترتیب معین، برای ذرههای همسان و بدون هیچ قیدی روی تعـداد آنها، در يك حالت معين، بهصورت زيراست

$$
W_{\text{BE}} = \prod_{i} \frac{(n_i + g_i - 1)!}{n_i!(g_i - 1)!}
$$

نشان دهیدکه بیشینه کردن  $W_{\rm BE}$  تحت قید ثابت $\mu$ ودن تعداد ذرهها وانرژیکل بهرابطهٔزیر می انجامد

$$
n_i = \frac{g_i}{e^{\lambda_1 + \lambda_2 E_i} - 1}
$$

با ۱/kT بن دا بطه آمار بوز ـاینشتین را می دهد. یادآ وری. فرض *کنبد ۱ چ*.g.

۱۳.۶۰۱۷ فوتونها از  $W_{\texttt{BE}}$  وقید ثابت بودن انرژی کل پیروی میکنند. روشن است که آنها از فید ئابت بودن تعداد پیروی نم<sub>حک</sub>کنند. نشان دهیدکه حذف قید ئابت بودن تعداد بەھمان نتيجة قبل، اما باە $\lambda,=\lambda$ ، مىمانجامد.

٧.١٧ وردش تحت تأثيرقيد دراینجا نیزمانند بخشهای قبل، بهجستجوی مسیری می,پردازیمکه انتگرال زیر را پایاکند

۴۸۴ - حساب وزدشها

$$
J = \int f\left(y_i, \frac{\partial y_i}{\partial x_j}, x_j\right) dx_j \tag{47.1V}
$$

این حالت کلبی است کهدر آن  $x_j$  مجموعهای ازمتغیرهای مستقل و پر مجموعهای ازمتغیرهای وابسته است. دراینجانیز

$$
\delta J = \circ \qquad \qquad (\mathbf{1} \mathbf{Y} \cdot \mathbf{1} \mathbf{Y})
$$

حال، بك يا دوقيد وارد مىكنيم. يعنى اينكه  $y_i$ ها ديگر از هم مستقل نيستند. از اين رو همهٔ ها اختباری نیستند ومعادلههای (۶۲.۱۲) یا (۲۳.۱۷ الف) دیگر بهکارنمیروند. قیدرا $\eta_i$ میتوان مانند بخش ۶.۱۷ بهصورت زیر نوشت

$$
\varphi_k(y_i, x_j) = \circ \qquad (9.6.1 \vee)
$$

درنتیجهآن را درتابعی از  $\chi_j$ ، مثلا  $\lambda_k(x_j)$ ، ضرب $\lambda_k$ کنیم وروی همان $i$ بازهٔ مربوط $i$ بهمعادلهٔ (۹۳۰۱۷) انتگرال میگیریم، خواهیم داشت

$$
\int \lambda_k(x_j) \varphi_k(y_i, x_j) \, dx_j = \circ \tag{49.1V}
$$

دراین صورت روشن است که

$$
\delta \int \lambda_k(x_j) \, \varphi_k(y_i, \, x_j) \, dx_j = \circ \tag{4V-1V}
$$

قید ممکن است بهصورت انتگرالی زیر باشد

$$
\int \varphi_k(y_i, \partial y_i/\partial x_j, x_j) \, dx_j = \text{const.} \tag{4A-1V}
$$

دراینصورت میتوانیم یك مضرب لاگرانژی نمایت معرفیكنیم ومعادلهٔ (۹۷٬۱۷) را، این بار بايك مقدارثابت {، بەدست آوريم.

درهرحال، باجمعکردن معادلههای (۹۴.۱۷) و (۹۷.۱۷)، واحتمالا بابیش از یك قيد، داريم

$$
\delta \int \left[ f\left(y_i, \frac{\partial y_i}{\partial x_j}, x_j\right) + \sum_k \lambda_k \varphi_k(y_i, x_j) \right] dx_j = 0 \qquad (44.1\text{V})
$$

اگر  $\phi(y_i,\,x_j)$  بهصورتی داده شود که در معادلهٔ (۹۵۰۱۷) هست،  $\lambda_k$  ممکن است تابع  $x_j$  باشد. بادر نظر گرفتن تمامی انتگرالده بهصورت تابع جدید

$$
g\left(y_i,\frac{\partial y_i}{\partial x_j},x_j\right)
$$

داريم

$$
g\left(y_i, \frac{\partial y_i}{\partial x_j}, x_j\right) = f + \sum_k \lambda_k \varphi_k \qquad (\lambda \circ \circ \cdot \wedge \vee)
$$

اگـــــر  $N$  تــــــابــع  $y_i$  ( / x , . . . , m ) اقـــد ( / m قيــد ( / x , . . . , m ) اشته باشیم، میتوان  $\bar{N}$ ستا از  $\bar{N}$ تا از  $\eta_i$ ها را اختیاری گــرفت. بهازای  $m$ تا از  $\eta_i$ های دیگر، در اصل، میتوان درست ما تند معادلـهٔ (۸۰۱۷)، Àها را چنان برگز ید که سایسو معادلههای اویلر-لاگر انژ بر آورده شوند. در نتیجه تـابـع مرکب g باید درمعادلههای اویلر-لاگر انژ معمولی صلاقی کند

$$
\frac{\partial g}{\partial y_i} - \sum_j \frac{\partial}{\partial x_j} \frac{\partial g}{\partial (\partial y_i/\partial x_j)} = \circ \qquad (1 \circ 1.1 \vee)
$$

یك معادله بدازاى هر متغیـر وابستهٔ  $y_j$  [بامعادلههاى (۶۴۰۱۷) و(۷۳۰۱۷) مقایسه كنید]، سپس این معادلههای اویلر ومعادلههای قیدرا بهطورهمزمان حل میکنیم وتابعیراکه مقدار پایا را میدهد بهدست می آوریم.

$$
\frac{d}{dt}\frac{\partial L}{\partial \dot{q}_i} - \frac{\partial L}{\partial q_i} = \epsilon
$$

که در آن t (زمان) تنها متغیر مستقل و  $g_i(t)$  (مکان ذره) مجموعهٔ منفیرهسای وابسته است. مختصات تعمیم،یافتهٔ  $q_i$  را معمولاً چنان اختیارمیکنندکه نیروهای قیدی را حذف کنند، ولی  $\bm{p_k}$  اینکار لازم نیست و شاید همیشه هم مطلوب نباشد. اصل هامیلتون در حضسور قیدهای بەصورت زيراست

$$
\delta \int \left[ L(q_i, q_i, t) + \sum_{k} \lambda_k(t) \varphi_k(q_i, t) \right] dt = \circ \qquad (\text{101.1Y})
$$

ومعادلههای لاگر انژی مقید عبارت اند از

$$
\frac{d}{dt} \frac{\partial L}{\partial \dot{q}_i} - \frac{\partial L}{\partial q_i} = \sum_k a_{ik} \lambda_k \qquad (\text{or.1v})
$$

۱. نماد q درمکانیك پیشرفته متداول است. این نماد برای تأکید براین نکته بهکار می $\mathfrak{c}$ د که متغیرلزوماً یك متغیردكارتنی نیست (لزوماً طول هم نیست). معمولاً ( $q_i, t$ )، ا $q_k = q_k$ ، از سرعتهای تعمیم،یافتهٔ  $\dot{q}_i$  مستقل است. در این صسورت ضرایب ازرابطهٔ زیربهدست میآیند  $a_{ik}$ 

$$
a_{ik} = \frac{\partial \varphi_k}{\partial q_i} \tag{104.1V}
$$

اگر ہیم طول باشد، آنگاہ  $a_{ik}\lambda_k$  (بدون مجموعیا بی) نہایشگر نیروی مسر بوط به قید  $k$ ام درجهت  $q_i$  است که، درست بههمان ترتیب  $\partial q_i$ / است که، درست بههمان ترتیب  $\partial V/\partial q$ مي شو د.

$$
L = T - V
$$
  
=  $\frac{1}{\gamma} m(\dot{r}^{\gamma} + r^{\gamma} \dot{\theta}^{\gamma}) + mgr \cos \theta$  (109.1Y)

وقنی که آونگتافقی است، ۲ / $\theta\!=\!\pi/$ ، پتانسیل را صفرمیگیر یم. معادلههای حرکت، با استفاده ازمعادلة (١٥٣.١٧)، عبارت اند از

$$
\frac{d}{dt}\frac{\partial L}{\partial \dot{r}}-\frac{\partial L}{\partial r}=\lambda_{\gamma},\ (a_{r}=\gamma,\ a_{\theta}=0)
$$

 $(10Y.1Y)$ 

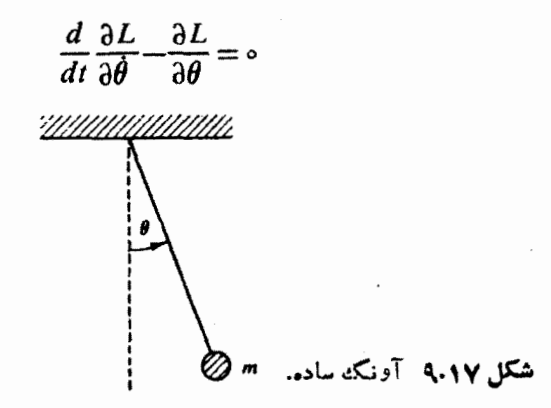

یعنی کشش سیم را آ

$$
\frac{d}{dt}(m\dot{r}) - mr\dot{\theta}^{x} - mg\cos\theta = \lambda,
$$
\n
$$
\frac{d}{dt}(mr^{x}\dot{\theta}) + mgr\sin\theta = \circ
$$
\n
$$
r = l, \dot{r} = \circ
$$
\n
$$
ml\dot{\theta}^{x} + mg\cos\theta = -\lambda,
$$
\n
$$
ml\ddot{\theta}^{x} + mg\sin\theta = \circ
$$
\n
$$
m l \ddot{\theta} + mgl\sin\theta = \circ
$$
\n
$$
(\sin\theta = \theta) \sin\lambda - \lambda, \quad (1 \circ \sin\lambda - \lambda, \theta)
$$
\n
$$
m l \ddot{\theta} + mgl\sin\theta = \circ
$$
\n
$$
(\sin\theta = \theta) \sin\lambda - \lambda, \quad (1 \circ \sin\lambda - \lambda, \theta)
$$
\n
$$
= \lambda, \quad \sin\lambda - \lambda, \quad (1 \circ \sin\lambda - \lambda, \theta)
$$
\n
$$
= \lambda, \quad \sin\lambda - \lambda, \quad (1 \circ \sin\lambda - \lambda, \theta)
$$
\n
$$
= \lambda, \quad (1 \circ \sin\lambda - \lambda, \theta) \sin\lambda - \lambda, \quad (1 \circ \sin\lambda - \lambda, \theta)
$$
\n
$$
= \lambda, \quad (1 \circ \sin\lambda - \lambda, \theta) \sin\lambda - \lambda, \quad (1 \circ \sin\lambda - \lambda, \theta)
$$
\n
$$
= \lambda, \quad (1 \circ \sin\lambda - \lambda, \theta) \sin\lambda - \lambda, \quad (1 \circ \sin\lambda - \lambda, \theta)
$$
\n
$$
= \lambda, \quad (1 \circ \sin\lambda - \lambda, \theta) \sin\lambda - \lambda, \quad (1 \circ \sin\lambda - \lambda, \theta)
$$
\n
$$
= \lambda, \quad (1 \circ \sin\lambda - \lambda, \theta) \sin\lambda - \lambda, \quad (1 \circ \sin\lambda - \lambda, \theta)
$$
\n
$$
= \lambda, \quad (1 \circ \sin\lambda - \lambda, \theta) \sin\lambda - \lambda, \quad (1 \circ \sin\lambda - \lambda, \theta)
$$
\n
$$
= \lambda, \quad (1 \circ \sin\lambda - \lambda, \theta) \sin\lambda - \lambda, \quad (1 \circ \sin\lambda - \lambda, \theta)
$$
\n<math display="block</math>

$$
L = T - V = \frac{1}{\gamma} m(\dot{r}^{\gamma} + r^{\gamma} \dot{\theta}^{\gamma}) - mgr \cos \theta \qquad (\gamma \circ \gamma \circ \gamma)
$$

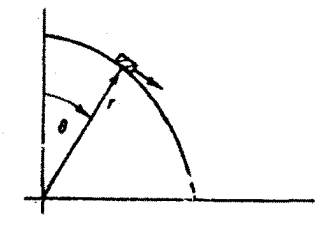

شکل ۱۰٬۱۷ ذرمای بریائ سطح استوانهای میلغزد.

۶۸۸ حساب وردشها

ویك معادلهٔ قید بهصورت زیر بهدست می آید

$$
\varphi_{1} = r - l = \circ \tag{111.1V}
$$

$$
m\ddot{r} - mr\dot{\theta}^x + mg\cos\theta = \lambda_1(\theta)
$$
\n(111.1V)

$$
mr^{\mathsf{x}}\ddot{\theta}+\mathsf{y}mr\dot{r}\dot{\theta}-mgr\sin\theta=0
$$

 $\lambda,(\theta)$  که در آن نیروی قیدساز،  $\lambda,(\theta)$ ، تابعی $\lambda$  است اززاویهٔ  $\theta'$ . از آنجاکه  $\tau= i$ ه ه $\tau= \tau$ . معادلة (١١٢٠١٧) بهصورت زيرساده مىشود

$$
-ml\,\dot{\theta}^{\gamma}+mg\cos\theta=\lambda_{1}(\theta) \qquad (\dot{\omega}^{1}+1\mathbf{r}\cdot\mathbf{1}\mathbf{Y})
$$

$$
ml^{\gamma}\ddot{\theta}-mgl\sin\theta=0
$$
 (11T.1Y)

بامشتقگیری ازمعادلهٔ (۱۱۳۰۱۷ الف) نسبت بهزمان، وبایادآوری این نکتهکه

$$
\frac{df(\theta)}{dt} = \frac{df(\theta)}{d\theta} \dot{\theta} \qquad (11Y.1Y)
$$

داريم

$$
- \gamma m l \ddot{\theta} - mg \sin \theta = \frac{d \lambda_1(\theta)}{d \theta} \qquad (11 \text{a} \cdot 1 \text{Y})
$$

ازمعادلهٔ (۱۱۳.۱۷ ب) استفاده و جملهٔ  $\ddot{\theta}$  را حذف میکنیم، آنگاه با $\ddot{\mathbb{E}}$ رالگیری داریم

$$
\lambda_{1}(\theta) = \mathbf{v} mg \cos \theta + C \qquad (119.1\text{V})
$$

ازآنجاكه

$$
\lambda_1(\circ) = mg \tag{1111.19}
$$

ا. دقیقاً توجه *کن*یدکه <sub>۸۱</sub> نیروی شعاعی است که توسط استوانه برذره وارد میآید. بررسی مسئلهٔ فیزیکی نشان میدهدکه ۸٫ باید بهزاویهٔ θ بستکی داشته باشد. اجازه داریمکهبکیریم. (٢)ج – ٦. اكنون وابستگي زماني٫را بايك وابستگي زاويهاي (نامعلوم) تعويض ميكنيم.

$$
C = -\gamma mg \qquad (11\lambda.1V)
$$

ذُرة m تا وقتى روى سطح مىماندكه نيروى قيد نامنفىباشد، يعنى تا وقتىكه سطحبايد ذره را بهبیرون هل دهد، یعنی

$$
\lambda(\theta) = \text{rms} \cos \theta - \text{rms} \geqslant \circ \qquad (119.1\text{V})
$$

 $\lambda(\bm{\theta}_c)$ زاویهٔ بحرانی زاویهای است که در آن ه $(\bm{\theta}_c)$ ، یعنی نیروی قیدصفر میشود. ازمعادلهٔ (۱۱۹۰۱۷) داریم

$$
\cos \theta_c = \frac{\gamma}{r} \quad \text{if} \quad \theta_c = \gamma \lambda^{\delta} \quad \text{if} \quad \text{(170.19)}
$$

نسبت بهخط قائم. زرة ما تحت این زاویه (با چشمپوشی از اصطکاك) ازسطح جدا میشود. باید اعتراف کردکه این نتیجه را میشد بادرنظرگرفتن نیروی مرکزگرای متغیری که توسط مؤلفهٔ شعاعی نیرویگرانشی تأمین میشود، بهطورسادهتر بهدست آورد. این مثال را ازآندو اختیارکردیمکه استفاده ازمضربنامعین لاگرانژی را، بدونآنکه ذهن خوانندهرا بايك سيستم پيچيدة فيزيكي مغشوش كنيم، نمايش دهيم.

$$
\delta \iiint \psi(x, y, z) H \psi(x, y, z) dx dy dz = o \quad (\Upsilon \Upsilon \Upsilon \Upsilon \Upsilon)
$$

بااین قیدکه

$$
\iiint \psi^* \psi \, dx \, dy \, dz = 1 \qquad (\Upsilon \Upsilon \Upsilon \Upsilon \Upsilon \Upsilon)
$$

معادلهٔ (۱۲۱٬۱۷)گز ارهٔ پایابودن انرژی سیستم بهشمارمیآید،که در آنH، یعنیهامیلتونی کواننوم مکانیکی برای ذرهای بهجرم m، عملگری دیفرانسیلی است

$$
H = -\frac{\hbar^{\gamma}}{\gamma m} \nabla^{\gamma} + V(x, y, z) \tag{11.19}
$$

معادلهٔ (۱۲۲۰۱۷)، یعنی معادلهٔ قید، عبارت است ازشرطی که بنا بر آن تنها باید یك ذره داشته باشیم،  $\psi$  ویژهتا بـع متداول، یك $\iota$ نغیر وابسته و  $\psi$  همیوغ مختلط آن است كه با آن

بهصورت متغیر وابستهٔ دوم رفتار میکنیم.ا انتگر الده معادلهٔ (۱۲۱.۱۷) شامل مشتقهای دوم است، کــه می توان با مشتقگیری جز ءبه جز ء بەمشتق اول تبدیلشان کر د

$$
\int \psi^* \frac{\partial^x \psi}{\partial x^x} dx = \psi^* \frac{\partial \psi}{\partial x} - \int \frac{\partial \psi^*}{\partial x} \frac{\partial \psi}{\partial x} dx \qquad (1 \text{ YY} \cdot 1 \text{ Y})
$$

می توان یا شرایط مرزی،دورهای،رادرنظرگرفت (مانند نظریهٔ اشتورم لیوویل، فصل۹) و یا آنکه حجم انتگر الگیری(ا چندان بزرگ گرفت کـه ψ و \*ψ در مرز قویاً صفر شوند.۲ آنگاه جزء انتگرالگیری شده صفرمیشود و میتوان معادلهٔ (۱۲۱.۱۷) را بهصورت زیر باز نویسی کرد

$$
\delta \iiint \left[ \frac{\hbar^{\nu}}{\nu m} \nabla \psi^* \cdot \nabla \psi + V \psi^* \psi \right] dx dy dz = 0 \quad (\text{110.1Y})
$$
  
if  $g \in \mathbb{R}$  (100.1Y)

$$
g = \frac{\hbar^{\mathbf{v}}}{\mathbf{v} m} \nabla \psi^* \cdot \nabla \psi + V \psi^* \psi - \lambda \psi^* \psi
$$

 $(119.1V)$ 

$$
= \frac{\hbar^{\gamma}}{\gamma m} \left( \psi_{x}^{*} \psi_{x} + \psi_{y}^{*} \psi_{y} + \psi_{z}^{*} \psi_{z} \right) + V \psi_{y}^{*} \psi - \lambda \psi_{y}^{*} \psi
$$

دراینجا نیز شاخص پایین x برای مشخص کردن  $\frac{\partial}{\partial x}$  است. معادلهٔ (۱۰۱۷م)، بهازای یر بهصورت زیردرمی $y_i = \psi^*$ 

$$
\frac{\partial g}{\partial \psi^*} - \frac{\partial}{\partial x} \frac{\partial g}{\partial \psi^*} - \frac{\partial}{\partial y} \frac{\partial g}{\partial \psi^*} - \frac{\partial}{\partial z} \frac{\partial g}{\partial \psi^*} = \circ
$$

در نتيجه خواهيم داشت

$$
V\psi - \lambda\psi - \frac{\hbar^2}{\gamma m}(\psi_{xx} + \psi_{yy} + \psi_{zz}) = 0
$$

یا

$$
-\frac{\hbar^{\mathsf{Y}}}{\mathsf{Y}\,m}\,\nabla^{\mathsf{Y}}\psi + V\psi = \lambda\psi\tag{1\,\mathsf{Y}\,\mathsf{Y}\,\mathsf{Y}\,\mathsf{Y}\,}
$$

١. بابنخش ١.٤ مقايسه كنيد.  $\lim r^{1/7}\psi(r) = 0.7$  بامراجعه بهمعادلهٔ (۱۲۳۰۱۷) میتوانیم تشخیص دهیمکه ۸ ازنظر فیزیکی، انرژی سیستم کوانتوم مکانیکی!ست. بااین تعبیر، معادلۀ(۱۲۷.۱۷) همان معادلۀ موج مشهور شرودینگر است. این٫دهیافت وردشی چیزی بیش ازیك كنجكاوی پژوهشی٬ودهاست. این٫دهیافت٫وش کار آمدی را برای بهدست آوردن جوابهای تقریبی معادلهٔ موجّنراهم می آورد(روشوردشی ديلى۔ريتس، بخش٧(٨٠١).

مسائل ۱۰۷۰۱۷ زرهای به جر م m روی یك سطح بدون اصطكاك قر اردارد. این زره مقید است كه جنان حرکت کندکه  $\omega_t$  (بازوی شعاعی دوار، بدوناصطکاك). باشر ایط اولیهٔ

$$
t = 0, \quad r = r_0, \quad \dot{r} = 0
$$

(الف) مکان شعاعیرا بهصورت تابعی اززمان بهدست آورید.  $\cdot r(t) = r_{\circ} \cosh \omega t \cdot \dot{\mathcal{E}}$ پاسخ

(ب) نیرویی را که قید بر ذره وارد می آورد، محاسبه کنید.  $\cdot F^{(c)} =$ ۲  $m\dot{r} \omega =$ ۲ $mr_{\alpha} \omega^{\gamma} \sinh \omega t$  ۰ پاسخ

۲.۷۰۱۷ جرم نقطه ای ,m روی یك $\sim$ فعوهٔ تخت، افقی، و بدون اصطکاك حسر كت می $>$ ند. این جرم، توسط یك ریسمان مقید شده است كه با آهنگك ئابت در راستای شعاعی درونسو  $\cdot \rho = \rho_{{}_{\alpha}} + k\iota$  حركت كند. با استفاده از مختصات قطبي درصفحهٔ ( $\rho_{{}_{\alpha}}$  ) داريم:  $k\iota$ (الف) لاگرانژی را بنویسید. (ب) معادلههای لاگرانژ مقید را بنویسید. ح) معادلهٔ لاگرانژ وابسته به  $q$  را حل کنید و سرعت زاویـهای ( $\omega(t)$  را بهدست آورید. معنای فیزیکی ثابت انتگرالگیری،که ازانتگرالگرفتن "آزاد" بهدست آوردهاید، چیست؟

(د) بااستفاده از (r)& کهدر بند(ج) بهدستآوردهاید، معادلۀلاگرانژ (مقید)وابسته  $\{\rho\rightarrow\alpha\}$ به  $\rho$  را حل کنید و $\lambda(t)$  را بهدست $\delta$ ورید. بهعبارت دیگر، توضیح دهیدکه وقتی  $\rho$  ه بر ای نیروی قید چهاتفاقی میافتد؟

۳٬۷۰۱۷ یك كابل نرم بهدونقطهٔ ثابتآویخته شدهاست. طول كابل ثابت[ست. منحنیبی را که انرژی پتانسیل گرانشی کل کابل *د*اکمینه میکند، بهدستآورید. پاسخ. کسینوس هذلولوی.

۴۰۷.۱۷ حجم معینی از آب در استوانهای باسرعت زاویهای ثابت ۵٫ میچرخد. خمیدگی

$$
R = (r^{\prime\prime} + r^{\prime}_{\theta})^{\dagger/\gamma}/(rr_{\theta\theta} - \gamma r^{\prime}_{\theta} - r^{\prime\prime})
$$

یادآ وری. مسائل این بخش، یعنی وردشهسای تحت قید، را غالباً مسائل تلامحیطی می،امند. این واژه از مسائل مربوط بهبیشینهسازی مساحت باقید ثابت $\psi$ بودن محیط برخاسنه است [ما نند مسئلة ۵.۷.۱۷ (الف)].

۶.۷.۱۷ نشان دهیدکه بر ایآنکه J در رابطهٔ

$$
J=\int_a^b (p(x)y_x^{\mathsf{Y}}-q(x)y^{\mathsf{Y}})\,dx
$$

تحت شرط بهنجارش ذيريك متداربايا داشته باشد

$$
\int_{a}^{b} y^{x} w(x) dx = 1
$$

بايد در معادلۀ اشتورم- ليوويل، فصل ٥، صدق كند

$$
\frac{d}{dx}\left(p\,\frac{dy}{dx}\right) + qy + \lambda w y = 0
$$

یادآوری. در بخش ۱۰۹، برای تحقیق درخاصیت هرمیتی عملگر، شرط مرزی زیر به کار بر ده شد

$$
p y_x y \big|_a^b = \circ
$$

۷.۷.۱۷ نشان دهید شرط آنکه J در رابطهٔ

$$
J = \int_{-a}^{b} \int_{-a}^{b} K(x, t) \varphi(x) \varphi(t) dx dt
$$
  
ivext
$$
J = \int_{-a}^{b} \varphi^{x} (x) dx = 1
$$

۸۰۱۷ شگرد وردشی ریلی۔ ریتس مسئلهٔ ۶.۷.۱۷ بین حساب وردشها و مسائل ویژهتا بـع-ویژهمقدار رابطهای برقـرار میکند. عبارت مسئلهٔ ۶.۷.۱۷ را میتوان بهصورت زیر بازنویسی کرد

$$
F[y(x)] = \frac{\int_a^b (p y_x^x - q y^x) dx}{\int_a^b y^x w dx}
$$
 (1YA-1Y)

 $\bm{F}$  که در آن قید بهصورت یك شرط بهنجارش معمولی درمخرج كسر ظاهرمیشود. كعیت را، که تابعی است ازتابع (y(x، گاهی تابعی می،امند. از آنجاکه مخرجکسر ثابت اسّنــ (شرط بهنجارش) مقدار پایای J ومقدار پایای F متناظرند. دراین صورت باتوجه بهمسئلهٔ ۰۶.۷.۱۷ هرگاه ( $y(x)$ وجنان $f$ شدکه  $f$  و $f$  مقدار پایا پیداکنند، تابع بهینهٔ  $y(x)$  درمعادلهٔ  $\ell$ اشتورم ليوويل صدق مي كند

$$
\frac{d}{dx}\left(p\,\frac{dy}{dx}\right) + qy + \lambda w y = 0 \tag{179.19}
$$

که در آن λ ویژهمقدار است (نه یك مضرب لاگـرانژی). باانتگرالگیری جز • بهجز • از صورت کسر در معادلهٔ (۱۲۸.۱۷) و استفاده ازشوابیط موزی

$$
p y_x y \big|_{a}^{b} = \circ \qquad (1 \n\gamma \circ .1 \n\gamma)
$$

دار يم

$$
F[y(x)] = -\frac{\int_a^b y \left\{ \frac{d}{dx} \left( p \frac{dy}{dx} \right) + qy \right\} dx}{\int_a^b y^x w \, dx}
$$
 (1T1.1Y)

آنگاه با استفاده ازمعادلهٔ (۱۲۹.۱۷)، مقادیر پایای [ $\,p(a)\,$  از رابطهٔ زیر بهدست.می $\,$ ید

$$
F[y_n(x)] = \lambda_n \qquad (\Upsilon Y \cdot \Upsilon Y)
$$

 $F$ که در آن  $\lambda_{\star}$  ویژهمقدارمتناظر باویژهتابع  $y_{\star}$  است. معادلهٔ (۱۳۲۰۱۷)، بامقداری چون که بهکمك معادلهٔ (۱۲۸۰۱۷) یا (۱۳۱۰۱۷) بهدست میآید شالودهٔ روش ریلی ریتس را بر ای محاسبهٔ ویژهتا بعها و ویژهمقدارها تشکیل میدهد.

ويزهتابع حالت يايه فرض کنید میخواهیم ویژهتابىع،  $\mathcal{Y}_s$ ، و ویژهمقدارا،  $\lambda_{s}$ ، حالت پایهٔ یك $\mathfrak{t}$ سیستم بیچیدهٔ اتمى یا هسته1ی را محاسبهکنیم مثالی کلاسیکی که هیچجواب دقیقی ندارد عبارت است ازمسئلهٔاتم هلیم. ویژهتا بـع ٍ y مجهول است، ولی فرض می کنیم که بتوانیم یك تا بـع تقریبی $y$ را با تقریب مطلوب حدس بزنیم، بهگونهای که بهزبان ریاضی بتوانیم بنویسیم؟

$$
y = y_{\circ} + \sum_{i=1}^{\infty} c_i y_i \qquad (1 \text{Tr} \cdot \text{Tr})
$$

<sub>ec،</sub> کمیتهای کوچکی!ند (میزانکوچکی] نها بهاین بستگی9داردکه حدس ماتاچهحد نزدیك به یقین بودهاست).  $y_{ij}$ ها ویژهتا بعهای بهنجارند (اینها تا بعهایمجهولیاند)، وبنا بر این تا بـع آزمایشی ما، یعنب $y$ ، بهنجار نیست.

$$
\int_{a}^{b} y_{i} \left\{ \frac{d}{dx} \left( p \frac{dy_{i}}{dx} \right) + q y_{j} \right\} dx = - \lambda_{i} \delta_{ij} \qquad (\text{177.19})
$$

خواهيم داشت

$$
F[y(x)] = \frac{\lambda_{0} + \sum_{i=1}^{\infty} c_{i}^{x} \lambda_{i}}{1 + \sum_{i=1}^{\infty} c_{i}^{x}}
$$
 (17.01Y)

در اینجا ویژهتابعها را متعامد گرفته!یم، زیرا این تابعها جوابهای معادلهٔ اشتورم لیوویل، معادلهٔ (۱۲۹٬۱۷)، هستند. نیز فرض میکنیم که پر واگن نباشد. اکنون اگر بااستفاده از قضیهٔ دوجمله!ی مخرج کسرمعادلهٔ (۱۳۵۰۱۷) را بسط دهیم وازجملات ازمر تبهٔ  $\zeta_i^{\mathfrak{e}}$ صرفنظر کنیم، خواهیم داشت

$$
F[y(x)] = \lambda_{0} + \sum_{i=1}^{\infty} c_{i}^{x} (\lambda_{i} - \lambda_{0}) \qquad (1 \text{ if } i \in \mathbb{N})
$$

معادلة (١٣۶٠١٧) منضمن دونتيجة مهم است. ۰۱ خطای موجود در ویژهتابع  $y$  بر ابر  $O(c_i)$  است، در حالی که خطای موجود در

بر ابر  $O(c_i^\chi)$  است. حتی یك تقریب نسبتاً بسد برای ویژهتابعهـا ممكن است  $\lambda$ بهمحاسبة دقيقي براي ويؤملقدارها منجرشود.  $\cdot\lambda_i$ اگر $\lambda$ کوچکترین ویژهمقدار باشد (حالت پایه)،آنگاه از آنجاکه ه $\lambda_s$ ه ه $\lambda_s$ داريم

$$
F[y(x)] = \lambda \geqslant \lambda, \qquad (1 \text{ YY} \cdot 1 \text{ Y})
$$

یعنی تقریب مسا همواره در طرف مقدارهای بیشتر از  $\lambda_{\rm a}$  است، و به ترتیب که ویژهتابع تقریبی ما، y، بهتر میشود (0,–)، x بهسوی  $\lambda$  همگسرا مرشود. دقت کنیدکه معادلۀ(۱۳۷.۱۷) پیامد مستقیم معادلۀ (۱۳۵.۱۷) ومستقل از تقریب دوجملهای ماست.

وشرط مرزی ه $y(\,\cdot\,)=y(\,\cdot\,)=\cdot$  ملتق میکند. برای این مثال ساده، فوراً میتوان تا بع ر ا تشخیصداد. و لی بیا پید شگرد ر یلی۔ریتس کی به کسور ای بیا پید شگرد ر یلی۔ریتس ( به  $\lambda_{\circ} = \sin \pi x$ ر ابه کاربریم. باتوجه بەشرايط مرزى، جواب زيررا مىآزماييم  $y(x)=x(1-x)$  $(11111)$ 

انگاه با ۱ $p = \{v \in W \mid v \in \mathbb{N}\}$  ازمعاد $\emptyset$  (۱۲۸.۱۷) خواهیم داشت

$$
F[y(x)] = -\frac{\int_0^x (1 - \tau x)^x dx}{\int_0^x x^x (1 - x)^x dx}
$$

 $(140.14)$ 

$$
=\frac{1/\tau}{1/\tau\circ}=\iota\circ
$$

 $\lambda_{\circ} \! = \! \pi^{\chi} \! =$ اینجواب ۱۰ $\lambda = \lambda \in \Lambda$ ، تقریب نسبناً خوبی (بـاخطای ۱۳ %)\ برای ۱۶۹۶ بهشمارمی آید. شایدخواننده توجه کرده باشدکه ( $y(x)$  معادلهٔ (۱۲۹.۱۷)، بهواحدبههنجار نشده است. مخرج [ $\lceil \, p(x) \rceil$  فقدان این بهنجارش بهواحد را جبران می کند. درمحاسبات علمی متداول، ویژهتا بـع را از طریق درنظرگـــرفتن تعداد بیشتری جمله باضر یبهای قابل تنظیم، مانند جملهٔ زیر، بهسازی میکنند

$$
y = x(1-x) + a_{x}x^{x}(1-x)^{x}
$$
 (171.1Y)

بهتر است که جملههای اضافی ِرا متعامد بگیر یم، ولی اینکارحتماً لازم نیست. بارامتر <sub>با</sub> را  $a_{\rm v}$ طوری تنظیم میکنند که  $F[\,y(x)]$  را کمینه کند. درمورد اخیر، گحزینهٔ ۱۳۵۳ر۱ $\sim$ را تا حد $\lambda$ ۶۹۷ دا تا حدیدهد. که بهویژهمقدار اصلی بسیارنزدیك است، كاهش $F[\, y(x)]$ 

۲۰۸۰۱۷ تا بع مجهولی درمعادلهٔ دیفر انسیل

$$
y'' + \left(\frac{\pi}{\gamma}\right)^{\gamma} y = \circ
$$

وشرايط مرزى

$$
\lambda\!=\!F[\,{\color{black} y}_{\omega}\,{\color{black} \omega}\!\!\uparrow{\color{black} ]}
$$

 $y(\circ)=1, \quad y(1)=\circ$ 

را بەازاي

1. أين نكته راكه جواب ما تا چه حد بهجواب واقعي نزديك است، مي توان به كمك يك بسط سينوسي فوريه آزمود (با مسئلة ٣.٢.١٣ روى نيم بازة [١ ,٥]، ويا معادل بساآن، روى بازة [۱, ۱] برای مقداری جون (x)لا که فرد درنظرگرفته شود، مقایسه کنید). بهدلیسل تقارن زوجیکه نسبت به ۶/۲=x وجود دارد. فقط n جملهٔ فرد ظاهر میشود

$$
y(x) = x(1-x) = \left(\frac{\lambda}{\pi^{\gamma}}\right) \left[\sin \pi x + \frac{\sin \pi x}{\gamma^{\gamma}} + \frac{\sin \Delta \pi x}{\Delta^{\gamma}} + \dots\right]
$$

۳۰۸۰۱۷ درمسئلهٔ ۲۰۸.۱۷ تابع آزمونی( یررا بهکاربرید

 $y = 1 - x^2$ 

الف) مقداری را چون n بیابیدکه  $\mathsf{F}[\mathsf{y}_\mathsf{c},\mathsf{y}_\mathsf{c}]$  راکمینهکند. ب) نشان دهیدکه مقدار بهینهٔ  $n$ ، نسبت <sub>دقیق</sub> $\lambda/\lambda$  را به $\bullet$ 00ر۱ میرساند. **باسخ.** (الف) ۷۲۲۲۷د = n.

که درآن ۲ $k^\intercal = \mathsf{m} E / \hbar^\intercal$ . شرط مرزی عبارت است ازاینکه: ه $\psi(r \!=\! a)$ ،که درآن a شعاعکرہاست. تابىع موج تقریبی

$$
\psi_a(r) = 1 - \left(\frac{r}{a}\right)^2
$$

دا برای حالت پایه [که در آن  $\psi\! =\! \psi$ ] بیازمایید و ویژهمقدار تقریبی  $k$  را محاسبه كنيد.

(اهنمایی. برای تعیین  $p(r)$  و  $w(r)$ ، معادله $\iota$ ا (درمختصات قطبی کروی)بهصورت خود۔الحاقی در آورید.

$$
.k_{\sigma}^{\gamma} = \frac{\pi^{\gamma}}{a^{\gamma}} \quad k_a^{\gamma} = \frac{1 \circ \beta \Delta}{a^{\gamma}} \quad \text{and} \quad
$$

۵۰۸۰۱۷ معادلهٔ موج مربوط به نوسا نگر کو انتومیرا می;توان بهصورت زیر نوشت

$$
\frac{d^{\gamma}\psi(x)}{dx^{\gamma}}+(\lambda-x^{\gamma})\psi(x)=0
$$

که در آن بر ای حالت پایه داریم: ۱ = ۸ [معادلهٔ (۱۸۰۱۲)]. تابع

$$
\psi_{\omega,\omega} = \begin{cases} 1 - (x^{\tau}/a^{\tau}), & x^{\tau} \leq a^{\tau} \\ 0, & x^{\tau} > a^{\tau} \end{cases}
$$

(که در آن ۵۲ بك بارامتر قابل تنظيم است) را برای تابعهوج حالت پايه بيازماييـــد، و انرژی حالت پایهٔ متناظر را محاسبهکنید. خطای محاسبهٔ شماً چقدراست؟ یادآ رری. سهمبی که بهکار بر ده!یم تقریب چندان خوبی بر ای یك تابىع نماییگاؤسی نیست. چەنوع بھسازى مىتوانىد پيشنھادكنىد؟

۶۰۸۰۱۷ معادلهٔ شرودینگررا می;توان بهازای یك پتانسیل مركزی؛مصورت زیر نوشت

$$
\mathcal{L}u(r)+\frac{\hbar^{\gamma}l(l+1)}{\gamma Mr^{\gamma}}u(r)=Eu(r)
$$

جملة (١+/)] از جداكر دن وابستگي زاويـهاي حـاصل مي شود (بخش ٥.٢، جلد اول). با این جمله بهصورت یك اختلال عمل كنید؛ با استفاده از شگر د وردشی نشان دهیدكه ه $E_{\bullet}$ ، که در آن کی ویژهمقدار انرژی  $u_{\text{\tiny S}}=E_{\text{\tiny S}}$  متناظر با  $\epsilon=I$  است. بهاین معناکه حالت با انرژیکمینه دارای ه = ]، یعنی تکانهٔ زاویهای صفر است.

افنمایی.  $u(r)$  را میتوانید بهصورت  $c_iu_i$  ,  $c_iu_i$  , بسط دهیدکه درآن  $\cdot E_i E_{\alpha} \cdot \mathcal{L} u_i = E_i u_i$ 

 $Ar_i = \lambda_i r_i$ 

یك ماتریس n $\times$ n هرمیتی $\cdot$ ست. برای سادگی، فرض كنیدكه n ویژهمقدار حقیقی این  $\blacktriangle$ ماتریس (بخش ۴.۴، جلد اول) متمایز ند، و ۸٫ بزرگترین آنهاست. اگر ۲ تقریبی برای باشد  $\mathbf{r}_\lambda$ 

$$
\mathbf{r} = \mathbf{r}_{1} + \sum_{i=1}^{n} \delta_{i} \mathbf{r}_{i}
$$

نشأن دهيدكه

$$
\frac{r^{\dagger}Ar}{r^{\dagger}r} \leqslant \lambda
$$

 $|\delta_i|\ll\delta$ وهمچنین نشان دهید که خطای  $\lambda$  از مرتبهٔ ۲ $|\delta_i|$  است؛ فرض کنید که ۱ $|\delta_i|\ll\delta$ . داهنمایپی. n بردار  ${\bf r}_i$  یك مجموعهٔ متعامد كامل تشكیل میردهندكه فضسای (مختلط) nـ بعدی را م<sub>ی </sub>پیما یند.

۸۰۸۰۱۷ جسواب وردشی مثمال ۱۰۸۰۱۷ را می تسوان تسوسط درنظس گسرفتسن

 $y = x(1-x) + a_{y}x^{y}(1-x)^{y}$ استف)ده از کسوادراتور عسددی، ا به ازای یك مقدار ثابت به محاسبه كنیسد. (۱۲۸٬۱۷) تقریبی $F[y(x)]$ و ا چنان تغییر دهیدکه  $\lambda$  را کمینه کند. مقداری از پ $a$  که  $\lambda$  را کمینه میکند، و نیسز  $a_{\rm v}$ خود X را، تا ۵ رقم بامعنی، محاسبه کنید. ویژهمقدار X راکه یافته اید با  $\pi^{\intercal}$  مقایسه کنید.

Bliss, G. A., Calculus of Variations. The Mathematical Association of America, Open Court Publishing Co. Ill; LaSalle, 1925.

مراجع

- باوجود آنکه کتابی قدیمی است، هنوزهم برای جزئیات مسائلی نظیرمسائل کمینهٔ مساحت، مرجع باارزشی بهشمارمیآید
- Courant, R., and H. Robbins; What Is Mathematics? 2nd ed. New York: Oxford University Press, 1979.
- فصل۷ حاوی مبحث ظریفی در بارهٔ حساب وردشها، شامل جو ابهسای مسئلهٔ حباب صا بونبی برای مسائل کمینهٔ مساحت، است.
- Lanczos, C., The Variational Principles of Mechanics, 4th ed. Toronto: University of Toronto Press, 1970.

این کتاب به بررسی مشروح اصول وردشی و کاربردهای آنها درگسترش مکانی**ك كلاسیك** می پر دازد.

Sagan, H., Boundary and Eigenvalue Problems in Mathematical Physics. New York: Wiley, 1961.

از اینکتاب جالب می شد درفهر ست مر اجمع مربوط به نظر یهٔ اشتور م.لیوویل، تا بعهای بسل ولؤاندر، وسری فوریه نیزنام برد. فصل ۱ ً اینکتاب حاوی در آمدی برحساب وردشها و کاربر دآن درمکانیك است. فصل۷باز بهحساب وردشها می پردازد و آن(ا درخصوصهسائل ویژهمقداری به کارمی بر د.

Sagan, H., Introduction to the Calculus of Variations. New York: McGraw-Hill 1969.

این کتاب در آمدی عالی بر نظر یهٔ نوین حساب وردشهاست که از کتاب سال ۱۹۶۱سیگان کاملتر وحرفهای تراست. سیگان، دراین کتاب شرایط کفایت را نیز بررسی میکند وحساب وردشهارا بهمسائل تکنولوژی فضایی مربوط می کند.

Weinstock, R., Calculus of Variations. New York: McGraw-Hill, 1952. (این کتاب با جلد معمولی توسط Dover نیزمنتشرشده است.) اینکتاب حاوی تعمیم سازمان،یافته ً و مشروح حساب وردشهـا و کار بردهای آن در نظریهٔ اشتورم-لیوویل و درمسائل فیزیکی مربوط بهکشسانی، الکتروستاتیك، و مكانیك كوانتومی است.

Yourgrau, W., and S. Mandelstam, Variational Principles in Dynamics and Quantum Theory, 3th ed, Philadelphia: Saunders, 1968.

(این کتاب توسط Dover نیز در سال ۱۹۷۹ منتشرشده است.) این کتاب حاوی بررسی جامع وفراگیری از اصول وردشی است. خصوصاً مباحث مربوط بهتاریخچه ودامهای فرافیزیکی متعددآن شایان توجه است.

 $\label{eq:2.1} \begin{split} \mathcal{L}_{\text{max}}(\mathbf{r},\mathbf{r})&=\mathcal{L}_{\text{max}}(\mathbf{r},\mathbf{r})\mathcal{L}_{\text{max}}(\mathbf{r},\mathbf{r})\mathcal{L}_{\text{max}}(\mathbf{r},\mathbf{r})\mathcal{L}_{\text{max}}(\mathbf{r},\mathbf{r})\mathcal{L}_{\text{max}}(\mathbf{r},\mathbf{r})\mathcal{L}_{\text{max}}(\mathbf{r},\mathbf{r},\mathbf{r})\mathcal{L}_{\text{max}}(\mathbf{r},\mathbf{r},\mathbf{r})\mathcal{L}_{\text{$ 

 $\label{eq:2.1} \frac{1}{\sqrt{2}}\int_{0}^{\infty}\frac{dx}{\sqrt{2\pi}}\,dx\leq \frac{1}{\sqrt{2}}\int_{0}^{\infty}\frac{dx}{\sqrt{2\pi}}\,dx$ 

 $\label{eq:2.1} \mathcal{L}(\mathcal{L}^{\text{max}}_{\mathcal{L}}(\mathcal{L}^{\text{max}}_{\mathcal{L}})) = \mathcal{L}(\mathcal{L}^{\text{max}}_{\mathcal{L}}(\mathcal{L}^{\text{max}}_{\mathcal{L}}))$ 

 $\label{eq:2.1} \frac{1}{\sqrt{2}}\int_{\mathbb{R}^3}\frac{1}{\sqrt{2}}\left(\frac{1}{\sqrt{2}}\right)^2\left(\frac{1}{\sqrt{2}}\right)^2\left(\frac{1}{\sqrt{2}}\right)^2\left(\frac{1}{\sqrt{2}}\right)^2\left(\frac{1}{\sqrt{2}}\right)^2.$ 

پيوست ۱

## صفر های حقیقی یك تابع

در ریاضیفیزیك نیاز بهمقادیر متناظر با صفرهای حقیقی یك تابىع در موارد فراوانی پیش می آید. نمونههایی از این وضعیت عبارت اند از شر ایط مرزی روی جسواب مسئلهٔ موجبر همهحور، مثال ۲.۱۱.۱، مسائل ویژهمقدار در مسکانیك كـوانتومی نظیر دوترون بایك چاه پتانسیل مـر بعی، مثال ۲٬۱۰۹، و موضـع نقاط ارزیابی در کوادراتور گــاؤسی (پیوست ۲ دا بينيد).

 $\label{eq:2.1} \mathcal{L}(\mathcal{L}^{\text{max}}_{\text{max}}(\mathcal{L}^{\text{max}}_{\text{max}}))$ 

مجموعهٔ زیر۔برنامههای علمـــی IBM (یعنی، SSP)، سه زیر۔برنامـــه برای تعیین صفرهای حقیقی تابعها در دسترس ما قرار میدهـد. این سه زیرــبر نامه عبارت۱ند از (۱) RTWI، که یك تكنیك تكسرار است، وبه وگشتین منسوب است، (۲) RTMI، تكنیك تکرار نیمسازی منسوب بهمولر، و (۳) RTNI، روش نیبوتون، که درمحاسبههای مقدماتی از آن خیلی اقبال میکنند. دراین هرسه روش یك حدس اولیهٔ نزدیك بهواقعیت برای صفر یا ریشهها ضروری است. اینکه این حدس تا چه حسد باید بهواقعیت نز دیك باشد، بستگی دارد به آنکه تغییرات نابع موردنظر چقدر وسیماست و بهچه دقتی نیازداریم. این هرسه روش در واقع عبارت اند از روشها پی بر ای اصلاح یكمقدار اولیهٔ مطلوب. بر ای بهدست آوردن مقداراولية مطلوب وتعيين موضع جنبههاى معيوب (مانند ناپيوستگيها و تكينگيها) که باید از آنها دوری جست، باید نمودار سبناً مشروحی برای تابع رسمکنیم. هیچچیزی واقعاً جای یك نمودار را نمیگیرد. درمسئلهٔ ۱۲.۳.۱۱ براین نكته تأكید شدهاست.

۷۰۲ پیوست ۱

روش نيوتون این روش معمولاً درحساب دیفر انسیل آرائه میشود زیرا نمایانگرحساب دیفر انسیل است. اگر دقیقاً بدانید که نابع شما چه رفتاری دارد، گــاهی این روش میتواند روش خوبی بەشمار آيد.

در روش نیوتون اینطور فرض میکنندکه تابع $f(x)$ دارای مشتق مرتبهٔاول پیوسته باشد. بااستفاده از تعبیرهندسی مشتق بهعنوان مماس برمنحنی، شکل ۱، داریم

$$
\frac{f(x_{\circ})}{x_{\circ} - x_{\circ}} = -f'(x_{\circ})\tag{1.1 }\varphi
$$

$$
x_1 = x_o - \frac{f(x_o)}{f'(x_o)}
$$
 (1.1.4)

بامقدار ج به عنوان حدس اولیه، و با استفاده از معادلهٔ (ب ۳.۱)، ج را محاسبه میگنیم. باتکرار اینکار پر را از روی <sub>پ</sub>ر محاسبه میکنیم و امید داریم که جواب ما سریعاً بهریشهٔ واقعی همگرا شود.

در روش نیو تون محاسبهٔ مشتق ضروری است. این ضرورت می تواند یك نقص به حساب آید؛ محاسبهٔ مشتق در مسئلهٔ ۱۲.۳.۱۱ دستوپاگیر است. ولی ایرادی اساسی که بهروش نیوتون واردمیشود، آناست که این روش بسیار غیرقابل اعتماد است. این روش ممکن است همگرا نشود، و درمجاورت یك بیشینه یاكمینهٔ موضعی(شكل۲) نوسان كند، یا ممكن است درمجاورت يك نقطة خمش واگر ا شود. يا اگر حدس اوليه به اندازة كافي صائب نباشد،روش

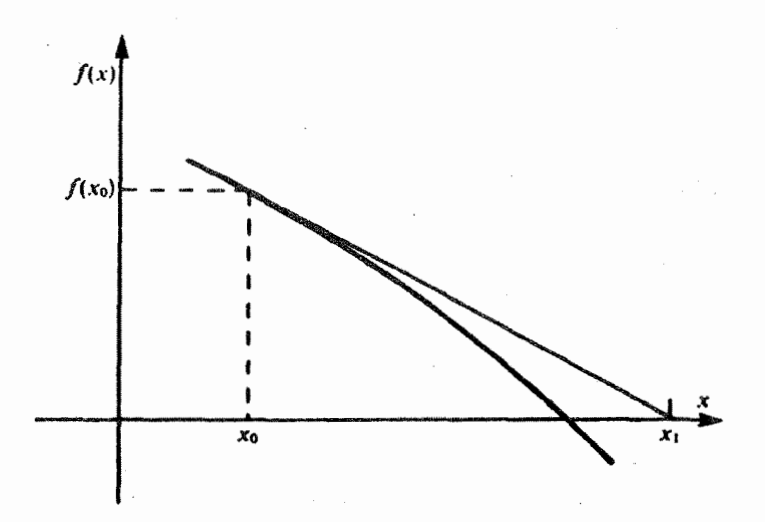

**شکل ۰۱** روش ریشه پابی نیوتون.

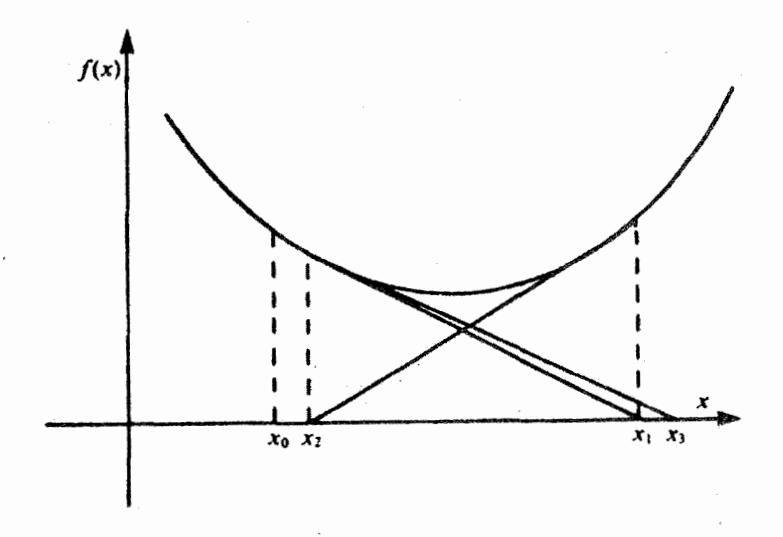

**شکل ۲.** روش نيوتون ــ کمينۀ موضعي، بدون ھمگرايي.

نیو تون.ممکن!ست به یك ریشهٔ غلط همگرا شود.روش نیو تون روشی!ست كه، جزدرمواردى که رفتارتا بـع مورد نظردقیقاً معلوم!ست، باید از آن ۱جتناب شود.

## روش نیمسازی

دراین روش فرض میکنندکه فقط  $f(x)$  پیوسته است. این روش مستلزم آن است کهمقادیر و  $f(x_t)$  د بر دا در دوسوی صفر جستجوکنیم. از این رو علامت  $f(x_t)$  و  $f(x_t)$  مخـــالف۱ند و  $x_t$ حاصلضرب  $f(x_t) \cdot f(x_t)$  منفی می شود. در ساده تر بن صورت روش نیمسازی، نقطهٔ وسط، ، دا در نظر میگیر نسد و امتحان میکنند تسا ببینند نقطهٔ صفر در  $x_{\text{m}}\!=\!(\,\backslash\, \gamma\,)\,(x_{l}\!+\!x_{r})$ کدام،یك ازدو بازة  $\left[x_{l},\,x_{n}\right]$  یا  $\left[x_{m},\,x_{r}\right]$  قراردارد. آسانترین آزمون آن استکه ببینیم یکی!ز دوحاصلضرب، مثلا (x,).  $f({x_{\rm m}})$ ، منفی!ست یاخیر . اگر اینحاصلضرب منفی!شد؛ آنگاه<code>c</code>یشه درنیم بازهٔ طرف راست،  $[x_{\text{\tiny m}},\, x_{\text{\tiny r}}]$ ، قر اردارد، واگرمثبت باشد، دراین صورت ر ویشه با ید در نیم بازهٔ سمت چپ  $\{x_l,$  سیر  $\{x_l,$  واقع باشد. بهخاطر داشته باشید که  $f(x)$  را بیوسته گرفتهایم. بازهٔ حاوی صفررا باز با  $\{x_l,$   $x_r\}$  مشخص می کنیسم و عمل نیمسازی را (مطابق شکل۳) تا آنجا ادامه میدهیم که موضع صفر بادقت مطلوب تعیین شود. روشن۱ست که هر چه انتخاب اولیهٔ  $x_t$  و  $x_\tau$  بهتر باشد، تعداد نیمسازیهای لازم کمتر خواهد بود. ولیی، چنانکه درادامهٔ مطلب توضیح داده خواهدشد، مشخص کردن بیشینهٔ تعداد نیمساز یهای مجاز حائزاهميت است.

اینتکنیكنیمسازی، درمقایسهباروش نیوتون، ممکن!ست ازمزیت چندانیبرخوردار نباشد، ولی دارای سرعت معقـولی است و قابل اطمینانتر هم هست سـتقریباً اگر بهتوابـع

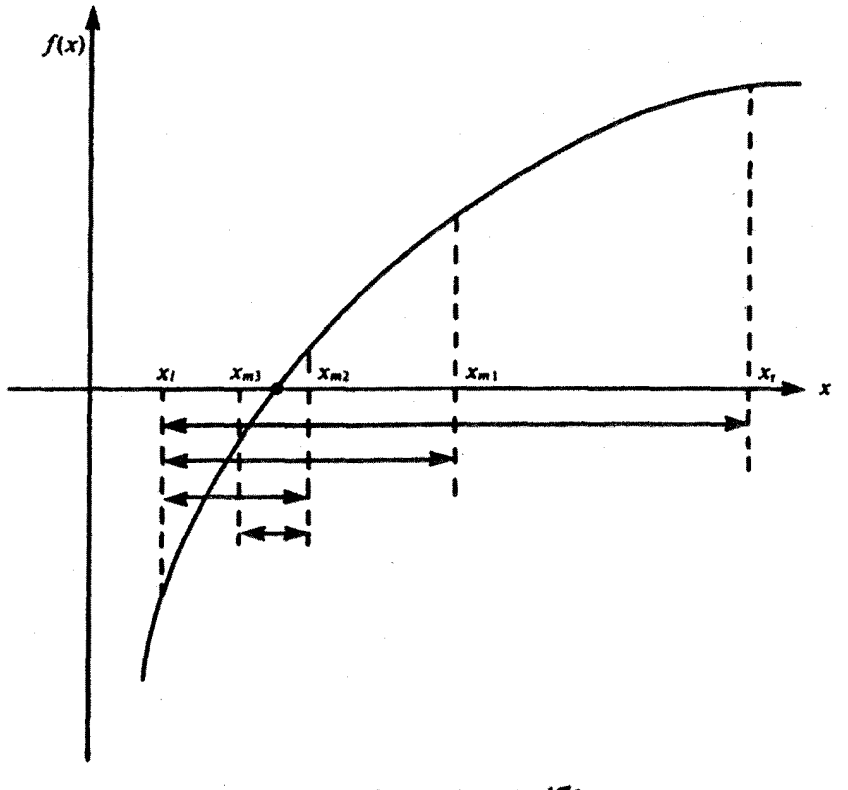

**شکل ۴.** روش *د*یشه یا<sub>ایی</sub> نیمسازی.

ناپیوستهای مانند (x = a)/ x = ۱ نظر (x) که در شکل ۴ نشان دادهشده است، نیردازیم این روش همواره صائب است. در اینجا نیز هیچ چیز بهانسدازهٔ داشتن اطلاعات مشروح از رفتارموضعی تابیع درمجاورت ریشهٔ فرضی، ارزش ندارد. معمولا، روش نیمسازی RTMI را توهیه می کنند.

دوهشدار

۱. کامپیوترفقط تعدادی متناهی از ارقام معنیدار را میپذیرد، از این رو نمی توانیم انتظارداشته باشیمکه صفری بادقت نامتناهی را محاسبه کند. لازم است که حسد مجازی برای آن مشخص کنیم. درهر سه زیر ـ بر نامهٔSSP یعنی RTMI،RTWI، و RTNI باید حد مجازی مشخص شود (باپارامترورودی EPS). پس از آنکه موضــم ريشه در محدودهٔ اين حد مجاز تعيين شد، زير برنامه، كنترل(ا بهبرنامهٔ اصلی که این زیر-برنامه را فراخوانده است، باز میگرداند. ۲. همهٔ رهیافتها ییکه دراینجاتوضیح دادهشد، تکنیکهای تکرار بهشمارمیآیند. چند بارتکر ارصورتمیگیرد؟ چگونه تصمیم بهتوقفمیگیریم؟ میتوان طوری برنامه

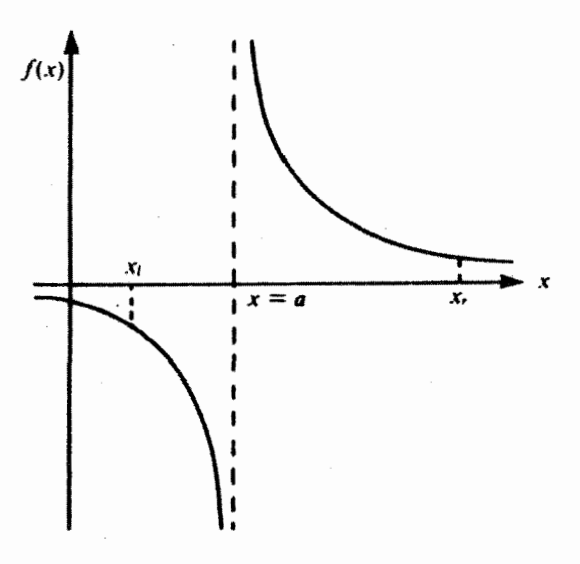

 $f(x_i) \cdot f(x_r) <$ ه تكل ۴. يك قطب ساده، ٥

دادکه تکرار تادستیـابی بهدقت مطلوب ادامه یـابد. این مخاطره وجود دارد که شابد عاملی مانـع همگرابی معقول شود. دراین صورت، حد مجاز موردنظرهرگز بهدست نسی آید و یك حلقهٔ نامتناهی داریم. لذا اگــر برای تعداد تكرارهـــا قبلا بیشینهای مشخص شود، بسیاربهتر است. این رهیافت نیز درهر سه زیر بهر نامهٔSSP وجود دارد (بابارامتر ورودی END). لذا این زیر-بر نامهها، پس(ژآنکه یك صفر درمحدودهٔ حد مجاز مشخص شده تعیین شد، ویا پس از آنکه تعداد تکرارها به بیشینهٔ مشخص شده رسید متوقف میشود؛ فرقی نمی کند کدام زودتر رخ دهد. در تکنیك نیمسازی ساده، گزینهٔ تعداد تکر ارها بهفاصلهٔ  $\chi_r$ ۔ پر اولیه و بهدقت مورد نیاز بستگی دارد. هر تکرار، گستره را بهدو نیم میکند. باتوجه بهاینکــه ۱۰۳≫۱۰۲ = °۲۰، باید ۱۰ بارتکرار سەرقم معنیدار و۲۰بار تکرار ورقم معنى دار بەمكان رىشە بىفزايد.

مساگا ِ ا ا فرض کنید: ۲٫۰۰×۰٫۰ (x) بر ای روش نیوتون چقدر باید کوچك باشد تا  $|x_\circ|$  ,  $f(x)\!=\!x\!-\!ax$ به ٥=x همگرا شود؟

۲۰۱ برای تعیین موضع یك ریشه از توابع زیراز روش نیوتون (RTNI یا برنامهای كه خودتان می.نویسید) بهرهگیرید:

$$
x_0 = 0.99, 1.00 \text{ s} \cdot f(x) = x^7 + 1 \text{ (in)}
$$

$$
x_{0} = 0.91, 1.00 \text{ J} \cdot f(x) = (x^{1} + 1)^{1/4} \cdot (\neg)
$$

- $x_c = 130, 131, 137$   $if(x) = \sin x$  $(\zeta)$
- $\mathbf{c}$  $f(x) = 0.99$ , 1.20, 1.21  $f(x) = \tanh x$

مستلزم آن است که زیر-برنامهای برای تأمین ( $f(x)$  و مشتنی آن بنویسید. برنامه RTNI را طوری بنویسید کــه هر بار این زیرــهر نامه فراخوانـده شود،  $x$  و  $f(x)$  نوشته شود، بهطوری که بتوانید رد دنبالهٔ برونیابیها را بگیرید.

**۳۰۱** به عنوان مثالی از آنچه که روش نیوتون میتواند انجام دهد، RTNI رابرای یافتن بزرگترین ریشهٔ چندجملــهای چبیشف،  $T_{\chi_{\rm o}}(x)$ ، فسراخوانید. رشتهای از مقـادیر اولیهٔ: ۹۸ره ,۹۷وه ,۹۹وه ,۹۵ره = x را بیازمایید. آنچه را کــه روی می،دهد بهتفصیل شر حدهید.

یادآوری. RTNI بهنریر-بر نامهای نیازداردکه تابع ( $\mathcal{T}_{\lambda_o}(x)$ ) ومشتق آن الحقامین کند. زیر-برنامهٔ  $\mathrm{CNP}$  در $\mathrm{GSP}$ ،  $\mathrm{y}_{\backslash\circ}(\mathrm{x})$  و  $T$ های باشاخصهای پایینتر را فراهمهی آورد. دا میتوان ازمعادلهٔ (۷۷.۱۳) ( ۱ $\pm\pm$  ) محاسبه کرد.  $T_{\tt'o}^{\tt'}(x)$ **پاسخ. ۹۸۷۶۹ر**ه=ریشهٔ بیشینه.

۴۰۱ زیر-برنامهای برای تعیین ریشه بهروش سادهٔ نیمسازی بنویسیدکه بسlز آنکهدونقطه در دو سوی یك ریشهٔ سادهٔ حقیقی برگـــزیدید، آن را تعیین كنـــد. زیر بر ســامهای را كه نوشته|ید، با تعیین ریشُههای یك یـــا چند تا از چندجمله!یها یا توابـع غیرجبری مقدماتی، ييازماييد.

۵۰۹ نظریهٔ نوسانهای شعاعیآزاد زمین همگن بهمعادلهٔ زیرمیانجامد

$$
\tan x = \frac{x}{1 - a^x x^x}
$$

پارامتر $a$  بهسرعت امواج اولیه وثانویسه وابسته است. سه ریشهٔ اول مثبت این معسادله را به از ای ۱٫۵ = a بیا بید.

 $\cdot x_1 =$  YJYYYY  $x_7 = 5$  J  $\cdot \cdot \cdot$   $\cdot x_7 = 4$  J  $\cdot \cdot \cdot$   $\cdot \cdot \cdot$   $\cdot \cdot \cdot$ 

ور الف) با استفاده از تابع بسل ( $J_{\circ}(x)$ ، كهتوسط زير-برنامهٔ  $\rm{BES}$  در SSP توليد  $\sim$ مسی شود ، موضع ریشههسای مشوالسی  $J_{\circ}(x)$ ، یعنسی  $\alpha_{\mathtt{m}}$  و ایسه ازای ا دا  $(\alpha_{n+1}-\alpha_n)/\pi$  تعیین کنید.  $\alpha_{n+1}$ ،  $\alpha_n$  ،  $\alpha_{n+1}$  ،  $\alpha_n$  ،  $n=0$  , ا $\alpha_1, \ldots, n$  و ا درجدولی در ج کنید. توجهکنیدکه کسر آخری چگو نه به یك نزدیك میشود.

راهنمایی. پس از آنکه دو نقطه در دو سوی ریشه یافتید، RTMI آن را بسادقت تعیین می کند. (ب) مقسادیری را که برای a<sub>a</sub> یافته|ید، با مقادیری که بهکمك بسط ملئماهون در AMS-55، معادلة ١٢.٥.٩، بەدست مى آيد، مقايسەكنيد.

Hamming, R.W., Introduction to Applied Numerical Analysis, New York: McGraw-Hill, 1971, (بەويژە فصل ۲).

مراجع

ازنظراحاطة مؤلف برمحاسبة عددي و توانايني او در مخاطب قراردادن خوانندة با توانايي متوسط، هیچکتابی برتر از اینکتاب یافت نمی شود.

 $\mathcal{L}^{\mathcal{L}}(\mathcal{L}^{\mathcal{L}}(\mathcal{L}^{\mathcal{L$ 

## پيوست٢

## **گوادراتور گاؤسی**

 $\sim$   $-$ 

فروهههای دورو نیاب  
\nفروههایی درو نیاب  
\n
$$
I = \int_{a}^{b} f(x) w(x) dx
$$
\n
$$
I = \int_{a}^{b} f(x) w(x) dx
$$
\n
$$
\int_{a}^{b} f(x) w(x) dx = \sum_{k=1}^{n} A_{k} f(x_{k}) \qquad (1.9 - 1)
$$
\n
$$
\int_{a}^{b} f(x) w(x) dx \approx \sum_{k=1}^{n} A_{k} f(x_{k}) \qquad (1.9 - 1)
$$
\n
$$
\int_{a}^{b} f(x) w(x) dx \approx \sum_{k=1}^{n} A_{k} f(x_{k}) \qquad (1.9 - 1)
$$
\n
$$
\int_{a}^{b} f(x) \log_{a} x_{k} dx \qquad (1.9 - 1)
$$
\n
$$
\int_{a}^{b} f(x) \log_{a} x_{k} dx \qquad (1.9 - 1)
$$
\n
$$
\int_{a}^{b} f(x) \log_{a} x_{k} dx \qquad (1.9 - 1)
$$
\n
$$
\int_{a}^{b} f(x) \log_{a} x_{k} dx \qquad (1.9 - 1)
$$

۰۱ گزینه برای خود n

ن رادامه،  $f(x)$  را بايك چندجملهاى درونياب  $P(x)$  از درجـهٔ ۱ $n-$  و يك جملهٔ باقيماندة

$$
f(x) = P(x) + r(x) \tag{7.7} \rightarrow
$$

انتخاب، بهاین شرح است

$$
P(x) = \sum_{k=1}^{n} \frac{\alpha(x)}{(x - x_k)\alpha'(x_k)} f(x_k)
$$
 (r.r.

که در آن  $\alpha(x)$  یك چندجملهای درجهٔ  $n$ ام كاملا تجزیه شده بهصورت زیراست  $\alpha(x) = (x-x_1)(x-x_2) \cdots (x-x_n)$  $(4.1)$ دقت کنید که

$$
\lim_{x \to x_k} \frac{\alpha(x)}{(x - x_k)\alpha'(x_k)} = 1 \qquad (\Delta \cdot Y \cup)
$$

(ب ۳.۲) به یك اتحاد تبدیل میشود. درحالت خاص [با استفاده ازمعادلهٔ (پ۵.۲)]داریم: ، چندجملهای درجهٔ  $(n-1)$  در $n$  نقطهٔ  $x_k$  به  $f(x)$  بر ازش شدهاست.  $P(x_k) = f(x_k)$ اگرانتگرال جملهٔ باقیماندهکوچك باشد، بااستفاده ازمعادلهٔ (پ۳.۲)، داریم

$$
\int_{a}^{b} f(x) w(x) dx \approx \int_{a}^{b} P(x) w(x) dx
$$
\n
$$
(9.1 \vee \cdots)
$$

$$
= \int_{a}^{b} \sum_{k=-\infty}^{n} f(x_k) \frac{\alpha(x)}{(x-x_k)\alpha'(x_k)} w(x) dx
$$
باتگر انگیری دامیمی نو اشت

$$
\int_{a}^{b} f(x) w(x) dx \approx \sum_{k=1}^{n} f(x_k) \int_{a}^{b} \frac{\alpha(x)}{(x - x_k) \alpha'(x_k)} w(x) dx
$$
\n
$$
(Y \cdot Y \cdot \varphi)
$$

$$
= \sum_{k=1}^n A_k f(x_k)
$$

این نوع فرمولهای کوادراتوری را درونیاب مینامند. از آنجا که هرچندجملهای درجهٔ ۱ $n-$ ام رامی $\tau$ ران دقیقاً [ $r(x)=\lceil r(x)\rceil$  توسط چندجملهای درونیاب با برازش $f(x)$ ، نقطهای،  $P(x)$  نمایش،داد، معادلهٔ (پ ۲.۲) برای چنین تابعهای چندجملهای،  $f(x)$ ، از دقت کافی برخورداراست.

 $\alpha(x)$  موضع  $x_k$ ها، یعنی صفرهای  $\alpha(x)$  درمعادلهٔ (پ۱.۲)، مشخص نشده است. اگر آنها را درفواصلّ مساوی ازهم درنظر بگیریم، چند فرمول مختلف نیوتون کوتز بهدست خواهیم آورد. شاید قاعدهٔ سیمپسون [معادلهٔ (پ ۸.۲)] مشهورترین و، در میانفرمولهای سادهتر، دقيقتر بن آنها ست

$$
\int_{a}^{b} f(x) dx \approx \frac{h}{r} \{f(a) + \mathbf{Y}f(a+h) + \mathbf{Y}f(a+\mathbf{Y}h) + \mathbf{Y}f(a+\mathbf{Y}h) + \mathbf{Y}f(a+\mathbf{Y}h) + \mathbf{Y}f(a+\mathbf{Y}h) + \dots + \mathbf{Y}f(b-h) + f(b) \}
$$
\n(A.1)

دراينجا h فاصلهٔ بين نقاط همفاصلـه است، پ $x_{\mathsf{y}}\!=\!x_{\mathsf{y}}\!=\!x_{\mathsf{y}}$ ، و الىآخر. معادلهٔ (پ ۸۰۲) را میتوان بهصورت یك جمعزنی یا برازش سهنقطهای در نظرگرفت

$$
\int_{c}^{c+\tau h} f(x) dx \approx \frac{h}{\tau} \{f(c) + \tau f(c+h) + f(c+\tau h)\} \quad (1.7 \rightarrow)
$$

که انتظار داریم با وجود  $f(x)$  دربازهٔ  $[c, c+\gamma h]$  از درجهٔ کمتر یا مساوی ۲، معادلهٔ (پ۹.۲)دقیق باشد.

قاعدهٔ سیمپسون عملاً آزاین بهتراست. تحلیل خطاً نشان میٖدهد کـه خطاً در قـــاعدهٔ سیمپسون از عبارت ۴/(§)(۴/(€) – بهدست.میآید، که در آن یخ نقطه $\mathfrak{b}$  است دربازهٔ برابر صفر است، و قساعدهٔ سیمپسون برای  $f(x) = x^{\mathbf{v}}$  برابر صفر است، و قساعدهٔ سیمپسون برای  $[c, c + \mathsf{Y} h]$ معادلههای درجهٔسوم دقیق است. خواننده میتواند ایننکته را بانشان دادن این واقعیت که دقيقاً ازمعادلة (پ $\lambda.$ ۴) بهدست می $\lceil x^{\mathfrak{r}} \, dx$ ا ثبات کند.  $\lceil x^{\mathfrak{r}} \, dx$ 

این نتیجهرا می توان پیامدی از اصول تقارنیزیر دانست:(۱) ضرایب قاعدةسیمپسون نسبت به پر میانی متقسارن|ند؛ این ضریبها برای معادلهٔ (پ ۹.۲) عبارت|ند از ۱، ۴، ۱. (۲) در قساعِدهٔ سیمپسون، ۳= n فسرد است و ۳٪ تابعی فسرد است. اگر قسرار دهیم: ، آنگاه ه $h=c$ ، دوطرن معادلهٔ (ب ۹.۲) بهدلیل (پاد) تقارن، صفرمیشود. $c=\mathord{-}h$ این درجهٔ دقت اضافی بر ای هر یك ازفرمو لهای نیوتون ـکوتز با $n$  فرد ظاهر میشود.

کوادراتورگاؤسی گاؤس خاطرنشان کردکه مواضع  $\chi_{\bf k}$  پارامترهای استفاده نشدهای اند کسه از آنها میتوان برای بهبود دقت معادلهٔ (بِ γ.γ) استفاده کرد، این دقت بیشتر دا در صـورتی میتوان بهدست آوردکه صفرهای  $\alpha(x)$  درفاصلههای مساوی از یکدیگر واقع نباشند، بلکه بهصورت زیر انتخاب شوند.

 $\alpha(x)$  دا طوری انتخاب میکنیم کـه چندجملسهای درجهٔ  $n$ ام کلملا تجزیه شدهٔ  $x_{\mathbf{k}}$ 

 $[a\,,\,b\,]$  چندجملهای درجهٔ $n$ اسی باشدکه برهمهٔ چندجملهایهای از درجههای پایینتر دربازهٔ نسبت بهءامل وزندهندهٔ (w(x متعامــد باشد. تركيبهايي ازبازه و عامل ورنبي كه از همه متداولترند، آنهایی اندکه در جدول ۳.۹ درج شدهاند.\ بنابر این پرها عبارت اند از اوصفر چندجملها بهای درجهٔ ۱<sub>n</sub>م از اندر، هرمیت، لاگر، چبیشف، وجز اینها. <sub>L</sub>xها و ضریبهای <sub>Ag</sub> متنا ظردر فصل ۲۵ 55-AMS جدو لبندی شده! ند. زیر-بر نامههای محاسبی نیز بر ایحا لتهای لژ آندر، لاگر، وهرمیت، هم دردقت یگانه وهم دردقت مضاعف، وجود دارد.

ثابت خواهیم کردکه این گزینهٔ x<sub>k</sub> (بهصورت صفرهای چندجمله!یهای مت<sub>ت</sub>امد درجهٔ ام مناسب)، فرمول کوادراتور (ب ۷.۲) را برای تابعی چون ( $f(x)$ کهیك چندجملهای  $n$ ازدرجهٔ کمتریا مساوی با ۱—۲n باشد، دقیتی می سازد. توانایی اینگز پنهٔگاؤسی درهمین است [دادن فـاصلهٔ مساوی به  $x_{\rm k}$ ها (نیوتون۔کوتز) تنها بـهازای تابعی چون ( $f(x)$ ،کــه بهصورت یك چندجملهای از درجهٔ (۱ – n)ام یاكمتربرای n زوج و ازدرجهٔnام یاكمتر بر ای n فر د باشد، دقیق است].

ا ثبات لزوم و کفایت اینگزینهٔ ریشههای چندجملهایهای متعامد بهقرار زیر است. قضیه شرط لازم وکافی برای آنکه فرمول درونیا بی بهشکل (پ ۷.۲)، بسرای همهٔ  $w(x)$  چندجملهایهای از درجهٔ ۱ $n-$ ۲ یا کمتر، دقیق باشد، آن استکه  $\alpha(x)$  سبت به روی بازهٔ [a, b] برهمهٔ چندجمله!یهای از درجهٔ ۱– $n$  یاکمترمتعامد باشد.

 $f(x)$  نور شرکنید کسه معادلهٔ (پ $\gamma$ ۰۲ ) بسرای تا بعی چون ( $f(x)$  که بهصورت هر چندجملهای درجهٔ ۱ $n-$ ۱۲۱م یاکمتر باشد، دقیق $Q_{\lambda}(x)$  را یك چندجملهای از درجهٔ ا به ایمتر بگیرید. در اینصورت $Q_{\text{v}}(\text{x}) = \alpha(\text{x})$  یك چندجملهای از درجه $n - n$ ۱ — ۱۲*۱م* یاکمتر است. با یك جانشان<sub>ی</sub> ساده، داریم

$$
\int_a^b f(x) w(x) dx = \int_a^b \alpha(x) Q_1(x) w(x) dx \quad (\text{at } 1 \circ . \mathsf{Y} \downarrow)
$$

و از آ نجا که معادلهٔ (ب ۷.۲) را برای انتگر الدههایی بهصورت چندجملهٔایهایی بسااین درجه دقبقگرفتیم، داریم

$$
\int_{a}^{b} \alpha(x) Q_{\lambda}(x) w(x) dx = \sum_{k=1}^{b} A_{k} \alpha(x_{k}) Q_{\lambda}(x_{k})
$$
\n
$$
(\rightarrow 1 \circ \gamma \rightarrow)
$$

تساوی باصفر درمرحلهٔ آخررا بهاین دلیل داریم که در معادلسهٔ (۴۰۲): ٥ = $\alpha(x_k)$ . یعنی

۱. اگر a و b متناهسی بساشند. بسازهٔ [a, b] را همسواره مسیءوان ازطریق تبدیسل خطی  $x=[(b-a)t+(b+a)]/r$ . به [( - 1, 1) x = (( - a)t + ( - a)]/۲ . t = [ r x - ( a + b)]  $\int_a^b f(x) dx = \int_a^b f(t) dt$ 

 $\mathcal{Q}_i(x)$  این نکته بیان میشودکــه چندجملهای درجهٔ  $n$ ام ما،  $w(x)$ ، برهمهٔ چندجملهایهای بادرجهٔکمتراز ۱– n متعامد است.

کغایت. فرض کنید که  $\alpha(x)$  برهمهٔ چندجملهایهای ازدرجهٔ ۱ $n-$ ام یاکمنر متعامد  $\alpha(x)$  باشد.  $f(x)$  را یك چندجملهای ازدرجهٔ ۱ $n-$  ۲ یاكمتر بگیرید. با تفسیم  $f(x)$  بر داريم

$$
\frac{f(x)}{\alpha(x)} = Q_{\gamma}(x) + \frac{\rho(x)}{\alpha(x)} \qquad (11.7 \ \div)
$$

یا

$$
f(x) = \alpha(x)Q_{\gamma}(x) + \rho(x) \qquad (\gamma \cdot \gamma \cdot \gamma)
$$

که در آن  $\mathcal{Q}_{\rm Y}(x)$  و  $\rho(x)$  چندجمله!یهای ازدرجهٔ ۱ $n-1$ ام یاکمترهستند. با انتگر الگیری خواهيم داشت

$$
\int_a^b f(x) w(x) dx = \int_a^b \alpha(x) Q_{\gamma}(x) w(x) dx + \int_a^b \rho(x) w(x) dx \quad (\gamma \cdot \gamma \cdot \gamma)
$$

انتگر ال اول سمت راست بهدلیل تعامــد مفروض صفر میشود. دراینصورت به آن جهت که درجهٔ  $\rho(x)$  برابر ۱ — n باکمتراز آن است، معادلهٔ (۷.۲) (که درونیاب است) دقیق خواهد بود و

$$
\int_a^b f(x) w(x) dx = \sum_{k=1}^n A_k \rho(x_k)
$$
 (19.19)

باتوجه به!ینکه ه $\alpha(x_k)$ ، ازمعادلهٔ (پ۱۲.۲) خواهیم داشت

$$
\rho(x_k) = f(x_k)
$$

بنابراين

$$
\int_a^b f(x) w(x) dx = \sum_{k=1}^n A_k f(x_k) \qquad (1 \triangle \cdot Y \cdot \varphi)
$$

 $\mathcal{L}(f(x)$ دقیق است. این $\mathbf{q}$ ارت، همان معادلهٔ (پ ۲.۲) است که بر ای هرچندجملهای، مانند از درجهٔ ۱—۲۸ یا کمتر دقیق است.

بهعنوان مثالی خاص از معادلة (پ ۱۵.۲) حسابتی را در نظر بگیرید که در آن  $w(x) = [a, b] = [a, b] = [-1, 1]$ و ۱ $w(x) = w(x)$ . چندجملهایهایی گه روی این بازه ونسبت بهاین تابع  $\mathbf{u} = \mathbf{v}$ وز نی متعامدند، عبارت اند از چندجمله ایهای از اندر در فصل ۱۲.  $\mathbf{x}_k$ ها به از ای گزینهٔ ه عبارت اند از دەريشة  $P_{\lambda_0}(x)$ . مقدارهای  $A_{\mathcal{R}}$ ، دراصل، از معادلهٔ ( ۷۰۲) بەدست می $\top$ یند.

کریلوف عبارت مناسبتری بهدست می آورد.۱ سر انجام معادلهٔ (ب۱۵۰۲)، بادراختیار داشتن مقادیرعددی  $A_k$ ها و  $\chi_k$ ها بهصورت زیردرمی آید

که برای تابعی چون ( $f(x)$  که بهصورت یك چندجملهای از درجهٔ ۱۹ با كمتر باشد، (تا تعداد رقمهای فهر ستشده) دقیق است.

فایدهٔ واقعی انتگر الگیریٰگاؤسی بهدوعامل بستگی دارد: (۱) دستر سی بهکامپیوتر و دسترس بودن مقادیر  $f(x)$  درنقاط  $x = x_k$ . این موضوع به طور کلمی به آن معنی است  $( \mathbf{r})$ که  $f(x)$  را می توان به صورت بسته، یا تقریباً بهشکلی مناسب مشخص کرد، بهطوری که را بشود به آسانی محاسبه کرد. اگر  $f(x)$  بهصورت متمادیسر همفاصلهٔ جدولبندی  $f(x_k)$ شده، داده شده باشد، شاید قاعدهٔ سیمپسون بهتر بنگزینه برای انتگرالگیریعددی باشد.

هشد\ر. فرض اساسی ما آن استکـه (x ) f را بتوان توسط یك چندجملسه!ى درجهٔ  $f(x)$  )ام، که در آن  $n$  به طور معقولی کوچك باشد، به دقت نمسایش داد. اگر $f(x)$ درون بازهٔ انتگر الگیری یك تكینگی داشته باشد، روشن!ستكه اینفرض وجود یك نمایش چندجمادای اعتبار ندارد. حتی اگر  $f(x)$  متناهی بماند، حضــور یك شیب نامتناهی بدان معناست که تقریب ما تقریب بدی است، ودقت عددی نسبتاً کم است. در مسئلهٔ پ ۷.۲ این نكات را ملاحظه مى كنيم.

<sup>1.</sup> جدولبنديها بي الريمها ويتدهادر مراجمي كه ددانتهاى فصل مي آيد،ودر(فصل10 AMS\_55( يافت مي شوند.

مسال ۱۰۲ (الف) معادلة (ب ۵.۲) را اثبات کنید. ب باچندجملهای،  $P(x)$ ، از درجهٔ ۱ $n-$  یاکمتر ومقداری از  $\alpha(x)$  که توسط  $\rho(x)$ معادلهٔ (پ ۴.۲) داده میشود، تحقیق کنیدکه

$$
P(x) = \sum_{k=1}^{n} \frac{\alpha(x)}{(x - x_k)\alpha'(x_k)} P(x_k)
$$

۲۰۲ بااستفاده ازیك زیر-برنامهٔ گاؤس-لژاندر ده رقمی انتگرال زیررا محاسبه كنید  $\int_{0}^{1} x^{n} dx$   $n = o(1)$ ۲  $\int_{0}^{1} x^{n} dx$ 

مقدارمحاسبه شدهٔ انتگرال، مقدار دقیق آن،وخطای نسبی راجدولبندی کنید.(خطای نسبی)log را برحسب n رسم کنید.

مقدارمحاسبه شدة انتگرال، مقدار دقیق آن،و خطای نسبی راجدو لبندی کنید.(خطای نسبی)log را برحسب n ترسیم کنید.

۴.۲ با استفاده ازیك زیر-بر نامهٔ گاؤس هرمیت دەرقمی مقدارا نتگرال زیر را محاسبهكنید

$$
\int_{-\infty}^{\infty} x^n e^{-x^*} dx \quad n = o(\gamma) \gamma \gamma
$$

مقدارمحاسبه شدهٔ انتگر ال، مقداردقیق آن،و خطای نسبی را جدولبندی کنید.(خطای نسبی) og را برحسب n رسم کنید.

۵.۲ (الف) یكز برـ بر نامهٔ گاؤس چبیشف بادقتی مضاعف بنو بسیدكه انتگر الها بی بهصورت زیر را بااستفاده ازه ۲ نقطه، یعنی۲۰ ریشهٔ چندجملهای چبیشف ( $T_{\chi_{\alpha}}(\chi)$ ، محاسبه کند

$$
\int_{-\sqrt{(1-x^3)^{1/3}}}^{\sqrt{3}} dx
$$

این ریشهها وضریبهای <sub>ت</sub>ابر توسط استرود وسیکرست جدولبندی شدهاند. (ب) زیر-برنامهٔ خود را بامحاسبهٔ
$$
\int_{-1}^{1} x^{\gamma x} (1-x^{\gamma})^{-1/2} dx
$$

بهازای ۰۵(۲)o = n، بیازمایید. مقدارمحاسبه شدهٔ این انتگرال مقدار دقین آن، وخطای نسبیرا درجدولی درجکنید. (خطای نسبی) log را برحسب $n$  رسم کنید.

۶.۲ با استفاده از کوادراتورگاؤس از اندر انتگرال زیر را محاسبه کنید

$$
\int_{0}^{1} \frac{dx}{1+x^1}
$$

برای بهدست آوردن نتیجهای که تـا ۵ رقم معنیدار دقیق باشد، بهچند نقطهٔ ارزیابی نیاز دارید؟ برای ۱۲ رقم بامعنی بهچند نقطه نیازُ دارید؟ **پاسخ.** ۵ رقم بامعنی حسے کوادراتورگاؤس لاگر چهار نقطه ای ۱۲ رقم بامعنی <del>ده</del> دوازده نقطه.

۷۰۲ ثابت اویلر۔ ماشرونی، ۰٫۷ را میتوانیم با استفاده از مسئلهٔ ۱۱۰۲۰۱ بهصورت زیر بنويسيم

$$
\gamma = -\int_{0}^{\infty} \ln r e^{-r} dr
$$

$$
\gamma = -\int_{0}^{\infty} \ln r e^{-r} dr
$$
  

$$
\gamma = 100 - \int_{0}^{\infty} r \ln r e^{-r} dr
$$

$$
\gamma = \gamma \circ \alpha \int_{0}^{\infty} r^{\gamma} \ln r e^{-r} dr
$$
\n
$$
\gamma = 1.25 - 0.26 \int_{0}^{\infty} r^{\gamma} \ln r e^{-r} dr
$$

(الف) توضیح دهید که چرا برای اننگرال اول، کوادراتور گاؤس لاگر را نباید به کاربر د.

(ب) عبارتهای(۲) و (۳) را با به کار بردن کوادراتورگاؤس لاگر ۳۲ رقمی محاسبه کنید و توضیح دهیدکه چرا دقت نتایج بسیار محدود است.

۸.۲ (الف) انتگر ال(یررا با استفاده ازفر مو لهای کو ادر اتورگاؤس ـ هرمیت به آز ای چندین مقدار**به** (تعداد نقطههای ارزیابی) براوردکنید

$$
J=\int_{-\infty}^{\infty}\frac{e^{-s^*}dx}{s+|x|}
$$

(ب) این انتگرالدا بەصورت زیر باز نویسی کنید  
\n
$$
I = \mathbf{v} \int_0^\infty \frac{e^{-x^3 + x}}{1 + x} e^{-x} dx
$$
\n
$$
I = \mathbf{v} \int_0^\infty \frac{e^{-x^3 + x}}{1 + x} e^{-x} dx
$$

پاسخ. (ب) ۱٫۲۱۰۳.

مراجع

مراجع كلي

- Davis, P. J., and P. Rabinowitz Methods of Numerical Integration. Orlando: Academic Press, 1975.
- Approximate Calculation of Integrals. و (ترجمه تـوسط استرود) .Krylov,V.I New York: Macmillan, 1962.
- این کتاب بسیار واضح نوشته شدهاست، و عملا همهٔ جنبههای محاسبهٔ تقریبی انتگرالها را در برمیگیرد ومبحث بسیار خوبی است برای کوادراتور گاؤسی و سایر کوادراتورهای عددی. جدولهایی از نقاط ارزیابی وعاملهای وزندار نیز دراین کتاب یافت میشود.
- Stroud, A. H. Numerical Quadrature and Solution of Ordinary Differential Equations, Applied Mathematics Series., vol. 10. New York: Springer-Verlag, 1974.
- این کتاب به عنوان یك بحث عالمی دربارهٔ كوادراتورگاؤسی وسایر كوادراتورهای عددی، حاوی جدولهایی از نقطههای ارزیابی وعاملهای وزندار نیزهست.
- Stroud, A. H. and D. Secrest, Gaussian Quadrature Formulas. Englewood, N. J.: Prentice-Hall, 1966.
- کتابی است با ارزش عمدتاً به این دلیل که حاوی جدو لهای گستر ده ای از  $_{X_k}$ ها بر ای انواع بازهها وعاملهای وزنداراست.
- 1. E. T. Whittaker and G. N. Watson, A Course of Modern Analysis, 4 thed. Cambridge: Cambridge University Press, 1962.

اینکتاب گرچه قدیمیترین مسرجع است (ویرایش اصلی به سال ۱۹۰۲ برمیگردد) ولی هنوزهم مرجعی کلاسیك بهشمار می $\mathbb {I}$ ید. دراین $\mathbb {U}$ ب نیز مسانند ویرایش ۱۹۰۲ آن تكیه برریاضیات محض ودقت کامل ریاضی است.

2. P. M. Morse and H. Feshbach, Methods of Theoretical Physics vel.2 New York: McGraw-Hill Book Company, 1953.

در اینکتاب ریاضیات مربسوط بهبخش اعظم فیزیك نظری بهگونسهای مشروح ولی در سطحی نسبتاً پیشرفنه ارائهشدهاست. این کتاب، من<sub>ا</sub>ح(طلاعات بر جستهای برای مطالعهٔتکمیلی وبر رسیهای پیشرفته بهشمارمی آید. مراجع کلی ۷۱۷

3. H. S. Jeffreys and B. S. Jeffreys, "Methods of Mathematical Physics" 3 rd Ed. Cambridge, England: Cambridge University Press, 1956.

این کتاب به بررسی بژوهشگرانهٔ گسترهٔ وسیعی از آنالیزریاضی می پردازد، و در آن توجه قابل ملاحظه ای بهدقت ریساضی میشود. کاربردهسای عنوان شده بیشتر بهفیزیك كلاسیك وڈئوفیز پك مربوط مىشود.

4. R. Courant and D. Hilbert, Methods of Mathematical Physics, Col. I. (مخستين ويرايش انگليسي) New York Wiley (Interscience), 1953.

این کتاب، بهعنوان یك مسرجع، برای فیزیك ریاضی، خصوصاً بهخاطر قضیههای وجود و مباحث مربوط بهزمینههایی ماتند مسائسل ویژههقسداری، معادلههای انتکسرالی، و حساب وردشها بسیار باارزش است.

5. F. W. Byron, JR. and R. W. Fuller, Mathematics of Classical and Quantum Physics, Reading, Mass.: Addison-Wesley, 1969.

کتاب درسی پیشرفتهای است که اطلاعات متوسطی از ریاضی فیزیك(ا دانستهفرض می كند.

- 6. C. M. Bender and S. A. Orszag, Advanced Mathematical Methods for Scientists and Engineers. New York: McGraw-Hill, 1978.
- 7. Handbook of Mathematical Functions with Formunas, Graphs, and Mathematical Tables. Applied Mathematics Series, 55 (AMS\_55), National Bureau of Standards, U.S. Department Commerce, 1964. این کتاب، همانگونه که از عنوانش پیداست، بسیار بنرنج است، اما مرجع فوق|لعـاده سه دمندی است.

مراجع تخصصی تر دیگری نیز درانتهای هرفصل آمده است.

فهرست راهنما

ىسەفوريە<sub>خ</sub>ىليىن ۵۵۸ سرليگ ۱۱۶ ىحلومل 110 انتگرال سينوس ١٧۴ تبصيل لايلاس سہ ۵۴۹ نمایش فوق هندسی همشارنه ۴۲۷ انتگر ال کسینوس ۱۷۱ نمایش قوق هندسی همشارنـه ۴۲۷ انتگرالهای خطا ۱۷۶ نمایش فوق هندسی همشارىـہ ۴۲۶

بستار ١٢٣،١٢٣ بسط توابع گرين عملگر لاپلاس درمختصات سداستوانهای ۴۳۶ ~تطبی کروی ۶۳۴–۶۳۶ بسط ژاکویی\_آنژه ۱۹۷ بسط سری بہ بەروش استوكس ۲۴۷ حدتوابع هنكل ۲۲۴ بسطاؤ اندر در دو قطبی الکتر یکی ۲۲۰،۲۷۲ آمار بوز ۔ اینشتین ۶۸۳ **FAT ارنرمی - دیر اك ۶۸۳** 

اننگرال پربندسہ ۱۴۴ بسط مك لورن. ١٥٢ تابع بلیگامای حاصل ازىم ۱۵۱ تا بسع دیگامای حاصل ازىم ١۵٥ــ 1881144 حاصلضرب نامتناهيهم ١٣٩ دستورهای دوبر ابر لؤاندر سه ۱۵۹، 188 رابطة تابع گاما باسہ ۱۴۱ سرىاستر لينگٹ مہ ۱۵۸۔۱۶۵ شناسەھاي مختلطىہ ١٣٨ تمایش انتگرالی به ۱۳۸، ۱۴۴ تابىع گاما (تابىع فاكتوريل) نابع بلیگامای حاصل ازىم ۱۵۱ تابسع دیگامای حاصل ازىم ١۵٥\_  $1\Delta Y$ تعریف انتگر ال معین (اویلر)~ ١٣٧ تعریف حاصلضہرب نامتناہسی (واپر۔ شتراوس)ہہ ۱۳۹ تعریف حد نامتناهی (اویلر)سہ ۱۳۶ روابط بازگشتی ~ ۴۵،۳۷ شناسههای مختلط سه ۱۵۲ ۱۵۲ تابىع گاماى ناكامل روابط بازكشتى ح ١٧۶ نمایش فوق هندسی په ۴۲۳ تا بـع مو لد چند جملــه! یهای وابستــهٔ لاگر 384 تبدیل انتگرالی ۴۷۷–۵۷۱ سہفوریه ۴۷۷–۱۶  $\Delta \rho$ 4- $\Delta$ ۱۶ (۴۷۸ مـ سهملين ۴۷۸، ۴۸۱

ىہ بسط سريهاى بسل تىوابسع تعديل۔ يافتة بسل ٢٣٥، ٢٣۶ ىحتابىع فاكنوريل ١۶٥–١٤١ سہ تبدیل وارون لاپلاس ۵۲۳ ىــەشگرد وردشى رىلى\_رىتس ۴۹۳- $999$ ىمىعادلەھاي انتگرالى ۵۹۸–۵۱ تحليل محاسبة عددى سہ تا بع بسل ۱۸۷، ۲۴۵ سہتابہ فاکتوریل ۱۵۹–۱۶۱ سہ توابع کروی بسل ۲۵۴ تحليل محاسبة عددى چندجملها يهاى سجبيشف ٢٩٨ سەلاگر دە۳ سداؤاندر ٥٨٢ سهرميت ٣٧٥ تقارن ىسەرتابىعگرىن ،4، ۶۱۹ سه عملگرهای دیفر انسیلی ۲۸ تقريب بورن ۶۴۸،۶۲۰ تکانهٔزاویهای درمکانیك كوانتومی(دوترون) **AA-AA** تماميت سمدرسری فوریه ۴۳۳ سهويژهتابعهاى اشتورم ليوويل ١١۶-134 ىسرىژەتا بىھائىمادلةانتگرالىھىلبرىت اشميت 604 تمديد تحليلى ىہاننگرال برامويچ ۵۵۸ سەتابىع گاما ۱۴۳

حمنكل ۴۷۸–۴۸۲ تبدیل فوریه ۴۷۷–۱۶ سہ، اننگر الی۔ ۴۸۱–۴۸۴ تابع انتقال~ ١٢هـ١۶م تعيين تابع دلتاحہ ۴۸۳ جواب معادلة انتگرالى ~ ۵۸۵ سەدرقضية بيچش ٩٩٩-٥٥٣ سددرقطارموج متناهى ۴۸۹ـــ ىمىدگرنامى ۴۷۲ نمسريع ۴۷۳ سه تضيهٔ وارونی ۴۸۴–۴۹۵ سەگىستە ۴۶۹–۲۷۶ مشتق م ۴۹-۴۹۹ نمایش تکانهای در ۵۱۲–۵۱۲ تبديل لايلاس ٢٧٨، ٥۶٩-٥۶٩ انتقال، ۵۳۸ انتگرالگیری مه ۵۴۲ ۵۴۴ جانشانیں۔ ۵۳۶ جدول عملیات ہے ۵۶۸ جواب معادلة انتگرالۍ~ ۵۸۵ <sub>.</sub> قضيسة يبجش~ ٥٥١–٥۵۶ ٥٥٢، ٥٤٢ **888** مشتق ح ٢٩ - ٥٣٥ ١٩٢١ ٥٣٣ وارون - ۵۶۵–۵۲۵ ۵۶۶–۵۶۶ تبدیل معادلــهٔ دیفـرانسیـــل به یك معادلهٔ انتگرالی ۵۷۷، ۶۱۹–۶۲۳ تبديل ملين ٧٧٨، ٧٨١ تبدیل هنکل ۴۷۸–۴۸۱ تحليل عددى سہادغامی قطسع شدۂ چبیشف ۱۱۲۔ 717

سه انتقال یافته ۴۱۴ تابع مولدے ۴۹۴، ۴۰۱ تبديل فوريةىم ۴۹۴ تعامد درىم ۴۰۱ ىہدرتعامد گىسته ۲۷۵ دستورالعمل گرام-اشمیت سه ۱۱۵،  $119$ روابط بازگشتی پہ ۳۹۶ سری ادغامی قطع شده ۴۱۷-۴۱۴ شکل مثلثاتیں۔ ۴۰۷، ۴۰۷ کار بر دهای عددی سری ب ۴۰۷-۴۱۷ نمایش فوق هندسی به ۴۱۹ توابع صفر -۲۶۶، ۲۸۷-۷۰۷-۲۰ توابع فوق هندسی ۴۱۷–۴۲۲ تابع چبیشف برحسب ۴۲۵ تابع لژاندر برحسب ۴۱۹ توابع فوق هندسی همشار ۴۲۳–۴۳۰ بسط مجانبی مہ ۴۲۹ سہ ۴۲۷ ،۴۲۷ رابطة رونسكييى ~ ٢٢٩ ىماۋاندر ۴۲۴ سہویتاکو ۴۲۶ سہومیت ۴۲۵ توابع کروی بسل ۲۴۸ـ۲۶۶ تعامد درسه ١٥٥، ٢٥٧ سەتعدىلىيافتە ٢٦٢، ٢٦٣ تعریف~ ۲۴۸ رابطهٔ رونسکییی ~ ۲۵۸، ۲۶۳ روابط بازگشتی ~ ۲۵۳ صورت مجانبی حہ ۲۵۳ توابع كلاوزن ۴۶۳

توابع انتقال ۵۱۲–۵۱۶ توابع بسل ۱۸۲–۲۶۷ ً ىحاذمرتبة غيرعدد درست ١٩۶ سہ برای غشای دایرہای ۲۰۳ بسطهای مجانبی ح ۲۴۵–۲۴۷ تابع مولدے ١٨٢، ١٩٧، ١٩٧ تبدیل فوریهحہ ۴۹۱، ۴۹۳ تبديل لاپلاس~ ۵۴۲، ۵۴۶ تعامد در ۲۰۶–۲۱۳ سه در مو جبر های استوانهای ۲۱۹ روابط بازگشتی ہے ۱۸۵ سری بسل سه ۲۰۸ صفرهای په ۱۹۲ صورت سری سر ۱۸۴ ۱۶۴ فرمولهای رونسکیبیی به ۲۱۷، ۲۲۱، 74647784770 نعايشانتگرالي به ١٨٨-٢٥٢١٩١ تمایش فوق هندسی همشازسه ۴۲۴ سہ نوع اول ۱۸۲–۲۰۶ توابع تعدیل،یافتهٔ بسل ۲۳۱–۲۳۹ بسط مجانبی۔ ۲۴۲، ۲۴۳ تابىمگرىن~ ۶۳۸ تابىع مولدىك ٢٣۵ تبدیل فوریه په ۴۹۳ تبديل لاپلاس~ ۵۴۶ رابطهٔ رونسکیی<sub>می</sub>ں ۲۳۷ روابط بازگشتیں۔ ۲۳۲، ۲۳۷ صورت سری به ۲۳۲ نمایش انتگرالی~ ۲۳۵–۲۳۹  $YYY(YYY Y K, I_x \sim$ توابع چبیشف ۳۹۴–۴۱۷

۷۲۲ *دو*شهای ریاضی در فیزیك

فهرست راهنما ٧٢٣

ىہدرىعادلة اشتورم ليوويل ٤٩٢ ىہدر معادلة انتگرالى هيذرت اشميت  $594$ سہروی سطح دوار ۶۵۹ قيدها درىہ ۶۷۷، ۶۸۳ مضربهاى لاتخر انزىد٧٧-۶٨٣-

دستورهای دوبر ابر لؤاندز ۱۵۹، ۱۶۶ 190

رقص محوری زمین ۵۲۸ روابط باركشتى سەتابىع انتگر الىنمايى ١٧٨ ىحتابىع پلىگاما ١۵۵ ىہ،تابىع فاكتوريل ١٣٢ سہ تا بع گاما ۳۷ ىمىتابىع گاماى ناكامل ۱۷۶ سہ توابع بسل ۱۸۵ سەتىدىل يافتە ٢٣٣، ٢٣٧ ىحتوابىع چبيشف ۴۹۶ ىمتوابىع فوق ھندسى ١٩١٩ سہ همشار ۴۲۹ ىہ توابىع كروى بسل ۲۵۳ سەتىدىل يافتە ٢٦٢ سەتوابىم لاگر ۳۸۴ بمتوابع لؤاندر ٢٧٨

نہ توابع بسل ۲۴۱–۲۴۵ نوابع فوق هندسی همشارىہ ۴۲۹ شرایط مرزی ۸۷ ىہ دراستوان**ۂ** توخالى ٢٥٨ سہ در کرۂ واقع در میدان الکتسریکی يكنواخت ٢٩٣ ے درموجبرهای هممحور ۲۱۹ حدرميدان مغناطيسي يك حلقة جريان  $rr1-r10$ ~درنظرية اشتورم.ليوويل ٨٨ سہ دریك حلقهٔ باردار ۴۹۵ معادلات انتگرالسي ~ ٥٨١، ١۶١۶،  $640$ شگر دور دشی ریلی۔رینس ۶۹۳–۶۹۹

صفرهای توابع بسل ۱۹۲ صورت خود الحاقى معادلة لؤاندر وابسته ٨۴

عملگر به الحاقي ٨٢ سه تصویری ۱۵۹، ۲۹۱، ۲۹۱ سہ خطی تبدیل انتگرالی ۷۲۹، ۵۱۶ یکتایی سہ وارون ۵۱۹ عملگر تکانهٔ زاویهای ب معادلة وابستة لؤاندر ١٨ سہ هماهنگهای کروی بر داری ۳۶۷ عملگر دیفرانسیلسی هرمیتسی ۹۱، ۹۲-108 بازة انتگرالگيري سہ ٨٩ تمامیت ویژه تابعهای سہ ۱۱۶–۱۳۴

سه فرمولهای درونیاب ۷۰۸ ىہ گاؤسى ٧٥٨ــ٧١۶ گر ادیان مشتق مقید شده ۶۸۲ لاگرانژی ۹۶۹ ىہ مربوط بەذرة نسبيتى ۶۷۲ متقارن.سازی کرنلها ۶۰۶ محاسة ~ انتگر الها تو سط تا به بتا ۶۴-۱۷۲ سہ سری فوریۂ تابع زتای ریمان FOY CPPACPPY مدل قطرهای هسته ۳۲۵ مضربهای لاگر انژی ۶۷۷–۶۸۳ معادلة آبل ٨٨٥، ٥٨٩ معادلة انتگرالي ۵۷۲–۶۵۰ تابىع دلتاى ديراك سە ۴۲۵ ه۳۰  $\Delta\lambda\Delta$  نهدیلهای مه جواب سەبەوسىلة تابىع مولد ۵۸۶ راه حلهای عددی مه ۹۸-۰۵۹ سری نویمان سه ۵۹۱–۵۹۵، ۶۳۸ ىہ معادلة فردہولہ ٥٧٢ ىہ معادلة ولتراي ٧٣ھ ىم ناھىگىن 10\$ ویژه تابعهای متعامد سه ۵۶ معادلهٔ انتگرالی کرنل جداشدنی ۵۹۵۔ **898**  $011 - 010 k(x - t) \xi y \sim$  $k(x-t)$  معادلة انتگرالی کرنلی نوع ( **AAV IAAY** 

کاواك مشدد استوانهای ۱۹۳، ۲۰۴. کسرهای جزئی ۵۲۵ کو ادراتور ىہ درقاعدة سيميسون ٧١٥

روش رونژ۔کوتا ہہ ۷۳ روشهای بیشگو مصحح حہ ۷۵ معادلة ديفر انسيل مرتبة اول ٢-١٣ جوابهای عددی سہ ۷۲ معادلة ديف انسيل مرتبة دوم، جسوابهاي ∴علادی ۷۶ – م معادلة ريلى ۳۰۶ معادلة عمر فرمي ۴۹۷ معادلهٔ فراکروی (گَگَن باوئر ) ۳۹۹ ٣٩٣،٢٧٥ ميله ايهاى ٣٩٧، ٢٩٣ صورت خود الحاقي سہ ٨٣ معادلة فوق هندسي ۴۱۷ تکینگیها در سہ ۲۲ پ جواب مستقل دوم حہ ۴۱۸ صورتهای دیگر سہ ۲۱۹ معادلة فوق هندسى همشار ٣٢٣ ۔ جواب دوم نہ ۴۲۳۔ معادلة لايلاس ىہ اتر ۋى كىينە ١٧٥ جوابهای سہ ۱۷، ۱۹ معادلة لأكر ٣٨١ معادلة لؤاندر ٢٨٥،٥١٥ تكينگيها در ~۲۳ صورت خود-الحاقي ~ ٨٣ معادلهٔ ماکسول ناشی ازمعادلاتلاگر انژی  $YYY$ معادلة موج پاشندگی بیهنجار سه ۵۶۲–۵۶۳ جواب تبديل فورية لہ ۴۹۶، ۴۹۷ جواب تبدیل لایلاس سہ ۵۴۵، ۵۴۵ معادلهٔ موج شرودینگر معادلة انتكرالي هيلبىرت اشميت و00هـ  $914$ تشابه وردشی سہ ۶۹۳ تظرية ت ء06-١٣] ع معادلة اويلر ۵۵ع ىہ حساب وردشها ۵۵۵ معادلة بستارى توابع بسل ٢٦٢،٢١٥ معادلهٔ بسل تكبنگيها در پ ۲۱ جواب تبدیل لاپلاس ~ ٥٢١-٥٢٣ جواب سری سہ ۴۹ نہ صورت خود الحاقي به ٨٣ معادلة بولتزمن ٥٧٣ معادلة يخش، جوابها ١٧ معادلهٔ پــواسون، تابســع گرین ۵۷، ۴۳،  $919$ معادلهٔ چبیشف ۳۹۹ صورت خود الجاقي لہ ٨٢ معادلة ديفر انسيل ىمە تفكيك پذير ٢ ىم، تكينگى ١٩–٢٣، ٣٢ جواب سری بہ ۱۹-۴۰ ہ خطی ع سه خود الحاقي ٨١-٩٧  $\Delta$  del  $\Delta$ ىہ، نقاط تكين ١٩-٢٣ ويژه تابعها، ويژه مقدارهاي به ۸۳ معادلة ديفر انسيل جزئي ١ شرایط مرزی نہ ۸۸٪ معادلة ديفرانسيل، جوابهاي عددي ٧٢\_ ᄾ

۷۲۶\_ روشهای ریاضی درقیزیك

$$
\begin{aligned}\n &\text{VYY} \quad \text{if } \mathbf{u} \in \mathbb{R}^{n-1} \text{ and } \mathbf{u} \in \mathbb{R}^{n-1} \text{ and } \mathbf{u} \in \mathbb{R}^{n-1}
$$

$$
\sqrt{14} \text{ m} \cdot \frac{1}{2}
$$
\n
$$
\sqrt{14} \text{ m} \cdot \frac{1}{2}
$$
\n
$$
\sqrt{14} \text{ m} \cdot \frac{1}{2}
$$
\n
$$
\sqrt{14} \text{ m} \cdot \frac{1}{2}
$$
\n
$$
\sqrt{14} \text{ m} \cdot \frac{1}{2}
$$
\n
$$
\sqrt{14} \text{ m} \cdot \frac{1}{2}
$$
\n
$$
\sqrt{14} \text{ m} \cdot \frac{1}{2}
$$
\n
$$
\sqrt{14} \text{ m} \cdot \frac{1}{2}
$$
\n
$$
\sqrt{14} \text{ m} \cdot \frac{1}{2}
$$
\n
$$
\sqrt{14} \text{ m} \cdot \frac{1}{2}
$$
\n
$$
\sqrt{14} \text{ m} \cdot \frac{1}{2}
$$
\n
$$
\sqrt{14} \text{ m} \cdot \frac{1}{2}
$$
\n
$$
\sqrt{14} \text{ m} \cdot \frac{1}{2}
$$
\n
$$
\sqrt{14} \text{ m} \cdot \frac{1}{2}
$$
\n
$$
\sqrt{14} \text{ m} \cdot \frac{1}{2}
$$
\n
$$
\sqrt{14} \text{ m} \cdot \frac{1}{2}
$$
\n
$$
\sqrt{14} \text{ m} \cdot \frac{1}{2}
$$
\n
$$
\sqrt{14} \text{ m} \cdot \frac{1}{2}
$$
\n
$$
\sqrt{14} \text{ m} \cdot \frac{1}{2}
$$
\n
$$
\sqrt{14} \text{ m} \cdot \frac{1}{2}
$$
\n
$$
\sqrt{14} \text{ m} \cdot \frac{1}{2}
$$
\n
$$
\sqrt{14} \text{ m} \cdot \frac{1}{2}
$$
\n
$$
\sqrt{14} \text{ m} \cdot \frac{1}{2}
$$
\n
$$
\sqrt{14} \text{ m} \cdot \frac{1}{2}
$$
\n
$$
\sqrt{14} \text{ m} \cdot \frac{1}{2}
$$
\n
$$
\sqrt{14} \text{ m} \cdot \frac{1}{2}
$$
\n
$$
\sqrt{14} \text{ m} \cdot \frac{1}{2}
$$
\n
$$
\sqrt{
$$

۷۲۸ روشهای ریاضی درفیزیك

یکتایی عملگر وارون ۵۱۹

 $Y$ ۶Y- $Y$ ۶Y

٣٣٣

انتگرالهای سه ۳۵۵–۳۵۳

یاریته در سه ۳۳۱ تعامد در سه ۳۲۸

رابطهٔ بستاری سه ۳۳۲

سر یهای لایلاس در سه ۳۳۷ ۳۳۷ ضریب فازکوندون شورتلی سه ۳۲۸ عملکرهای تردیا تی در سه ۳۳۶-۴۴۰ هماهنگهای قطاعی، مقطعی، منطقهای سه

هماهنگهای کروی برداری ۳۶۲–۳۶۷ هماهنگهای قطاعی، مقطعی، منطقهای سه

هماهنگهای کروی ۳۲۶ـــ